# **ДОПОЛНИТЕЛЬНОЕ СОГЛАШЕНИЕ № 22/2143-Д-27 К ДОГОВОРУ ПРИСОЕДИНЕНИЯ**

#### **№ 22/2143-Д ОТ 06 ИЮЛЯ 2012 Г.**

на оказание услуг, составляющих лицензируемую деятельность, в отношении шифровальных (криптографических) средств

г. Москва « **01** » **ИЮНЯ** 2023 года

В соответствии с пунктом 3.3.1 настоящего договора присоединения Исполнитель вносит изменения (дополнения), которые являются неотъемлемой частью Договора присоединения. Все изменения (дополнения) в Договор вступают в силу и становятся обязательными по истечении 10 (десяти) суток с даты размещения указанных изменений и дополнений на сайте Исполнителя. Текст Договора присоединения изменяется и излагается в следующей редакции:

#### **Статья 1. Термины и определения**

1.1. Исполнитель – Акционерное общество «Гринатом» (АО «Гринатом»).

1.2. Заказчик – Предприятие/организация, присоединившееся к настоящему Договору в целом.

1.3. Договор – настоящий Договор присоединения на оказание услуг, составляющих лицензируемую деятельность, в отношении шифровальных (криптографических) средств, заключение которого осуществляется путем присоединения Заказчика в целом к условиям Договора в соответствии с статьей 428 Гражданского кодекса Российской Федерации.

1.4. Стороны – Исполнитель и Заказчик.

1.5. Заявление [о присоединении](http://gorshkova.web-box.ru/comment/konsultacija-on-line/dogovor-prisoedinenija/prilozhenie-1) – документ о присоединении Заказчика к настоящему Договору в целом, составленный по форме Приложения №1 к Договору.

1.6. Сайт Исполнителя – официальная страница Корпоративного удостоверяющего центра Госкорпорации «Росатом» в сети интернет – [https://crypto.rosatom.ru.](https://crypto.rosatom.ru/)

### **Статья 2. Предмет договора**

2.1. Исполнитель предоставляет Заказчику, а Заказчик обязуется принять и оплатить услуги, составляющие лицензируемую деятельность, в отношении шифровальных (криптографических) средств (далее по тексту «Услуги»), оказанные в соответствии с порядком и сроками, установленными Договором.

### **Статья 3. Условия договора присоединения**

3.1. Присоединение к Договору.

3.1.1. Текст Договора опубликован на сайте Исполнителя

3.1.2. Заказчик присоединяется к Договору в целом.

3.1.3. Присоединение к настоящему Договору осуществляется путем подписания и предоставления Заказчиком Исполнителю двух экземпляров Заявления оприсоединении. Исполнитель, получивший Заявление присоединении, акцептует Заявление о присоединении Заказчика, либо направляет отказ от акцепта (отсутствие ответа от Исполнителя не является акцептом).

3.1.4. Акцепт Заявления о присоединении происходит путем направления одного экземпляра Заявления о присоединении с отметкой о регистрации Исполнителем в адрес Заказчика. Дополнительно Исполнитель в течение 24 часов после регистрации Заявления о присоединении направляет скан-копию подписанного Заявления о присоединении по электронной почте или факсу, указанных в Заявлении о присоединении.

3.1.5. С даты регистрации и направления Исполнителем Заявления о присоединении, сторона, подавшая Заявление о присоединении, считается присоединившейся к Договору и является Стороной по Договору (Заказчик).

3.1.6. Исполнитель вправе отказать любому лицу в приёме и регистрации Заявления о присоединении. Отказ от акцепта Заявления о присоединении происходит путем возврата Исполнителем заявления о присоединении в адрес Заказчика с отметкой «Отказано в регистрации».

3.1.7. Факт присоединения стороны к Договору является принятием им условий настоящего Договора и всех его приложений в редакции, действующей на момент регистрации Заявления о присоединении в реестре Исполнителя. Заказчик принимает дальнейшие изменения (дополнения), вносимые в Договор и его приложения, в соответствии с условиями настоящего Договора.

3.1.8. После присоединения к Договору Стороны вступают в соответствующие договорные отношения бессрочно, если ни одна из Сторон не выразит желание расторгнуть договор.

3.2. Расторжение Договора.

3.2.1. Действие настоящего Договора может быть досрочно прекращено по инициативе одной из Сторон в следующих случаях:

по собственному желанию одной из Сторон;

нарушения одной из Сторон условий настоящего Договора.

3.2.2. В случае расторжения Договора Сторона инициатор письменно уведомляет другую Сторону о своих намерениях за 30 (тридцать) календарных дней до даты расторжения Договора. Договор считается расторгнутым после выполнения Сторонами своих обязательств и проведения взаиморасчетов согласно условиям Договора.

3.2.3. Прекращение действия Договора или односторонний отказ от исполнения Договора согласно п. 3.2.1 Договора или расторжение Договора по иным основаниям не освобождает Стороны от исполнения их обязательств по Договору, в том числе финансовых, возникших во время его действия и от ответственности за нарушения договорных обязательств, допущенных в период действия Договора.

3.2.4. В случае расторжения Договора Стороны предпринимают действия, определенные в Приложениях №2, 3 к Договору.

3.3. Изменение (дополнения) Договора.

3.3.1. Внесение изменений (дополнений) в Договор, включая приложения к нему, производится Исполнителем.

3.3.2. Уведомление о внесении изменений (дополнений) в Договор осуществляется Исполнителем путем обязательного размещения указанных изменений (дополнений) на сайте Исполнителя.

3.3.3. Все изменения (дополнения), вносимые Исполнителем в Договор по собственной инициативе и не связанные с изменением действующего законодательства Российской Федерации вступают в силу и становятся обязательными по истечении 10 (десяти) календарных дней с даты размещения указанных изменений и дополнений в Договоре на сайте Исполнителя.

3.3.4. Все изменения (дополнения), вносимые Исполнителем в Договор в связи с изменением действующего законодательства Российской Федерации вступают в силу одновременно с вступлением в силу изменений (дополнений) в указанных актах.

3.3.5. Любые изменения и дополнения в Договоре с момента вступления в силу равно распространяются на все Стороны, присоединившиеся к Договору, в том числе присоединившиеся к Договору ранее даты вступления изменений (дополнений) в силу. В случае несогласия с изменениями (дополнениями) Сторона Договора имеет право до вступления в силу таких изменений (дополнений) на расторжение Договора в порядке, предусмотренном п. 3.2 настоящего Договора.

3.3.6. Все приложения, изменения и дополнения к настоящему Договору являются его составной и неотъемлемой частью.

3.4. Применение Договора.

3.4.1. Стороны понимают термины, применяемые в настоящем Договоре, строго в контексте общего смысла Договора.

3.4.2. В случае противоречия и/или расхождения названия какого-либо раздела Договора со смыслом какого-либо пункта в нем содержащегося, Стороны считают доминирующим смысл и формулировки каждого конкретного пункта.

3.4.3. В случае противоречия и/или расхождения положений какого-либо приложения к настоящему Договору с положениями собственно Договора, Стороны считают доминирующим смысл и формулировки Договора.

## **Статья 4. Порядок оказания услуг**

4.1. Услуги оказываются после присоединения Заказчика к Договору.

4.2. Полный перечень, состав, стоимость и описание оказываемых Исполнителем Услуг указаны в Приложениях №2, 3, 5.1, 5.2, 6, 7, 8, 9, 12, 13, 14, 16, 17, 18, 19, 20, 21 к Договору.

4.3. Услуги оказываются в соответствии с Регламентом и Порядками услуг.

4.4. Заказчик самостоятельно определяет вид и объем запрашиваемых услуг исходя из потребности в обеспечении безопасности хранения, обработки и передачи по каналам связи с использованием средств криптографической защиты

информации (далее – СКЗИ) конфиденциальной информации Заказчика и обеспечения ключевой документацией.

4.5. Заказчик вправе выбрать способ оказания услуг:

без использования Информационной системы Органа криптографической защиты и Платформы доверенных сервисов, Порядками оказания услуг (Приложения № 2, 3, 6, 7) и Регламентом (Приложение №16);

с использованием Информационной системы органа криптографической защиты, Порядки оказания услуг (Приложения №8, 9), при условии предоставления листа исполнения Приложение №11 и присоединении к соглашению о применении простой и усиленной неквалифицированной электронных подписей в Информационной системе органа криптографической защиты АО «Гринатом» в соответствии с Приложением №10;

с использованием Платформы доверенных сервисов, Порядки оказания услуг (Приложения №12, 13, 14, 17, 18, 19), при условии предоставления листа исполнения Приложение №11 и присоединении к соглашению об использовании усиленной неквалифицированной электронной подписи в соответствии с Приложением №15.

4.6. Расчетной датой начала оказания услуг является дата регистрации оригиналов заявлений, определяющих вид и объем запрашиваемых Заказчиком услуг.

### **Статья 5. Права и обязанности сторон**

5.1. Права и Обязанности Исполнителя:

5.1.1. Исполнитель имеет право запрашивать и получать от Заказчика любую документацию, информацию, разъяснения либо подтверждения, если такая информация, разъяснения либо подтверждения необходимы Исполнителю для надлежащего выполнения своих обязательств в соответствии с Регламентом и Порядками оказания услуг в согласованные Сторонами сроки. Ответственность за полноту, актуальность и достоверность передаваемой Заказчиком информации по Договору возлагается на Заказчика.

5.1.2. Исполнитель имеет право контролировать организацию и обеспечение безопасности хранения, обработки и передачи по каналам связи с использованием СКЗИ конфиденциальной информации, а также соблюдение условий использования СКЗИ, установленных эксплуатационной и технической документацией к СКЗИ.

5.1.3. Исполнитель обязуется своевременно и качественно оказывать Услуги в соответствии со Статьей 2 Договора.

5.1.4. Исполнитель обязуется информировать Заказчика о результатах всех видов контроля, анализировать причины выявленных недостатков, разрабатывать меры по их профилактике, контролировать выполнение рекомендаций, содержащихся в актах проверок.

5.1.5. Исполнитель вправе в одностороннем порядке приостановить оказание Услуг CLB.18 «Обеспечение безопасности информации с использованием средств криптографической защиты информации (СКЗИ в собственности АО «Гринатом» / Заказчика)», CLB.26 «Подключение и обслуживание абонентского пункта комплекса «ViPNet-Гринатом», GEN.23 «Услуга Администратора безопасности Органа криптографической защиты АО «Гринатом», GEN.43 «Услуга по сопровождению учетной записи с электронной подписью в информационной системе, защищённой средствами криптографической защиты на АРМ пользователя» в следующих случаях:

- увольнение пользователя СКЗИ;

- фактическое отсутствие указанного в заявке автоматизированного рабочего места (далее – АРМ) пользователя, на котором Заказчик запрашивает проведение работ, связанных с СКЗИ;

- несоответствие АРМ требованиям эксплуатационной технической документации на СКЗИ;

- истечение срока действия сертификата соответствия ФСБ России на СКЗИ, приобретенное Заказчиком самостоятельно и переданное на учет и/или обслуживание Исполнителю.

5.1.6. Исполнитель направляет письменное уведомление Заказчику за 3 (три) рабочих дня до момента приостановления оказания Услуг с указанием:

- даты приостановления оказания Услуг,

- причины приостановления оказания Услуг,

действий, которые Заказчик должен (может) предпринять для предотвращения приостановления и (или) возобновления оказания Услуг (устранение причин приостановления).

Оригинал и скан-копия уведомления направляется в адрес Заказчика, указанный в Заявлении о присоединении.

Возобновление оказания Услуг производится Исполнителем в течение суток с даты получения письменного уведомления от Заказчика об устранении причины приостановления Услуг.

5.2. Права и Обязанности Заказчика:

5.2.1. Заказчик имеет право запрашивать и получать от Исполнителя надлежащим образом заверенные копии документов, подтверждающие наличие у него специальных разрешений (лицензий).

5.2.2. Заказчик имеет право запрашивать от Исполнителя проведение контрольных мероприятий за организацией и обеспечением безопасности хранения, обработки и передачи по каналам связи с использованием СКЗИ конфиденциальной информации.

5.2.3. Заказчик имеет право передать СКЗИ своему правопреемнику при реорганизации юридического лица (слияние, присоединение, разделение, выделение, преобразование) по Акту приема-передачи, согласовав передачу с Исполнителем, если информация в полученных ранее сертификатах и схеме криптографической защиты не изменяется.

5.2.4. Если при реорганизации юридического лица (слияние, присоединение, разделение, выделение, преобразование) информация в полученных ранее сертификатах и схеме криптографической защиты становится недостоверной, то Заказчик обязан уничтожить все выданные Исполнителем СКЗИ и предоставить Исполнителю заявления об аннулировании сертификатов. В случае отсутствия заявления об аннулировании сертификатов Исполнитель аннулирует сертификаты

и отзывает лицензии на СКЗИ с даты получения официальных документов о реорганизации юридического лица (слияние, присоединение, разделение, выделение, преобразование) Заказчика.

5.2.5. В случае прекращения деятельности Заказчик обязан предоставить Исполнителю заявление об аннулировании сертификатов до момента внесения в единый государственный реестр юридических лиц записи о прекращении деятельности Заказчика.

5.2.6. Заказчик обязуется не препятствовать проведению контроля Исполнителем за организацией и обеспечением безопасности хранения, обработки и передачи по каналам связи с использованием СКЗИ конфиденциальной информации.

5.2.7. В рамках действующего Договора Заказчик обязан выполнять указания соответствующих органов криптографической защиты по всем вопросам организации и обеспечения безопасности хранения, обработки и передачи по каналам связи с использованием СКЗИ конфиденциальной информации.

5.2.8. Заказчик обязуется в установленные Договором сроки принимать и оплачивать оказанные Услуги в соответствии с порядком и сроками, установленными Договором.

5.2.9. Заказчик обязуется соблюдать условия Договора при пользовании Услугами, предоставляемыми Исполнителем.

5.3. Стороны обязуются незамедлительно информировать друг друга об обстоятельствах, препятствующих надлежащему исполнению обязательств по Договору для своевременного принятия необходимых мер и устранения имеющихся недостатков. В случае если непредставление информации о таких обстоятельствах привело к возникновению неблагоприятных имущественных последствий у одной из Сторон, то такие неблагоприятные последствия относятся на Сторону, нарушившую такую обязанность.

### **Статья 6. Порядок подтверждения выполнения обязательств**

6.1. Заказчик осуществляет приёмку оказанных Услуг в соответствии с Договором, в порядке, установленном настоящей Статьей.

6.2. Отчётным периодом оказания Услуг является календарный квартал.

6.3. После оказания Услуг за отчетный период Исполнитель представляет Заказчику в срок не позднее 1 (первого) рабочего дня месяца, следующего за отчетным периодом отчетные и первичные бухгалтерские документы в следующем порядке:

6.3.1 В случае наличия технической возможности и/или подписанного Заказчиком и Исполнителем соглашения об обмене электронными документами, Исполнитель предоставляет электронные документы, подписанные усиленной квалифицированной электронной подписью и детализацию оказанных услуг (предоставляется справочно, в формате excel, и не подписывается со стороны Исполнителя).

6.3.2 В случае отсутствия технической возможности и/или подписанного Заказчиком и Исполнителем соглашения об обмене электронными документами, а также на период невозможности обмена документами в электронной форме,

Исполнитель предоставляет Универсальный передаточный документ по форме, указанной в Приложении № 4 к Договору (далее по тексту – «УПД») в двух экземплярах, подписанный со стороны Исполнителя и детализацию оказанных услуг (предоставляется справочно, в формате excel, и не подписывается со стороны Исполнителя).

6.4. Заказчик, не позднее 5 (пяти) рабочих дней после получения документов согласно п. 6.3. Договора, обязан рассмотреть и подписать УПД и направить Исполнителю один экземпляр подписанного УПД, либо направить Исполнителю в письменном виде обоснованный (мотивированный) отказ от подписания УПД.

6.5. В случае отказа от подписания УПД Заказчик обязан обосновать свой отказ, указав на несоответствие оказанных Исполнителем Услуг условиям Договора и действующему законодательству Российской Федерации. В этом случае Заказчик обязан направить Исполнителю перечень обнаруженных несоответствий.

6.6. В случае необоснованного (немотивированного) отказа Заказчика от подписания или не подписания Заказчиком УПД в указанный срок с момента его получения Заказчиком, УПД, подписанный лишь Исполнителем, признается надлежаще оформленным, подтверждает выполнение Исполнителем обязательств, а оказанные Исполнителем Услуги в соответствии с Договором будут считаться принятыми Заказчиком на дату истечения срока, предусмотренного п. 6.4. Договора.

6.7. Заказчик обязан выслать дополнительно скан-копию подписанного УПД по электронной почте, указанной в Статье 14 Договора в течение 1(одного) рабочего дня с даты подписания.

6.8. В случае признания Исполнителем мотивированного отказа Заказчика от подписания УПД, Исполнитель обязуется за свой счет устранить причины мотивированного отказа. После исправления обнаруженных несоответствий Исполнителем, повторная приемка услуг Заказчиком производится в порядке, предусмотренном в п.п. 6.3, 6.4 Договора. При невозможности для Сторон достичь соглашения, споры рассматриваются в соответствии со Статьей 10 Договора.

6.9. Услуги считаются принятыми с момента подписания УПД, либо истечения срока для предоставления мотивированного отказа, установленного в п. 6.4. Договора.

## **Статья 7. Стоимость и оплата услуг**

7.1. Стоимость Услуг, оказываемых Исполнителем по Договору, установлена в Приложениях № 5.1, 5.2 к Договору.

7.2. Исполнитель устанавливает расчётный период с 21 числа предыдущего отчётного периоду месяца по 20 число последнего месяца текущего отчётного периода.

7.3. Стоимость Услуг, оказываемых Исполнителем в соответствии с условиями Договора, включает в себя все издержки, расходы и вознаграждение Исполнителя.

7.4. В случае оказания Услуг в течение неполного календарного квартала стоимость Услуг за оказанный период рассчитывается пропорционально

количеству календарных дней, в течение которых Исполнитель оказывал Услуги Заказчику, за исключением единовременно оказываемых Услуг.

7.5. Оплата оказываемых по Договору Услуг осуществляется Заказчиком путем перечисления денежных средств на расчетный счет Исполнителя, указанного в ст.14 Договора в течение 10 (десяти) рабочих дней с момента подписания УПД. Исполнитель счет не выставляет.

7.6. Обязанность Заказчика по оплате Услуг Исполнителю по Договору считается исполненной надлежащим образом с даты поступления соответствующих денежных средств на корреспондентский счет банка Исполнителя.

7.7. В случае неисполнения или ненадлежащего исполнения Заказчиком п.7.5 настоящего Договора Исполнитель вправе приостановить действие всех сертификатов и СКЗИ Заказчика до устранения нарушений, письменно уведомив об этом Заказчика за 3 (три) рабочих дня до момента приостановки оказания Услуг.

7.8. Восстановление (возобновление) оказания Услуг производится Исполнителем в течение суток с даты поступления денежных средств на расчётный счёт Исполнителя при условии предоставления документов, подтверждающих оплату Услуг в полном объёме.

7.9. Стороны по состоянию на конец календарного года проводят сверку расчетов. Заказчик, в течение 5 (пяти) календарных дней со дня получения Акта сверки расчетов от Исполнителя обязан его подписать или направить протокол расхождений с приложенным встречным Актом сверки расчетов.

## **Статья 8. Конфиденциальность**

8.1. Передача информации ограниченного доступа между Сторонами может осуществляться только после подписания Соглашения (Договора) о конфиденциальности.

### **Статья 9. Ответственность сторон**

9.1. Стороны несут ответственность за несоблюдение условий Договора в соответствии с законодательством Российской Федерации и условиями Договора.

9.2. Стороны обязуются незамедлительно информировать друг друга об обстоятельствах, препятствующих надлежащему исполнению обязательств по Договору, для своевременного принятия необходимых мер и устранения имеющихся недостатков. В случае если непредставление информации о таких обстоятельствах привело к возникновению неблагоприятных имущественных последствий у одной из Сторон, то такие неблагоприятные последствия относятся на Сторону, нарушившую такую обязанность.

9.3. Сторона, не исполнившая (а равно исполнившая ненадлежащим образом) обязательство, в том числе в установленный Договором срок, обязана, по письменному требованию второй Стороны, выплатить второй Стороне неустойку. Неустойка составляет две трехсотых (2/300) действующей на день уплаты

неустойки ключевой ставки Центрального банка Российской Федерации и начисляется за каждый день просрочки на размер задолженности (не перечисленный платеж, стоимость не оказанной в срок услуги и т.д.) начиная со дня, следующего за днем неисполнения (ненадлежащего исполнения) обязательств по Договору до даты фактического исполнения, но не более 10 (Десяти) процентов от стоимости Услуг по Договору за соответствующий временной период

9.4. В случае оказания Услуг частями, неустойка начисляется на стоимость соответствующей просроченной части (или стоимость просроченной к передаче отчетной документации) в случае, если такая стоимость определена Договором. В остальных случаях неустойка начисляется на стоимость Услуг.

9.5. При не достижении Сторонами согласия относительно сумм, подлежащих возмещению, насчитанных пеней, спор решается в соответствии со Статьей 10 Договора.

9.6. Заказчик подтверждает соблюдение законодательства, регулирующего права на результаты интеллектуальной деятельности и средства индивидуализации, об охране авторских и иных прав на объекты интеллектуальной собственности, действующего на территории Российской Федерации, при исполнении обязательств по настоящему Договору. Исполнитель не несет ответственности за нарушение Заказчиком законодательства, регулирующего права на результаты интеллектуальной деятельности и средства индивидуализации, об охране авторских и иных прав на объекты интеллектуальной собственности, действующего на территории Российской Федерации (в том числе лицензионных соглашений/ требований производителя программного обеспечения).

9.7. Заказчик несет ответственность за своевременность предоставления, а также полноту, достоверность, корректность и актуальность данных во входящих документах/информации, необходимых для надлежащего выполнения обязательств по Договору со стороны Исполнителя

9.8. Стороны не несут ответственность за неисполнение, либо ненадлежащее исполнение своих обязательств по настоящему Договору, а также возникшие в связи с этим убытки в случаях, если это является следствием встречного неисполнения либо ненадлежащего встречного исполнения другой Стороной Договора своих обязательств.

9.9. Исполнитель не несет ответственность за неисполнение, либо ненадлежащее исполнение своих обязательств по настоящему Договору, а также возникшие в связи с этим убытки в случае, если Исполнитель обоснованно полагался на сведения, указанные Стороной, присоединившейся к Договору.

9.10. Исполнитель несет ответственность за убытки при использовании ключа электронной подписи и сертификата ключа проверки электронной подписи только в случае, если данные убытки возникли при компрометации ключа подписи Корпоративного Удостоверяющего центра Госкорпорации «Росатом».

9.11. В случае невозможности исполнения обязательств по Договору, возникшей по вине Заказчика, Заказчик обязан выплатить Исполнителю вознаграждение за Услуги по Договору, фактически оказанных на момент установления невозможности дальнейшего исполнения обязательств, в согласованном Сторонами размере.

9.12. По обязательствам в отношении конфиденциальной информации обе Стороны несут полную ответственность в соответствии с Соглашением о конфиденциальности и действующим законодательством Российской Федерации.

9.13. Стороны освобождаются от ответственности за полное или частичное неисполнение обязательств по Договору, если они явились следствием действия обстоятельств непреодолимой силы, носящих чрезвычайный и непредотвратимый в данных конкретных условиях характер, которые соответствующая Сторона по объективным причинам не могла предвидеть, предотвратить либо контролировать. При этом освобождение от ответственности, предусмотренное настоящим пунктом Договора, распространяется лишь на тот период, в течение которого действуют обстоятельства непреодолимой силы. Если обстоятельства непреодолимой силы длятся свыше тридцати календарных дней, то Стороны обязуются провести переговоры с целью урегулирования данной проблемы приемлемым для обеих Сторон образом.

9.14. Исполнитель не несет ответственности за изменение требований органов государственной власти и информационных систем к совместимости со средствами электронной подписи, форматам сертификатов ключа проверки электронной подписи, и возникшей в этой связи невозможности использования сертификатов ключа проверки электронной подписи в соответствующей области правоотношений.

9.15. Исполнитель не несет ответственность и не возмещает убытки Заказчика или третьих лиц в случае невыполнения Заказчиком требований законодательства Российской Федерации, регулирующего порядок, правила обработки, передачи и хранения персональных данных работников Заказчика или третьих лиц в целях исполнения условий настоящего Договора.

## **Статья 10. Разрешение споров**

10.1. Стороны Договора обязуются приложить все возможные усилия для урегулирования споров, относящихся к Договору, посредством переговоров.

10.2. В случае не урегулирования споров посредством переговоров, заинтересованная Сторона направляет другой Стороне письменную претензию, подписанную уполномоченным лицом. Претензия должна быть направлена заказным письмом с уведомлением о вручении посредством почтовой связи, либо с использованием иных средств связи, обеспечивающих фиксирование отправления, либо вручена другой Стороне под расписку.

10.3. К претензии должны быть приложены документы, обосновывающие предъявленные заинтересованной Стороной требования (в случае их отсутствия у другой Стороны), и документы, подтверждающие полномочия лица, подписавшего

претензию (в случае направления претензии единоличным исполнительным органом общества/предприятия полномочия подтверждаются выпиской из ЕГРЮЛ). Указанные документы представляются в форме копий, заверенных печатью Стороны и подписью лица, уполномоченного действовать от имени Стороны. Претензия, направленная без документов, подтверждающих полномочия подписавшего ее лица (а также полномочия лица, заверившего копии), считается непредъявленной и рассмотрению не подлежит.

10.4. Сторона, которой направлена претензия, обязана рассмотреть полученную претензию и в письменной форме уведомить заинтересованную Сторону о результатах ее рассмотрения в течение 15 (пятнадцати) рабочих дней со дня получения претензии с приложением обосновывающих документов. Ответ на претензию должен быть направлен заказным письмом с уведомлением о вручении посредством почтовой связи, либо с использованием иных средств связи, обеспечивающих фиксирование отправления, либо вручен другой Стороне под расписку.

10.5. Обращение Стороной за решением спора в установленном Договором порядке допускается только после предварительного направления претензии (второй) другой Стороне и получения ответа (или пропуска срока, установленного на ответ) этой Стороны.

10.6. Любой спор, разногласие или претензия, вытекающие из настоящего Договора и возникающие в связи с ним, в том числе связанные с его нарушением, заключением, изменением, прекращением или недействительностью, разрешаются путем арбитража, администрируемого Российским арбитражным центром при автономной некоммерческой организации «Российский институт современного арбитража» в соответствии с Правилами Отделения Российского арбитражного центра при автономной некоммерческой организации «Российский институт современного арбитража» по разрешению споров в атомной отрасли.

Стороны соглашаются, что для целей направления письменных заявлений, сообщений и иных письменных документов будут использоваться следующие адреса электронной почты:

Исполнитель: адрес, указанный в ст. 14 Договора.

Заказчик: адрес, указанный в Приложении №1 к Договору.

В случае изменения указанного выше адреса электронной почты Сторона обязуется незамедлительно сообщить о таком изменении другой Стороне, а в случае, если арбитраж уже начат, также Отделению Российского арбитражного центра при автономной некоммерческой организации «Российский институт современного арбитража» по разрешению споров в атомной отрасли. В ином случае Сторона несет все негативные последствия направления письменных заявлений, сообщений и иных письменных документов по неактуальному адресу электронной почты.

Стороны принимают на себя обязанность добровольно исполнять арбитражное решение.

Стороны прямо соглашаются, что в случае, если заявление об отводе арбитра не было удовлетворено Президиумом Российского арбитражного центра в соответствии с Правилами Отделения Российского арбитражного центра при автономной некоммерческой организации «Российский институт современного арбитража» по разрешению споров в атомной отрасли, Сторона, заявляющая отвод, не вправе подавать в компетентный суд заявление об удовлетворении отвода.

Стороны прямо соглашаются, что в случае, если Состав арбитража выносит постановление о наличии у него компетенции в качестве вопроса предварительного характера, Стороны не вправе подавать в компетентный суд заявление об отсутствии у Состава арбитража компетенции.

Стороны прямо соглашаются, что арбитражное решение является окончательным для Сторон и отмене не подлежит.

В случаях, предусмотренных статьёй 25 Правил Отделения Российского арбитражного центра при автономной некоммерческой организации «Российский институт современного арбитража» по разрешению споров в атомной отрасли, Сторонами может быть заключено соглашение о рассмотрении спора в рамках ускоренной процедуры арбитража

10.7. Сторона, намеренная передать спор в указанный суд, должна письменно уведомить об этом, а также о предмете спора другую Сторону за 10 (десять) рабочих дней до подачи исковых материалов в суд.

### **Статья 11. Иные условия**

11.1. Если в течение срока действия Договора одно либо несколько установленных им положений становятся недействительными (ничтожными), либо не имеющими юридической силы в соответствии с законодательством Российской Федерации, то это обстоятельство не делает недействительными (ничтожными) либо не имеющими юридической силы иные положения Договора, который продолжает действовать в соответствующей части, но может служить основанием для пересмотра Договора целиком либо его отдельных частей.

11.2. Стороны обязуются предоставлять друг другу в полном объеме информацию в случаях изменения реквизитов, организационной структуры, формы собственности и прочих условий, имеющих влияние на порядок оказания Услуг по Договору, в срок не позднее 3 (трех) рабочих дней с даты вступления в силу соответствующих изменений путем направления сообщения на электронный адрес другой Стороны, указанный в Статье 14 Договора.

11.3. Стороны гарантируют друг другу и несут ответственность за полноту, точность и актуализацию предоставленных в Единой отраслевой системе управления нормативно – справочной информацией (ЕОС НСИ) сведений в отношении всей цепочки собственников и руководителей, включая бенефициаров (в том числе конечных).

11.4. При исполнении настоящего Договора Стороны соблюдают и будут соблюдать в дальнейшем все применимые законы и нормативные акты, включая любые законы о противодействии взяточничеству и коррупции.

11.5. Стороны и любые их должностные лица, работники, акционеры, представители, агенты, или любые лица, действующие от имени или в интересах или по просьбе какой либо из Сторон в связи с настоящим Договором, не будут прямо или косвенно, в рамках деловых отношений в сфере предпринимательской деятельности или в рамках деловых отношений с государственным сектором, предлагать, вручать или осуществлять, а также соглашаться на предложение, вручение или осуществление (самостоятельно или в согласии с другими лицами) какого-либо платежа, подарка или иной привилегии с целью исполнения (воздержания от исполнения) каких-либо условий настоящего Договора, если указанные действия нарушают применимые законы или нормативные акты о противодействии взяточничеству и коррупции.

### **Статья 12. Нормативные документы**

12.1. Стороны действуют на основании:

Постановления Правительства Российской Федерации от 16 апреля 2012 г. № 313 Об утверждении положения о лицензировании деятельности по разработке, производству, распространению шифровальных (криптографических) средств, информационных систем и телекоммуникационных систем, защищенных с использованием шифровальных (криптографических) средств, выполнению работ, оказанию услуг в области шифрования информации, техническому обслуживанию шифровальных (криптографических) средств, информационных систем и телекоммуникационных систем, защищенных с использованием шифровальных (криптографических) средств (за исключением случая, если техническое обслуживание шифровальных (криптографических) средств, информационных систем и телекоммуникационных систем, защищенных с использованием шифровальных (криптографических) средств, осуществляется для обеспечения собственных нужд юридического лица или индивидуального предпринимателя);

Федерального закона Российской Федерации от 06.04.2011 № 63-ФЗ «Об электронной подписи»;

Приказа ФАПСИ от 13.06.2001 № 152 «Об утверждении инструкции об организации и обеспечении безопасности хранения, обработки и передачи по каналам связи с использованием средств криптографической защиты информации с ограниченным доступом, не содержащей сведений, составляющих государственную тайну»;

Приказа Госкорпорации «Росатом» от 25.10.2011 № 1/910-П «Об организации Корпоративного удостоверяющего центра Госкорпорации «Росатом»;

Приказа Госкорпорации «Росатом» от 10.02.2021 №1/140-П-дсп «Об утверждении Единых отраслевых методических указаний по информационной безопасности и использованию средств защиты информации в Госкорпорации «Росатом» и ее организациях».

### **Статья 13. Перечень приложений к договору**

- Приложение № 1. Заявление о присоединении к Договору на оказание услуг, составляющих лицензируемую деятельность, в отношении шифровальных (криптографических) средств;
- Приложение № 2. Порядок предоставления услуг Корпоративного удостоверяющего центра Госкорпорации «Росатом»;
- Приложение № 3. Порядок организации и обеспечения безопасности хранения, обработки и передачи по каналам связи с использованием средств криптографической защиты информации с ограниченным доступом, не содержащей сведений, составляющих государственную тайну;
- Приложение № 4. Форма универсального передаточного документа;
- Приложение № 5.1. Перечень и стоимость услуг Исполнителя, действующие до 30.06.2023 включительно;
- Приложение № 5.2. Перечень и стоимость услуг Исполнителя, действующие с 01.07.2023;
- Приложение № 6. Порядок контроля (оценки) уровня доверия и контроля приведения в соответствие требованиям Госкорпорации «Росатом» защищенных с использованием шифровальных (криптографических) средств информационных и телекоммуникационных систем;
- Приложение № 7. Порядок организации и обслуживания защищённой сети комплекса «ViPNet-Гринатом»;
- Приложение № 8. Порядок предоставления услуг Корпоративного удостоверяющего центра Госкорпорации «Росатом» с использованием информационной системы Органа криптографической защиты»;
- Приложение № 9. Порядок организации и обеспечения безопасности хранения, обработки и передачи по каналам связи с использованием средств криптографической защиты информации ограниченным доступом, не содержащей сведений, составляющих государственную тайну с использованием информационной системы Органа криптографической защиты;
- Приложение № 10. Соглашение о применении простой и усиленной неквалифицированной электронных подписей в информационной системе органа криптографической защиты АО «Гринатом»;
- Приложение № 11. Лист исполнения;
- Приложение № 12. Порядок предоставления услуг Корпоративного удостоверяющего центра Госкорпорации «Росатом» с выпуском квалифицированного сертификата ключа проверки электронной подписи с использованием Платформы доверенных сервисов;
- Приложение № 13. Порядок предоставления услуг Корпоративного удостоверяющего центра Госкорпорации «Росатом» с

выпуском неквалифицированного сертификата ключа проверки электронной подписи с использованием Платформы доверенных сервисов;

- Приложение № 14. Порядок организации и обеспечения безопасности хранения, обработки и передачи по каналам связи с использованием средств криптографической защиты информации с ограниченным доступом, не содержащей сведений, составляющих государственную тайну с использованием Платформы доверенных сервисов;
- Приложение № 15. Соглашение об использовании усиленной неквалифицированной электронной подписи;
- Приложение № 16. Регламент Корпоративного удостоверяющего центра Госкорпорации «Росатом» (Удостоверяющего центра АО «Гринатом»);
- Приложение № 17. Порядок применения усиленной квалифицированной электронной подписи;
- Приложение № 18. Порядок применения усиленной неквалифицированной электронной подписи;
- Приложение № 19. Порядок предоставления услуг Удостоверяющего центра по выпуску сертификатов электронной подписи для Уполномоченной организации с использованием Платформы доверенных сервисов;
- Приложение № 20. Порядок предоставления услуги Интеграционной поддержки ПДС;
- Приложение № 21. Порядок услуги Технологического удостоверяющего центра.

## **Статья 14. Юридический адрес и банковские реквизиты Исполнителя**

Полное наименование: Акционерное общество «Гринатом»

Место нахождения: 119017, Россия, г. Москва, ул. Большая Ордынка, дом 24

Почтовый адрес: 115114, Россия, г. Москва, 1-й Нагатинский проезд, дом 10, стр. 1

ОГРН: 1097746819720

ИНН: 7706729736

КПП: 770601001

Расчетный счет: 40702810038110013312

Банк: Московский банк Сбербанка России ПАО

Корреспондентский счет: 30101810400000000225 в ОПЕРУ Московского ГТУ Банка России

БИК: 044525225 ОКПО: 64509942 OKATO: 45286596000 OKTMO: 45384000 Телефон: +7 (499) 949-49-19 Адрес электронной почты: dogovor@greenatom.ru

От Исполнителя:

Заместитель директора по информационным технологиям

И.П. Тарасов Гринатом  $M.\Pi.$ 

### Приложение № 1 к Договору присоединения № 22/2143-Д от 06 июля 2012 г. **Заявление о присоединении к Договору на оказание услуг, составляющих лицензируемую деятельность, в отношении шифровальных (криптографических) средств**

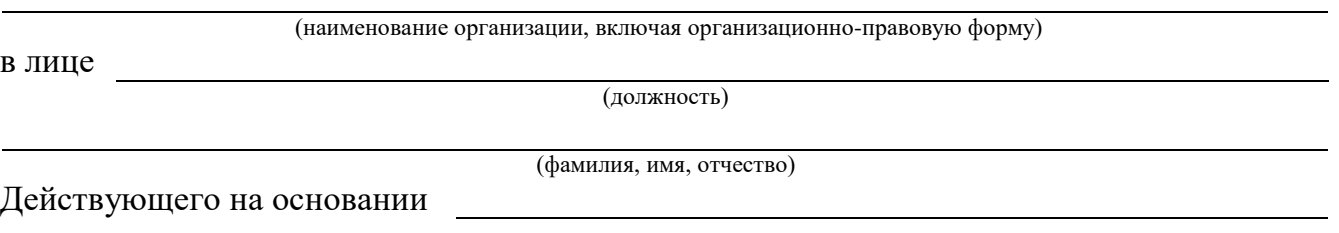

в соответствии со статьёй 428 ГК Российской Федерации полностью и безусловно присоединяется к Договору на оказание услуг, составляющих лицензируемую деятельность, в отношении шифровальных (криптографических) средств, условия которого определены АО «Гринатом» и опубликованы на сайте по адресу [https://crypto.rosatom.ru](https://crypto.rosatom.ru/)

С Договором на оказание услуг, составляющих лицензируемую деятельность, в отношении шифровальных (криптографических) средств и приложениями к нему ознакомлен и обязуюсь соблюдать все положения указанного документа.

Уполномоченное должностное лицо

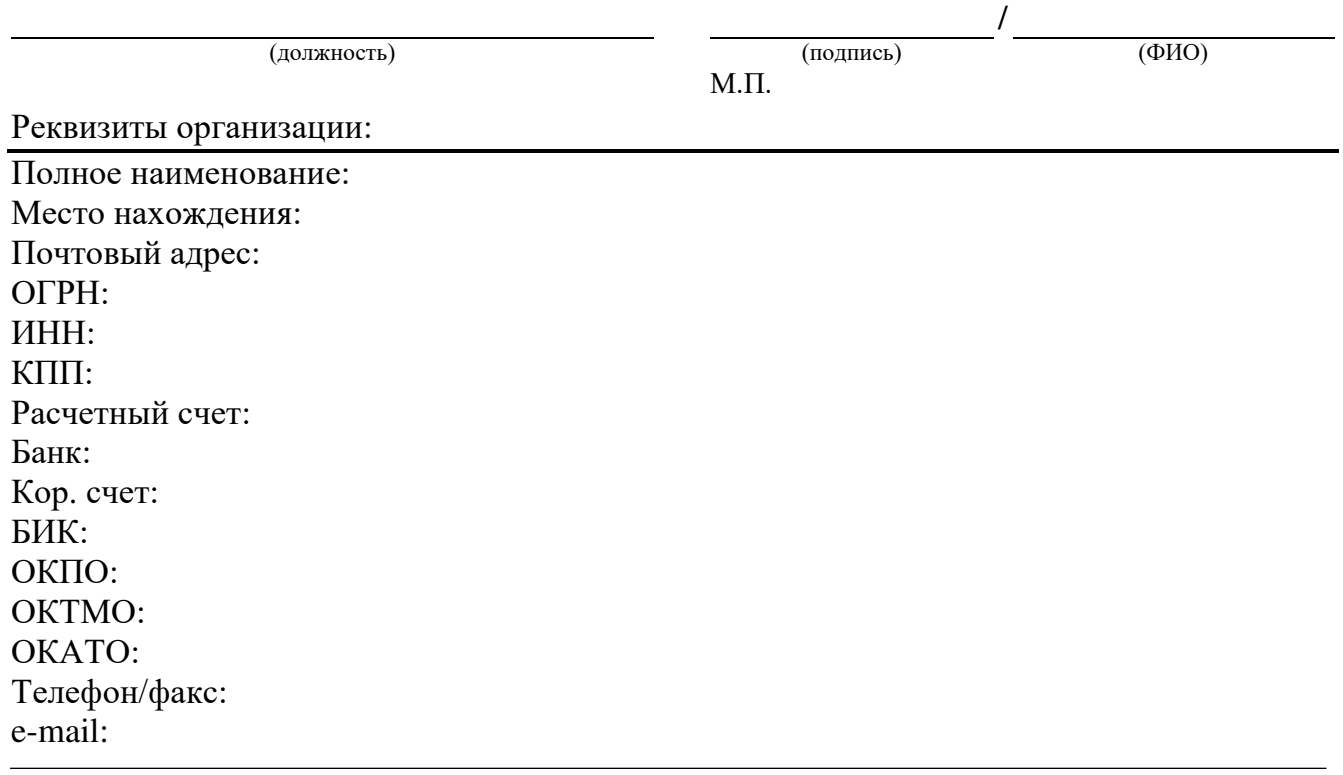

Данное Заявление о присоединении к Договору на оказание услуг, составляющих лицензируемую деятельность, в отношении шифровальных (криптографических) средств зарегистрировано в реестре АО «Гринатом» Заявление о присоединении к Договору подается Исполнителю в двух экземплярах. После регистрации Заявления у Исполнителя один экземпляр предоставляется заявителю.

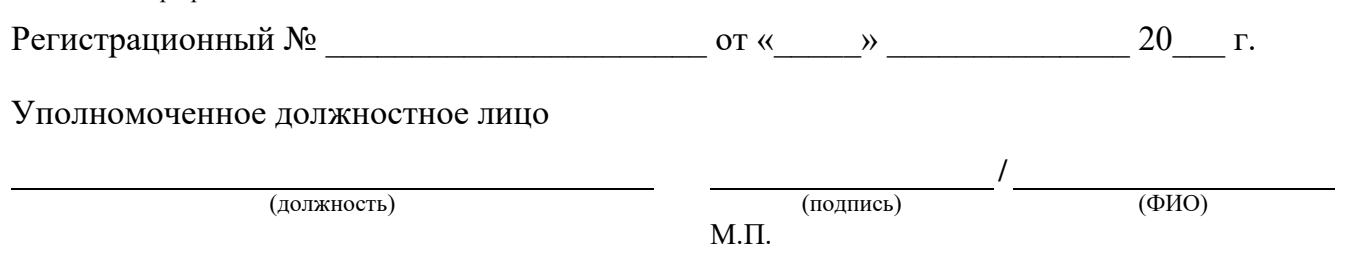

Приложение № 2 к Договору присоединения № 22/2143-Д от 6 июля 2012 г.

**УТВЕРЖДАЮ** Заместитель директора по информационным технологиям АО «Гринатом»

И.П. Тарасов  $M.\Pi.$ 

# ПОРЯДОК

предоставления услуг Корпоративного удостоверяющего центра Госкорпорации «Росатом»

> Москва 2023

# **Содержание**

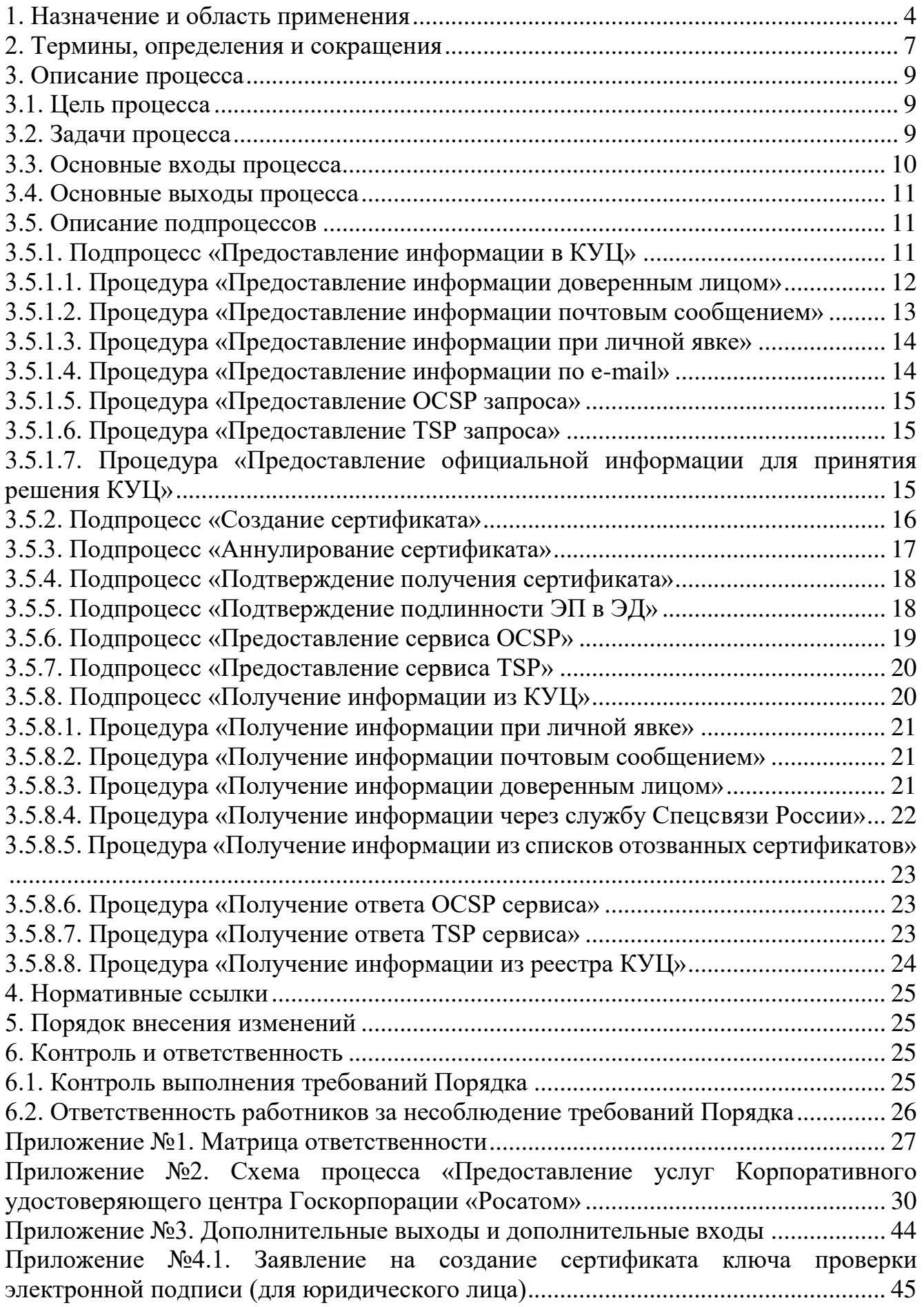

Приложение №4.2. Заявление на создание сертификата ключа проверки электронной подписи (для физического лица)........................................................... 46 Приложение №5. Правила заполнения заявлений на создание сертификатов ключей проверки электронной подписи................................................................................... 47 Приложение №6. Форма доверенности пользователя удостоверяющего центра .. 66 Приложение №7. Форма доверенности доверенного лица, наделённого правом получения ключевых носителей с ключами электронной подписи и сертификатов ключей проверки электронной подписи ..................................................................... 67 Приложение №8. Заявление на аннулирование сертификата ключа проверки электронной подписи.................................................................................................... 68 Приложение №9. Заявление на подтверждение подлинности электронной подписи в электронном документе ............................................................................................. 69 Приложение №10. Форма копии сертификата юридического лица на бумажном носителе.......................................................................................................................... 70 Приложение №11. Форма копии сертификата физического лица на бумажном носителе.......................................................................................................................... 71 Приложение №12. Формат сертификата ключа проверки электронной подписи юридического лица ....................................................................................................... 72 Приложение №13. Руководство по обеспечению безопасности использования квалифицированной электронной подписи и средств квалифицированной электронной подписи.................................................................................................... 75 Приложение №14. Ограничения использования сертификатов ключей проверки электронной подписи.................................................................................................... 76 Приложение №15. Перечень областей использования сертификатов, зарегистрированных в КУЦ ......................................................................................... 78

# **1. Назначение и область применения**

Настоящий Порядок Корпоративного Удостоверяющего центра Госкорпорации «Росатом» (далее КУЦ), именуемый в дальнейшем «Порядок», разработан в соответствии с действующим законодательством Российской Федерации, регламентирующим деятельность удостоверяющих центров.

Порядок определяет условия предоставления и правила пользования услугами КУЦ, включая форматы данных, основные организационно-технические мероприятия, направленные на обеспечение работы КУЦ. Порядок имеет статус локального.

Требования настоящего Порядка распространяются на предприятия/ организации использующие автоматизированные и/или информационные системы, в которых применяются сертификаты ключей проверки электронных подписей, создаваемые КУЦ. Требования настоящего Порядка обязательны для выполнения сотрудниками, выполняющими следующие функциональные обязанности:

руководитель предприятия/организации;

пользователь КУЦ;

доверенное лицо КУЦ;

оператор КУЦ;

администратор КУЦ;

комиссия КУЦ;

руководитель КУЦ.

Порядок распространяется в форме электронного документа по адресу: URL= https://crypto.rosatom.ru/dokumentatsiya/reglamenty/reglament-kuts/

Порядок использует ссылки на следующие документы, необходимые для администрирования процесса «Предоставление услуг Корпоративного удостоверяющего центра Госкорпорации «Росатом»:

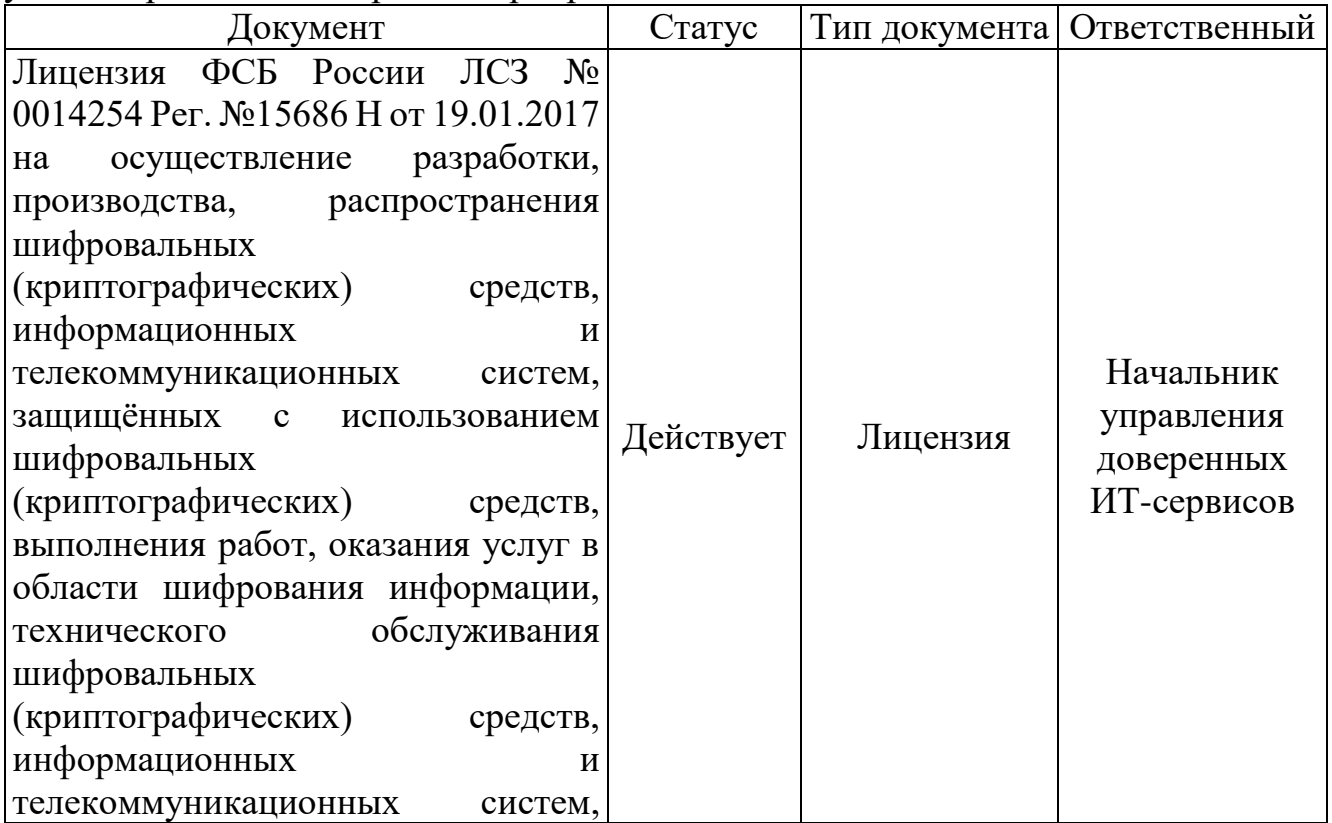

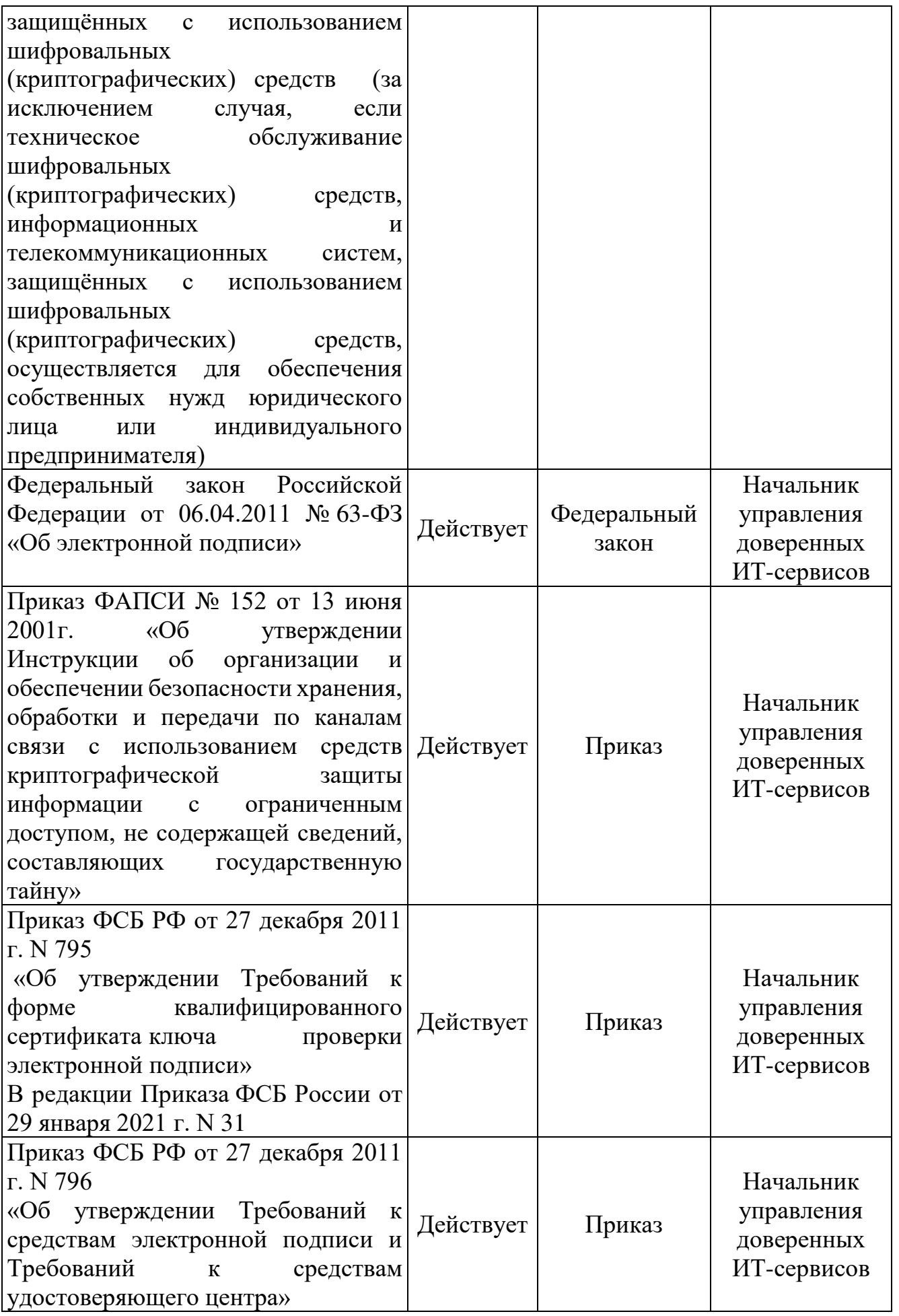

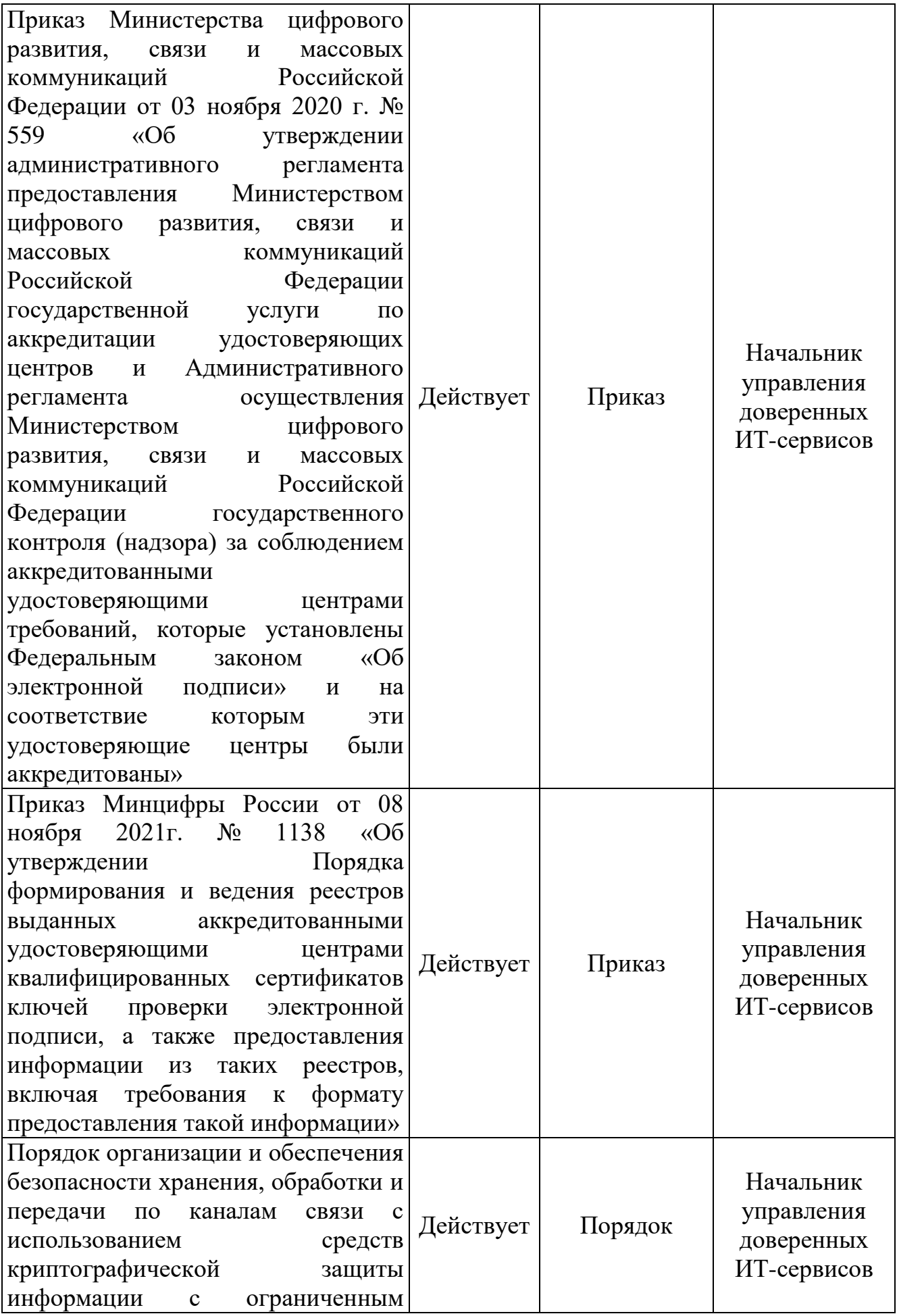

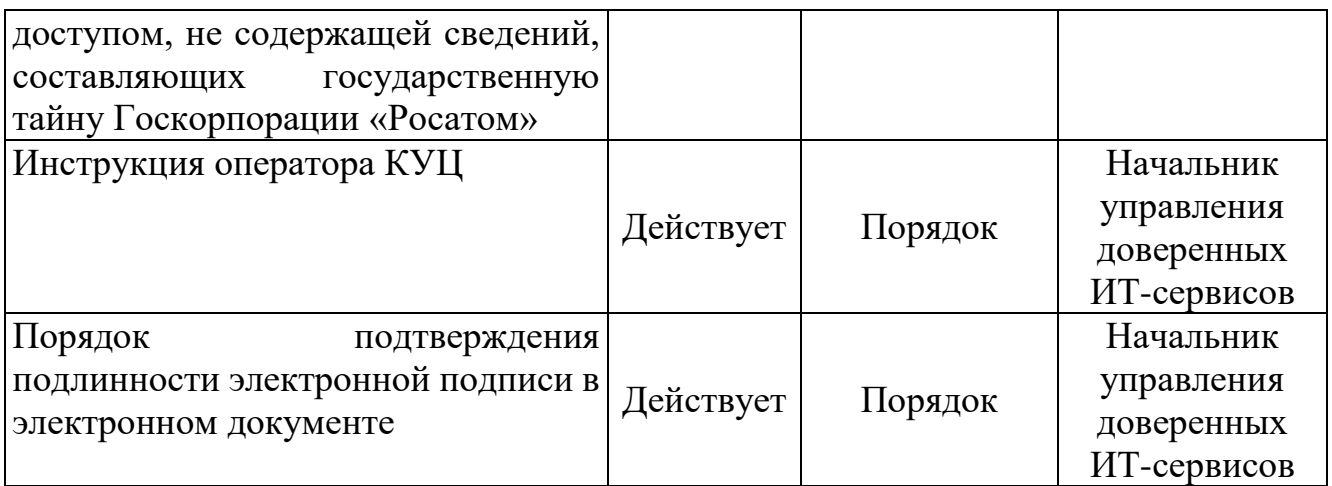

# и является основой при регламентации следующих подпроцессов и процедур:

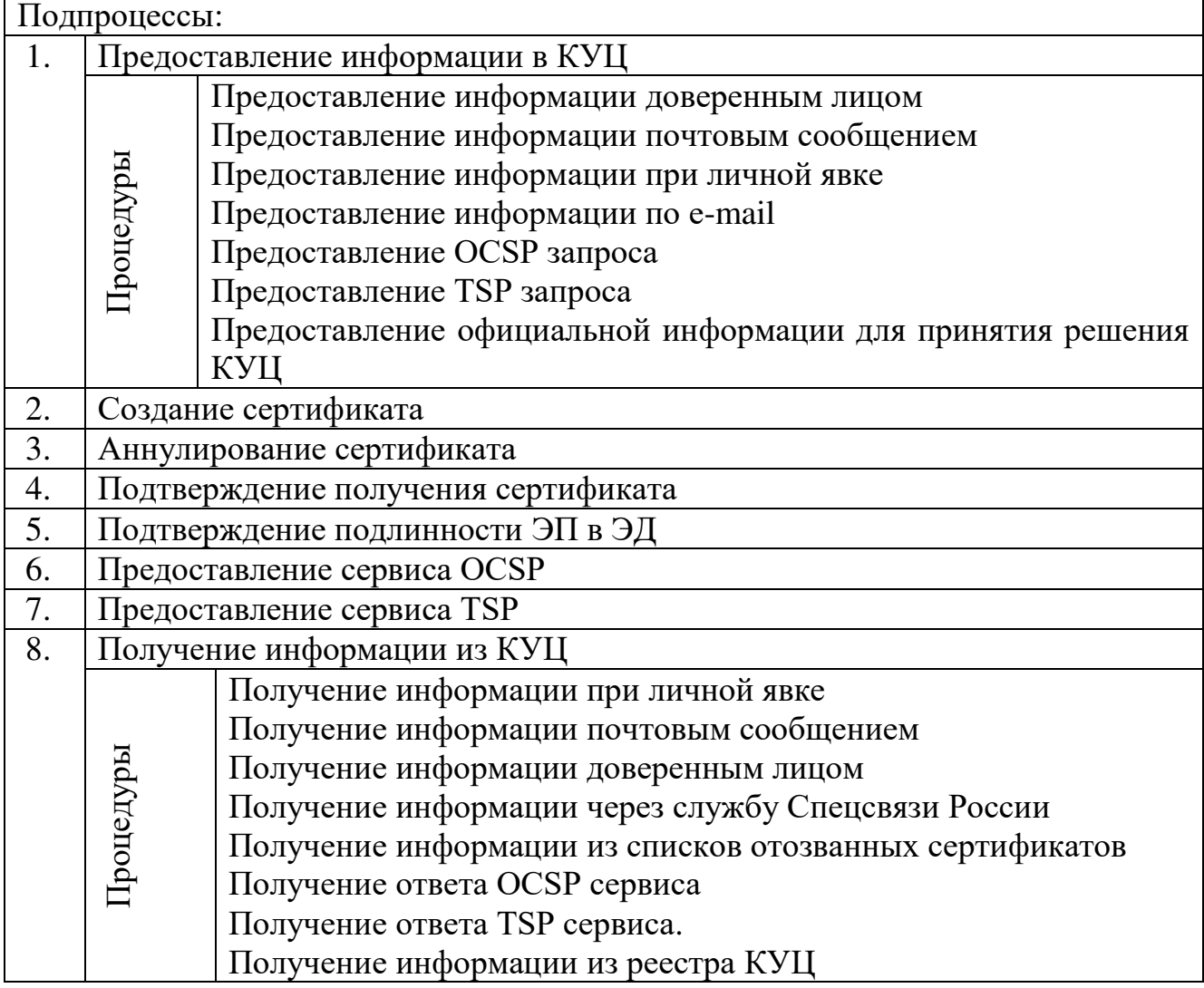

# **2. Термины, определения и сокращения**

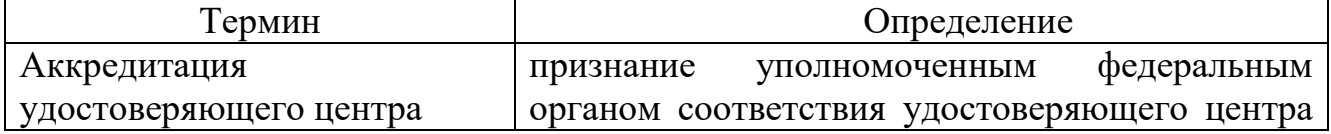

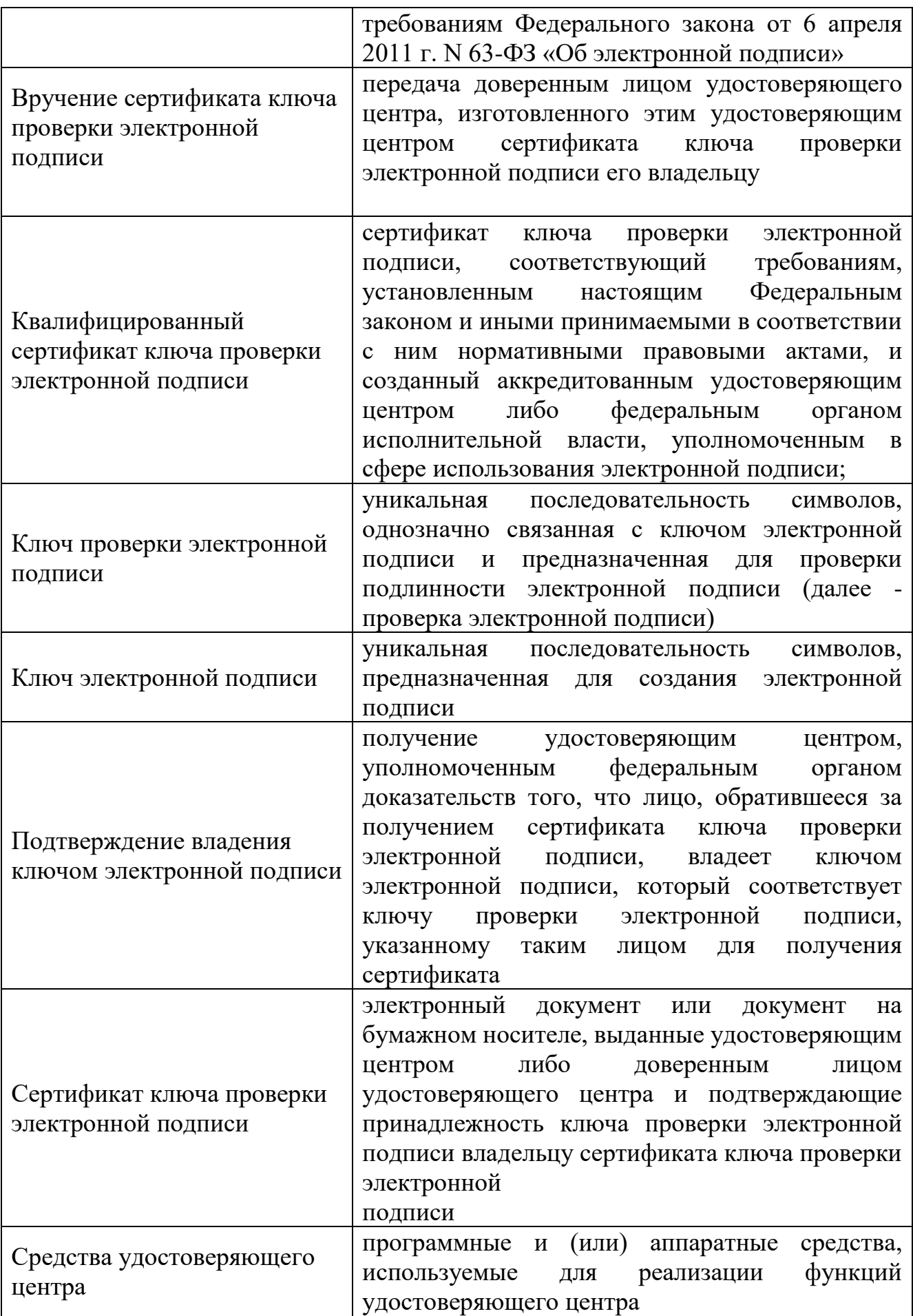

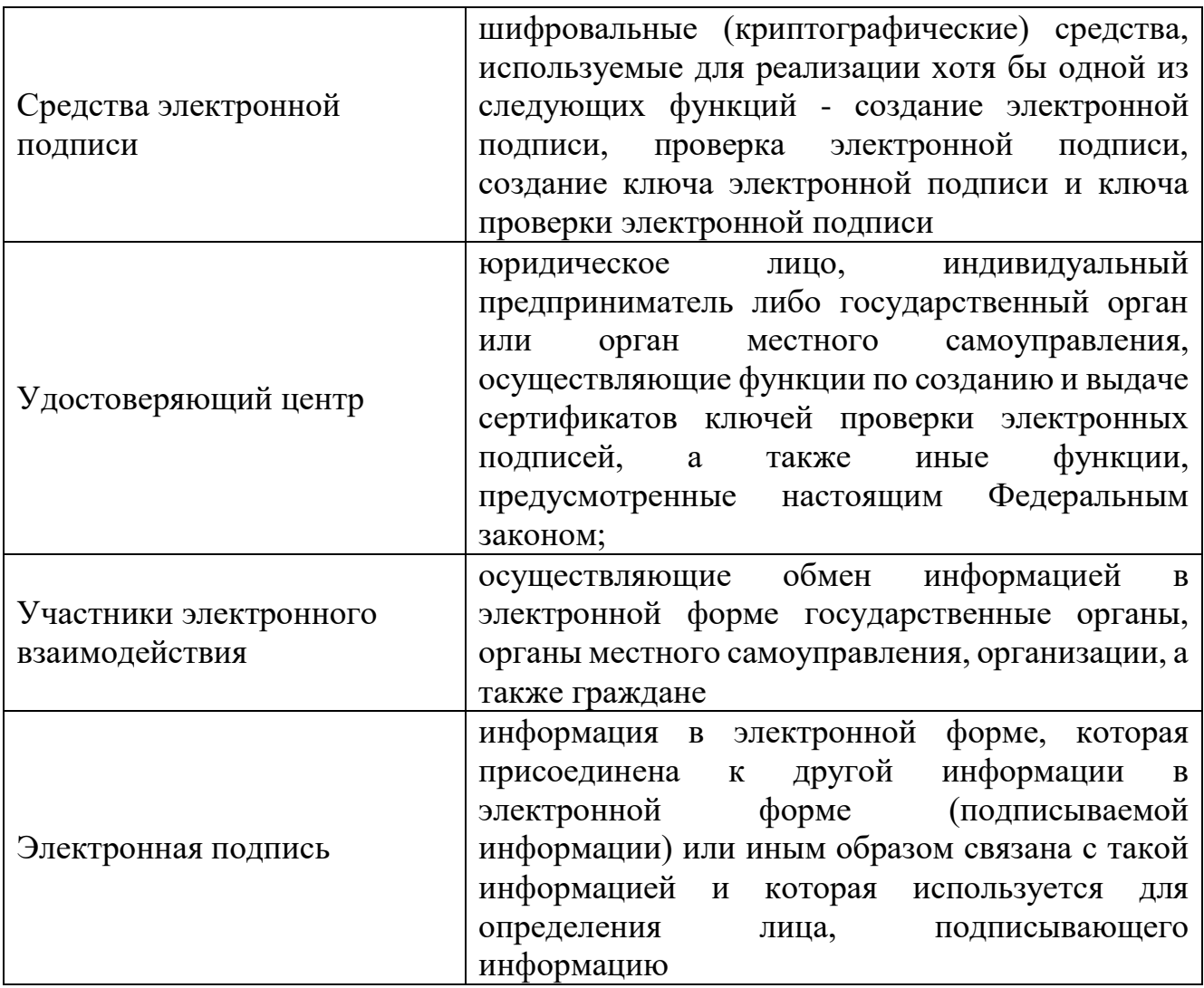

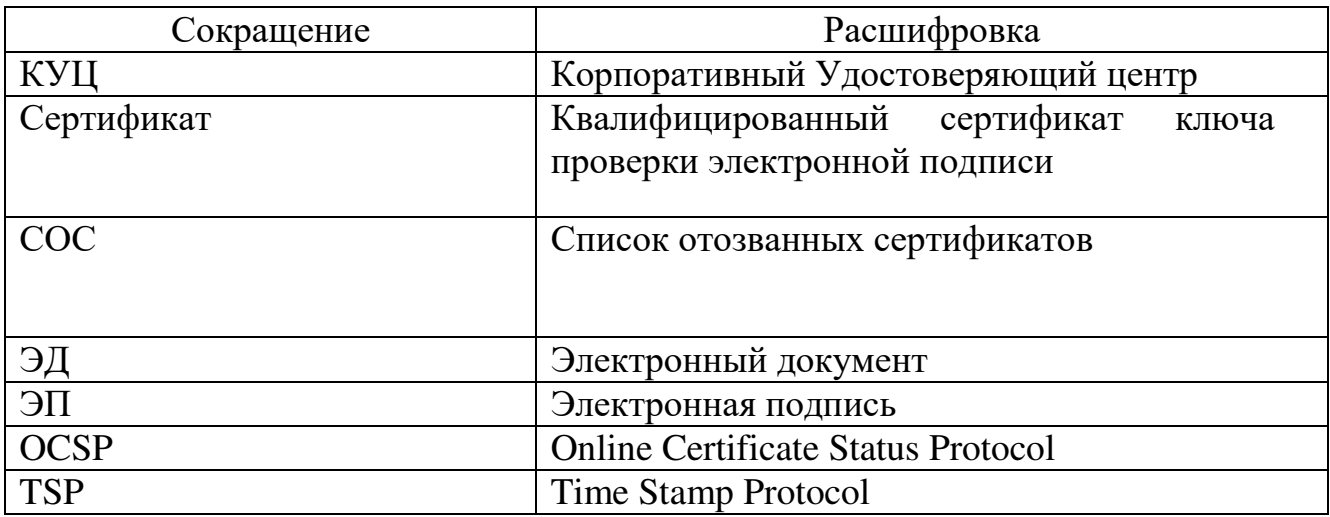

# **3. Описание процесса**

# **3.1. Цель процесса**

Предоставление услуг КУЦ в соответствии с действующим законодательством Российской Федерации.

# **3.2. Задачи процесса**

Данный процесс решает следующие задачи:

создания сертификатов и выдачи таких сертификатов лицам, обратившимся за их получением (заявителей);

установления сроков действия сертификатов;

аннулирования сертификатов, выданных КУЦ;

выдачи по обращению заявителя средств ЭП, содержащих ключи ЭП и ключи проверки ЭП, созданные КУЦ;

ведения реестра выданных и аннулированных сертификатов (далее - реестр сертификатов), в том числе включающего в себя информацию, содержащуюся в сертификатах, и информацию о датах прекращения действия или аннулирования сертификатов и об основаниях таких прекращения или аннулирования согласно требований приказа Минкомсвязи России от 22 августа 2017 г. №436 «Об утверждении Порядка формирования и ведения реестров выданных аккредитованными удостоверяющими центрами квалифицированных сертификатов ключей проверки электронной подписи, а также предоставления информации из таких реестров»;

создания по обращениям заявителей ключей ЭП и ключей проверки ЭП;

проверки уникальности ключей проверки ЭП в реестре сертификатов;

осуществления по обращениям участников электронного взаимодействия проверки ЭП;

информирования в письменной форме заявителей об условиях и о порядке использования ЭП и средств ЭП, о рисках, связанных с использованием ЭП, и о мерах, необходимых для обеспечения безопасности ЭП и их проверки;

обеспечения актуальности информации, содержащейся в реестре сертификатов, и ее защиты от неправомерного доступа, уничтожения, модификации, блокирования, иных неправомерных действий;

предоставления безвозмездно любому лицу по его обращению в соответствии с установленным порядком доступа к реестру сертификатов информации, содержащейся в реестре сертификатов, в том числе информации об аннулировании сертификатов ключей проверки ЭП;

обеспечения конфиденциальности созданных КУЦ ключей ЭП;

осуществления иной, связанной с использованием ЭП деятельности.

| $N_2$     | Наименование<br>основного входа<br>процесса           | Поставщик основного входа               |                       |
|-----------|-------------------------------------------------------|-----------------------------------------|-----------------------|
| $\Pi/\Pi$ |                                                       | Группа процессов/<br>внешний контрагент | Уровень<br>управления |
|           | Заявление на создание<br>сертификата                  | Руководитель<br>предприятия             | Корпорация            |
|           | Заявление на аннулирование<br>сертификата             | Руководитель<br>предприятия             | Корпорация            |
| 3.        | Заявление на подтверждение<br>подлинности электронной | Руководитель<br>предприятия             | Корпорация            |

**3.3. Основные входы процесса**

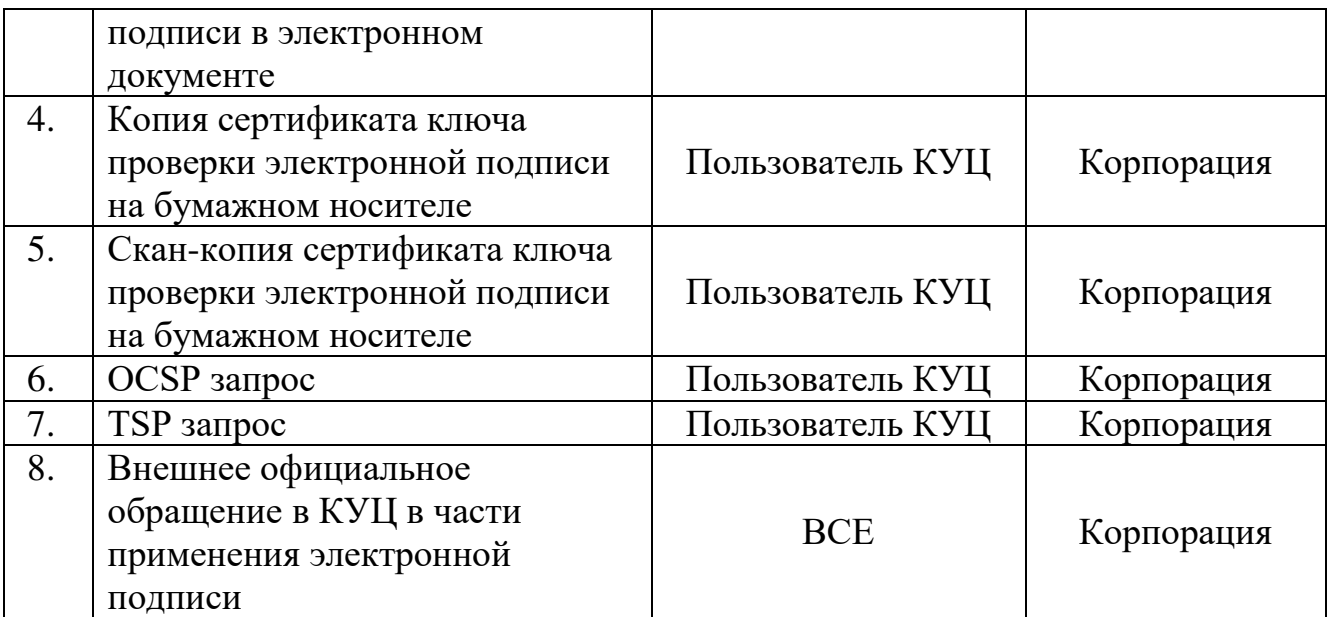

### **3.4. Основные выходы процесса**

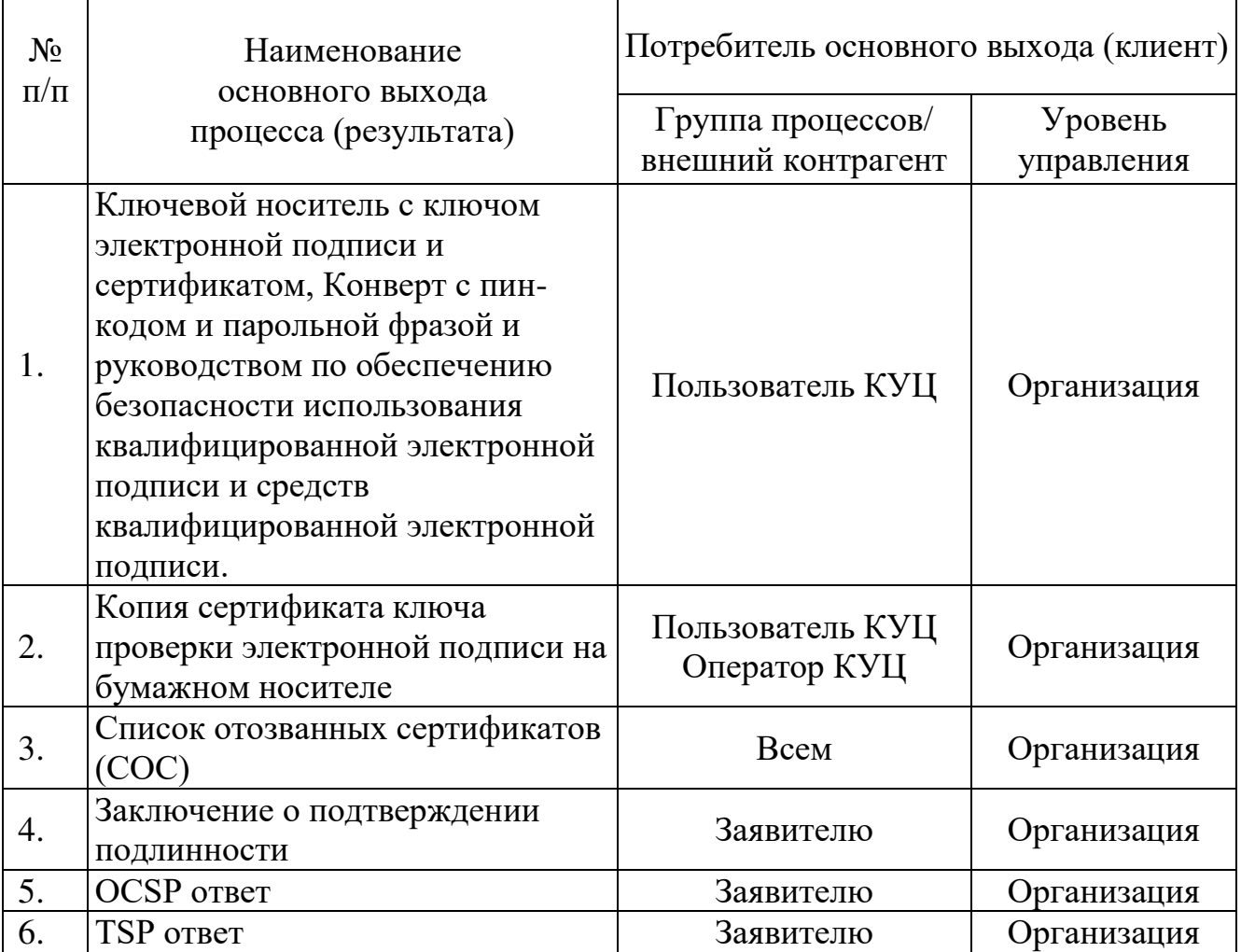

# **3.5. Описание подпроцессов**

# **3.5.1. Подпроцесс «Предоставление информации в КУЦ»**

Данный подпроцесс регламентирует порядок предоставления информации в КУЦ для создания сертификата, аннулирования сертификата, подтверждения

получения сертификата, подтверждения подлинности ЭП в ЭД, получения сервиса OCSP или получения сервиса TSP.

Пользователь КУЦ предоставляет информацию в КУЦ в виде:

заявлений в бумажном виде и документов, подтверждающих подлинность данных, внесенных в заявления;

обращений по e-mail;

обращений по протоколу OCSP;

обращений по протоколу TSP;

обращений по протоколам HTTP/HTTPS/LDAP.

Пользователь КУЦ предоставляет информацию в КУЦ посредством выполнения процедур:

предоставления информации по e-mail;

предоставления информации доверенным лицом;

предоставления информации почтовым сообщением;

предоставления информации при личной явке;

предоставления OCSP запроса;

предоставления TSP запроса;

предоставления официальной информации для принятия решения КУЦ.

### **3.5.1.1. Процедура «Предоставление информации доверенным лицом»**

Для создания сертификата Пользователь КУЦ подготавливает и передаёт доверенному лицу Удостоверяющего центра комплект документов, подтверждающих достоверность информации, предоставленной для включения в сертификат, либо их надлежащим образом заверенные копии:

Заявление на создание квалифицированного сертификата ключа проверки электронной подписи (Приложение №4), заполненное в соответствии с Правилами заполнения заявлений на создание сертификатов ключей проверки электронной подписи (Приложение №5);

документ, подтверждающий полномочия Пользователя КУЦ в системе либо доверенность полномочного представителя юридического лица, наделённого правом использования ЭП (Приложение №6);

доверенность доверенного лица, наделённого правом получения ключевого носителя и сертификата ключа проверки электронной подписи (Приложение №7);

основной документ, удостоверяющий личность;

свидетельство о постановке на учет в налоговом органе физического лица по месту жительства на территории Российской Федерации;

страховое свидетельство государственного пенсионного страхования заявителя (в случае необходимости включения в сертификат поля СНИЛС).

Доверенное лицо УЦ идентифицирует Пользователя КУЦ путем проверки документа, удостоверяющего личность.

Доверенное лицо УЦ прибывает в КУЦ и предъявляет Оператору КУЦ комплект документов.

Оператор КУЦ идентифицирует Доверенное лицо путем проверки документа, удостоверяющего личность и проверяет правильность и полноту поданных документов. Оператор КУЦ переходит к подпроцессу создания сертификата, либо, в случае, если документы заполнены неверно, сообщает об этом Руководителю КУЦ, который принимает решение об отказе в принятии документов.

## **3.5.1.2. Процедура «Предоставление информации почтовым сообщением»**

Пользователь КУЦ подготавливает и отправляет в адрес КУЦ информацию для:

создания сертификата;

аннулирования сертификата;

подтверждения подлинности ЭП в ЭД;

подтверждения факта получения сертификата.

Почтовый адрес КУЦ: 115230, Москва, 1-й Нагатинский проезд., д. 10, стр. 1

Для создания сертификата Пользователь КУЦ подготавливает и отправляет в адрес КУЦ комплект документов, подтверждающих достоверность информации, предоставленной для включения в сертификат, либо их надлежащим образом заверенные копии:

заявление на создание квалифицированного сертификата ключа проверки электронной подписи (Приложение №4), заполненное в соответствии с Правилами заполнения заявлений на создание сертификатов ключей проверки электронной подписи (Приложение №5);

документ, подтверждающий полномочия пользователя КУЦ в системе либо доверенность полномочного представителя юридического лица, наделённого правом использования электронной подписи (Приложение №6);

основной документ, удостоверяющий личность;

свидетельство о постановке на учет в налоговом органе физического лица по месту жительства на территории Российской Федерации;

страховое свидетельство государственного пенсионного страхования заявителя (в случае необходимости включения в сертификат поля СНИЛС).

Для аннулирования сертификата Пользователь КУЦ подготавливает и отправляет в адрес КУЦ Заявление на аннулирование сертификата ключа проверки электронной подписи (Приложение №8).

Для подтверждения подлинности ЭП в ЭД Пользователь КУЦ подготавливает и отправляет в адрес КУЦ Заявление на подтверждение подлинности электронной подписи в электронном документе (Приложение №9).

Для подтверждения факта получения сертификата Пользователь КУЦ отправляет подписанную копию сертификата ключа проверки электронной подписи (Приложение №10).

После получения документов по почте Оператор КУЦ проверяет правильность и полноту поданных документов и переходит к предоставлению услуги, либо, в случае если документы заполнены неверно, сообщает об этом Руководителю КУЦ, который принимает решение об отказе в принятии документов, а также пользователю УЦ.

В случае поступления в КУЦ почтового сообщения, содержащего иную информацию, обработка данных почтовых сообщений производится Руководителем КУЦ по правилам обработки входящих почтовых сообщений.

# **3.5.1.3. Процедура «Предоставление информации при личной явке»**

Пользователь КУЦ прибывает в КУЦ для:

создания сертификата;

аннулирования сертификата;

подтверждения подлинности ЭП в ЭД.

Оператор КУЦ идентифицирует Пользователя КУЦ путем проверки документа, удостоверяющего личность.

Для создания сертификата Пользователь КУЦ предоставляет в КУЦ комплект документов, подтверждающих достоверность информации, предоставленной для включения в квалифицированный сертификат, либо их надлежащим образом заверенные копии:

Заявление на создание квалифицированного сертификата ключа проверки электронной подписи (Приложение №4), заполненное в соответствии с Правилами заполнения заявлений на создание сертификатов ключей проверки электронной подписи (Приложение №5);

документ, подтверждающий полномочия пользователя КУЦ в системе либо доверенность полномочного представителя юридического лица, наделённого правом использования электронной подписи (Приложение №6);

основной документ, удостоверяющий личность;

свидетельство о постановке на учет в налоговом органе физического лица по месту жительства на территории Российской Федерации;

страховое свидетельство государственного пенсионного страхования заявителя (в случае необходимости включения в сертификат поля СНИЛС).

Для аннулирования сертификата Пользователь КУЦ подготавливает и отправляет в адрес КУЦ «Заявление на аннулирование сертификата ключа проверки электронной подписи» (Приложение №8).

Для подтверждения подлинности ЭП в ЭД Пользователь КУЦ подготавливает и отправляет в адрес КУЦ «Заявление на подтверждение подлинности электронной подписи в электронном документе» (Приложение №9).

Оператор КУЦ рассматривает предоставленные документы на правильность и полноту и переходит к предоставлению услуги, либо, в случае если документы заполнены неверно, сообщает об этом Руководителю КУЦ, который принимает решение об отказе в принятии документов.

## **3.5.1.4. Процедура «Предоставление информации по e-mail»**

Процедура используется для восстановления действия сертификата при получении сертификата в КУЦ доверенным лицом, либо службой спецсвязи.

При получении комплекта документов из КУЦ Пользователь КУЦ подписывает две копии сертификата на бумажном носителе и отправляет в адрес КУЦ скан-копию подписанного сертификата.

Официальный E-mail КУЦ: [ca@rosatom.ru](mailto:%20ca@rosatom.ru) 

При поступлении сообщения e-mail в КУЦ, содержащего скан-копию сертификата, Оператор КУЦ осуществляет сверку полученной копии с информацией, содержащейся в реестре КУЦ. В случае совпадения информации скан-копии сертификата с информацией, содержащейся в реестре КУЦ, Оператор КУЦ производит распечатку скан-копии и сохранение её в архиве КУЦ.

В случае несовпадения информации скан-копии сертификата с информацией, содержащейся в реестре КУЦ или неправильного оформления копии, Оператор КУЦ сообщает об этом Руководителю КУЦ и он принимает решение об отказе в принятии документов.

В случае поступления в КУЦ сообщения e-mail, не содержащего скан-копию сертификата или содержащего иную информацию, обработка данных сообщений производится Руководителем КУЦ по правилам обработки сообщений электронной почты.

### **3.5.1.5. Процедура «Предоставление OCSP запроса»**

Пользователь КУЦ осуществляет обращение к службе актуальных статусов сертификатов для получения информации о статусе сертификата по протоколу OCSP (Online Certificate Status Protocol) в соответствии с RFC 2560 «X.509 Internet Public Key Infrastructure. Online Certificate Status Protocol – OCSP».

Электронные адреса обращения к Службе актуальных статусов сертификатов КУЦ:

<http://ssca.rosatom.ru/OCSPQ/ocsp.srf>

<http://ssca.rosatom.ru/OCSPQ2/ocsp.srf>

Указанные электронные адреса могут быть занесены в расширение Authority Information Access (AIA) создаваемых КУЦ сертификатов.

Администратор КУЦ отвечает за предоставление ответов службой OCSP в соответствии с процедурой «Получение ответа OCSP сервиса».

#### **3.5.1.6. Процедура «Предоставление TSP запроса»**

Пользователь КУЦ осуществляет обращение к службе штампов времени КУЦ для получения штампов времени посредством реализации протокола получения штампа времени TSP (Time-Stamp Protocol), реализующего RFC 3161 «Internet X.509 Public Key Infrastructure Time-Stamp Protocol (TSP)».

Электронный адрес обращения к Службе штампов времени КУЦ:

<http://ssca.rosatom.ru/TSPQ/tsp.srf>

Администратор КУЦ отвечает за предоставление ответов службой TSP в соответствии с процедурой «Получение ответа TSP сервиса».

### **3.5.1.7. Процедура «Предоставление официальной информации для принятия решения КУЦ»**

Руководитель КУЦ при получении информации о том, что сертификат содержит недостоверную информацию, принимает решение об аннулировании созданных им сертификатов.

КУЦ по решению суда, вступившему в законную силу, в частности, если решением суда установлено, что сертификат содержит недостоверную информацию, аннулирует созданные им сертификаты.

КУЦ вправе аннулировать сертификат Пользователя КУЦ в случаях компрометации или подозрения на компрометацию ключа ЭП Пользователя КУЦ в том случае, если Пользователю КУЦ не было известно о возможном факте компрометации ключей, а также в случаях неисполнения обязательств Пользователя КУЦ по Договору присоединения. После аннулирования сертификата Оператор КУЦ сообщает Пользователю КУЦ о наступлении события, повлекшего аннулирование сертификата.

# **3.5.2. Подпроцесс «Создание сертификата»**

Подпроцесс «Создание сертификата» регламентирует создание сертификатов КУЦ.

Входящая информация поступает из подпроцесса «Предоставление информации в КУЦ». Исходящая информация поступает в Подпроцесс «Получение информации из КУЦ».

На основании входящей информации Оператор КУЦ устанавливает личность Пользователя КУЦ, либо полномочия лица, выступающего от имени Пользователя КУЦ, по обращению за получением данного сертификата.

При выпуске сертификата для представителя юридического лица Оператор КУЦ с осуществляет проверку достоверности документов и сведений, представленных Пользователем КУЦ. Оператор КУЦ запрашивает и получает из государственных информационных ресурсов:

выписку из единого государственного реестра юридических лиц в отношении заявителя - юридического лица;

выписку из единого государственного реестра индивидуальных предпринимателей в отношении заявителя - индивидуального предпринимателя;

выписку из Единого государственного реестра налогоплательщиков в отношении заявителя - иностранной организации.

В случае если полученные сведения подтверждают достоверность предоставленной информации, Оператор КУЦ с помощью АРМ Оператора КУЦ проверяет факт регистрации Пользователя КУЦ в реестре КУЦ. В случае отсутствия данных Пользователя КУЦ в реестре КУЦ Оператор КУЦ производит регистрацию в соответствии с «Инструкцией оператора Корпоративного удостоверяющего центра Госкорпорации «Росатом». В противном случае аккредитованный удостоверяющий центр отказывает заявителю в выдаче квалифицированного сертификата.

Оператор КУЦ сохраняет заявления на создание сертификатов ключей проверки электронных подписей в реестре КУЦ и формирует комплект документов для передачи в подпроцесс «Получение информации из КУЦ».

Оператор КУЦ создает уникальный ключ ЭП и сертификат, соответствующий формату, определённому в Приложении №13, на ключевом носителе в соответствии с выбранными Пользователем Ограничениями использования сертификатов ключей проверки электронной подписи, определёнными в Приложении №15.

Оператор КУЦ распечатывает две копии сертификата на бумажном носителе по форме, определённой в Приложении №12, заверяет их личной подписью и печатью КУЦ.

Оператор КУЦ распечатывает конверт с ключевой фразой и пин-кодом, а также «Руководство по обеспечению безопасности использования квалифицированной электронной подписи и средств квалифицированной ЭП» (Приложение №14).

Оператор КУЦ направляет в единую систему идентификации и аутентификации сведения о лице, получившем квалифицированный сертификат, в объеме, необходимом для регистрации в единой системе идентификации и аутентификации, и о полученном им квалифицированном сертификате.

Оператор несет личную ответственность за правильность внесения данных из заявления на создание сертификат в реестр КУЦ.

Руководитель КУЦ осуществляет планирование, контроль показателей и управление подпроцессом.

## **3.5.3. Подпроцесс «Аннулирование сертификата»**

Подпроцесс «Аннулирование сертификата» регламентирует аннулирование сертификатов КУЦ.

Входящая информация поступает из подпроцесса «Предоставление информации в КУЦ». Исходящая информация поступает в подпроцесс «Получение информации из КУЦ».

КУЦ должен официально уведомить Пользователя КУЦ и всех лиц, зарегистрированных в КУЦ, об аннулировании сертификата не позднее одного рабочего дня с момента наступления описанного события.

КУЦ аннулирует сертификат Пользователя КУЦ в следующих случаях:

по Заявлению на аннулирование сертификата ключа проверки электронной подписи Пользователя КУЦ.

по заявлению Руководителя предприятия/организации Пользователя КУЦ в случае отзыва доверенности Пользователя КУЦ или изменении его полномочий;

в случае прекращения действия Договора;

в случае, если не подтверждено, что владелец сертификата ключа проверки электронной подписи владеет ключом электронной подписи, соответствующим ключу проверки электронной подписи, указанному в таком сертификате;

в случае, если установлено, что содержащийся в таком сертификате ключ проверки электронной подписи уже содержится в ином ранее созданном сертификате ключа проверки электронной подписи;

в случае, если вступило в силу решение суда, которым, в частности, установлено, что сертификат ключа проверки электронной подписи содержит недостоверную информацию.

при компрометации ключа ЭП Уполномоченного лица КУЦ. Временем аннулирования сертификата Пользователя КУЦ признается время компрометации ключа Уполномоченного лица КУЦ, фиксирующееся в реестре КУЦ.

Оператор КУЦ осуществляет обработку заявления на аннулирование сертификата ключа проверки электронной подписи и вносит информацию об аннулировании в реестр КУЦ. Обработка заявления на аннулирование ключа проверки электронной подписи должна быть осуществлена не позднее рабочего дня, следующего за рабочим днем, в течение которого указанное заявление было принято КУЦ.

# **3.5.4. Подпроцесс «Подтверждение получения сертификата»**

Данный подпроцесс регламентирует подтверждение получения сертификата при передаче сертификата Пользователю КУЦ доверенным лицом либо службой специальной связи.

После получения сертификата Пользователь КУЦ должен ознакомиться с содержанием сертификата, подписать две копии сертификата на бумажном носителе и отправить их в КУЦ в соответствии с подпроцессом «Предоставление информации в КУЦ».

Оператор КУЦ при получении скан-копии сертификата сверяет данные из скан-копии сертификата с информацией, хранящейся в реестре КУЦ. В случае, если данные в скан-копии верны, Оператор КУЦ распечатывает скан-копию сертификата, сохраняет ее в архиве КУЦ.

Оператор КУЦ при получении бумажной копии сертификата, подписанной Пользователем КУЦ, сверяет полученные данные с данными из реестра КУЦ. В случае если данные в бумажной копии сертификата верны, Оператор КУЦ сохраняет её в архиве КУЦ.

В случае если данные в полученных документах не совпадают с данными в реестре КУЦ, Оператор КУЦ сообщает об этом Руководителю КУЦ, который принимает решение об отказе в принятии документов.

В случае поступления в КУЦ почтового/электронного сообщения, содержащего иную информацию, обработка данных почтовых/электронных сообщений производится Руководителем КУЦ по правилам обработки входящих сообщений почты.

# **3.5.5. Подпроцесс «Подтверждение подлинности ЭП в ЭД»**

Данный подпроцесс регламентирует порядок подтверждения подлинности электронной подписи в электронном документе.

Входящая информация поступает из подпроцесса «Предоставление информации в КУЦ». Исходящая информация поступает в подпроцесс «Получение информации из КУЦ».

КУЦ обеспечивает подтверждение подлинности ЭП в ЭД если формат ЭД с ЭП соответствует стандарту криптографических сообщений Cryptographic Message Syntax (CMS). Решение о соответствии ЭД с ЭП стандарту CMS принимает КУЦ.

Для подтверждения подлинности ЭП в ЭД Пользователь КУЦ предоставляет в КУЦ Заявление на подтверждение подлинности электронной подписи в электронном документе (Приложении №11).

Заявление должно содержать следующую информацию:

дата и время подачи заявления;

идентификационные данные Пользователя КУЦ, подлинность ЭП которого необходимо подтвердить в ЭД;

время и дата формирования ЭП ЭД;

время и дата, на момент наступления которых требуется установить подлинность ЭП.

Обязательным приложением к заявлению на подтверждение подлинности ЭП в ЭД является электронный носитель, содержащий:

сертификат, с использованием которого необходимо осуществить подтверждение подлинности ЭП в электронном документе – в виде файла стандарта CMS;

электронный документ – в виде одного файла (стандарта CMS), содержащего данные и значение ЭП этих данных, либо двух файлов: один из которых содержит данные, а другой значение ЭП этих данных (файл стандарта CMS).

В качестве электронного носителя могут применяться компакт-диски формата CD или DVD. После проведения процедуры подтверждения подлинности ЭП в ЭД, предоставленный Пользователем УЦ электронный носитель не возвращается.

Проведение работ по подтверждению подлинности ЭП в ЭД осуществляет комиссия, сформированная из числа сотрудников КУЦ. Комиссия КУЦ проводит работы по подтверждению подлинности ЭП в ЭД в соответствии с методикой проведения подтверждения подлинности.

Результатом проведения работ по подтверждению подлинности ЭП в электронном документе является заключение КУЦ.

Заключение содержит:

состав Комиссии КУЦ, осуществлявшей проверку;

основание для проведения проверки;

результат проверки ЭП в ЭД;

данные, представленные Комиссии КУЦ для проведения проверки.

отчет по выполненной проверке.

Отчет по выполненной проверке содержит:

время и место проведения проверки;

содержание и результаты проверки;

обоснование результатов проверки.

Заключение КУЦ по выполненной проверке составляется в произвольной форме в двух экземплярах, подписывается всеми членами Комиссии КУЦ и заверяется печатью КУЦ. Один экземпляр заключения по выполненной проверке предоставляется заявителю.

Срок проведения работ по подтверждению подлинности ЭП в одном ЭД и предоставлению Пользователю КУЦ заключения по выполненной проверке составляет десять рабочих дней с момента поступления заявления в КУЦ.

# **3.5.6. Подпроцесс «Предоставление сервиса OCSP»**
Данный подпроцесс регламентирует порядок предоставления информации о статусе сертификата по протоколу OCSP.

Входящая информация поступает из подпроцесса «Предоставление информации в КУЦ». Исходящая информация поступает в подпроцесс «Получение информации из КУЦ».

Администратор КУЦ отвечает за предоставление ответов службой OCSP в соответствии с процедурой «Получение ответа OCSP сервиса».

## **3.5.7. Подпроцесс «Предоставление сервиса TSP»**

Данный подпроцесс регламентирует порядок предоставления штампов времени по протоколу TSP.

Входящая информация поступает из подпроцесса «Предоставление информации в КУЦ». Исходящая информация поступает в подпроцесс «Получение информации из КУЦ».

Администратор КУЦ отвечает за предоставление ответов службой TSP в соответствии с процедурой «Получение ответа TSP сервиса».

### **3.5.8. Подпроцесс «Получение информации из КУЦ»**

Данный подпроцесс регламентирует порядок получения информации из КУЦ после создания сертификата, аннулирования сертификата, подтверждения получения сертификата, подтверждения подлинности ЭП в ЭД, получения сервиса OCSP или получения сервиса TSP.

Пользователь КУЦ получает информацию из КУЦ в виде:

сертификата в бумажном виде;

ключа ЭП и сертификата на ключевом носителе;

конверта с ключевой фразой и пин-кодом;

руководства по обеспечению безопасности использования квалифицированной электронной подписи и средств квалифицированной электронной подписи в бумажном виде;

заключения Удостоверяющего центра о подтверждении подлинности электронной подписи в электронном документе;

ответов на обращения к списку отозванных сертификатов по протоколам HTTP/HTTPS/LDAP;

ответов на обращения по протоколу OCSP;

ответов на обращения по протоколу TSP.

Пользователь КУЦ получает информацию из КУЦ посредством выполнения процедур:

получения информации при личной явке;

получения информации почтовым сообщением;

получения информации через доверенное лицо;

получения информации через службу Спецсвязи России;

получения информации из списков отозванных сертификатов;

получения ответа на OCSP запрос;

получения ответа на TSP запрос.

# **3.5.8.1. Процедура «Получение информации при личной явке»**

Процедура «Получение информации при личной явке» определяет порядок получения информации Пользователем УЦ от КУЦ после выполнения процедур «Создание сертификата» и «Подтверждение подлинности ЭП в ЭД».

После выполнения подпроцесса «Подтверждение подлинности ЭП в ЭД» Оператор КУЦ аутентифицирует посетителя и проверяет документ удостоверяющий личность.

Оператор КУЦ выдает Пользователю КУЦ первый экземпляр Заключения Удостоверяющего центра о подтверждении подлинности электронной подписи в электронном документе под роспись в Заявлении о подтверждении подлинности электронной подписи в электронном документе. Второй экземпляр Заключения Удостоверяющего центра о подтверждении подлинности электронной подписи в электронном документе Оператор КУЦ сохраняет в архиве УЦ.

После выполнения подпроцесса «Создание сертификата» Оператор КУЦ аутентифицирует посетителя и проверяет документ удостоверяющий личность.

Оператор КУЦ выдает Пользователю КУЦ комплект документов, который в себя включает:

два экземпляра сертификата в бумажном виде;

ключ ЭП и сертификат на ключевом носителе;

конверт с ключевой фразой и пин-кодом;

«Руководство по обеспечению безопасности использования квалифицированной электронной подписи и средств квалифицированной электронной подписи» в бумажном виде.

Пользователь КУЦ подписывает один экземпляр сертификата в бумажном виде и передает его Оператору КУЦ.

Оператор КУЦ сохраняет в архиве КУЦ экземпляр сертификата в бумажном виде, подписанный Пользователем КУЦ.

# **3.5.8.2. Процедура «Получение информации почтовым сообщением»**

Процедура «Получение информации почтовым сообщением» определяет порядок получения информации Пользователем УЦ от КУЦ после подпроцесса «Подтверждение подлинности ЭП в ЭД».

Входящая информация поступает из подпроцесса «Подтверждение подлинности ЭП в ЭД».

Оператор КУЦ отправляет почтовым сообщением первый экземпляр Заключения Удостоверяющего центра о подтверждении подлинности электронной подписи в электронном документе Пользователю КУЦ с проставлением отметок в Заявлении о подтверждении подлинности электронной подписи в электронном документе.

Второй экземпляр Заключения Удостоверяющего центра о подтверждении подлинности электронной подписи в электронном документе и Заявление о подтверждении подлинности электронной подписи в электронном документе Оператор КУЦ сохраняет в архиве КУЦ.

# **3.5.8.3. Процедура «Получение информации доверенным лицом»**

Процедура «Получение информации доверенным лицом» определяет порядок получения информации Пользователем УЦ от КУЦ после окончания подпроцесса «Создание сертификата».

Входящая информация поступает из подпроцесса «Создания сертификата». Выходная информация передаётся в подпроцесс «Подтверждение получения сертификата»

Оператор КУЦ аутентифицирует посетителя и проверяет документ удостоверяющий личность, а также Доверенность доверенного лица, наделённого правом получения ключевого носителя и сертификата ключа проверки электронной подписи.

Оператор КУЦ выдаёт Доверенному лицу комплект документов для Пользователя КУЦ, который в себя включает:

два экземпляра сертификата в бумажном виде;

ключ ЭП и сертификат на ключевом носителе;

запечатанный конверт с ключевой фразой и пин-кодом;

«Руководство по обеспечению безопасности использования квалифицированной электронной подписи и средств квалифицированной электронной подписи» в бумажном виде;

Доверенное лицо передаёт Пользователю КУЦ комплект документов.

Пользователь КУЦ после получения документов из КУЦ подписывает сертификаты, делает скан-копию сертификата. Подписанную скан-копию сертификата Пользователь КУЦ отправляет по e-mail в КУЦ в соответствии с процедурой «Предоставление информации по e-mail». Один подписанный оригинал сертификата Пользователь КУЦ отправляет по почте в КУЦ в соответствии с процедурой «Предоставление информации по почтовому сообщению».

# **3.5.8.4. Процедура «Получение информации через службу Спецсвязи России»**

Процедура «Получение информации через службу Спецсвязи России» определяет порядок получения информации Пользователем УЦ от КУЦ после окончания подпроцесса «Создание сертификата».

Входящая информация поступает из подпроцесса «Создание сертификата».

Оператор КУЦ оформляет пакет документов для Пользователя КУЦ, который в себя включает:

сопроводительное письмо;

два экземпляра сертификата в бумажном виде;

ключ ЭП и сертификат на ключевом носителе;

конверт с ключевой фразой и пин-кодом;

Руководство по обеспечению безопасности использования квалифицированной электронной подписи и средств квалифицированной электронной подписи в бумажном виде;

Оператор КУЦ учитывает пакет документов в «Журнале учета исходящих документов» и передаёт сотруднику службы Спецсвязи России.

Сотрудник службы Спецсвязи России доставляет пакет документов на предприятие/организацию Пользователя КУЦ.

# **3.5.8.5. Процедура «Получение информации из списков отозванных сертификатов»**

Процедура «Получение информации из списков отозванных сертификатов» определяет порядок получения информации от КУЦ после окончания подпроцесса «Аннулирование сертификата».

Входящая информация поступает из подпроцесса «Аннулирование сертификата».

Пользователь КУЦ получает информацию о статусе сертификата из опубликованных на серверах КУЦ списков отозванных сертификатов (СОС).

Официальным уведомлением о факте аннулирования сертификата является опубликование первого (наиболее раннего) списка отозванных сертификатов, содержащего сведения об отозванном сертификате, и изданного не ранее времени наступления произошедшего случая. Временем аннулирования сертификата признается время издания указанного списка отозванных сертификатов, хранящееся в поле thisUpdate списка отозванных сертификатов.

Период публикации СОС составляет 12 (двенадцать) часов.

Информация о размещении списка отозванных сертификатов заносится в изданные КУЦ сертификаты ключей подписей в расширение CRL Distribution Point сертификата ключа проверки электронной подписи.

# **3.5.8.6. Процедура «Получение ответа OCSP сервиса»**

Входящая информация поступает из подпроцесса «Предоставление сервиса OCSP».

Пользователь КУЦ получает информацию о статусе сертификата из ответа на OCSP запрос. OCSP-ответы представляются в форме ЭД, подписанного ЭП с использованием сертификата Службы актуальных статусов сертификатов (Оператора Службы актуальных статусов сертификатов).

OCSP-ответ признается действительным при одновременном выполнении следующих условий:

подтверждена подлинность ЭП Службы актуальных статусов сертификатов (Оператора Службы актуальных статусов сертификатов) в OCSP-ответе;

сертификат Службы актуальных статусов сертификатов (Оператора Службы актуальных статусов сертификатов) на момент подтверждения подлинности ЭП OCSP-ответа действителен;

ключ ЭП Службы актуальных статусов сертификатов (Оператора Службы актуальных статусов сертификатов) на момент формирования OCSP-ответа действителен;

сертификат Службы актуальных статусов сертификатов (Оператора Службы актуальных статусов сертификатов) содержит в расширении Extended Key Usage область использования – Подпись ответа службы OCSP (1.3.6.1.5.5.7.3.9).

# **3.5.8.7. Процедура «Получение ответа TSP сервиса»**

Входящая информация поступает из подпроцесса «Предоставление сервиса ТSP».

Пользователь КУЦ получает информацию о штампе времени сертификата из ответа на ТSP запрос.

Служба штампов времени по запросам Пользователей КУЦ формирует и предоставляет Пользователям КУЦ штампы времени. Штамп времени, относящийся к подписанному ЭП ЭД, признается действительным при одновременном выполнении следующих условий:

подтверждена подлинность ЭП Службы штампов времени (Оператора Службы штампов времени) в штампе времени;

сертификат Службы штампов времени (Оператора Службы штампов времени) на момент подтверждения подлинности ЭП штампа времени действителен;

ключ ЭП Службы штампов времени (Оператора Службы штампов времени) на момент формирования штампа времени действителен;

сертификат Службы штампов времени (Оператора Службы штампов времени) содержит в расширении Extended Key Usage область использования – Установка штампа времени (1.3.6.1.5.5.7.3.8);

# **3.5.8.8. Процедура «Получение информации из реестра КУЦ»**

Входящая информация поступает из подпроцессов «Создание сертификата», «Аннулирования сертификата».

Пользователь КУЦ получает информацию о статусе и наличии сертификата из реестра выданных и аннулированных КУЦ сертификатов (далее - реестр сертификатов).

Ответственным за предоставление информации из реестра сертификатов является Администратор КУЦ.

#### **4. Нормативные ссылки**

Федеральный закон Российской Федерации от 6 апреля 2011 г. N 63-ФЗ «Об электронной подписи».

Приказ ФСБ России от 27 декабря 2011 г. N 795 «Об утверждении Требований к форме квалифицированного сертификата ключа проверки электронной подписи».

Приказ ФСБ России от 27 декабря 2011 г. N 796 «Об утверждении Требований к средствам электронной подписи и Требований к средствам удостоверяющего центра».

Приказ Министерства цифрового развития, связи и массовых коммуникаций Российской Федерации от 03 ноября 2020 г. № 559 «Об утверждении административного регламента предоставления Министерством цифрового развития, связи и массовых коммуникаций Российской Федерации государственной услуги по аккредитации удостоверяющих центров и Административного регламента осуществления Министерством цифрового развития, связи и массовых коммуникаций Российской Федерации государственного контроля (надзора) за соблюдением аккредитованными удостоверяющими центрами требований, которые установлены Федеральным законом «Об электронной подписи» и на соответствие которым эти удостоверяющие центры были аккредитованы».

#### **5. Порядок внесения изменений**

КУЦ в одностороннем порядке вносит изменения в Порядок процесса «Предоставление услуг Корпоративного удостоверяющего центра Госкорпорации «Росатом».

Внесение изменений (дополнений) в Порядок, а также в Приложения к нему, производится посредством утверждения новой редакции Порядка. Новая версия Порядка вступает в силу через 30 (тридцать) дней после публикации на сайте КУЦ.

Все Приложения, изменения и дополнения к настоящему Порядку являются его составной и неотъемлемой частью.

#### **6. Контроль и ответственность**

#### **6.1. Контроль выполнения требований Порядка**

Пользователь КУЦ несёт ответственность за:

полноту и своевременность предоставления документов (в соответствии с Приложениями) в КУЦ;

обеспечение конфиденциальности ключей ЭП, в частности не допущение использования принадлежащих ему ключей ЭП без его согласия;

уведомление КУЦ, выдавшего сертификат ключа проверки ЭП, и иных участников электронного взаимодействия о нарушении конфиденциальности ключа ЭП в течение не более чем одного рабочего дня со дня получения информации о таком нарушении;

не использование ключа ЭП при наличии оснований полагать, что конфиденциальность данного ключа нарушена.

Доверенное лицо несёт ответственность за:

своевременное предоставление документов в КУЦ и за осуществление действий в рамках доверенности;

сохранность документов и своевременную передачу пакета документов Пользователю;

Оператор КУЦ несёт ответственность за:

идентификацию и аутентификацию Пользователя КУЦ (Доверенного лица) – проверку представленных документов;

формирование комплекта документов, выдаваемых КУЦ;

выдачу Пользователю (Доверенному лицу) комплекта документов (две копии сертификата на бумажном носителе, ключа и сертификата на ключевом носителе, конверта с парольной фразой и пин-кодом, руководства по обеспечению безопасности ЭП, заключения КУЦ подлинности ЭП в ЭД);

отправку комплекта документов заказным письмом (заключение КУЦ подлинности ЭП в ЭД), сохранение одного экземпляра в архиве КУЦ;

передачу комплекта документов (две копии сертификата на бумажном носителе, ключа и сертификата на ключевом носителе, конверта с парольной фразой и пин-кодом, руководства по обеспечению безопасности ЭП) сотруднику службы Спецсвязи России и запись в журнале отправки писем;

за правильность выполнения подпроцессов в соответствии с инструкцией Оператора;

за конфиденциальность ключей ЭП.

Администратор КУЦ несёт ответственность за:

правильность настройки и работоспособности ПАК и сервисов OCSP, TSP, CRL;

за конфиденциальность ключей ЭП КУЦ;

Администратор КУЦ контролирует действия Оператора КУЦ в рамках своих функциональных обязанностей.

Руководитель предприятия/организации несёт ответственность за достоверность предоставляемых документов в КУЦ.

Руководитель КУЦ несёт ответственность за действия Администратора КУЦ и Оператора КУЦ в рамках своих функциональных обязанностей.

### **6.2. Ответственность работников за несоблюдение требований Порядка**

За несоблюдение Порядка ответственные лица несут административную и дисциплинарную ответственность в соответствии с действующим законодательством.

# **[Приложение №](http://ca.rosatom.local/docs/4%20%D0%97%D0%B0%D1%8F%D0%B2%D0%BB%D0%B5%D0%BD%D0%B8%D0%B5%20%D0%BD%D0%B0%20%D1%81%D0%BE%D0%B7%D0%B4%D0%B0%D0%BD%D0%B8%D0%B5%20%D1%81%D0%B5%D1%80%D1%82%D0%B8%D1%84%D0%B8%D0%BA%D0%B0%D1%82%D0%B0.pdf)1. Матрица ответственности**

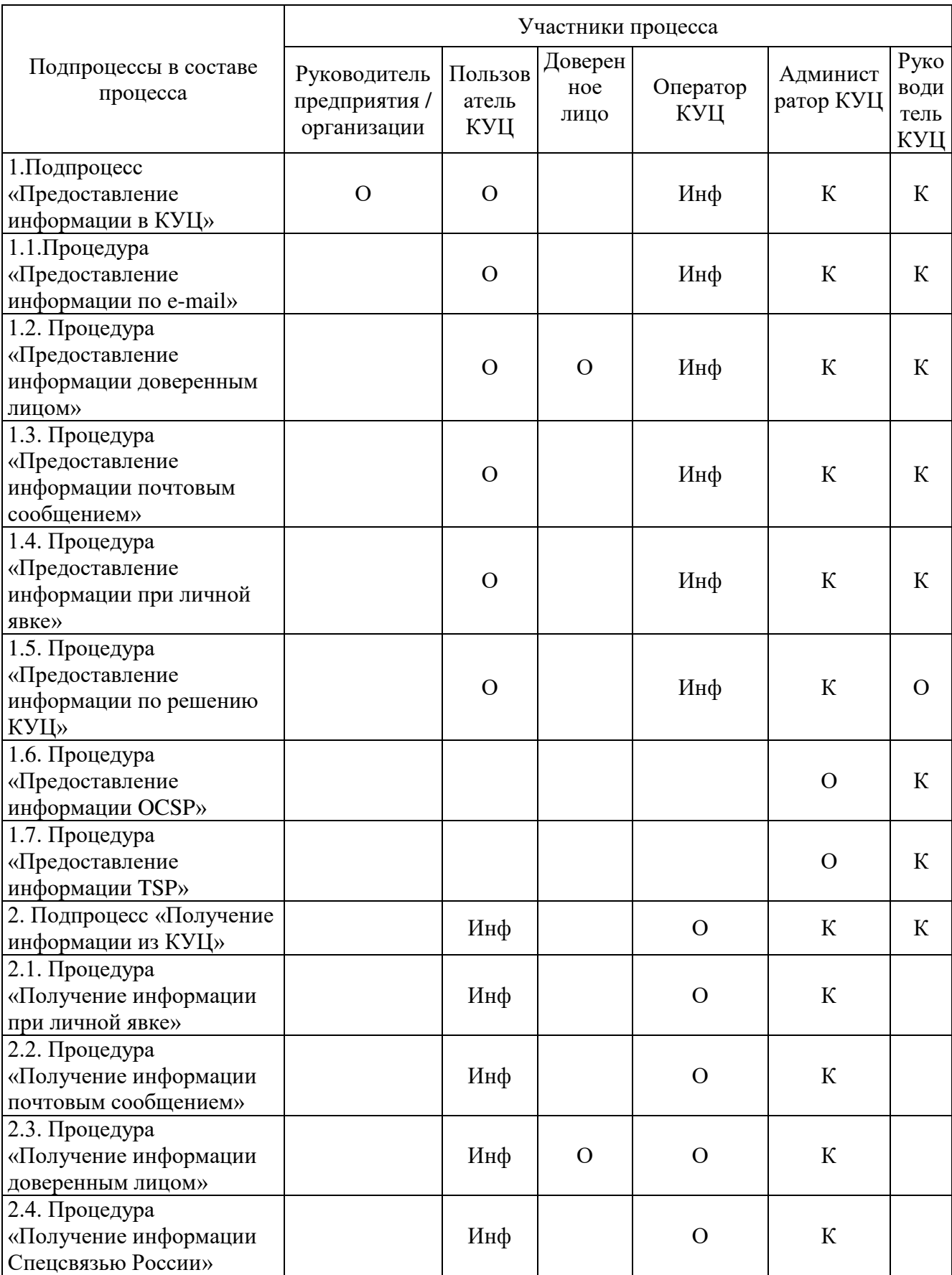

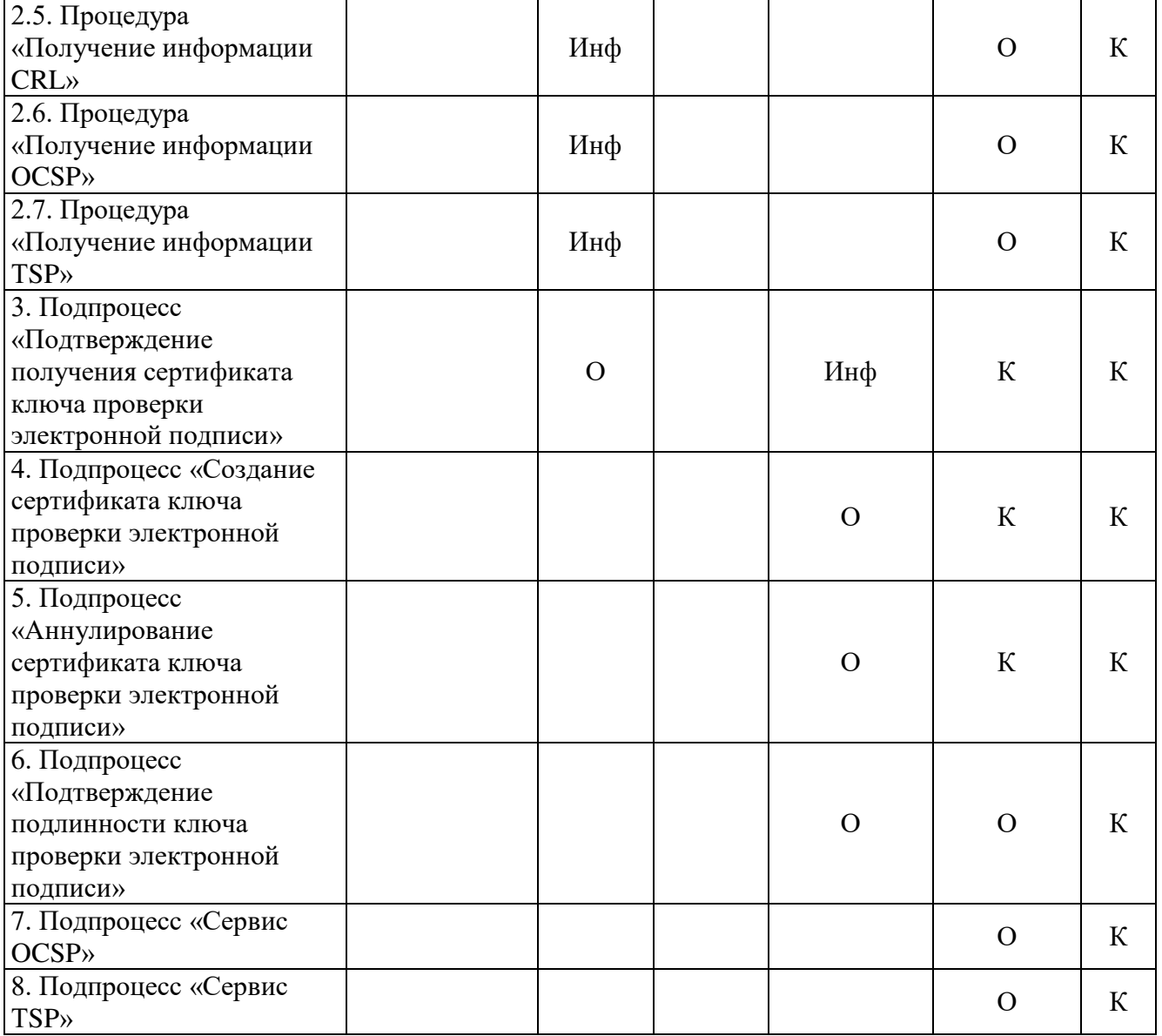

Название (включая сокращение названия) и определение ролей в матрице распределения ответственности и полномочий справочно приведено в таблице ниже:

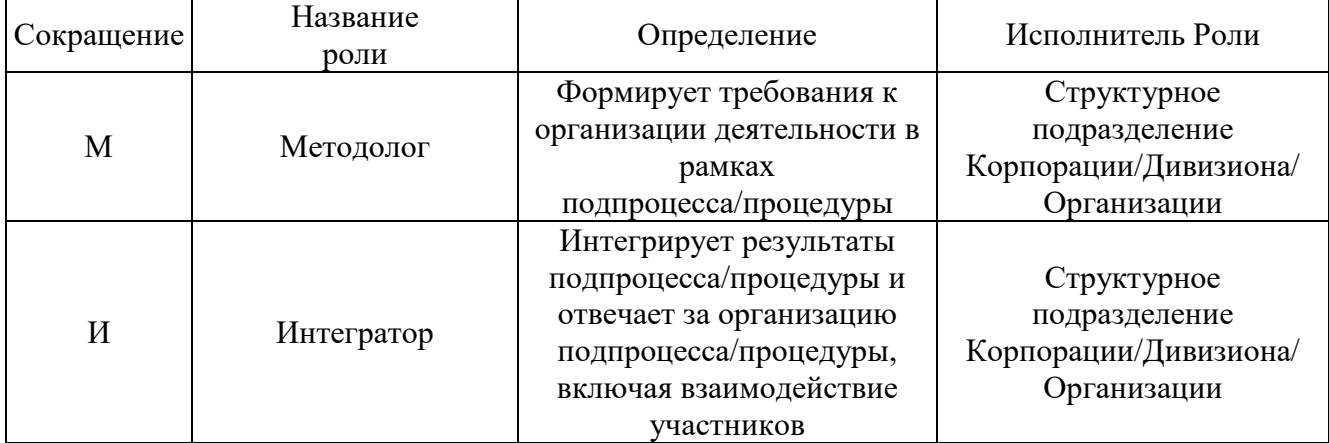

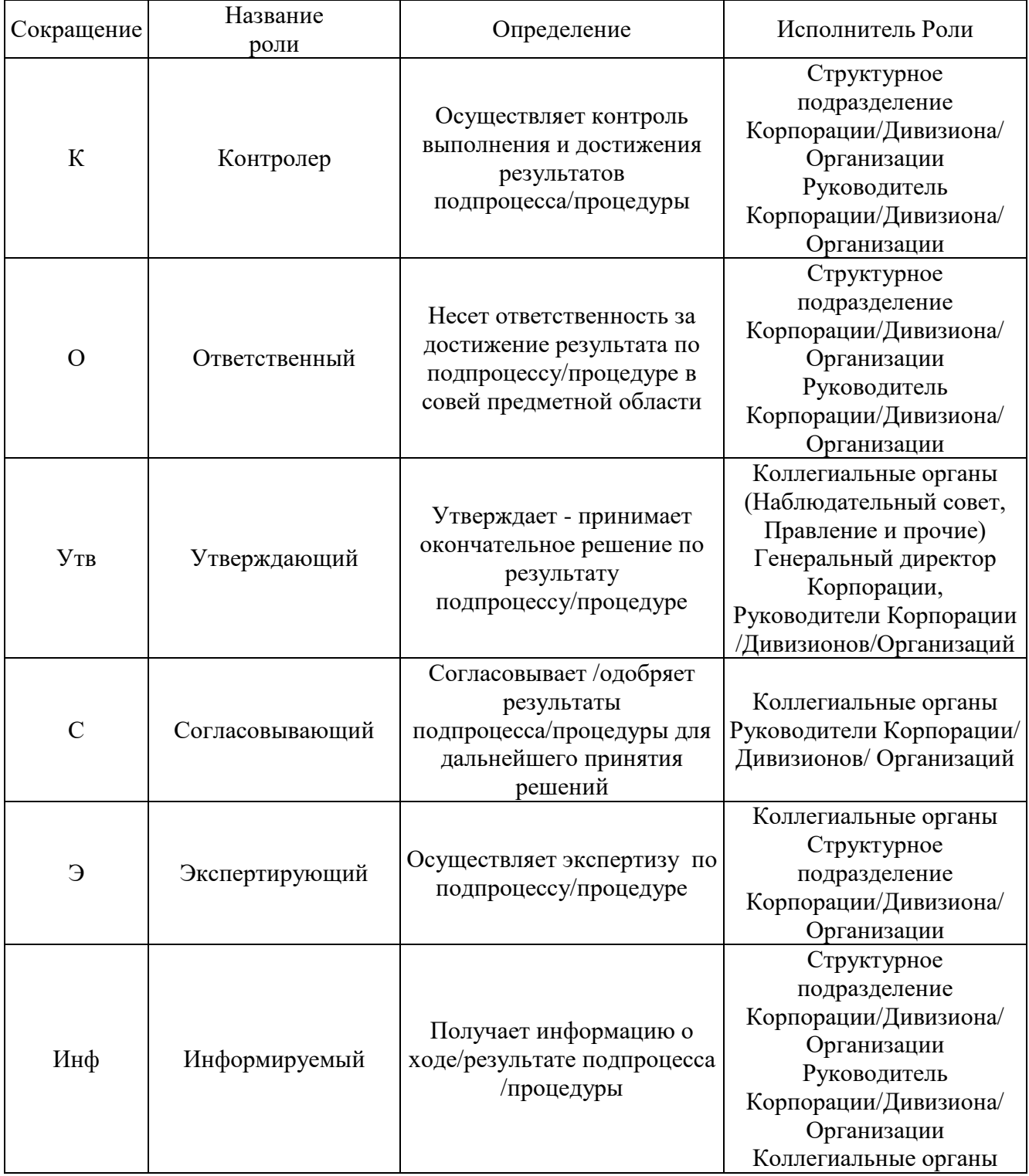

**Приложение №2. Схема процесса «Предоставление услуг Корпоративного удостоверяющего центра Госкорпорации «Росатом»**

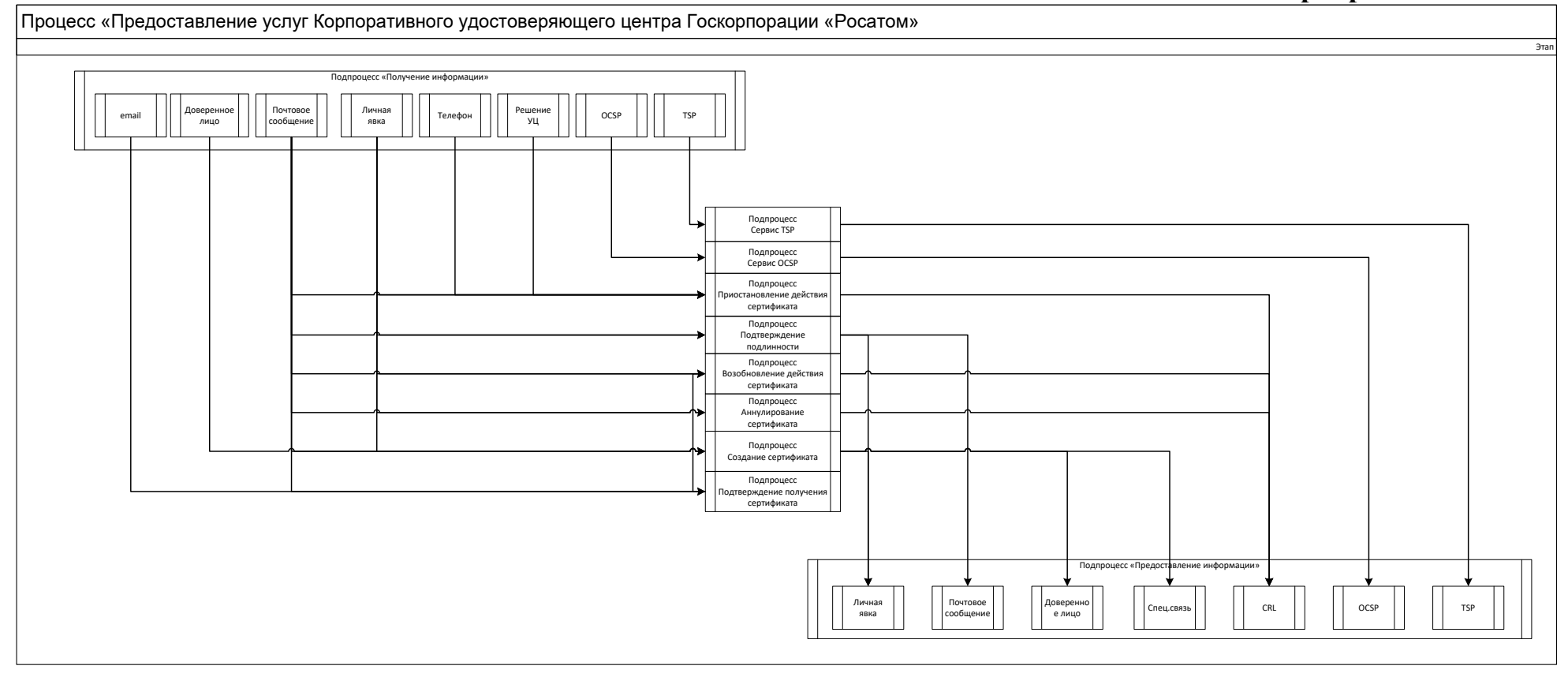

## **Подпроцесс «Предоставление информации в КУЦ»** Схема процедуры «Предоставление информации доверенным лицом»:

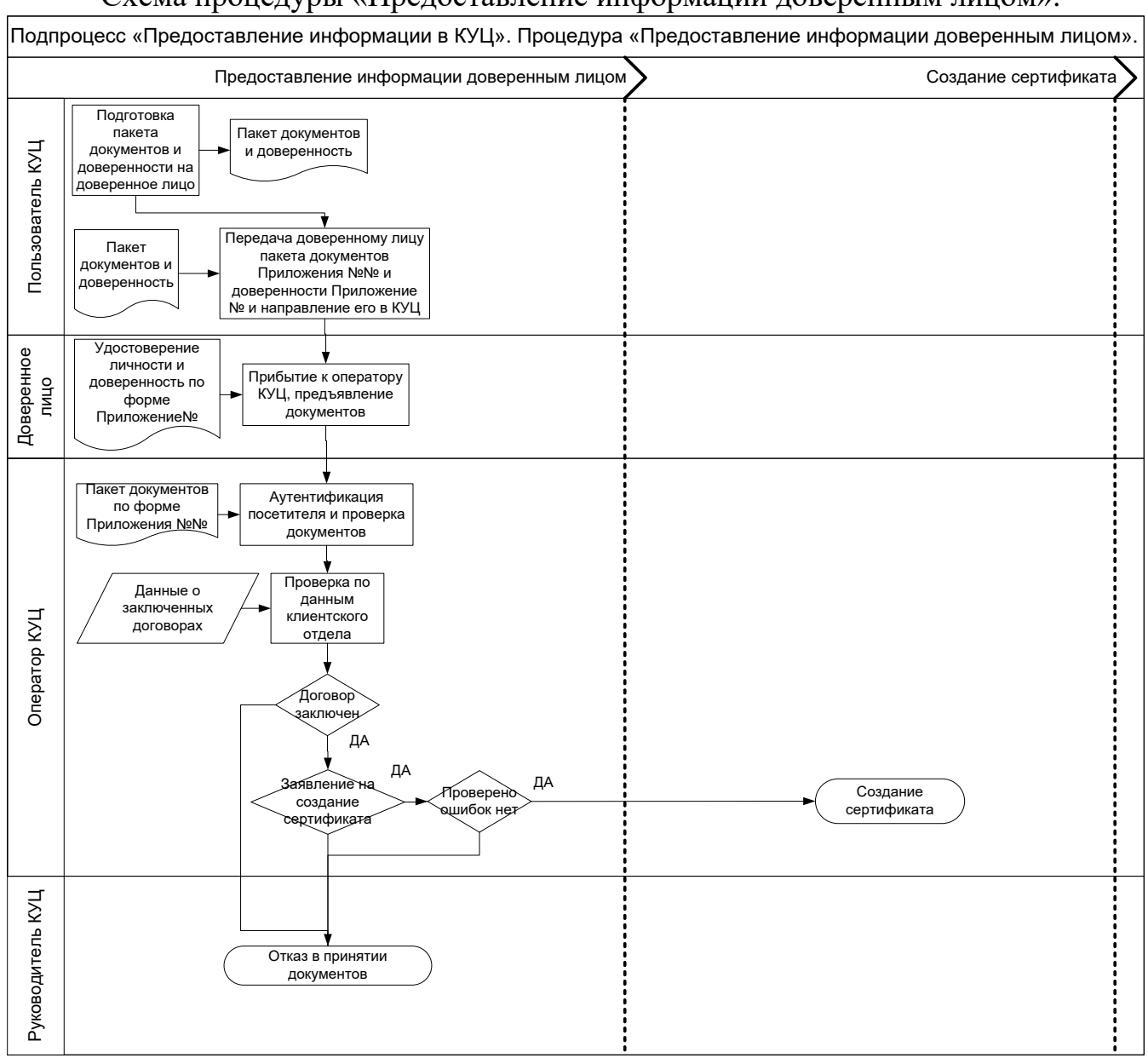

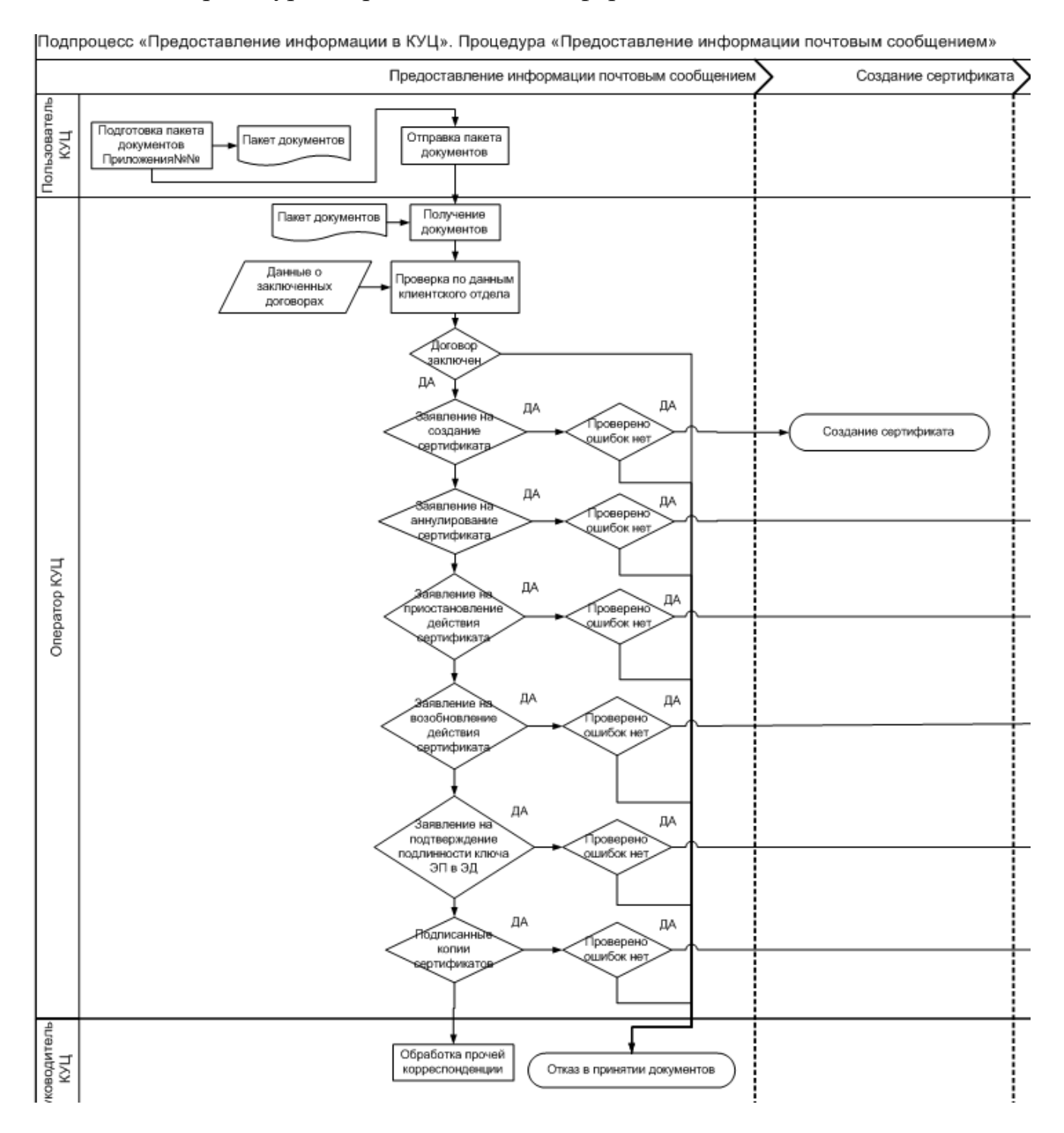

## Схема процедуры «Предоставление информации почтовым сообщением»:

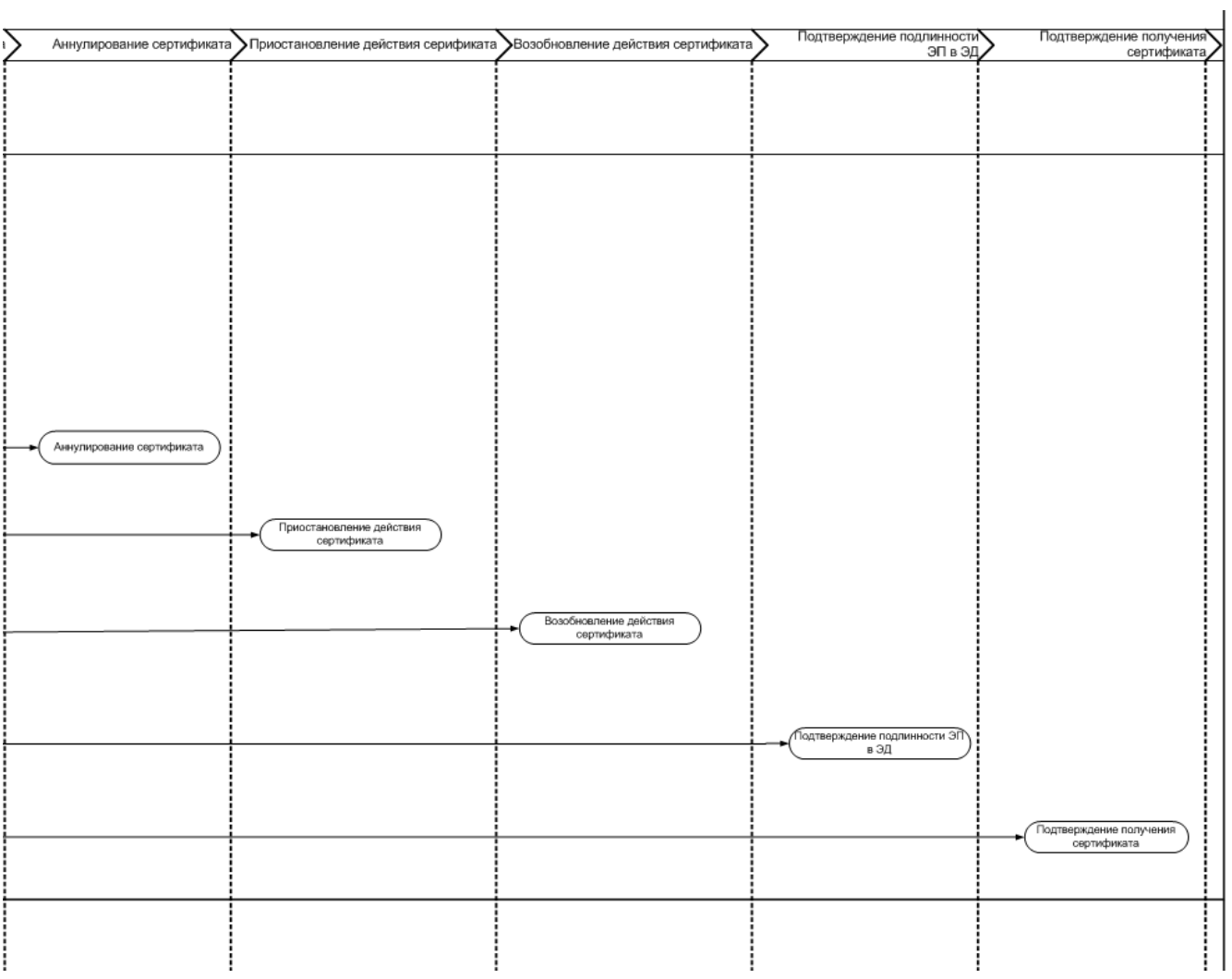

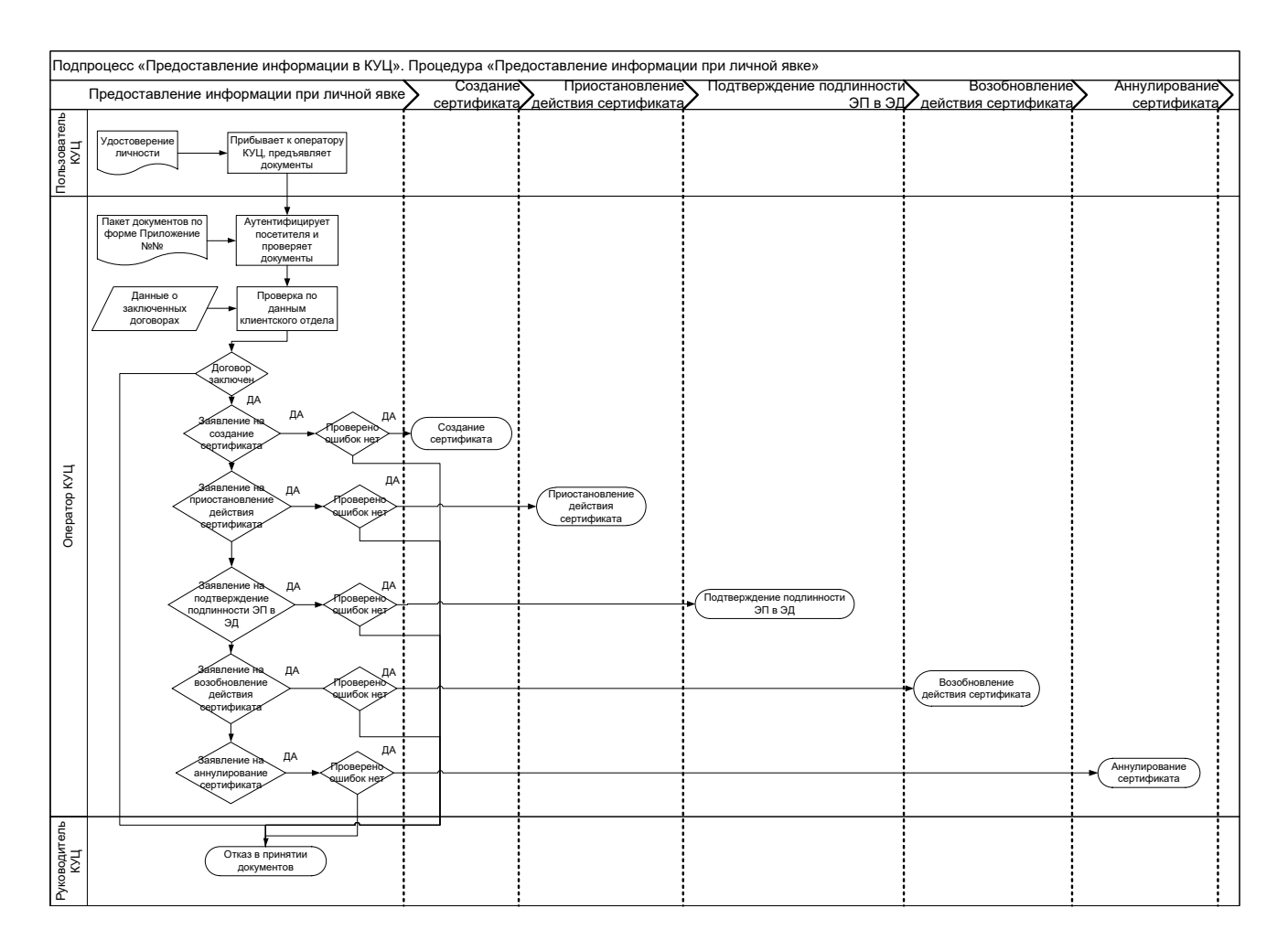

# Схема процедуры «Предоставление информации при личной явке»:

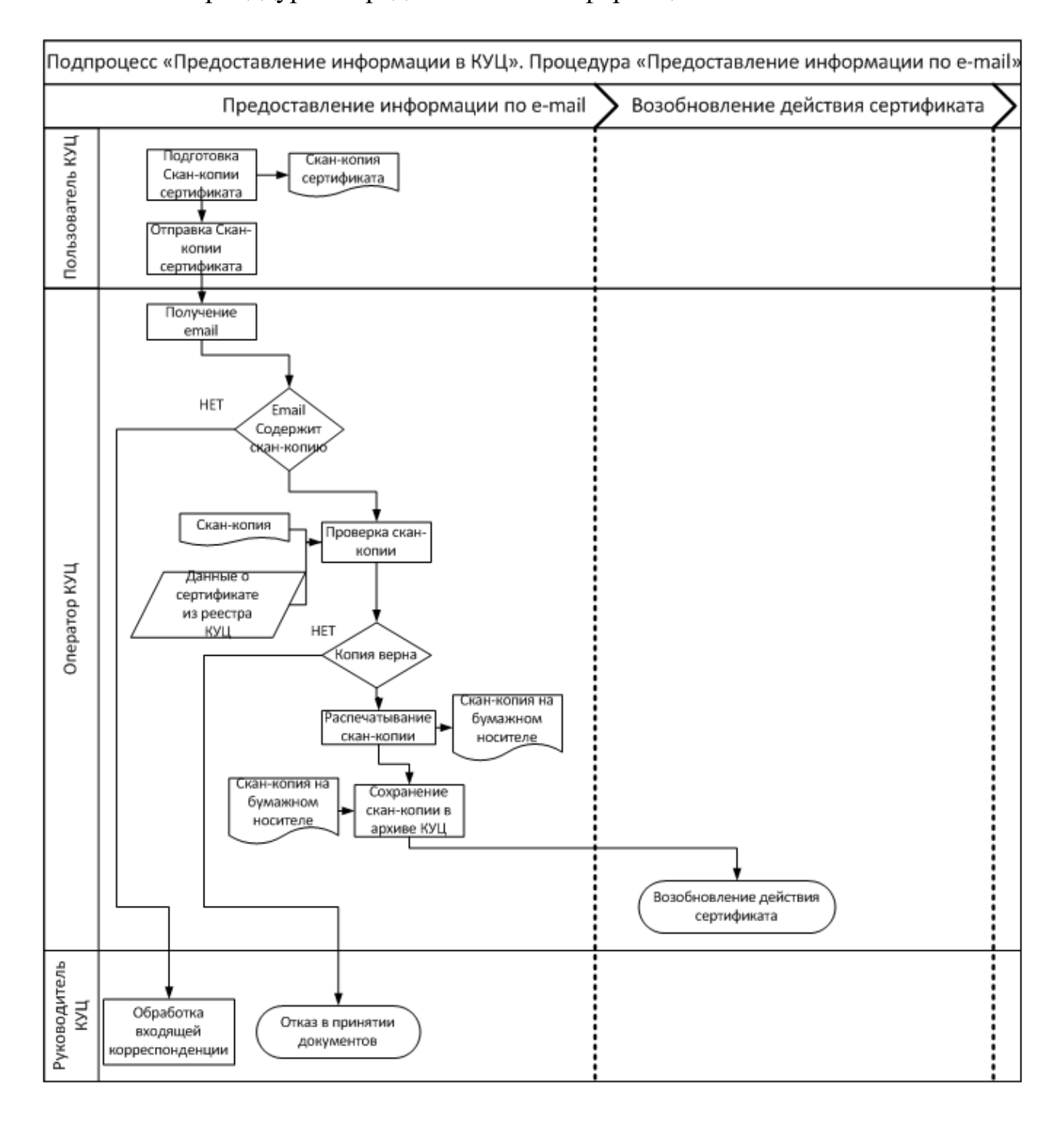

### Схема процедуры «Предоставление информации по e-mail»:

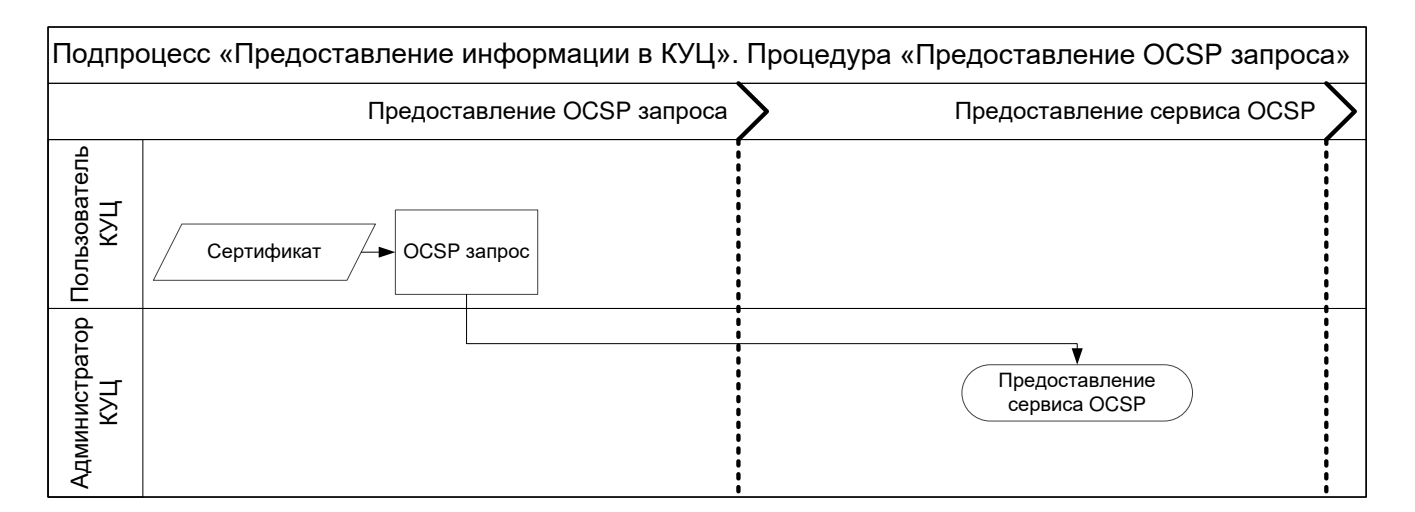

# Схема процедуры «Предоставление OCSP запроса»:

Схема процедуры «Предоставление TSP запроса»:

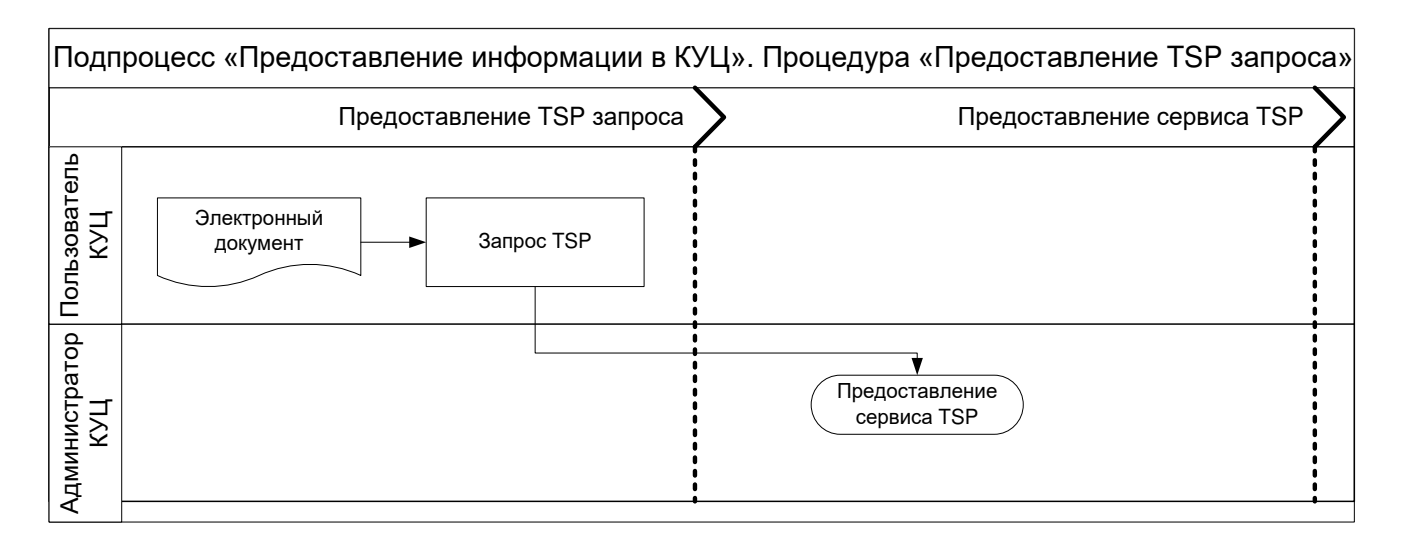

Схема процедуры «Предоставление официальной информации для принятия решения КУЦ»:

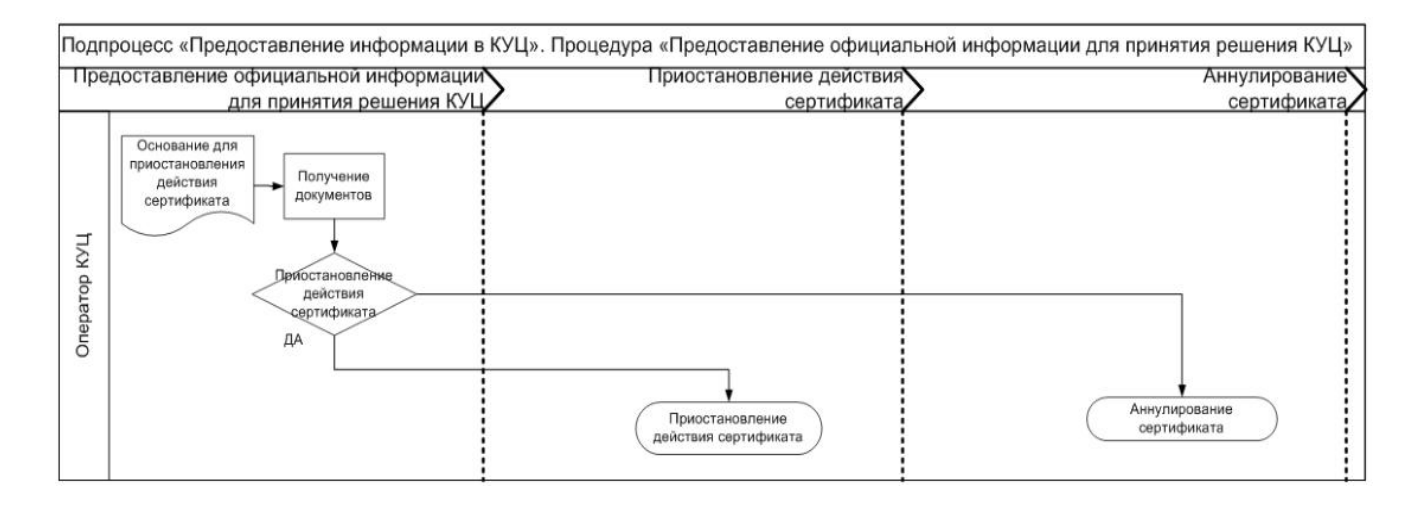

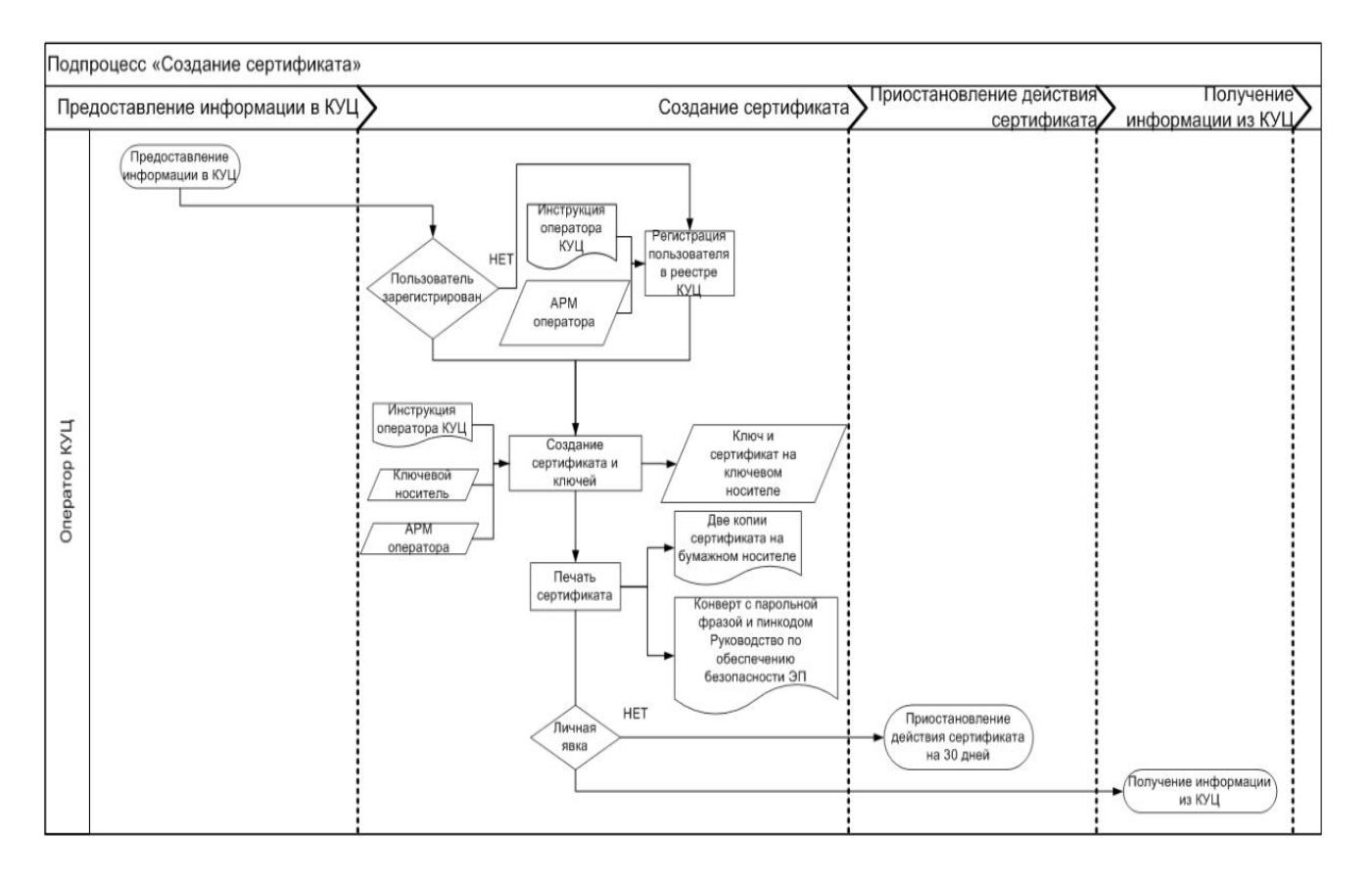

# **Подпроцесс «Создание сертификата»**

### **Подпроцесс «Аннулирование сертификата»**

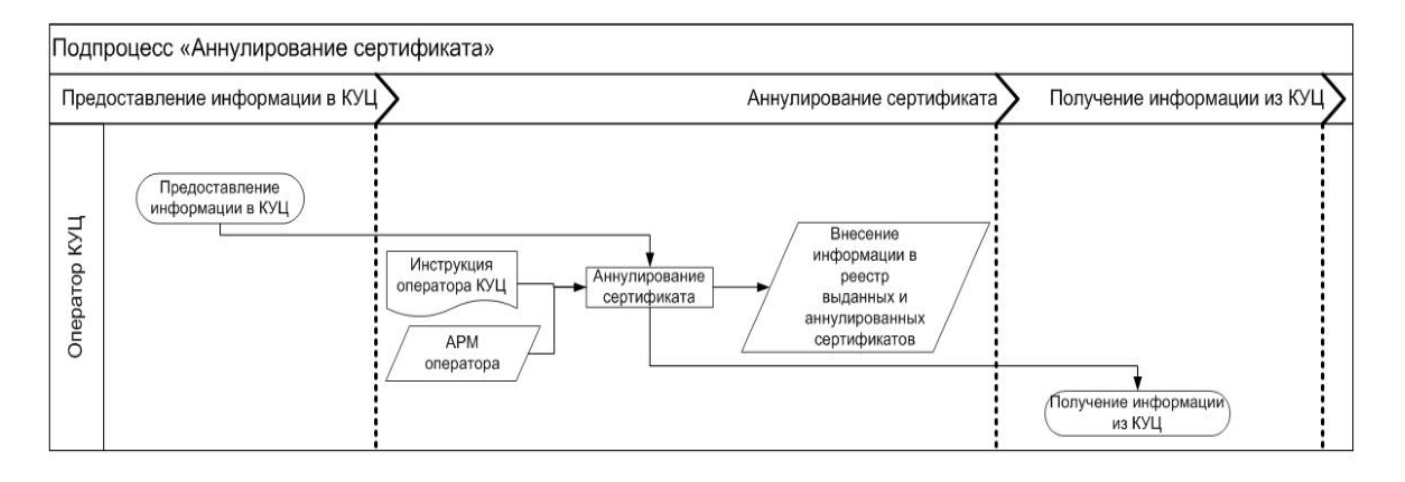

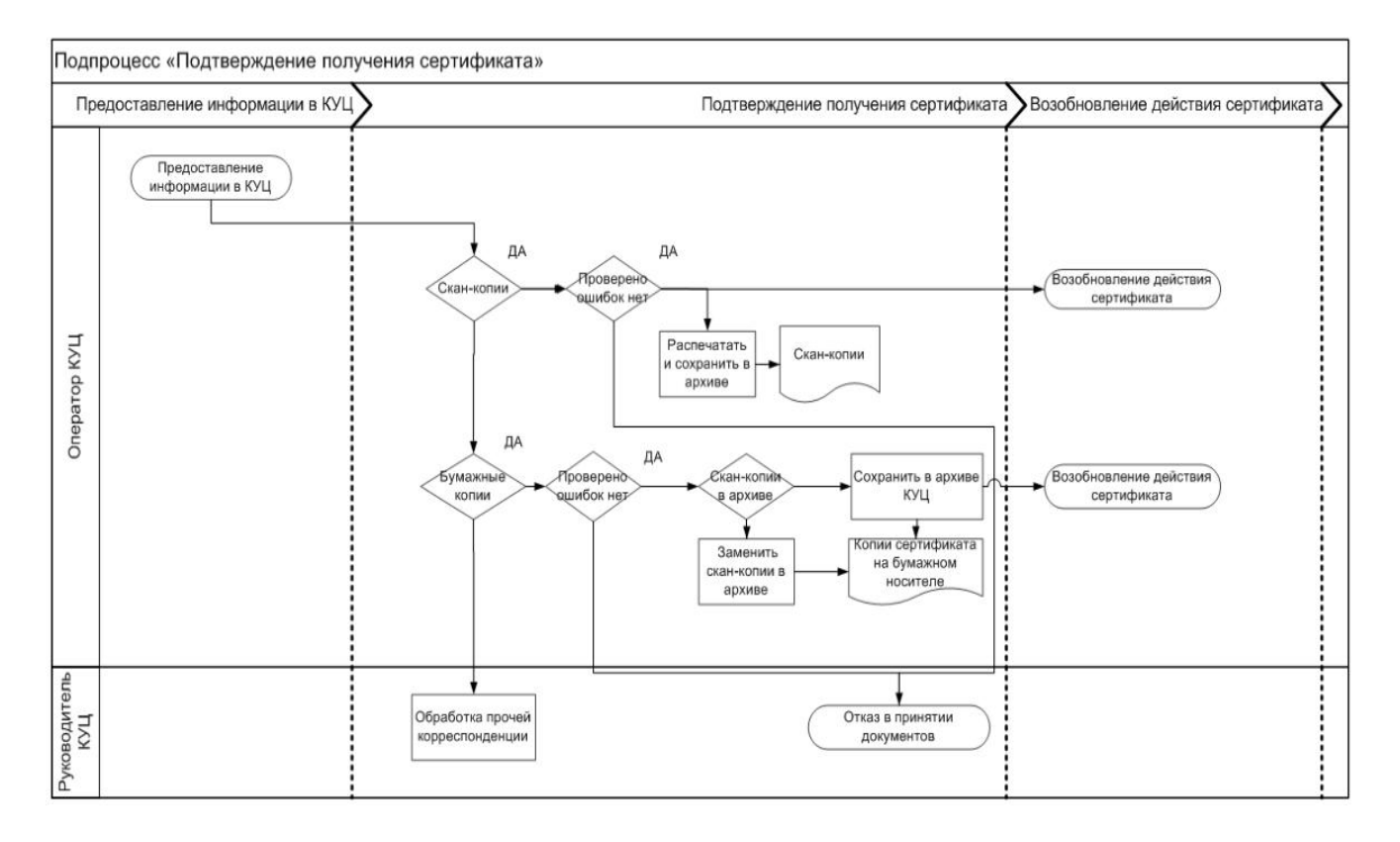

# **Подпроцесс «Подтверждение получения сертификата»**

### **Подпроцесс «Подтверждение подлинности ЭП в ЭД»**

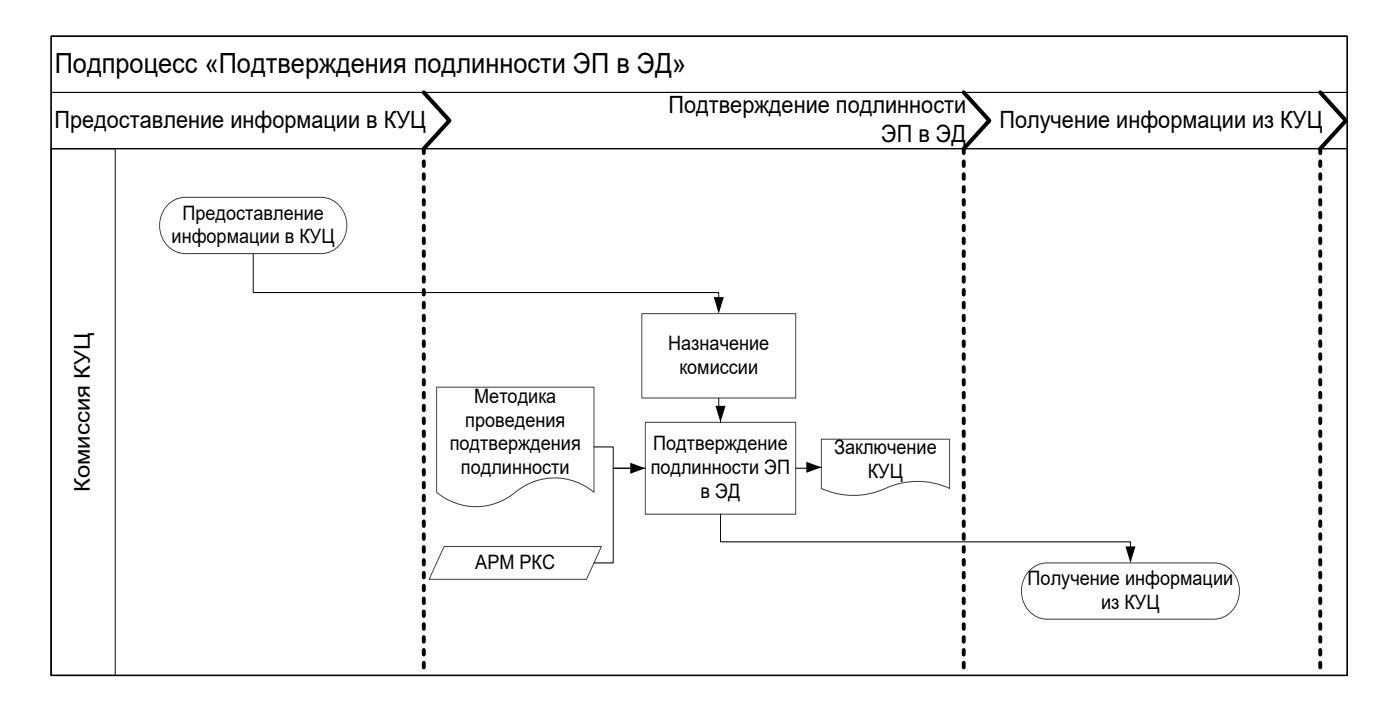

# **Подпроцесс «Предоставление сервиса OCSP»**

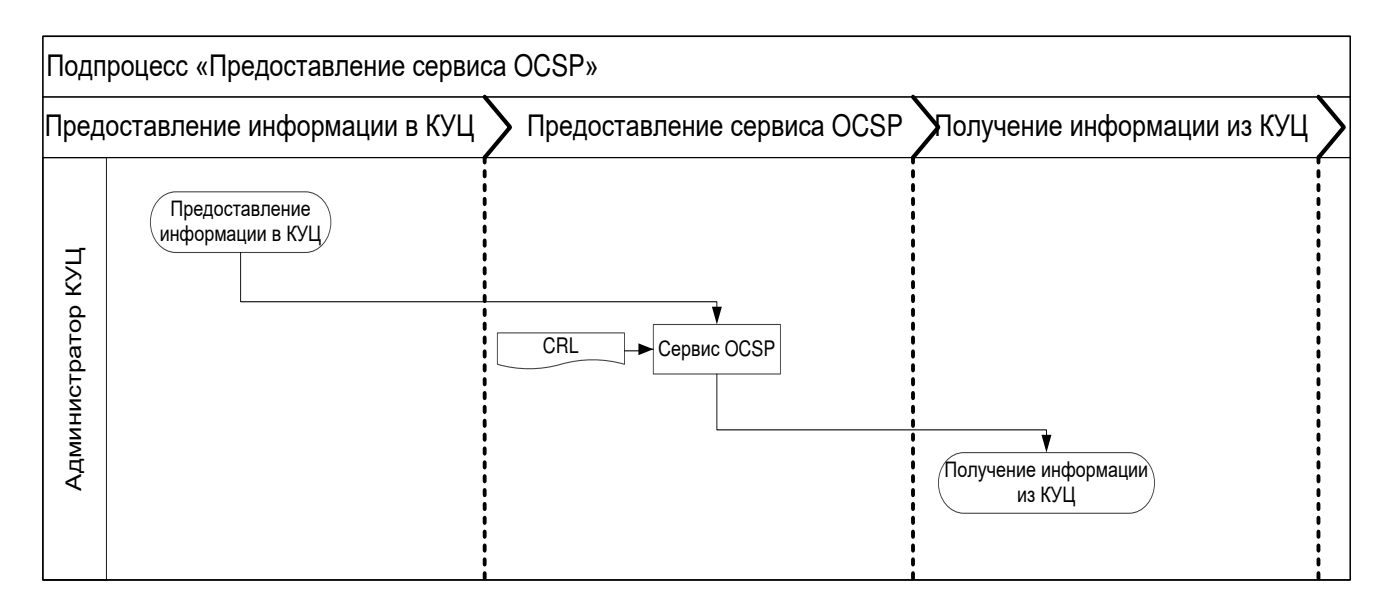

**Подпроцесс «Предоставление сервиса TSP»**

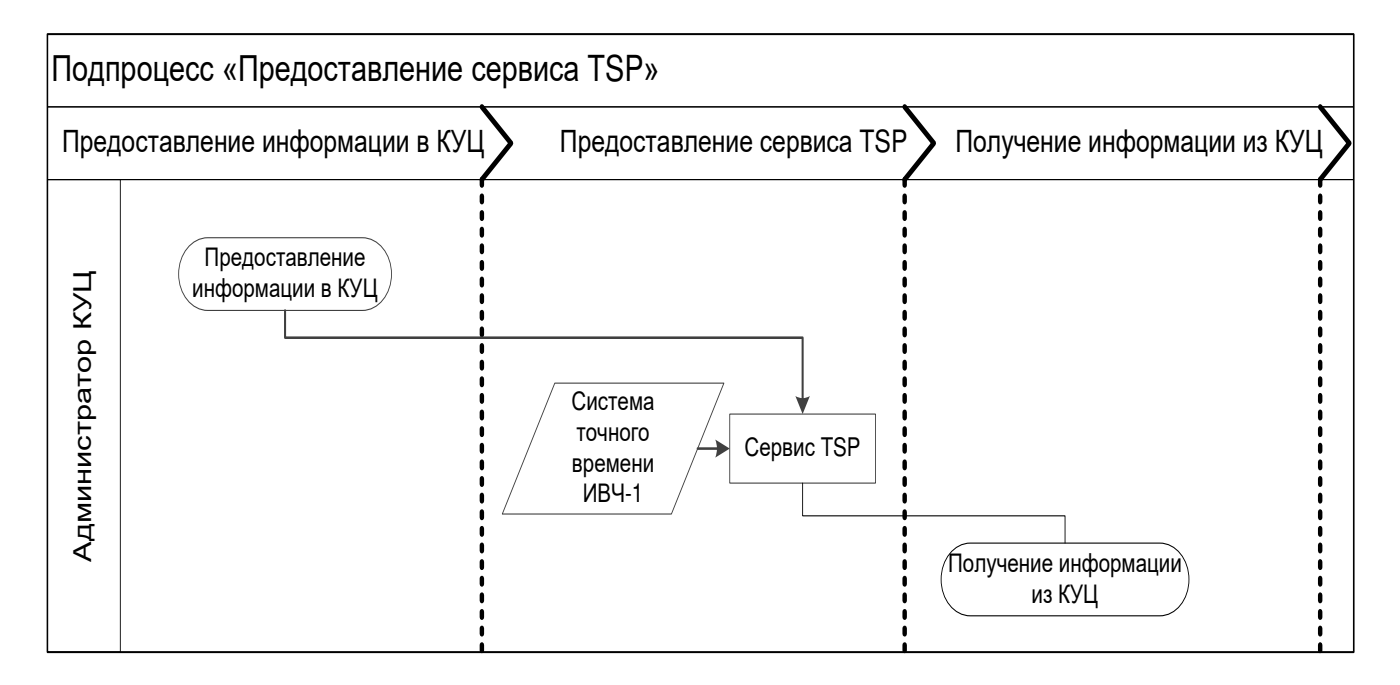

# **Подпроцесс «Получение информации из КУЦ»**

Схема процедуры «Получение информации при личной явке»:

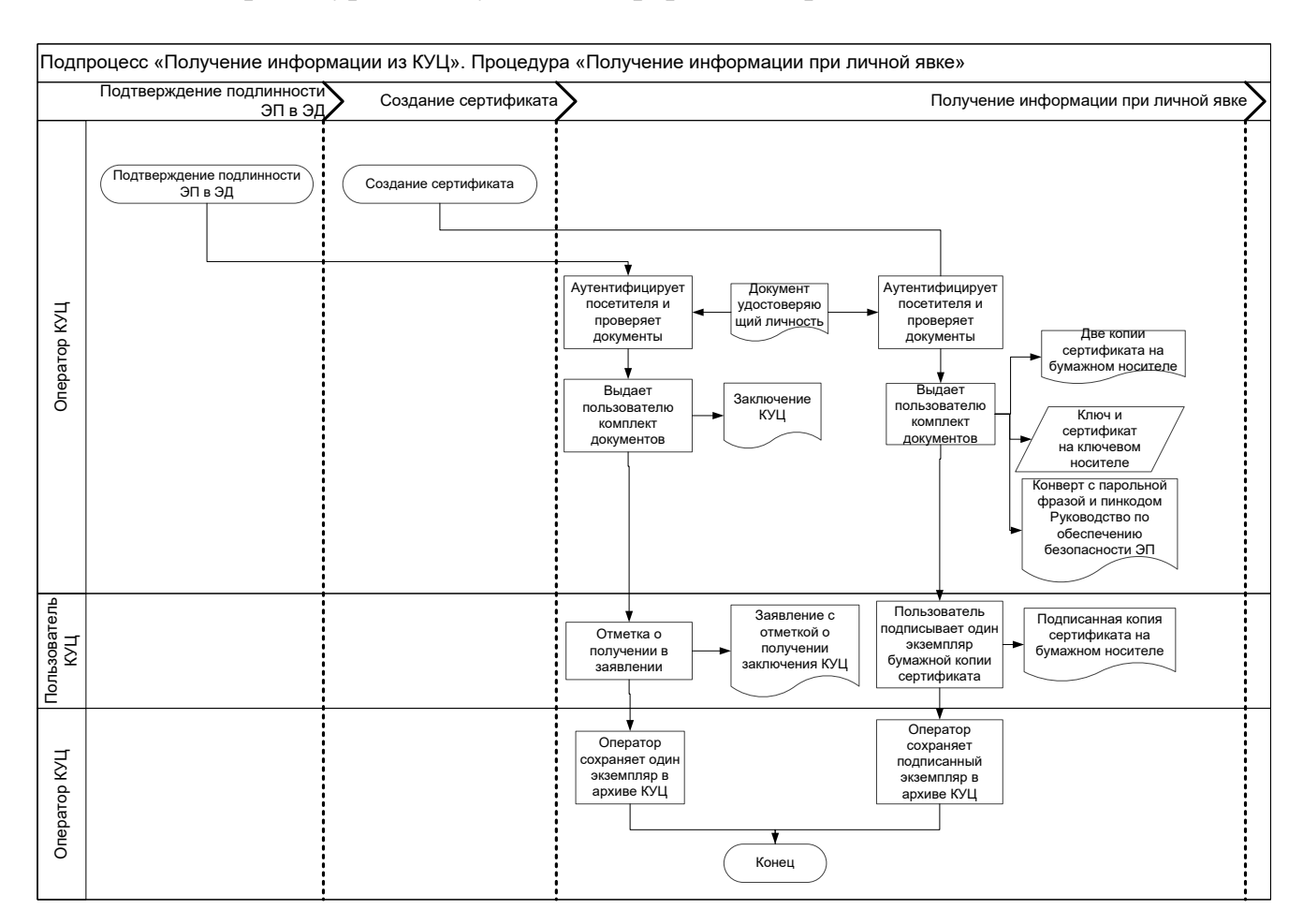

# Схема процедуры «Получение информации почтовым сообщением»:

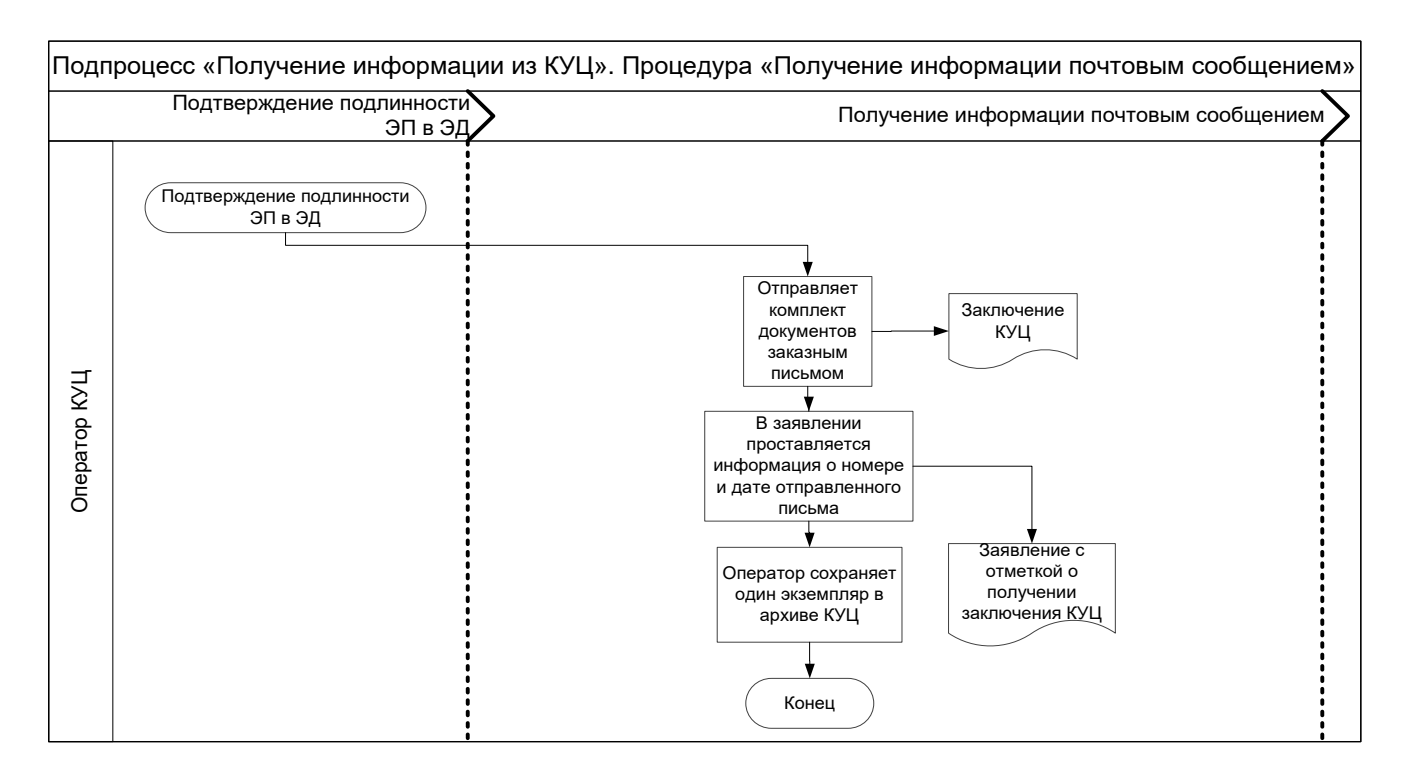

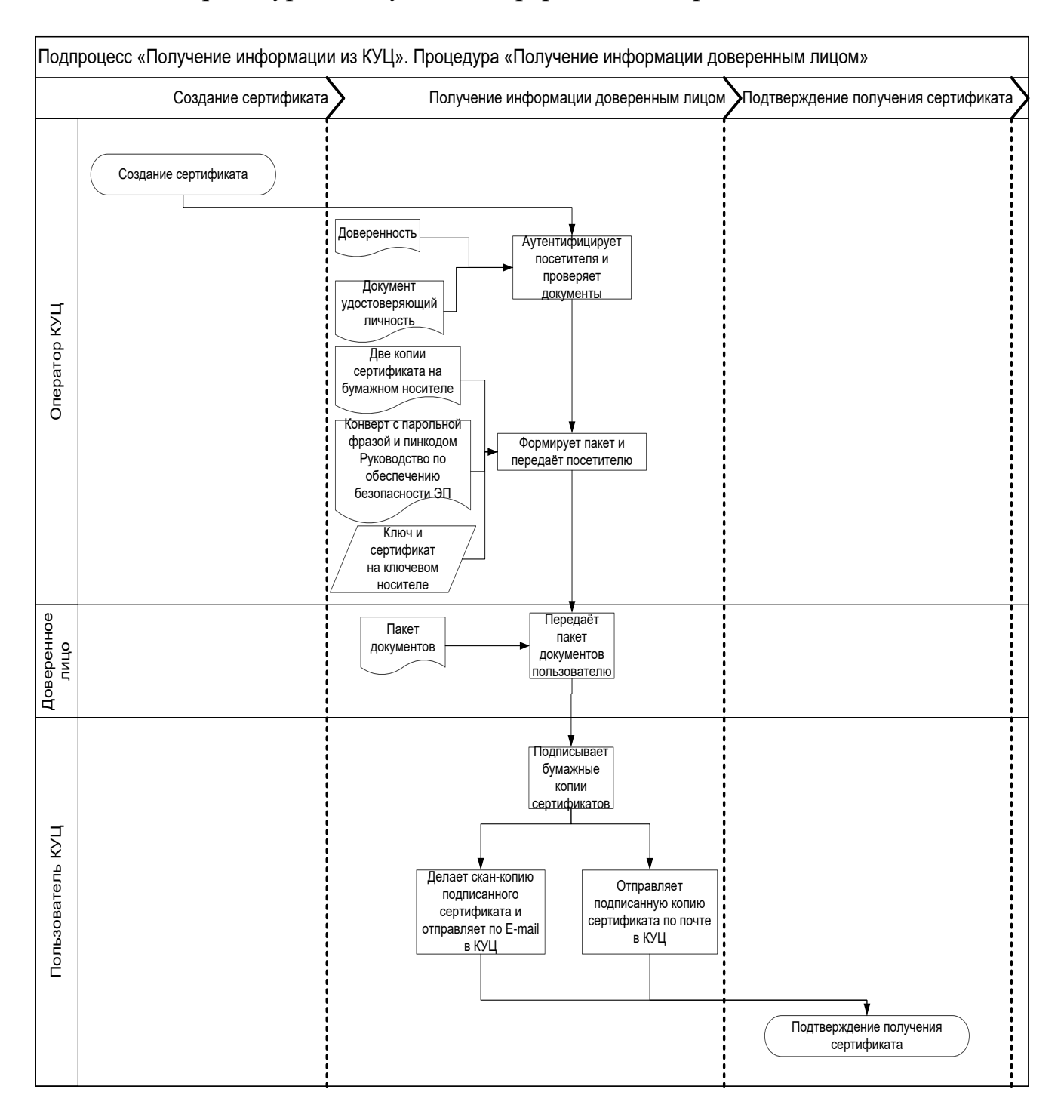

### Схема процедуры «Получение информации доверенным лицом»:

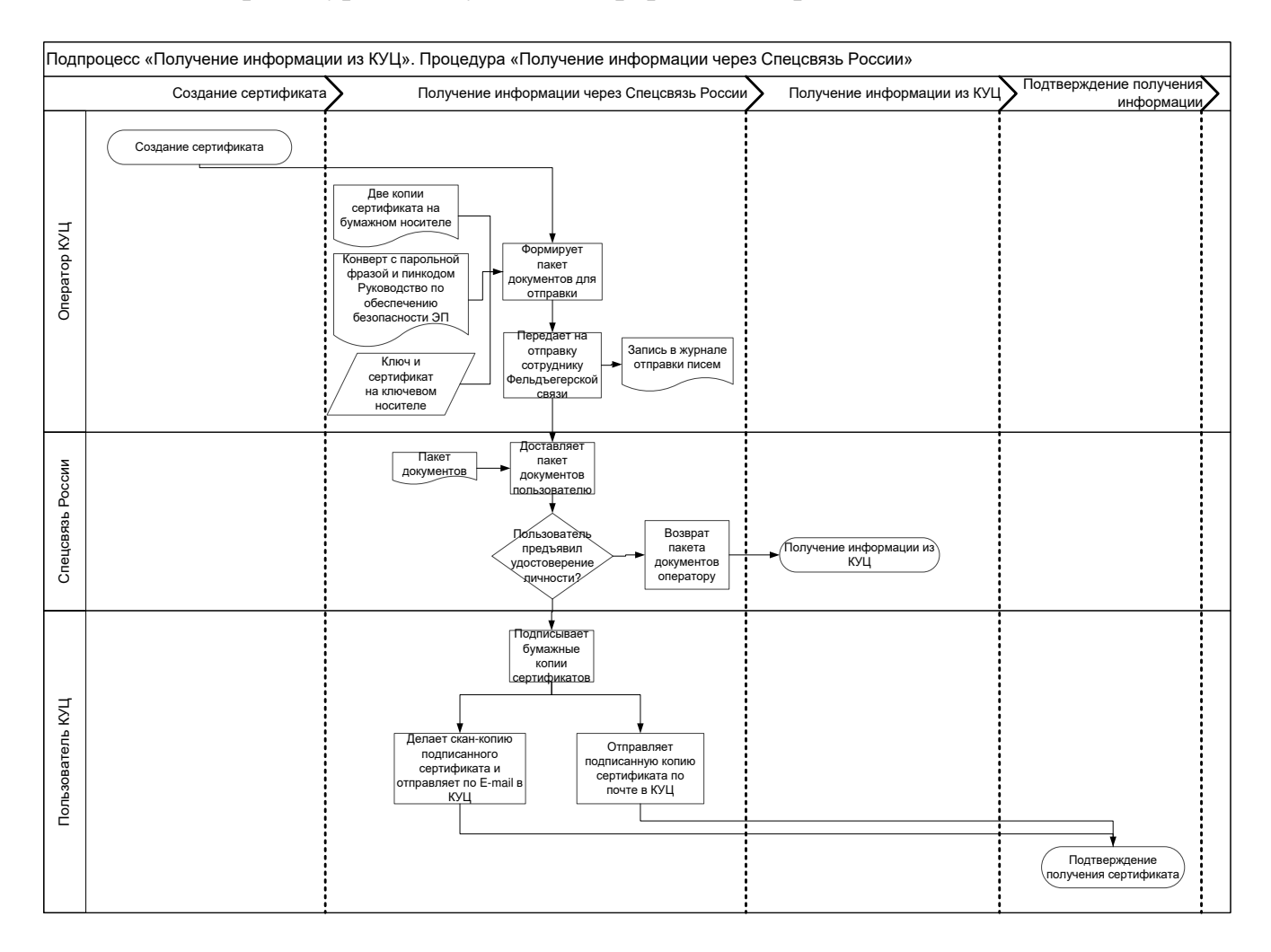

Схема процедуры «Получение информации через Спецсвязь России»:

Схема процедуры «Получение информации из списков отозванных сертификатов»:

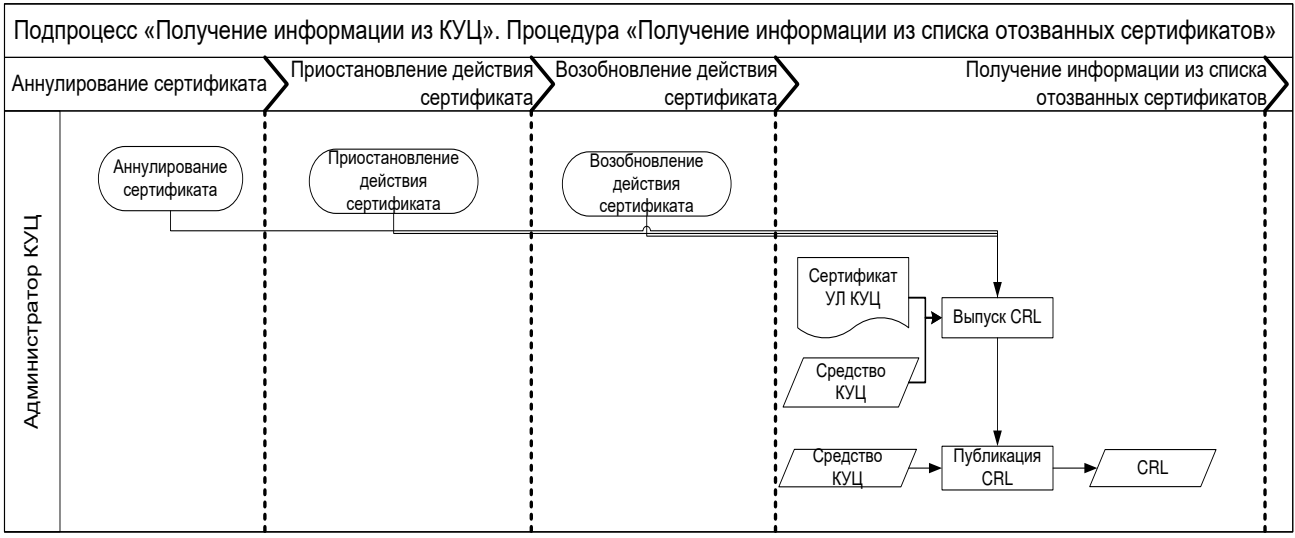

Схема процедуры «Получение ответа OCSP сервиса»:

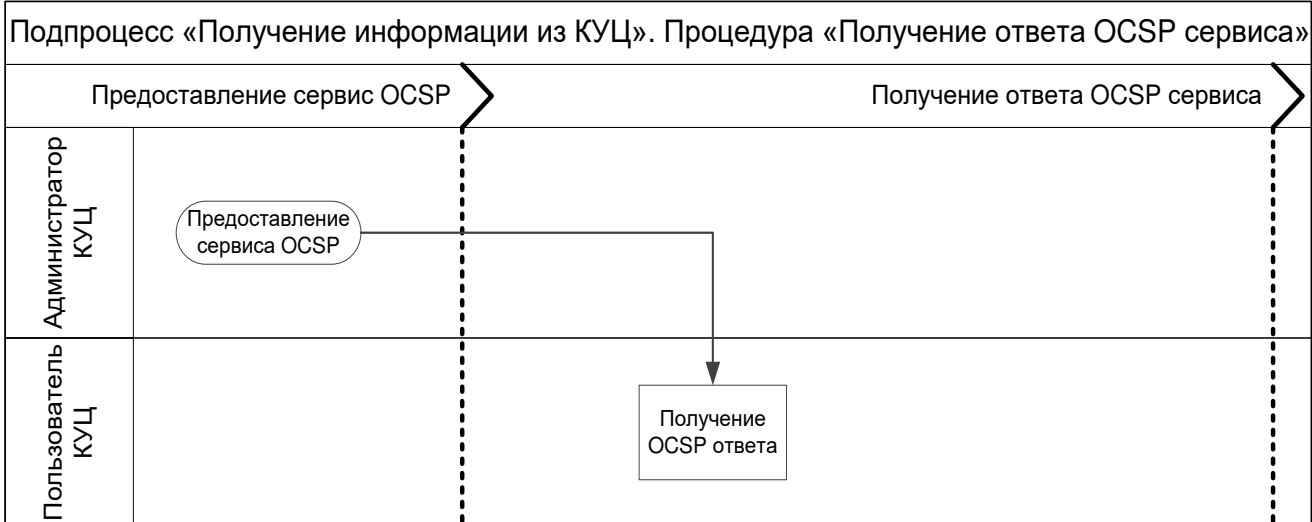

# Схема процедуры «Получение ответа TSP сервиса»:

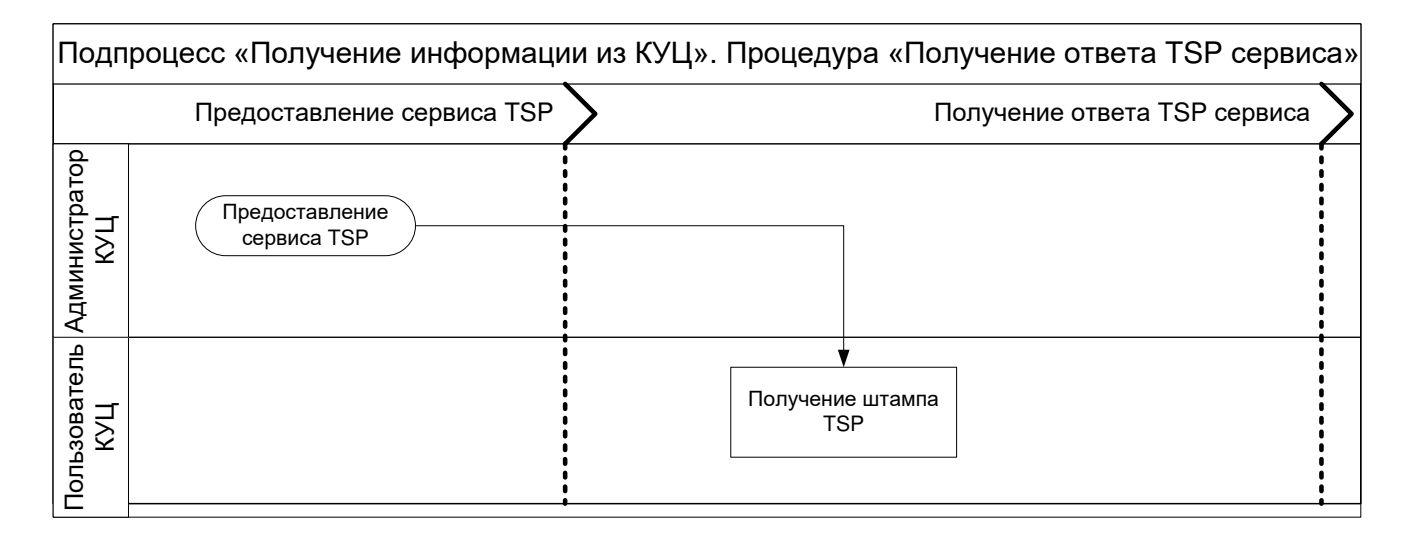

# Схема процедуры «Получение информации из реестра КУЦ»:

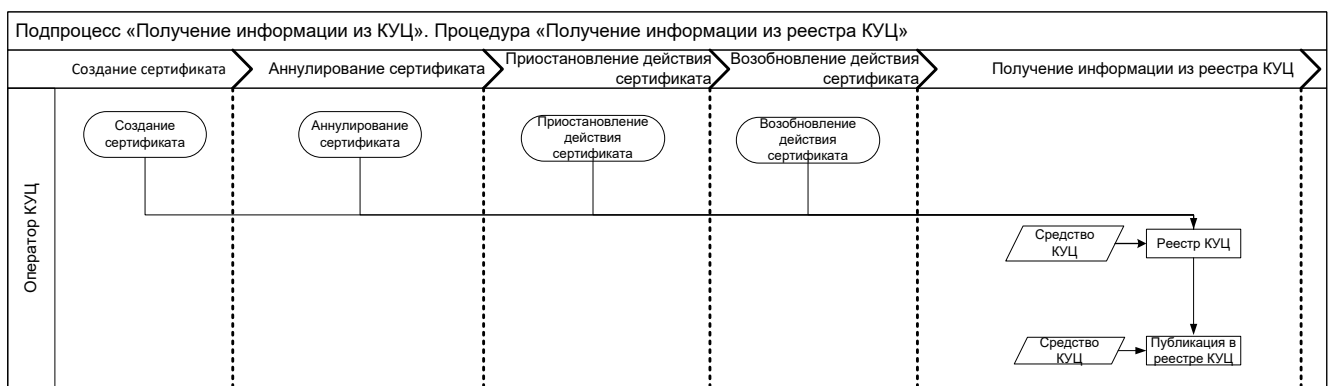

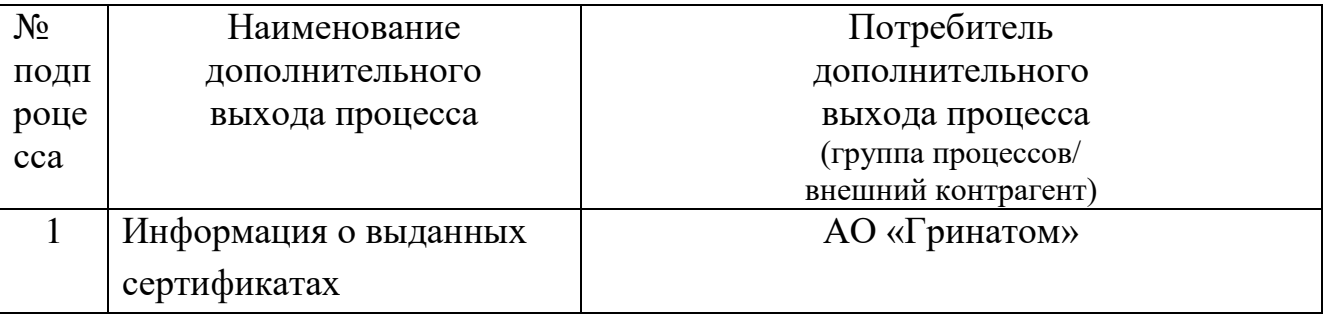

# **Приложение №3. Дополнительные выходы и дополнительные входы**

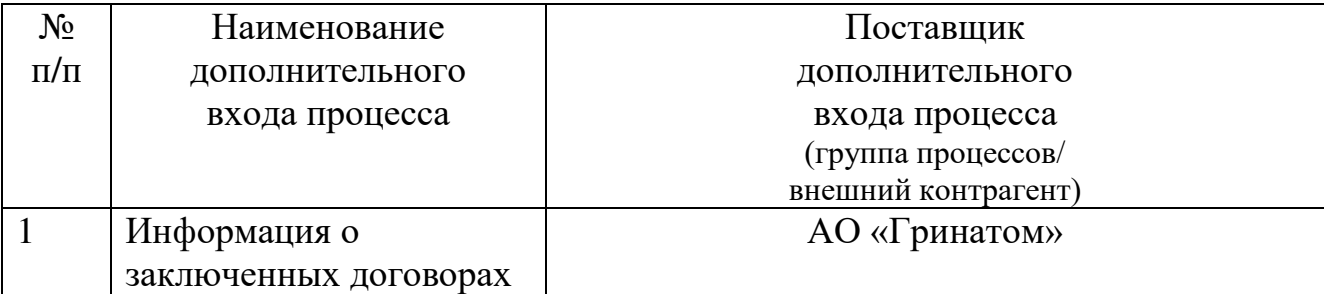

### **[Приложение №4](http://ca.rosatom.local/docs/4%20%D0%97%D0%B0%D1%8F%D0%B2%D0%BB%D0%B5%D0%BD%D0%B8%D0%B5%20%D0%BD%D0%B0%20%D1%81%D0%BE%D0%B7%D0%B4%D0%B0%D0%BD%D0%B8%D0%B5%20%D1%81%D0%B5%D1%80%D1%82%D0%B8%D1%84%D0%B8%D0%BA%D0%B0%D1%82%D0%B0.pdf).1. Заявление на создание сертификата ключа проверки электронной подписи (для юридического лица)**

«\_\_\_\_\_\_» \_\_\_\_\_\_\_\_\_\_\_\_ 20\_\_\_г.

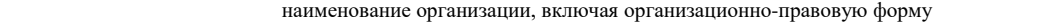

\_\_\_\_\_\_\_\_\_\_\_\_\_\_\_\_\_\_\_\_\_\_\_\_\_\_\_\_\_\_\_\_\_\_\_\_\_\_\_\_\_\_\_\_\_\_\_\_\_\_\_\_\_\_\_\_\_\_\_\_\_\_\_\_\_\_\_\_\_\_\_\_\_\_

в лице  $\blacksquare$ 

должность \_\_\_\_\_\_\_\_\_\_\_\_\_\_\_\_\_\_\_\_\_\_\_\_\_\_\_\_\_\_\_\_\_\_\_\_\_\_\_\_\_\_\_\_\_\_\_\_\_\_\_\_\_\_\_\_\_\_\_\_\_\_\_\_\_\_\_\_\_\_\_\_\_\_\_\_\_

фамилия, имя, отчество

действующего на основании

#### просит:

1. Создать квалифицированный сертификат ключа проверки электронной подписи (далее сертификат) содержащий следующие данные:

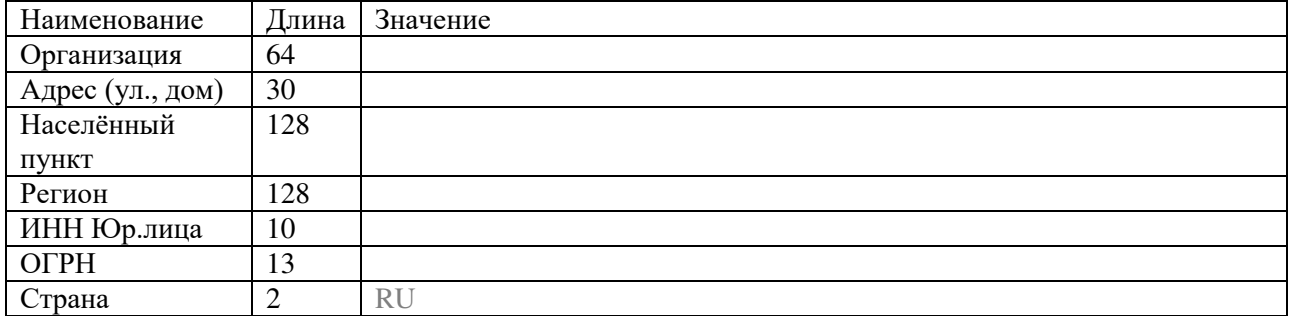

2. В качестве владельца сертификата наряду с указанием в сертификате наименования нашей организации прошу указать следующего полномочного представителя, действующего от имени нашей организации и внести в сертификат следующие данные:

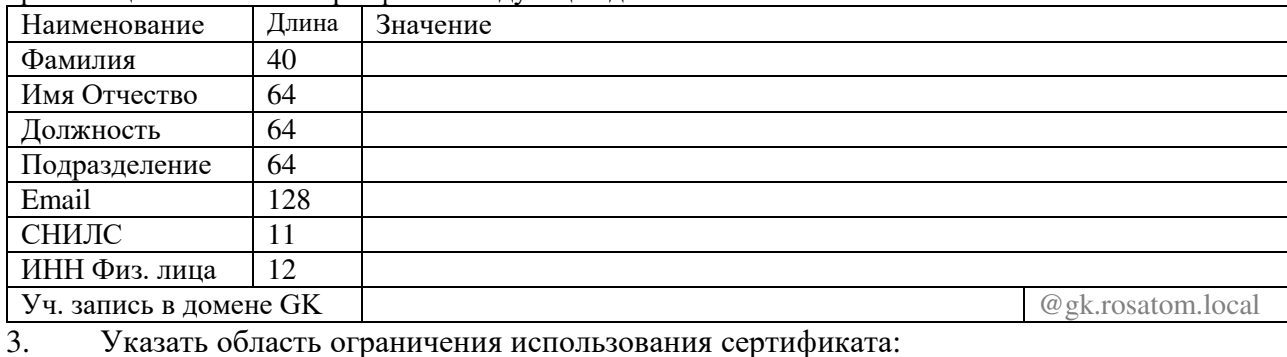

4. Предоставить ключевой носитель и сертификат (отметить галочкой):

В Корпоративном удостоверяющем центре по адресу:

#### Службой специальной связи по адресу (указать адрес и имя получателя):

Настоящим выражаю согласие с обработкой своих персональных данных АО «Гринатом», включая сбор, запись, систематизацию, накопление, хранение, уточнение (обновление, изменение), извлечение, использование, передачу (распространение, предоставление, доступ), обезличивание, блокирование, удаление, уничтожение. Персональные данные, на обработку которых дается согласие в целях исполнения договора, предусматривающего оказание услуг удостоверяющего центра в соответствии с Федеральным законом от 06.04.2008 №63-ФЗ «Об электронной подписи» (далее - ФЗ «Об электронной подписи») для создания квалифицированных сертификатов: фамилия, имя, отчество, ИНН, СНИЛС, место работы (наименование организации), подразделение, должность, адрес места жительства, адрес электронной почты, пол, номер телефона, паспортные данные (серия и номер, код подразделения, место и дата рождения, дата выдачи паспорта, адрес регистрации). Соглашаюсь с указанием своих персональных данных согласно приказу Минкомсвязи РФ от 05.10.2011 №250 в реестре выданных АО «Гринатом» квалифицированных сертификатов, при этом признаю, что в соответствии с п. 3 ст. 15 ФЗ «Об электронной подписи» АО «Гринатом» обязан обеспечить любому лицу безвозмездный доступ к реестру квалифицированных сертификатов АО «Гринатом». Соглашаюсь с передачей своих персональных данных в Единую систему идентификации и аутентификации в целях обеспечения требования ч. 5 ст. 18 ФЗ «Об электронной подписи»

Владелец сертификата ключа проверки электронной подписи и подпись, не факсимиле) (ФИО)

(подпись, не факсимиле) \_\_\_\_\_\_\_\_\_\_\_\_\_/\_\_\_\_\_\_\_\_\_\_\_\_\_\_\_/ (подпись, не факсимиле) (ФИО)

\_\_\_\_\_\_\_\_\_\_\_\_\_\_\_\_\_\_\_\_\_\_\_\_\_\_\_\_\_\_\_\_\_\_\_\_\_ М.П.

Уполномоченное должностное лицо

(должность)

## **[Приложение №4.](http://ca.rosatom.local/docs/4%20%D0%97%D0%B0%D1%8F%D0%B2%D0%BB%D0%B5%D0%BD%D0%B8%D0%B5%20%D0%BD%D0%B0%20%D1%81%D0%BE%D0%B7%D0%B4%D0%B0%D0%BD%D0%B8%D0%B5%20%D1%81%D0%B5%D1%80%D1%82%D0%B8%D1%84%D0%B8%D0%BA%D0%B0%D1%82%D0%B0.pdf)2. Заявление на создание сертификата ключа проверки электронной подписи (для физического лица)**

«\_\_\_\_\_\_» \_\_\_\_\_\_\_\_\_\_\_\_ 20\_\_\_г.

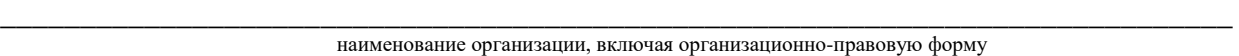

#### в лице \_\_\_\_\_\_\_\_\_\_\_\_\_\_\_\_\_\_\_\_\_\_\_\_\_\_\_\_\_\_\_\_\_\_\_\_\_\_\_\_\_\_\_\_\_\_\_\_\_\_\_\_\_\_\_\_\_\_\_\_\_\_\_\_\_\_\_\_\_\_\_,

должность

\_\_\_\_\_\_\_\_\_\_\_\_\_\_\_\_\_\_\_\_\_\_\_\_\_\_\_\_\_\_\_\_\_\_\_\_\_\_\_\_\_\_\_\_\_\_\_\_\_\_\_\_\_\_\_\_\_\_\_\_\_\_\_\_\_\_\_\_\_\_\_\_\_\_\_\_\_, фамилия, имя, отчество

действующего на основании

#### просит:

1. Создать сертификат ключа проверки электронной подписи (далее - сертификат), содержащий следующие данные владельца сертификата:

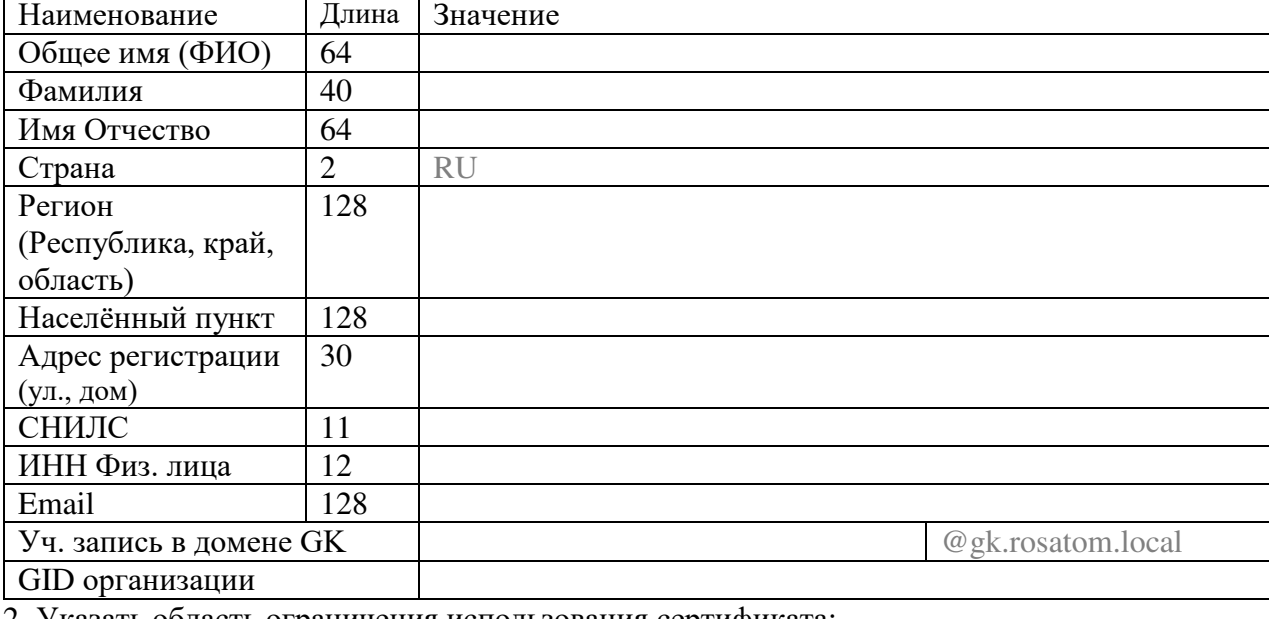

2. Указать область ограничения использования сертификата:

#### 3. Предоставить ключевой носитель и сертификат (отметить галочкой):

В Корпоративном удостоверяющем центре по адресу:

Службой специальной связи по адресу (указать адрес и имя получателя):

Настоящим выражаю согласие с обработкой своих персональных данных АО «Гринатом», включая сбор, запись, систематизацию, накопление, хранение, уточнение (обновление, изменение), извлечение, использование, передачу (распространение, предоставление, доступ), обезличивание, блокирование, удаление, уничтожение. Персональные данные, на обработку которых дается согласие в целях исполнения договора, предусматривающего оказание услуг удостоверяющего центра в соответствии с Федеральным законом от 06.04.2008 №63-ФЗ «Об электронной подписи» (далее - ФЗ «Об электронной подписи») для создания квалифицированных сертификатов: фамилия, имя, отчество, ИНН, СНИЛС, место работы (наименование организации), подразделение, должность, адрес места жительства, адрес электронной почты, пол, номер телефона, паспортные данные (серия и номер, код подразделения, место и дата рождения, дата выдачи паспорта, адрес регистрации). Соглашаюсь с указанием своих персональных данных согласно приказу Минкомсвязи РФ от 05.10.2011 №250 в реестре выданных АО «Гринатом» квалифицированных сертификатов, при этом признаю, что в соответствии с п. 3 ст. 15 ФЗ «Об электронной подписи» АО «Гринатом» обязан обеспечить любому лицу безвозмездный доступ к реестру квалифицированных сертификатов АО «Гринатом». Соглашаюсь с передачей своих персональных данных в Единую систему идентификации и аутентификации в целях обеспечения требования ч. 5 ст. 18 ФЗ «Об электронной подписи»

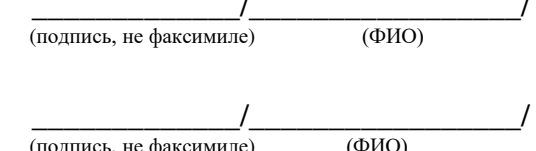

Уполномоченное должностное лицо организации \_\_\_\_\_\_\_\_\_\_\_\_\_\_\_\_\_\_\_\_\_\_\_\_\_\_\_\_\_\_\_\_\_\_\_\_\_\_

Владелец сертификата ключа проверки электронной подписи

(должность)

М.П.

(подпись, не факсимиле) (ФИО)

#### **Приложение №5. Правила заполнения заявлений на создание сертификатов ключей проверки электронной подписи**

#### **1. Общие положения**

1.1. Настоящие Правила определяют порядок формирования запросов и оформление заявлений на создание квалифицированного сертификата ключа проверки электронной подписи (далее сертификата), направляемого в удостоверяющий центр.

1.2. В части настоящих Правил определены форматы заполнения основных атрибутов, содержащихся в заявлении на сертификат: C, SN, GN, Street, S, L, O, OU, T, CN, E (в соответствии со стандартом x.509), дополнительных атрибутов: ИНН Юр. лица, ИНН Физ. лица, ОГРН, СНИЛС, а также требования к оформлению заявлений на создание сертификата.

1.3. Наименование атрибутов с использованием букв латинского алфавита допускается только в случаях, когда наименование атрибута на русском языке отсутствует.

1.4. Каждое слово в поле должно быть отделено ровно одним пробелом.

1.5. Не разрешается использовать пробел в начале и в конце текста.

1.6. Необходимо использовать заглавные и строчные буквы так, как это продиктовано правилами русского языка.

1.7. При нарушении данных правил в выдаче сертификата может быть отказано.

#### **2. Правила заполнения полей заявления на создание сертификата для юридического лица**

Заявление на создание квалифицированного сертификата содержит две таблицы. Первая таблица содержит данные об организации:

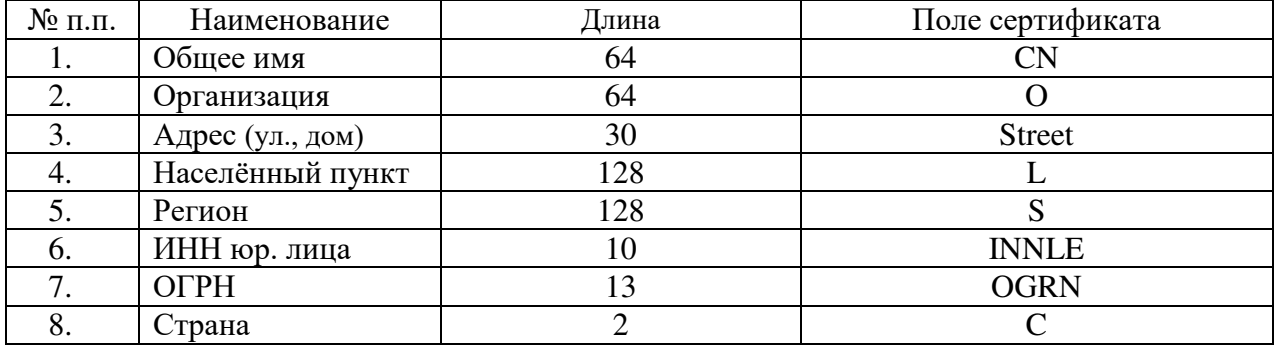

2.1. Формат поля Общее имя

 В атрибуте CN субъекта сертификата записываются фамилия, имя, отчество для физического лица или наименование организации – для юридического лица, атрибут является обязательным.

Длина текста – не более 64 символов.

2.2. Формат названия организации владельца сертификата.

 Название организации владельца сертификата записывается в атрибут «O» субъекта сертификата, атрибут является обязательным для владельцев сертификата – физических лиц представителей юридического лица.

 Длина текста – не более 64 символов. В случае если длина полного названия организации превышает 64 символа, следует указывать официальное краткое наименование организации. Если официальное краткое наименование отсутствует или его длина превышает 64 символа, следует использовать сокращённое наименование от полного официального наименования. Информация о сокращении подаётся в удостоверяющий центр в виде официального письма.

– Кавычки, точки и прочие знаки пунктуации разрешается использовать только в том случае, если они встречаются внутри официального названия организации.

2.3. Формат адреса организации владельца сертификата.

– Название адреса, где зарегистрирована организация владельца, записывается в атрибут Street субъекта сертификата, атрибут является обязательным.

Длина текста – не более 30 символов.

 Адрес указывается в виде наименования улицы, номера дома, корпуса, строения, квартиры, помещения (если имеется).

– Кавычки, точки и прочие знаки пунктуации разрешается использовать только в том случае, если они встречаются внутри официального названия адреса.

Допускается использование общепринятых сокращений из таблицы в п.7.1.

2.4. Формат названия населённого пункта.

– Название населённого пункта, где зарегистрирована организация владельца сертификата, записывается в атрибут L субъекта сертификата, атрибут является обязательным.

Длина текста – не более 128 символов.

Вид населённого пункта указывается в начале текста без сокращения.

– Кавычки, точки и прочие знаки пунктуации разрешается использовать только в том случае, если они встречаются внутри официального названия населённого пункта.

2.5. Формат названия региона (области).

 Название региона, где зарегистрировано юридическое лицо владелец сертификата записывается в атрибут «S» субъекта сертификата, атрибут является обязательным. Название региона допускается не заполнять только в случае, если значение Атрибута «L» (см. п.2.4) «Город Москва» или «Город Санкт-Петербург».

Длина текста – не более 128 символов.

Разрешается использовать только наименования из таблицы в п.7.2:

 Разрешается использовать наименование, отличное от указанного в таблице в п.7.2, в случае изменения наименований регионов Российской Федерации, а также в том случае, если сертификат будет выдаваться на нерезидента Российской Федерации.

2.6. Формат ИНН Юридического лица.

Идентификационный номер налогоплательщика - юридического лица.

Текст длиной 10 цифр для юридического лица.

Атрибут является обязательным.

Разрешено использовать только цифровые символы 0123456789.

 Запрещено использование ИНН, не проходящих проверку корректности на контрольные разряды.

2.7. Формат ОГРН. Основной государственный регистрационный номер юридического лица.

Текст длиной 13 цифр - только для юридического лица.

Атрибут является обязательным.

Разрешено использовать только цифровые символы 0123456789.

 Запрещено использование ОГРН, не проходящих проверку корректности на контрольные разряды.

2.8. Формат названия страны

– Название страны, где зарегистрирована организация владельца сертификата, записывается в атрибут C субъекта сертификата, атрибут является обязательным.

Длина текста – не более 2 символов.

– В поле название страны для организации, зарегистрированных на территории Российской Федерации указывается значение «RU»

#### **3. Правила заполнения полей владельца сертификата для юридического лица.**

Вторая таблица в заявлении на создание сертификата содержит данные о владельце сертификата: № п.п. Наименование Длина Поле сертификата 1.  $\Phi$ амилия  $\vert$  40 SN 2.  $MMS$  OT UCTBO 64 GN 3. Должность 64 T 4. Подразделение 64 OU 5. | Email 128 | E 6. | СНИЛС | 11 | SNILS  $7.$  I  $UHH \Phi$ излица  $12$  INN

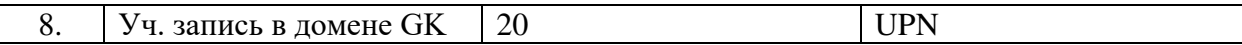

3.1. Формат фамилии владельца сертификата владельца

Фамилия сертификата записываются в атрибут SN субъекта сертификата

Атрибут является не обязательным.

Длина текста – не более 40 символов.

 $-$  При выпуске сертификата аутентификации сервера поля SN не заполняется

3.2. Формат Имя и отчества владельца сертификата владельца

– Имя и отчество владельца сертификата записываются в атрибут GN субъекта сертификата к, атрибут является обязательным.

Длина текста – не более 64 символов.

При выпуске сертификата аутентификации сервера поле GN не заполняется.

3.3. Формат должности владельца сертификата.

 Должность владельца сертификата записывается в атрибут «T» субъекта сертификата, атрибут не является обязательным.

Длина текста – не более 64 символов.

– Кавычки, точки и прочие знаки пунктуации разрешается использовать только в том случае, если они встречаются внутри официального названия должности.

3.4. Формат подразделения организации владельца сертификата.

 Подразделение организации владельца сертификата записывается в атрибут OU субъекта сертификата, атрибут не является обязательным.

Длина текста – не более 64 символов.

– Кавычки, точки и прочие знаки пунктуации разрешается использовать только в том случае, если они встречаются внутри официального названия подразделения организации.

3.5. Формат адреса электронной почты владельца сертификата.

 Адрес электронной почты владельца сертификата записывается в атрибут E субъекта сертификата.

Длина текста – не более 128 символов.

 При заполнении адреса электронной почты необходимо руководствоваться правилами, определёнными в стандарте текстовых сообщений Internet RFC 822.

– Разрешается указывать только реальный адрес электронной почты.

3.6. Формат СНИЛС. Страховой номер индивидуального лицевого счёта физического лица.

Текст длиной 11 символов - только для физического лица

Атрибут является обязательным.

Разрешено использовать только цифровые символы 0123456789.

 Запрещено использование СНИЛС, не проходящих проверку корректности на контрольные разряды.

3.7. Формат ИНН Физического лица.

Идентификационный номер налогоплательщика - физического лица.

Текст длиной 12 цифр для физического лица.

Атрибут является обязательным.

Разрешено использовать только цифровые символы 0123456789.

 Запрещено использование ИНН, не проходящих проверку корректности на контрольные разряды.

3.8. Формат учётной записи в домене GK

 В поле «Информация об учётной записи пользователя в домене GK (при необходимости доступа к Корпоративным информационным системам)» указывается имя учётной записи пользователя в виде IOFamily@gk.rosatom.local

– В одном сертификате может содержаться только одно имя учётной записи пользователя.

 Имя учётной записи пользователя вносится в поле сертификата «Дополнительное имя субъекта (SubjectAlternaiveName)» в поле UPN (UserPrincipalName) и должно совпадать с полем UPN учётной записи пользователя в корпоративном домене GK.

Длина текста – не более 20 символов

**4. Правила заполнения полей заявления на создание сертификата физического лица** Заявление на создание квалифицированного сертификата таблицу с данными владельца сертификата, полномочного представителя организации

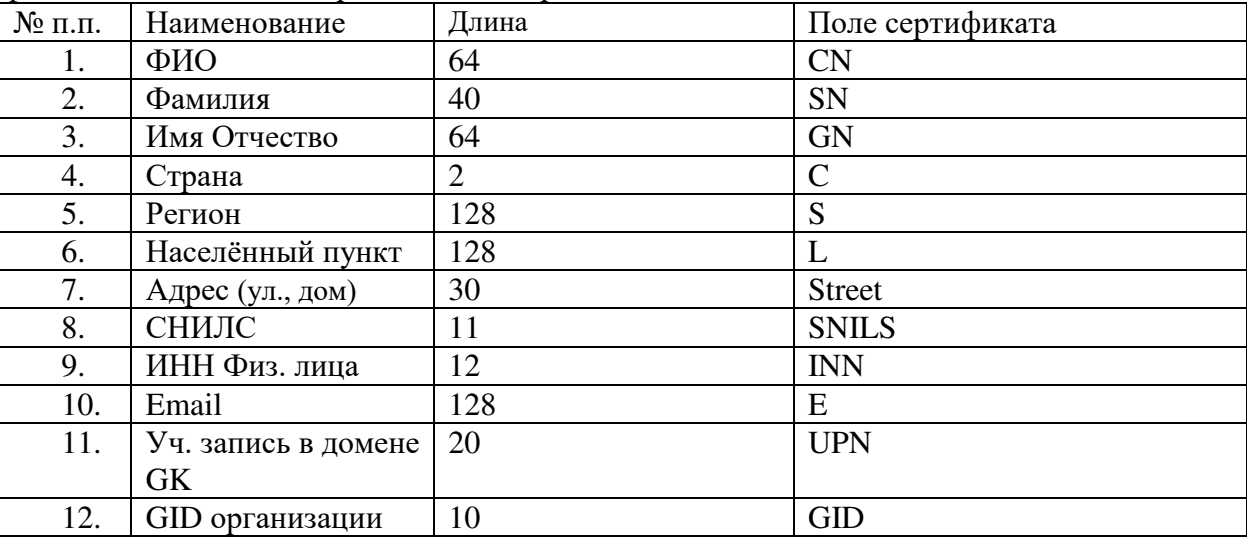

4.1. Формат поля Общее имя

 В атрибуте CN субъекта сертификата записываются фамилия, имя, отчество для физического лица, атрибут является обязательным.

Длина текста – не более 64 символов.

4.2. Формат фамилии владельца сертификата владельца

Фамилия сертификата записываются в атрибут SN субъекта сертификата

Атрибут является не обязательным.

Длина текста – не более 40 символов.

При выпуске сертификата аутентификации сервера поля SN не заполняется

4.3. Формат Имя и отчество владельца сертификата владельца

– Имя и отчество владельца сертификата записываются в атрибут GN субъекта сертификата к, атрибут является не обязательным.

Длина текста – не более 64 символов.

При выпуске сертификата аутентификации сервера поле GN не заполняется.

4.4. Формат названия страны

– Название страны, где зарегистрирована организация владельца сертификата, записывается в атрибут C субъекта сертификата, атрибут является обязательным.

Длина текста – не более 2 символов.

 В поле название страны для организации, зарегистрированных на территории Российской Федерации указывается значение «RU»

4.5. Формат названия региона (области).

– Название региона, где зарегистрировано физическое лицо, владелец сертификата записывается в атрибут «S» субъекта сертификата, атрибут является обязательным. Название региона допускается не заполнять только в случае, если значение Атрибута «L» (см. п.4.6) «Город Москва» или «Город Санкт-Петербург».

Длина текста – не более 128 символов.

Разрешается использовать только наименования из таблицы в п.7.2:

 Разрешается использовать наименование, отличное от указанного в таблице в п.7.2, в случае изменения наименований регионов Российской Федерации, а также в том случае, если сертификат будет выдаваться на нерезидента Российской Федерации.

4.6. Формат названия населённого пункта.

– Название населённого пункта, где зарегистрирована организация владельца сертификата, записывается в атрибут L субъекта сертификата, атрибут является обязательным.

Длина текста – не более 128 символов.

Вид населённого пункта указывается в начале текста без сокращения.

– Кавычки, точки и прочие знаки пунктуации разрешается использовать только в том случае, если они встречаются внутри официального названия населённого пункта.

4.7. Формат адреса владельца сертификата.

 Название адреса, где зарегистрирован владелец, записывается в атрибут Street субъекта сертификата, атрибут является обязательным.

Длина текста – не более 30 символов.

 Адрес указывается в виде наименования улицы, номера дома, корпуса, строения, квартиры, помещения (если имеется).

– Кавычки, точки и прочие знаки пунктуации разрешается использовать только в том случае, если они встречаются внутри официального названия адреса.

Допускается использование общепринятых сокращений из таблицы в п.7.1.

4.8. Формат СНИЛС. Страховой номер индивидуального лицевого счёта физического лица.

Текст длиной 11 символов - только для физического лица

Атрибут является обязательным.

Разрешено использовать только цифровые символы 0123456789.

 Запрещено использование СНИЛС, не проходящих проверку корректности на контрольные разряды.

4.9. Формат ИНН.

Идентификационный номер налогоплательщика - физического лица.

Текст длиной 12 цифр для физического лица.

Атрибут является обязательным.

Разрешено использовать только цифровые символы 0123456789.

 Запрещено использование ИНН, не проходящих проверку корректности на контрольные разряды.

4.10. Формат адреса электронной почты владельца сертификата.

 Адрес электронной почты владельца сертификата записывается в атрибут E субъекта сертификата.

Длина текста – не более 128 символов.

– При заполнении адреса электронной почты необходимо руководствоваться правилами, определёнными в стандарте текстовых сообщений Internet RFC 822.

– Разрешается указывать только реальный адрес электронной почты.

4.11. Формат учётной записи в домене GK

 В поле «Информация об учётной записи пользователя в домене GK (при необходимости доступа к Корпоративным информационным системам)» указывается имя учётной записи пользователя в виде IOFamily@gk.rosatom.local

– В одном сертификате может содержаться только одно имя учётной записи пользователя.

 Имя учётной записи пользователя вносится в поле сертификата «Дополнительное имя субъекта (SubjectAlternaiveName)» в поле UPN (UserPrincipalName) и должно совпадать с полем UPN учётной записи пользователя в корпоративном домене GK.

Длина текста – не более 20 символов

4.12. Формат GID организации

 В поле «GID организации» указывается идентификационный номер организации владельца сертификата согласно таблицы п.7.4

– В одном сертификате может содержаться только один идентификационный номер организации владельца сертификата.

Длина текста – не более 10 символов.

#### **5. Правила заполнения области ограничения использования квалифицированного сертификата.**

Поле «область ограничения использования квалифицированного сертификата» должно быть выбрано в соответствии с шаблоном сертификата в соответствии с Приложением №6

#### **6. Правила заполнения способа доставки ключевого носителя и сертификата.**

Должен быть выбран один из способов доставки ключевого носителя и сертификата.

 При выборе доставки Службой специальной связи в заявлении долен быть указан адрес доставки в следующем виде: Регион (область, край, республика), Населённый пункт (город, посёлок, и т.д.), Название организации, Адрес (улица, дом), ФИО получателя

#### **7. Дополнительные положения.**

7.1. Таблица 1 - Сокращения адреса

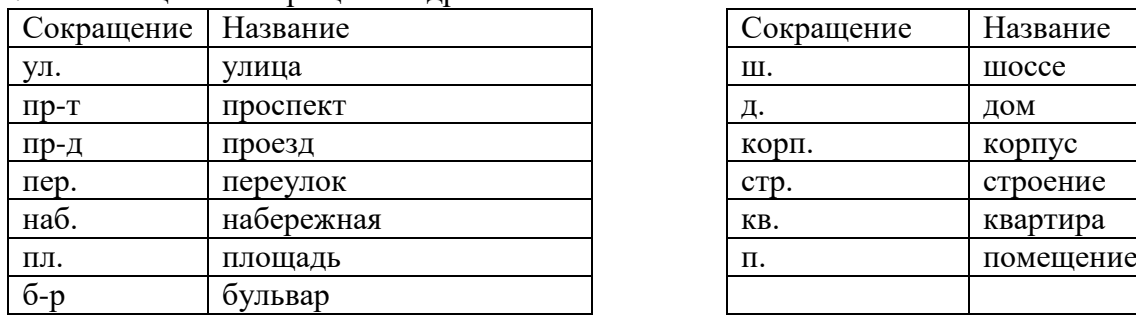

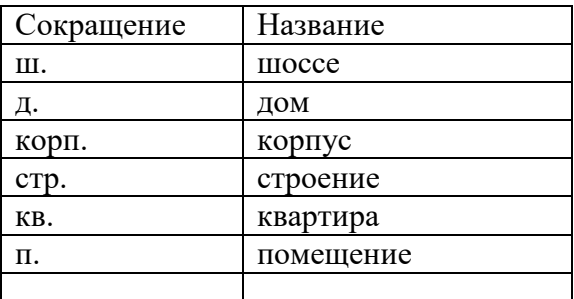

#### 7.2. Таблица 2 - Справочник регионов

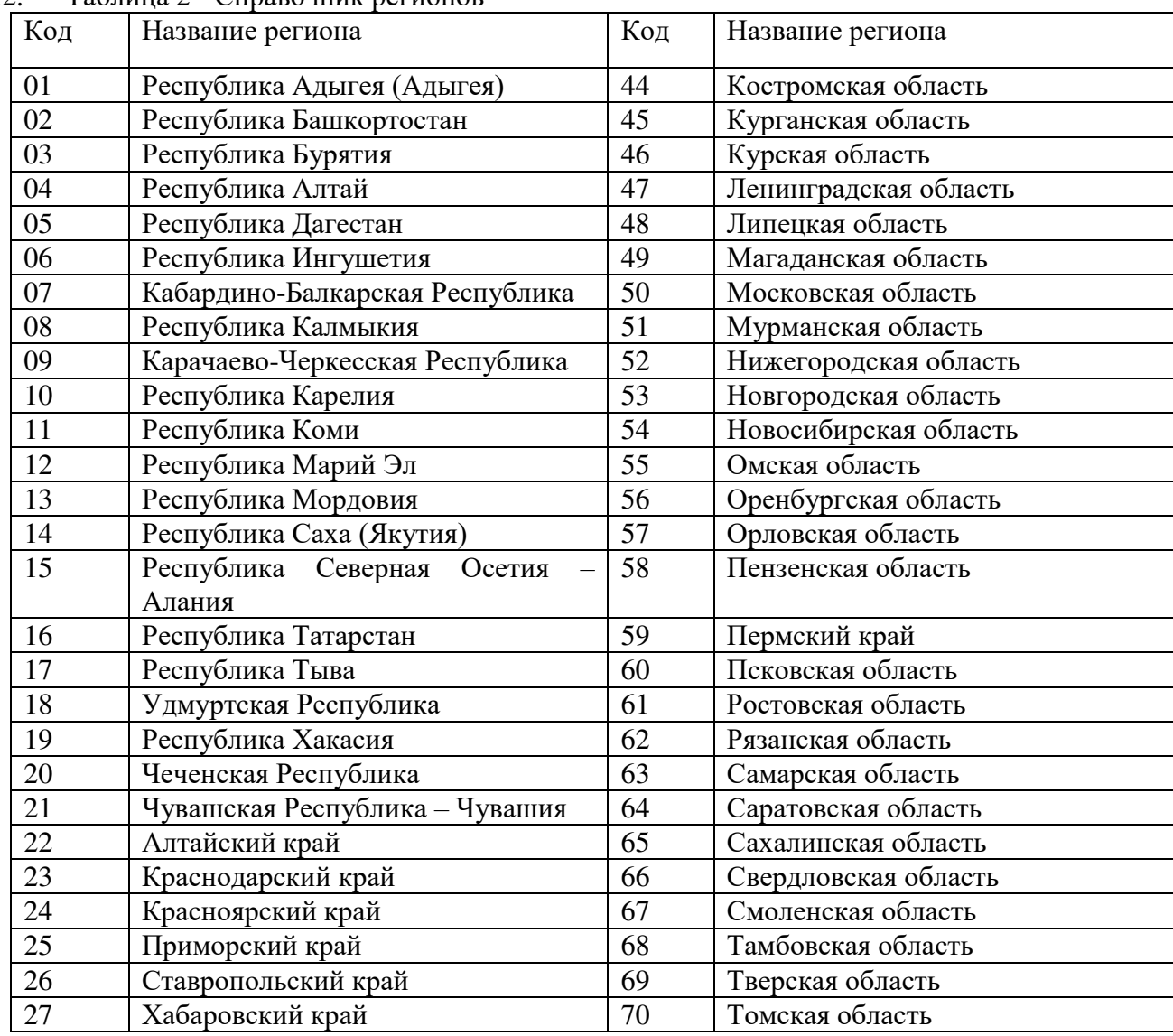

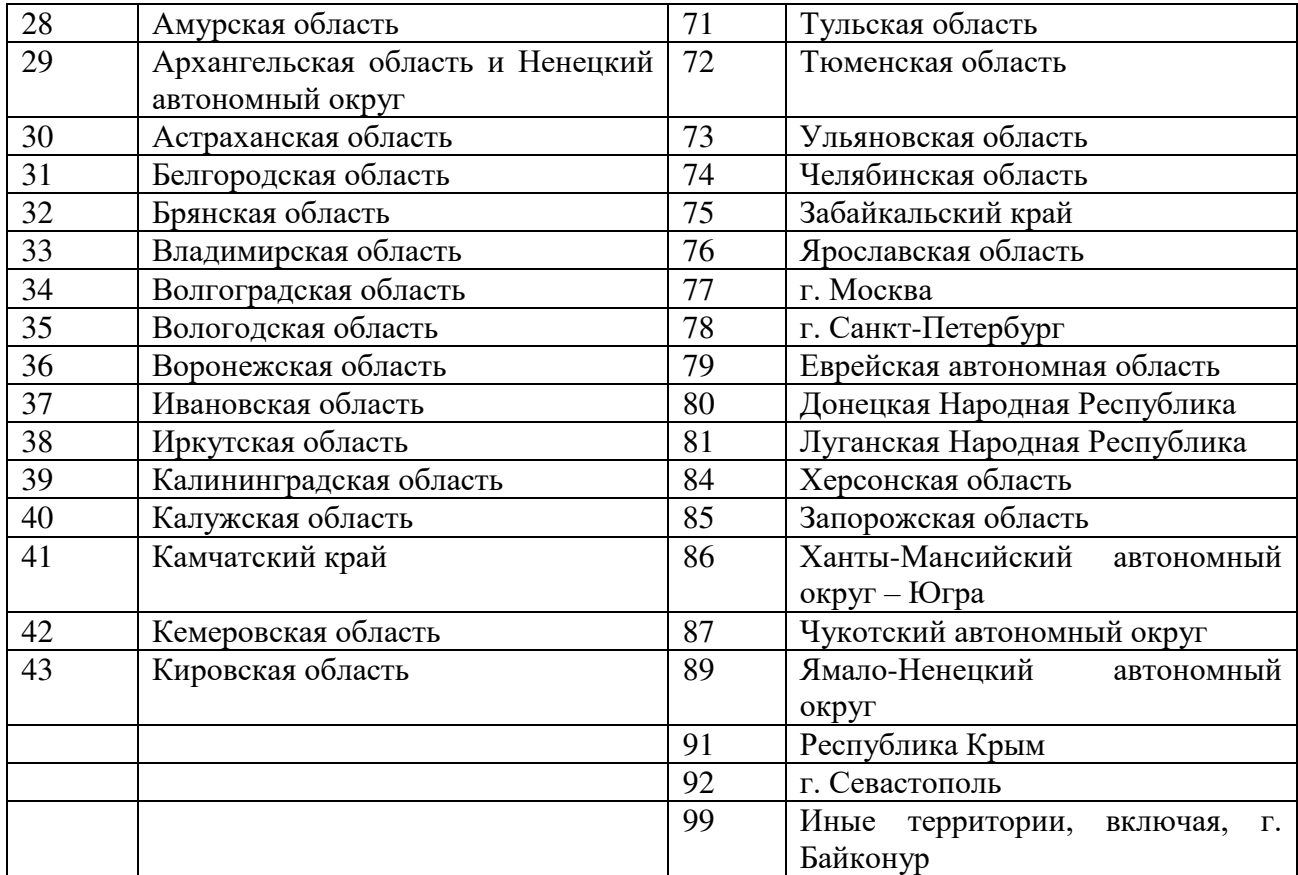

7.3. Набор разрешённых символов в запросе на сертификат.

 При использовании в тексте полей сертификата символов UNICODE, коды которых не указаны в таблице 3, в выдаче сертификата может быть отказано.

| $N_2$          | Символ                       | Название              | $N_2$ | Символ                                                | Название                        |
|----------------|------------------------------|-----------------------|-------|-------------------------------------------------------|---------------------------------|
|                |                              | пробел                | 74    | W                                                     | латинская строчная буква w      |
| $\overline{2}$ | $\left\langle \right\rangle$ | универсальная кавычка | 75    | $\mathbf{X}$                                          | латинская строчная буква х      |
| 3              | $\%$                         | процент               | 76    | y                                                     | латинская строчная буква у      |
| $\overline{4}$ | $\&$                         | амперсанд             | 77    | $\mathbf{Z}% ^{T}=\mathbf{Z}^{T}\times\mathbf{Z}^{T}$ | латинская строчная буква z      |
| 5              | $\mathbf{r}$                 | апостроф              | 78    | Ë                                                     | кириллическая заглавная буква Ё |
| 6              |                              | левая скобка          | 79    | $\langle\langle$                                      | двойная левая угловая кавычка   |
| 7              |                              | правая скобка         | 80    | ë                                                     | кириллическая строчная буква ё  |
| 8              | $+$                          | знак плюс             | 81    | $N_{\Omega}$                                          | знак номер                      |
| 9              | $\,$                         | запятая               | 82    | $\langle\langle$                                      | двойная правая угловая кавычка  |
| 10             |                              | дефис                 | 83    | $\mathbf{A}$                                          | кириллическая заглавная буква А |
| 11             | $\,$                         | точка                 | 84    | Б                                                     | кириллическая заглавная буква Б |
| 12             | $\overline{0}$               | цифра ноль            | 85    | $\mathbf B$                                           | кириллическая заглавная буква В |
| 13             | 1                            | цифра один            | 86    | $\Gamma$                                              | кириллическая заглавная буква Г |
| 14             | 2                            | цифра два             | 87    | Д                                                     | кириллическая заглавная буква Д |
| 15             | 3                            | цифра три             | 88    | E                                                     | кириллическая заглавная буква Е |
| 16             | 4                            | цифра четыре          | 90    | Ж                                                     | кириллическая заглавная буква Ж |
| 17             | 5                            | цифра пять            | 91    | 3                                                     | кириллическая заглавная буква З |
| 18             | 6                            | цифра шесть           | 92    | $\boldsymbol{\mathit{H}}$                             | кириллическая заглавная буква И |
| 19             | 7                            | цифра семь            | 93    | Й                                                     | кириллическая заглавная буква Й |
| 20             | 8                            | цифра восемь          | 94    | $\mathbf K$                                           | кириллическая заглавная буква К |
| 21             | 9                            | цифра девять          | 95    | Л                                                     | кириллическая заглавная буква Л |

Таблица 3 - Разрешённые символы

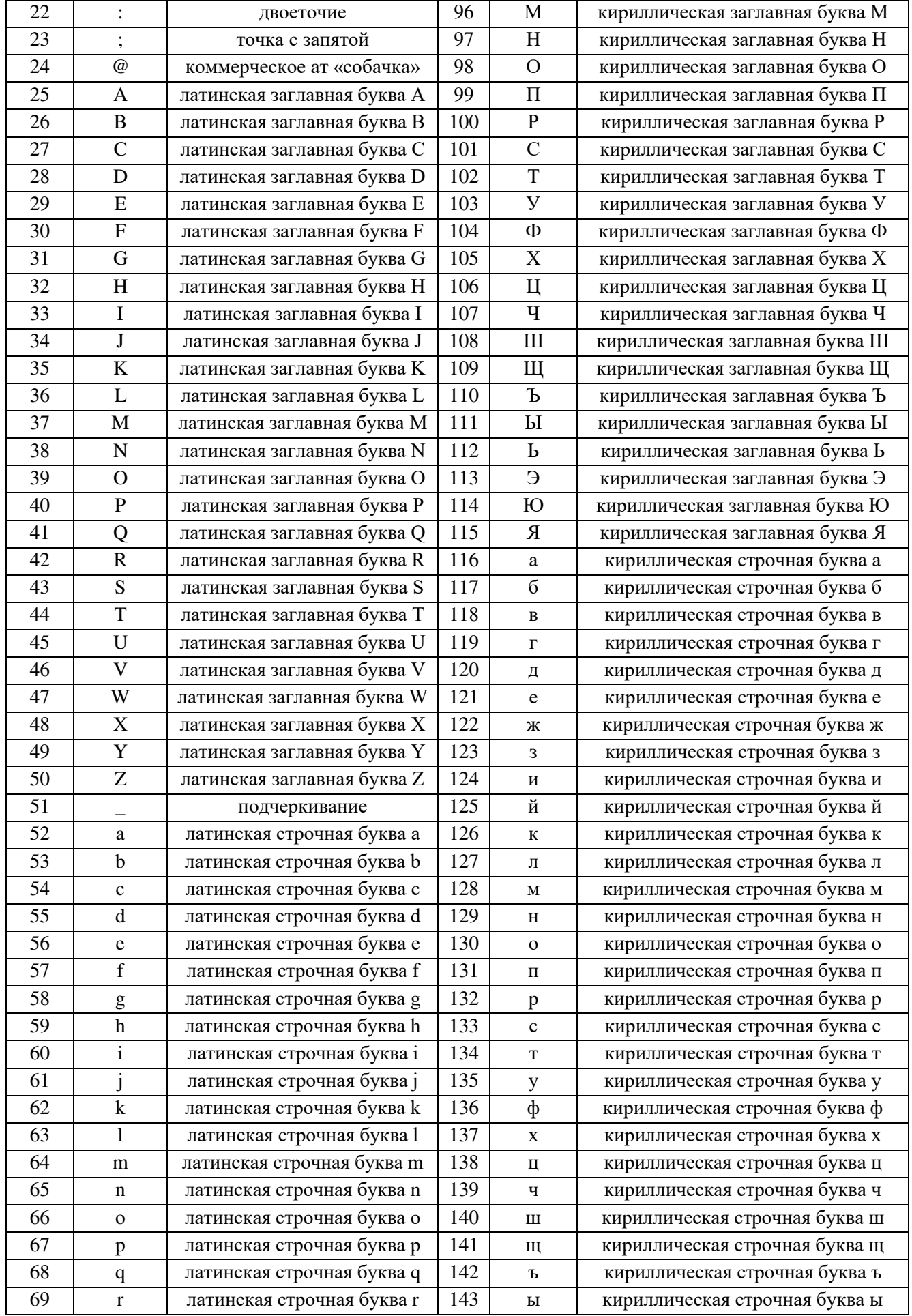

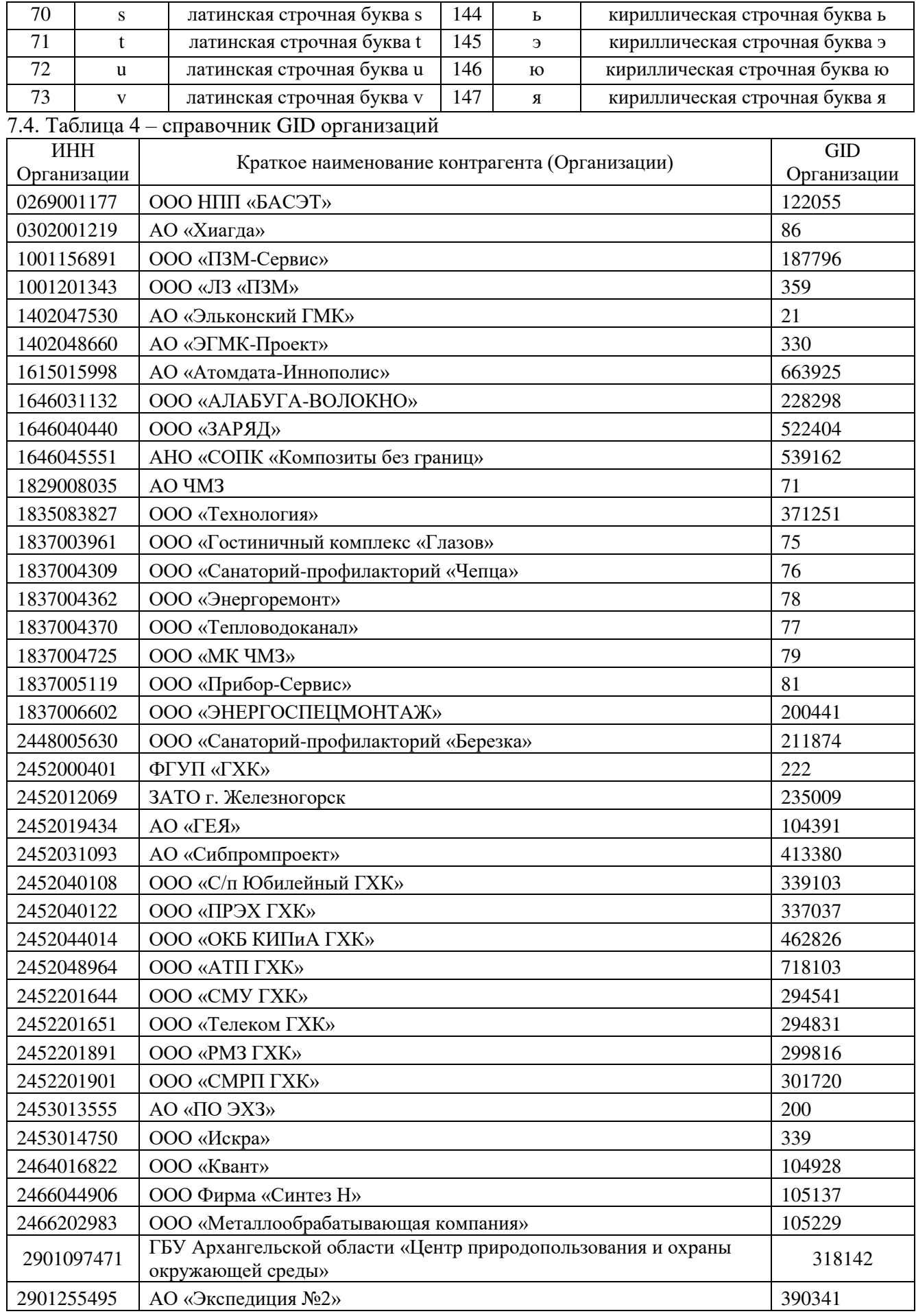
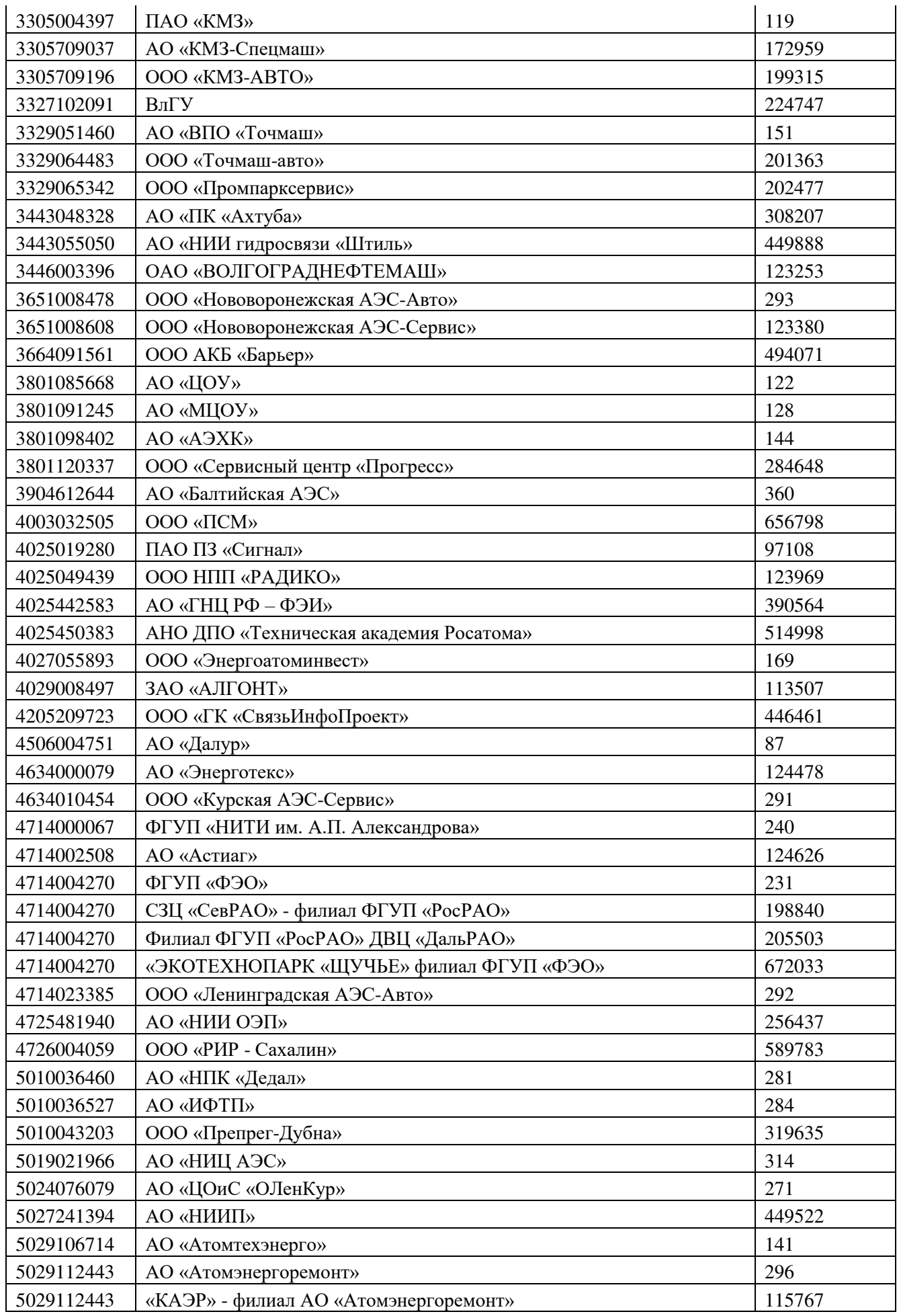

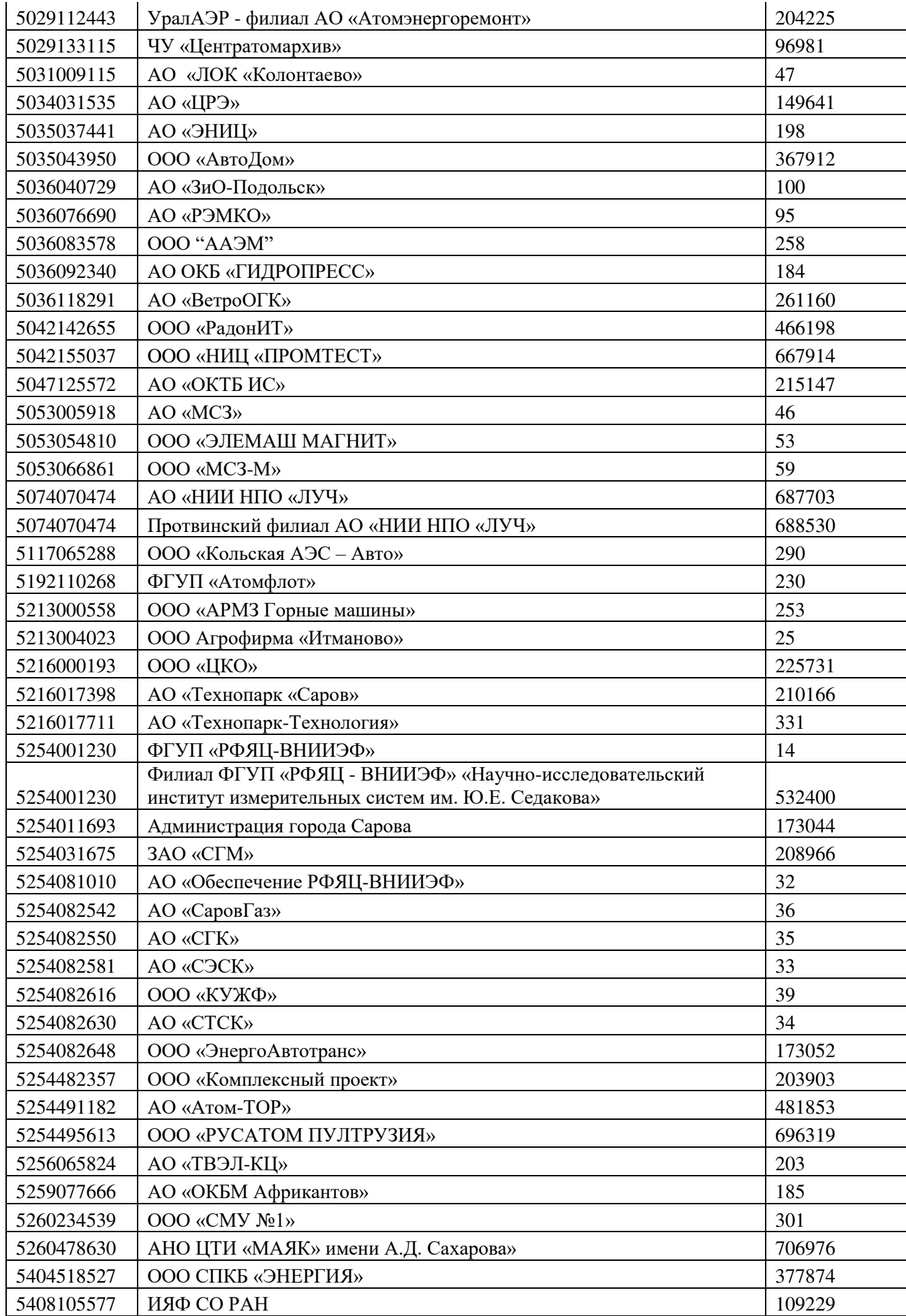

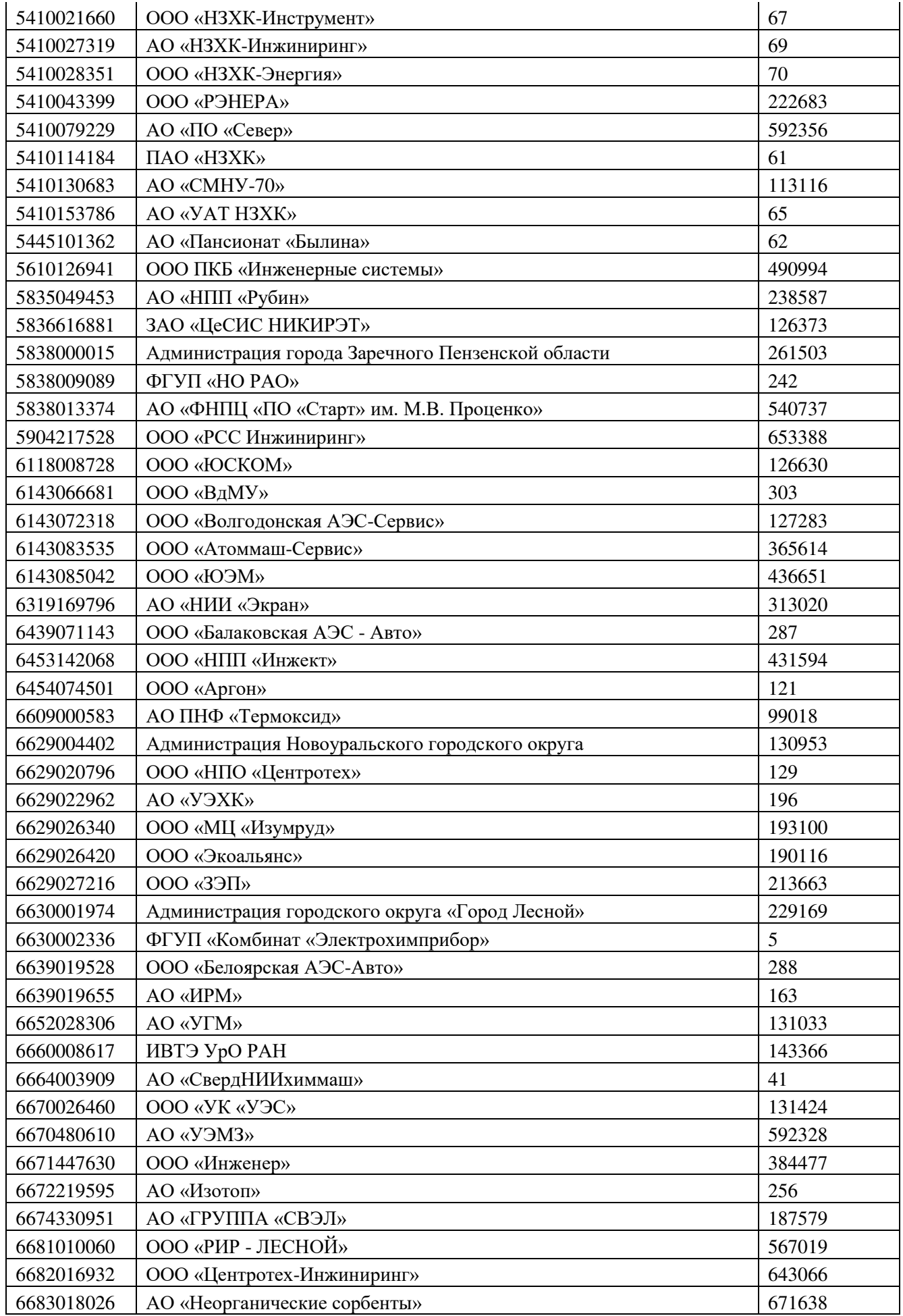

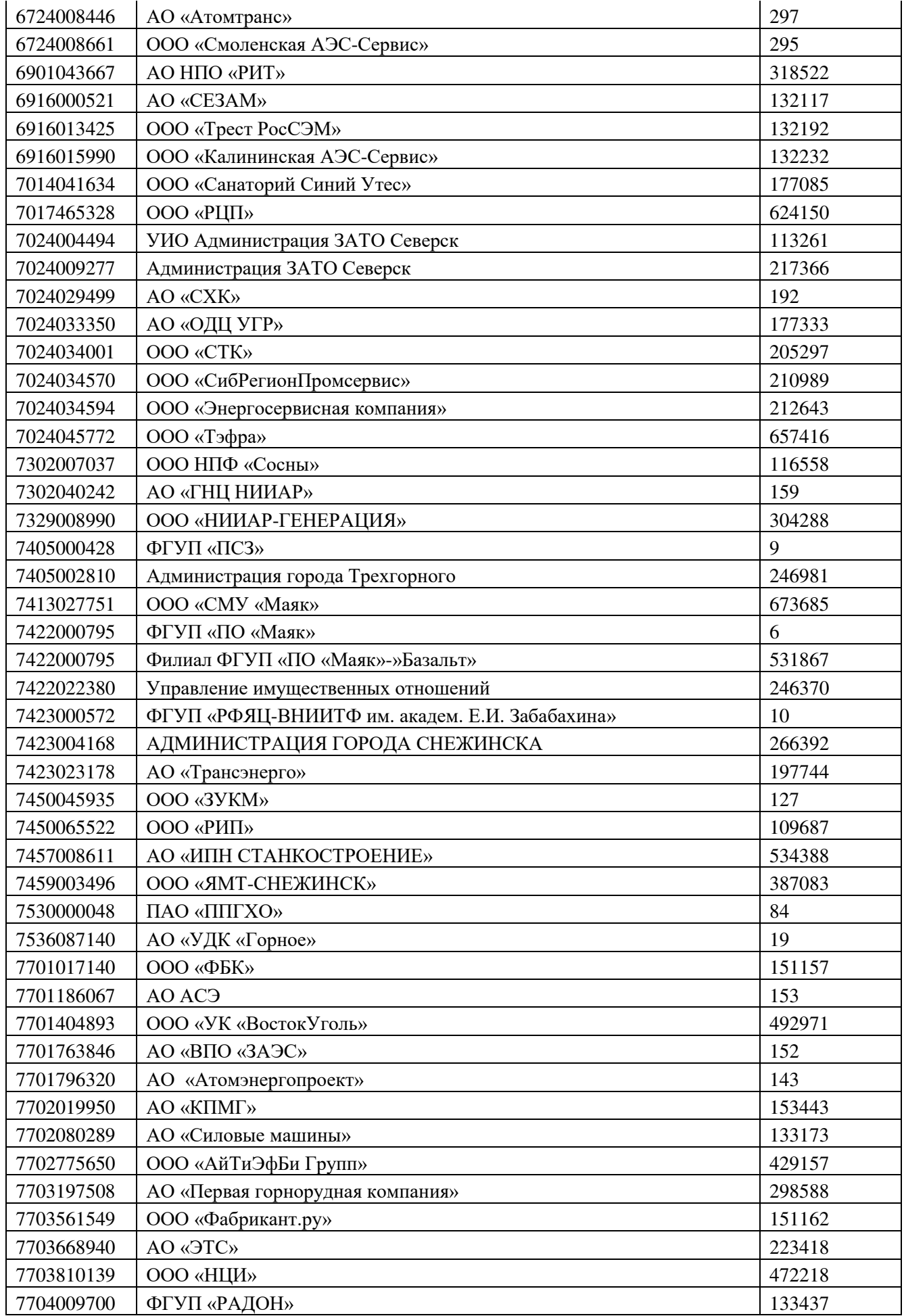

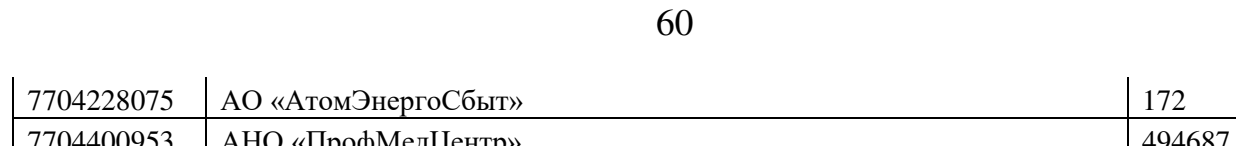

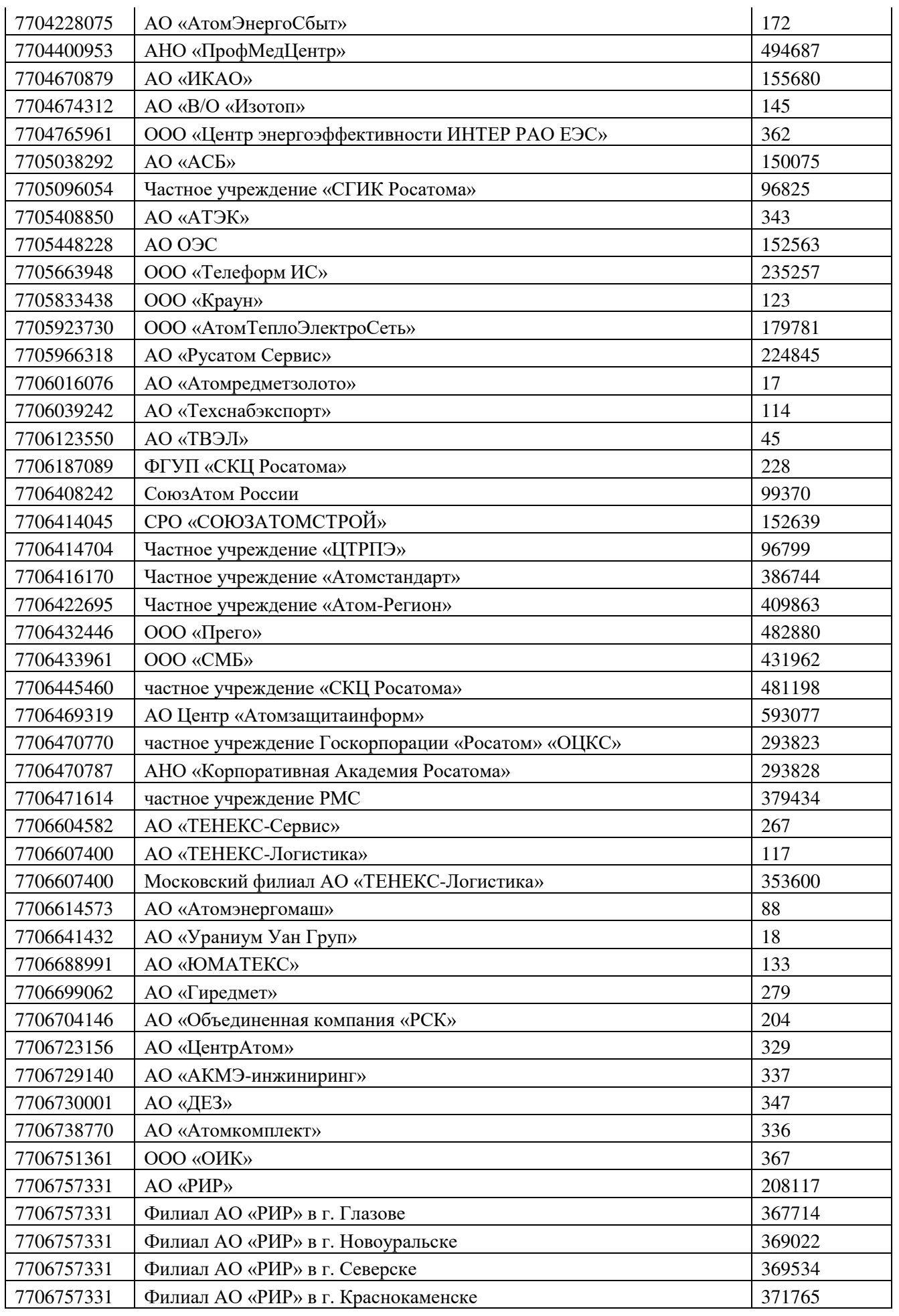

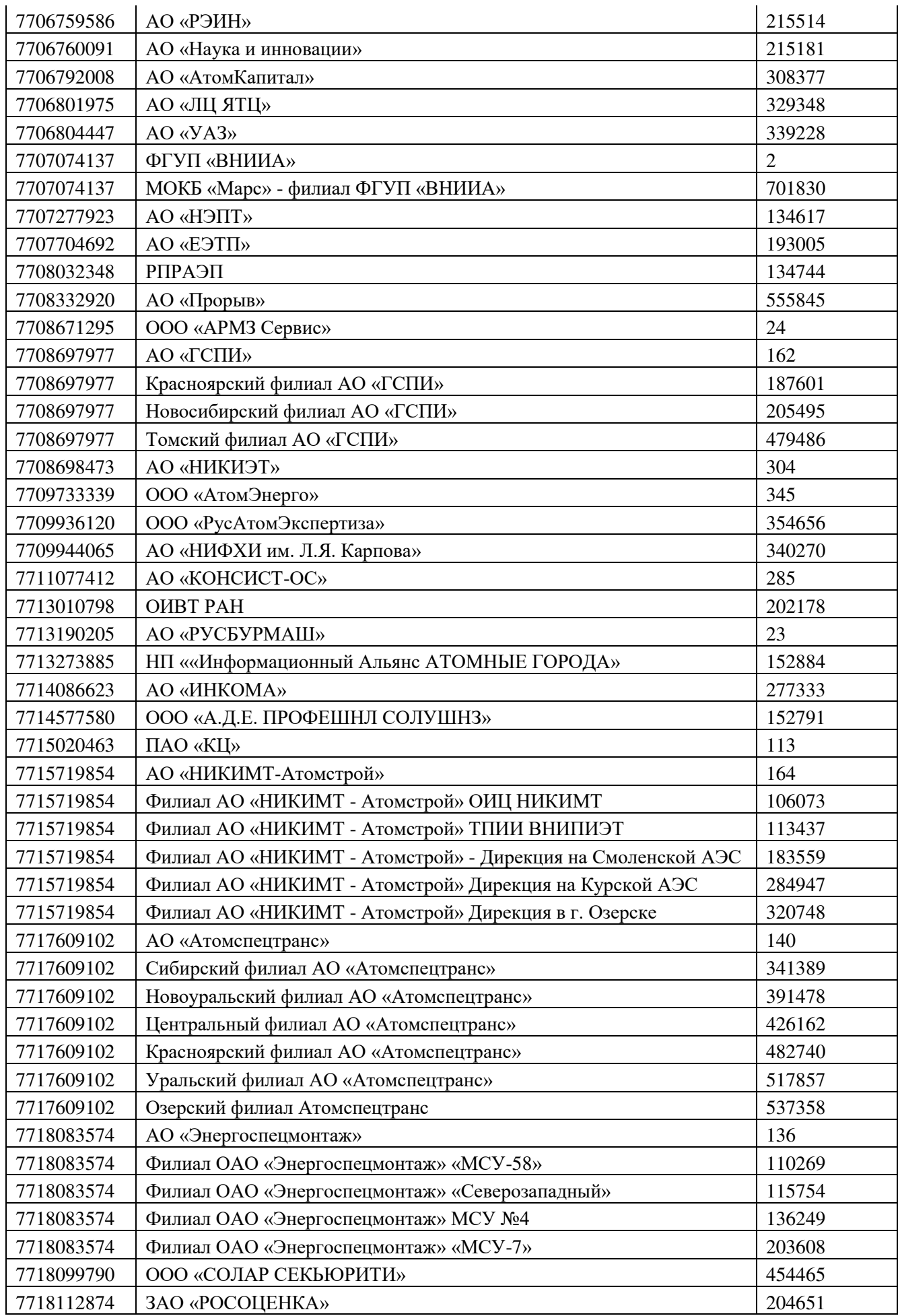

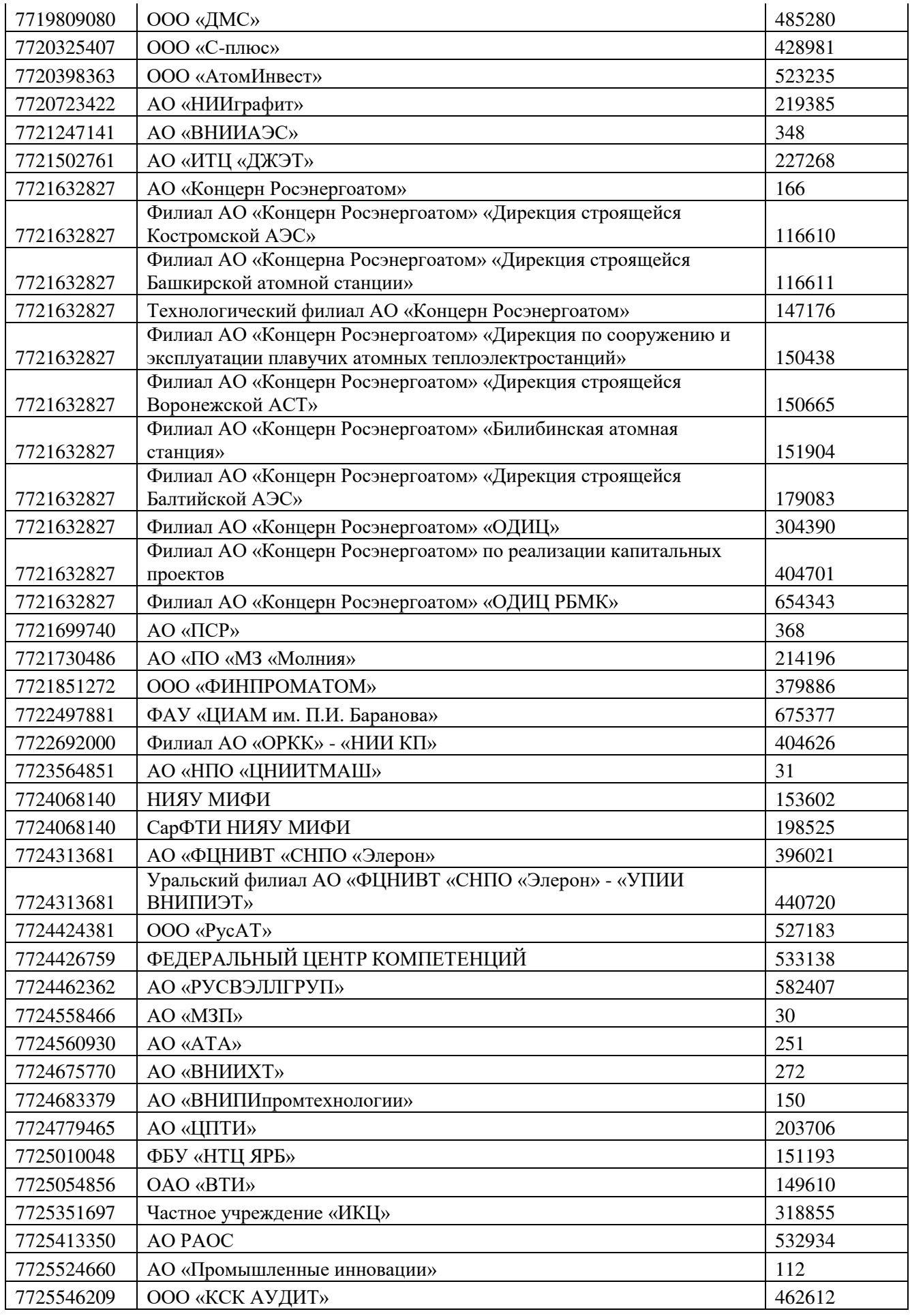

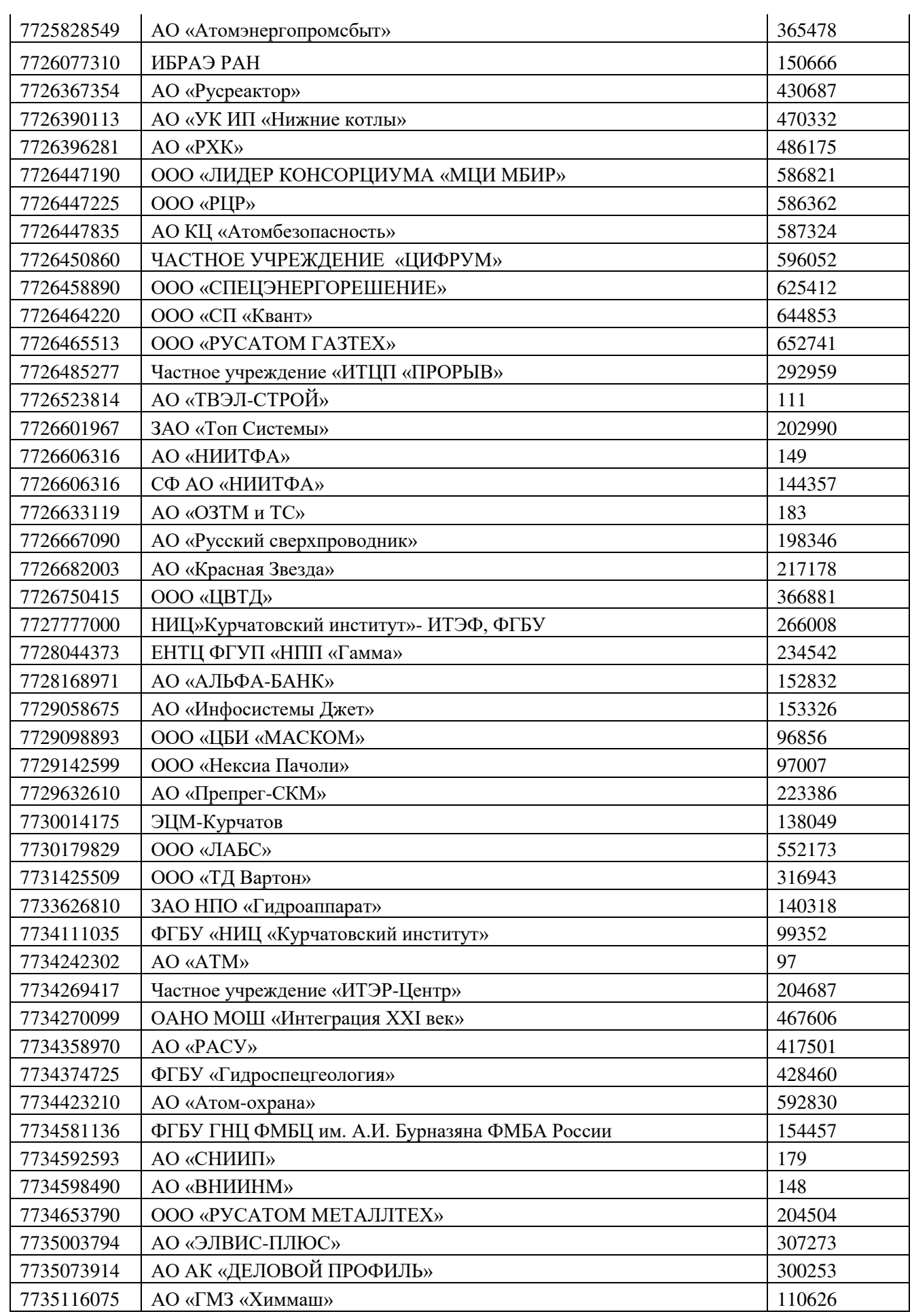

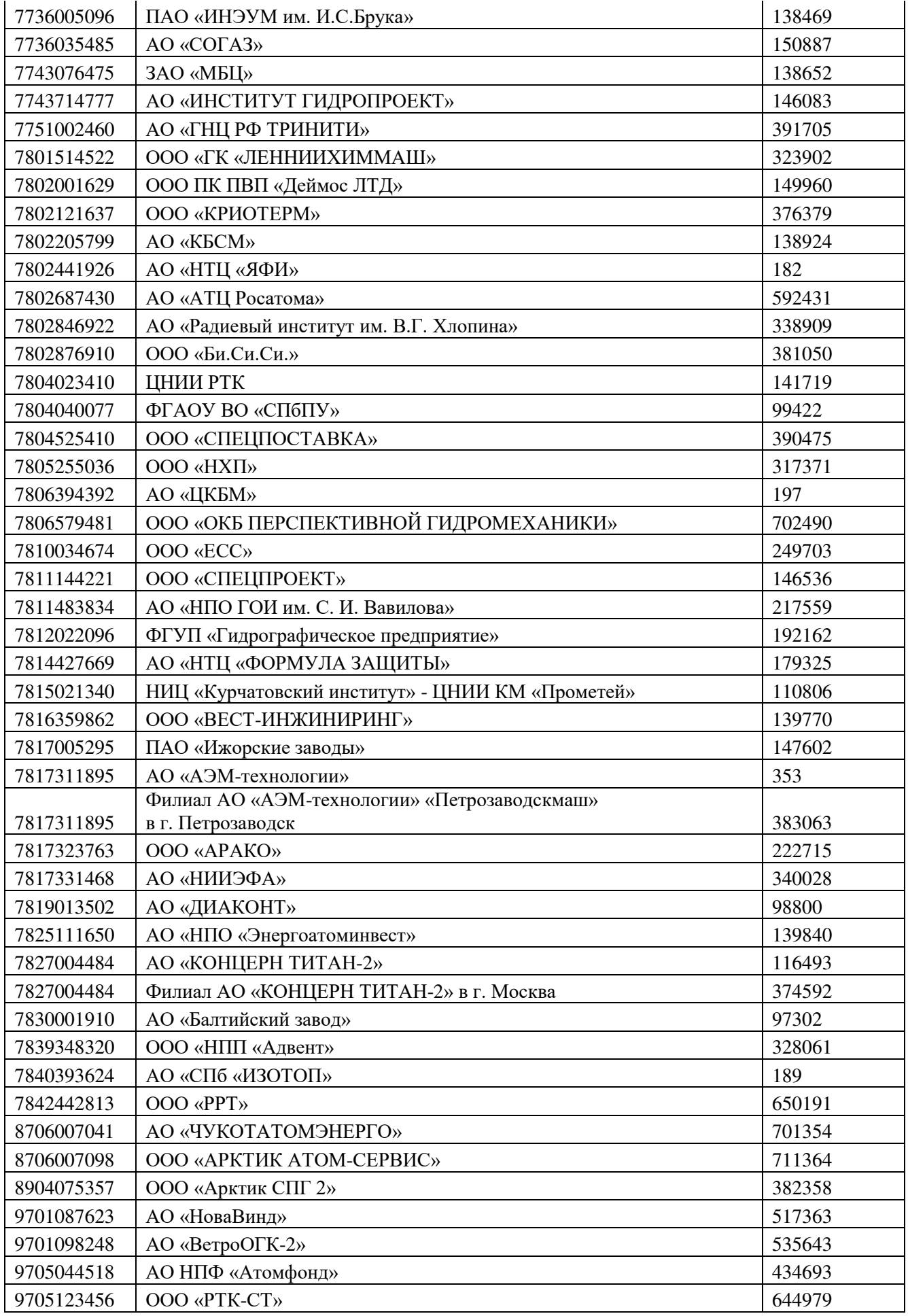

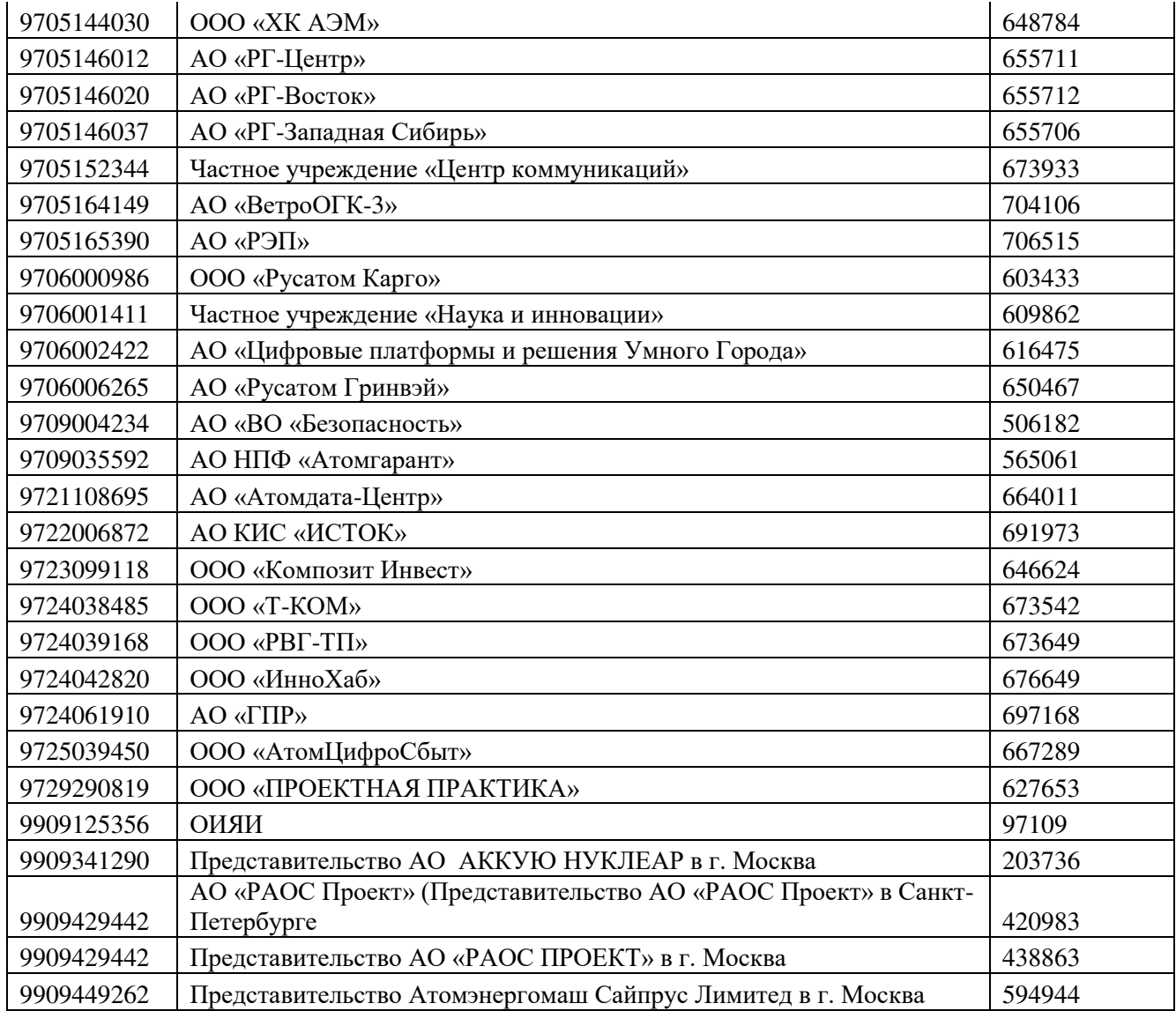

### **Приложение №6. Форма доверенности пользователя удостоверяющего центра**

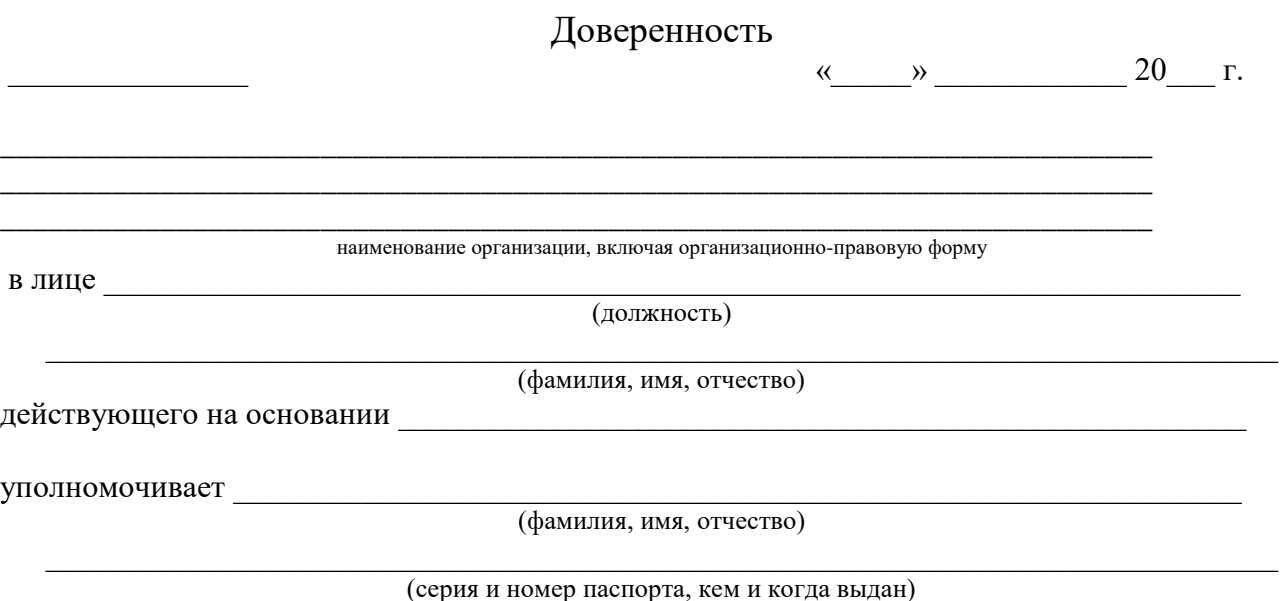

1. Получить сертификат ключа проверки электронной подписи в Корпоративном удостоверяющем центре Госкорпорации «Росатом».

2. При использовании электронной подписи электронных документов, выступать в роли Пользователя Удостоверяющего центра и осуществлять действия в рамках Регламента Удостоверяющего центра по созданию и управлению квалифицированными сертификатами ключей проверки электронной подписи, установленные для Пользователя Удостоверяющего центра.

Настоящая доверенность действительна по «\_\_\_\_\_» \_\_\_\_\_\_\_\_\_\_\_\_\_\_\_\_\_ 20\_\_\_\_\_г.<sup>1</sup>

 $\overline{a}$ 

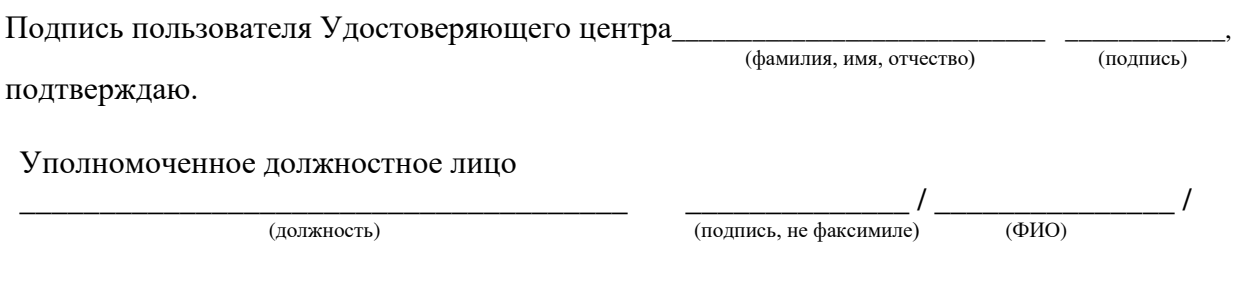

М.П.

\* Примечание: срок действия доверенности должен быть не менее срока действия закрытого ключа, соответствующего создаваемому сертификату

### **Приложение №7. Форма доверенности доверенного лица, наделённого правом получения ключевых носителей с ключами электронной подписи и сертификатов ключей проверки электронной подписи**

Доверенность

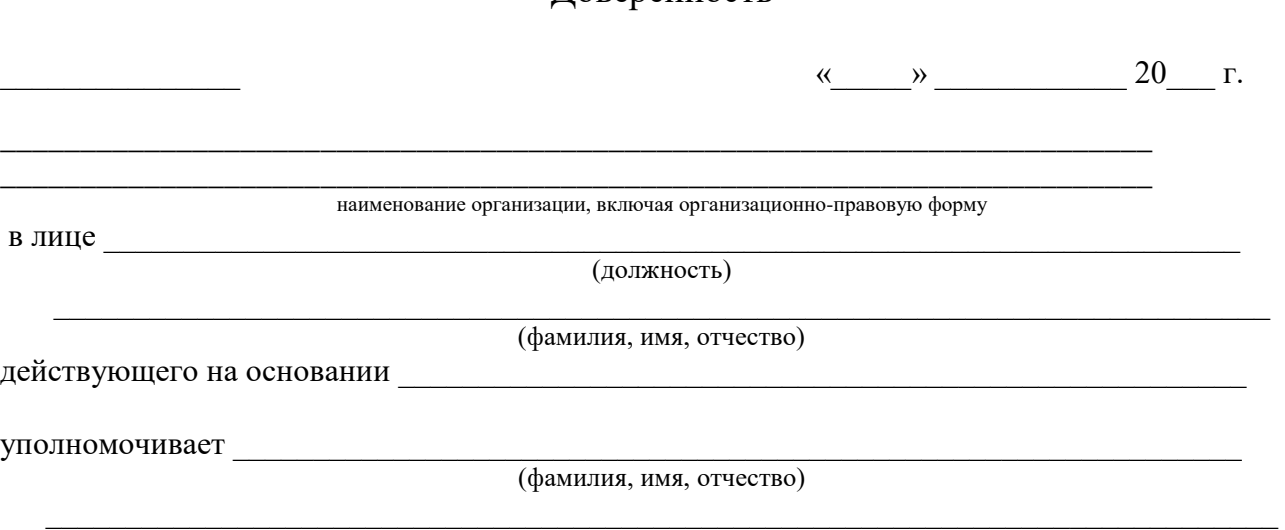

(серия и номер паспорта, кем и когда выдан)

1. Предоставить в Корпоративный удостоверяющий центр Госкорпорации «Росатом» (КУЦ) необходимые документы, определённые Регламентом КУЦ, для сертификатов ключей проверки электронной подписи Пользователя(ей) КУЦ:

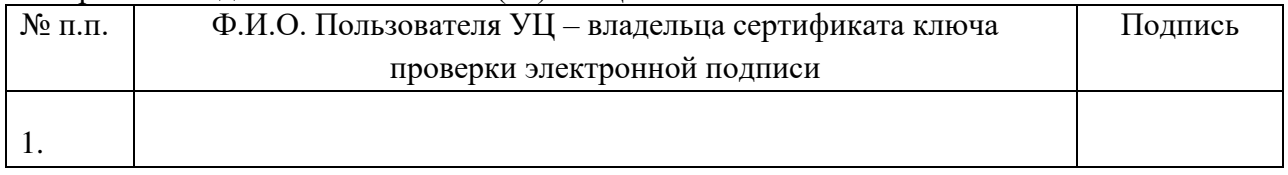

2. Получить созданные ключи и сертификаты ключа проверки электронной подписи на ключевых носителях и сертификаты ключей проверки электронной подписи на бумажных носителях для Пользователей КУЦ в вышеперечисленном списке.

Доверенное лицо наделяется правом подписи в соответствующих документах для исполнения поручений, определённых настоящей доверенностью.

Полномочия по настоящей доверенности не могут быть переданы другим лицам.

Настоящая доверенность действительна с момента выдачи по «\_\_\_» \_\_\_\_\_\_\_\_\_ 20\_\_\_ г.

Подпись доверенного лица \_\_\_\_\_\_\_\_\_\_\_\_\_\_\_\_\_\_\_\_\_\_\_\_\_\_\_\_\_ \_\_\_\_\_\_\_\_\_\_\_\_,

(фамилия, имя, отчество)

подтверждаю.

Уполномоченное должностное лицо

\_\_\_\_\_\_\_\_\_\_\_\_\_\_\_\_\_\_\_\_\_\_\_\_\_\_\_\_\_\_\_\_\_\_\_\_\_\_ (должность)

(подпись, не факсимиле) (ФИО)

\_\_\_\_\_\_\_\_\_\_\_\_\_\_ / \_\_\_\_\_\_\_\_\_\_\_\_\_\_\_ /

### **Приложение №8. Заявление на аннулирование сертификата ключа проверки электронной подписи**

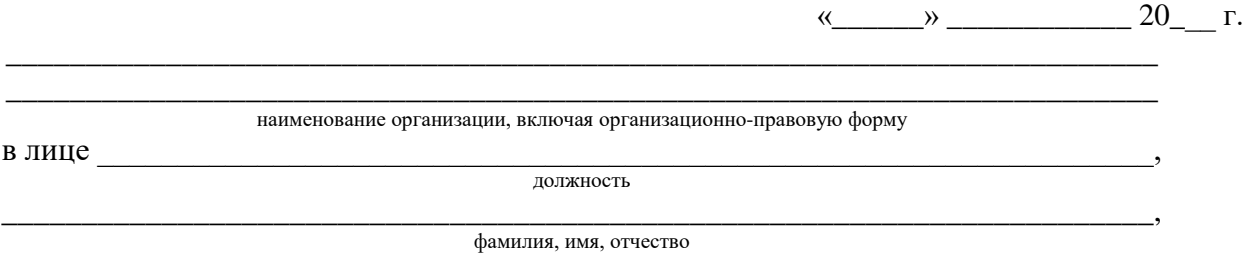

действующего на основании \_

Просит внести в реестр удостоверяющего центра информацию об аннулировании сертификата ключа проверки электронной подписи:

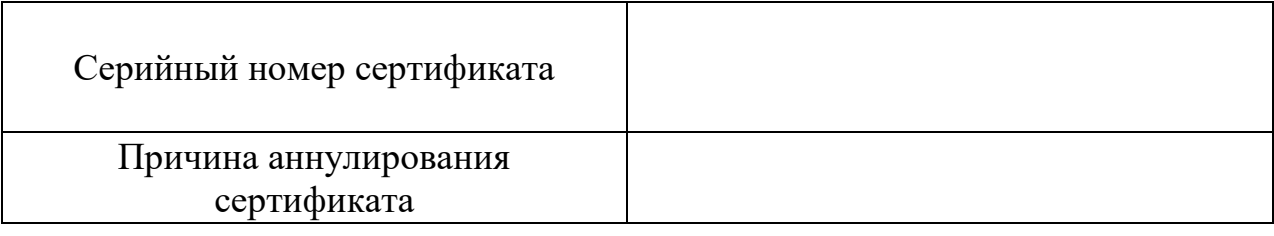

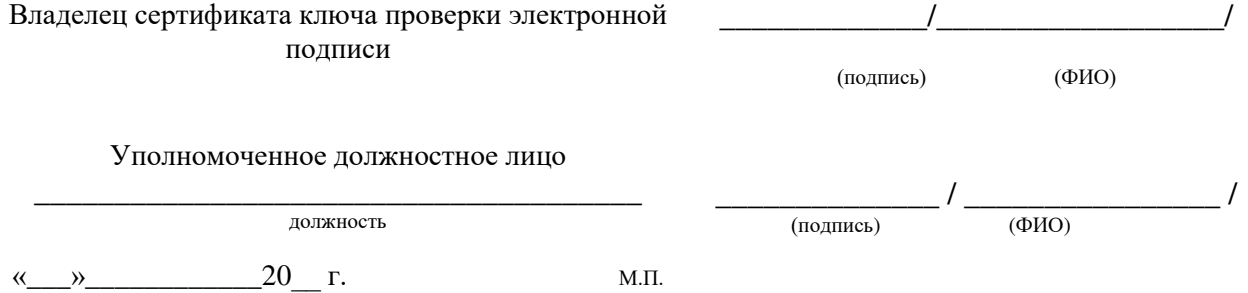

### Отметки удостоверяющего центра

**Отметка Оператора УЦ. Данные, указанные в заявлении, проверены. Сведения об аннулировании сертификата ключа проверки электронной подписи занесены в реестр УЦ**

\_\_\_\_\_\_\_\_\_\_\_\_\_/\_\_\_\_\_\_\_\_\_\_\_\_\_\_\_\_\_\_/  $\leftarrow$   $\rightarrow$  20  $\Gamma$ .

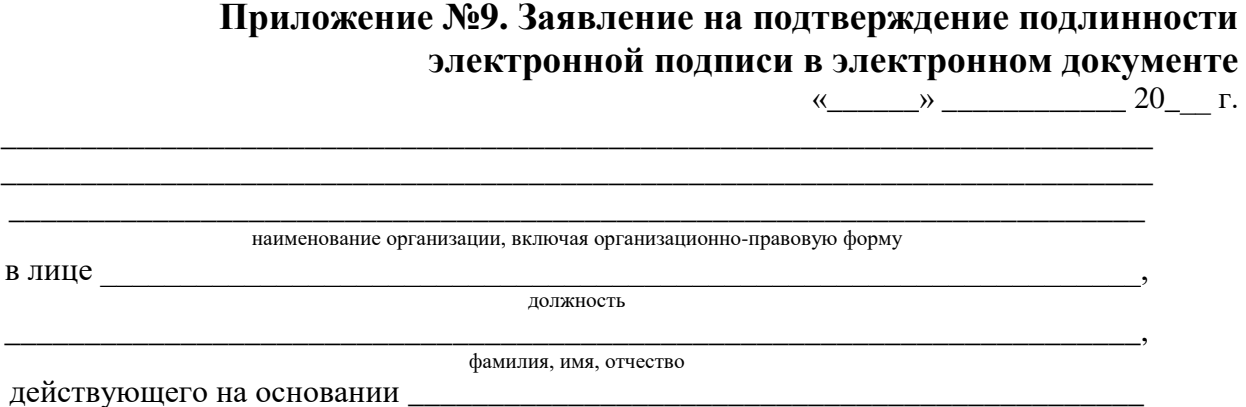

Прошу подтвердить подлинность электронной подписи (ЭП) в электронном документе на основании следующих данных

1. Файл, содержащий сертификат ключа проверки электронной подписи, с использованием которого необходимо осуществить подтверждение подлинности ЭП в электронном документе на прилагаемом к заявлению носителе – рег. №  $\;$ ;

2. Файл, содержащий подписанные ЭП данные и значение ЭП, либо файл, содержащий исходные данные и файл, содержащий значение ЭП, на прилагаемом к заявлению носителе – рег. №

3. Время, на момент наступления которого требуется подтвердить подлинность ЭП:

Способ получения заключения Удостоверяющего центра о подтверждении подлинности электронной подписи в электронном документе (отметить галочкой):

 $\overline{\phantom{a}}$   $\overline{\phantom{a}}$   $\overline{\$ 

\_\_\_\_\_\_\_\_\_\_\_\_\_\_\_\_\_\_\_\_

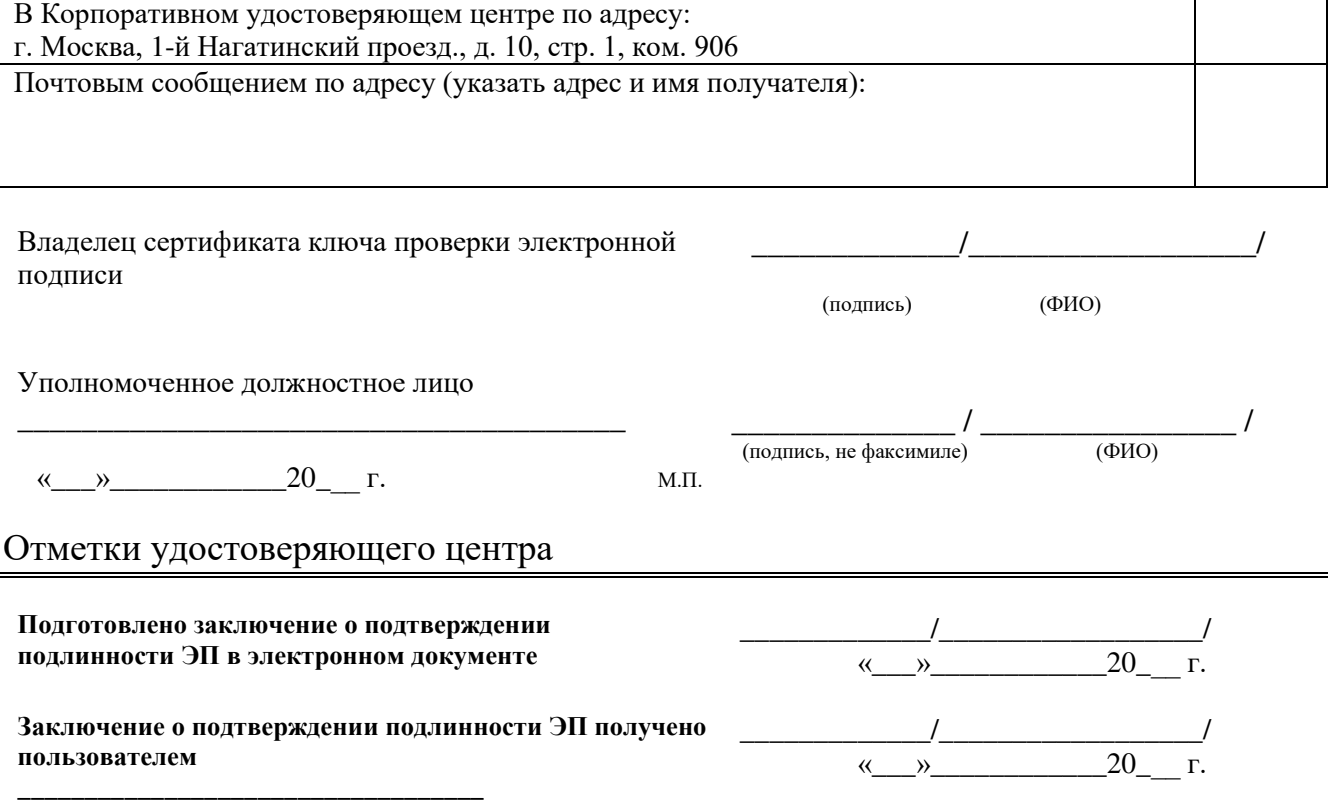

69

### **Приложение №10. Форма копии сертификата юридического лица на бумажном носителе**

**Сведения о сертификате: Кому выдан:** CN **Кем выдан:** Rosatom GOST CA Действителен с <дата вступления в силу> по <дата окончания> **Версия:** 3 (0x2) **Серийный номер:** <Серийный номер> **Издатель сертификата:** CN = Rosatom GOST CA, O = Госкорпорация «Росатом», L = Москва, S = г. Москва, C = RU, E = ca@rosatom.ru, Street = ул. Большая Ордынка д. 24, = 007706413348, = 1077799032926 **Срок действия:** Действителен с: <дата вступления в силу> Действителен по: <дата окончания> **Владелец сертификата:** CN, OU, O, L, S, C, E, INN, SNILS, OGRN, INNLE **Открытый ключ:** Алгоритм открытого ключа: Название: <название алгоритма> Идентификатор: <идентификатор алгоритма> Значение: <значение открытого ключа> **Расширения сертификата X.509** 1. Расширение 2.5.29.15 (критическое) Название: Использование ключа Значение: Цифровая подпись, Неотрекаемость, Шифрование ключей, Шифрование данных (f0) 2. Расширение 2.5.29.37 Название: Улучшенный ключ Значение: Временный доступ к Центру Регистрации (1.2.643.2.2.34.2) 3. Расширение 2.5.29.14 Название: Идентификатор ключа субъекта Значение: da 01 d1 46 47 58 69 b4 85 b3 1f cb 1e 22 cc 5f 9e 95 de 79 4. Расширение 2.5.29.35 Название: Идентификатор ключа центра сертификатов Значение: Идентификатор ключа=46 e6 c6 29 7f 19 ed 18 05 94 b4 f4 4f 6c 00 cb b7 51 2c 2f Поставщик сертификата: <информация о поставщике сертификата> 5. Расширение 2.5.29.31 Название: Точки распространения списков отзыва (CRL) Значение: [1]Точка распределения списка отзыва (CRL) Имя точки распространения: Полное имя: <перечень точек распространения СОС> 6. Расширение 1.3.6.1.5.5.7.1.1 Название: Доступ к информации о центрах сертификации Значение: [1]Доступ к сведениям центра сертификации Метод доступа=Поставщик центра сертификации (1.3.6.1.5.5.7.48.2) Дополнительное имя: <адрес размещения издающего сертификата> 7. Расширение 2.5.29.16 Название: Период использования закрытого ключа Значение: Действителен с <дата вступления в силу> Действителен по <дата окончания> 8. Расширение 2.5.29.32 Название: Политики сертификата Значение: [1]Политика сертификата: Идентификатор политики=1.2.643.100.113.1 9. Расширение 1.2.643.100.111 Значение: <Средство электронной подписи пользователя> 10. Расширение 1.2.643.100.112 Значение: <Средство электронной подписи издателя> **Подпись Удостоверяющего центра:** Алгоритм подписи: Название: <название алгоритма> Идентификатор: <идентификатор> Значение: <значение открытого ключа издателя>

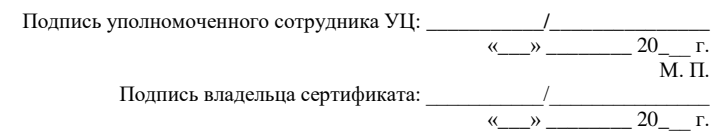

Подписанную копию сертификата ключа проверки электронной подписи следует направить в Корпоративный удостоверяющий центр ГК «Росатом» по адресу: 115230, 1-й Нагатинский проезд., д. 10, стр. 1

70

### **Приложение №11. Форма копии сертификата физического лица на бумажном носителе**

**Сведения о сертификате: Кому выдан:** CN **Кем выдан:** Rosatom GOST CA Действителен с <дата вступления в силу> по <дата окончания> **Версия:** 3 (0x2) **Серийный номер:** <Серийный номер> **Издатель сертификата:** CN = Rosatom GOST CA, O = Госкорпорация «Росатом», L = Москва, S = г. Москва, C = RU, E = ca@rosatom.ru, Street = ул. Большая Ордынка д. 24, = 007706413348, = 1077799032926 **Срок действия:** Действителен с: <дата вступления в силу> Действителен по: <дата окончания> **Владелец сертификата:** CN, SN, GN, C, S, L, S, Street, SNILS, INN, E, UPN, GID **Открытый ключ:** Алгоритм открытого ключа: Название: <название алгоритма> Идентификатор: <идентификатор алгоритма> Значение: <значение открытого ключа> **Расширения сертификата X.509** 1. Расширение 2.5.29.15 (критическое) Название: Использование ключа Значение: Цифровая подпись, Неотрекаемость, Шифрование ключей, Шифрование данных (f0) 2. Расширение 2.5.29.37 Название: Улучшенный ключ Значение: Временный доступ к Центру Регистрации (1.2.643.2.2.34.2) 3. Расширение 2.5.29.14 Название: Идентификатор ключа субъекта Значение: da 01 d1 46 47 58 69 b4 85 b3 1f cb 1e 22 cc 5f 9e 95 de 79 4. Расширение 2.5.29.35 Название: Идентификатор ключа центра сертификатов Значение: Идентификатор ключа=46 e6 c6 29 7f 19 ed 18 05 94 b4 f4 4f 6c 00 cb b7 51 2c 2f Поставщик сертификата: <информация о поставщике сертификата> 5. Расширение 2.5.29.31 Название: Точки распространения списков отзыва (CRL) Значение: [1]Точка распределения списка отзыва (CRL) Имя точки распространения: Полное имя: <перечень точек распространения СОС> 6. Расширение 1.3.6.1.5.5.7.1.1 Название: Доступ к информации о центрах сертификации Значение: [1]Доступ к сведениям центра сертификации Метод доступа=Поставщик центра сертификации (1.3.6.1.5.5.7.48.2) Дополнительное имя: <адрес размещения издающего сертификата> 7. Расширение 2.5.29.16 Название: Период использования закрытого ключа Значение: Действителен с <дата вступления в силу> Действителен по <дата окончания> 8. Расширение 2.5.29.32 Название: Политики сертификата Значение: [1]Политика сертификата: Идентификатор политики=1.2.643.100.113.1 9. Расширение 1.2.643.100.111 Значение: <Средство электронной подписи пользователя> 10. Расширение 1.2.643.100.112 Значение: <Средство электронной подписи издателя> **Подпись Удостоверяющего центра:** Алгоритм подписи: Название: <название алгоритма> Идентификатор: <идентификатор> Значение: <значение открытого ключа издателя>

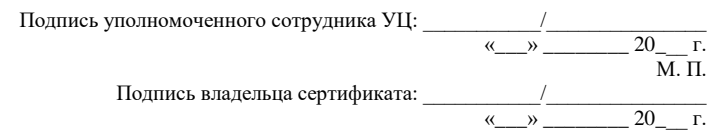

Подписанную копию сертификата ключа проверки электронной подписи следует направить в Корпоративный удостоверяющий центр ГК «Росатом» по адресу: 115230, 1-й Нагатинский проезд., д. 10, стр. 1

71

## **Приложение №12. Формат сертификата ключа проверки электронной подписи юридического лица**

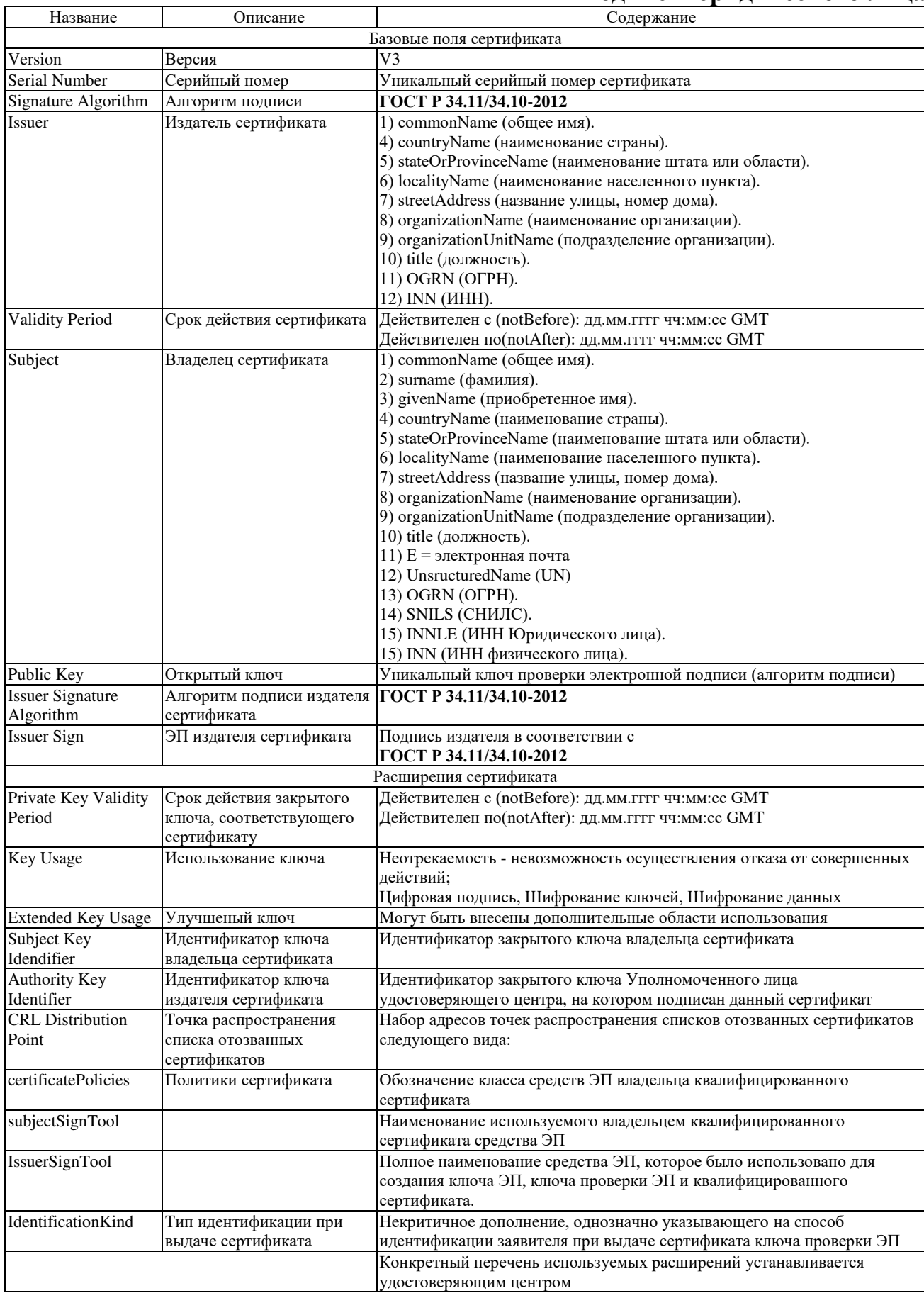

В сертификат ключа подписи могут быть добавлены дополнительные поля и расширения согласно RFC 3280 и RFC 5280

## Формат сертификата ключа проверки электронной подписи физического лица

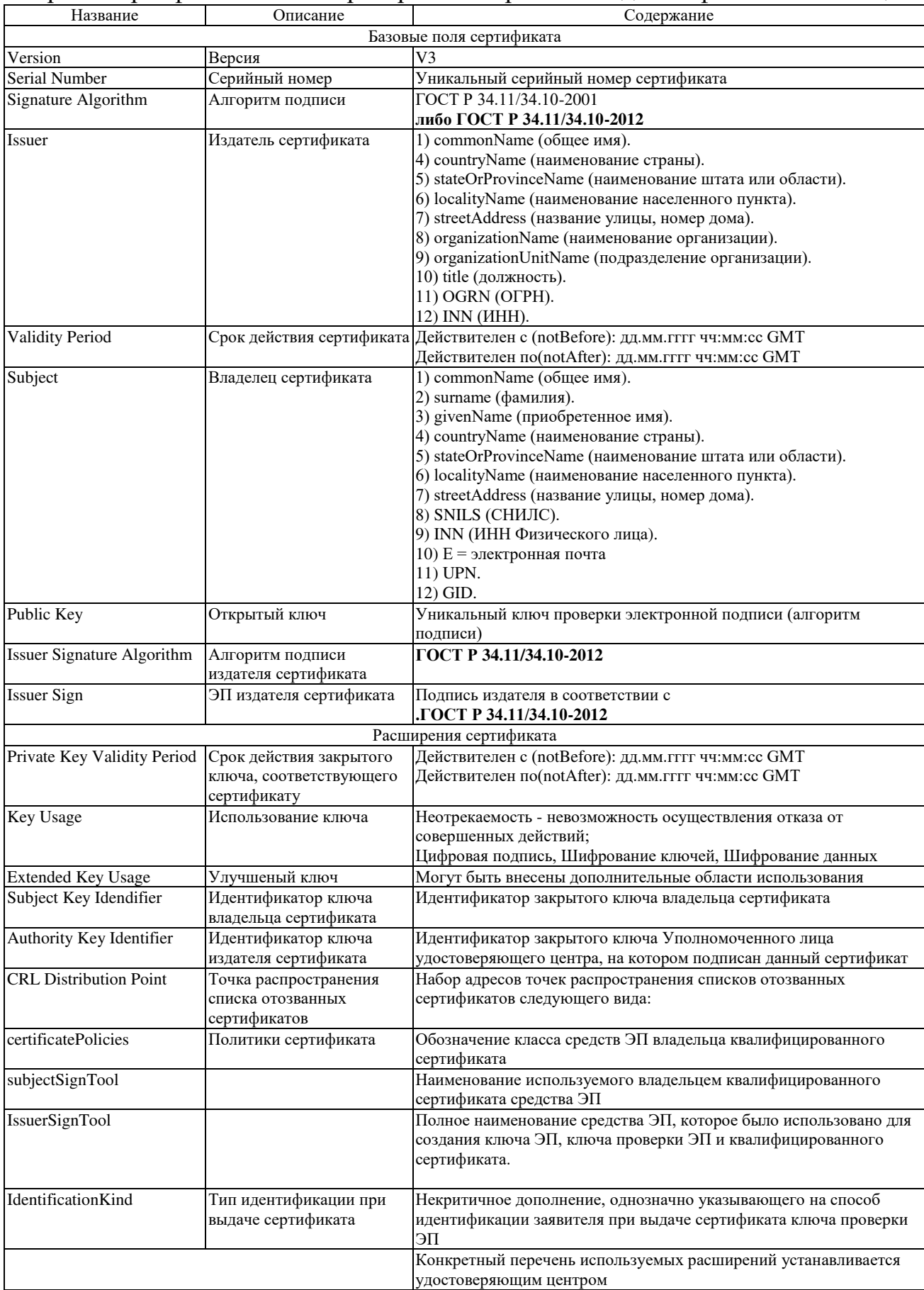

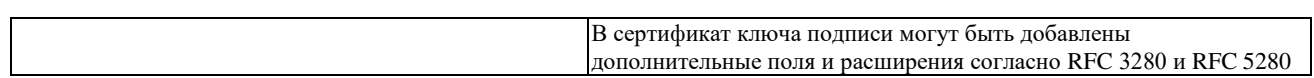

### **Приложение №13. Руководство по обеспечению безопасности использования квалифицированной электронной подписи и средств квалифицированной электронной подписи**

#### **Пользователь КУЦ обязан:**

 соблюдать требования к обеспечению безопасности конфиденциальной информации с использованием средств квалифицированной электронной подписи;

 сдать средства квалифицированной электронной подписи и ключи электронной подписи, эксплуатационную и техническую документацию к ним в соответствии с порядком, установленным при увольнении или отстранении от исполнения обязанностей, связанных с использованием средств квалифицированной электронной подписи;

 немедленно уведомлять орган криптографической защиты о фактах утраты или недостачи средств квалифицированной электронной подписи, ключевых документов к ним, ключей от помещений, хранилищ, личных печатей и о других фактах, которые могут привести к разглашению защищаемых сведений конфиденциального характера, а также о причинах и условиях возможной утечки таких сведений

 обеспечивать конфиденциальность ключей электронной подписи, в частности не допускать использование принадлежащих ему ключей электронной подписи без его согласия;

 уведомлять КУЦ, выдавший сертификат ключа проверки электронной подписи, и иных участников электронного взаимодействия о нарушении конфиденциальности ключа электронной подписи в течение не более чем одного рабочего дня со дня получения информации о таком нарушении;

 использовать для создания и проверки квалифицированных электронных подписей, создания ключей квалифицированной электронной подписи и ключей их проверки средства электронной подписи, получившие подтверждение соответствия требованиям, установленным в соответствии с действующим Федеральным законодательством.

 не использовать ключ электронной подписи и немедленно обратиться в КУЦ для прекращения действия сертификата при наличии оснований полагать, что конфиденциальность ключа электронной подписи нарушена;

 использовать квалифицированную электронную подпись в соответствии с ограничениями, содержащимися в квалифицированном сертификате (если такие ограничения установлены).

обновлять сертификат ключа проверки электронной подписи в соответствии с установленным регламентом.

 принять меры по исключению несанкционированного доступа в помещения, в которых размещены технические средства с установленным средством квалифицированной электронной подписи, посторонних лиц, по роду своей деятельности не являющихся персоналом, допущенным к работе в этих помещениях. В случае необходимости присутствия посторонних лиц в указанных помещениях должен быть обеспечен контроль за их действиями и обеспечена невозможность негативных действий с их стороны на средства квалифицированной электронной подписи, технические средства, на которых эксплуатируется средства квалифицированной электронной подписи и защищаемую информацию.

#### **Пользователю КУЦ запрещается:**

 оставлять без контроля вычислительные средства, на которых эксплуатируется средства квалифицированной электронной подписи, после ввода ключевой информации либо иной конфиденциальной информации;

вносить какие-либо изменения в программное обеспечение средств квалифицированной электронной подписи;

осуществлять несанкционированное администратором безопасности копирование ключевых носителей;

разглашать содержимое носителей ключевой информации или передавать сами носители лицам, к ним не допущенным,

выводить ключевую информацию на дисплей, принтер и т.п. иные средства отображения информации;

– использовать ключевые носители в режимах, не предусмотренных функционированием средств квалифицированной электронной подписи;

записывать на ключевые носители постороннюю информацию;

– использовать нестандартные, изменённые или отладочные версии операционных систем (ОС).

– использовать ОС, отличную от предусмотренной штатной работой.

– использовать возможность удалённого управления, администрирования и модификации ОС и её настроек.

разглашать содержимое носителей ключевой информации или передавать сами носители лицам, к ним не допущенным,

выводить ключевую информацию на дисплей, принтер и т.п. иные средства отображения информации.

 $-$  использовать ключевые носители в режимах, не предусмотренных функционированием СКЗИ

 подключать к компьютеру с установленным средством квалифицированной электронной подписи дополнительные устройства и соединители, не предусмотренные штатной комплектацией.

– изменять настройки, установленные программой установки средства квалифицированной электронной подписи или администратором.

 обрабатывать на ПЭВМ, оснащённой средством квалифицированной электронной подписи, информацию, содержащую государственную тайну.

осуществлять несанкционированное вскрытие системных блоков ПЭВМ.

#### **Пользователь КУЦ несёт ответственность за:**

полноту и своевременность предоставления документов (в соответствии с Приложениями) в КУЦ;

 обеспечение конфиденциальности ключей ЭП, в частности не допущение использования принадлежащих ему ключей ЭП без его согласия;

уведомление КУЦ, выдавшего сертификат ключа проверки ЭП, и иных участников электронного взаимодействия о

нарушении конфиденциальности ключа ЭП в течение не более чем одного рабочего дня со дня получения информации о таком нарушении;

не использование ключа ЭП при наличии оснований полагать, что конфиденциальность данного ключа нарушена.

### **Приложение №14. Ограничения использования сертификатов ключей проверки электронной подписи**

### **1. Квалифицированный сертификат Госкорпорации «Росатом»**

Данные сертификаты ключа проверки электронной подписи предназначены для использования при участии в качестве заказчика на электронных торговых площадках, для использования в защищенной корпоративной почтовой системе Госкорпорации «Росатом», для аутентификации пользователей при доступе к корпоративным информационным системам ЦОД из сети Интернет.

В поле Дополнительное имя субъекта:

UPN = имя доменной учётной записи домена GK

В сертификате указываются следующие ограничения:

 $-$  Проверка подлинности клиента  $(1.3.6.1.5.5.7.3.2)$ 

- Шифрующая файловая система (EFS) (1.3.6.1.4.1.311.10.3.4)
- Защищенная электронная почта (1.3.6.1.5.5.7.3.4)

Пользователь Центра Регистрации, HTTP, TLS клиент (1.2.643.2.2.34.6)

Срок действия сертификата - 1 год и 3 месяца.

Для обозначения класса средств ЭП владельца квалифицированного сертификата должны применяться следующий идентификатор:

- 1.2.643.100.113.1 - класс средства ЭП КС 1

Для указания в квалифицированном сертификате идентификатора, однозначно указывающего на способ идентификации заявителя при выдаче сертификата ключа проверки ЭП используется некритичное дополнение identificationKind

### **2. Облачная подпись Госкорпорации «Росатом»**

Данные сертификаты ключа проверки электронной подписи предназначены для Формирования электронной в Системе электронной подписи Госкорпорации «Росатом». В качестве ключевого контейнера используется Система электронной подписи Госкорпорации «Росатом»

В сертификате указываются следующие ограничения:

В поле Дополнительное имя субъекта (UPN) = имя доменной учётной записи домена GK

В поле улучшенный ключ:

- Проверка подлинности клиента (1.3.6.1.5.5.7.3.2)
- Защищенная электронная почта (1.3.6.1.5.5.7.3.4)
- Пользователь Центра Регистрации, HTTP, TLS клиент (1.2.643.2.2.34.6)

Срок действия сертификата - 1 год и 3 месяца.

Для обозначения класса средств ЭП владельца квалифицированного сертификата должны применяться следующий идентификатор:

1.2.643.100.113.1 - класс средства ЭП КС 1

Для указания в квалифицированном сертификате идентификатора, однозначно указывающего на способ идентификации заявителя при выдаче сертификата ключа проверки ЭП используется некритичное дополнение identificationKind

### **3. Квалифицированный сертификат для Росреестра (требуется доп. доверенность)**

Данные сертификаты ключа проверки электронной подписи предназначены для формирование запроса о предоставлении сведений из Единого государственного реестра прав на недвижимое имущество и сделок с ним и о предоставлении сведений из государственного кадастра недвижимости, для использования при участии в качестве заказчика на электронных торговых площадках, для использования в защищенной

корпоративной почтовой системе Госкорпорации «Росатом», для аутентификации пользователей при доступе к корпоративным информационным системам ЦОД из сети Интернет.

В поле Дополнительное имя субъекта:

UPN = имя доменной учётной записи домена GK

В поле улучшенный ключ:

- Проверка подлинности клиента (1.3.6.1.5.5.7.3.2)
- $-$  Зашишенная электронная почта  $(1.3.6.1.5.5.7.3.4)$
- Шифрующая файловая система (EFS) (1.3.6.1.4.1.311.10.3.4)
- Вход со смарт-картой (1.3.6.1.4.1.311.20.2.2)
- Формирование запроса о предоставлении сведений из Единого государственного реестра прав на недвижимое имущество и сделок с ним и о предоставлении сведений из государственного кадастра недвижимости (1.2.643.5.1.24.2.30)

Срок действия сертификата - 1 год и 3 месяца.

Для обозначения класса средств ЭП владельца квалифицированного

сертификата должны применяться следующий идентификатор:

- 1.2.643.100.113.1 - класс средства ЭП КС 1

Для указания в квалифицированном сертификате идентификатора, однозначно указывающего на способ идентификации заявителя при выдаче сертификата ключа проверки ЭП используется некритичное дополнение identificationKind

### **4. Аутентификация сервера**

Данные сертификаты ключа проверки электронной подписи предназначены для применения в следующих автоматизированных системах:

Аутентификация веб-сервера.

В сертификате указываются следующие дополнительные поля: В поле улучшенный ключ:

- Проверка подлинности сервера (1.3.6.1.5.5.7.3.1)
- Срок действия сертификата 1 год и 3 месяца.

Для обозначения класса средств ЭП владельца квалифицированного

сертификата должны применяться следующий идентификатор:

- 1.2.643.100.113.1 - класс средства ЭП КС 1

Для указания в квалифицированном сертификате идентификатора, однозначно указывающего на способ идентификации заявителя при выдаче сертификата ключа проверки ЭП используется некритичное дополнение identificationKind

### **Приложение №15. Перечень областей использования сертификатов, зарегистрированных в КУЦ**

В Российском пространстве телекоммуникационных объектных идентификаторов за УЦ ГК «Росатом» зарегистрировано уникальное значение в соответствии с ISO 8824-1 |ITU-T X.680, ISO3166, ГОСТ Р ИСО/МЭК 8824-1-2003. В качестве корневого объектного идентификатора для построения структуры идентификаторов областей применения сертификатов открытых ключей Удостоверяющим Центром используется значение 1.2.643.3.168

Структура объектных идентификаторов областей применения сертификатов ключа проверки электронной подписи Удостоверяющего имеет вид:

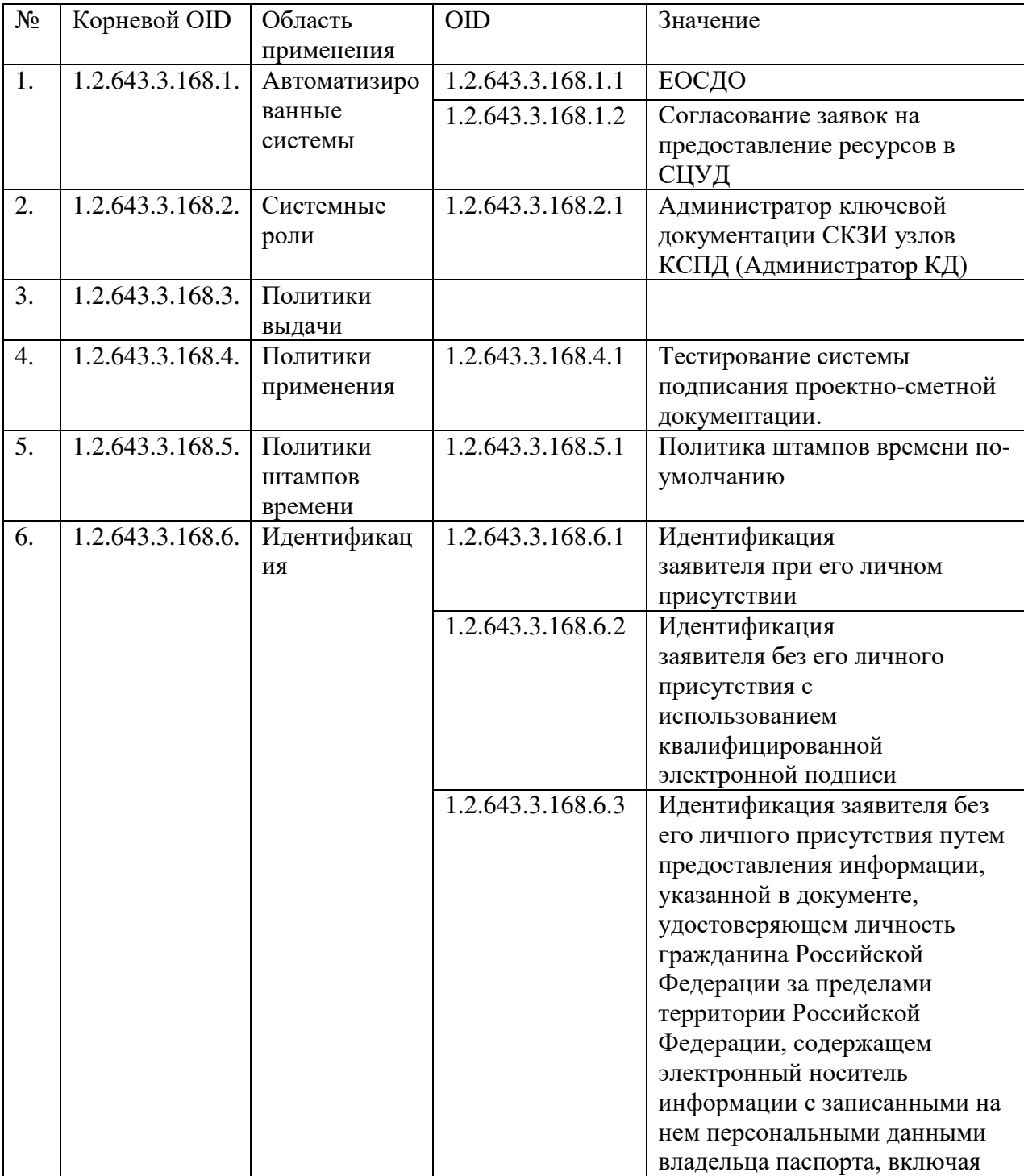

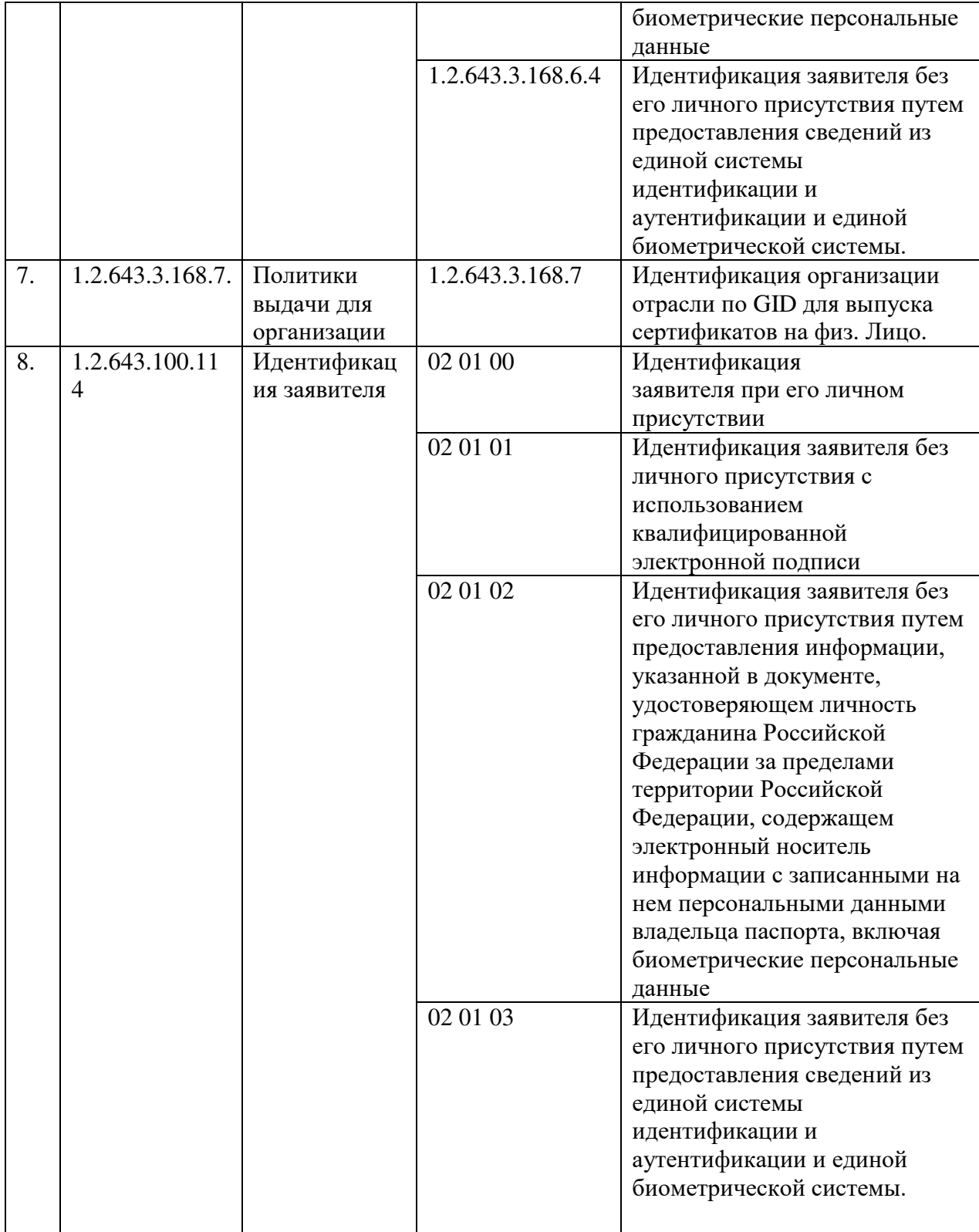

В случае необходимости, для увеличения уровня детализации областей применения сертификатов открытых ключей, возможно введение дополнительного деления объектных идентификаторов.

Приложение № 3 к Договору присоединения № 22/2143-Д от 6 июля 2012 г.

**УТВЕРЖДАЮ** Заместитель директора по информационным технологиям АО «Гринатом» И.П. Тарасов **Гринатом** 

# ПОРЯДОК

организации и обеспечения безопасности хранения, обработки и передачи по каналам связи с использованием средств криптографической защиты информации с ограниченным доступом, не содержащей сведений, составляющих государственную тайну

> Москва 2023

<span id="page-97-26"></span><span id="page-97-0"></span>**Содержание**

<span id="page-97-25"></span><span id="page-97-24"></span><span id="page-97-23"></span><span id="page-97-22"></span><span id="page-97-21"></span><span id="page-97-20"></span><span id="page-97-19"></span><span id="page-97-18"></span><span id="page-97-17"></span><span id="page-97-16"></span><span id="page-97-15"></span><span id="page-97-14"></span><span id="page-97-13"></span><span id="page-97-12"></span><span id="page-97-11"></span><span id="page-97-10"></span><span id="page-97-9"></span><span id="page-97-8"></span><span id="page-97-7"></span><span id="page-97-6"></span><span id="page-97-5"></span><span id="page-97-4"></span><span id="page-97-3"></span><span id="page-97-2"></span><span id="page-97-1"></span>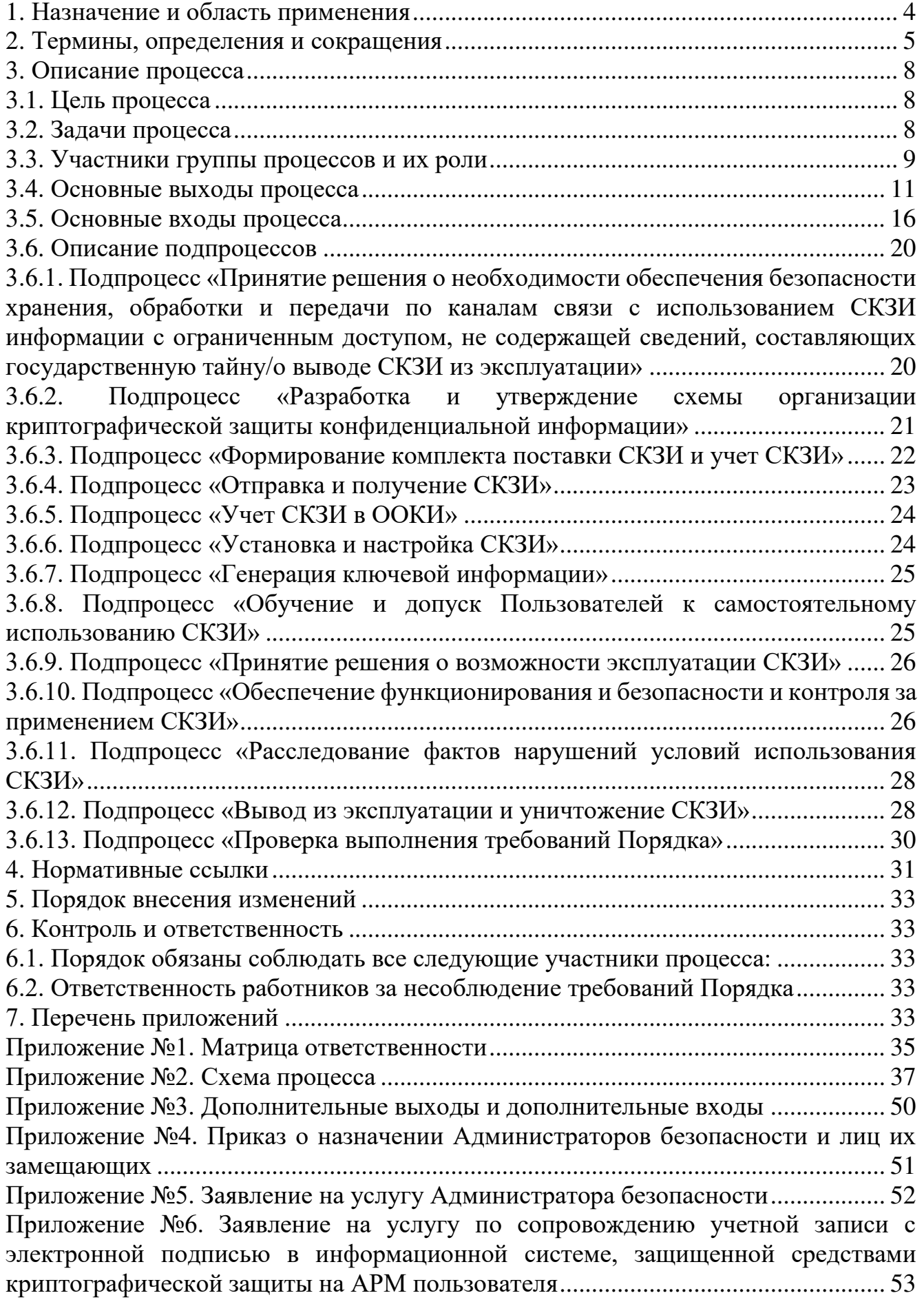

<span id="page-98-3"></span><span id="page-98-2"></span><span id="page-98-1"></span><span id="page-98-0"></span>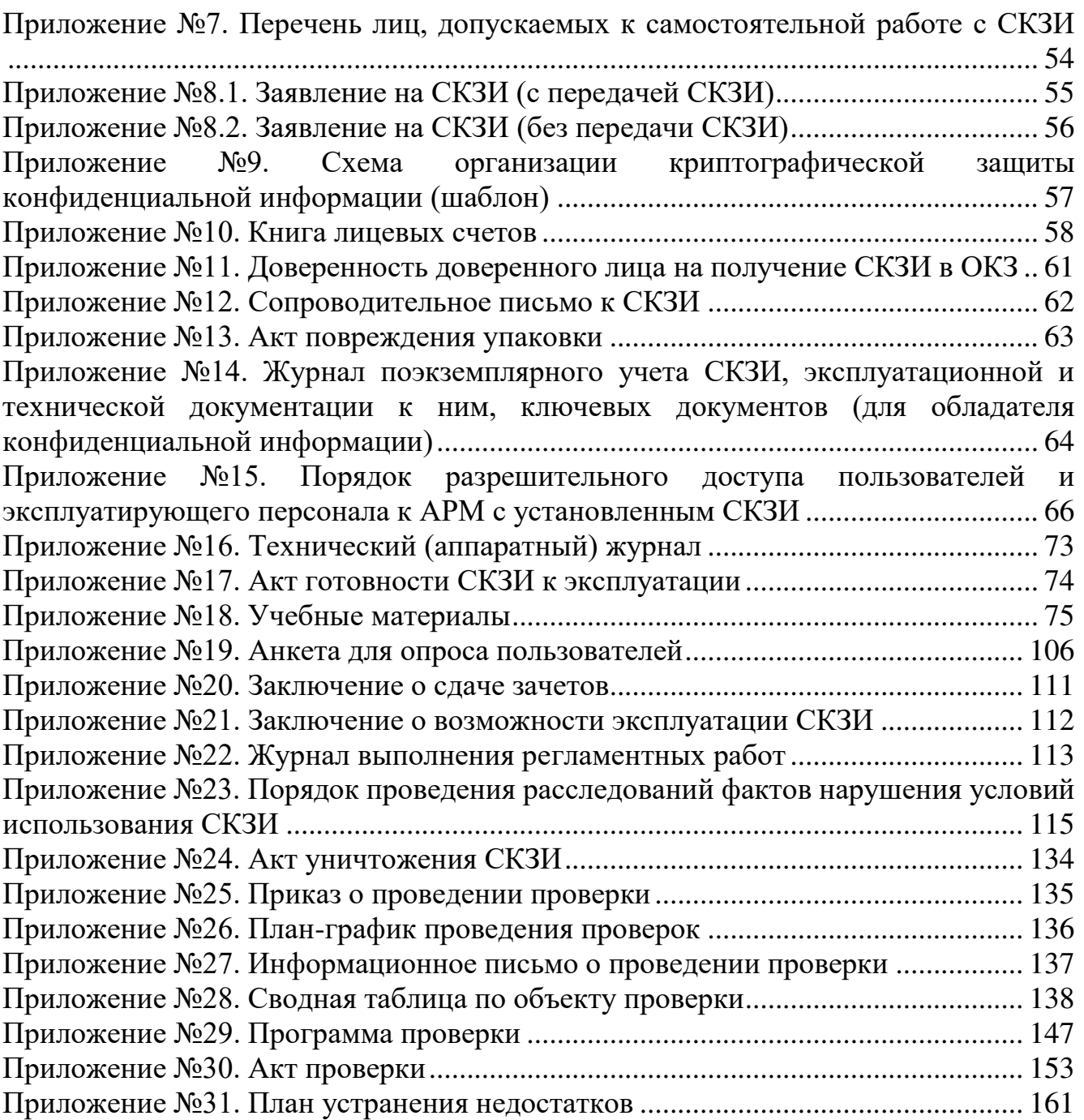

## **1. Назначение и область применения**

Настоящий порядок организации и обеспечения безопасности хранения, обработки и передачи по каналам связи с использованием средств криптографической защиты информации с ограниченным доступом, не содержащей сведений, составляющих государственную тайну (далее – Порядок), разработан в соответствии с действующим законодательством Российской Федерации, регламентирующим деятельность органов криптографической защиты (далее – ОКЗ).

Настоящий Порядок определяет условия предоставления и правила пользования услугами ОКЗ, основные организационно-технические мероприятия, направленные на обеспечение работы ОКЗ. Порядок имеет статус локального.

Требования настоящего Порядка распространяются на организации-обладатели конфиденциальной информации (далее – ООКИ), использующие автоматизированные и/или информационные системы, в которых хранится, обрабатывается и/или передается по каналам связи с использованием средств криптографической защиты информация с ограниченным доступом, не содержащая сведений, составляющих государственную тайну и обязательны для выполнения сотрудниками, исполняющими следующие функциональные роли:

- 1. Руководитель ООКИ;
- 2. Аналитик ОКЗ АО «Гринатом»;
- 3. Администратор безопасности ОКЗ АО «Гринатом»;
- 4. Руководитель АО «Гринатом»;
- 5. Начальник управления доверенных ИТ-сервисов АО «Гринатом»;
- 6. Руководитель органа криптографической защиты АО «Гринатом»;
- 7. Проверяющий.

Настоящий Порядок использует ссылки на документы, необходимые для организации и обеспечения безопасности хранения, обработки и передачи по каналам связи с использованием средств криптографической защиты информации с ограниченным доступом, не содержащей сведений, составляющих государственную тайну, в соответствии с п. 4 настоящего Порядка и является основой для регламентации следующих подпроцессов и процедур:

Подпроцессы:

Подпроцесс «Принятие решения о необходимости обеспечения безопасности хранения, обработки и передачи по каналам связи с использованием средств криптографической защиты информации с ограниченным доступом, не содержащей сведений, составляющих государственную тайну»

Подпроцесс «Разработка и утверждение схемы организации криптографической защиты конфиденциальной информации»

Подпроцесс «Формирование комплекта поставки СКЗИ и учет СКЗИ в ОКЗ»

Подпроцесс «Отправка и получение СКЗИ»

Подпроцесс «Учет СКЗИ в ООКИ»

Подпроцесс «Установка и настройка СКЗИ»

Подпроцесс «Генерация ключевой информации»

Подпроцесс «Обучение и допуск Пользователей к самостоятельному использованию СКЗИ»

Подпроцесс «Принятие решения о возможности эксплуатации СКЗИ»

Подпроцесс «Обеспечение функционирования, безопасности и контроля за применением СКЗИ»

Подпроцесс «Расследование фактов нарушений условий использования СКЗИ» Подпроцесс «Вывод из эксплуатации и уничтожение СКЗИ»

Подпроцесс «Проверка выполнения требований Порядка»

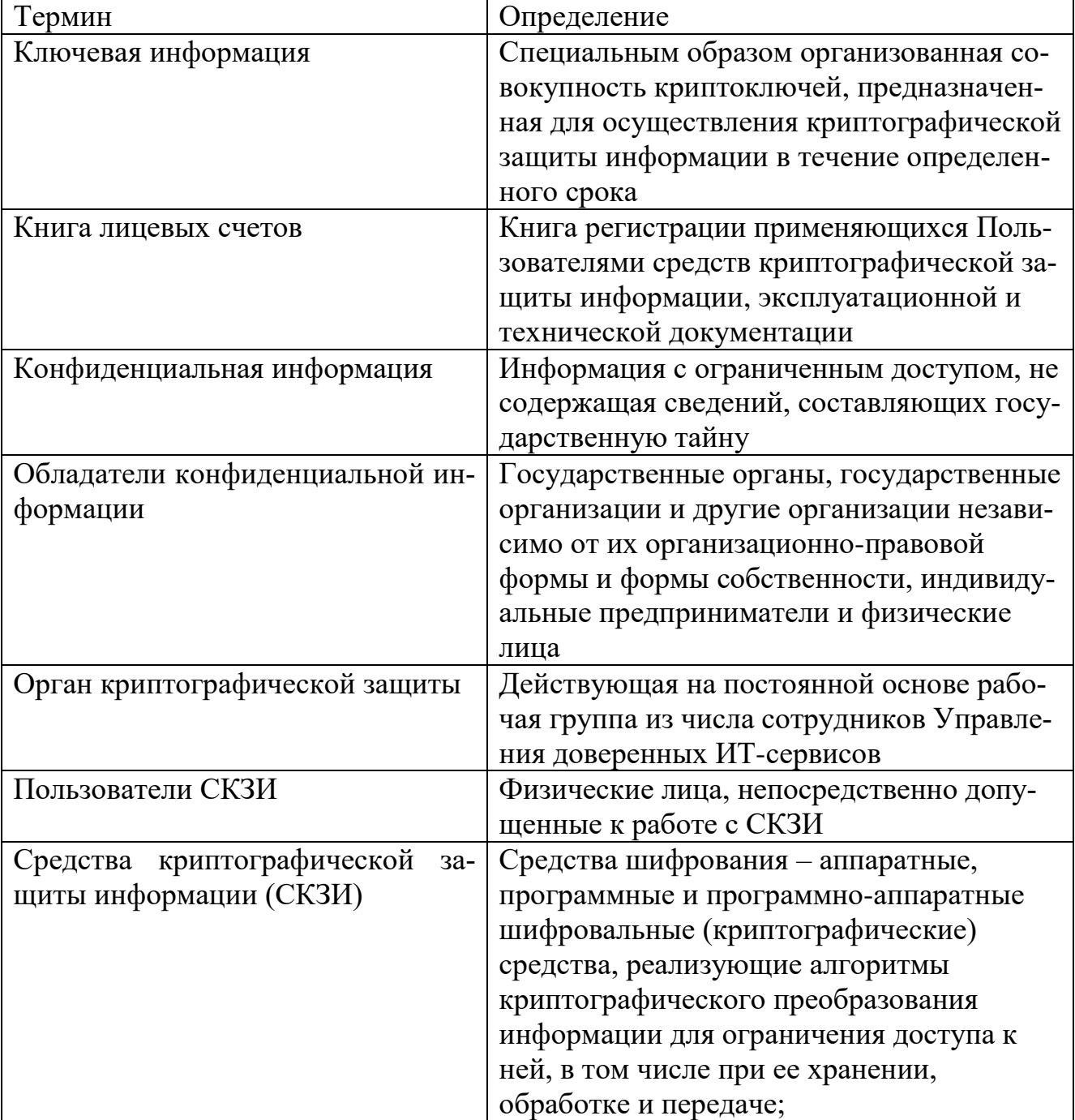

### **2. Термины, определения и сокращения**

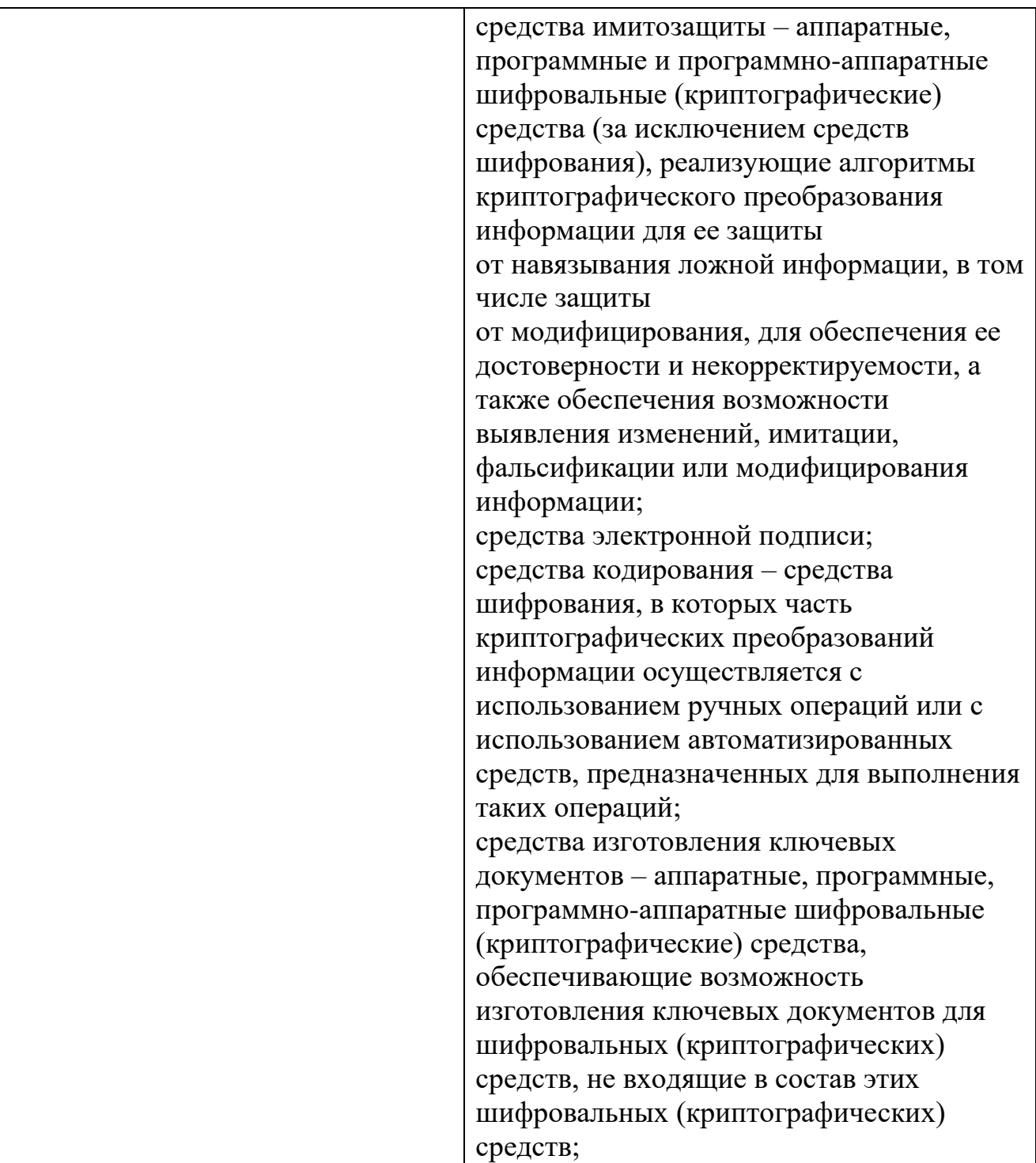

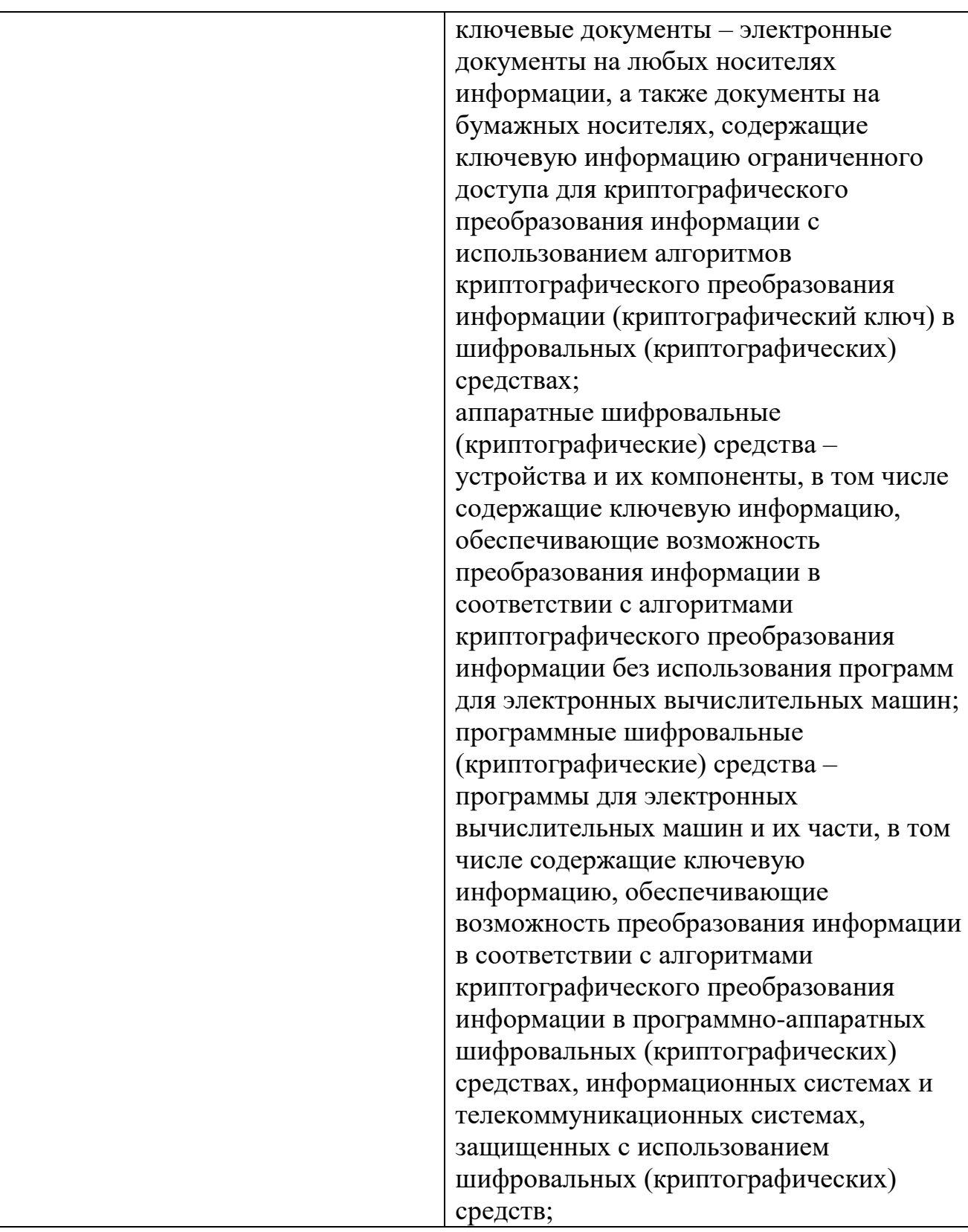

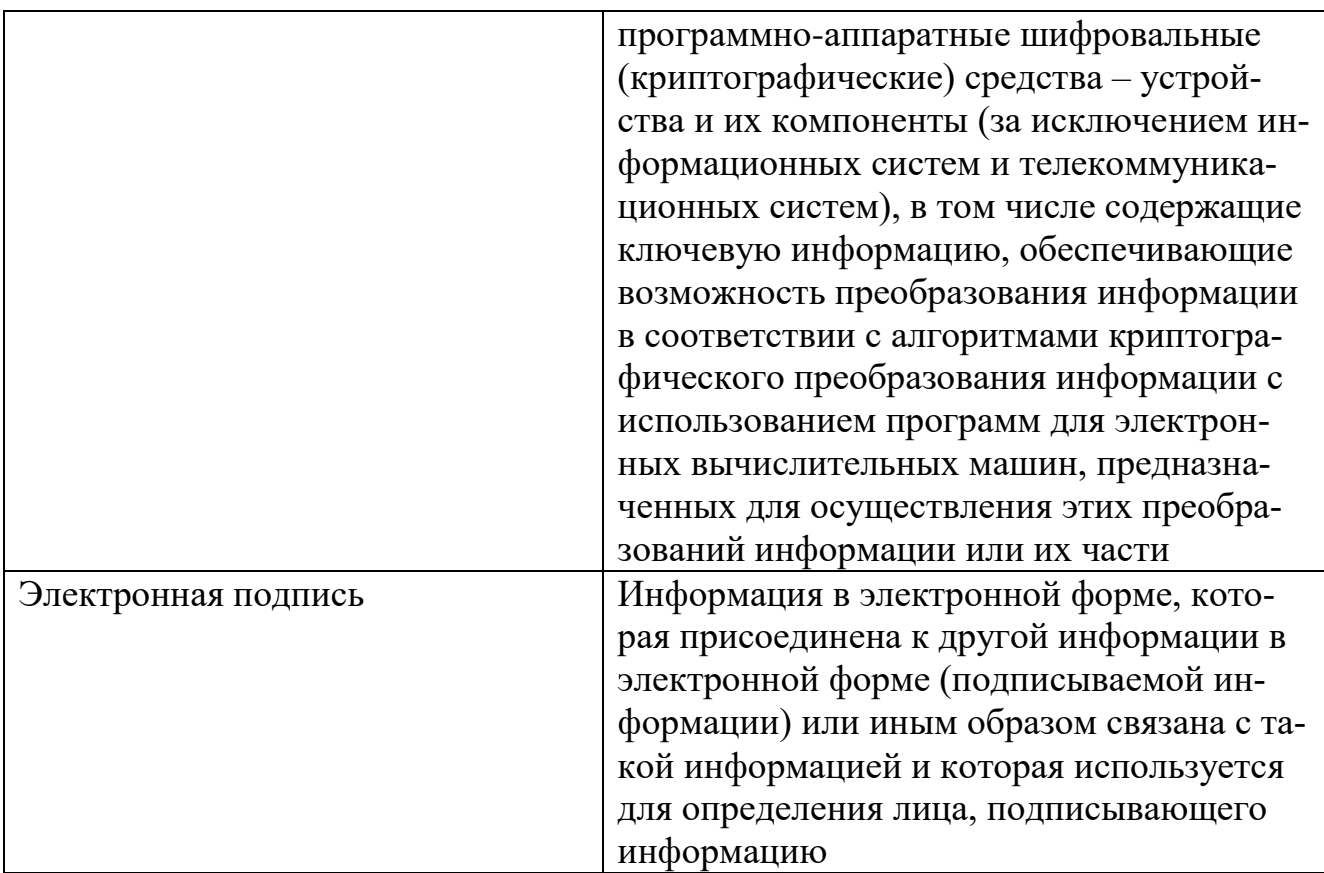

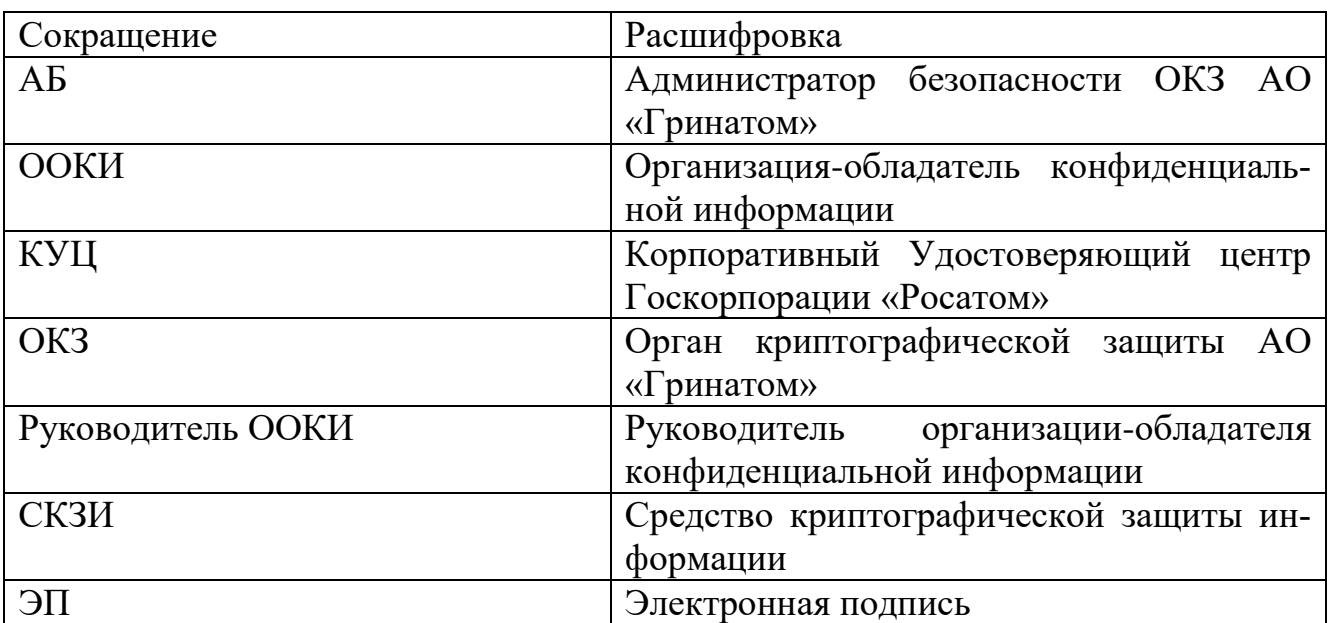

# **3. Описание процесса**

# **3.1. Цель процесса**

Предоставление услуг ОКЗ по организации и обеспечению безопасности хранения, обработки и передачи по каналам связи с использованием средств криптографической защиты информации с ограниченным доступом, не содержащей сведений, составляющих государственную тайну.

## **3.2. Задачи процесса**

Задачами процесса являются:

разработка и утверждение схемы организации криптографической защиты информации;

формирование комплекта поставки СКЗИ и учет СКЗИ;

отправка и получение СКЗИ;

учет СКЗИ в ООКИ;

установка и настройка СКЗИ;

генерация ключевой информации;

обучение и допуск Пользователей к самостоятельному использованию СКЗИ;

принятие решения о возможности эксплуатации СКЗИ;

обеспечение функционирования, безопасности и контроля за применением СКЗИ;

расследование фактов нарушений условий использования СКЗИ; вывод из эксплуатации и уничтожение СКЗИ; проверка выполнения требований Порядка.

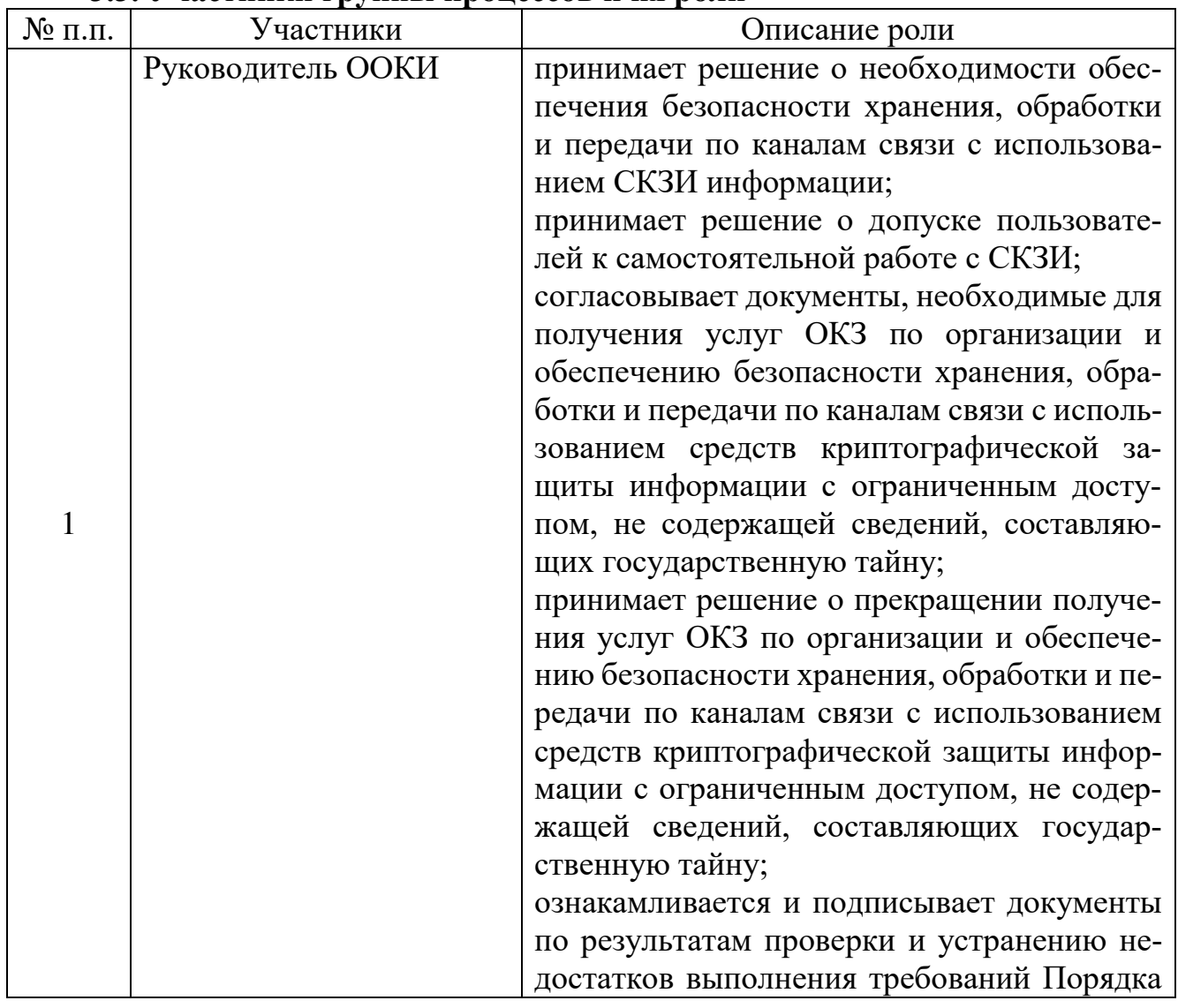

### **3.3. Участники группы процессов и их роли**

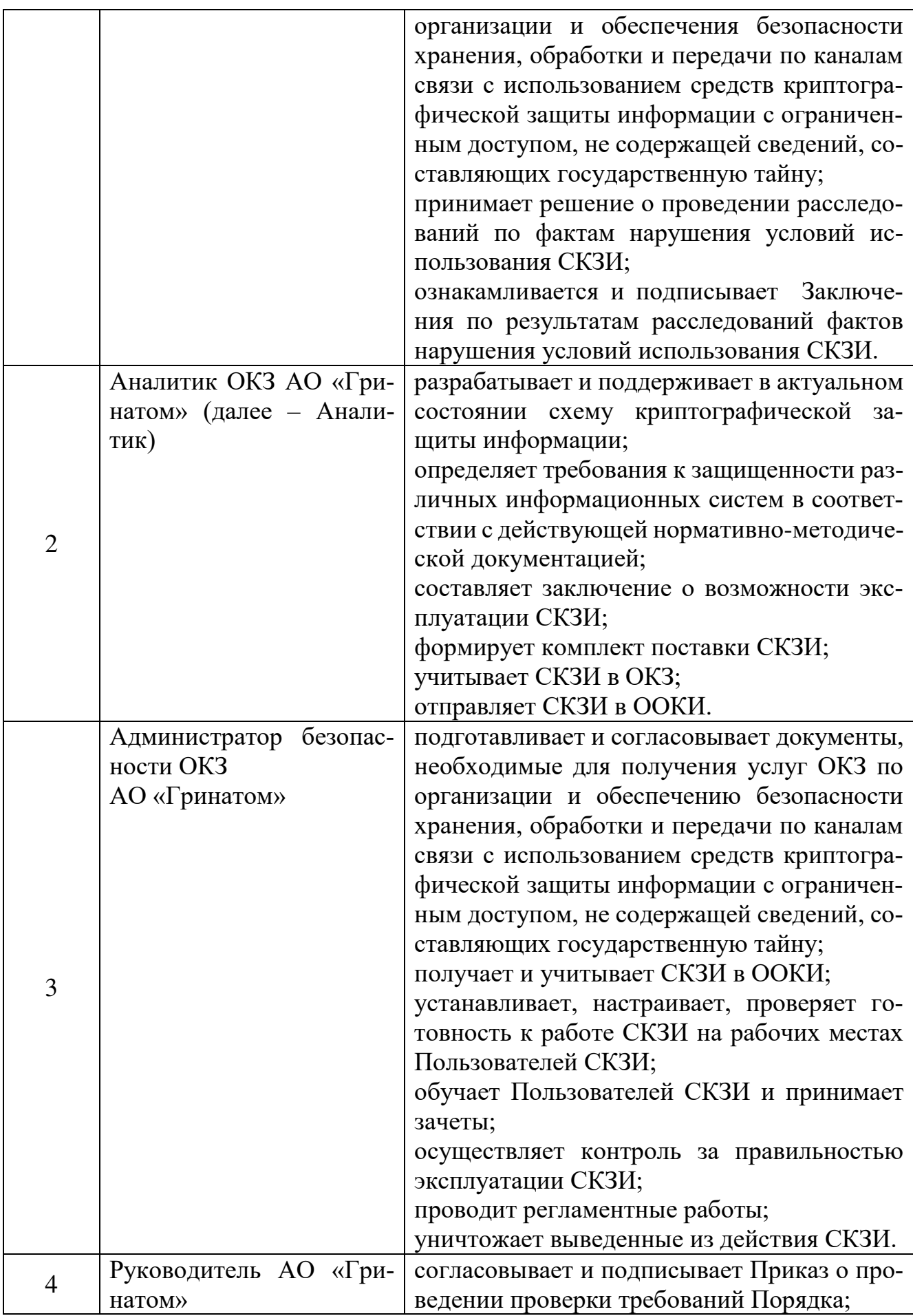

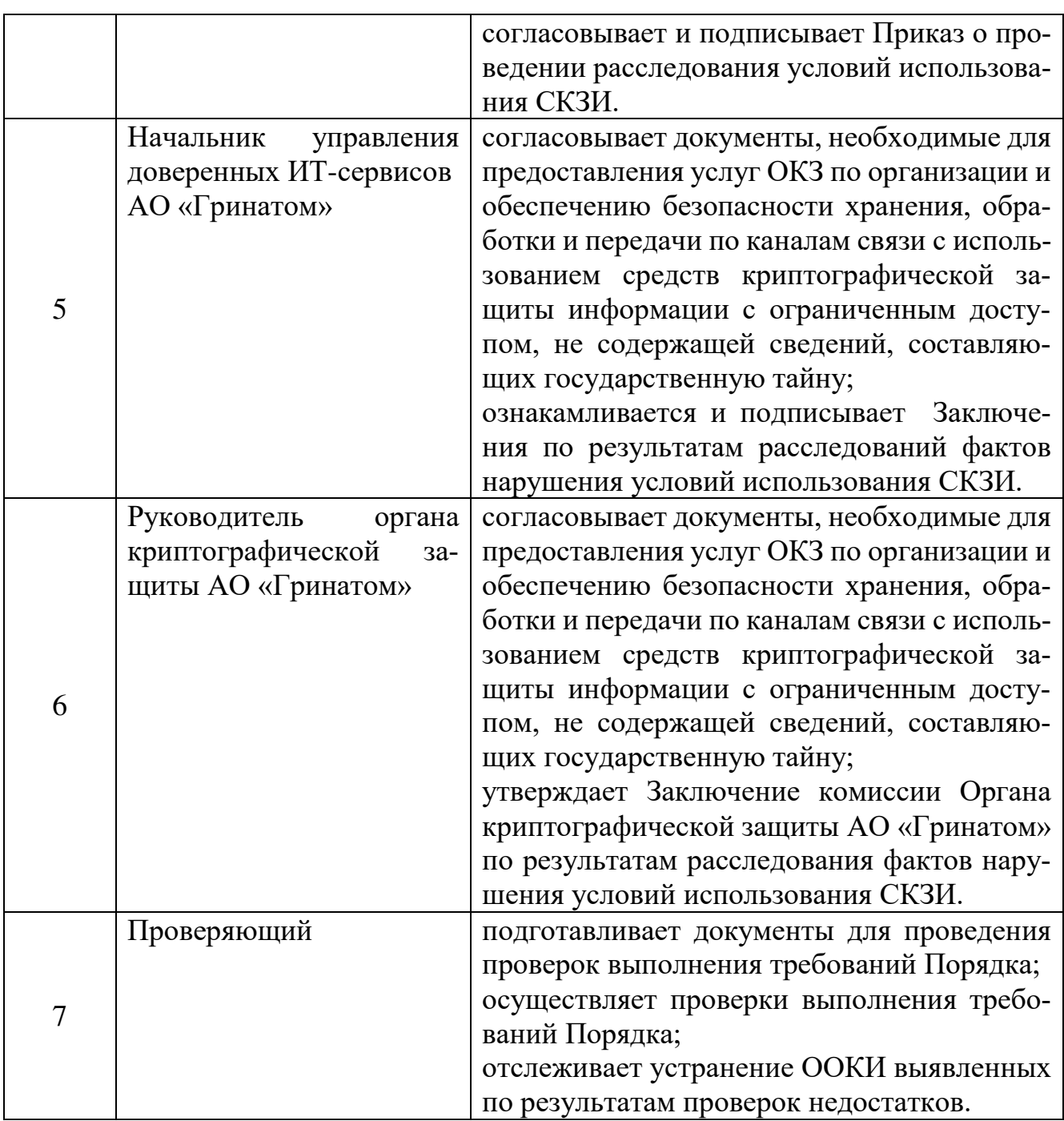

## **3.4. Основные выходы процесса**

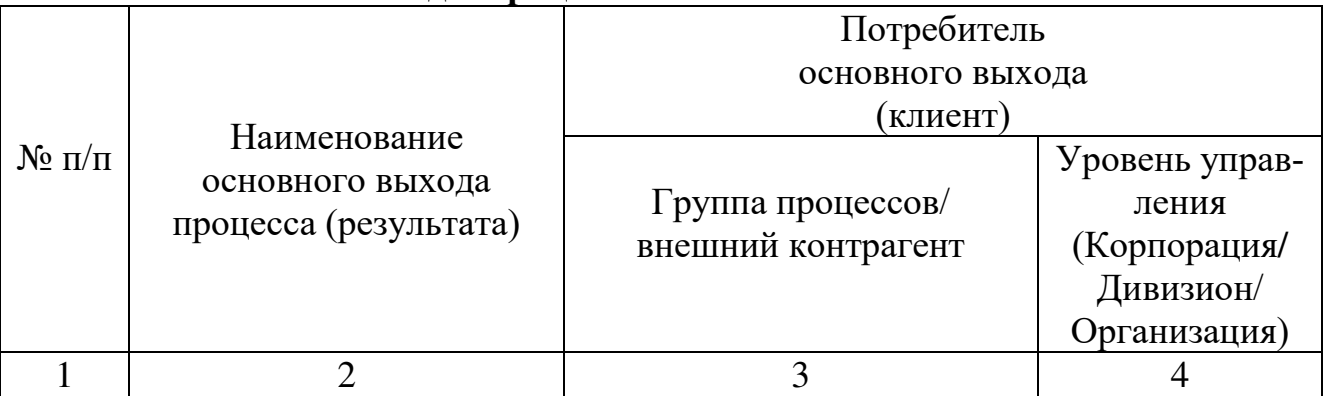

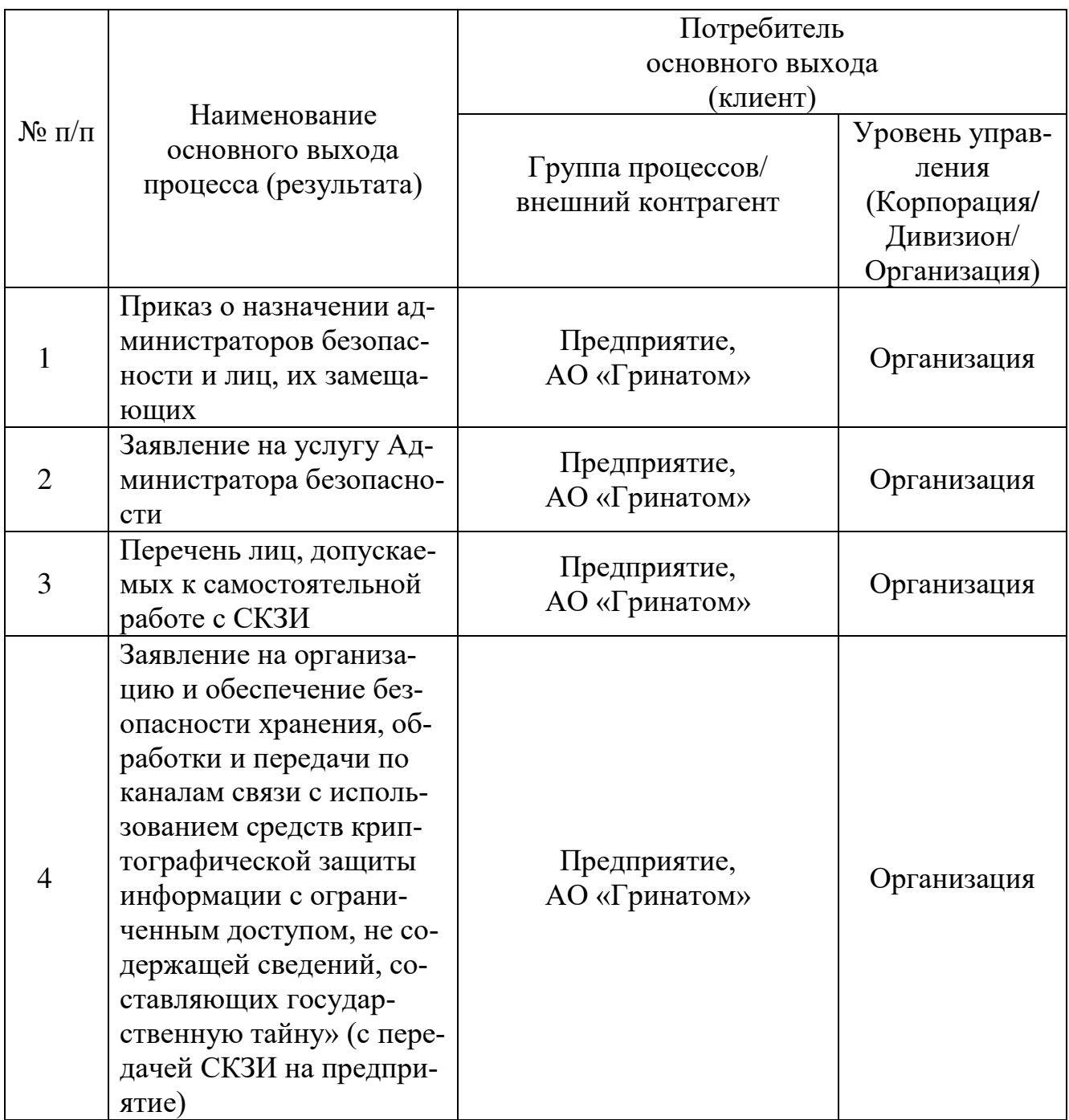
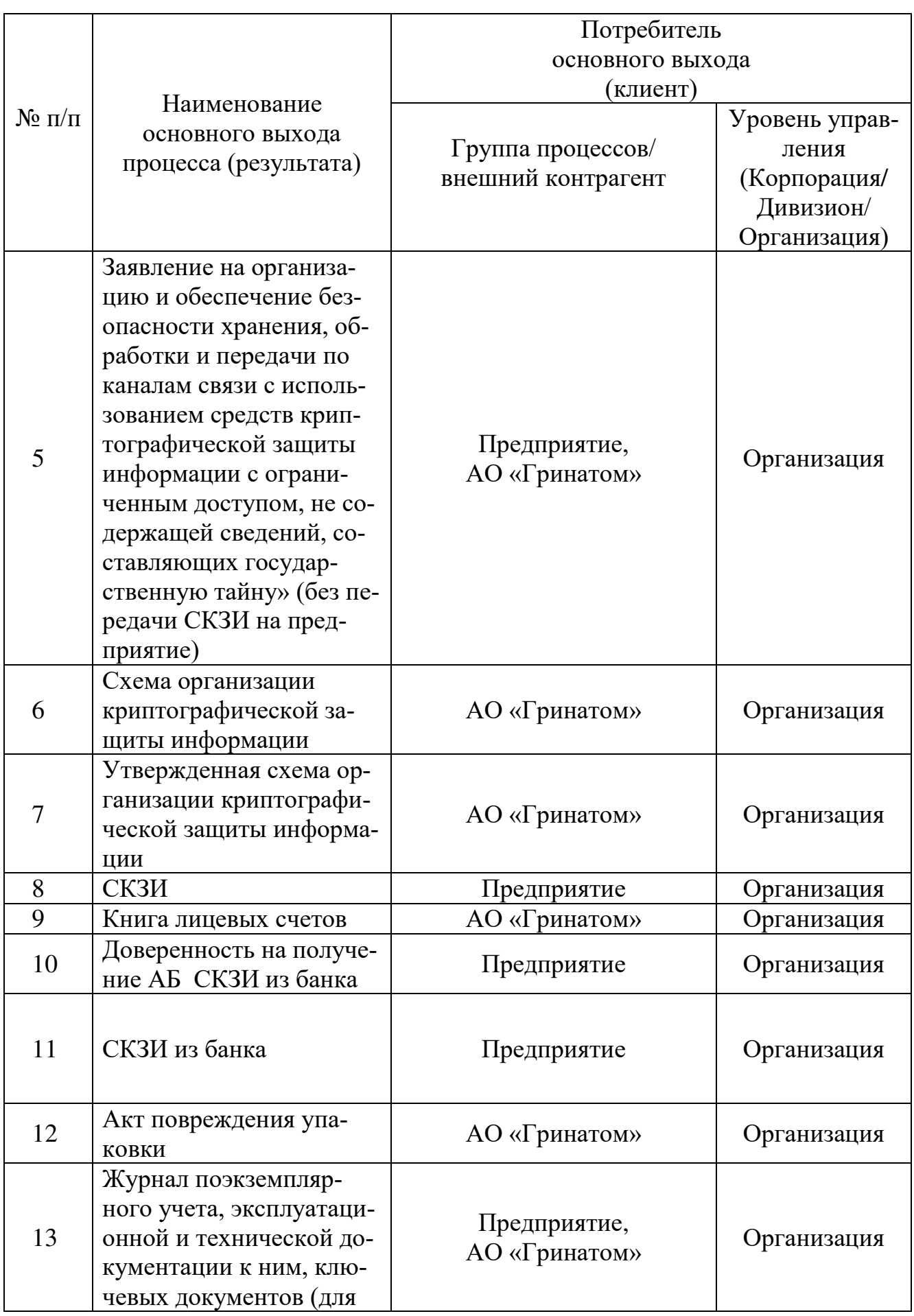

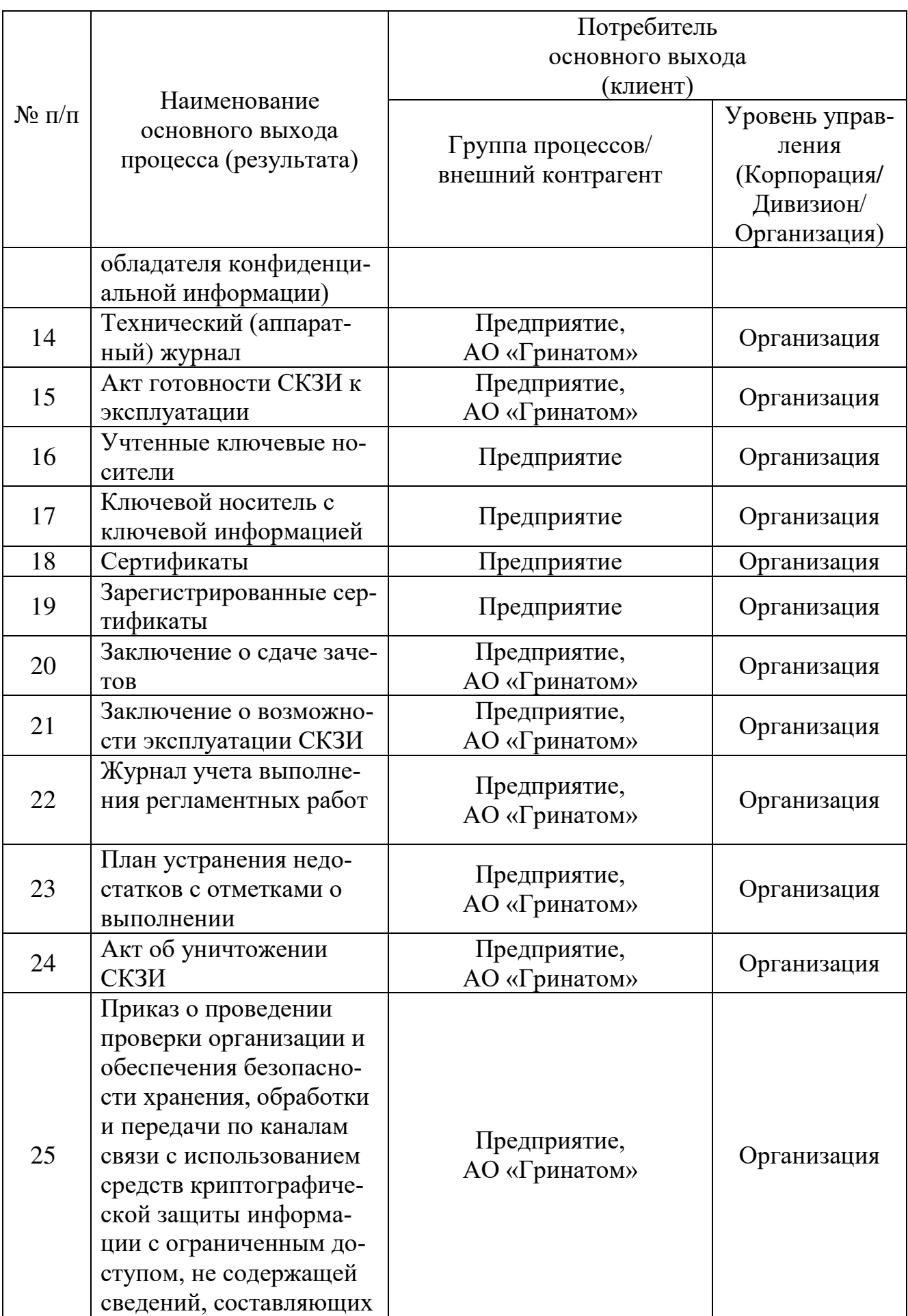

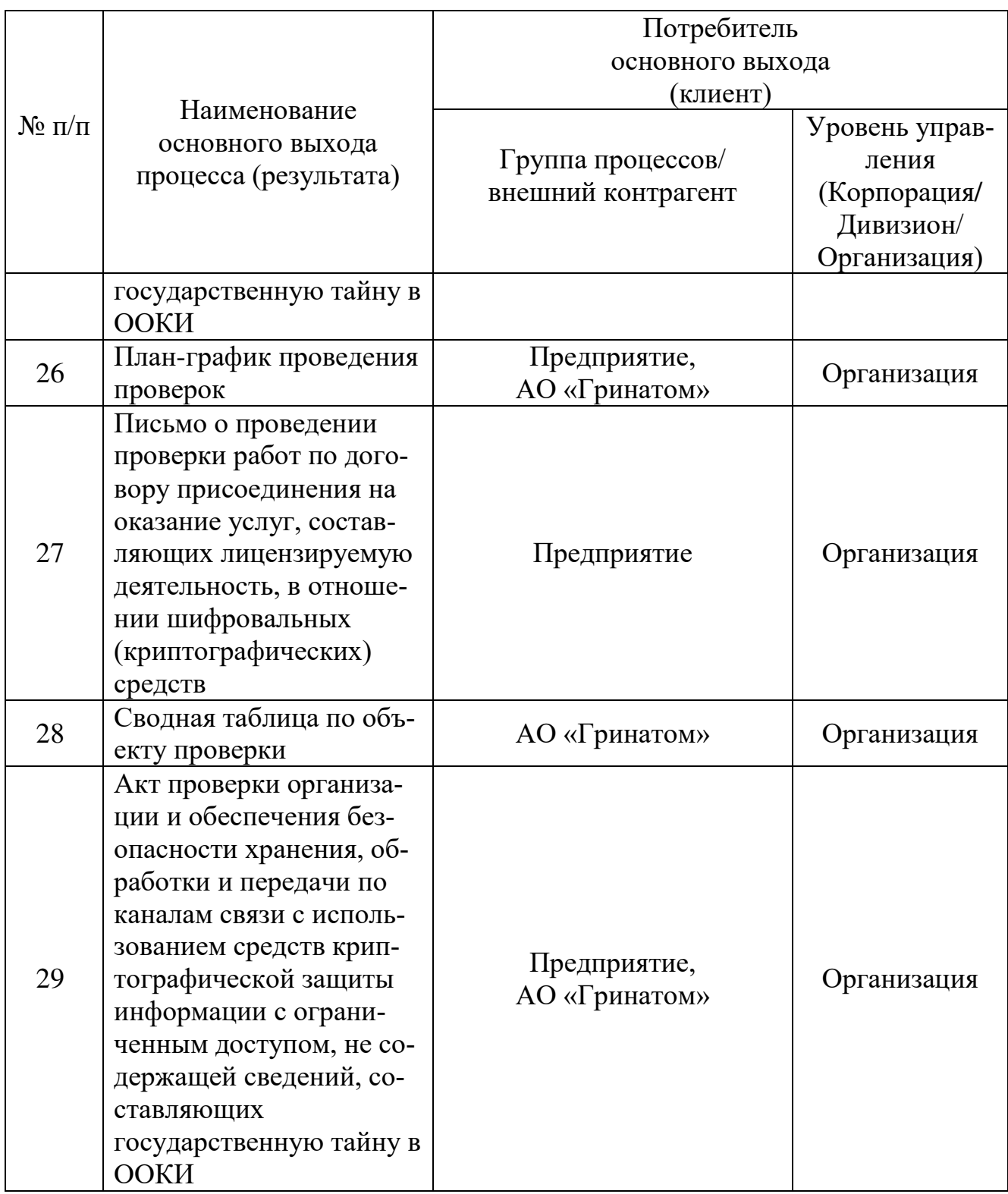

**3.5. Основные входы процесса**

|                | Наименование<br>основного входа<br>процесса                                                                                                    | Поставщик                               |                                                                       |
|----------------|----------------------------------------------------------------------------------------------------|-----------------------------------------|-----------------------------------------------------------------------|
| $N_2 \pi/\pi$  |                                                                                                    | основного входа                         |                                                                       |
|                |                                                                                                    | Группа процессов/<br>внешний контрагент | Уровень управ-<br>ления<br>(Корпорация/<br>Дивизион/<br>Организация). |
| 1              | Единые отраслевые ме-<br>тодические указания по<br>информационной<br>$6e3-$<br>опасности и использова-<br>нию средств защиты ин-<br>формации в Госкорпора-<br>ции «Росатом» и ее орга-<br>низациях                                                                                                    | ГК «Росатом»                            | Корпорация                                                            |
| $\overline{2}$ | Заявление на организа-<br>цию и обеспечение без-<br>опасности хранения, об-<br>работки и передачи по<br>каналам связи с исполь-<br>зованием средств крип-<br>тографической<br>защиты<br>информации с ограни-<br>ченным доступом, не со-<br>держащей сведений, со-<br>ставляющих<br>государ-<br>ственную тайну» (с пере-<br>дачей СКЗИ на предпри-<br>ятие) | Предприятие                             | Организация                                                           |
| 3              | Заявление на организа-<br>цию и обеспечение без-<br>опасности хранения, об-<br>работки и передачи по<br>каналам связи с исполь-<br>зованием средств крип-<br>тографической защиты<br>информации с ограни-<br>ченным доступом, не со-<br>держащей сведений, со-<br>ставляющих<br>государ-<br>ственную тайну» (без пе-<br>редачи СКЗИ на пред-<br>приятие)   | Предприятие                             | Организация                                                           |

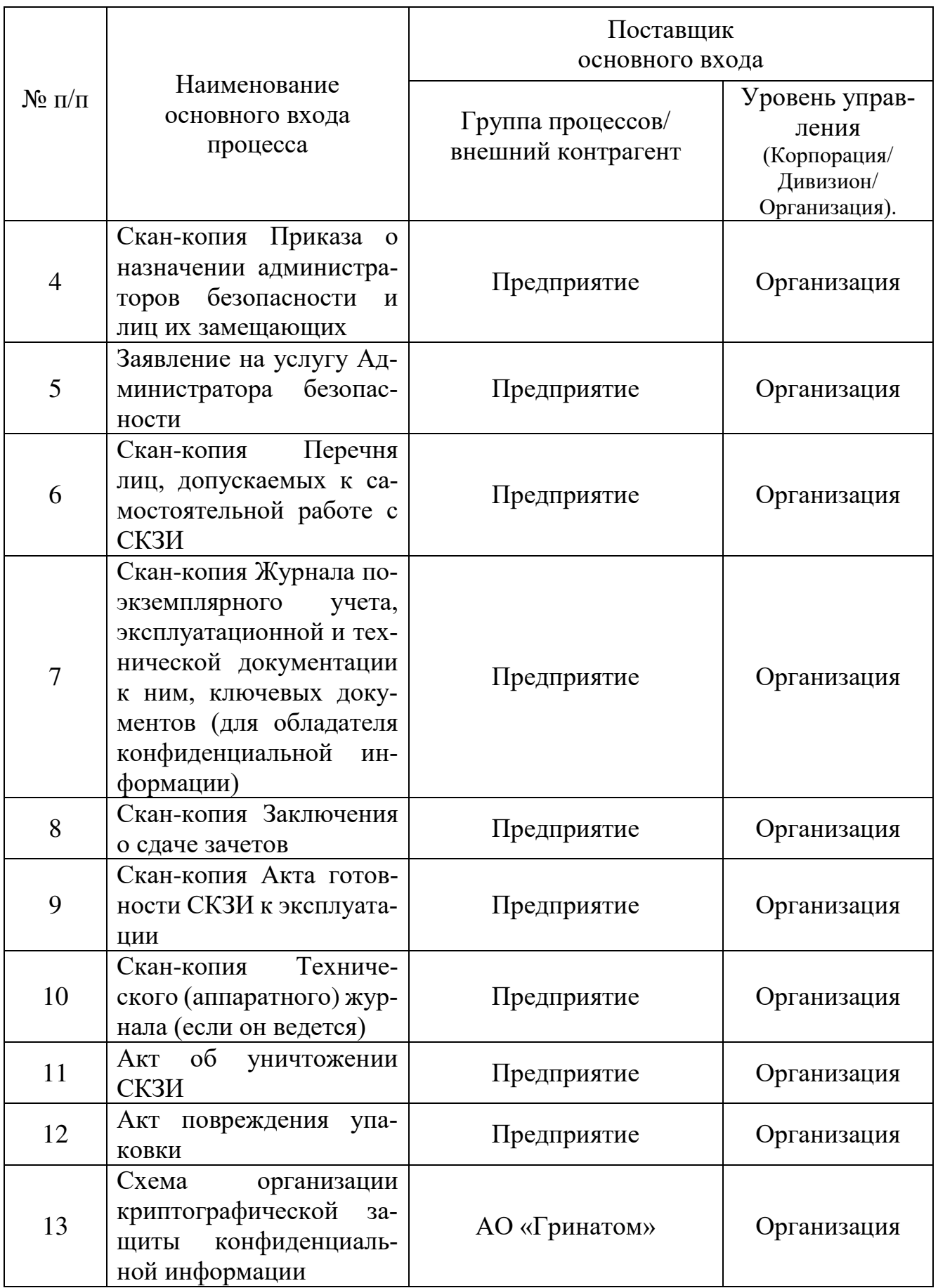

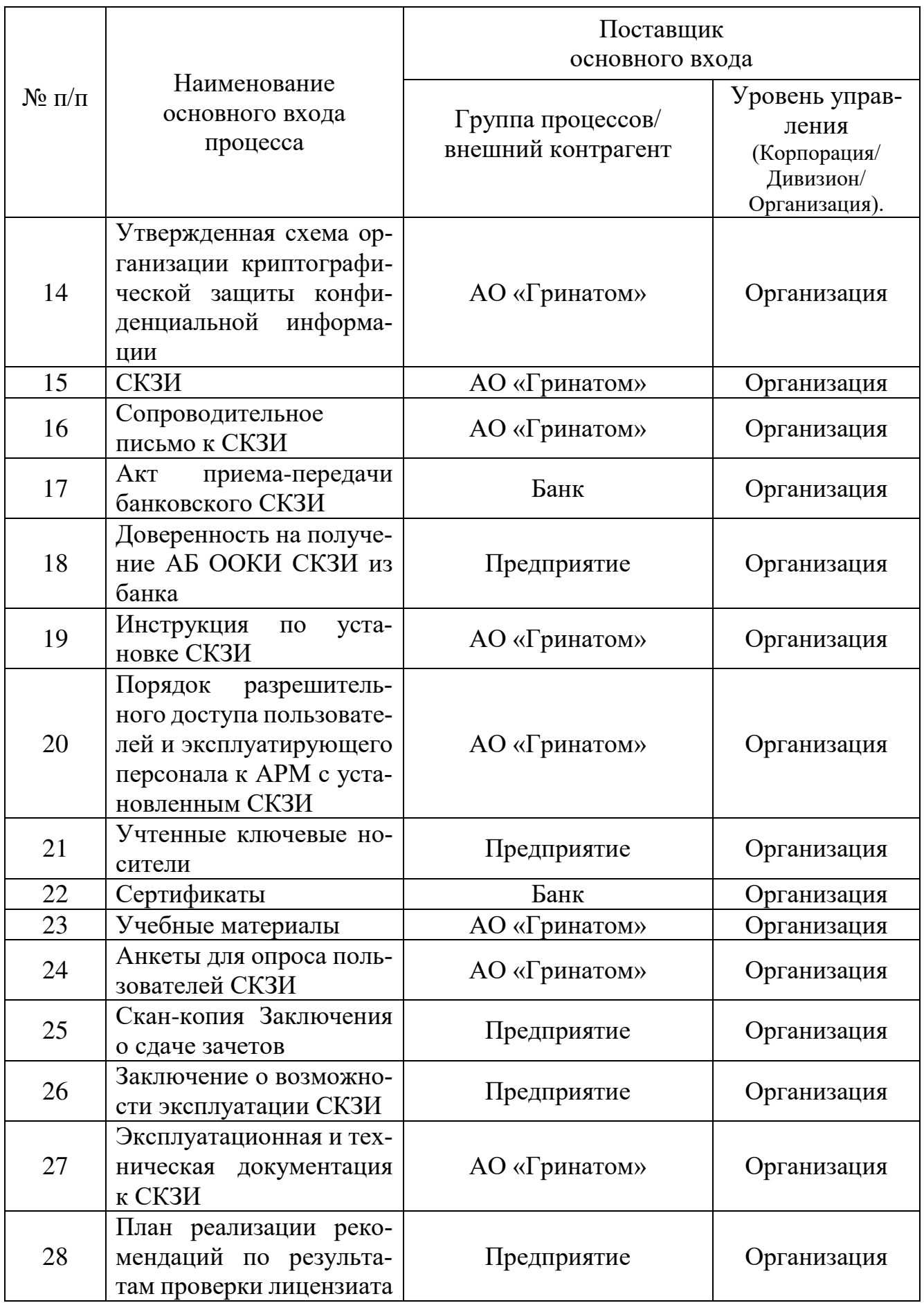

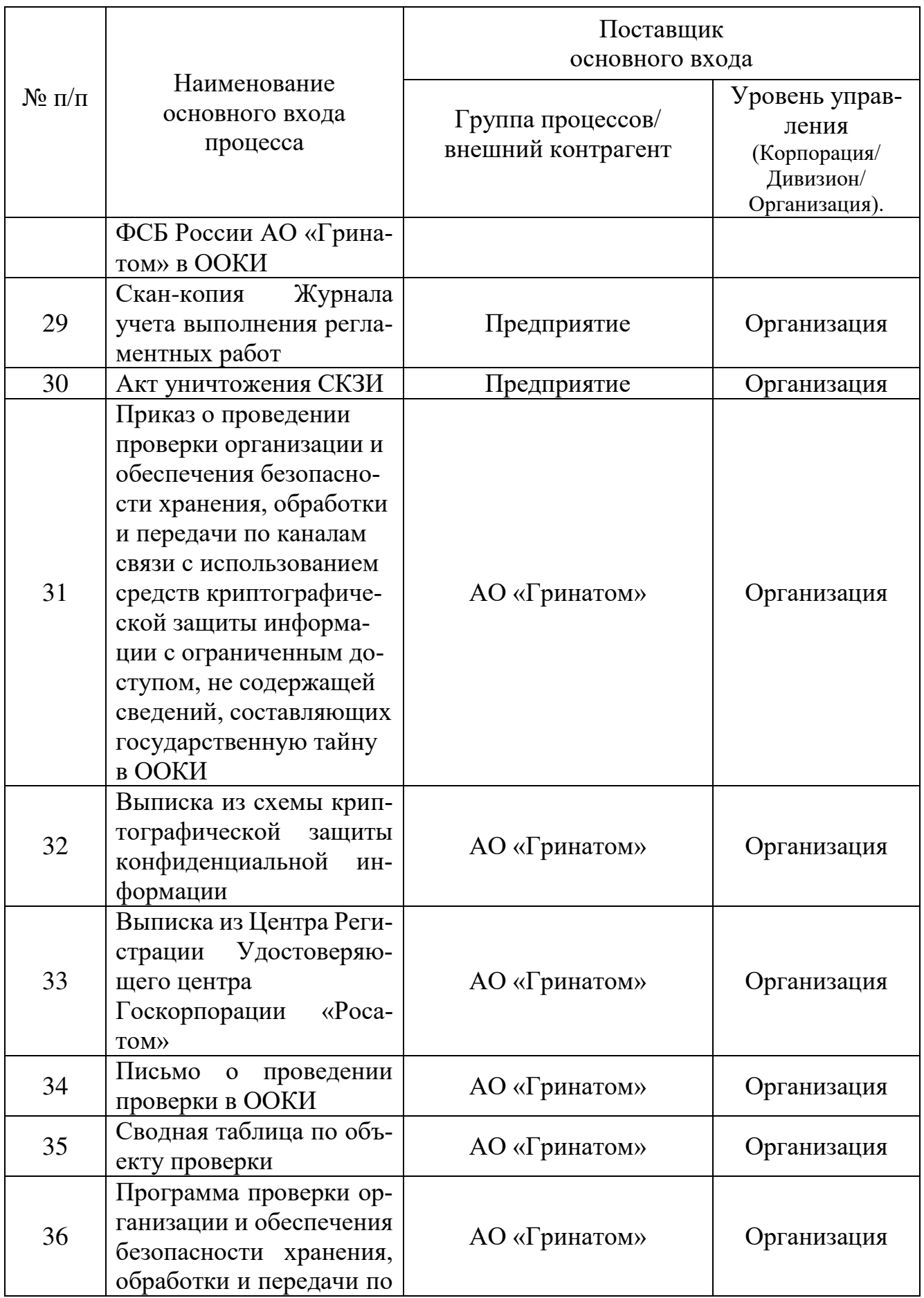

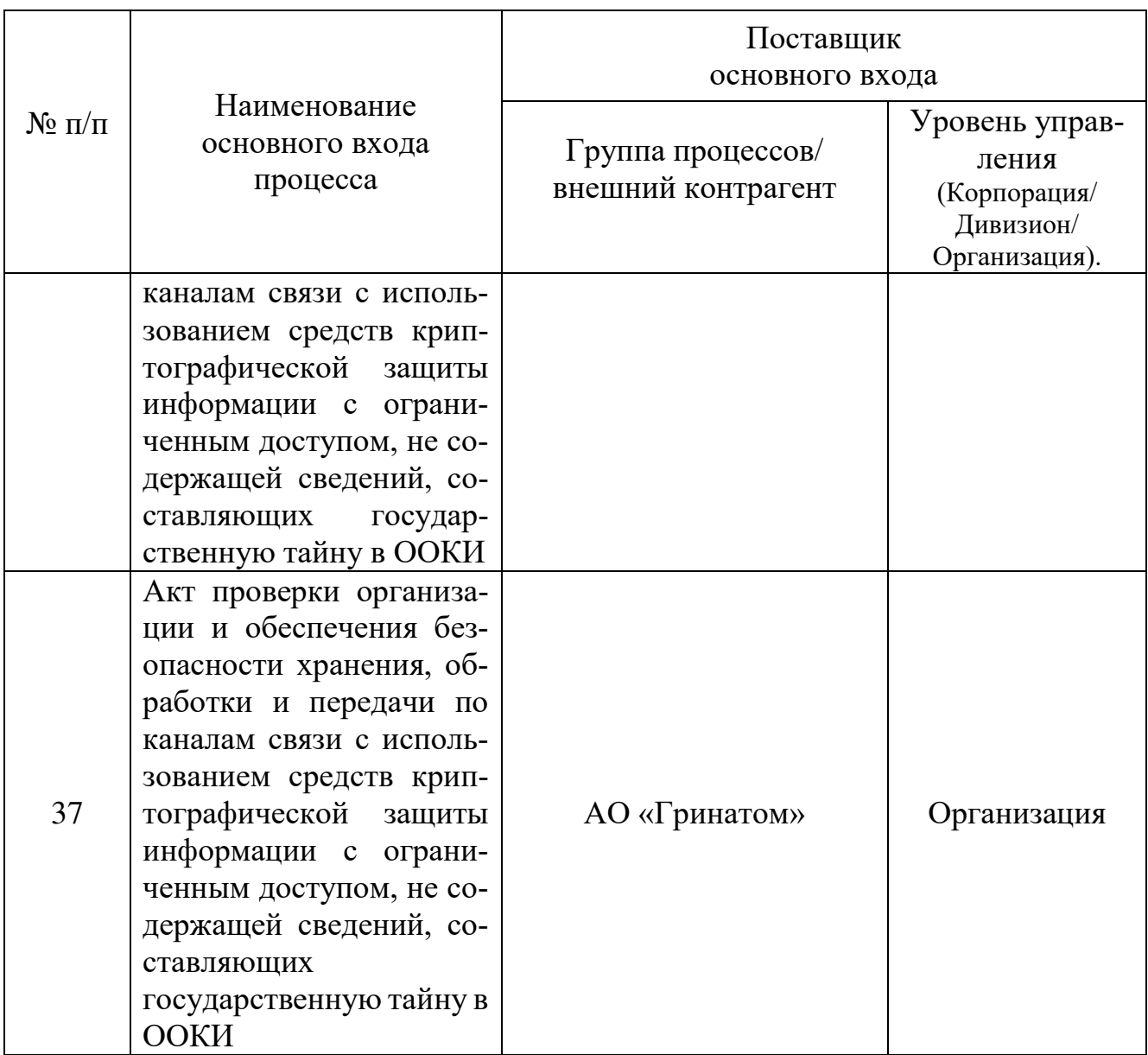

#### **3.6. Описание подпроцессов**

# **3.6.1. Подпроцесс «Принятие решения о необходимости обеспечения безопасности хранения, обработки и передачи по каналам связи с использованием СКЗИ информации с ограниченным доступом, не содержащей сведений, составляющих государственную тайну/о выводе СКЗИ из эксплуатации»**

*Руководитель ООКИ:*

принимает решение о необходимости обеспечения безопасности хранения, обработки и передачи по каналам связи с использованием СКЗИ информации с ограниченным доступом, не содержащей сведений, составляющих государственную тайну в соответствии с Едиными отраслевыми методическими указаниями по информационной безопасности и использованию средств защиты информации в Госкорпорации «Росатом» и ее организациях.

*В случае, если принимается решение об обеспечении безопасности хранения, обработки и передачи по каналам связи с использованием СКЗИ информации с*  *ограниченным доступом, не содержащей сведений, составляющих государственную тайну*:

назначает Приказом АБ и лиц их замещающих (Приложение №4)или использует АБ в рамках связанной услуги GEN.23 «Услуга Администратора безопасности АО «Гринатом» (Приложение №5);

в рамках услуги GEN.23 АО «Гринатом» предоставляет Администратора безопасности на предприятие, который проводит комплекс работ по организации и обеспечению безопасности хранения, обработки и передачи по каналам связи с использованием средств криптографической защиты информации с ограниченным доступом, не содержащей сведений, составляющих государственную тайну;

утверждает Перечень лиц, допускаемых к самостоятельной работе с СКЗИ (Приложение №7);

направляет в адрес ОКЗ АО «Гринатом» следующий комплект документов:

заявление на организацию и обеспечение безопасности хранения, обработки и передачи по каналам связи с использованием средств криптографической защиты информации с ограниченным доступом, не содержащей сведений, составляющих государственную тайну (далее – Заявление на СКЗИ с передачей СКЗИ на предприятие) (Приложение №8.1), в случае, если АО «Гринатом» передает СКЗИ на предприятие, или Заявление на организацию и обеспечение безопасности хранения, обработки и передачи по каналам связи с использованием средств криптографической защиты информации с ограниченным доступом, не содержащей сведений, составляющих государственную тайну (далее – Заявление на СКЗИ без передачи СКЗИ на предприятие) (Приложение №8.2), если АО «Гринатом» не передает СКЗИ на предприятие, в этом случае также необходимо предоставить копии лицензий СКЗИ или другие документы подтверждающие основания владения/использования СКЗИ;

скан-копию Приказа о назначении АБ и лиц их замещающих или Заявление на услугу Администратора безопасности;

скан-копию Перечня лиц, допускаемых к самостоятельной работе с СКЗИ.

Исходящая информация поступает в подпроцесс «Разработка и утверждение схемы организации криптографической защиты конфиденциальной информации».

*В случае, если принимается решение о выводе СКЗИ из эксплуатации*: принимает решение о выводе СКЗИ из эксплуатации.

Исходящая информация поступает в подпроцесс «Вывод из эксплуатации и уничтожение СКЗИ».

## **3.6.2. Подпроцесс «Разработка и утверждение схемы организации криптографической защиты конфиденциальной информации»**

Входящая информация поступает из подпроцесса «Принятие решения о необходимости обеспечения безопасности хранения, обработки и передачи по каналам связи с использованием СКЗИ с ограниченным доступом, не содержащей сведений, составляющих государственную тайну/о выводе СКЗИ из эксплуатации» или из подпроцесса «Вывод из эксплуатации и уничтожение СКЗИ».

### *Аналитик*:

Разрабатывает «Схему организации криптографической защиты конфиденциальной информации» (далее – Схема) (Приложение №9)\* на основании данных, указанных в Заявлении на СКЗИ (с передачей СКЗИ на предприятие), Заявления на СКЗИ (без передачи СКЗИ на предприятие), скан-копии Приказа о назначении АБ и лиц их замещающих или Заявления на услугу Администратора безопасности, скан-копии Перечня лиц, допускаемых к самостоятельной работе с СКЗИ, скан-копии Журнала поэкземплярного учета, эксплуатационной и технической документации к ним, ключевых документов (для обладателя конфиденциальной информации), скан-копии Заключения о сдаче зачетов, скан-копии Технического (аппаратного) журнала, скан-копии Акта готовности СКЗИ к эксплуатации, Акта об уничтожении СКЗИ, Акта повреждения упаковки.

*Начальник управления доверенных ИТ-сервисов АО «Гринатом»*: утверждает Схему.

Если Аналитику пришла информация из подпроцесса «Принятие решения о необходимости обеспечения безопасности хранения, обработки и передачи по каналам связи с использованием СКЗИ с ограниченным доступом, не содержащей сведений, составляющих государственную тайну/о выводе СКЗИ из эксплуатации», то исходящая информация поступает в подпроцесс «Формирование комплекта поставки СКЗИ и учет СКЗИ в ОКЗ».

Если Аналитику пришла информация из подпроцесса «Вывод из эксплуатации и уничтожение СКЗИ», то процесс взаимодействия ОКЗ и ООКИ завершается.

Исходящая информация поступает в подпроцесс «Формирование комплекта поставки СКЗИ и учет СКЗИ» или в конец процесса.

\* *выписка из схемы организации криптографической защиты конфиденциальной информации предоставляется по официальному запросу ООКИ.*

# **3.6.3. Подпроцесс «Формирование комплекта поставки СКЗИ и учет СКЗИ»**

Входящая информация поступает из подпроцесса «Разработка и утверждение схемы организации криптографической защиты конфиденциальной информации».

#### *Аналитик*:

формирует комплект поставки СКЗИ;

учитывает СКЗИ в Книге лицевых счетов ОКЗ АО «Гринатом» (Приложение  $N<sub>0</sub>10$ .

*Если СКЗИ получаются из банка, то комплект поставки не формируется Аналитиком.*

Исходящая информация поступает в подпроцесс «Отправка и получение СКЗИ».

#### **3.6.4. Подпроцесс «Отправка и получение СКЗИ»**

Входящая информация поступает из подпроцесса «Формирование комплекта поставки СКЗИ и учет СКЗИ».

Способы доставки СКЗИ:

фельдъегерской (в том числе ведомственной) связью;

доверенным лицом (необходима доверенность, Приложение №11); АБ.

Доставка осуществляется при соблюдении мер, исключающих бесконтрольный доступ к СКЗИ во время доставки.

Пересылка эксплуатационной и технической документации СКЗИ организуется и производится Аналитиком заказным или ценным почтовым отправлением.

## *Аналитик*:

помещает СКЗИ в прочную упаковку, исключающую возможность их физического повреждения и внешнего воздействия;

на упаковках указывает АБ, для которых эти упаковки предназначены. Упаковки опечатывает таким образом, чтобы исключить возможность извлечения из них содержимого без нарушения упаковок и оттисков печати;

помещает во внешнюю упаковку при предъявлении фельдсвязью дополнительных требований;

подготавливает сопроводительное письмо (Приложение №12), в котором указывает, что посылается и в каком количестве, учетные номера изделий и/или документов, а также, при необходимости, назначение и порядок использования высылаемого отправления. Сопроводительное письмо вкладывает в одну из упаковок.

# *АБ:*

получает упаковку с СКЗИ;

составляет и направляет в адрес ОКЗ АО «Гринатом» акт повреждения упаковки (Приложение №13) (*в случае, если содержимое полученной упаковки не соответствует указанному в сопроводительном письме или сама упаковка и печать – их описанию (оттиску), а также если упаковка повреждена, в результате чего образовался свободный доступ к ее содержимому*), после чего ожидает указаний от ОКЗ АО «Гринатом» о дальнейшем применении СКЗИ (*в случае составления акта повреждения упаковки*).

*АБ (в случае, если СКЗИ получаются из банка, а также других УЦ, данные работы входят в состав услуги GEN.43):* 

запрашивает и заполняет актуальные шаблоны доверенностей;

запрашивает и заполняет актуальные шаблоны документов на получение первичной ключевой информации;

согласовывает документы на первичную ключевую информацию с поддержкой банка, УЦ или ИС, а также ответственными со стороны ООКИ;

выезжает в УЦ для получения ключа ЭП;

подписывает при получении СКЗИ или ЭП акт приема-передачи, по форме установленной банком, УЦ или другой организацией.

Исходящая информация поступает в подпроцесс «Учет СКЗИ в ООКИ» или в подпроцесс «Разработка и утверждение схемы организации криптографической защиты конфиденциальной информации» (*в случае, если содержимое полученной упаковки не соответствует указанному в сопроводительном письме или сама упаковка и печать – их описанию (оттиску), а также если упаковка повреждена, в результате чего образовался свободный доступ к ее содержимому).*

# **3.6.5. Подпроцесс «Учет СКЗИ в ООКИ»**

Входящая информация поступает из подпроцесса «Отправка и получение СКЗИ».

*АБ*:

учитывает СКЗИ в «Журнале поэкземплярного учета, эксплуатационной и технической документации к ним, ключевых документов (для обладателя конфиденциальной информации)» (далее – Журнал учета (для обладателя конфиденциальной информации) (Приложение №14);

отправляет подтверждение о получении СКЗИ в ОКЗ АО «Гринатом» в соответствии с порядком, указанным в сопроводительном письме.

Все полученные АБ экземпляры СКЗИ, эксплуатационная и техническая документация к ним должны быть выданы под расписку в Журнале учета (для обладателя конфиденциальной информации) Пользователям СКЗИ, несущим персональную ответственность за их сохранность.

В случае, если СКЗИ получаются из банка, подтверждение в получении СКЗИ в ОКЗ АО «Гринатом» не отправляется.

Исходящая информация поступает в подпроцесс «Установка и настройка СКЗИ».

#### **3.6.6. Подпроцесс «Установка и настройка СКЗИ»**

Входящая информация поступает из подпроцесса «Учет СКЗИ в ООКИ».

*АБ*:

устанавливает и настраивает СКЗИ в соответствии с Инструкцией по установке СКЗИ (поставляется в комплекте к СКЗИ), при этом без согласования ОКЗ запрещается эксплуатация СКЗИ без ввода лицензионного ключа (если данная техническая возможность предусмотрена);

учитывает факт установки и настройки СКЗИ в Журнале учета (для обладателя конфиденциальной информации);

проверяет готовность АРМ с установленным СКЗИ на соответствие «Единым отраслевым методическим указаниям по информационной безопасности и использованию средств защиты информации в Госкорпорации «Росатом» и ее организациях» и «Порядку разрешительного доступа пользователей и эксплуатирующего

персонала к АРМ с установленным СКЗИ» (Приложение №15), делает запись об опечатывании технических средств СКЗИ в Техническом (аппаратном) журнале (Приложение №16);

*Технический (аппаратный) журнал ведется в случае ввода ключевой информации на весь срок эксплуатации.*

проверяет работоспособность СКЗИ и связанных с ним систем, составляет Акт готовности СКЗИ к эксплуатации (Приложение №17).

Исходящая информация поступает в подпроцесс «Генерация ключевой информации».

# **3.6.7. Подпроцесс «Генерация ключевой информации»**

Входящая информация поступает из подпроцесса «Установка и настройка СКЗИ».

При получении СКЗИ от ОКЗ АО «Гринатом» генерация ключевой информации не производится.

*АБ (в случае, если СКЗИ получаются из банка, а также других УЦ, данные работы входят в состав услуги GEN.43):* 

ставит на учет носители информации в качестве ключевых;

подписывает запрос на генерацию ключевых документов у пользователя СКЗИ и руководителя ООКИ;

передает запрос на генерацию ключа на бумажном носителе в бухгалтерию ООКИ для проставления оттиска печати (в случае необходимости);

отправляет в ИС запрос на генерацию ключевой информации подписанта; принимает ключ на АРМ пользователя СКЗИ;

производит генерацию технологического ключа (в случае необходимости);

учитывает факт генерации и передачи Пользователям в Журнале поэкземплярного учета, эксплуатационной и технической документации к ним, ключевых документов (для обладателя конфиденциальной информации);

отправляет сертификаты в ИС;

делает отметку в Журнале учета (для обладателя конфиденциальной информации) о сроках действия сертификата;

передает данные о ключевых документах в ОКЗ.

Исходящая информация поступает в подпроцесс «Обучение и допуск Пользователей к самостоятельному использованию СКЗИ».

# **3.6.8. Подпроцесс «Обучение и допуск Пользователей к самостоятельному использованию СКЗИ»**

Входящая информация поступает из подпроцесса «Генерация ключевой информации».

Непосредственно к работе с СКЗИ Пользователи допускаются только после соответствующего обучения.

*АБ*:

осуществляет обучение Пользователей СКЗИ, применяя учебные материалы (Приложение №18);

проводит опрос Пользователей СКЗИ по окончании обучения, используя Анкеты для опроса пользователей СКЗИ (Приложение №19) и заполняет Заключение о сдаче зачетов (Приложение №20);

направляет в адрес ОКЗ АО «Гринатом» следующий комплект документов:

скан-копию Журнала учета (для обладателя конфиденциальной информа-

ции);

скан-копию Технического (аппаратного) журнала (*в случае, если он ведется*); скан-копию Заключения о сдаче зачетов;

скан-копию Акта готовности СКЗИ к эксплуатации.

Исходящая информация поступает в подпроцесс «Принятие решения о возможности эксплуатации СКЗИ».

# **3.6.9. Подпроцесс «Принятие решения о возможности эксплуатации СКЗИ»**

Входящая информация поступает из подпроцесса «Обучение и допуск Пользователей к самостоятельному использованию СКЗИ».

#### *Аналитик*:

составляет Заключение о возможности эксплуатации СКЗИ (Приложение №21) на основании следующих полученных от ООКИ документов:

заявления на СКЗИ (с передачей СКЗИ на предприятие);

заявления на СКЗИ (без передачи СКЗИ на предприятие);

скан-копии Приказа о назначении администраторов безопасности и лиц, их замещающих или Заявления на услугу Администратора безопасности;

скан-копии Перечня лиц, допускаемых к самостоятельной работе с СКЗИ;

скан-копии Журнала поэкземплярного учета, эксплуатационной и технической документации к ним, ключевых документов (для обладателя конфиденциальной информации);

скан-копии Технического (аппаратного) журнала *(если он ведется)*;

скан-копии Заключения о сдаче зачетов;

скан-копии Акта готовности СКЗИ к эксплуатации;

отправляет Заключение о возможности эксплуатации СКЗИ в ООКИ.

Исходящая информация поступает в подпроцесс «Обеспечение функционирования и безопасности и контроля за применением СКЗИ».

# **3.6.10. Подпроцесс «Обеспечение функционирования и безопасности и контроля за применением СКЗИ»**

Входящая информация поступает из подпроцесса «Принятие решения о возможности эксплуатации СКЗИ» или из подпроцесса «Проверка выполнения требований Порядка».

Функционирование и безопасность применения СКЗИ обеспечивается в соответствии с условиями выданных на них сертификатов, а также в соответствии с эксплуатационной и технической документацией к этим средствам.

Оригиналы выданных сертификатов соответствия требованиям безопасности находятся в ОКЗ АО «Гринатом», копии находятся в ООКИ.

#### *АБ (если проводятся регламентные работы)*:

дополнительно к проверке порядка использования СКЗИ проводит регламентные работы с СКЗИ не реже одного раза в 6 месяцев, о чем делает отметки в Журнале учета выполнения регламентных работ (Приложение №22). Перечни регламентных работ указаны в формулярах на СКЗИ.

*АБ (если СКЗИ получены из банка, работы входят в состав услуги GEN.43)*: дополнительно к проверке порядка использования СКЗИ отслеживает сроки действия ключевой информации Пользователей с помощью Журнала учета (для обладателя конфиденциальной информации). В случае, если срок действия ключевой информации истекает, проводит процедуру генерации новой ключевой информации Пользователей;

отслеживает сроки действия доверенностей;

ведет реестр ключей, доверенностей и АРМ;

предоставляет информацию о сроках действия ключей и доверенностей на подписантов по запросам пользователей;

предоставляет информацию для паспорта рабочего места.

*АБ (если входящая информация поступает из подпроцесса «Принятие решения о возможности эксплуатации СКЗИ»):* 

осуществляет проверку порядка использования СКЗИ в соответствии с эксплуатационной и технической документацией с периодичностью не реже 1-го раза в год;

*В состав проверки входит как минимум:*

*соответствие номеров СКЗИ данным в книгах и журналах учета СКЗИ;*

*наличие носителей ключевой информации и их соответствие данным, указанным в книгах и журналах учета СКЗИ;*

*соответствие настроек системного ПО, СКЗИ и мер физической защиты СКЗИ требованиям документации к СКЗИ;*

*наличие носителей ключевой информации и их соответствие данным, указанным в книгах и журналах учета СКЗИ.*

проставляет отметки в Техническом (аппаратном) журнале *(в случае, если он ведется)*;

составляет Акт готовности СКЗИ к эксплуатации (Приложение №17); направляет в ОКЗ АО «Гринатом»:

скан-копию Технического (аппаратного) журнала *(если он ведется)*; скан-копию Акта готовности СКЗИ к эксплуатации;

скан-копию Журнала учета выполнения регламентных работ *(если регламентные работы проводятся)*.

*АБ (если входящая информация поступает из подпроцесса «Проверка выполнения требований Порядка»):* 

устраняет недостатки, выявленные в ходе проверки выполнения требований Порядка;

проставляет отметки об устранении недостатков в Плане устранения недостатков, выявленных в ходе проверки выполнения требований Порядка;

направляет в ОКЗ АО «Гринатом» План устранения недостатков, выявленных в ходе проверки выполнения требований Порядка, с отметками об устранении.

#### *Аналитик/Проверяющий*:

обрабатывают полученные документы от АБ.

В случае, если в результате обработки полученных документов выявятся факты нарушений условий использования СКЗИ, то может быть инициировано расследование.

Исходящая информация поступает в подпроцесс «Генерация ключевой информации», в подпроцесс «Расследование фактов нарушений условий использования СКЗИ» или в начало подпроцесса «Обеспечение функционирования, безопасности и контроля за применением СКЗИ».

## **3.6.11. Подпроцесс «Расследование фактов нарушений условий использования СКЗИ»**

Входящая информация поступает из подпроцесса «Обеспечение функционирования, безопасности и контроля за применением СКЗИ».

Подпроцесс «Расследование фактов нарушений условий использования СКЗИ» описан в документе «Порядок проведения расследований фактов нарушения условий использования средств криптографической защиты информации в организациях Госкорпорации «Росатом» (Приложение №23).

Расследование фактов нарушения условий использования СКЗИ может быть инициировано со стороны ООКИ, со стороны АО «Гринатом» или ФСБ России.

Исходящая информация поступает в подпроцесс «Обеспечение функционирования и безопасности и контроля за применением СКЗИ».

#### **3.6.12. Подпроцесс «Вывод из эксплуатации и уничтожение СКЗИ»**

Входящая информация поступает из подпроцесса «Принятие решения о необходимости обеспечения безопасности хранения, обработки и передачи по каналам связи с использованием СКЗИ информации с ограниченным доступом, не

содержащей сведений, составляющих государственную тайну/о выводе СКЗИ из эксплуатации».

#### *Руководитель ООКИ:*

Принимает решение о выводе СКЗИ из эксплуатации.

*АБ*:

изымает СКЗИ из аппаратных средств, с которыми они функционировали;

*При этом СКЗИ считается изъятым из аппаратных средств, если исполнена предусмотренная эксплуатационной и технической документацией к СКЗИ процедура удаления программного обеспечения СКЗИ, и он полностью отсоединен от аппаратных средств.*

уничтожает СКЗИ на месте;

*В случае, если ООКИ отказывается от услуги CLB.18, то уничтожение СКЗИ производится по акту (комиссионно в составе не менее двух АБ, Приложение № 24). На основании акта, также происходит отключение от связанных услуг CLB.26, GEN.23 и GEN.43. В акте указывается, что уничтожается и в каком количестве. В конце акта делается итоговая запись (цифрами и прописью) о количестве наименований и экземпляров, уничтожаемых СКЗИ, эксплуатационной и технической документации. Исправления в тексте акта должны быть оговорены и заверены подписями всех членов комиссии, принимавших участие в уничтожении. При этом в Журнале учета (для обладателя конфиденциальной информации) в графах об изъятии и уничтожении СКЗИ указываются реквизиты Акта уничтожения.*

*Уничтожение путем физического уничтожения или путем стирания (разрушения), исключающего возможность их использования, а также восстановления. Непосредственные действия по уничтожению конкретного типа СКЗИ регламентируются эксплуатационной и технической документацией к соответствующим СКЗИ, а также указаниями ОКЗ АО «Гринатом».* 

*Бумажные и прочие сгораемые материалы, а также эксплуатационная и техническая документация к СКЗИ уничтожаются путем сжигания или с помощью шредеров.*

*СКЗИ должны быть уничтожены в сроки, указанные в эксплуатационной и технической документации. Если срок уничтожения эксплуатационной и технической документацией не установлен, то СКЗИ должны быть уничтожены не позднее 10 суток после вывода их из действия (окончания срока действия).*

*В случае, если ООКИ не отказываются от услуги CLB.18, то уничтожение СКЗИ сопровождается отметками в Журнале учета (для обладателя конфиденциальной информации) об изъятии и уничтожении СКЗИ, при этом Акт уничтожения не составляется;* 

направляет в адрес ОКЗ АО «Гринатом» следующие документы:

скан-копию Журнала учета (для обладателя конфиденциальной информации);

акт об уничтожении СКЗИ.

Не реже одного раза в год АБ должны направлять в ОКЗ АО «Гринатом» письменные отчеты об уничтоженных СКЗИ. ОКЗ АО «Гринатом» вправе устанавливать периодичность представления указанных отчетов чаще одного раза в год.

Исходящая информация поступает в подпроцесс «Разработка и утверждение схемы организации криптографической защиты конфиденциальной информации».

# **3.6.13. Подпроцесс «Проверка выполнения требований Порядка»**

#### *Руководитель АО «Гринатом»:*

утверждает Приказ о проведении проверок организации и обеспечения безопасности хранения, обработки и передачи по каналам связи с использованием средств криптографической защиты информации с ограниченным доступом, не содержащей сведений, составляющих государственную тайну в ООКИ (Приложение №25) и План-график проведения проверок (Приложение №26).

## *Проверяющий:*

подготавливает и отправляет письмо Руководителю ООКИ о проведении проверки работ по договору присоединения на оказание услуг, составляющих лицензируемую деятельность, в отношении шифровальных (криптографических) средств (далее – Информационное письмо о проведении проверки, Приложение №27);

изучает материалы по объекту проверки:

выписку из Схемы организации криптографической защиты конфиденциальной информации (перечень СКЗИ, выданных ОКЗ на предприятие);

выписку из Центра Регистрации Удостоверяющего центра Госкорпорации «Росатом» (перечень сертификатов ключей проверки электронной подписи, выданных на предприятие);

заполняет Сводную таблицу по объекту проверки (Приложение №28);

проводит проверку организации и обеспечения безопасности хранения, обработки и передачи по каналам связи с использованием средств криптографической защиты информации с ограниченным доступом, не содержащей сведений, составляющих государственную тайну в ООКИ в соответствии с Программой проверки организации и обеспечения безопасности хранения, обработки и передачи по каналам связи с использованием средств криптографической защиты информации с ограниченным доступом, не содержащей сведений, составляющих государственную тайну в ООКИ (далее – Программа проверки, Приложение №29) и Сводной таблицей по объекту проверки;

направляет Акт проверки организации и обеспечения безопасности хранения, обработки и передачи по каналам связи с использованием средств криптографической защиты информации с ограниченным доступом, не содержащей сведений, составляющих государственную тайну в ООКИ (далее – Акт проверки, Приложение №30) в адрес Руководителя ООКИ одним из следующих способов:

на бумажном носителе в 2 экземплярах;

в электронном виде с использованием специального сценария в Единой отраслевой системе документооборота (далее – ЕОСДО).

*Руководитель органа криптографической защиты АО «Гринатом»:*  согласовывает Информационное письмо о проведении проверки; согласовывает Программу проверки.

*Начальник управления доверенных ИТ-сервисов АО «Гринатом»:*  согласовывает Программу проверки; утверждает Акт проверки.

*Руководитель ООКИ:*

*В случае получения Акта проверки на бумажном носителе:*  ознакамливается с ним под расписку;

составляет и направляет в адрес Руководителя ОКЗ АО «Гринатом»:

план реализации рекомендаций по результатам проверки лицензиата ФСБ России АО «Гринатом» в ООКИ (далее – План устранения недостатков, Приложение №31);

один экземпляр Акта проверки.

Если условия использования СКЗИ не нарушены, то Руководитель ООКИ возвращает только один экземпляр Акта проверки, План устранения недостатков не составляется.

*В случае получения Акта проверки через ЕОСДО:*

ознакамливается с ним установленным порядком;

составляет и направляет в адрес Руководителя ОКЗ АО «Гринатом»:

план реализации рекомендаций по результатам проверки лицензиата ФСБ России АО «Гринатом» в ООКИ (далее – План устранения недостатков, Приложение №31).

Если условия использования СКЗИ не нарушены, План устранения недостатков не составляется.

Исходящая информация поступает в подпроцесс «Обеспечение функционирования и безопасности и контроля за применением СКЗИ».

#### **4. Нормативные ссылки**

Федеральный закон от 27.07.2006 № 149-ФЗ «Об информации, информационных технологиях и о защите информации»;

Приказ ФАПСИ от 13.06.2001 № 152 «Об утверждении Инструкции об организации и обеспечении безопасности хранения, обработки и передачи по каналам связи с использованием средств криптографической защиты информации с ограниченным доступом, не содержащей сведений, составляющих государственную тайну»;

Приказ ФСБ от 09.02.2005 № 66 «Об утверждении положения о разработке, производстве, реализации и эксплуатации шифровальных (криптографических) средств защиты информации (Положение ПКЗ-2005)»;

Приказ ФСБ России от 10.07.2014 № 378 «Об утверждении состава и содержания организационных и технических мер по обеспечению безопасности персональных данных при их обработке в информационных системах персональных данных с использованием средств криптографической защиты информации, необходимых для выполнения установленных правительством российской федерации требований к защите персональных данных для каждого из уровней защищенности»;

Федеральный закон Российской Федерации от 06.04.11 № 63-ФЗ «Об электронной подписи»;

Федеральный закон от 04.05.2011 № 99-ФЗ «О лицензировании отдельных видов деятельности»;

Лицензия ФСБ России от 19.01.2017 ЛСЗ № 0014254 Рег.№ 15686 Н на осуществление разработки, производства, распространения шифровальных (криптографических) средств, информационных и телекоммуникационных систем, защищённых с использованием шифровальных (криптографических) средств, выполнения работ, оказания услуг в области шифрования информации, технического обслуживания шифровальных (криптографических) средств, информационных и телекоммуникационных систем, защищённых с использованием шифровальных (криптографических) средств (за исключением случая, если техническое обслуживание шифровальных (криптографических) средств, информационных и телекоммуникационных систем, защищённых с использованием шифровальных (криптографических) средств, осуществляется для обеспечения собственных нужд юридического лица или индивидуального предпринимателя);

Приказ Госкорпорации «Росатом» от 10.02.2021 № 1/140-П-дсп «Об утверждении Единых отраслевых методических указаний по информационной безопасности и использованию средств защиты информации в Госкорпорации «Росатом» и ее организациях» (с пометкой «Для служебного пользования»);

Постановление от 16.04.2012 № 313 Об утверждении Положения о лицензировании деятельности по разработке, производству, распространению шифровальных (криптографических) средств, информационных систем и телекоммуникационных систем, защищенных с использованием шифровальных (криптографических) средств, выполнению работ, оказанию услуг в области шифрования информации, техническому обслуживанию шифровальных (криптографических) средств, информационных систем и телекоммуникационных систем, защищенных с использованием шифровальных (криптографических) средств (за исключением случая, если техническое обслуживание шифровальных (криптографических) средств, информационных систем и телекоммуникационных систем, защищенных с использованием шифровальных (криптографических) средств, осуществляется для обеспечения собственных нужд юридического лица или индивидуального предпринимателя).

# **5. Порядок внесения изменений**

Внесение изменений (дополнений) в Порядок, а также в приложения к нему, производится посредством утверждения новой редакции Порядка.

# **6. Контроль и ответственность 6.1. Порядок обязаны соблюдать все следующие участники процесса:**

руководитель ООКИ; аналитик ОКЗ АО «Гринатом»; администратор безопасности ОКЗ АО «Гринатом»; руководитель АО «Гринатом»; начальник управления доверенных ИТ-сервисов АО «Гринатом»; руководитель органа криптографической защиты АО «Гринатом»; проверяющий.

# **6.2. Ответственность работников за несоблюдение требований Порядка**

За несоблюдение Порядка ответственные лица несут административную и дисциплинарную ответственность в соответствии с действующим законодательством.

# **7. Перечень приложений**

Приложение 1. Матрица ответственности;

Приложение 2. Схема процесса;

Приложение 3. Дополнительные выходы и дополнительные входы;

Приложение 4. Приказ о назначении Администраторов безопасности и лиц, их замещающих;

Приложение 5. Заявление на услугу Администратора безопасности;

Приложение 6. Заявление на услугу по сопровождению учетной записи с электронной подписью в информационной системе, защищенной средствами криптографической защиты информации на АРМ пользователя;

Приложение 7. Перечень лиц, допускаемых к самостоятельной работе с СКЗИ;

Приложение 8.1. Заявление на СКЗИ (с передачей СКЗИ);

Приложение 8.2. Заявление на СКЗИ (без передачи СКЗИ);

Приложение 9. Схема организации криптографической защиты конфиденциальной информации (шаблон);

Приложение 10. Книга лицевых счетов;

Приложение 11. Доверенность доверенного лица на получение СКЗИ в ОКЗ;

Приложение 12. Сопроводительное письмо к СКЗИ;

Приложение 13. Акт повреждения упаковки;

Приложение 14. Журнал поэкземплярного учета СКЗИ, эксплуатационной и технической документации к ним, ключевых документов (для обладателя конфиденциальной информации);

Приложение 15. Порядок разрешительного доступа пользователей и эксплуатирующего персонала к АРМ с установленным СКЗИ;

Приложение 17. Акт готовности СКЗИ к эксплуатации;

Приложение 18. Учебные материалы;

Приложение 19. Анкета для опроса Пользователей;

Приложение 20. Заключение о сдаче зачетов;

Приложение 21. Заключение о возможности эксплуатации СКЗИ;

Приложение 22. Журнал выполнения регламентных работ;

Приложение 23. Порядок проведения расследований фактов нарушения условий использования средств криптографической защиты информации в организациях Госкорпорации «Росатом»;

Приложение 24. Акт уничтожения СКЗИ;

Приложение 25. Приказ о проведении проверки;

Приложение 26. План-график проведения проверок;

Приложение 27. Информационное письмо о проведении проверки;

Приложение 28. Сводная таблица по объекту проверки;

Приложение 29. Программа проверки;

Приложение 30. Акт проверки;

Приложение 31. План устранения недостатков.

# **Приложение №1. Матрица ответственности**

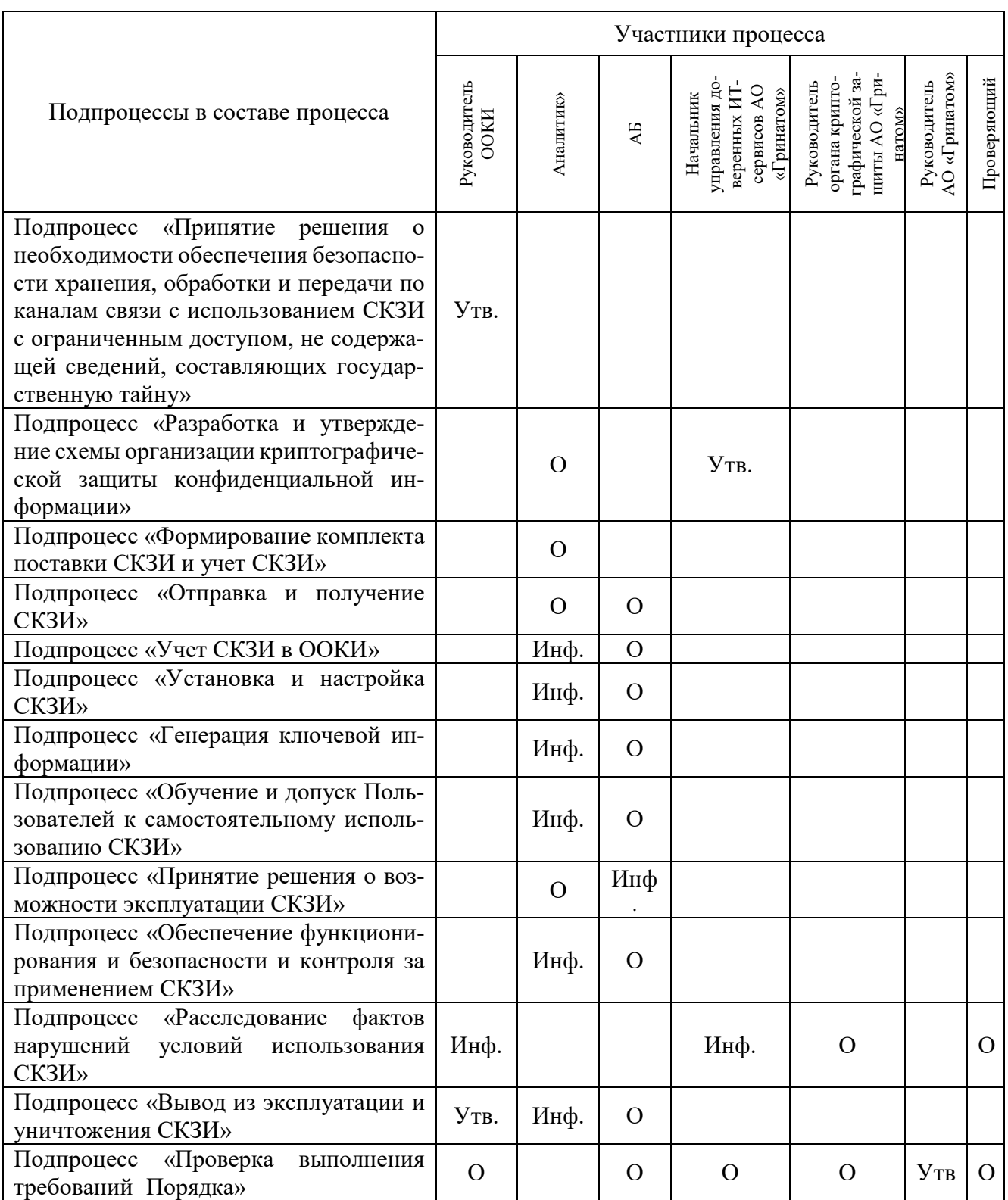

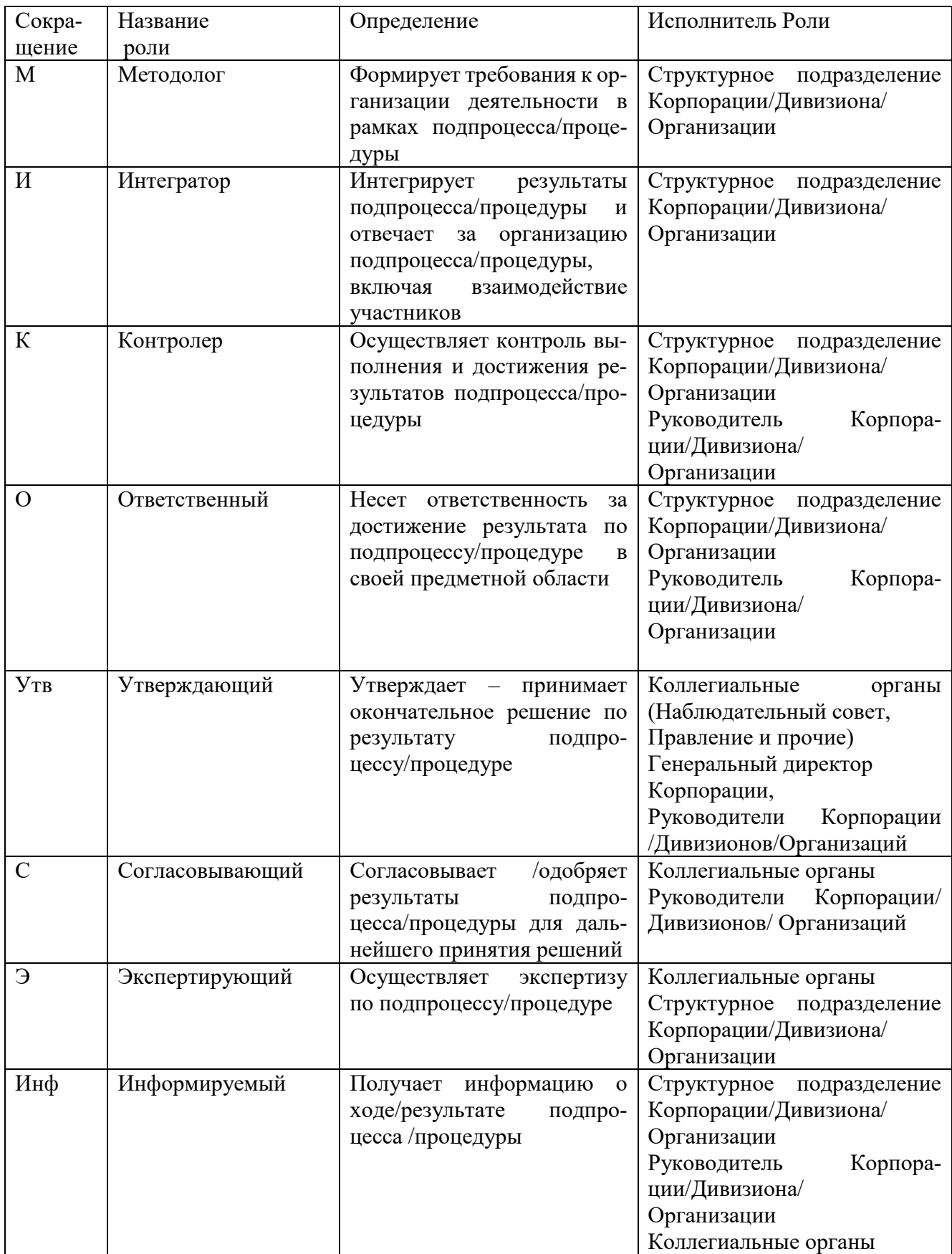

37

## **Приложение №2. Схема процесса**

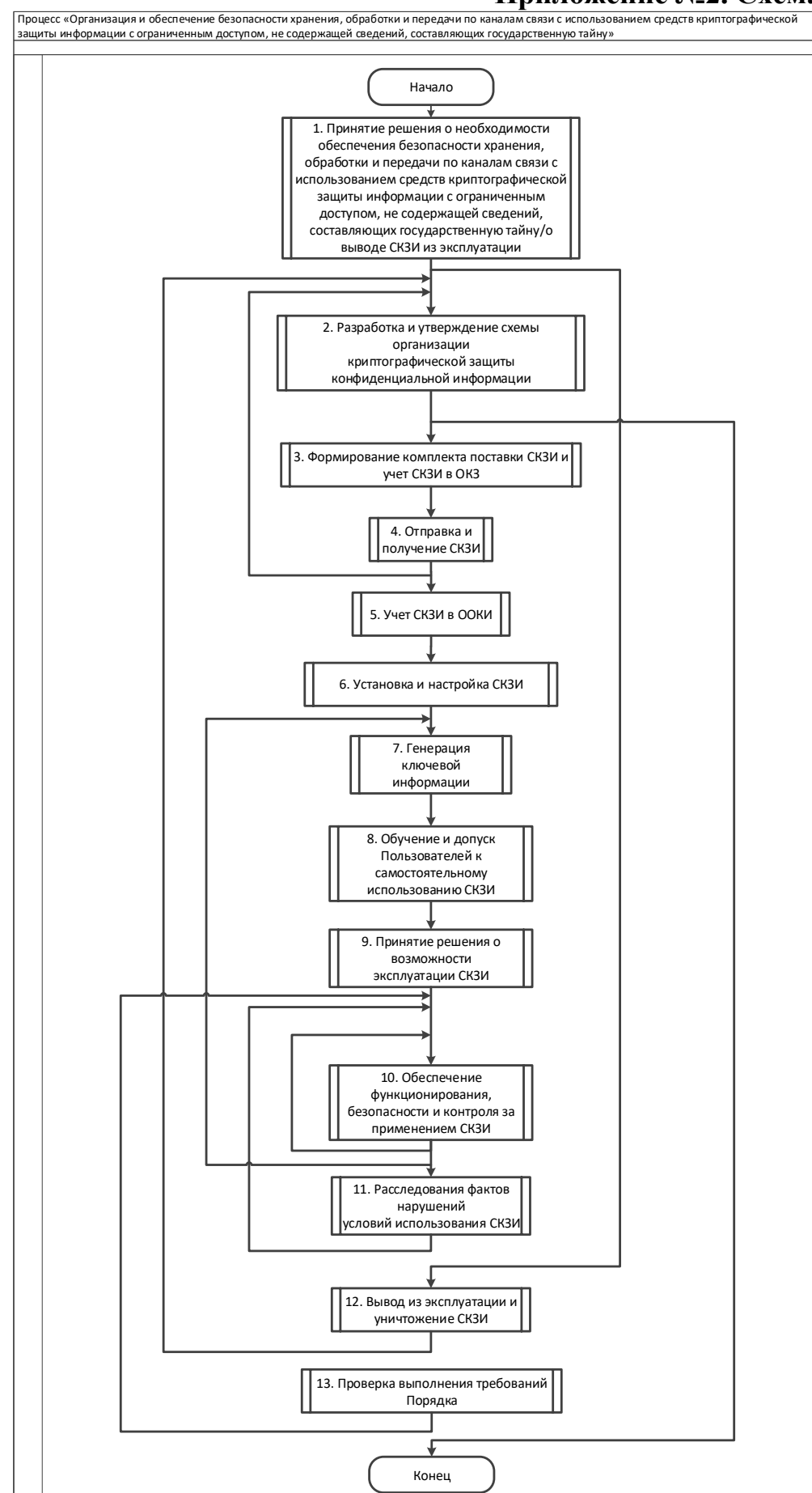

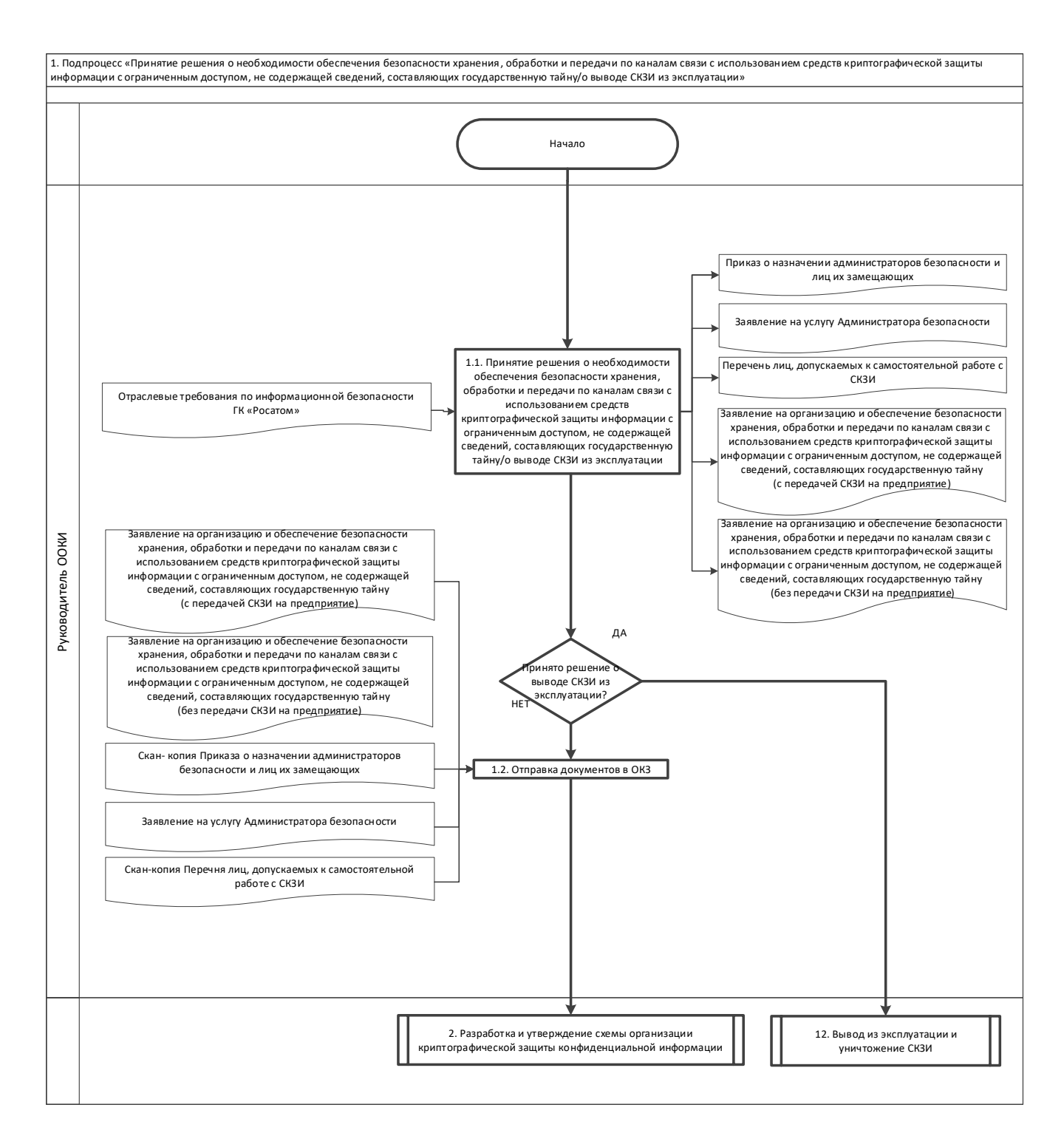

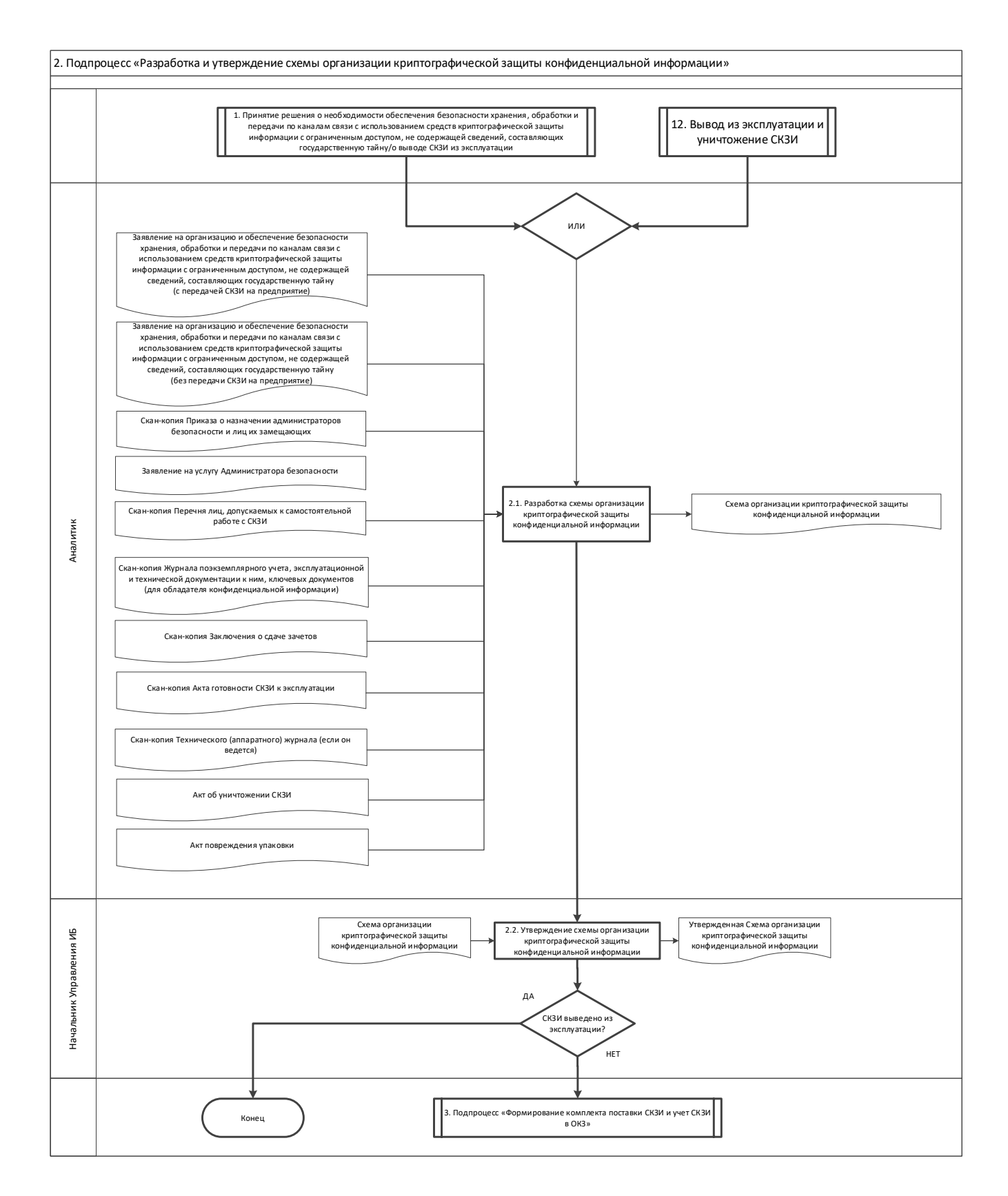

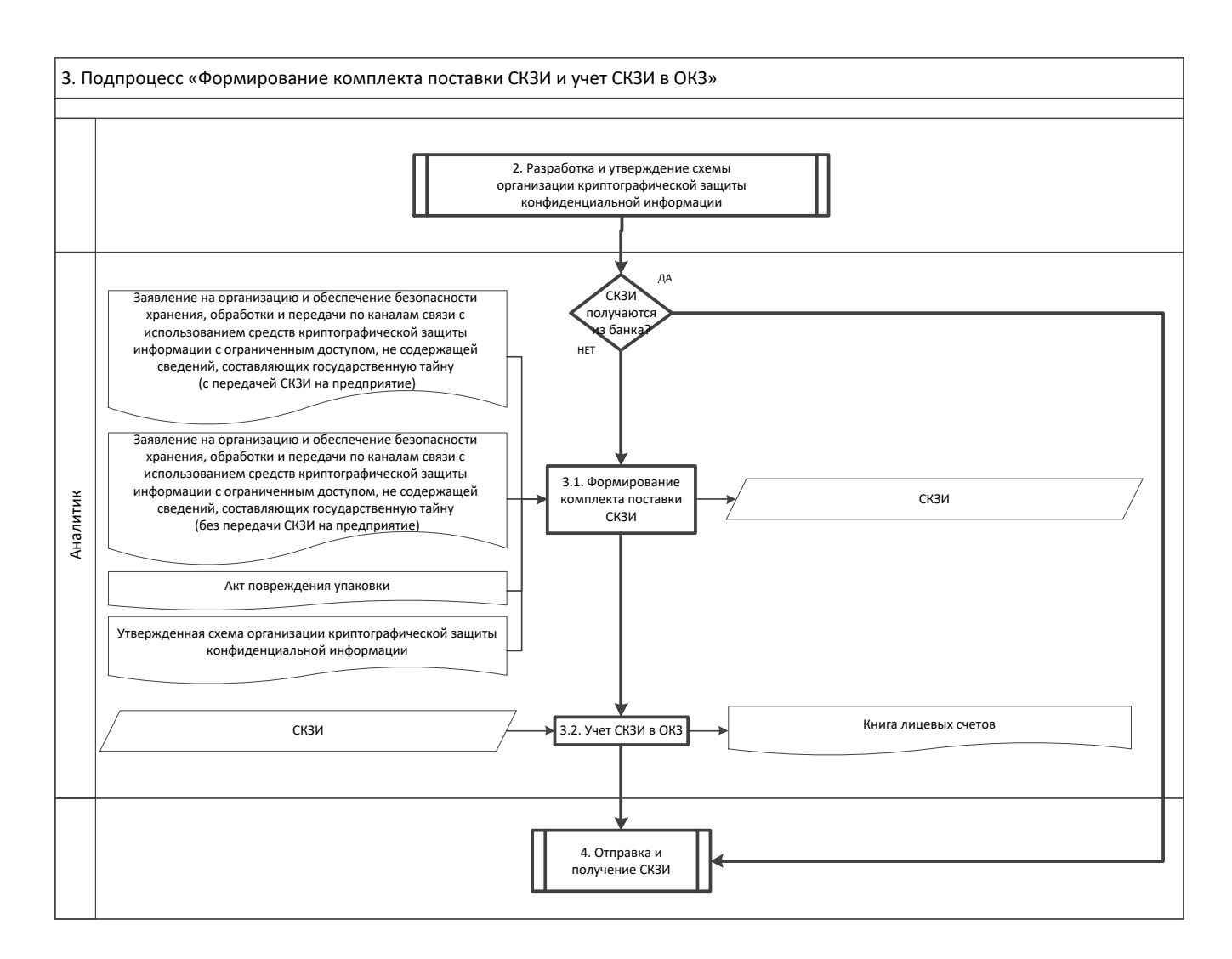

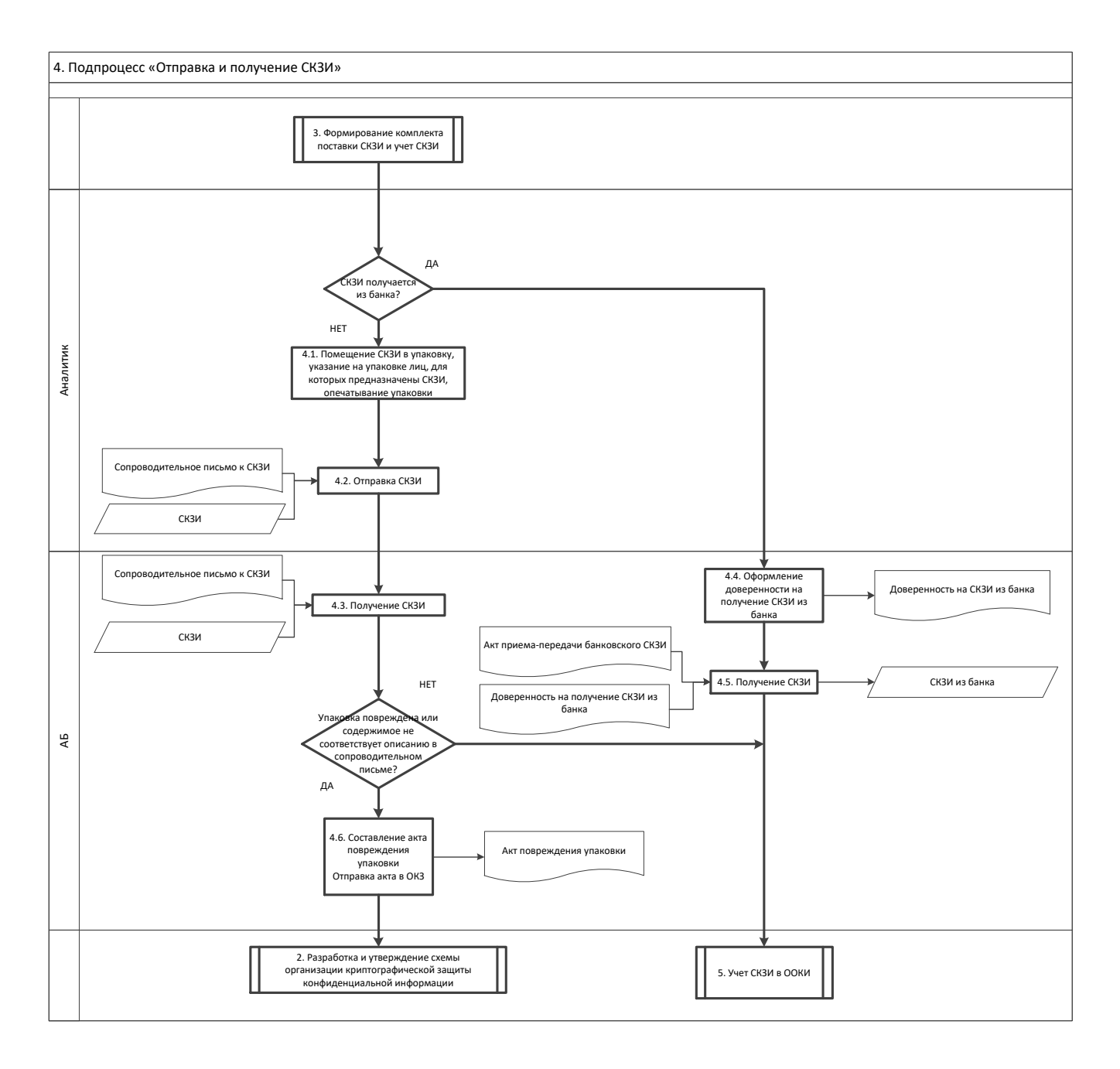

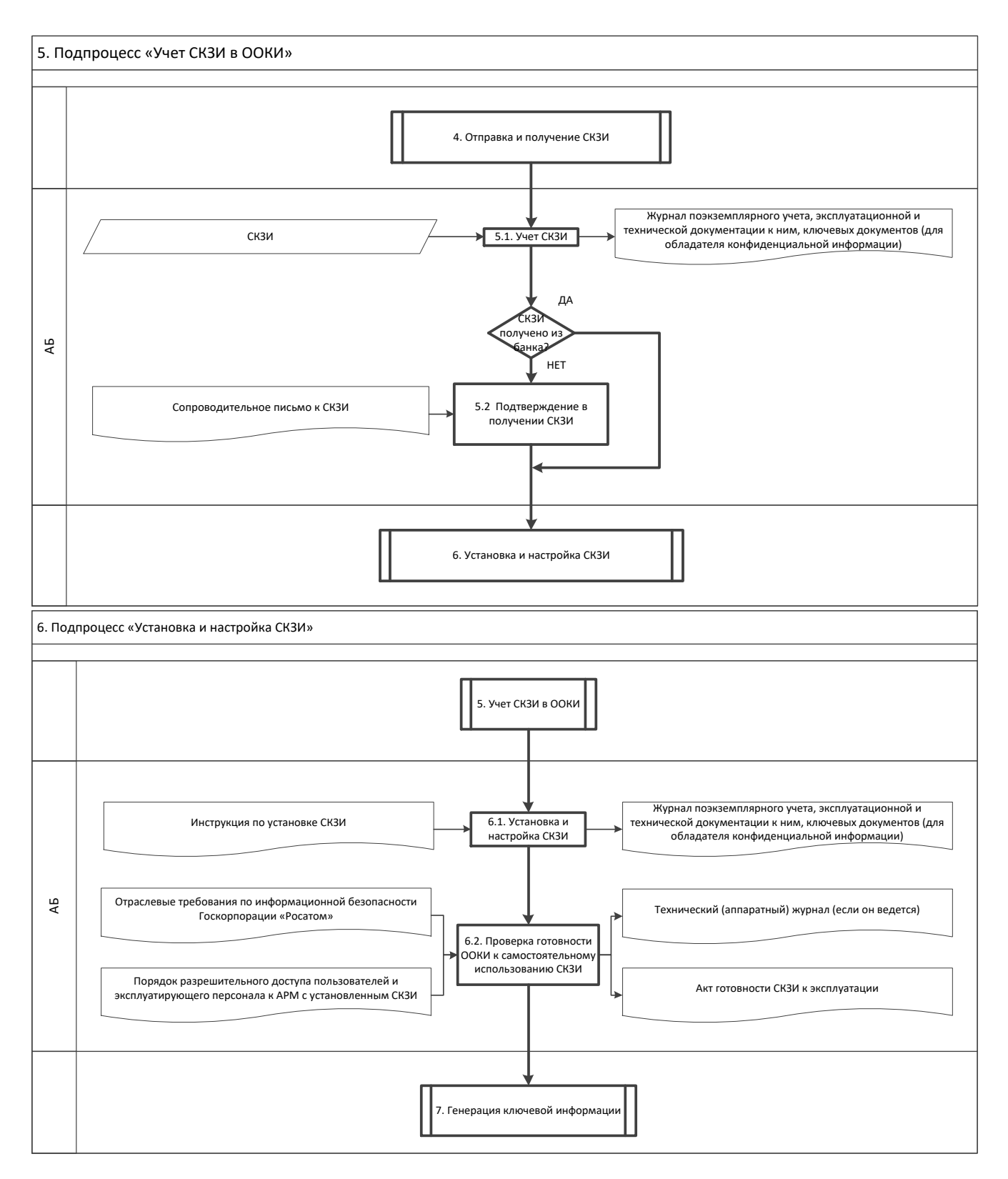

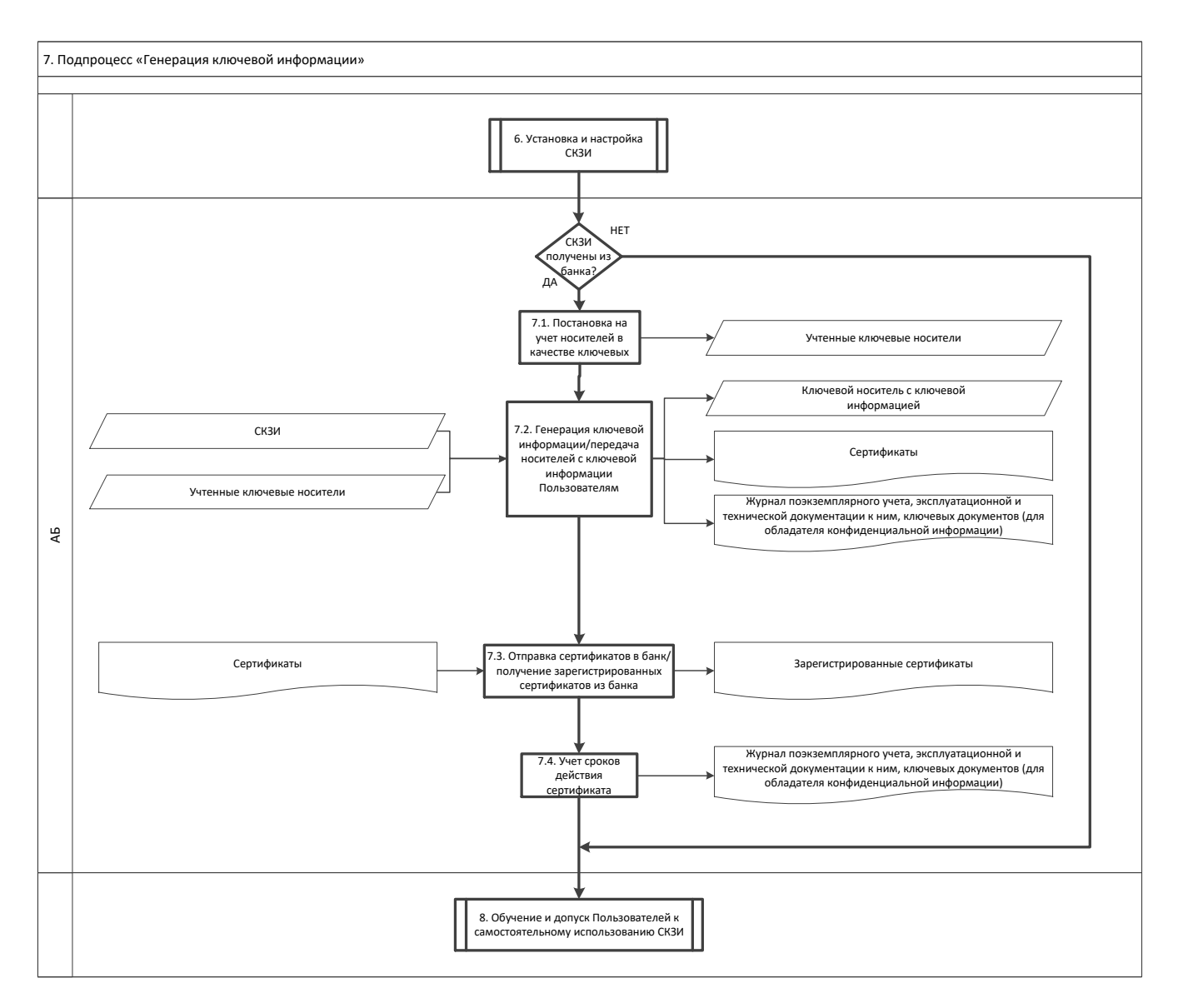

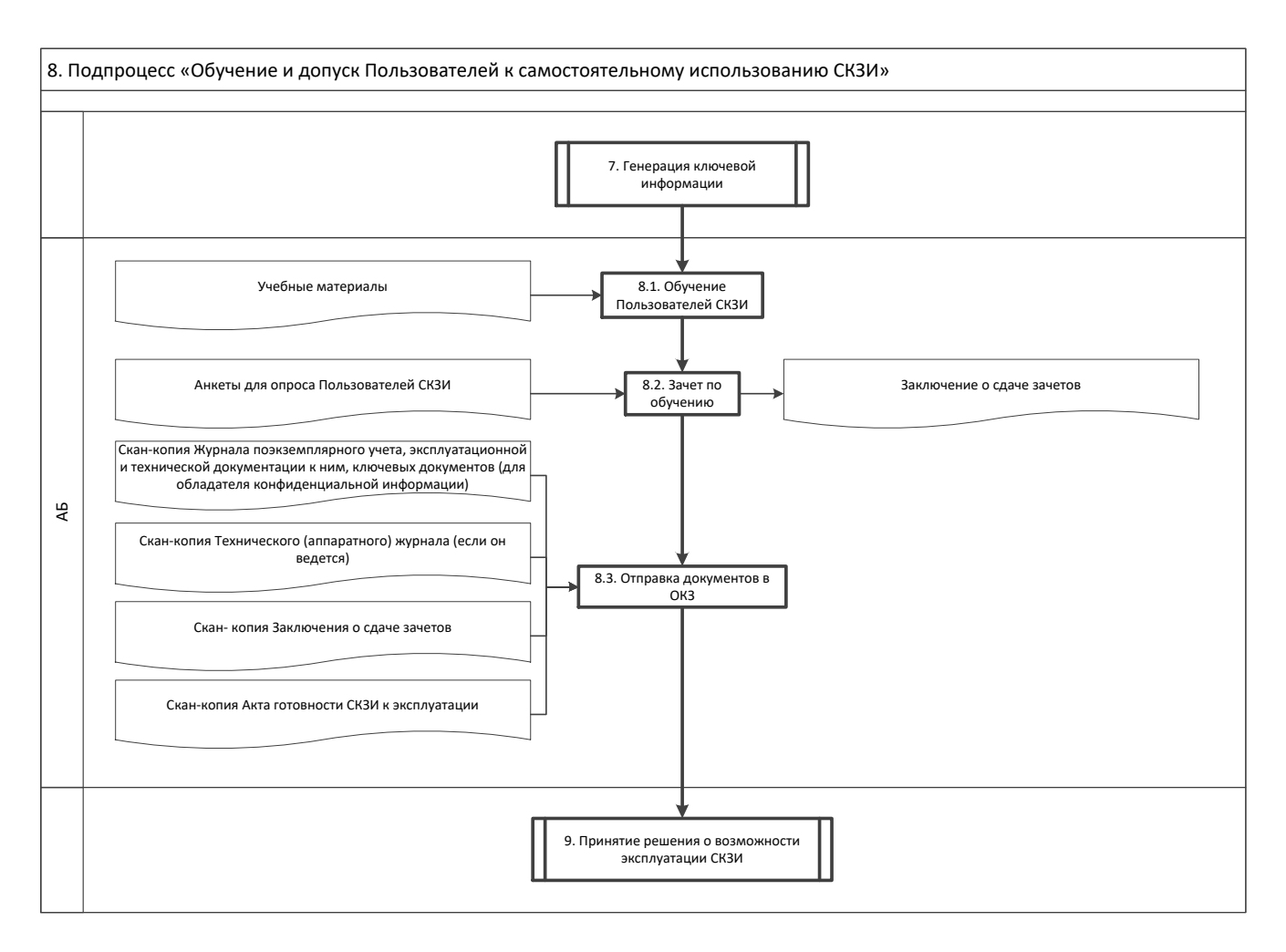

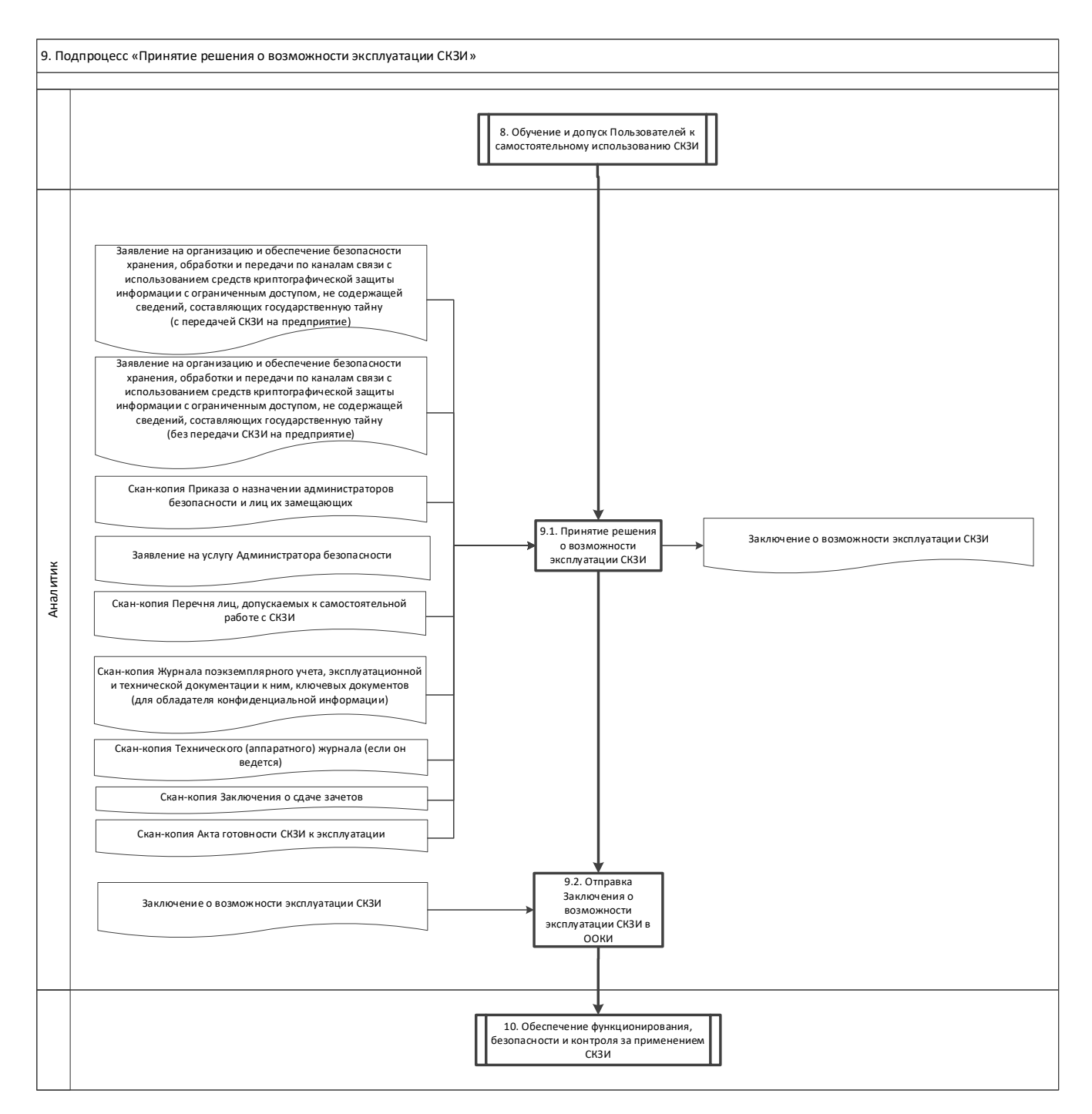

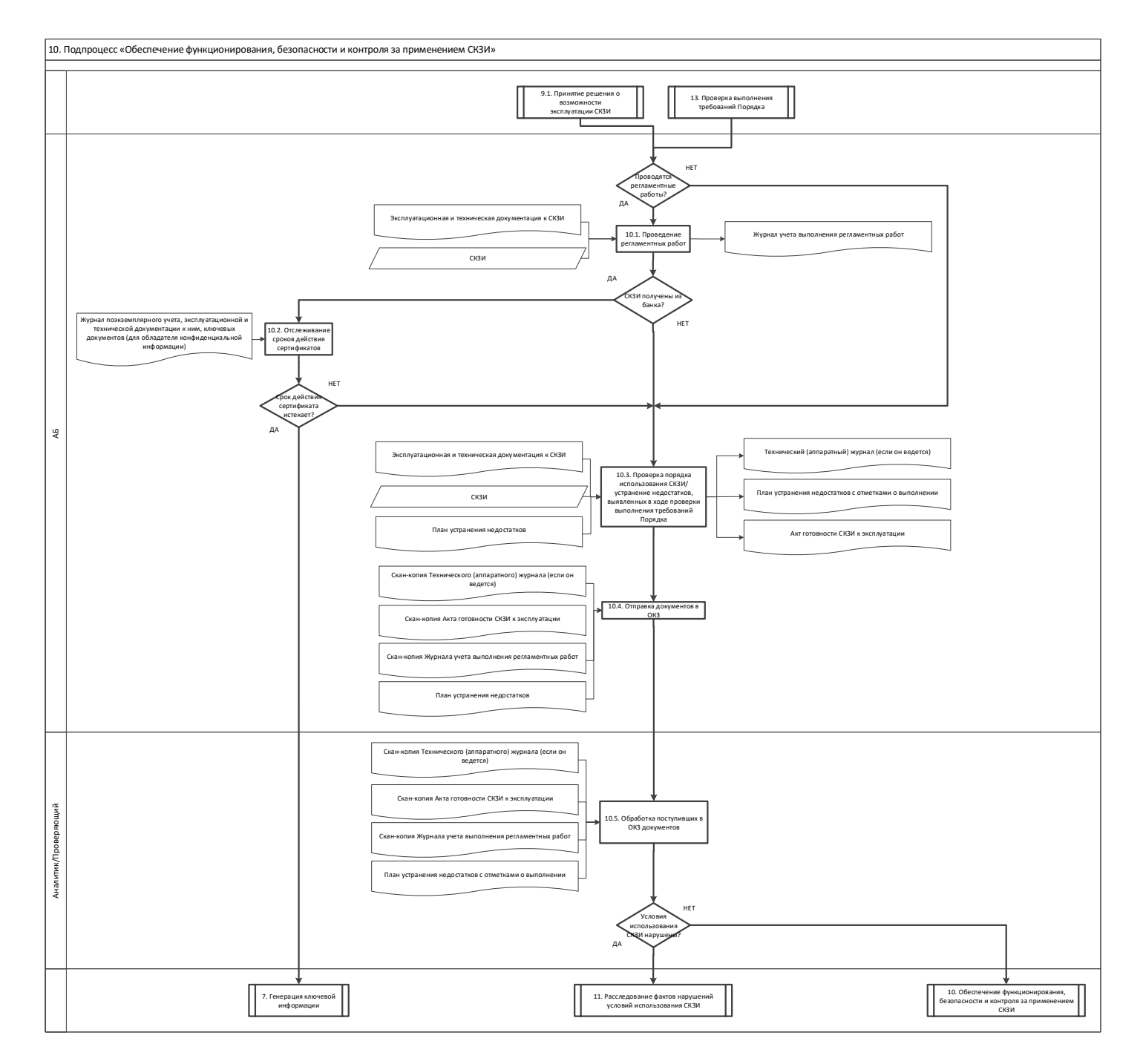

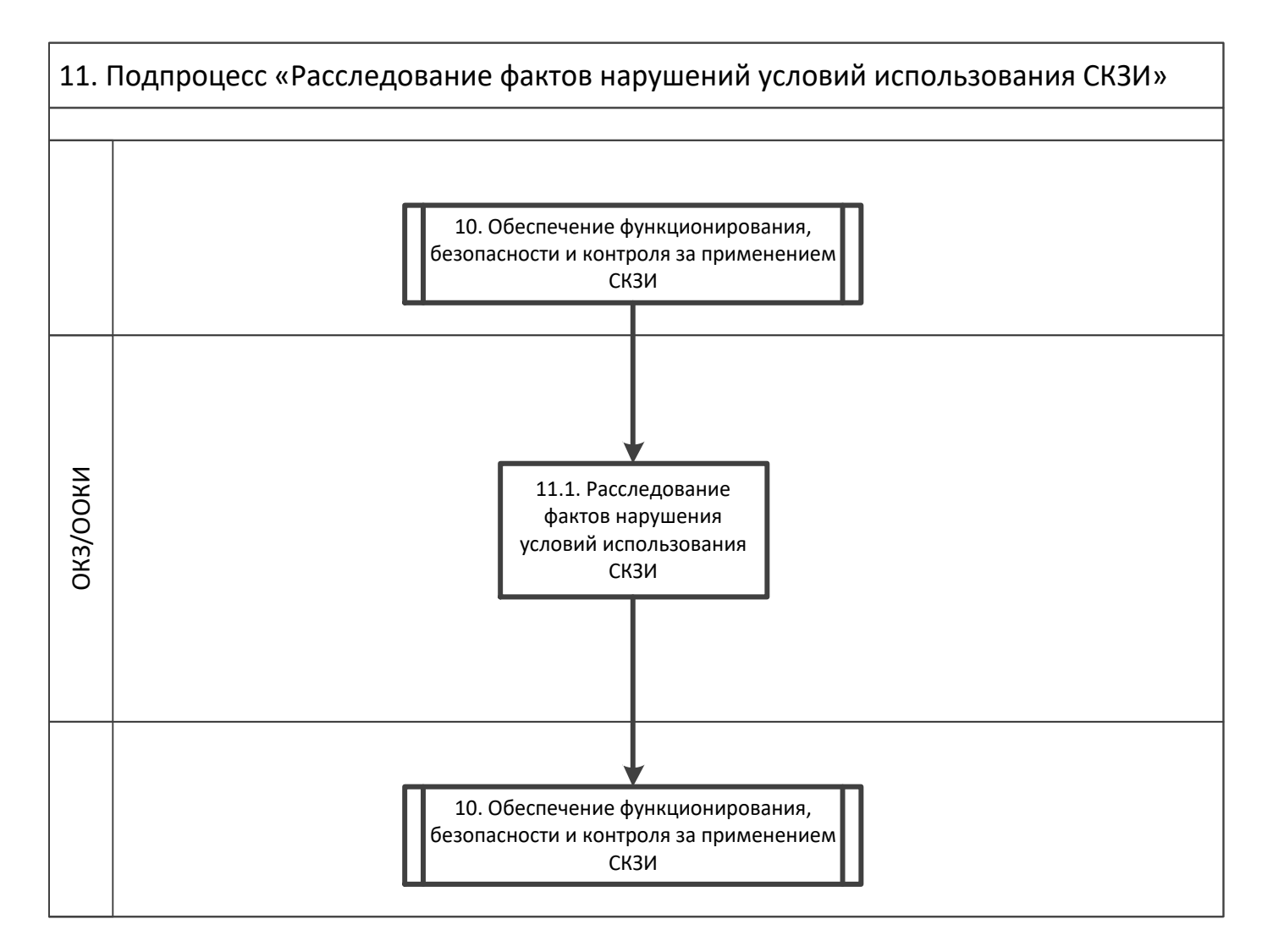

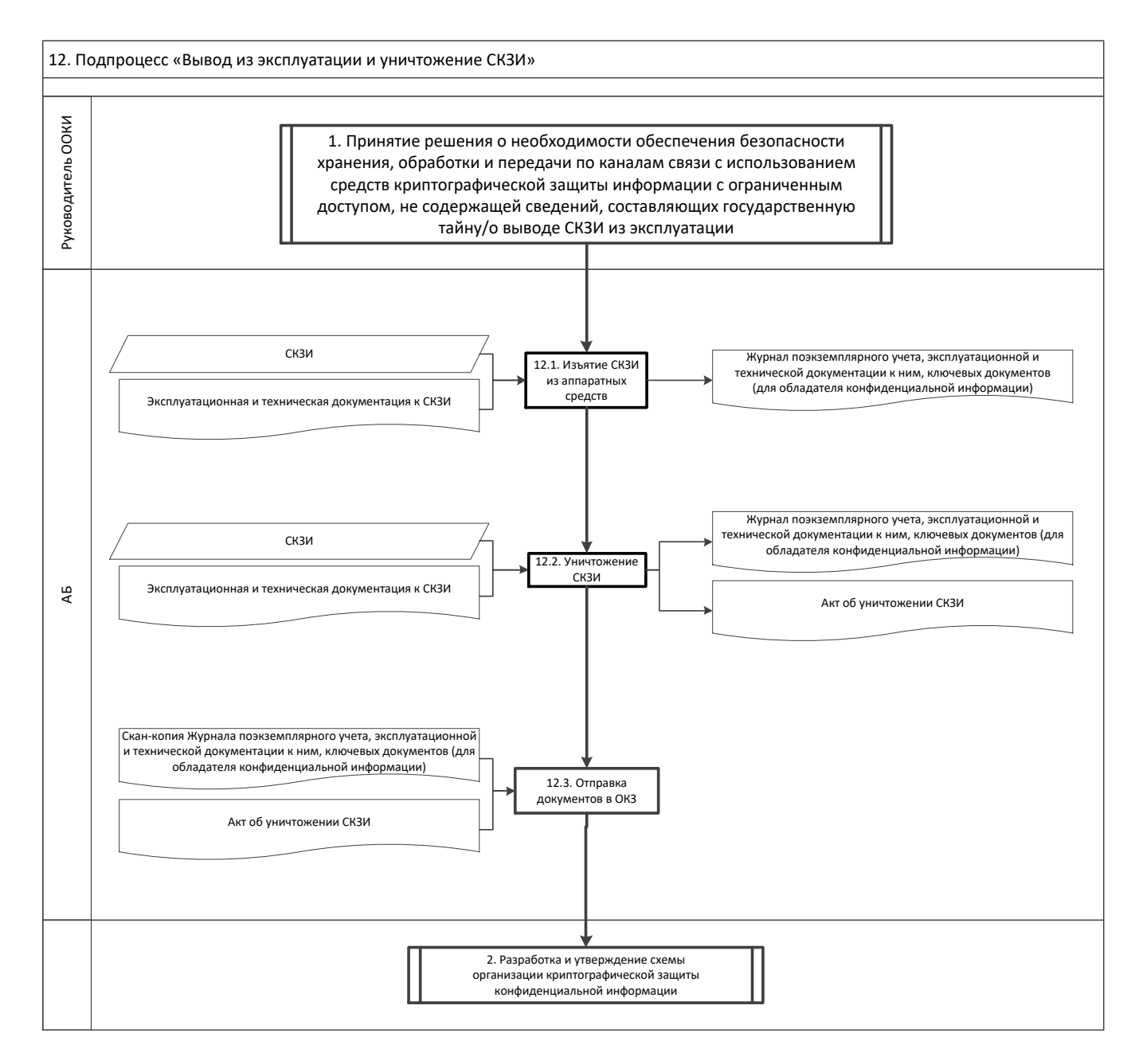
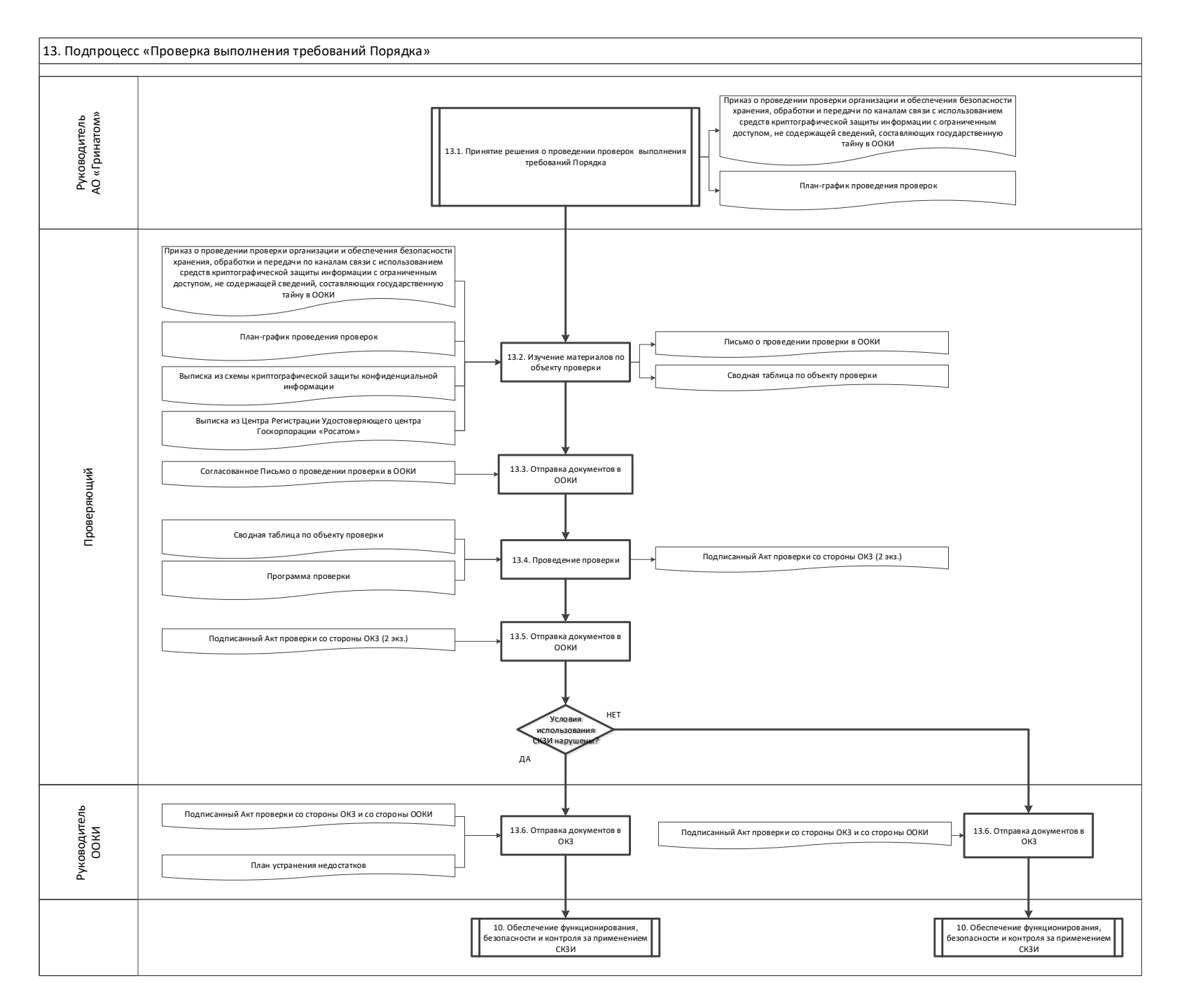

# **Приложение №3. Дополнительные выходы и дополнительные входы**

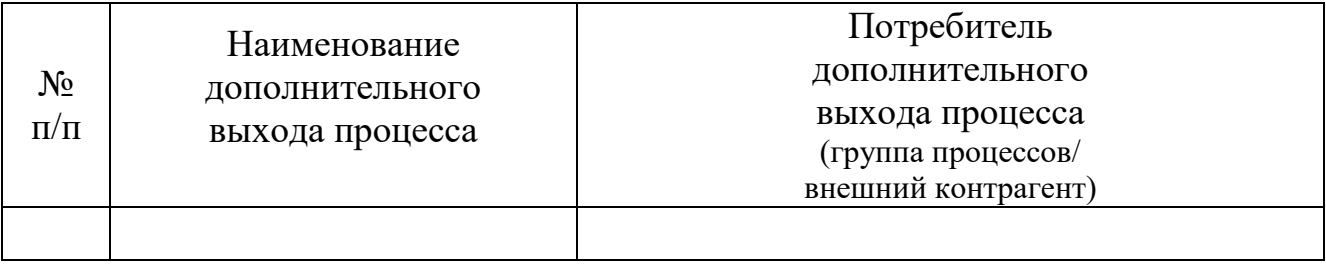

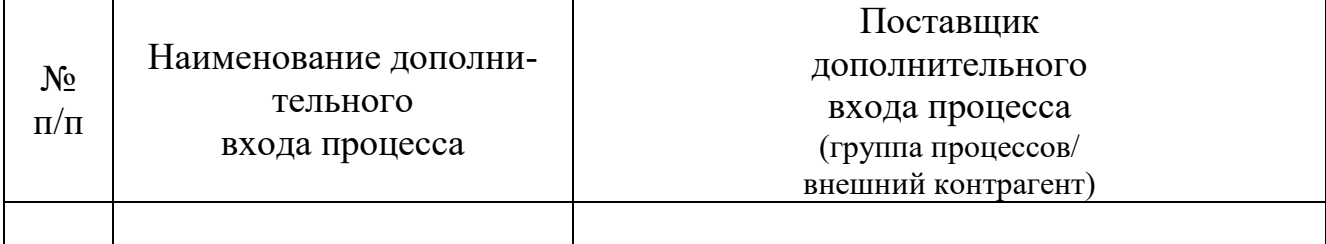

# **Приложение №4. Приказ о назначении Администраторов безопасности и лиц их замещающих**

#### <НАИМЕНОВАНИЕ ОРГАНИЗАЦИИ>

# **ПРИКАЗ**

« » 20 г.  $N_2$ (дата)

О назначении администраторов безопасности и лиц их замещающих

Для осуществления мероприятий по организации и обеспечению безопасности хранения, обработки и передачи с использованием СКЗИ информации с ограниченным доступом, не содержащей сведений, составляющих государственную тайну:

#### **ПРИКАЗЫВАЮ:**

1. Назначить администраторами безопасности и возложить функции органа криптографической защиты по организации работ с СКЗИ, выработки соответствующих инструкций для пользователей, контроля за соблюдением требований безопасности, а также функции доверенного лица удостоверяющего центра по приему заявлений на выдачу сертификатов ключей проверки электронной подписи и по вручению сертификатов ключей проверки электронных подписей от имени удостоверяющего центра на следующих сотрудников:

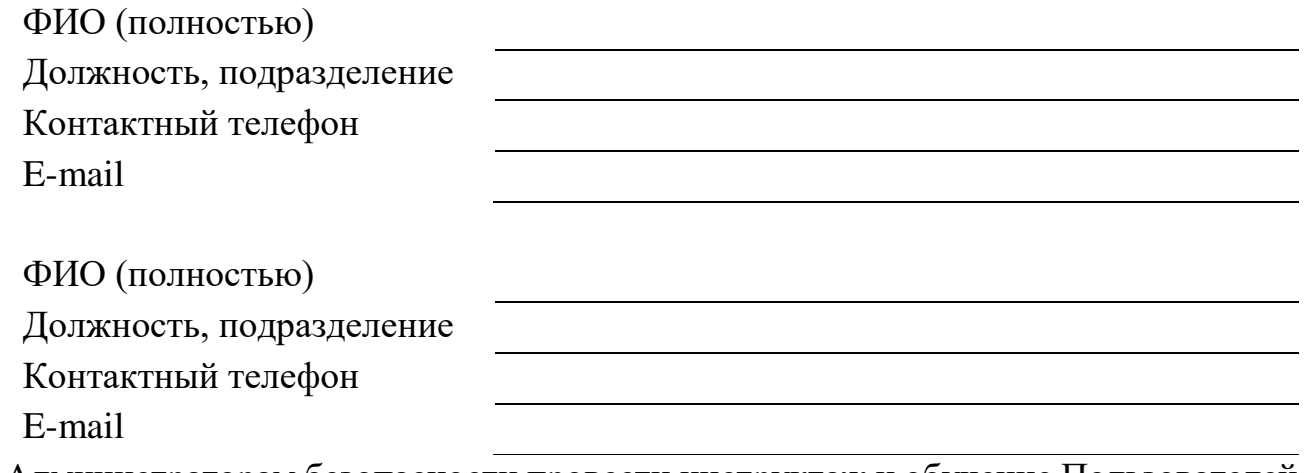

- 2. Администраторам безопасности провести инструктаж и обучение Пользователей СКЗИ и ознакомить под расписку с правилами эксплуатации СКЗИ.
- 3. Контроль исполнения настоящего Приказа оставляю за собой.

(должность руководителя) (подпись руководителя) (Ф.И.О. руководителя)

#### **Приложение №5. Заявление на услугу Администратора безопасности**

#### **Заявление на услугу Администратора безопасности**

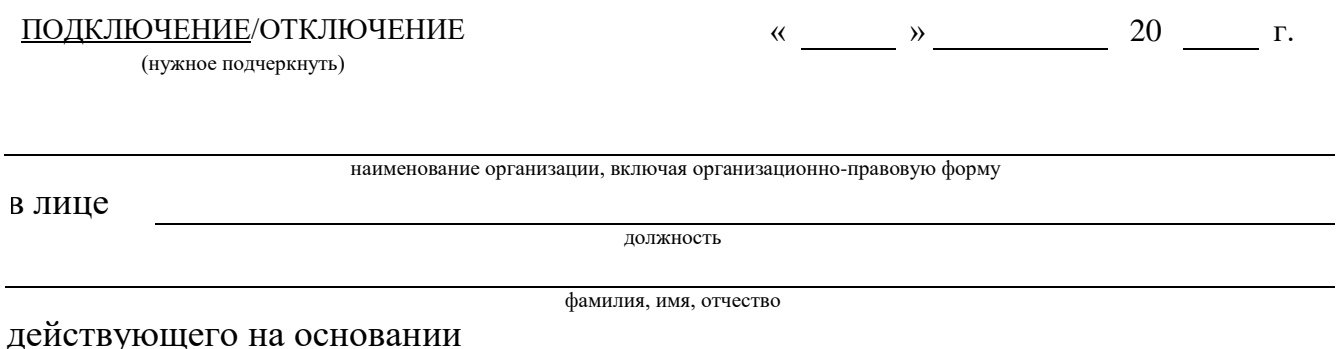

в рамках оказания услуг, составляющих лицензируемую деятельность, в отношении шифровальных (криптографических) средств запрашивает предоставление услуги Администратора безопасности (код услуги GEN.23), для обслуживания защищенных с использованием шифровальных (криптографических) средств информационных и телекоммуникационных систем согласно перечню

 $N_2$ **п/ п Пользователь СКЗИ (должность, Ф.И.О.) Установленное СКЗИ Автоматизированная/ информационная система Учетный номер АРМ, на котором установлено СКЗИ Адрес месторасположения АРМ**

<ШТАТНАЯ ДОЛЖНОСТЬ УПОЛНОМОЧЕННОГО ЛИЦА>

<ПОДПИСЬ> <И.О. ФАМИЛИЯ>

М.П.

#### **Приложение №6. Заявление на услугу по сопровождению учетной записи с электронной подписью в информационной системе, защищенной средствами криптографической защиты на АРМ пользователя**

#### **Заявление**

#### **на услугу по сопровождению учетной записи с электронной подписью в информационной системе, защищенной средствами криптографической защиты на АРМ пользователя**

ПОДКЛЮЧЕНИЕ/ОТКЛЮЧЕНИЕ « » 20 г.

(нужное подчеркнуть)

в лице

должность

наименование организации, включая организационно-правовую форму

фамилия, имя, отчество

действующего на основании

в рамках оказания услуг, составляющих лицензируемую деятельность, в отношении шифровальных (криптографических) средств запрашивает предоставление услуги по сопровождению учетной записи с электронной подписью в информационной системе, защищенной средствами криптографической защиты информации на АРМ пользователя (код услуги GEN.43), согласно перечню:

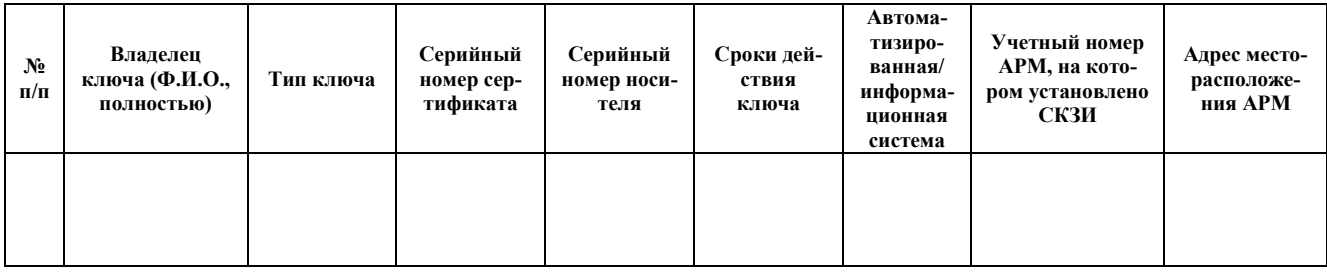

Уполномоченное должностное лицо

 $\overline{\hspace{1cm}}$ (подпись)  $\overline{\hspace{1cm}}$  (ФИО)

\_\_\_\_\_\_\_\_\_\_\_\_\_\_\_\_\_\_\_\_\_\_\_\_\_\_\_\_\_\_\_ \_\_\_\_\_\_\_\_\_\_ \_\_\_\_\_\_\_\_\_\_\_\_\_\_\_\_\_\_\_\_\_\_

м.п.

## **Приложение №7. Перечень лиц, допускаемых к самостоятельной работе с СКЗИ**

<НАИМЕНОВАНИЕ ОРГАНИЗАЦИИ>

# **ПРИКАЗ**

«  $\infty$  » 20 г. (дата)

О назначении лиц, допускаемых к самостоятельной работе с СКЗИ

Для осуществления мероприятий по организации и обеспечению безопасности хранения, обработки и передачи с использованием СКЗИ информации с ограниченным доступом, не содержащей сведений, составляющих государственную тайну:

#### **ПРИКАЗЫВАЮ:**

1. К работе с СКЗИ допустить следующих работников:

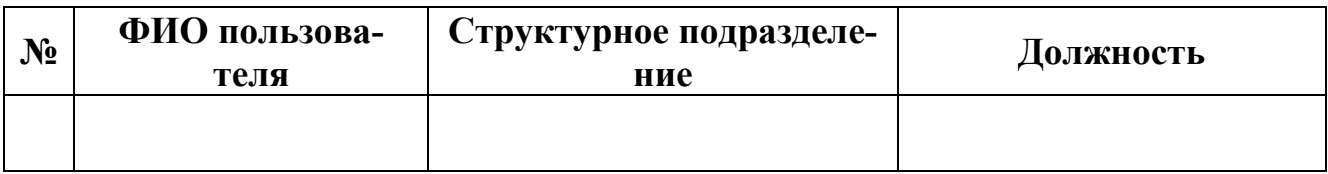

2. Контроль исполнения настоящего Приказа оставляю за собой.

(должность руководителя) (подпись руководителя) (Ф.И.О. руководителя)

#### Приложение №8.1. Заявление на СКЗИ (с передачей СКЗИ)

 $\overline{u}$ 

 $20 \t 22 \t F$ 

#### Заявление

# на организацию и обеспечение безопасности хранения, обработки и передачи по каналам связи с использованием средств криптографической защиты информации с ограниченным доступом, не содержащей сведений, составляющих государственную тайну

(с передачей СКЗИ)

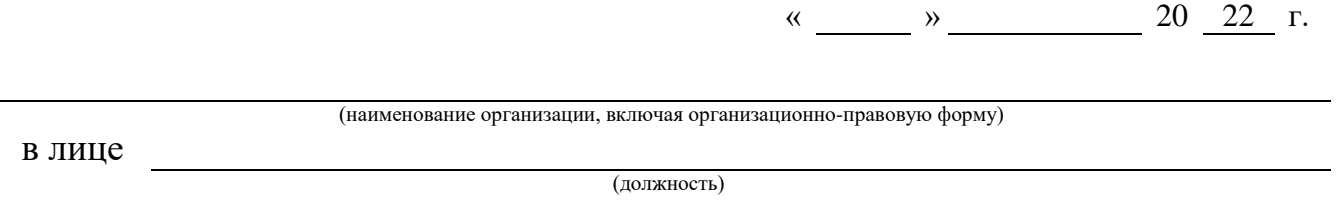

(фамилия, имя, отчество)

действующего на основании

просит ОКЗ АО «Гринатом» организовать и обеспечить безопасность хранения, обработки и передачи по каналам связи с использованием средств криптографической защиты информации с ограниченным доступом, не содержащей сведений, составляющих государственную тайну в рамках услуг лицензируемой деятельности для следующих автоматизированных рабочих мест (АРМ), указанных в таблице, для чего, в соответствии с «ЕОМУ по информационной безопасности и использованию средств защиты информации в Госкорпорации «Росатом» и ее организациях» в организации, расположенной по адресу:

функции ОКЗ возлагаются на администраторов безопасности, назначенных Приказом № 1 от 2 Копия Приказа прилагается.

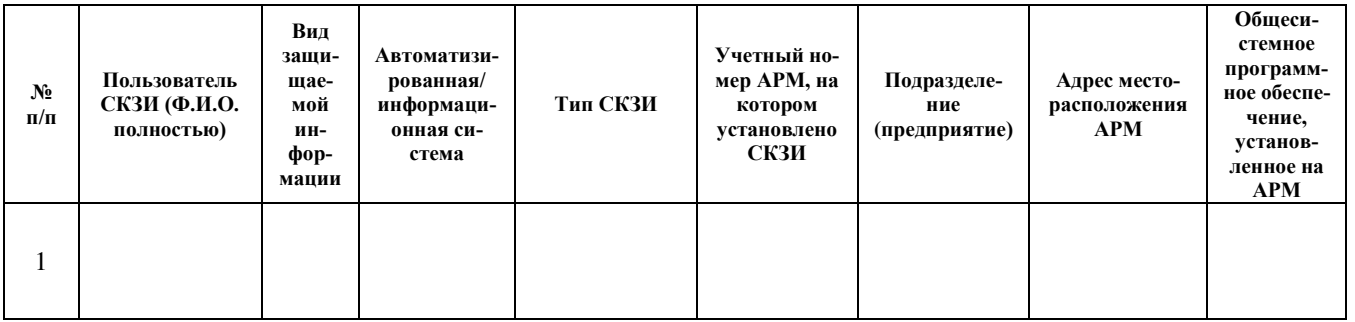

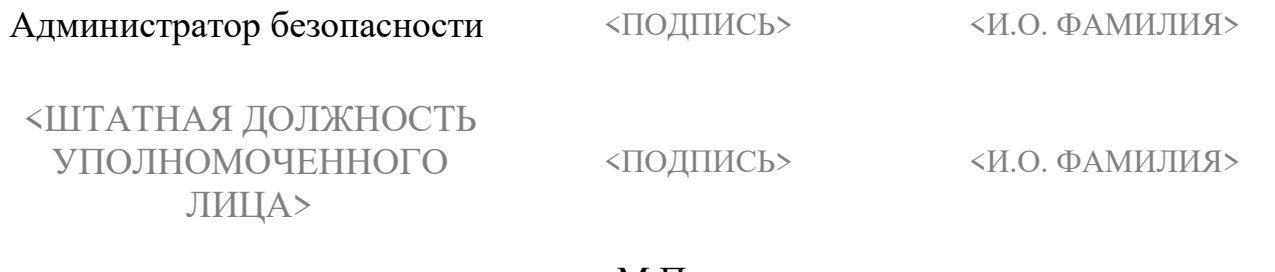

 $M.\Pi.$ 

#### Приложение №8.2. Заявление на СКЗИ (без передачи СКЗИ)

#### Заявление

# на организацию и обеспечение безопасности хранения, обработки и передачи по каналам связи с использованием средств криптографической защиты информации с ограниченным доступом, не содержащей сведений, составляющих государственную тайну

(без передачи СКЗИ)

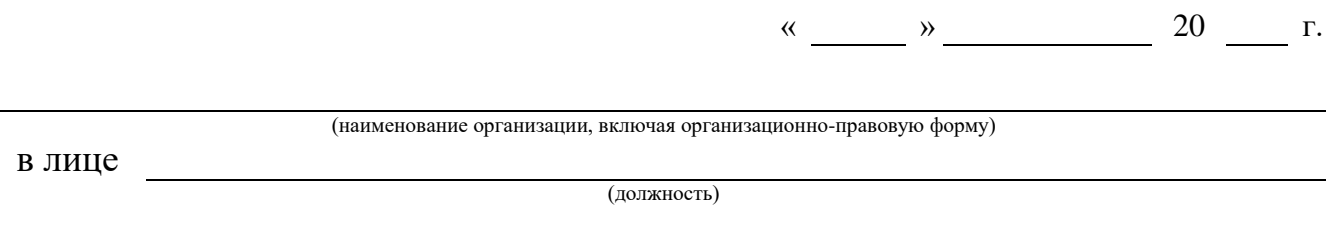

фамилия, имя, отчество

действующего на основании

просит ОКЗ АО «Гринатом» организовать и обеспечить безопасность хранения, обработки и передачи по каналам связи с использованием средств криптографической защиты информации с ограниченным доступом, не содержащей сведений, составляющих государственную тайну в рамках услуг лицензируемой деятельности для следующих автоматизированных рабочих мест (АРМ), указанных в таблице, для чего, в соответствии с «ЕОМУ по информационной безопасности и использованию средств защиты информации в Госкорпорации «Росатом» и ее организациях» в организации, расположенной по адресу:

функции ОКЗ возлагаются на администраторов безопасности, назначенных Приказом № от странения Приказа прилагается.

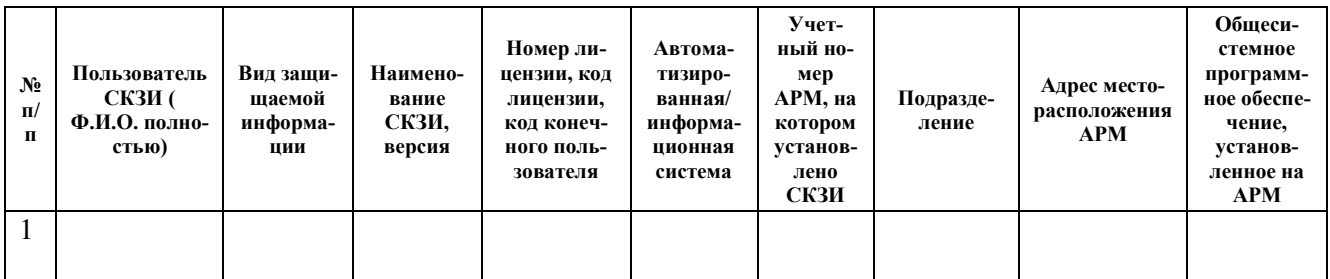

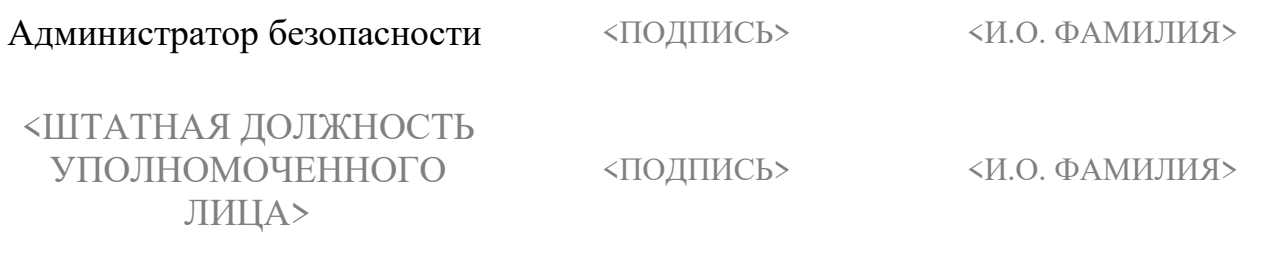

 $M.\Pi.$ 

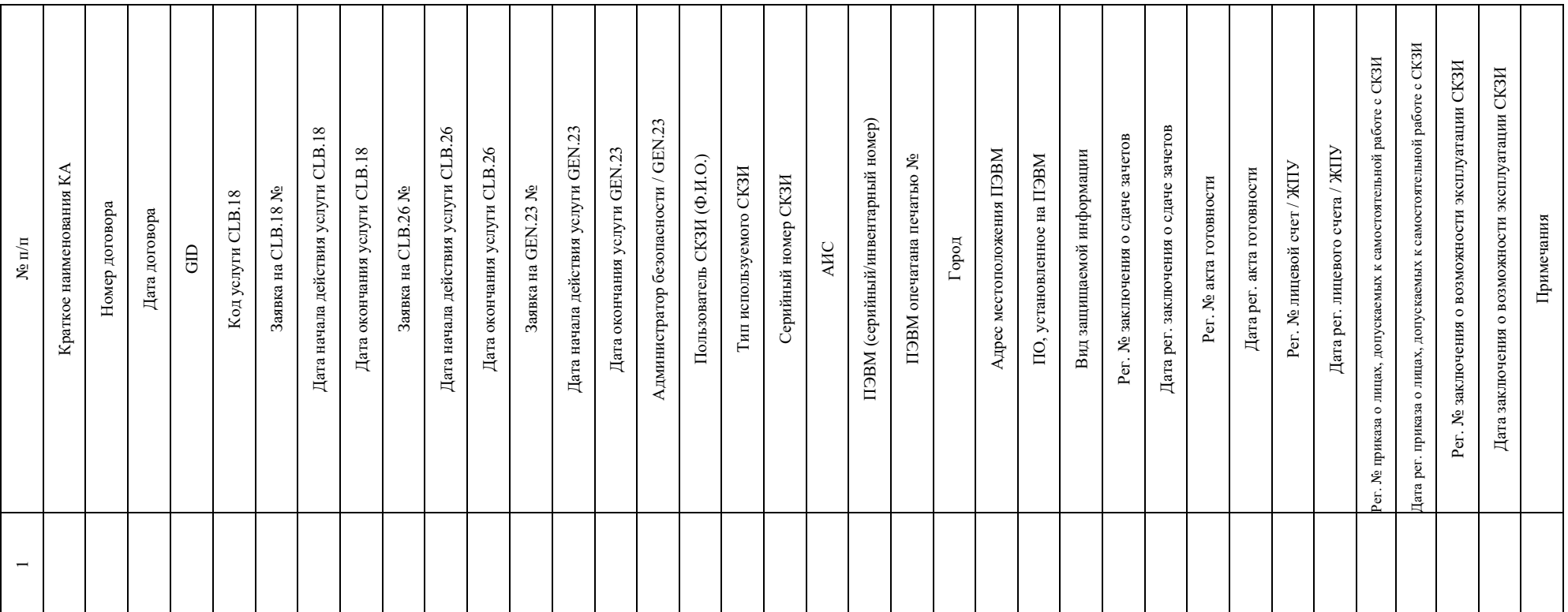

# **Приложение №9. Схема организации криптографической защиты конфиденциальной информации (шаблон)**

#### **Приложение №10. Книга лицевых счетов**

**Приложение 1 к Инструкции, утвержденной приказом Федерального агентства правительственной связи и информации при Президенте Российской Федерации от 13.05.2001 г. № 152**

# Книга лицевых счетов СКЗИ, ЭКСПЛУАТАЦИОННОЙ И ТЕХНИЧЕСКОЙ ДОКУМЕНТАЦИИ К НИМ, КЛЮЧЕВЫХ ДОКУ-МЕНТОВ

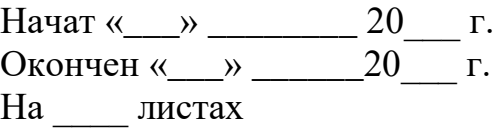

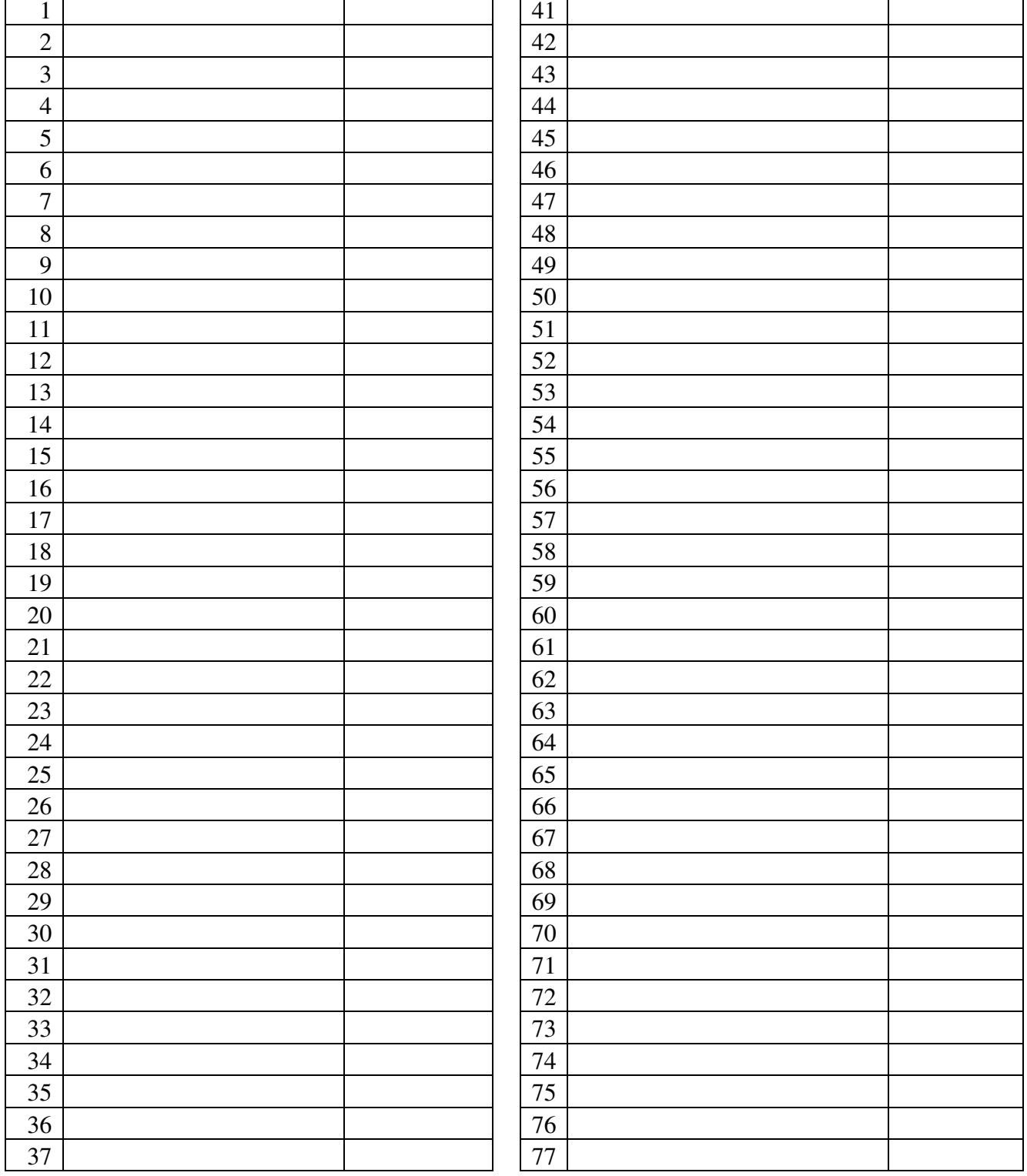

#### - лист -

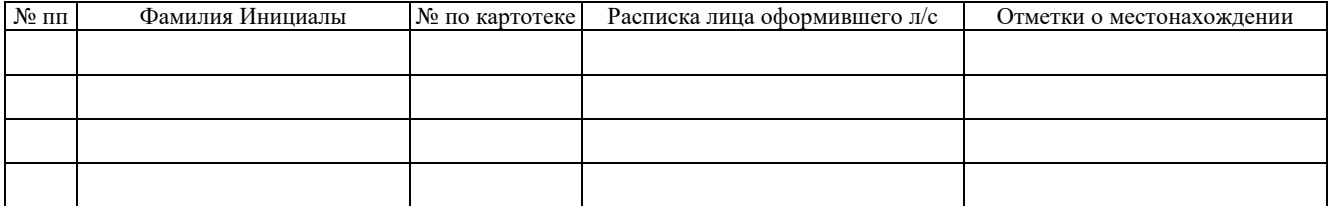

7

# Лицевой счет

Tell.  $\qquad \qquad$ 

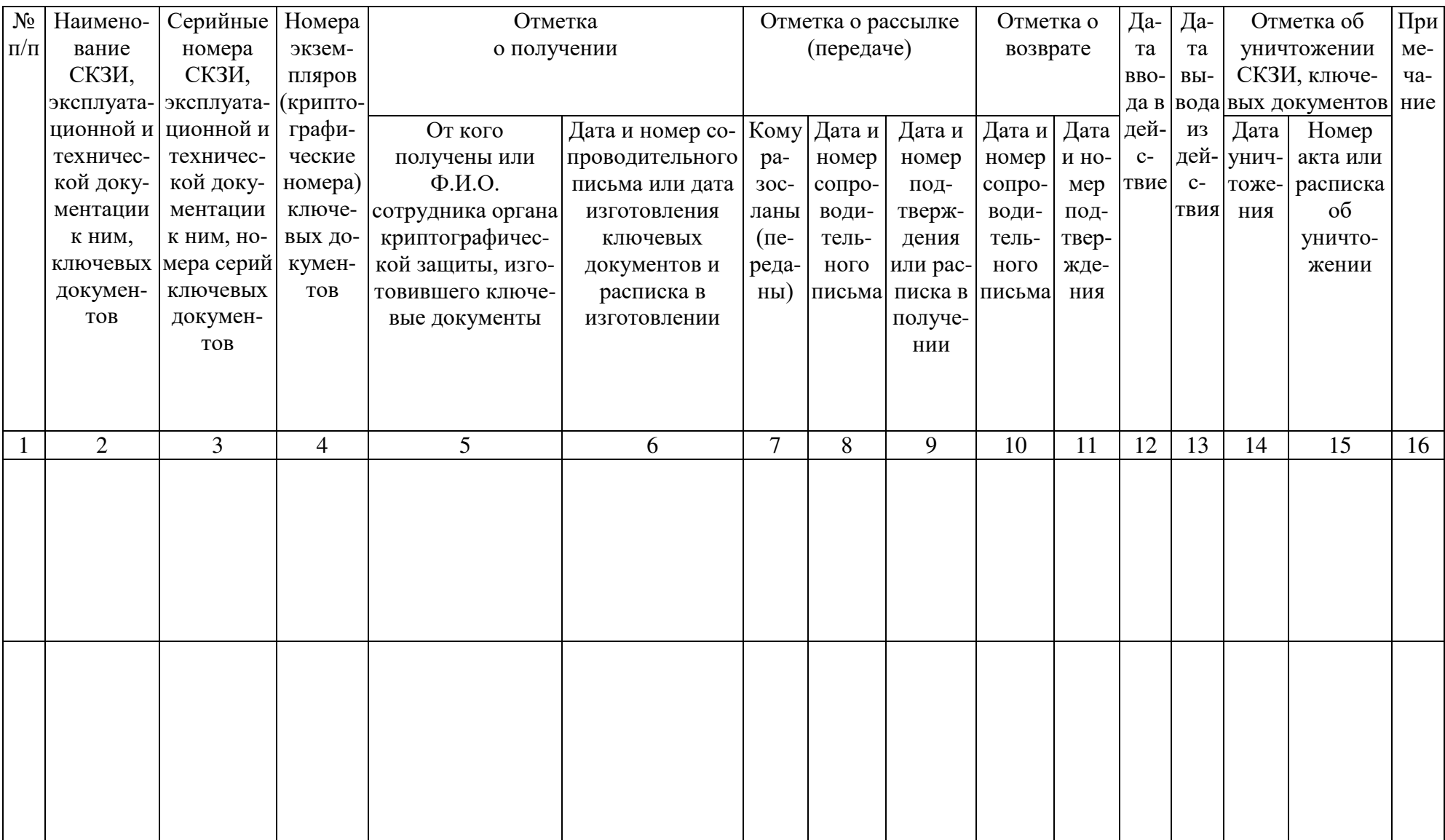

#### Приложение №11. Доверенность доверенного лица на получение СКЗИ в **OK3**

#### ДОВЕРЕННОСТЬ

доверенного лица, наделенного правом получения средств криптографической защиты информации

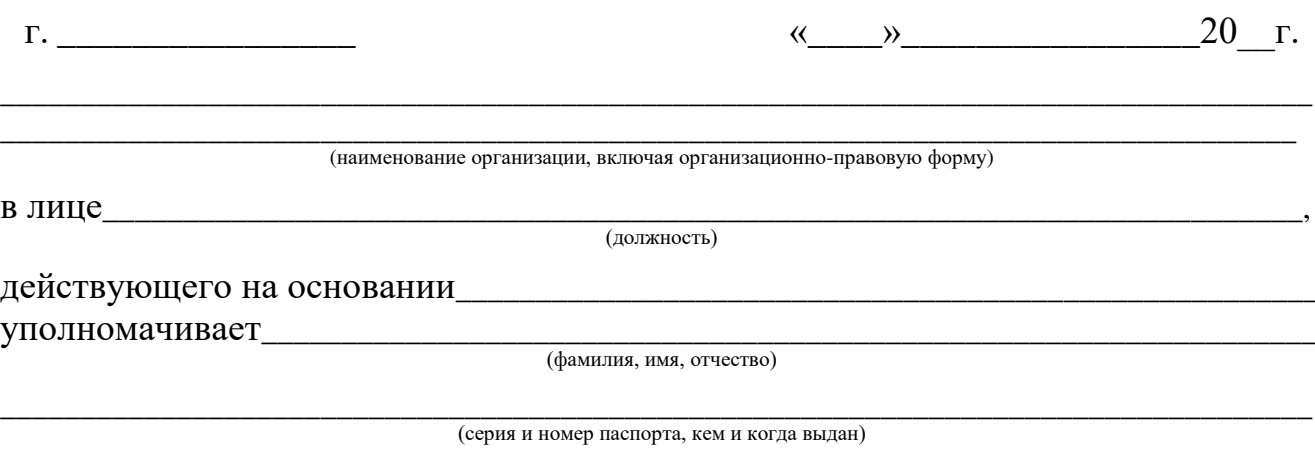

зарегистрированного по адресу:

получать в Органе криптографической защиты АО «Гринатом» средства криптографической защиты информации.

Доверенное лицо наделяется правом подписи в соответствующих документах для исполнения поручений, определенных настоящей доверенностью.

Полномочия по настоящей доверенности не могут быть переданы другим лицам.

Настоящая доверенность действительна с момента выдачи по  $\left\langle \left( \begin{array}{cc} \rightarrow \end{array} \right) \right\rangle$  20  $\Gamma$ 

Полпись доверенного лица

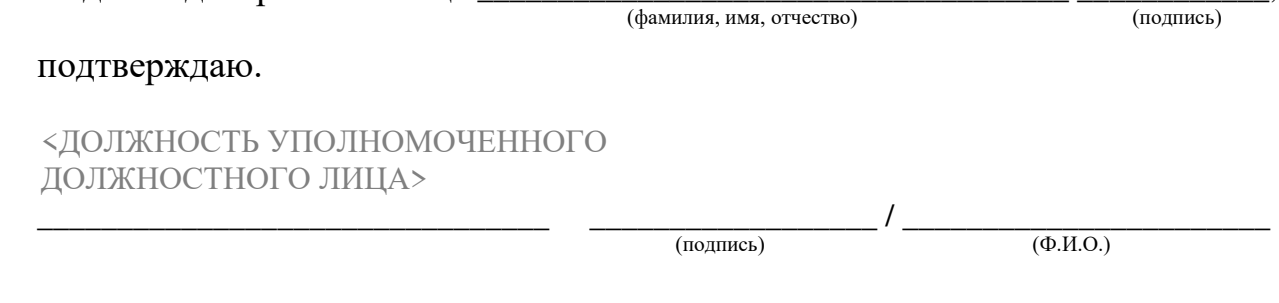

 $M.\Pi.$ 

#### **Приложение №12. Сопроводительное письмо к СКЗИ**

НОГО ЛИЦА»

«И.О.ФАМИЛИЯ»

ЦИИ»

«ДОЛЖНОСТЬ УПОЛНОМОЧЕН-

«НАИМЕНОВАНИЕ ОРГАНИЗА-

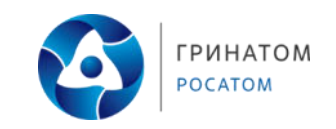

#### **Акционерное общество «Гринатом» (АО «Гринатом»)**

1-й Нагатинский проезд, д. 10, стр. 1, Москва, 115230 Телефон (499) 949-49-19, факс (499) 949-44-46 E-mail: info@greenatom.ru ОКПО 64509942, ОГРН 1097746819720 ИНН 7706729736, КПП 770601001

 $N_{\Omega}$ 

На № от

О передаче СКЗИ

Уважаемый(ая) <ИМЯ, ОТЧЕСТВО>!

В ответ на Ваше «Заявление о присоединении к Договору на оказание услуг, составляющих лицензируемую деятельность, в отношении шифровальных (криптографических) средств» и «Заявление на организацию и обеспечение безопасности хранения, обработки и передачи по каналам связи с использованием средств криптографической защиты информации с ограниченным доступом, не содержащей сведений, составляющих государственную тайну» высылаем копии лицензий на право использования средств криптографической защиты информации.

Данный конверт необходимо передать в Орган криптографической защиты администратору безопасности.

Приложение: 1. Копии лицензий СКЗИ «КриптоПро CSP» - шт.

#### С уважением,

<ШТАТНАЯ ДОЛЖНОСТЬ РУ-КОВОДИТЕЛЯ ОРГАНА КРИП-ТОГРАФИЧЕСКОЙ ЗАЩИТЫ АО «ГРИНАТОМ»>

<И.О. ФАМИЛИЯ> (по дов.)

Исполнитель

62

#### **Приложение №13. Акт повреждения упаковки**

**АКТ №\_\_\_\_\_\_\_**

г. Москва  $\qquad \qquad \cdots \qquad \qquad \cdots$  20 г. Администратор безопасности  $\overline{(\Phi WQ)}$ 

составил настоящий акт в том, что полученная упаковка повреждена <УКА-ЗАТЬ СТЕПЕНЬ ПОВРЕЖДЕНИЯ>.

#### **Вывод:**

В выводе указывается возможность/невозможность дальнейшего использования ключевой информации/СКЗИ в зависимости от степени повреждения упаковки.

В случае образования свободного доступа к содержимому упаковки, использование ключевой информации/СКЗИ невозможно.

> **\_\_\_\_\_\_\_\_\_\_\_\_/\_\_\_\_\_\_\_\_\_\_\_\_\_**  (подпись) (Ф.И.О)

**Приложение №14. Журнал поэкземплярного учета СКЗИ, эксплуатационной и технической документации к ним, ключевых документов (для обладателя конфиденциальной информации)**

> **Приложение 2 к Инструкции, утвержденной приказом Федерального агентства правительственной связи и информации при Президенте Российской Федерации от 13.05.2001 г. № 152**

# **ЖУРНАЛ**

# **поэкземплярного учета СКЗИ, эксплуатационной и технической документации к ним, ключевых документов (для обладателя конфиденциальной информации)**

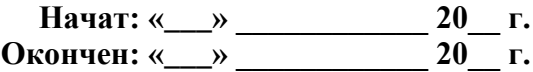

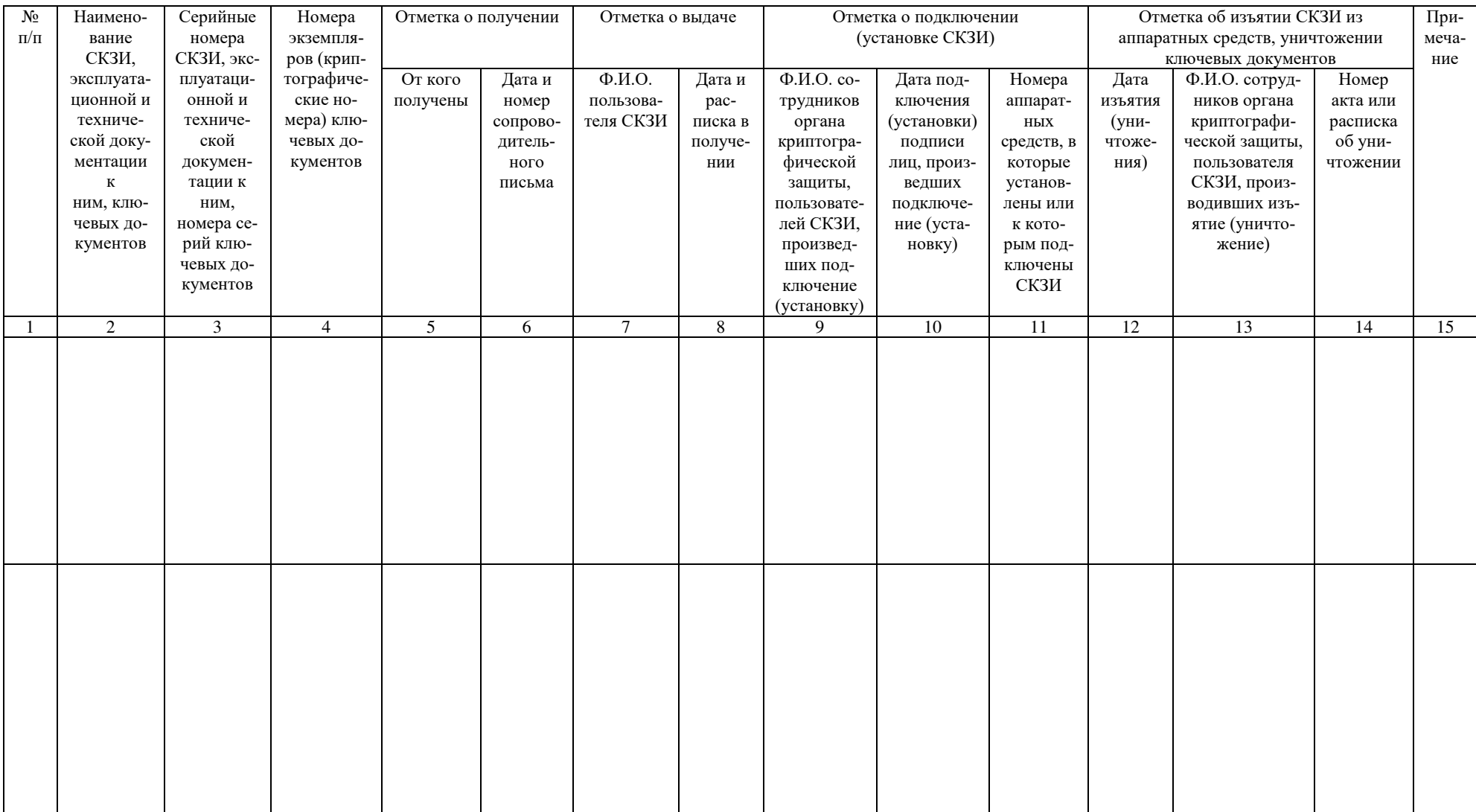

Приложение №15. Порядок разрешительного доступа пользователей и эксплуатирующего персонала к АРМ с установленным СКЗИ

# ПОРЯДОК

разрешительного доступа пользователей и эксплуатирующего персонала к АРМ с установленным СКЗИ

#### <span id="page-162-3"></span><span id="page-162-2"></span><span id="page-162-1"></span><span id="page-162-0"></span>**Содержание** [1.Общие положения…………………………………………………………………..](#page-162-0)3 [2.Требования к размещению технических средств установленными СКЗИ](#page-162-1) …......3 3.[Требования к программному и аппаратному обеспечению](#page-162-2) ……………………..3 4.Защита информации от НСД [………………………………………………………](#page-162-3)4

#### 1. Общие положения

ОС;

Настоящий документ описывает порядок разрешительного доступа эксплуатирующего персонала и пользователей к автоматизированным рабочим местам (АРМ) с установленными средствами криптографической защиты (СКЗИ).

2. Требования к размещению технических средств установленными СКЗИ

При размещении технических средств с установленными СКЗИ необходимо выполнять следующие требования:

должны быть приняты меры по исключению несанкционированного доступа в помещения, в которых размещены технические средства с установленными СКЗИ, посторонних лиц, по роду своей деятельности, не являющихся персоналом, допущенным к работе в этих помещениях. В случае необходимости присутствия посторонних лиц в указанных помещениях должен быть обеспечен контроль за их действиями и обеспечена невозможность негативных действий с их стороны на СКЗИ, технические средства, на которых эксплуатируется СКЗИ и защищаемую информацию;

внутренняя планировка, расположение и укомплектованность рабочих мест в помещениях должны обеспечивать исполнителям работ сохранность доверенных им конфиденциальных документов и сведений, включая ключевую информацию.

3. Требования к программному и аппаратному обеспечению

Технические средства с установленными СКЗИ должны отвечать следующим требованиям:

на технических средствах, оснащенных СКЗИ должно использоваться только лицензионное программное обеспечение фирм-производителей, либо ПО, сертифицированное ФСБ. Указанное ПО не должно содержать средств разработки или отладки приложений, а также содержать в себе возможностей, позволяющих оказывать воздействие на функционирование СКЗИ. В случае технологических потребностей организации, эксплуатирующей СКЗИ, в использовании иного программного обеспечения, его применения должно быть санкционировано администратором безопасности. В любом случае ПО не должно содержать в себе возможностей, позволяющих:

модифицировать содержимое произвольных областей памяти;

модифицировать собственный код и код других подпрограмм;

модифицировать память, выделенную для других подпрограмм;

передавать управление в область собственных данных и данных других подпрограмм;

несанкционированное модифицировать файлы, содержащие исполняемые кода при их хранении на жестком диске;

использовать недокументированные фирмами-разработчиками функции;

на ПЭВМ одновременно может быть установлена только одна разрешенная

в ВІОС ПЭВМ должны быть определены установки, исключающие возможность загрузки ОС, отличной от установленной на жестком диске: отключается возможность загрузки с гибкого диска, привода CD-ROM и прочие нестандартные виды загрузки ОС, включая сетевую загрузку. Не применяются ПЭВМ с BIOS, исключающим возможность отключения сетевой загрузки ОС;

средствами BIOS должна быть отключена возможность отключения пользователями РСІ устройств при использовании ПАК защиты от НСД, устанавливаемых в PCI разъем;

вход в BIOS должен быть защищен паролем. Пароль для входа в BIOS должен быть известен только администратору и быть отличным от пароля администратора для входа в ОС;

средствами BIOS должна быть исключена возможность работы на ПЭВМ, если во время его начальной загрузки не проходят встроенные тесты;

программные модули СКЗИ (прикладного ПО со встроенным СКЗИ) должны быть доступны только по чтению/запуску (в атрибутах файлов запрещена запись и модификация);

администратором безопасности должно быть проведено опечатывание системного блока с установленным СКЗИ, исключающее возможность несанкционированного изменения аппаратной части рабочей станции.

 $\overline{4}$ . Защита информации от НСД

При использовании СКЗИ необходимо принять следующие организационные меры:

предоставить права доступа к рабочим местам с установленным СКЗИ только лицам, ознакомленным с правилами пользования и изучившим эксплуатационную документацию на СКЗИ;

запретить осуществление несанкционированного администратором безопасности копирования ключевых носителей;

запретить передачу передачу ключевых носителей лицам, к ним недопущенным;

запретить использование ключевых носителей в режимах, не предусмотренных правилами пользования СКЗИ;

запретить запись на ключевые носители посторонней информации;

запретить оставлять без контроля вычислительные средства, на которых эксплуатируется СКЗИ после ввода ключевой информации. При уходе пользователя с рабочего места должно использоваться автоматическое включение парольной заставки;

хранить ключевые носители в опечатываемых пеналах, которые в свою очередь должны хранить в запираемых и опечатываемых сейфах. Пользователь несет персональную ответственность за хранение личных ключевых носителей;

сдать ключевые носители в соответствии с порядком, установленным при увольнении или отстранении от исполнения обязанностей;

немедленно уведомлять Удостоверяющий центр о фактах утраты или недостачи ключевых носителей, ключей от помещений, хранилищ, личных печатей и о

других фактах, которые могут привести к разглашению конфиденциальной информании:

запрещается разглашать содержимое носителей ключевой информации и передавать носители лицам к ним не допущенным, выводить ключевую информацию на дисплей, принтер и т.п., иные средства отображения информации;

перед началом процесса установки ПО со встроенными модулями СКЗИ, либо автономных программных модулей СКЗИ должен осуществляться контроль целостности устанавливаемого ПО;

при каждом запуске ПЭВМ с установленным СКЗИ должен осуществляться контроль целостности программного обеспечения, входящего в состав СКЗИ, самой ОС и всех исполняемых файлов, функционирующих совместно с СКЗИ;

администратор безопасности должен периодически (не реже 1 раза в год) менять пароль на вход в BIOS;

в случае обнаружения «посторонних» (незарегистрированных) программ или нарушения целостности программного обеспечения работа должна быть прекращена;

пользователь должен запускать только те приложения, которые разрешены администратором;

администратор безопасности должен сконфигурировать ОС, в среде которой планируется использовать СКЗИ, и осуществлять периодический контроль сделанных настроек в соответствии со следующими требованиями:

не использовать нестандартные, измененные или отладочные ОС;

исключить возможность загрузки и использования ОС, отличной от предусмотренной штатной работой;

исключить возможность удаленного управления, администрирования и модификации ОС и ее настроек;

правом установки и настройки ОС и СКЗИ должен обладать только администратор безопасности;

ОС должна быть настроена только для работы с СКЗИ. Все неиспользуемые ресурсы системы необходимо отключить (протоколы, сервисы и т.п.);

всем пользователям и группам, зарегистрированным в ОС, необходимо назначить минимально возможные для нормальной работы права;

необходимо предусмотреть меры, максимально ограничивающие доступ к следующим ресурсам системы (в соответствующих условиях возможно полное удаление ресурса или его неиспользуемой части):

системный реестр; файлы и каталоги; временные файлы; журналы системы; файлы подкачки; кэшируемая информация (пароли и т.п.); отладочная информация.

кроме того, необходимо организовать затирание (по окончании сеанса работы СКЗИ) временных файлов и файлов подкачки, формируемых или модифицируемых в процессе работы СКЗИ. Если это не выполнимо, то ОС должна использоваться в однопользовательском режиме и на жесткий диск должны распространяться требования, предъявляемые к ключевым носителям;

должно быть исключено попадание в систему программ, позволяющих, пользуясь ошибками ОС, повышать предоставленные привилегии;

необходимо регулярно устанавливать пакеты обновления безопасности ОС, обновлять антивирусные базы, а также исследовать информационные ресурсы по вопросам компьютерной безопасности с целью своевременной минимизации опасных последствий от возможного воздействия на ОС;

в случае подключения ПЭВМ с установленным СКЗИ к общедоступным сетям передачи данных, необходимо исключить возможность открытия и исполнения файлов и скриптовых объектов (JavaScript, VBScript, ActiveX), полученных из общедоступных сетей передачи данных, без проведения соответствующих проверок на предмет содержания в них программных закладок и вирусов, загружаемых из сети:

при использовании СКЗИ на ПЭВМ, подключенных к общедоступным сетям связи, с целью исключения возможности несанкционированного доступа к системным ресурсам используемых ОС, к программному обеспечению, в окружении которого функционируют СКЗИ, и к компонентам СКЗИ со стороны указанных сетей, должны использоваться дополнительные методы и средства защиты;

организовать и использовать систему аудита, организовать регулярный анализ результатов аудита;

организовать и использовать комплекс антивирусной защиты;

исключить одновременную работу в ОС с работающим СКЗИ и загружаемой ключевой информацией нескольких пользователей.

# **Приложение №16. Технический (аппаратный) журнал**

# **Технический (аппаратный) журнал**

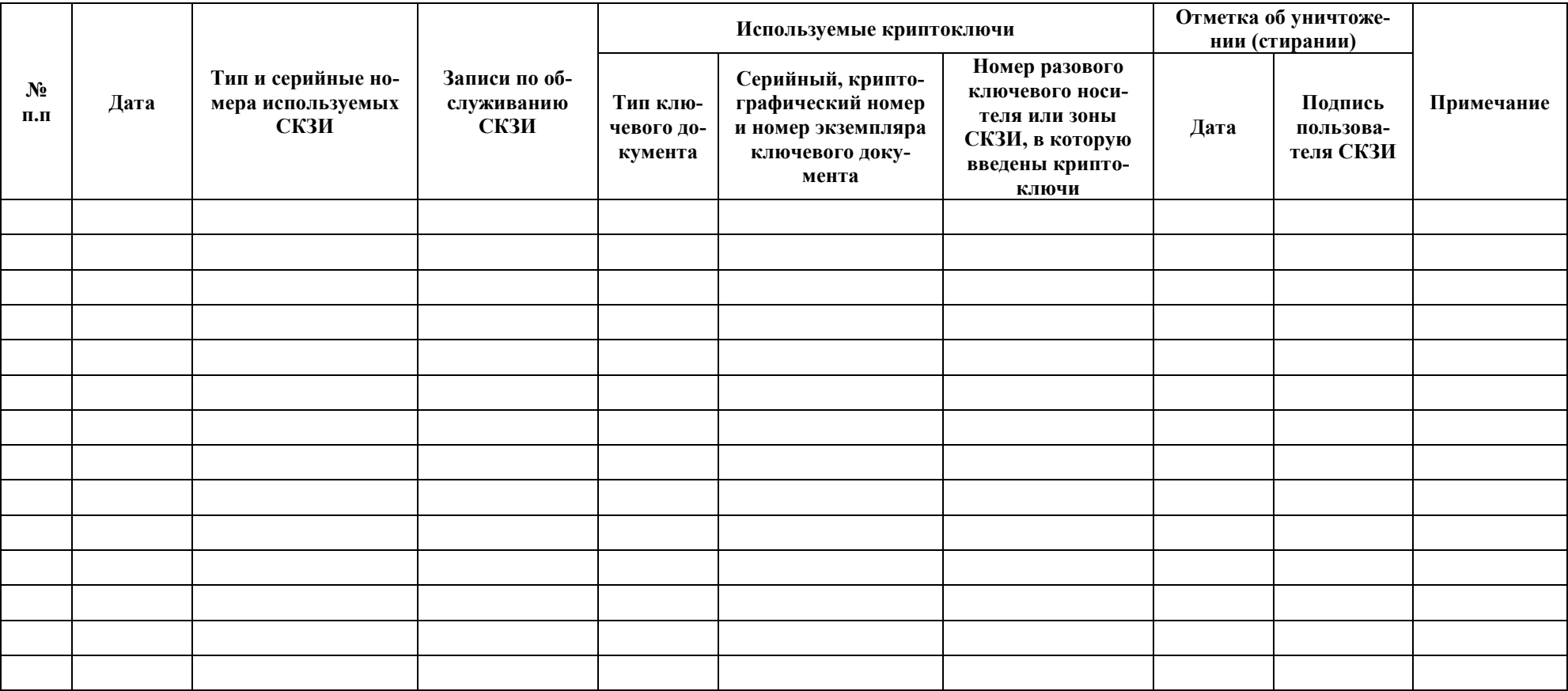

#### Приложение №17. Акт готовности СКЗИ к эксплуатации

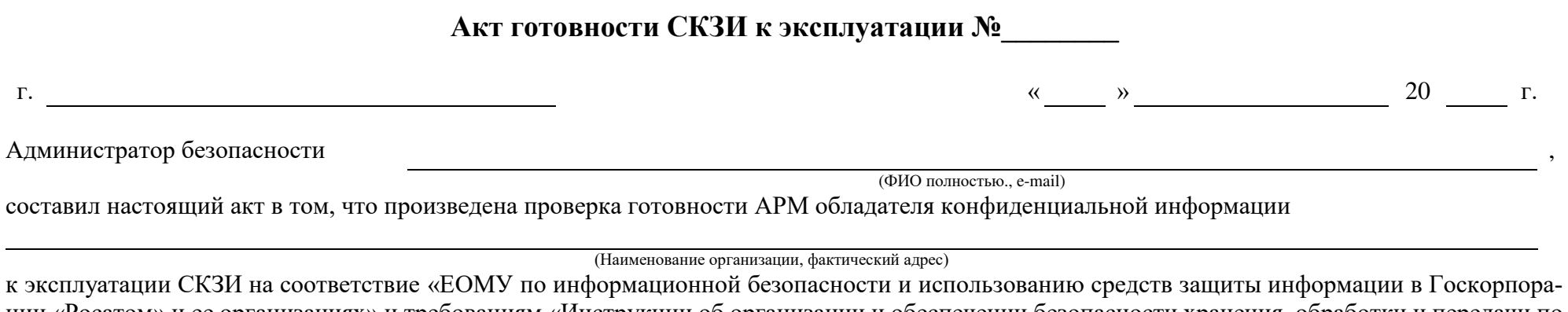

ции «Росатом» и ее организациях» и требованиям «Инструкции об организации и обеспечении безопасности хранения, обработки и передачи по каналам связи с использованием средств криптографической защиты информации с ограниченным доступом, не содержащей сведений, составляющих государственную тайну», утвержденной Приказом ФАПСИ от 13.06.2001 №152.

Произведена проверка выполнения «Порядка разрешительного доступа пользователей и эксплуатирующего персонала к АРМ с установленным СКЗИ» Приложение №15 к Порядку организации и обеспечения безопасности хранения, обработки и передачи по каналам связи с использованием средств криптографической защиты информации с ограниченным доступом, не содержащей сведений, составляющих государственную тайну, операционная система настроена в соответствии с документацией на СКЗИ.

СКЗИ установлено:

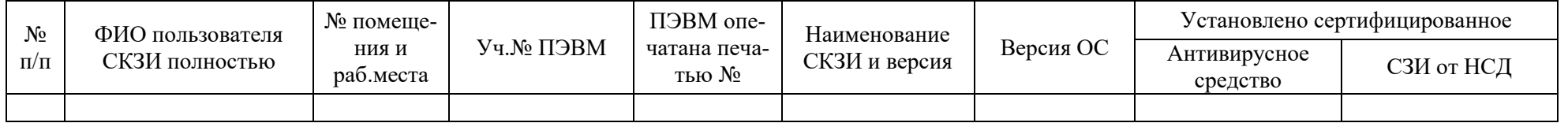

#### Вывод:

Оборудование APM соответствует «ЕОМУ по информационной безопасности и использованию средств защиты информации в Госкорпорации «Росатом» и ее организациях» и требованиям «Инструкции об организации и обеспечении безопасности хранения, обработки и передачи по каналам связи с использованием средств криптографической защиты информации с ограниченным доступом, не содержащей сведений, составляющих государственную тайну», утвержденной Приказом ФАПСИ от 13.06.2001 №152, их функционирование проверено и готово к эксплуатации с установленным СКЗИ.

**Приложение №18. Учебные материалы**

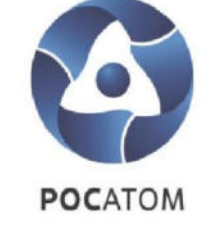

# правилам работы со средствами криптографической защиты информации

Управление информационной безопасности

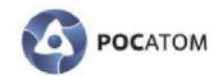

# Программа обучения

76

пользователей правилами со средствами криптографической защиты информации (СКЗИ)

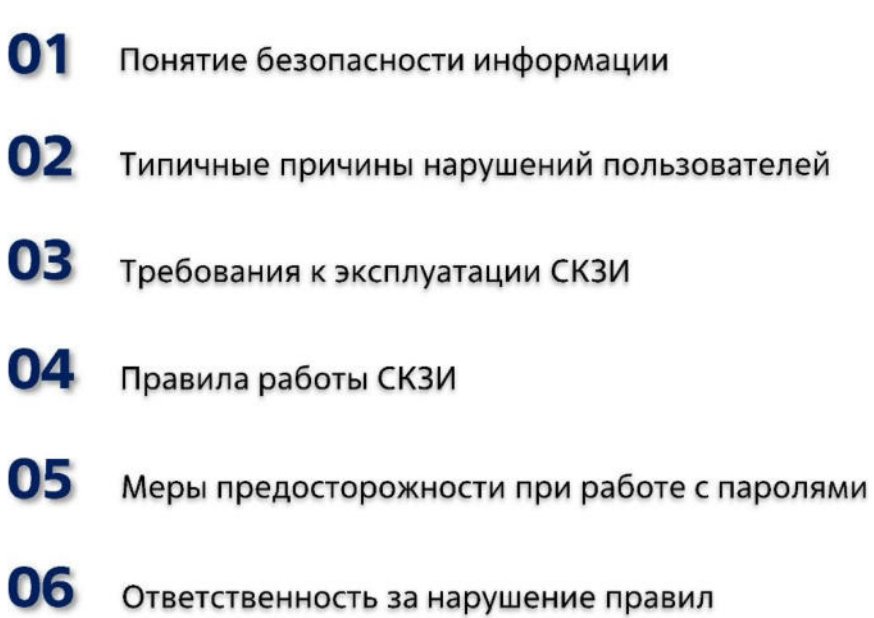

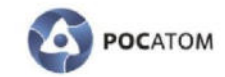

# Корпоративные ценности АО «Гринатом»

Это система принципов, на которых основывается ее деятельность, организация труда и стиль поведения сотрудников.

# 6 ценностей компании:

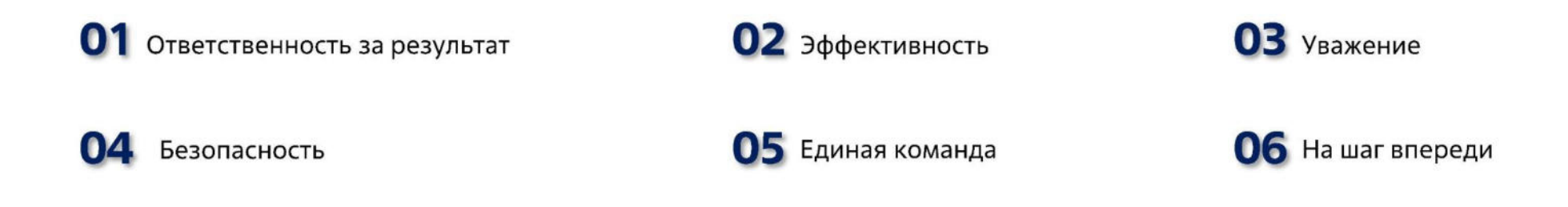

Безопасность - наивысший приоритет. В нашей работе мы в первую очередь обеспечиваем полную безопасность людей и окружающей среды. В безопасности нет мелочей - мы знаем правила безопасности и выполняем их, пресекая нарушения. Особое внимание мы уделяем надежности/доступности сервисов и корпоративных информационных систем. Наши клиенты могут быть спокойны за сохранность их данных. Мы соблюдаем все внутренние регламенты и процедуры.

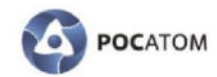

# Влияние осведомленности пользователей

на уровень информационной безопасности

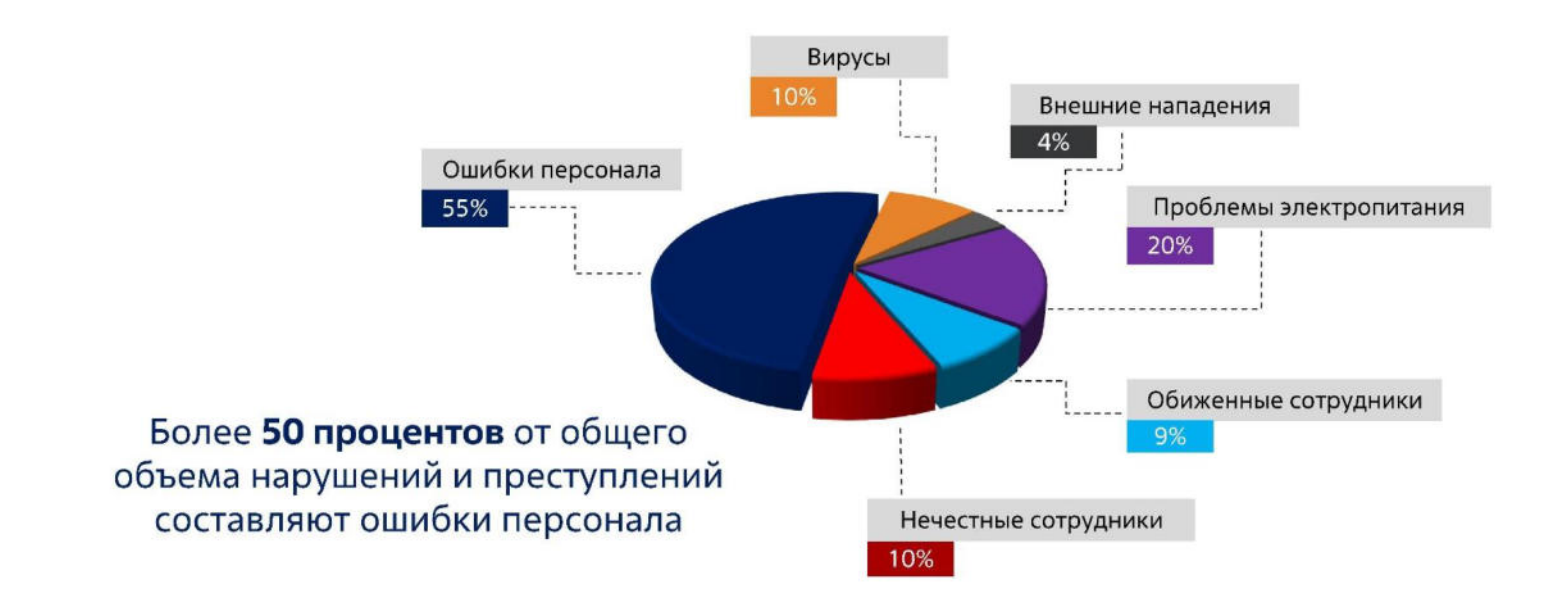

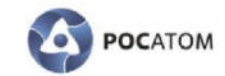

Пожарная безопасность обеспечивается не только пожарной дружиной, но и всеми сотрудниками, которые соблюдают установленные правила (не бросают окурки, не пользуются неисправленными электроприборами и т.п.)

Состояние безопасности предприятия (как информационной, так и пожарной) зависит от каждого

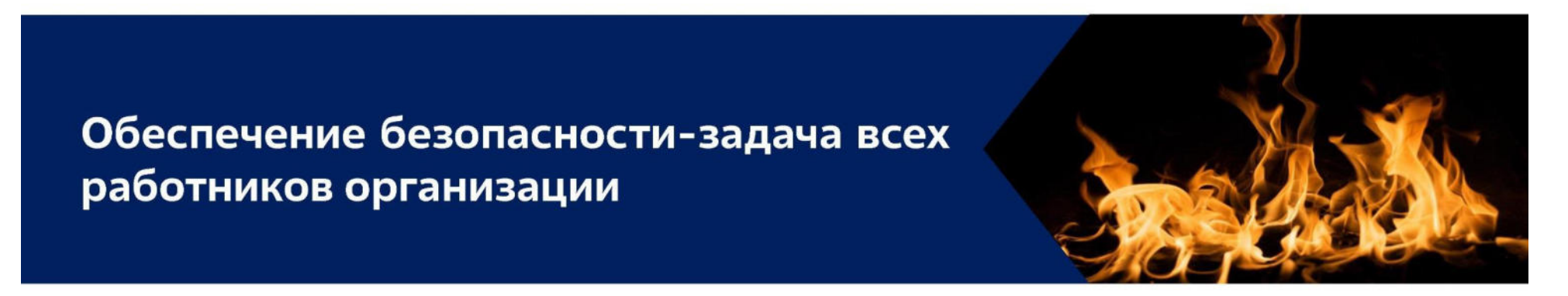

В состав системы обеспечения информационной безопасности входят все сотрудники, имеющие прямое или косвенное отношение к системе.

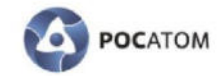

#### Использование ресурсов не по назначению

#### 01 Действие:

#### 02 Последствия:

Использование предоставленных сотрудникам аппаратно-программных средств ГК «Росатом» в личных (иных, кроме служебных) целях

Потери из-за непроизводительного использования ресурсов АС и рабочего времени, создание помех и дополнительных угроз основным технологическим процессам

#### 03 Контрмеры:

Запрет или введение существенных ограничений на использование аппаратнопрограммных средств не по назначению (в личных целях)

#### Пользователь не имеет право использовать предоставленные ему ресурсы ГК «Росатом» в личных целях

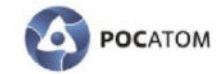

# Непринятие мер по предотвращению порчи или утраты оборудования

#### 01 Действие:

Неумышленная порча или непринятие мер по предотвращению порчи или утраты (хищения) технических средств, носителей информации. повреждение линий связи...

#### 02 Последствия:

Прямой материальный ущерб. Частичный или полный отказ системы - потери из-за простоев и затраты на восстановление ресурсов и работоспособности (технологических процессов)

#### 03 Контрмеры:

Повышение ответственности за сохранность и физическую целостность аппаратных средств (материальная компенсация в пользу ГК «Росатом»)

#### Если пользователь оказался свидетелем порчи имущества ГК «Росатом» он должен незамедлительно сообщить о произошедшем непосредственному руководителю

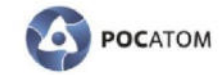

#### Несанкционированное изменение конфигурации устройств и программ

#### 01 Действие:

Самовольное изменение состава и конфигурации используемых аппаратных и программных средств, отключение или изменение режимов работы оборудования и программ

#### 02 Последствия:

Частичный или полный отказ системы. Потери из-за простоев и затраты на восстановление ресурсов и работоспособности (технологических процессов), внедрение «жучков»

#### 03 Контрмеры:

Введение запретов и повышение ответственности за физическую целостность аппаратно-программных ресурсов

Пользователю запрещается: вскрытие системного блока ЭВМ (для протирания пыли), мыши, клавиатуры, добавление в аппаратную часть ЭВМ дополнительных плат для увеличения производительности, инсталляция сторонних программ, внесение изменений в настройки аппаратной части ЭВМ, программных продуктов, установленных на ЭВМ.

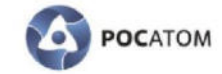

# Инсталляция и/или запуск сторонних программ на рабочих станциях

#### 01 Действие:

Несанкционированное внедрение и использование неразрешенных и сторонних программ, не имеющих отношения к производственной деятельности

#### 02 Последствия:

Необоснованный расход ресурсов системы (загрузка процессора, каналов связи, оперативной памяти и памяти на внешних носителях), возникновение конфликтов ПО, заражение компьютеров вирусами

#### 03 Контрмеры:

Запрет самостоятельной разработки, установки и использования неучтенных, не разрешенных программ (не относящихся к производственному процессу)

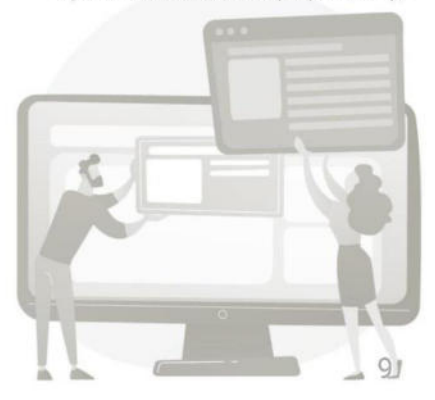

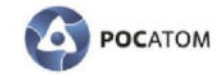

## Отключение или создание помех для работы штатных антивирусных программ

#### 01 Действие:

Отключение или создание препятствий для работы антивирусных программ, неправильные действия в случае обнаружения вирусов

#### 02 Последствия:

Потери из-за заражения компьютера вирусами и распространение эпидемии на другие сервера и рабочие станции (потеря данных, компрометация конфиденциальных сведений, простои системы, затраты на восстановление)

#### 03 Контрмеры:

Повышение ответственности пользователей, внедрение более совершенных антивирусных средств

При обнаружении вирусного заражения ЭВМ пользователь обязан прекратить обработку информации на компьютере и сообщить о произошедшем в подразделение информационной безопасности, эксплуатирующей систему

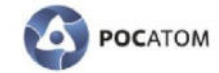

#### Использование нелицензионного программного обеспечения

#### 01 Действие:

Использование нелицензионного программного обеспечения на компьютерах предприятий отрасли (пиратских копий программ)

#### 02 Последствия:

Судебные иски правообладателей на компенсацию ущерба, возбуждение уголовного дела по ст. 146 УК РФ «Нарушение авторских и смежных прав» и связанные с этим риски, потеря репутации, выход из строя ряда АС

#### 03 Контрмеры:

Повышение ответственности конечных пользователей и обслуживающего персонала, усиление контроля, применение средств создания замкнутой программной среды

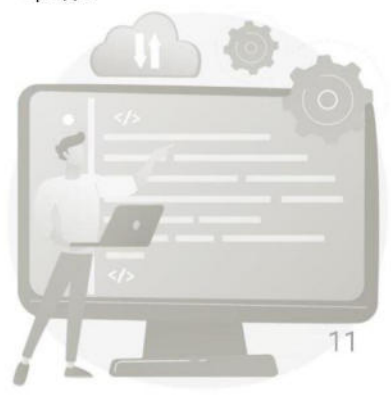
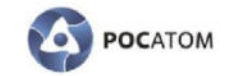

## Нарушение порядка формирования, использования, хранения и резервного копирования критичной информации

## 01 Действие:

Непреднамеренное удаление или искажение программ и файлов с важной (не обязательно конфиденциальной) информацией, ввод ошибочных данных и т.п.

### 02 Последствия:

Потери из-за простоев и затраты на восстановление ресурсов и работоспособности

### 03 Контрмеры:

Упорядочение работы (наведение порядка), повышение ответственности исполнителей, внедрение процедур резервного копирования важных данных

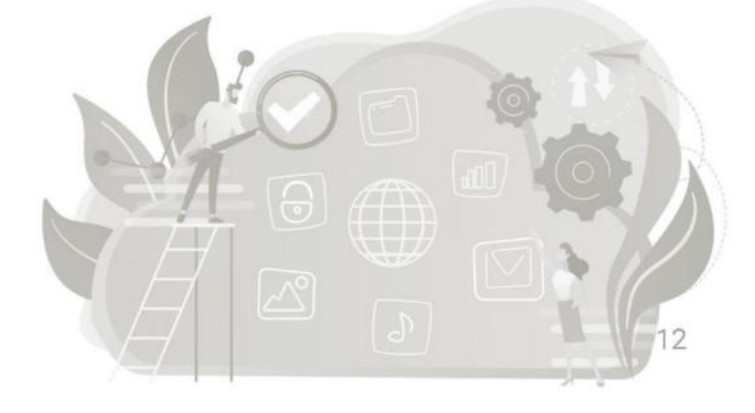

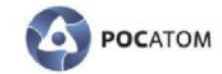

## Самовольное создание и использование разделяемых сетевых ресурсов

## 01 Действие:

Самовольное создание совместно используемых сетевых ресурсов (папок общего пользования) на своих компьютерах, несанкционированное удаление или изменение прав доступа к ним

### 02 Последствия:

Создание дополнительных угроз вирусного проникновения и НСД, связанных с потерей данных или компрометацией конфиденциальных сведений, затруднение резервного копирования и контроля обмена данными

## 03 Контрмеры:

Повышение ответственности пользователей, использование настроек ОС (отключение служб, настройка сетевых фильтров и т.п.)

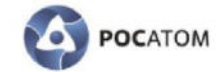

## Личная (непроизводственная) переписка по электронной почте

## 01 Действие:

Злоупотребления при осуществлении личной переписки по электронной почте, претензии сотрудников на тайну личной переписки

## 02 Последствия:

Непроизводительная трата ресурсов и рабочего времени (снижение продуктивности работы сотрудников), создание помех технологическим процессам, внутренние конфликты, подрыв репутации ГК «Росатом»

## 03 Контрмеры:

Повышение ответственности сотрудников, подписание соглашений о контроле за перепиской

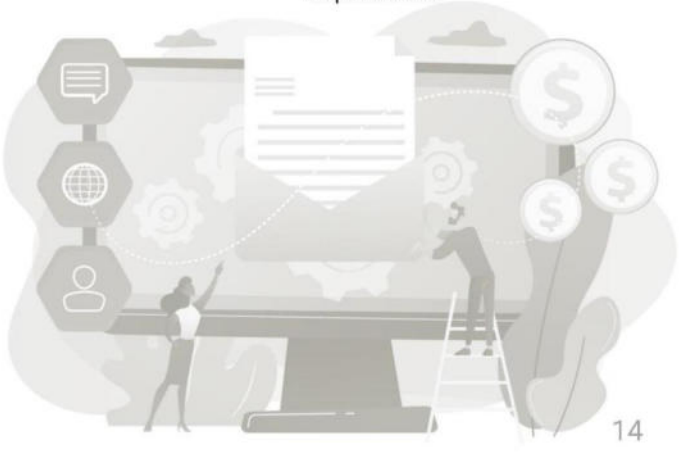

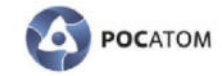

## Пересылка конфиденциальных сведений ГК «Росатом» в открытом виде

## 01 Действие:

Пересылка конфиденциальной корпоративной информации в открытом виде, отправка писем посторонним лицам по ошибочным адресам, использование дополнительных личных почтовых ящиков на внешних (сторонних) почтовых серверах и т.п.

### 02 Последствия:

Утечка конфиденциальной информации (в том числе коммерческих секретов)

### 03 Контрмеры:

Повышение ответственности, применение Защищенной корпоративной почтовой системы

Пересылка конфиденциальных сведений ГК «Росатом» осуществляется установленным порядком с помощью защищенных с использованием шифровальных (криптографических) средств систем

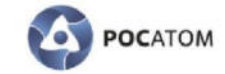

90

## Использование доступа в Интернет в непроизводственных целях Посещение хакерских или взломанных хакерами сайтов

## 01 Действие:

Посещение сторонних сайтов (информационных, развлекательных, электронных магазинов или каталогов и т.п.), загрузка различных файлов, посещение хакерских или взломанных хакерами (зараженных) и других подозрительных сайтов (содержащих ловушки и вредоносные коды)

### 02 Последствия:

Непроизводительные затраты ресурсов, создание помех основным технологическим процессам, вирусное заражение, загрузка троянских и других вредоносных программ, возможность обвинения во взломе данных сайтов, непреднамеренная пересылка конфиденциальной информации («фишинг»)

### 03 Контрмеры:

Повышение ответственности пользователей, установка средств фильтрации трафика по адресам сайтов, безопасная настройка Webклиентов

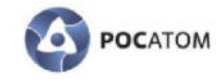

## Приказ от 30.12.2019 №1/1517-П

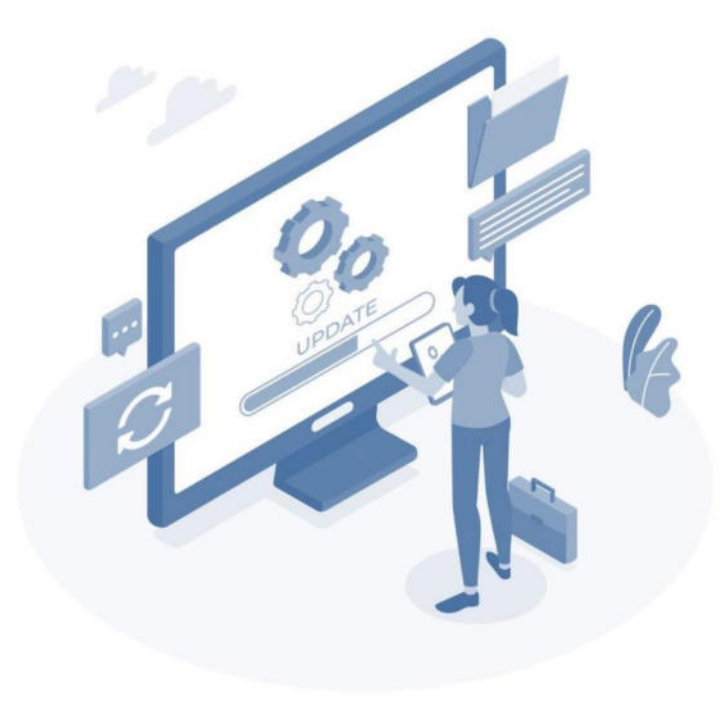

### 4. Права и обязанности пользователя

п. 4.1 Пользователь имеет право заявлять потребность на подключение к ИТ-ресурсу, необходимому ему для исполнения своих обязанностей.

п.4.3.2 Использовать средства вычислительной техники автоматизированной системы организации, предоставляемые ИТ-ресурсы только в целях исполнения своих обязанностей.

4.3.3 Принимать меры по предотвращению использования ИТ-ресурсов другими лицами от его имени, обеспечивать сохранность и конфиденциальность паролей, кодов доступа и иной ключевой информации, используемой для авторизованного доступа к ИТ-ресурсам.

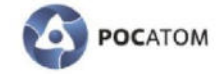

## Нарушение правил использования средств криптографической защиты информации

### 01 Действие:

Нарушение правил применения средств криптографической защиты информации

### 02 Последствия:

Утрата криптографических ключей, требующая их замены в системе (выход из строя ключевого носителя). Компрометация секретных ключей, используемых для шифрования и ЭП файлов и защиты удаленного взаимодействия. Злоумышленник может получить доступ к зашифрованной конфиденциальной информации, доступ в корпоративную сеть с правами пользователя скомпрометированного ключа, а также в случае компрометации секретного ключа ЭП может подделывать подписи его владельца

## 03 Контрмеры:

Обучение пользователей правилам работы со средствами криптографической защиты информации (СКЗИ), сдача зачетов по программе обучения

К самостоятельной работе к СКЗИ допускаются пользователи сдавшие зачеты по программе обучения правилам работы с СКЗИ. Обучение пользователей правилам работы с СКЗИ осуществляют сотрудники соответствующего органа криптографической защиты (ОКЗ). Документом, подтверждающим должную специальную подготовку пользователей и возможность их допуска к самостоятельной работе с СКЗИ, является заключение, составленное комиссией соответствующего ОКЗ на основании принятых от этих лиц зачетов по программе обучения.

18

# Требования к эксплуатации СКЗИ

01 Средствами СКЗИ НЕ ДОПУСКАЕТСЯ

обрабатывать информацию, содержащую сведения, составляющие государственную тайну 02 Ключевая информация является конфиденциальной

Срок действия ключа проверки ЭП - не более 15 лет после окончания срока действия соответствующего ключа ЭП (определяется при сертификации СКЗИ)

03

**POCATOM** 

04

СКЗИ должно использоваться со средствами антивирусной защиты, сертифицированными ФСБ России. Класс антивирусных средств защиты определяется условиями эксплуатации СКЗИ в автоматизированных системах

05

Инсталляция СКЗИ на рабочих местах должна производиться только с дистрибутива, полученного по доверенному каналу

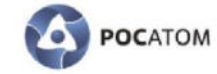

## Требование к размещению технических средств с установленными СКЗИ

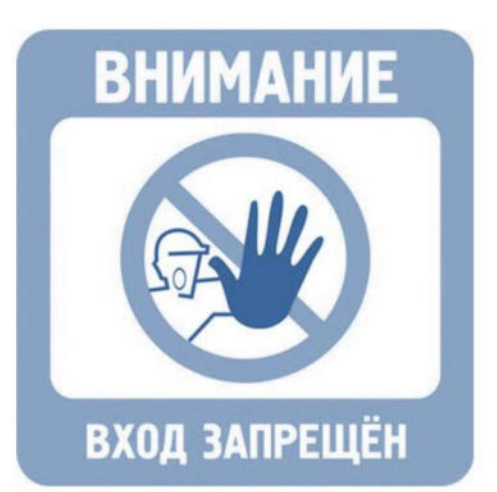

Должны быть приняты меры по исключению несанкционированного доступа в помещения, в которых размещены технические средства с установленными СКЗИ, посторонних лиц, по роду своей деятельности, не являющихся персоналом, допущенным к работе в этих помещениях. В случае необходимости присутствия посторонних лиц в указанных помещениях должен быть обеспечен контроль за их действиями и обеспечена невозможность негативных действий с их стороны на СКЗИ, технические средства, на которых эксплуатируется СКЗИ и защищаемую информацию

Внутренняя планировка, расположение и укомплектованность рабочих мест в помещениях должны обеспечивать исполнителям работ сохранность доверенных им конфиденциальных документов и сведений, включая ключевую информацию

Правом доступа к рабочим местам с установленными СКЗИ должны обладать только определенные для эксплуатации лица, прошедшие соответствующую подготовку. Администратор безопасности должен ознакомить каждого пользователя, применяющего СКЗИ, с документацией на СКЗИ, а также с другими нормативными документами, созданными на её основе

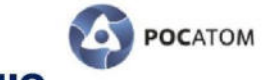

## Требования к программному и аппаратному обеспечению

#### На технических средствах, оснащенных СКЗИ должно использоваться только лицензионное программное обеспечение фирм-

производителей, либо ПО, сертифицированное ФСБ. Указанное ПО не должно содержать средств разработки или отладки приложений, а также содержать в себе возможностей, позволяющих оказывать воздействие на функционирование СКЗИ;

На ПЭВМ одновременно может быть установлена только одна разрешенная ОС;

В ВЮС ПЭВМ должны быть определены установки, исключающие возможность загрузки ОС, отличной от установленной на жестком диске: отключается возможность загрузки с гибкого диска, привода CD-ROM и прочие нестандартные виды загрузки ОС, включая сетевую загрузку. Не применяются ПЭВМ с BIOS, исключающим возможность отключения сетевой загрузки ОС;

Средствами BIOS должна быть отключена возможность отключения пользователями PCI устройств при использовании ПАК защиты от НСД, устанавливаемых в PCI разъем;

Вход в BIOS должен быть защищен паролем. Пароль для входа в BIOS должен быть известен только администратору и быть отличным от пароля администратора для входа в ОС;

Средствами BIOS должна быть исключена возможность работы на ПЭВМ, если во время его начальной загрузки не проходят встроенные тесты;

Программные модули СКЗИ (прикладного ПО со встроенным СКЗИ) должны быть доступны только по чтению/запуску (в атрибутах файлов запрещена запись и модификация);

Запрещается подключать к ПЭВМ дополнительные устройства и соединители, не предусмотренные штатной комплектацией;

Администратором безопасности должно быть проведено опечатывание системного блока с установленным СКЗИ, исключающее возможность несанкционированного изменения аппаратной части рабочей станции.

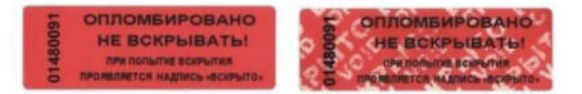

## **POCATOM** Правила использования и хранения ключевых носителей

#### ЗАПРЕШАЕТСЯ:

Оставлять без контроля вычислительные средства, на которых эксплуатируется СКЗИ, после ввода ключевой информации либо иной конфиденциальной информации; при уходе пользователя с рабочего места должно использоваться автоматическое включение парольной заставки

Вносить какие-либо изменения в программное обеспечение СКЗИ: в случае исчезновения на компьютере системы использующей средства криптографической защиты - сообщить в службу информационной безопасности и прекратить работу с любой доступной на компьютере системой до выявления причины

Осуществлять несанкционированное администратором безопасности копирование ключевых носителей

Разглашать содержимое носителей ключевой информации или передавать сами носители лицам, к ним не допущенным, выводить ключевую информацию на дисплей, принтер и т.п. иные средства отображения информации

#### Разглашать пароль другим лицам

Записывать на ключевые носители постороннюю информацию

#### Федеральный закон от 06.04.2011 №63 ФЗ «Об электронной подписи»

ст.10 п.1 При использовании усиленных электронных подписей участники электронного взаимодействия обязаны: обеспечивать конфиденциальность ключей электронных подписей, в частности не допускать использование принадлежащих им ключей электронных подписей без их согласия

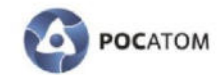

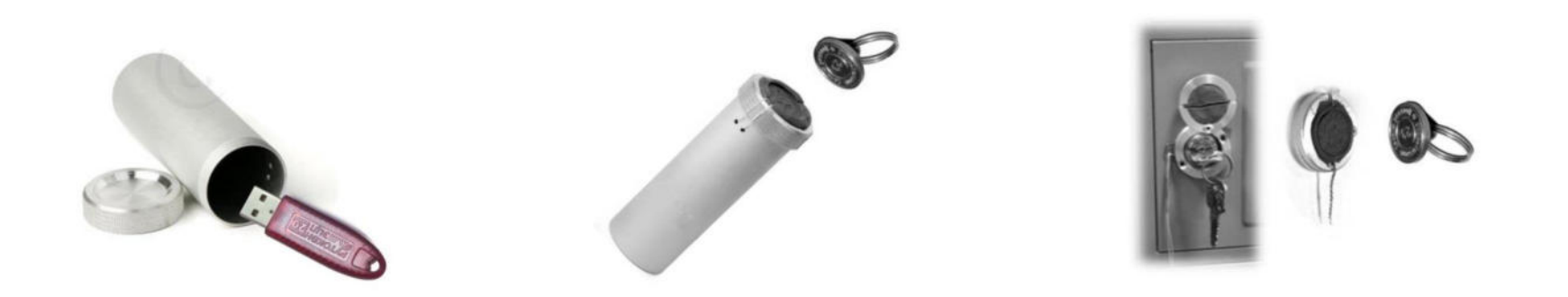

При хранении ключей необходимо обеспечить невозможность доступа к ключевым носителям не допущенных к ним лиц. Ключевые носители должны храниться в опечатываемых пеналах, которые в свою очередь необходимо помещать в опечатываемые сейфы. Пользователь несет персональную ответственность за хранение личных ключевых носителей.

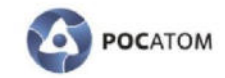

## Приказ от 09 февраля 2005 г. № 66

пп. 46 СКЗИ эксплуатируются в соответствии с правилами пользования ими...

## пп. 51 Контроль за соблюдением правил пользования СКЗИ и условий их использования, указанных в правилах пользования на них, осуществляется:

- обладателем, пользователем (потребителем) защищаемой информации, установившим режим  $\blacktriangleright$ защиты информации с применением СКЗИ;
- собственником (владельцем) информационных ресурсов (информационных систем), в составе  $\blacktriangleright$ которых применяются СКЗИ;
- ФСБ России в рамках контроля за организацией и функционированием криптографической и  $\blacktriangleright$ инженерно-технической безопасности информационно-телекоммуникационных систем, систем шифрованной, засекреченной и иных видов специальной связи.

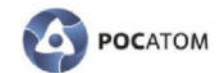

Компрометация - это любая возможность (или совершившийся факт) попадания ключей посторонним (не допущенным) лицам. В случае утери действующего ключевого носителя с ЭП, а также обнаружения после потери - немедленно направить администратору безопасности сообщение о компрометации ключей ЭП

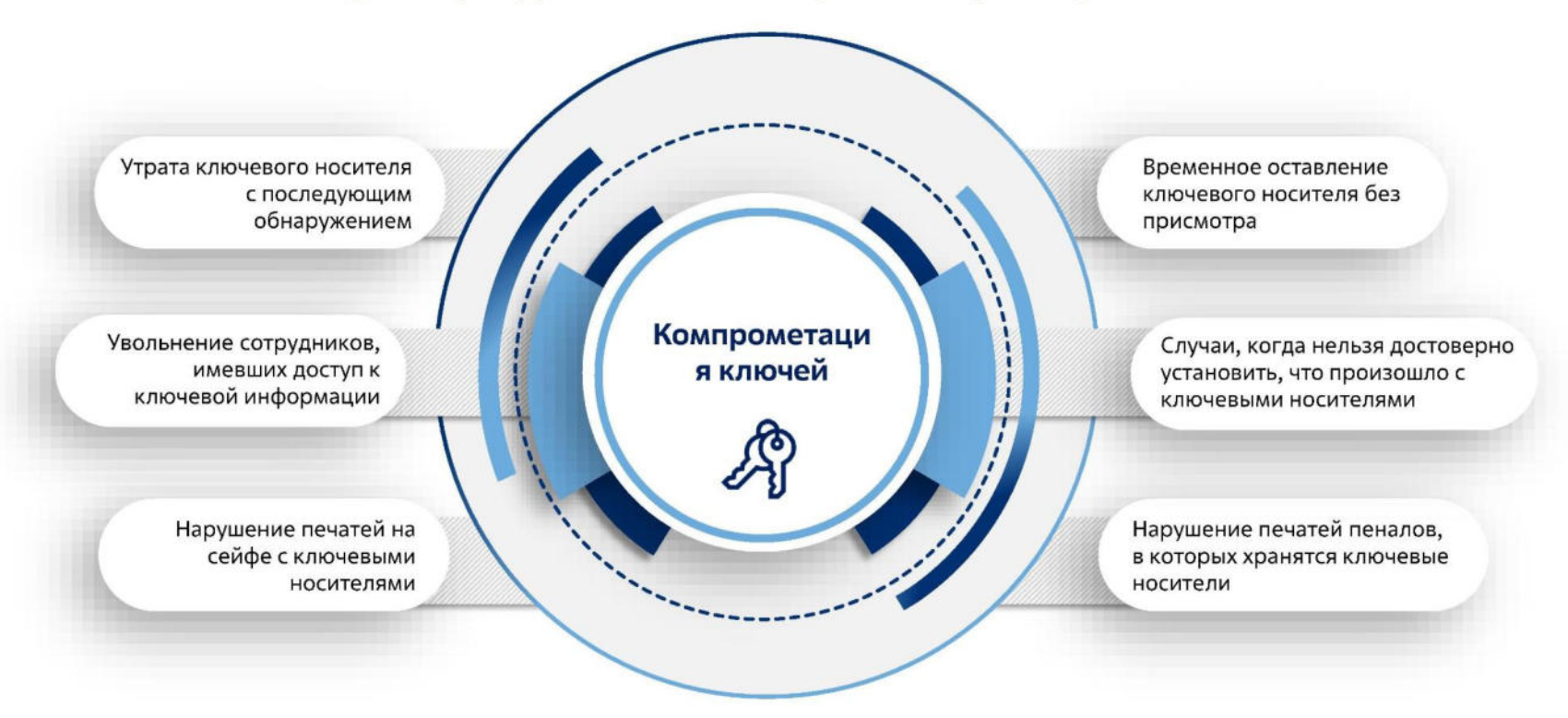

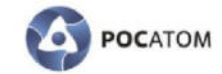

## Нарушение правил использования средств защиты от несанкционированного доступа

## 01 Действие:

### 02 Последствия:

Использование простых для подбора паролей, работа под чужими именами (с чужими паролями), передача или утрата атрибутов разграничения доступа к ресурсам системы (паролей, идентификационных устройств, пропусков и т.п.)

Любой возможный ущерб от несанкционированного доступа к ресурсам системы постороннего лица с правами владельца утраченных реквизитов разграничения доступа

## 03 Контрмеры:

Повышение ответственности и контроля, внедрение многофакторной аутентификации

O

 $26^{\circ}$ 

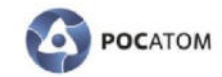

## Ошибки при использовании паролей

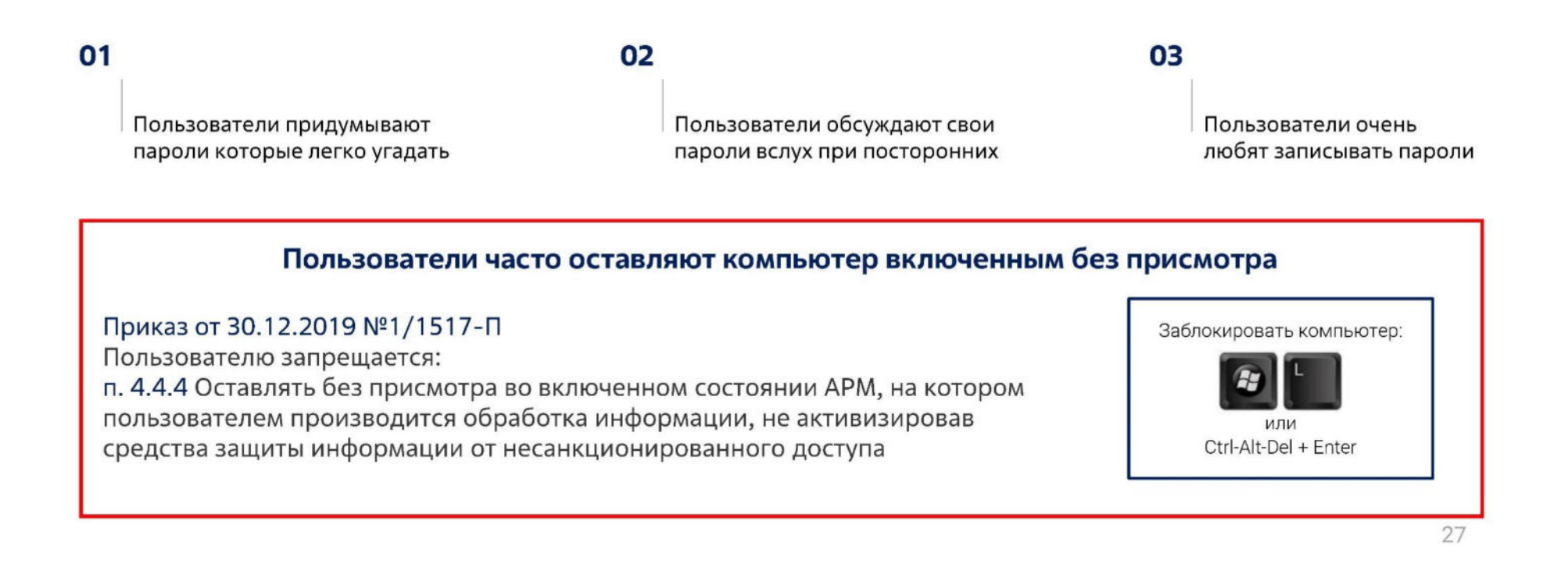

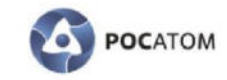

## Меры предосторожности при работе с паролями

Позаботьтесь, чтобы при вводе пароля за Вами не подглядывали (в том числе и с помощью камер видеонаблюдения);

Когда вам оказывают техническую поддержку, всегда вводите свой пароль сами и никогда не выдавайте его;

Не вводите свой пароль на чужих компьютерах;

Не используйте один и тот же пароль для доступа к внутренним ресурсам ГК «Росатом» и для доступа к службам в сети Интернет;

Периодически меняйте свой пароль. Следуйте правилам придумывания стойких и запоминающихся паролей;

Если необходимо записать пароль, храните его в физически наиболее безопасном месте (в личном сейфе), либо используйте утвержденные ИБ программно-аппаратные средства;

Если Вас кто-либо под каким-либо предлогом попросит сообщить Ваш пароль (социальный инжиниринг, «фишинг»), не поддавайтесь на уловку и незамедлительно доложите об этом Администратору безопасности.

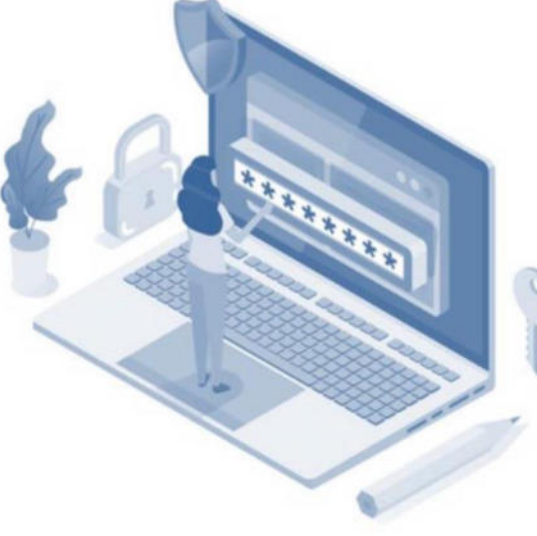

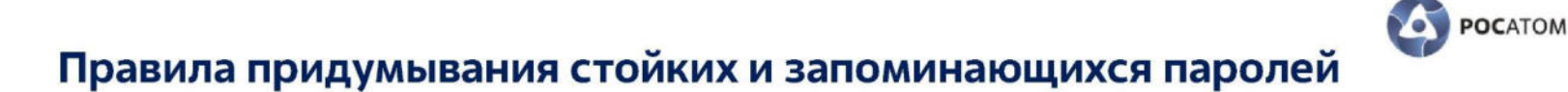

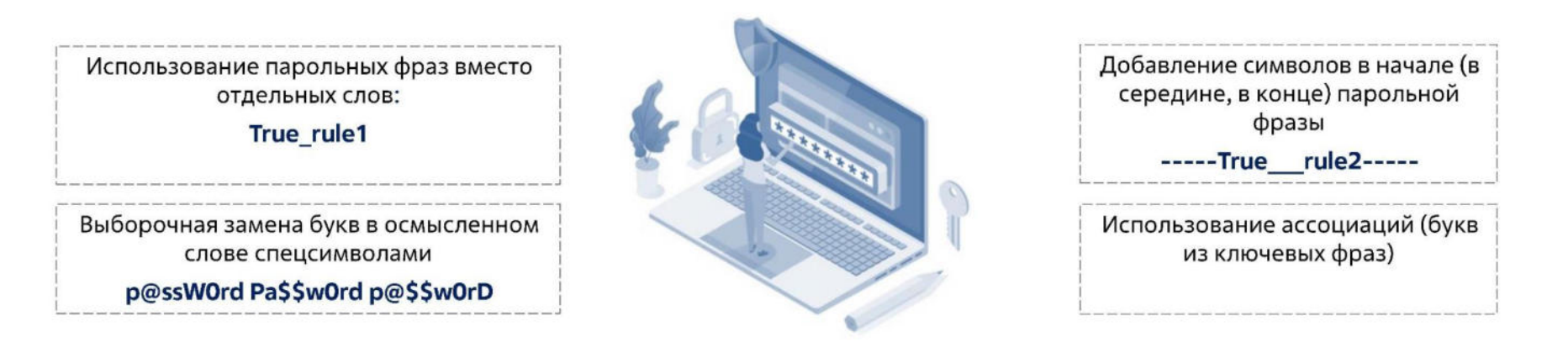

## Приказ от 30.12.2019 №1/1517-П

3.1.4 Доступ пользователя к ИТ-ресурсам осуществляется на основании присвоенного ему индивидуального уникального идентификатора (учетная запись) и пароля, а в отдельных случаях - с применением СКЗИ. Учетная запись формируется автоматически и не может быть изменена по требованию пользователя.

4.4. При использовании ИТ-ресурса пользователю запрещается:

4.4.2. Передавать другим лицам свои или использовать чужие учетные данные.

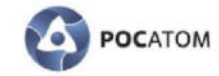

## Ответственность пользователя за разглашение коммерческой тайны

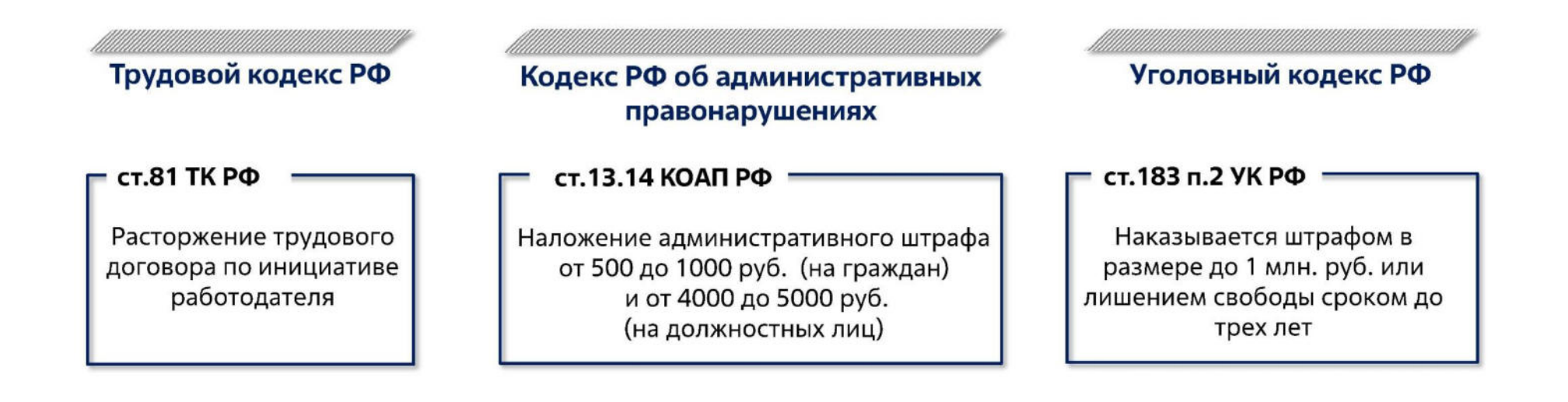

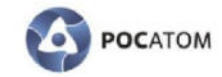

## Ответственность организации

## Кодекс РФ об административных правонарушениях

ст.13.11-14 КОАП РФ

Штраф до 30 000 руб. с конфискацией, приостановление деятельности организации на срок до 90 суток

Уголовный кодекс РФ

ст. 137, 138, 171, 183, 272, 273, 274, 293 YK PO

Наказание до 7 лет лишения свободы штраф до 1 млн. руб.

## Приложение №19. Анкета для опроса пользователей

### Анкета для опроса пользователей СКЗИ

#### Заполняется персонально пользователем СКЗИ

(для корректного заполнения просьба отметить один или несколько вариантов  $omega)$ 

- 1. Сколько процентов из общего объема нарушений и преступлений составляют ошибки персонала?
	- a)  $4\%$ ;
	- b)  $19\%$ ;
	- c)  $20\%$ ;
	- d)  $>50\%$ .
- 2. Кто входит в состав системы обеспечения информационной безопасности?
	- а) сотрудники подразделения информационной безопасности;
	- b) сотрудники Казначейства;
	- с) все сотрудники ГК Росатом, имеющие прямое или косвенное отношение к системе.
- 3. Имеет ли право пользователь использовать предоставленные ему ресурсы ГК Росатом в личных нелях?
	- а) да;
	- b)  $Her$ ;
	- с) иногда.
- 4. Что должен сделать пользователь, если он оказался свидетелем порчи имущества ГК Росатом?
	- а) попытаться исправить испорченное имущество;
	- b) попытаться предотвратить порчу имущества;
	- с) незамедлительно сообщить непосредственному руководителю о произошедшем;
	- d) не придавать этому значения.
- 5. Какие операции не имеет право производить пользователь с аппаратно-программными средствами, выданными ему ГК Росатом для исполнения своих служебных обязанностей?
	- а) вскрытие системного блока ЭВМ (для протирания пыли), мыши, клавиатуры;
	- b) добавление в аппаратную часть ЭВМ дополнительных плат для увеличения производительности ЭВМ:
	- с) исполнение своих служебных обязанностей;
	- d) инсталляция сторонних программ на ЭВМ;
- е) внесение изменений в настройки аппаратной части ЭВМ, программных продуктов, установленных на ЭВМ.
- 6. Что должен сделать пользователь при обнаружении вирусного заражения **GBM?** 
	- а) обновить базы антивируса, произвести проверку компьютера и удалить вирус;
	- b) прекратить обработку информации на компьютере;
	- с) сообщить в подразделение информационной безопасности, эксплуатирующей систему;
	- d) перезагрузить компьютер;
	- е) выключить компьютер и отсоединить от сети.
- 7. Что должен сделать пользователь при временном уходе с рабочего места?
	- а) убрать в недоступное место записанные на бумаге пароли;
		- b) завершить работу всех открытых приложений;
		- c) заблокировать экран нажатием клавиш Ctrl-Alt-Del + Enter;
		- d) выключить компьютер;
		- е) ключевой носитель убрать в запираемое и опечатываемое хранилище.
- 8. Какие пользователи допускаются к самостоятельной работе с СКЗИ?
	- а) все пользователи ГК Росатом;
	- b) нуждающиеся в СКЗИ для исполнения своих служебных обязанностей:
	- с) прошедшие обучение правилам работы с СКЗИ;
	- d) сдавшие зачеты по программе обучения правилам работы с СКЗИ.
- 9. Какие обстоятельства относятся к компрометации ключей?
	- а) утеря ключевого носителя с последующим обнаружением;
	- b) утеря ключевого носителя;
	- с) временное оставление ключевого носителя без присмотра;
	- d) нарушение печатей на сейфе с ключевыми носителями;
	- е) утеря ключей от сейфа, в котором хранятся ключевые носители.
- 10. Как должен действовать пользователь СКЗИ при утере ключевого носителя с последующим обнаружением, в случае когда нельзя достоверно установить, что произошло с ключевым носителем?
	- а) незамедлительно поставить в известность о факте компрометации ключей администратора безопасности;
	- b) самостоятельно произвести генерацию новых ключей ЭП, поставив в известность банк о факте компрометации;
	- с) продолжить работу с найденными ключами.
- 11. Как обеспечить стойкий и легко запоминающийся пароль?
	- а) использовать парольные фразы;
- b) придумать длинный пароль, но не менее 8-и символов;
- c) выборочно заменить буквы спецсимволами;
- d) добавить спецсимволы в начале (в середине, в конце);
- e) использовать ассоциации;
- f) использовать личные данные (ФИО, кличка собаки, марку машины, название улицы и пр.).
- 12. Какая ответственность предусмотрена законодательством РФ за нарушения правил работы с конфиденциальной информацией?
	- a) уголовная;
	- b) административная;
	- c) ответственность не предусмотрена.
- 13. Какая ответственность предусмотрена Уголовным кодексом РФ пользователю за разглашение коммерческой тайны?
	- a) штраф в размере до 1 млн. руб;
	- b) штраф в размере до 80 000 руб;
	- c) лишение свободы до двух лет;
	- d) лишение свободы до трех лет.
- 14. Ключевые носители («флешки», «таблетки» и т.п.), содержащие действующие ключи ЭП, используемые для подписания платежных документов разрешается:
	- a) передавать работникам других департаментов;
	- b) передавать сотрудникам службы технической поддержки;
	- c) временно (в процессе генерации новых ключей ЭП) передавать сотрудникам службы технической поддержки;
	- d) временно (в процессе генерации новых ключей ЭП) передавать сотрудникам службы информационной безопасности;
	- e) Ничего из вышеперечисленного. Ключевые носители, содержащие действующие ключи ЭП, запрещается передавать другим лицам.
- 15. Допускается сообщать пароль для доступа к ключевым носителям, содержащим действующие ключи ЭП, и используемым для подписания документов:
	- a) работникам других департаментов;
	- b) сотрудникам службы технической поддержки;
	- c) временно (в процессе генерации новых ключей ЭП) сотрудникам службы технической поддержки;
	- d) временно (в процессе генерации новых ключей ЭП) сотрудникам службы информационной безопасности;
	- e) Ничего из вышеперечисленного. Пароль запрещается разглашать другим лицам.
- 16. В случае потери ключевого носителя, содержащего действующие ключи ЭП: a) сообщить сотрудникам Госкорпорации для генерации новых ключей ЭП;
- b) сообщить сотрудникам службы технической поддержки для генерации новых ключей ЭП;
- c) направить администратору безопасности сообщение о компрометации ключей ЭП.
- 17. В случае обнаружения после потери своего ключевого носителя, содержащего действующие ключи ЭП:
	- a) сообщить сотрудникам Госкорпорации для генерации новых ключей ЭП;
	- b) сообщить сотрудникам службы технической поддержки для генерации новых ключей ЭП;
	- c) продолжить использование данного ключевого носителя без генерации новых ключей ЭП;
	- d) направить администратору безопасности сообщение о компрометации ключей ЭП.
- 18. Свой ключевой носитель, содержащий действующие ключи ЭП, и используемый для подписания документов разрешается временно передавать для работы:
	- a) сотрудникам Госкорпорации;
	- b) сотрудникам службы технической поддержки;
	- c) администратору безопасности;
	- d) только своему коллеге по подразделению;
	- e) ничего из вышеперечисленного. Ключевой носитель, содержащий действующие ключи ЭП, нельзя передавать другим лицам к ним не допущенным.
- 19. На ключевой носитель, содержащий действующие ключи ЭП, и используемый для подписания документов разрешается записывать файлы:
	- a) если они содержат служебные документы по профилю работы;
	- b) если есть свободное место на ключевом носителе и они содержат служебные документы по профилю работы;
	- c) нельзя записывать, даже если они содержат служебные документы по профилю работы.
- 20. Каким образом осуществляется пересылка конфиденциальных сведений ГК Росатом?
	- a) в открытом виде с использованием личных почтовых ящиков, зарегистрированных на внешних (сторонних) серверах;
	- b) с помощью защищенных с использованием шифровальных (криптографических) средств систем;
	- c) возможны оба варианта.
- 21. Какие требования предъявляются к хранению ключевых носителей, содержащих электронную подпись?
- a) ключевые носители хранятся в спецпомещениях, убранными в опечатанные хранилища;
- b) ключевые носители хранятся в спецпомещении, в ящике рабочего стола, закрытыми на ключ;
- c) ключевые носители хранятся в спецпомещении на рабочем столе пользователя;
- d) ключевые носители хранятся на связке обычных ключей.
- 22. Какие виды ответственности предусмотрены законодательством РФ для лиц, виновных в нарушении требований по защите конфиденциальной информации?
	- a) ответственность не предусмотрена;
	- b) дисциплинарная: расторжение трудового договора по инициативе работодателя;
	- c) уголовная: 7 лет лишения свободы, штраф до 1 млн. руб;
	- d) уголовная: штраф 500 000 руб;
	- e) административная: штраф 30 000 руб, приостановление деятельности организации на срок до 90 суток.

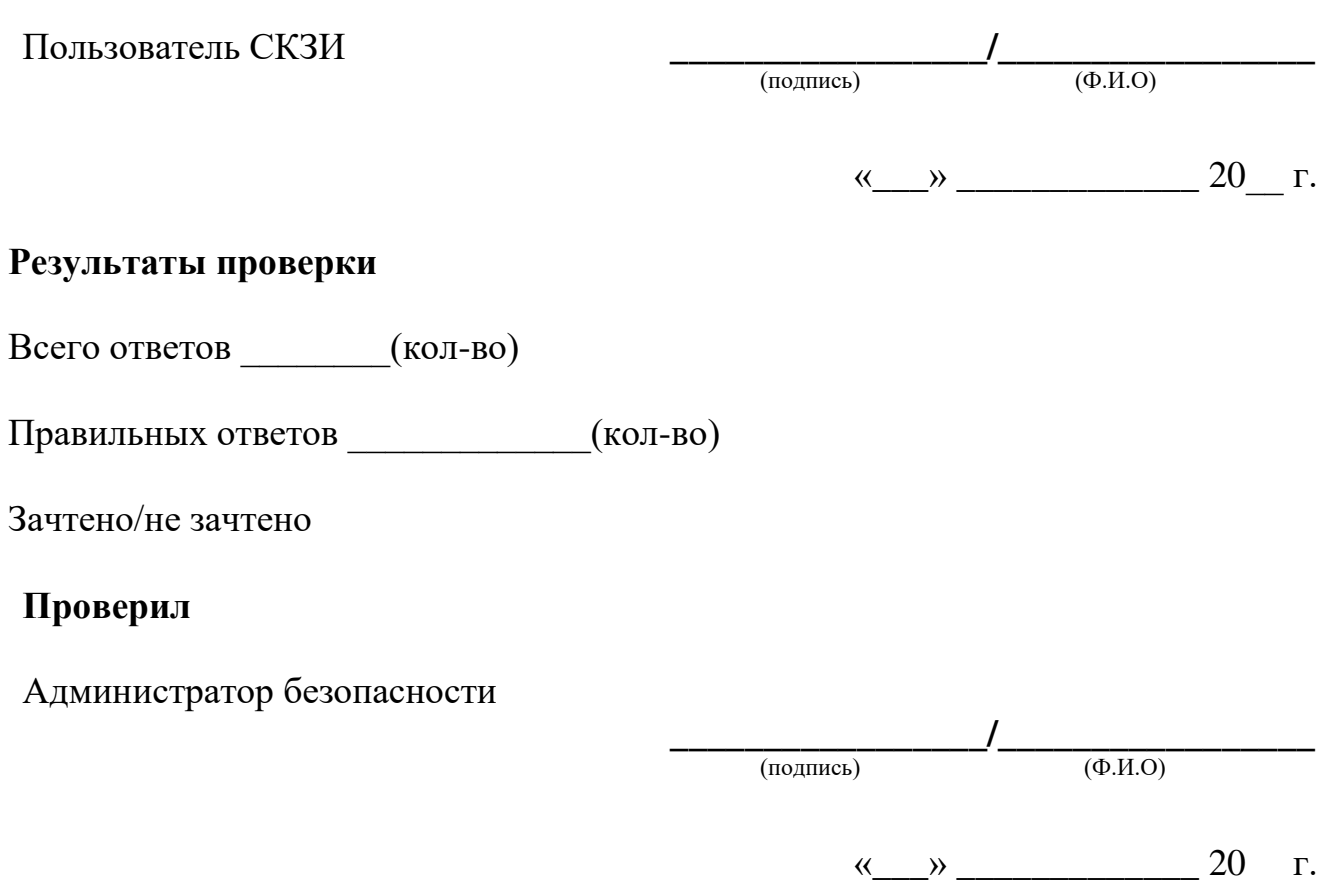

## **Приложение №20. Заключение о сдаче зачетов**

## **Заключение о сдаче зачетов**

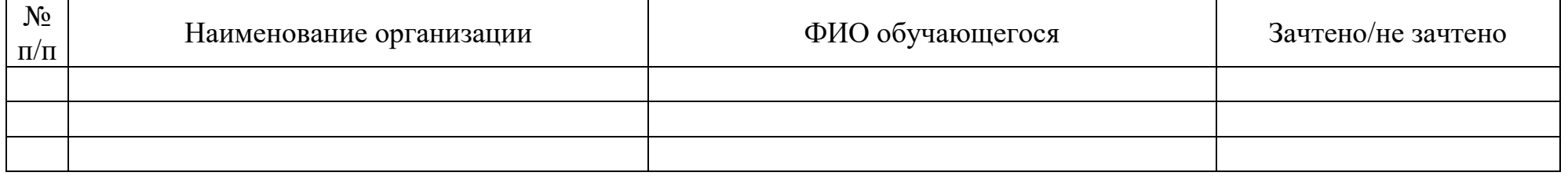

Состав проверяющей комиссии:

<ФИО АДМИНИСТРАТОРА БЕЗОПАСНОСТИ, ДОЛЖНОСТЬ, ОТДЕЛ, УПРАВЛЕНИЕ> **\_\_\_\_\_\_\_\_\_\_\_\_\_\_\_\_\_/\_\_\_\_\_\_\_\_\_\_\_\_\_\_\_\_\_** 

<ФИО АДМИНИСТРАТОРА БЕЗОПАСНОСТИ, ДОЛЖНОСТЬ, ОТДЕЛ, УПРАВЛЕНИЕ> **\_\_\_\_\_\_\_\_\_\_\_\_\_\_\_\_\_/\_\_\_\_\_\_\_\_\_\_\_\_\_\_\_\_\_** 

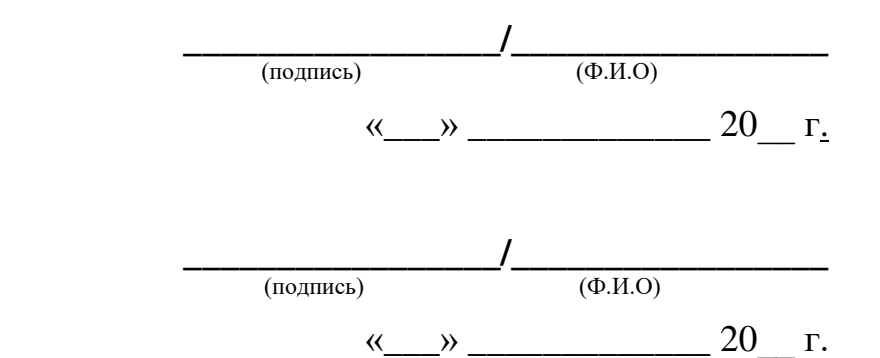

### **Приложение №21. Заключение о возможности эксплуатации СКЗИ**

### **ЗАКЛЮЧЕНИЕ**

о возможности эксплуатации средств криптографической защиты информации

 $r.$   $\alpha \rightarrow 20$   $r.$ 

По результатам проверки готовности обладателя конфиденциальной информации <НАИМЕНОВАНИЕ ОРГАНИЗАЦИИ> к самостоятельному использованию СКЗИ, установлено:

На основании акта(ов) готовности от  $\therefore$  20 \_ г. № — АРМ согласно таблице 1 соответствуют требованиям Инструкции об организации и обеспечении безопасности хранения, обработки и передачи по каналам связи с использованием средств криптографической защиты информации с ограниченным доступом, не содержащей сведений, составляющих государственную тайну, утвержденной Приказом ФАПСИ от 13.06.2001 №152 и готовы к эксплуатации. Пользователи СКЗИ обучены правилам работы с СКЗИ и допущены к самостоятельной работе с СКЗИ.

Таблица 1

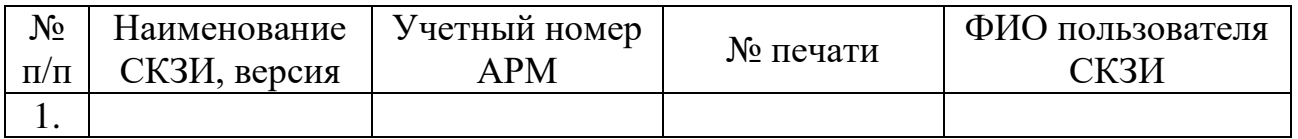

Эксплуатацию СКЗИ разрешаю до « » 20 г.<sup>1</sup>

<ШТАТНАЯ ДОЛЖНОСТЬ РУКОВОДИТЕЛЯ ОКЗ>

 $\overline{a}$ 

<ПОДПИСЬ> <И.О. ФАМИЛИЯ>

М.П.

<sup>&</sup>lt;sup>1</sup> В случае сохранения доверенной среды функционирования СКЗИ, подтвержденной Актом(ами), указанными в Заключении.

**Приложение №22. Журнал выполнения регламентных работ**

# **ЖУРНАЛ учета выполнения регламентных работ <НАИМЕНОВАНИЕ ОРГАНИЗАЦИИ>**

**Начат: «\_\_\_» \_\_\_\_\_\_\_\_\_\_\_\_ 20\_\_ г.**

**Окончен: «\_\_\_» \_\_\_\_\_\_\_\_\_\_\_\_ 20\_\_ г.**

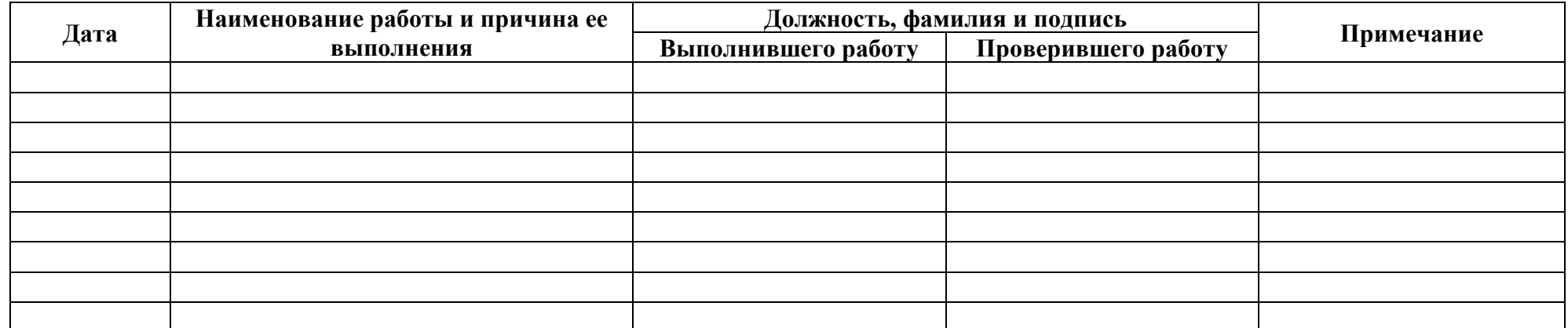

**Приложение №23. Порядок проведения расследований фактов нарушения условий использования СКЗИ**

# П О Р Я Д О К

проведения расследований фактов нарушения условий использования средств криптографической защиты информации в организациях Госкорпорации «Росатом»

## <span id="page-210-0"></span>**Содержание**

<span id="page-210-7"></span><span id="page-210-6"></span><span id="page-210-5"></span><span id="page-210-4"></span><span id="page-210-3"></span><span id="page-210-2"></span><span id="page-210-1"></span>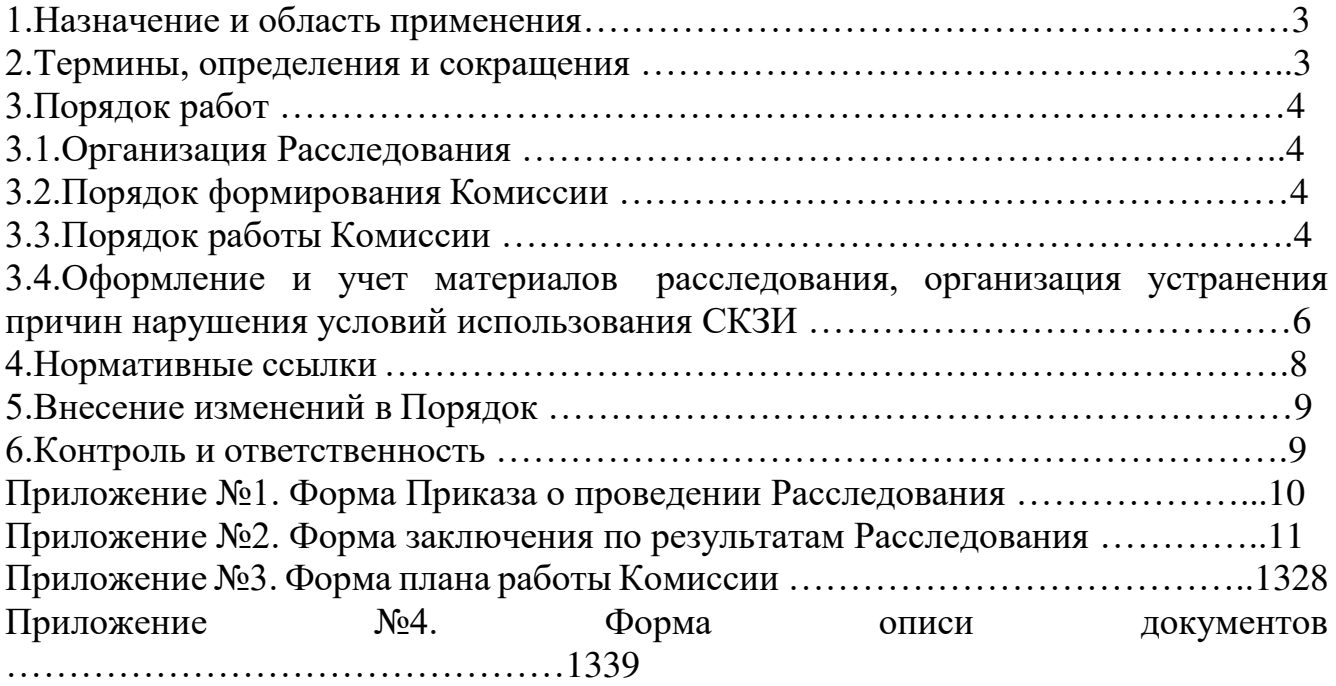

## **1. Назначение и область применения**

Настоящий Порядок проведения расследований<sup>1</sup> фактов нарушения условий использования средств криптографической защиты информации (далее – СКЗИ) в организациях-обладателях конфиденциальной информации (далее – ООКИ, далее – Порядок) разработан в соответствии с действующим законодательством Российской Федерации, регламентирующим деятельность органов криптографической защиты и предназначен для упорядочения и повышения эффективности деятельности при:

создании и организации работы Комиссий по расследованию фактов нарушения условий использования СКЗИ (далее – Комиссии);

проведении расследований фактов нарушения условий использования СКЗИ (далее – Расследования), выработке предупреждающих действий (профилактических мер) и принятии решений по их реализации.

Порядок является локальным нормативным документом, который регламентирует создание Комиссий, организацию их деятельности по проведению Расследований в ООКИ.

Порядок описывает подпроцесс «Расследование фактов нарушений условий использования СКЗИ» процесса «Организация и обеспечение безопасности хранения, обработки и передачи по каналам связи с использованием средств криптографической защиты информации с ограниченным доступом, не содержащей сведений, составляющих государственную тайну».

Требования настоящего Порядка обязательны для исполнения в ООКИ, заключившими с лицензиатом ФСБ России АО «Гринатом» договор на оказание услуг, составляющих лицензируемую деятельность в отношении шифровальных (криптографических) средств (далее – Договор).

Пользователями настоящего Порядка являются сотрудники органа криптографической защиты АО «Гринатом» (далее – ОКЗ) и ООКИ, участвующие в работе Комиссий.

## **2. Термины, определения и сокращения**

 $\overline{a}$ 

В настоящем Порядке используются термины, определения и сокращения из Порядка организации и обеспечения безопасности хранения, обработки и передачи по каналам связи с использованием средств криптографической защиты информации с ограниченным доступом, не содержащей сведений, составляющих государственную тайну (далее – Порядок ОКЗ).

 $1$  Термин «Расследование» нужно понимать в значении Инструкции об организации и обеспечении безопасности хранения, обработки и передачи по каналам связи с использованием средств криптографической защиты информации с ограниченным доступом, не содержащей сведений, составляющих государственную тайну, утв. Приказом ФАПСИ № 152 от 13.06.2001 г.

## **3. Порядок работ**

## **1.1. Организация Расследования**

Решение о проведении Расследования в ООКИ принимает одна из сторон по Договору.

Основаниями для создания Комиссии могут являться нарушения условий использования СКЗИ, которые могут привести к снижению уровня защиты конфиденциальной информации, а также указания регулятора ФСБ России о необходимости проведения Расследования.

## **1.2. Порядок формирования Комиссии**

Комиссия из числа сотрудников ОКЗ назначается приказом генерального директора АО «Гринатом» о проведении Расследования (далее – Приказ, форма приведена в Приложении №1 к Порядку) в течение десяти рабочих дней после принятия решения одной из сторон по Договору или после поступления указания регулятора ФСБ России о необходимости проведения Расследования.

В Приказе указывается:

ООКИ и причины проведения Расследования;

председатель Комиссии – руководитель ОКЗ;

члены Комиссии – квалифицированные специалисты ОКЗ;

сроки начала и окончания работы Комиссии.

Продолжительность проведения Расследования и состав Комиссии устанавливаются в Приказе, исходя из объёма предстоящих действий по Расследованию, характера и особенностей нарушения, его масштаба и последствий, а также других обстоятельств и не может превышать 30 рабочих дней с момента начала Расследования.

В случае необходимости дополнительной проверки обстоятельств нарушения условий использования СКЗИ, в том числе связанной с проведением технических и иных экспертиз, решение о продлении срока Расследования принимается генеральным директором АО «Гринатом» по представлению председателя Комиссии.

## **1.3. Порядок работы Комиссии**

1.3.1. В течение трех дней после подписания Приказа ОКЗ письмом уведомляет руководителя ООКИ, в которой произошло нарушение условий использования СКЗИ, о предстоящем расследовании. Для проведения Расследования члены Комиссии в течение девяти дней после подписания Приказа командируются в ООКИ, в которой произошло подлежащее Расследованию нарушение условий использования СКЗИ.

Расследование начинается с ознакомления руководителя ООКИ с основаниями, целями, порядком, сроками и условиями проведения Расследования.

Под руководством председателя Комиссии перед началом основных мероприятий по Расследованию проводится совместное совещание членов Комиссии и должностных лиц ООКИ.

На совещании руководитель ООКИ представляет следующие материалы:

акты предыдущих (за последние три года) проверок ФСБ России и/или ОКЗ условий использования СКЗИ в ООКИ;

планы реализации рекомендаций по результатам проверок ФСБ России и/или ОКЗ.

На совещании проводится заслушивание должностных лиц ООКИ, ответственных за организацию и обеспечение безопасности хранения, обработки и передачи по каналам связи с использованием средств криптографической защиты информации с ограниченным доступом, не содержащей сведений, составляющих государственную тайну, а также руководителей подразделений ООКИ, в которых произошли нарушения условий использования СКЗИ и/или имеются последствия нарушений. Обсуждается план работы Комиссии (форма плана работы Комиссии приведена в Приложении №3 к настоящему Порядку).

1.3.2. Расследование фактов нарушения условий использования СКЗИ проводится в соответствии с планом работы Комиссии, который оформляется в первый день работы Комиссии. План работы Комиссии согласовывается с руководителем ООКИ и утверждается председателем Комиссии.

В плане работы Комиссии указываются:

наименование подразделений и СКЗИ, подлежащих проверке и (или) обследованию;

направления расследования и конкретные вопросы, ответы на которые необходимо получить в ходе расследования;

фамилия, имя, отчество члена Комиссии, уполномоченного на проведение расследования конкретного вопроса, сроки его проведения;

даты начала и окончания проведения расследования;

перечень документов, представляемых ООКИ в ходе расследования;

перечень отчётных документов и/или материалов, содержащих результаты расследования.

1.3.3. Руководитель ООКИ должен обеспечить:

представление документов по вопросам Расследования;

подготовку протоколов опросов очевидцев нарушения условий использования СКЗИ и должностных лиц ООКИ;

в установленном порядке доступ лиц, осуществляющих Расследование, к проверяемым СКЗИ и к сведениям, составляющим конфиденциальную информацию, в случае необходимости.

1.3.4. Комиссией принимаются к рассмотрению только официально зарегистрированные документы, после чего с них снимаются заверенные копии, делаются выписки.

Количество и состав документов и материалов, представляемых ООКИ, определяется и уточняется председателем Комиссии в ходе работы Комиссии.

Все работники ООКИ обязаны оказывать содействие работе Комиссии. Лица, препятствующие расследованию, отстраняются от взаимодействия с Комиссией руководителем ООКИ по ходатайству председателя Комиссии.

Изъятие документации во время проведения расследования оформляется описью (форма Описи документов приведена в Приложении №4 к настоящему Порядку), подписанной председателем и членами Комиссии, а также должностными лицами ООКИ, ответственными за хранение изымаемой документации.

1.3.5. В ходе расследования членами Комиссии выполняются мероприятия, определенные планом работы Комиссии, в том числе:

осмотр и фотографирование, а в необходимых случаях - видеосъемка, оформление протоколов осмотра места нарушения условий использования СКЗИ;

опрос очевидцев, должностных лиц и получение от них письменных объяснений:

выяснение обстоятельств, предшествовавших нарушению условий использования СКЗИ, установление причин их возникновения;

оценка достаточности соблюдения установленных требований по использованию СКЗИ для предупреждения нарушения условий использования СКЗИ;

проверка квалификации администраторов безопасности, обслуживающих СКЗИ, условия использования которых были нарушены.

На основе всей совокупности полученных данных членами Комиссии: устанавливаются причины нарушения условий использования СКЗИ и сценарий их развития;

определяются лица, ответственные за допущенные нарушения условий использования СКЗИ;

предлагаются корректирующие меры по устранению причин нарушения условий использования СКЗИ, предупреждению повторения нарушений.

1.3.6. При наличии подозрений на причинение вреда от нарушения условий использования СКЗИ ООКИ может осуществить расчет причиненного вреда (экономического ущерба), расчет подписывается руководителем и главным бухгалтером ООКИ.

Расчет вреда (экономического ущерба), если он произведен, прилагается к Заключению по результатам расследования фактов нарушения условий использования СКЗИ (далее – Заключение, форма Заключения приведена в Приложении №2 к настоящему Порядку).

1.3.7. Действия членов Комиссии при Расследовании не должны нарушать деятельность и обеспечение информационной безопасности в ООКИ.

1.3.8. Если в использовании СКЗИ выявлены серьезные нарушения, из-за чего становится реальной утечка конфиденциальной информации, безопасность которой обеспечивается с использованием СКЗИ, то председатель Комиссии вправе дать указание о немедленном прекращении использования СКЗИ до устранения причин выявленных нарушений.

## **1.4. Оформление и учет материалов расследования, организация устранения причин нарушения условий использования СКЗИ**

1.4.1. Результаты работы Комиссии оформляются Заключением.

Заключение состоит из вводной, описательной, заключительной частей и приложений.

Вводная часть Заключения содержит следующую информацию:

основание для Расследования;

полное наименование ООКИ и СКЗИ, правила использования которого были нарушены,

должности, фамилии, имена, отчества должностных лиц (председателя, заместителя председателя и членов Комиссии), проводивших расследование,

даты начала и окончания расследования,

перечень подразделений и должностных лиц ООКИ, участвовавших в мероприятиях по расследованию.

Описательная часть Заключения содержит сведения об СКЗИ, о проведенных мероприятиях по расследованию и их результатах, в том числе о выявленных нарушениях условий использования СКЗИ и, при необходимости, иные дополнительные сведения, подтверждающие результаты расследования и выводы Комиссии.

Заключительная часть Заключения содержит выводы по установлению обстоятельств и причин нарушения условий использования СКЗИ с указанием:

перечня должностных лиц, допустивших нарушения,

принятых мер по ликвидации последствий нарушения,

продолжительности простоя и материальном (экономическом) ущербе (если расчет производился). Здесь же формулируются предложения по устранению причин и последствий нарушения, а также по организационным мероприятиям для предупреждения и профилактики аналогичных нарушений в работе данного и других СКЗИ.

1.4.2. К Заключению оформляются следующие приложения:

копия Приказа;

протокол осмотра места нарушения условий использования СКЗИ с необходимыми фото- и видеоматериалами;

протоколы опроса очевидцев и объяснения лиц, причастных к нарушению условий использования СКЗИ, а также должностных лиц, ответственных за соблюдение условий использования СКЗИ;

копии протоколов и удостоверений об обучении и аттестации администраторов безопасности и пользователей СКЗИ, обслуживающих и работающих с СКЗИ;

справки о размере причиненного вреда и оценке экономического ущерба от нарушения условий использования СКЗИ (если расчет производился);

сведения о нарушениях требований законодательных и нормативных технических документов (перечень нарушений требований информационной безопасности, выявленных в ходе расследования);
предложения Комиссии по проведению соответствующих компенсирующих мероприятий;

другие материалы, характеризующие нарушение условий использования СКЗИ, обстоятельства и причины возникновения нарушения, его развитие, последствия.

Перечень материалов, прилагаемых к Заключению может изменяться и дополняться по письменному решению председателя Комиссии в зависимости от характера и обстоятельств нарушения. Таким решением может быть запрос к руководителю ООКИ о предоставлении Комиссии дополнительных материалов. Указанное решение также оформляется в виде приложения к Заключению.

1.4.3. Результаты расследования, содержащие сведения, составляющие конфиденциальную информацию, оформляются с соблюдением требований, предусмотренных законодательством Российской Федерации о защите конфиденциальной информации.

1.4.4. Заключение после завершения работы Комиссии составляется в двух экземплярах, подписывается всеми членами Комиссии и председателем Комиссии, представляется для ознакомления руководителю управления доверенных ИТ-сервисов АО «Гринатом» и после подписания им два экземпляра направляются руководителю ООКИ для ознакомления и подписания. Один экземпляр Заключения остается в ООКИ, один возвращается в ОКЗ.

В АО «Гринатом» Заключения, а также все иные документы, возникшие в ходе расследования, помещаются в дела и хранятся согласно Инструкции по делопроизводству и сводной номенклатуре дел АО «Гринатом».

В ООКИ документы, возникшие в ходе расследования, помещаются в дела и хранятся согласно сводной номенклатуре дел ООКИ и локальному нормативному акту ООКИ, регламентирующему хранение документов.

1.4.5. Руководитель ООКИ, в которой произошло нарушение условий использования СКЗИ, в течение десяти рабочих дней с момента ознакомления с Заключением утверждает План устранения недостатков по результатам проведения расследования нарушения условий использования СКЗИ (далее – План устранения недостатков, форма Плана устранения недостатков представлена в приложении №33 к Порядку ОКЗ).

1.4.6. Копия плана устранения недостатков в течение трех рабочих дней после его утверждения направляется руководителем ООКИ в ОКЗ.

1.4.7. Руководитель ООКИ в случае несогласия с фактами и выводами, изложенными в Заключении, в течение десяти рабочих дней от даты получения экземпляра Заключения вправе представить руководителю ОКЗ в письменной форме возражения в отношении Заключения в целом или в отношении отдельных положений. При этом он вправе приложить к своим возражениям документы, подтверждающие обоснованность возражений, или их заверенные копии.

1.4.8. Результаты выполнения Плана устранения недостатков ежеквартально оформляются в виде отчётов в произвольной форме, подписываются руководителем ООКИ и направляются в ОКЗ.

### 2. Нормативные ссылки

Приказ ФАПСИ № 152 от 13.06.2001 г. «Об утверждении Инструкции об организации и обеспечении безопасности хранения, обработки и передачи по каналам связи с использованием средств криптографической защиты информации с ограниченным доступом, не содержащей сведений, составляющих государственную тайну».

### 3. Внесение изменений в Порядок

Инициатором и координатором работ по изменению Порядка является ОКЗ.

В случае если инициатором изменений выступает не ОКЗ, то инициатор внесения изменений должен представить ОКЗ обоснование практической целесообразности таких изменений.

Изменения Порядка после оценки их целесообразности проходят процедуру согласования в установленном порядке. При внесении изменений утверждается новая редакция Порядка.

### 4. Контроль и ответственность

Ответственность за выполнение требований Порядка возлагается на сотрудников ОКЗ и ООКИ, участвующих в работе Комиссий.

Контроль выполнения требований Порядка возлагается на ОКЗ.

За бездействие (халатность) при проведении Расследования, а также за недостоверность и несвоевременность передаваемой в ходе Расследования информации члены Комиссии, экспертные специалисты, привлекаемые к работе Комиссии, работники организаций, привлекаемые к Расследованию, несут ответственность в соответствии с действующим законодательством, нормативными правовыми актами Российской Федерации и локальными нормативными актами Государственной корпорации по атомной энергии «Росатом» и ООКИ.

### **Приложение №1 к Порядку. Форма Приказа о проведении Расследования**

# **Акционерное общество «Гринатом»**

« » 20 г. Москва  $N_2$ (дата)

О проведении расследования обстоятельств и причин нарушения условий использования средств криптографической защиты информации в

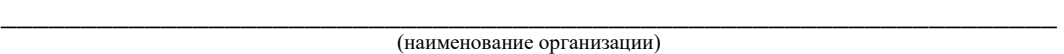

В соответствии с Порядком проведения расследований фактов нарушения условий использования средств криптографической защиты информации Госкорпорации «Росатом» и ее организациях, утв. в рамках договора присоединения от 06 июля 2012 г. на оказание услуг, составляющих лицензируемую деятельность в отношении шифровальных (криптографических) средств:

1. Назначить комиссию по проведению расследования обстоятельств и причин нарушения условий использования СКЗИ в (на):

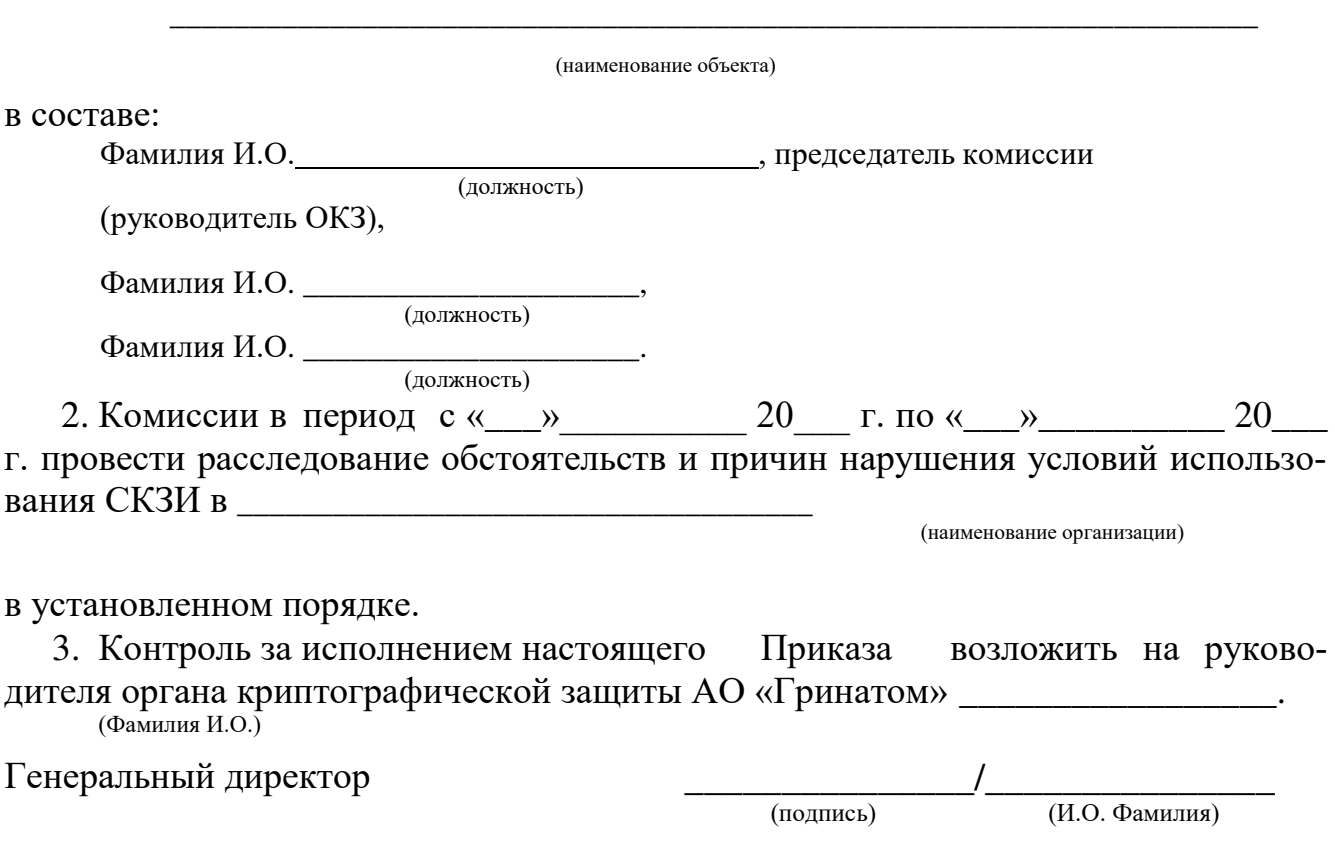

**Приложение №2 к Порядку. Форма заключения по результатам Расследования**

### **УТВЕРЖДАЮ**

<ДОЛЖНОСТЬ ПРЕДСЕДАТЕЛЯ КОМИССИИ (РУКОВОДИТЕЛЯ ОРГАНИЗАЦИИ>

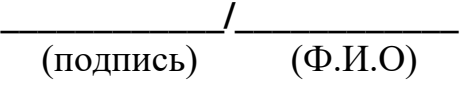

«\_\_\_»**\_\_\_\_\_\_\_\_\_\_\_\_** 20\_\_ г.

### **ОЗНАКОМЛЕН**

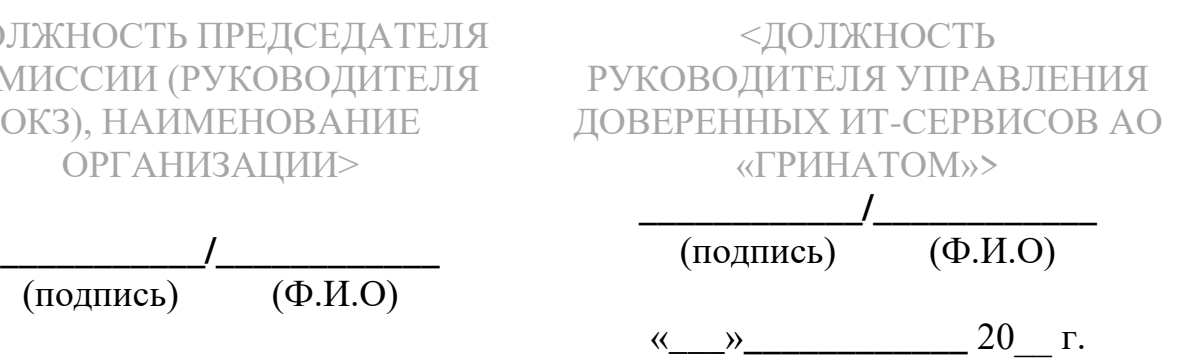

#### **ЗАКЛЮЧЕНИЕ**

**комиссии Органа криптографической защиты АО «Гринатом» по результатам расследования фактов нарушения условий использования СКЗИ в** 

<ПОЛНОЕ НАИМЕНОВАНИЕ ОРГАНИЗАЦИИ>

#### СОГЛАСОВАНО

#### СОГЛАСОВАНО

#### ОЗНАКОМЛЕН

<ДОЛЖНОСТЬ ЧЛЕНА КО-<ДОЛЖНОСТЬ ЧЛЕНА КО-МИССИИ, НАИМЕНОВАНИЕ ОРГАНИЗАЦИИ>

МИССИИ, НАИМЕНОВАНИЕ ОРГАНИЗАЦИИ>

<ДОЛЖНОСТЬ РУКОВОДИТЕЛЯ ООКИ>

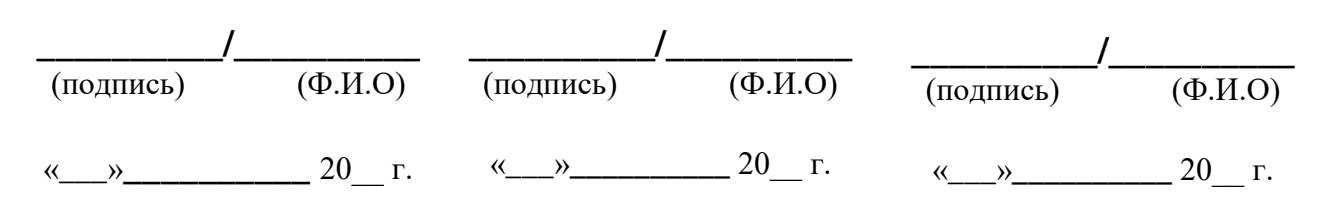

Во исполнение Приказа АО «Гринатом» от «<br>20 л. о проведении расследования фактов нарушения условий использования СКЗИ и в соответствии с Договором Присоединения от 06 июля 2012 г. №22/2143-Д на оказание услуг, составляющих лицензируемую деятельность в отношении шифровальных (криптографических) средств (заявление о присоединении от « \_\_\_ » 20 г. № **дравно в период с «**<sub>20</sub> комиссией в составе:

- 1. Председатель комиссии: <ДОЛЖНОСТЬ, НАИМЕНОВАНИЕ ОРГАНИЗА-ЦИИ, ФИО ПРЕДСЕДАТЕЛЯ КОМИССИИ>,
- 2. <ДОЛЖНОСТЬ, НАИМЕНОВАНИЕ ОРГАНИЗАЦИИ, ФИО ЧЛЕНА КО-МИССИИ>
- 3. <ДОЛЖНОСТЬ, НАИМЕНОВАНИЕ ОРГАНИЗАЦИИ, ФИО ЧЛЕНА КО-МИССИИ>

проведено расследование фактов нарушения условий использования СКЗИ <НАИМЕНОВАНИЕ СКЗИ> в <ПОЛНОЕ НАИМЕНОВАНИЕ ОРГАНИЗА-ЦИИ>.

# **ПРОВЕРКЕ ПОДВЕРГАЛИСЬ**

## **Сотрудники ОКЗ/администраторы безопасности**

1. Приказ о назначении администраторов безопасности и лиц, их замещающих (далее – Приказ):

наличие Приказа;

включение в Приказ всех сотрудников, выполняющих обязанности администратора безопасности;

включение администраторов безопасности в состав комиссии по составлению заключений на основании принятых от пользователей средств криптографической защиты информации (далее – СКЗИ) зачетов по программе обучения правилам работы с СКЗИ, а также по уничтожению СКЗИ и ключевых документов.

2. Уровень квалификации администратора безопасности для обеспечения защиты конфиденциальной информации с использованием конкретного вида (типа) СКЗИ:

наличие у администратора безопасности подтверждения об обучении и/или повышении квалификации в организации, имеющей лицензию на ведение образовательной деятельности по соответствующим программам.

3. Наличие обязанностей администратора безопасности в должностных инструкциях сотрудников, выполняющих эти обязанности.

4. Ознакомление под расписку с Инструкцией об организации и обеспечении безопасности хранения, обработки и передачи по каналам связи с использованием средств криптографической защиты информации с ограниченным доступом, не содержащей сведений, составляющих государственную тайну, утвержденной Приказом ФАПСИ от 13 июня 2001г. №152 (далее – Инструкция №152).

5. Наличие у администраторов безопасности личных металлических печатей.

### **Помещение ОКЗ/помещение администраторов безопасности**

1. Утвержденные правила допуска сотрудников и посетителей в рабочее и нерабочее время в помещения, где хранятся СКЗИ, эксплуатационная и техническая документация к ним (далее – спецпомещения ОКЗ), исключающие возможность неконтролируемого проникновения или пребывания посторонних лиц, а также просмотр посторонними лицами ведущихся там работ:

наличие утвержденных перечней лиц, допускаемых в спецпомещения ОКЗ; наличие опечатывающих устройств на дверях спецпомещений ОКЗ,

наличие замков на дверях спецпомещений ОКЗ, гарантирующих надежное закрытие в нерабочее время;

наличие ключей и их дубликатов от дверей спецпомещений ОКЗ;

учет ключей и их дубликатов от дверей спецпомещений ОКЗ в журнале учета хранилищ и ключей;

порядок сдачи ключей от дверей спецпомещений ОКЗ в службу охраны или дежурному по организации по окончании рабочего дня;

отметки о выдаче ключей и дубликатов ключей от спецпомещений ОКЗ ответственным должностным лицам.

2. Металлические хранилища для хранения ключевых документов, эксплуатационной и технической документации, инсталлирующих СКЗИ носителей:

наличие металлических хранилищ;

наличие внутренних замков и кодовых замков или приспособлений для опечатывания замочных скважин металлических хранилищ;

наличие ключей и дубликатов ключей (как минимум двух экземпляров) от металлических хранилищ;

учет металлических хранилищ в журнале учета хранилищ и ключей;

учет ключей и дубликатов ключей от металлических хранилищ в журнале учета хранилищ и ключей;

порядок сдачи ключей от металлических хранилищ ответственному должностному лицу по окончании рабочего дня;

порядок сдачи ключей от металлического хранилища ответственного должностного лица, где хранятся ключи от всех остальных хранилищ, в службу охраны или дежурному по организации по окончании рабочего дня;

отметки о выдаче ключей и дубликатов ключей от металлических хранилищ ответственным должностным лицам.

3. Окна спецпомещений ОКЗ:

наличие металлических решеток или ставней на окнах спецпомещений ОКЗ, или охранной сигнализации, или других средств, препятствующих неконтролируемому проникновению в спецпомещения ОКЗ, расположенных на первых или последних этажах зданий, около пожарных лестниц и других мест, откуда возможно проникновение в спецпомещения ОКЗ посторонних лиц;

наличие на окнах спецпомещений ОКЗ приспособлений для предотвращения просмотра извне спецпомещений ОКЗ.

## **Документация ОКЗ**

1. Наличие утвержденного перечня лиц, допускаемых к самостоятельной работе с СКЗИ и его актуальность;

2. Выписка из номенклатуры дел;

3. Журнал учета хранилищ и ключей;

4. Журнал учета приема (сдачи) под охрану специальных помещений и ключей от них;

5. Журнал учета печатей и штампов;

6. Журнал учета электронных носителей информации, содержащих конфиденциальную информацию;

7. Журналы поэкземплярного учета СКЗИ, эксплуатационной и технической документации к ним, ключевых документов (далее – журналы поэкземплярного учета):

наличие журналов поэкземплярного учета;

учет журналов поэкземплярного учета в номенклатуре дел;

правильность ведения журналов поэкземплярного учета (прошит/не прошит, наличие нумерации, правильность заполнения граф и пр.);

актуальность информации в журналах поэкземплярного учета.

8. Акты готовности СКЗИ к эксплуатации (далее – Акты):

наличие Актов;

правильность составления Актов;

актуальность информации в Актах.

9. Заключения о сдаче зачетов, составленные на основании принятых от пользователей СКЗИ зачетов по программе обучения:

наличие заключений о сдаче зачетов;

правильность составления заключений;

актуальность информации в заключениях о сдаче зачетов.

10. Наличие Заключений о возможности эксплуатации СКЗИ и их актуальность.

11. Заключения ПДТК на объекты информатизации, где установлены СКЗИ, но не обрабатывается конфиденциальная информация.

12. Аттестаты соответствия ФСТЭК на объекты информатизации с установленными СКЗИ.

# **Помещения с установленными СКЗИ**

1. Утвержденные правила допуска сотрудников и посетителей в рабочее и нерабочее время в помещения с установленными СКЗИ (далее – спецпомещения пользователей СКЗИ), исключающие возможность неконтролируемого проникновения или пребывания посторонних лиц, а также просмотр посторонними лицами ведущихся там работ:

наличие утвержденных перечней лиц, допускаемых в спецпомещения пользователей СКЗИ;

наличие опечатывающих устройств на дверях спецпомещений пользователей СКЗИ;

наличие замков на дверях спецпомещений пользователей СКЗИ, гарантирующих надежное закрытие в нерабочее время;

наличие ключей и их дубликатов от дверей спецпомещений пользователей СКЗИ;

учет ключей и их дубликатов от дверей спецпомещений пользователей СКЗИ в журнале учета хранилищ и ключей;

порядок сдачи ключей от дверей спецпомещений пользователей СКЗИ в службу охраны или дежурному по организации по окончании рабочего дня;

отметки о выдаче ключей и дубликатов ключей от спецпомещений пользователей СКЗИ ответственным должностным лицам.

2. Шкафы (ящики, хранилища) индивидуального пользования:

наличие надежно запираемых шкафов (ящиков, хранилищ) индивидуального пользования;

наличие приспособлений для опечатывания замочных скважин на шкафах (ящиках, хранилищах) индивидуального пользования;

учет шкафов (ящиков, хранилищ) в журнале учета хранилищ и ключей;

учет ключей и дубликатов ключей от шкафов (ящиков, хранилищ) в журнале учета хранилищ;

отметки о выдаче ключей и дубликатов ключей от шкафов (ящиков, хранилищ) ответственным должностным лицам.

3. Окна спецпомещений пользователей СКЗИ:

наличие металлических решеток или ставней на окнах спецпомещений пользователей СКЗИ, или охранной сигнализации, или других средств, препятствующих неконтролируемому проникновению в спецпомещения пользователей СКЗИ, расположенных на первых или последних этажах зданий, около пожарных лестниц и других мест, откуда возможно проникновение в спецпомещения пользователей СКЗИ посторонних лиц;

наличие на окнах спецпомещений пользователей СКЗИ приспособлений для предотвращения просмотра извне спецпомещений пользователей СКЗИ.

### **Пользователи СКЗИ**

1. Наличие у пользователей СКЗИ ключевых документов;

2. Наличие печатей у пользователей СКЗИ для опечатывания шкафов (ящиков, хранилищ);

3. Знания пользователями требований при работе с СКЗИ;

4. Выполнение пользователями требований при работе с СКЗИ.

# **АРМ пользователей СКЗИ**

1. Наличие и соответствие учетных (серийных) номеров АРМ пользователей СКЗИ с номерами, указанными в ЖПУ и Актах;

2. Наличие и соответствие номеров средств контроля за вскрытием АРМ (печатей, пломб) с установленными СКЗИ с номерами, указанными в Актах;

3. Наличие СКЗИ на АРМ пользователей;

4. Актуальность сертификатов соответствия ФСБ на СКЗИ, установленные на АРМ пользователей СКЗИ;

5. Наличие на АРМ с СКЗИ сертифицированных антивирусных средств;

6. Наличие на АРМ с СКЗИ сертифицированных средств защиты информации от несанкционированного доступа (далее – СЗИ от НСД);

7. Права пользователей СКЗИ на АРМ с СКЗИ (на учетные записи, на антивирусы, на СЗИ от НСД), права на удаленное администрирование и модификацию ОС и ее настроек на АРМ с СКЗИ;

8. Максимальные сроки действия паролей к учетным записям на АРМ с СКЗИ, параметры автоматической блокировки учетных записей.

# **Сотрудники ООКИ**:

1. <ДОЛЖНОСТЬ, НАИМЕНОВАНИЕ ООКИ, ФИО>,

2. <ДОЛЖНОСТЬ, НАИМЕНОВАНИЕ ООКИ, ФИО>,

. .

### **СКЗИ и оборудование, в составе которого оно эксплуатируется:**

1. <НАИМЕНОВАНИЕ СКЗИ, МЕСТОРАСПОЛОЖЕНИЕ АРМ с СКЗИ, S/N АРМ, НАИМЕНОВАНИЕ И ВЕРСИЯ ОС И ПР.>,

2. <НАИМЕНОВАНИЕ СКЗИ, МЕСТОРАСПОЛОЖЕНИЕ АРМ с СКЗИ, S/N АРМ, НАИМЕНОВАНИЕ И ВЕРСИЯ ОС И ПР.>,

3. <НАИМЕНОВАНИЕ СКЗИ, МЕСТОРАСПОЛОЖЕНИЕ АРМ с СКЗИ, S/N АРМ, НАИМЕНОВАНИЕ И ВЕРСИЯ ОС И ПР.>,

\_\_\_\_\_\_\_\_\_\_\_\_\_\_\_\_\_\_\_\_\_\_\_\_\_\_\_\_\_\_\_\_\_\_\_\_\_\_\_\_\_\_\_\_\_\_\_\_\_\_\_\_\_\_\_\_\_\_\_\_\_\_\_\_\_ \_\_\_\_\_\_\_\_\_\_\_\_\_\_\_\_\_\_\_\_\_\_\_\_\_\_\_\_\_\_\_\_\_\_\_\_\_\_\_\_\_\_\_\_\_\_\_\_\_\_\_\_\_\_\_\_\_\_\_\_\_\_\_\_\_

# **ПРОВЕРКОЙ УСТАНОВЛЕНО**

\_\_\_\_\_\_\_\_\_\_\_\_\_\_\_\_\_\_\_\_\_\_\_\_\_\_\_\_\_\_\_\_\_\_\_\_\_\_\_\_\_\_\_\_\_\_\_\_\_\_\_\_\_\_\_\_\_\_\_\_\_\_\_\_\_ (сведения об СКЗИ, о проведенных мероприятиях по расследованию и их результатах, в том числе о выявленных нарушениях условий использования СКЗИ и иные дополнительные сведения, подтверждающие результаты расследования и выводы Комиссии)

# **УКАЗАНИЯ И РЕКОМЕНДАЦИИ**

. .

# **ВЫВОДЫ**

1. **<**ОБСТОЯТЕЛЬСТВА И ПРИЧИНЫ НАРУШЕНИЯ УСЛОВИЙ ИС-ПОЛЬЗОВАНИЯ СКЗИ**>**,

2. **<**ПЕРЕЧЕНЬ ДОЛЖНОСТНЫХ ЛИЦ, ДОПУСТИВШИХ НАРУШЕ-НИЯ**>**,

3. <ПРОДОЛЖИТЕЛЬНОСТЬ ПРОСТОЯ И МАТЕРИАЛЬНЫЙ (ЭКО-НОМИЧЕСКИЙ) УЩЕРБ>, если такой расчет производился,

4. <ПРИНЯТЫЕ/НЕОБХОДИМЫЕ МЕРЫ ПО УСТРАНЕНИЮ НАРУ-ШЕНИЙ/ЛИКВИДАЦИИ ПОСЛЕДСТВИЙ НАРУШЕНИЙ>.

## ПЛАН

### работы комиссии по расследованию фактов нарушения условий использования СКЗИ в

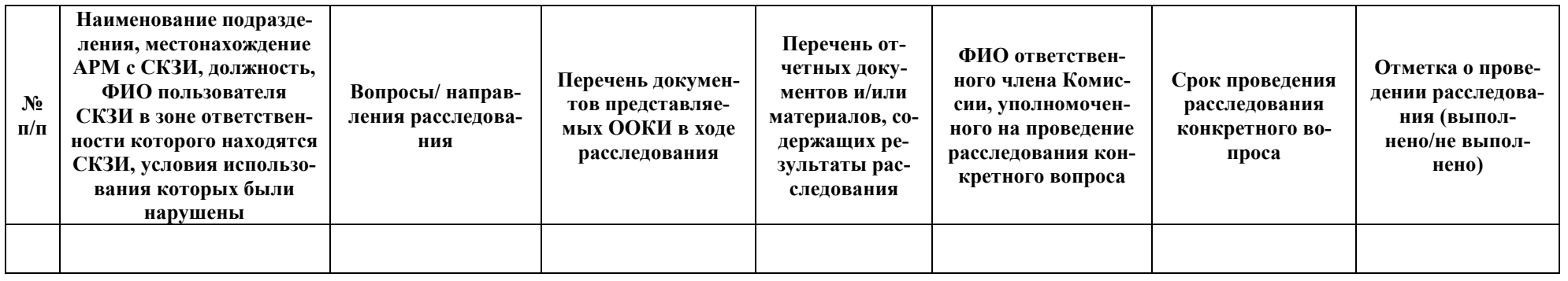

<НАИМЕНОВАНИЕ ОРГАНИЗАЦИИ>

Дата начала расследования: «\_\_\_» 20 г.

Дата окончания расследования: «\_\_\_» 20 г.

### «УПОЛНОМОЧЕННОЕ ДОЛЖНОСТНОЕ ЛИЦО ООКИ, НАИМЕНОВАНИЕ ООКИ»

Председатель Комиссии

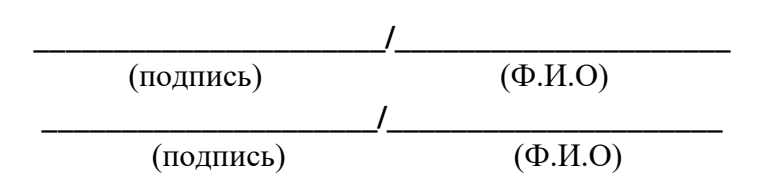

## Приложение №4 к Порядку. Форма описи документов

# ОПИСЬ ДОКУМЕНТОВ

Настоящим удостоверяется, что

(Ф.И.О., должность, наименование ООКИ)

представил, а Комиссия в лице

(Ф.И.О., должность, наименование ООКИ)

приняла следующие документы для проведения расследования фактов нарушений условий использования СКЗИ.

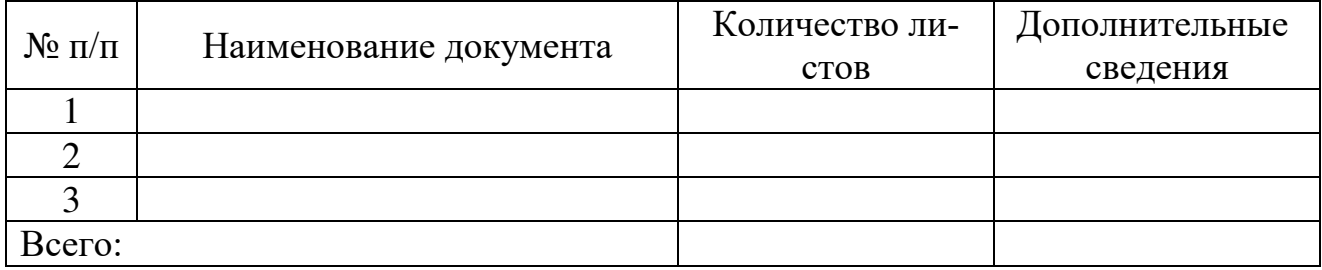

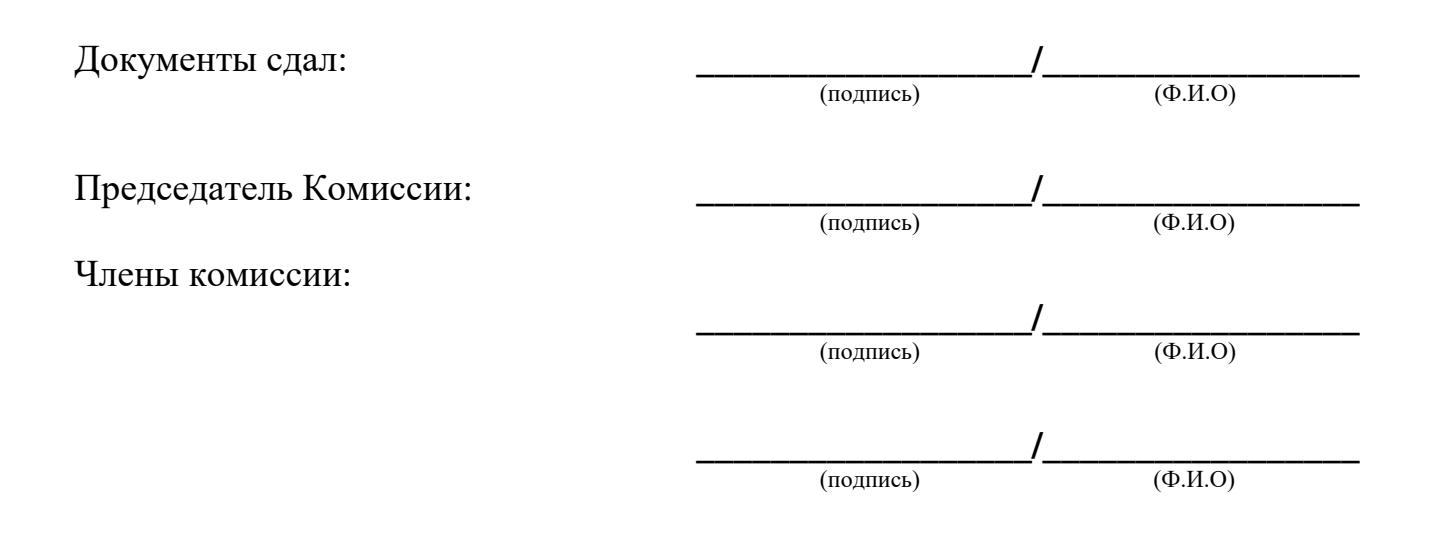

### Приложение №24. Акт уничтожения СКЗИ

## **AKT** уничтожения СКЗИ  $N_2$

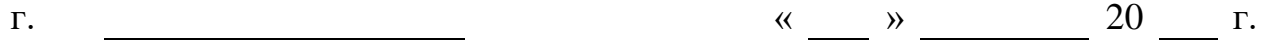

Комиссия из числа сотрудников органа криптографической защиты в составе:

1. (ФИО, должность) 2. (ФИО, должность) назначенных приказом от \_\_\_\_\_\_\_\_\_\_ г. № \_\_\_\_\_\_\_\_ в <НАИМЕНОВАНИЕ ОРГА-НИЗАЦИИ> составила настоящий акт о том, что перечисленные в нем СКЗИ, указанные в таблице №1, уничтожены путем <СПОСОБ УНИЧТОЖЕНИЯ>. Таблина №1 Серийный номер  $\mathbf{N_2}$ 

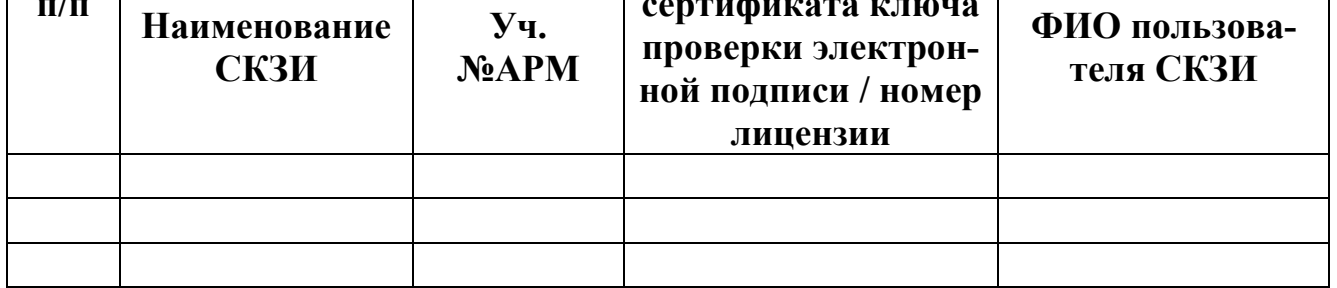

Уничтожено в количестве \_\_\_\_\_\_\_\_\_\_\_\_\_\_\_ (цифрами и прописью) наименований и экземпляров ключевых документов, инсталлирующих СКЗИ носителей, эксплуатационной и технической документации.

Члены комиссии:

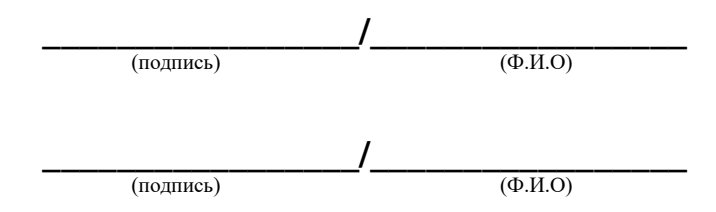

### **Приложение №25. Приказ о проведении проверки**

### **АКЦИОНЕРНОЕ ОБЩЕСТВО «ГРИНАТОМ»**

# **П Р И К А З**

« »  $20 \t{r}$ . Москва  $N_2$ 

О проведении проверок организации и обеспечения безопасности хранения, обработки и передачи по каналам связи с использованием средств криптографической защиты информации с ограниченным доступом, не содержащей сведений, составляющих государственную тайну

В рамках оказания услуги CLB.18 по договору №22/2143-Д от 06.07.2012 для осуществления контроля за организацией и обеспечением безопасности хранения, обработки и передачи с использованием СКЗИ информации с ограниченным доступом, не содержащей сведений, составляющих государственную тайну:

#### ПРИКАЗЫВАЮ:

1. Утвердить план-график проведения проверок на 20\_\_ год (Приложение № 1).

2. Работникам органа криптографической защиты <ФАМИЛИЯ И.О.> и <ФАМИЛИЯ И.О.> провести проверку организации и обеспечения безопасности хранения, обработки и передачи с использованием средств криптографической защиты информации с ограниченным доступом, не содержащей сведений, составляющих государственную тайну, согласно плану-графику проведения проверок на 20\_\_ год.

3. Контроль исполнения настоящего приказа возложить на «ДОЛЖНОСТЬ, ФАМИЛИЯ И.О. УПОЛНОМОЧЕННОГО ЛИЦА».

Генеральный директор <И.О. ФАМИЛИЯ>

# **Приложение №26. План-график проведения проверок**

Приложение №1 УТВЕРЖДЕН приказом АО «Гринатом» от  $\frac{N_2}{N_1}$ 

# **План-график проведения проверок на 20\_\_ год**

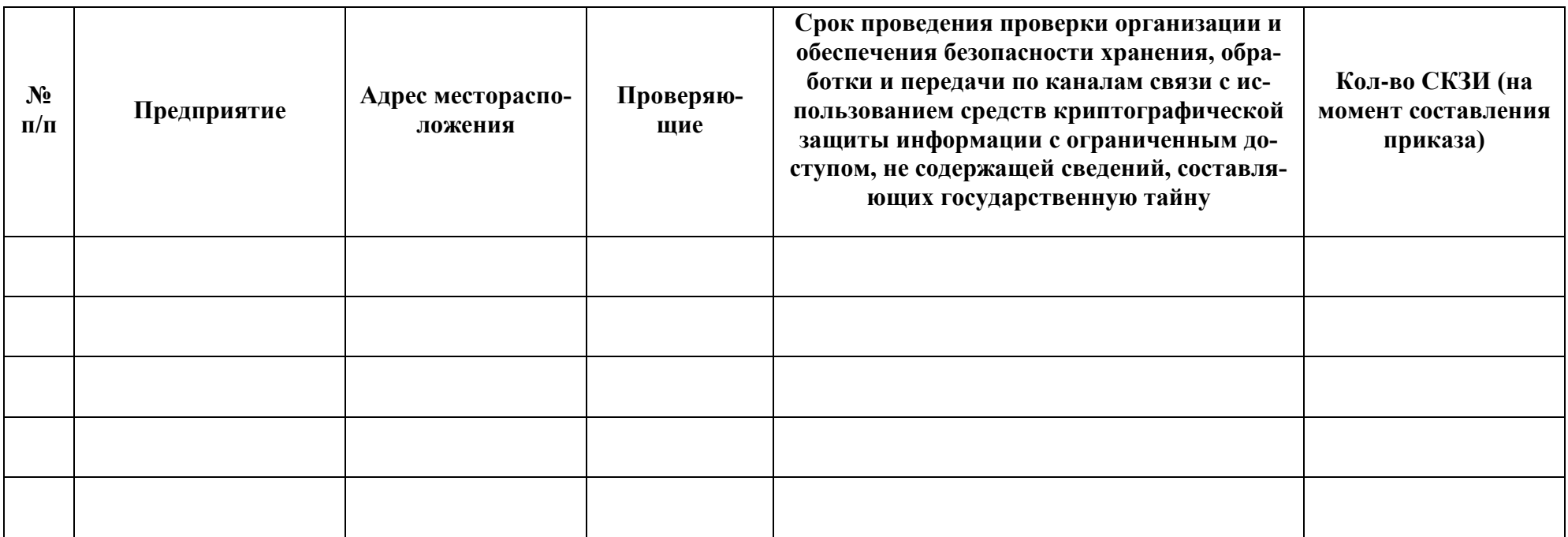

**Приложение №27. Информационное письмо о проведении проверки**

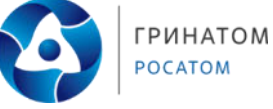

#### **Акционерное общество «Гринатом» (АО «Гринатом»)**

1-й Нагатинский проезд, д. 10, стр. 1, Москва, 115230 Телефон (499) 949-49-19, факс (499) 949-44-46 E-mail: info@greenatom.ru ОКПО 64509942, ОГРН 1097746819720 ИНН 7706729736, КПП 770601001

 $N_{\Omega}$ 

«ДОЛЖНОСТЬ УПОЛНОМОЧЕН-НОГО ЛИЦА» «НАИМЕНОВАНИЕ ОРГАНИЗА-ЦИИ»

«И.О.ФАМИЛИЯ»

На № 0т О проведении проверки работ по договору №22/2143-Д от 06.07.2012 г.

### Уважаемый(-ая) «ИМЯ ОТЧЕСТВО»!

В рамках договора №22/2143-Д от 06.07.2012 г, заявлений на организацию и обеспечение безопасности хранения, обработки и передачи по каналам связи с использованием средств криптографической защиты информации с ограниченным доступом, не содержащей сведений, составляющих государственную тайну (услуга CLB.18) и заявлений на создание квалифицированных сертификатов ключей проверки электронной подписи (услуга CLB.11) в «НАИМЕНОВАНИЕ ОРГАНИЗА-ЦИИ» выданы СКЗИ в количестве \_\_\_\_\_ед. и квалифицированные сертификаты ключей проверки электронной подписи в количестве ед.

Приказом от \_\_\_.\_\_.20\_ г. № \_\_\_\_\_\_\_\_\_ о проведении проверки организации и обеспечения безопасности хранения, обработки и передачи по каналам связи с использованием средств криптографической защиты информации с ограниченным доступом, не содержащей сведений, составляющих государственную тайну возложено на специалистов лицензиата ФСБ России АО «Гринатом» и утверждён планграфик проведения проверок.

Прошу согласовать время и дату проведения проверки в «НАИМЕНОВА-НИЕ ОРГАНИЗАЦИИ» и обеспечить доступ к СКЗИ.

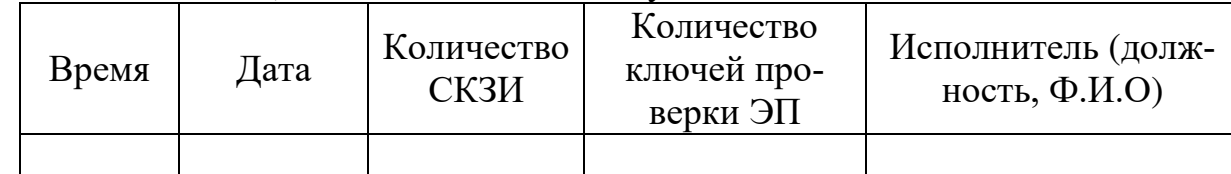

# С уважением, <ШТАТНАЯ ДОЛЖНОСТЬ РУКОВОДИТЕЛЯ

<И.О. ФАМИЛИЯ> (по дов. № \_\_\_\_\_\_\_\_\_\_\_\_ от  $\Box$ )

ОРГАНА КРИПТОГРАФИЧЕСКОЙ ЗАЩИТЫ

АО «ГРИНАТОМ»>

### Исп.тел.:

# **Приложение №28. Сводная таблица по объекту проверки**

# **Сводная таблица по** <НАИМЕНОВАНИЕ ОРГАНИЗАЦИИ>

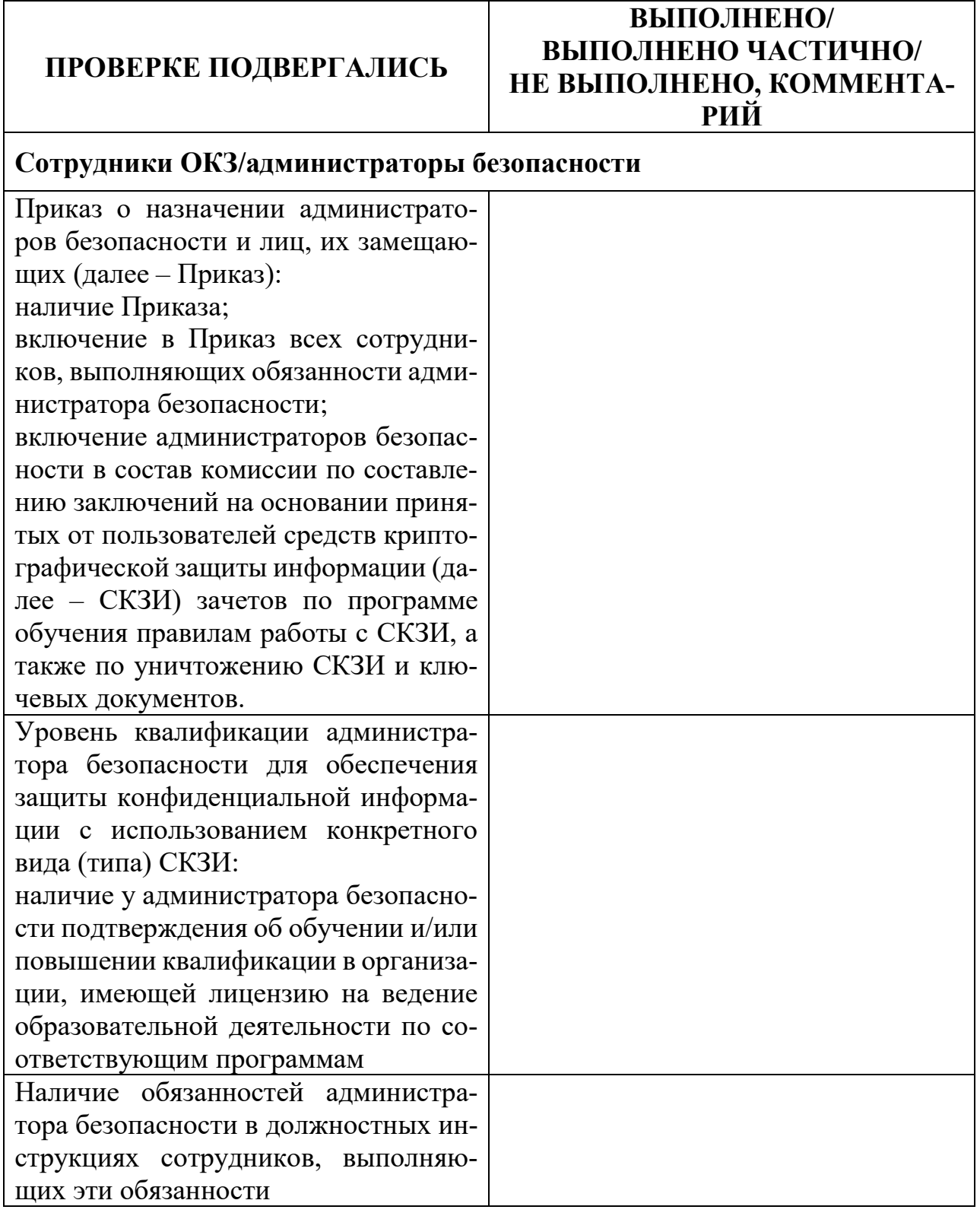

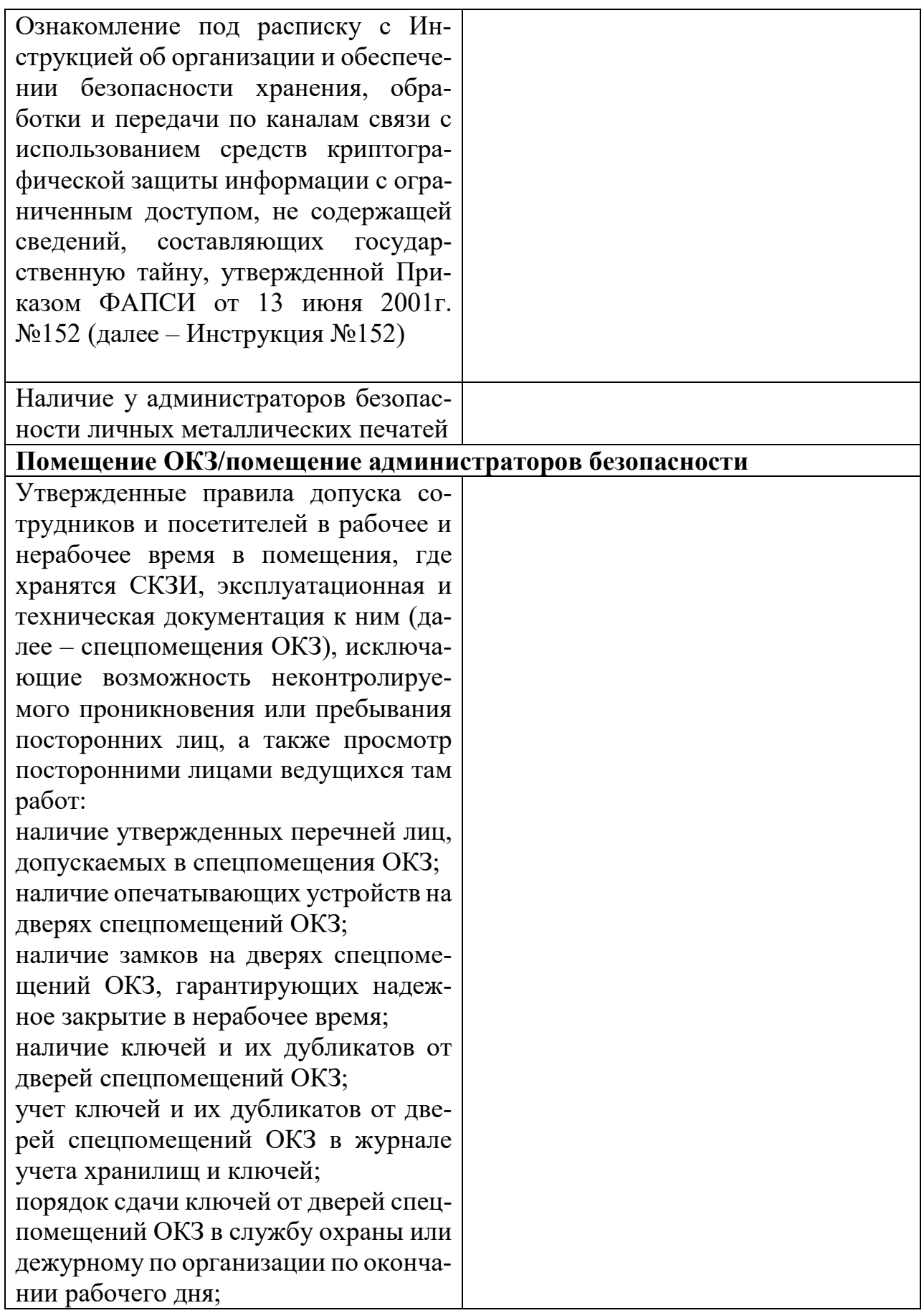

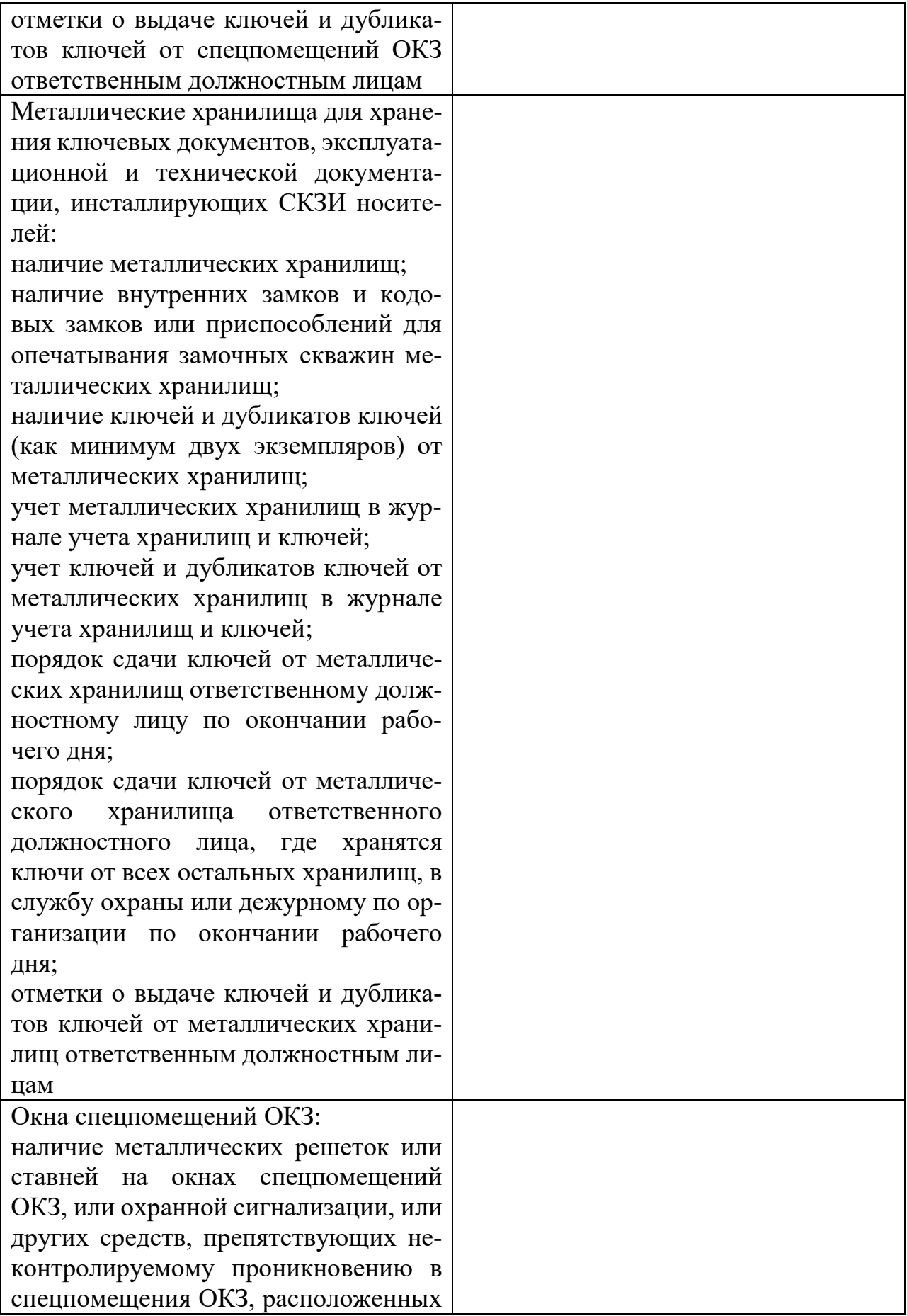

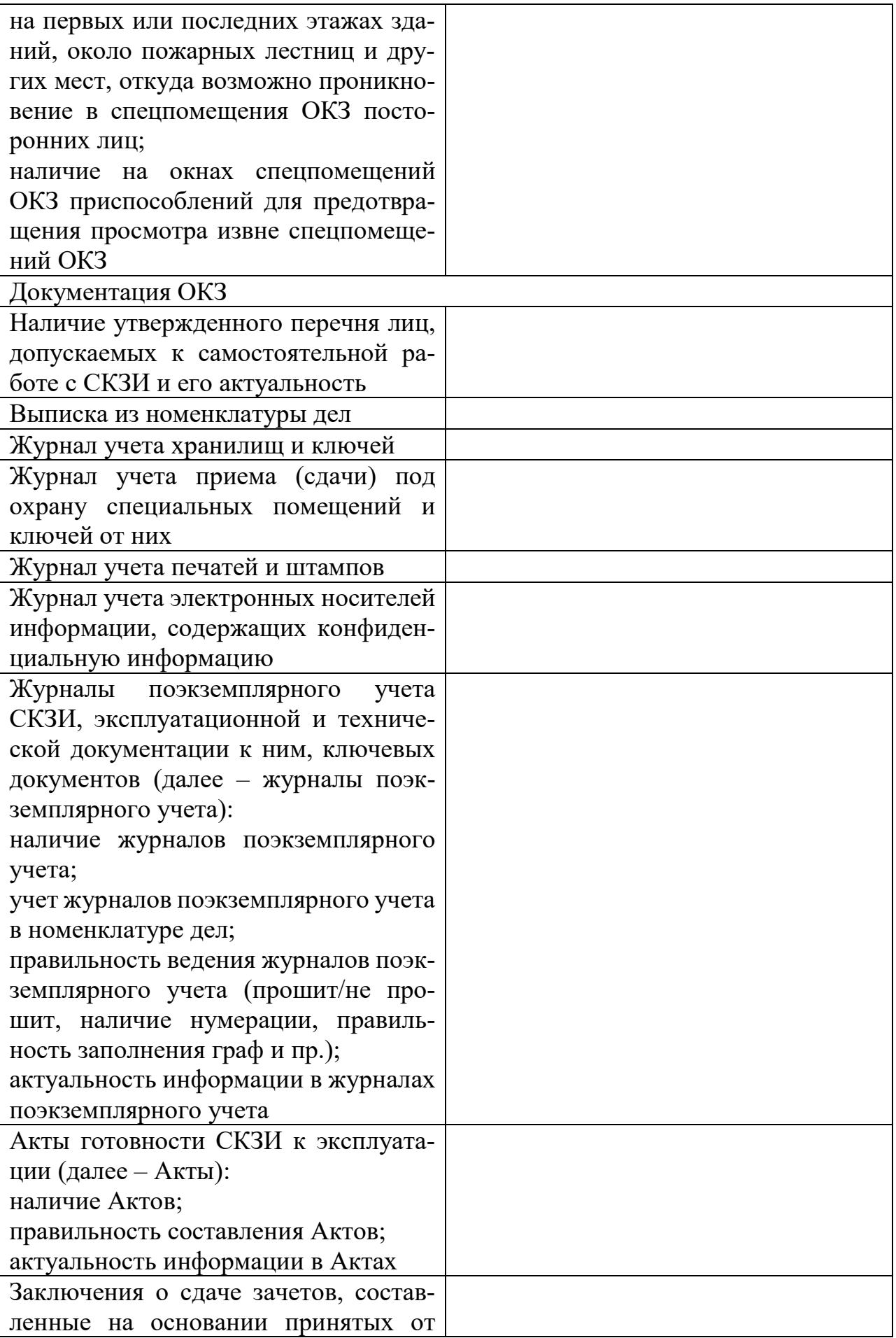

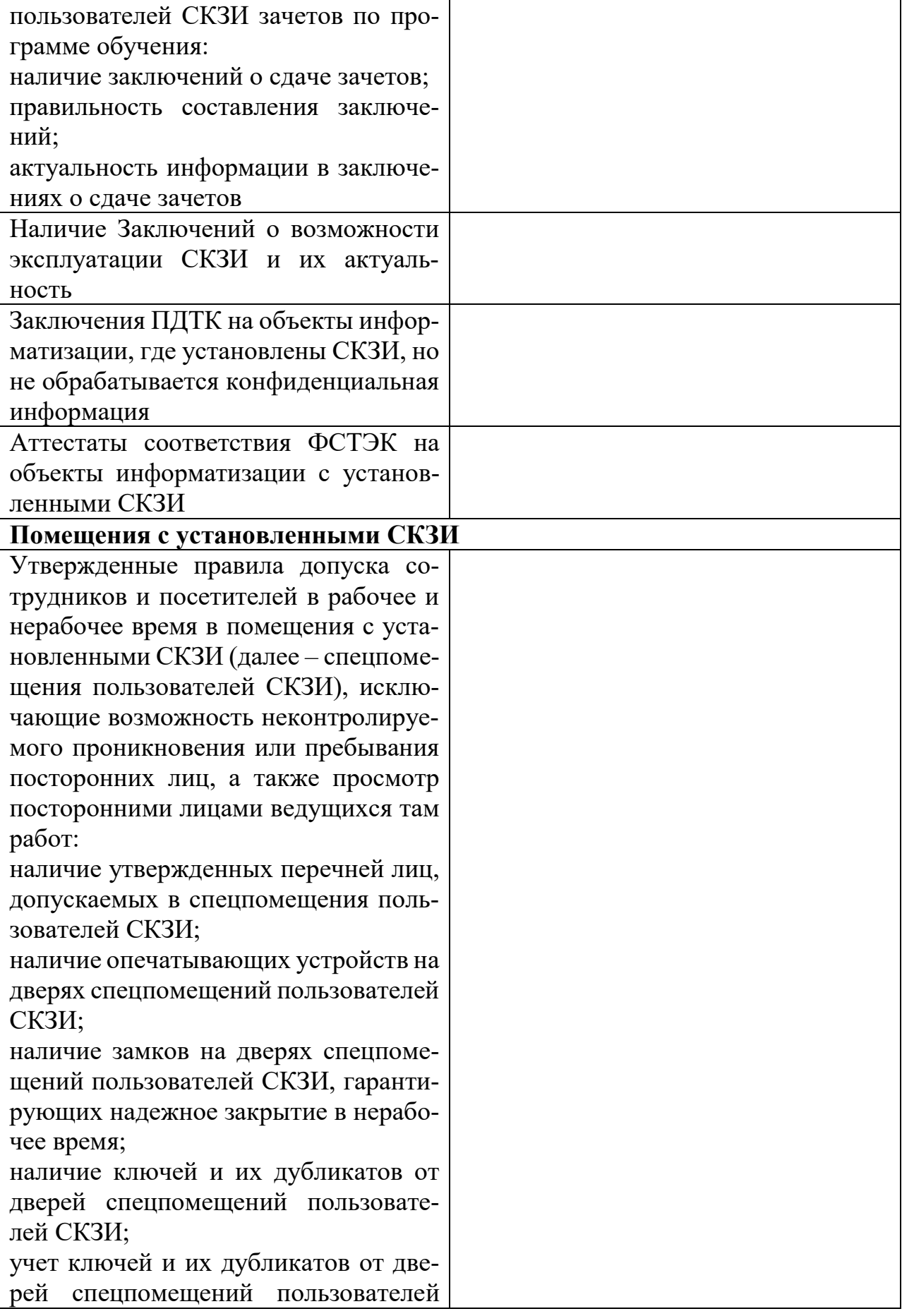

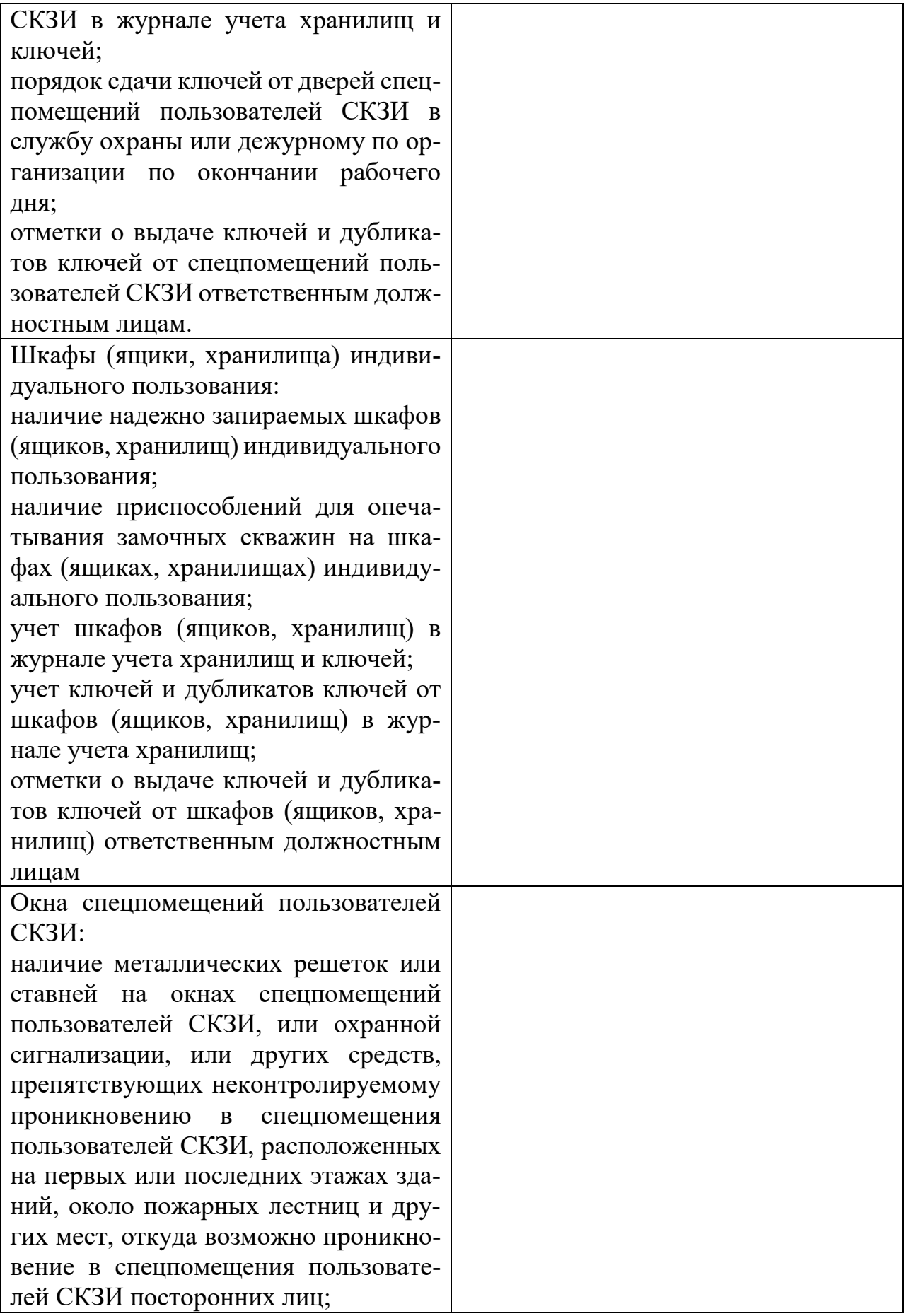

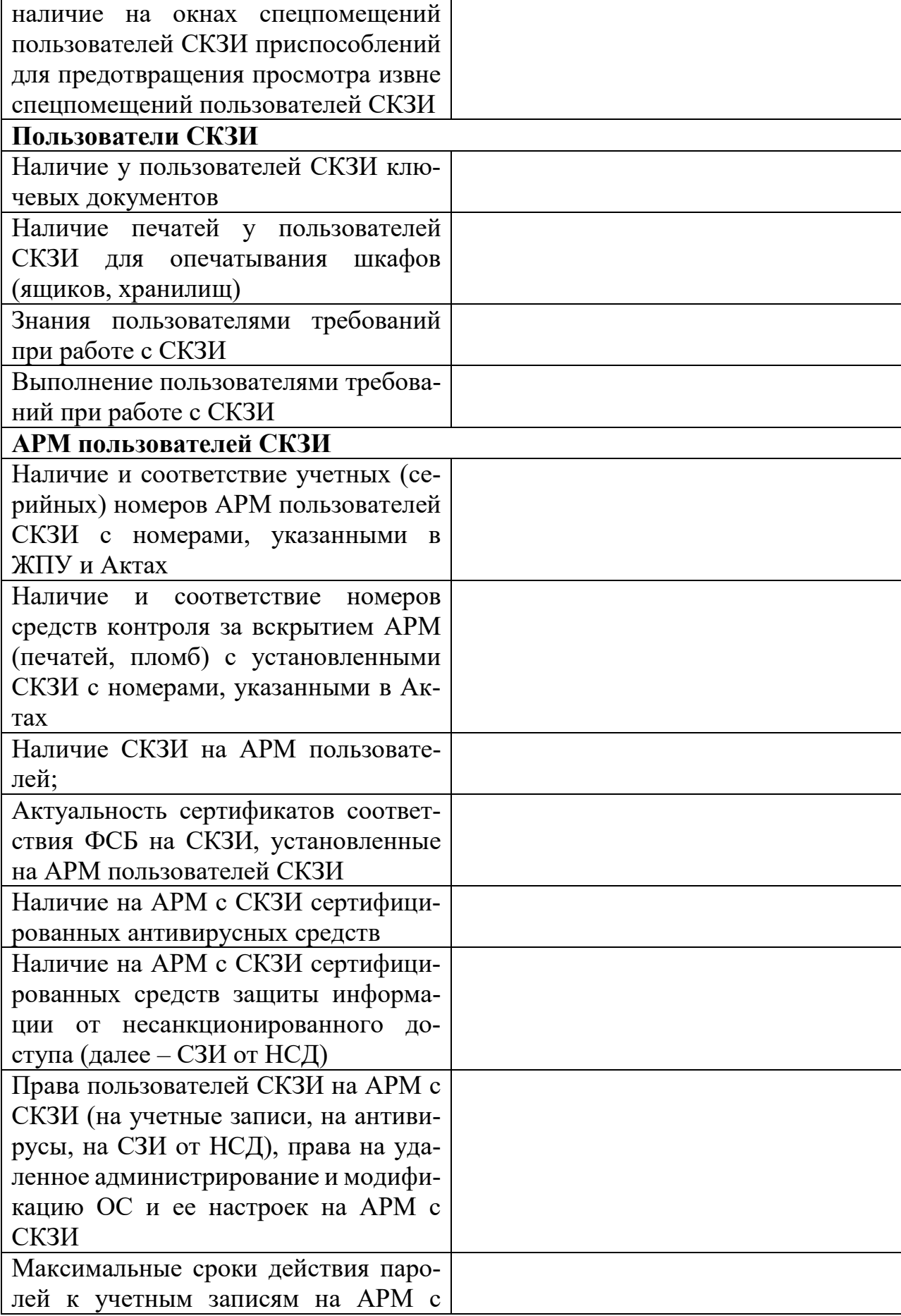

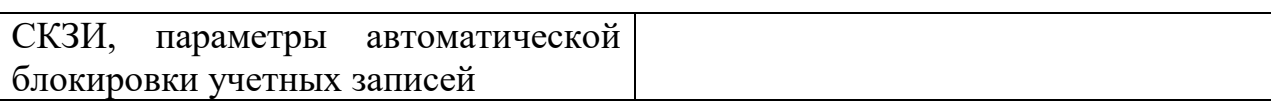

# <НАИМЕНОВАНИЕ ОРГАНИЗАЦИИ>

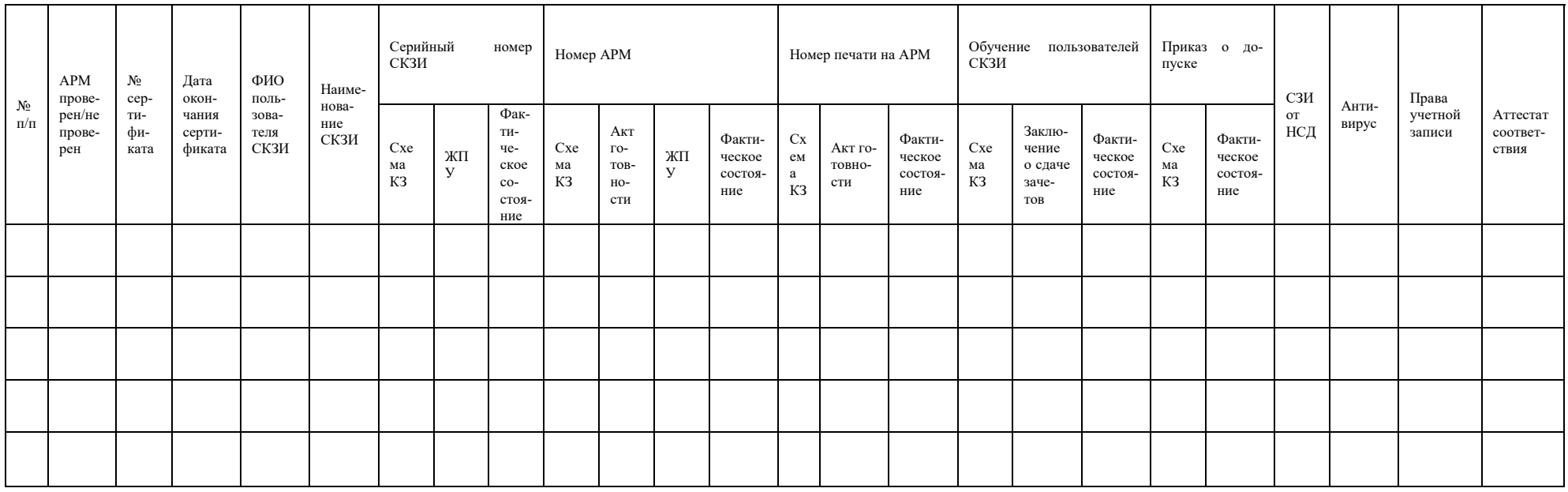

Приложение №29. Программа проверки

### ПРОГРАММА

проверки организации и обеспечения безопасности хранения, обработки и передачи по каналам связи с использованием средств криптографической защиты информации с ограниченным доступом, не содержащей сведений, составляющих государственную тайну в

<Наименование организации>

# ЦЕЛЬ ПРОВЕРКИ:

В рамках договора №22/2143-Д от 06.07.2012 осуществление контроля за реализацией требований Порядка организации и обеспечения безопасности хранения, обработки и передачи по каналам связи с использованием средств криптографической защиты информации с ограниченным доступом, не содержащей сведений, составляющих государственную тайну.

## ПРОВЕРЯЕМЫЕ ВОПРОСЫ:

### Сотрудники ОКЗ/администраторы безопасности

1. Приказ о назначении администраторов безопасности и лиц, их замещающих (далее – Приказ):

наличие Приказа;

включение в Приказ всех сотрудников, выполняющих обязанности администратора безопасности;

включение администраторов безопасности в состав комиссии по составлению заключений на основании принятых от пользователей средств криптографической защиты информации (далее - СКЗИ) зачетов по программе обучения правилам работы с СКЗИ, а также по уничтожению СКЗИ и ключевых документов.

2. Уровень квалификации администратора безопасности для обеспечения защиты конфиденциальной информации с использованием конкретного вида (типа) **СКЗИ:** 

наличие у администратора безопасности подтверждения об обучении и/или повышении квалификации в организации, имеющей лицензию на ведение образовательной деятельности по соответствующим программам.

3. Наличие обязанностей администратора безопасности в должностных инструкциях сотрудников, выполняющих эти обязанности.

4. Ознакомление под расписку с Инструкцией об организации и обеспечении безопасности хранения, обработки и передачи по каналам связи с использованием средств криптографической защиты информации с ограниченным доступом, не содержащей сведений, составляющих государственную тайну, утвержденной Приказом ФАПСИ от 13 июня 2001г. №152 (далее – Инструкция №152).

5. Наличие у администраторов безопасности личных металлических печатей.

### **Помещение ОКЗ/помещение администраторов безопасности**

1. Утвержденные правила допуска сотрудников и посетителей в рабочее и нерабочее время в помещения, где хранятся СКЗИ, эксплуатационная и техническая документация к ним (далее – спецпомещения ОКЗ), исключающие возможность неконтролируемого проникновения или пребывания посторонних лиц, а также просмотр посторонними лицами ведущихся там работ:

наличие утвержденных перечней лиц, допускаемых в спецпомещения ОКЗ; наличие опечатывающих устройств на дверях спецпомещений ОКЗ;

наличие замков на дверях спецпомещений ОКЗ, гарантирующих надежное закрытие в нерабочее время;

наличие ключей и их дубликатов от дверей спецпомещений ОКЗ;

учет ключей и их дубликатов от дверей спецпомещений ОКЗ в журнале учета хранилищ и ключей;

порядок сдачи ключей от дверей спецпомещений ОКЗ в службу охраны или дежурному по организации по окончании рабочего дня;

отметки о выдаче ключей и дубликатов ключей от спецпомещений ОКЗ ответственным должностным лицам.

2. Металлические хранилища для хранения ключевых документов, эксплуатационной и технической документации, инсталлирующих СКЗИ носителей:

наличие металлических хранилищ;

наличие внутренних замков и кодовых замков или приспособлений для опечатывания замочных скважин металлических хранилищ;

наличие ключей и дубликатов ключей (как минимум двух экземпляров) от металлических хранилищ;

учет металлических хранилищ в журнале учета хранилищ и ключей;

учет ключей и дубликатов ключей от металлических хранилищ в журнале учета хранилищ и ключей;

порядок сдачи ключей от металлических хранилищ ответственному должностному лицу по окончании рабочего дня;

порядок сдачи ключей от металлического хранилища ответственного должностного лица, где хранятся ключи от всех остальных хранилищ, в службу охраны или дежурному по организации по окончании рабочего дня;

отметки о выдаче ключей и дубликатов ключей от металлических хранилищ ответственным должностным лицам.

3. Окна спецпомещений ОКЗ:

наличие металлических решеток или ставней на окнах спецпомещений ОКЗ, или охранной сигнализации, или других средств, препятствующих неконтролируемому проникновению в спецпомещения ОКЗ, расположенных на первых или последних этажах зданий, около пожарных лестниц и других мест, откуда возможно проникновение в спецпомещения ОКЗ посторонних лиц;

наличие на окнах спецпомещений ОКЗ приспособлений для предотвращения просмотра извне спецпомещений ОКЗ.

**Документация ОКЗ**

1. Наличие утвержденного перечня лиц, допускаемых к самостоятельной работе с СКЗИ и его актуальность;

2. Выписка из номенклатуры дел.

3. Журнал учета хранилищ и ключей.

4. Журнал учета приема (сдачи) под охрану специальных помещений и ключей от них,

5. Журнал учета печатей и штампов.

6. Журнал учета электронных носителей информации, содержащих конфиденциальную информацию.

7. Журналы поэкземплярного учета СКЗИ, эксплуатационной и технической документации к ним, ключевых документов (далее – журналы поэкземплярного учета):

наличие журналов поэкземплярного учета;

учет журналов поэкземплярного учета в номенклатуре дел;

правильность ведения журналов поэкземплярного учета (прошит/не прошит, наличие нумерации, правильность заполнения граф и пр.);

актуальность информации в журналах поэкземплярного учета.

8. Акты готовности СКЗИ к эксплуатации (далее – Акты):

наличие Актов;

правильность составления Актов;

актуальность информации в Актах.

9. Заключения о сдаче зачетов, составленные на основании принятых от пользователей СКЗИ зачетов по программе обучения:

наличие заключений о сдаче зачетов;

правильность составления заключений;

актуальность информации в заключениях о сдаче зачетов.

10. Наличие Заключений о возможности эксплуатации СКЗИ и их актуальность.

11. Заключения ПДТК на объекты информатизации, где установлены СКЗИ, но не обрабатывается конфиденциальная информация.

12. Аттестаты соответствия ФСТЭК на объекты информатизации с установленными СКЗИ.

### **Помещения с установленными СКЗИ**

1. Утвержденные правила допуска сотрудников и посетителей в рабочее и нерабочее время в помещения с установленными СКЗИ (далее – спецпомещения пользователей СКЗИ), исключающие возможность неконтролируемого проникновения или пребывания посторонних лиц, а также просмотр посторонними лицами ведущихся там работ:

наличие утвержденных перечней лиц, допускаемых в спецпомещения пользователей СКЗИ;

наличие опечатывающих устройств на дверях спецпомещений пользователей СКЗИ;

наличие замков на дверях спецпомещений пользователей СКЗИ, гарантирующих надежное закрытие в нерабочее время;

наличие ключей и их дубликатов от дверей спецпомещений пользователей СКЗИ;

учет ключей и их дубликатов от дверей спецпомещений пользователей СКЗИ в журнале учета хранилищ и ключей;

порядок сдачи ключей от дверей спецпомещений пользователей СКЗИ в службу охраны или дежурному по организации по окончании рабочего дня;

отметки о выдаче ключей и дубликатов ключей от спецпомещений пользователей СКЗИ ответственным должностным лицам.

2. Шкафы (ящики, хранилища) индивидуального пользования:

наличие надежно запираемых шкафов (ящиков, хранилищ) индивидуального пользования;

наличие приспособлений для опечатывания замочных скважин на шкафах (ящиках, хранилищах) индивидуального пользования;

учет шкафов (ящиков, хранилищ) в журнале учета хранилищ и ключей;

учет ключей и дубликатов ключей от шкафов (ящиков, хранилищ) в журнале учета хранилищ;

отметки о выдаче ключей и дубликатов ключей от шкафов (ящиков, хранилищ) ответственным должностным лицам.

3. Окна спецпомещений пользователей СКЗИ:

наличие металлических решеток или ставней на окнах спецпомещений пользователей СКЗИ, или охранной сигнализации, или других средств, препятствующих неконтролируемому проникновению в спецпомещения пользователей СКЗИ, расположенных на первых или последних этажах зданий, около пожарных лестниц и других мест, откуда возможно проникновение в спецпомещения пользователей СКЗИ посторонних лиц;

наличие на окнах спецпомещений пользователей СКЗИ приспособлений для предотвращения просмотра извне спецпомещений пользователей СКЗИ.

### **Пользователи СКЗИ**

1. Наличие у пользователей СКЗИ ключевых документов;

2. Наличие печатей у пользователей СКЗИ для опечатывания шкафов (ящиков, хранилищ);

3. Знания пользователями требований при работе с СКЗИ;

4. Выполнение пользователями требований при работе с СКЗИ.

### **АРМ пользователей СКЗИ**

1. Наличие и соответствие учетных (серийных) номеров АРМ пользователей СКЗИ с номерами, указанными в ЖПУ и Актах;

2. Наличие и соответствие номеров средств контроля за вскрытием АРМ (печатей, пломб) с установленными СКЗИ с номерами, указанными в Актах;

3. Наличие СКЗИ на АРМ пользователей;

4. Актуальность сертификатов соответствия ФСБ на СКЗИ, установленные на АРМ пользователей СКЗИ;

5. Наличие на АРМ с СКЗИ сертифицированных антивирусных средств;

6. Наличие на АРМ с СКЗИ сертифицированных средств защиты информации от несанкционированного доступа (далее - СЗИ от НСД);

7. Права пользователей СКЗИ на АРМ с СКЗИ (на учетные записи, на антивирусы, на СЗИ от НСД), права на удаленное администрирование и модификацию ОС и ее настроек на АРМ с СКЗИ;

8. Максимальные сроки действия паролей к учетным записям на АРМ с СКЗИ, параметры автоматической блокировки учетных записей.

### ОСНОВАНИЕ ДЛЯ ПРОВЕРКИ:

# ВРЕМЯ ПРОВЕДЕНИЯ ПРОВЕРКИ: «\_\_» \_\_\_\_\_\_\_\_ - «\_\_» \_\_\_\_\_\_\_\_ 20\_\_ года

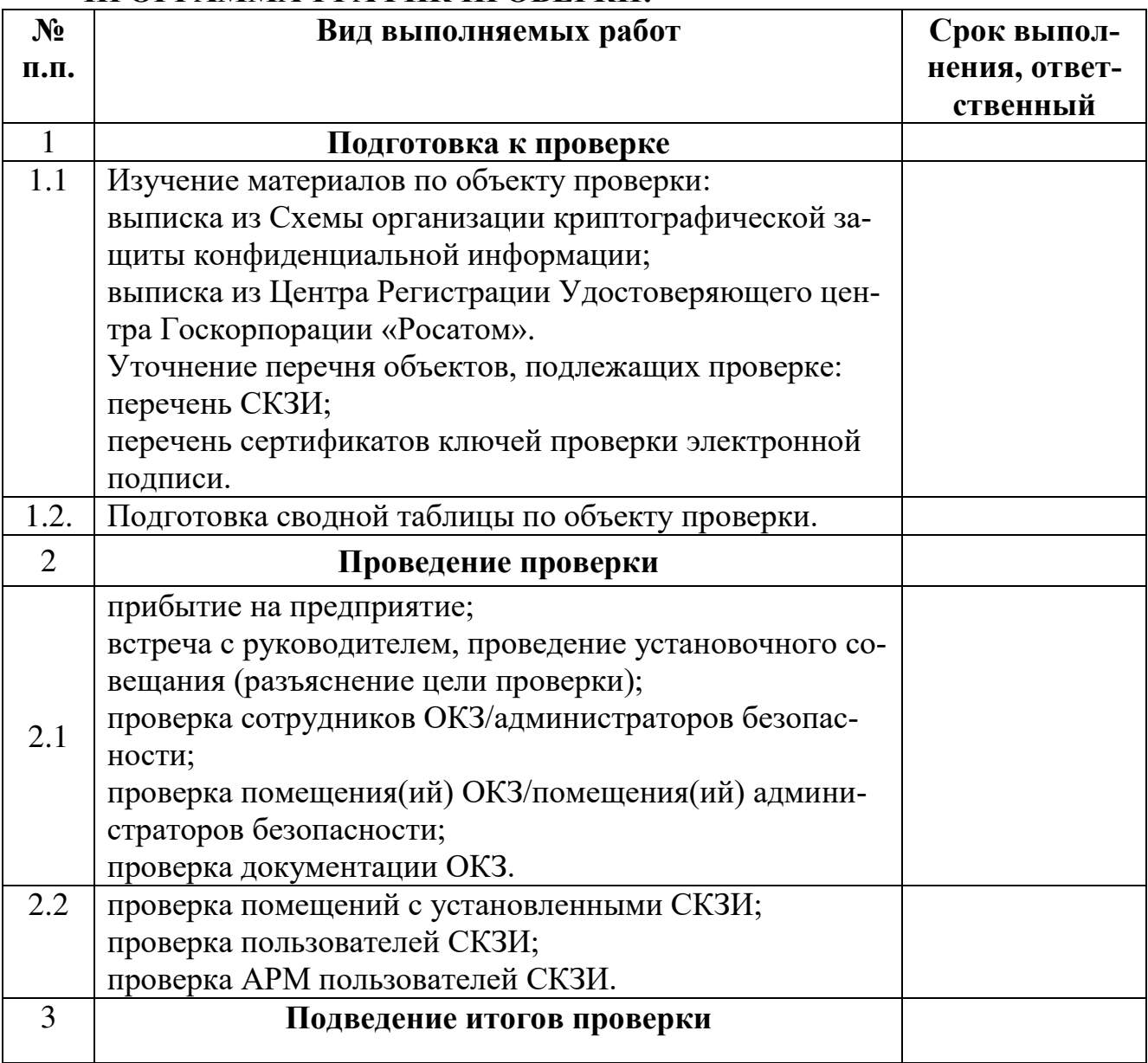

#### ПРОГРАММА-ГРАФИК ПРОВЕРКИ:

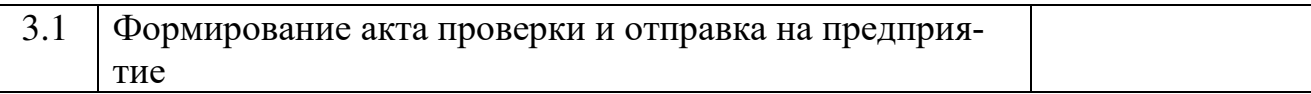

<ШТАТНАЯ ДОЛЖНОСТЬ РУКОВОДИТЕЛЯ ОРГАНА КРИПТОГРАФИЧЕСКОЙ ЗАЩИТЫ АО «ГРИНАТОМ»> **\_\_\_\_\_\_\_\_\_\_\_\_\_\_/\_\_\_\_\_\_\_\_\_\_\_\_\_\_\_\_** 

 $(no)$ 

Начальник управления доверенных ИТ-сервисов

 **\_\_\_\_\_\_\_\_\_\_\_\_\_\_/\_\_\_\_\_\_\_\_\_\_\_\_\_\_\_\_** (подпись)(Ф.И.О)

# **Приложение №30. Акт проверки**

 $Per. N_2$ от  $\overline{\phantom{a} \phantom{a}}$ 

Для служебного пользования (По заполнении) Экз. № 1

УТВЕРЖДАЮ Начальник управления доверенных ИТ-сервисов АО «Гринатом» \_\_\_\_\_\_\_\_\_\_\_\_\_\_*<*И.О. Фамилия*>* «\_\_\_»\_\_\_\_\_\_\_\_\_\_\_\_\_\_\_ 20\_\_ г.

**АКТ проверки организации и обеспечения безопасности информации с использованием средств криптографической защиты в** \_\_\_\_\_\_\_\_\_\_\_\_\_\_\_\_\_\_\_\_\_\_\_\_\_\_\_\_\_\_\_\_\_\_\_\_\_\_\_\_\_\_\_\_\_\_\_\_

<Наименование организации>

В соответствии с Приказом АО «Гринатом»<sup>1</sup> от \_\_\_\_\_\_\_\_ № \_\_\_ «О проведении проверок организации и обеспечения безопасности хранения, обработки и передачи по каналам связи с использованием средств криптографической защиты информации с ограниченным доступом, не содержащей сведений, составляющих государственную тайну» в период с «
» по «
» 
<br>
202
г. комиссией из числа работников Органа криптографической защиты АО «Гринатом» (далее - ОКЗ) в составе:

### 1. < ФИО ПРОВЕРЯШЕГО >. 2. < ФИО ПРОВЕРЯЩЕГО >

проведена проверка организации работ и состояния защиты с использованием средств криптографической защиты информации с ограниченным доступом, не содержащей сведений, составляющих государственную тайну (далее - защита информации) в <НАИМЕНОВАНИЕ ОРГАНИЗАЦИИ>.

# ОБЪЕКТАМИ ПРОВЕРКИ ЯВЛЯЛИСЬ

### Работники ОКЗ/администраторы безопасности

1. Приказ о назначении администраторов безопасности и лиц, их замещающих (далее – Приказ):

наличие Приказа;

включение в Приказ всех работников, выполняющих обязанности администратора безопасности;

включение администраторов безопасности в состав комиссии по составлению заключений на основании принятых от пользователей средств криптографической защиты информации (далее - СКЗИ) зачетов по программе обучения правилам работы с СКЗИ, а также по уничтожению СКЗИ и ключевых документов.

2. Уровень квалификации администратора безопасности для обеспечения защиты конфиденциальной информации с использованием конкретного вида (типа) **СКЗИ:** 

наличие у администратора безопасности подтверждения об обучении и/или повышении квалификации в организации, имеющей лицензию на ведение образовательной деятельности по соответствующим программам.

3. Наличие обязанностей администратора безопасности в должностных инструкциях работников, выполняющих эти обязанности.

4. Ознакомление под расписку с Инструкцией об организации и обеспечении безопасности хранения, обработки и передачи по каналам связи с использованием

<sup>&</sup>lt;sup>1</sup>Лицензия ФСБ России ЛСЗ №0014254 Рег. №15686 Н от 19.01.2017 на осуществление разработки, производства, распространения шифровальных (криптографических) средств, информационных и телекоммуникационных систем, защищённых с использованием шифровальных (криптографических) средств, выполнения работ, оказания услуг в области шифрования информации, технического обслуживания шифровальных (криптографических) средств, информационных и телекоммуникационных систем, защищённых с использованием шифровальных (криптографических) средств (за исключением случая, если техническое обслуживание шифровальных (криптографических) средств, информационных и телекоммуникационных систем, защищённых с использованием шифровальных (криптографических) средств, осуществляется для обеспечения собственных нужд юридического лица или индивидуального предпринимателя).

держащей сведений, составляющих государственную тайну, утвержденной Приказом ФАПСИ от 13 июня 2001г. №152 (далее – Инструкция №152).

5. Наличие у администраторов безопасности личных металлических печатей.

### **Спецпомещение ОКЗ**<sup>2</sup>

1. Утвержденные правила допуска работников и посетителей в рабочее и нерабочее время в спецпомещение ОКЗ, исключающие возможность неконтролируемого проникновения или пребывания посторонних лиц, а также просмотр посторонними лицами ведущихся там работ:

наличие утвержденных перечней лиц, допускаемых в спецпомещения ОКЗ; наличие опечатывающих устройств на дверях спецпомещений ОКЗ;

наличие замков на дверях спецпомещений ОКЗ, гарантирующих надежное закрытие в нерабочее время;

наличие ключей и их дубликатов от дверей спецпомещений ОКЗ;

учет ключей и их дубликатов от дверей спецпомещений ОКЗ в журнале учета хранилищ и ключей;

порядок сдачи ключей от дверей спецпомещений ОКЗ в службу охраны или дежурному по организации по окончании рабочего дня;

отметки о выдаче ключей и дубликатов ключей от спецпомещений ОКЗ ответственным должностным лицам.

2. Металлические хранилища для хранения ключевых документов, эксплуатационной и технической документации, инсталлирующих СКЗИ носителей (далее – металлические хранилища):

наличие металлических хранилищ;

наличие внутренних замков и кодовых замков или приспособлений для опечатывания замочных скважин металлических хранилищ;

наличие ключей и дубликатов ключей (как минимум двух экземпляров) от металлических хранилищ;

учет металлических хранилищ в журнале учета хранилищ и ключей;

учет ключей и дубликатов ключей от металлических хранилищ в журнале учета хранилищ и ключей;

порядок сдачи ключей от металлических хранилищ ответственному должностному лицу по окончании рабочего дня;

порядок сдачи ключей от металлического хранилища ответственного должностного лица, где хранятся ключи от всех остальных хранилищ, в службу охраны или дежурному по организации по окончании рабочего дня;

отметки о выдаче ключей и дубликатов ключей от металлических хранилищ ответственным должностным лицам.

3. Окна спецпомещений ОКЗ:

 $\overline{a}$ 

<sup>&</sup>lt;sup>2</sup>Спецпомещение ОКЗ – помещение администраторов безопасности где хранятся СКЗИ, эксплуатационная и техническая документация к ним.

наличие металлических решеток или ставней на окнах спецпомещений ОКЗ, или охранной сигнализации, или других средств, препятствующих неконтролируемому проникновению в спецпомещения ОКЗ, расположенных на первых или последних этажах зданий, около пожарных лестниц и других мест, откуда возможно проникновение в спецпомещения ОКЗ посторонних лиц;

наличие на окнах спецпомещений ОКЗ приспособлений для предотвращения просмотра извне спецпомещений ОКЗ.

### **Документация ОКЗ**

1. Наличие утвержденного перечня лиц, допускаемых к самостоятельной работе с СКЗИ и его актуальность.

2. Выписка из номенклатуры дел.

3. Журнал учета хранилищ и ключей.

4. Журнал учета приема (сдачи) под охрану специальных помещений и ключей от них.

5. Журнал учета печатей и штампов.

6. Журнал учета электронных носителей информации, содержащих конфиденциальную информацию.

7. Журналы поэкземплярного учета СКЗИ, эксплуатационной и технической документации к ним, ключевых документов (далее – журналы поэкземплярного учета):

наличие журналов поэкземплярного учета;

учет журналов поэкземплярного учета в номенклатуре дел;

правильность ведения журналов поэкземплярного учета (прошит/не прошит, наличие нумерации, правильность заполнения граф и пр.);

актуальность информации в журналах поэкземплярного учета.

8. Акты готовности СКЗИ к эксплуатации (далее – Акты):

наличие Актов;

правильность составления Актов;

актуальность информации в Актах.

9. Заключения о сдаче зачетов, составленные на основании принятых от пользователей СКЗИ зачетов по программе обучения:

наличие заключений о сдаче зачетов;

правильность составления заключений;

актуальность информации в заключениях о сдаче зачетов.

10. Наличие Заключений о возможности эксплуатации СКЗИ и их актуальность.

11. Заключения ПДТК на объекты информатизации, где установлены СКЗИ, но не обрабатывается конфиденциальная информация или аттестаты соответствия ФСТЭК России на объекты информатизации с установленными СКЗИ и обрабатывается конфиденциальная информация.

### **Помещения с установленными СКЗИ**

1. Утвержденные правила допуска работников и посетителей в рабочее и нерабочее время в помещения с установленными СКЗИ (далее – спецпомещения пользователей СКЗИ), исключающие возможность неконтролируемого проникновения или пребывания посторонних лиц, а также просмотр посторонними лицами ведущихся там работ:

наличие утвержденных перечней лиц, допускаемых в спецпомещения пользователей СКЗИ;

наличие опечатывающих устройств на дверях спецпомещений пользователей СКЗИ;

наличие замков на дверях спецпомещений пользователей СКЗИ, гарантирующих надежное закрытие в нерабочее время;

наличие ключей и их дубликатов от дверей спецпомещений пользователей СКЗИ;

учет ключей и их дубликатов от дверей спецпомещений пользователей СКЗИ в журнале учета хранилищ и ключей;

порядок сдачи ключей от дверей спецпомещений пользователей СКЗИ в службу охраны или дежурному по организации по окончании рабочего дня;

отметки о выдаче ключей и дубликатов ключей от спецпомещений пользователей СКЗИ ответственным должностным лицам.

2. Шкафы (ящики, хранилища) индивидуального пользования:

наличие надежно запираемых шкафов (ящиков, хранилищ) индивидуального пользования;

наличие приспособлений для опечатывания замочных скважин на шкафах (ящиках, хранилищах) индивидуального пользования;

учет шкафов (ящиков, хранилищ) в журнале учета хранилищ и ключей;

учет ключей и дубликатов ключей от шкафов (ящиков, хранилищ) в журнале учета хранилищ;

отметки о выдаче ключей и дубликатов ключей от шкафов (ящиков, хранилищ) ответственным должностным лицам.

3. Окна спецпомещений пользователей СКЗИ:

наличие металлических решеток или ставней на окнах спецпомещений пользователей СКЗИ, или охранной сигнализации, или других средств, препятствующих неконтролируемому проникновению в спецпомещения пользователей СКЗИ, расположенных на первых или последних этажах зданий, около пожарных лестниц и других мест, откуда возможно проникновение в спецпомещения пользователей СКЗИ посторонних лиц;

наличие на окнах спецпомещений пользователей СКЗИ приспособлений для предотвращения просмотра извне спецпомещений пользователей СКЗИ.

### **Пользователи СКЗИ**

1. Наличие у пользователей СКЗИ ключевых документов;

- 2. Наличие печатей у пользователей СКЗИ для опечатывания шкафов (ящиков, хранилищ);
- 3. Знания пользователями требований при работе с СКЗИ;
- 4. Выполнение пользователями требований при работе с СКЗИ.

# **АРМ пользователей СКЗИ**
1. Наличие и соответствие учетных (серийных) номеров АРМ пользователей СКЗИ с номерами, указанными в журналах поэкземплярного учета и Актах;

2. Наличие и соответствие номеров средств контроля за вскрытием АРМ (печатей, пломб) с установленными СКЗИ с номерами, указанными в Актах;

3. Наличие СКЗИ на АРМ пользователей;

4. Актуальность сертификатов соответствия ФСБ России на СКЗИ, установленные на АРМ пользователей СКЗИ;

5. Наличие на АРМ с СКЗИ сертифицированных антивирусных средств;

6. Наличие на АРМ с СКЗИ сертифицированных средств защиты информации от несанкционированного доступа (далее – СЗИ от НСД);

7. Права пользователей СКЗИ на АРМ с СКЗИ (на учетные записи, на антивирусы, на СЗИ от НСД), права на удаленное администрирование и модификацию ОС и ее настроек на АРМ с СКЗИ;

8. Максимальные сроки действия паролей к учетным записям на АРМ с СКЗИ, параметры автоматической блокировки учетных записей.

#### **ПРОВЕРКОЙ УСТАНОВЛЕНО**

Услуги по защите информации в <НАИМЕНОВАНИЕ ОРГАНИЗАЦИИ> осуществляет АО «Гринатом» в соответствии с договором присоединения от 06.07.2012 г. №22/2143-Д на оказание услуг, составляющих лицензируемую деятельность, в отношении шифровальных (криптографических) средств (заявление о присоединении от  $\mathcal{N}_2$  \_\_\_\_\_\_\_\_\_\_\_\_\_\_, далее – Договор).

Объем работ по договорам на дату проверки:

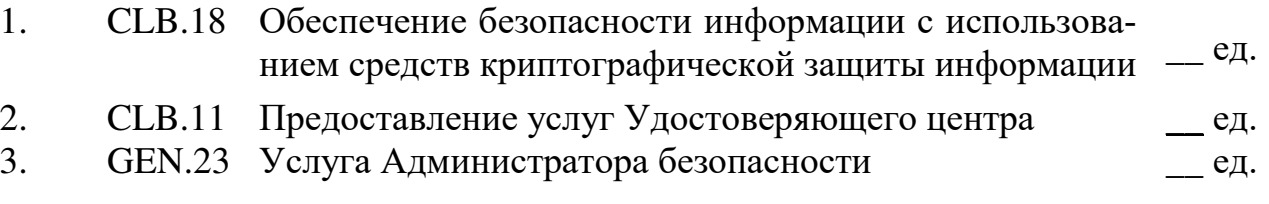

# **НЕДОСТАТКИ**

## **Сотрудники ОКЗ/администраторы безопасности**

- 1. …
- 2. …

**Спецпомещение ОКЗ/спецпомещения пользователей СКЗИ**

1. … 2. …

# **Документация ОКЗ**

1. … 2. …

**Пользователи СКЗИ**

 $1<sub>1</sub>$ 

2. …

#### **АРМ пользователей СКЗИ**

1. … 2. …

# **УКАЗАНИЯ И РЕКОМЕНДАЦИИ**

# **Сотрудники ОКЗ/администраторы безопасности**

1.  $\ldots$ <br>2.  $\ldots$  $\ddots$ 

#### **Спецпомещение ОКЗ/спецпомещения пользователей СКЗИ**

1. … 2. …

# **Документация ОКЗ**

1. …<br>2. …  $\ddotsc$ 

# **Пользователи СКЗИ**

 $\ldots$ 2. …

# **АРМ пользователей СКЗИ**

1. …<br>2. …  $\ddot{\phantom{a}}$ . **ВЫВОДЫ** <ВЫВОДЫ>

#### Члены комиссии:

<ФИО ПРОВЕРЯЩЕГО>

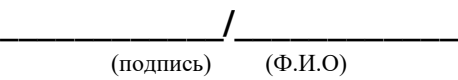

<ФИО ПРОВЕРЯЩЕГО>

**\_\_\_\_\_\_\_\_\_\_\_\_/\_\_\_\_\_\_\_\_\_\_\_\_** (подпись) (Ф.И.О)

# <ФИО ПОЛНОСТЬЮ> <ТЕЛЕФОН>

\_\_ экз. на \_\_л. каждый

- 1 в адрес
- $2 B$  дело

# **Приложение №31. План устранения недостатков**

« $\longrightarrow$  20\_\_ г

# **ПЛАН**

### реализации рекомендаций по результатам проверки лицензиата ФСБ России АО «Гринатом» в «НАИМЕНОВАНИЕ ОРГАНИЗАЦИИ»

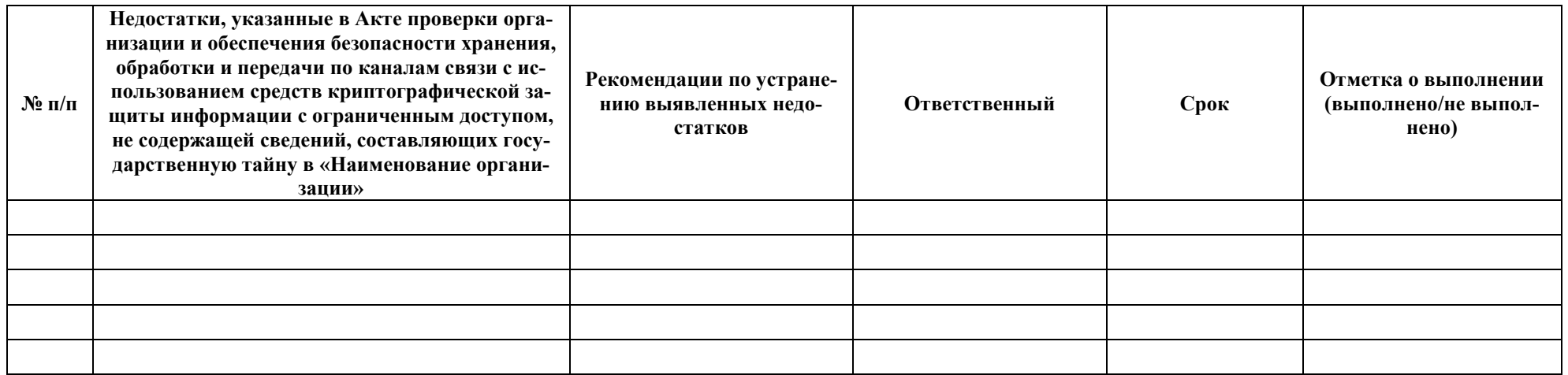

«ДОЛЖНОСТЬ УПОЛНОМОЧЕННОГО ЛИЦА, НАИМЕНОВАНИЕ ОРГАНИЗАЦИИ»

**\_\_\_\_\_\_\_\_\_\_\_\_\_\_\_\_\_\_\_\_\_\_/\_\_\_\_\_\_\_\_\_\_\_\_\_\_\_\_\_\_\_\_\_\_**  (подпись) (Ф.И.О)

Приложение № 4 к Договору присоединения № 22/2143-Д от 06 июля 2012 г.

Форма универсального передаточного документа

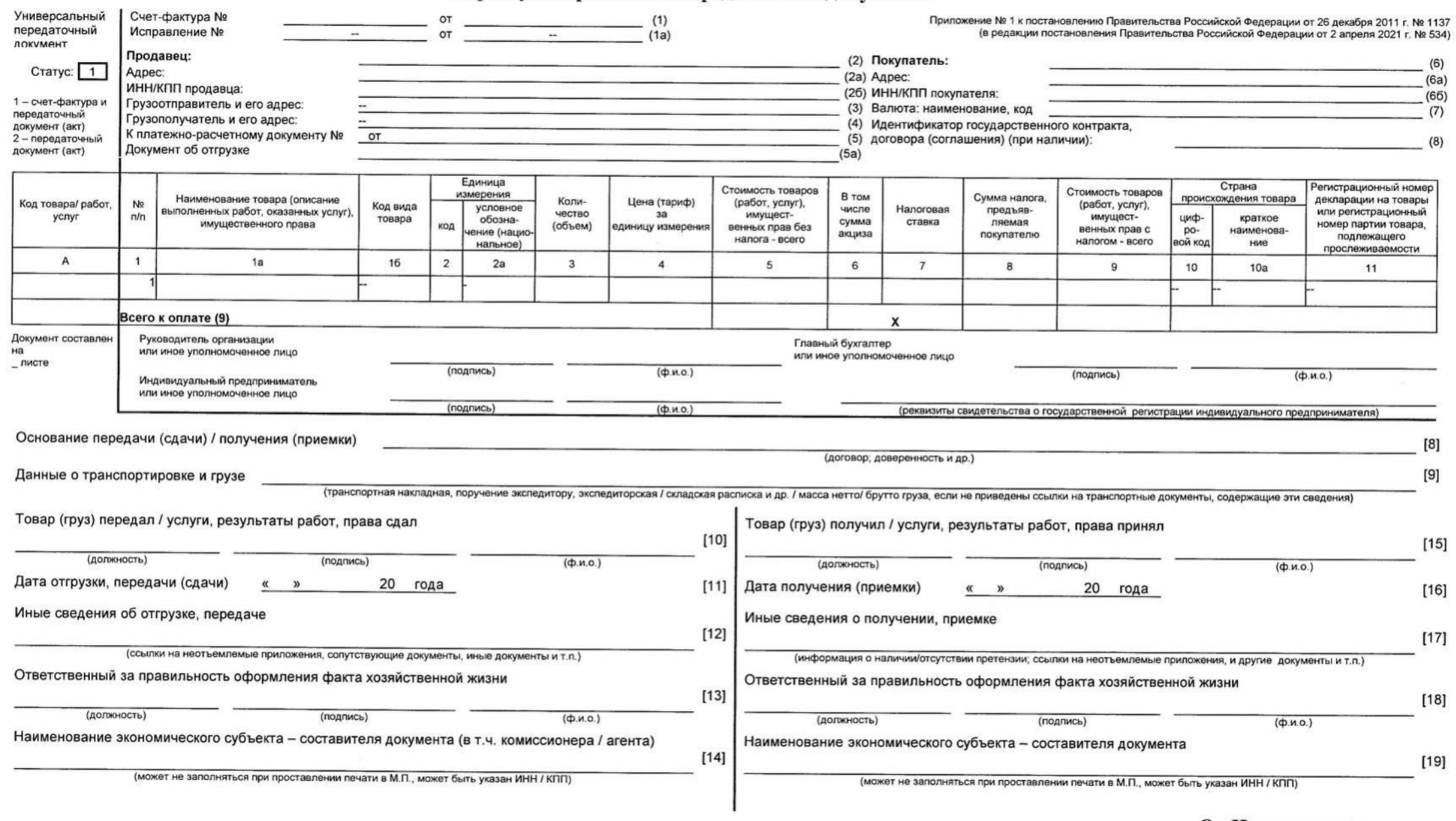

Заместитель директора по информационным технологиям

# Приложение № 5.1

к Договору присоединения № 22/2143-Д от 06 июля 2012 г.

# Перечень и стоимость услуг Исполнителя, действующие до 30.06.2023 включительно

г. Москва <u>« у у у у у у у у серда во подата с</u> 2023 года

# Стоимость услуг, оказываемых Исполнителем по настоящему Договору, составляет:

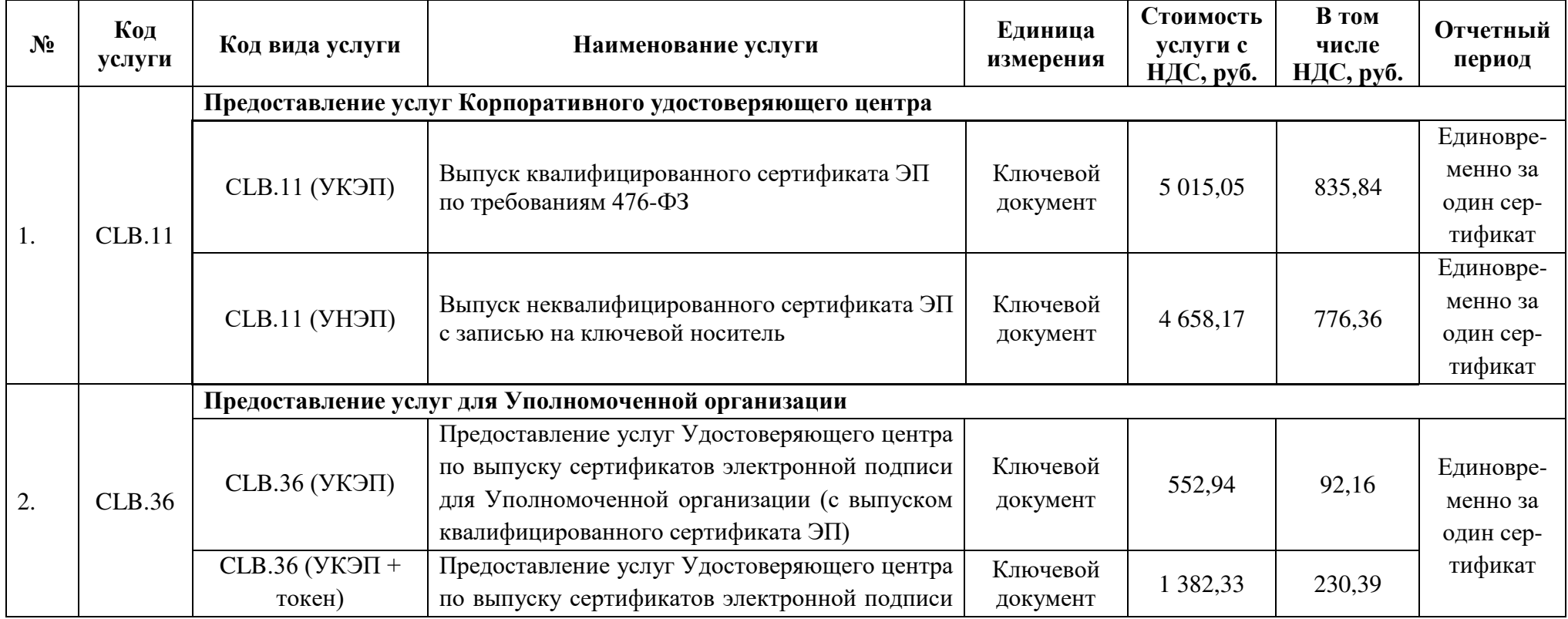

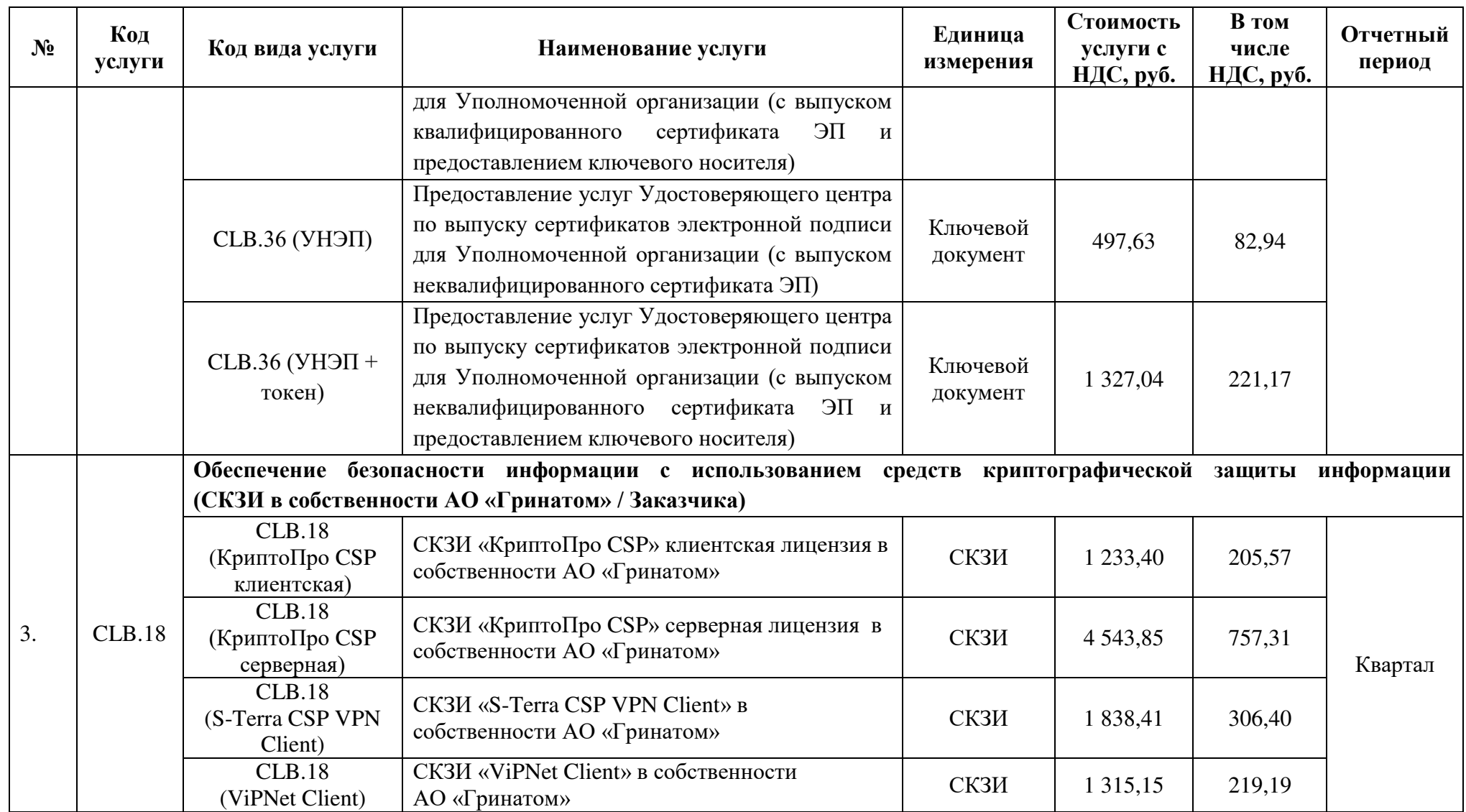

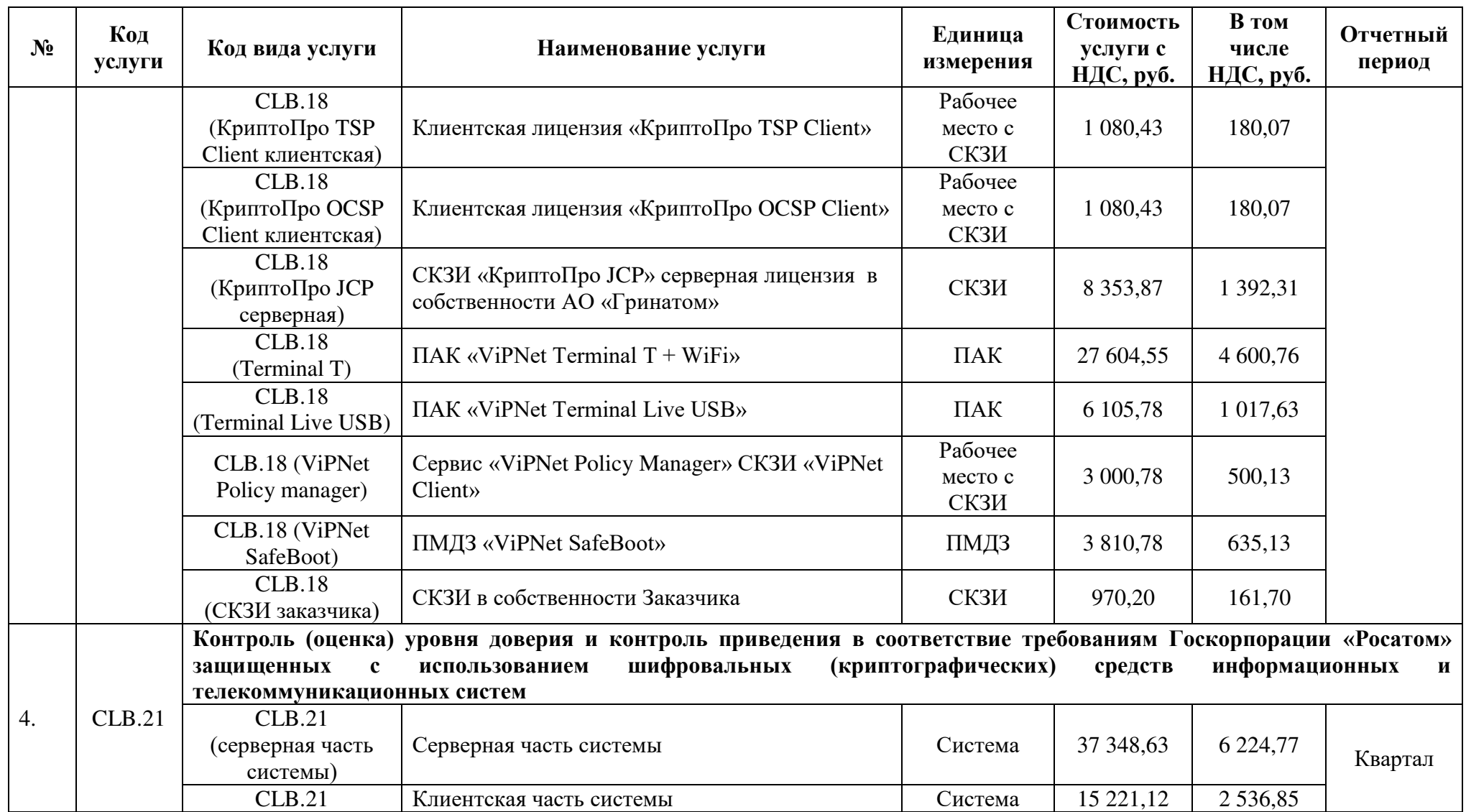

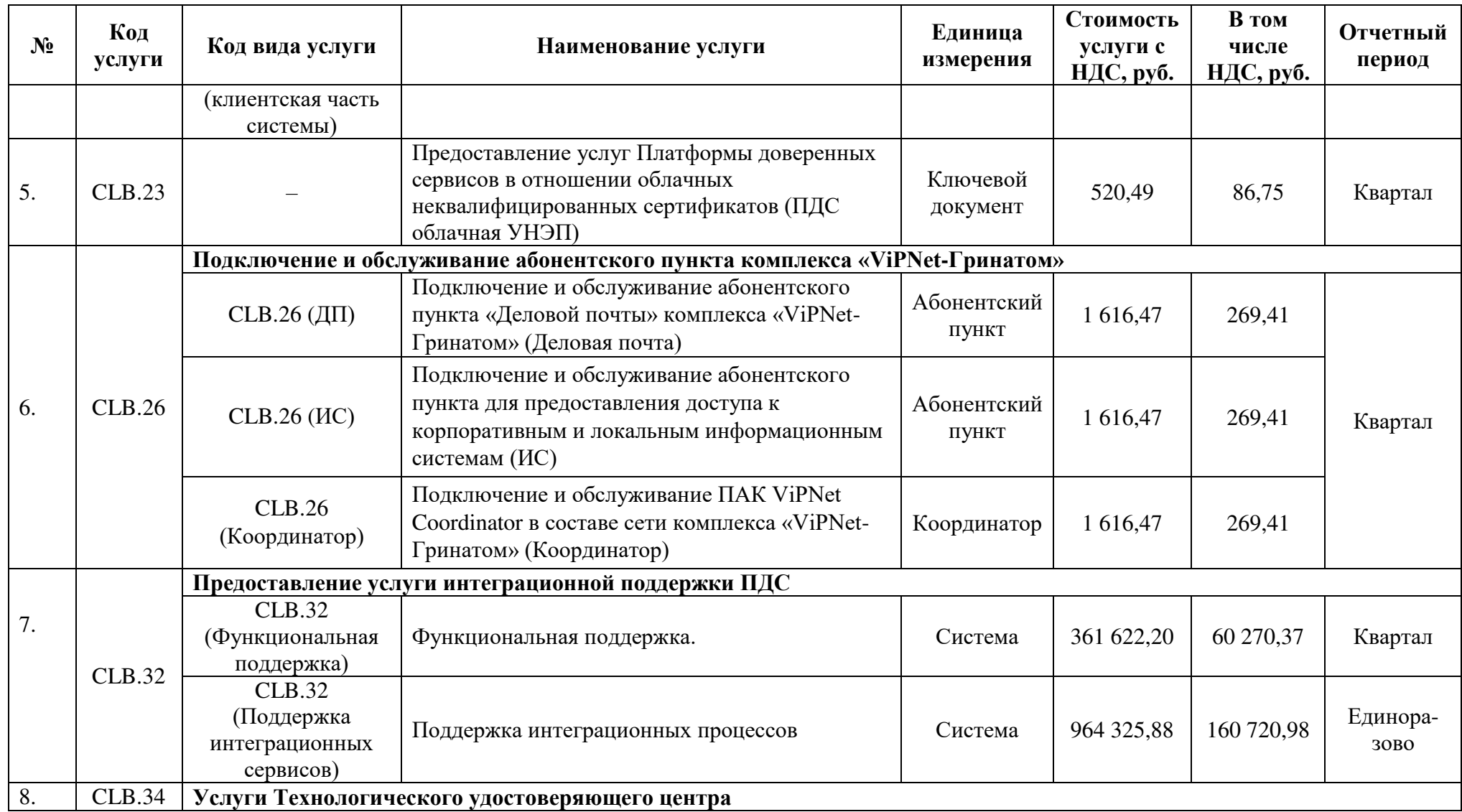

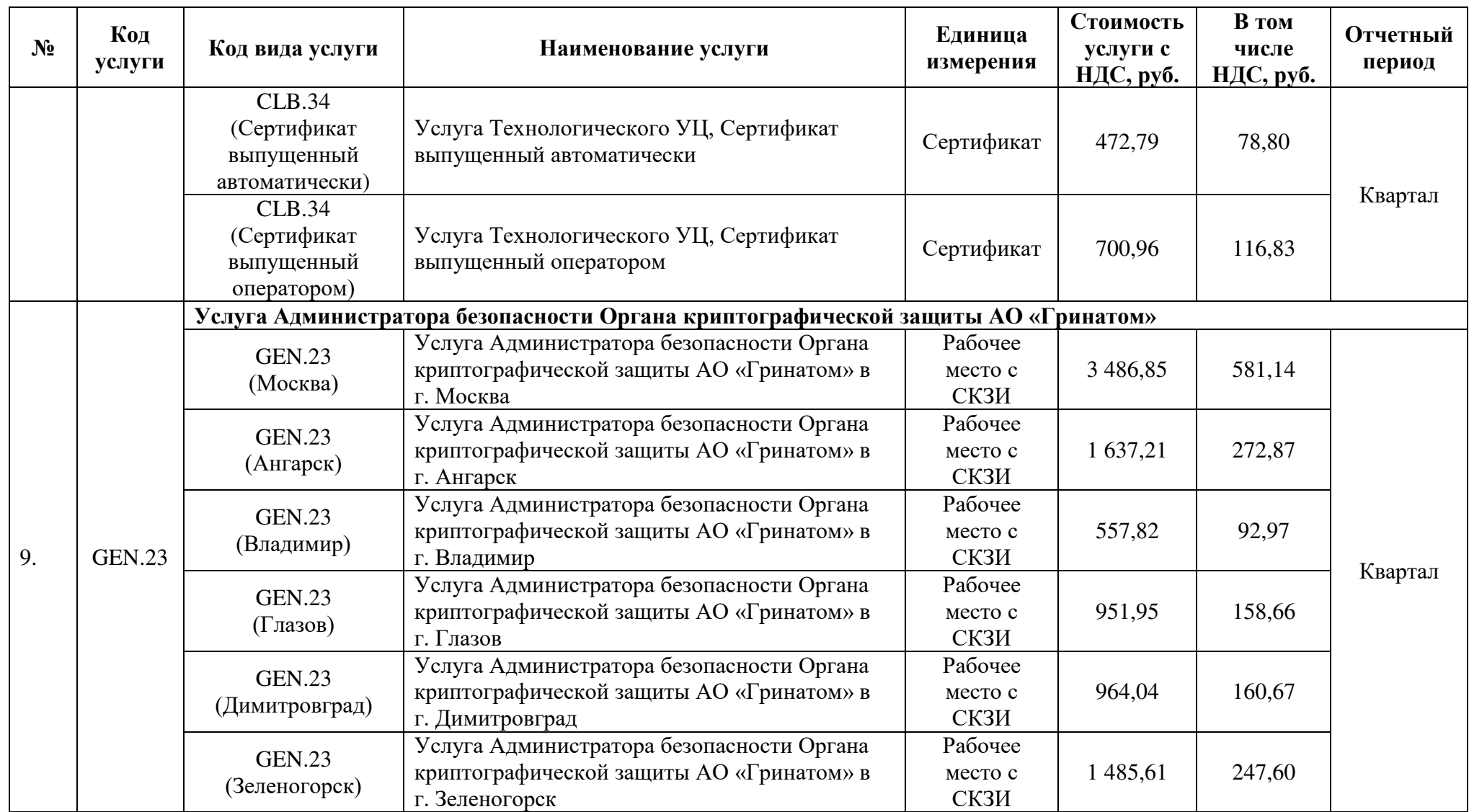

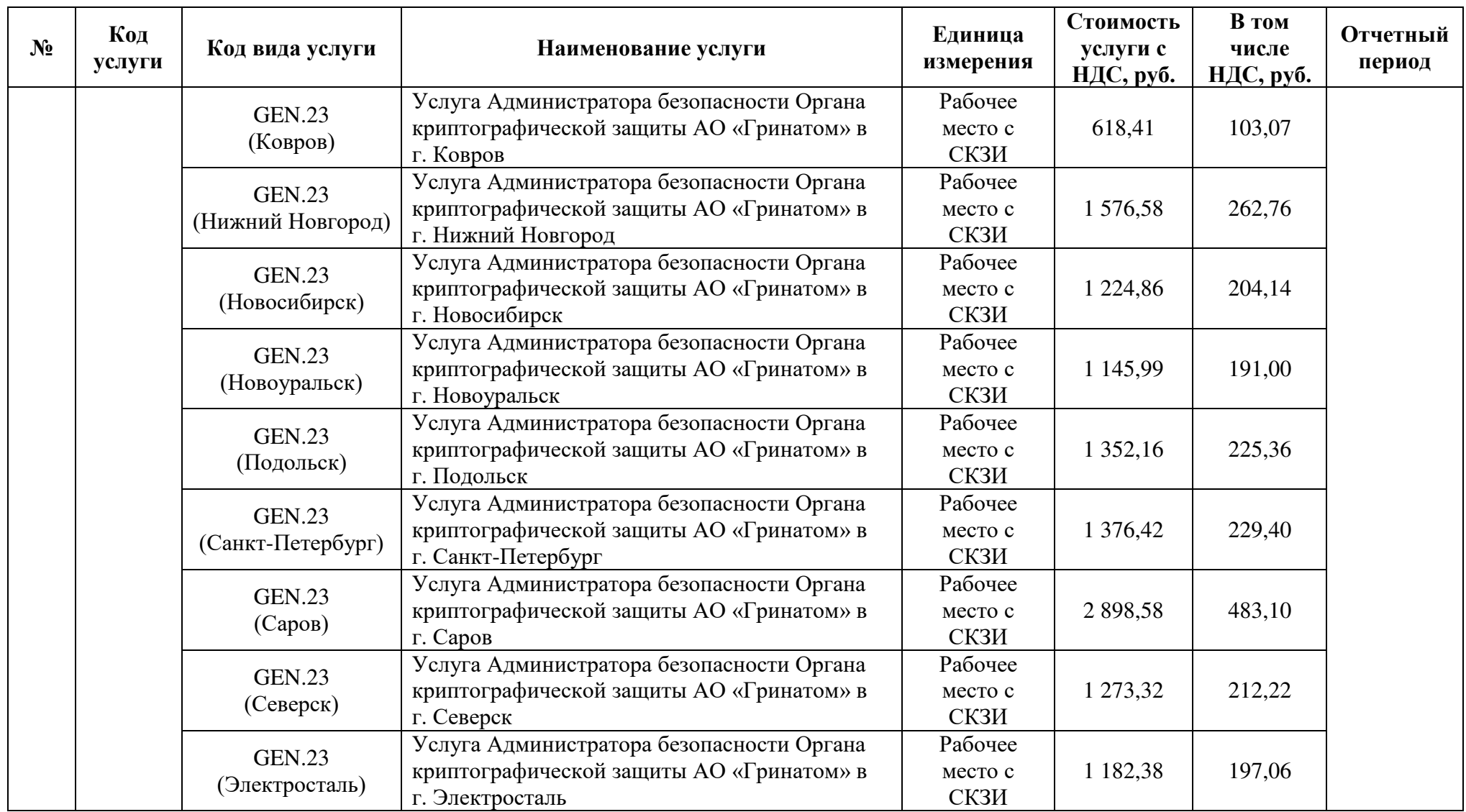

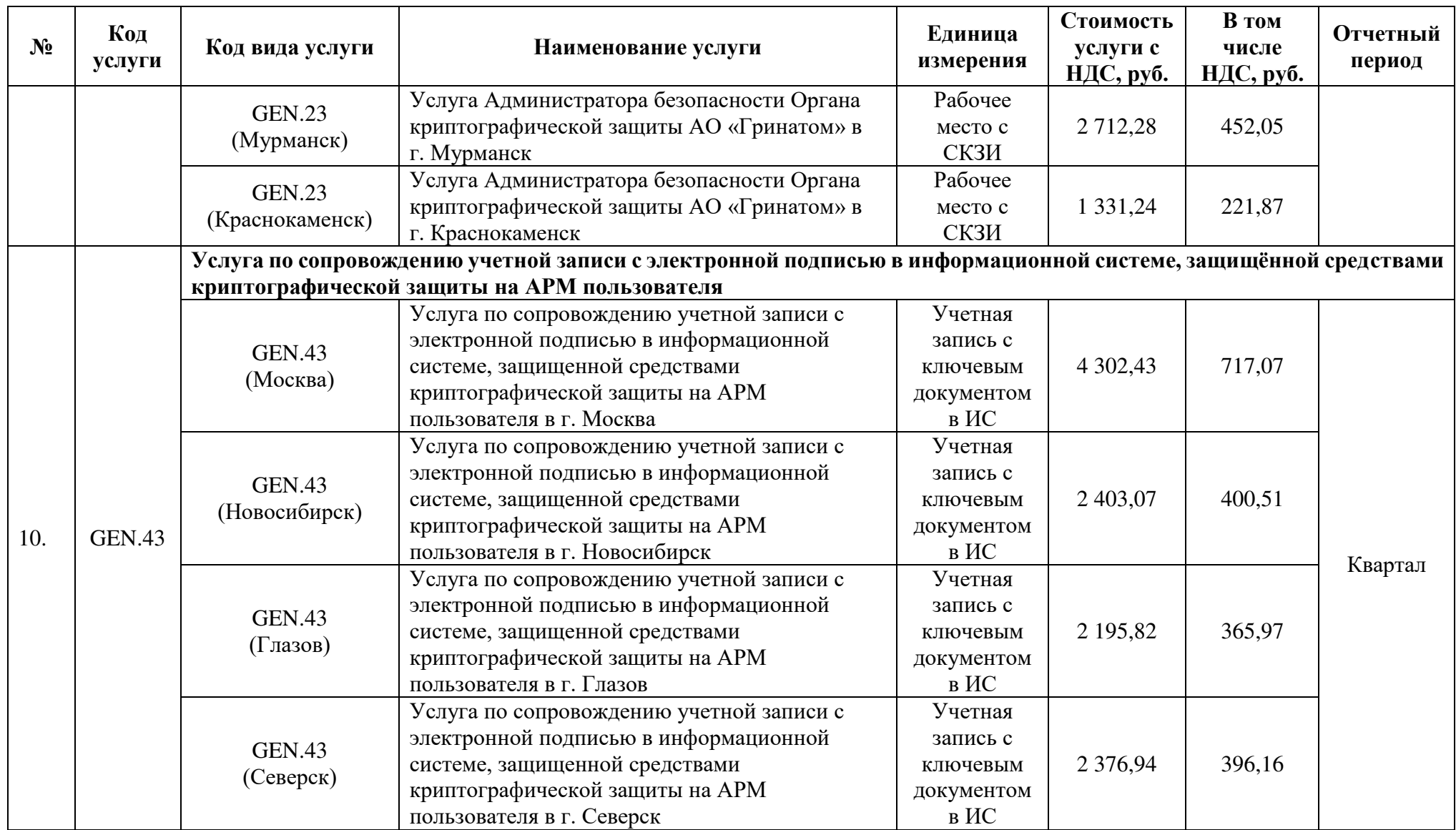

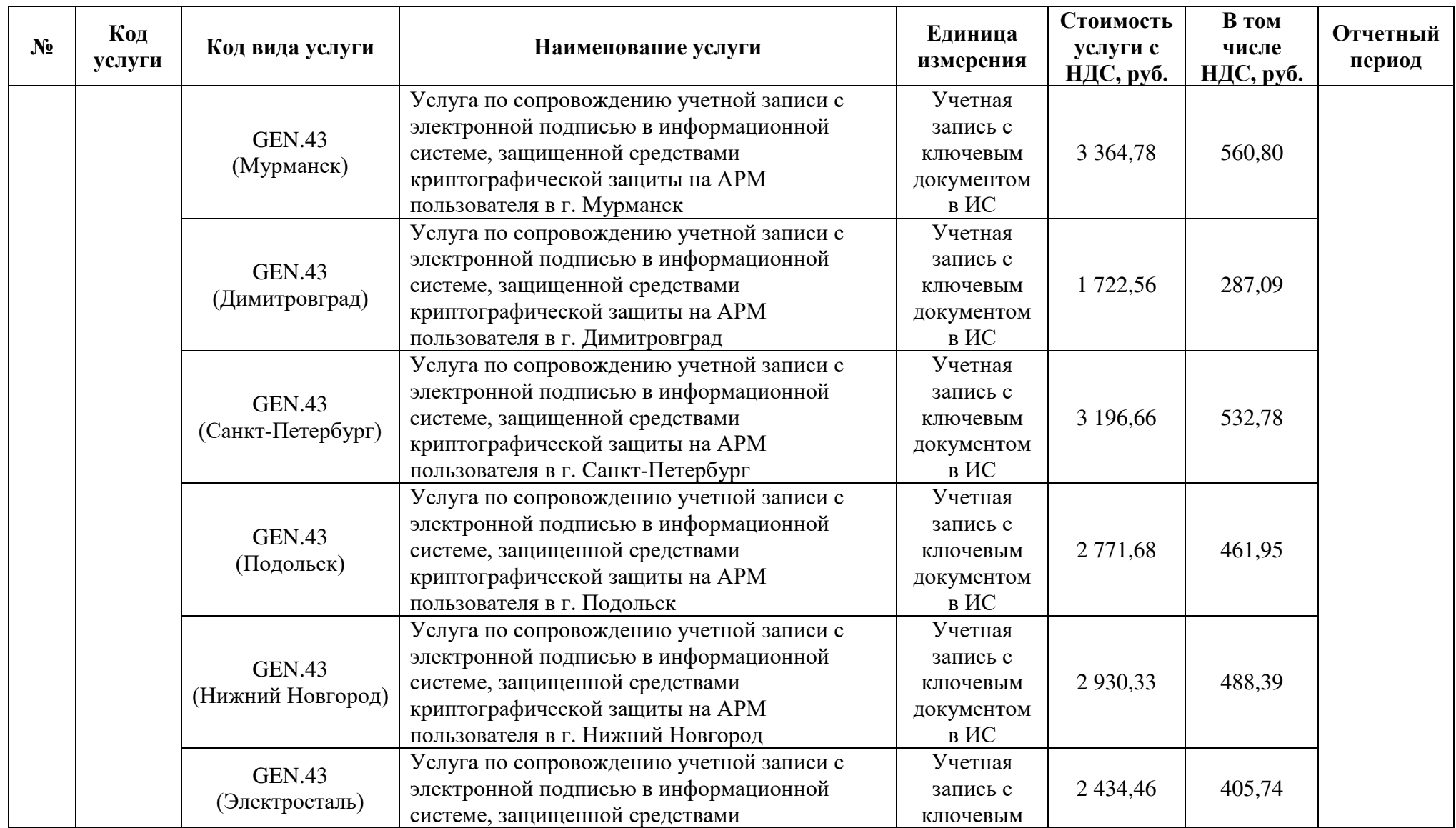

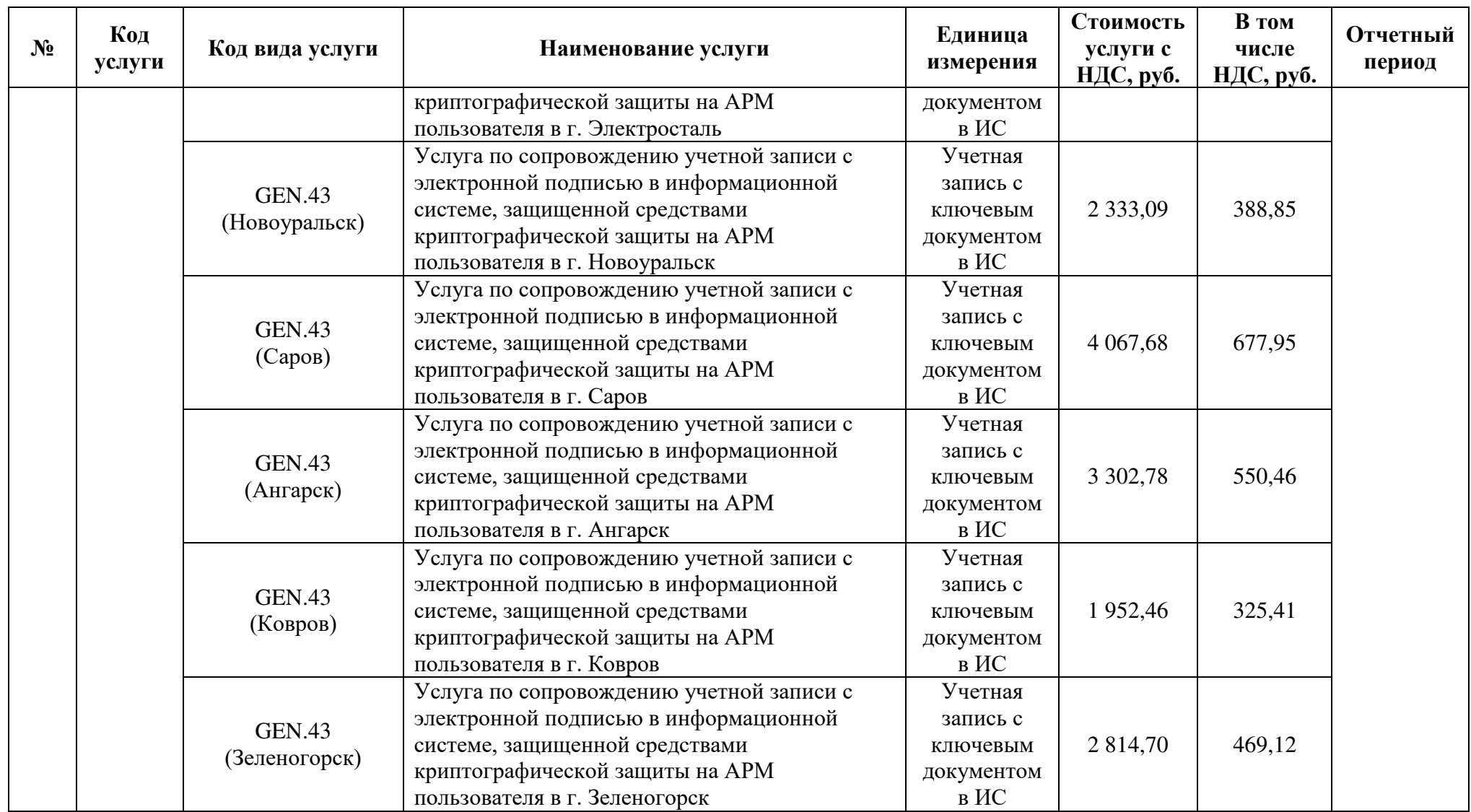

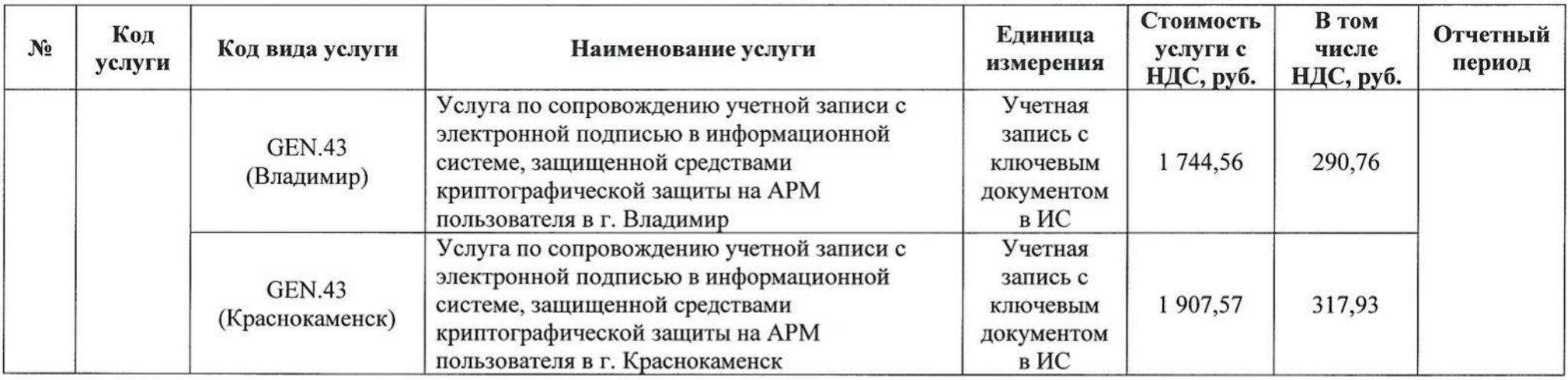

# От Исполнителя:

АО «Гринатом»

Заместитель директора по<br>информационным технологиям

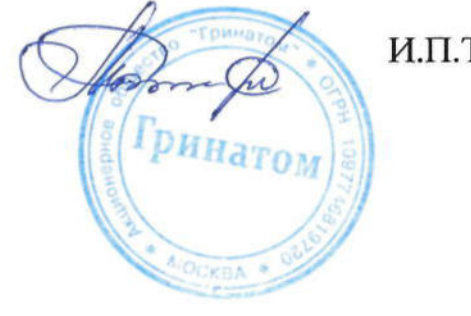

И.П.Тарасов

 $M.\Pi.$ 

# Приложение № 5.2

к Договору присоединения № 22/2143-Д от 06 июля 2012 г.

# Перечень и стоимость услуг Исполнителя, действующие с 01.07.2023

г. Москва <u>« у » до 2023</u> года

# Стоимость услуг, оказываемых Исполнителем по настоящему Договору, составляет:

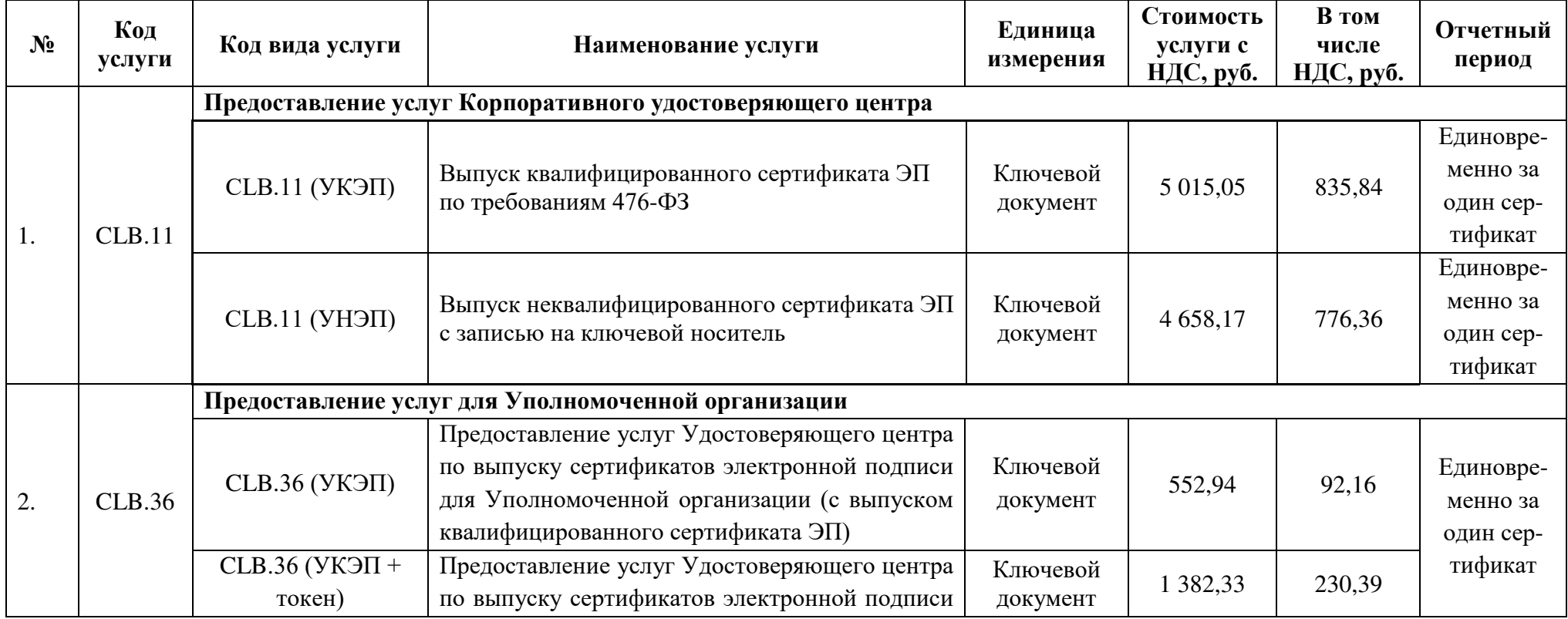

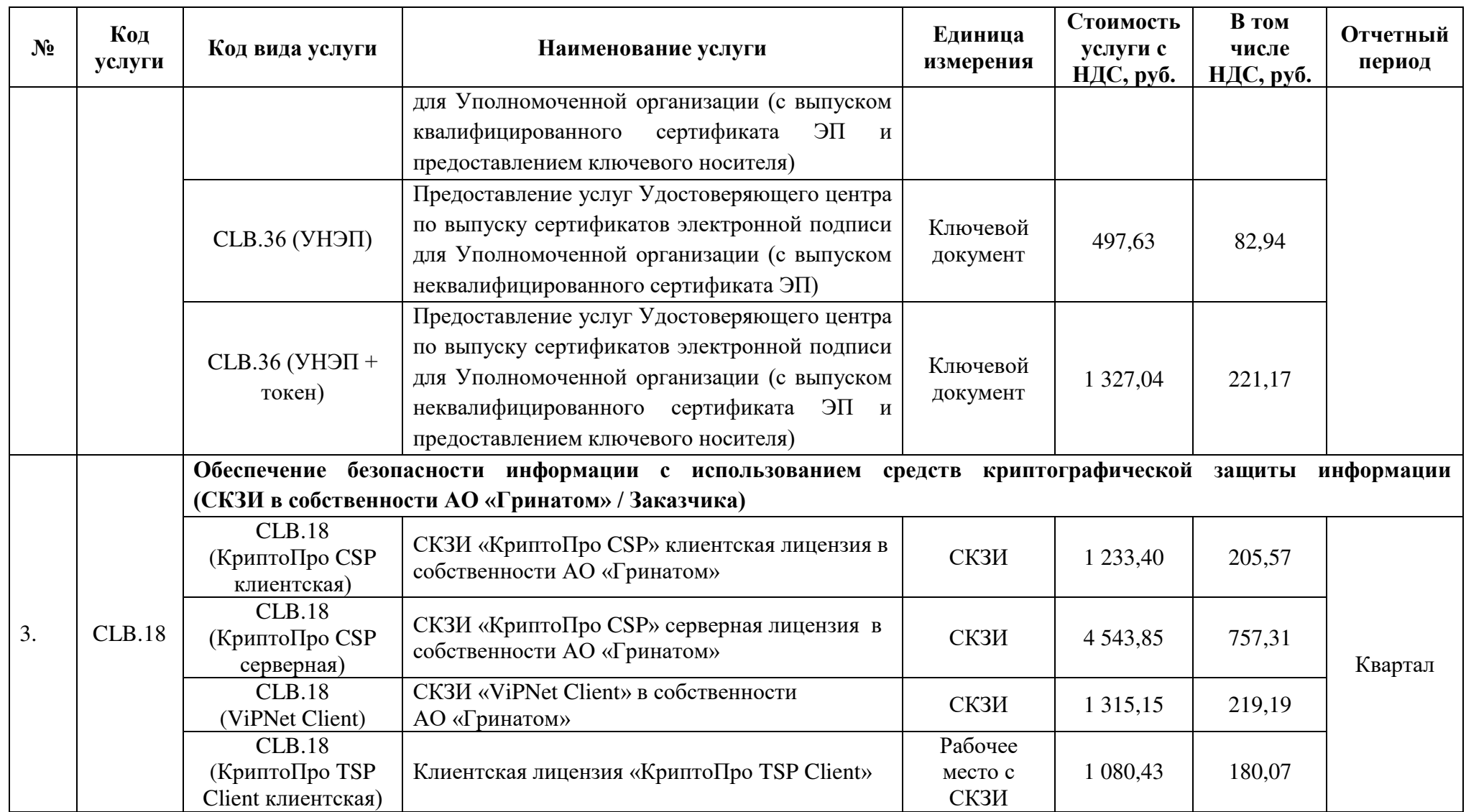

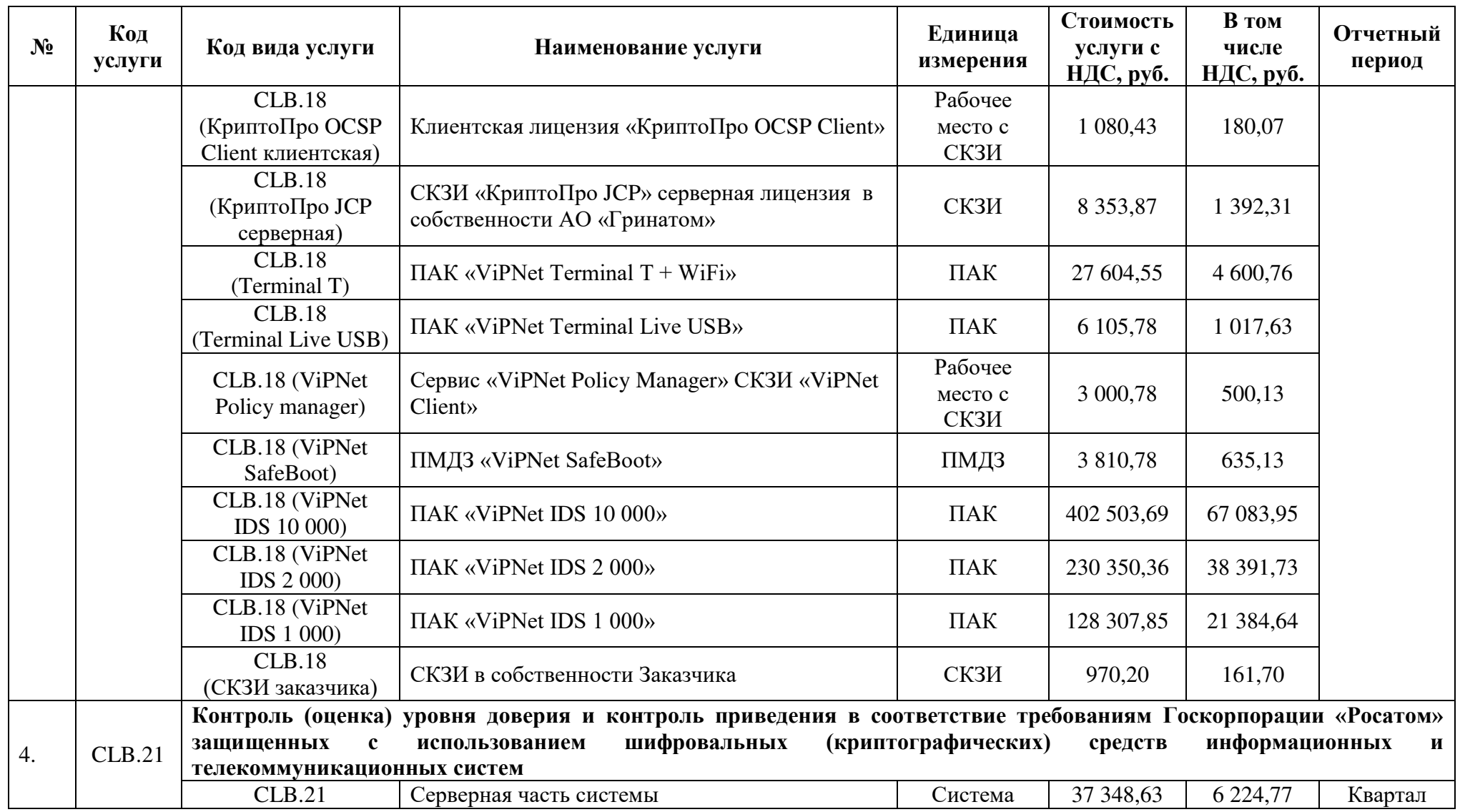

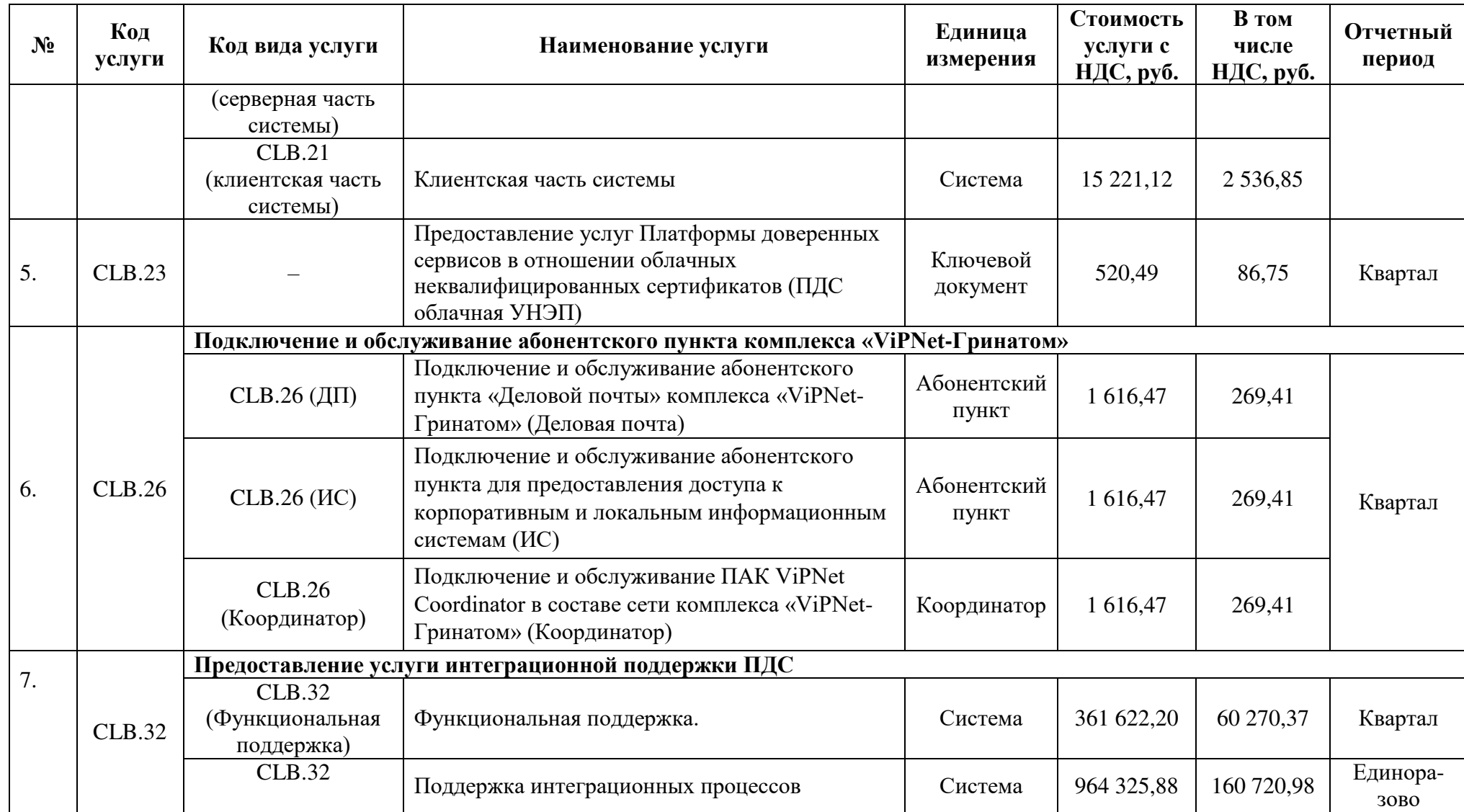

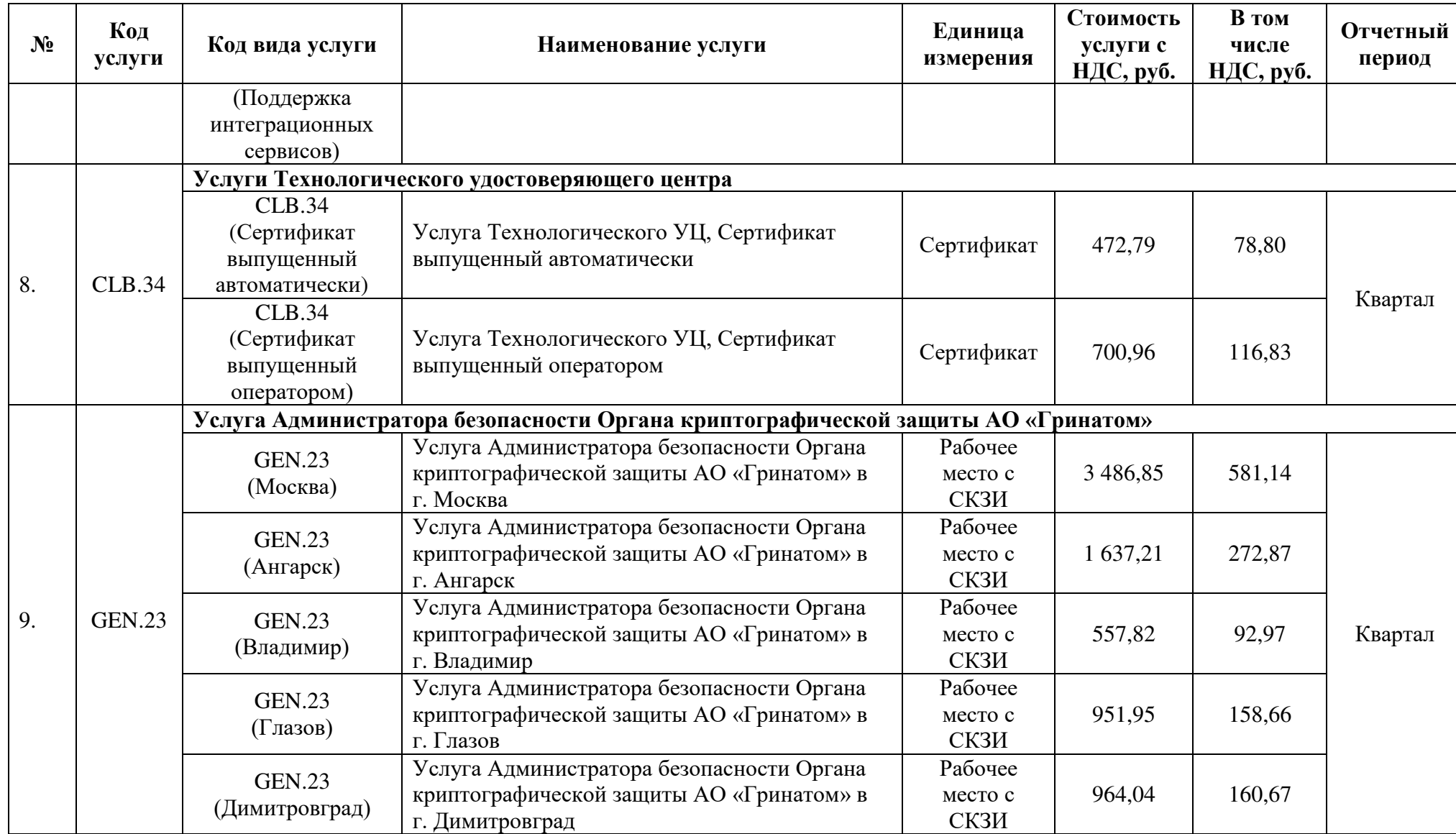

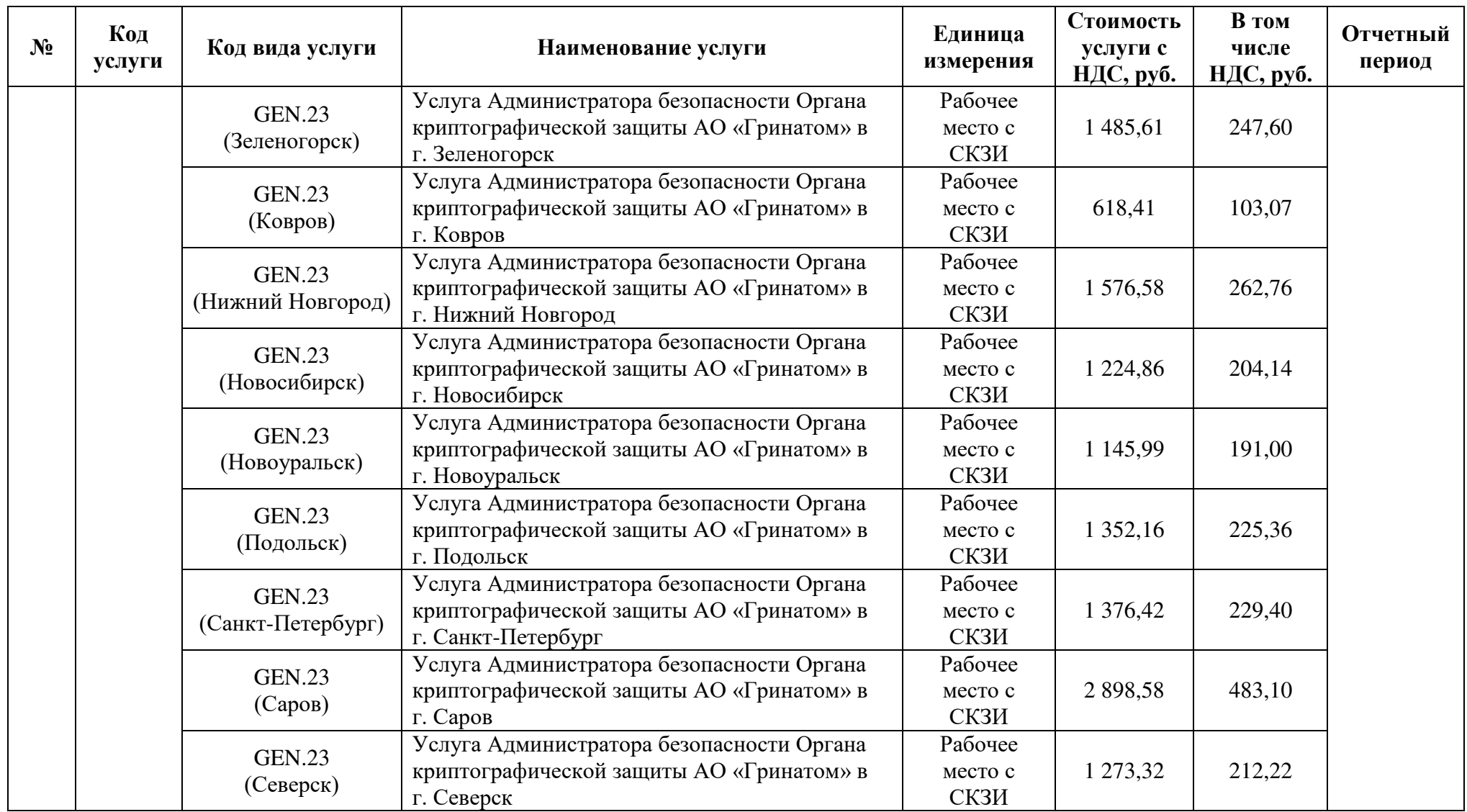

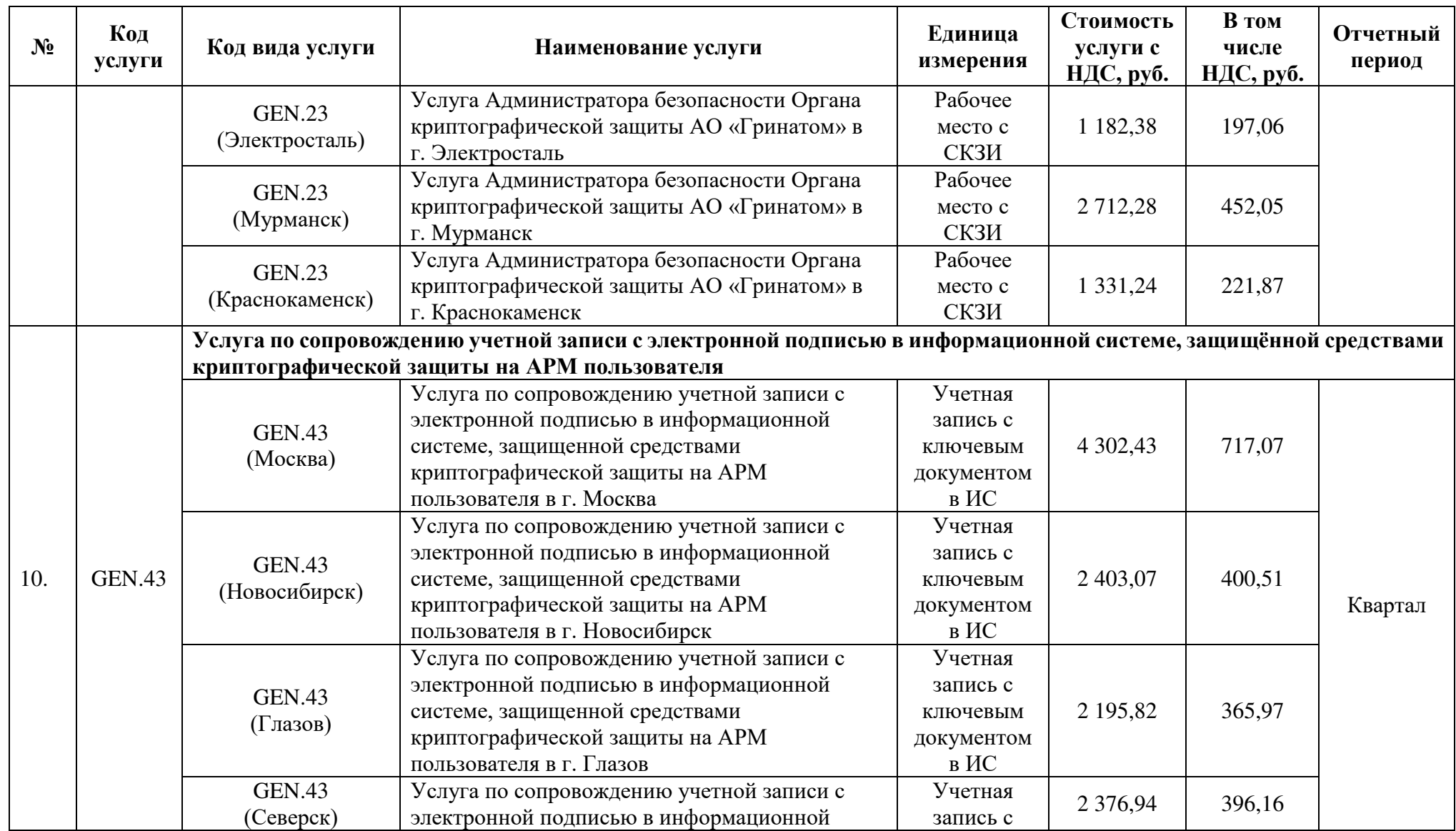

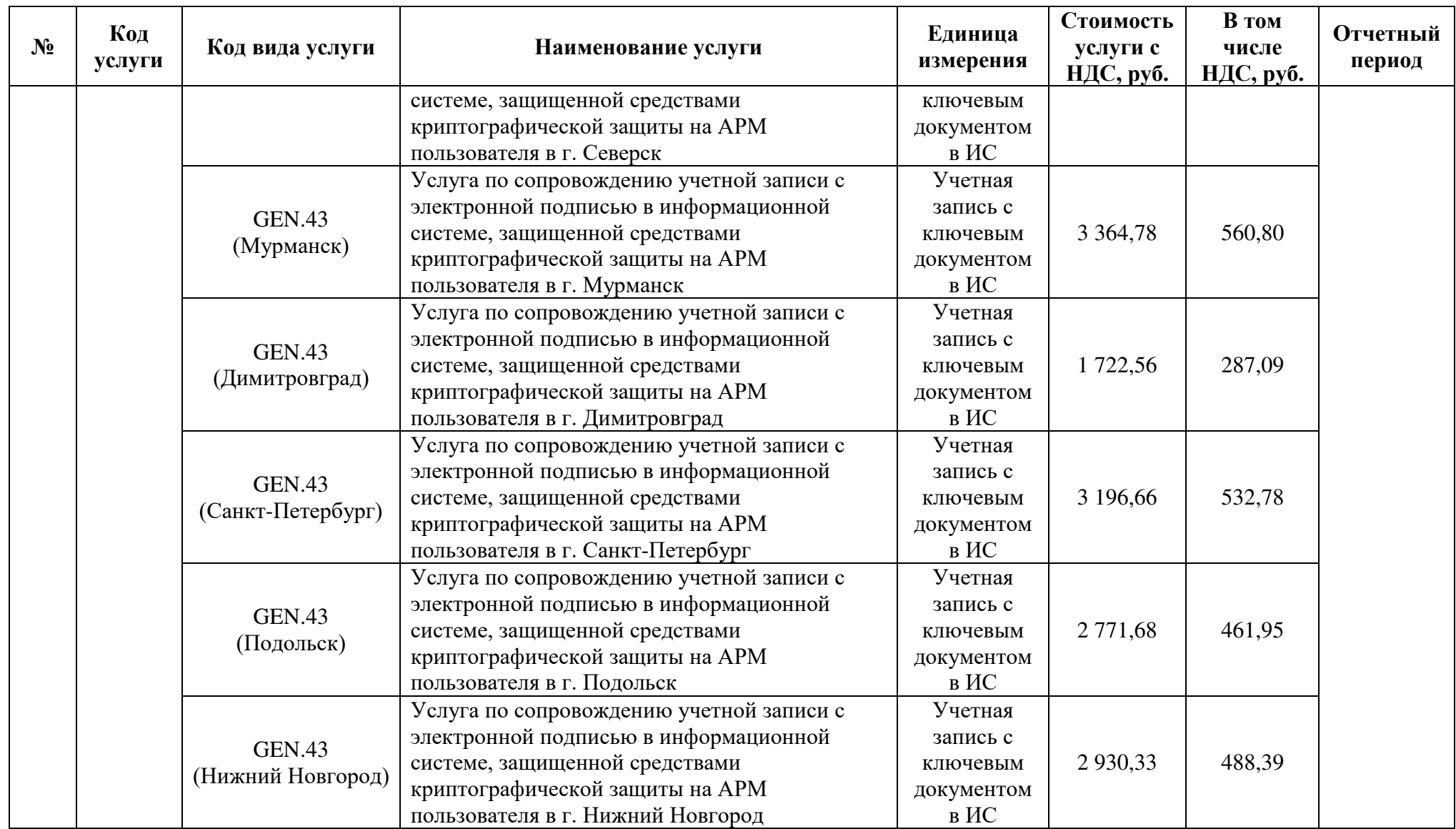

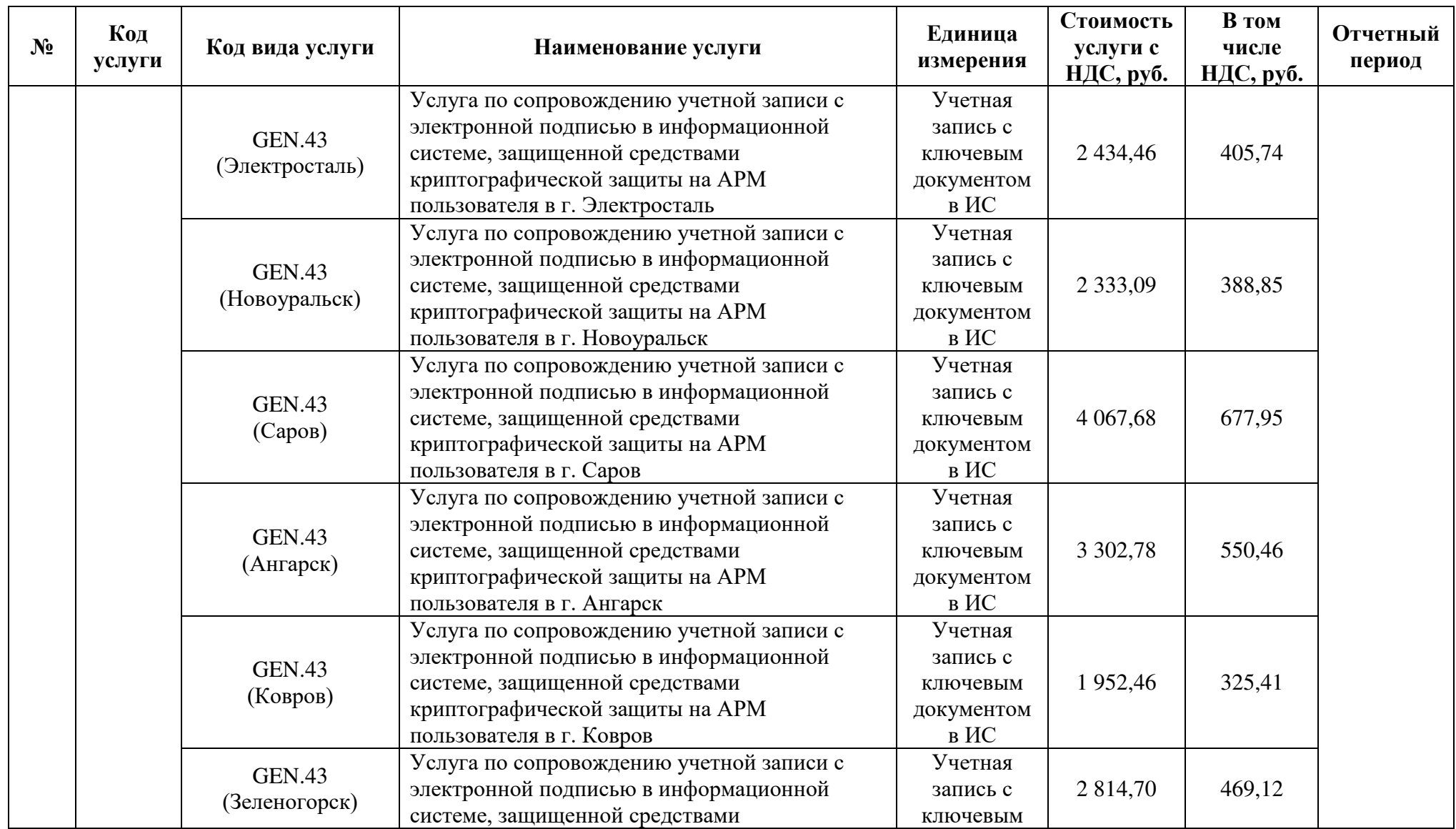

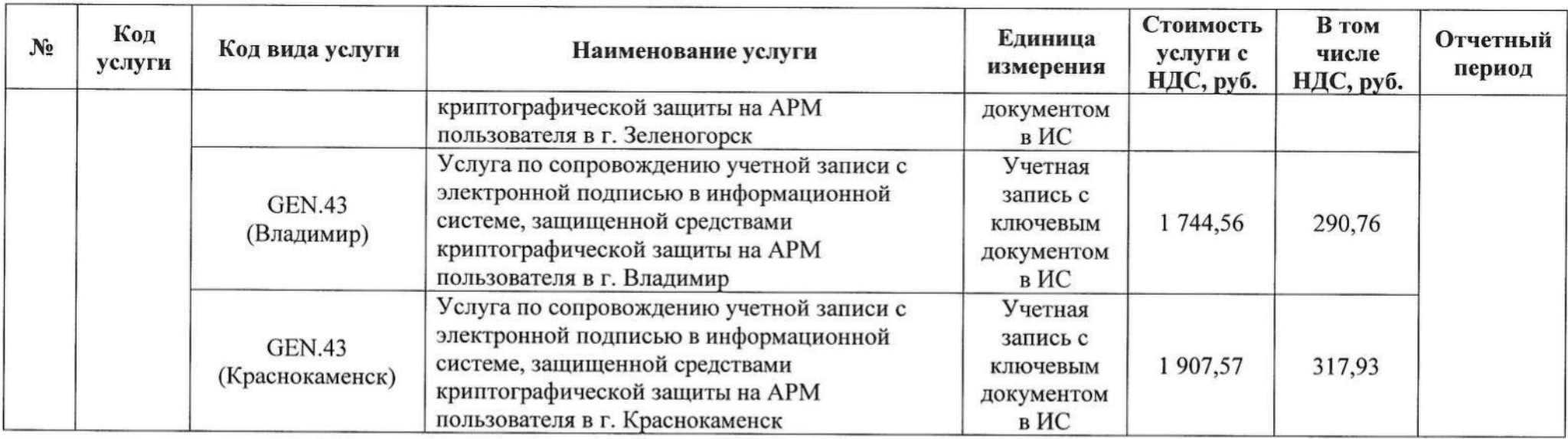

# От Исполнителя:

АО «Гринатом»

Заместитель директора по<br>информационным технологиям

И.П. Тарасов **ALCE MARIATOR M.II.** 

Приложение № 6 к Договору присоединения № 22/2143-Д от 6 июля 2012 г.

УТВЕРЖДАЮ Заместитель директора по информационным технологиям АО «Гринатом» И.П. Тарасов **MitHaTOM** 

# ПОРЯДОК

контроля (оценки) уровня доверия и контроля приведения в соответствие требованиям Госкорпорации «Росатом» защищенных с использованием шифровальных (криптографических) средств информационных и телекоммуникационных систем

> Москва 2023

# <span id="page-278-0"></span>**Содержание**

<span id="page-278-14"></span><span id="page-278-13"></span><span id="page-278-12"></span><span id="page-278-11"></span><span id="page-278-10"></span><span id="page-278-9"></span><span id="page-278-8"></span><span id="page-278-7"></span><span id="page-278-6"></span><span id="page-278-5"></span><span id="page-278-4"></span><span id="page-278-3"></span><span id="page-278-2"></span><span id="page-278-1"></span>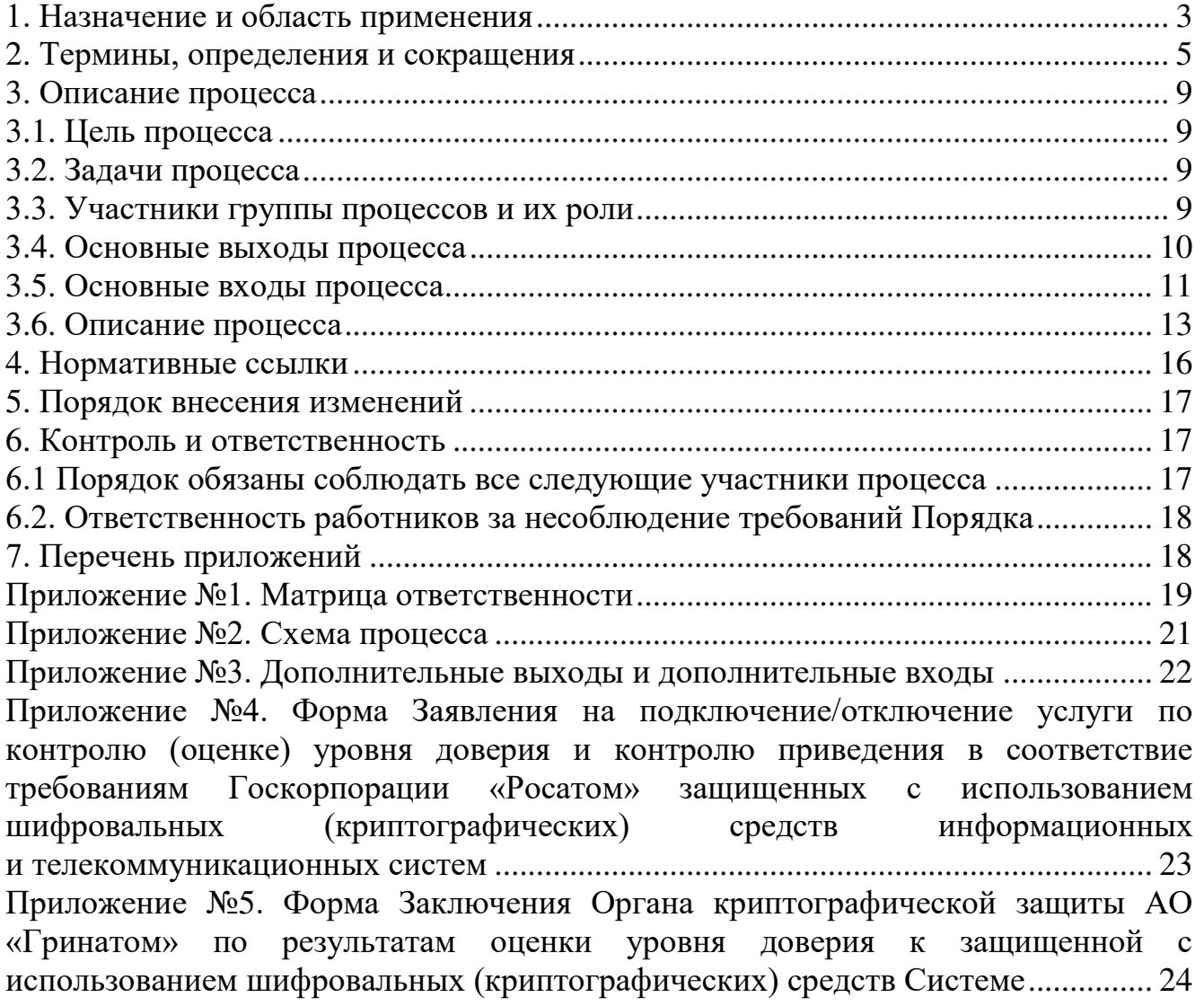

#### **1. Назначение и область применения**

Настоящий порядок контроля (оценки) уровня доверия и контроля приведения в соответствие требованиям Госкорпорации «Росатом» защищенных с использованием шифровальных (криптографических) средств информационных и телекоммуникационных систем» (далее – Порядок), разработан в соответствии с действующим законодательством Российской Федерации, регламентирующим деятельность органов криптографической защиты.

Настоящий Порядок определяет условия предоставления и правила пользования услугой органа криптографической защиты АО «Гринатом» по контролю (оценке) уровня доверия и контролю приведения в соответствие требованиям Госкорпорации «Росатом» защищенных с использованием шифровальных (криптографических) средств информационных и телекоммуникационных систем, основные организационно-технические мероприятия, направленные на обеспечение работы органа криптографической защиты АО «Гринатом». Порядок имеет статус локального.

Требования настоящего Порядка распространяются на организацииобладатели конфиденциальной информации, использующие защищенные с использованием шифровальных (криптографических) средств информационные и телекоммуникационные системы и обязательны для выполнения сотрудниками, исполняющими следующие функциональные роли:

1. Руководитель Органа криптографической защиты АО «Гринатом»,

2. Проверяющий.

Настоящий Порядок использует ссылки на следующие документы, необходимые для контроля (оценки) уровня доверия и контроля приведения в соответствие требованиям Госкорпорации «Росатом» защищенных с использованием шифровальных (криптографических) средств информационных и телекоммуникационных систем»:

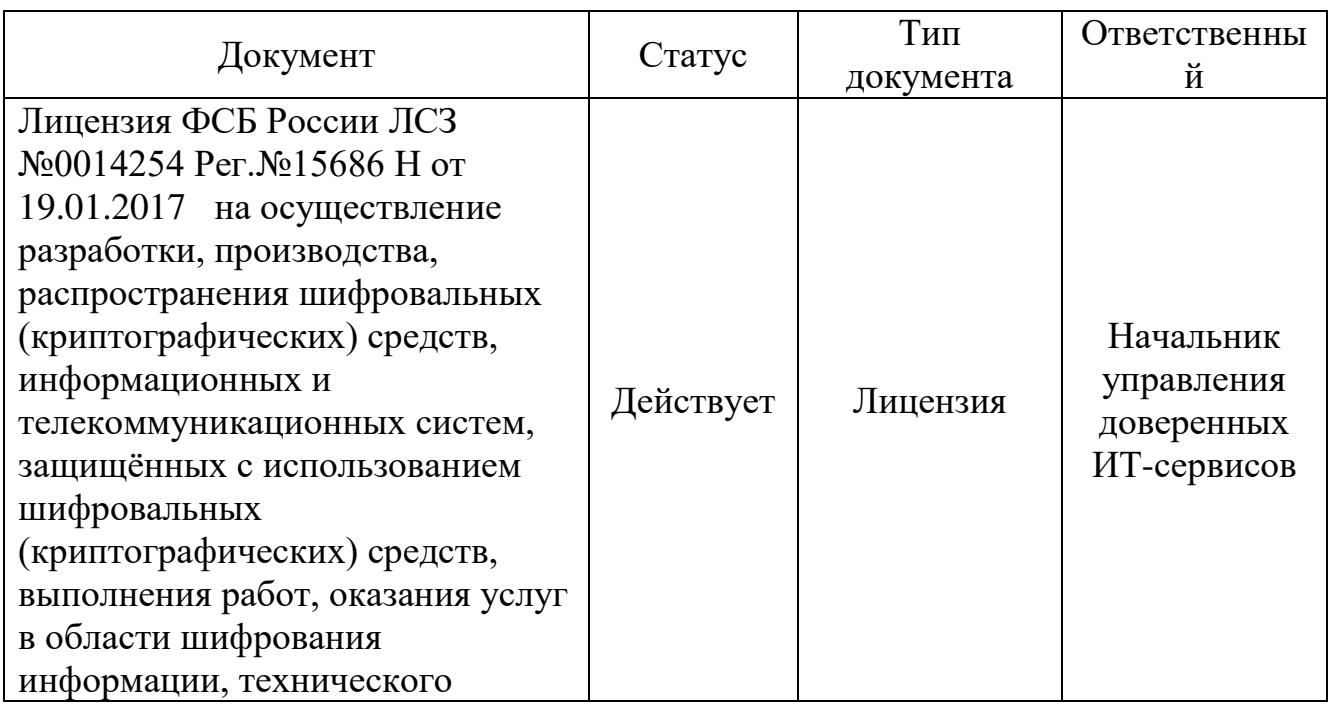

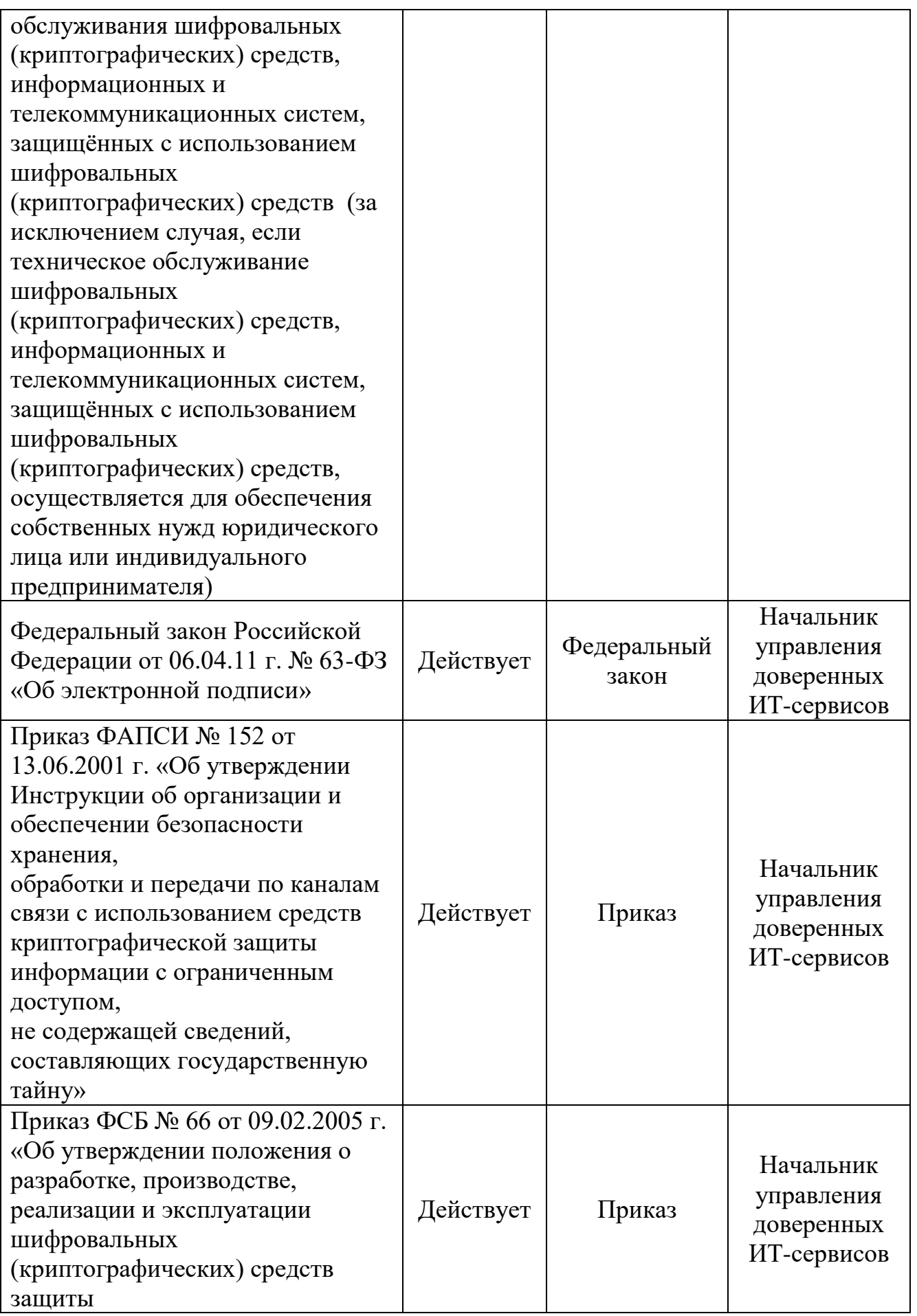

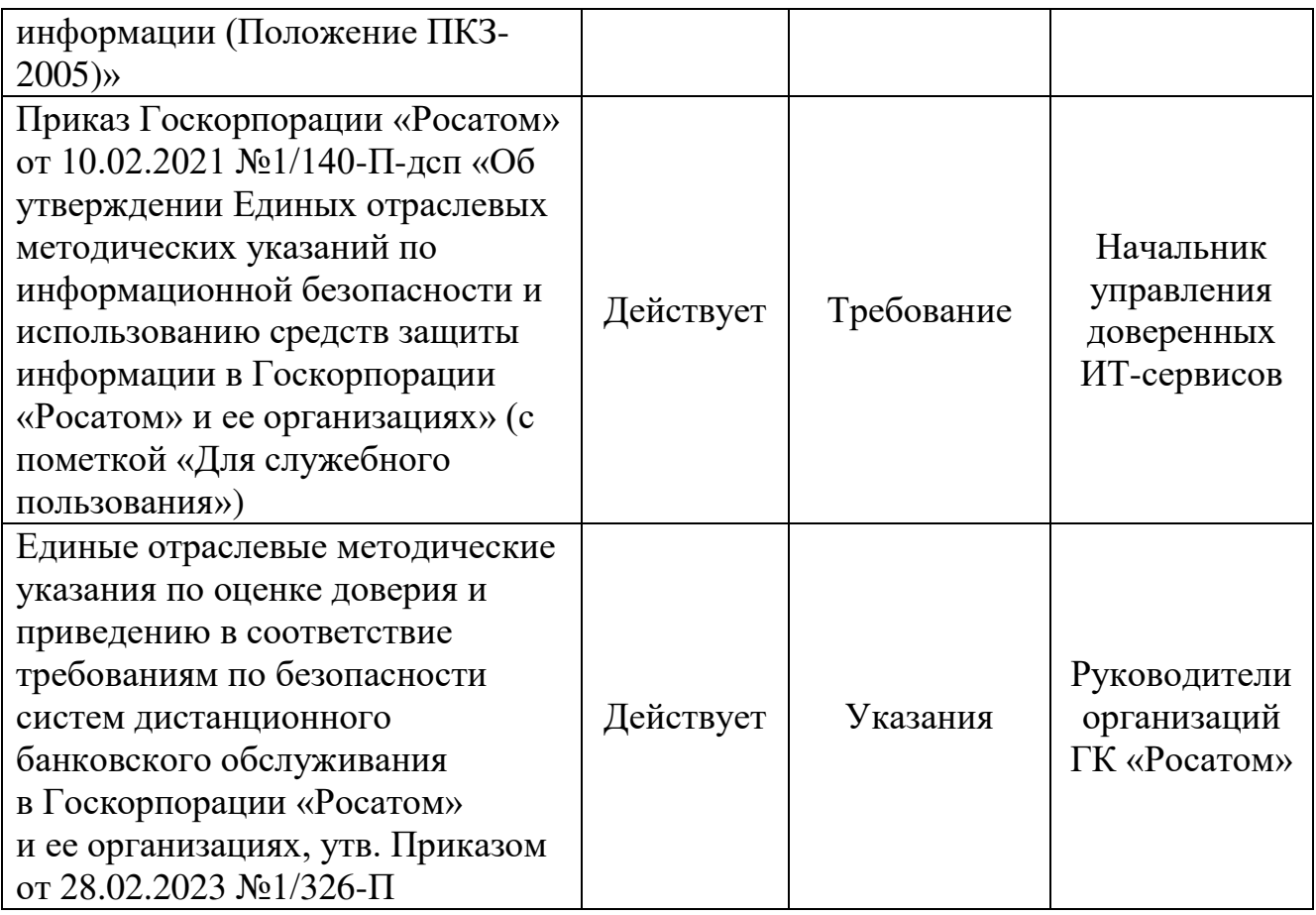

# **2. Термины, определения и сокращения**

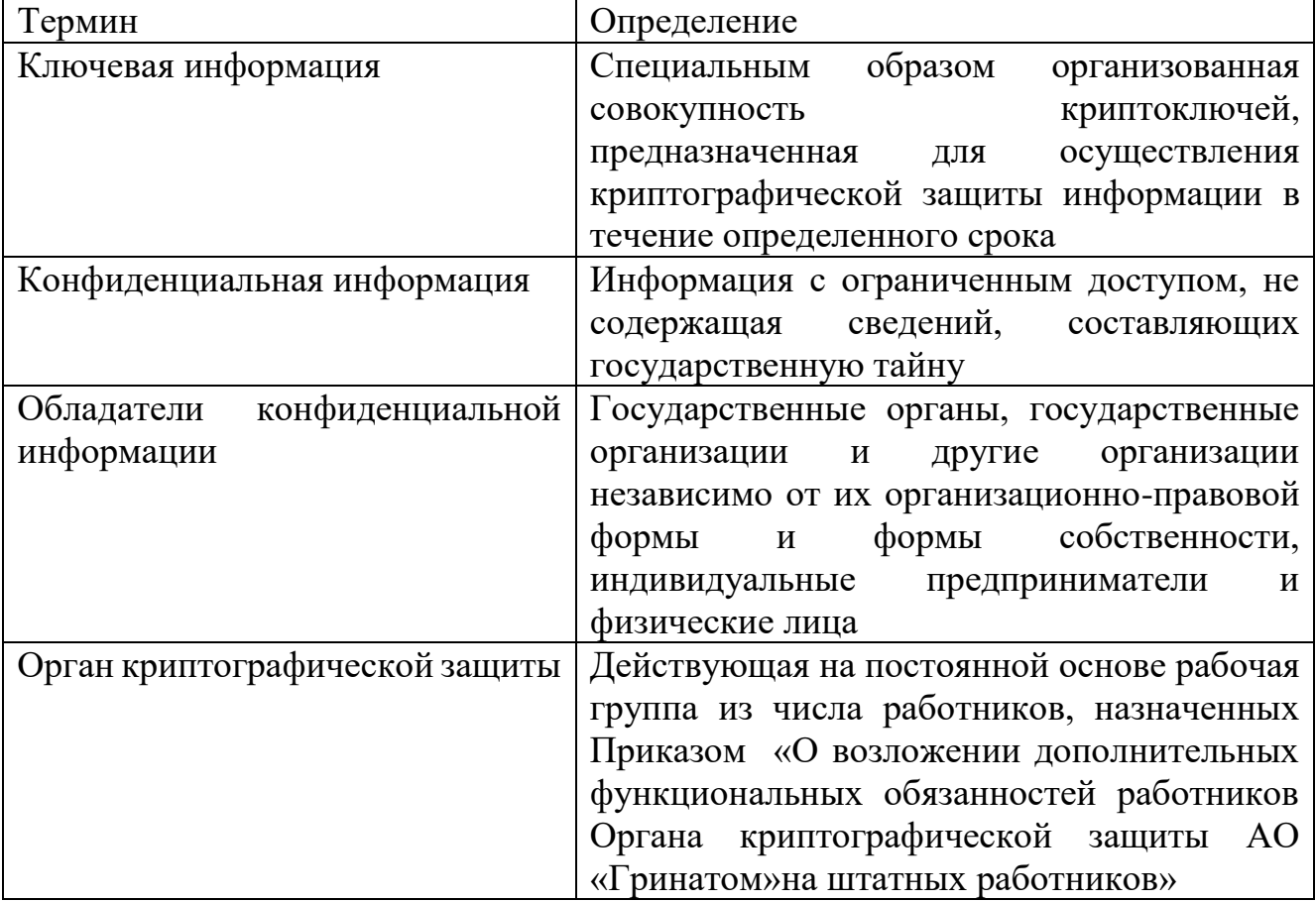

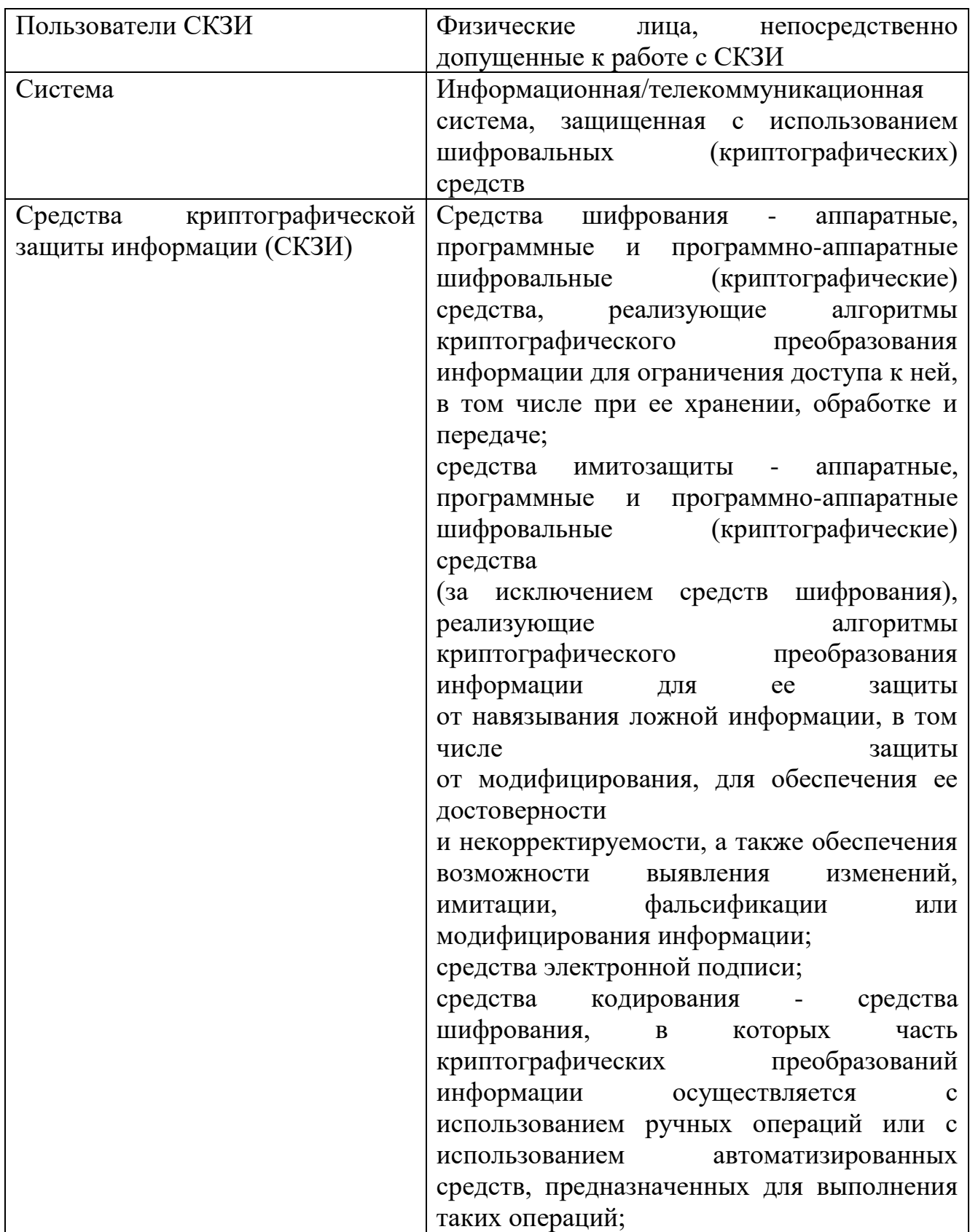

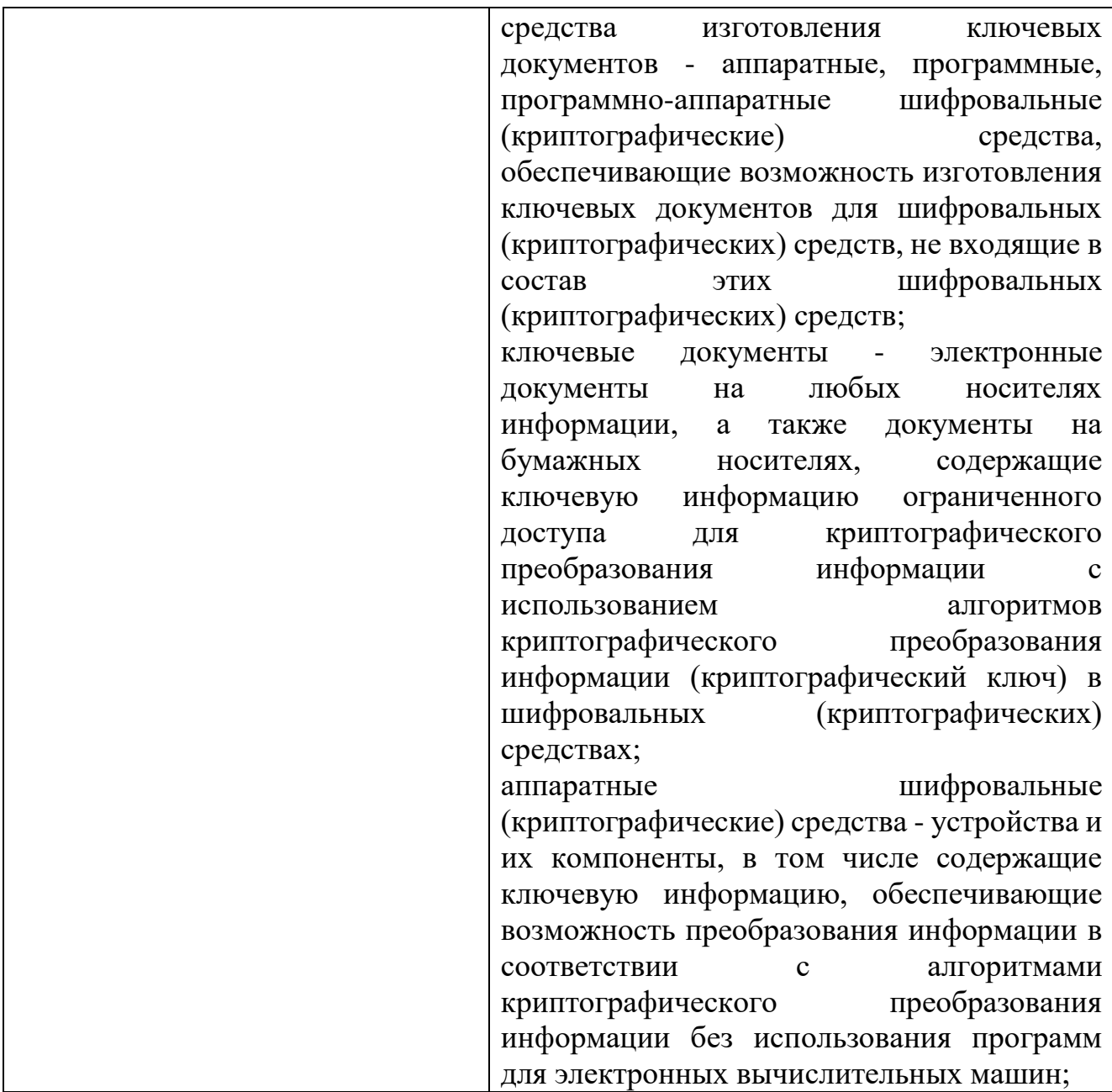

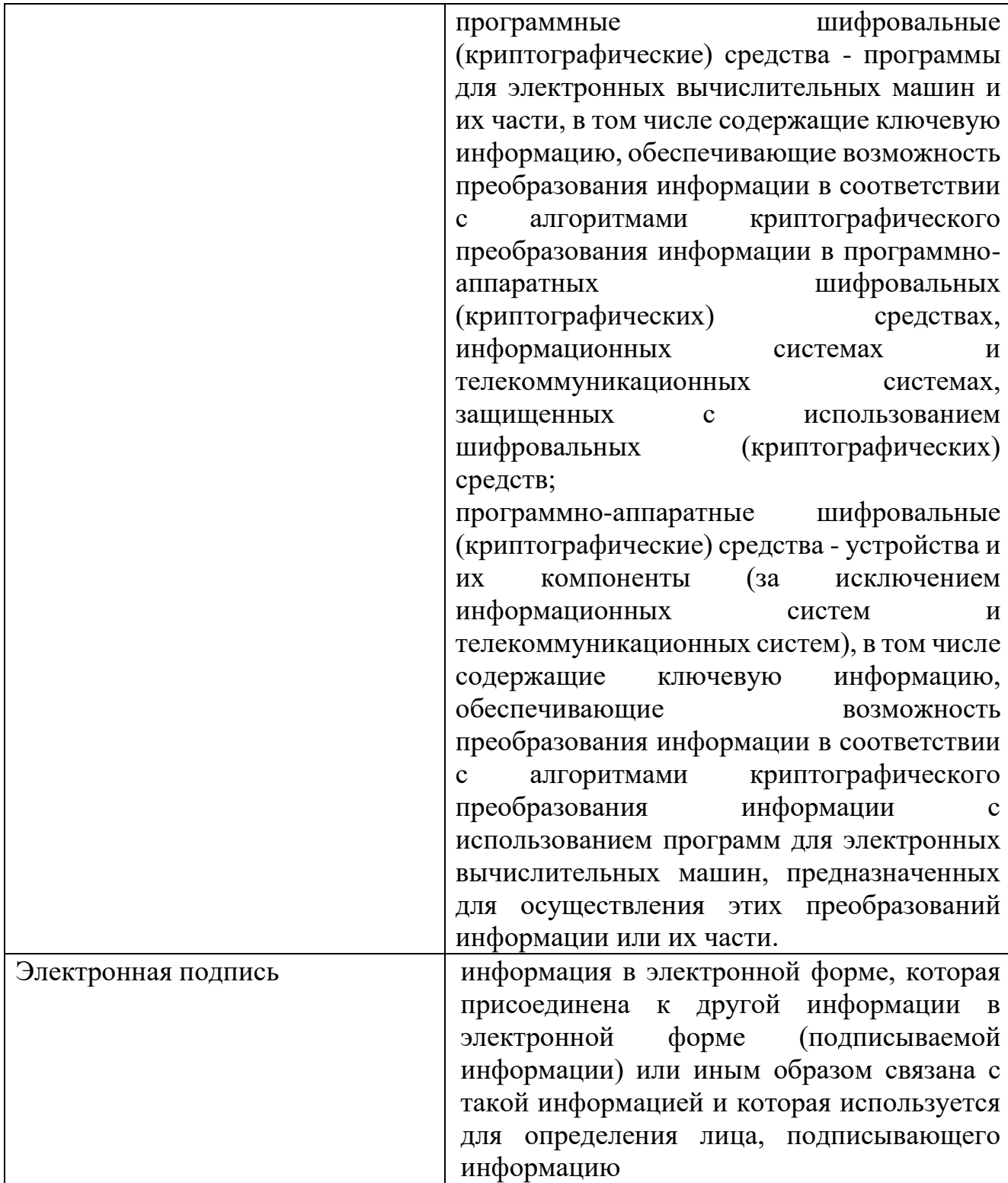

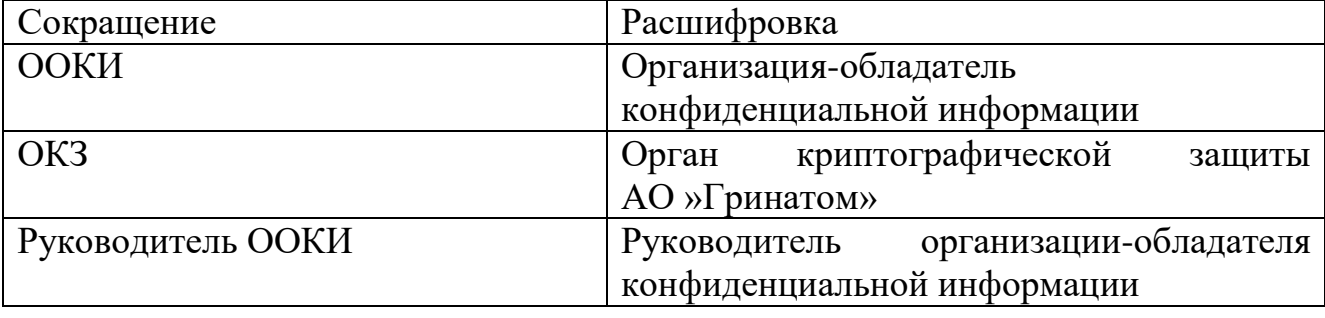

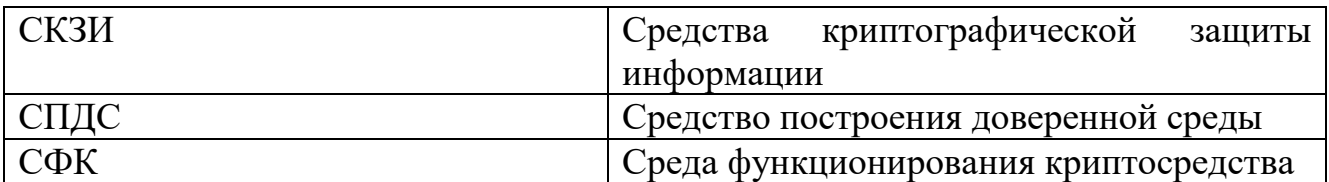

#### **3. Описание процесса**

#### **3.1. Цель процесса**

Предоставление услуг ОКЗ по контролю (оценке) уровня доверия и контролю приведения в соответствие требованиям Госкорпорации «Росатом» защищенных с использованием шифровальных (криптографических) средств информационных и телекоммуникационных систем.

#### **3.2. Задачи процесса**

оценка уровня доверия к криптографическим сервисам Систем;

периодический (ежемесячный) контроль (оценка) уровня доверия к Системам;

выдача Заключения ОКЗ о возможности эксплуатации Систем (далее – Заключение);

контроль приведения Систем и документации на них в соответствие с требованиями по информационной безопасности;

мониторинг актуальности документов Минкомсвязи России, ФСБ России, ФСТЭК России, производителей программного обеспечения, органа по аттестации объекта информатизации, владельца системы, органа криптографической защиты.

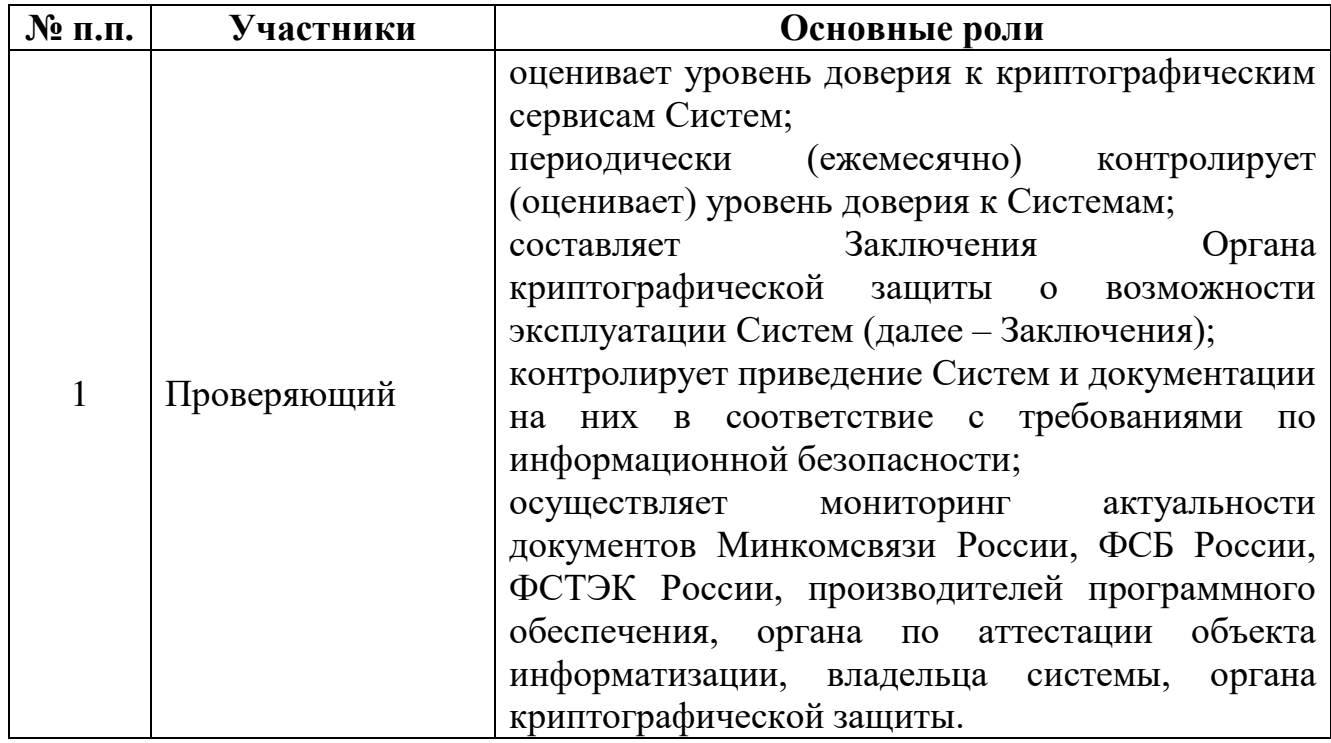

#### **3.3. Участники группы процессов и их роли**

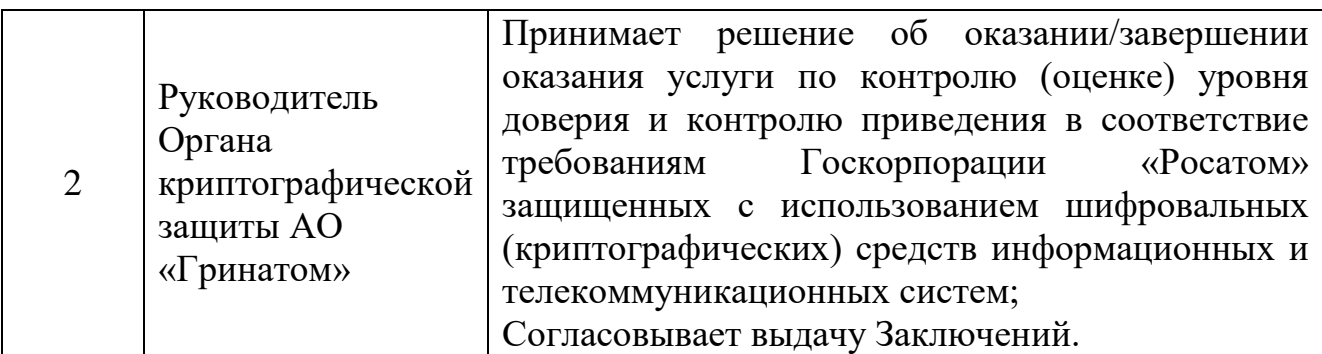

# **3.4. Основные выходы процесса**

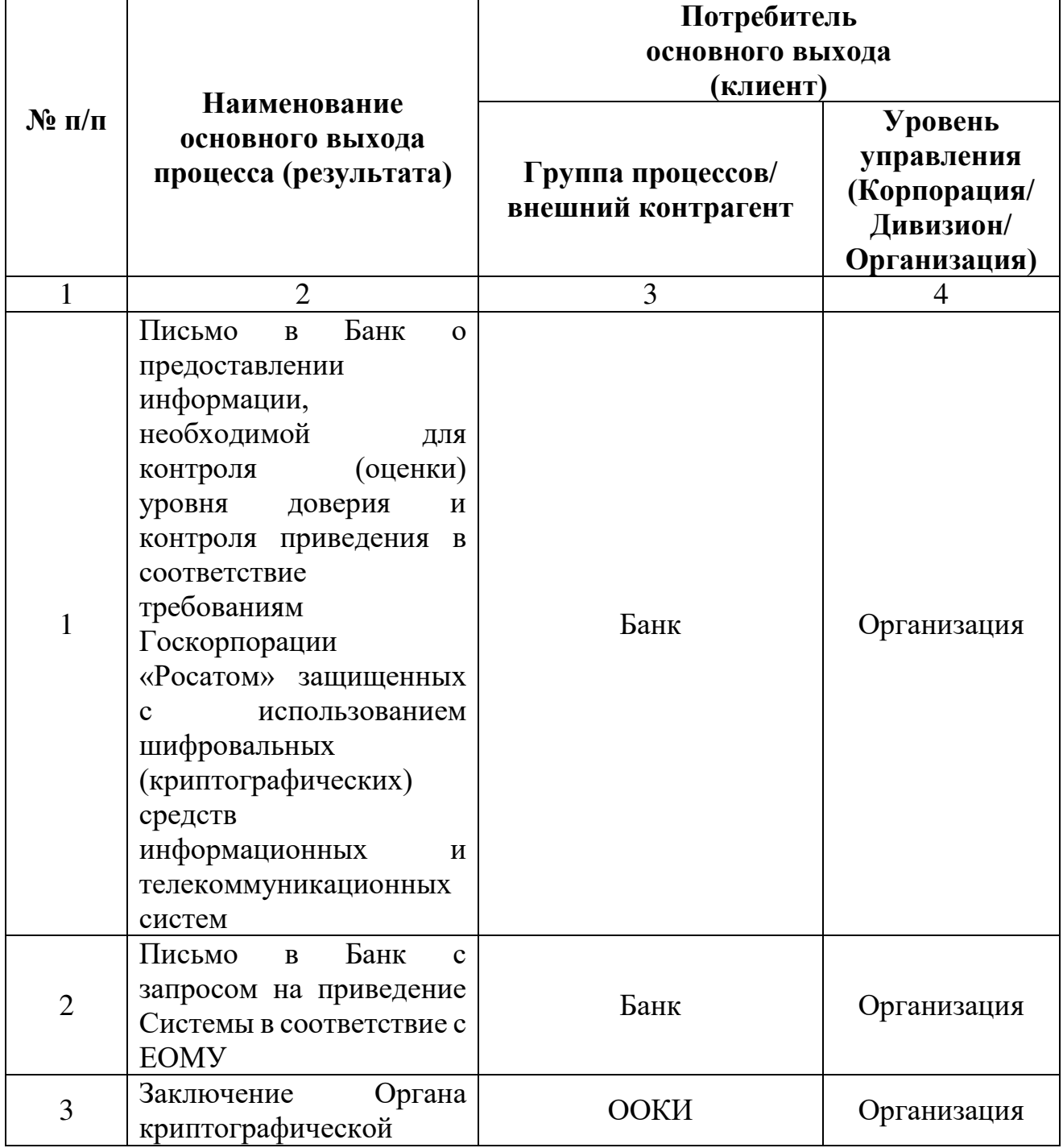

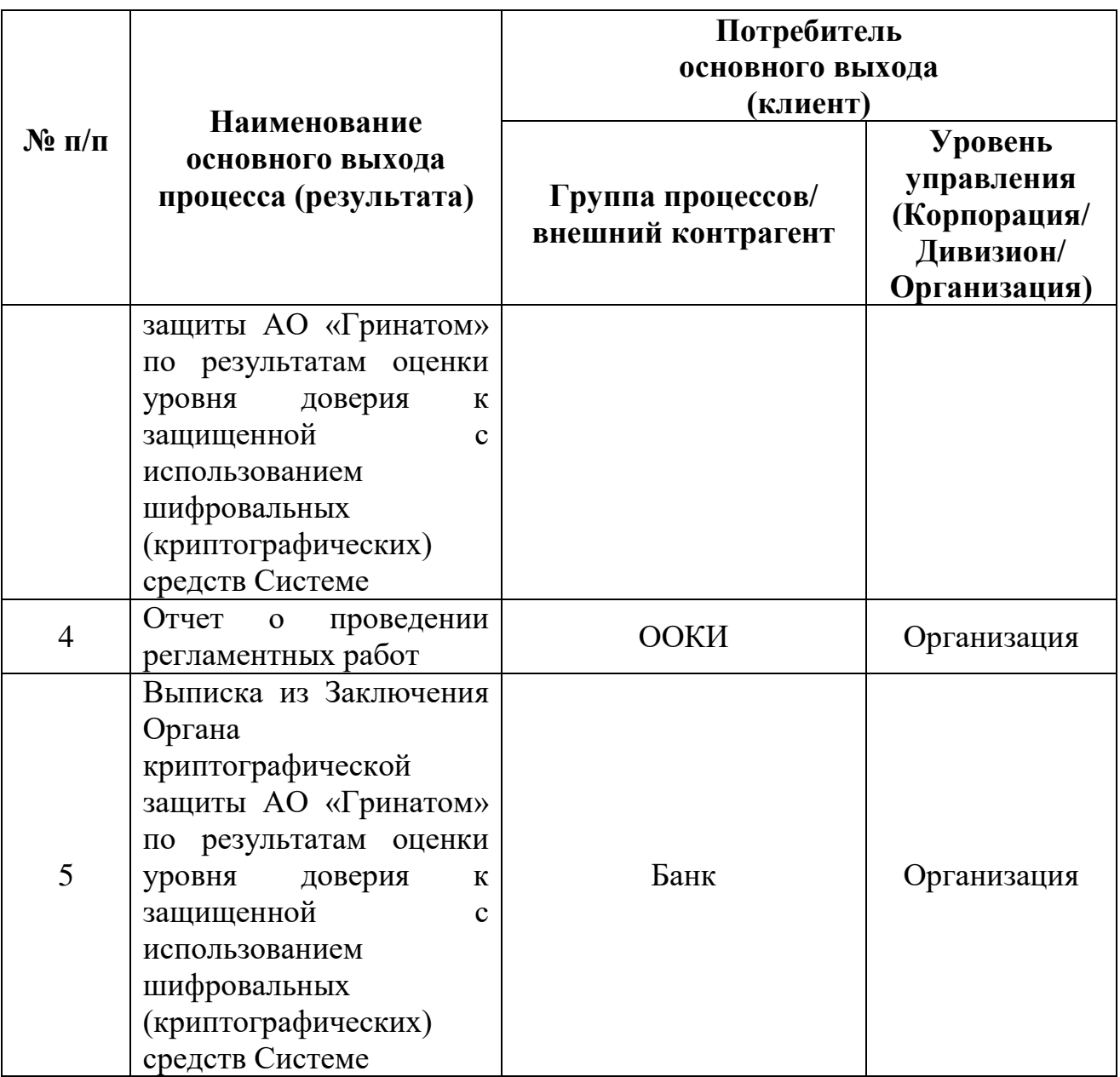

# **3.5. Основные входы процесса**

 $\overline{1}$ 

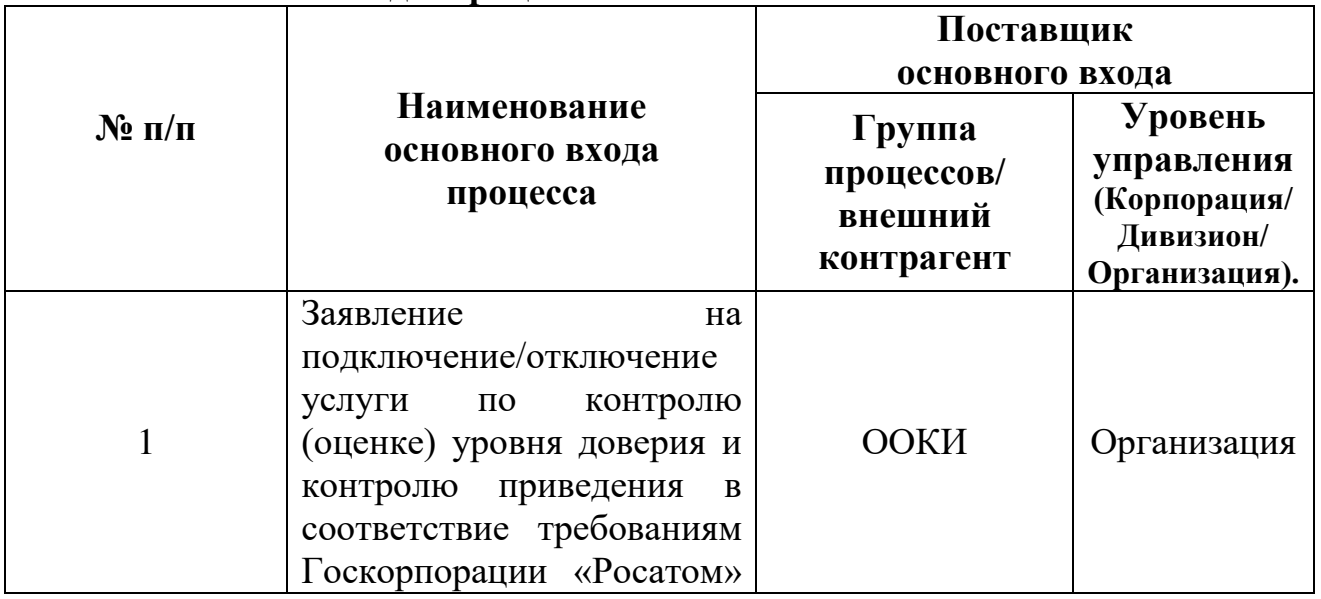
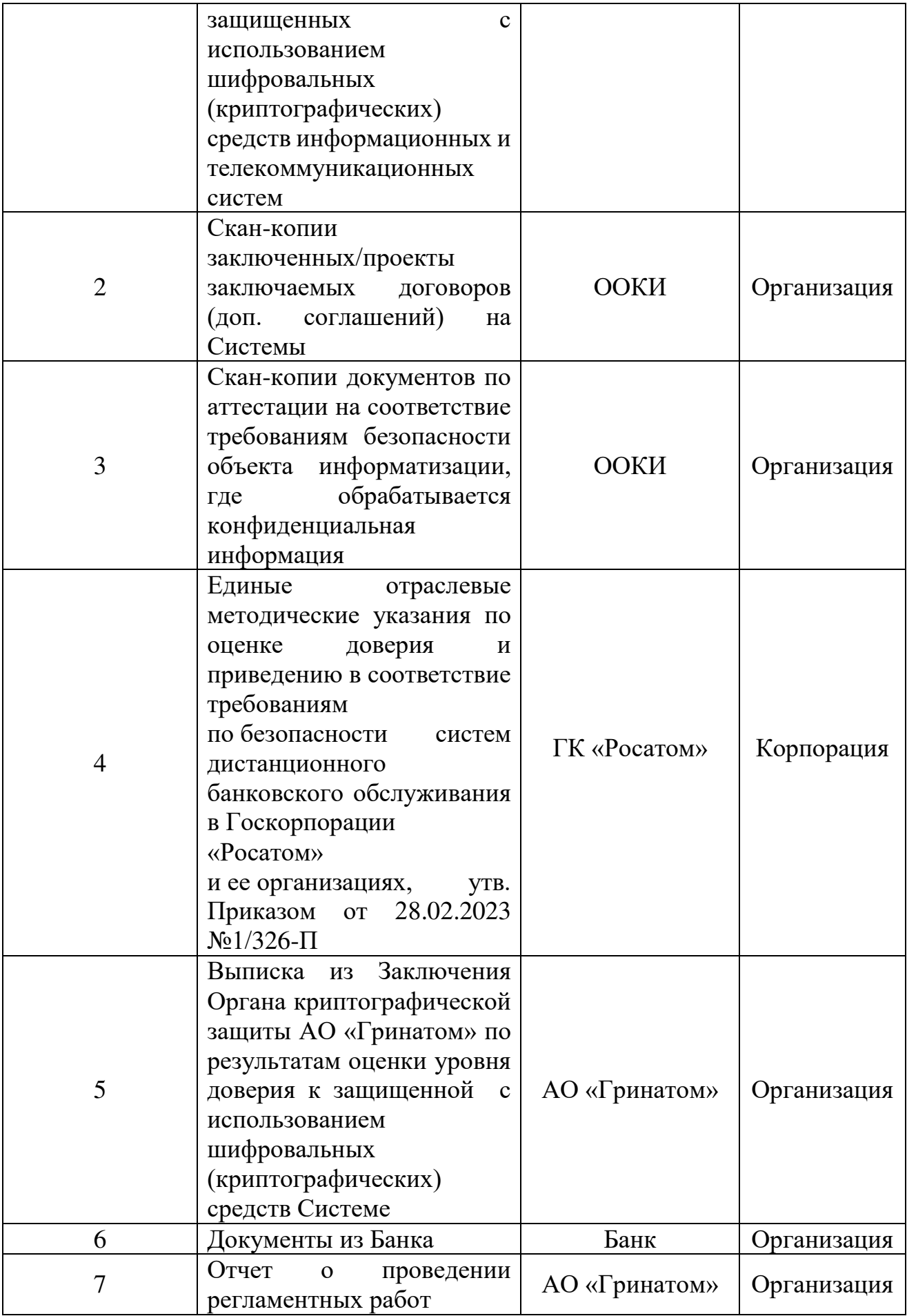

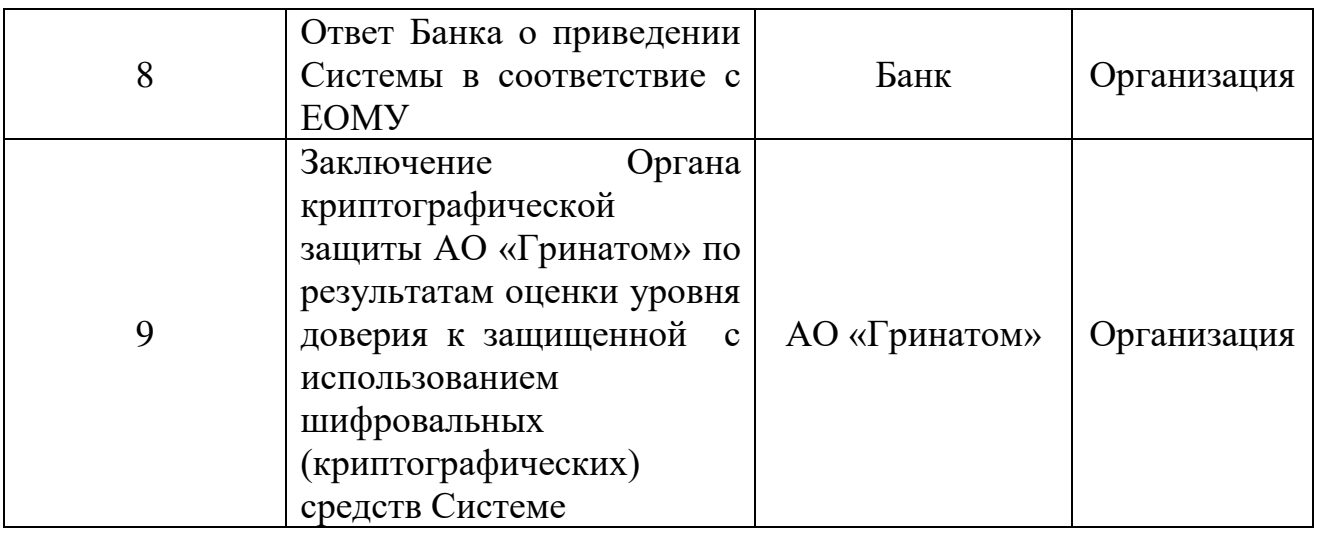

### **3.6. Описание процесса**

*В случае если ООКИ подключается к услуге по контролю (оценке) уровня доверия и контролю приведения в соответствие требованиям Госкорпорации «Росатом» защищенных с использованием шифровальных (криптографических) средств информационных и телекоммуникационных систем (далее – услуга CLB.21) с Едиными отраслевыми методическими указаниями по оценке доверия и приведению в соответствие требованиям по безопасности систем дистанционного банковского обслуживания в Госкорпорации «Росатом» и ее организациях (далее – ЕОМУ)*:

в ОКЗ из ООКИ поступает следующий комплект документов:

оригинал подписанного Заявления на подключение услуги по контролю (оценке) уровня доверия и контролю приведения в соответствие требованиям Госкорпорации «Росатом» защищенных с использованием шифровальных (криптографических) средств информационных и телекоммуникационных систем (Приложение №4),

скан-копии заключенных/проекты заключаемых договоров (доп. соглашений) на Системы,

скан-копии документов по аттестации на соответствие требованиям безопасности объекта информатизации, где обрабатывается конфиденциальная информация.

### *В случае если ООКИ отключается от услуги CLB.21:*

в ОКЗ из ООКИ поступает Заявление на отключение от услуги по контролю (оценке) уровня доверия и контролю приведения в соответствие требованиям Госкорпорации «Росатом» защищенных с использованием шифровальных (криптографических) средств информационных и телекоммуникационных систем (Приложение №4)

*Руководитель ОКЗ:*

Принимает решение об оказании/завершении оказания услуги CLB.21 в соответствии с поступившим Заявлением на подключение, либо на отключение от услуги CLB.21.

*Если принято решение об оказании услуги CLB.21:*

*Проверяющий*:

Запрашивает официальным письмом в Банке следующую документацию:

*Для оценки доверия к технологии, реализующей инфраструктуру ключевой системы:*

лицензию ФСБ России на соответствующие виды деятельности,

лицензию на программное обеспечение,

сертификаты соответствия в соответствии с системой сертификации РОСС RU.0001.030001 по классу КС2 или КС3 на средство, реализующем инфраструктуру ключевой системы;

документацию на СКЗИ (копия формуляра на СКЗИ с отметкой об учётном номере дистрибутива СКЗИ (полученного из доверенного источника));

документацию, регламентирующую жизненный цикл ключевой системы;

свидетельство об аккредитации;

документ о выполнении Стандарта Банка России (Обеспечение информационной безопасности организаций банковской системы Российской Федерации);

сертификат соответствия на средство автоматизации удостоверяющего центра (соответствует/не соответствует «Требованиям к средствам удостоверяющего центра» (приложение № 2 к приказу ФСБ России от 27.12.2011  $N<sub>2</sub>$  796 «Об утверждении Требований к средствам электронной подписи и Требований к средствам удостоверяющего центра»);

документацию о наличии дополнительных служб удостоверяющего центра (службы онлайновой проверки статусов сертификатов и службы штампов времени);

документацию о поддержке формата усовершенствованной подписи.

*Для оценки доверия к средствам криптографической защиты, входящим в состав системы обработки данных:*

сертификаты соответствия ФСБ России на средства криптографической защиты информации, использующиеся в Системе (класс защиты применяемых шифровальных (криптографических) средств);

документацию на СКЗИ (копия формуляра на СКЗИ с отметкой об учётном номере дистрибутива СКЗИ (полученного из доверенного источника));

сертификаты соответствия на ключевые носители.

*Для оценки доверия к СФК, средствам обработки и отображения данных:* заключение ОКЗ о возможности эксплуатации СКЗИ;

сертификат соответствия ФСТЭК на СЗИ от НСД;

сертификат соответствия ФСТЭК на антивирусное ПО;

заключение о корректности встраивания СКЗИ в Систему;

документация на Систему;

документация с зафиксированной версией Системы и операционной системой;

аттестата соответствия по требованиям по информационной безопасности на АРМ, сеть, или сегмент сети, где обрабатывается конфиденциальная информация;

сертификат соответствия ФСБ России на СПДС.

*Для оценки доверия к участникам процессов обработки данных:*

Локальные нормативные акты, обеспечивающие повышение осведомленности работников в области обеспечения защиты информации по порядку применения организационных мер защиты информации и использования технических средств защиты информации;

Локальные нормативные акты, определяющие права и роли работников в системе.

Анализирует полученную от Банка документацию,

Составляет и согласовывает Заключение Органа криптографической защиты АО «Гринатом»по результатам оценки уровня доверия к защищенной с использованием шифровальных (криптографических) средств Системе (далее – Заключение, Приложение №6).

*Руководитель ОКЗ*: Утверждает Заключение.

*Если Система соответствует ЕОМУ:*

*Проверяющий*:

Отправляет Заключение в ООКИ,

Осуществляет регламентные работы (ежемесячно):

Мониторинг актуальности документов ФСБ России:

лицензии ФСБ России на соответствующие виды деятельности,

сертификата соответствия ФСБ России на средство, реализующие инфраструктуру ключевой системы,

сертификата соответствия ФСБ России на средства криптографической защиты информации,

сертификата соответствия ФСБ на СПДС.

Мониторинг документов производителей программного обеспечения:

заключения о корректности встраивания СКЗИ в систему,

документации на программное обеспечение системы ДБО.

Мониторинг актуальности документов ФСТЭК:

сертификата соответствия ФСТЭК на антивирусное ПО,

сертификата соответствия ФСТЭК на СЗИ от НСД,

аттестата соответствия ФСТЭК на АРМ, сеть, или сегмент сети, где обрабатывается конфиденциальная информация.

Мониторинг документов банка:

генеральной лицензии на осуществление банковских операций,

документа о выполнении Стандарта Банка России,

заключения Органа криптографической защиты о возможности эксплуатации СКЗИ,

лицензии на программное обеспечение, документов, регламентирующих жизненный цикл ключевой системы. Мониторинг документов Минкомсвязи России: свидетельства об аккредитации, формирует и отправляет в ООКИ отчет о проведении регламентных работ.

*Если после проведения регламентных работ выяснилось, что уровень доверия к криптографическим сервисам изменился, то* 

*Проверяющий*: формирует, согласовывает и направляет в ООКИ новое Заключение.

*Если Система не соответствует ЕОМУ, либо если в ходе проведения регламентных работ выяснилось, что уровень доверия к криптографическим сервисам понизился/повысился до неприемлемого, то*

*Проверяющий*:

Формирует выписку из Заключения,

Направляет в Банк письмо с запросом на приведение Системы в соответствие с ЕОМУ выписку из Заключения,

Анализирует полученный ответ от Банка по приведению Системы в соответствие с ЕОМУ.

*Если Система приведена в соответствие с ЕОМУ, то формируется новое Заключение и проводятся (ежемесячно) регламентные работы.*

*Если Система не приведена в соответствие с ЕОМУ, то процесс взаимодействия с Банком повторяется.*

### **4. Нормативные ссылки**

[Федеральный закон от 27.07.2006 № 149](http://ru.wikisource.org/wiki/%D0%A4%D0%B5%D0%B4%D0%B5%D1%80%D0%B0%D0%BB%D1%8C%D0%BD%D1%8B%D0%B9_%D0%B7%D0%B0%D0%BA%D0%BE%D0%BD_%D0%BE%D1%82_27.07.2006_%E2%84%96_149-%D0%A4%D0%97)-ФЗ «Об информации, информационных технологиях и о защите информации»;

Приказ ФАПСИ № 152 от 13.06.2001г. «Об утверждении Инструкции об организации и обеспечении безопасности хранения, обработки и передачи по каналам связи с использованием средств криптографической защиты информации с ограниченным доступом, не содержащей сведений, составляющих государственную тайну»;

Приказ ФСБ № 66 от 09.02.2005г «Об утверждении положения о разработке, производстве, реализации и эксплуатации шифровальных (криптографических) средств защиты информации (Положение ПКЗ-2005)»;

Федеральный закон Российской Федерации от 06.04.11 г. № 63-ФЗ «Об электронной подписи»;

Федеральный закон от 04.05.2011 N 99-ФЗ «О лицензировании отдельных видов деятельности»;

Лицензия ФСБ России ЛСЗ №0014254 Рег.№15686 Н от 19.01.2017 на осуществление разработки, производства, распространения шифровальных (криптографических) средств, информационных и телекоммуникационных систем, защищённых с использованием шифровальных (криптографических) средств, выполнения работ, оказания услуг в области шифрования информации, технического обслуживания шифровальных (криптографических) средств, информационных и телекоммуникационных систем, защищённых с использованием шифровальных (криптографических) средств (за исключением случая, если техническое обслуживание шифровальных (криптографических) средств, информационных и телекоммуникационных систем, защищённых с использованием шифровальных (криптографических) средств, осуществляется для обеспечения собственных нужд юридического лица или индивидуального предпринимателя);

Приказ Госкорпорации «Росатом» от 10.02.2021 №1/140-П-дсп «Об утверждении Единых отраслевых методических указаний по информационной безопасности и использованию средств защиты информации в Госкорпорации «Росатом» и ее организациях» (с пометкой «Для служебного пользования»);

Постановление №313 от 16.04.2012 г. Об утверждении Положения о лицензировании деятельности по разработке, производству, распространению шифровальных (криптографических) средств, информационных систем телекоммуникационных систем, защищенных с использованием шифровальных (криптографических) средств, выполнению работ, оказанию услуг в области шифрования информации, техническому обслуживанию шифровальных (криптографических) средств, информационных систем и телекоммуникационных систем, защищенных с использованием шифровальных (криптографических) средств (за исключением случая, если техническое обслуживание шифровальных (криптографических) средств, информационных систем и телекоммуникационных систем, защищенных с использованием шифровальных (криптографических) средств, осуществляется для обеспечения собственных нужд юридического лица или индивидуального предпринимателя);

Единые отраслевые методические указания по оценке доверия и приведению в соответствие требованиям по безопасности систем дистанционного банковского обслуживания в Госкорпорации «Росатом» и ее организациях, утв. Приказом от 28.02.2023 №1/326-П.

### **5. Порядок внесения изменений**

Внесение изменений (дополнений) в Порядок, а также в приложения к нему, производится посредством утверждения новой редакции Порядка.

### **6. Контроль и ответственность**

**6.1 Порядок обязаны соблюдать все следующие участники процесса** Руководитель ОКЗ; Проверяющий.

**6.2. Ответственность работников за несоблюдение требований Порядка**

За несоблюдение Порядка ответственные лица несут административную и дисциплинарную ответственность в соответствии с действующим законодательством.

- **7. Перечень приложений**<br>Приложение №1. Матрица от Матрица ответственности.
- Приложение №2. Схема процесса.
- Приложение №3. Дополнительные выходы и дополнительные входы.<br>Приложение №4. Форма Заявления на подключение/отключение у
- Форма Заявления на подключение/отключение услуги по контролю (оценке) уровня доверия и контролю приведения в соответствие требованиям Госкорпорации «Росатом» защищенных с использованием шифровальных (криптографических) средств информационных и телекоммуникационных систем.
- Приложение №5. Форма письма в Банк с запросом о предоставлении информации, необходимой для контроля (оценки) уровня доверия и контроля приведения в соответствие требованиям Госкорпорации «Росатом» защищенных с использованием (криптографических) средств информационных и телекоммуникационных систем.
- Приложение №6. Форма Заключения Органа криптографической защиты АО «Гринатом» по результатам оценки уровня доверия к защищенной с использованием шифровальных (криптографических) средств Системе.

# **Приложение №1. Матрица ответственности**

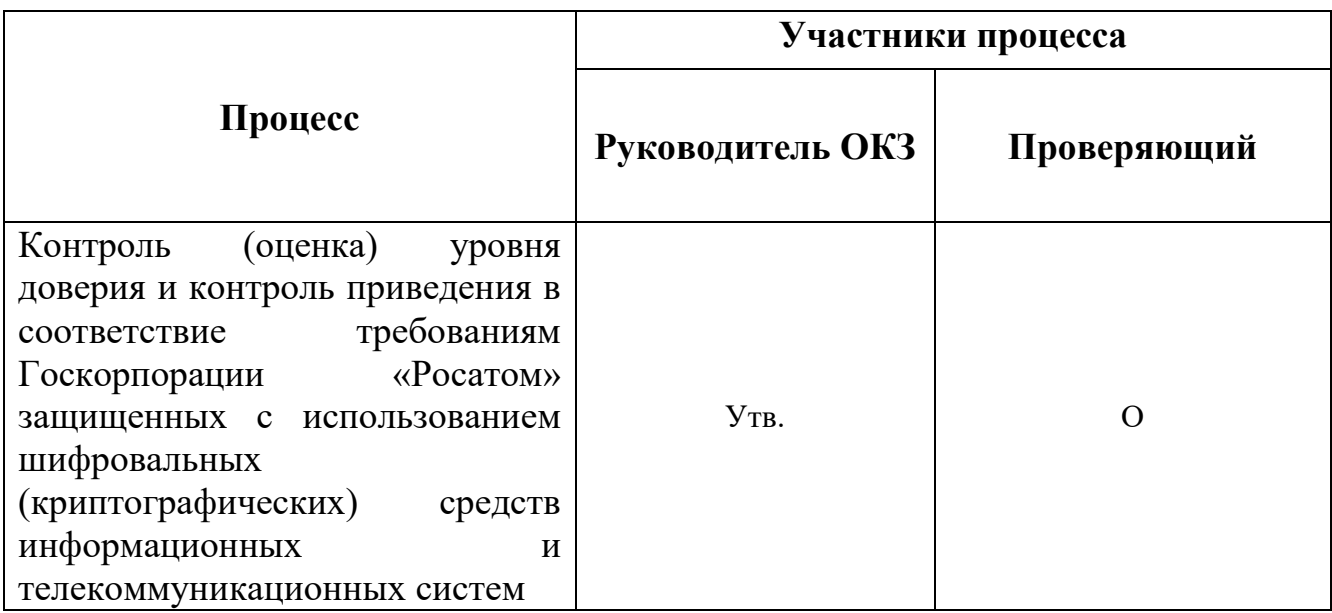

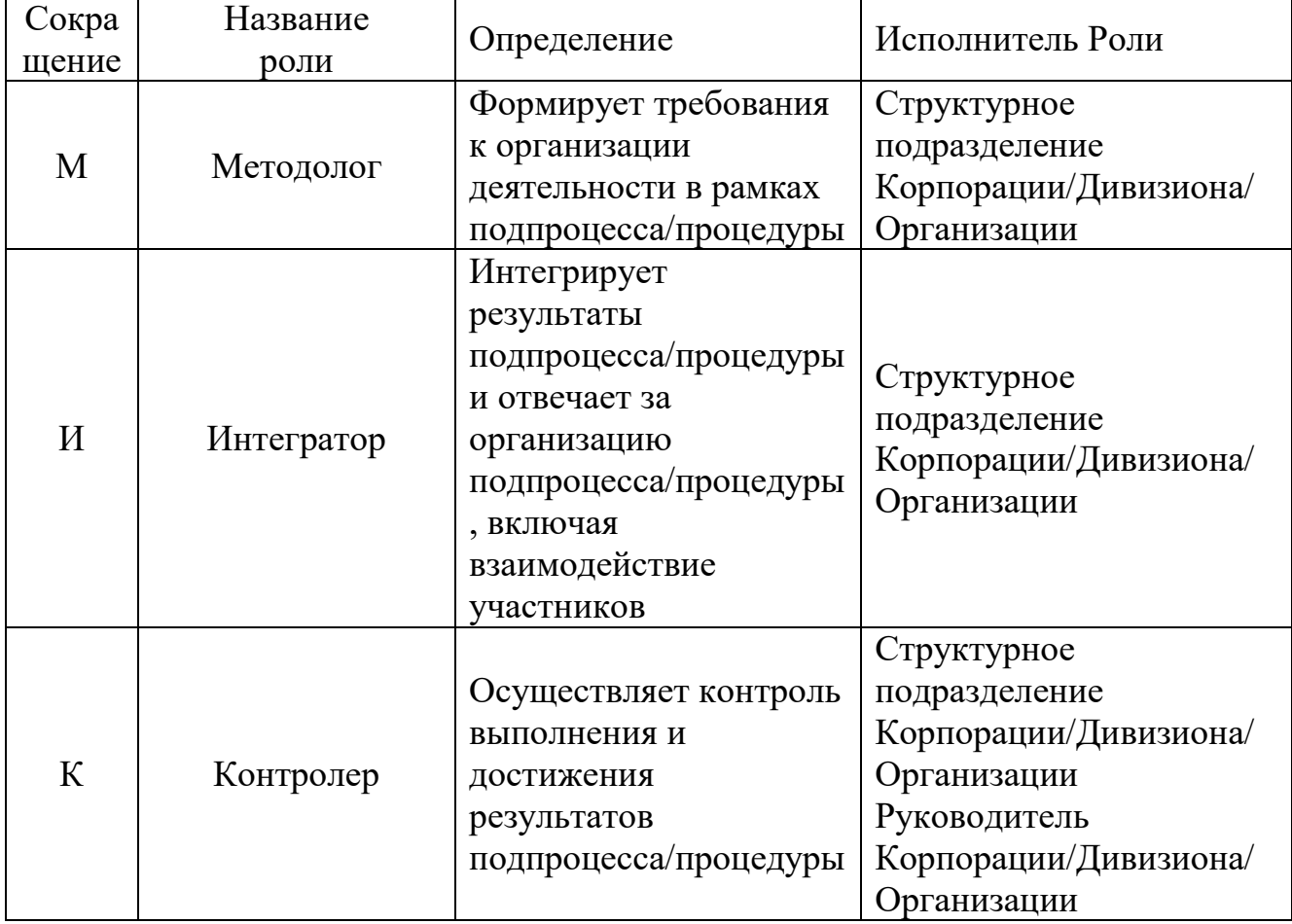

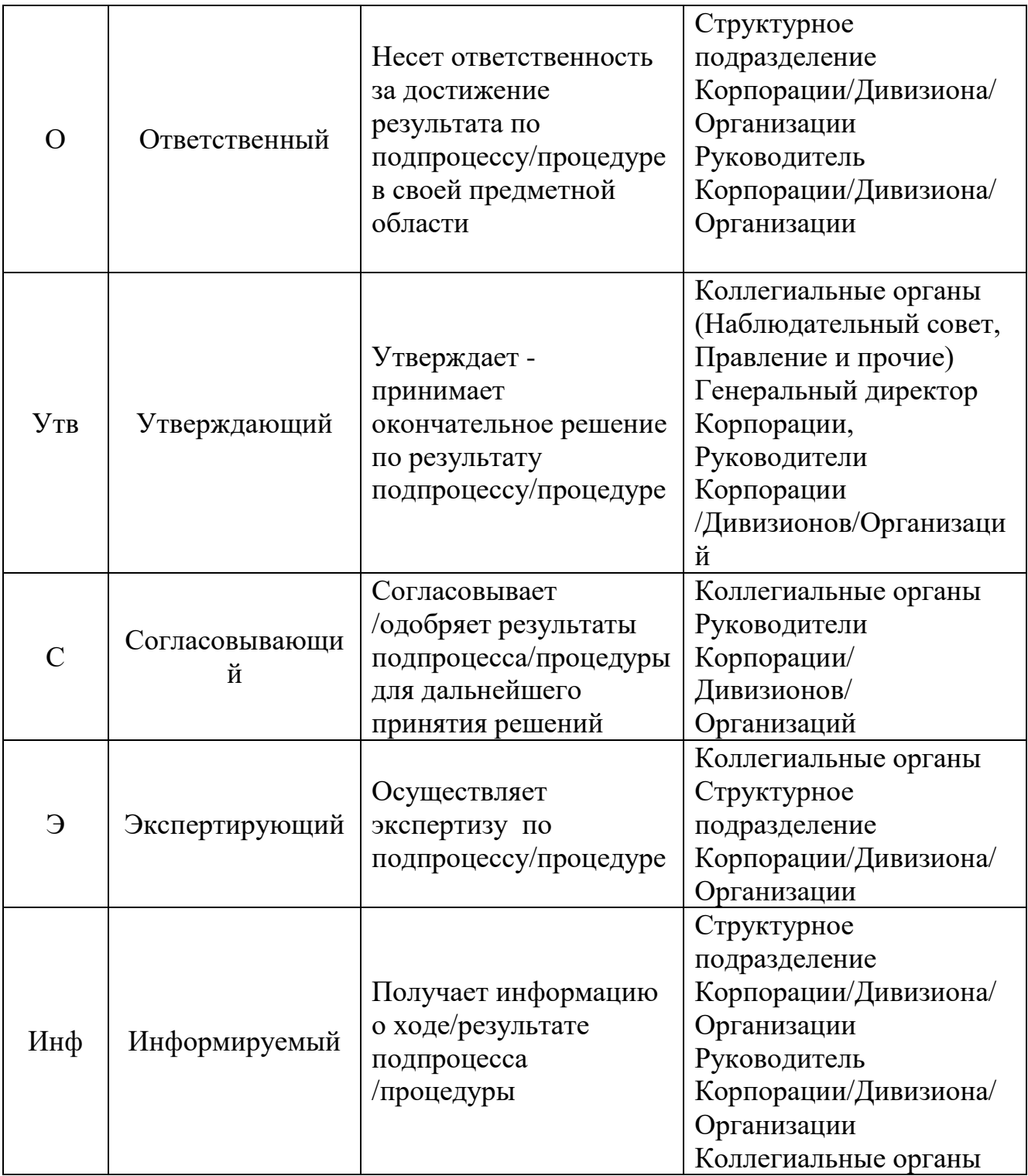

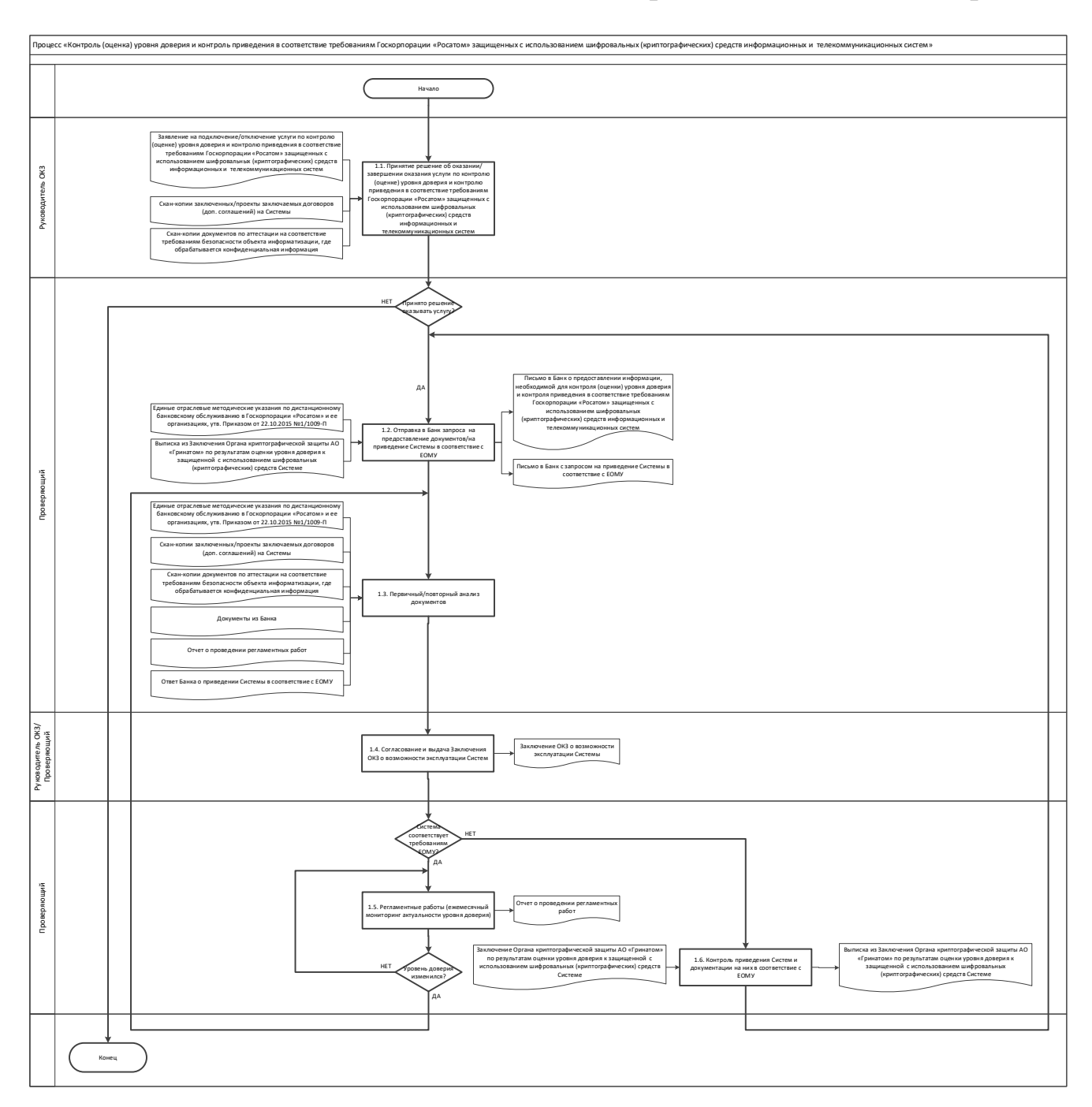

# **Приложение №2. Схема процесса**

# **Приложение №3. Дополнительные выходы и дополнительные входы**

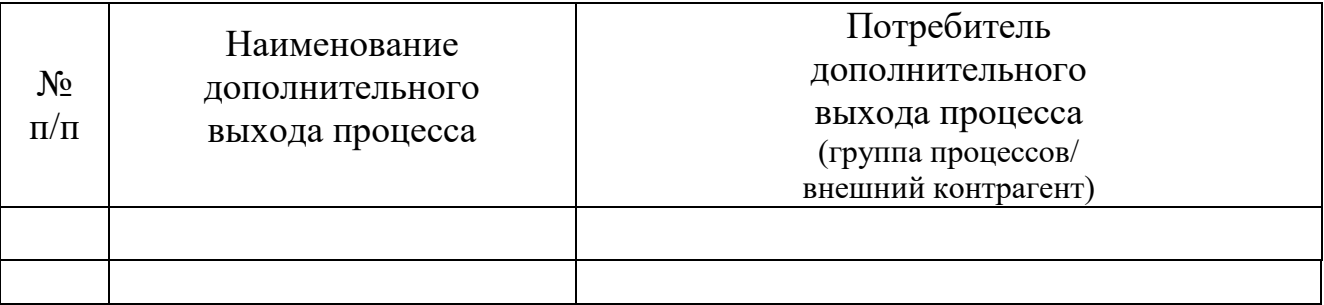

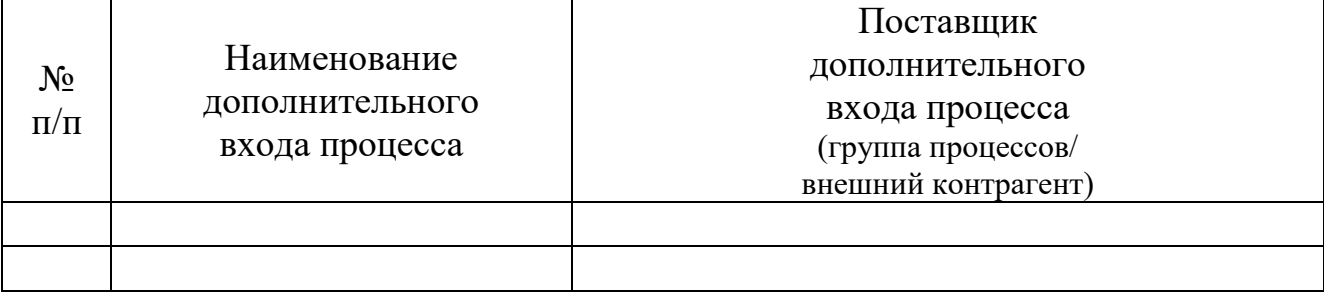

**Приложение №4. Форма Заявления на услугу по контролю (оценке) уровня доверия и контролю приведения в соответствие требованиям Госкорпорации «Росатом» защищенных с использованием шифровальных (криптографических) средств информационных и телекоммуникационных систем**

### **Заявление на услугу по контролю (оценке) уровня доверия и контролю приведения в соответствие требованиям Госкорпорации «Росатом» защищенных с использованием шифровальных (криптографических) средств информационных и телекоммуникационных систем**

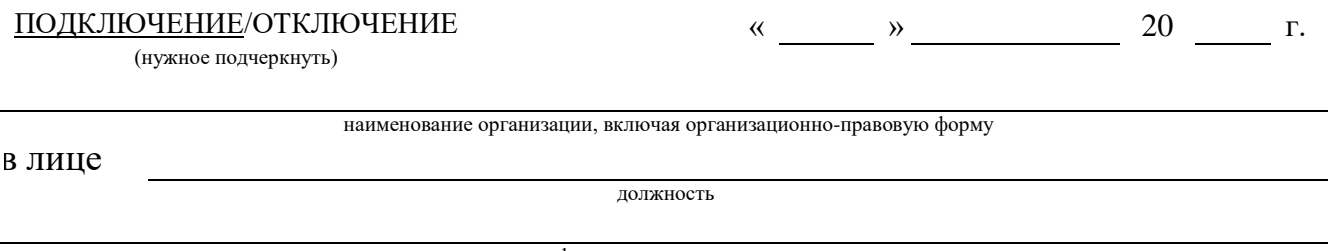

фамилия, имя, отчество

действующего на основании

в рамках оказания услуг, составляющих лицензируемую деятельность, в отношении шифровальных (криптографических) средств запрашивает предоставление услуги по контролю (оценке) уровня доверия и контролю приведения в соответствие требованиям Госкорпорации «Росатом» защищенных с использованием шифровальных (криптографических) средств информационных и телекоммуникационных систем (код услуги CLB.21), указанных в таблице.

Копии заключаемых/заключенных договоров на Систему(ы), приложений и дополнительных соглашений прилагаются.

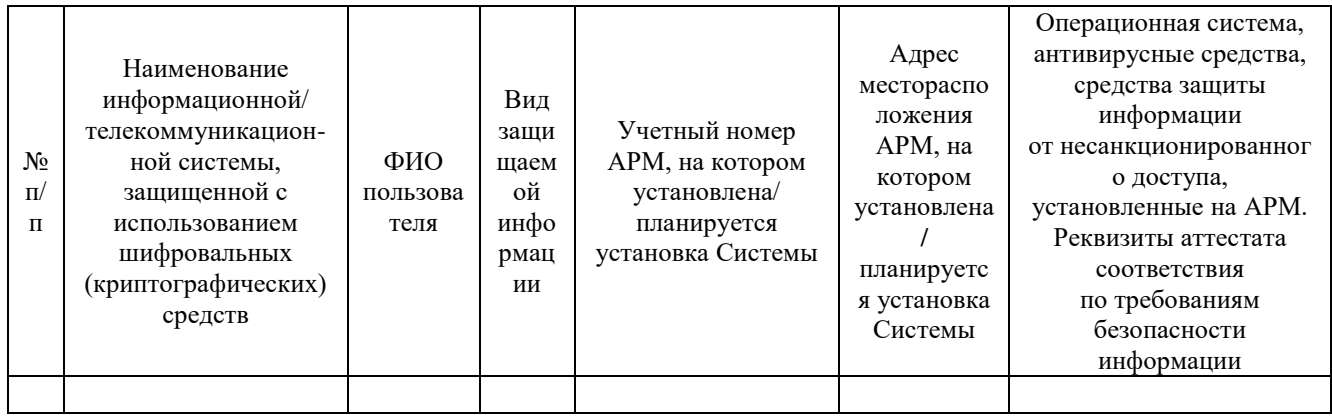

Администратор безопасности <ПОДПИСЬ> <И.О. ФАМИЛИЯ>

### <ШТАТНАЯ ДОЛЖНОСТЬ УПОЛНОМОЧЕННОГО ЛИЦА> <ПОДПИСЬ> <И.О. ФАМИЛИЯ>

М.П.

**Приложение №5. Форма Заключения Органа криптографической защиты АО «Гринатом» по результатам оценки доверия к защищенной с использованием шифровальных (криптографических) средств Системе**

> УТВЕРЖДАЮ Начальник управления доверенных ИТ-сервисов АО «Гринатом»

\_\_\_\_\_\_\_\_\_\_\_\_\_\_*<*И.О. Фамилия*>* « $\_\gg$  20\_ г.

### **ЗАКЛЮЧЕНИЕ по результатам оценки доверия**

*<*указывается наименование Системы*>* 

г. Москва

### **1. Термины, определения и сокращения**

### **2. Вводная часть**

### **2.1. Основание для выдачи заключения**

Указываются реквизиты договора, на основании которого проводятся работы.

### **2.2. Наименование защищенной с использованием шифровальных (криптографических) средств информационной системы**

Указывается наименование Системы.

### **2.3. Вопросы для исследования** доверие к ключевой системе; доверие к СКЗИ, входящим в состав Системы; доверие к среде функционирования СКЗИ; доверие к Системе, как к ОКИИ; доверие к участникам процессов обработки данных.

### **3. Исследовательская часть**

Оценка доверия к Системе проводится в соответствии с Методическими указаниями.

Методы исследования:

анализ представленной в орган криптографической защиты <указывается наименование лицензиата ФСБ России> документации на Систему;

анализ договора на эксплуатацию Системы.

### **4. В процессе исследования установлено**

### **4.1. Описание Системы**

В данном разделе указывается описание Системы.

### **4.2. Инфраструктура ключевой системы**

Указывается используемая ключевая система, программно-аппаратный комплекс удостоверяющего центра, дополнительные службы удостоверяющего центра, аккредитация удостоверяющего центра и другая информация в соответствии с Методическими указаниями.

### **4.3. Жизненный цикл ключевых документов**

Указывается жизненный цикл ключей пользователей Системы (процессы создания, передачи/получения, эксплуатации, хранения, замены и уничтожения), типы ключевых носителей и другая информация в соответствии с Методическими указаниями.

### **4.4. Жизненный цикл СКЗИ**

Указывается жизненный цикл СКЗИ, использующихся в Системе (процессы передачи/получения, эксплуатации, хранения, замены и уничтожения), и другая информация в соответствии с Методическими указаниями.

### **4.5. Механизм обеспечения конфиденциальности и целостности информации в Системе**

Указывается механизм обеспечения конфиденциальности и целостности информации в Системе (используемые СКЗИ, протоколы) и другая информация в соответствии с Методическими указаниями.

### **4.6. Выполнение требований по безопасности информации**

Указываются реквизиты документов, подтверждающих выполнение требований по безопасности информации на стороне банка и на стороне Госкорпорации «Росатом» или организации Госкорпорации «Росатом», планирующими заключить или заключившими договор с банком на услугу по дистанционному банковскому обслуживанию.

### **5. Оценка соответствия**

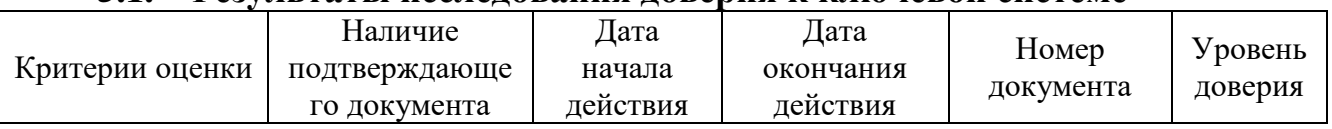

### **5.1. Результаты исследования доверия к ключевой системе**

### **5.2. Результаты исследования доверия к СКЗИ, входящим в состав Системы**

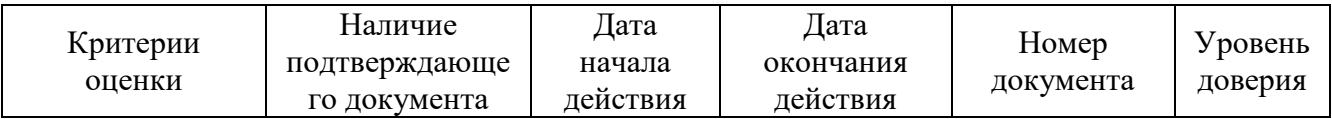

### **5.3. Результаты исследования доверия к среде функционирования СКЗИ**

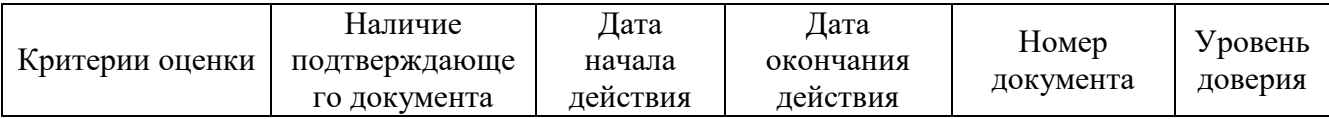

### **5.4. Результаты исследования доверия к Системе, как к ОКИИ**

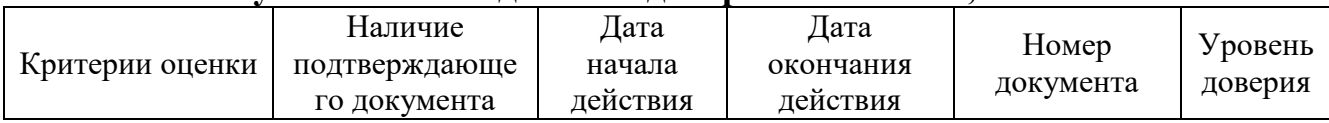

### **5.5. Результаты исследования доверия к участникам процессов обработки данных**

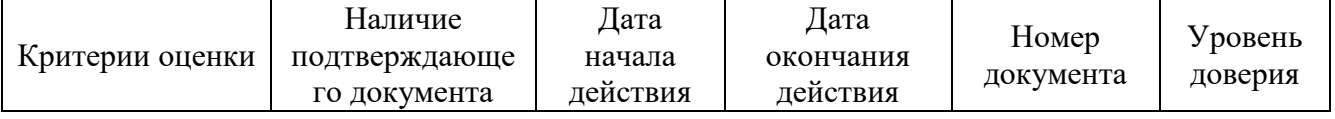

### **6. Выводы и рекомендации**

### **6.1. Выводы**

На момент составления настоящего заключения уровень доверия к Системе <указывается выявленный уровень доверия>.

### **6.2. Рекомендации**

Для приведения Системы к среднему уровню доверия орган криптографической защиты <указывается наименование лицензиата ФСБ России> рекомендует <указывается наименование банка> провести следующие работы в краткосрочной перспективе:

<указывается перечень мероприятий по приведению Системы к среднему уровню доверия>.

Для приведения Системы к высокому уровню доверия орган криптографической защиты <указывается наименование лицензиата ФСБ России> рекомендует <указывается наименование банка> провести следующие работы в среднесрочной перспективе:

<указывается перечень мероприятий по приведению Системы к высокому уровню доверия>.

Для приведения Системы к среднему уровню доверия орган криптографической защиты <указывается наименование лицензиата ФСБ России> рекомендует <указывается Госкорпорация «Росатом» или организация Госкорпорации «Росатом», планирующие заключить или заключившие договор с банком на услугу по дистанционному банковскому обслуживанию> провести следующие работы в краткосрочной перспективе:

<указывается перечень мероприятий по приведению Системы к среднему уровню доверия>.

Для приведения Системы к высокому уровню доверия орган криптографической защиты <указывается наименование лицензиата ФСБ России> рекомендует <указывается Госкорпорация «Росатом» или организация Госкорпорации «Росатом», планирующие заключить или заключившие договор с банком на услугу по дистанционному банковскому обслуживанию> провести следующие работы в среднесрочной перспективе:

<указывается перечень мероприятий по приведению Системы к высокому уровню доверия>.

Заключение составил:

<ШТАТНАЯ ДОЛЖНОСТЬ>

<ПОДПИСЬ> <И.О. ФАМИЛИЯ>

Приложение № 7 к Договору присоединения № 22/2143-Д от 6 июля 2012 г.

УТВЕРЖДАЮ Заместитель директора по информационным технологиям АО «Гринатом»

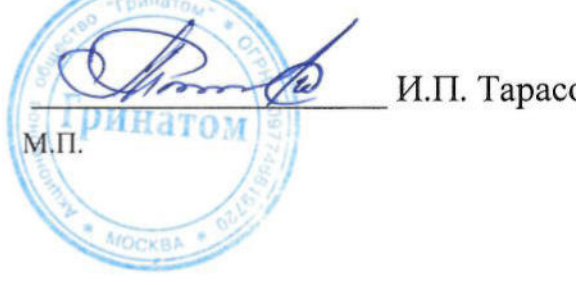

И.П. Тарасов

# ПОРЯДОК

организации и обслуживания защищённой сети комплекса «ViPNet-Гринатом»

Москва 2023

<span id="page-305-22"></span><span id="page-305-21"></span><span id="page-305-20"></span><span id="page-305-19"></span><span id="page-305-18"></span><span id="page-305-17"></span><span id="page-305-15"></span><span id="page-305-14"></span><span id="page-305-12"></span><span id="page-305-9"></span><span id="page-305-8"></span><span id="page-305-5"></span><span id="page-305-0"></span>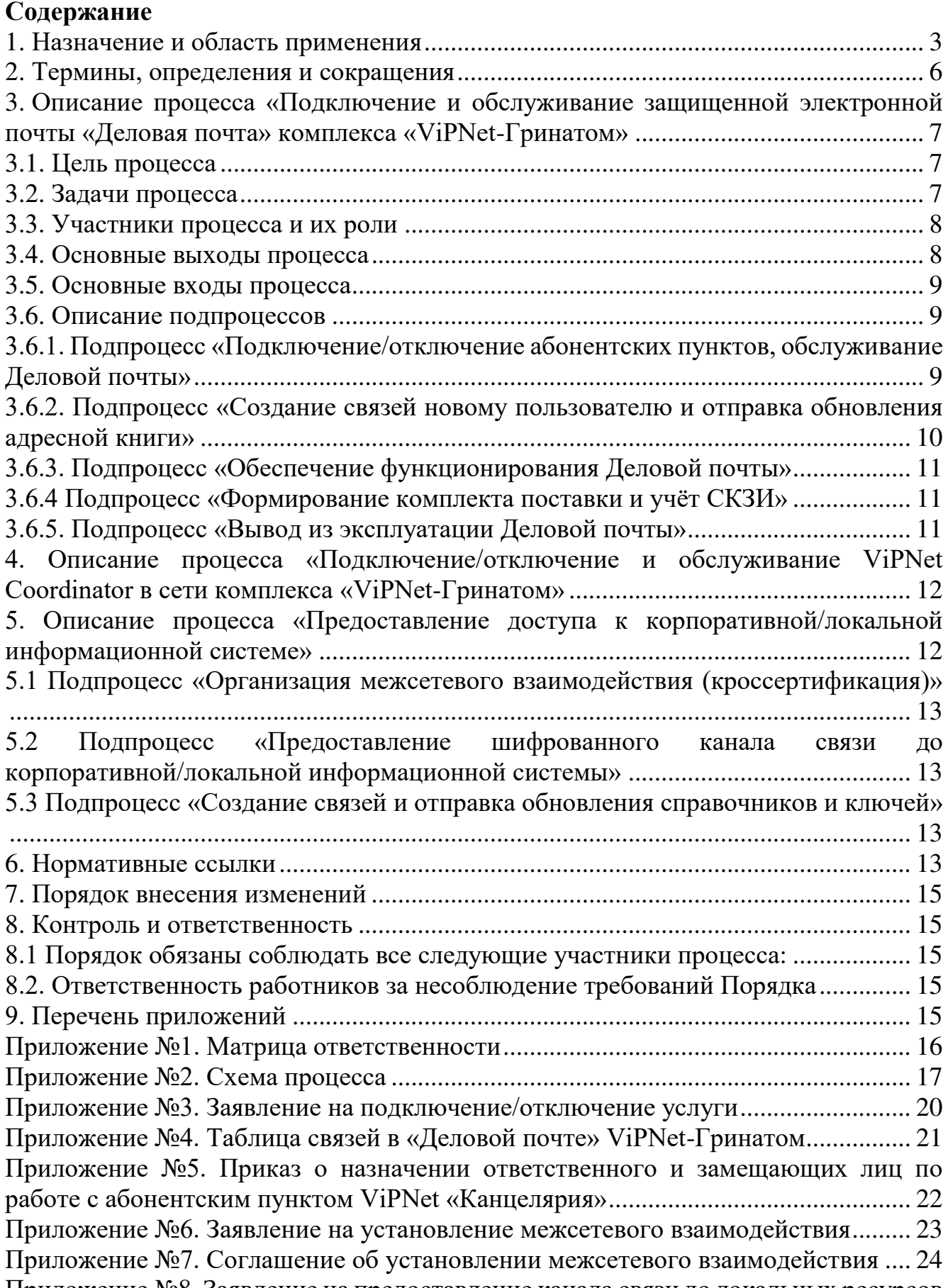

<span id="page-305-16"></span><span id="page-305-13"></span><span id="page-305-11"></span><span id="page-305-10"></span><span id="page-305-7"></span><span id="page-305-6"></span><span id="page-305-4"></span><span id="page-305-3"></span><span id="page-305-2"></span><span id="page-305-1"></span>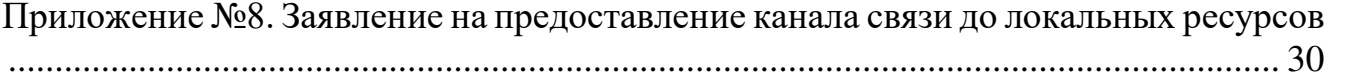

### **1. Назначение и область применения**

Настоящий порядок организации и обслуживания защищённой сети комплекса «ViPNet-Гринатом» (далее – Порядок), разработан в соответствии с действующим законодательством Российской Федерации, регламентирующим деятельность органов криптографической защиты (далее – ОКЗ).

Настоящий Порядок определяет условия подключения и обслуживания автоматизированных рабочих мест, а также сетевого оборудования в сети № 11296 комплекса «ViPNet-Гринатом» для работы с продуктами на базе решений от разработчика средств криптографической защиты информации (далее – СКЗИ) АО «ИнфоТеКС».

Требования настоящего Порядка распространяются на организации и предприятия использующие программное обеспечение (далее – ПО), сетевое оборудование в сети №11296 комплекса «ViPNet-Гринатом», и обязательны для выполнения работниками, исполняющими следующие функциональные роли:

1. Руководитель организации-обладателя конфиденциальной информации;

- 2. Администратор сети комплекса «ViPNet-Гринатом» (далее Администратор сети ViPNet);
- 3. Администратор безопасности органа криптографической защиты;
- 4. Пользователь сети комплекса «ViPNet-Гринатом».

Настоящий Порядок использует ссылки на следующие документы, необходимые для управления процессом Организация и обслуживание защищённой сети комплекса «ViPNet-Гринатом»:

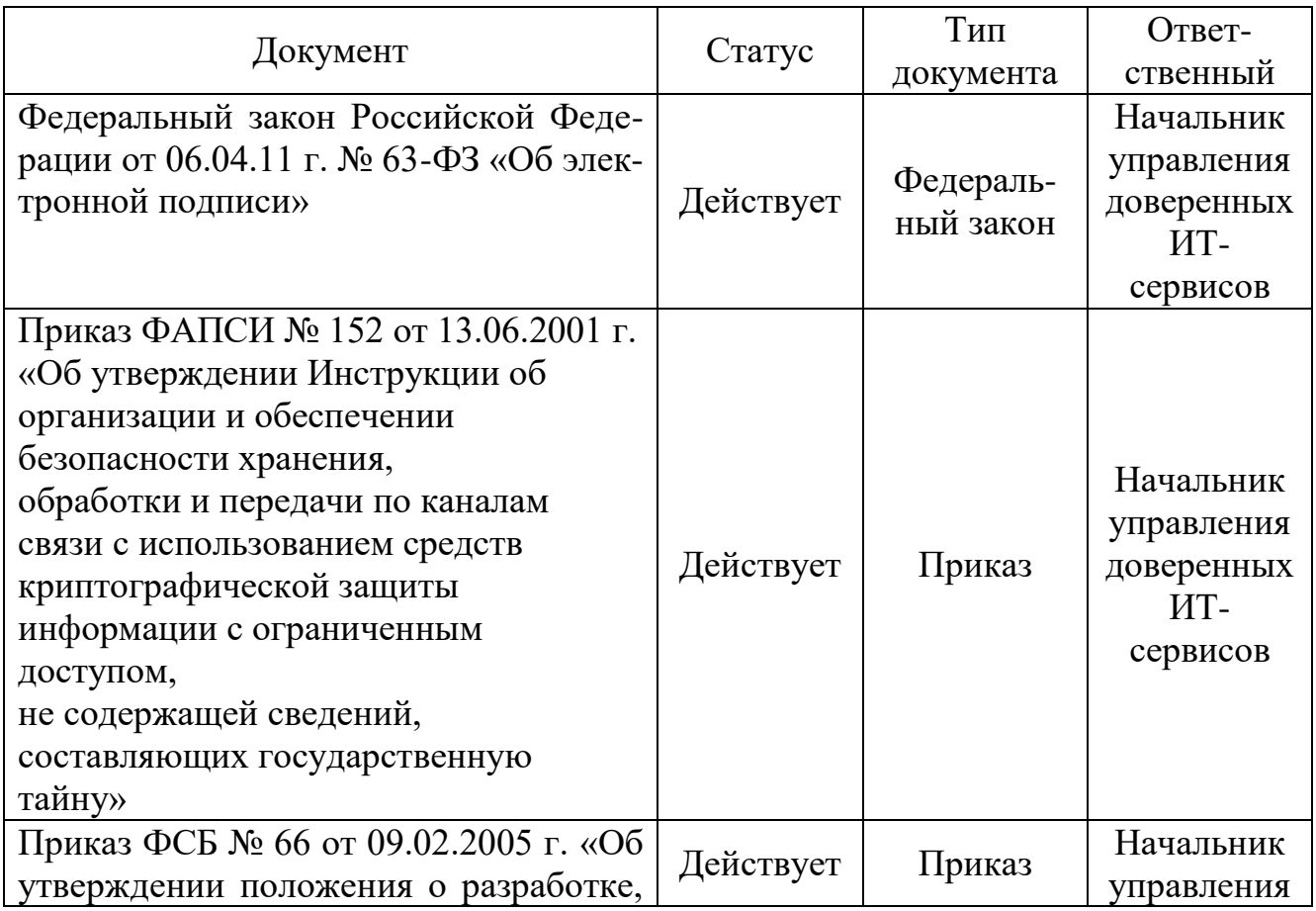

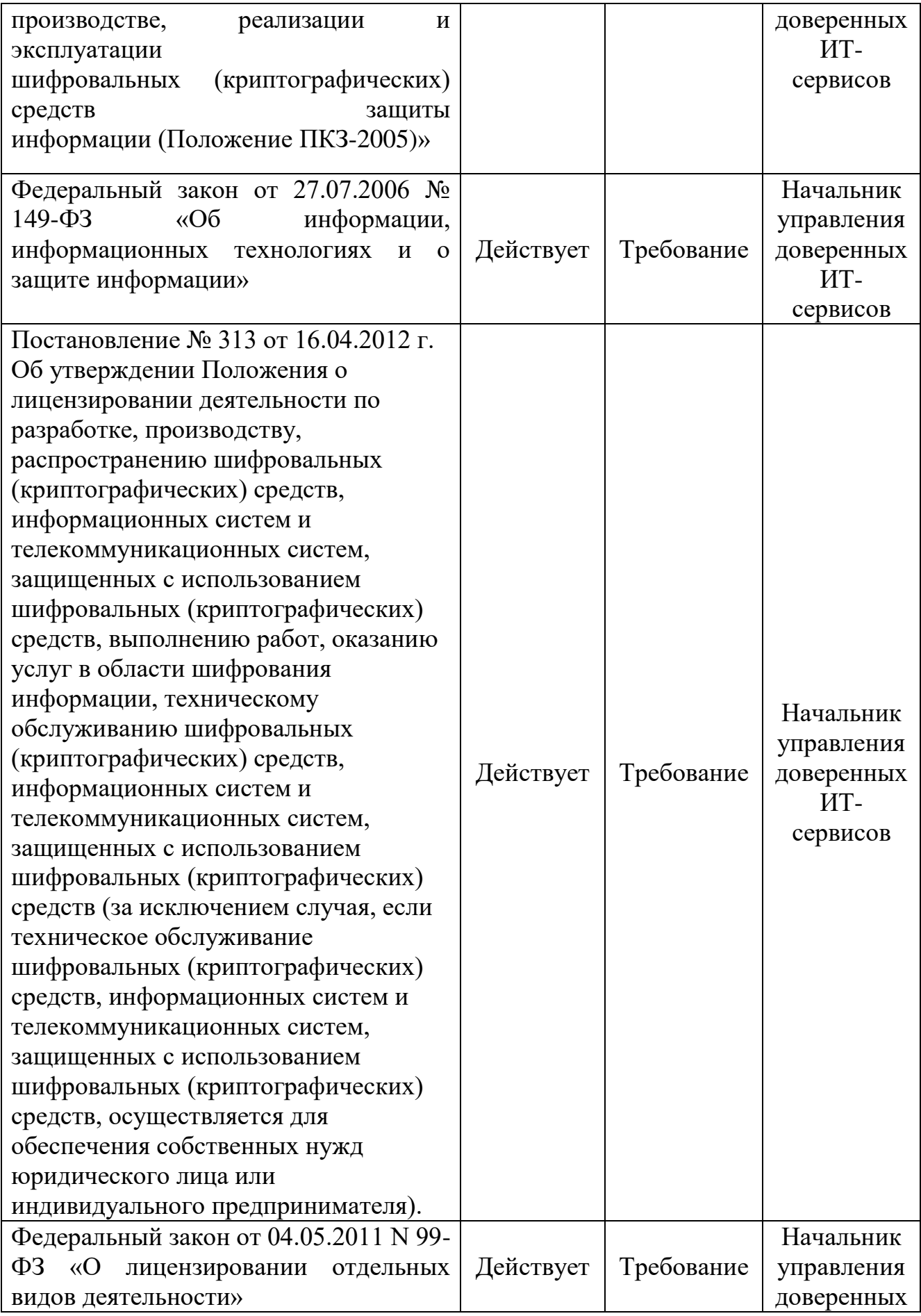

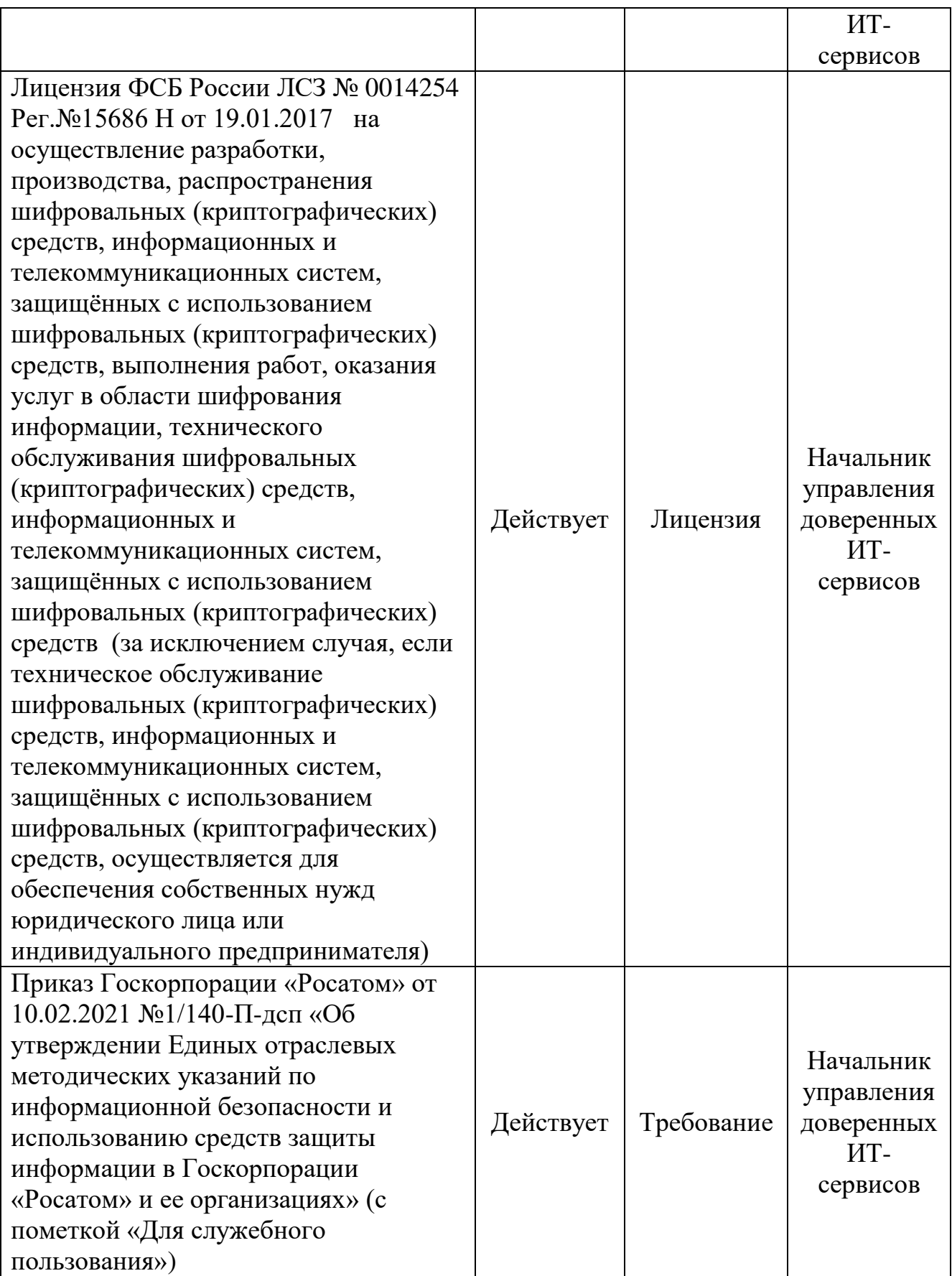

и является основой для регламентации следующих процессов и подпроцессов:

Процесс:

Подключение и обслуживание защищенной электронной почты «Деловая почта» комплекса «ViPNet-Гринатом»

Подпроцессы:

«Подключение/отключение абонентских пунктов, обслуживание Деловой почты»

«Создание связей новому пользователю и отправка обновления справочников и ключей»

«Обеспечение функционирования Деловой почты»

«Выпуск и обмен ключей и межсетевой информацией с доверенными сетями ViPNet»

«Вывод из эксплуатации Деловой почты»

Процесс:

«Подключение/отключение и обслуживание ViPNet Coordinator в сети комплекса «ViPNet-Гринатом»

Подпроцесс:

«Подключение/отключение и обслуживание ViPNet Coordinator в сети комплекса «ViPNet-Гринатом»

«Создание связей ViPNet Coordinator и отправка обновления справочников и ключей»

«Обеспечение функционирования ViPNet Coordinator»

«Вывод из эксплуатации ViPNet Coordinator»

Процесс:

«Предоставление доступа к корпоративной/локальной информационной системе»

Подпроцесс:

«Организация межсетевого взаимодействия (кроссертификация)»

«Предоставление канала связи до информационной системы»

«Создание связей и отправка обновления справочников и ключей»

### **2. Термины, определения и сокращения**

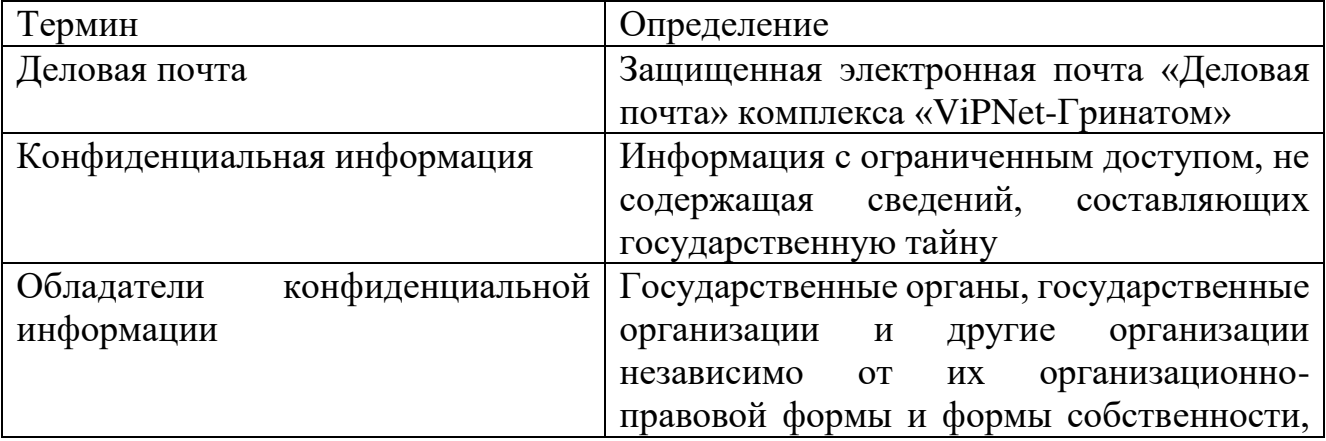

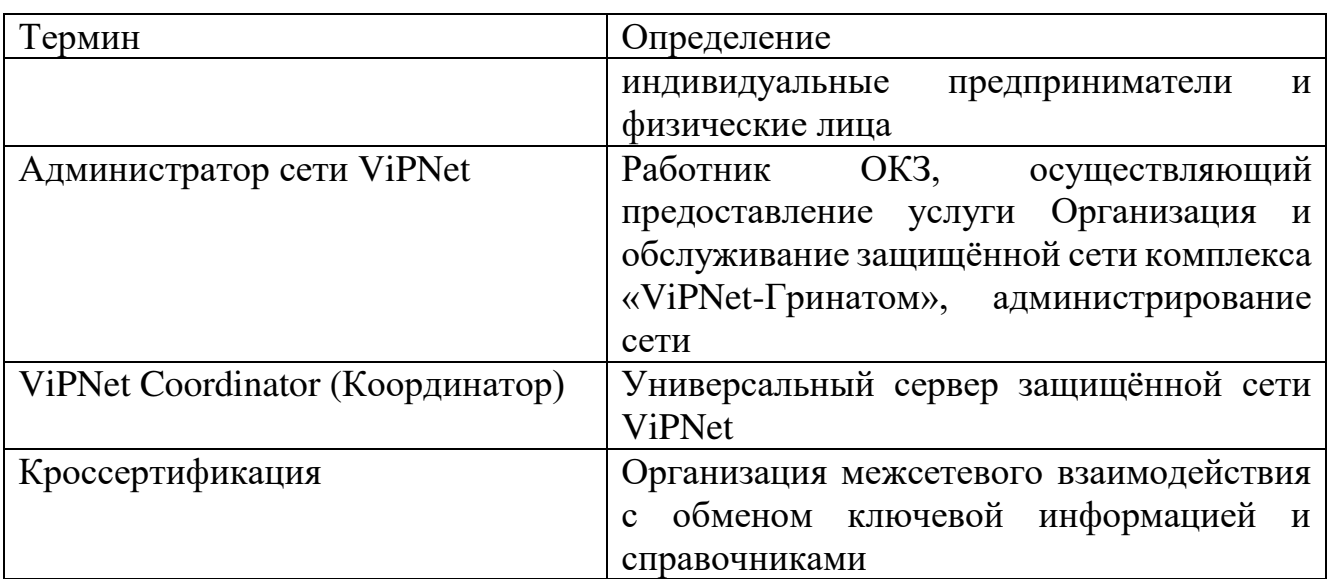

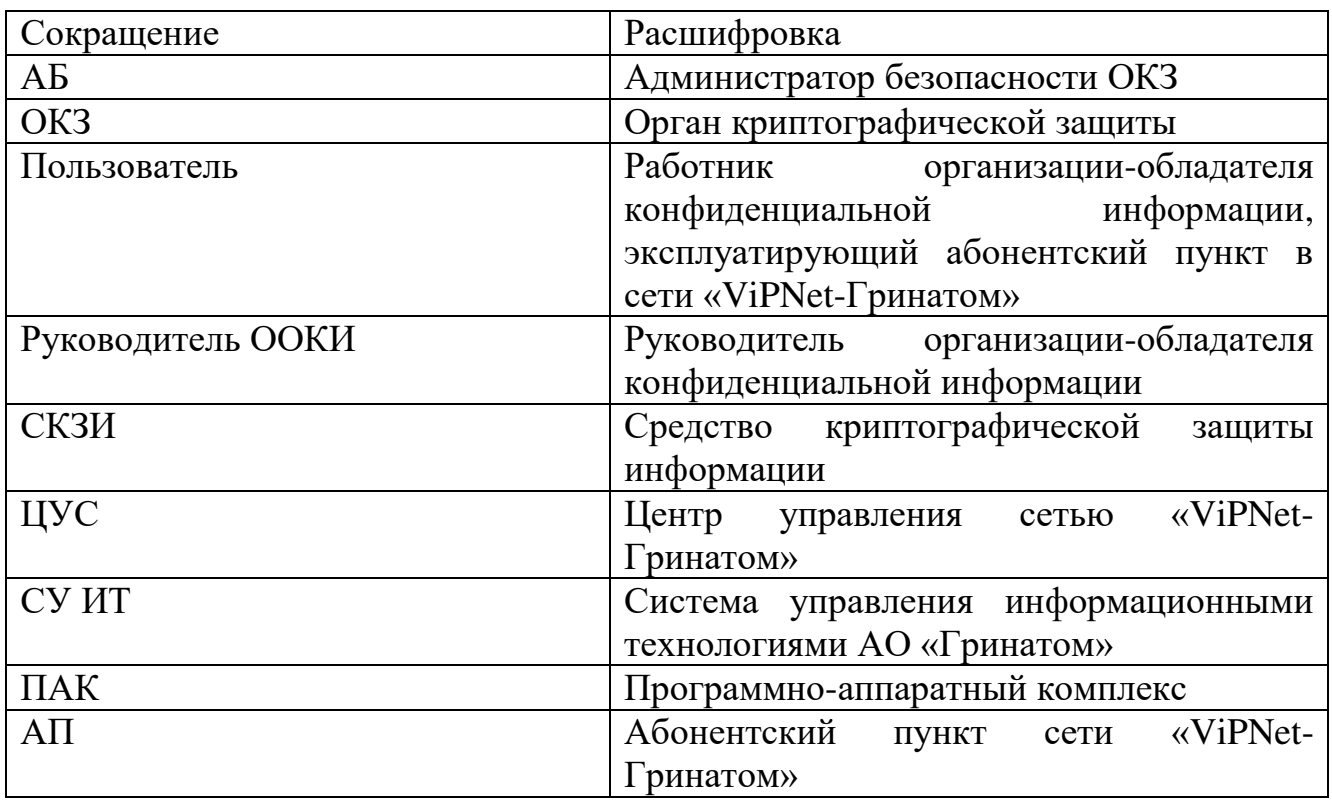

## **3. Описание процесса «Подключение и обслуживание защищенной электронной почты «Деловая почта» комплекса «ViPNet-Гринатом»**

### **3.1. Цель процесса**

Предоставление услуг по подключению и обслуживанию Деловой почты.

### **3.2. Задачи процесса**

Задачами процесса являются: подключение/отключение АП и обслуживание Деловой почты; создание связей пользователю и отправка обновления адресной книги; обеспечение функционирования Деловой почты; вывод из эксплуатации Деловой почты.

# **3.3. Участники процесса и их роли**

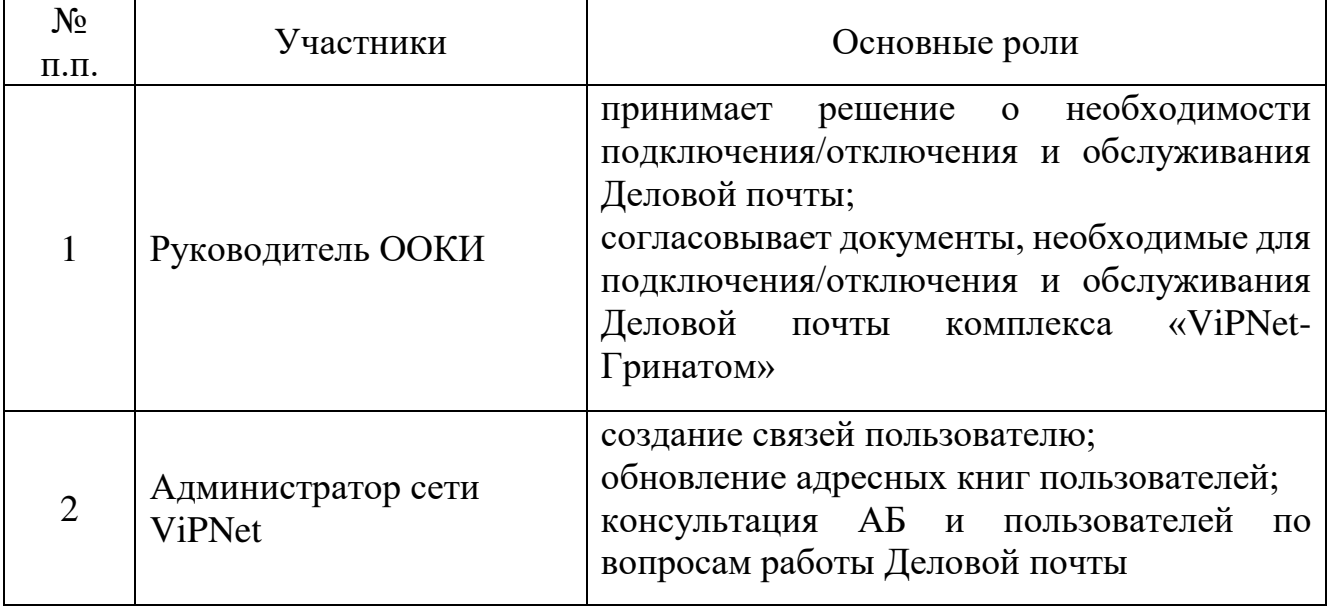

# **3.4. Основные выходы процесса**

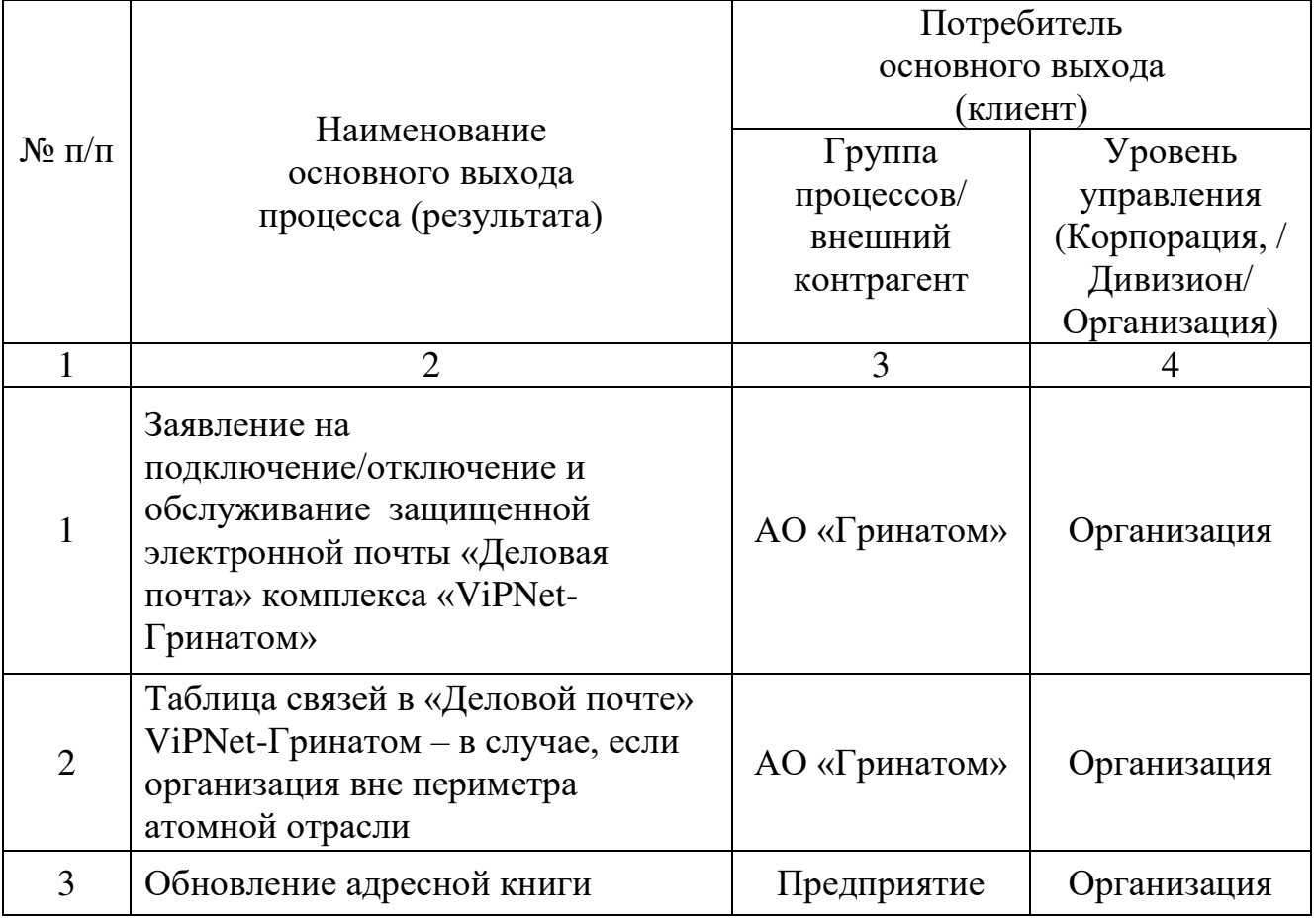

### **3.5. Основные входы процесса**

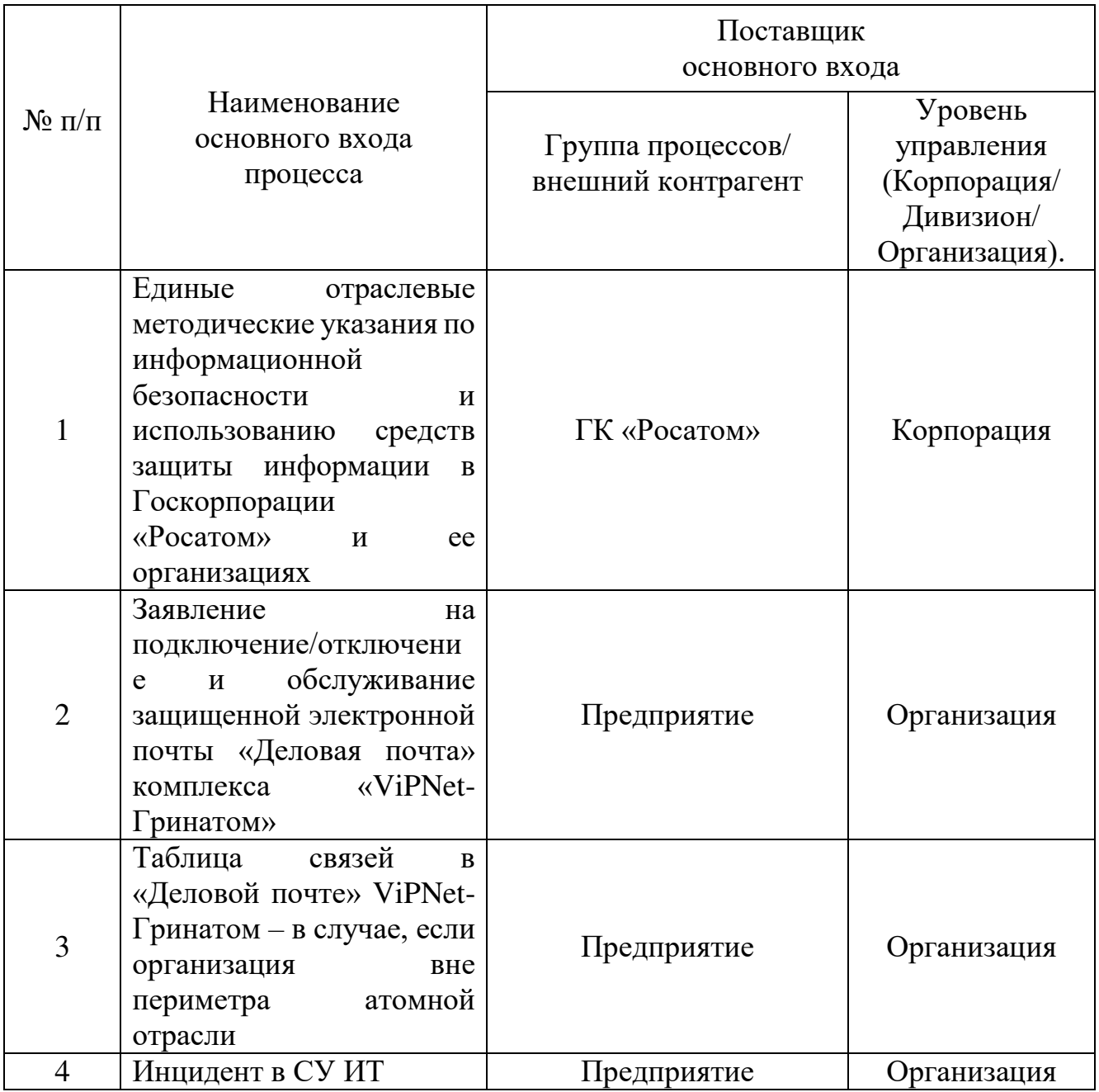

### **3.6. Описание подпроцессов**

### **3.6.1. Подпроцесс «Подключение/отключение абонентских пунктов, обслуживание Деловой почты»**

На рабочем месте, где будет установлена защищенная электронная почта «Деловая почта» комплекса «ViPNet-Гринатом», предварительно, должно быть установлено СКЗИ «ViPNet Client».

### Руководитель ООКИ:

принимает решение о необходимости подключения/отключения и обслуживания Деловой почты в соответствии с Едиными отраслевыми

методическими указаниями по информационной безопасности и использованию средств защиты информации в Госкорпорации «Росатом» и ее организациях;

направляет в адрес ОКЗ АО «Гринатом»:

заявление на подключение и обслуживание абонентского пункта комплекса «ViPNet-Гринатом» (далее – Заявление на подключение/отключение услуги, Приложение №3);

направляет по защищенной электронной почте «Деловая почта» комплекса «ViPNet-Гринатом» на абонентский пункт «Главный администратор сети 11296» или на электронный адрес ViPNet@greenatom.ru письмо с просьбой добавить связи в адресный справочник (Таблица связей в «Деловой почте» ViPNet-Гринатом, Приложение №4) – в случае, если организация вне периметра атомной отрасли.

Исходящая информация поступает в подпроцесс «Создание связей новому пользователю в ЦУС» или в подпроцесс «Вывод из эксплуатации Деловой почты».

### **3.6.2. Подпроцесс «Создание связей новому пользователю и отправка обновления адресной книги»**

Входящая информация поступает из подпроцесса «Подключение/отключение и обслуживание Деловой почты».

Администратор сети ViPNet*:* 

в случае, если организация находится вне периметра атомной отрасли, запрашивает согласованную таблицу связей в «Деловой почте» ViPNet-Гринатом (Приложение №4) с отделом информационной безопасности департамента защиты государственной тайны и информации Госкорпорации «Росатом» (далее – ДЗГТИ) и куратором отраслевой организации от Госкорпорации «Росатом»\*;

создаёт абонентский пункт в сети «ViPNet-Гринатом» в соответствии с правилом наименования: «Организация Город ФИО (подразделение)»\*\* или добавляет пользователя в уже существующий АП в соответствии с Заявлением;

добавляет в ЦУС связи новому пользователю в соответствии с полученным Заявлением на подключение/отключение услуги и таблицей связей (если применимо, в случае успешного согласования отделом информационной безопасности ДЗГТИ Госкорпорации «Росатом»);

отправляет обновление справочника связей по ViPNet. Централизованная рассылка справочников и ключей производится раз в сутки до 12:00 по МСК.

\* Организация внутри периметра атомной отрасли направляет запрос в адрес управления доверенных ИТ-сервисов АО «Гринатом», загрузив «Таблицу связей» и документ, на основании которого планируется осуществлять взаимодействие посредством ViPNet, в единую отраслевую систему документооборота (далее – ЕОСДО), добавив в первую очередь согласования куратора от Госкорпорации «Росатом» и представителя Департамента защиты государственной тайны и информации во вторую В случае отсутствия ЕОСДО у организации отрасли, необходимо пройти аналогичные шаги по согласованию официальными запросами

на имя куратора от Госкорпорации «Росатом», затем на имя представителя Департамента защиты государственной тайны и информации Госкорпорации «Росатом» с приложением согласования от куратора любым удобным способом (например, письмо почтой, с помощью «Деловой почты» ViPNet и т.д.). После направить запрос на добавление связей в адрес управления доверенных ИТсервисов АО «Гринатом», приложив необходимые согласования. Запросить ФИО и должность адресатов можно по электронной почте: [ViPNet@Greenatom.ru.](mailto:ViPNet@Greenatom.ru)

\*\* В случае, если требуется создать обезличенный АП «Канцелярия», являющийся общим входом электронных писем в адрес Организации в сети ViPNet, требуется наличие приказа «О назначении ответственного и замещающих лиц по работе с абонентским пунктом ViPNet «Канцелярия», Приложение № 5. Каждому лицу, указанному в Приказе, требуется получить сертификат ключа проверки электронной подписи (далее – СКП ЭП) в соответствии с Регламентом процесса «Предоставление услуг Корпоративного удостоверяющего центра Госкорпорации «Росатом»« и подписывать исходящие письма в сети «ViPNet-Гринатом» с использованием личной СКП ЭП.

Исходящая информация поступает в подпроцесс «Формирование комплекта поставки СКЗИ и учет СКЗИ» или в конец процесса.

### **3.6.3. Подпроцесс «Обеспечение функционирования Деловой почты»**

*В случае, если возникли проблемы с работоспособностью Деловой почты:* консультирует АБ или пользователя по телефону и электронной почте по вопросам работы Деловой почты на основании полученного инцидента в SM;

В случае, если необходимо вывести Деловую почту из эксплуатации, исходящая информация поступает в подпроцесс «Подключение/отключение и обслуживание Деловой почты».

### **3.6.4 Подпроцесс «Формирование комплекта поставки и учёт СКЗИ»**

Порядок описан в Порядке организации и обеспечения безопасности хранения, обработки и передачи по каналам связи с использованием средств криптографической защиты информации с ограниченным доступом, не содержащей сведений, составляющих государственную тайну.

### **3.6.5. Подпроцесс «Вывод из эксплуатации Деловой почты»**

Входящая информация поступает из подпроцесса «Подключение/отключение и обслуживание Деловой почты».

Администратор сети ViPNet*:*  удаляет в ЦУС пользователя сети; обновляет справочник связей.

Исходящая информация поступает в конец процесса (процесс завершается).

### **4. Описание процесса «Подключение/отключение и обслуживание ViPNet Coordinator в сети комплекса «ViPNet-Гринатом»**

Обязательным условием подключения и обслуживания ПАК ViPNet Coordinator Заказчика является наличие действующего договора на техническую поддержку не ниже уровня поддержки программного обеспечения и программноаппаратной части сети «ViPNet-Гринатом».

Требуется:

официальный запрос на имя начальника управления доверенных ИТсервисов АО «Гринатом» с обоснованием необходимости добавления оборудования в состав сети «ViPNet Гринатом», предоставлением технического решения на сетевую инфраструктуру с использованием ViPNet Coordinator;

согласование начальника управления доверенных ИТ-сервисов АО «Гринатом».

Администратор сети ViPNet осуществляет:

разовые работы:

добавление координатора в ЦУС, автоматически создаётся одноимённый пользователь;

настройку сетевого взаимодействия координатора в сети ViPNet;

настройку сетевых параметров координатора во внешней сети (если известны) и настройку межсетевого экрана (режимов работы) координатора;

добавление связей с другими узлами сети ViPNet и, если необходимо, добавление клиентов за этот координатор;

формирование справочников и ключевой информации для координатора в удостоверяющем ключевом центре и выпуск дистрибутива ключей для разворачивания на координаторе;

установку дистрибутива ключей на координаторе и первичную настройку координатора (если координатор физически доступен);

формирование, генерация и рассылка справочников и ключевой информации на всю сеть ViPNet;

настройку координатора для отслеживания состояния через систему мониторинга (если применимо).

поддержку работоспособности в сети:

актуализацию сетевых параметров координатора во внешней сети и сетевого взаимодействия координатора в сети ViPNet;

формирование, генерация и рассылка обновлённых справочников и ключевой информации для координатора;

добавление связей с другими узлами сети ViPNet;

настройку сетевых фильтров координатора.

**5. Описание процесса «Предоставление доступа к** 

# **корпоративной/локальной информационной системе»**

### **5.1 Подпроцесс «Организация межсетевого взаимодействия (кроссертификация)»**

Реализуется в случае, если необходимо создать связи пользователю с абонентами внешних сетей, предоставить шифрованный доступ к ресурсам доверенной сети.

Требуется:

заявление на установление межсетевого взаимодействия, Приложение №6 к Порядку;

подписанное «Соглашение об установлении межсетевого взаимодействия», Приложение № 7 к Порядку.

### **5.2 Подпроцесс «Предоставление шифрованного канала связи до корпоративной/локальной информационной системы»**

Реализуется в случае, если необходимо предоставить шифрованный доступ к ресурсу/информационной системе доверенной сети или ресурсу/информационной системе в сети «ViPNet-Гринатом» при наличии возможности такого подключения в техническом решении на отдельно взятый ресурс/информационную систему.

Согласование межсетевого взаимодействия со смежными управлениями и владельцами ресурсов;

добавление связей с туннелирующим координатором;

добавление необходимых связей узлам;

взаимодействие с владельцем предоставляемых (туннелируемых) посредствам сети «ViPNet-Гринатом» ресурсов/информационных систем;

настройка сетевых параметров координатора во внешней сети и сетевого взаимодействия координатора в сети ViPNet;

формирование, генерация и рассылка обновлённых справочников и ключевой информации для координатора.

### **5.3 Подпроцесс «Создание связей и отправка обновления справочников и ключей»**

Входящая информация поступает из процесса «Предоставление доступа к сетевому информационному ресурсу организации».

Администратор сети ViPNet:

добавляет в ЦУС связи пользователю;

отправляет обновление справочника связей по ViPNet;

направляет информацию по проведению локальных настроек на АП пользователя.

Централизованная рассылка справочников и ключей производится раз в сутки до 12:00 по МСК.

### **6. Нормативные ссылки**

Федеральный закон от 27.07.2006 № 149-ФЗ «Об информации, информационных технологиях и о защите информации»;

Приказ ФАПСИ № 152 от 13.06.2001г. «Об утверждении Инструкции об организации и обеспечении безопасности хранения, обработки и передачи по каналам связи с использованием средств криптографической защиты информации с ограниченным доступом, не содержащей сведений, составляющих государственную тайну»;

Приказ ФСБ № 66 от 09.02.2005г «Об утверждении положения о разработке, производстве, реализации и эксплуатации шифровальных (криптографических) средств защиты информации (Положение ПКЗ-2005)»;

Федеральный закон Российской Федерации от 06.04.11 г. № 63-ФЗ «Об электронной подписи»;

Федеральный закон от 04.05.2011 N 99-ФЗ «О лицензировании отдельных видов деятельности»;

Лицензия ФСБ России ЛСЗ №0014254 Рег.№15686 Н от 19.01.2017 на осуществление разработки, производства, распространения шифровальных (криптографических) средств, информационных и телекоммуникационных систем, защищённых с использованием шифровальных (криптографических) средств, выполнения работ, оказания услуг в области шифрования информации, технического обслуживания шифровальных (криптографических) средств, информационных и телекоммуникационных систем, защищённых с использованием шифровальных (криптографических) средств (за исключением случая, если техническое обслуживание шифровальных (криптографических) средств, информационных и телекоммуникационных систем, защищённых с использованием шифровальных (криптографических) средств, осуществляется для обеспечения собственных нужд юридического лица или индивидуального предпринимателя);

Приказ Госкорпорации «Росатом» от 10.02.2021 №1/140-П-дсп «Об утверждении Единых отраслевых методических указаний по информационной безопасности и использованию средств защиты информации в Госкорпорации «Росатом» и ее организациях» (с пометкой «Для служебного пользования»);

Постановление №313 от 16.04.2012 г. Об утверждении Положения о лицензировании деятельности по разработке, производству, распространению шифровальных (криптографических) средств, информационных систем и телекоммуникационных систем, защищенных с использованием шифровальных (криптографических) средств, выполнению работ, оказанию услуг в области шифрования информации, техническому обслуживанию шифровальных (криптографических) средств, информационных систем и телекоммуникационных систем, защищенных с использованием шифровальных (криптографических) средств (за исключением случая, если техническое обслуживание шифровальных (криптографических) средств, информационных систем и телекоммуникационных систем, защищенных с использованием шифровальных (криптографических) средств, осуществляется для обеспечения собственных нужд юридического лица или индивидуального предпринимателя).

### **7. Порядок внесения изменений**

Внесение изменений (дополнений) в Порядок, а также в приложения к нему, производится посредством утверждения новой редакции Порядка.

### **8. Контроль и ответственность 8.1 Порядок обязаны соблюдать все следующие участники процесса:**

руководитель ООКИ; администратор сети ViPNet; администратор ОКЗ; пользователь АП.

### **8.2. Ответственность работников за несоблюдение требований Порядка**

За несоблюдение Порядка ответственные лица несут административную и дисциплинарную ответственность в соответствии с действующим законолательством.

### **9. Перечень приложений**

Приложение №1. Матрица ответственности Приложение №2. Схема процесса Приложение №3. Заявление на подключение/отключение услуги Приложение №4. Таблица связей в «Деловой почте» ViPNet-Гринатом Приложение №5. Приказ о назначении ответственного и замещающих лиц по Приложение №6. Соглашение об установлении межсетевого взаимодействия Приложение №7. Заявление на предоставление канала связи до локальных Приложение №8. ресурсовработе с абонентским пунктом ViPNet «Канцелярия» Заявление на установление межсетевого взаимодействия

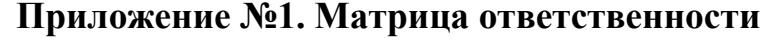

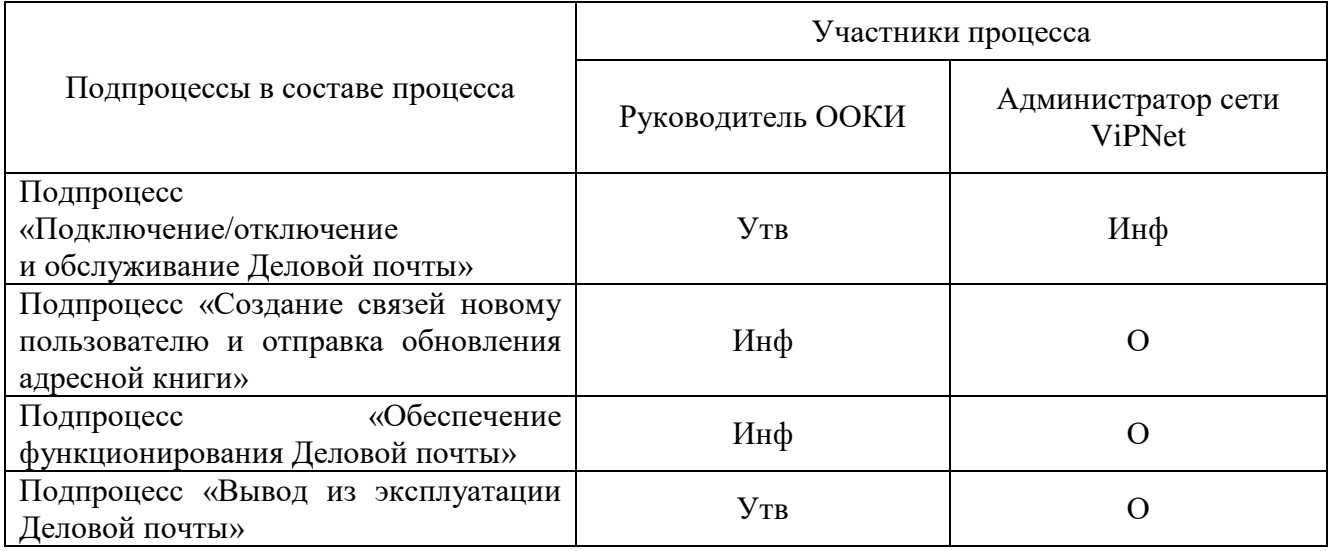

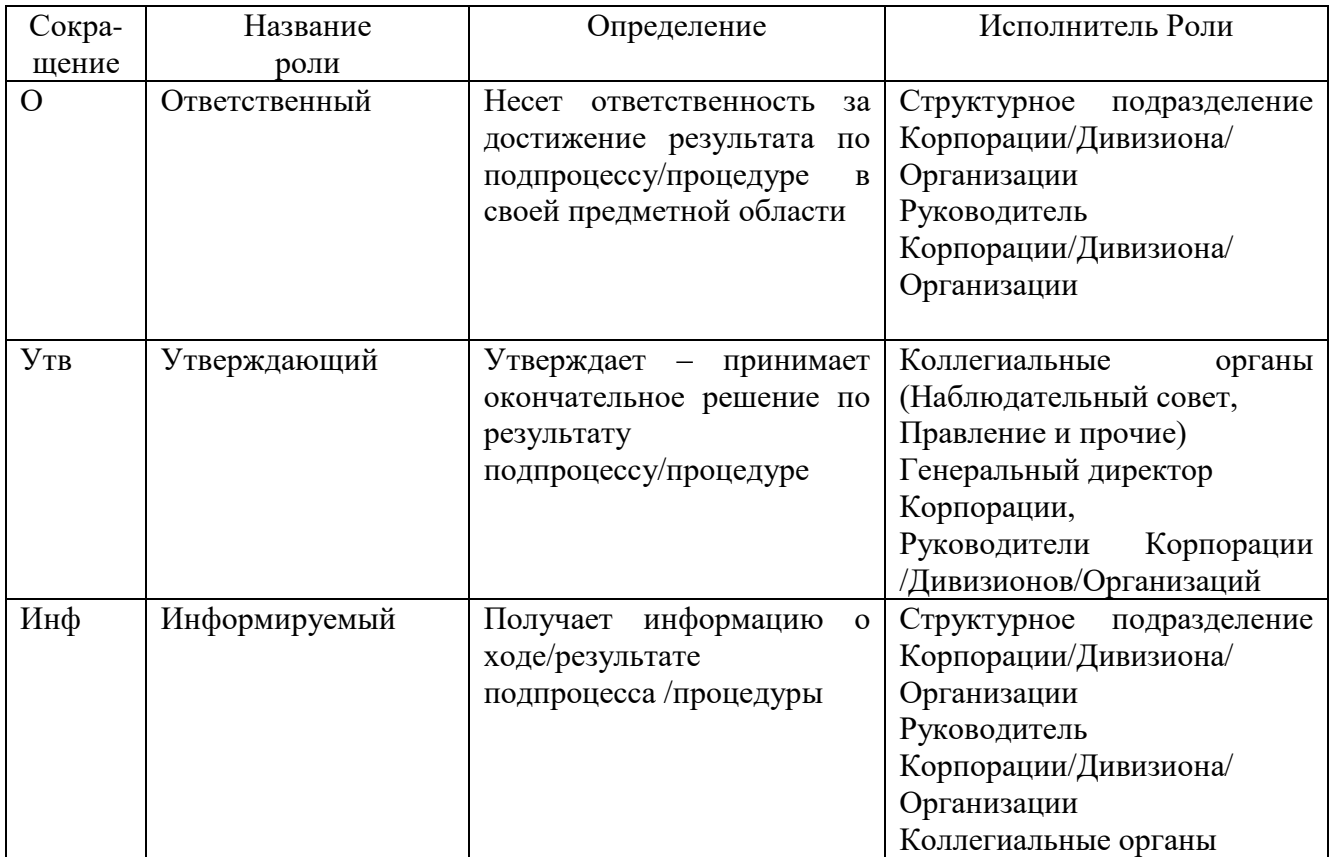

### **Приложение №2. Схема процесса**

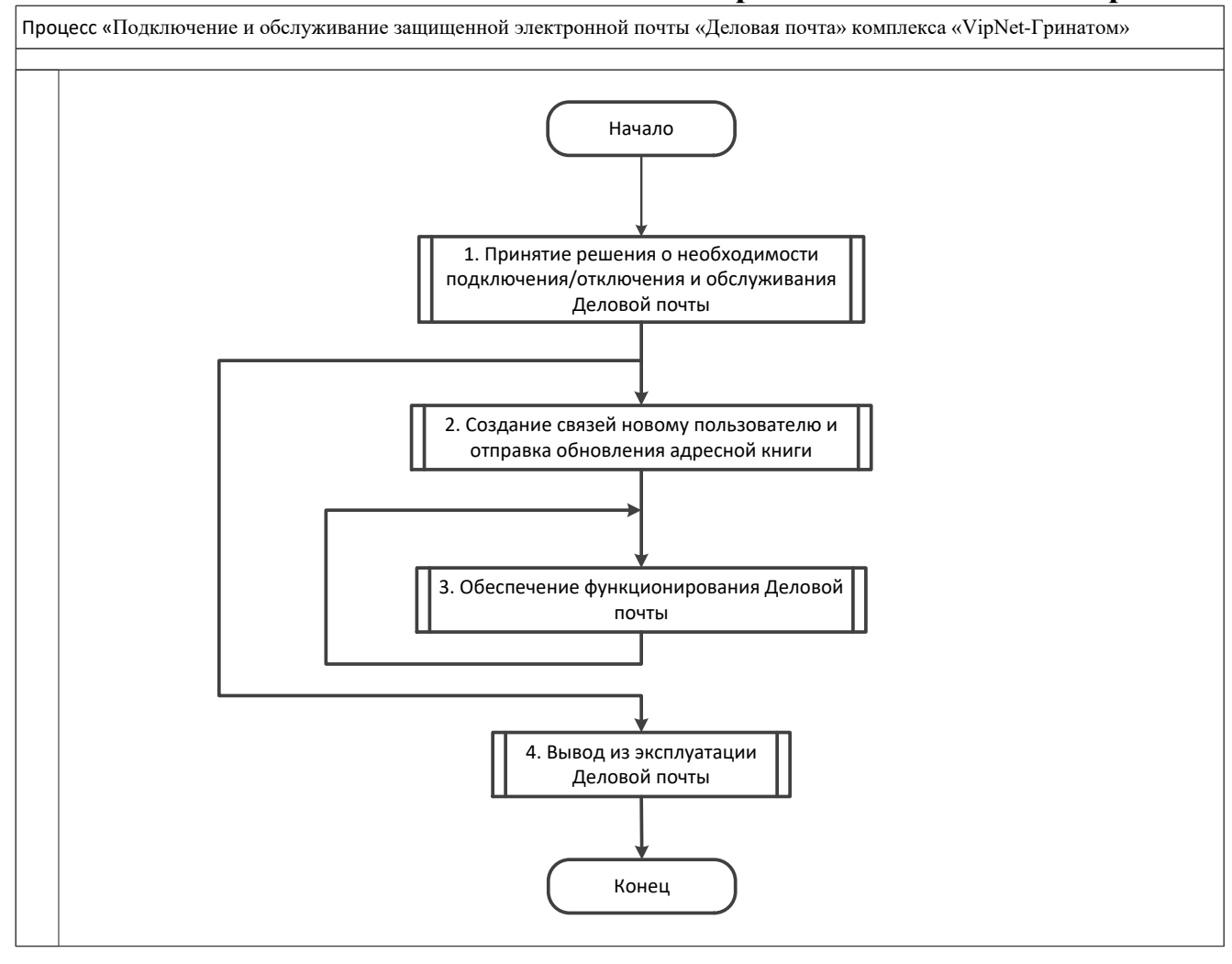

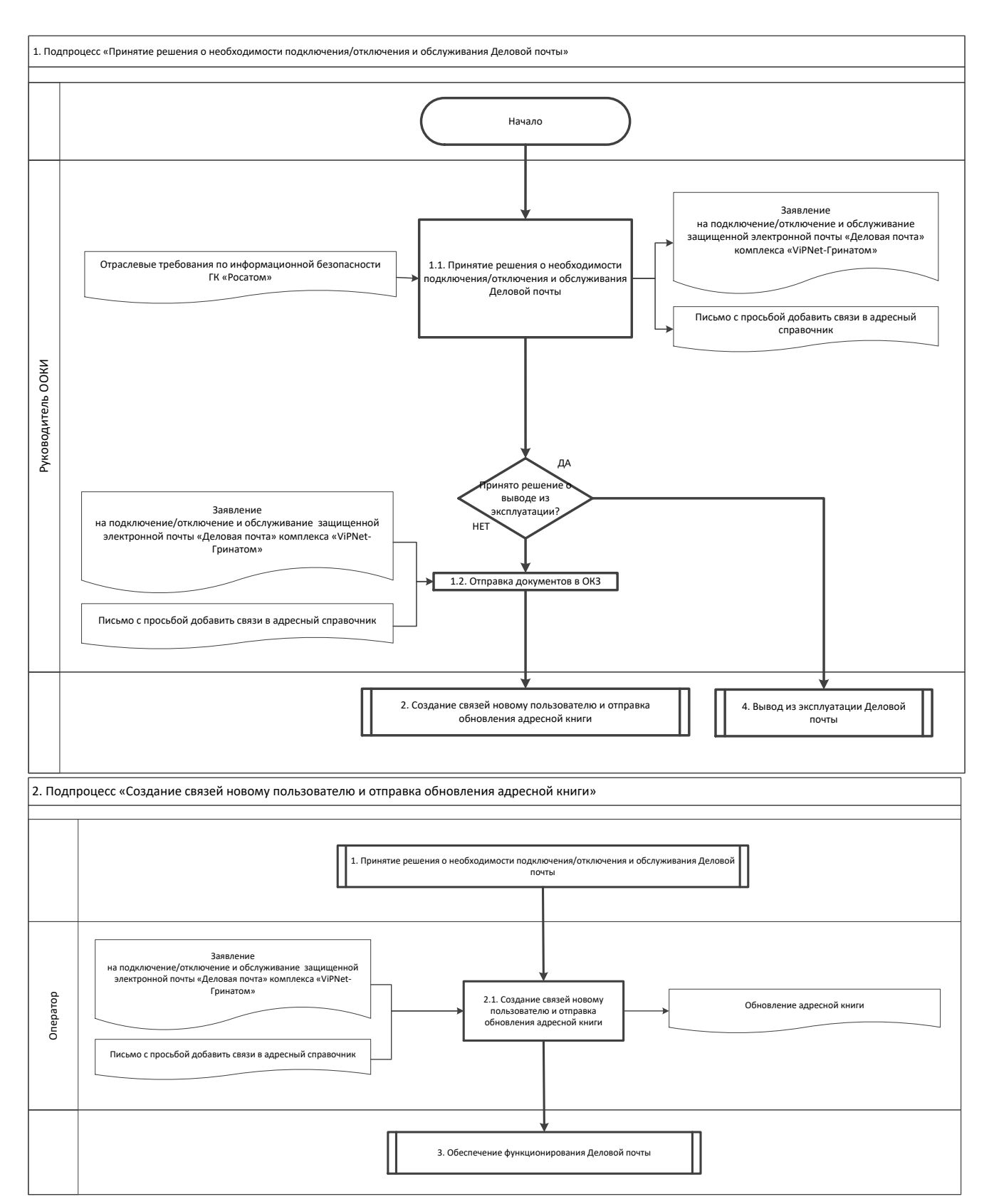

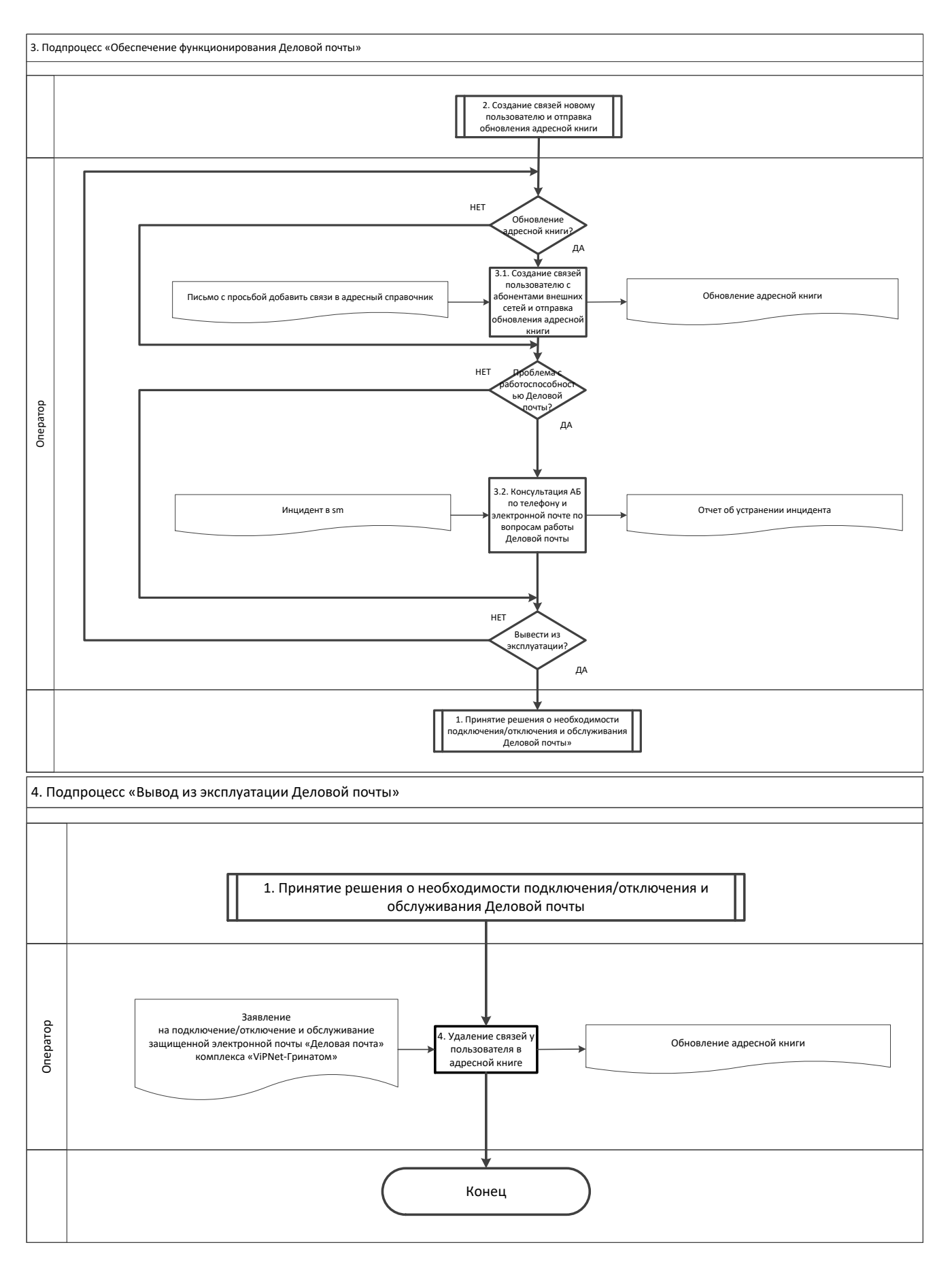

# **Приложение №3. Заявление на подключение/отключение услуги**

### **Заявление на подключение и обслуживание абонентского пункта комплекса «ViPNet-Гринатом»**

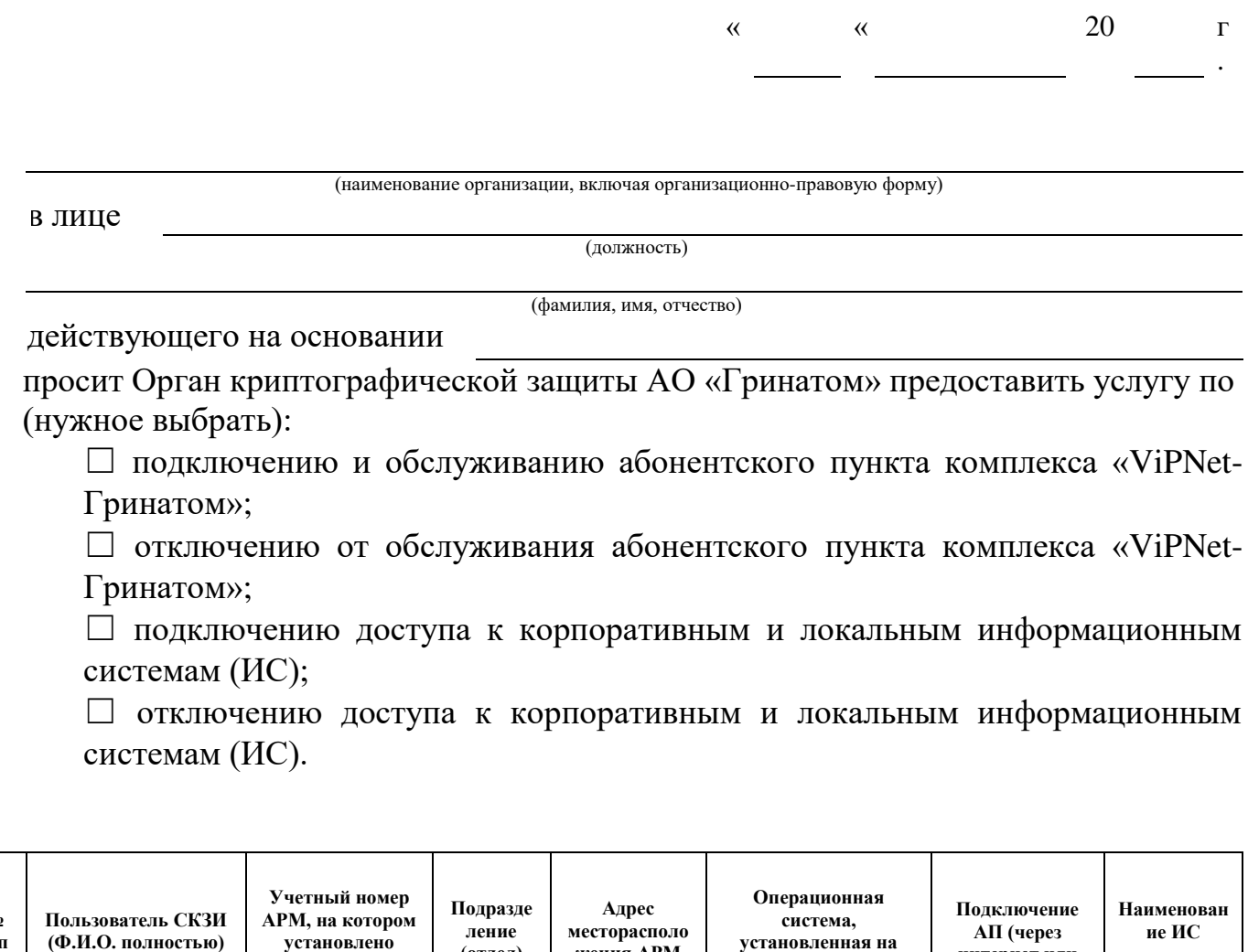

**№ п/п (Ф.И.О. полностью) установлено СКЗИ (отдел) жения АРМ установленная на АРМ интернет или КСПД)** 1 2

Администратор безопасности

(должность) (подпись) (ФИО)

Уполномоченное должностное лицо

(должность) (подпись) (ФИО)

м.п.
# **Приложение №4. Таблица связей в «Деловой почте» ViPNet-Гринатом**

Таблица связей в «Деловой почте» ViPNet-Гринатом для организаций вне периметра.

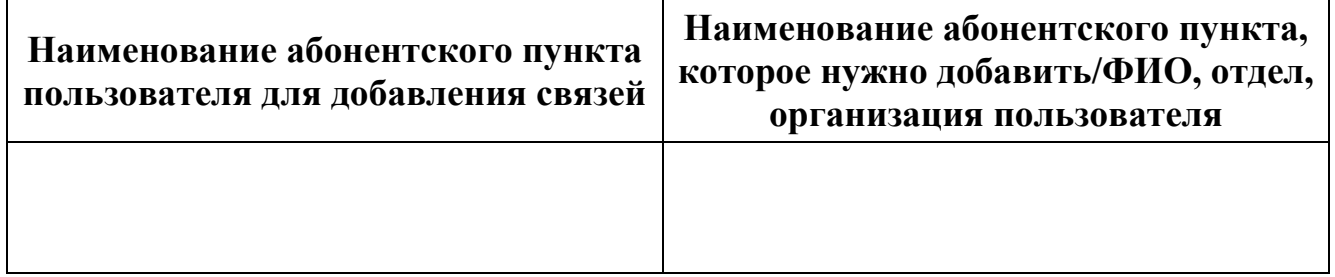

### **Основания для взаимодействия (договор, соглашение):**

(должность уполномоченного лица организации)

(подпись) (фамилия, инициалы)

(должность уполномоченного лица ДЗГТИ)

(подпись) (фамилия, инициалы)

# **Приложение №5. Приказ о назначении ответственного и замещающих лиц по работе с абонентским пунктом ViPNet «Канцелярия»**

<НАИМЕНОВАНИЕ ОРГАНИЗАЦИИ>

# **ПРИКАЗ**

«  $\frac{1}{20}$   $\frac{1}{20}$  $\frac{1}{\pi}$ 

О назначении ответственного и замещающих лиц по работе с абонентским пунктом ViPNet «Канцелярия»

Для осуществления мероприятий по организации и обеспечению безопасности хранения, обработки и передачи с использованием СКЗИ информации с ограниченным доступом, не содержащей сведений, составляющих государственную тайну:

# **ПРИКАЗЫВАЮ:**

- 1. Назначить «ФИО, структурное подразделение, должность» ответственным за эксплуатацию абонентского пункта (далее - АП) «Канцелярия» в сети «ViPNet-Гринатом».
- 2. К работе с АП «Канцелярия» допустить следующих работников:

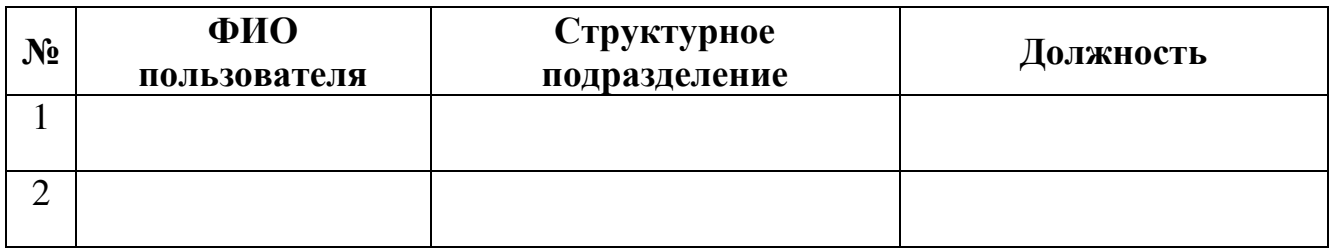

3. Контроль исполнения настоящего Приказа оставляю за собой.

22

(должность руководителя) (подпись руководителя) (Ф.И.О. руководителя)

# **Приложение №6. Заявление на установление межсетевого взаимодействия**

### **Заявление на установление межсетевого взаимодействия**

(наименование организации, включая организационно-правовую форму)

в лице

(должность)

(фамилия, имя, отчество)

действующего на основании:

просит Орган криптографической защиты АО «Гринатом» рассмотреть возможность организовать межсетевое взаимодействие, присвоить статус «доверенная» с сетью <Номер сети, Наименование ИС, Организация-владелец> в связи с необходимостью:

### **Контакты для взаимодействия:**

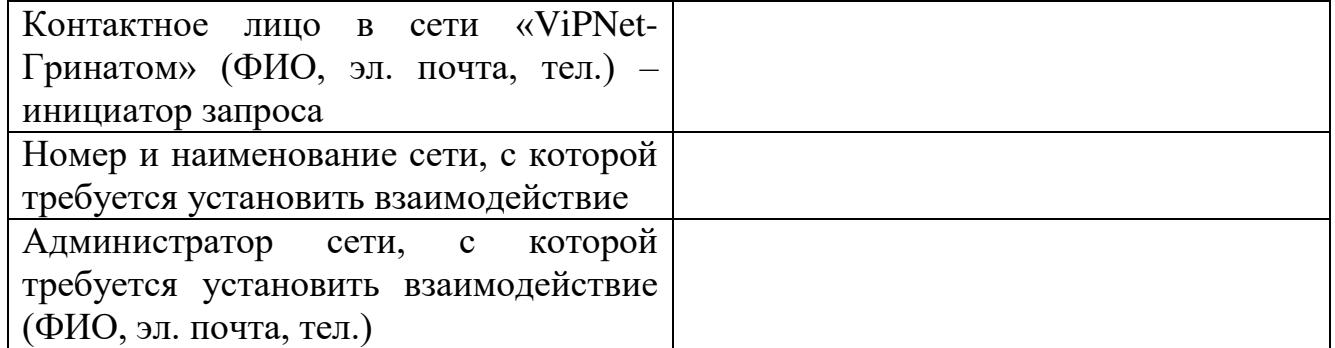

(Должность уполномоченного должностного лица) (подпись) (ФИО)

м.п.

### **Приложение №7. Соглашение об установлении межсетевого взаимодействия СОГЛАШЕНИЕ №\_**

об установлении межсетевого взаимодействия

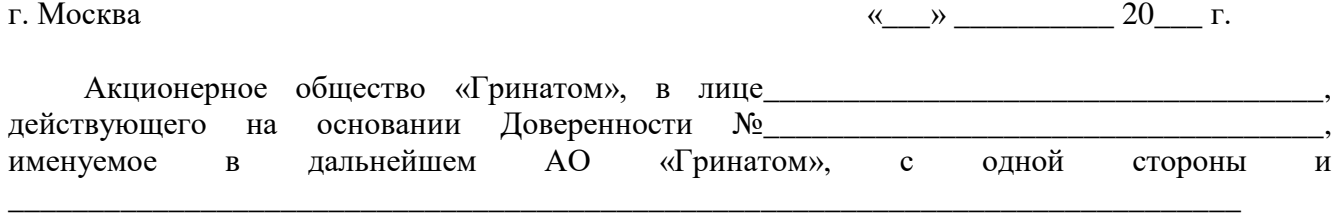

с другой стороны, совместно именуемые «Стороны», заключили настоящее Соглашение о нижеследующем.

#### **1. ПРЕДМЕТ СОГЛАШЕНИЯ**

1.1. Стороны договорились об установлении межсетевого взаимодействия между своими ViPNet-сетями и установлении доверия между абонентами ViPNet-сети № 11296 (АО «Гринатом») и ViPNet-сети №\_\_\_\_\_. Межсетевое взаимодействие между ViPNet-сетями должно обеспечивать защищенный электронный документооборот между разрешенными абонентами ViPNet-сетей Сторон.

1.2. Отношения между Сторонами регулируются Гражданским кодексом Российской Федерации, Федеральным законом от 27.08.2006 № 152-ФЗ «О персональных данных», Федеральным законом от 27.07.2006 г. № 149-ФЗ «Об информации, информационных технологиях и защите информации».

1.3 Права Организации на оказание услуг по передаче средств криптографической защиты информации подтверждаются копией лицензии ЛСЗ № 0014254 Рег..№ 15686 Н от 19.01.2017 Центра по лицензированию, сертификации и защите государственной тайны ФСБ России, на осуществление деятельности по разработке, производству, распространению шифровальных (криптографических) средств, информационных систем и телекоммуникационных систем, защищенных с использованием шифровальных (криптографических) средств выполнению работ, оказанию услуг в области шифрования информации, техническому обслуживанию шифровальных (криптографических) средств, информационных систем и телекоммуникационных систем, защищенных с использованием шифровальных (криптографических) средств (за исключением случая, если техническое обслуживание шифровальных (криптографических) средств, информационных систем и телекоммуникационных систем, защищенных с использованием шифровальных (криптографических) средств осуществляется для обеспечения собственных нужд юридического лица или индивидуального предпринимателя).

1.4. Организация предоставляет заключение о корректности встраивания средств СКЗИ в программные средства собственной разработки.

### **2. ОПЛАТА СОГЛАШЕНИЯ**

2.1. Соглашение является безвозмездным.

### **3. ПРАВА И ОБЯЗАННОСТИ СТОРОН**

3.1. При организации информационного обмена АО «Гринатом» и и принимает на себя следующие права и обязанности.

3.1.1. Обеспечивает поддержание в работоспособном состоянии аппаратных и программных средств ViPNet-сетей и телекоммуникационных средств в границах своей зоны ответственности (Приложение 1 к настоящему Соглашению).

3.1.2. Обеспечивает установку взаимосвязи с абонентами ViPNet сетей, согласно разделу 4 настоящего Соглашения.

3.2 При организации информационного обмена с ViPNet сетями принимает на себя следующие права и обязанности.

3.2.1. Обеспечивает поддержание в работоспособном состоянии аппаратных и программных средств ViPNet-сетей и телекоммуникационных средств в границах своей зоны ответственности (Приложение 1 к настоящему Соглашению).

3.2.2. Обеспечивает установку и сопровождение средств криптографической защиты информации абонентам ViPNet-сетей, согласно разделу 4 настоящего Соглашения.

3.3. Установка взаимосвязи с абонентами ViPNet сетей производится по взаимному согласию Сторон.

#### **4. ОРГАНИЗАЦИЯ МЕЖСЕТЕВОГО ВЗАИМОДЕЙСТВИЯ**

4.1. Ответственными лицами Сторон для организации межсетевого взаимодействия назначаются Администраторы ViPNet-сетей Сторон.

4.2. Организация межсетевого взаимодействия (установление доверенных отношений) между ViPNet-сетями Сторон осуществляется в соответствии с технической документацией на программное обеспечение (ПО) ViPNet-Администратор.

4.3. По завершении процедуры организации межсетевого взаимодействия (установления доверенных отношений) между ViPNet-сетями Сторон, подписывается Протокол установления межсетевого взаимодействия (Приложение 2 к настоящему Соглашению).

4.4. Для установления взаимодействия между сетевыми узлами пользователей ViPNetсетей Сторон, Стороны согласовывают списки таких сетевых узлов, и устанавливают данное взаимодействие в рабочем порядке, руководствуясь технической документацией на ПО ViPNet-Администратор.

#### **5. ХАРАКТЕРИСТИКИ ТЕЛЕКОММУНИКАЦИОННЫХ СРЕДСТВ**

5.1. Характеристики телекоммуникационных средств и границы зоны ответственности АО «Гринатом» и **определяются в Приложении 1 к настоящему** Соглашению, являющимся его неотъемлемой частью.

#### **6. ПРОВЕДЕНИЕ ПРОФИЛАКТИЧЕСКИХ МЕРОПРИЯТИЙ**

6.1. Стороны обязаны заблаговременно, не позднее, чем за 5 (пять) рабочих дней до дня проведения профилактических мероприятий оповещать друг друга о сроках проведения профилактических мероприятий, нарушающих работоспособность телекоммуникационных средств и средств ViPNet, участвующих в межсетевом взаимодействии ViPNet-сетей Сторон.

### **7. ГРАНИЦЫ ЗОНЫ ОТВЕТСТВЕННОСТИ СТОРОН**

7.1. Стороны несут ответственность за нарушение конфиденциальности информации ограниченного доступа в соответствии с законодательством Российской Федерации и настоящим Соглашением.

7.2. Стороны не несут ответственность за содержание информации, передаваемой абонентами друг другу.

7.3. Стороны несут ответственность в соответствии с законодательством Российской Федерации перед Абонентами, которые имеют договорные отношения со Сторонами

7.4. Стороны несут ответственность за работоспособность телекоммуникационного оборудования и выполнения требований законодательства РФ, а также условий настоящего Соглашения, в своей зоне ответственности за:

7.4.1 Работоспособность транспортного сервера Организации.

7.4.2. Техническую поддержку абонентов.

7.4.3. Администрирование внутренних сетевых ресурсов.

### **8. ПОРЯДОК РАЗРЕШЕНИЯ КОНФЛИКТНЫХ СИТУАЦИЙ И СПОРОВ**

8.1. Разбор конфликтных ситуаций осуществляется в два этапа. На первом этапе Сторона, у которой возникли претензии, взаимодействует с Администратором безопасности другой стороны. На втором этапе, в случае отсутствия взаимного соглашения, для разрешения конфликтной ситуации проводится техническая экспертиза экспертной комиссией.

8.2. Экспертная комиссия созывается на основании письменного заявления (претензии) одной из Сторон.

8.3. Не позднее 10 (десяти) рабочих дней с момента получения претензии назначается дата, место и время начала работы комиссии, о чем письменно уведомляются обе Стороны. Состав экспертной комиссии формируется в равных пропорциях из представителей Сторон. В состав комиссии также могут включаться эксперты – представители организаций-разработчиков средств СКЗИ.

8.4. Акты, составленные экспертной комиссией, с приложенными распечатками материалов, предоставленных на экспертизу, могут направляться для дальнейшего рассмотрения споров в арбитражном суде.

### **9. СРОКИ ДЕЙСТВИЯ СОГЛАШЕНИЯ**

9.1. Настоящее Соглашение вступает в силу с момента его подписания и действует в течение одного года с момента подписания.

9.2. Действие настоящего Соглашения автоматически продлевается на каждый последующий календарный год, если ни одна из сторон не заявит о его прекращении не позднее, чем за месяц до истечения строка действия настоящего Соглашения.

9.3. Настоящее Соглашение может быть досрочно расторгнуто по обоюдному согласию сторон, либо в одностороннем порядке с предупреждением другой стороны за два месяца до расторжения Соглашения.

#### **10. ФОРС – МАЖОР**

10.1. При возникновении обстоятельств, которые делают полностью или частично невозможным выполнение настоящего Соглашения одной из сторон, таких как стихийные бедствия, военные действия и другие обстоятельства непреодолимой силы, не зависящие от сторон, сроки исполнения обязательств продлеваются на время, в течение которого действуют эти обстоятельства.

10.2. Сторона, подвергшаяся действию форс-мажорных обстоятельств, обязуется уведомить письменно другую сторону в течение 3 (трех) рабочих дней с предоставлением документов компетентных органов, подтверждающих наличие данных обстоятельств.

10.3. Если обстоятельства непреодолимой силы действуют более одного месяца, Соглашение может быть досрочно расторгнуто в одностороннем порядке, путем заключения дополнительного соглашения.

### **11. ДОПОЛНИТЕЛЬНЫЕ УСЛОВИЯ**

11.1. В случае возникновения споров и разногласий Стороны прилагают все усилия, чтобы устранить их путём переговоров.

11.2. При возникновении обстоятельств, которые не позволяют обеспечить информационный обмен данными между абонентами ViPNet-сетей Сторон по телекоммуникационным каналам связи, АО «Гринатом» и и прилагают совместные усилия по устранению этих обстоятельств.

11.3. Любые изменения и дополнения к Соглашению действительны, если они совершены в письменной форме и подписаны надлежащим образом уполномоченными на то представителями Сторон.

11.4. Соглашение составлено в 2-х (двух) экземплярах, имеющих одинаковую юридическую силу – по одному для каждой из Сторон.

11.5. Нижеуказанные Приложения являются неотъемлемой частью настоящего Cоглашения.

11.6 Переговорный порядок урегулирования споров и разногласий не исключает права каждой из Сторон на обращение в Арбитражный суд.

**Приложение 1.** Характеристики телекоммуникационных средств и границы зоны ответственности сторон.

**Приложение 2.** Протокол установления межсетевого взаимодействия между сетями.

#### **12. АДРЕСА И РЕКВИЗИТЫ СТОРОН:**

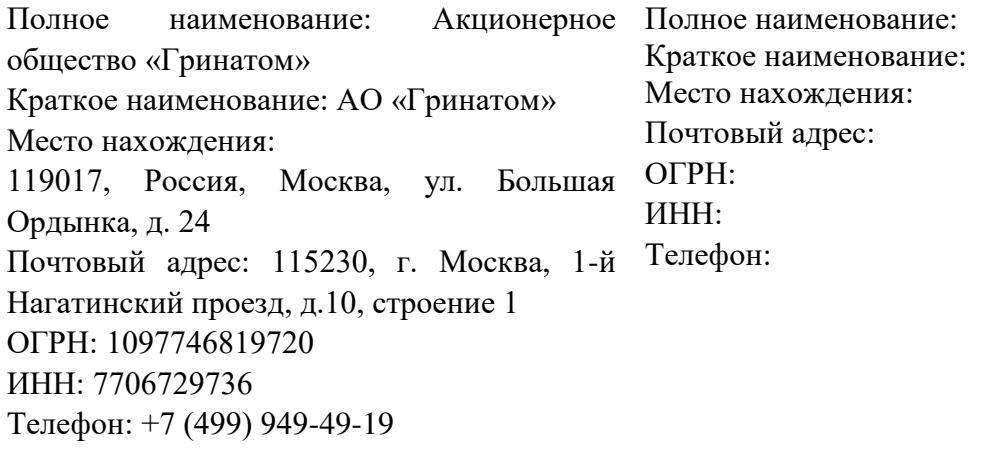

\_\_\_\_\_\_\_\_\_\_\_\_\_\_\_\_\_\_\_\_\_\_\_\_\_\_ \_\_\_\_\_\_\_\_\_\_\_\_\_\_\_\_\_\_\_\_\_\_\_\_\_\_\_\_

ФИО Ответственного ДЛ

М.П.  $M.\Pi$ .

Приложение № 1 к Соглашению об установлении межсетевого взаимодействия

#### **Характеристики телекоммуникационных средств и границы зоны ответственности сторон**

#### **1. Характеристики телекоммуникационных средств**

1.1. Состав телекоммуникационных средств АО «Гринатом».

*ViPNet-Администратор* – центр управления сетью и ключевой центр ViPNet-сети АО «Гринатом» (сеть № 11296)*;*

*Корпоративная сеть* АО «Гринатом» *-* телекоммуникационное оборудование, подключенное к выделенной линии связи, межсетевой экран и абонентские пункты.

*Шлюзовой ViPNet-Координатор –* сетевой узел, через который проходит весь межсетевой обмен со стороны АО «Гринатом» (сеть № 11296).

*Сетевые узлы –* ViPNet-Клиенты пользователей ViPNet-сети АО «Гринатом» (сеть № 11296).

### **2. Характеристики телекоммуникационных средств \_\_\_\_\_\_\_\_\_**

2.1. Состав телекоммуникационных средств \_\_\_\_\_\_\_\_\_\_\_\_. *ViPNet-Администратор* –\_\_\_\_\_\_\_\_\_\_\_\_\_\_\_\_\_*; Корпоративная сеть* \_\_\_\_\_\_\_\_\_\_\_\_\_\_\_\_\_\_\_\_\_\_\_\_\_. *Шлюзовой ViPNet-Координатор –* \_\_\_\_\_\_\_\_\_\_\_\_\_\_\_\_\_\_\_\_\_\_\_\_\_\_ *Сетевые узлы –* ViPNet-Клиенты пользователей от \_\_\_\_\_\_\_\_\_\_\_\_\_\_\_\_\_

### **4. Границы зоны ответственности Сторон**

4.1. АО «Гринатом» несет ответственность за работоспособность своего шлюзового ViPNet-Координатора, сетевого и телекоммуникационного оборудования своей сети.

4.2. \_\_\_\_\_\_\_\_\_\_ несет ответственность за работоспособность своего шлюзового ViPNet-Координатора, сетевого и телекоммуникационного оборудования своей сети.

4.3. Стороны несут ответственность за контроль передачи данных через своего провайдера.

4.4. Стороны не несут ответственность за прекращение передачи данных, вызванных по вине провайдера.

### **5. Ответственность Сторон**

5.1. Ответственность АО «Гринатом».

В случае нарушения работоспособности телекоммуникационных средств, при представлении электронных документов по телекоммуникационным каналам связи в границах зоны ответственности, АО «Гринатом» несет ответственность в соответствии с законодательством Российской Федерации перед \_\_\_\_\_\_\_\_\_\_\_\_.

5.2. Ответственность

В случае нарушения работоспособности телекоммуникационных средств, при представлении электронных документов по телекоммуникационным каналам связи в границах зоны ответственности, \_\_\_\_\_\_\_\_\_\_\_\_ несет ответственность в соответствии с законодательством Российской Федерации перед АО «Гринатом».

АО «Гринатом» ФИО Ответственного ДЛ

Приложение № 2 к Соглашению об установлении межсетевого взаимодействия

#### **ПРОТОКОЛ**

#### установления межсетевого взаимодействия между сетями

 $\frac{1}{201}$   $\frac{1}{201}$   $\frac{1}{201}$   $\frac{1}{201}$ 

Межсетевое взаимодействие устанавливается между сетями:

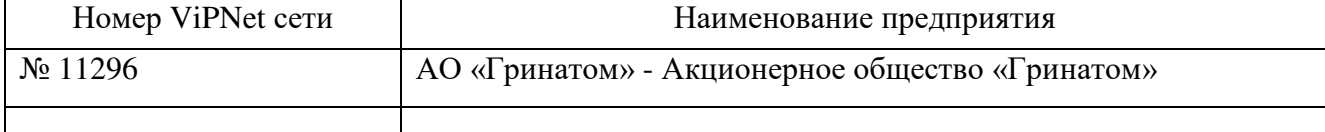

Процедуру установления межсетевого взаимодействия осуществляли:

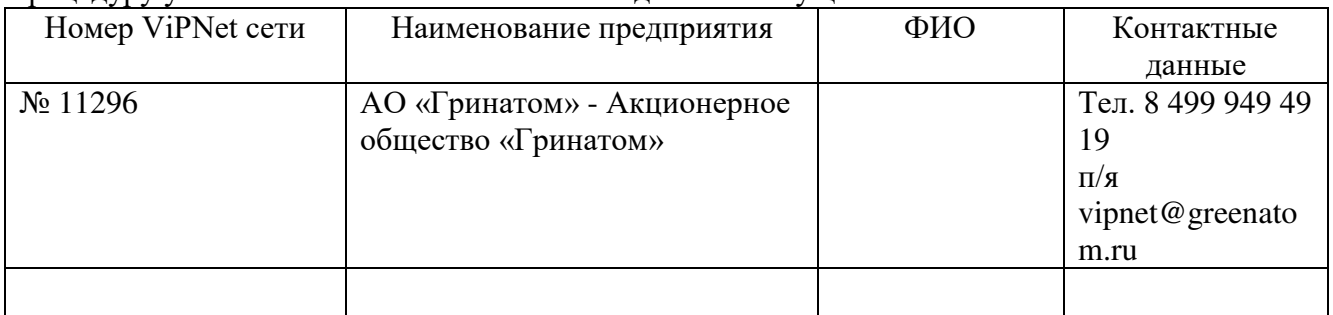

1. Целью установления межсетевого взаимодействия является защищенное информационное взаимодействие сетевых узлов ViPNet сетей АО «Гринатом» и

2. Передача начального и ответного экспорта между сетями № 11296 и № \_\_\_\_\_ была осуществлена доверенным способом.

3. Для установления межсетевого взаимодействия использовался индивидуальный симметричный межсетевой мастер-ключ, созданный в сети \_\_\_\_\_\_\_\_.

4. Для установления межсетевого взаимодействия, в качестве шлюзовых ViPNet-Координатором были назначены:

- в сети  $\mathbb{N}$ <sup>o</sup> 11296 AO «Гринатом» - core-s-vpncoord -в сети  $N_2$ 

5. При установлении доверительных отношений на уровне Удостоверяющих центров ViPNet-сетей Сторон, в рамках организации межсетевого взаимодействия были произведены импорты корневых сертификатов и Списков аннулированных сертификатов ViPNet-сетей Сторон.

6. Смена межсетевых ключей, изменение состава сетевых узлов, участвующих в межсетевом взаимодействии, производится после предварительного согласования средствами взаимного экспорта/импорта, о чем Администраторы ViPNet-сетей Сторон уведомляют друг друга с помощью ПО ViPNet-Клиент (Деловая почта) с указанием производимых изменений.

7. Стороны обязуются производить изменения в настройках и структуре ViPNet-сетей, которые могут привести к нарушению межсетевого взаимодействия, только после предварительного согласования.

> Администратор ViPNet-сети АО »Гринатом» (№ 11296)

Администратор ViPNet-сети

 $\overline{\phantom{a}}$ 

\_\_\_\_\_\_\_\_\_\_\_ / \_\_\_\_\_\_\_\_\_\_\_

# **Приложение №8. Заявление на предоставление канала связи до локальных ресурсов**

# **Заявление на предоставление канала связи до локальных ресурсов**

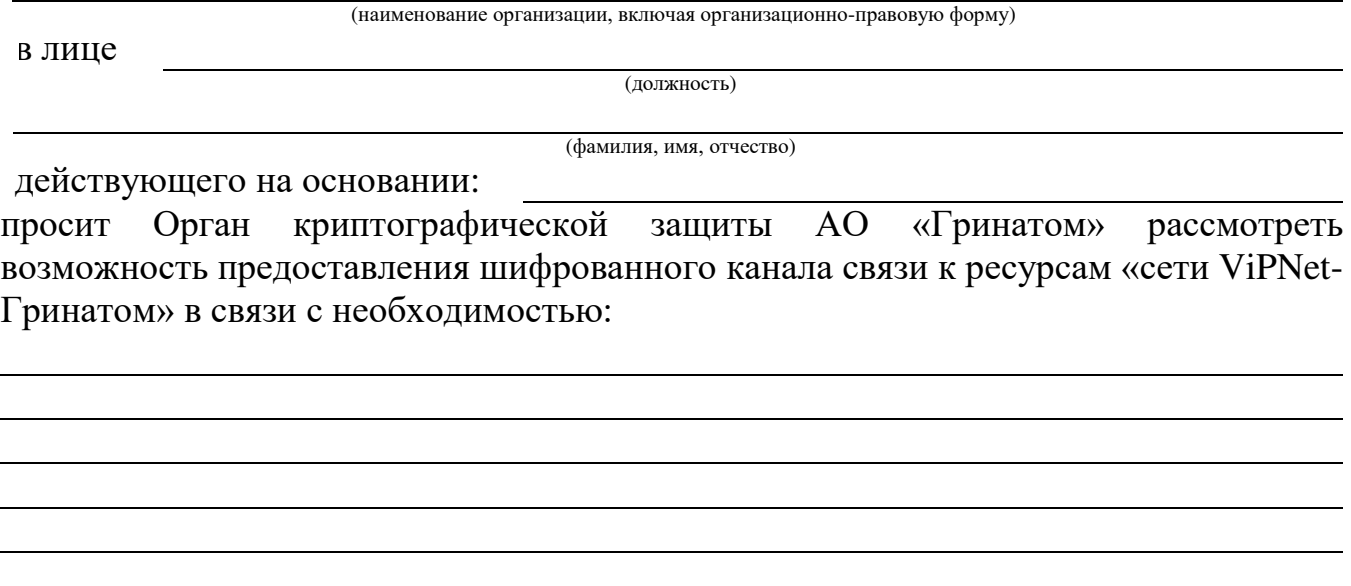

# **Контакты для взаимодействия:**

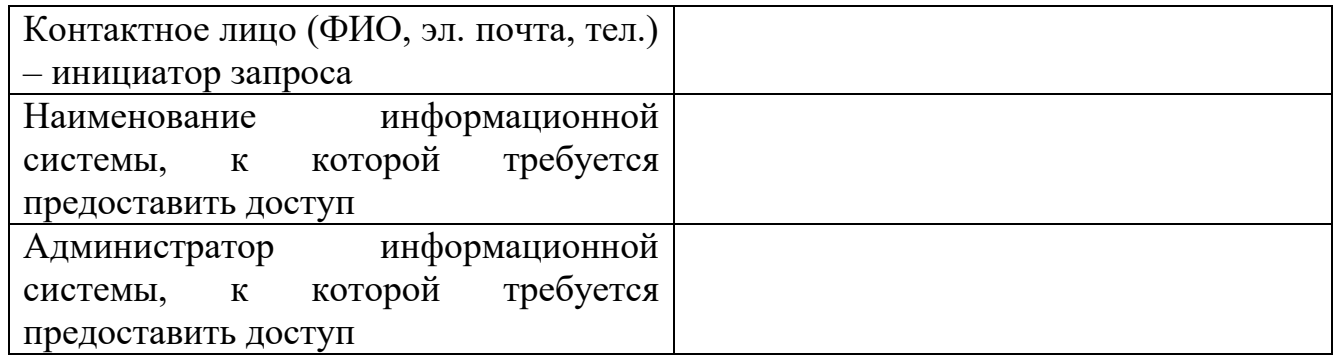

м.п.

<sup>(</sup>Должность уполномоченного должностного лица) (подпись) (ФИО)

Приложение № 8 к Договору присоединения № 22/2143-Д от 6 июля 2012 г.

**УТВЕРЖДАЮ** Заместитель директора по информационным технологиям АО «Гринатом» И.П. Тарасов  $M.\Pi$ 

# ПОРЯДОК

предоставления услуг Корпоративного удостоверяющего центра Госкорпорации «Росатом» с использованием информационной системы Органа криптографической защиты»

> Москва 2023

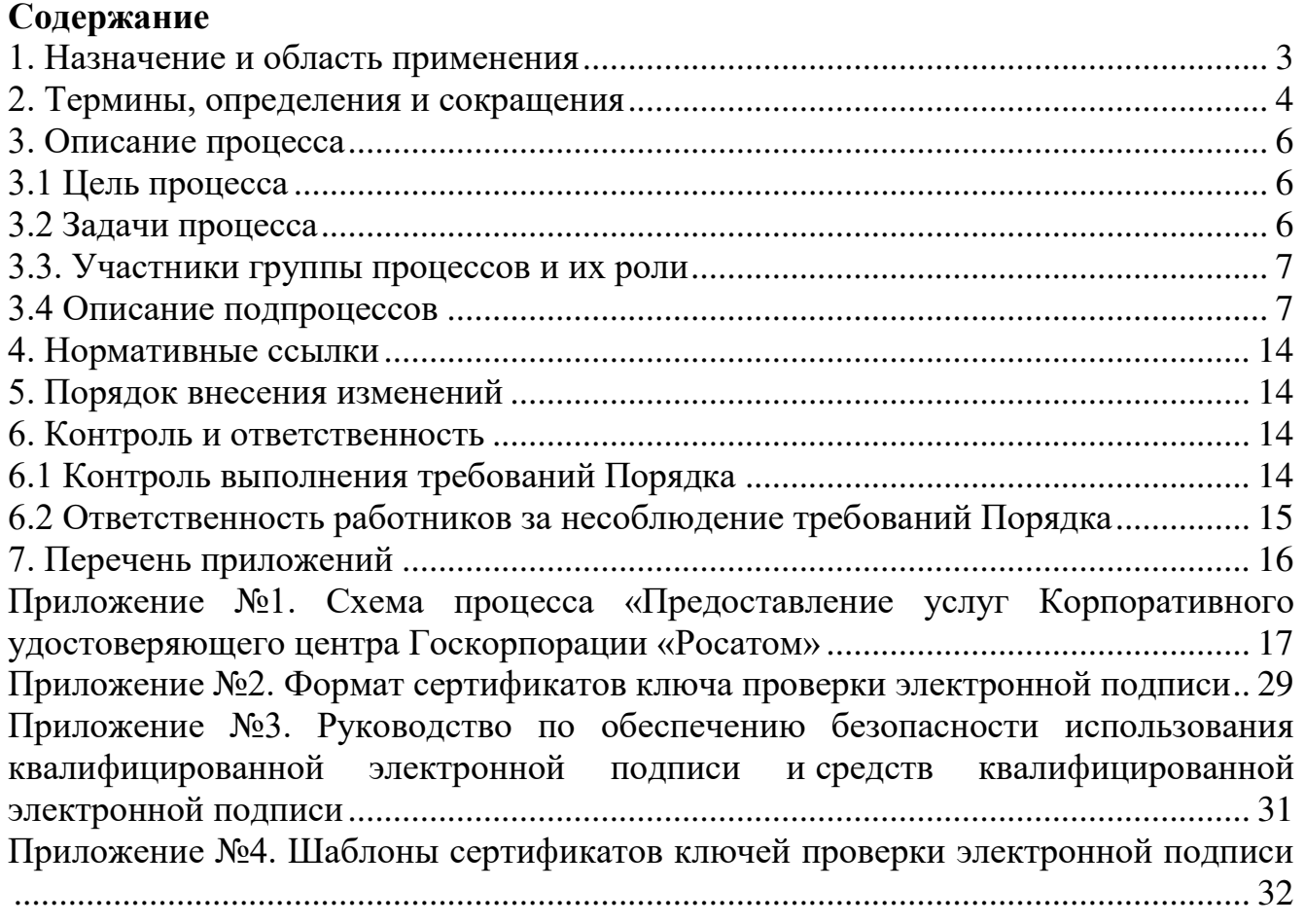

## **1. Назначение и область применения**

Настоящий Порядок Корпоративного Удостоверяющего центра Госкорпорации «Росатом» (далее КУЦ), именуемый в дальнейшем «Порядок», разработан в соответствии с действующим законодательством Российской Федерации, регламентирующим деятельность удостоверяющих центров.

Общая информация о КУЦ:

Официальный сайт: https://crypto.rosatom.ru

Официальный E-mail: [ca@rosatom.ru](mailto:%20ca@rosatom.ru) 

Телефон: +7 (499) 949-49-19 доб. 54-54

Адрес нахождения: г. Москва, 1-й Нагатинский проезд, дом 10, стр. 1

Официальный адрес ИС ОКЗ: https://crypto.rosatom.local

Адрес публикации списков отозванных сертификатов:

http://crl1.rosatom.ru/ra/cdp/

http://crl2.rosatom.ru/ra/cdp/

http://crl1.rosatom.local/ra/cdp/

http://crl2.rosatom.local/ra/cdp/

Адрес публикации служб OCSP:

<http://ocsp1.rosatom.ru/ocsp4/ocsp.srf>

<http://ocsp2.rosatom.ru/ocsp4/ocsp.srf>

<http://ocsp1.rosatom.local/ocsp4/ocsp.srf>

<http://ocsp2.rosatom.local/ocsp4/ocsp.srf>

Адрес публикации служб TSP:

<http://tsp1.rosatom.ru/tsp3/tsp.srf>

<http://tsp2.rosatom.ru/tsp3/tsp.srf>

<http://tsp1.rosatom.local/tsp3/tsp.srf>

<http://tsp2.rosatom.local/tsp3/tsp.srf>

Требования настоящего Порядка распространяются на предприятия/ организации использующие автоматизированные и/или информационные системы, в которых применяются сертификаты ключей проверки электронных подписей, создаваемые КУЦ. Требования настоящего Порядка обязательны для выполнения сотрудниками, выполняющими следующие функциональные обязанности:

руководитель предприятия/организации;

пользователь КУЦ;

администратор безопасности;

сотрудник HR;

оператор КУЦ;

администратор КУЦ;

Порядок распространяется в форме электронного документа по адресу: URL= https://crypto.rosatom.ru/dokumentatsiya/reglamenty/reglament-kuts/

Порядок использует ссылки на следующие документы, необходимые для администрирования процесса «Предоставление услуг Корпоративного удостоверяющего центра Госкорпорации «Росатом»:

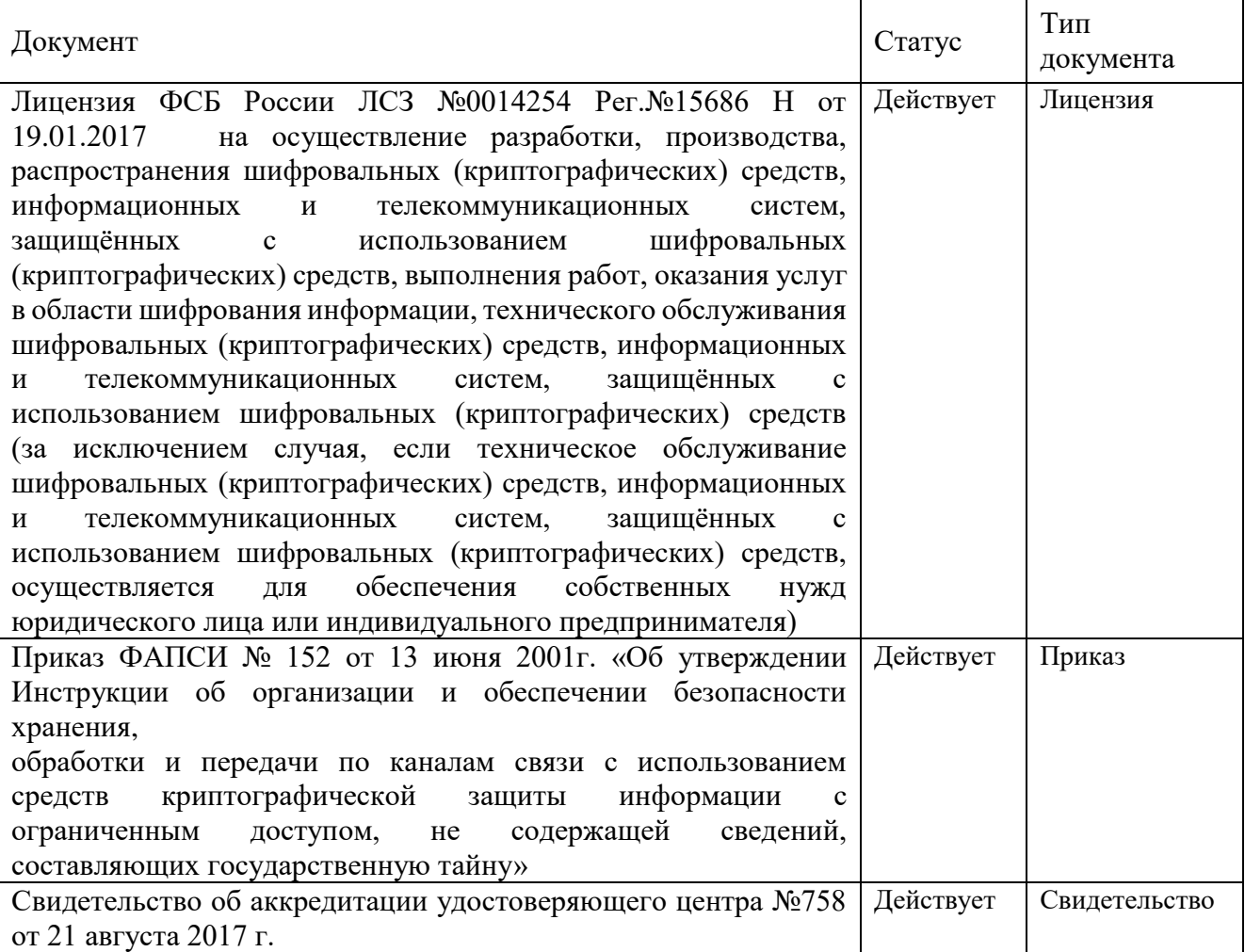

# **2. Термины, определения и сокращения**

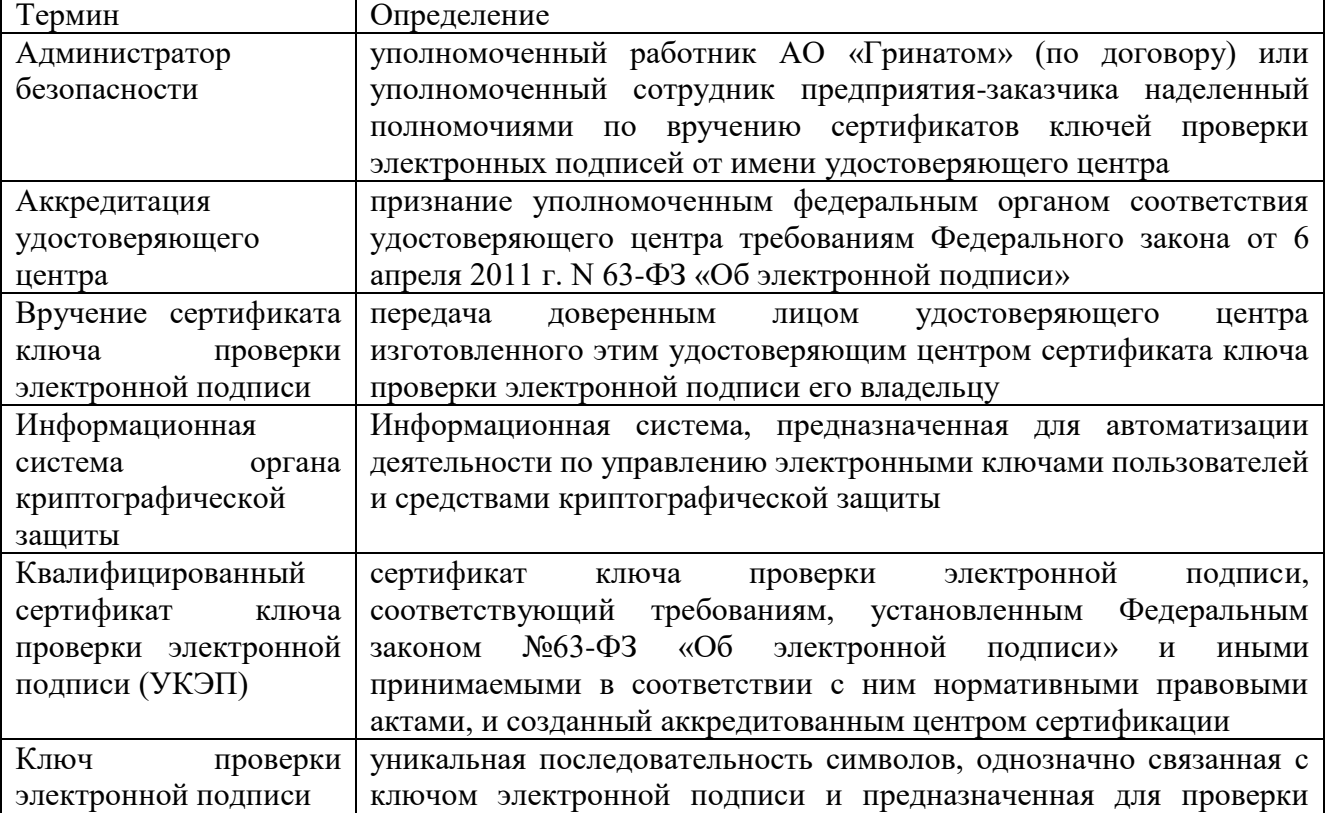

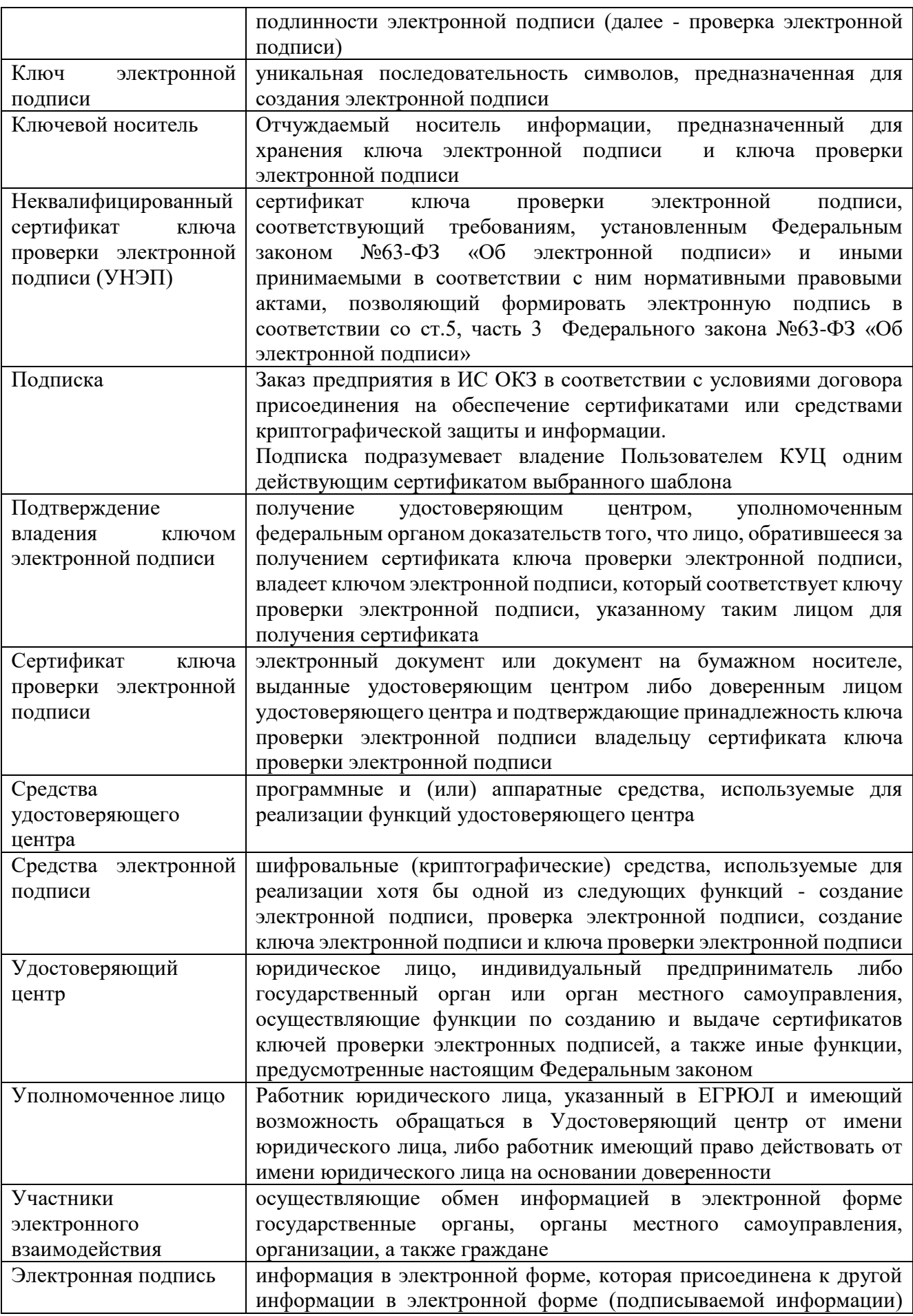

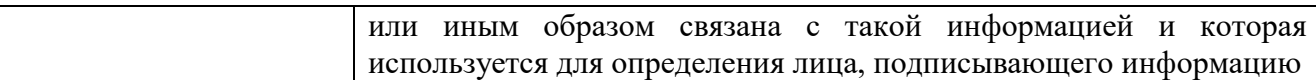

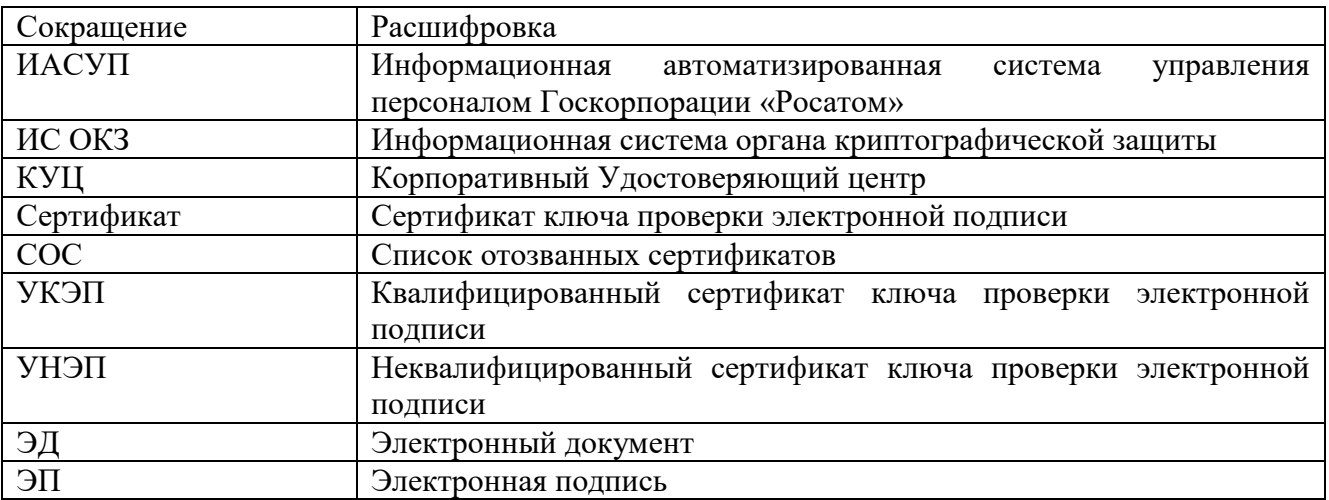

### **3. Описание процесса**

# **3.1 Цель процесса**

Предоставление услуг КУЦ в соответствии с действующим законодательством Российской Федерации.

### **3.2 Задачи процесса**

Данный процесс решает следующие задачи:

создания сертификатов и выдачи таких сертификатов лицам, обратившимся за их получением;

установления сроков действия сертификатов;

аннулирования сертификатов, выданных КУЦ;

выдачи по обращению заявителя средств ЭП, содержащих ключи ЭП и ключи проверки ЭП, созданные КУЦ;

ведения реестра выданных и аннулированных сертификатов (далее - реестр сертификатов), в том числе включающего в себя информацию, содержащуюся в сертификатах, и информацию о датах прекращения действия или аннулирования сертификатов и об основаниях таких прекращения или аннулирования;

создания по обращениям заявителей ключей ЭП и ключей проверки ЭП;

проверки уникальности ключей проверки ЭП в реестре сертификатов;

осуществления по обращениям участников электронного взаимодействия проверки ЭП;

информирования в письменной форме заявителей об условиях и о порядке использования ЭП и средств ЭП, о рисках, связанных с использованием ЭП, и о мерах, необходимых для обеспечения безопасности ЭП и их проверки;

обеспечения актуальности информации, содержащейся в реестре сертификатов, и ее защиты от неправомерного доступа, уничтожения, модификации, блокирования, иных неправомерных действий;

предоставления безвозмездно любому лицу по его обращению в соответствии с установленным порядком доступа к реестру сертификатов информации, содержащейся в реестре сертификатов, в том числе информации об аннулировании сертификатов ключей проверки ЭП;

обеспечения конфиденциальности созданных КУЦ ключей ЭП; осуществления иной, связанной с использованием ЭП деятельности.

| $N_2$          | Участники                          | Основные роли                                     |
|----------------|------------------------------------|---------------------------------------------------|
| 1              | Пользователь КУЦ                   | Обладает учётной записью в домене GK              |
|                |                                    | Создаёт обращение                                 |
|                |                                    | Получает сертификаты                              |
| $\overline{2}$ | Уполномоченное<br>лицо предприятия | Согласовывает и подписывает электронные заявки в  |
|                |                                    | ИС ОКЗ на создание и сокращение подписок          |
|                |                                    | предприятия;                                      |
| 3              | Сотрудник HR                       | Согласование создания подписки на обеспечение     |
|                |                                    | сертификатом в части кадровых данных пользователя |
|                |                                    | КУЦ                                               |
|                |                                    | Корректировка подписки на обеспечение             |
|                |                                    | сертификатом в части кадровых данных пользователя |
|                |                                    | КУЦ                                               |
| $\overline{4}$ | Администратор<br>безопасности ОКЗ  | Обработка и формализация обращения                |
|                |                                    | Создание подписки на обеспечение сертификатом     |
|                |                                    | Корректировка подписки на обеспечение             |
|                |                                    | сертификатом;                                     |
|                |                                    | Сокращение подписки на обеспечение сертификатом   |
|                |                                    | Согласование Перевыпуска сертификата              |
|                |                                    | Вручение сертификата УКЭП и УНЭП                  |
|                |                                    | Контроль действия сертификата                     |
| 5              | Оператор КУЦ                       | Создание сертификата УКЭП                         |
|                |                                    | Создание сертификата УНЭП                         |
| 6              | Администратор                      | Аннулирование сертификата                         |
|                | КУЦ                                |                                                   |
|                |                                    |                                                   |

**3.3. Участники группы процессов и их роли**

# **3.4 Описание подпроцессов Подпроцесс «Обработка обращения»**

Администратор безопасности получает обращение от следующих возможных инициаторов:

пользователь КУЦ;

АБ;

уполномоченное лицо предприятия;

контактное лицо;

одним из следующих способов:

заявка в ИС ОКЗ;

заявка через порталы АО «Гринатом» или «Страна Росатом»;

заявка через СУ ИТ;

электронное письмо на п/я [1111@greenatom.ru;](mailto:1111@greenatom.ru)

электронное письмо на п/я [ca@rosatom.ru;](mailto:ca@rosatom.ru)

звонок в центр поддержки пользователей АО «Гринатом»;

Администратор безопасности определяет наличие подписки и учётной записи в домене GK у пользователей КУЦ, указанных в обращении;

Администратор безопасности формализует обращение в соответствии с правилами формализации, изложенными на официальном сайте КУЦ в зависимости от следующих условий:

В случае если подписка на пользователя КУЦ, указанного в обращении, отсутствует и обращение на создание подписки, то исходящая информация поступает в подпроцесс «Создание подписки на обеспечение сертификатом» в соответствии с выбранным шаблоном.

Администратор безопасности должен определить шаблон для выпуска сертификата на основании неформализованного обращения Пользователя КУЦ.

В случае если подписка на обеспечение сертификатом на пользователя КУЦ, указанного в обращении, есть и обращение связано с изменением данных пользователя КУЦ, то исходящая информация поступает в подпроцесс «Корректировка подписки»

В случае если подписка на обеспечение сертификатом на пользователя КУЦ, указанного в обращении, есть и обращение на сокращение подписки, то исходящая информация поступает в подпроцесс «Сокращение подписки на обеспечение сертификатом» в соответствии с указанным в обращении сертификатом.

В случае если подписка на обеспечение сертификатом на пользователя КУЦ, указанного в обращении, есть и обращение связано с компрометацией или подозрением на компрометацию, то исходящая информация поступает в подпроцесс «Перевыпуск сертификата».

Если обращение содержит иные данные, процесс оканчивается.

Исходящая информация поступает в подпроцесс «Создание сертификата», либо в подпроцесс «Сокращение подписки на обеспечение сертификатом», либо в подпроцесс «Корректировка подписки», либо в подпроцесс «Перевыпуск сертификата».

# **Подпроцесс «Создание подписки на обеспечение сертификатом»**

Входящая информация поступает из подпроцесса «Обработка обращений»

Администратор безопасности получает электронное уведомление и визирует заявку. Если заявка отклонена – процесс завершается. Если заявка не отклонена – Администратор безопасности выбирает шаблон для выпуска сертификата и одобряет заявку.

В случае, если выбран шаблон Сертификат УНЭП, то сотрудник HR получает электронное уведомление, проверяет корректность информации о Сотруднике в объеме, необходимом для выпуска сертификата УНЭП и одобряет заявку. Данный шаг может быть произведён автоматически, при наличии данных о Пользователе КУЦ в Информационной автоматизированной системе управления персоналом Госкорпорации «Росатом» (далее - ИАСУП)

В случае если выбран шаблон Сертификат УКЭП, то сотрудник HR получает электронное уведомление, проверяет корректность информации о Сотруднике, вносит в информацию пользователе КУЦ, в объеме, необходимом для выпуска сертификата УКЭП и регистрации его в ЕСИА и одобряет заявку. Данный шаг может быть произведён автоматически, при наличии данных о Пользователе КУЦ в ИАСУП.

Для выпуска Сертификата УКЭП ИС ОКЗ с использованием инфраструктуры осуществляет проверку достоверности документов и сведений: производится проверка СНИЛС в сервисе ПФР, получение выписки из ЕГРЮЛ в сервисе ФНС, проверка паспортных данных в сервисе МВД. В случае неполучения ответа от любого сервиса СМЭВ процесс возвращается на предыдущий шаг.

Уполномоченному лицу формируется и отправляется электронное уведомление. Уполномоченное лицо подписывает PDF-документ, печатный аналог электронной заявки, с использованием сервиса электронной подписи КриптоПро DSS. Если заявка отклонена – процесс завершается, если заявка одобрена – Оператору УЦ формируется и отправляется электронное уведомление. Оператор УЦ вычисляется автоматически в соответствии с настройками ИС ОКЗ согласно принадлежности заявителя к той или иной организации.

Исходящая информация поступает в подпроцесс «Создание сертификата УКЭП» или подпроцесс «Создание сертификата УНЭП» в зависимости от выбранного шаблона.

### **Подпроцесс «Корректировка подписки на обеспечение сертификатом»**

Входящая информация поступает из подпроцесса «Обработка обращений»

Корректировка подписки на обеспечение сертификатом УКЭП/УНЭП производится самостоятельно Пользователем КУЦ при помощи веб-интерфейса сервиса «Управление инфраструктурой открытых ключей».

Корректировка подписки на обеспечение сертификатом УНЭП может производиться в автоматическом режиме получении данных из ИАСУП, входящих в перечень полей «Имя субъекта» в сертификате УНЭП.

После подтверждения необходимости корректировки подписки Администратор безопасности одобряет заявку.

В случае корректировки подписки на обеспечение сертификатом УКЭП, Сотруднику HR формируется и отправляется электронное уведомление. Сотрудник HR получает электронное уведомление, вносит в информацию пользователе КУЦ, в объеме, необходимом для выпуска сертификата УКЭП и регистрации его в ЕСИА. Данный шаг может быть произведён автоматически, при наличии данных о Пользователе КУЦ в ИАСУП.

Для выпуска Сертификата УКЭП ИС ОКЗ с использованием инфраструктуры осуществляет проверку достоверности документов и сведений: производится проверка СНИЛС в сервисе ПФР, получение выписки из ЕГРЮЛ в сервисе ФНС, проверка паспортных данных в сервисе МВД. В случае неполучения ответа от любого сервиса СМЭВ процесс возвращается на предыдущий шаг.

Исходящая информация поступает в подпроцесс «Создание сертификата УКЭП».

# **Подпроцесс «Сокращение подписки на обеспечение сертификатом»**

Входящая информация поступает из подпроцесса «Обработка обращений»

Сокращение подписки на обеспечение сертификатом УКЭП производится самостоятельно при помощи личного кабинета Пользователя ИС ОКЗ.

Сокращение подписки на обеспечение сертификатом УНЭП может производиться в автоматическом режиме при выборе соответствующего шаблона.

Инициирование сокращения подписки на обеспечение сертификатом УКЭП/УНЭП пользователю КУЦ (инициирование должно быть доступно пользователю КУЦ и Администратору безопасности).

Администратору безопасности формируется и отправляется электронное уведомление.

Администратор безопасности получает электронное уведомление и визирует заявку. Если заявка отклонена – процесс завершается, если заявка одобрена – Уполномоченному лицу формируется и отправляется электронное уведомление.

Уполномоченному лицу формируется и отправляется электронное уведомление.

Уполномоченное лицо получает электронное уведомление и визирует заявку. Если заявка отклонена – процесс завершается, если заявка одобрена – ИС ОКЗ автоматически отзывает сертификат на УЦ.

Исходящая информация поступает в подпроцесс «Аннулирование сертификата».

### **Подпроцесс «Перевыпуск сертификата»**

Входящая информация поступает из подпроцесса «Обработка обращений»

Инициатором перевыпуска сертификата может быть Пользователь КУЦ, имеющий действующую подписку на сертификат с совпадающим шаблоном.

Перевыпуск сертификата производится при компрометации или подозрении на компрометацию сертификата ключа проверки электронной подписи.

Исходящая информация поступает в подпроцесс «Аннулирование сертификата».

# **Подпроцесс «Аннулирование сертификата»**

Входящая информация поступает из подпроцессов «Корректировка подписки на обеспечение сертификатом», «Сокращение подписки на обеспечение сертификатом» и «Перевыпуск сертификата УКЭП»

Подпроцесс «Аннулирование сертификата» регламентирует аннулирование сертификатов КУЦ.

КУЦ уведомляет Пользователя КУЦ и всех лиц, зарегистрированных в КУЦ, об аннулировании сертификата не позднее 12 часов с момента наступления описанного события.

КУЦ аннулирует сертификат Пользователя КУЦ в следующих случаях:

При сокращении Руководителем предприятия подписки на обеспечение сертификатом ключа проверки электронной подписи;

по заявке Пользователя КУЦ в ИС ОКЗ;

в случае прекращения действия Договора;

в случае, если не подтверждено, что владелец сертификата владеет ключом электронной подписи, соответствующим ключу проверки электронной подписи, указанному в таком сертификате;

в случае, если установлено, что содержащийся в таком сертификате ключ проверки электронной подписи уже содержится в ином ранее созданном сертификате;

в случае, если вступило в силу решение суда, которым, в частности, установлено, что сертификат содержит недостоверную информацию.

при компрометации ключа ЭП Уполномоченного лица КУЦ. Временем аннулирования сертификата Пользователя КУЦ признается время компрометации ключа Уполномоченного лица КУЦ, фиксирующееся в реестре КУЦ.

Администратор УЦ получает электронное уведомление, проверяет отзыв сертификата на УЦ и визирует заявку. Администратор УЦ осуществляет обработку электронного заявления на аннулирование сертификата и вносит информацию об аннулировании в ИС ОКЗ.

Если заявка отклонена – процесс завершается, если заявка одобрена – сертификат принимает статус отозванного в ИС ОКЗ.

При наличии действующей подписки на обеспечение сертификатом, исходящая информация поступает в подпроцесс «Создание сертификата УКЭП»

При отсутствии действующей подписки на обеспечение сертификатом процесс заканчивается.

# **Подпроцесс «Создание сертификата УКЭП»**

Входящая информация поступает из подпроцессов «Создание подписки на обеспечение сертификатом» и «Аннулирование сертификата»

Оператор КУЦ получает электронное уведомление, подключает ключевой носитель (при необходимости использования ключевого носителя) к рабочему месту Оператора КУЦ.

Оператор КУЦ выбирает параметры ключевого контейнера, создает ключевой контейнер и запрос на сертификат. Выполняется выпуск сертификата на УЦ, соответствующему шаблону сертификата в УЦ.

Оператор КУЦ устанавливает выпущенный сертификат на ключевой носитель (при необходимости использования ключевого носителя).

При выдаче квалифицированного ИС ОКЗ направляет в единую систему идентификации и аутентификации сведения о лице, получившем квалифицированный сертификат, в объеме, необходимом для регистрации в единой системе идентификации и аутентификации, и о полученном им квалифицированном сертификате (уникальный номер квалифицированного сертификата, даты начала и окончания его действия, наименование выдавшего его аккредитованного удостоверяющего центра).

Оператор КУЦ создаёт пакет для передачи выпущенного сертификата Администратору безопасности лично или Службой специальной связи.

Исходящая информация поступает в подпроцесс «Вручение сертификата УКЭП».

# **Подпроцесс «Вручение сертификата УКЭП»**

Входящая информация поступает из подпроцесса «Создание сертификата УКЭП»

Администратору безопасности формируется и отправляется электронное уведомление о необходимости получения ключевого носителя.

В случае использования ключевого носителя, Оператор УЦ передает ключевой носитель Администратору безопасности.

Администратор безопасности подтверждает получение в ИС ОКЗ.

Пользователю КУЦ формируется и отправляется электронное уведомление о выпуске сертификата.

Администратор безопасности верифицирует пользователя КУЦ и одобряет заявку. При вручении сертификата Администратор безопасности обязан установить личность Пользователя КУЦ и получить подтверждение правомочия обращаться за получением квалифицированного сертификата.

Пользователь КУЦ получает ключевой носитель с выпущенным сертификатом (при наличии).

В присутствии Администратора безопасности Пользователь КУЦ аутентифицируется в личном кабинете ИС ОКЗ, где ознакамливается с информацией, содержащейся в квалифицированном сертификате и нажимает кнопку «Сертификат получен». Нажатие Пользователем КУЦ на кнопку «Сертификат получен» является равнозначным применению простой электронной подписи в Сертификате УКЭП.

Исходящая информация поступает в подпроцесс «Контроль действия сертификата».

# **Подпроцесс «Создание сертификата УНЭП»**

Входящая информация поступает из подпроцессов «Создание подписки на обеспечение сертификатом УНЭП» и «Перевыпуск сертификата УНЭП»

При выборе шаблона для выпуска Сертификата УНЭП в автоматическом режиме, выпуск сертификата УНЭП производится без участия Оператора КУЦ.

В случае, если сертификат УНЭП выпускается на ключевом носителе, Оператор КУЦ получает электронное уведомление, подключает ключевой носитель к рабочему месту Оператора КУЦ.

Оператор КУЦ выбирает параметры ключевого контейнера, создает ключевой контейнер и запрос на сертификат. Выполняется выпуск сертификата на УЦ, соответствующему шаблону сертификата в УЦ.

Оператор КУЦ устанавливает выпущенный сертификат на ключевой носитель (при необходимости использования ключевого носителя).

Оператор КУЦ устанавливает выпущенный сертификат на ключевой носитель пользователя КУЦ (при необходимости использования ключевого носителя).

Создаёт пакет для передачи выпущенного сертификата Администратору безопасности лично или Службой специальной связи.

Исходящая информация поступает в подпроцесс «Вручение сертификата УНЭП».

## **Подпроцесс «Вручение сертификата УНЭП»**

Входящая информация поступает из подпроцесса «Создание сертификата УНЭП»

При выдаче сертификата УНЭП на ключевом носителе Администратору безопасности формируется и отправляется электронное уведомление. Оператор УЦ передает ключевой носитель Администратору безопасности.

Администратор безопасности получает электронное уведомление и визирует заявку.

Пользователю КУЦ формируется и отправляется электронное уведомление о выпуске сертификата.

Администратор безопасности верифицирует пользователя КУЦ и одобряет заявку. При вручении сертификата Администратор безопасности обязан установить личность Пользователя КУЦ.

В присутствии Администратора безопасности Пользователь КУЦ аутентифицируется в личном кабинете ИС ОКЗ, где ознакамливается с информацией, содержащейся в квалифицированном сертификате, руководством по обеспечению безопасности Средства электронной подписи, ПИН-кодом и нажимает кнопку «Сертификат получен».

Исходящая информация поступает в подпроцесс «Контроль действия сертификата».

### **Подпроцесс «Контроль действия сертификата»**

Контроль действия сертификата УКЭП инициируется автоматически за 90 дней до окончания действия сертификата.

Администратору безопасности формируется и отправляется электронное уведомление.

Администратор безопасности получает электронное уведомление и визирует заявку. Если заявка отклонена – процесс завершается. Если заявка не отклонена – Администратор безопасности выбирает шаблон для выпуска сертификата и одобряет заявку.

Сотруднику HR формируется и отправляется электронное уведомление.

Сотрудник HR получает электронное уведомление и визирует заявку. Сотрудник HR проверяет корректность информации о Сотруднике, заполняет недостающую информацию и одобряет заявку.

При выпуске сертификата УКЭП производится проверка СНИЛС в сервисе ПФР, получение выписки из ЕГРЮЛ в сервисе ФНС, проверка паспортных данных в сервисе МВД.

В случае неполучения ответа от любого сервиса СМЭВ процесс возвращается на предыдущий шаг.

Исходящая информация поступает в подпроцесс «Создание сертификата УКЭП».

### **4. Нормативные ссылки**

Федеральный закон Российской Федерации от 6 апреля 2011 г. N 63-ФЗ «Об электронной подписи».

Приказ ФСБ РФ от 27 декабря 2011 г. N 795 «Об утверждении Требований к форме квалифицированного сертификата ключа проверки электронной подписи».

Приказ ФСБ РФ от 27 декабря 2011 г. N 796 «Об утверждении Требований к средствам электронной подписи и Требований к средствам удостоверяющего центра».

Приказ Министерства связи и массовых коммуникаций РФ от 23 ноября 2011 г. № 320 «Об аккредитации удостоверяющих центров».

## **5. Порядок внесения изменений**

КУЦ в одностороннем порядке вносит изменения в Порядок предоставления услуг Корпоративного удостоверяющего центра Госкорпорации «Росатом» с использованием Информационной системы органа криптографической защиты.

Внесение изменений (дополнений) в Порядок, а также в Приложения к нему, производится посредством утверждения новой редакции Порядка. Новая версия Порядка вступает в силу через 30 (тридцать) дней после публикации на сайте КУЦ.

Все Приложения, изменения и дополнения к настоящему Порядку являются его составной и неотъемлемой частью.

# **6. Контроль и ответственность**

## **6.1 Контроль выполнения требований Порядка**

За несоблюдение Порядка ответственные лица несут административную и дисциплинарную ответственность в соответствии с действующим законолательством.

Пользователь КУЦ несёт ответственность за:

обеспечение конфиденциальности ключей ЭП, в частности не допущение использования принадлежащих ему ключей ЭП без его согласия;

уведомление КУЦ и иных участников электронного взаимодействия о нарушении конфиденциальности ключа ЭП в течение не более чем одного рабочего дня со дня получения информации о таком нарушении;

не использование ключа ЭП при наличии оснований полагать, что конфиденциальность данного ключа нарушена.

Администратор безопасности несёт ответственность за:

точность и своевременность формализации обращений пользователей КУЦ;

идентификацию и аутентификацию Пользователя КУЦ и проверку представленных документов;

выдачу Пользователю КУЦ ключевых документов;

Оператор КУЦ несёт ответственность за:

формирование комплекта ключевых документов, выдаваемых КУЦ;

передачу (отправку) комплекта документов, выдаваемых КУЦ;

за правильность выполнения подпроцессов в соответствии с инструкцией Оператора;

за конфиденциальность ключей ЭП.

Администратор КУЦ несёт ответственность за:

правильность настройки и работоспособности ПАК и сервисов CRL;

за конфиденциальность ключей ЭП КУЦ;

Администратор КУЦ контролирует действия Оператора КУЦ в рамках своих функциональных обязанностей.

Руководитель предприятия/организации несёт ответственность за достоверность предоставляемых документов в КУЦ.

# **6.2 Ответственность работников за несоблюдение требований Порядка**

За несоблюдение Порядка ответственные лица несут административную и дисциплинарную ответственность в соответствии с действующим законодательством и в соответствии со следующей матрицей ответственности:

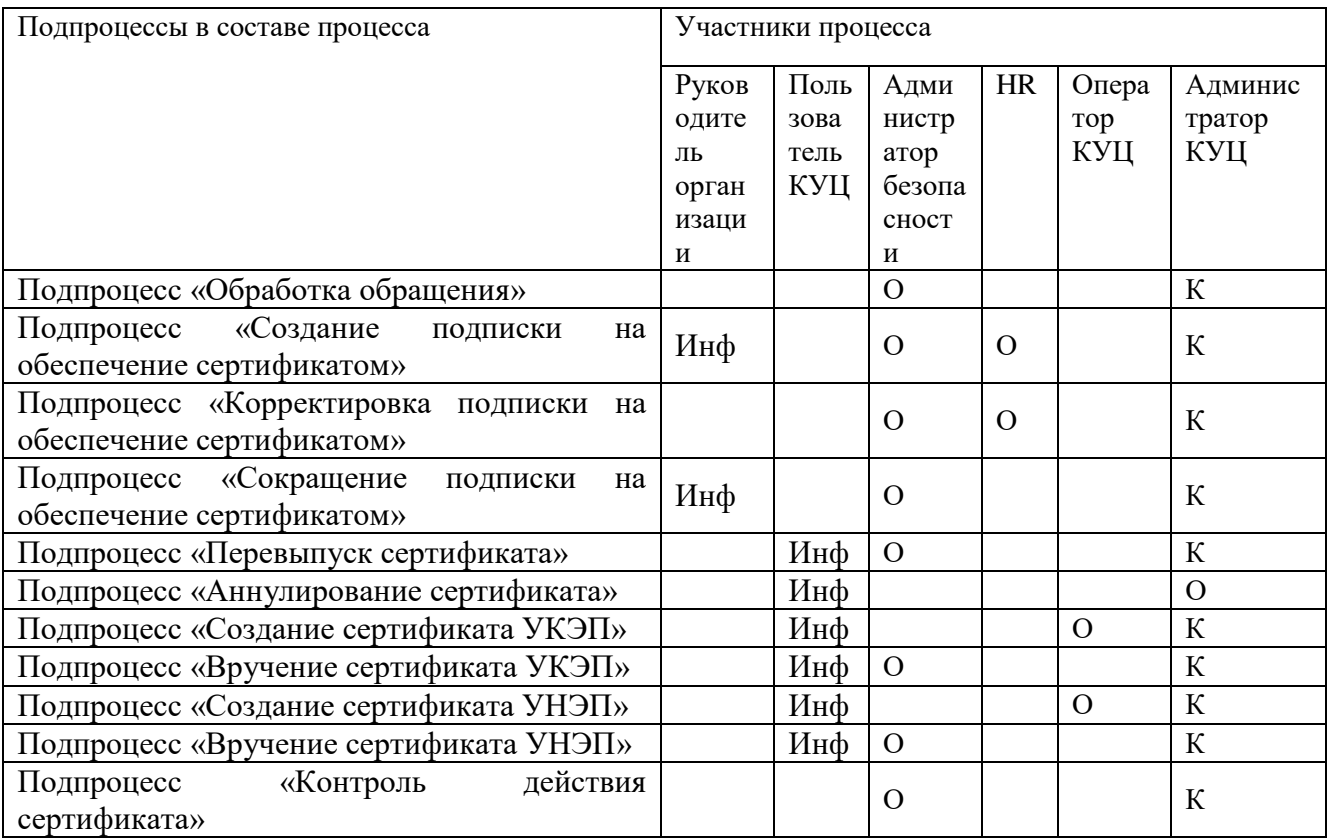

Название (включая сокращение названия) и определение ролей в матрице распределения ответственности и полномочий справочно приведено в таблице ниже:

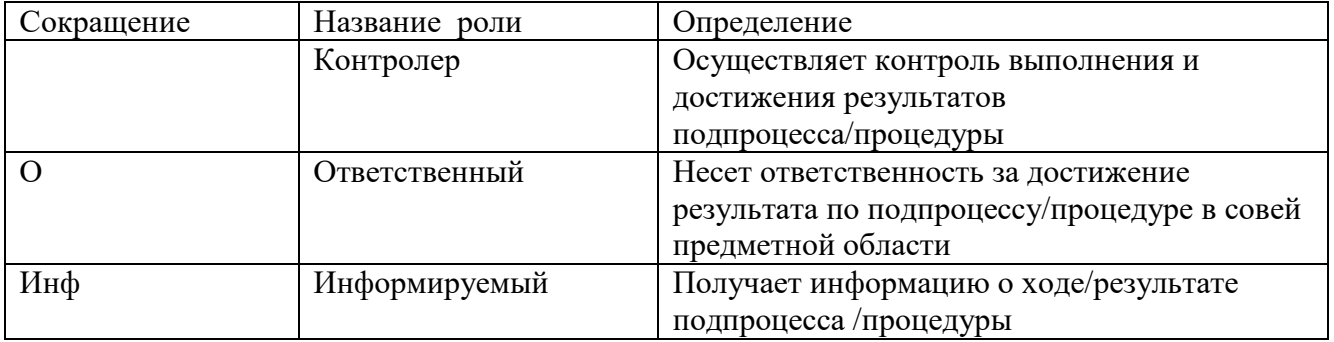

# **7. Перечень приложений**

Схема процесса «Предоставление услуг Корпоративного удостоверяющего центра Госкорпорации «Росатом»;<br>Приложение 2. Формат сертификатов ключа и

прормат сертификатов ключа проверки электронной подписи;

Приложение 3. Руководство по обеспечению безопасности использования квалифицированной электронной подписи и средств квалифицированной электронной подписи;

Шаблоны сертификатов ключей проверки электронной подписи.

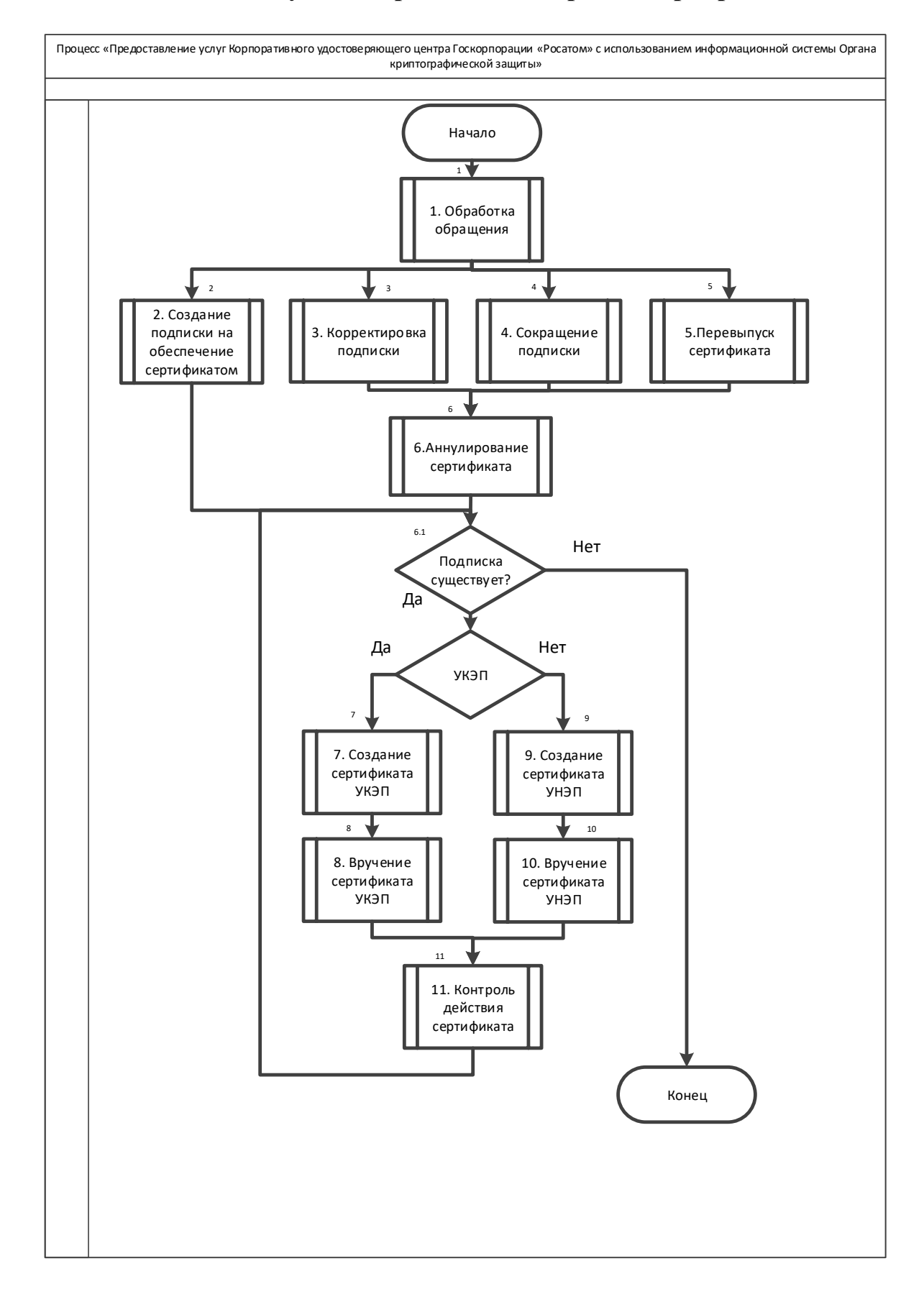

# **[Приложение №1](http://ca.rosatom.local/docs/4%20%D0%97%D0%B0%D1%8F%D0%B2%D0%BB%D0%B5%D0%BD%D0%B8%D0%B5%20%D0%BD%D0%B0%20%D1%81%D0%BE%D0%B7%D0%B4%D0%B0%D0%BD%D0%B8%D0%B5%20%D1%81%D0%B5%D1%80%D1%82%D0%B8%D1%84%D0%B8%D0%BA%D0%B0%D1%82%D0%B0.pdf). Схема процесса «Предоставление услуг Корпоративного удостоверяющего центра Госкорпорации «Росатом»**

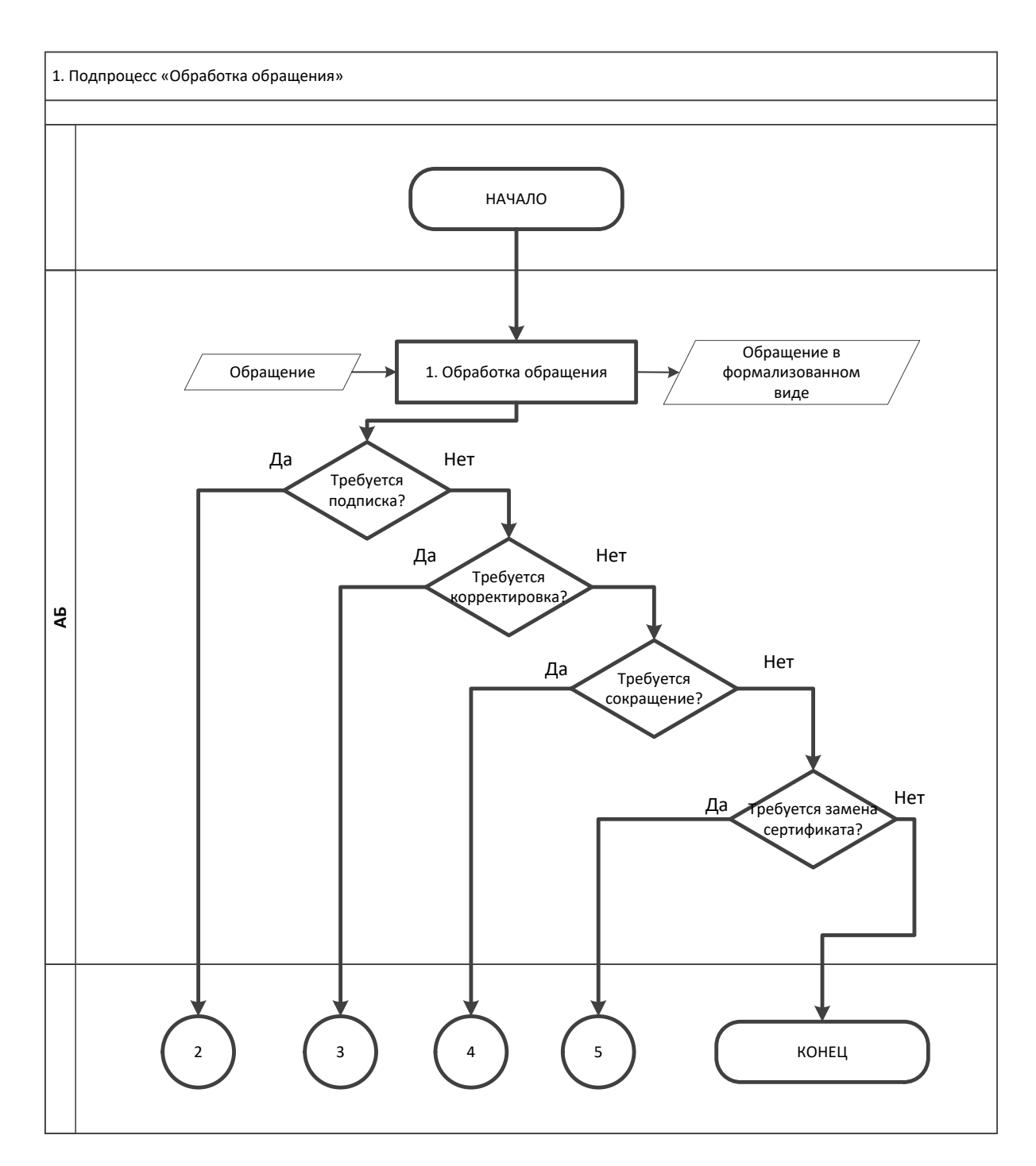

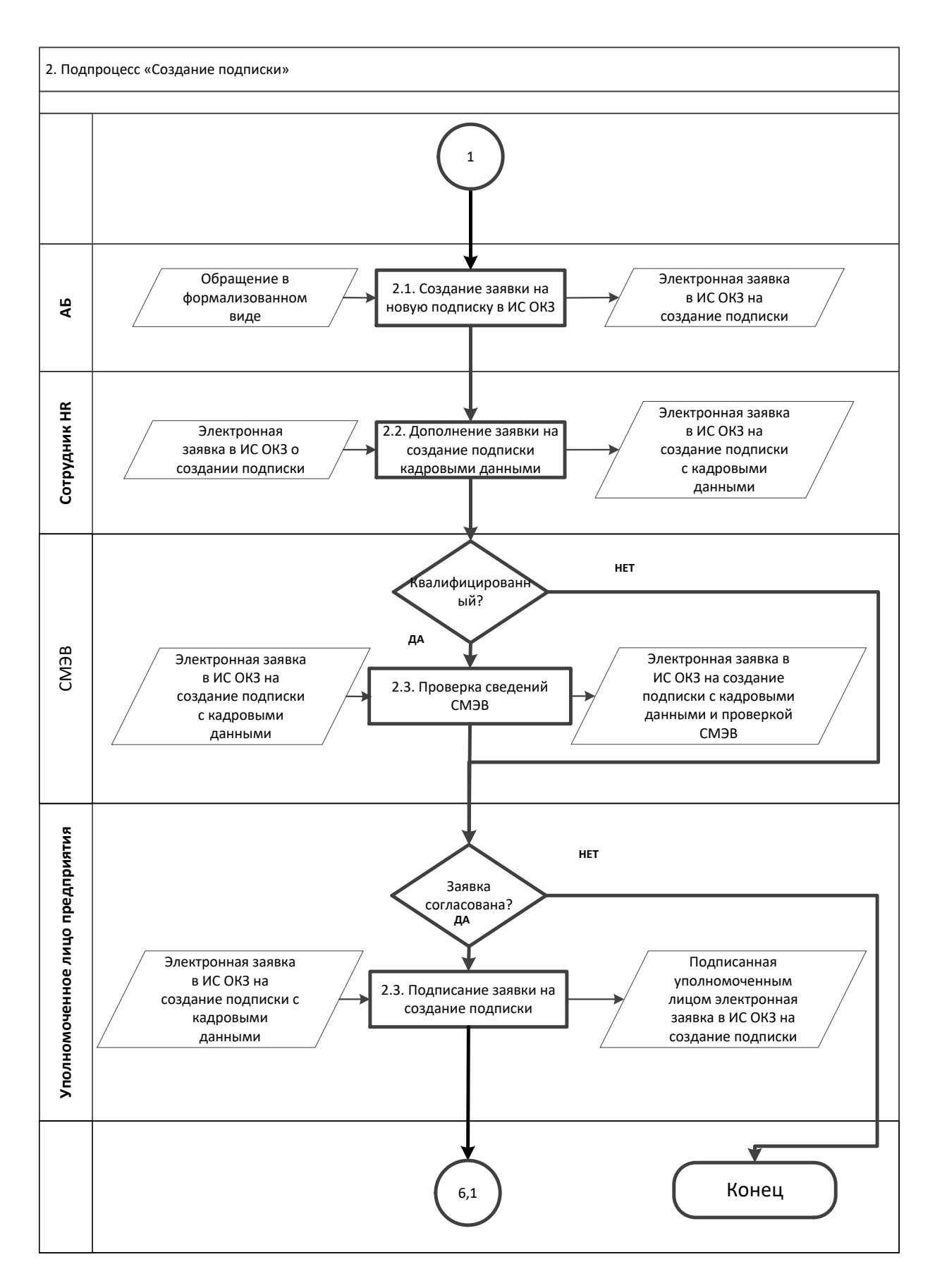

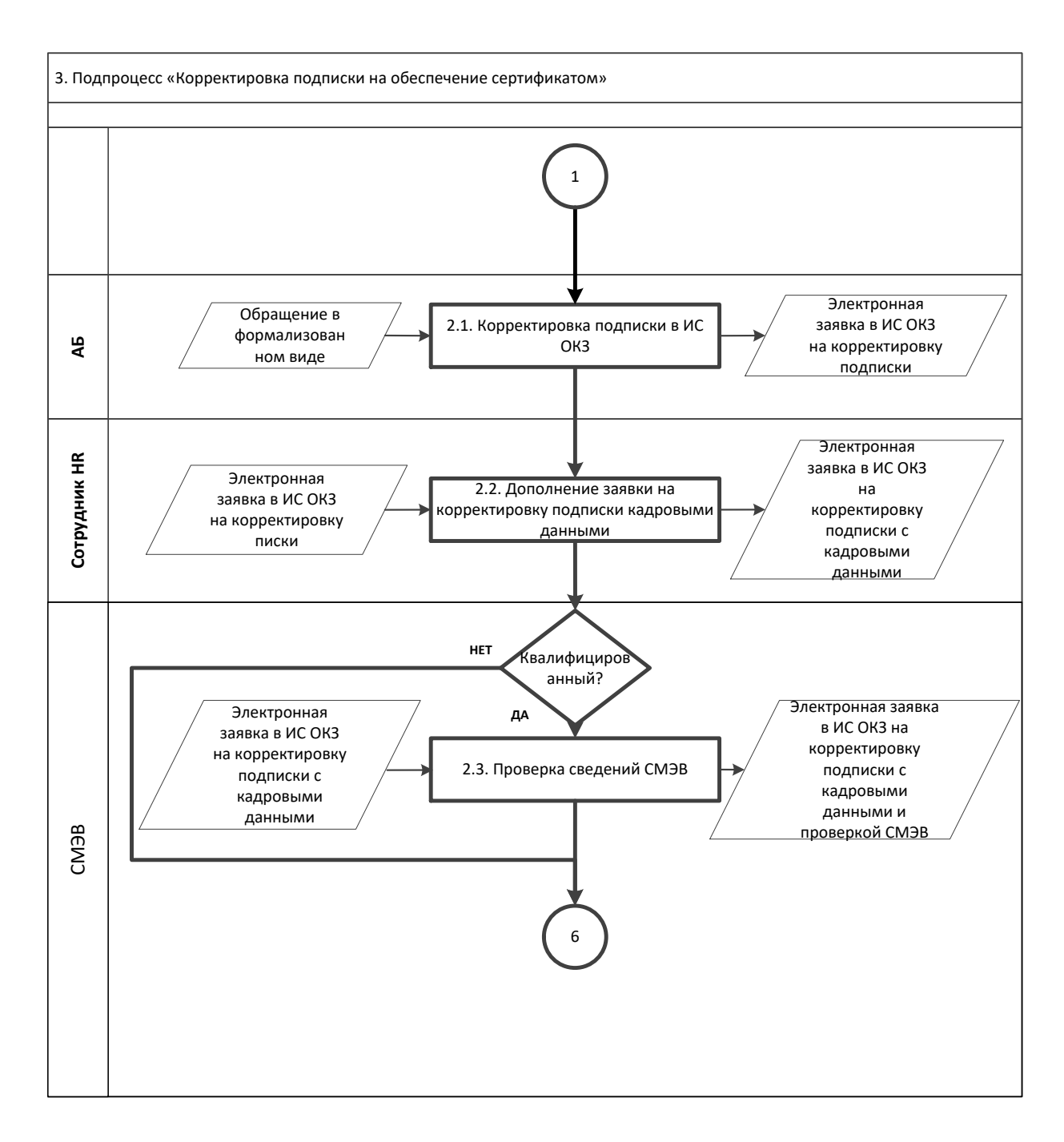

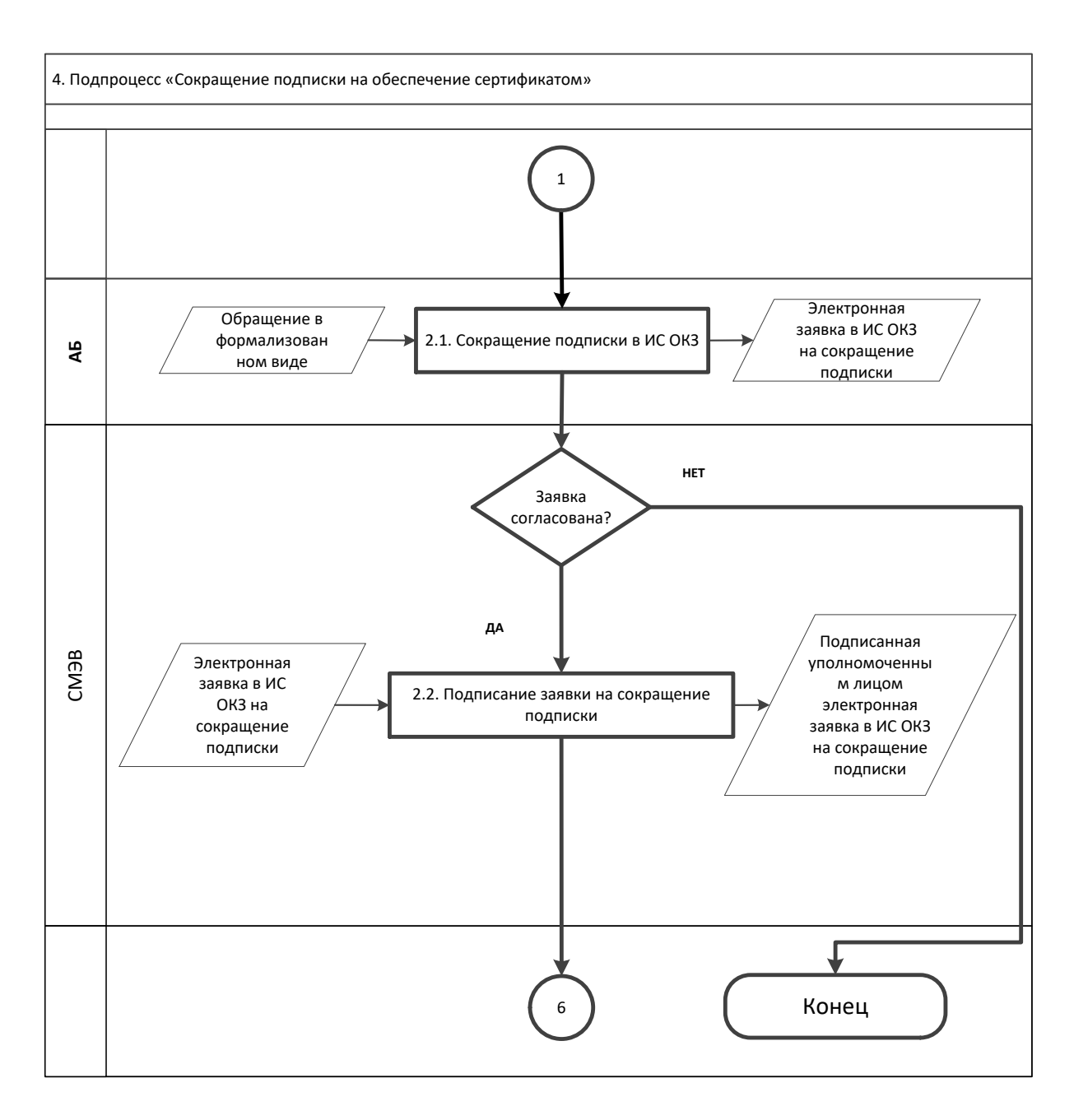

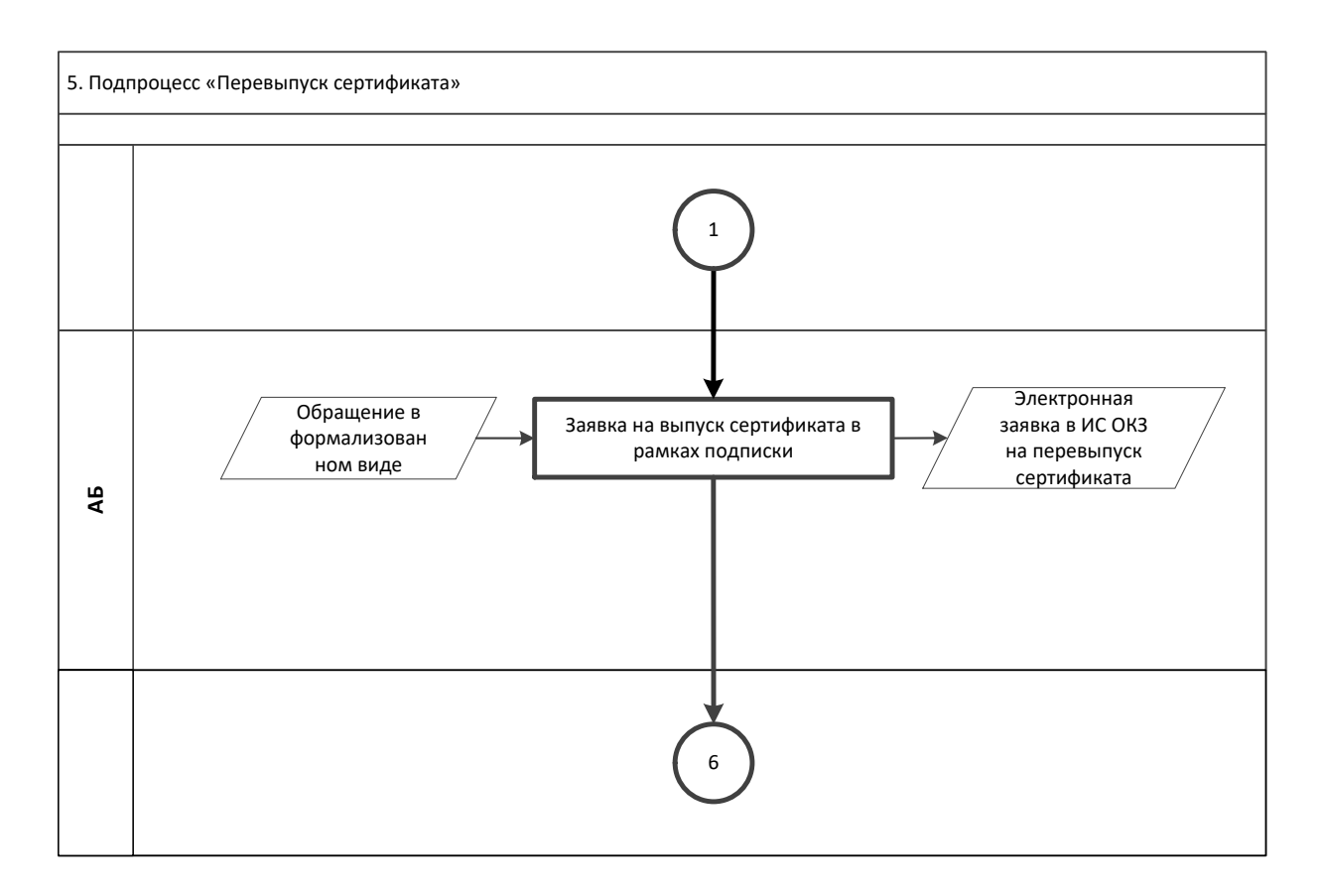

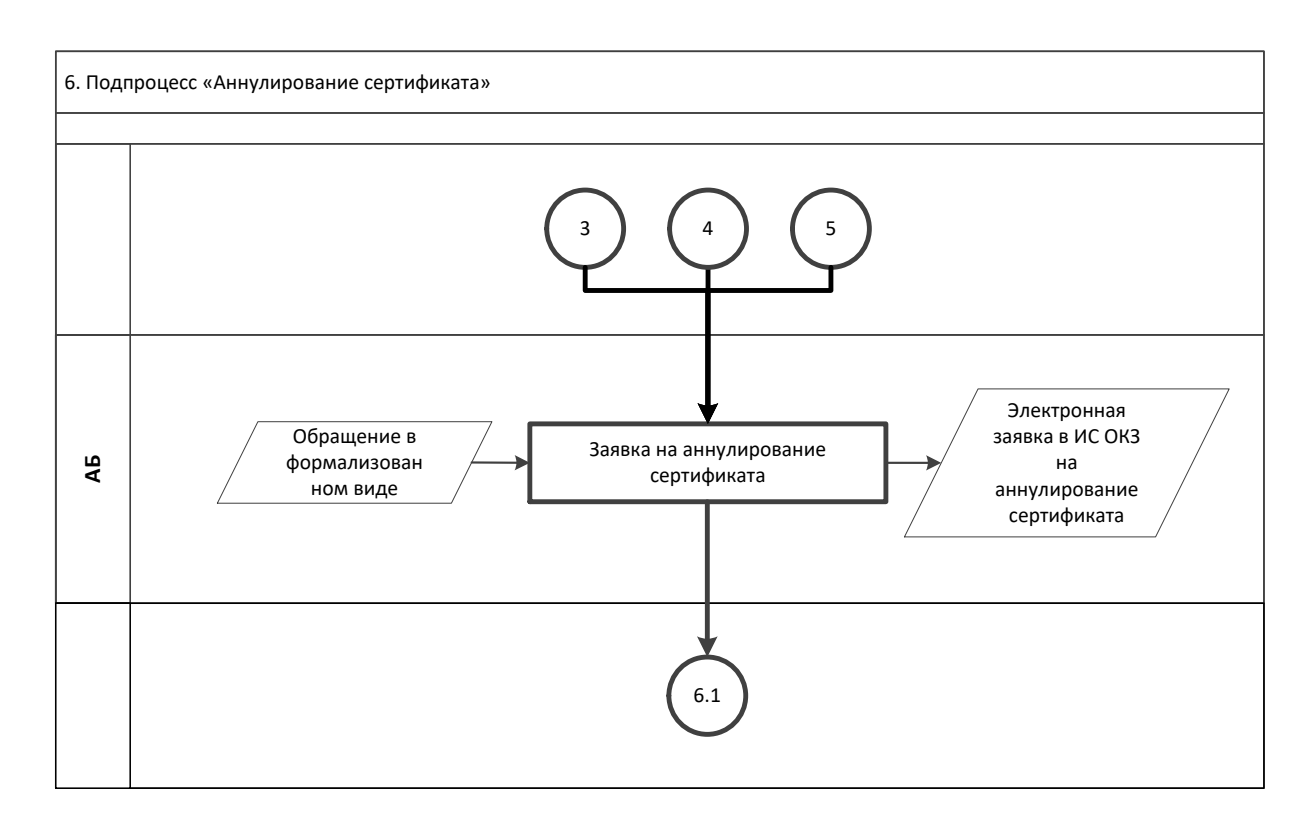

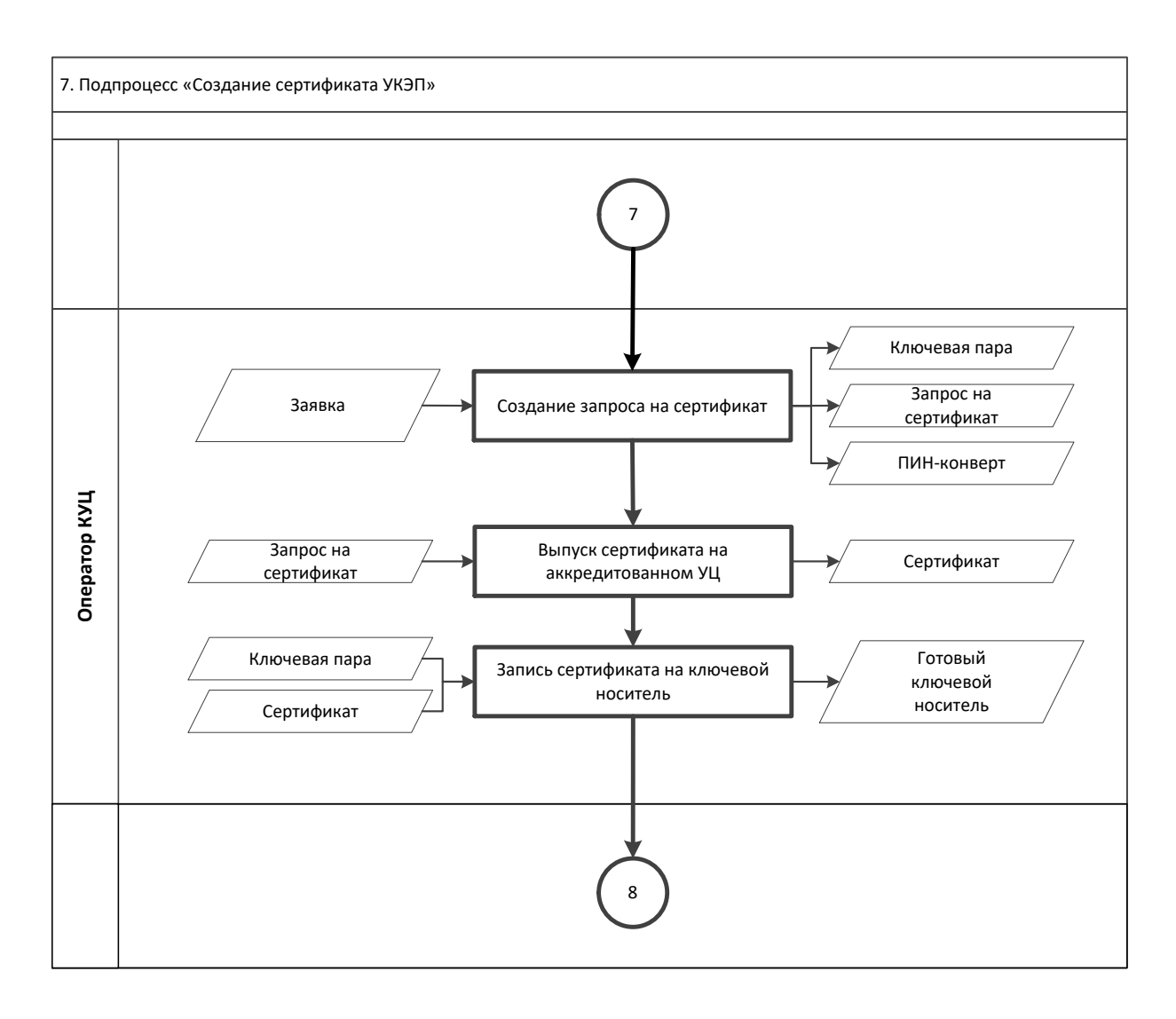

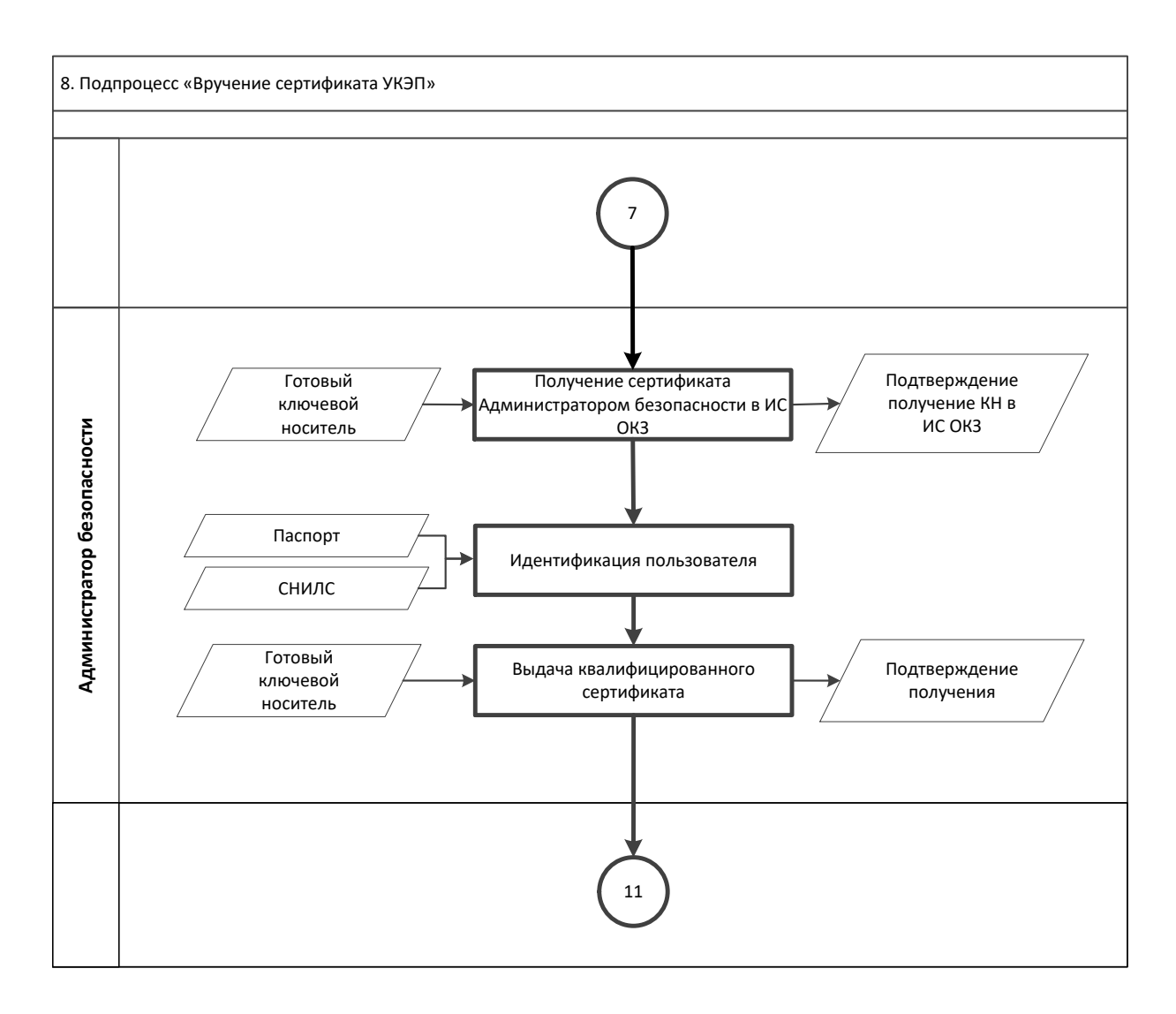

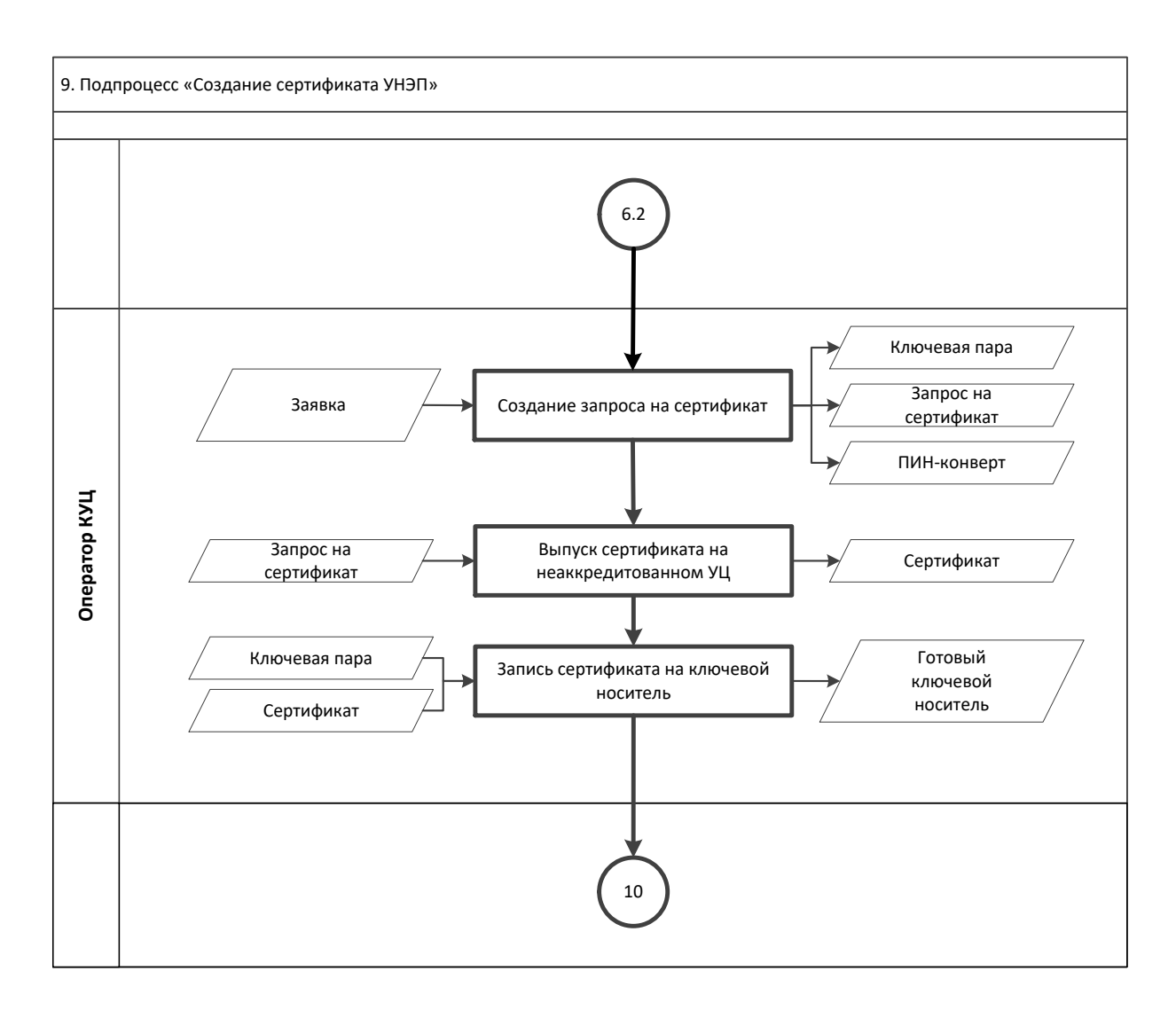
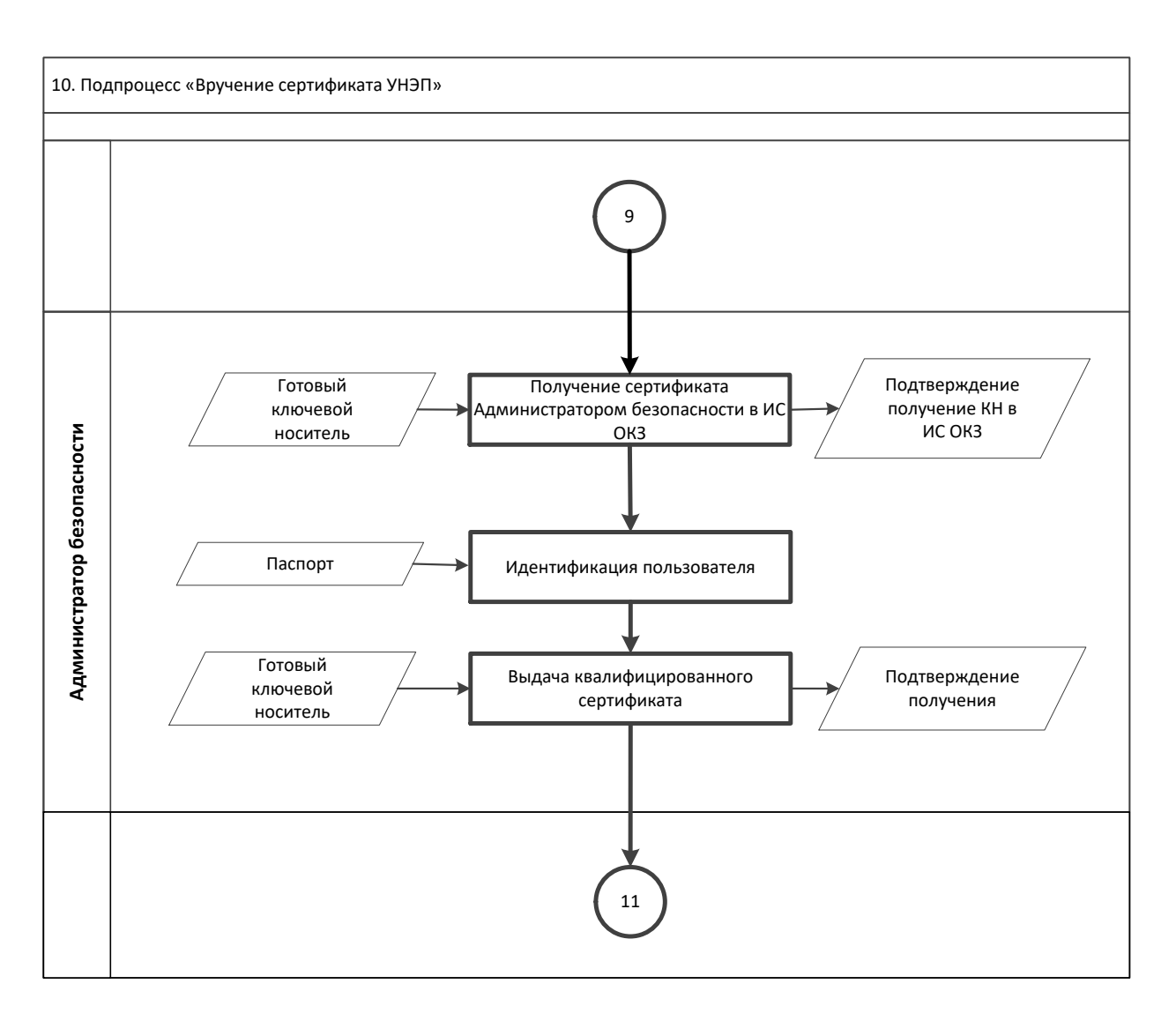

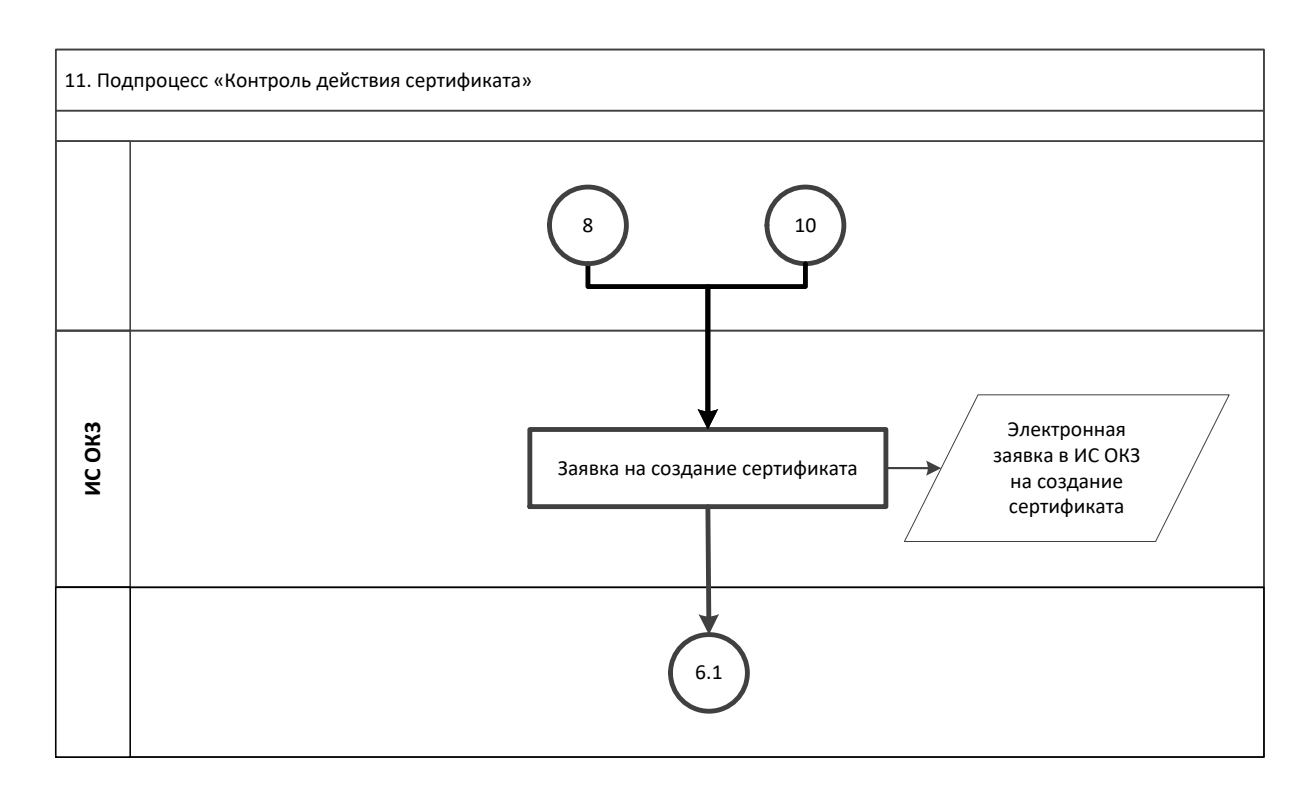

## **Приложение №2. Формат сертификатов ключа проверки электронной подписи**

## **1. Формат квалифицированного сертификата ключа проверки электронной подписи**

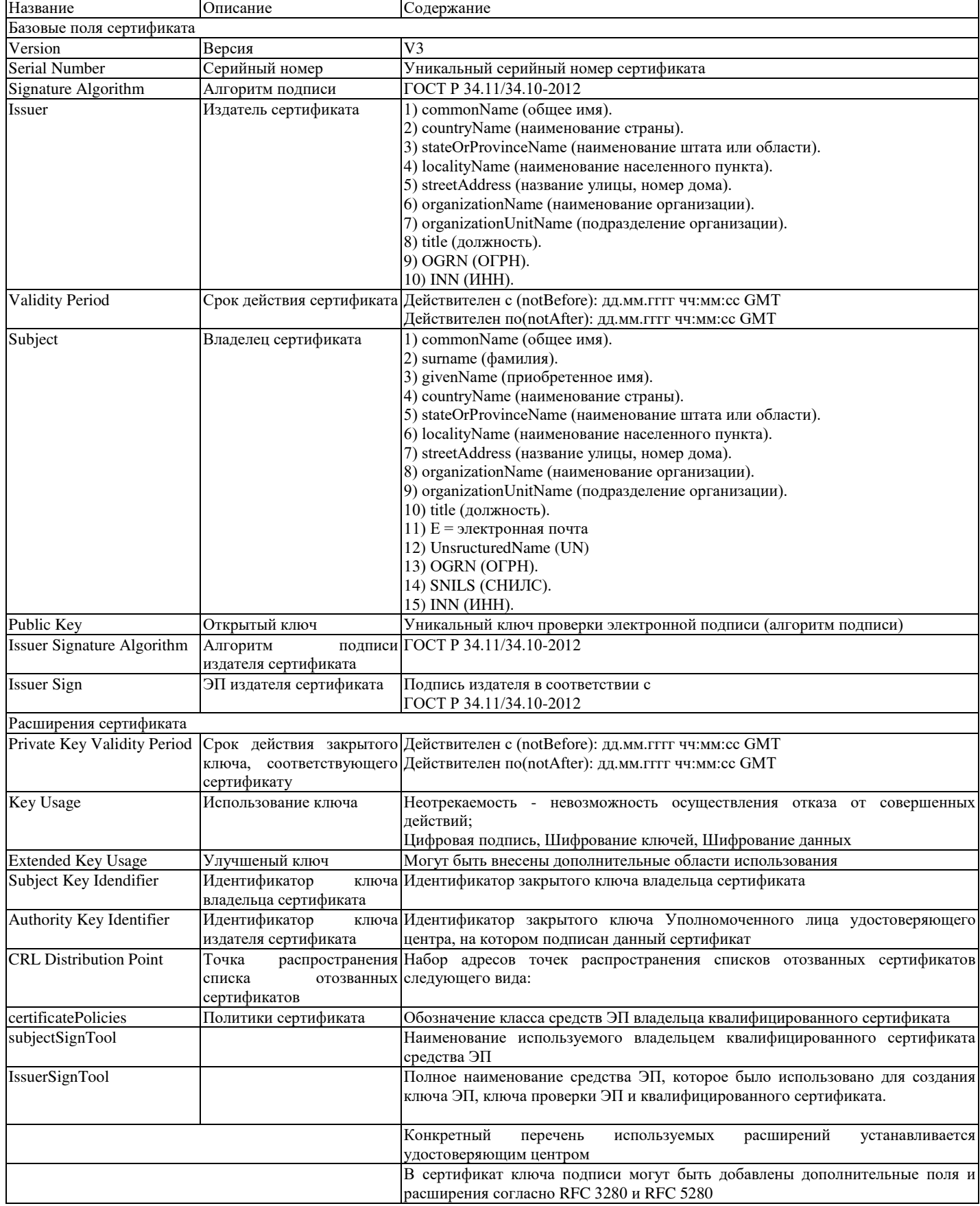

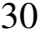

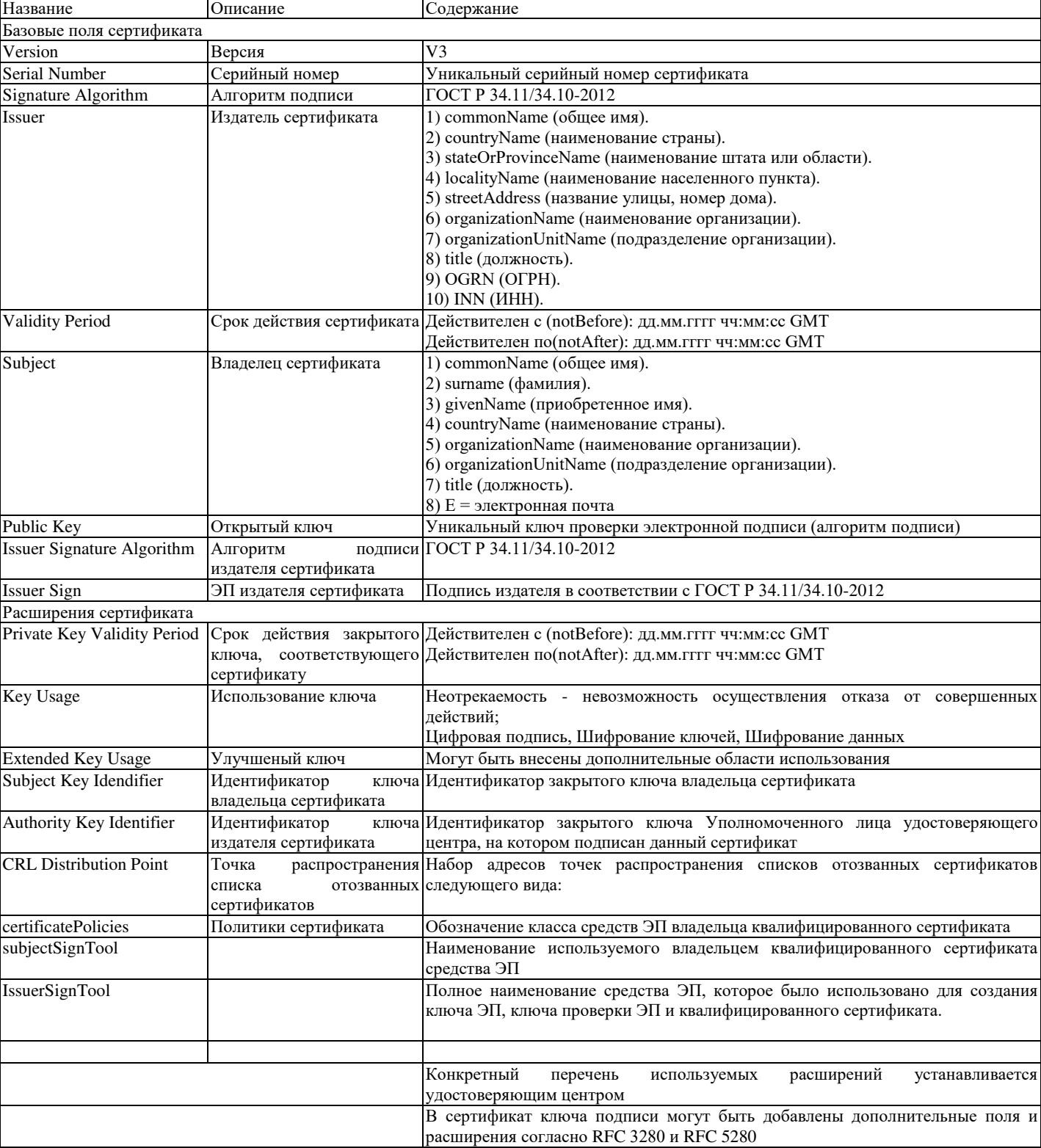

#### **2. Формат неквалифицированного сертификата ключа проверки электронной подписи**

#### **Приложение №3. Руководство по обеспечению безопасности использования квалифицированной электронной подписи и средств квалифицированной электронной подписи**

#### **Пользователь КУЦ обязан:**

 соблюдать требования к обеспечению безопасности конфиденциальной информации с использованием средств квалифицированной электронной подписи;

 сдать средства квалифицированной электронной подписи и ключи электронной подписи, эксплуатационную и техническую документацию к ним в соответствии с порядком, установленным при увольнении или отстранении от исполнения обязанностей, связанных с использованием средств квалифицированной электронной подписи;

 немедленно уведомлять орган криптографической защиты о фактах утраты или недостачи средств квалифицированной электронной подписи, ключевых документов к ним, ключей от помещений, хранилищ, личных печатей и о других фактах, которые могут привести к разглашению защищаемых сведений конфиденциального характера, а также о причинах и условиях возможной утечки таких сведений

 обеспечивать конфиденциальность ключей электронной подписи, в частности не допускать использование принадлежащих ему ключей электронной подписи без его согласия;

 уведомлять КУЦ, выдавший сертификат ключа проверки электронной подписи, и иных участников электронного взаимодействия о нарушении конфиденциальности ключа электронной подписи в течение не более чем одного рабочего дня со дня получения информации о таком нарушении;

 использовать для создания и проверки квалифицированных электронных подписей, создания ключей квалифицированной электронной подписи и ключей их проверки средства электронной подписи, получившие подтверждение соответствия требованиям, установленным в соответствии с действующим Федеральным законодательством.

 не использовать ключ электронной подписи и немедленно обратиться в КУЦ для прекращения действия сертификата при наличии оснований полагать, что конфиденциальность ключа электронной подписи нарушена;

 использовать квалифицированную электронную подпись в соответствии с ограничениями, содержащимися в квалифицированном сертификате (если такие ограничения установлены).

обновлять сертификат ключа проверки электронной подписи в соответствии с установленным регламентом.

 принять меры по исключению несанкционированного доступа в помещения, в которых размещены технические средства с установленным средством квалифицированной электронной подписи, посторонних лиц, по роду своей деятельности не являющихся персоналом, допущенным к работе в этих помещениях. В случае необходимости присутствия посторонних лиц в указанных помещениях должен быть обеспечен контроль за их действиями и обеспечена невозможность негативных действий с их стороны на средства квалифицированной электронной подписи, технические средства, на которых эксплуатируется средства квалифицированной электронной подписи и защищаемую информацию.

#### **Пользователю КУЦ запрещается:**

 оставлять без контроля вычислительные средства, на которых эксплуатируется средства квалифицированной электронной подписи, после ввода ключевой информации либо иной конфиденциальной информации;

вносить какие-либо изменения в программное обеспечение средств квалифицированной электронной подписи;

осуществлять несанкционированное администратором безопасности копирование ключевых носителей;

разглашать содержимое носителей ключевой информации или передавать сами носители лицам, к ним не

допущенным, выводить ключевую информацию на дисплей, принтер и т.п. иные средства отображения информации; использовать ключевые носители в режимах, не предусмотренных функционированием средств квалифицированной электронной подписи;

записывать на ключевые носители постороннюю информацию;

использовать нестандартные, изменённые или отладочные версии операционных систем (ОС).

использовать ОС, отличную от предусмотренной штатной работой.

использовать возможность удалённого управления, администрирования и модификации ОС и её настроек.

разглашать содержимое носителей ключевой информации или передавать сами носители лицам, к ним не

допущенным, выводить ключевую информацию на дисплей, принтер и т.п. иные средства отображения информации. использовать ключевые носители в режимах, не предусмотренных функционированием СКЗИ

подключать к компьютеру с установленным средством квалифицированной электронной подписи дополнительные

устройства и соединители, не предусмотренные штатной комплектацией.

 изменять настройки, установленные программой установки средства квалифицированной электронной подписи или администратором.

 обрабатывать на ПЭВМ, оснащённой средством квалифицированной электронной подписи, информацию, содержащую государственную тайну.

осуществлять несанкционированное вскрытие системных блоков ПЭВМ.

#### **Пользователь КУЦ несёт ответственность за:**

полноту и своевременность предоставления документов (в соответствии с Приложениями) в КУЦ;

 обеспечение конфиденциальности ключей ЭП, в частности не допущение использования принадлежащих ему ключей ЭП без его согласия;

 уведомление КУЦ, выдавшего сертификат ключа проверки ЭП, и иных участников электронного взаимодействия о нарушении конфиденциальности ключа ЭП в течение не более чем одного рабочего дня со дня получения информации о таком нарушении;

не использование ключа ЭП при наличии оснований полагать, что конфиденциальность данного ключа нарушена.

#### **Приложение №4. Шаблоны сертификатов ключей проверки электронной подписи**

#### **1. Квалифицированный сертификат Госкорпорации «Росатом»**

Данные сертификаты ключа проверки электронной подписи предназначены для использования при участии в качестве заказчика на электронных торговых площадках, для использования в защищенной корпоративной почтовой системе Госкорпорации «Росатом», для аутентификации пользователей при доступе к корпоративным информационным системам  $\rm H O\rm\rm I$ из сети Интернет.

В поле Дополнительное имя субъекта:

UPN = имя доменной учётной записи домена GK

В сертификате указываются следующие объектные идентификаторы:

Проверка подлинности клиента (1.3.6.1.5.5.7.3.2)

- Шифрующая файловая система (EFS) (1.3.6.1.4.1.311.10.3.4)
- Защищенная электронная почта (1.3.6.1.5.5.7.3.4)
- Пользователь Центра Регистрации, HTTP, TLS клиент (1.2.643.2.2.34.6)

Для обозначения класса средств ЭП владельца квалифицированного сертификата

должны применяться следующий идентификатор:

- 1.2.643.100.113.1 - класс средства ЭП КС 1

#### **2. Облачная подпись Госкорпорации «Росатом»**

Данные сертификаты ключа проверки электронной подписи предназначены для Формирования квалифицированной электронной в Системе электронной подписи Госкорпорации «Росатом». В качестве ключевого контейнера используется Система электронной подписи Госкорпорации «Росатом»

В сертификате указываются следующие объектные идентификаторы:

В поле Дополнительное имя субъекта (UPN) = имя доменной учётной записи домена GK В поле улучшенный ключ:

- Проверка подлинности клиента (1.3.6.1.5.5.7.3.2)
- Защищенная электронная почта (1.3.6.1.5.5.7.3.4)
- Пользователь Центра Регистрации, HTTP, TLS клиент (1.2.643.2.2.34.6)

Для обозначения класса средств ЭП владельца квалифицированного сертификата должны применяться следующий идентификатор:

1.2.643.100.113.1 - класс средства ЭП КС 1

#### **3. Квалифицированный сертификат для Росреестра (требуется доп.**

#### **доверенность)**

Данные сертификаты ключа проверки электронной подписи предназначены для формирование запроса о предоставлении сведений из Единого государственного реестра прав на недвижимое имущество и сделок с ним и о предоставлении сведений из государственного кадастра недвижимости, для использования при участии в качестве заказчика на электронных торговых площадках, для использования в защищенной корпоративной почтовой системе Госкорпорации «Росатом», для аутентификации пользователей при доступе к корпоративным информационным системам ЦОД из сети Интернет.

В поле Дополнительное имя субъекта:

UPN = имя доменной учётной записи домена GK

В поле улучшенный ключ:

- Проверка подлинности клиента (1.3.6.1.5.5.7.3.2)
- Защищенная электронная почта (1.3.6.1.5.5.7.3.4)
- Шифрующая файловая система (EFS) (1.3.6.1.4.1.311.10.3.4)
- Вход со смарт-картой (1.3.6.1.4.1.311.20.2.2)

 Формирование запроса о предоставлении сведений из Единого государственного реестра прав на недвижимое имущество и сделок с ним и о предоставлении сведений из государственного кадастра недвижимости (1.2.643.5.1.24.2.30)

Для обозначения класса средств ЭП владельца квалифицированного сертификата должны применяться следующий идентификатор:

- 1.2.643.100.113.1 - класс средства ЭП КС 1

#### **4. Аутентификация сервера**

Данные сертификаты ключа проверки электронной подписи предназначены для применения в следующих автоматизированных системах:

- Аутентификация веб-сервера.
	- В сертификате указываются следующие дополнительные поля:
	- В поле улучшенный ключ:
- $-$  Проверка подлинности сервера  $(1.3.6.1.5.5.7.3.1)$
- Для обозначения класса средств ЭП владельца квалифицированного

сертификата должны применяться следующий идентификатор:

- 1.2.643.100.113.1 - класс средства ЭП КС 1

#### **5. Клиент S-Terra (КСПД)**

Данные сертификаты предназначены для применения в АРМ Корпоративной сети передачи данных.

Создание данных сертификатов осуществляется при совместном формировании дистрибутива Клиента КСПД в Органе криптографической защиты ЗАО «Гринатом»

В поле Дополнительное имя субъекта:

UPN = имя доменной учётной записи домена GK

В сертификате указываются следующие дополнительные поля:

В поле улучшенный ключ:

- Проверка подлинности клиента (1.3.6.1.5.5.7.3.2)
- Пользователь Центра Регистрации, HTTP, TLS клиент (1.2.643.2.2.34.6)

Для обозначения класса средств ЭП владельца квалифицированного сертификата должны применяться следующий идентификатор:

- 1.2.643.100.113.1 - класс средства ЭП КС 1

#### **6. Шлюз КСПД**

Данные сертификаты ключа проверки электронной подписи предназначены для применения в следующих автоматизированных системах:

Узел Корпоративной системы передачи данных;

В сертификате указываются следующие дополнительные поля:

В поле улучшенный ключ:

– Проверка подлинности сервера (1.3.6.1.5.5.7.3.1)

Для обозначения класса средств ЭП владельца квалифицированного

сертификата должны применяться следующий идентификатор:

- 1.2.643.100.113.1 - класс средства ЭП КС 1

- 1.2.643.100.113.2 - класс средства ЭП КС 2

#### **7. Неквалифицированный сертификат Госкорпорации «Росатом»**

Данные сертификаты ключа проверки электронной подписи выпускаются самоподписанным сертификатом Центра сертификации «Росатом» и предназначены для:

 использования во всех отраслевых системах, где законодательно не требуется квалифицированная подпись

- аутентификации пользователей при доступе к корпоративным информационным системам ЦОД из сети Интернет;
- использования в защищённой корпоративной почтовой системе Госкорпорации «Росатом»;
- В сертификате указываются следующие объектные идентификаторы:

В поле Дополнительное имя субъекта (UPN) = имя доменной учётной записи домена GK

В поле улучшенный ключ:

- Проверка подлинности клиента (1.3.6.1.5.5.7.3.2)
- Шифрующая файловая система (EFS) (1.3.6.1.4.1.311.10.3.4)
- Защищенная электронная почта (1.3.6.1.5.5.7.3.4)
- Вход со смарт-картой (1.3.6.1.4.1.311.20.2.2)
- Пользователь Центра Регистрации, HTTP, TLS клиент (1.2.643.2.2.34.6)

Формирование запроса о предоставлении сведений из Единого государственного реестра прав на недвижимое имущество и сделок с ним и о предоставлении сведений из государственного кадастра недвижимости (1.2.643.5.1.24.2.30)

Для обозначения класса средств ЭП владельца квалифицированного сертификата должны применяться следующий идентификатор:

- 1.2.643.100.113.1 - класс средства ЭП КС 1

Приложение № 9 к Договору присоединения № 22/2143-Д от 6 июля 2012 г.

УТВЕРЖДАЮ Заместитель директора по информационным технологиям АО «Гринатом» И.П. Тарасов MП.

# ПОРЯДОК

организации и обеспечения безопасности хранения, обработки и передачи по каналам связи с использованием средств криптографической защиты информации с ограниченным доступом, не содержащей сведений, составляющих государственную тайну

с использованием информационной системы Органа криптографической защиты

Москва 2023

<span id="page-369-19"></span><span id="page-369-18"></span><span id="page-369-17"></span><span id="page-369-16"></span><span id="page-369-15"></span><span id="page-369-14"></span><span id="page-369-13"></span><span id="page-369-12"></span><span id="page-369-11"></span><span id="page-369-10"></span><span id="page-369-9"></span><span id="page-369-8"></span><span id="page-369-7"></span><span id="page-369-6"></span><span id="page-369-5"></span><span id="page-369-4"></span><span id="page-369-3"></span><span id="page-369-2"></span><span id="page-369-1"></span><span id="page-369-0"></span>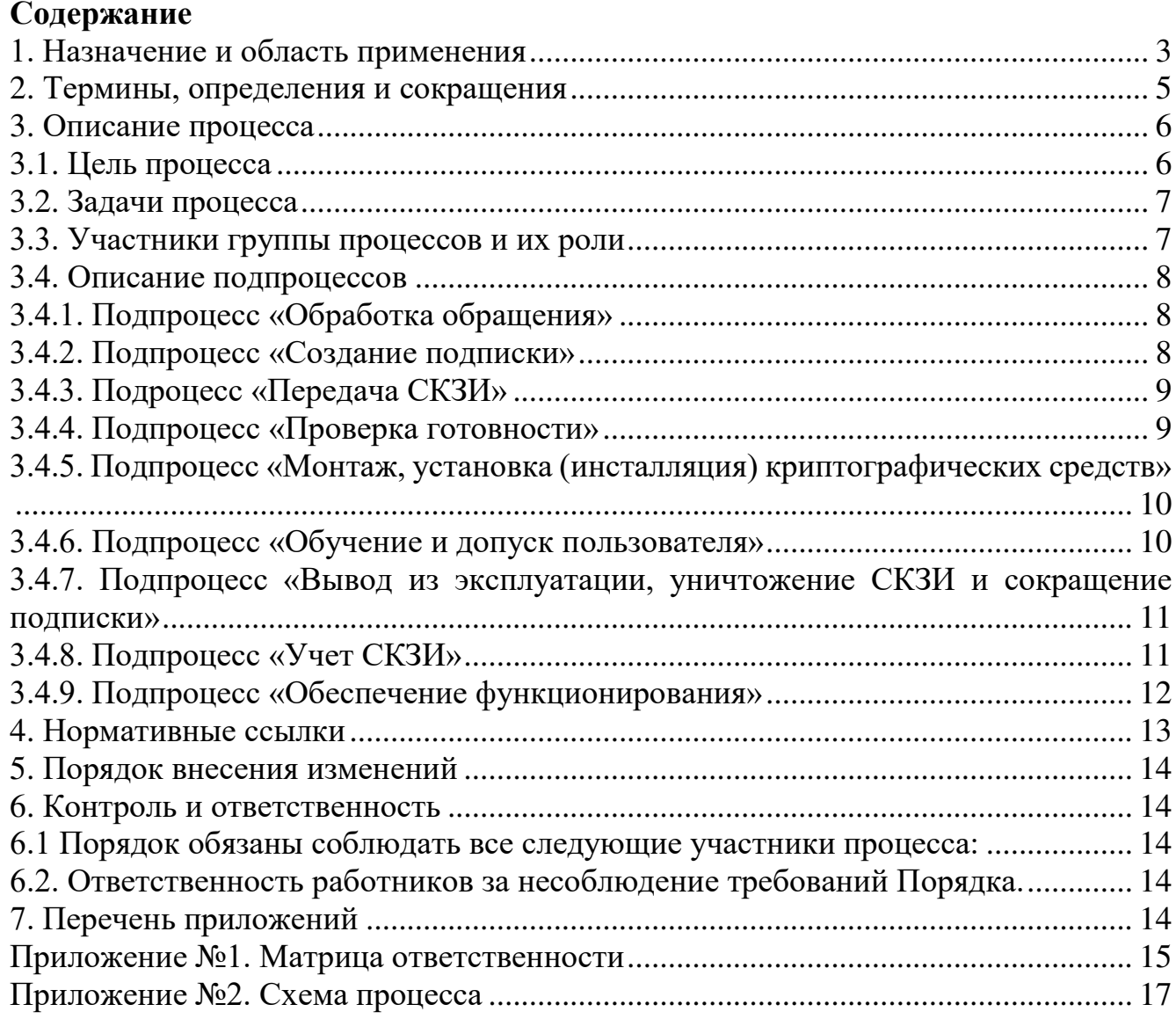

### 1. Назначение и область применения

Настоящий порядок организации и обеспечения безопасности хранения, обработки и передачи по каналам связи с использованием средств криптографической защиты информации с ограниченным доступом, не содержащей сведений, составляющих государственную тайну с использованием информационной системы Органа криптографической защиты» (далее – Порядок), разработан в соответствии с действующим законодательством Российской Федерации, регламентирующим деятельность органов криптографической защиты (далее - ОКЗ).

Настоящий Порядок определяет условия предоставления и правила пользования услугами ОКЗ, основные организационно-технические мероприятия, направленные на обеспечение работы ОКЗ. Порядок имеет статус локального.

Требования настоящего Порядка распространяются на организации-обладатели конфиденциальной информации (далее - ООКИ), использующие автоматизированные и/или информационные системы, в которых хранится, обрабатывается и/или передается по каналам связи с использованием средств криптографической защиты информация с ограниченным доступом, не содержащая сведений, составляющих государственную тайну и обязательны для выполнения сотрудниками, исполняющими следующие функциональные роли:

- 1. Уполномоченное лицо предприятия;
- 2. Аналитик ОКЗ АО «Гринатом»;
- 3. Администратор безопасности ОКЗ АО «Гринатом»;
- 4. Пользователь.

Настоящий Порядок использует ссылки на следующие документы, необходимые для организации и обеспечения безопасности хранения, обработки и передачи по каналам связи с использованием средств криптографической защиты информации с ограниченным доступом, не содержащей сведений, составляющих государственную тайну с использованием информационной системы Органа криптографической защиты:

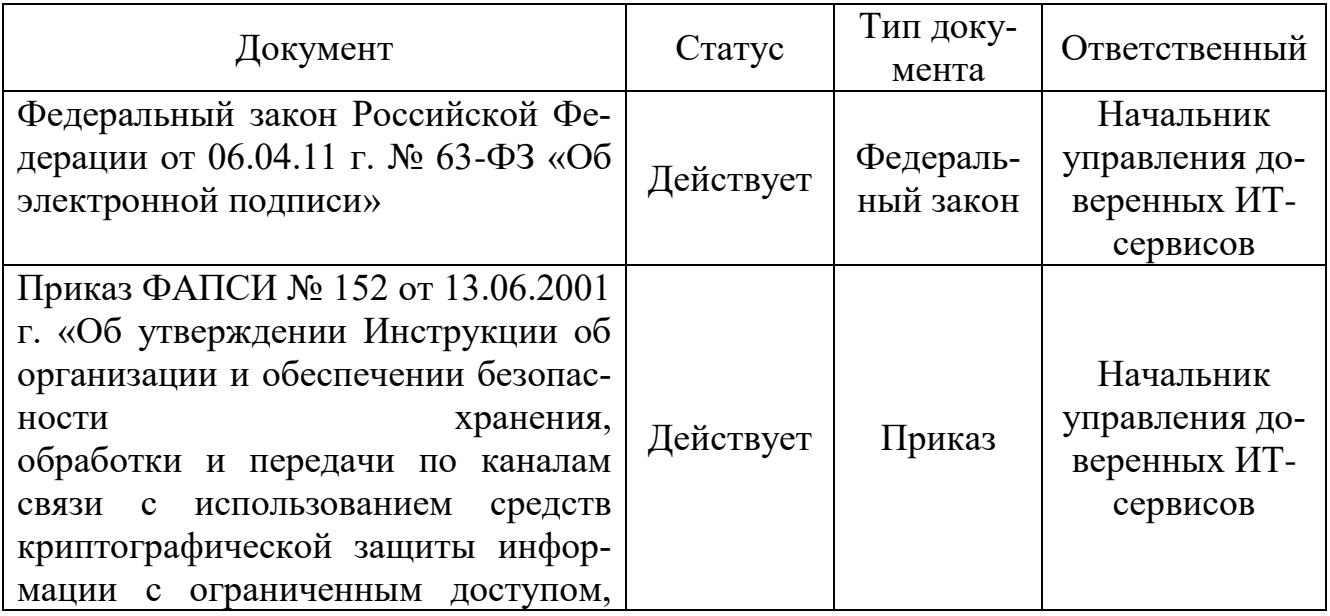

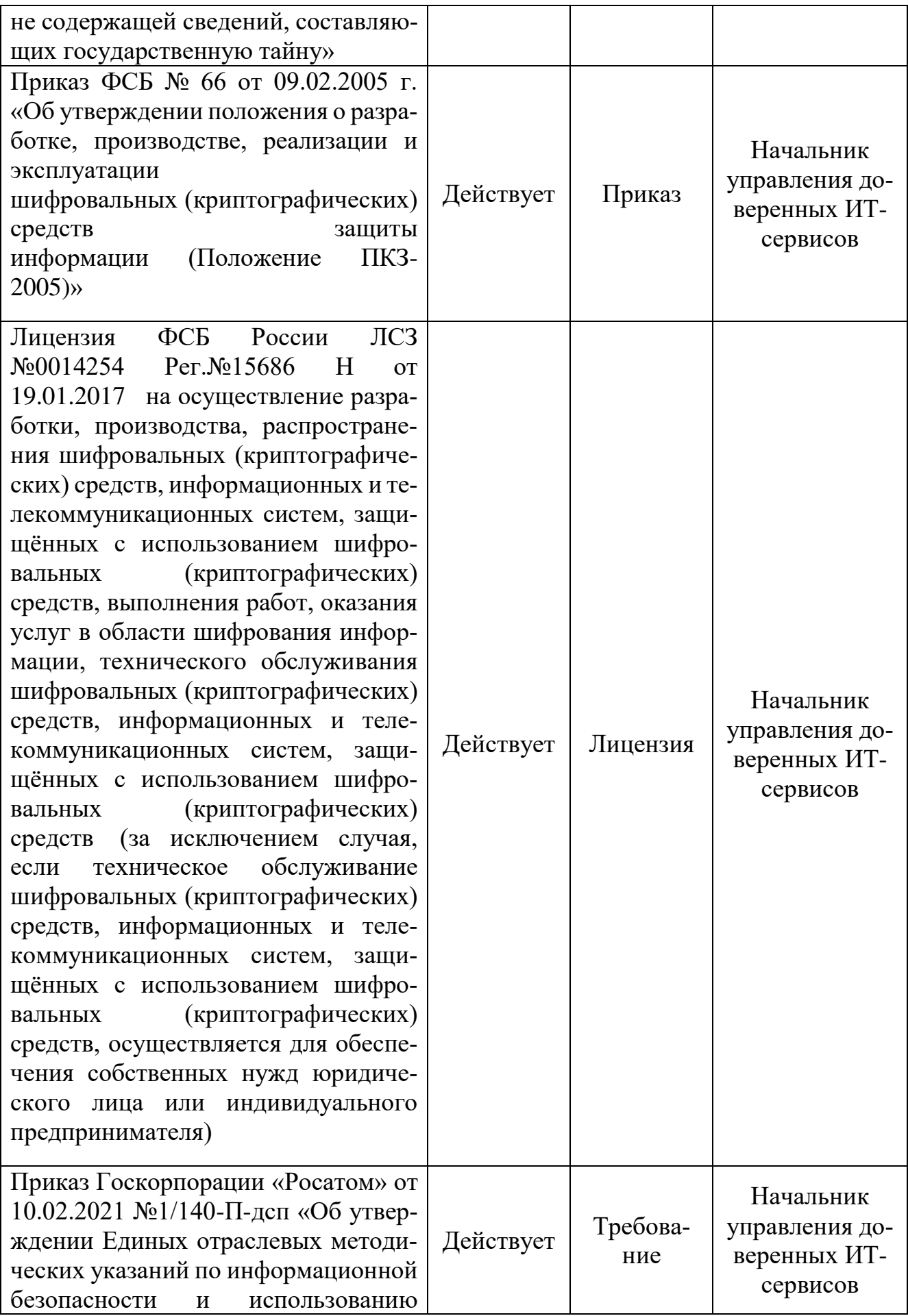

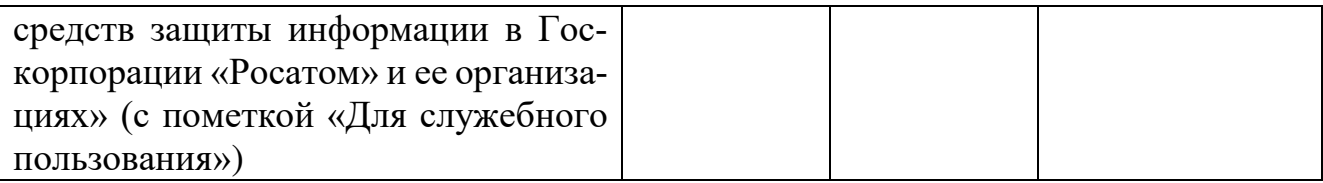

## и является основой для регламентации следующих подпроцессов и процедур:

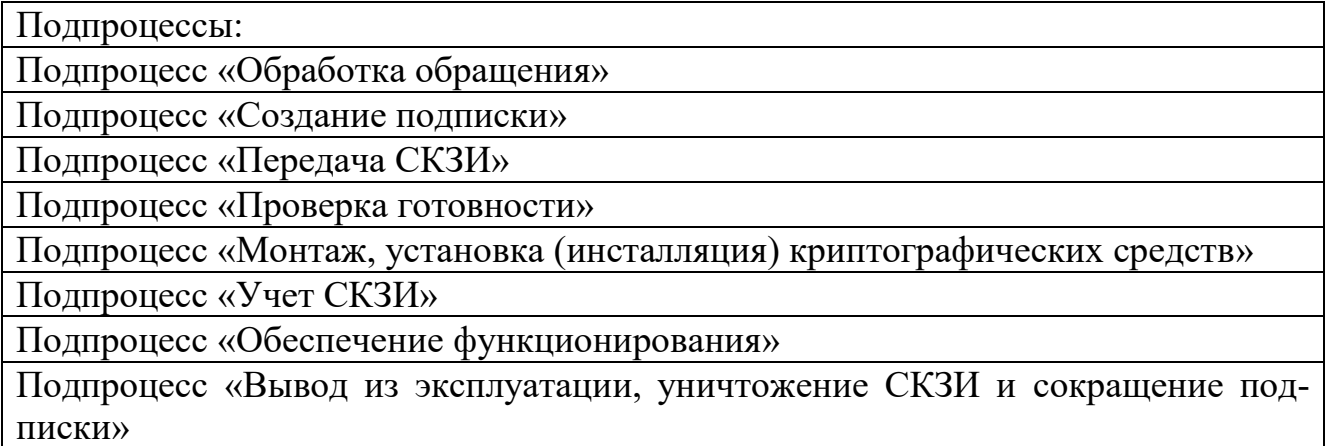

# 2. Термины, определения и сокращения

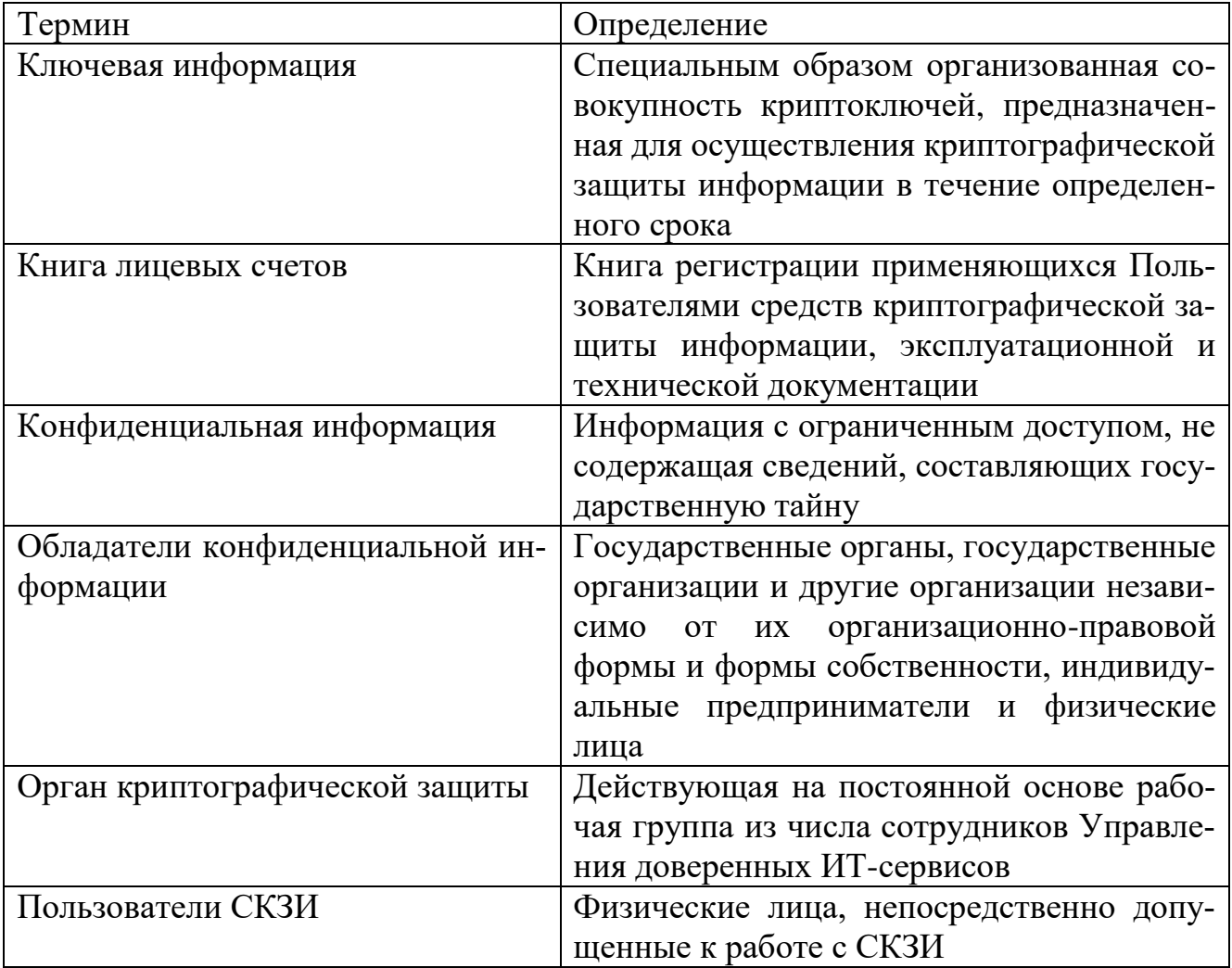

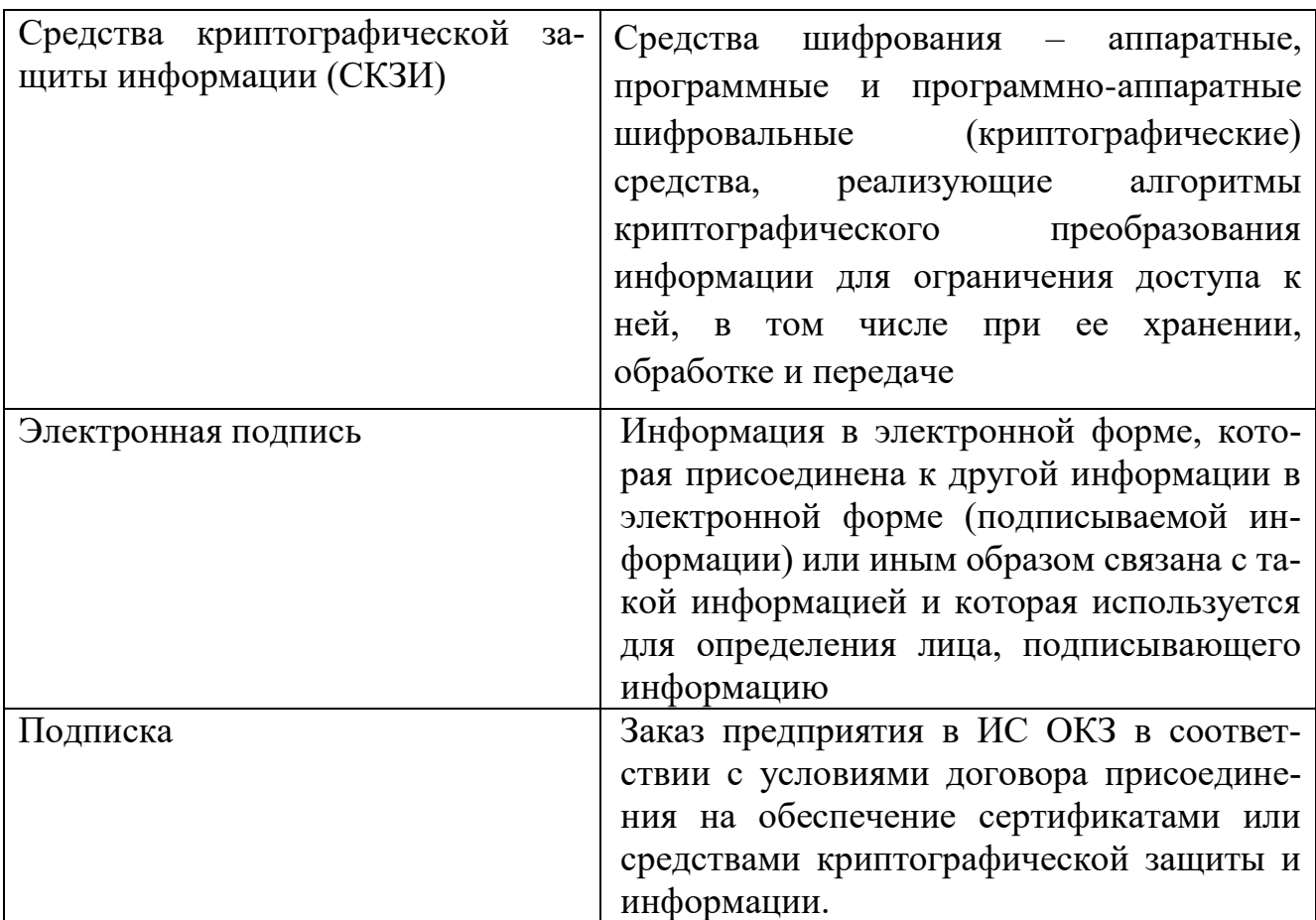

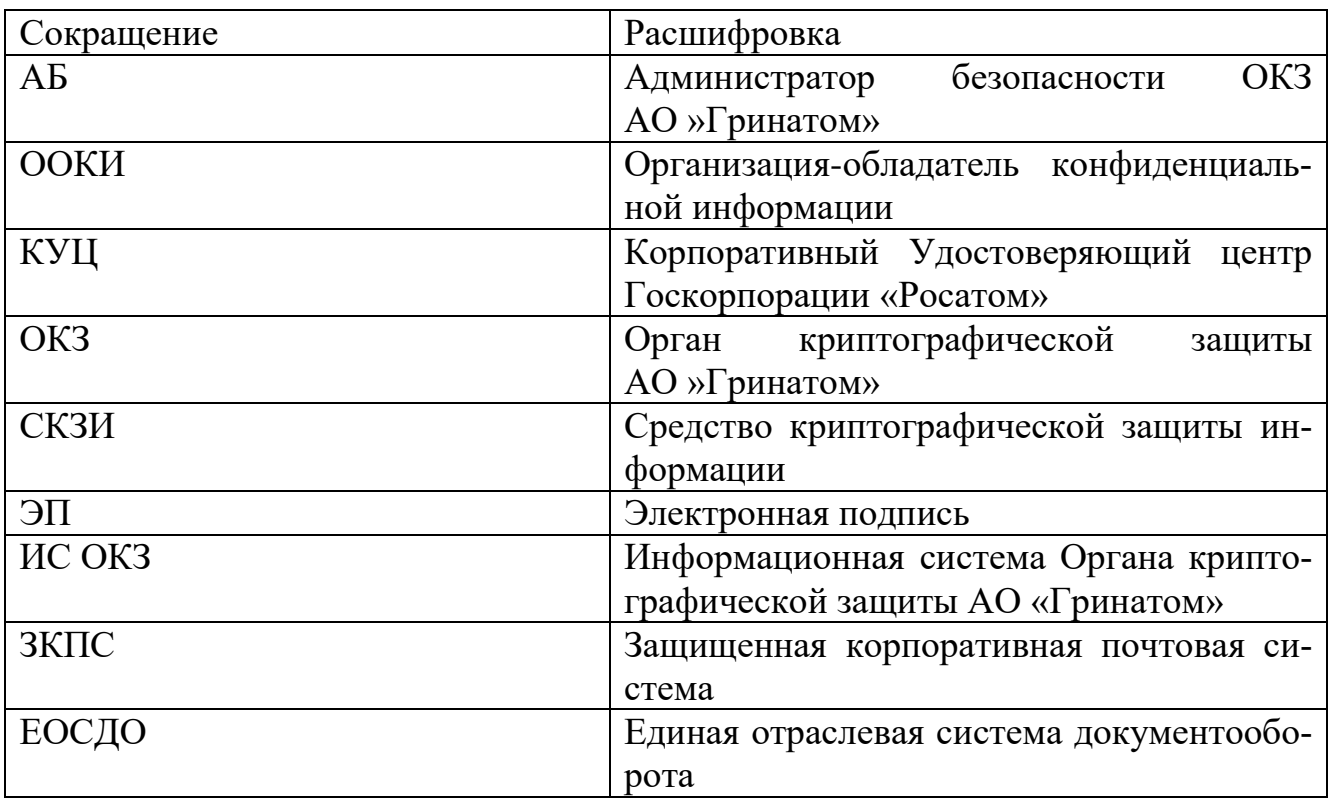

# 3. Описание процесса<br>3.1. Цель процесса

Предоставление услуг ОКЗ по организации и обеспечению безопасности хранения, обработки и передачи по каналам связи с использованием средств криптографической защиты информации с ограниченным доступом, не содержащей сведений, составляющих государственную тайну.

#### 3.2. Задачи процесса

Задачами процесса являются:

создание и сокращение подписок предприятия в ИС ОКЗ;

передача СКЗИ;

разработка и утверждение схемы организации криптографической защиты информации;

обучение и допуск пользователей к самостоятельной эксплуатации СКЗИ;

проверка АРМ на соответствие требованиям к среде функционирования СКЗИ;

установка и настройка СКЗИ;

учет лицензий и АРМ с СКЗИ;

вывод из эксплуатации и уничтожение СКЗИ.

### 3.3. Участники группы процессов и их роли

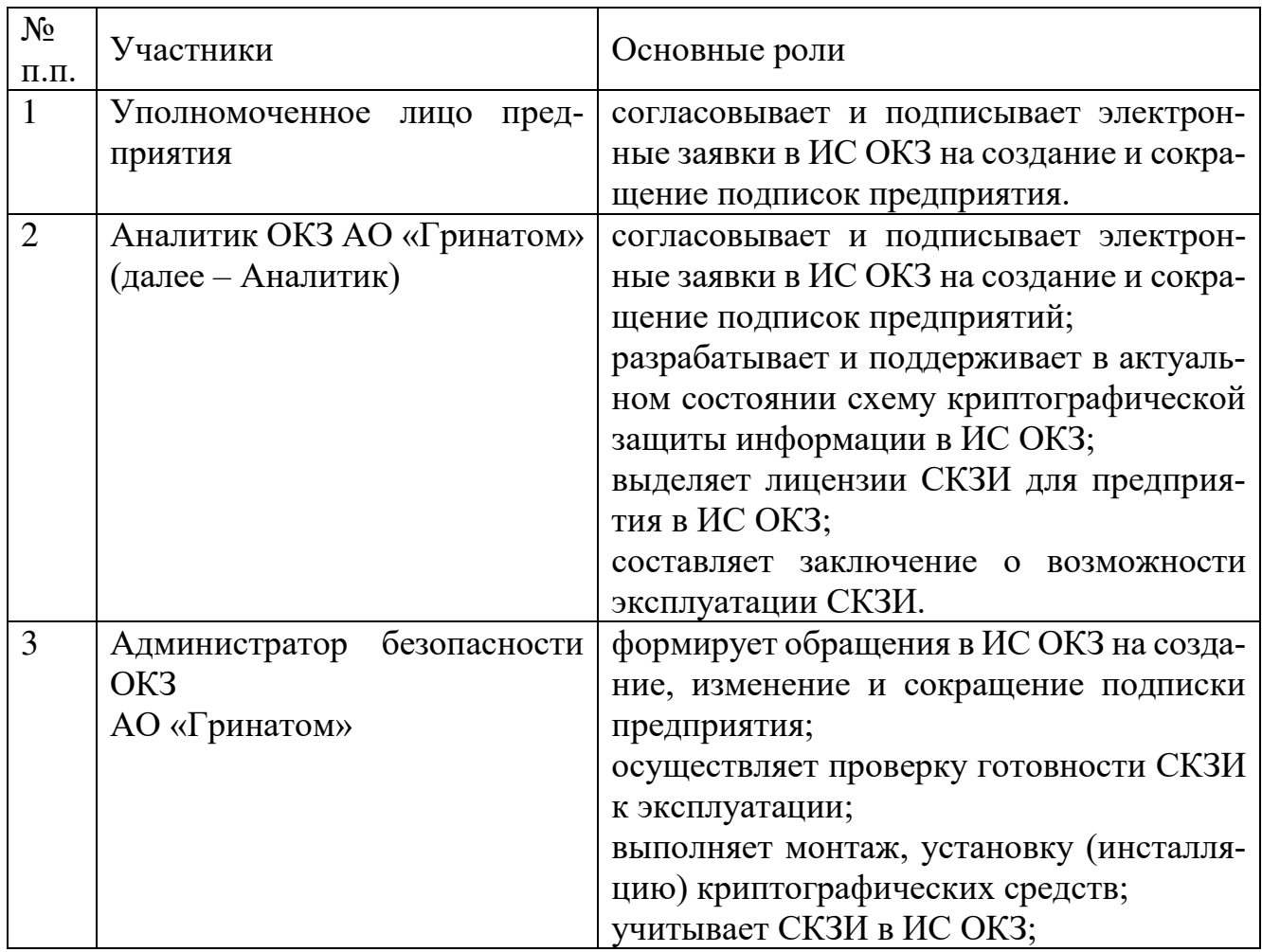

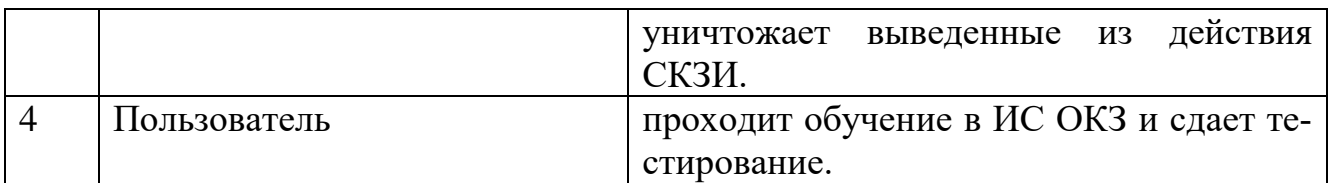

#### **3.4. Описание подпроцессов**

#### **3.4.1. Подпроцесс «Обработка обращения»**

*АБ:*

Получает обращение от следующих возможных инициаторов: *пользователь СКЗИ;*

*АБ;*

*уполномоченное лицо предприятия;*

*аналитик ОКЗ;* 

одним из следующих способов: *заявка в ИС ОКЗ; заявка через порталы АО «Гринатом» или «Страна Росатом»; электронное письмо на п/я 1111@greenatom.ru; звонок в центр поддержки пользователей АО «Гринатом».* 

Определяет наличие подписки у пользователя СКЗИ, указанного в обраще-

#### нии;

Формализует обращение в зависимости от следующих условий:

*В случае если подписка на пользователя, указанного в обращении, отсутствует и обращение не на создание подписки, то процесс «Организация и обеспечение безопасности хранения, обработки и передачи по каналам связи с использованием средств криптографической защиты информации с ограниченным доступом, не содержащей сведений, составляющих государственную тайну с использованием информационной системы Органа криптографической защиты» завершается.*

*В случае если подписка на пользователя, указанного в обращении, отсутствует и обращение на создание подписки, то исходящая информация поступает в подпроцесс «Создание подписки».* 

*В случае если подписка на пользователя, указанного в обращении, есть, и обращение не на переустановку СКЗИ, а на сокращение подписки, то исходящая информация поступает в подпроцесс «Вывод из эксплуатации, уничтожение СКЗИ и сокращение подписки».* 

*В случае если подписка на пользователя, указанного в обращении, есть, и обращение на переустановку СКЗИ, то исходящая информация поступает в подпроцесс «Проверка готовности».* 

*В случае если подписка на пользователя, указанного в обращении, есть, и обращение не на переустановку СКЗИ, и не на сокращение подписки, то исходящая информация поступает в подпроцесс «Обеспечение функционирования».* 

#### **3.4.2. Подпроцесс «Создание подписки»**

Входящая информация поступает из подпроцесса «Обработка обращения».

*АБ:*

формирует электронную заявку на новую подписку в ИС ОКЗ;

*Уполномоченное лицо предприятия:*

получает электронную заявку на создание подписки в ИС ОКЗ;

подписывает заявку на создание подписки, *в случае если заявка им согласована.*

*В случае если заявка не согласована, то процесс «Организация и обеспечение безопасности хранения, обработки и передачи по каналам связи с использованием средств криптографической защиты информации с ограниченным доступом, не содержащей сведений, составляющих государственную тайну с использованием информационной системы Органа криптографической защиты» завершается.*

#### *Аналитик:*

получает подписанную уполномоченным лицом электронную заявку в ИС ОКЗ на создание подписки;

подписывает заявку на создание подписки, *в случае если заявка им согласована.*

Исходящая информация поступает в подпроцесс «Передача СКЗИ».

*В случае если заявка не согласована, процесс «Организация и обеспечение безопасности хранения, обработки и передачи по каналам связи с использованием средств криптографической защиты информации с ограниченным доступом, не содержащей сведений, составляющих государственную тайну с использованием информационной системы Органа криптографической защиты» завершается.*

#### **3.4.3. Подроцесс «Передача СКЗИ»**

Входящая информация поступает из подпроцесса «Создание подписки».

*Аналитик:* выделяет лицензию на СКЗИ согласно полученной заявке.

Лицензия на СКЗИ поступает АБ в ИС ОКЗ. Дистрибутив на СКЗИ и эксплуатационная техническая документация доступна для загрузки в ИС ОКЗ.

Исходящая информация поступает в подпроцесс «Проверка готовности».

#### **3.4.4. Подпроцесс «Проверка готовности»**

Входящая информация поступает из подпроцессов «Передача СКЗИ» и «Обработка обращения».

*АБ:*

осуществляет проверку готовности технических средств и вносит в ИС ОКЗ информацию по АРМ:

*серийный/инвентарный номер АРМ; адрес месторасположения АРМ; вид обрабатываемой информации; область использования СКЗИ; ФИО Пользователя СКЗИ;*

*реквизиты приказа о допуске пользователя к самостоятельной работе с СКЗИ;*

*номер опечатывающей пломбы;*

*версию и наименование операционной системы;*

*версию и наименование сертифицированного антивирусного средства; версию и наименование сертифицированного СЗИ от НСД;*

*о настройке СКЗИ в соответствии с ЕОМУ и документацией (ставит отметку);* 

формирует приказ о допуске пользователя к самостоятельной работе с СКЗИ.

Исходящая информация поступает в подпроцесс «Монтаж, установка (инсталляция) криптографических средств».

**3.4.5. Подпроцесс «Монтаж, установка (инсталляция) криптографических средств»**

Входящая информация поступает из подпроцесса «Проверка готовности».

#### *АБ:*

устанавливает и настраивает СКЗИ в соответствии с Инструкцией по установке СКЗИ (лицензия и дистрибутив для загрузки доступны в ИС ОКЗ);

устанавливает ПО «Агент ИС ОКЗ» (дистрибутив для загрузки доступен в ИС ОКЗ).

Исходящая информация поступает в подпроцесс «Обучение и допуск пользователя».

#### **3.4.6. Подпроцесс «Обучение и допуск пользователя»**

Входящая информация поступает из подпроцесса «Монтаж, установка (инсталляция) криптографических средств».

#### *Пользователь:*

получает по электронной почте уведомление о назначении ему в ИС ОКЗ курса обучения правилам работы с СКЗИ;

проходит обучение в ИС ОКЗ;

сдает тестирование по итогам обучения.

Активация СКЗИ не произойдет до тех пор, пока пользователь не пройдет назначенный ему курс обучения и не сдаст тестирование по пройденному материалу в ИС ОКЗ.

В случае получения положительного результата по итогам прохождения тестирования происходит активация СКЗИ, и исходящая информация поступает в подпроцесс «Учет СКЗИ».

В случае получения отрицательного результата по итогам прохождения тестирования, требуется повторно ознакомиться с учебными материалами и снова пройти тестирование.

#### 3.4.7. Подпроцесс «Вывод из эксплуатации, уничтожение СКЗИ и сокращение подписки»

Входящая информация поступает из подпроцесса «Обработка обращения».

 $\overline{AB}$ 

формирует заявку на сокращение подписки в ИС ОКЗ;

В случае, если заявка на сокращение подписки согласована и подписана уполномоченным лицом в ИС ОКЗ, изымает СКЗИ из аппаратных средств, с которыми они функционировали. При этом СКЗИ считается изъятым из аппаратных средств, если исполнена предусмотренная эксплуатационной и технической документацией к СКЗИ процедура удаления программного обеспечения СКЗИ, и он полностью отсоединен от аппаратных средств и уничтожает СКЗИ.

Уничтожение путем физического уничтожения или путем стирания (разрушения), исключающего возможность их использования, а также восстановления. Непосредственные действия по уничтожению конкретного типа СКЗИ регламентируются эксплуатационной и технической документацией к соответствующим СКЗИ, а также указаниями ОКЗ АО «Гринатом».

СКЗИ должны быть уничтожены в сроки, указанные в эксплуатационной и технической документации. Если срок уничтожения эксплуатационной и технической документацией не установлен, то СКЗИ должны быть уничтожены не позднее 10 суток после вывода их из действия (окончания срока действия).

Уполномоченное лицо предприятия:

получает электронную заявку на сокращение подписки в ИС ОКЗ;

подписывает заявку на сокращение подписки, в случае если заявка им согласована.

Исходящая информация поступает в подпроцесс «Учет СКЗИ».

#### 3.4.8. Подпроцесс «Учет СКЗИ»

Входящая информация поступает из подпроцесса «Обучение и допуск пользователя» или из подпроцесса «Вывод из эксплуатации, уничтожение СКЗИ».

*АБ (в случае если информация поступает из подпроцесса «Обучение и допуск пользователя»):*

проверяет наличие приказа о допуске пользователя к самостоятельной работе с СКЗИ, вносит его реквизиты в ИС ОКЗ;

проверяет наличие у пользователя отметки об успешном прохождении обучения в ИС ОКЗ;

проверяет актуальность данных в ИС ОКЗ по АРМ, пользователю и установленным СКЗИ;

закрепляет полученную лицензию СКЗИ в ИС ОКЗ за АРМ и пользователем.

На основании заполненных АБ данных в ИС ОКЗ происходит актуализация схемы криптографической защиты информации.

Исходящая информация поступает в подпроцесс «Обеспечение функционирования».

*АБ (в случае если информация поступает из подпроцесса «Вывод из эксплуатации, уничтожение СКЗИ»):*

ставит отметку об уничтожении в ИС ОКЗ.

*В случае если подписка сокращена, процесс «Организация и обеспечение безопасности хранения, обработки и передачи по каналам связи с использованием средств криптографической защиты информации с ограниченным доступом, не содержащей сведений, составляющих государственную тайну с использованием информационной системы Органа криптографической защиты» завершается.*

#### **3.4.9. Подпроцесс «Обеспечение функционирования»**

Входящая информация поступает из подпроцессов «Учет СКЗИ» и «Обработка обращения».

Функционирование и безопасность применения СКЗИ обеспечивается в соответствии с условиями выданных на них сертификатов, а также в соответствии с эксплуатационной и технической документацией к этим средствам.

Оригиналы выданных сертификатов соответствия требованиям безопасности находятся в ОКЗ АО «Гринатом», копии находятся в ИС ОКЗ.

*АБ (в случае если информация поступает из подпроцесса «Обработка обращения»):* 

получает в ИС ОКЗ заявку (не реже раза в год) на проведение проверки порядка использования СКЗИ в соответствии с эксплуатационной и технической документацией;

в состав проверки входит: *соответствие номеров СКЗИ данным в ИС ОКЗ;*

*соответствие настроек системного ПО, СКЗИ и мер физической защиты СКЗИ требованиям документации к СКЗИ;*

*наличие носителей ключевой информации и их соответствие данным, указанным в ИС ОКЗ;*

*наличие актуального приказа о допуске пользователей к самостоятельной работе с СКЗИ.*

В случае необходимости актуализирует данные в ИС ОКЗ.

*Аналитик (в случае если информация поступает из подпроцессов «Учет СКЗИ» или «Обработка обращения»):* 

формирует заключение о возможности эксплуатации СКЗИ. Заключение выдается сроком на 1 год, в случае сохранения доверенной среды функционирования СКЗИ, подтвержденной данными в ИС ОКЗ.

#### **4. Нормативные ссылки**

Федеральный закон от 27.07.2006 № 149-ФЗ «Об информации, информационных технологиях и о защите информации»;

Приказ ФАПСИ № 152 от 13.06.2001г. «Об утверждении Инструкции об организации и обеспечении безопасности хранения, обработки и передачи по каналам связи с использованием средств криптографической защиты информации с ограниченным доступом, не содержащей сведений, составляющих государственную тайну»;

Приказ ФСБ № 66 от 09.02.2005г «Об утверждении положения о разработке, производстве, реализации и эксплуатации шифровальных (криптографических) средств защиты информации (Положение ПКЗ-2005)»;

Федеральный закон Российской Федерации от 06.04.11 г. № 63-ФЗ «Об электронной подписи»;

Федеральный закон от 04.05.2011 N 99-ФЗ «О лицензировании отдельных видов деятельности»;

Лицензия ФСБ России ЛСЗ №0014254 Рег.№15686 Н от 19.01.2017 на осуществление разработки, производства, распространения шифровальных (криптографических) средств, информационных и телекоммуникационных систем, защищённых с использованием шифровальных (криптографических) средств, выполнения работ, оказания услуг в области шифрования информации, технического обслуживания шифровальных (криптографических) средств, информационных и телекоммуникационных систем, защищённых с использованием шифровальных (криптографических) средств (за исключением случая, если техническое обслуживание шифровальных (криптографических) средств, информационных и телекоммуникационных систем, защищённых с использованием шифровальных (криптографических) средств, осуществляется для обеспечения собственных нужд юридического лица или индивидуального предпринимателя);

Приказ Госкорпорации «Росатом» от 10.02.2021 №1/140-П-дсп «Об утверждении Единых отраслевых методических указаний по информационной безопасности и использованию средств защиты информации в Госкорпорации «Росатом» и ее организациях» (с пометкой «Для служебного пользования»);

Постановление №313 от 16.04.2012 г. Об утверждении Положения о лицензировании деятельности по разработке, производству, распространению шифровальных (криптографических) средств, информационных систем и телекоммуникационных систем, защищенных с использованием шифровальных (криптографических) средств, выполнению работ, оказанию услуг в области шифрования информации, техническому обслуживанию шифровальных (криптографических) средств, информационных систем и телекоммуникационных систем, защищенных с использованием шифровальных (криптографических) средств (за исключением случая, если техническое обслуживание шифровальных (криптографических) средств, информационных систем и телекоммуникационных систем, защищенных с использованием шифровальных (криптографических) средств, осуществляется для обеспечения собственных нужд юридического лица или индивидуального предпринимателя).

#### **5. Порядок внесения изменений**

Внесение изменений (дополнений) в Порядок, а также в приложения к нему, производится посредством утверждения новой редакции Порядка.

#### **6. Контроль и ответственность**

**6.1 Порядок обязаны соблюдать все следующие участники процесса:**  уполномоченное лицо предприятия; аналитик ОКЗ АО «Гринатом»; администратор безопасности ОКЗ АО «Гринатом»; пользователь.

#### **6.2. Ответственность работников за несоблюдение требований Порядка.**

За несоблюдение Порядка ответственные лица несут административную и дисциплинарную ответственность в соответствии с действующим законодательством.

#### **7. Перечень приложений**

Приложение №1. Матрица ответственности; Приложение №2. Схема процесса.

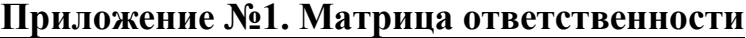

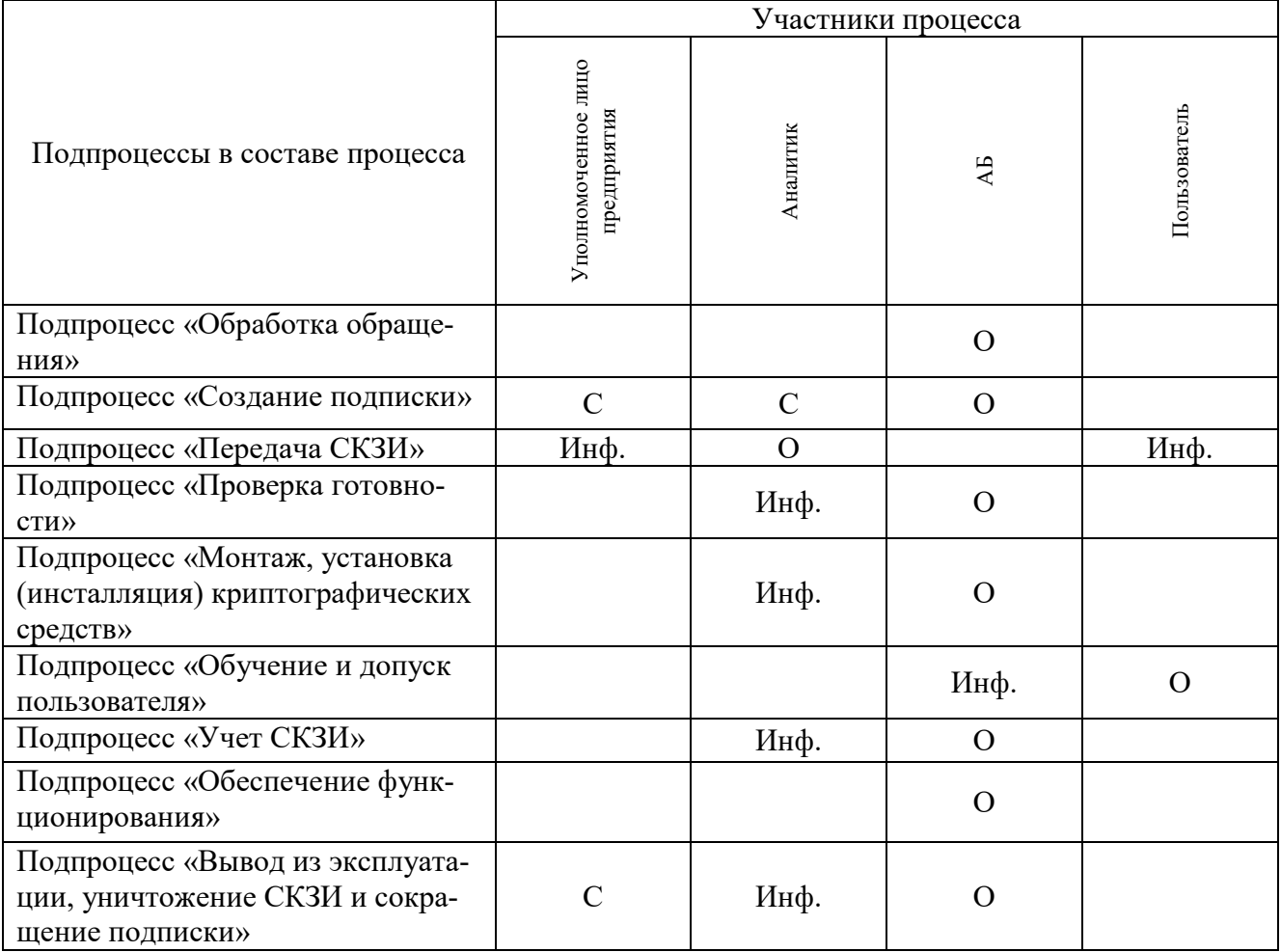

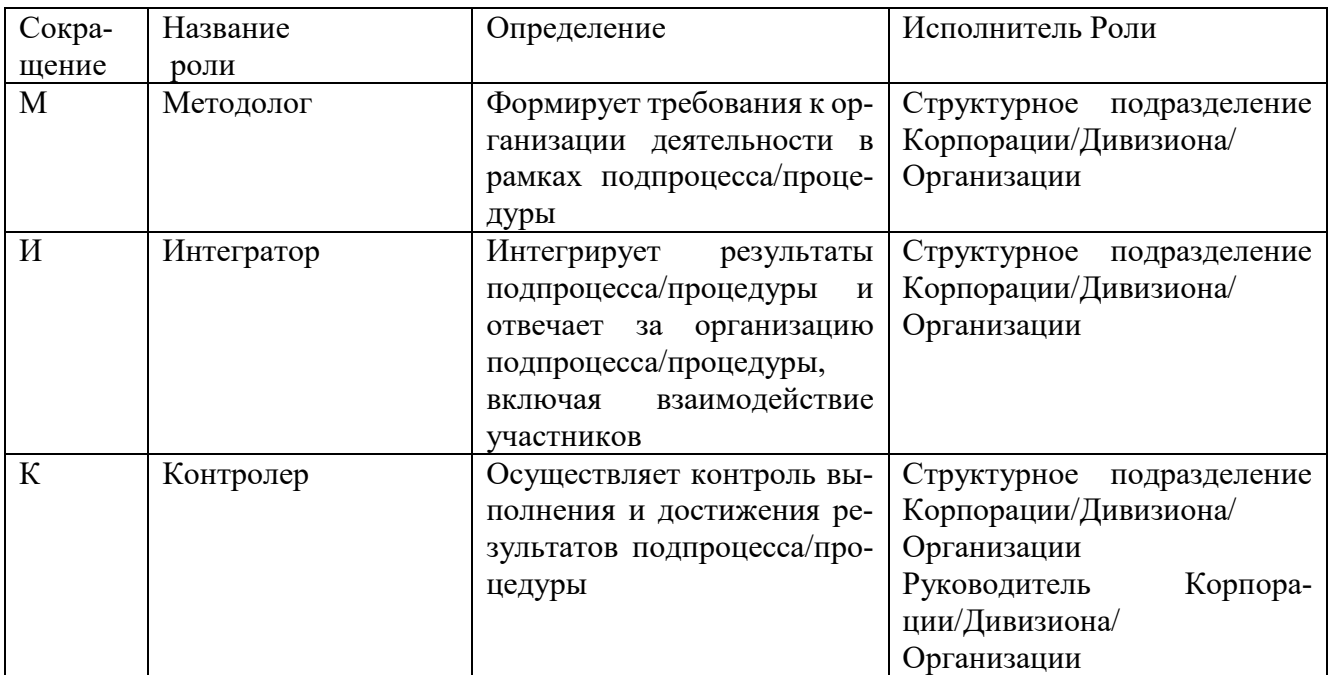

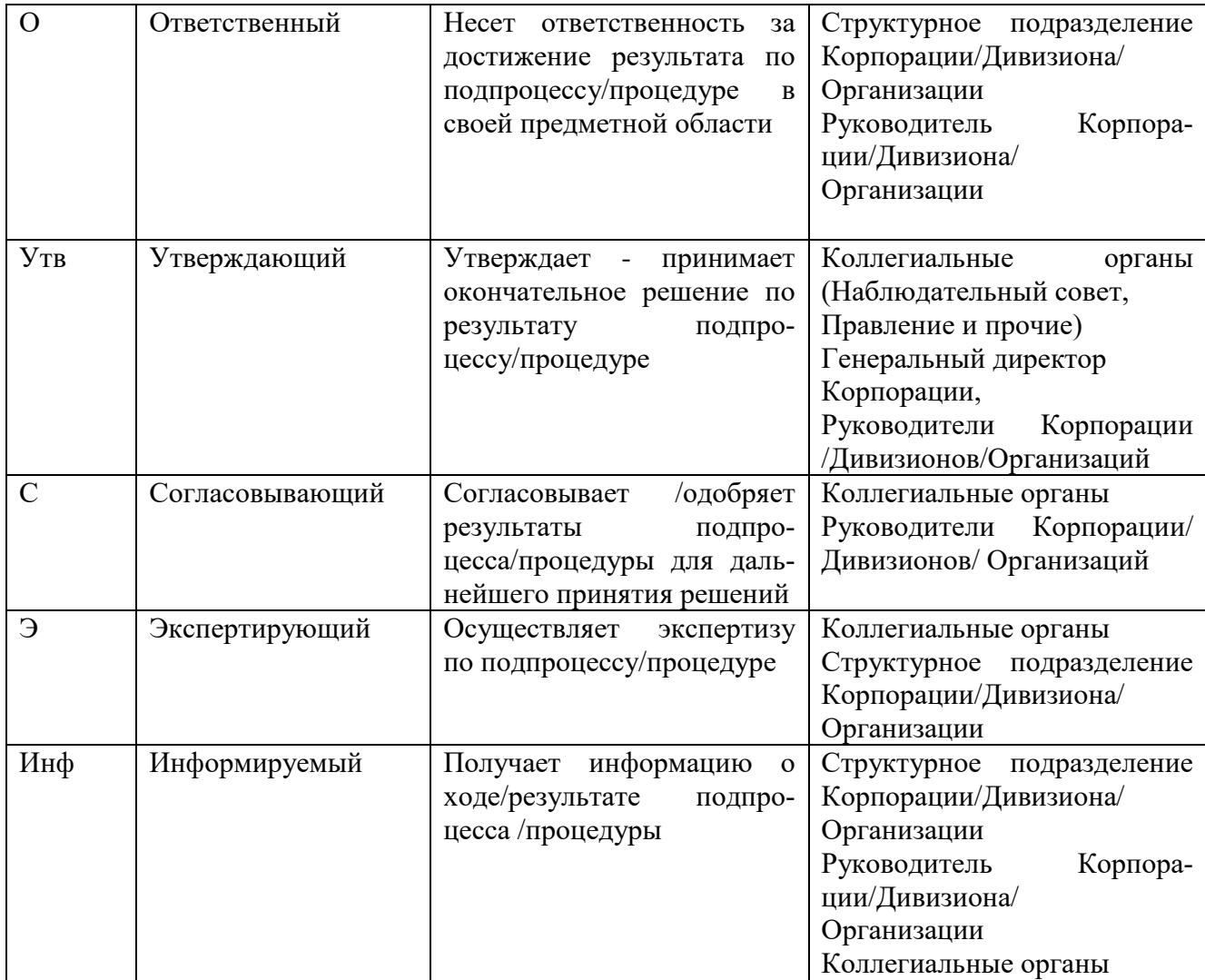

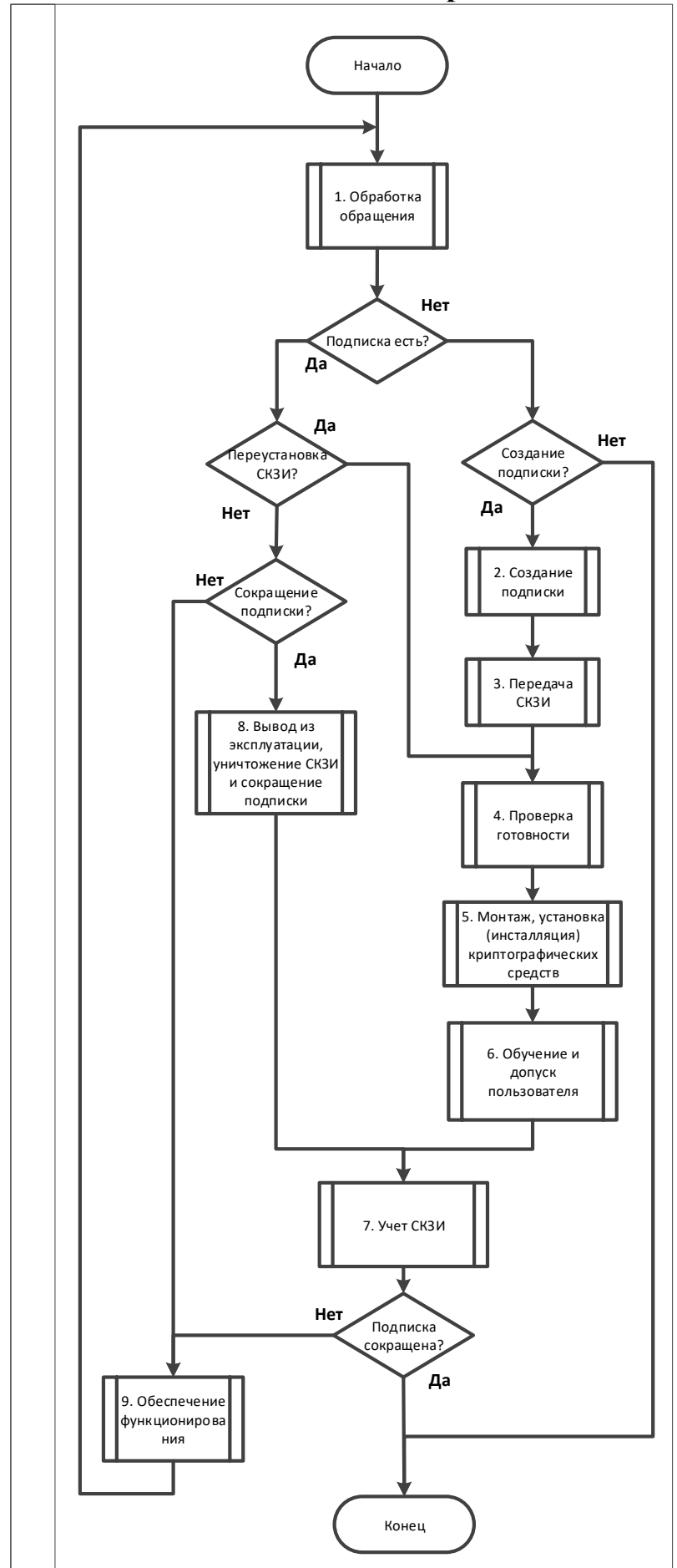

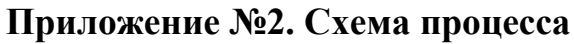

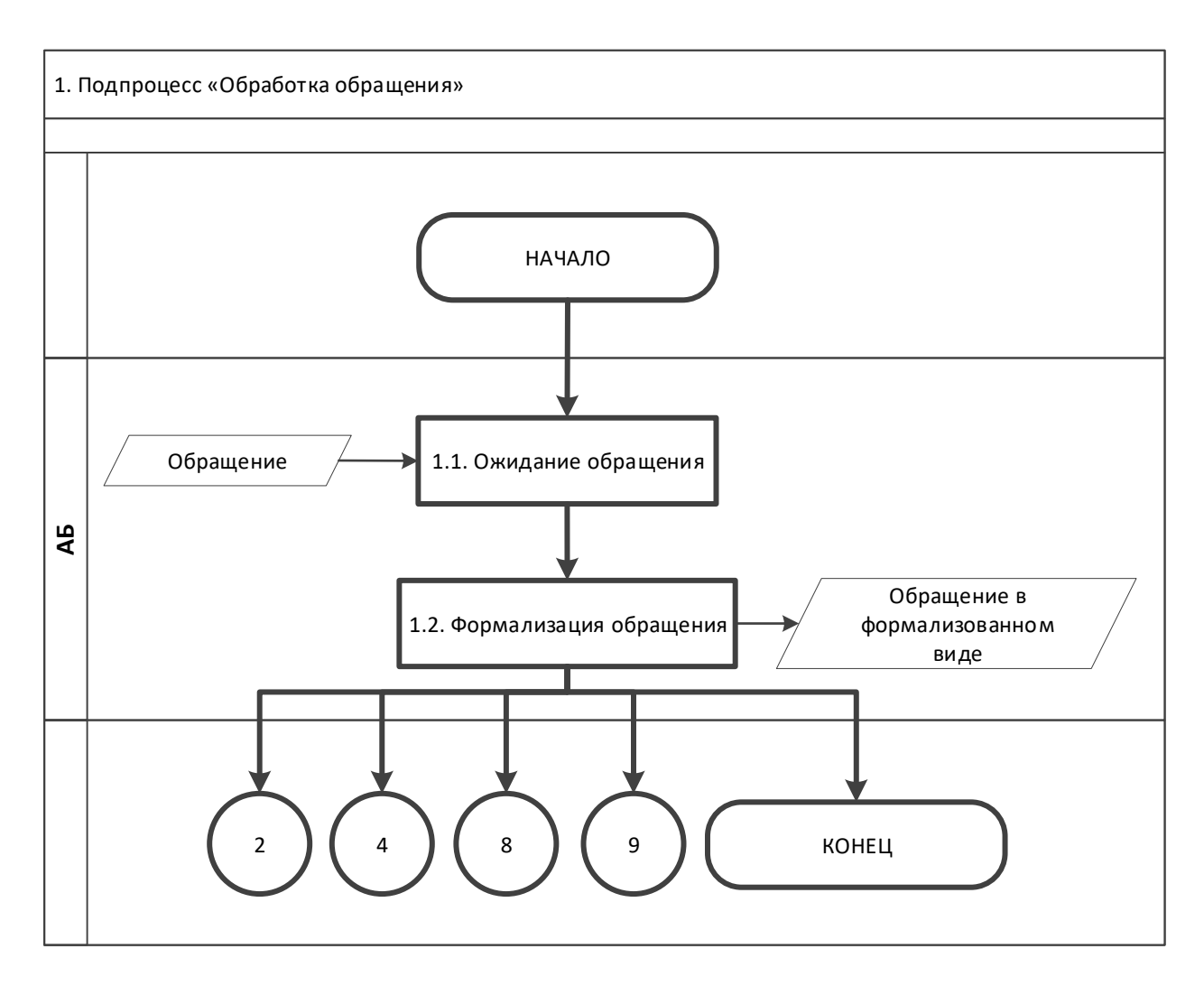

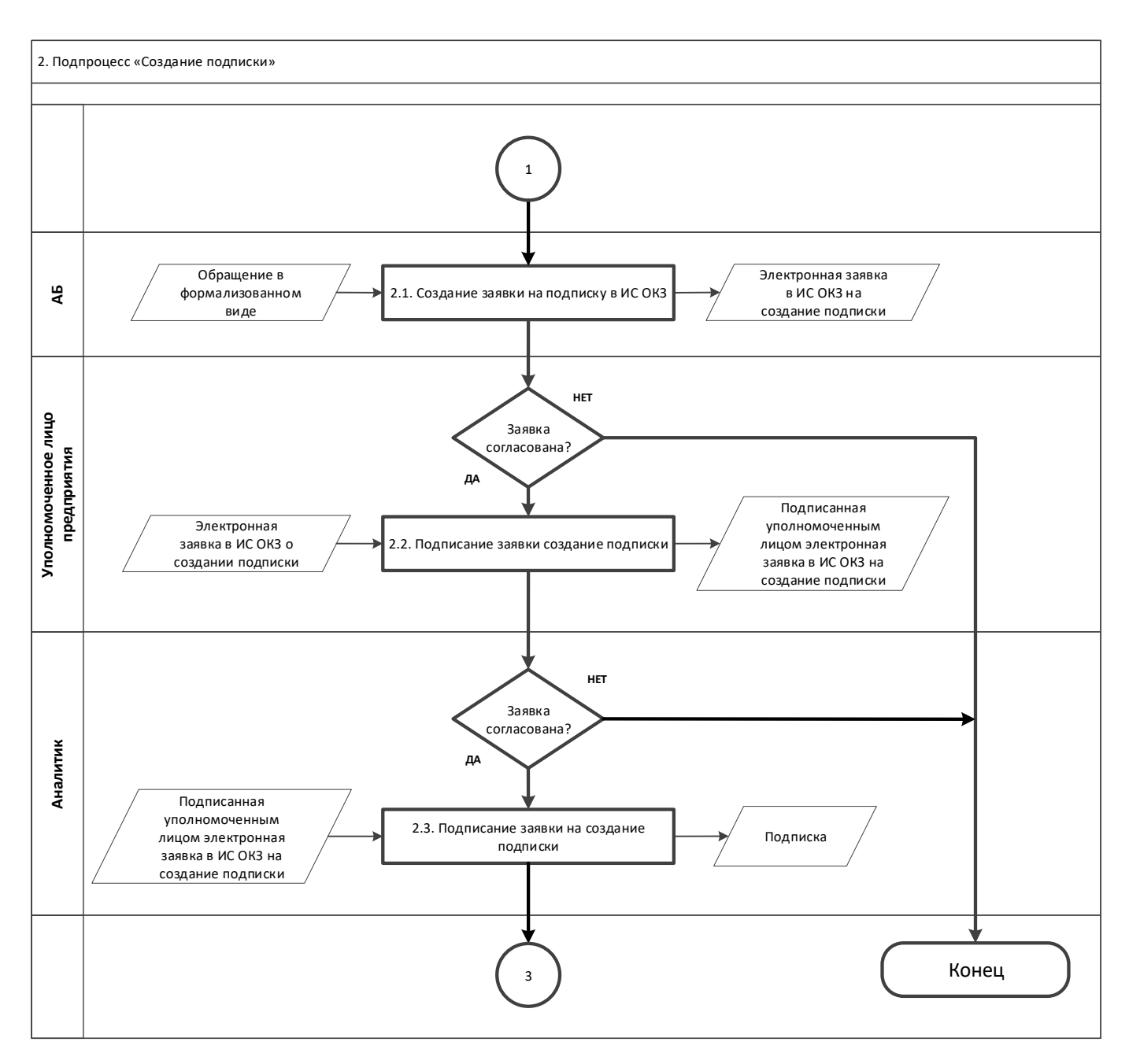

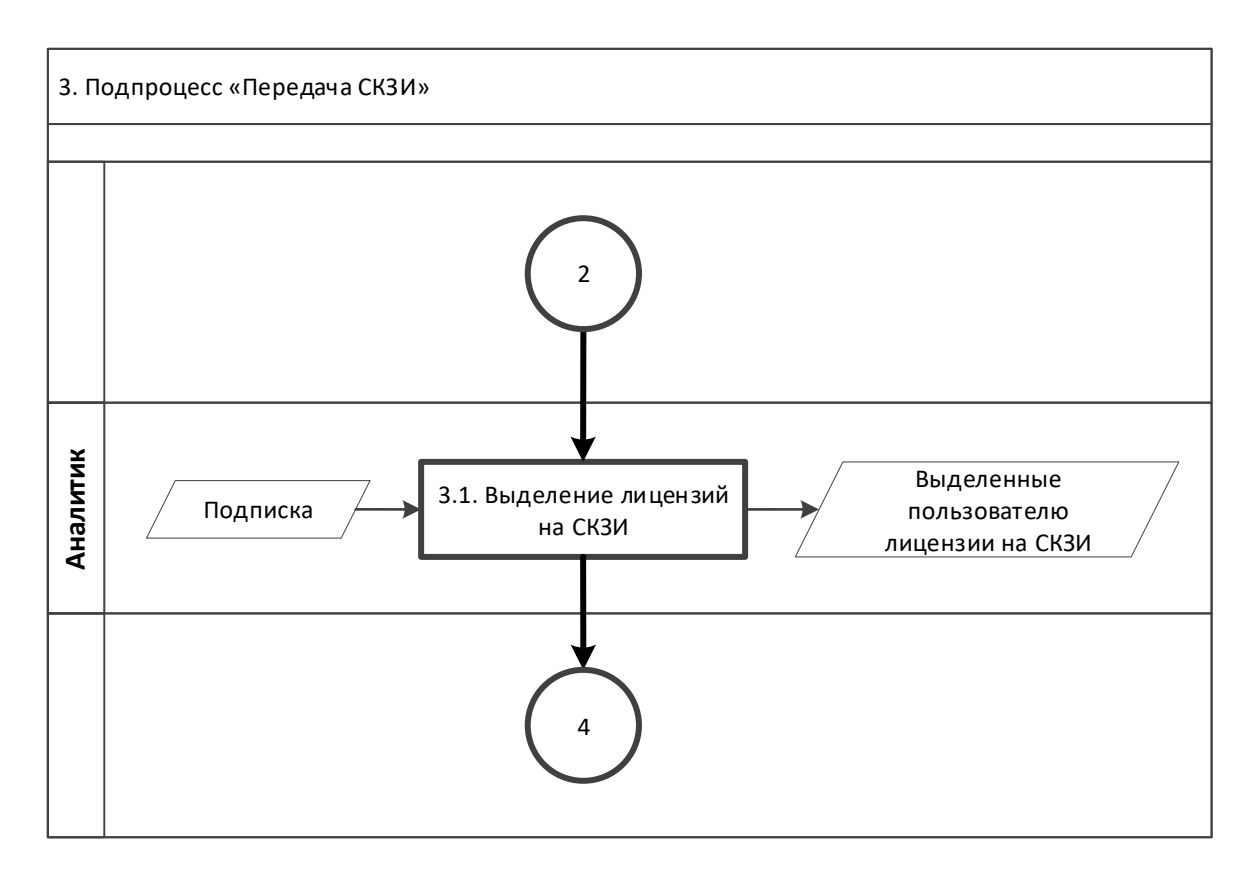

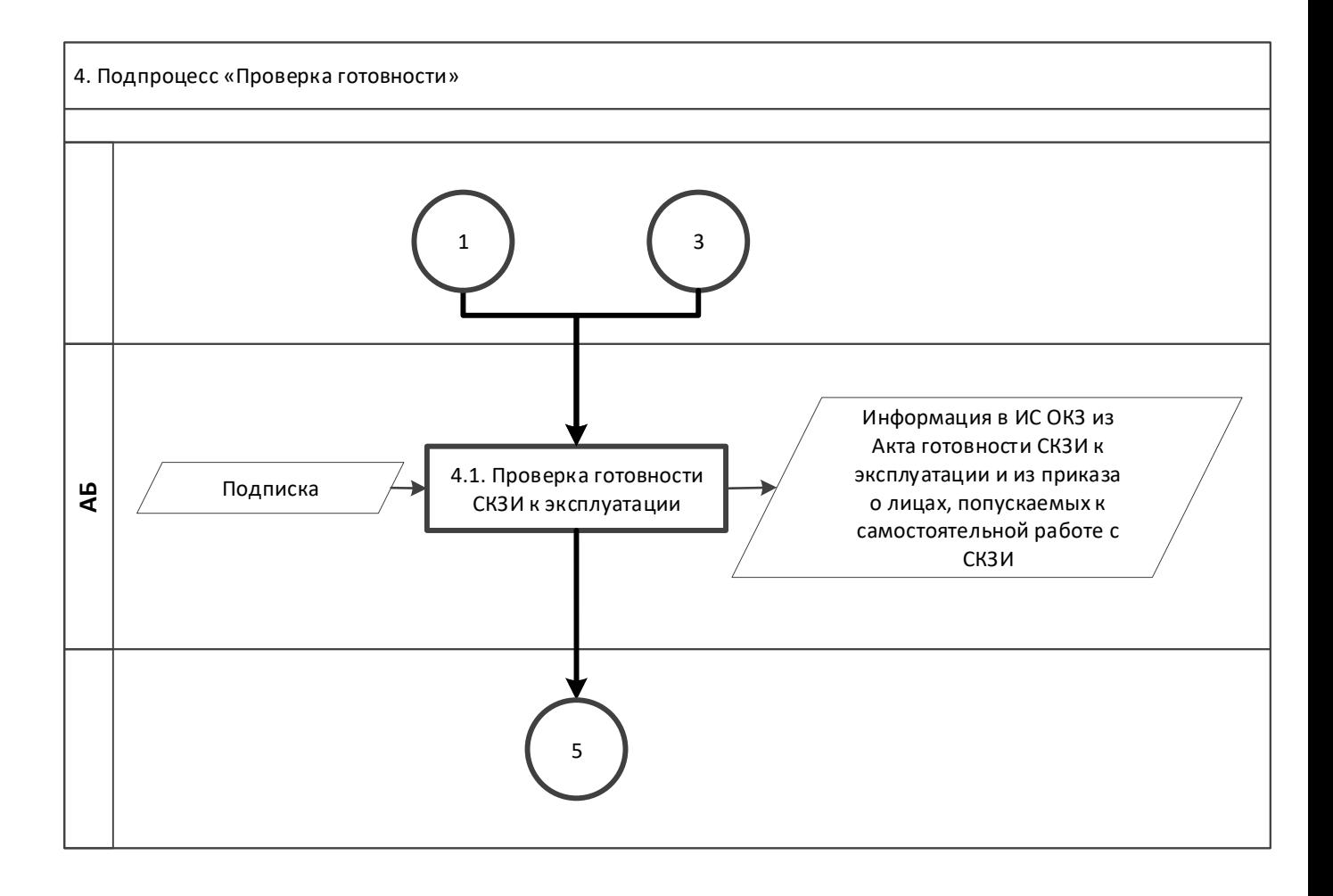

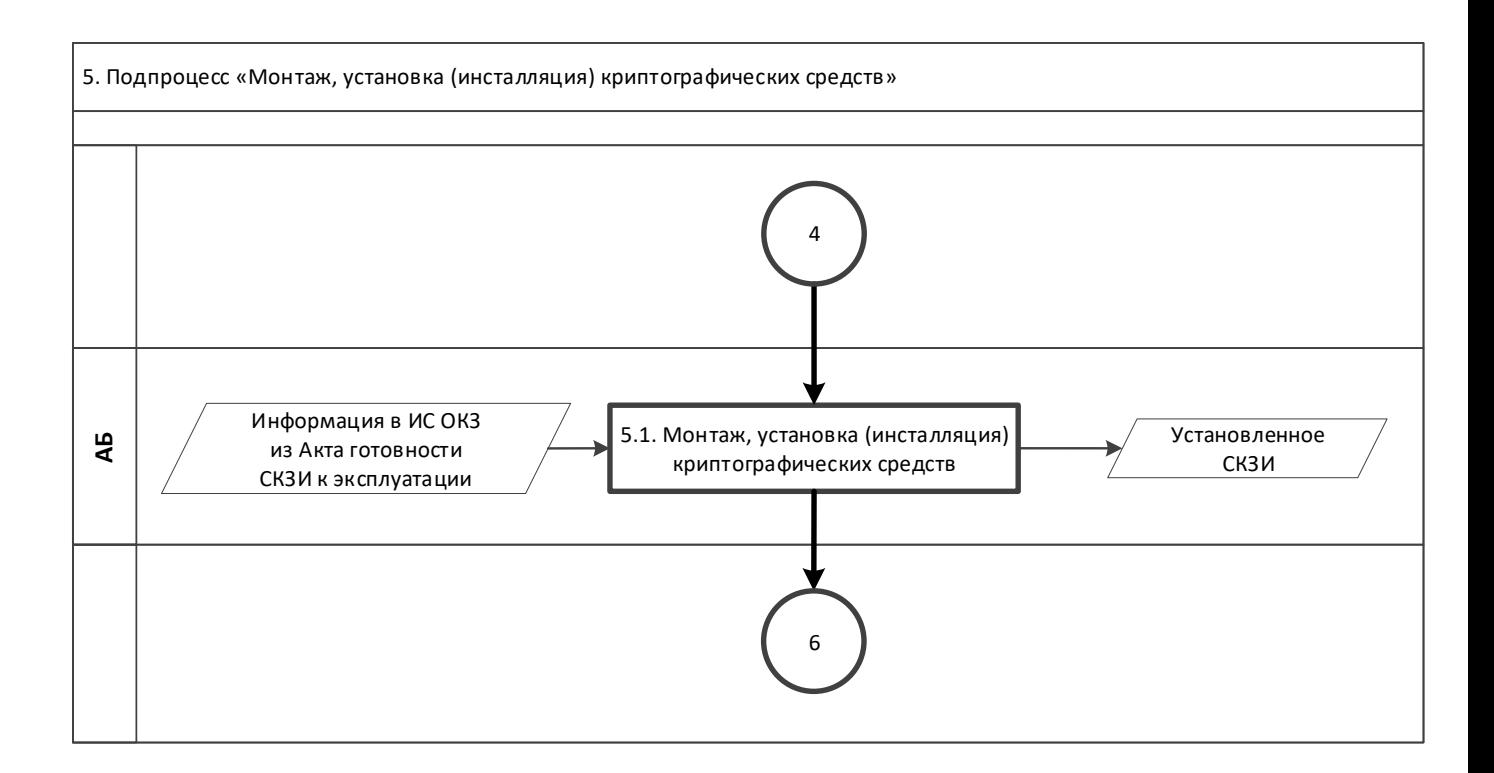

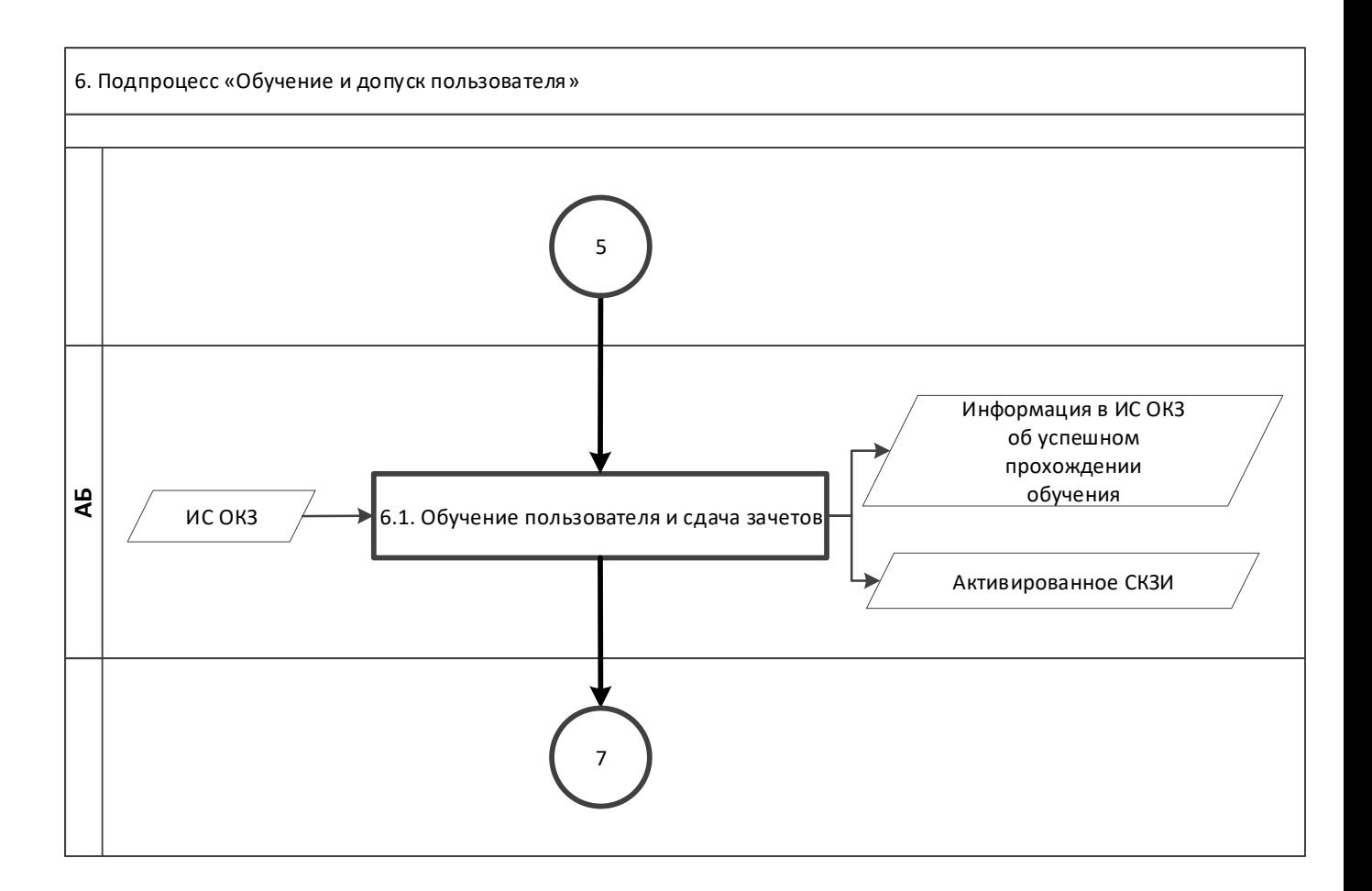

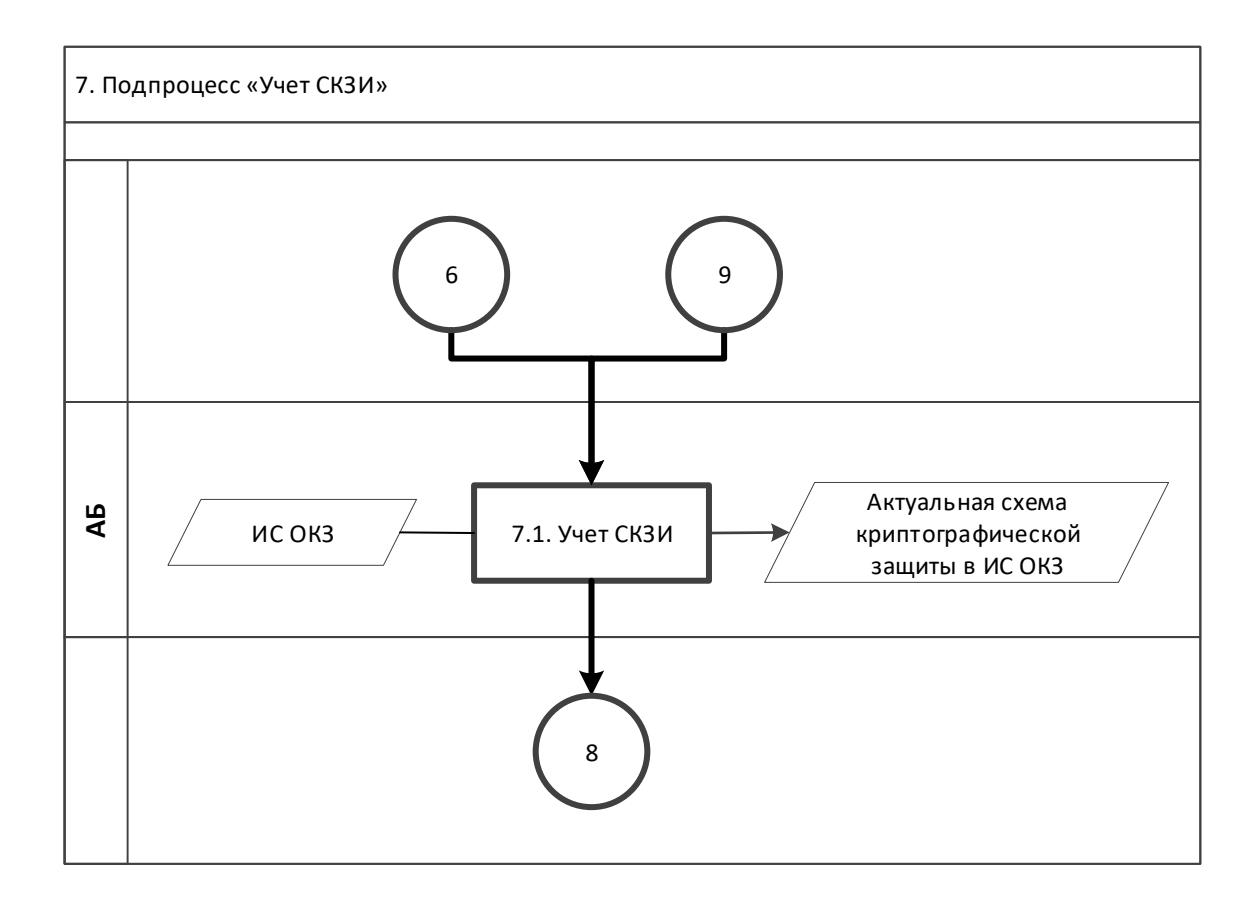

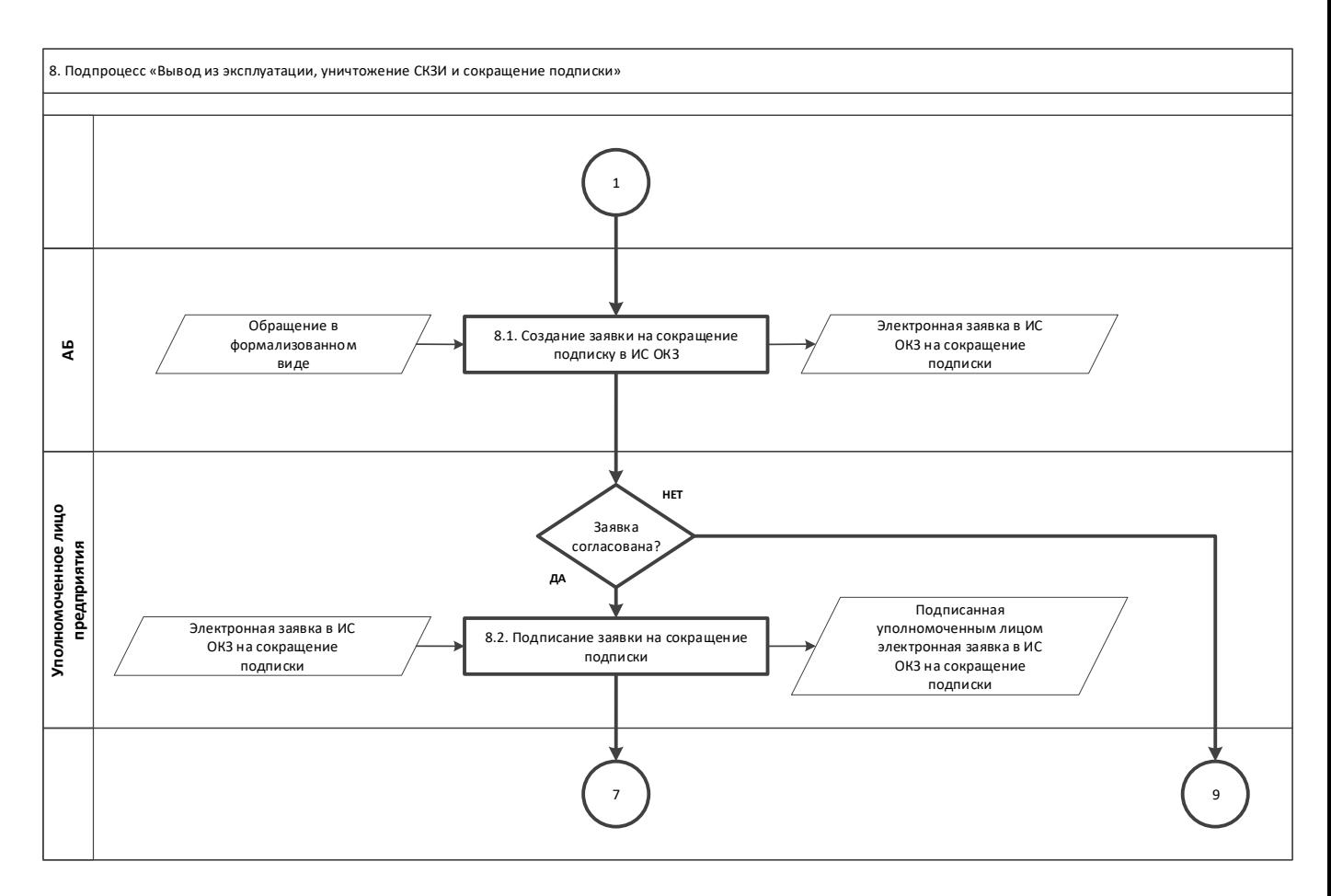

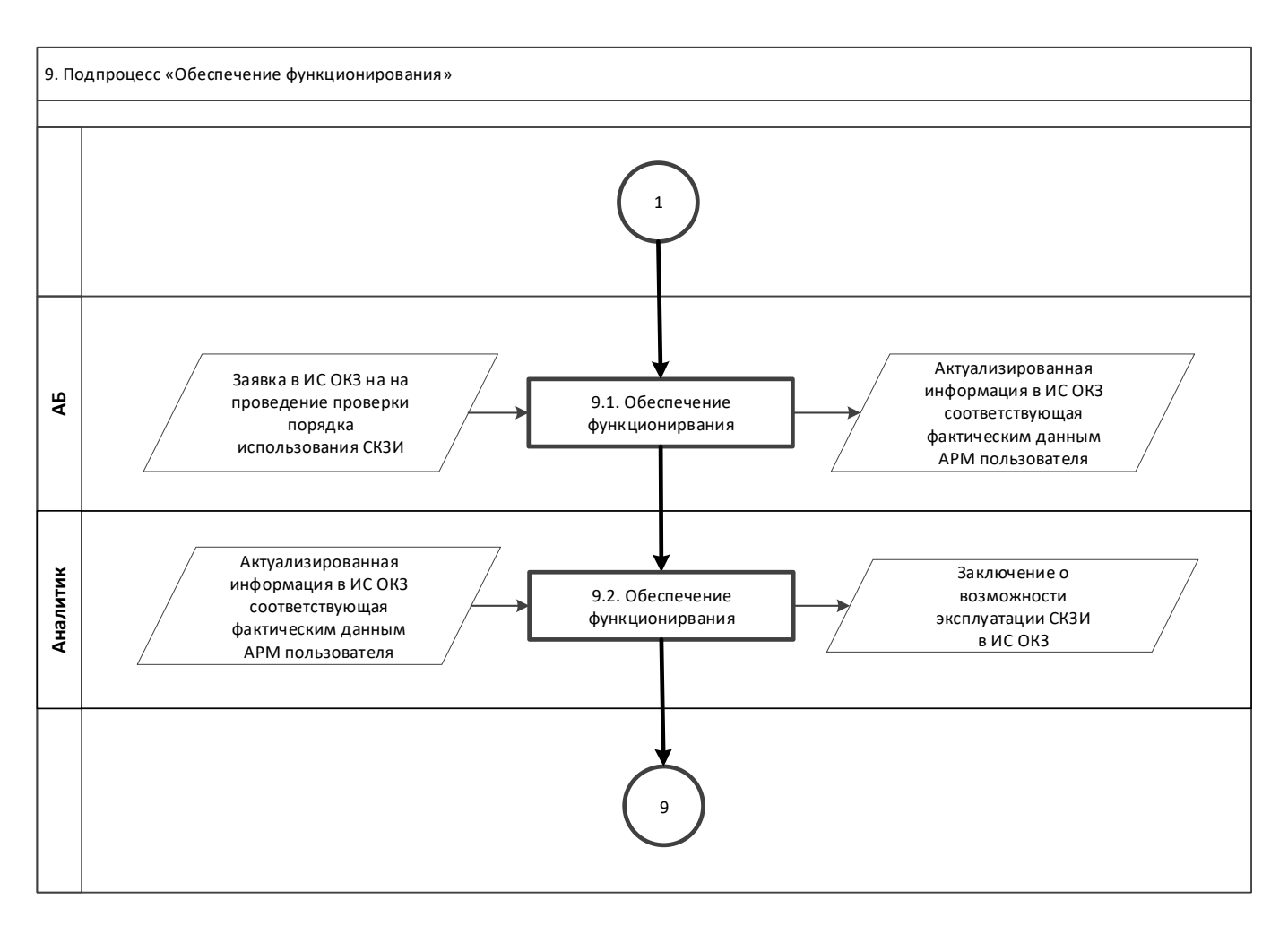

Приложение № 10 к Договору присоединения № 22/2143-Д от 6 июля 2012 г.

УТВЕРЖДАЮ Заместитель директора по информационным технологиям АО «Гринатом» И.П. Тарасов М.П.

# **СОГЛАШЕНИЕ**

о применении простой и усиленной неквалифицированной электронных подписей в информационной системе органа криптографической защиты АО «Гринатом»

> Москва 2023

## <span id="page-395-0"></span>Содержание

<span id="page-395-14"></span><span id="page-395-13"></span><span id="page-395-12"></span><span id="page-395-11"></span><span id="page-395-10"></span><span id="page-395-9"></span><span id="page-395-8"></span><span id="page-395-7"></span><span id="page-395-6"></span><span id="page-395-5"></span><span id="page-395-4"></span><span id="page-395-3"></span><span id="page-395-2"></span><span id="page-395-1"></span>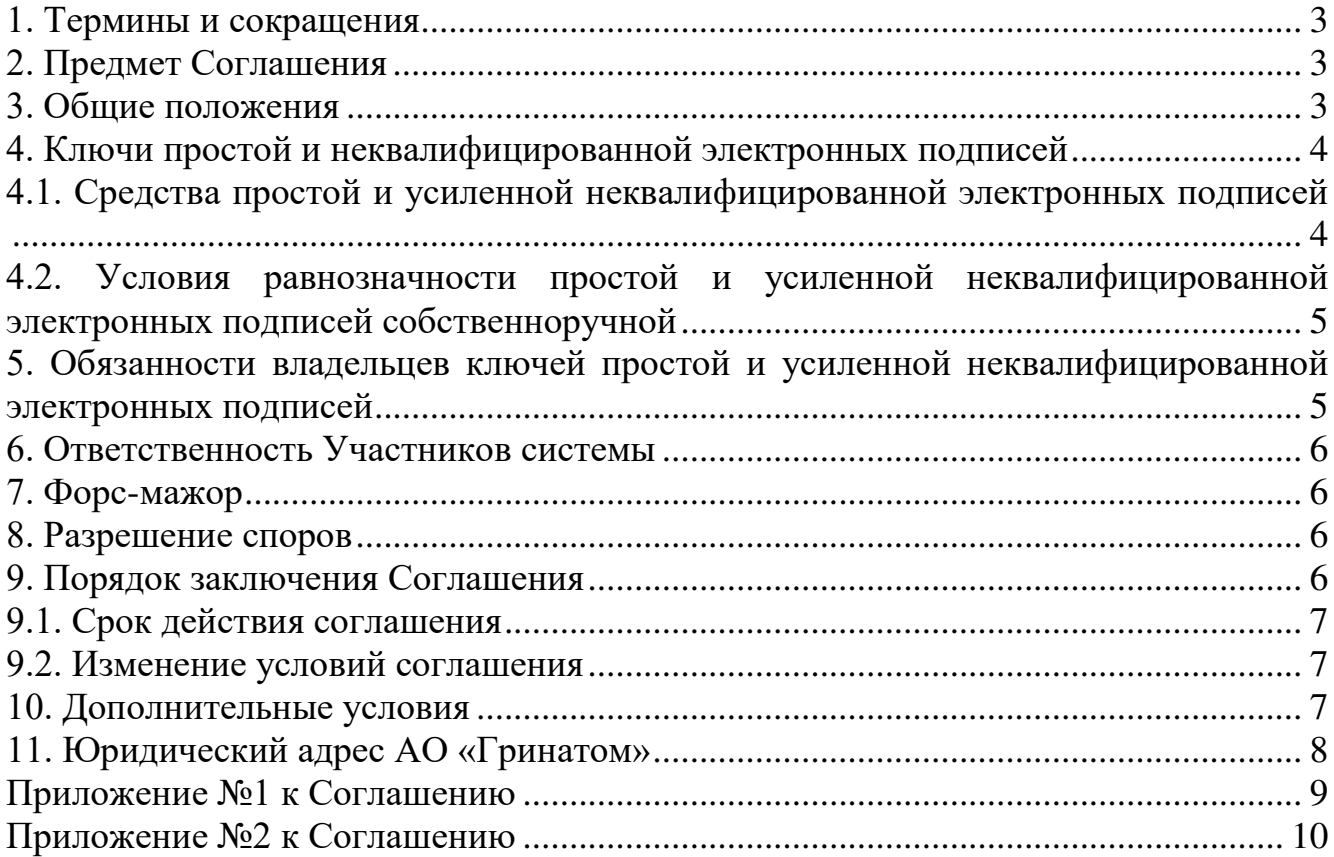
### **1. Термины и сокращения**

В настоящем Соглашении о применении простой и усиленной неквалифицированной электронных подписей в информационной системе органа криптографической защиты АО «Гринатом» (далее – Соглашение) используются следующие термины и сокращения:

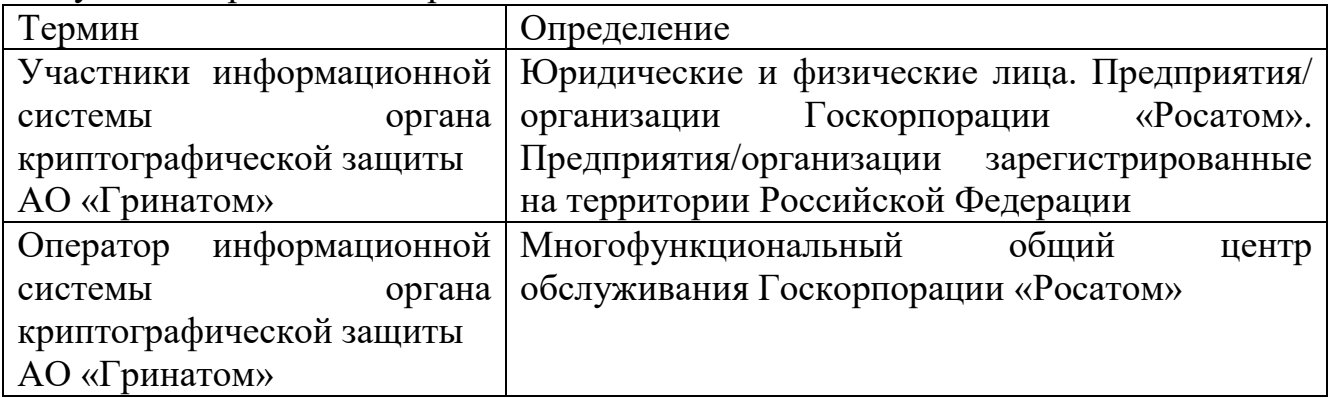

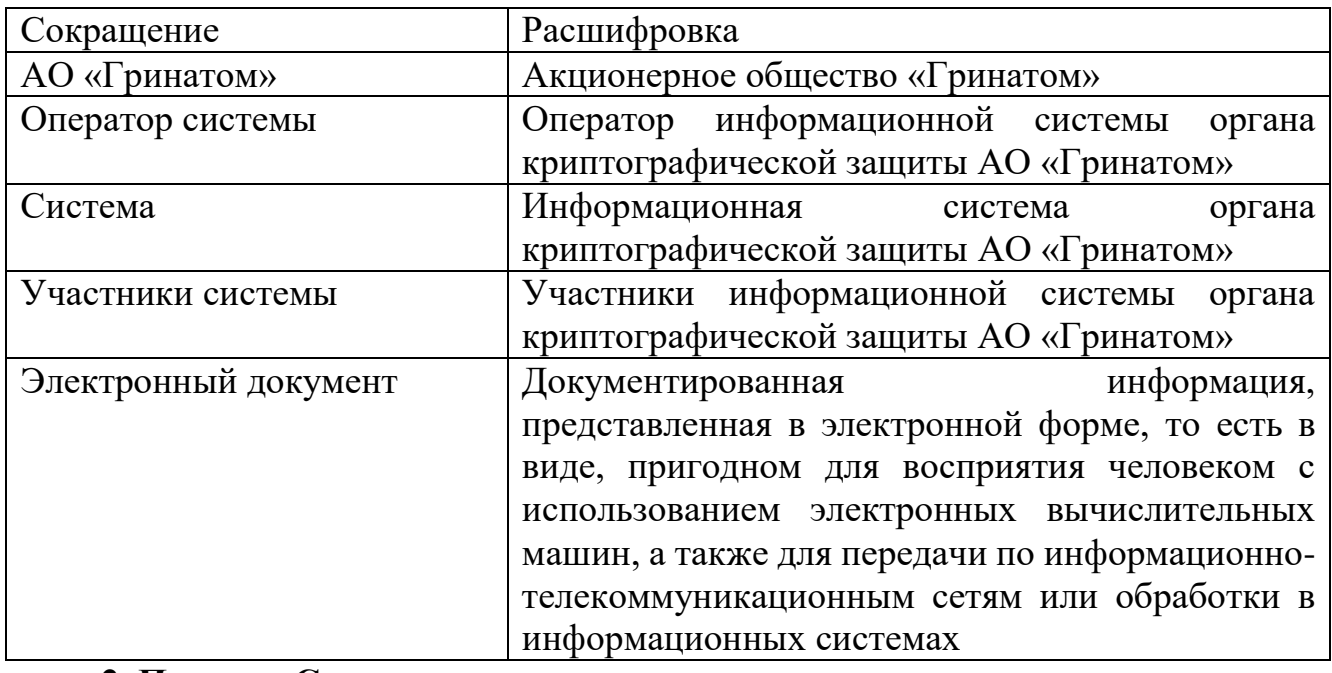

### **2. Предмет Соглашения**

Участники системы соглашаются принимать к исполнению электронные документы, изготовленные при помощи средств вычислительной техники Системы и подписанные простой или усиленной неквалифицированной электронными подписями при соблюдении условий, предусмотренных настоящим Соглашением. Участники системы соглашаются принимать к сведению и исполнению подписанные простой и усиленной неквалифицированной электронными подписями электронные документы в Системе.

### **3. Общие положения**

Участники системы понимают термины, применяемые в настоящем Соглашении, строго в контексте общего смысла Соглашения.

Участники системы принимают, что настоящее Соглашение детализирует положения действующего законодательства Российской Федерации

по применению простой и усиленной неквалифицированной электронных подписей.

Настоящее Соглашение регулируется Федеральным законом от 6 апреля 2011 г. № 63-ФЗ «Об электронной подписи».

Участники системы принимают, что простая и усиленная неквалифицированная электронные подписи в электронных документах, сформированные владельцем ключей простой и усиленной неквалифицированной электронных подписей, являются равнозначными собственноручной подписи владельца ключей простой и усиленной неквалифицированной электронных подписей Участника системы при выполнении условий, определенных настоящим Соглашением.

Использование в рамках настоящего Соглашения электронных документов, подписанных простой и усиленной неквалифицированной электронными подписями, не изменяет содержания установленных прав и обязанностей Участников системы, содержания документов и правил заполнения их реквизитов.

Участники системы признают, что электронные документы, подписанные простой и усиленной неквалифицированной электронными подписями, в соответствии с условиями настоящего Соглашения являются необходимым и достаточным условием, позволяющим установить, что электронный документ исходит от стороны, его отправившей.

Риск неправомерного подписания электронного документа простой и усиленной неквалифицированной электронными подписями несет Участник системы, уполномоченным лицом которого является владелец соответствующего ключа простой и усиленной неквалифицированной электронных подписей.

Использование электронных документов между Участниками системы при осуществлении взаимоотношений не отменяет использование иных способов связи для обмена документами и сообщениями между Участниками системы.

### **4. Ключи простой и неквалифицированной электронных подписей**

Ключом простой электронной подписи является сочетание 2 элементов идентификатора и пароля ключа. Участники системы принимают, что идентификатор ключа простой электронной подписи является уникальным логином владельца ключа в Системе и однозначно идентифицирует владельца ключа простой электронной подписи, а пароль ключа аутентифицирует его в Системе.

Ключами усиленной неквалифицированной электронной подписи являются ключ электронной подписи и ключ проверки электронной подписи в терминах Федерального закона от 6 апреля 2011 г. № 63-ФЗ «Об электронной подписи».

### **4.1. Средства простой и усиленной неквалифицированной электронных подписей**

Участники системы принимают в качестве средства простой электронной подписи программно-технические средства Системы при выполнении функций создания и проверки простой электронной подписи в электронном документе.

Участники системы принимают в качестве средства усиленной неквалифицированной электронной подписи средство криптографической защиты информации, к которому обращается Система при выполнении функций создания и проверки усиленной неквалифицированной электронной подписи в электронном документе.

Электронный документ считается подписанным простой электронной подписью или усиленной неквалифицированной электронной подписью, если ключи простой электронной подписи или усиленной неквалифицированной электронной подписи применяются в соответствии с правилами, установленными Оператором системы, с использованием которой осуществляются создание и (или) отправка электронного документа, и в созданном и (или) отправленном электронном документе содержится информация, указывающая на лицо, от имени которого был создан и (или) отправлен электронный документ.

**4.2. Условия равнозначности простой и усиленной неквалифицированной электронных подписей собственноручной**

Информация в электронной форме, подписанная простой или усиленной неквалифицированной электронными подписями, признается электронным документом, равнозначным документу на бумажном носителе, подписанному собственноручной подписью.

Простая электронная подпись в электронном документе равнозначна собственноручной подписи владельца ключа простой электронной подписи при одновременном соблюдении следующих условий:

лицо, подписывающее электронный документ, идентифицировано по идентификатору ключа простой электронной подписи;

обеспечена конфиденциальность ключа простой электронной подписи лица, использующего ключ простой электронной подписи.

Усиленная неквалифицированная электронная подпись в электронном документе равнозначна собственноручной подписи владельца ключа усиленной неквалифицированной электронной подписи если обеспечена конфиденциальность ключа усиленной неквалифицированной электронной подписи лица, использующего ключ усиленной неквалифицированной электронной подписи.

Проверка усиленной неквалифицированной электронной подписи осуществляется средствами сервиса проверки усиленной неквалифицированной электронной подписи. Для проверки Участник системы через ресурс <http://ndss.rosatom.local/svs>отправляет запрос на проверку электронной подписи в электронном документе.

## **5. Обязанности владельцев ключей простой и усиленной неквалифицированной электронных подписей**

Владелец ключа простой и усиленной неквалифицированной электронных подписей обязан:

обеспечивать конфиденциальность ключей простой и усиленной неквалифицированной электронных подписей;

немедленно информировать Оператора системы о факте компрометации ключей простой и усиленной неквалифицированной электронных подписей;

немедленно прекратить использование ключей простой и усиленной неквалифицированной электронных подписей в случае их компрометации;

соблюдать правила работы в Системе;

содержать в исправном состоянии программно-технические средства, которые подключены к Системе, принимать меры для предотвращения несанкционированного доступа к данным компьютерам, а также в помещения, в которых они установлены.

### 6. Ответственность Участников системы

 $\mathsf{a}$ невыполнение или неналлежашее выполнение обязательств по настоящему Соглашению Участники системы HecyT ответственность в соответствии с действующим законодательством Российской Федерации.

### 7. Форс-мажор

Участники системы освобождаются от ответственности за частичное или полное неисполнение Принятых себя обязательств на вследствие возникновения обстоятельств непреодолимой силы.

Под обстоятельствами непреодолимой силы понимаются обстоятельства, которые возникли после присоединения к настоящему соглашению в результате непредвиденных и неотвратимых стороной событий чрезвычайного характера, к числу которых относятся: пожар, стихийное бедствие, война, какие бы то ни было военные лействия. блокалы. запрешение определенных коммерческих операций, а также в случае появления акта государственного органа, в результате издания которого исполнение обязательств Участников системы становится невозможным полностью или частично.

При наступлении обстоятельств непреодолимой силы срок исполнения обязательств отодвигается соразмерно времени, в течение которого будут действовать такие обстоятельства и их последствия.

Если эти обстоятельства и их последствия будут продолжаться свыше 30 (тридцати) дней, то каждый из Участников системы будет иметь право отказаться от дальнейшего исполнения обязательств по настоящему Соглашению, и в этом случае ни один из Участников системы не будет иметь права на возмещение другими Участниками системы возможных убытков.

### 8. Разрешение споров

Все споры, разногласия, требования, возникающие из данного Соглашения или касающиеся его нарушения, прекращения, недействительности, подлежат разрешению в рамках согласительной комиссии, действующей в соответствии с порядком, определенным настоящим Соглашением.

Участники системы обязуются способствовать работе комиссии и не допускать отказа от предоставления необходимых документов.

### 9. Порядок заключения Соглашения

Участник системы заключает настоящее Соглашение не иначе как путем присоединения к Соглашению в целом.

Присоединение к настоящему Соглашению осуществляется путем подписания и предоставления Участником системы в адрес АО «Гринатом» двух экземпляров заявления о присоединении к Соглашению по форме, определенной в приложении к настоящему Соглашению. АО «Гринатом» регистрирует Участника системы в реестре и направляет один экземпляр заявления с отметкой

о регистрации в адрес Участника системы. АО «Гринатом» вправе отказать любому Участнику системы в регистрации заявления о присоединении к Соглашению путем возврата заявления о присоединении в адрес Участника системы с отметкой «Отказано в регистрации».

С момента регистрации заявления о присоединении к Соглашению сторона, подавшая заявление, считается присоединившейся к Соглашению.

Факт присоединения Участника системы к Соглашению является полным принятием им условий настоящего Соглашения и всех его приложений в редакции, действующей на момент регистрации заявления о присоединении в реестре АО «Гринатом». Сторона, присоединившаяся к Соглашению, принимает дальнейшие изменения (дополнения), вносимые в Соглашение и его приложения, в соответствии с условиями настоящего Соглашения.

### **9.1. Срок действия соглашения**

После присоединения в установленном порядке Участники системы вступают в соответствующие договорные отношения на неопределенный срок.

Участник системы имеет право отказаться от Соглашения, письменно уведомив об этом Оператора системы за один месяц до принятия решения об отказе от Соглашения.

Отказ от Соглашения не освобождает Участника системы от исполнения обязательств, возникших до указанного прекращения, и не освобождает от ответственности за его неисполнение (ненадлежащее исполнение).

### **9.2. Изменение условий соглашения**

Внесение изменений (дополнений) в Соглашение, в том числе в приложения к нему, производится АО «Гринатом» и утверждается приказом.

Уведомление Участников системы о внесении изменений (дополнений) в Соглашение осуществляется путем размещения указанных изменений (дополнений) на сайте https://crypto.rosatom.ru.

Все изменения (дополнения), вносимые в Соглашение и не связанные с изменением действующего законодательства Российской Федерации, вступают в силу и становятся обязательными для Участников системы по истечении 30 (тридцати) календарных дней с даты уведомления Участников системы.

Любые изменения и дополнения в Соглашении с момента вступления в силу равно распространяются на всех Участников системы, присоединившихся к Соглашению, в том числе присоединившихся к Соглашению ранее даты вступления изменений (дополнений) в силу.

### **10. Дополнительные условия**

Все приложения к настоящему соглашению, оформленные надлежащим образом, являются его неотъемлемой частью.

Участники системы обязаны незамедлительно извещать Оператора системы и друг друга об изменении почтовых, платежных, отгрузочных и иных, необходимых для исполнения настоящего соглашения реквизитов. Все риски, связанные с этим, лежат на не уведомившем Участнике системы.

Участники системы не вправе передавать права и обязанности по данному соглашению третьим лицам без согласия Оператора системы.

Во всем остальном, что не предусмотрено настоящим соглашением, Участники системы руководствуются действующим законодательством Российской Федерации.

### **11. Юридический адрес АО «Гринатом»**

Полное наименование: Акционерное общество «Гринатом»

Краткое наименование: АО «Гринатом»

Место нахождения: 119017, Россия, г. Москва, ул. Большая Ордынка, дом 24 Почтовый адрес: 115114, Россия, г. Москва, 1-й Нагатинский проезд, дом 10,

стр. 1

ОГРН: 1097746819720 ИНН: 7706729736 КПП: 770601001 Расчетный счет: 40702810038110013312 Банк: Московский банк Сбербанка России ПАО Корреспондентский счет: 30101810400000000225 в ПЕРУ Московского ГТУ

 $\overline{M}$   $\overline{H}$ 

Банка России

БИК: 044525225 ОКПО: 64509942 ОКАТО: 45286596000 ОКТМО: 45384000 Телефон: + 7 (499) 949-49-19 Адрес электронной почты: dogovor@greenatom.ru

Директор по информационным технологиям \_\_\_\_\_\_\_\_\_\_\_\_\_/ И.П. Тарасов/

Приложение №1 к Соглашению

утв. Приказом АО «Гринатом» от  $\cdot \cdot \cdot$   $\mathcal{N}_{\mathcal{Q}}$ 

#### **ЗАЯВЛЕНИЕ**

о присоединении к соглашению о применении простой и усиленной неквалифицированной электронных подписей в информационной системе органа криптографической защиты АО «Гринатом»

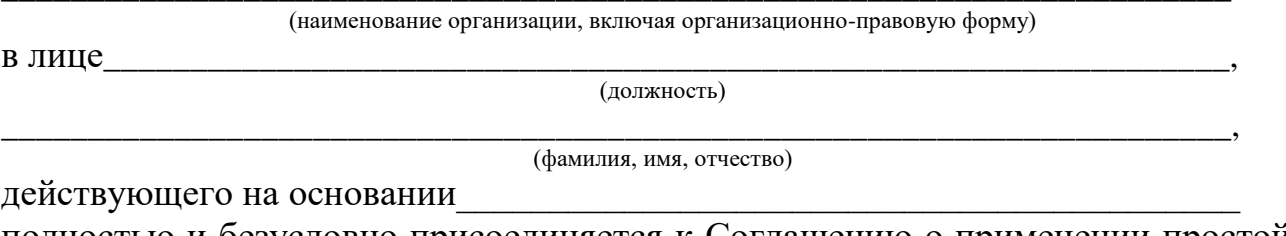

полностью и безусловно присоединяется к Соглашению о применении простой и усиленной неквалифицированной электронных подписей в информационной системе органа криптографической защиты АО «Гринатом», условия которого AO «Гринатом» и опубликованы определены сайте на  $\Pi$ O адресу https://crypto.rosatom.ru

Уполномоченное должностное лицо

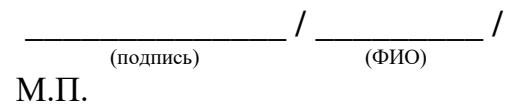

Реквизиты организации: Полное наименование: Место нахождения: Почтовый адрес:  $\Omega$ <sub>TPH</sub>. **ИНН:**  $K\Pi\Pi$ : Расчетный счет: Банк<sup>.</sup> Кор. счет:  $EHK$ OKHO: OKATO: Телефон/факс: e-mail:

Данное Заявление о присоединении к Соглашению о применении простой и усиленной неквалифицированной электронных подписей в информационной системе органа криптографической защиты АО «Гринатом» зарегистрировано в реестре АО «Гринатом». Заявление о присоединении к соглашению подается в АО «Гринатом» в двух экземплярах. После регистрации Заявления в АО «Гринатом» один экземпляр предоставляется заявителю.

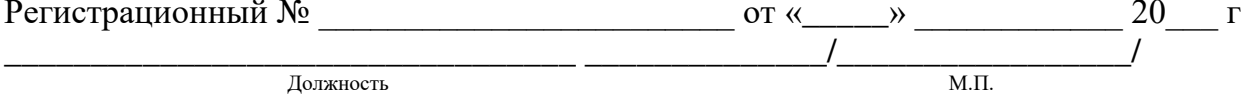

утв. Приказом АО «Гринатом» от  $\qquad \qquad$ .  $\qquad \mathcal{N}_{\mathcal{Q}}$ 

Порядок рассмотрения конфликтных ситуаций, связанных с подлинностью электронных документов в информационной системе органа криптографической защиты АО «Гринатом»

1. Общие положения.

В данном документе описан порядок разрешения конфликтных ситуаций между Участниками системы, присоединившимися к Соглашению о применении простой и усиленной неквалифицированной электронных подписей в информационной системе органа криптографической защиты АО «Гринатом».

Рассматриваются конфликтные ситуации двух типов:

отказ Стороны от авторства электронного документа (Сторона утверждает, что она не подписывала принятый другой Стороной электронный документ, а другая Сторона утверждает обратное);

отказ Стороны от факта получения электронного документа (Сторона утверждает, что посланный ею электронный документ был принят другой Стороной, а другая Сторона это отрицает).

1.1. Сторона – инициатор рассмотрения конфликтной ситуации (далее – Заявитель) должна подготовить и направить другой Стороне (далее – Ответчик) документ (заявление), подписанный уполномоченным должностным лицом с изложением обстоятельств случившегося. До подачи заявления Заявителю рекомендуется убедиться в отсутствии несанкционированных действий со стороны персонала. В заявлении должно быть указано:

наименование организации;

дата и номер оспариваемого электронного документа;

тип и характер претензии.

1.2. На основании заявления Ответчик в течение 5 (пяти) рабочих дней рассматривает заявление и либо удовлетворяет претензию Заявителя, либо передает Заявителю письменный отказ в удовлетворении претензии с обоснованием причины отказа.

1.3. В случае несогласия с отказом Заявитель направляет Ответчику письменное заявление о своем несогласии и требованием формирования согласительной комиссии для рассмотрения конфликтной ситуации.

1.4. На основании данного заявления не позднее 15 (пятнадцати) календарных дней с момента его получения совместным решением Сторон создается согласительная комиссия для рассмотрения возникшей конфликтной ситуации. Представителями в согласительной комиссии от Заявителя, Ответчика и Оператора системы могут быть лица как из числа сотрудников этих организаций (в равном количестве от каждой Стороны), так и иных компетентных организаций. В последнем случае их полномочия определяются доверенностями. Состав

согласительной комиссии согласовывается Сторонами и утверждается двусторонним актом.

1.5. Рекомендуется следующий состав экспертной комиссии:

абоненты, участвовавшие в обмене электронными документами, со стороны Заявителя и Ответчика;

представители подразделений безопасности и технических подразделений Заявителя и Ответчика.

Кроме того, в случае необходимости могут привлекаться Оператор системы, независимые эксперты и технические специалисты, в том числе из организацийизготовителей программного обеспечения.

1.6. В течение 5 (пяти) рабочих дней с момента формирования согласительной комиссии Стороны предоставляют согласительной комиссии следующие материалы:

заверенные копии Заявлений о присоединении к соглашению о применении простой и усиленной неквалифицированной электронных подписей в информационной системе органа криптографической защиты АО «Гринатом»;

заявление Заявителя с изложением сути претензии;

письменный отказ Ответчика в удовлетворении претензии Заявителя;

реквизиты оспариваемых электронных документов в Системе, подписанных простой или усиленной неквалифицированной электронной подписью.

1.7 Стороны обязаны способствовать работе согласительной комиссии и своевременно предоставлять все необходимые материалы.

1.8 Согласительная комиссия делает запрос Оператору системы на предоставление технического заключения о корректности работы Системы в промежуток времени возникновения конфликтной ситуации и корректности действий пользователей и администраторов Системы с электронным документом (далее – Заключение). К запросу Оператору системы на предоставление Заключения согласительная комиссия прикладывает документы, указанные в п. 1.6.

1.9 В течение 5 (пяти) рабочих дней с момента получения запроса и документов, указанных в п. 1.6, с помощью средств Системы Оператор системы предоставляет согласительной комиссии Заключение (порядок предоставления Заключения указан в п.2).

1.10 Согласительная комиссия не позднее 10 (десяти) рабочих дней с момента получения Заключения Оператора системы большинством голосов членов принимает решение о виновности той или иной Стороны и оформляет его в виде акта, который оформляется на бумаге и подписывается всеми членами согласительной комиссии.

1.8. Акт согласительной комиссии является окончательным и пересмотру не подлежит. Предписываемые данным актом действия обязательны для Сторон.

1.9. Акт согласительной комиссии является основанием для предъявления претензий к лицам, виновным в возникновении конфликта.

1.10. В случае невозможности принятия решения согласительной комиссией, а также в случае несогласия одной из Сторон с принятым

согласительной комиссией решением, уклонения одной из Сторон от формирования согласительной комиссии, препятствования участию второй Стороны в работе согласительной комиссии, Стороны вправе разрешать спор путем арбитража, администрируемого Российским арбитражным центром при автономной некоммерческой организации «Российский институт современного арбитража» в соответствии с Правилами Отделения Российского арбитражного центра при автономной некоммерческой организации «Российский институт современного арбитража» по разрешению споров в атомной отрасли.

Стороны соглашаются, что для целей направления письменных заявлений, сообщений и иных письменных документов будут использоваться следующие адреса электронной почты:

Исполнитель: адрес, указанный в ст. 10 Соглашения.

Заказчик: адрес, указанный в Приложении №1 к Соглашению.

В случае изменения указанного выше адреса электронной почты Сторона обязуется незамедлительно сообщить о таком изменении другой Стороне, а в случае, если арбитраж уже начат, также Отделению Российского арбитражного центра при автономной некоммерческой организации «Российский институт современного арбитража» по разрешению споров в атомной отрасли. В ином случае Сторона несет все негативные последствия направления письменных заявлений, сообщений и иных письменных документов по неактуальному адресу электронной почты.

Стороны принимают на себя обязанность добровольно исполнять арбитражное решение.

Стороны прямо соглашаются, что в случае, если заявление об отводе арбитра не было удовлетворено Президиумом Российского арбитражного центра в соответствии с Правилами Отделения Российского арбитражного центра при автономной некоммерческой организации «Российский институт современного арбитража» по разрешению споров в атомной отрасли, Сторона, заявляющая отвод, не вправе подавать в компетентный суд заявление об удовлетворении отвода.

Стороны прямо соглашаются, что в случае, если Состав арбитража выносит постановление о наличии у него компетенции в качестве вопроса предварительного характера, Стороны не вправе подавать в компетентный суд заявление об отсутствии у Состава арбитража компетенции.

Стороны прямо соглашаются, что арбитражное решение является окончательным для Сторон и отмене не подлежит.

В случаях, предусмотренных статьёй 25 Правил Отделения Российского арбитражного центра при автономной некоммерческой организации «Российский институт современного арбитража» по разрешению споров в атомной отрасли, Сторонами может быть заключено соглашение о рассмотрении спора в рамках ускоренной процедуры арбитража передать спор на рассмотрение в Третейский суд Госкорпорации «Росатом».

2. Порядок предоставления Заключения Оператором системы

2.1. Порядок предоставления Заключения Оператором Системы в связи с конфликтной ситуацией, связанной с отказом Стороны от факта направления/подписания электронного документа/порядок предоставления Заключения Оператором системы в связи с конфликтной ситуацией, связанной с отказом Стороны от факта получения электронного документа.

2.1.1. Средствами Системы проверяется корректность работы Системы в промежуток времени возникновения конфликтной ситуации и корректность действий пользователей и администраторов Системы с данным электронным документом по журналам аудита событий.

2.1.2. По результатам рассмотрения предоставленных документов, указанных в п. 1.6, и с помощью средств Системы Оператор системы предоставляет согласительной комиссии Заключение.

**При запросе доступа к информационному ресурсу "Корпоративная почтовая система ГК Росатом" указать, требуется ли скрывать почтовый ящик из отраслевой адресной книги.**

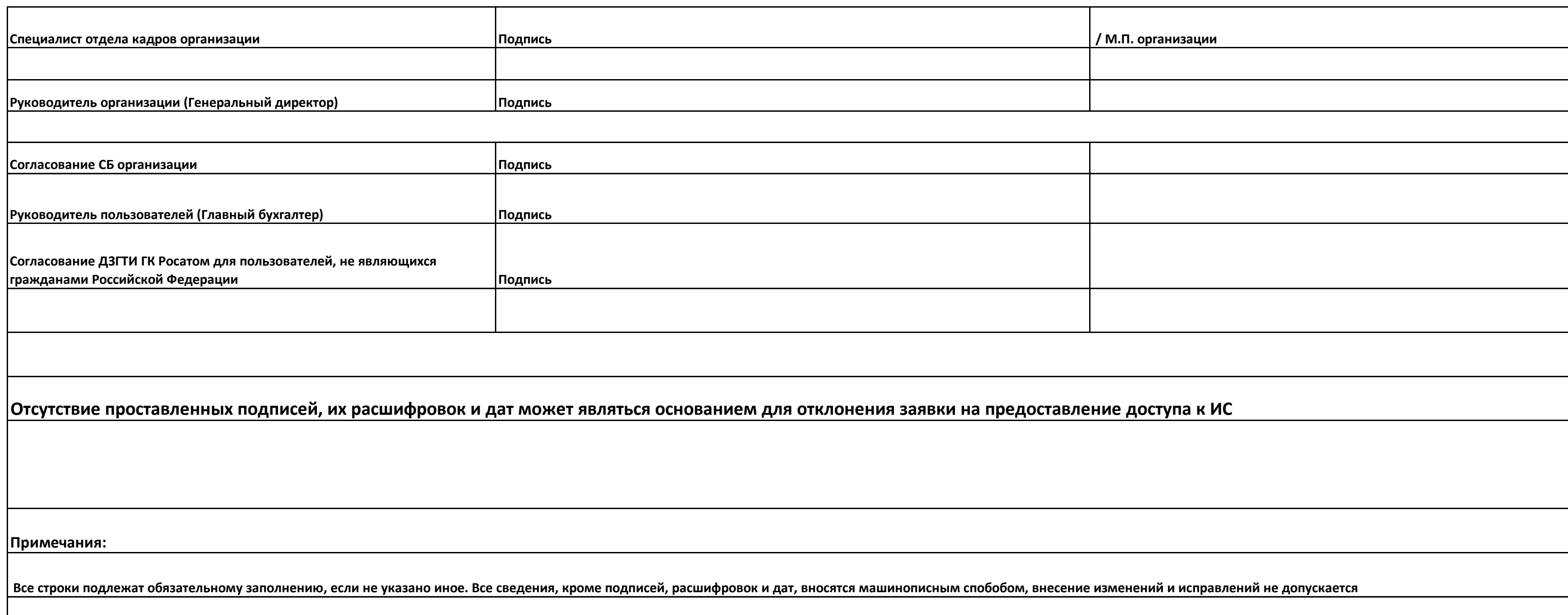

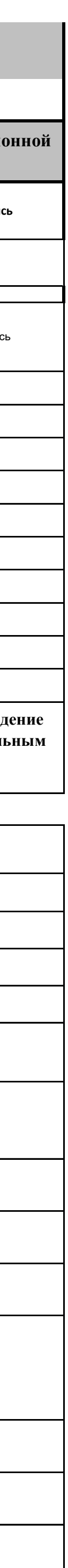

в соответствии с п. 3.8.5 Единых отраслевых методических указаний по предоставлению доступа пользователей к централизованным информационным системам ГК Росатом, утвержденным Приказом ГК Росатом № 1/1517-П от 30.12.2019 го требований данных Методических указаний пользователями, перечисленными в заявке на массовое подключение, возлагается на руководителя организации пользователей. Подтверждаю достоверность предоставленных сведений, и даю согл законом « О персональных данных» от 27.07.2006 №152-ФЗ). С правами и обязанностями должностных лиц при предоставлении доступа к централизовании (при пожение № 1 к Единым отраслевым методическим указаниям по предоставлению **централизованным ИТ-ресурсам) ознакомлен(а) и обязуюсь соблюдать.**

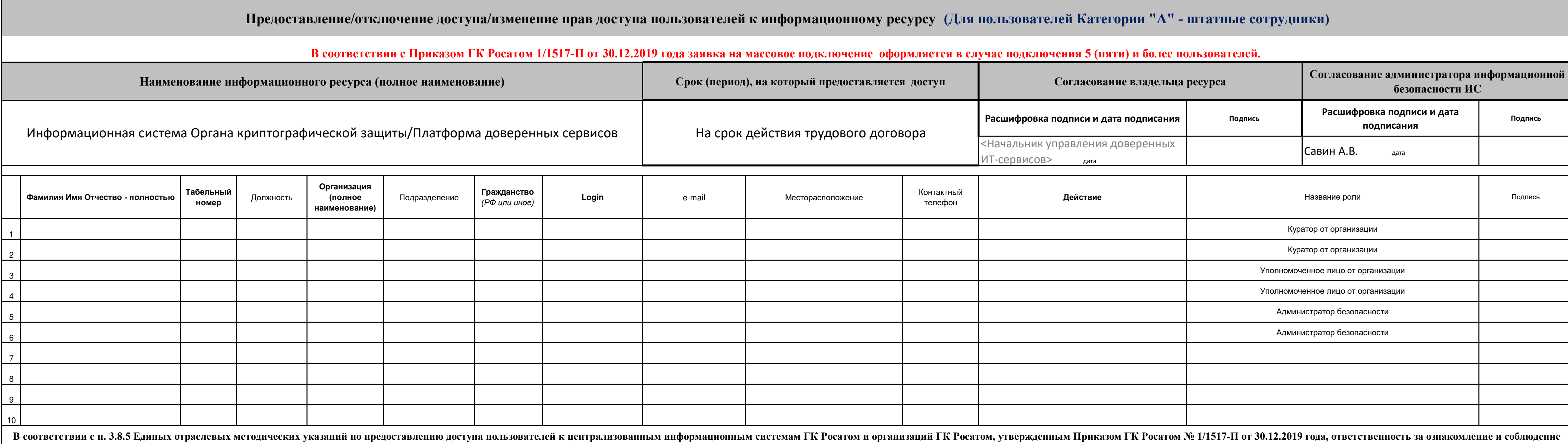

Приложение № 12 к Договору присоединения № 22/2143-Д от 6 июля 2012 г.

УТВЕРЖДАЮ Заместитель директора по информационным технологиям АО «Гринатом»

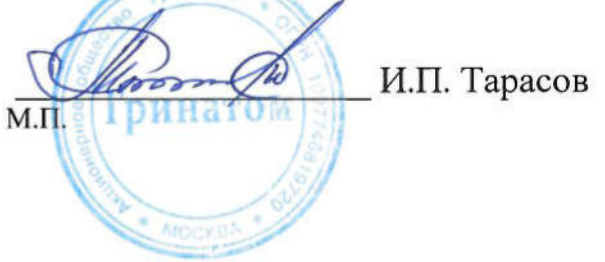

# ПОРЯДОК

предоставления услуг Корпоративного удостоверяющего центра Госкорпорации «Росатом» с выпуском квалифицированного сертификата ключа проверки электронной подписи с использованием Платформы доверенных сервисов

> Москва 2023

# **Содержание**

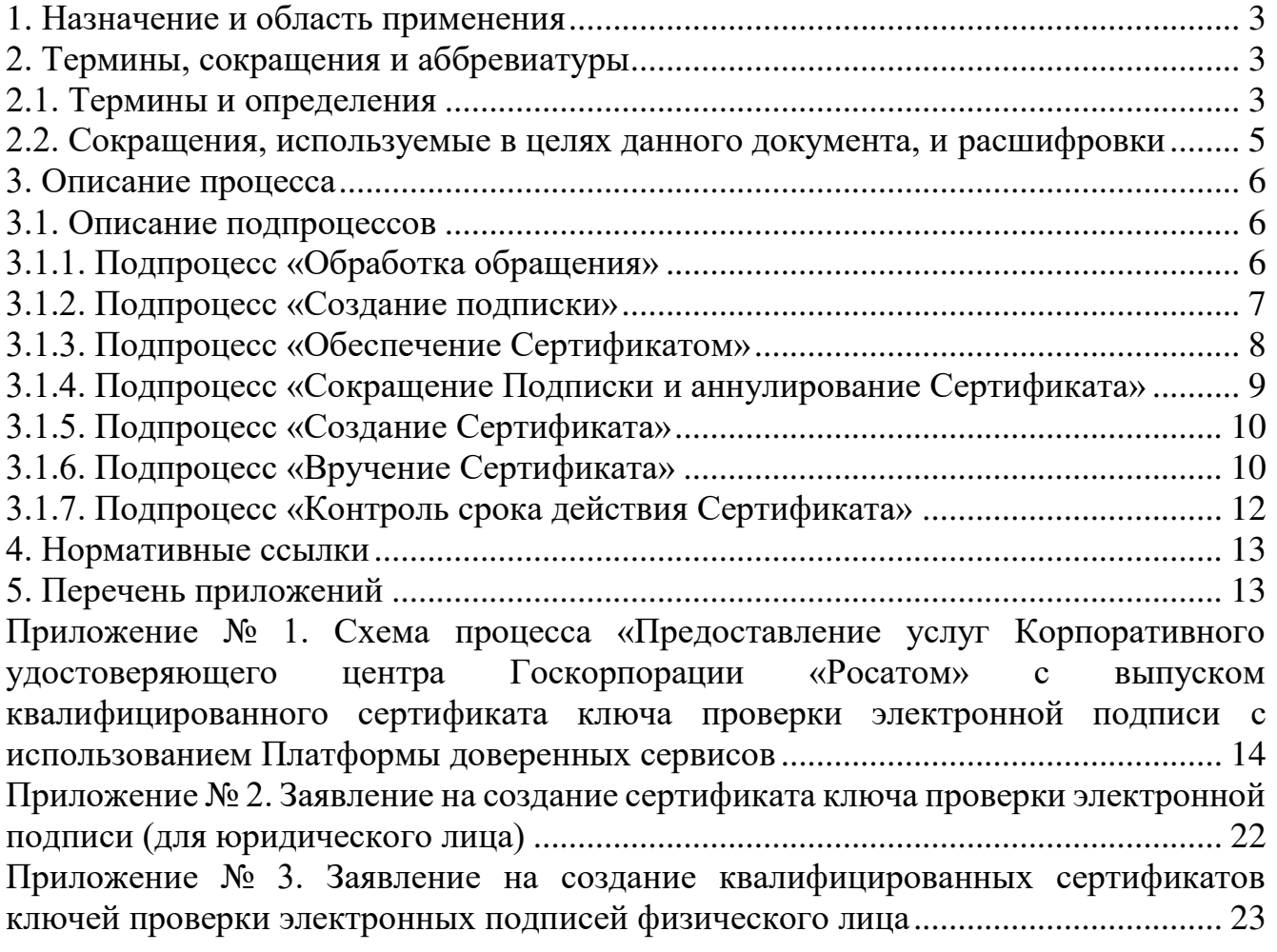

### **1. Назначение и область применения**

1.1. Настоящий Порядок предоставления услуг Корпоративного удостоверяющего центра Госкорпорации «Росатом» с выпуском квалифицированного сертификата ключа проверки электронной подписи с использованием Платформы доверенных сервисов (далее – Порядок) разработан для установления последовательности действий по процессу группы процессов управления информационными технологиями с целями установления правил и условий предоставления и пользования услугами Корпоративного удостоверяющего центра Госкорпорации »Росатом» по созданию, выдаче и управлению квалифицированными сертификатами ключей проверки электронной подписи с использованием Платформы доверенных сервисов.

Информация о Корпоративном удостоверяющем центре Госкорпорации «Росатом» размещена на официальном сайте https://crypto.rosatom.ru.

1.2. Соблюдение Порядка является обязательным для предприятий/ организаций, использующих автоматизированные информационные системы, в которых применяются сертификаты ключей проверки электронных подписей, создаваемые Корпоративным удостоверяющим центром Госкорпорации «Росатом».

Требования Порядка обязательны для сотрудников, выполняющих следующие функциональные роли:

подписчик;

куратор от организации;

уполномоченное лицо от организации;

администратор безопасности ОКЗ;

оператор УЦ от ПУСК ПДС.

1.3. Ответственным за актуализацию Порядка и контроль его исполнения в соответствии с требованиями Положения о системе регламентирующих документов Госкорпорации «Росатом» является директор Департамента по информационным технологиям Блока по ИТ АО «Гринатом».

1.4. Актуальная версия Порядка размещена по адресу: [https://crypto.rosatom.ru.](https://crypto.rosatom.ru/)

### **2. Термины, сокращения и аббревиатуры 2.1. Термины и определения**

#### Термин Определение Администратор безопасности ОКЗ Уполномоченный работник АО «Гринатом» (по договору) или уполномоченный работник организации-заказчика, наделенный полномочиями по вручению сертификатов ключей проверки электронных подписей от имени удостоверяющего центра Аккредитация удостоверяющего центра Признание уполномоченным федеральным органом соответствия удостоверяющего центра требованиям Федерального закона от 6 апреля 2011 г. N 63-ФЗ «Об электронной подписи»

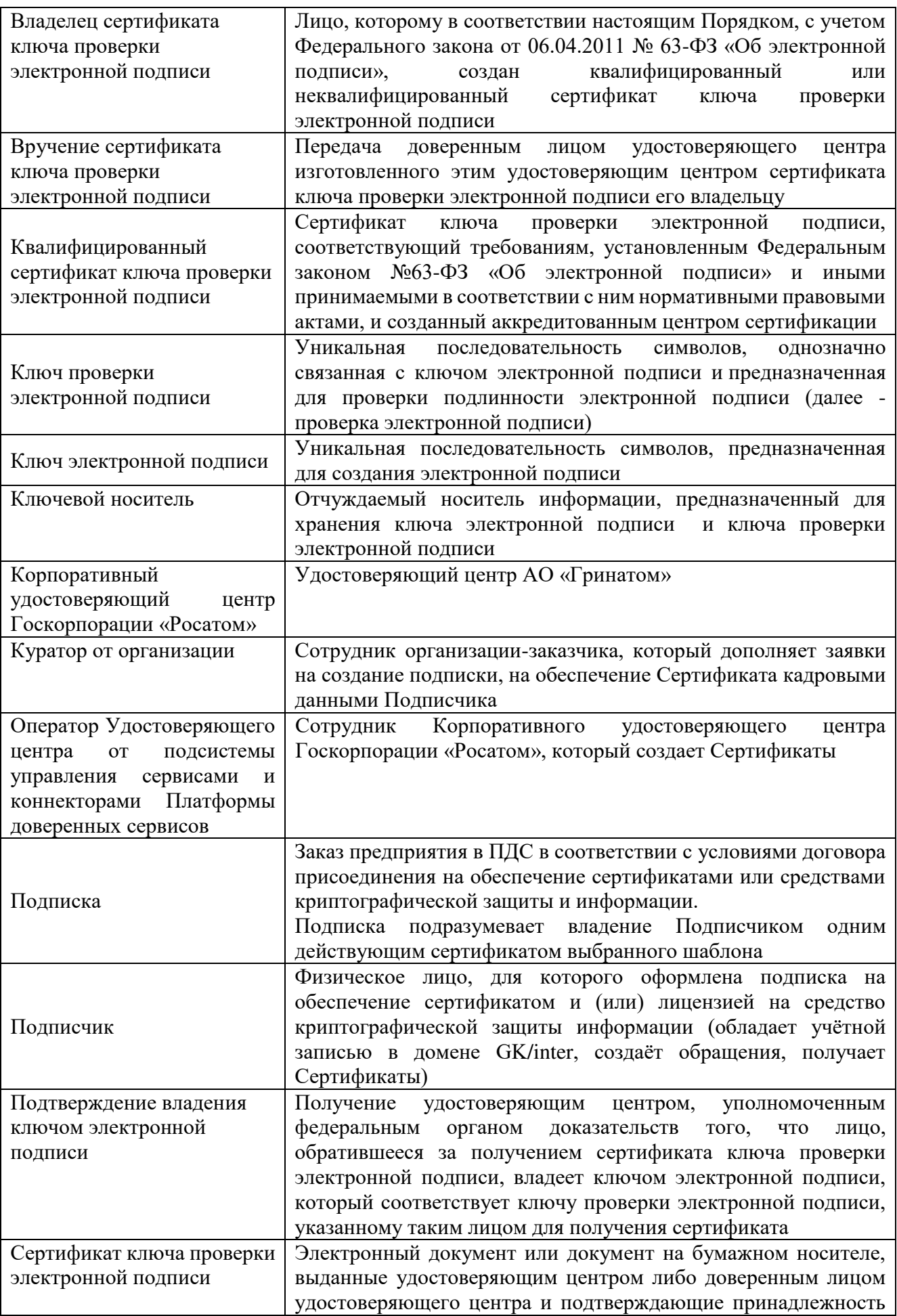

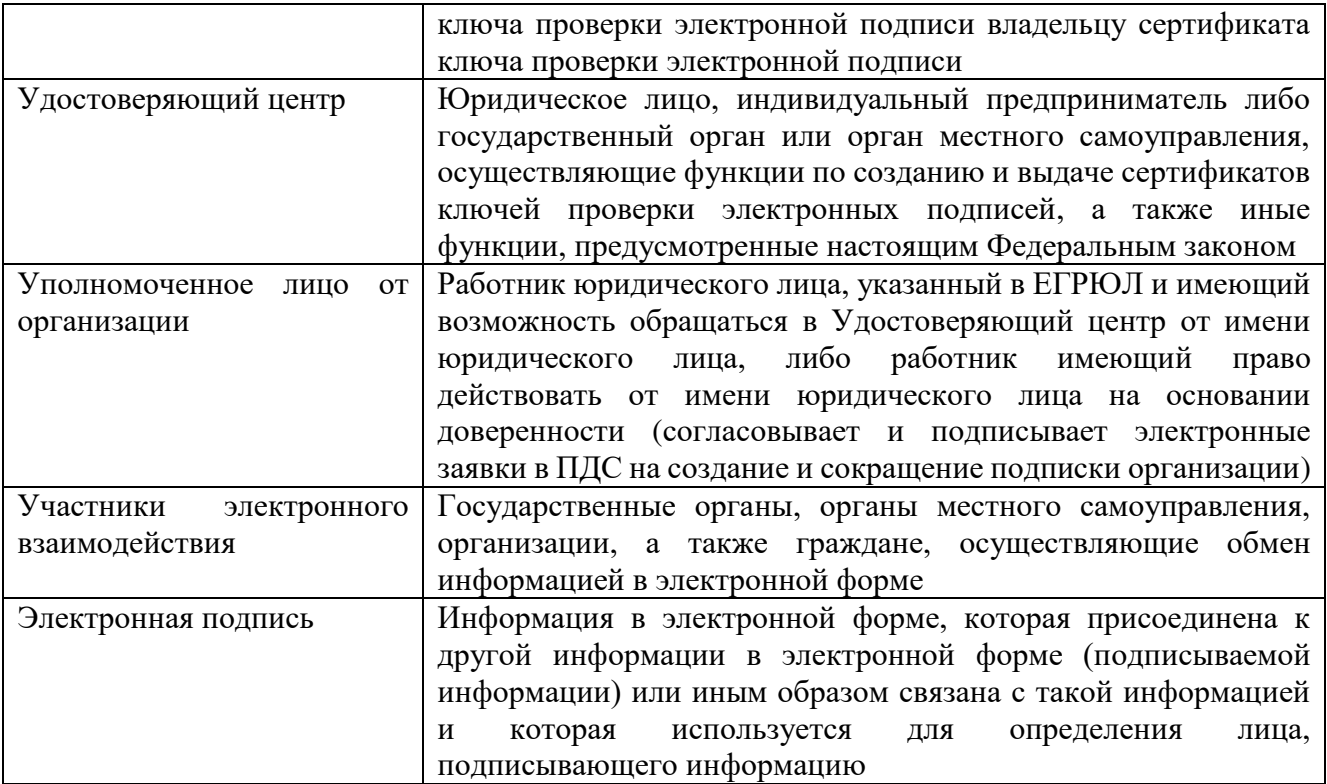

В Порядке используются термины, установленные Федеральным законом от 06 апреля 2011 года № 63-ФЗ «Об электронной подписи».

### **2.2. Сокращения, используемые в целях данного документа, и расшифровки**

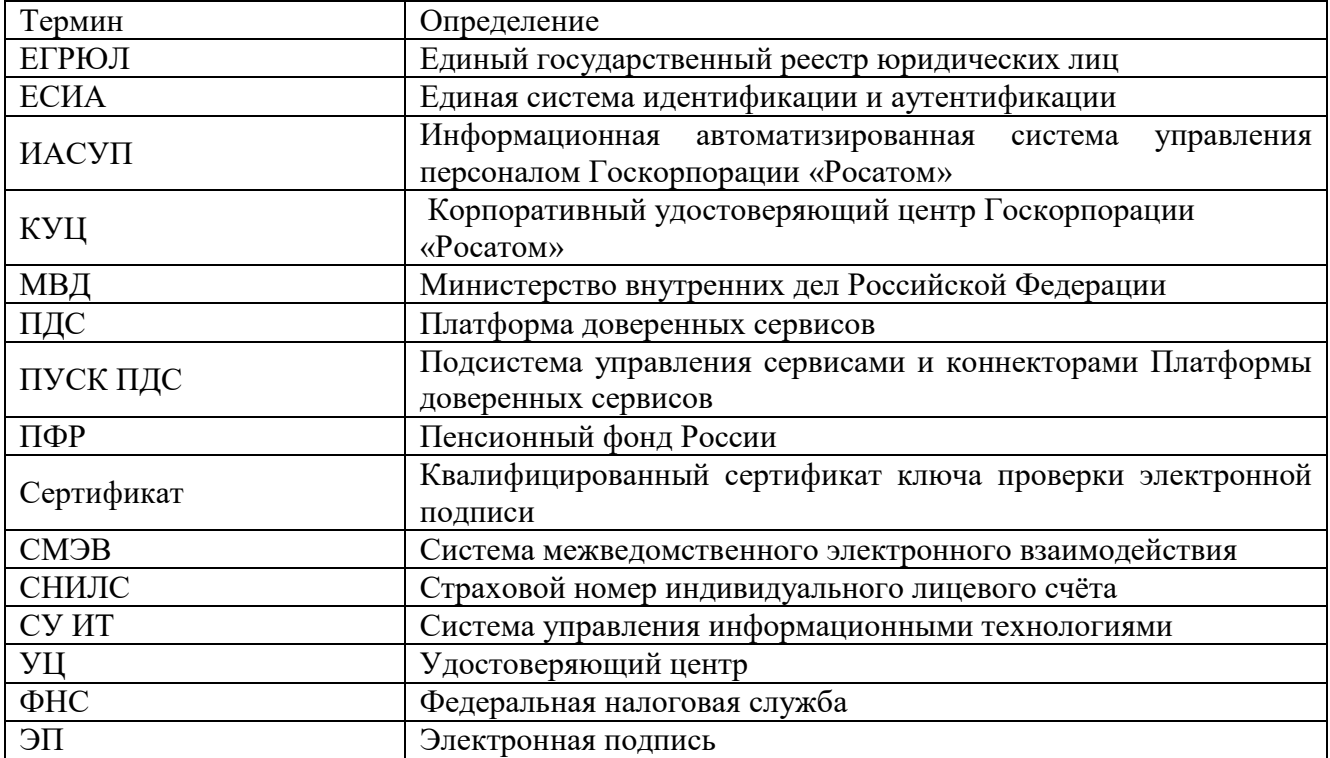

### **3. Описание процесса**

Описание процесса предоставления услуг Корпоративного удостоверяющего центра Госкорпорации «Росатом» с выпуском квалифицированного сертификата ключа проверки ЭП с использованием Платформы доверенных сервисов.

### **3.1. Описание подпроцессов**

## **3.1.1. Подпроцесс «Обработка обращения»**

Инициаторами обращения могут быть:

подписчик, либо от него контактное лицо;

администратор безопасности ОКЗ;

куратор от организации.

Обращения могут быть направлены одним из следующих способов:

заявка в ПДС или заявка через автоматизированную информационную систему, подключенную к ПДС (далее – заявка в ПДС);

заявка через СУ ИТ;

электронное письмо на п/я [1111@greenatom.ru](mailto:1111@greenatom.ru) (Центр поддержки пользователей);

электронное письмо на п/я [ca@rosatom.ru](mailto:ca@rosatom.ru) (КУЦ);

звонок в центр поддержки пользователей АО «Гринатом» (+7 499 949 49 19, доб. 1111).

Если заявка получена в неформализованном виде, то Администратор безопасности ОКЗ:

определяет наличие подписки и учётной записи в домене GK/inter у Подписчиков, указанных в обращении;

формализует обращение в соответствии с правилами формализации, изложенными на официальном сайте КУЦ https://crypto.rosatom.ru в зависимости от следующих условий:

в случае если Подписка отсутствует и обращение является обращением на создание Подписки, то информация поступает в подпроцесс «Создание подписки» в соответствии с выбранным шаблоном. Администратор безопасности ОКЗ должен определить шаблон для выпуска Сертификата на основании неформализованного обращения Подписчика;

в случае если подписка на обеспечение Сертификатом у Подписчика, указанного в обращении, есть и обращение связано с компрометацией ключевой информации, подозрением на компрометацию, или изменением кадровых данных Подписчика, то исходящая информация поступает в подпроцесс «Обеспечение Сертификатом»;

в случае если Подписка на обеспечение Сертификатом у Подписчика, указанного в обращении, есть и обращение является обращением на сокращение Подписки, то исходящая информация поступает в подпроцесс «Сокращение подписки и аннулирование сертификата».

Исходящая информация поступает в подпроцесс «Создание подписки», «Сокращение подписки и аннулирование Сертификата», или «Обеспечение Сертификатом».

Если обращение содержит иные данные, процесс завершается.

**3.1.2. Подпроцесс «Создание подписки»**

Входящая информация поступает из подпроцесса «Обработка обращения».

Если заявку в ПДС на создание Подписки завел Подписчик, то Администратор безопасности ОКЗ:

получает электронное уведомление о заведении Подписчиком заявки; согласовывает или не согласовывает заявку:

если заявка отклонена, то процесс завершается. Подписчику отправляется уведомление об отклонении заявки Администратором безопасности ОКЗ.

если заявка не отклонена, то он выбирает шаблон для выпуска Сертификата и согласовывает заявку. Заявка поступает на рассмотрение Куратору от организации.

Если заявку в ПДС на создание Подписки завел Администратор безопасности ОКЗ, то он выбирает шаблон для выпуска Сертификата и заявка поступает на рассмотрение Куратору от организации.

Куратор от организации:

получает заявку, проверяет корректность информации о Подписчике, вносит информацию о Подписчике, в объеме, необходимом для выпуска Сертификата и регистрации его в ЕСИА (данный шаг может быть произведён автоматически, при наличии данных о Подписчике в ИАСУП).

Для выпуска Сертификата ПДС с использованием инфраструктуры осуществляет проверку достоверности документов и сведений: производится проверка СНИЛС в сервисе ПФР, получение выписки из ЕГРЮЛ в сервисе ФНС, проверка паспортных данных в сервисе МВД. В случае неполучения ответа от любого сервиса СМЭВ процесс возвращается на повторное направление заявки на проверку в СМЭВ Администратором безопасности ОКЗ. В случае получения от СМЭВ отрицательного результата проверки, заявка поступает Куратору от организации на рассмотрение, который либо внесет изменения в ИАСУП, либо актуализирует информацию о сотруднике в заявке на подписку в случае отсутствия ИАСУП.

Уполномоченное лицо от организации:

получает электронное уведомление о поступившей заявке на создание подписки на подписание.

Если заявка отклонена, то процесс завершается.

Если заявка одобрена, то Уполномоченное лицо от организации:

подписывает PDF-документ (печатный аналог электронной заявки) и подтверждает правомочия обращаться за получением квалифицированного сертификата с использованием сервиса усиленной квалифицированной электронной подписи.

Оператору УЦ от ПУСК ПДС формируется и отправляется электронное уведомление.

Оператор УЦ от ПУСК ПДС определяется автоматически в соответствии с настройками ПДС согласно принадлежности Подписчика к той или иной организации.

Исходящая информация поступает в подпроцесс «Создание Сертификата».

### **3.1.3. Подпроцесс «Обеспечение Сертификатом»**

Входящая информация поступает из подпроцесса «Обработка обращения».

Если данные о Подписчике в ИАСУП изменились, то заявка на обеспечение Сертификатом создается автоматически в ПДС (при этом данные направляются на проверку в СМЭВ и в случае если возвращаются ошибки, то Куратор от организации корректирует данные в ИАСУП, из ПДС запрашивает обновление данных по Подписчику из ИАСУП, после получения обновленных данных снова отправляет заявку на этап проверки в СМЭВ для получения положительного ответа; в случае неполучения ответа от любого сервиса СМЭВ процесс возвращается на повторное направление заявки на проверку в СМЭВ Администратором безопасности ОКЗ). В случае положительного ответа от СМЭВ исходящая информация поступает в подпроцессы «Сокращение Подписки и аннулирование Сертификата» и «Создание Сертификата».

Если данные о Подписчике не содержатся в ИАСУП и информация актуализирована в ПДС Куратором от организации, то далее заявка направляется на проверку в СМЭВ и в случае если возвращаются ошибки, то Куратор от организации корректирует данные в ПДС; в случае неполучения ответа от любого сервиса СМЭВ процесс возвращается на повторное направление заявки на проверку в СМЭВ Администратором безопасности ОКЗ. В случае положительного ответа от СМЭВ исходящая информация поступает в подпроцессы «Сокращение Подписки и аннулирование Сертификата» и «Создание Сертификата».

Если заявка на обеспечение Сертификатом создана в ПДС Подписчиком (по причине компрометации Сертификата), то:

Куратор от организации:

проверяет корректность информации о Подписчике, вносит информацию о Подписчике, в объеме, необходимом для обеспечения Сертификатом и регистрации его в ЕСИА (данный шаг может быть произведён автоматически, при наличии данных о Подписчике в ИАСУП).

Далее данные направляются на проверку в СМЭВ и в случае если возвращаются ошибки, то Куратор от организации корректирует данные в ИАСУП, из ПДС запрашивает обновление данных по Подписчику из ИАСУП, после получения обновленных данных снова отправляет заявку на этап проверки в СМЭВ для получения положительного ответа (если нет ИАСУП, то заявка направляется на проверку в СМЭВ и в случае если возвращаются ошибки, то Куратор от организации корректирует данные в ПДС). В случае неполучения ответа от любого сервиса СМЭВ процесс возвращается на повторное направление заявки на проверку в СМЭВ Администратором безопасности ОКЗ. В случае положительного ответа от СМЭВ исходящая информация поступает в подпроцессы «Сокращение Подписки и аннулирование Сертификата» и «Создание Сертификата».

Если заявка на обеспечение Сертификатом создана не в ПДС, то Администратор безопасности ОКЗ:

создает заявку в ПДС на обеспечение Сертификатом.

Куратор от организации:

проверяет корректность информации о Подписчике, вносит информацию о Подписчике, в объеме, необходимом для обеспечения Сертификатом и регистрации его в ЕСИА (данный шаг может быть произведён автоматически, при наличии данных о Подписчике в ИАСУП).

Далее данные направляются на проверку в СМЭВ и в случае если возвращаются ошибки, то Куратор от организации корректирует данные в ИАСУП, из ПДС запрашивает обновление данных по Подписчику из ИАСУП, после получения обновленных данных снова отправляет заявку на этап проверки в СМЭВ для получения положительного ответа (если нет ИАСУП, то заявка направляется на проверку в СМЭВ и в случае если возвращаются ошибки, то Куратор от организации корректирует данные в ПДС). В случае неполучения ответа от любого сервиса СМЭВ процесс возвращается на повторное направление заявки на проверку в СМЭВ Администратором безопасности ОКЗ. В случае положительного ответа от СМЭВ исходящая информация поступает в подпроцессы «Сокращение Подписки и аннулирование Сертификата» и «Создание Сертификата».

### **3.1.4. Подпроцесс «Сокращение Подписки и аннулирование Сертификата»**

Входящая информация поступает из подпроцессов «Обработка обращения», «Обеспечение Сертификатом», «Вручение Сертификата».

Если входящая информация поступает из подпроцесса «Обработка обращения»:

Если заявку на сокращение Подписки создал Подписчик, то Администратор безопасности ОКЗ:

получает электронное уведомление о заведении Подписчиком заявки на сокращение Подписки;

согласовывает или не согласовывает заявку на сокращение Подписки:

если заявка на сокращение Подписки не согласована, то процесс завершается. Подписчику отправляется уведомление об отклонении заявки Администратором безопасности ОКЗ;

если заявка на сокращение Подписки не отклонена, то он согласовывает заявку.

Если заявку на сокращение Подписки создает не Подписчик, то такая возможность есть у Администратора безопасности ОКЗ или Куратора от организации:

создает заявку на сокращение Подписки в ПДС.

Уполномоченное лицо от организации:

получает электронное уведомление о поступившей заявке на сокращение Подписки на подписание.

Если заявка отклонена, то процесс завершается.

Если заявка согласована, то:

подписывает PDF-документ (печатный аналог электронной заявки) с использованием сервиса усиленной квалифицированной электронной подписи.

ПДС автоматически создает запрос на отзыв Сертификата.

От ПУСК ПДС приходит уведомление Подписчику об отзыве Сертификата и процесс завершается.

Если входящая информация поступает из подпроцессов «Обеспечение Сертификатом» и «Вручение Сертификата», то происходит автоматическое аннулирование Сертификата в ПДС и процесс завершается.

### **3.1.5. Подпроцесс «Создание Сертификата»**

Входящая информация поступает из подпроцессов «Создание Подписки» и «Обеспечение Сертификатом».

Оператор УЦ от ПУСК ПДС:

получает подписанную уполномоченным лицом от организации электронную заявку в ПДС на создание Подписки или электронную заявку в ПДС на Обеспечение Сертификатом, подключает ключевой носитель (при необходимости использования ключевого носителя) к рабочему месту Оператора УЦ от ПУСК ПДС;

выбирает параметры ключевого контейнера, создает ключевой контейнер и запрос на Сертификат (в случае облачного Сертификата это происходит автоматически ПДС, созданный запрос на выпуск Сертификата Оператор УЦ от ПУСК ПДС переносит на квалифицированный УЦ и выполняет выпуск Сертификата);

устанавливает выпущенный Сертификат на ключевой носитель (в случае облачного Сертификата Сертификат передается в DSS для установки в контейнер);

создаёт пакет для передачи выпущенного Сертификата на ключевом носителе Администратору безопасности ОКЗ лично или Службой специальной связи. Если создан облачный Сертификат, то исходящая информация сразу поступает в подпроцесс «Вручение Сертификата».

Исходящая информация поступает в подпроцесс «Вручение сертификата».

### **3.1.6. Подпроцесс «Вручение Сертификата»**

Входящая информация поступает из подпроцесса «Создание Сертификата».

Если создан Сертификат на ключевом носителе, то Администратору безопасности ОКЗ формируется и отправляется электронное уведомление о необходимости получения ключевого носителя.

Если передается Сертификат на ключевом носителе, Оператор УЦ от ПУСК ПДС:

передает пакет с Сертификатом Администратору безопасности ОКЗ лично в руки или Спецсвязью.

Администратор безопасности ОКЗ:

подтверждает получение Сертификата в ПДС. Подписчику формируется и отправляется электронное уведомление о выпуске Сертификата от ПДС;

верифицирует Подписчика. При вручении Сертификата Администратор безопасности ОКЗ обязан установить личность Подписчика (устанавливает личность Подписчика при личном присутствии Подписчика);

если верификация прошла успешно, то передает пакет с Сертификатом;

если верификация не пройдена, то вносит данные в заявку на создание Подписки о причинах отказа в верификации, заявка закрывается с ошибкой выдачи Сертификата. Исходящая информация поступает в подпроцесс «Сокращение Подписки и аннулирование Сертификата», Подписка в этом случае не начинает действовать.

Подписчик:

получает пакет с ключевым носителем с выпущенным Сертификатом;

просматривает информацию на бумажном носителе, содержащуюся в Сертификате:

если информация на бумажном носителе, содержащаяся в Сертификате верна, то подписывает ее собственноручной подписью.

Администратор безопасности ОКЗ:

загружает в ПДС скан-копию подписанной информации на бумажном носителе, сод. в Сертификате.

Исходящая информация поступает в подпроцесс «Контроль срока действия Сертификата».

если информация на бумажном носителе, содержащаяся в Сертификате не верна, то:

Администратор безопасности ОКЗ:

вносит данные в заявку на создание Подписки о причинах отказа в выдаче/получении Сертификата.

Исходящая информация поступает в подпроцесс «Сокращение Подписки и аннулирование Сертификата»

Если создан облачный Сертификат и у Подписчика есть действующий Сертификат, то Подписчик:

просматривает информацию в ПДС, содержащуюся в Сертификате:

если информация, содержащаяся в Сертификате в ПДС верна, то подписывает его усиленной квалифицированной электронной подписью. При этом исходящая информация поступает в подпроцесс «Контроль срока действия Сертификата»;

если информация, содержащаяся в Сертификате в ПДС не верна, то вносит в заявку на создание Подписки данные о причине отказа в получении Сертификата. При этом исходящая информация поступает в подпроцесс «Сокращение Подписки и аннулирование Сертификата».

Личность Подписчика устанавливается посредством идентификации заявителя без его личного присутствия с использованием усиленной квалифицированной электронной подписи.

Если создан облачный Сертификат и у Подписчика нет действующего Сертификата, то верификация осуществляется Администратором безопасности так же, как и в случае с Сертификатом на ключевом носителе, при этом Подписчик:

просматривает информацию на бумажном носителе, содержащуюся в Сертификате:

если информация на бумажном носителе, содержащаяся в Сертификате верна, то подписывает ее собственноручной подписью.

Администратор безопасности ОКЗ:

загружает в ПДС скан-копию подписанной информации на бумажном носителе, сод. в Сертификате.

Исходящая информация поступает в подпроцесс «Контроль срока действия Сертификата».

если информация на бумажном носителе, содержащаяся в Сертификате не верна, то:

Администратор безопасности ОКЗ:

вносит данные в заявку на создание Подписки о причинах отказа в выдаче/получении Сертификата.

Исходящая информация поступает в подпроцесс «Сокращение Подписки и аннулирование Сертификата»

ПДС автоматически направляет в ЕСИА сведения о лице, получившем Сертификат, в объеме, необходимом для регистрации в ЕСИА, и о полученном им Сертификате (уникальный номер Сертификата, даты начала и окончания его действия, наименование выдавшего его аккредитованного удостоверяющего центра) после того как Подписчик был идентифицирован и подтвердил сведения в выпущенном сертификате. После получения от СМЭВ ответа об успешной публикации сертификата, подписчику в ЛК ПДС становится доступен:

если облачный Сертификат, то либо пин-код от контейнера, либо QR-код для подключения myDSS;

если Сертификат на ключевом носителе, то пин-код от контейнера.

Исходящая информация поступает в подпроцесс «Контроль действия Сертификата».

При выдаче Сертификата аккредитованный удостоверяющий центр по желанию лица, которому выдан квалифицированный сертификат, безвозмездно осуществляет регистрацию указанного лица в ЕСИА.

### **3.1.7. Подпроцесс «Контроль срока действия Сертификата»**

Входящая информация поступает из подпроцесса «Вручение Сертификата».

Контроль срока действия Сертификата инициируется автоматически за 90 дней до окончания срока действия Сертификата.

Куратор от организации:

получает заявку, проверяет корректность информации о Подписчике, вносит информацию о Подписчике, в объеме, необходимом для выпуска Сертификата и регистрации его в ЕСИА. Данный шаг может быть произведён автоматически, при наличии данных о Подписчике в ИАСУП.

Для выпуска Сертификата ПДС с использованием инфраструктуры осуществляет проверку достоверности документов и сведений: производится проверка СНИЛС в сервисе ПФР, получение выписки из ЕГРЮЛ в сервисе ФНС, проверка паспортных данных в сервисе МВД. В случае неполучения ответа от любого сервиса СМЭВ процесс возвращается на повторное направление заявки на проверку в СМЭВ Администратором безопасности ОКЗ. В случае получения от СМЭВ отрицательного результата проверки, заявка уйдет Куратору от организации на рассмотрение, который либо внесет изменения в ИАСУП, либо актуализирует информацию о сотруднике в заявке на Подписку в случае отсутствия ИАСУП.

Исходящая информация поступает в подпроцесс «Создание Сертификата».

### **4. Нормативные ссылки**

Федеральный закон Российской Федерации от 6 апреля 2011 г. N 63-ФЗ «Об электронной подписи».

Приказ ФСБ РФ от 27 декабря 2011 г. N 795 «Об утверждении Требований к форме квалифицированного сертификата ключа проверки электронной подписи».

Приказ ФСБ РФ от 27 декабря 2011 г. N 796 «Об утверждении Требований к средствам электронной подписи и Требований к средствам удостоверяющего центра».

Приказ Министерства связи и массовых коммуникаций РФ от 23 ноября 2011 г. № 320 «Об аккредитации удостоверяющих центров».

Приказ Госкорпорации «Росатом» от 04.12.2015 № 1/1176-П (с учётом изменений, внесённых приказом Госкорпорации «Росатом» от 26.07.2019 № 1/764-  $\Pi$ ).

### **5. Перечень приложений**

Приложение 1. Схема процесса «Предоставление услуг Корпоративного удостоверяющего центра Госкорпорации «Росатом» с выпуском квалифицированного сертификата ключа проверки электронной подписи с использованием Платформы доверенных сервисов;

Приложение 2. Заявление на создание сертификата ключа проверки электронной подписи (для юридического лица);

Приложение 3. Заявление на создание сертификата ключа проверки электронной подписи (для физического лица).

## **Приложение № 1. Схема процесса «Предоставление услуг Корпоративного удостоверяющего центра Госкорпорации «Росатом» с выпуском квалифицированного сертификата ключа проверки электронной подписи с использованием Платформы доверенных сервисов**

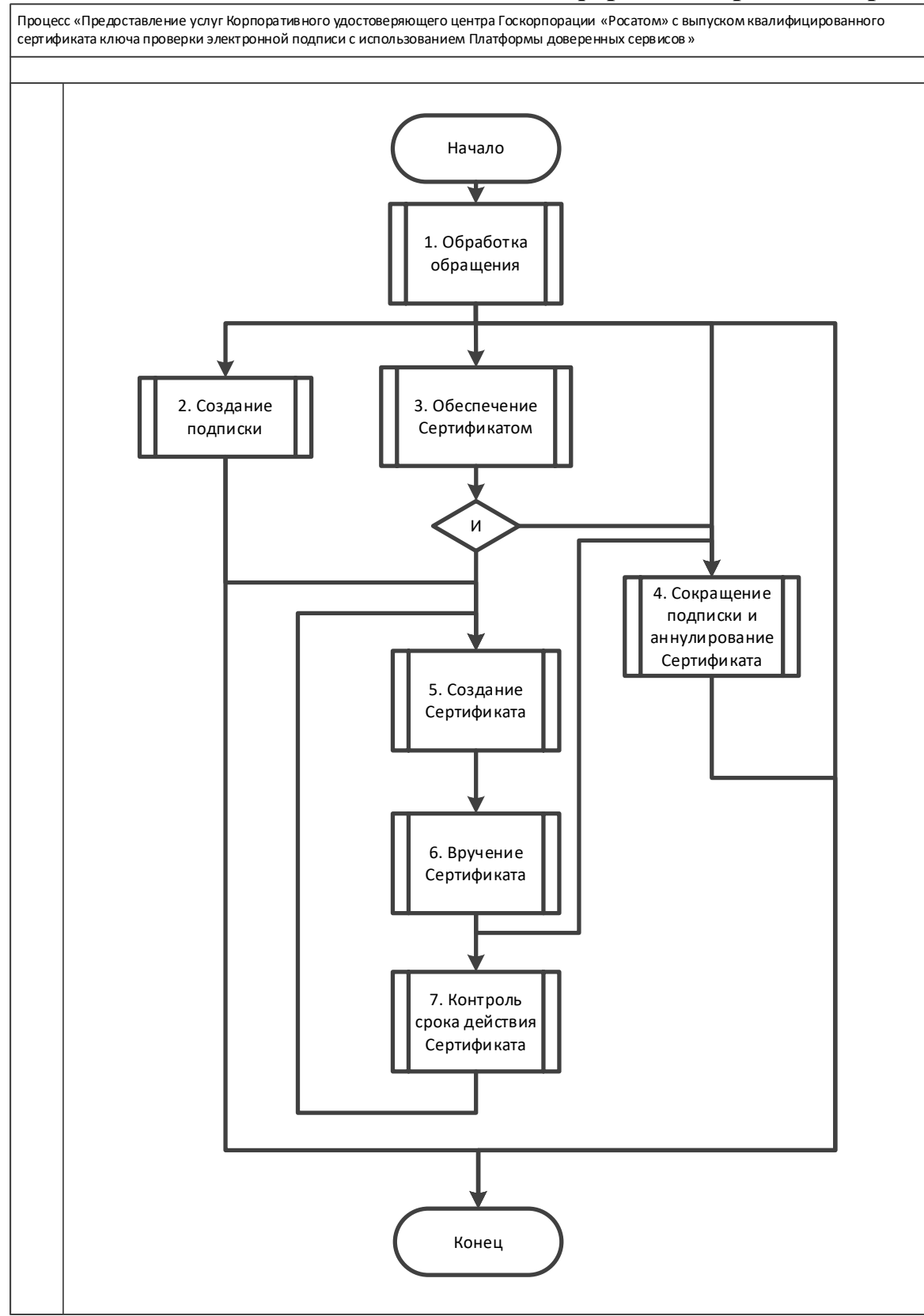

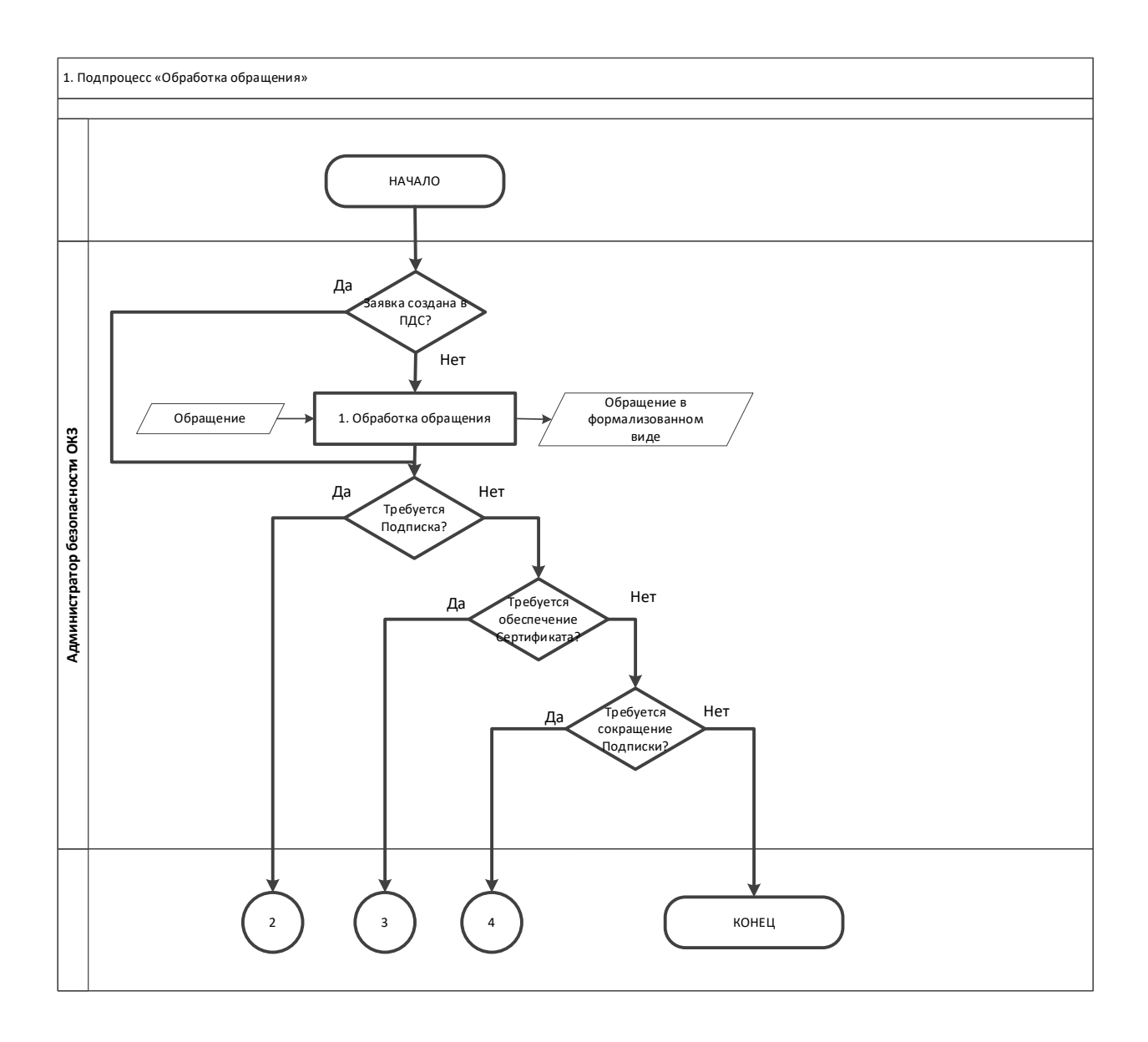

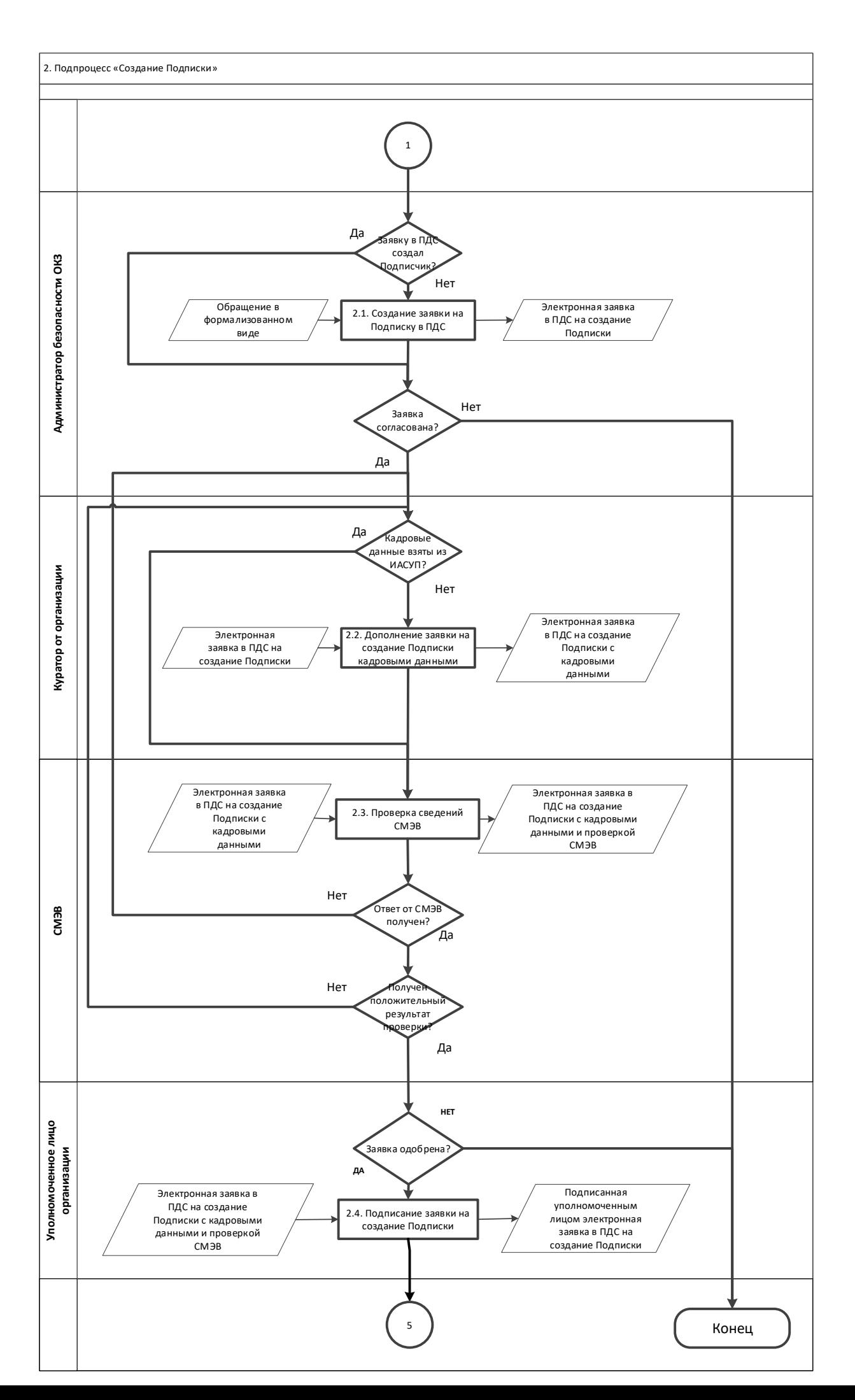

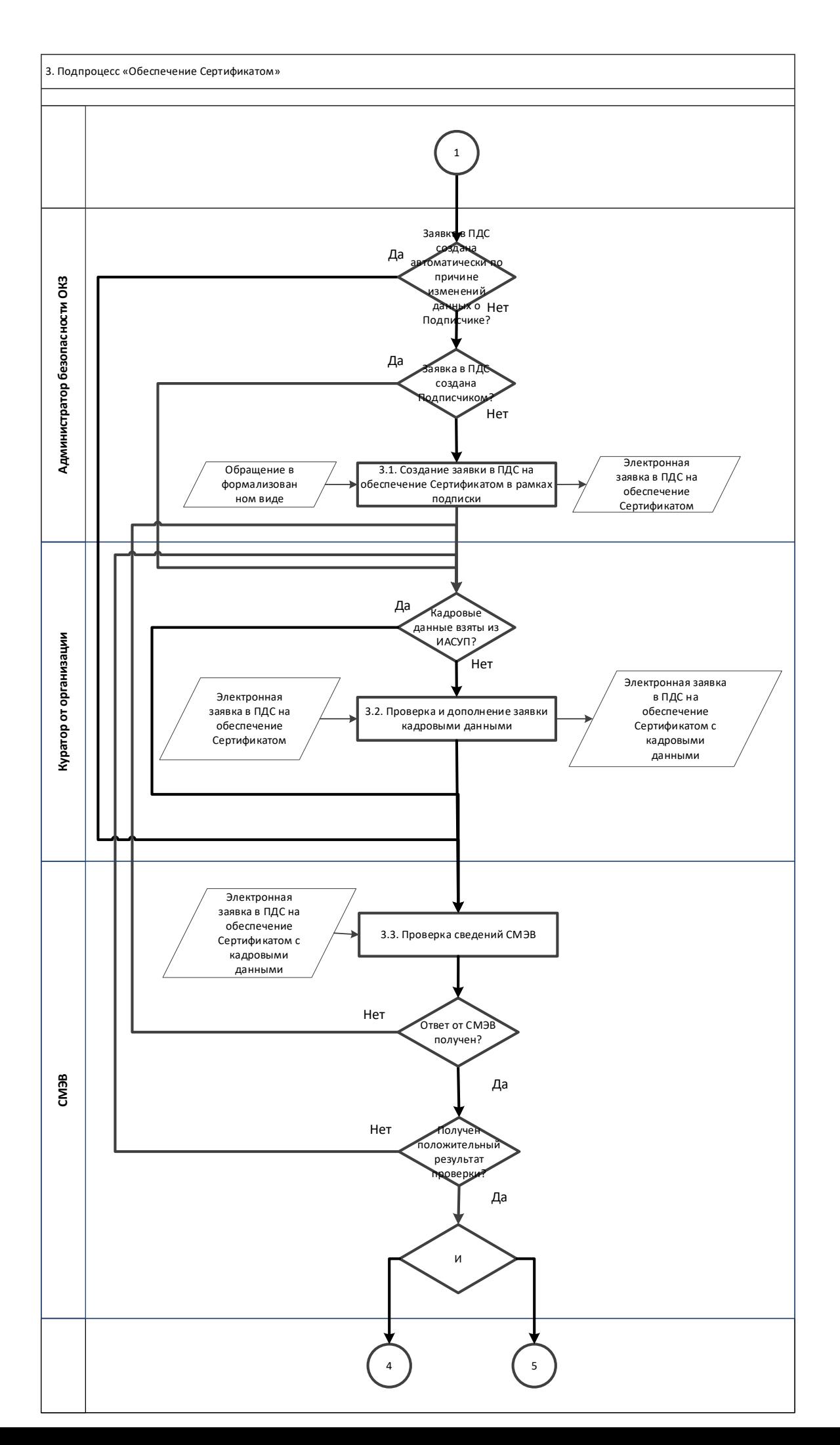

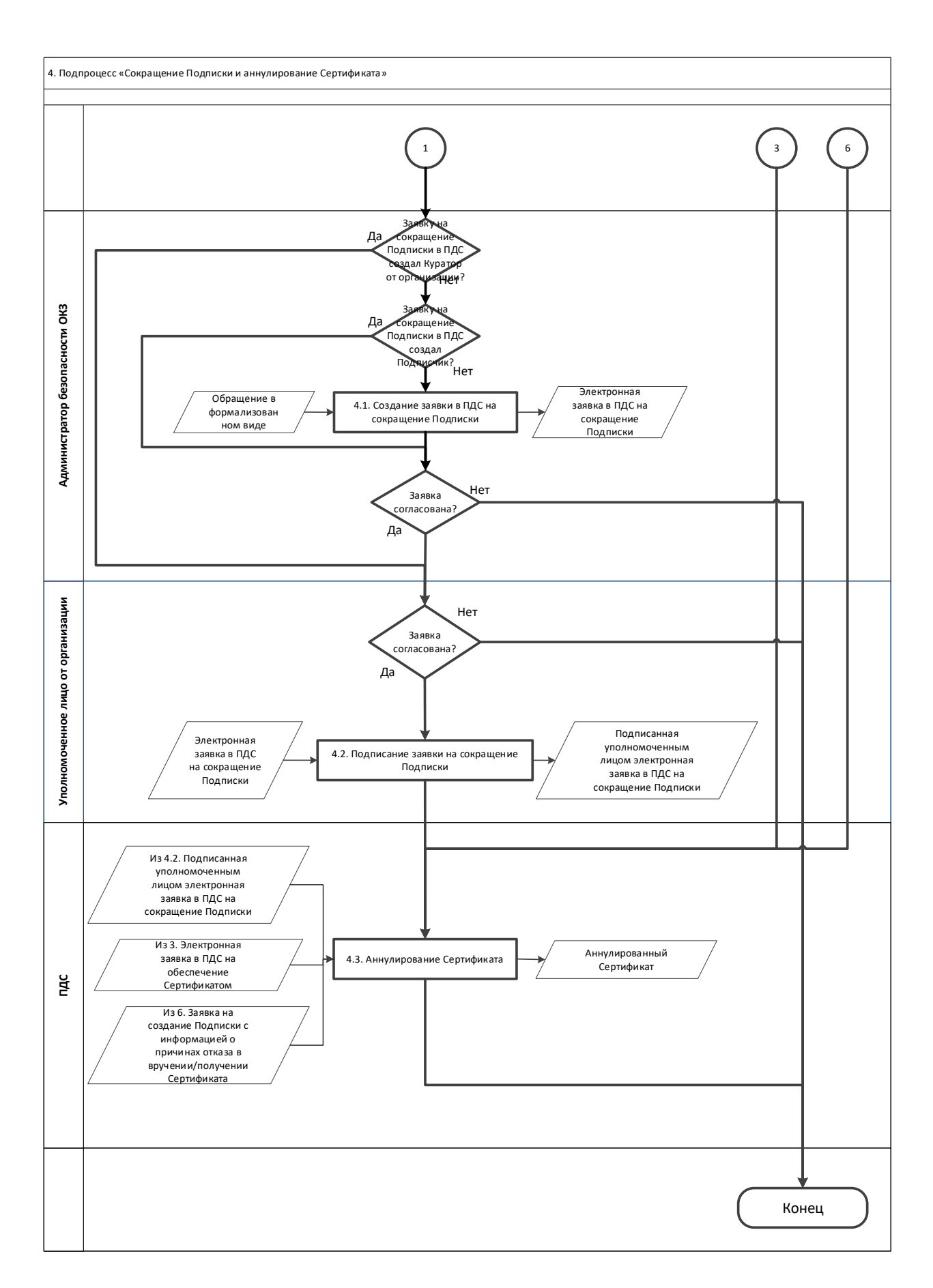

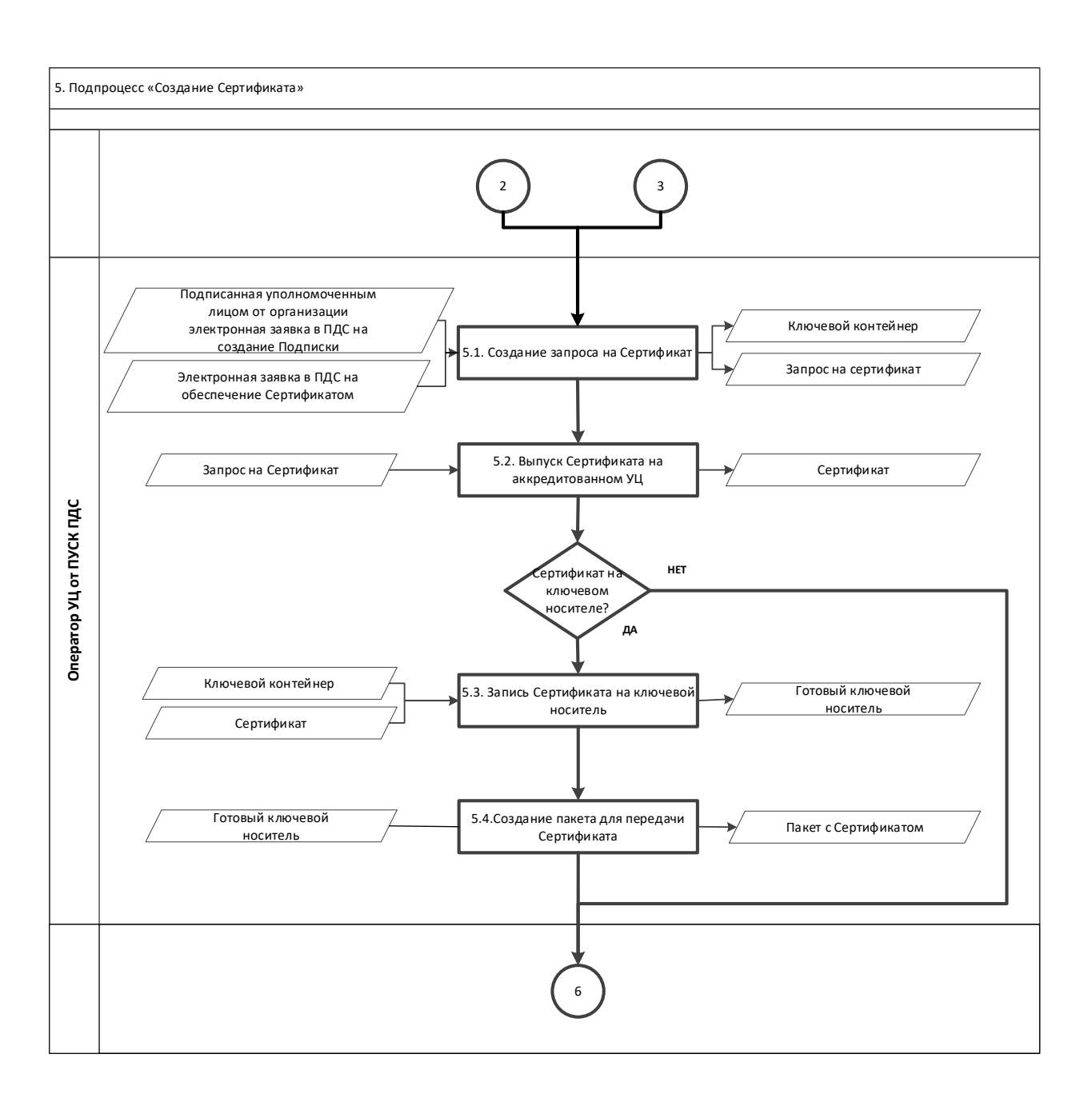

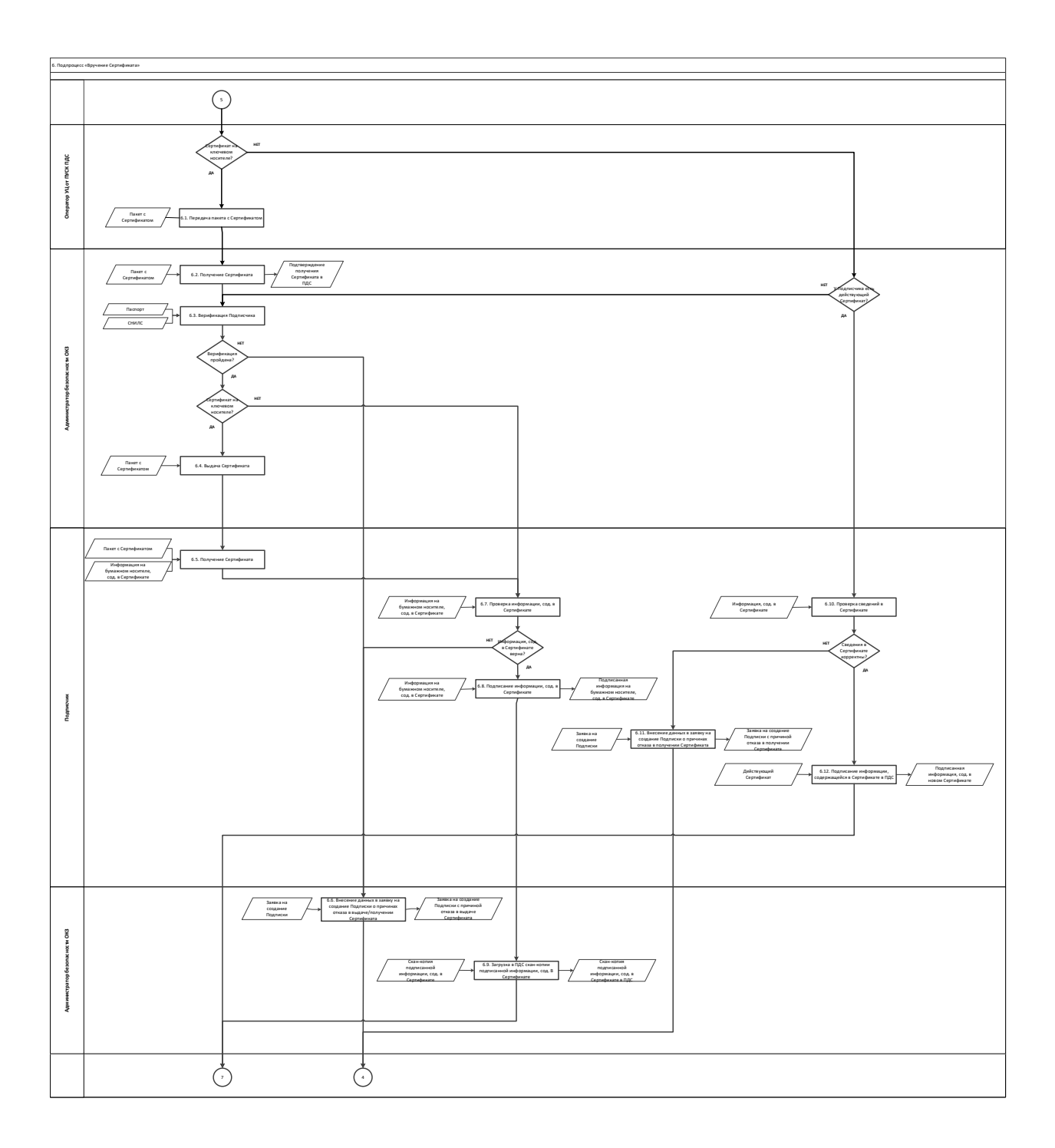

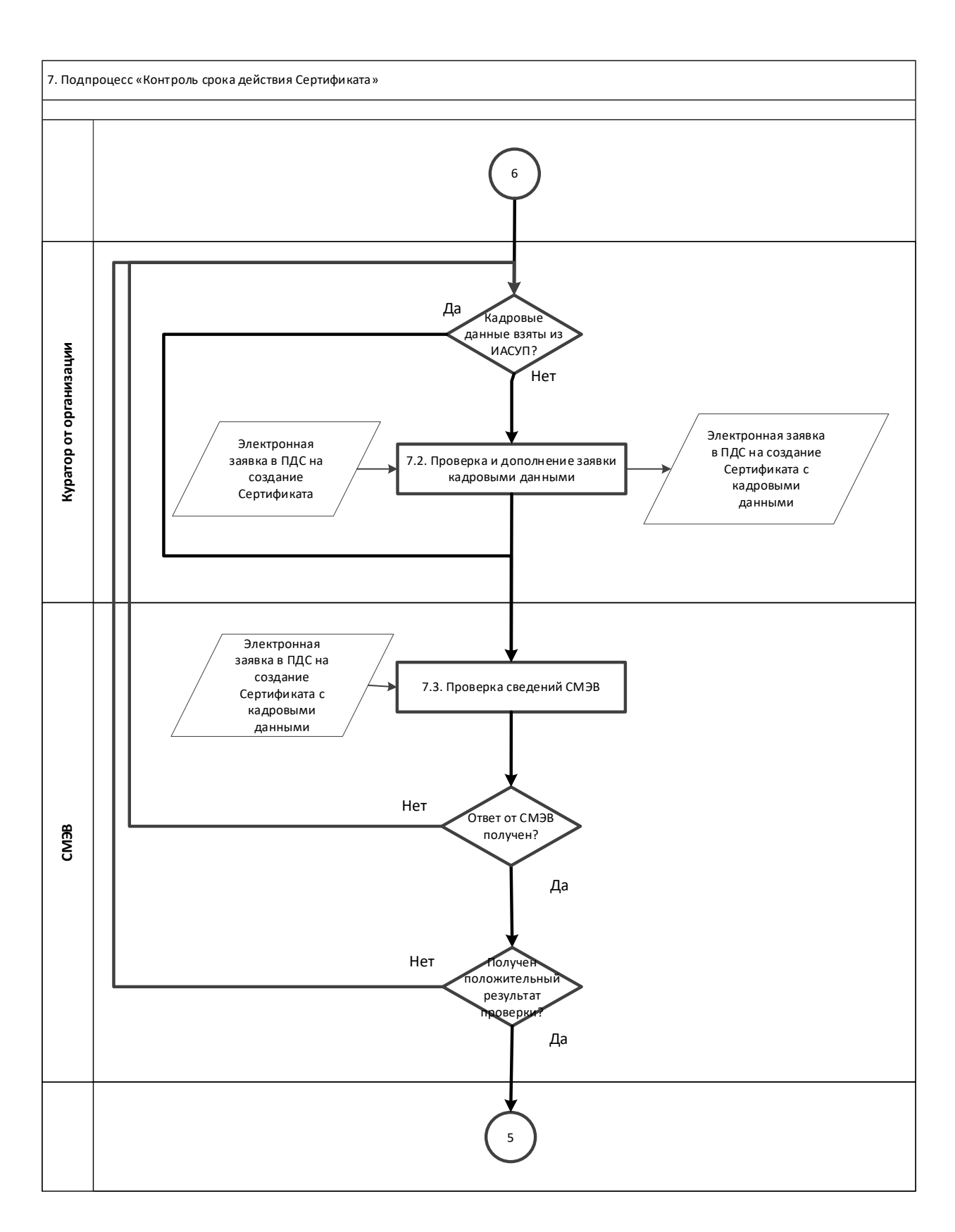

### Приложение № 2. Заявление на создание сертификата ключа проверки электронной подписи (для юридического лица)

« $\qquad \qquad \rightarrow$  202  $\Gamma$ .

наименование организации, включая организационно-правовую форму

в лице

должность

фамилия, имя, отчество

действующего на основании

просит:

1. Создать квалифицированный сертификат ключа проверки электронной подписи (далее сертификат) содержащий следующие данные:

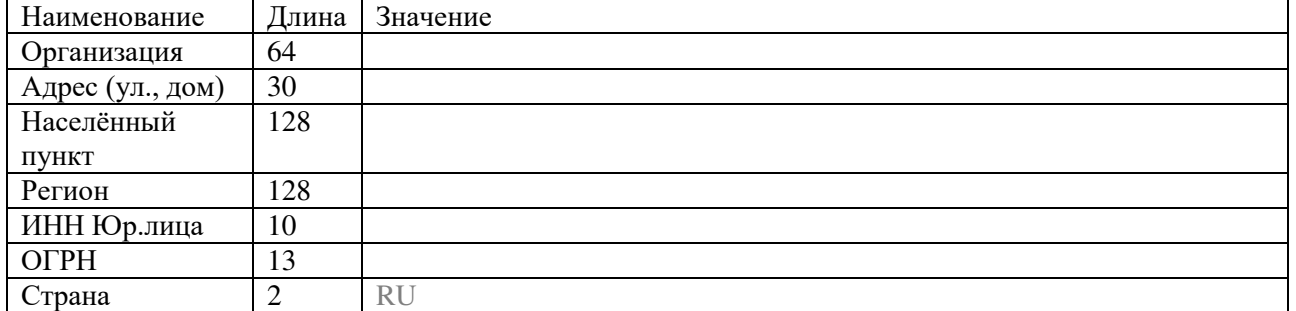

2. В качестве владельца сертификата наряду с указанием в сертификате наименования нашей организации прошу указать следующего полномочного представителя, действующего от имени нашей организации и внести в сертификат следующие данные:

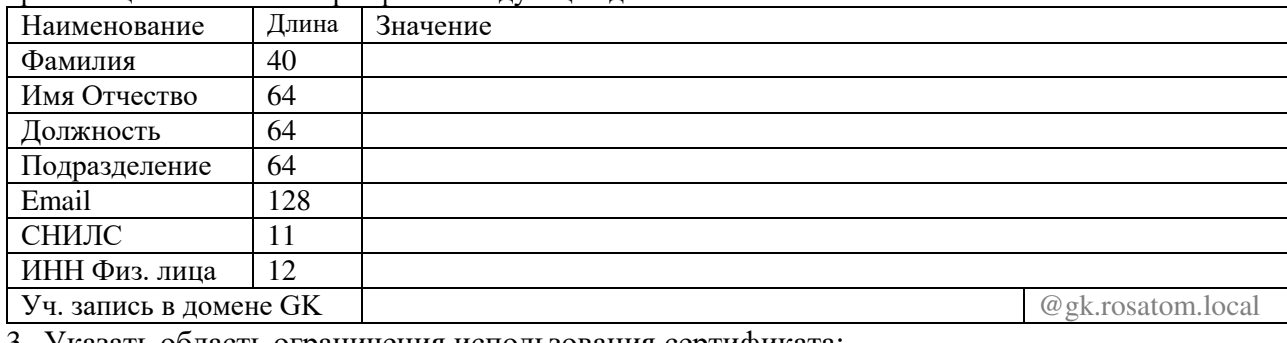

Указать область ограничения использования сертификата:

4. Предоставить ключевой носитель и сертификат (отметить галочкой):

В Корпоративном удостоверяющем центре по адресу:

Службой специальной связи по адресу (указать адрес и имя получателя):

Настоящим выражаю согласие с обработкой своих персональных данных АО «Гринатом», включая сбор, запись, систематизацию, накопление, хранение, уточнение (обновление, изменение), извлечение, использование, передачу (распространение, предоставление, доступ), обезличивание, блокирование, удаление, уничтожение. Персональные данные, на обработку которых дается согласие в целях исполнения договора, предусматривающего оказание услуг удостоверяющего центра в соответствии с Федеральным законом от 06.04.2008 №63-ФЗ «Об электронной подписи» (далее - ФЗ «Об электронной подписи») для создания квалифицированных сертификатов: фамилия, имя, отчество, ИНН, СНИЛС, место работы (наименование организации), подразделение, должность, адрес места жительства, адрес электронной почты, пол, номер телефона, паспортные данные (серия и номер, код подразделения, место и дата рождения, дата выдачи паспорта, адрес регистрации). Соглашаюсь с указанием своих персональных данных согласно приказу Минкомсвязи РФ от 05.10.2011 №250 в реестре выданных АО «Гринатом» квалифицированных сертификатов, при этом признаю, что в соответствии с п. 3 ст. 15 ФЗ «Об электронной подписи» АО «Гринатом» обязан обеспечить любому лицу безвозмездный доступ к реестру квалифицированных сертификатов АО «Гринатом». Соглашаюсь с передачей своих персональных данных в Единую систему идентификации и аутентификации в целях обеспечения требования ч. 5 ст. 18 ФЗ «Об электронной подписи»

Владелец сертификата ключа проверки электронной подписи

Уполномоченное должностное лицо

 $\overline{(\Phi \text{MO})}$ (подпись)  $(OMO)$ (полпись)

(Должность)

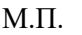

## Приложение № 3. Заявление на создание квалифицированных сертификатов ключей проверки электронных подписей физического лица

202 г. 

Я.

фамилия, имя, отчество

прошу:

1. Обеспечить наличием действующим сертификатом ключа проверки электронной подписи (далее - сертификат) в рамках выполняемых обязанностей по трудовому договору, содержащий следующие данные владельца сертификата:

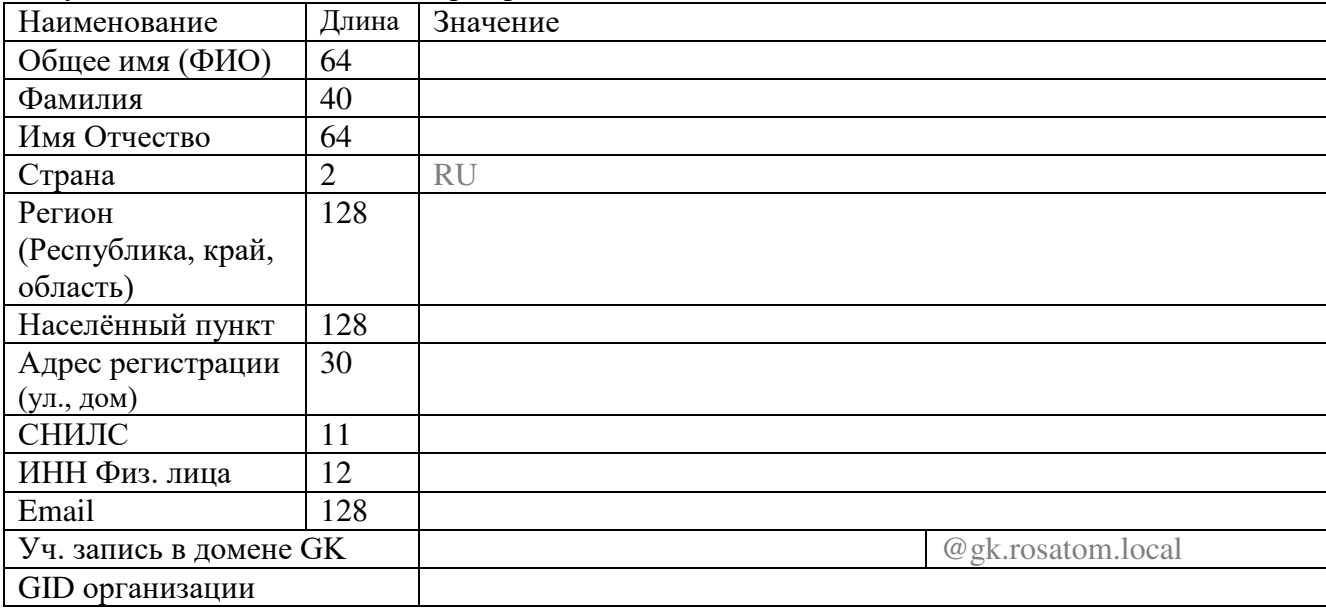

### 2. Указать область ограничения использования сертификата:

#### 3. Предоставить ключевой носитель и сертификат (отметить галочкой):

В Корпоративном удостоверяющем центре по адресу:

### Службой специальной связи по адресу (указать адрес и имя получателя):

Настоящим выражаю согласие с обработкой своих персональных данных АО «Гринатом», включая сбор, запись, систематизацию, накопление, хранение, уточнение (обновление, изменение), извлечение, использование, передачу (распространение, предоставление, доступ), обезличивание, блокирование, удаление, уничтожение. Персональные данные, на обработку которых дается согласие в целях исполнения договора, предусматривающего оказание услуг удостоверяющего центра в соответствии с Федеральным законом от 06.04.2008 №63-ФЗ «Об электронной подписи» (далее - ФЗ «Об электронной подписи») для создания квалифицированных сертификатов: фамилия, имя, отчество, ИНН, СНИЛС, место работы (наименование организации), подразделение, должность, адрес места жительства, адрес электронной почты, пол, номер телефона, паспортные данные (серия и номер, код подразделения, место и дата рождения, дата выдачи паспорта, адрес регистрации). Соглашаюсь с указанием своих персональных данных согласно приказу Минкомсвязи РФ от 05.10.2011 №250 в реестре выданных АО «Гринатом» квалифицированных сертификатов, при этом признаю, что в соответствии с п. 3 ст. 15 ФЗ «Об электронной подписи» АО «Гринатом» обязан обеспечить любому лицу безвозмездный доступ к реестру квалифицированных сертификатов AO «Гринатом». Соглашаюсь с передачей своих персональных данных в Единую систему идентификации и аутентификации в целях обеспечения требования ч. 5 ст. 18 ФЗ «Об электронной подписи»

Владелец сертификата ключа проверки электронной подписи

(Полпись)

 $(\Phi$ *HO*)

Приложение №13 к Договору присоединения № 22/2143-Д от 6 июля 2012 г.

**УТВЕРЖДАЮ** Заместитель директора по информационным технологиям АО «Гринатом» И.П. Тарасов м.п.инато

# ПОРЯДОК

предоставления услуг Корпоративного удостоверяющего центра Госкорпорации «Росатом» с выпуском неквалифицированного сертификата ключа проверки электронной подписи с использованием Платформы доверенных сервисов

> Москва 2023
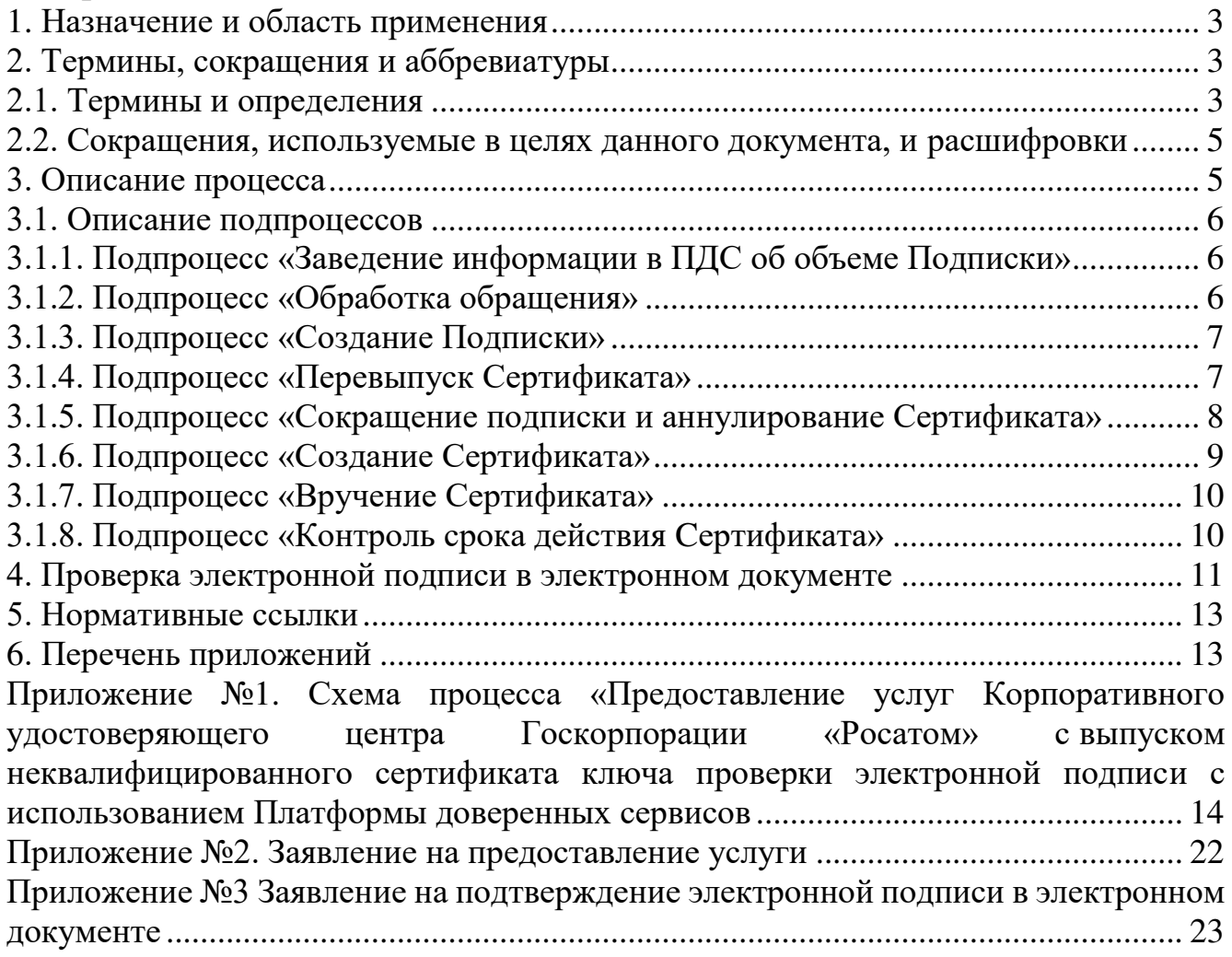

#### **1. Назначение и область применения**

Настоящий Порядок предоставления услуг Корпоративного удостоверяющего центра Госкорпорации «Росатом» с выпуском неквалифицированного сертификата ключа проверки электронной подписи с использованием Платформы доверенных сервисов (далее - Порядок) разработан для установления последовательности действий по процессу группы процессов управления информационными технологиями с целями установления правил и условий предоставления и пользования услугами Корпоративного удостоверяющего центра Госкорпорации «Росатом» по созданию, выдаче и управлению неквалифицированными сертификатами ключей проверки электронной подписи с использованием Платформы доверенных сервисов.

Информация о Корпоративном удостоверяющем центре Госкорпорации «Росатом» размещена на официальном сайте https://crypto.rosatom.ru.

Соблюдение Порядка является обязательным для предприятий/ организаций, использующих автоматизированные информационные системы, в которых применяются сертификаты ключей проверки электронных подписей, создаваемые Корпоративным удостоверяющим центром Госкорпорации «Росатом».

Требования Порядка обязательны для сотрудников, выполняющих следующие функциональные роли:

подписчик;

куратор от организации;

уполномоченное лицо от организации;

администратор безопасности;

куратор ПДС;

оператор УЦ от ПУСК ПДС.

Ответственным за актуализацию Порядка и контроль его исполнения в соответствии с требованиями Положения о системе регламентирующих документов Госкорпорации «Росатом» является директор Департамента по информационным технологиям Блока по ИТ АО «Гринатом».

Актуальная версия Порядка размещена по адресу: [https://crypto.rosatom.ru.](https://crypto.rosatom.ru/)

#### **2. Термины, сокращения и аббревиатуры**

#### **2.1. Термины и определения**

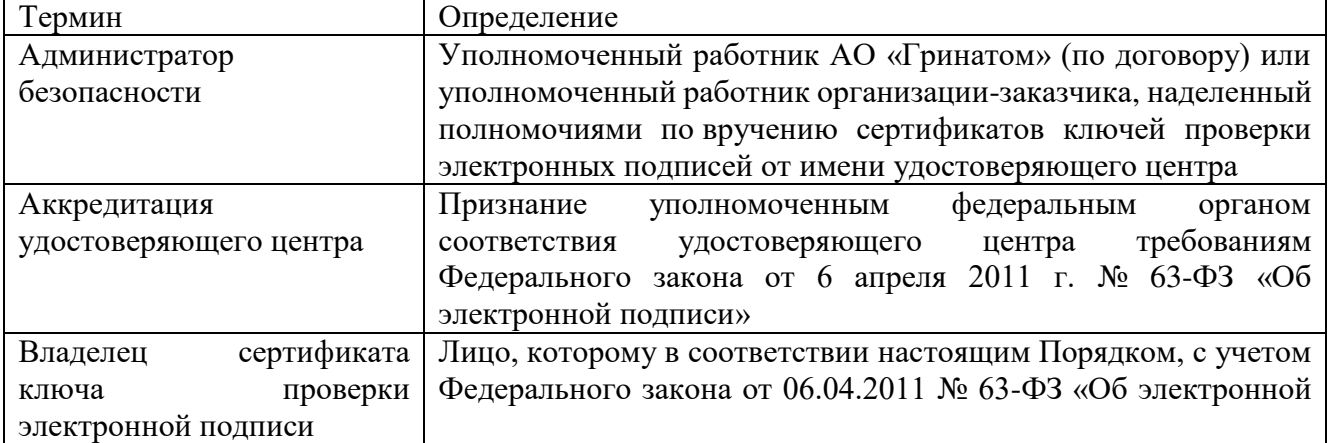

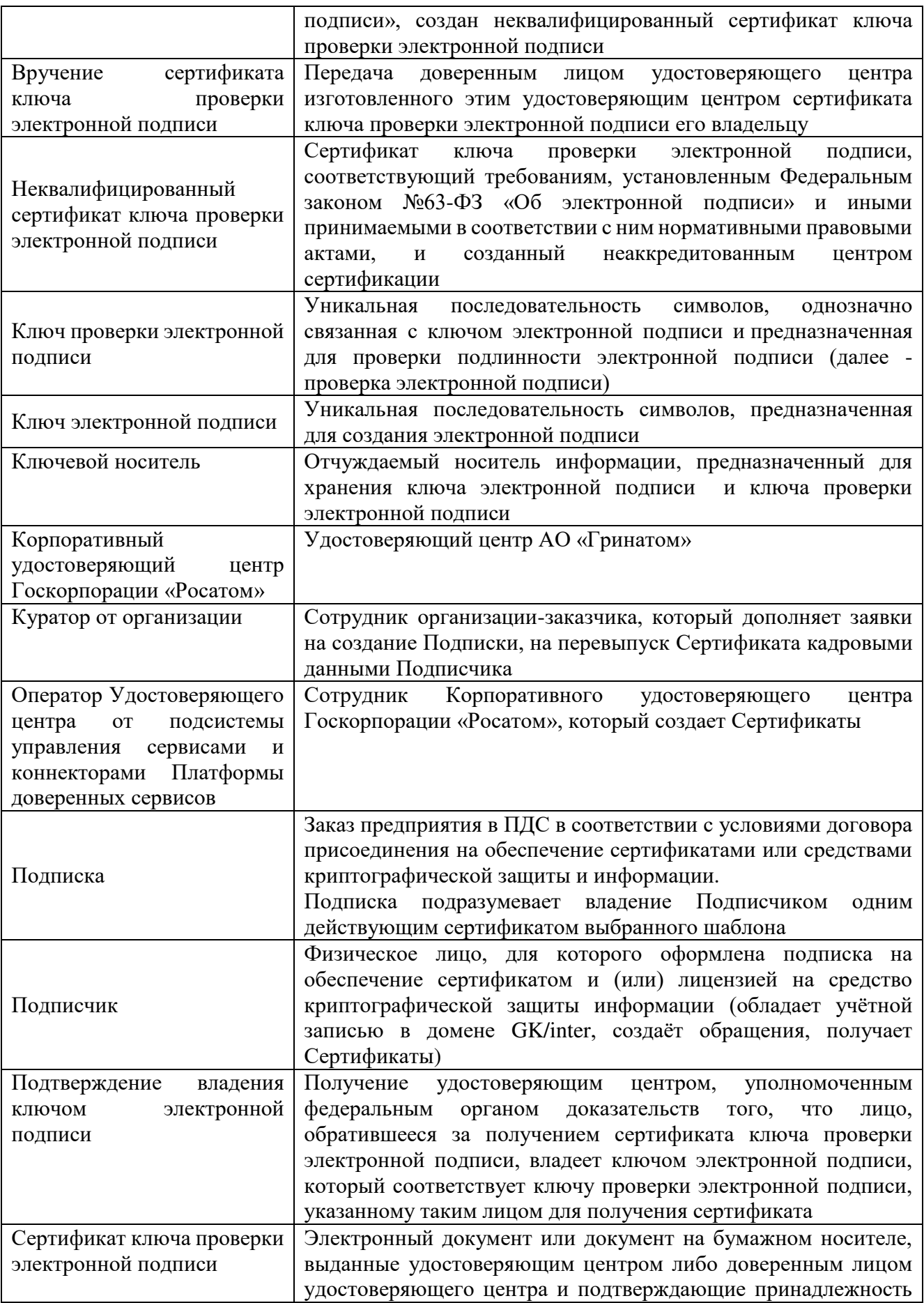

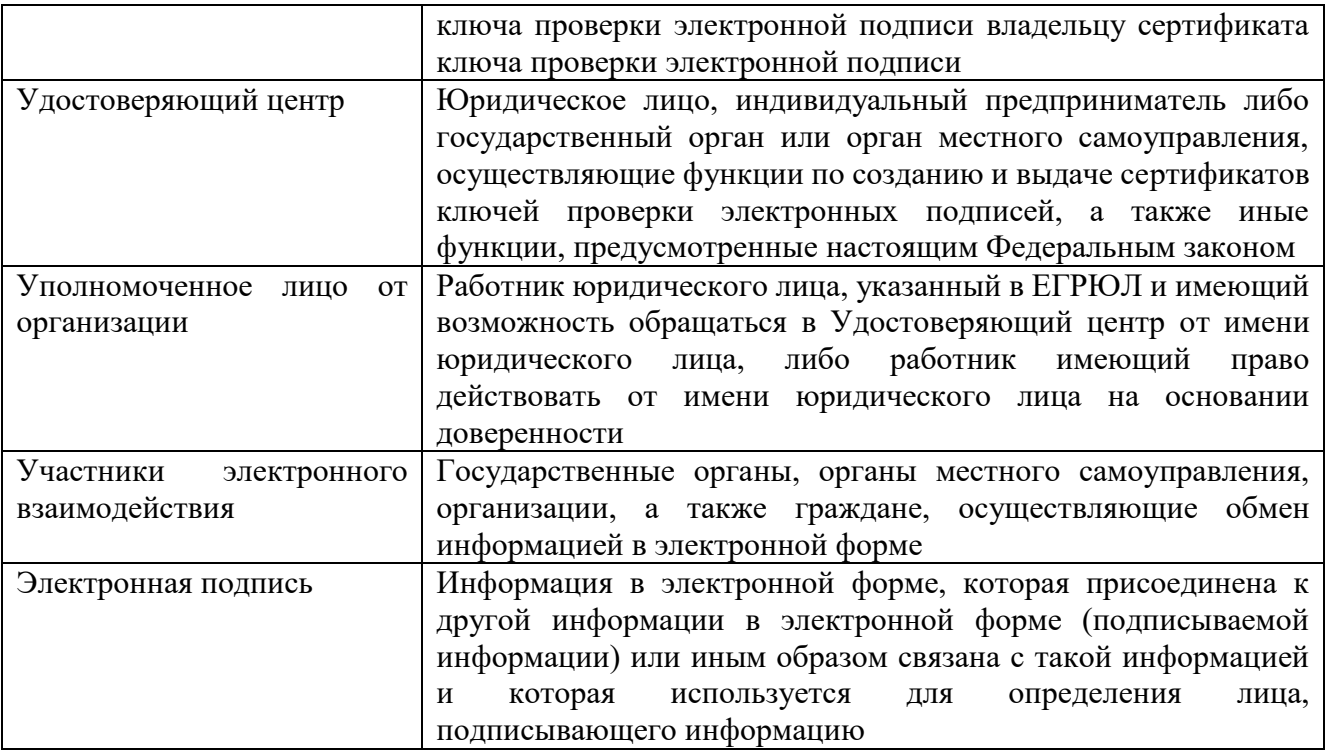

В Порядке используются термины, установленные Федеральным законом от 06 апреля 2011 года № 63-ФЗ «Об электронной подписи».

#### **2.2. Сокращения, используемые в целях данного документа, и расшифровки**

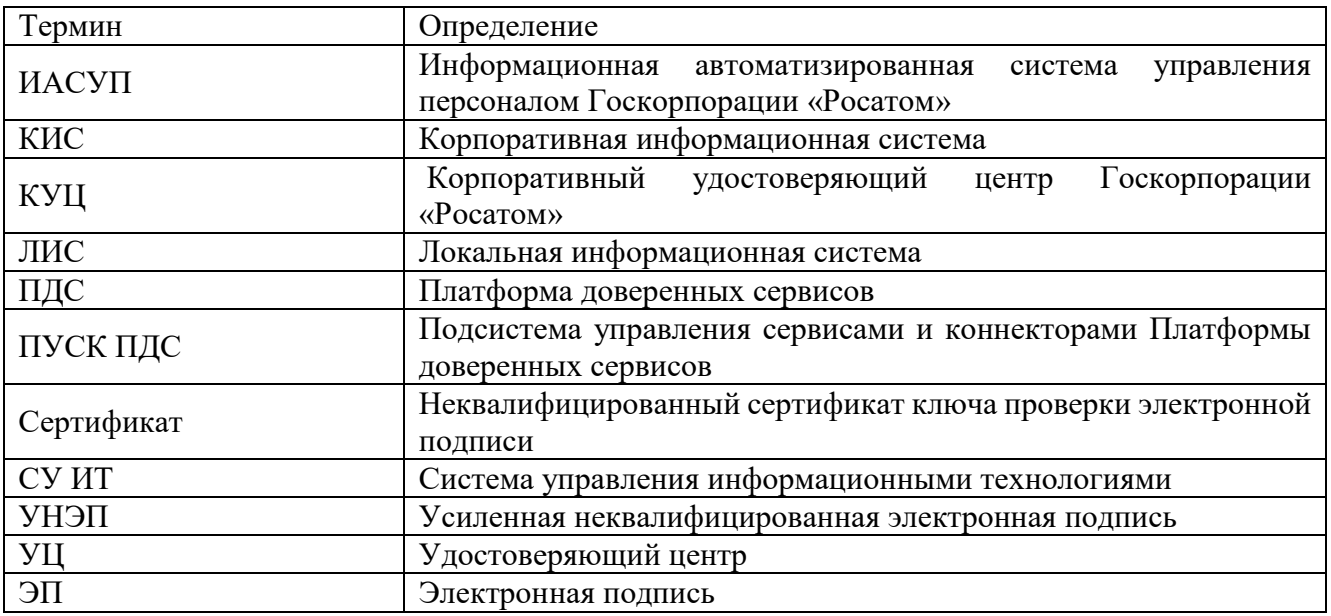

#### **3. Описание процесса**

Описание процесса предоставления услуг Корпоративного удостоверяющего центра Госкорпорации «Росатом» с выпуском неквалифицированного сертификата ключа проверки ЭП с использованием Платформы доверенных сервисов.

До начала процесса организация-заказчик должна направить в орган криптографической защиты АО «Гринатом» оригинал заявления

на предоставление услуги по форме Приложения №2, подписанное Уполномоченным лицом от организации.

### **3.1. Описание подпроцессов**

**3.1.1. Подпроцесс «Заведение информации в ПДС об объеме Подписки»** Администратор безопасности ПДС:

заводит информацию в ПДС об объеме Подписки организации-заказчика, согласно полученному заявлению на предоставление услуги (Приложение №2).

#### **3.1.2. Подпроцесс «Обработка обращения»**

Инициаторами обращения могут быть:

Подписчик, либо от него контактное лицо;

Администратор безопасности.

одним из следующих способов:

информация из ИАСУП о том, что Подписчик согласился/отказался использовать УНЭП (облачный Сертификат). В этом случае Сертификат Подписчику создается/аннулируется автоматически;

заявка в ПДС или заявка через автоматизированную информационную систему, подключенную к ПДС (далее – заявка в ПДС);

заявка через СУ ИТ;

электронное письмо на п/я [1111@greenatom.ru](mailto:1111@greenatom.ru) (Центр поддержки пользователей);

электронное письмо на п/я pds@rosatom.ru (Техническая поддержка ПДС);

звонок в центр поддержки пользователей АО «Гринатом» (+7 499 949 49 19, доб. 1111).

В случае если поступает неформализованное обращение, то Администратор безопасности:

определяет наличие Подписки и учётной записи в домене GK/inter у Подписчиков, указанных в обращении;

формализует обращение в соответствии с правилами формализации, изложенными на официальном сайте КУЦ https://crypto.rosatom.ru в зависимости от следующих условий:

в случае если Подписка отсутствует и обращение является обращением на создание Подписки, то информация поступает в подпроцесс «Создание подписки» в соответствии с выбранным шаблоном. Администратор безопасности должен определить шаблон для выпуска Сертификата на основании неформализованного обращения Подписчика;

в случае если Подписка на Подписчика, указанного в обращении, есть и обращение связано с компрометацией ключевой информации, подозрением на компрометацию или изменением кадровых данных о подписчике, то исходящая информация поступает в подпроцесс «Перевыпуск сертификата»;

в случае если Подписка на сотрудника организации, указанного в обращении, есть и обращение является обращением на сокращение Подписки, то исходящая информация поступает в подпроцесс «Сокращение подписки и аннулирование Сертификата»;

Исходящая информация поступает в подпроцесс «Создание подписки», «Сокращение подписки и аннулирование Сертификата», либо «Перевыпуск Сертификата».

Если обращение содержит иные данные, процесс завершается.

Если заявка была создана в ПДС, то процесс начинается с подпроцессов «Создание подписки», «Перевыпуск сертификата» или «Сокращение подписки и аннулирование Сертификата», в зависимости от типа заявки.

### **3.1.3. Подпроцесс «Создание Подписки»**

Входящая информация поступает из подпроцесса «Обработка обращения».

Если заявка на создание Подписки создана автоматически в ПДС по причине согласия Подписчика в ИАСУП на использование облачного Сертификата, то исходящая информация поступает в подпроцесс «Создание Сертификата».

Если заявку на создание Подписки в ПДС создал Подписчик или Администратор безопасности (если заявка создана Администратором безопасности, то Подписчику отправляется уведомление о создании заявки), то Куратор от организации:

получает в ПДС заявку на создание Подписки, проверяет корректность информации о Подписчике, вносит информацию о Подписчике, в объеме, необходимом для выпуска Сертификата.

Если заявка на создание Подписки на Сертификат на ключевом носителе, то она переходит на рассмотрение Уполномоченному лицу от организации.

Если заявка на создание Подписки на облачный Сертификат, то исходящая информация сразу поступает в подпроцесс «Создание Сертификата».

Уполномоченное лицо от организации:

получает электронное уведомление о поступившей заявке на создание Подписки на Сертификат на ключевом носителе на подписание.

Если заявка отклонена, то процесс завершается и Подписчику отправляется уведомление об отклонении заявки.

Если заявка согласована, то:

подписывает PDF-документ (печатный аналог электронной заявки) с использованием сервиса усиленной квалифицированной/неквалифицированной электронной подписи.

Исходящая информация поступает в подпроцесс «Создание сертификата».

#### **3.1.4. Подпроцесс «Перевыпуск Сертификата»**

Входящая информация поступает из подпроцесса «Обработка обращения».

Если информация о Подписчике в ИАСУП изменилась, и она не связана с увольнением Подписчика или кадровые данные о Подписчике в ПДС изменил Куратор от организации, то ПДС автоматически создает заявку на перевыпуск Сертификата, при этом Подписчику отправляется уведомление о создании заявки на перевыпуск Сертификата.

Исходящая информация сразу поступает в подпроцесс «Сокращение подписки и аннулирование Сертификата» и «Создание Сертификата».

Если заявку на перевыпуск создал Подписчик, то Куратор от организации:

получает в ПДС заявку на перевыпуск Сертификата, проверяет корректность информации о Подписчике, вносит информацию о Подписчике, в объеме, необходимом для выпуска Сертификата (данный шаг может быть произведён автоматически, при наличии данных о Подписчике в ИАСУП).

Исходящая информация поступает в подпроцесс «Сокращение подписки и аннулирование сертификата» и «Создание Сертификата».

Если заявка на перевыпуск получена через обращение, то Администратор безопасности:

создает заявку в ПДС на перевыпуск Сертификата.

Куратор от организации*:* 

получает в ПДС заявку на перевыпуск Сертификата, проверяет корректность информации о Подписчике, вносит информацию о Подписчике, в объеме, необходимом для выпуска Сертификата (данный шаг может быть произведён автоматически, при наличии данных о Подписчике в ИАСУП).

Если перевыпуск Сертификата связан с изменением кадровых данных о Подписчике, то сначала создается новый Сертификат, а потом аннулируется ранее выпущенный.

Если перевыпуск Сертификата связан с компрометацией, то сначала аннулируется действующий Сертификат и только потом выпускается новый.

Исходящая информация поступает в подпроцесс «Сокращение подписки и аннулирование Сертификата» и «Создание Сертификата».

#### **3.1.5. Подпроцесс «Сокращение подписки и аннулирование Сертификата»**

Входящая информация поступает из подпроцессов «Обработка обращения», «Перевыпуск Сертификата», «Вручение Сертификата».

Если в ИАСУП (внутреннему пользователю) или Куратором от организации в карточке пользователя ПДС (внешнему пользователю) была внесена информация об увольнении Подписчика, то процесс аннулирования Сертификата происходит в автоматическом режиме и процесс завершается. Подписчику отправляется уведомление о сокращении Подписки и аннулировании Сертификата. При этом если Сертификат на ключевом носителе, то Администратору безопасности также отправляется уведомление о сокращении Подписки и аннулировании Сертификата Подписчика, и он изымает ключевой носитель у Подписчика, уничтожает его и ставит отметку в ПДС об уничтожении.

Если входящая информация поступает из подпроцесса «Обработка обращения»:

Если заявку на сокращение Подписки на облачный Сертификат в ПДС создал Подписчик или Администратор безопасности, то ПДС отправляет запрос в УЦ на аннулирование Сертификата и процесс завершается. В случае если заявку на сокращение Подписки создал Администратор безопасности, то Подписчику отправляется уведомление о создании заявки на сокращение Подписки.

Если заявку на сокращение Подписки на Сертификат на ключевом носителе в ПДС создал Подписчик или Администратор безопасности, подпроцесс переходит к Уполномоченному лицу организации. В случае если заявку на сокращение Подписки создал Администратор безопасности, то Подписчику отправляется уведомление о создании заявки на сокращение Подписки.

Уполномоченное лицо от организации:

получает электронное уведомление о поступившей заявке на сокращение Подписки на подписание.

Если заявка отклонена, то процесс завершается (при этом Подписчику и Администратору безопасности отправляется уведомление об отклонении заявки).

Если заявка согласована, то:

подписывает PDF-документ (печатный аналог электронной заявки) с

использованием сервиса усиленной квалифицированной/неквалифицированной электронной подписи.

ПДС отправляет запрос в УЦ на аннулирование Сертификата.

От ПУСК ПДС приходит уведомление Подписчику и Администратору безопасности об аннулировании Сертификата и процесс завершается.

Если входящая информация поступает из подпроцесса «Перевыпуск Сертификата»:

Сертификат аннулируется автоматически, при этом Подписчику и Администратору безопасности приходит уведомление об аннулировании Сертификата и о создании заявки на новый Сертификат, и процесс завершается.

Если входящая информация поступает из подпроцесса «Вручение Сертификата»:

Сертификат аннулируется автоматически, при этом Подписчику и Администратору безопасности приходит уведомление об аннулировании Сертификата, Подписка не начинает действовать.

#### **3.1.6. Подпроцесс «Создание Сертификата»**

Входящая информация поступает из подпроцессов «Создание Подписки», «Перевыпуск Сертификата» и «Контроль срока действия Сертификата».

Если получена заявка на выпуск облачного Сертификата, то создание Сертификата происходит автоматически в ПДС и исходящая информация поступает в подпроцесс «Контроль срока действия Сертификата». При этом Подписчик не получает ПИН-код в личном кабинете ПУСК ПДС. В качестве второго фактора для подтверждения операций используется одноразовый пароль (one time password).

Если получена заявка на выпуск Сертификата на ключевом носителе, то Оператор УЦ от ПУСК ПДС:

подключает ключевой носитель к своему рабочему месту;

форматирует ключевой носитель, запускает генерацию ключевой пары;

ПДС автоматически создаёт запрос на Сертификат и выпускает Сертификат на неаккредитованном УЦ;

устанавливает выпущенный Сертификат на ключевой носитель;

создаёт пакет для передачи выпущенного Сертификата Администратору безопасности лично или Службой специальной связи. Пакет содержит готовый ключевой носитель с содержащейся на нем ключевой информацией и Сертификатом. При этом ПИН-код от ключевого контейнера Подписчик получит в личном кабинете ПУСК ПДС после того, как подтвердит получение ключевого носителя.

Исходящая информация поступает в подпроцесс «Вручение Сертификата».

#### **3.1.7. Подпроцесс «Вручение Сертификата»**

Входящая информация поступает из подпроцесса «Создание Сертификата».

Администратору безопасности формируется и отправляется электронное уведомление о необходимости получения пакета с Сертификатом.

Оператор УЦ от ПУСК ПДС:

передает пакет с Сертификатом Администратору безопасности.

Администратор безопасности:

подтверждает получение Сертификата в ПДС. Подписчику формируется и отправляется электронное уведомление о получении Сертификата Администратором безопасности;

верифицирует Подписчика. Вручает Подписчику пакет с Сертификатом. При вручении Сертификата Администратор безопасности обязан установить личность Подписчика (если верификация не пройдена, то вносит данные в заявку на создание Подписки о причинах отказа в верификации, заявка закрывается с ошибкой выдачи Сертификата. Исходящая информация поступает в подпроцесс «Сокращение Подписки и аннулирование Сертификата», Подписка в этом случае не начинает действовать).

Подписчик:

получает пакет с Сертификатом;

аутентифицируется в личном кабинете ПДС (в присутствии Администратора безопасности), где ознакамливается с информацией, содержащейся в Сертификате и нажимает кнопку «Сертификат получен» (если информация, содержащаяся в Сертификате в ПДС не верна, то вносит в заявку на создание Подписки данные о причине отказа в получении Сертификата. При этом исходящая информация поступает в подпроцесс «Сокращение Подписки и аннулирование Сертификата»).

Исходящая информация поступает в подпроцесс «Контроль действия Сертификата».

#### **3.1.8. Подпроцесс «Контроль срока действия Cертификата»**

Входящая информация поступает из подпроцессов «Создание Сертификата» и «Вручение Сертификата».

ПДС в автоматическом режиме контролирует сроки действия Сертификатов и инициирует процесс выпуска нового Сертификата для Подписчика за 90 дней до окончания срока действия старого Сертификата.

Исходящая информация поступает в подпроцесс «Создание Сертификата».

#### **4. Проверка электронной подписи в электронном документе**

Проверка электронной подписи в электронном документе – процедура столь же ответственная, как и подписание электронного документа и может быть произведена только с использованием доверенных средств электронной подписи. Проверка усиленной неквалифицированной электронной подписи, как и подписание электронных документов осуществляется с использованием средств ПДС.

Услуга по подтверждению подлинности электронной подписи УНЭП в электронном документе предоставляется всем пользователям Корпоративного Удостоверяющего центра по запросу по одному из двух сценариев:

через интерфейс Корпоративных информационных систем по интеграционному взаимодействию с ПДС в автоматическом режиме согласно техническим условиям ПДС.

через обращение пользователя непосредственно в Корпоративный Удостоверяющий центр в ручном режиме Приложение № 3.

Для подтверждения подлинности УНЭП в электронных документах через интерфейс КИС пользователь КИС нажимает соответствующую кнопку. Корпоративная информационная система, интегрированная с ПДС, направляет запрос в ПДС на проверку подлинности УНЭП согласно техническим условиям на подключение № 22-2.4/10701-ВК от 27.04.2022. Результат проверки подлинности УНЭП будет содержаться в ответе ПДС корпоративной информационной системе и будет представлен КИС пользователю в виде информационного окна с информацией о действительности или недействительности УНЭП.

Для подтверждения подлинности УНЭП в электронных документах через обращение в Корпоративный Удостоверяющий центр необходимо подать заявление на подтверждение подлинности электронной подписи в электронном документе, оформляемого по форме Приложения № 3 к настоящему Порядку.

Заявление на подтверждение подлинности УНЭП в электронном документе должно содержать следующую информацию:

дата и время подачи заявления на подтверждение подлинности электронной подписи в электронном документе;

идентификационные данные Пользователя Корпоративного удостоверяющего центра, подлинность УНЭП которого необходимо подтвердить в электронном документе;

время и дата формирования УНЭП электронного документа;

время и дата, на момент наступления которых требуется установить подлинность УНЭП.

Обязательным приложением к заявлению на подтверждение подлинности УНЭП в электронном документе является электронный носитель, содержащий:

сертификат ключа проверки электронной подписи, с использованием которого необходимо осуществить подтверждение подлинности УНЭП в электронном документе;

электронный документ – в виде одного файла, содержащего данные и значение УНЭП этих данных, либо двух файлов: один из которых содержит данные, а другой значение подписи этих данных (файл подписи .SIG или CMC).

Если формирование подписи осуществлялось на рабочем месте работника, в Корпоративный Удостоверяющий центр необходимо предоставить заключение соответствующего Органа криптографической защиты, подтверждающего выполнение на рабочем месте подписанта требований Инструкции об организации и обеспечении безопасности хранения, обработки и передачи по каналам связи с использованием средств криптографической защиты информации с ограниченным доступом, не содержащей сведений, составляющих государственную тайну, утвержденной Приказом ФАПСИ от 13 июня 2001 г. N 152.

Оказание услуг по подтверждению подлинности УНЭП в электронном документе осуществляется комиссионно сотрудниками Корпоративного Удостоверяющего центра.

Результатом оказания услуги по подтверждению подлинности УНЭП в электронном документе является заключение Корпоративного Удостоверяющего центра.

Заключение Корпоративного Удостоверяющего центра содержит:

состав комиссии, осуществлявшей проверку УНЭП в электронном документе;

основание для проведения проверки УНЭП в электронном документе;

результат проверки УНЭП в электронном документе;

данные, представленные комиссии для проведения проверки УНЭП в электронном документе;

отчет по выполненной проверке УНЭП в электронном документе.

Отчет по выполненной проверке УНЭП в электронном документе содержит:

время и место проведения проверки УНЭП в электронном документе;

содержание и результаты проверки УНЭП в электронном документе;

обоснование результатов проверки УНЭП в электронном документе.

Заключение Корпоративного Удостоверяющего центра по выполненной проверке УНЭП в электронном документе составляется в произвольной форме в двух экземплярах, подписывается всеми членами комиссии и заверяется печатью Корпоративного Удостоверяющего центра. Один экземпляр заключения Корпоративного Удостоверяющего центра по выполненной проверке УНЭП в электронном документе предоставляется заявителю.

Срок оказания услуг по подтверждению подлинности УНЭП в одном электронном документе и предоставлению заявителю заключения Корпоративного Удостоверяющего центра по выполненной проверке УНЭП в электронном документе составляет 5 (пять) рабочих дней с момента поступления заявления на подтверждение подлинности электронной подписи в электронном документе в Корпоративный Удостоверяющий центр.

#### **5. Нормативные ссылки**

Федеральный закон Российской Федерации от 6 апреля 2011 г. N 63-ФЗ «Об электронной подписи».

Приказ ФСБ РФ от 13 апреля 2021 г. N 796 «Об утверждении Требований к средствам электронной подписи и Требований к средствам удостоверяющего центра».

Приказ Министерства цифрового развития, связи и массовых коммуникаций РФ от 29.10.2020 № 559 «Об утверждении Административного регламента предоставления Министерством цифрового развития, связи и массовых коммуникаций Российской Федерации государственной услуги по аккредитации удостоверяющих центров и Административного регламента осуществления Министерством цифрового развития, связи и массовых коммуникаций Российской Федерации государственного контроля (надзора) за соблюдением аккредитованными удостоверяющими центрами требований, которые установлены Федеральным законом «Об электронной подписи» и на соответствие которым эти удостоверяющие центры были аккредитованы».

Приказ Госкорпорации «Росатом» от 04.12.2015 № 1/1176-П (с учётом изменений, внесённых приказом Госкорпорации «Росатом» от 26.07.2019 № 1/764-  $\Pi$ ).

#### **6. Перечень приложений**

Приложение 1. Схема процесса «Предоставление услуг Корпоративного удостоверяющего центра Госкорпорации «Росатом» с выпуском неквалифицированного сертификата ключа проверки электронной подписи с использованием Платформы доверенных сервисов;

Приложение 2. Заявление на предоставление услуги платформы доверенных сервисов в отношении усиленных неквалифицированных сертификатов электронной подписи;

Приложение 3. Заявление на подтверждение электронной подписи в электронном документе.

**Приложение №1. Схема процесса «Предоставление услуг Корпоративного удостоверяющего центра Госкорпорации «Росатом» с выпуском неквалифицированного сертификата ключа проверки электронной подписи с использованием Платформы доверенных сервисов**

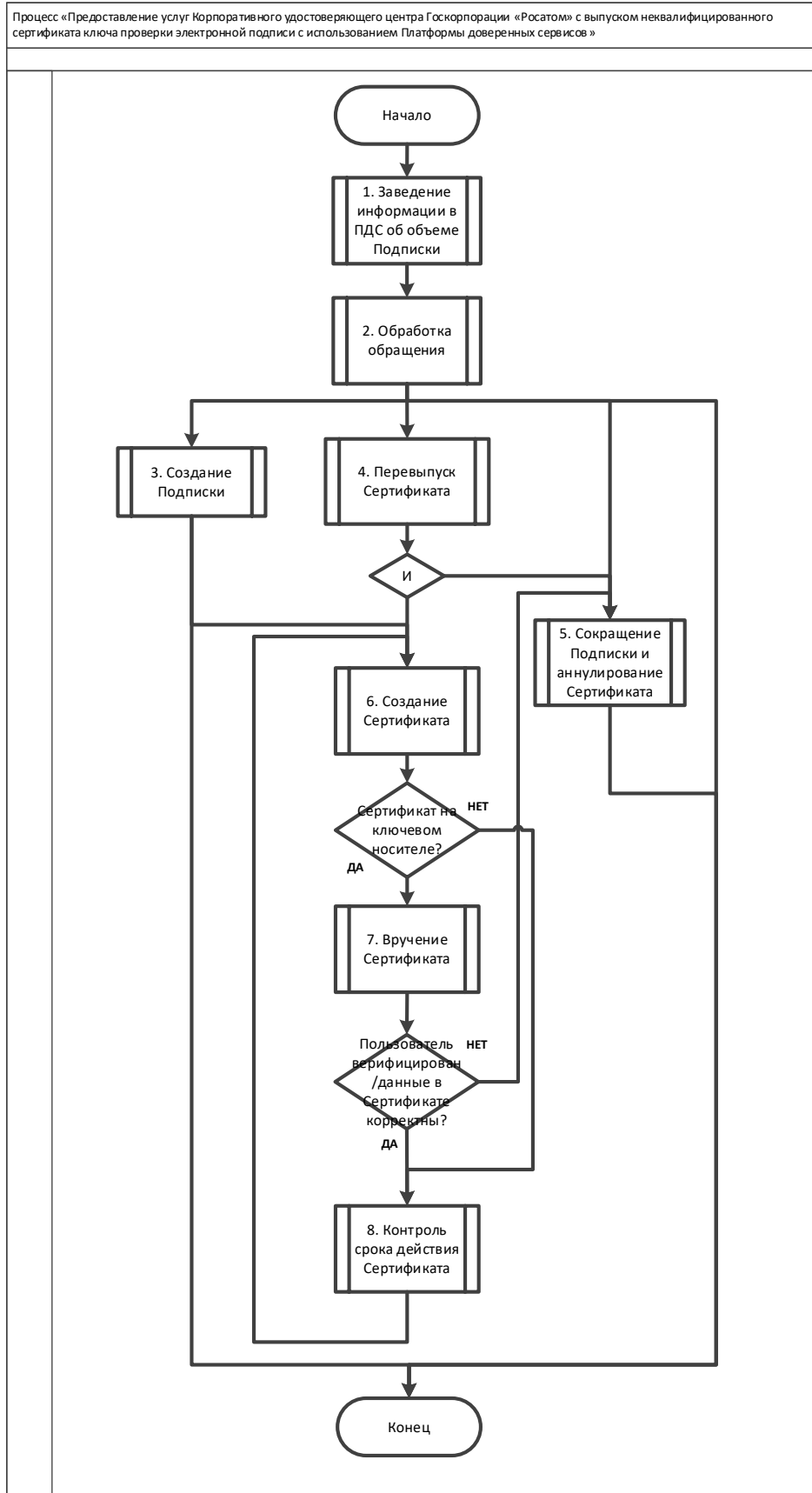

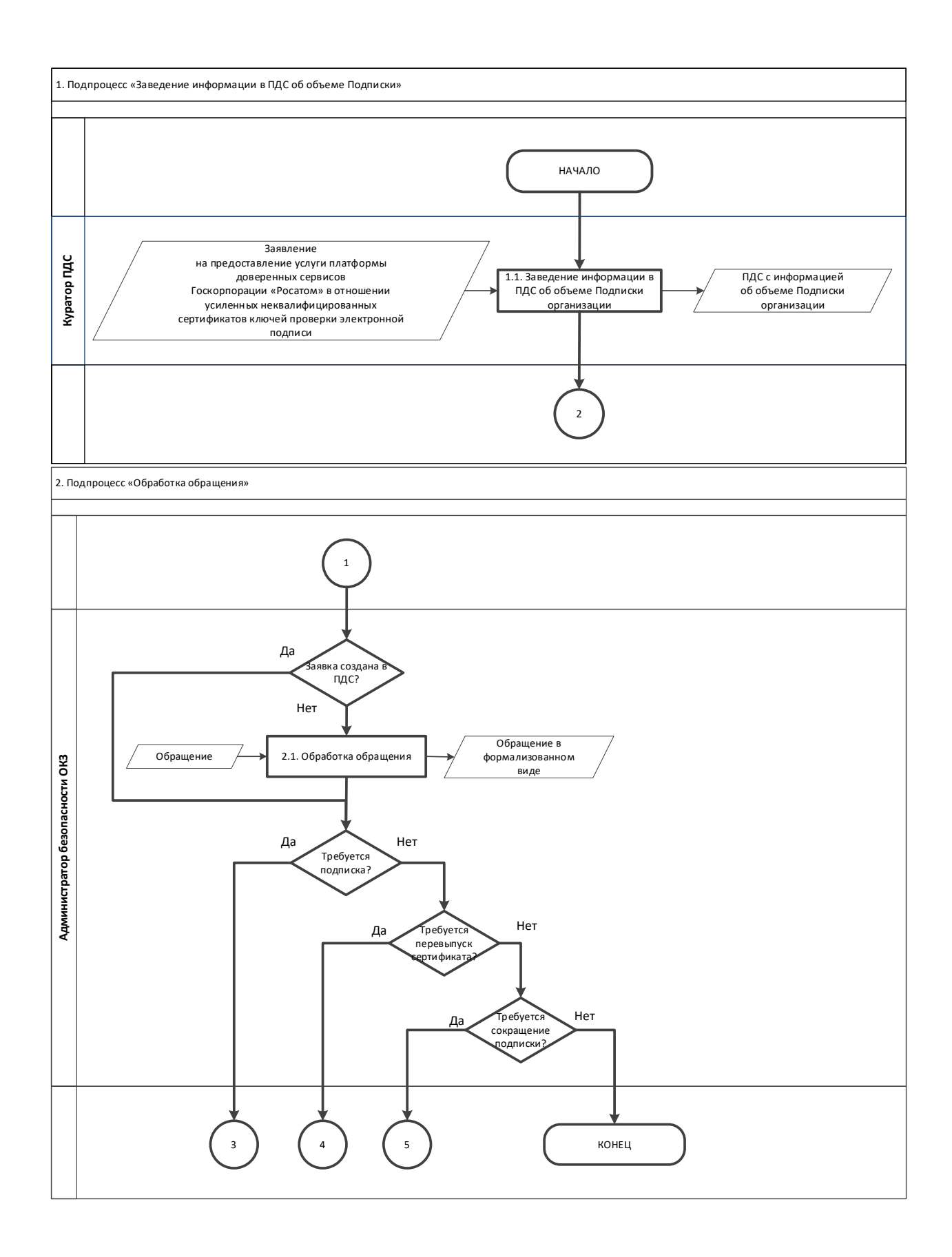

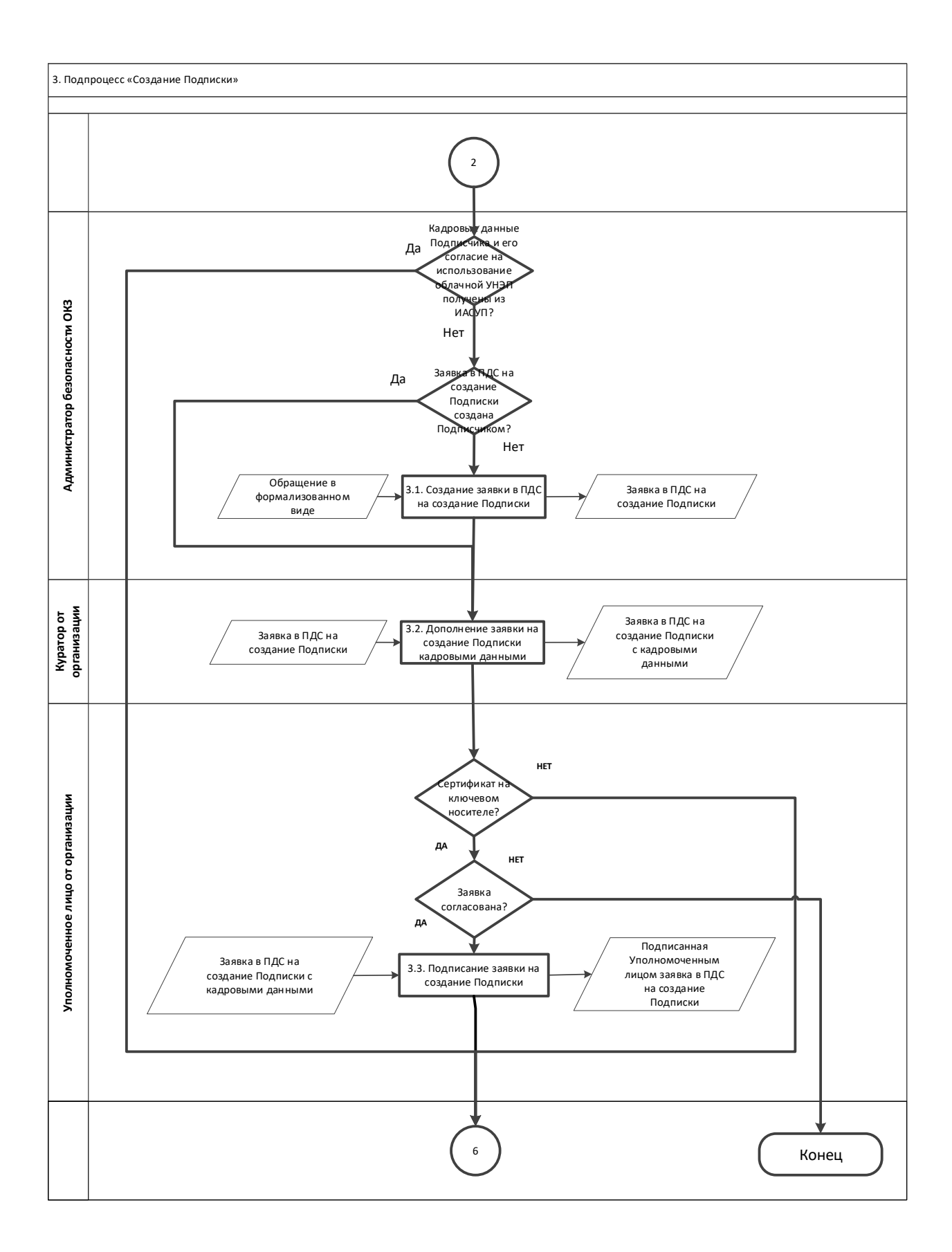

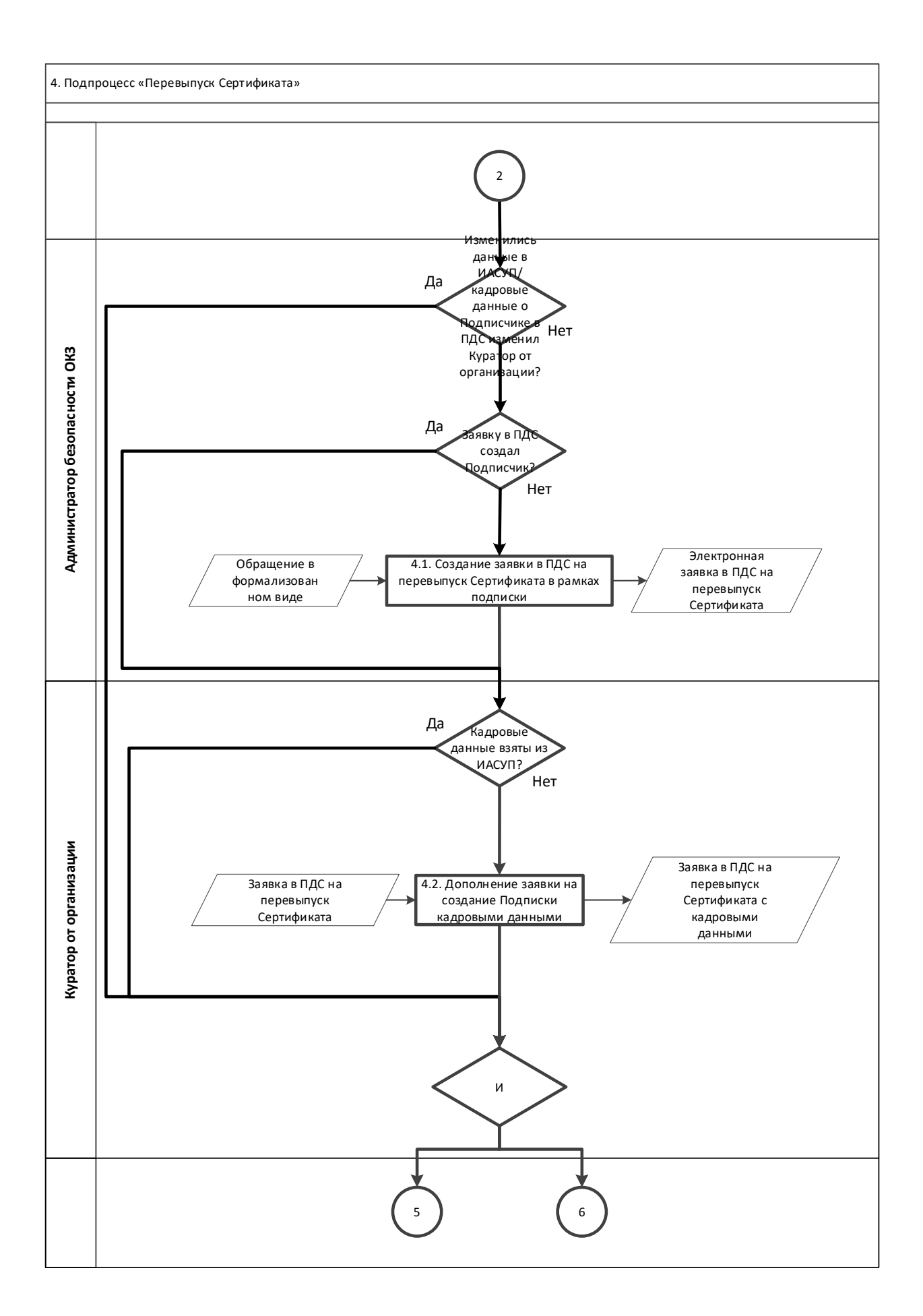

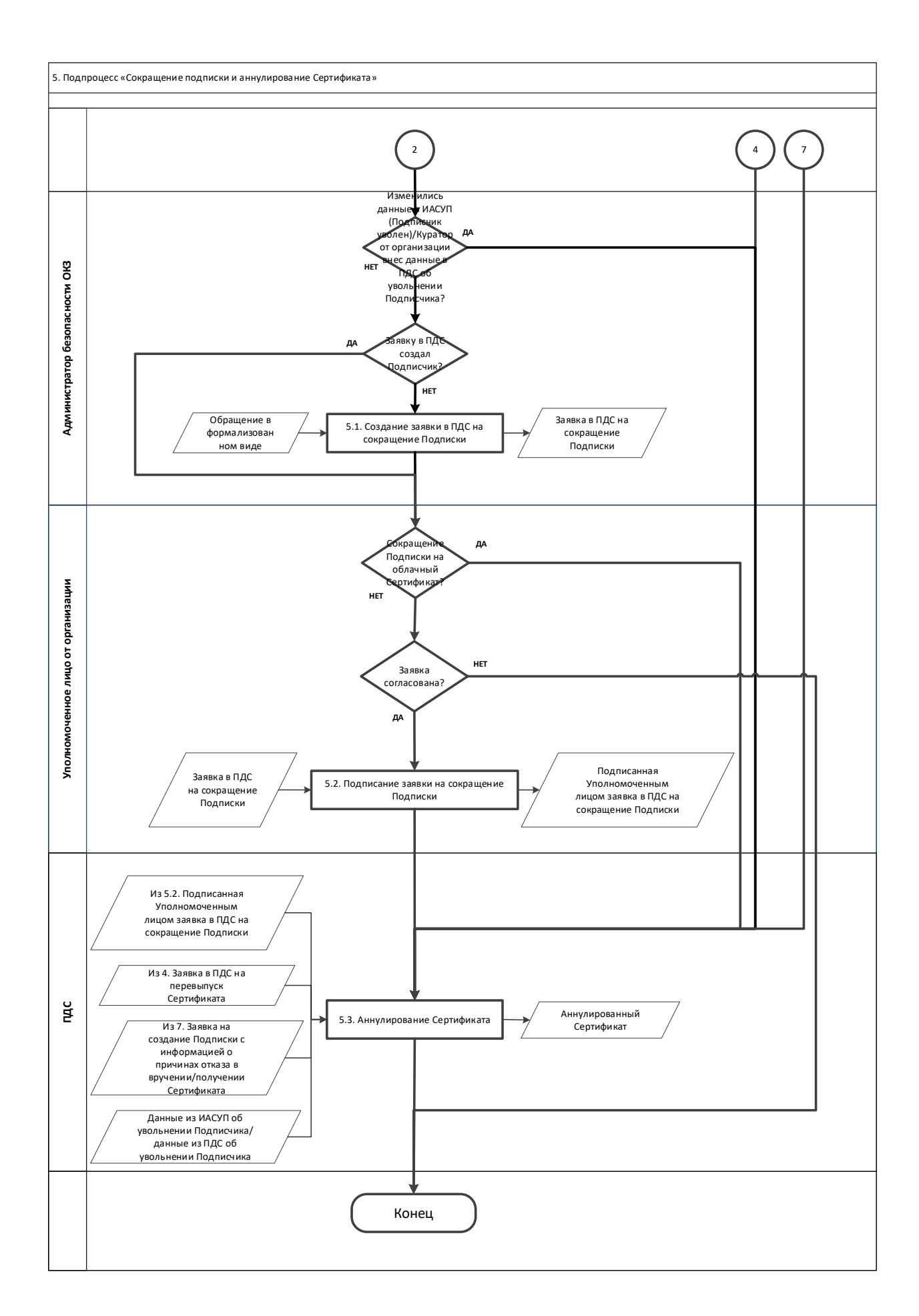

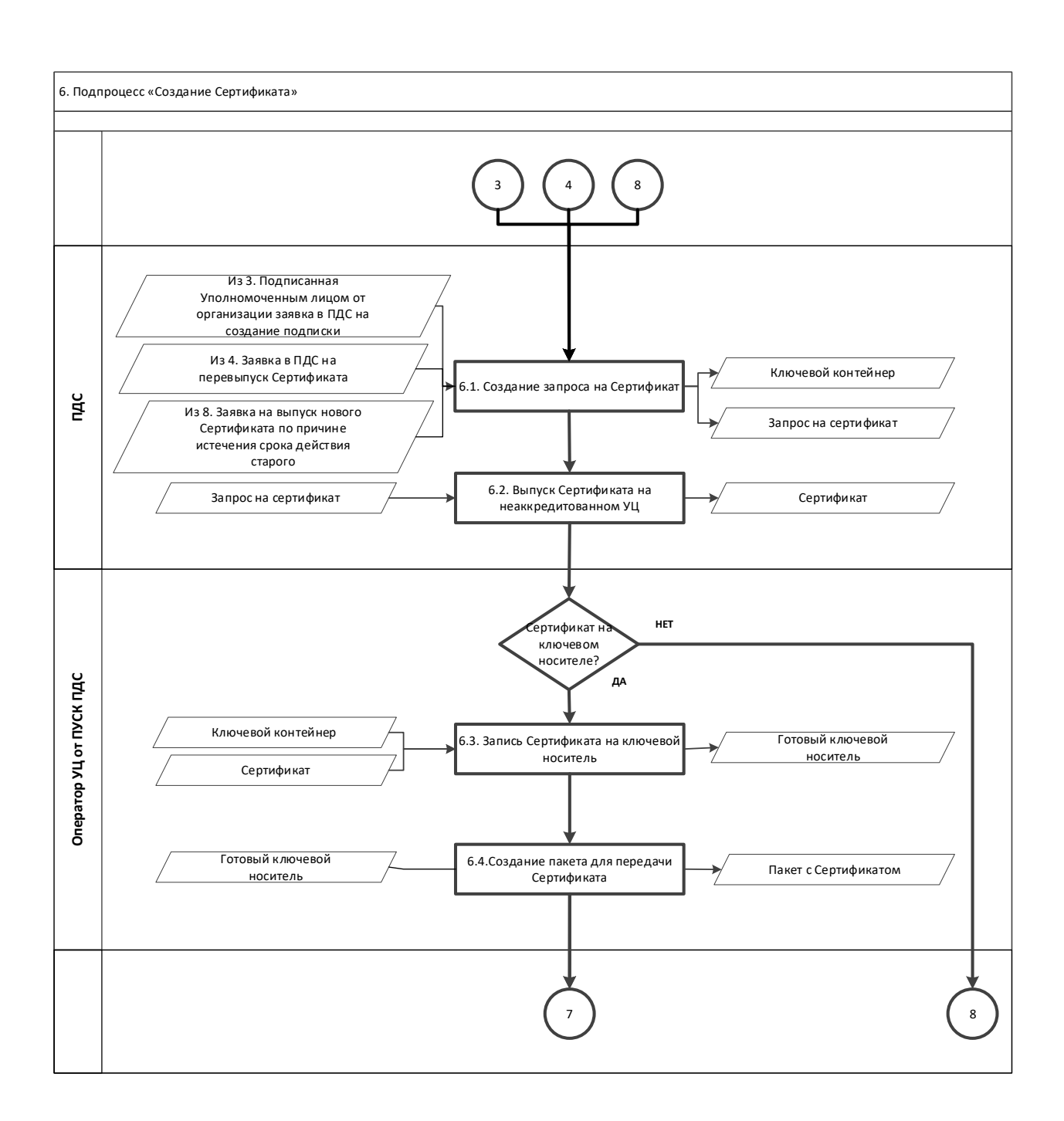

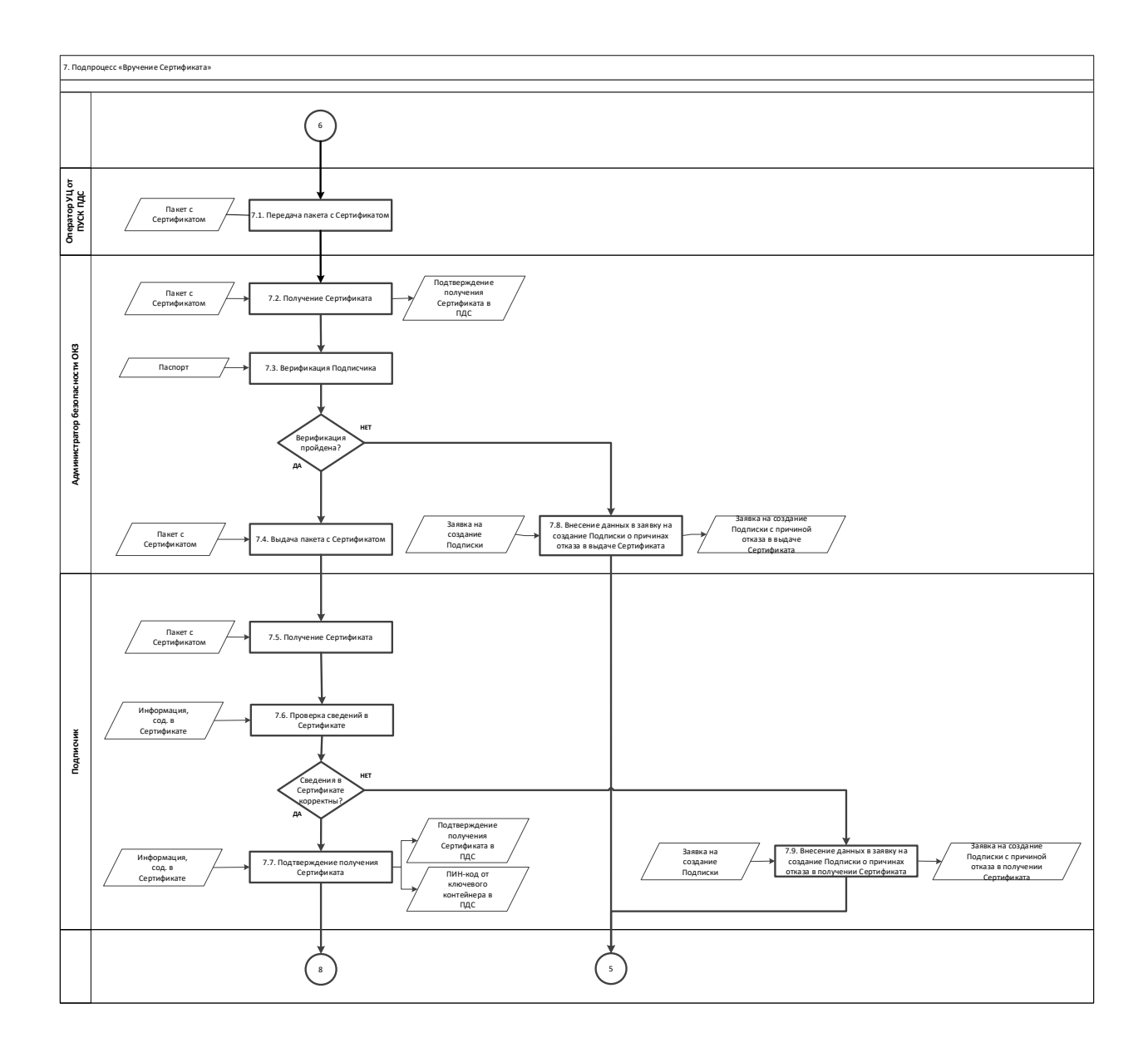

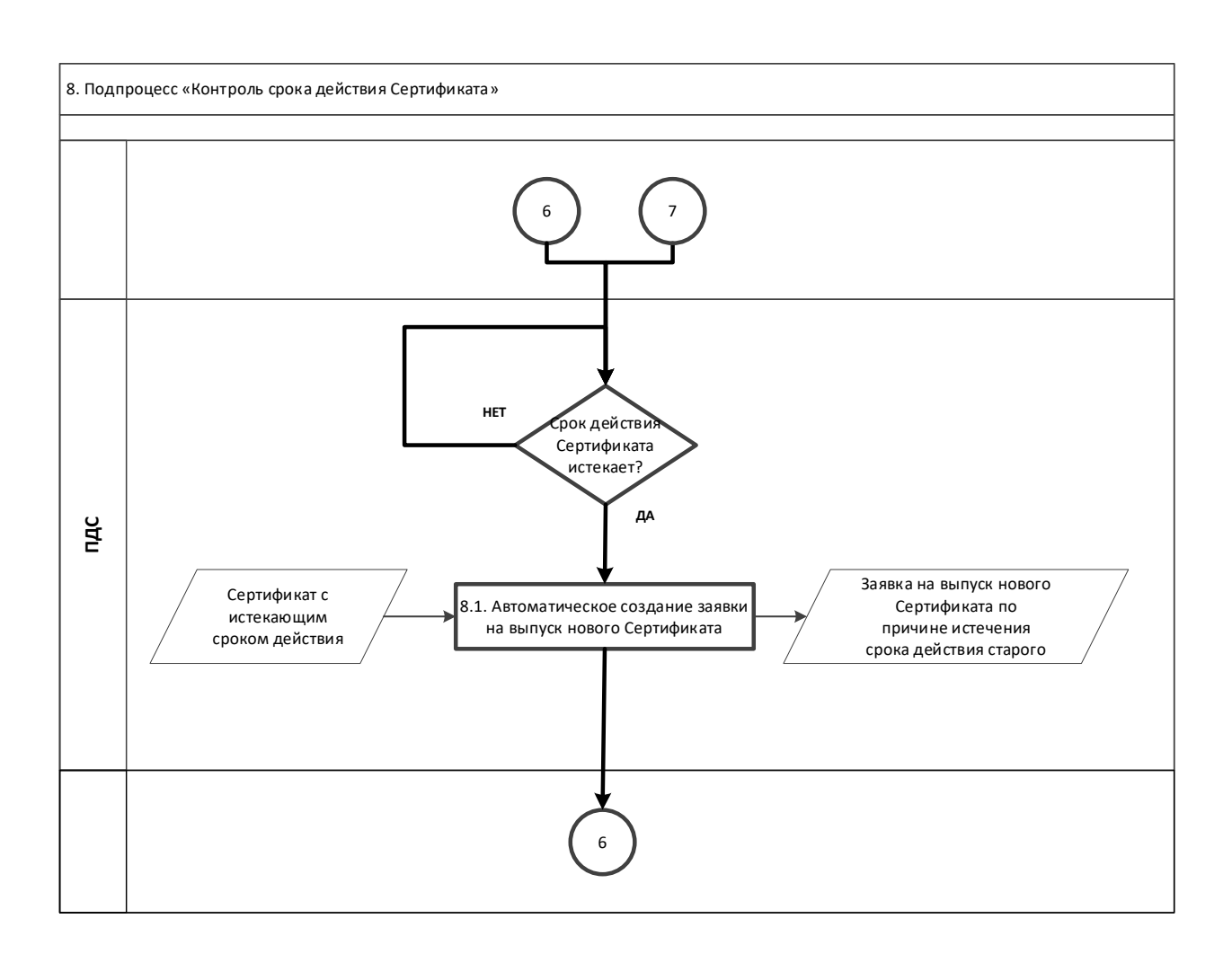

## **Приложение №2. Заявление на предоставление услуги Заявление на предоставление услуги платформы доверенных сервисов в отношении усиленных неквалифицированных сертификатов электронной подписи**

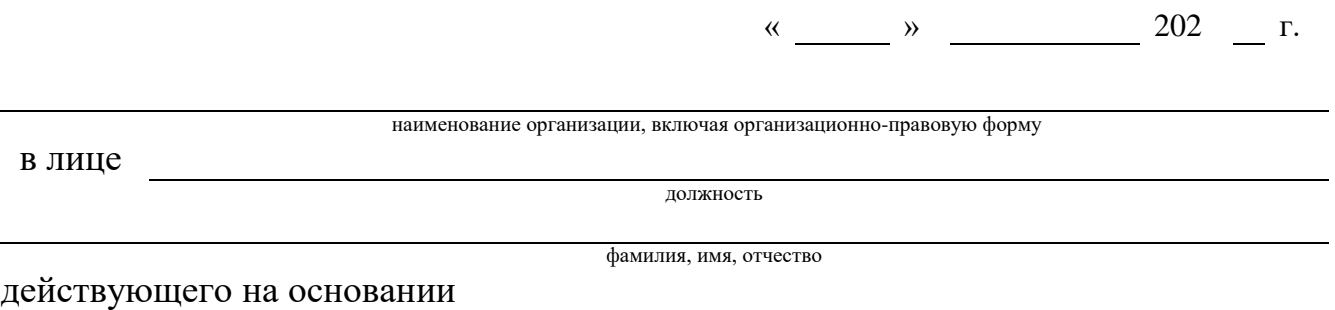

в рамках оказания услуг, составляющих лицензируемую деятельность, в отношении шифровальных (криптографических) средств запрашивает услугу по предоставлению пользователям информационных систем, подключенных к «Платформе доверенных сервисов» (далее – ПДС), сервисы, обеспечивающие функционал усиленной неквалифицированной электронной подписи (код услуги CLB.23), просит УВЕЛИЧИТЬ/УМЕНЬШИТЬ

(нужное подчеркнуть)

объемный показатель согласно перечню:

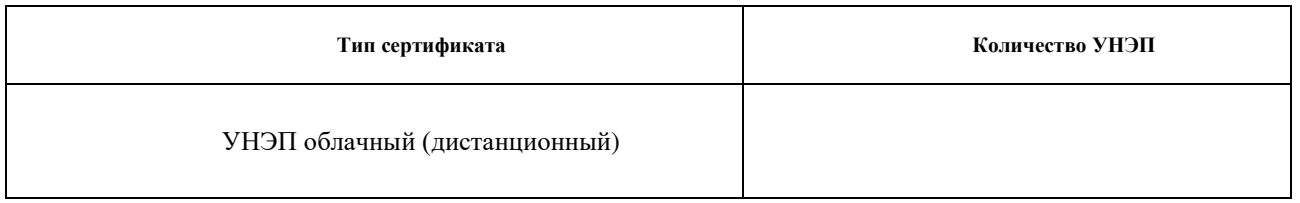

Уполномоченное должностное лицо

\_\_\_\_\_\_\_\_\_\_\_\_\_\_\_\_\_\_\_\_\_\_\_\_\_\_\_\_\_\_\_ \_\_\_\_\_\_\_\_\_\_ \_\_\_\_\_\_\_\_\_\_\_\_\_\_\_\_\_\_\_\_\_\_ (должность) (подпись) (ФИО)

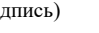

м.п.

#### **Приложение №3. Заявление на подтверждение электронной подписи в электронном документе**

Заявление на подтверждение электронной подписи в электронном документе

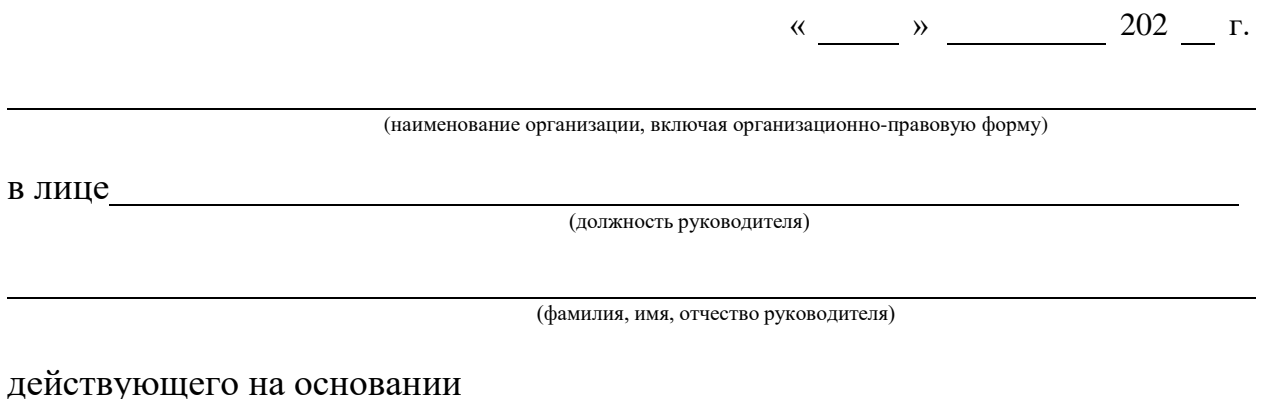

Просит подтвердить подлинность УНЭП в электронном документе на основании следующихданных:

1. Подпись формата .sig или СМС, содержащий сертификат ключа проверки электронной подписи, с использованием которого необходимо осуществить подтверждение подлинности электронной подписи в электронном документе на прилагаемом к заявлению носителе – рег. № МД–ХХХ;

2. Файл, созданный с использованием Платформы доверенных сервисов, содержащий подписанные электронной подписью данные и значение УНЭП, либо файл, содержащий исходные данные и файл, содержащий значение УНЭП с подписью формата .SIG или СМС, на прилагаемом к заявлению носителе – рег. № ХХХХ.

3.Время на момент наступления которых требуется подтвердить подлинность УНЭП:

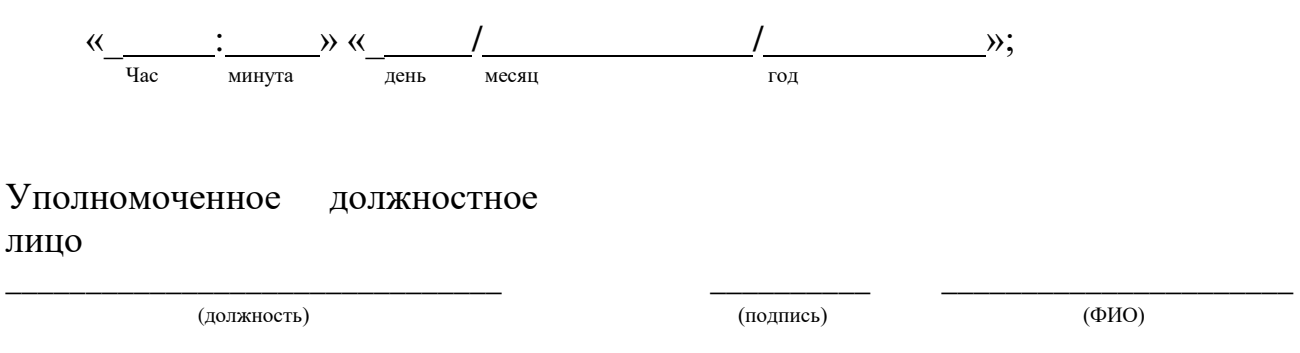

м.п.

Приложение № 14 к Договору присоединения № 22/2143-Д от 6 июля 2012 г.

УТВЕРЖДАЮ Заместитель директора по информационным технологиям АО «Гринатом»

И.П. Тарасов мп нат

# ПОРЯДОК

организации и обеспечения безопасности хранения, обработки и передачи по каналам связи с использованием средств криптографической защиты информации с ограниченным доступом, не содержащей сведений, составляющих государственную тайну с использованием Платформы доверенных сервисов

> Москва 2023

# <span id="page-455-0"></span>Содержание

<span id="page-455-12"></span><span id="page-455-11"></span><span id="page-455-10"></span><span id="page-455-9"></span><span id="page-455-8"></span><span id="page-455-7"></span><span id="page-455-6"></span><span id="page-455-5"></span><span id="page-455-4"></span><span id="page-455-3"></span><span id="page-455-2"></span><span id="page-455-1"></span>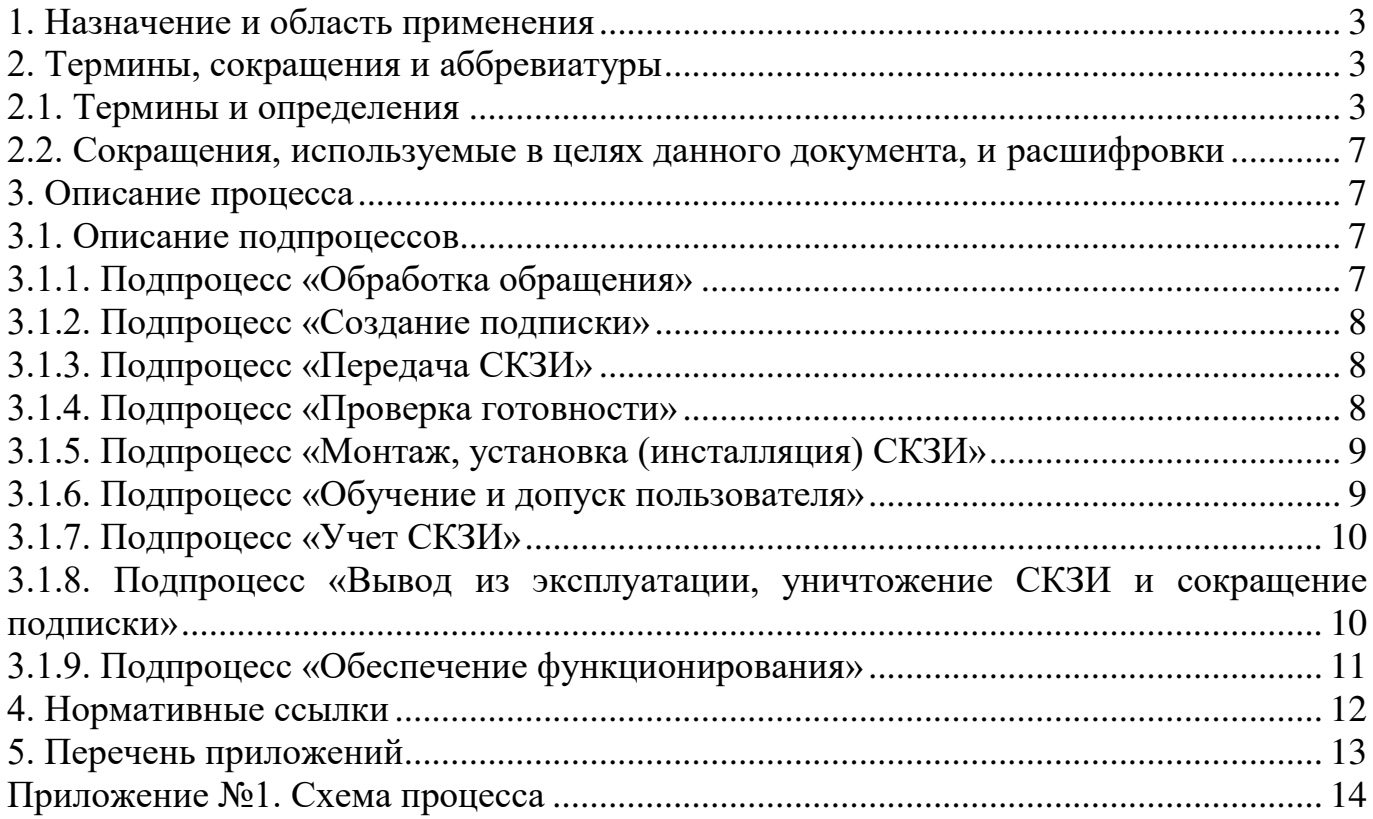

#### **1. Назначение и область применения**

1.1. Настоящий порядок организации и обеспечения безопасности хранения, обработки и передачи по каналам связи с использованием средств криптографической защиты информации с ограниченным доступом, не содержащей сведений, составляющих государственную тайну с использованием Платформы доверенных сервисов (далее – Порядок) разработан для установления последовательности действий по процессу группы процессов Управления информационными технологиями с целями установления правил и условий предоставления и пользования услугами АО «Гринатом» в соответствии с договором на оказание услуг, составляющих лицензируемую деятельность в отношении шифровальных (криптографических) средств по организации и обеспечению безопасности хранения, обработки и передачи по каналам связи с использованием средств криптографической защиты информации с ограниченным доступом, не содержащей сведений, составляющих государственную тайну с использованием Платформы доверенных сервисов.

Общая информация о КОКЗ размещена на официальном сайте crypto.rosatom.ru.

1.2. Соблюдение Порядка является обязательным для организаций-обладателей конфиденциальной информации (далее – ООКИ), использующих автоматизированные информационные системы, в которых хранится, обрабатывается и/или передается по каналам связи с использованием средств криптографической защиты информация с ограниченным доступом, не содержащая сведений, составляющих государственную тайну и обязательны для выполнения сотрудниками, исполняющими следующие функциональные роли:

- 1. Подписчик.
- 2. Уполномоченное лицо от организации.
- 4. Администратор безопасности ОКЗ.
- 5. Аналитик КОКЗ.
- 6. Руководитель КОКЗ
- 7. Аудитор

#### **2. Термины, сокращения и аббревиатуры**

# **2.1. Термины и определения**

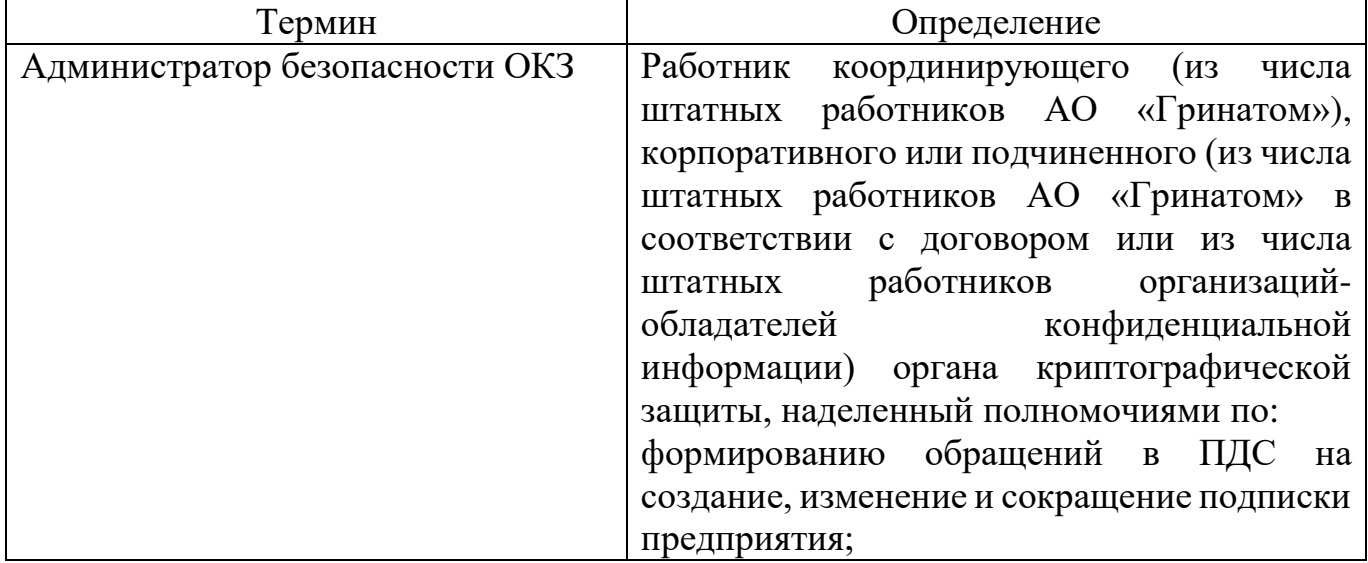

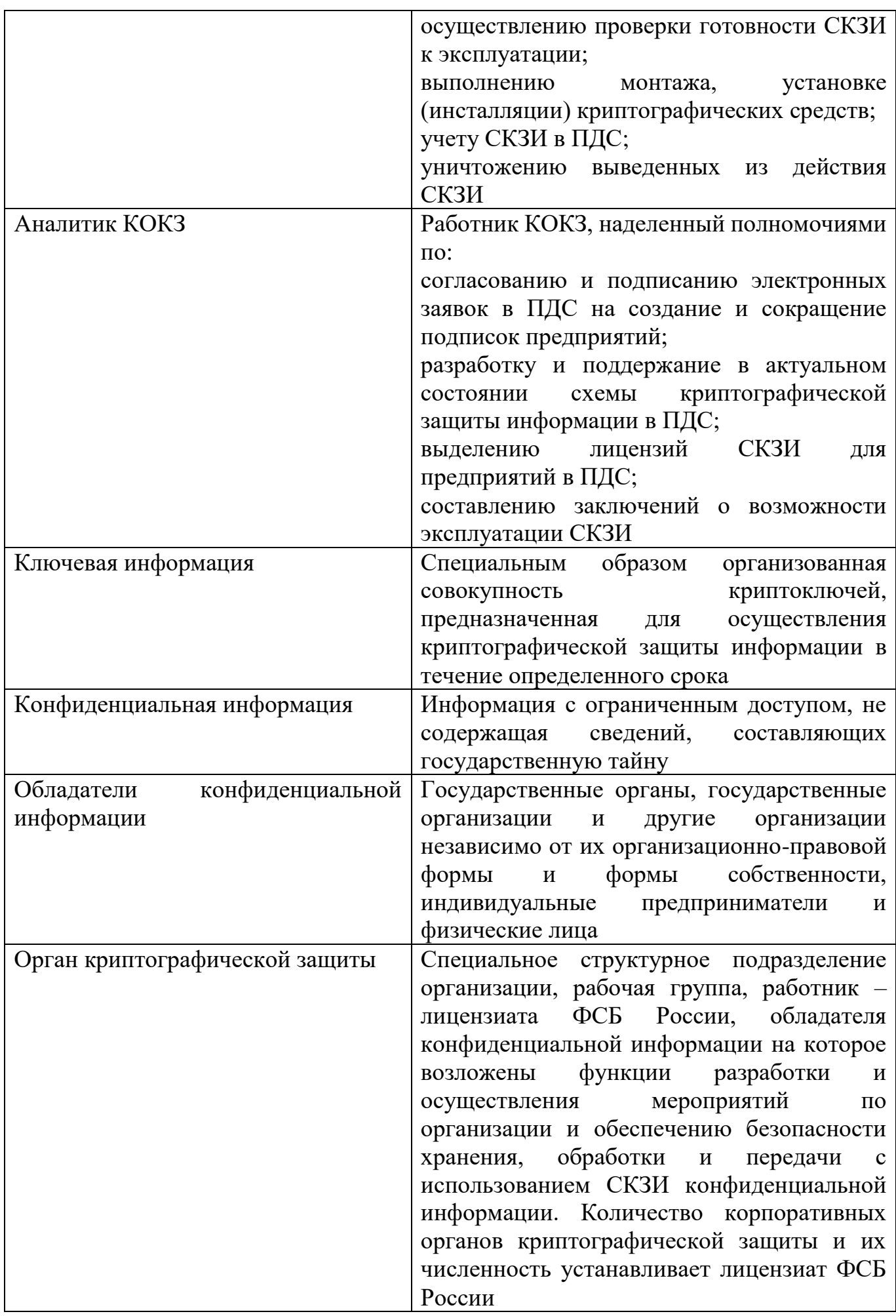

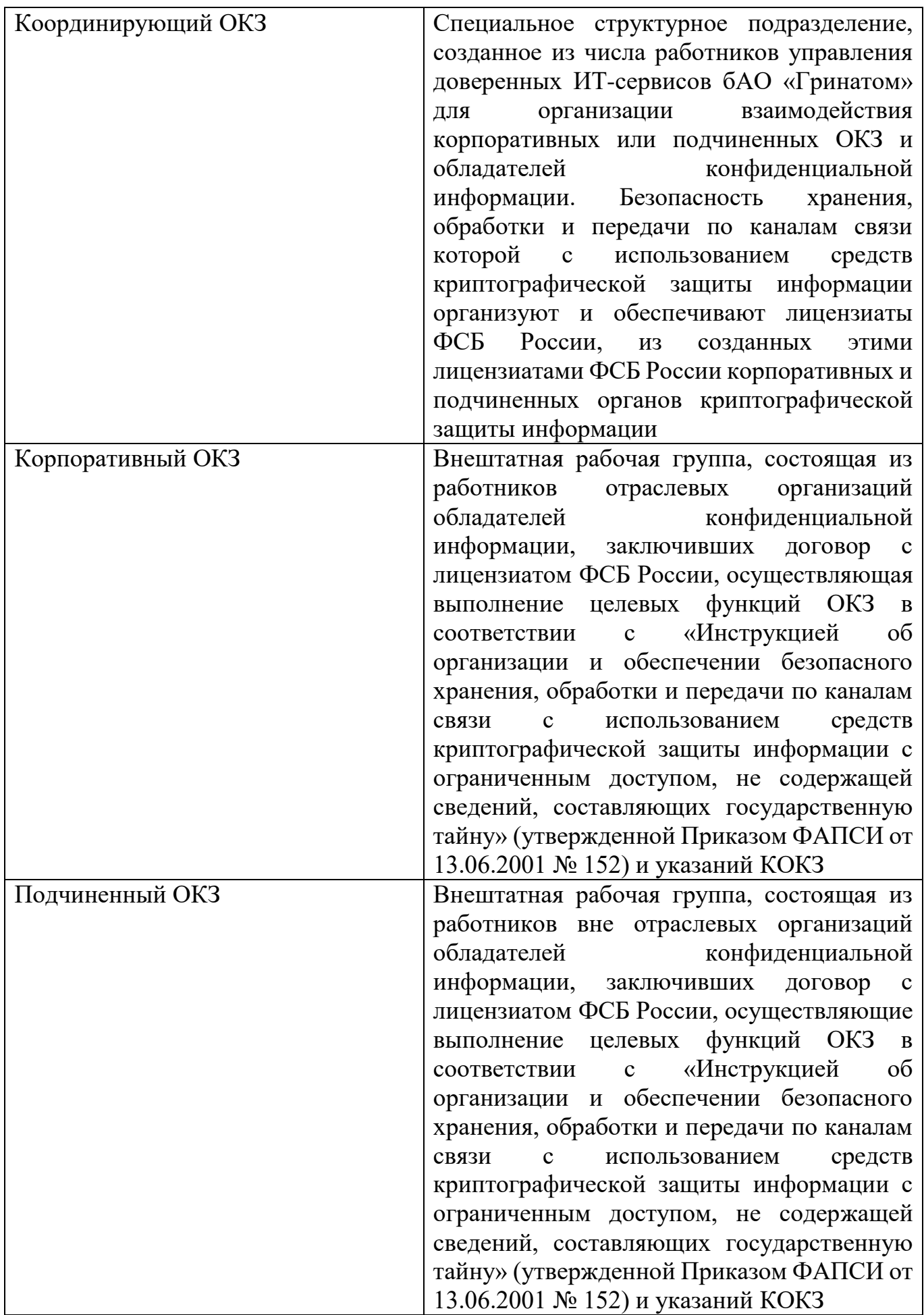

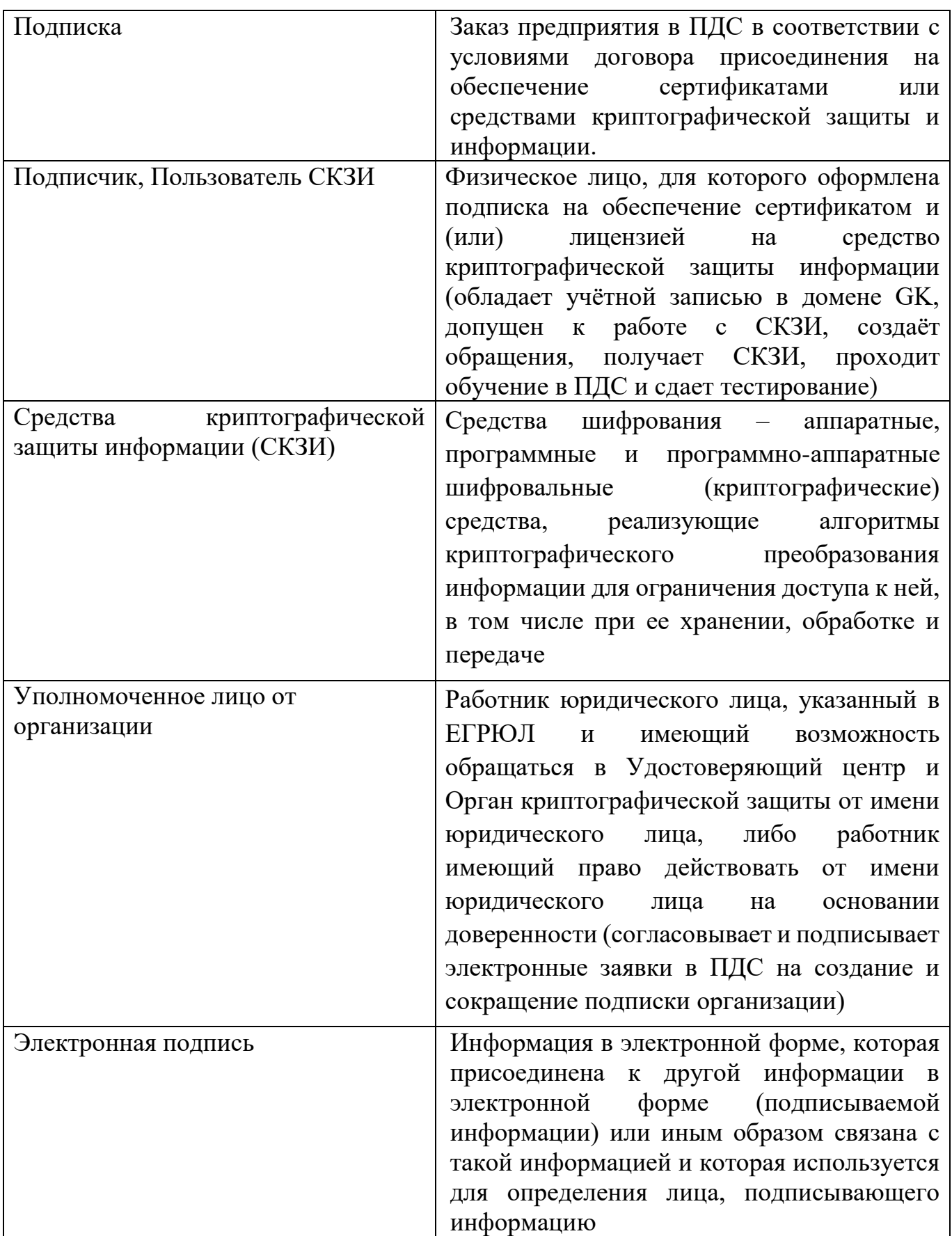

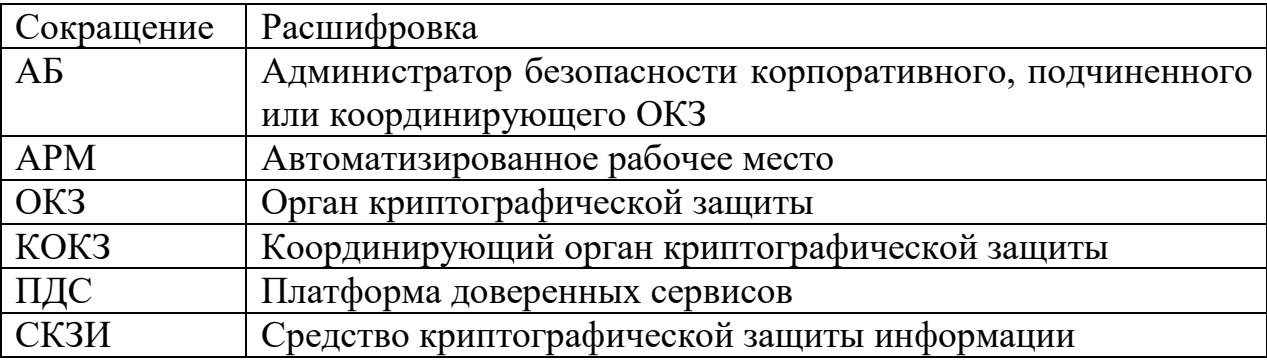

#### **2.2. Сокращения, используемые в целях данного документа, и расшифровки**

#### **3. Описание процесса**

Описание процесса организации и обеспечения безопасности хранения, обработки и передачи по каналам связи с использованием средств криптографической защиты информации с ограниченным доступом, не содержащей сведений, составляющих государственную тайну с использованием ПДС.

#### **3.1. Описание подпроцессов**

#### **3.1.1. Подпроцесс «Обработка обращения»**

*АБ:*

получает обращение от следующих возможных инициаторов: пользователь СКЗИ;

АБ;

уполномоченное лицо предприятия;

аналитик КОКЗ,

одним из следующих способов:

заявка через СУ ИТ;

электронное письмо на п/я [1111@greenatom.ru;](mailto:1111@greenatom.ru)

звонок в центр поддержки пользователей АО «Гринатом»;

определяет наличие Подписки у пользователя, указанного в обращении;

формализует обращение в зависимости от следующих условий:

*в случае если Подписка на пользователя, указанного в обращении, отсутствует и обращение не на создание подписки, то процесс завершается;* 

*в случае если Подписка на пользователя, указанного в обращении, отсутствует и обращение на создание подписки, то исходящая информация поступает в подпроцесс «Создание подписки»;* 

*в случае если Подписка на пользователя, указанного в обращении, есть, и обращение на переустановку СКЗИ, то исходящая информация поступает в подпроцесс «Проверка готовности»;* 

*в случае если Подписка на пользователя, указанного в обращении, есть, и обращение не на переустановку СКЗИ, а на сокращение подписки, то исходящая информация поступает в подпроцесс «Вывод из эксплуатации, уничтожение СКЗИ и сокращение подписки»;* 

*в случае если Подписка на пользователя, указанного в обращении, есть, и обращение не на переустановку СКЗИ, и не на сокращение подписки, то исходящая информация поступает в подпроцесс «Обеспечение функционирования».* 

#### **3.1.2. Подпроцесс «Создание подписки»**

Входящая информация поступает из подпроцесса «Обработка обращения».

*АБ:*

формирует электронную заявку на новую Подписку в ПДС;

*Уполномоченное лицо от организации:* 

получает электронную заявку на создание Подписки в ПДС;

подписывает заявку на создание Подписки, *в случае если заявка им согласована.*

*В случае если заявка на создание Подписки не согласована, то процесс завершается.*

#### *Аналитик КОКЗ:*

получает подписанную Уполномоченным лицом от организации электронную заявку в ПДС на создание Подписки;

подписывает заявку на создание Подписки, *в случае если заявка им согласована. В случае если заявка не согласована, процесс завершается.*

Исходящая информация поступает в подпроцесс «Передача СКЗИ».

#### **3.1.3. Подпроцесс «Передача СКЗИ»**

Входящая информация поступает из подпроцесса «Создание подписки».

#### *Аналитик КОКЗ:*

выделяет лицензию на СКЗИ из пула свободных лицензий КОКЗ согласно полученной заявке.

Лицензия на СКЗИ поступает АБ в ПДС. Дистрибутив на СКЗИ и эксплуатационная техническая документация доступны для загрузки в ПДС.

Исходящая информация поступает в подпроцесс «Проверка готовности».

#### **3.1.4. Подпроцесс «Проверка готовности»**

Входящая информация поступает из подпроцессов «Передача СКЗИ» и «Обработка обращения».

#### *АБ:*

осуществляет проверку готовности технических средств и вносит в ПДС информацию по АРМ:

*серийный/инвентарный номер АРМ; адрес месторасположения АРМ; вид обрабатываемой информации; область использования СКЗИ;*

*ФИО пользователя СКЗИ;*

*номер опечатывающей пломбы;*

*версию и наименование операционной системы;*

*версию и наименование сертифицированного антивирусного средства;*

*версию и наименование сертифицированного СЗИ от НСД;*

*о настройке СКЗИ в соответствии с документацией на него (ставит отметку);*

формирует приказ о допуске пользователя к самостоятельной работе с СКЗИ и вносит информацию о приказе в ПДС.

Исходящая информация поступает в подпроцесс «Монтаж, установка (инсталляция) криптографических средств».

#### **3.1.5. Подпроцесс «Монтаж, установка (инсталляция) СКЗИ»**

Входящая информация поступает из подпроцесса «Проверка готовности».

*АБ:*

устанавливает и настраивает СКЗИ в соответствии с Инструкцией по установке СКЗИ (лицензия и дистрибутив для загрузки доступны в ПДС);

устанавливает ПО «Агент ПДС» (дистрибутив для загрузки доступен в ПДС).

Исходящая информация поступает в подпроцесс «Обучение и допуск пользователя».

#### **3.1.6. Подпроцесс «Обучение и допуск пользователя»**

Входящая информация поступает из подпроцесса «Монтаж, установка (инсталляция) СКЗИ».

#### *Пользователь СКЗИ:*

получает по электронной почте уведомление о назначении ему в ПДС курса обучения правилам работы с СКЗИ;

проходит обучение в ПДС;

сдает тестирование по итогам обучения.

Активация СКЗИ не произойдет до тех пор, пока пользователь не пройдет назначенный ему курс обучения и не сдаст тестирование по пройденному материалу в ПДС.

В случае получения отрицательного результата по итогам прохождения тестирования, требуется повторно ознакомиться с учебными материалами и снова пройти тестирование.

*В случае получения положительного результата по итогам прохождения тестирования происходит активация СКЗИ, и исходящая информация поступает в подпроцесс «Учет СКЗИ».* 

#### **3.1.7. Подпроцесс «Учет СКЗИ»**

Входящая информация поступает из подпроцесса «Обучение и допуск пользователя» или из подпроцесса «Вывод из эксплуатации, уничтожение СКЗИ».

*АБ (в случае если информация поступает из подпроцесса «Обучение и допуск пользователя»):*

проверяет наличие приказа о допуске Пользователя СКЗИ к самостоятельной работе с СКЗИ, вносит его реквизиты в ПДС;

проверяет наличие у Пользователя СКЗИ отметки об успешном прохождении обучения в ПДС;

проверяет актуальность данных в ПДС по АРМ, Пользователю СКЗИ и установленным СКЗИ;

закрепляет полученную лицензию на СКЗИ в ПДС за АРМ и Пользователем СКЗИ.

На основании заполненных АБ данных в ПДС происходит разработка или актуализация схемы организации криптографической защиты конфиденциальной информации (с указанием наименования и размещения нижестоящих органов криптографической защиты, если таковые имеются, обладателей конфиденциальной информации, реквизитов договоров на оказание услуг по криптографической защите конфиденциальной информации, а также с указанием типов применяемых СКЗИ и ключевых документов к ним, видов защищаемой информации, используемых совместно с СКЗИ технических средств связи, прикладного и общесистемного программного обеспечения и средств вычислительной техники). Указанную схему утверждает руководитель КОКЗ.

Исходящая информация поступает в подпроцесс «Обеспечение функционирования».

*АБ (в случае если информация поступает из подпроцесса «Вывод из эксплуатации, уничтожение СКЗИ»):*

ставит отметку в ПДС об уничтожении СКЗИ.

*В случае если подписка сокращена, процесс завершается.*

#### **3.1.8. Подпроцесс «Вывод из эксплуатации, уничтожение СКЗИ и сокращение подписки»**

Входящая информация поступает из подпроцесса «Обработка обращения».

#### *АБ:*

формирует заявку на сокращение Подписки в ПДС.

*Уполномоченное лицо от организации:* 

получает электронную заявку на сокращение Подписки в ПДС;

подписывает заявку на сокращение подписки, *в случае если заявка им согласована.*

*Если заявка на сокращение подписки не согласована, то исходящая информация поступает в подпроцесс «Обеспечения функционирования».* 

*Если заявка на сокращение подписки подписана Уполномоченным лицом от организации, то АБ:*

изымает СКЗИ из аппаратных средств, с которыми они функционировали. При этом СКЗИ считается изъятым из аппаратных средств, если исполнена предусмотренная эксплуатационной и технической документацией к СКЗИ процедура удаления программного обеспечения СКЗИ, и он полностью отсоединен от аппаратных средств и уничтожает СКЗИ.

Уничтожение должно происходить путем физического уничтожения или путем стирания (разрушения), исключающего возможность их использования, а также восстановления. Непосредственные действия по уничтожению конкретного типа СКЗИ регламентируются эксплуатационной и технической документацией к соответствующим СКЗИ, а также указаниями ОКЗ.

СКЗИ должны быть уничтожены в сроки, указанные в эксплуатационной и технической документации. Если срок уничтожения эксплуатационной и технической документацией не установлен, то СКЗИ должны быть уничтожены не позднее 10 суток после вывода их из действия (окончания срока действия).

*Исходящая информация поступает в подпроцесс «Учет СКЗИ».* 

#### **3.1.9. Подпроцесс «Обеспечение функционирования»**

Входящая информация поступает из подпроцессов «Обработка обращения», «Учет СКЗИ», «Вывод из эксплуатации, уничтожение СКЗИ и сокращение подписки».

Функционирование и безопасность применения СКЗИ обеспечивается в соответствии с условиями выданных на них сертификатов соответствия ФСБ России, а также в соответствии с эксплуатационной и технической документацией к этим средствам.

Оригиналы выданных сертификатов соответствия ФСБ России на СКЗИ находятся в КОКЗ, копии находятся в ПДС.

*АБ (в случае если информация поступает из подпроцесса «Обработка обращения»):* 

получает в ПДС заявку (не реже раза в год) на проведение проверки порядка использования СКЗИ в соответствии с эксплуатационной и технической документацией. В состав проверки входит:

*соответствие номеров СКЗИ данным в ПДС;* 

*соответствие настроек системного ПО, СКЗИ и мер физической защиты СКЗИ требованиям документации к СКЗИ;*

*наличие носителей ключевой информации и их соответствие данным, указанным в ПДС;* 

*наличие актуального приказа о допуске пользователей к самостоятельной работе с СКЗИ.*

В случае необходимости актуализирует данные в ПДС.

*Аналитик КОКЗ (в случае если информация поступает из подпроцессов «Учет СКЗИ» или «Обработка обращения»):*

формирует заключение о возможности эксплуатации СКЗИ.

*Руководитель КОКЗ (в случае если информация поступает из подпроцессов «Учет СКЗИ» или «Обработка обращения»):*

подписывает заключение о возможности эксплуатации СКЗИ.

Заключение выдается сроком на 1 год, в случае сохранения доверенной среды функционирования СКЗИ, подтвержденной данными в ПДС.

#### **4. Нормативные ссылки**

Федеральный закон от 27.07.2006 № 149-ФЗ «Об информации, информационных технологиях и о защите информации»;

Приказ ФАПСИ № 152 от 13.06.2001 г. «Об утверждении Инструкции об организации и обеспечении безопасности хранения, обработки и передачи по каналам связи с использованием средств криптографической защиты информации с ограниченным доступом, не содержащей сведений, составляющих государственную тайну»;

Приказ ФСБ № 66 от 09.02.2005 г. «Об утверждении положения о разработке, производстве, реализации и эксплуатации шифровальных (криптографических) средств защиты информации (Положение ПКЗ-2005)»;

Федеральный закон Российской Федерации от 06.04.11 г. № 63-ФЗ «Об электронной подписи»;

Федеральный закон от 04.05.2011 г. N 99-ФЗ «О лицензировании отдельных видов деятельности»;

Лицензия ФСБ России ЛСЗ №0014254 Рег.№15686 Н от 19.01.2017 г. на осуществление разработки, производства, распространения шифровальных (криптографических) средств, информационных и телекоммуникационных систем, защищённых с использованием шифровальных (криптографических) средств, выполнения работ, оказания услуг в области шифрования информации, технического обслуживания шифровальных (криптографических) средств, информационных и телекоммуникационных систем, защищённых с использованием шифровальных (криптографических) средств (за исключением случая, если техническое обслуживание шифровальных (криптографических) средств, информационных и телекоммуникационных систем, защищённых с использованием шифровальных (криптографических) средств, осуществляется для обеспечения собственных нужд юридического лица или индивидуального предпринимателя);

Приказ Госкорпорации «Росатом» от 10.02.2021 г. №1/140-П-дсп «Об утверждении Единых отраслевых методических указаний по информационной безопасности и использованию средств защиты информации в Госкорпорации «Росатом» и ее организациях» (с пометкой «Для служебного пользования»);

Постановление №313 от 16.04.2012 г. Об утверждении Положения о лицензировании деятельности по разработке, производству, распространению шифровальных (криптографических) средств, информационных систем и телекоммуникационных систем, защищенных с использованием шифровальных (криптографических) средств, выполнению работ, оказанию услуг в области шифрования информации, техническому обслуживанию шифровальных (криптографических) средств, информационных систем и телекоммуникационных систем, защищенных с использованием шифровальных (криптографических) средств (за исключением случая, если техническое обслуживание шифровальных (криптографических) средств, информационных систем и телекоммуникационных систем, защищенных с использованием шифровальных (криптографических) средств, осуществляется для обеспечения собственных нужд юридического лица или индивидуального предпринимателя);

Приказ Госкорпорации «Росатом» от 04.12.2015 № 1/1176-П (с учётом изменений, внесённых приказом Госкорпорации «Росатом» от 26.07.2019 № 1/764-П).

#### **5. Перечень приложений**

Приложение №1. Схема процесса.

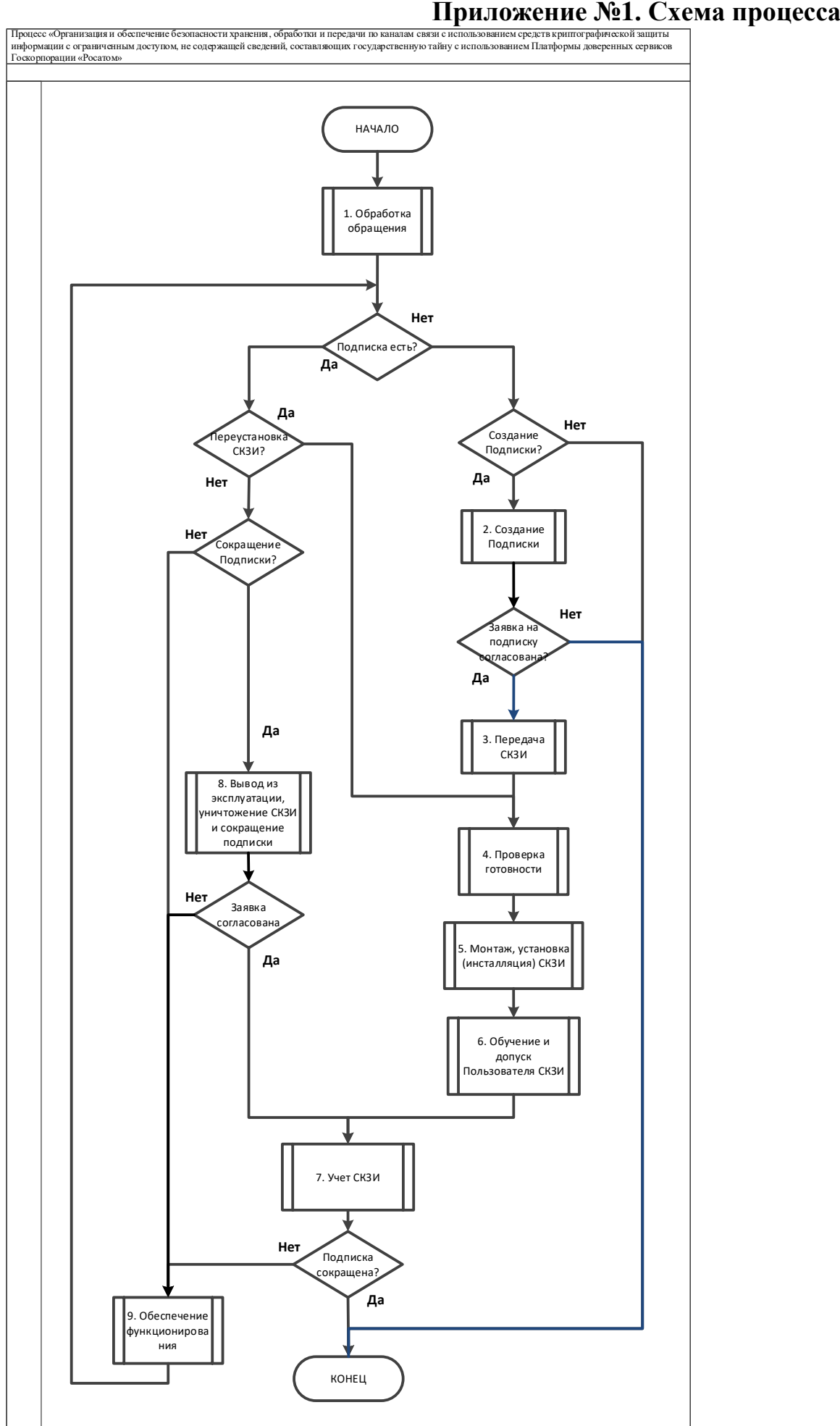
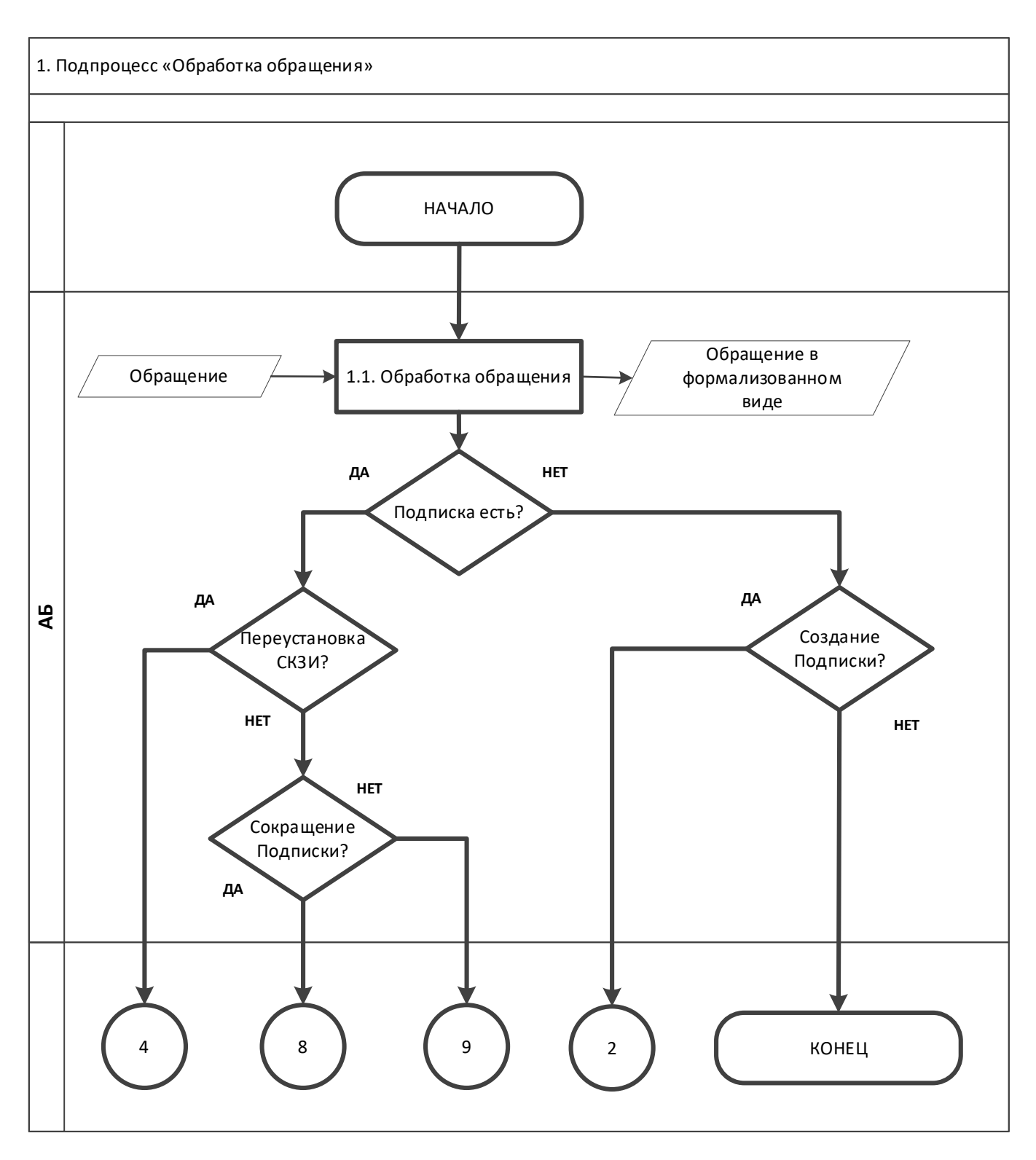

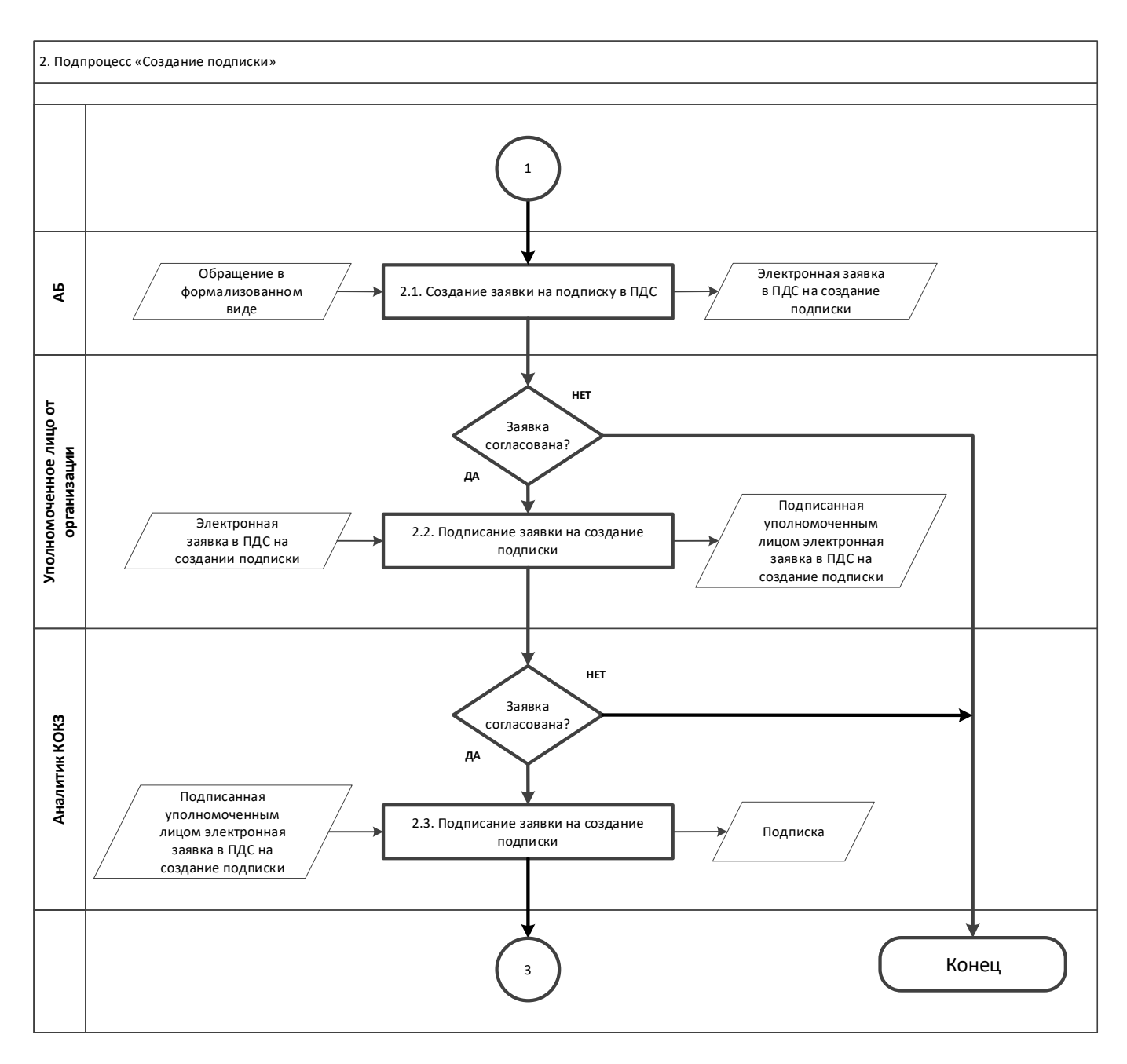

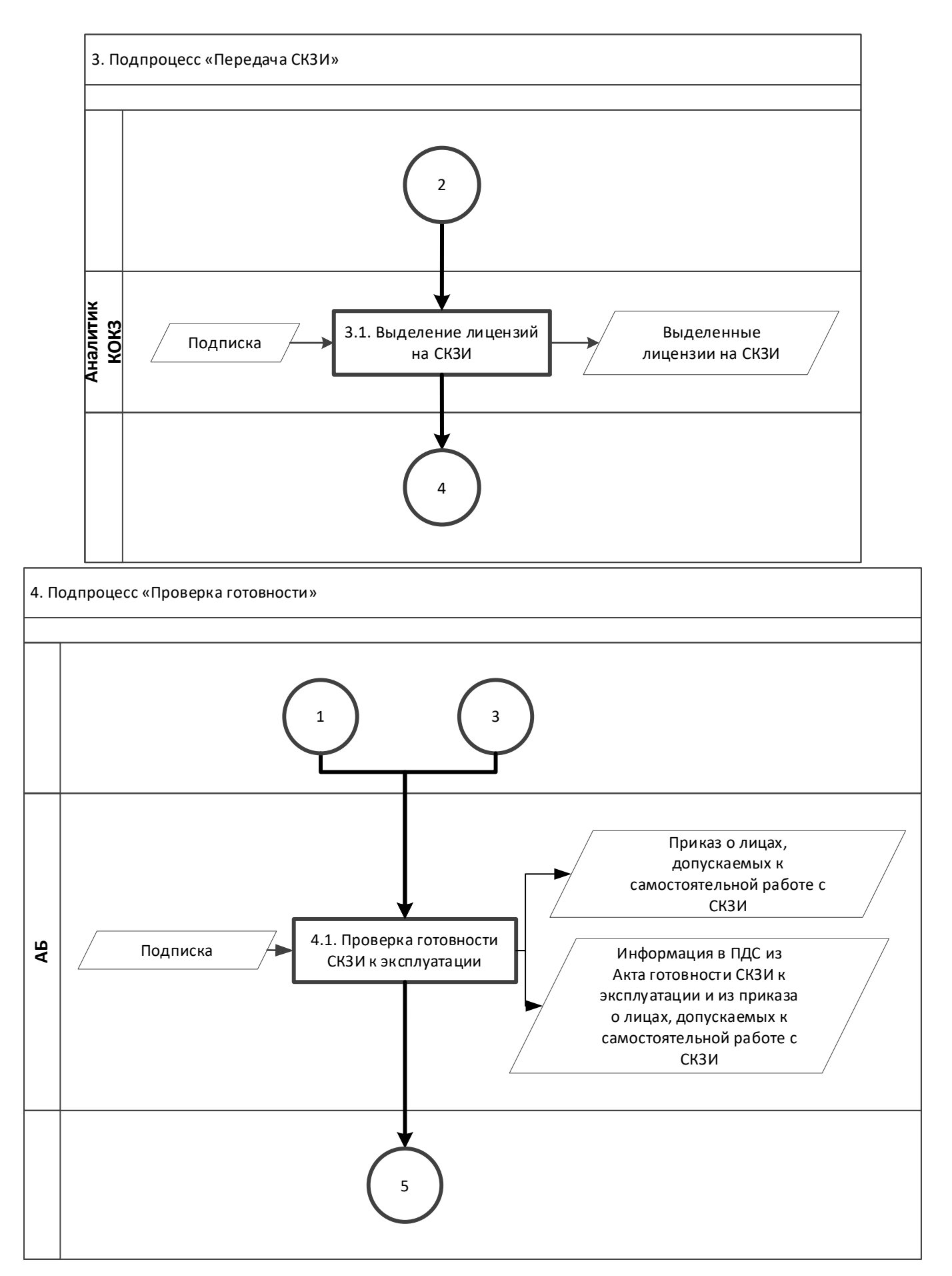

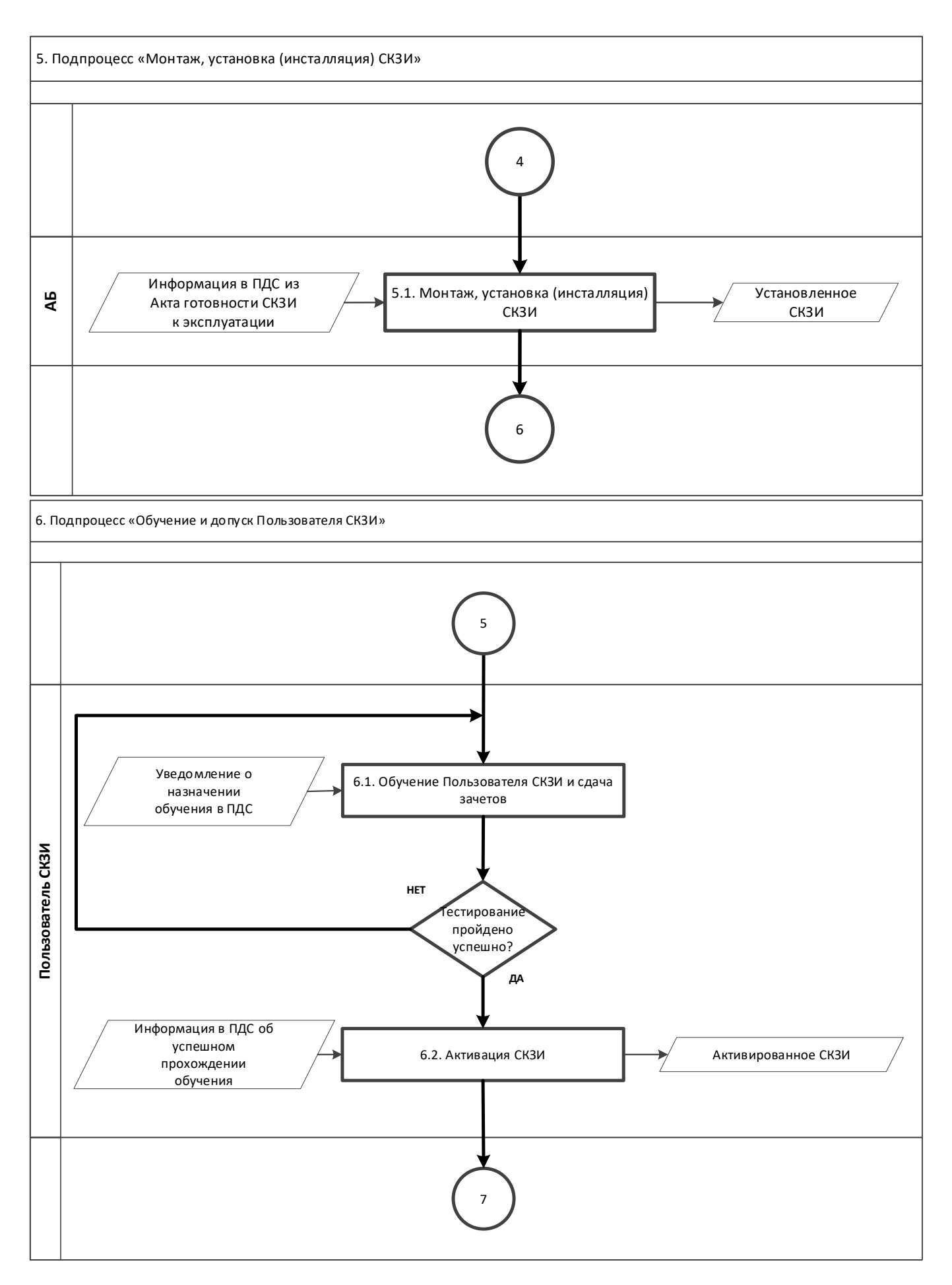

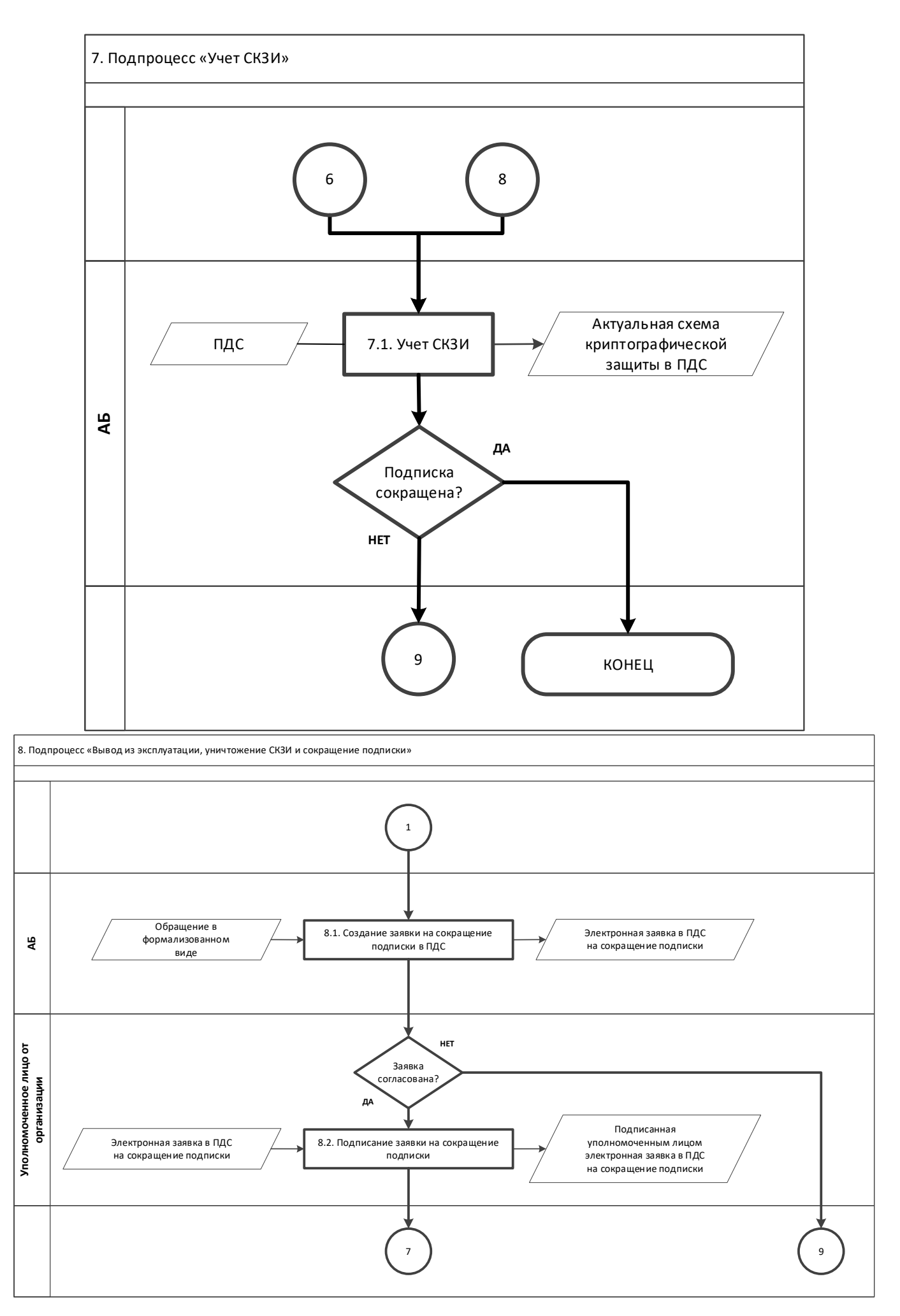

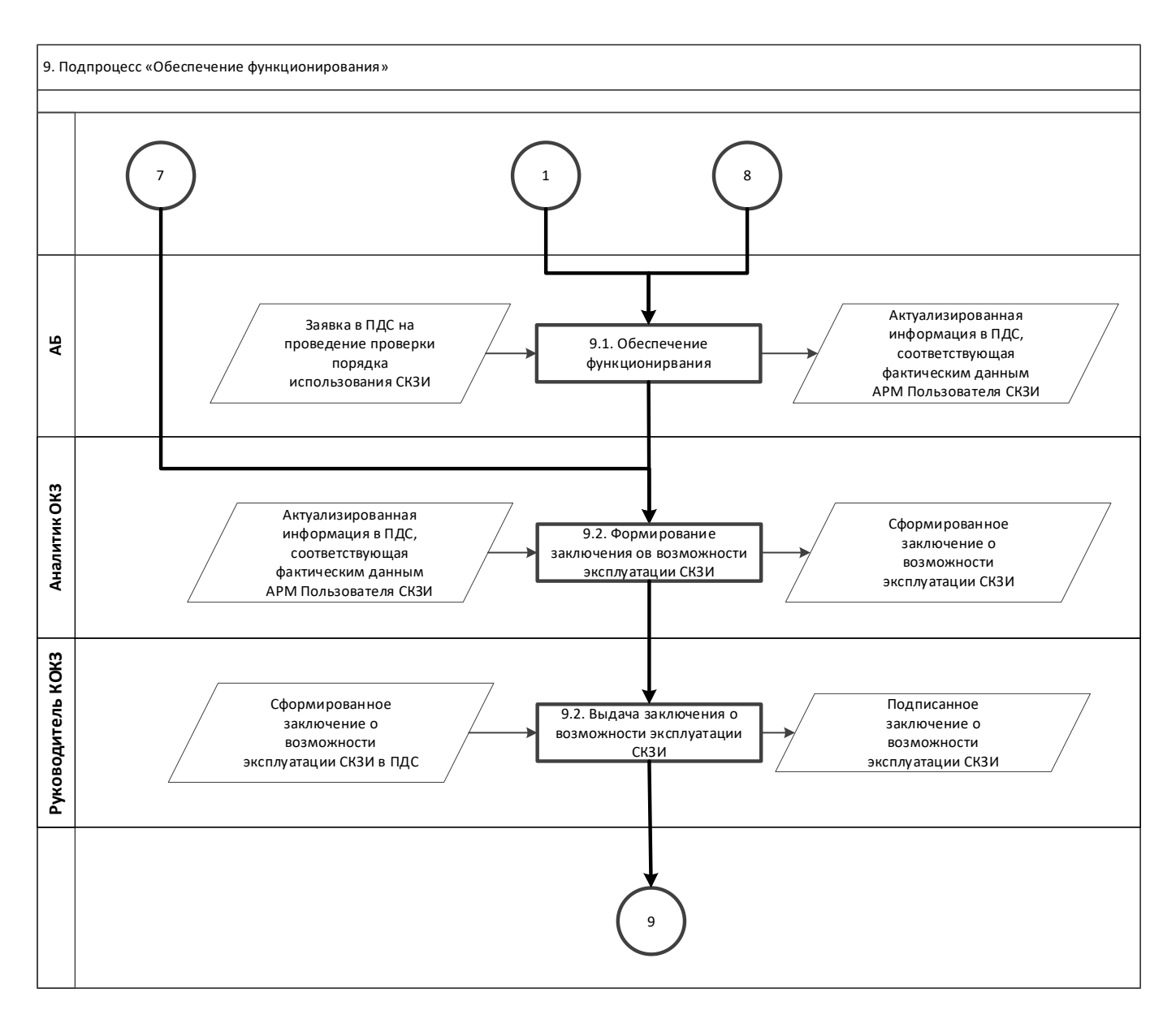

Приложение №15 к Договору присоединения № 22/2143-Д от 6 июля 2012 г.

УТВЕРЖДАЮ Заместитель директора по информационным технологиям АО «Гринатом» И.П. Тарасов **МЛ**натом

# **СОГЛАШЕНИЕ**

об использовании усиленной неквалифицированной электронной подписи

Москва 2023

#### **Соглашение**

#### **об использовании усиленной неквалифицированной электронной подписи**

*Место подписания* <u>*«\_\_»*</u> \_\_\_\_\_\_\_\_\_20\_ г.

Настоящее соглашение заключено между АО «Гринатом», далее «Оператор ПДС» и и тем сучастник», совместно именуемые «Участники электронного взаимодействия», и регулирует применение усиленной неквалифицированной электронной подписи с использованием сервисов Платформы доверенных сервисов в системах электронного взаимодействия, интегрированных с Платформой доверенных сервисов.

#### **1. Термины и определения**

1.1. Электронный документ - документированная информация, представленная в электронной форме, то есть в виде, пригодном для восприятия человеком с использованием электронных вычислительных машин, а также для передачи по информационнотелекоммуникационным сетям или обработки в информационных системах.

1.2. Электронная подпись - информация в электронной форме, которая присоединена к другой информации в электронной форме (электронному документу) или иным образом связана с такой информацией и которая используется для определения лица, подписывающего информацию.

1.3. ПДС – Платформа доверенных сервисов, применяемая для управления ключами электронной подписи и сертификатами ключей проверки электронной подписи, удаленного подписания электронных документов и проверки электронной подписи, построенная с использованием компонентов, сертифицированных ФСБ России и аттестованных по требованиям безопасности информации ФСТЭК России.

1.4. Документные системы – корпоративные информационные системы Госкорпорации «Росатом», интегрированные с ПДС, предоставляющие сервисы обмена электронными документами с возможностью подписания усиленной неквалифицированной электронной подписью посредством сервисов ПДС.

1.5. Неквалифицированная электронная подпись - электронная подпись, созданная с использованием средств электронной подписи и полученная в результате криптографического преобразования информации с использованием ключа электронной подписи, позволяющая определить лицо, подписавшее электронный документ и обнаружить факт внесения изменений в электронный документ после момента его подписания.

1.6. Ключ электронной подписи - уникальная последовательность символов, предназначенная для создания электронной подписи.

1.7 Сертификат ключа проверки электронной подписи - электронный документ, выданный удостоверяющим центром Госкорпорации «Росатом» через сервисы ПДС и подтверждающий принадлежность ключа проверки электронной подписи владельцу сертификата ключа проверки электронной подписи.

1.8. Ключ проверки электронной подписи - уникальная последовательность символов, однозначно связанная с ключом электронной подписи и предназначенная для проверки подлинности электронной подписи.

1.9. Проверка электронной подписи – процесс подтверждения, что электронная подпись была создана для конкретного документа и документ после этого не был изменен. Проверка неквалифицированной электронной подписи осуществляется доверенными сервисами ПДС.

1.10 Работник – сотрудник Участника, на чье имя выпущен сертификат ключа проверки неквалифицированной электронной подписи, использующий неквалифицированную электронную подпись в документных системах в рамках своих должностных обязанностей или уполномоченный иным образом для подписания электронных документов в документных системах.

#### **2. Предмет соглашения**

2.1. Настоящее соглашение регулирует отношения между участниками электронного взаимодействия в области использования неквалифицированной электронной подписи в документных системах, интегрируемых с ПДС.

2.2. Участники электронного взаимодействия признают, что настоящее соглашение создает условия для признания электронных документов, подписанных электронной подписью, равнозначными документам на бумажном носителе, подписанным собственноручной подписью.

#### **3. Условия для признания электронных документов, подписанных неквалифицированной электронной подписью, равнозначными документам на бумажном носителе, подписанным собственноручной подписью**

Неквалифицированная электронная подпись используется в соответствии с п.3.1 настоящего соглашения;

Проверка неквалифицированной электронной подписи осуществляется в соответствии с п.3.2 настоящего соглашения;

Участники электронного взаимодействия ознакомлены и выполняют обязанности в соответствии с п.3.3 настоящего соглашения;

Работники Участника, использующие неквалифицированную электронную подпись, подписали соглашение о применении неквалифицированной электронной подписи со своим работодателем по форме Приложения №1 к настоящему соглашению;

Участник согласился с использованием неквалифицированной электронной подписи в документной системе в рамках отдельных соглашений с операторами документных систем или правил работы в документарной системе.

3.1 Порядок использования неквалифицированной электронной подписи.

3.1.1 Возможность использования неквалифицированной электронной подписи участникам электронного взаимодействия предоставляется АО «Гринатом» в рамках стандартной услуги на основании договора присоединения от «06» июля 2012г. №22/2143-Д.

3.1.2 Неквалифицированная электронная подпись может использоваться только авторизованными пользователями через интерфейс документной системы, интегрированной с ПДС.

3.1.3 Авторизация пользователя осуществляется после прохождения им процедур идентификации и аутентификации. Для достижения среднего и высокого уровня доверия в соответствии с ГОСТ Р 58833-2020 должна использоваться двухфакторная аутентификация.

3.1.4 Неквалифицированная электронная подпись формируется ПДС в электронном документе в соответствии с порядком по инициативе авторизованного участника информационного взаимодействия через интерфейс документной системы, интегрированной с ПДС.

3.1.5 Проверка неквалифицированной электронной подписи осуществляется сервисом проверки подписи ПДС через интерфейс документной системы.

3.1.6 Управление ключами и сертификатами ключей проверки электронной подписи (выпуск, аннулирование) осуществляется через интерфейс документной системы или через пользовательский интерфейс ПДС.

3.1.7 Использование сторонних неквалифицированных электронных подписей не предусматривается.

3.2 Порядок проверки неквалифицированной электронной подписи.

3.2.1 Проверка неквалифицированных электронных подписей предусмотрена только для неквалифицированных электронных подписей, выданных ПДС.

3.2.2 Для проверки электронной подписи участник электронного взаимодействия через интерфейс документной системы отправляет запрос в ПДС на проверку электронной подписи в электронном документе.

3.2.3 Сервис проверки электронной подписи ПДС осуществляет проверку действительности подписи на момент ее формирования, основываясь на достоверной информации по метке времени и статусу сертификата ключа проверки электронной подписи в момент подписания.

3.2.4 Сервис проверки электронной подписи ПДС направляет ответ, содержащий информацию о результатах проверки в документную систему для предъявления участнику информационного взаимодействия.

3.3 Обязанности участников электронного взаимодействия при использовании неквалифицированной электронной подписи.

3.3.1 Обеспечивать конфиденциальность ключей электронных подписей, в частности не допускать использование принадлежащих им ключей электронных подписей без их согласия.

3.3.2 Уведомлять ПДС, выдавшую сертификат ключа проверки электронной подписи, и иных участников электронного взаимодействия о нарушении конфиденциальности ключа электронной подписи в течение не более чем одного рабочего дня со дня получения информации о таком нарушении.

3.3.3 Не использовать ключ электронной подписи при наличии оснований полагать, что конфиденциальность данного ключа нарушена.

#### **4. Ответственность сторон**

4.1. За неисполнение и ненадлежащее исполнение обязательств по настоящему соглашению Участники несут ответственность в соответствии с действующим законодательством Российской Федерации.

#### **5. Заключительные положения**

5.1. Во всем остальном, что не установлено настоящим соглашением, Участники руководствуются положениями действующего законодательства Российской Федерации.

#### **6. Реквизиты и подписи сторон**

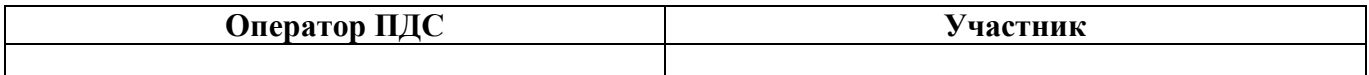

Приложение №1

#### **Соглашение о применение усиленной неквалифицированной электронной подписи**

**\_\_\_\_\_\_\_\_\_\_\_\_\_\_\_\_\_\_\_\_\_\_\_\_\_**  *(наименование организации)*

*Место подписания* 20 г.

**\_\_\_\_\_\_\_\_\_\_\_\_\_\_\_\_\_\_**, именуемое в дальнейшем "Работодатель", в лице \_\_\_\_\_\_\_\_\_\_\_\_\_\_\_\_\_\_\_\_ *(должность)* \_\_\_\_\_\_\_\_\_\_\_\_\_\_\_\_ *(Ф.И.О)*, действующего на основании \_\_\_\_\_\_\_\_\_\_\_\_\_\_\_\_\_\_, с одной стороны, и \_\_\_\_\_\_\_\_\_\_\_\_\_\_\_\_\_\_\_ *(Ф.И.О.)* именуемый в дальнейшем "Работник", с другой стороны, совместно именуемые «Стороны» заключили настоящее соглашение

об использовании усиленной неквалифицированной электронной подписи, именуемое в дальнейшем "Соглашение", о нижеследующем:

#### **1. Термины и определения**

1.1. Электронный документ - документированная информация, представленная в электронной форме, то есть в виде, пригодном для восприятия человеком с использованием электронных вычислительных машин, а также для передачи по информационнотелекоммуникационным сетям или обработки в информационных системах.

1.2. Электронная подпись - информация в электронной форме, которая присоединена к другой информации в электронной форме (электронному документу) или иным образом связана с такой информацией и которая используется для определения лица, подписывающего информацию.

1.3. Платформа доверенных сервисов, ПДС – платформа, создающая условия для использования усиленной неквалифицированной электронной подписи, оказывающая услуги по выпуску сертификатов ключей проверки электронной подписи, подписанию, подтверждению подлинности такой подписи и предоставляющая другие сопутствующие сервисы.

1.4. Документные системы – корпоративные информационные системы Госкорпорации «Росатом», интегрированные с ПДС, предоставляющие сервисы обмена электронными документами с возможностью подписания усиленной неквалифицированной электронной подписью посредством сервисов ПДС.

1.5. Неквалифицированная электронная подпись - электронная подпись, созданная с использованием средств электронной подписи и полученная в результате криптографического преобразования информации с использованием ключа электронной подписи, позволяющая определить лицо, подписавшее электронный документ и обнаружить факт внесения изменений в электронный документ после момента его подписания.

1.6. Проверка неквалифицированной электронной подписи – процесс подтверждения, что электронная подпись была создана для конкретного документа и документ после этого не был изменен. Проверка неквалифицированной электронной подписи осуществляется с использованием сервиса ПДС.

1.7. Порядок - порядок применения неквалифицированной электронной подписи в ПДС, опубликованный по адресу [https://crypto.rosatom.ru/.](https://crypto.rosatom.ru/)

#### **2. Предмет соглашения**

2.1. Настоящее Соглашение регулирует отношения между Работником и Работодателем в части использования усиленной неквалифицированной электронной подписи для придания электронным документам юридической значимости, эквивалентной документам на бумажных носителях, подписанным собственноручной подписью участника документной системы.

Руководствуясь положениями части 2 статьи 6 Федерального закона "Об электронной подписи" №63-ФЗ от 06.04.2011, Работник признает электронные документы, подписанные<br>им в документной системе усиленной неквалифицированной электронной подписью, им в документной системе усиленной неквалифицированной электронной подписью, равнозначными документам на бумажных носителях, подписанным собственноручной подписью.

2.3. Настоящим Работник подтверждает, что ознакомлен с Порядком и обязуется не нарушать его положения, положения настоящего Соглашения и условия Федерального закона "Об электронной подписи" №63-ФЗ от 06.04.2011.

2.4. Настоящим работник выражает согласие на выпуск на его имя сертификата усиленной неквалифицированной электронной подписи удостоверяющим центром Госкорпорации «Росатом» посредством ПДС и дальнейшее его использование для подписания электронных документов в документной системе.

#### **3. Обязанности Работника**

3.1. Принимать все меры для обеспечения сохранности ключей электронной подписи в случае хранения их на электронном носителе, переданном Работнику. В случае хранения электронных ключей в ПДС ответственность за сохранность ключей электронной подписи лежит на Операторе ПДС.

3.2. Незамедлительно уведомлять Оператора ПДС об утрате и/или компрометации ключей электронной подписи, а также об относящимся к данной электронной подписи документам, находящемся в обороте.

3.3. Незамедлительно осуществить перевыпуск ключа электронной подписи посредством ПДС в случае утраты и/или компрометации ключа электронной подписи;

3.4. Незамедлительно уведомлять Работодателя об изменении своих данных, содержащихся в сертификате ключа проверки электронной подписи и не использовать ключ электронной подписи с устаревшими данными до перевыпуска неквалифицированного сертификата.

3.5. Соблюдать иные условия использования электронной подписи, установленные Федеральным законом "Об электронной подписи" №63-ФЗ от 06.04.2011, настоящим Соглашением и Порядком.

#### **4. Ответственность сторон**

4.1. За неисполнение и ненадлежащее исполнение обязательств по настоящему Соглашению Стороны несут ответственность в соответствии с действующим законодательством Российской Федерации.

#### **5. Заключительные положения**

5.1. Настоящее Соглашение действует с момента его подписания и в течение всего срока действия трудового договора, заключенного между Работником и Работодателем.

5.2. В случае прекращения трудового договора между Работником и Работодателем настоящее Соглашение прекращает свое действие, а Работодатель отзывает сертификат ключа проверки электронной подписи, выданный во исполнение настоящего Соглашения.

5.3. Все дополнения и изменения к настоящему Соглашению оформляются путем подписания сторонами соответствующих дополнительных соглашений.

5.4. Во всем остальном, что не установлено настоящим Соглашением, Стороны руководствуются положениями действующего законодательства Российской Федерации.

5.5. Настоящее Соглашение составлено в двух экземплярах, имеющих равную юридическую силу, по одному для каждой из Сторон.

# **6. Реквизиты и подписи сторон**

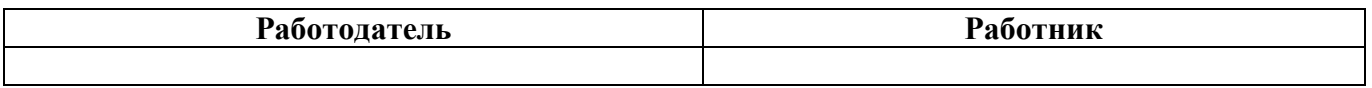

Приложение № 16 к Договору присоединения № 22/2143-Д от 6 июля 2012 г.

**УТВЕРЖДАЮ** Заместитель директора по информационным технологиям АО «Гринатом» Tê И.П. Тарасов  $M.\Pi.$ MOCKB

# **PETJIAMEHT**

Корпоративного удостоверяющего центра Госкорпорации «Росатом» (Удостоверяющего центра АО «Гринатом»)

> Москва 2023

# <span id="page-482-1"></span><span id="page-482-0"></span>**Содержание**

<span id="page-482-24"></span><span id="page-482-23"></span><span id="page-482-22"></span><span id="page-482-21"></span><span id="page-482-20"></span><span id="page-482-19"></span><span id="page-482-18"></span><span id="page-482-17"></span><span id="page-482-16"></span><span id="page-482-15"></span><span id="page-482-14"></span><span id="page-482-13"></span><span id="page-482-12"></span><span id="page-482-11"></span><span id="page-482-10"></span><span id="page-482-9"></span><span id="page-482-8"></span><span id="page-482-7"></span><span id="page-482-6"></span><span id="page-482-5"></span><span id="page-482-4"></span><span id="page-482-3"></span><span id="page-482-2"></span>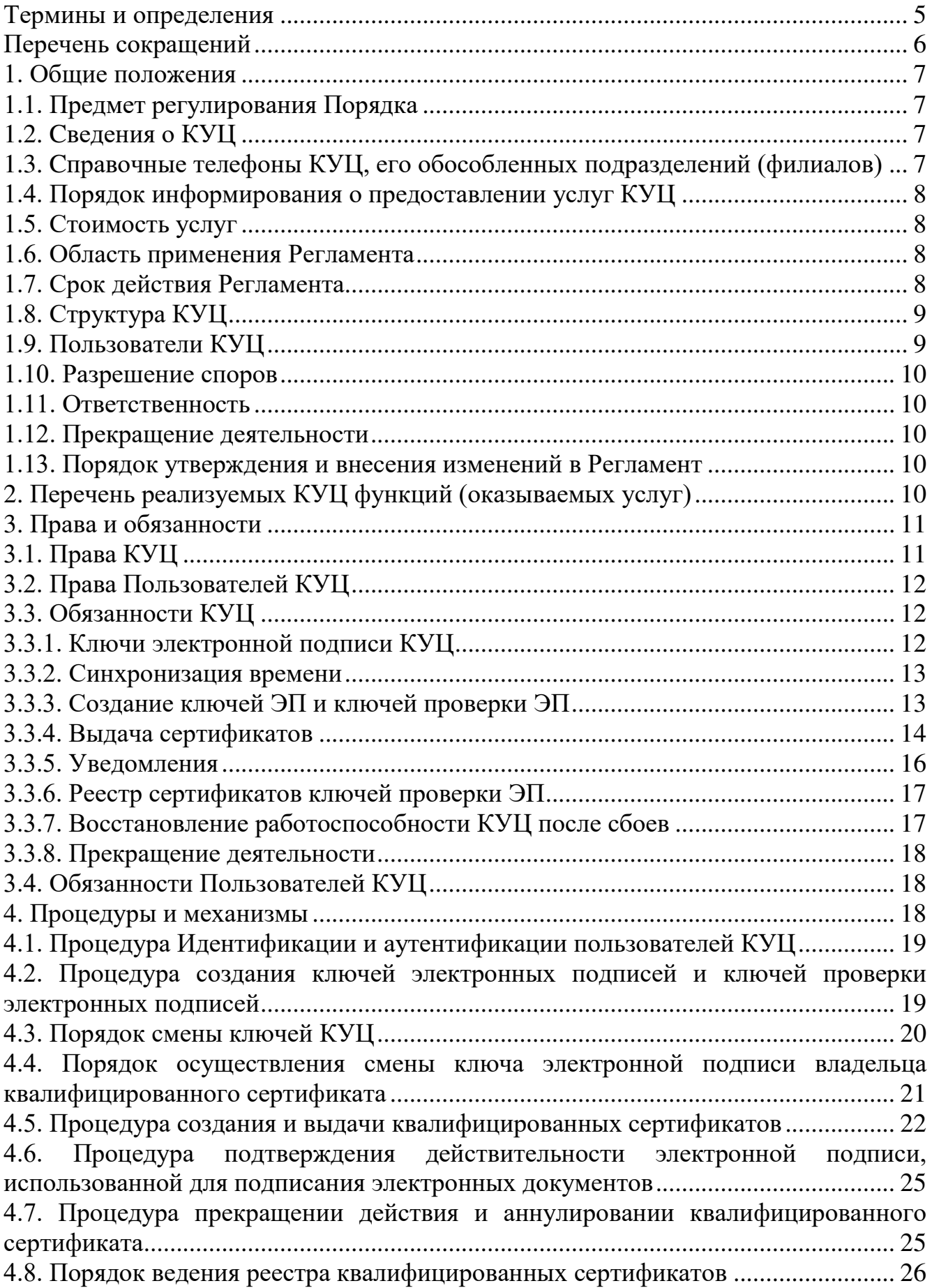

<span id="page-483-18"></span><span id="page-483-17"></span><span id="page-483-16"></span><span id="page-483-15"></span><span id="page-483-14"></span><span id="page-483-13"></span><span id="page-483-12"></span><span id="page-483-11"></span><span id="page-483-10"></span><span id="page-483-9"></span><span id="page-483-8"></span><span id="page-483-7"></span><span id="page-483-6"></span><span id="page-483-5"></span><span id="page-483-4"></span><span id="page-483-3"></span><span id="page-483-2"></span><span id="page-483-1"></span><span id="page-483-0"></span>[4.9. Порядок технического обслуживания реестра квалифицированных](#page-483-0)  сертификатов [.................................................................................................................](#page-483-0) 27 [4.10. Порядок проведения разбора конфликтной ситуации, связанной с](#page-483-1)  [применением электронной подписи в электронном документе](#page-483-1)............................... 27 5. [Порядок исполнения обязанностей Удостоверяющего центра](#page-483-2)............................ 29 [5.1. Информирование заявителей об условиях и о порядке использования](#page-483-3)  [электронных подписей и средств электронной подписи, о рисках, связанных с](#page-483-3)  [использованием электронных подписей, и о мерах, необходимых для обеспечения](#page-483-3)  [безопасности электронных подписей и их проверки](#page-483-3) ................................................ 29 [5.2. Выдача по обращению заявителя средств электронной подписи.](#page-483-4).................... 29 [5.3. Обеспечение актуальности информации, содержащейся в реестре](#page-483-5)  [квалифицированных сертификатов, и ее защиты от неправомерного доступа,](#page-483-5)  [уничтожения, модификации, блокирования, иных неправомерных действий](#page-483-5)....... 30 [5.4. Обеспечение доступности реестра квалифицированных сертификатов в](#page-483-6)  информационно-[телекоммуникационной сети «Интернет» в любое время, за](#page-483-6)  [исключением периодов технического обслуживания реестра квалифицированных](#page-483-6)  сертификатов [.................................................................................................................](#page-483-6) 30 [5.5. Порядок обеспечения конфиденциальности созданных Удостоверяющим](#page-483-7)  [центром ключей электронных подписей](#page-483-7) .................................................................... 30 [5.6. Осуществление регистрации квалифицированного сертификата в единой](#page-483-8)  [системе идентификации и аутентификации в соответствии с частью 5 статьи 18](#page-483-8)  [Федерального закона «Об электронной подписи»](#page-483-8) .................................................... 31 [5.7. Осуществление по желанию лица, которому выдан квалифицированный](#page-483-9)  [сертификат, безвозмездной регистрации указанного лица в единой системе](#page-483-9)  идентификации и аутентификации[..............................................................................](#page-483-9) 31 [5.8. Предоставление безвозмездно любому лицу доступа к информации,](#page-483-10)  [содержащейся в реестре квалифицированных сертификатов, включая информацию](#page-483-10)  [о прекращении действия квалифицированного сертификата или об аннулировании](#page-483-10)  [квалифицированного сертификата, в том числе путем публикации перечня](#page-483-10)  [прекративших свое действие \(аннулированных\) квалифицированных сертификатов](#page-483-10) [.........................................................................................................................................](#page-483-10) 31 6. Политика конфиденциальности[...............................................................................](#page-483-11) 32 6.1. Типы конфиденциальной информации[................................................................](#page-483-12) 32 [6.2. Типы информации, не являющейся](#page-483-13) конфиденциальной.................................... 32 [6.3. Исключительные полномочия официальных](#page-483-9) лиц .............................................. 32 7. Дополнительные положения [....................................................................................](#page-483-10) 32 7.1. Сроки действия ключей КУЦ [...............................................................................](#page-483-14) 32 [7.2. Требования к средствам электронной подписи, использующимся](#page-483-15) в составе КУЦ и требования к средствам [электронной подписи пользователей КУЦ](#page-483-15).................... 33 [7.3. Сроки действия ключей ЭП и сертификатов ключей проверки](#page-483-16) ЭП пользователей КУЦ[.......................................................................................................](#page-483-16) 34 [7.4. Архивное хранение документированной](#page-483-17) информации...................................... 34 8. [Структуры сертификатов и списков отозванных](#page-483-12) сертификатов .......................... 35 [8.1. Структура квалифицированного](#page-483-18) сертификата .................................................... 35

<span id="page-484-27"></span><span id="page-484-26"></span><span id="page-484-25"></span><span id="page-484-24"></span><span id="page-484-23"></span><span id="page-484-22"></span><span id="page-484-21"></span><span id="page-484-20"></span><span id="page-484-19"></span><span id="page-484-18"></span><span id="page-484-17"></span><span id="page-484-16"></span><span id="page-484-15"></span><span id="page-484-14"></span><span id="page-484-13"></span><span id="page-484-12"></span><span id="page-484-11"></span><span id="page-484-10"></span><span id="page-484-9"></span><span id="page-484-8"></span><span id="page-484-7"></span><span id="page-484-6"></span><span id="page-484-5"></span><span id="page-484-4"></span><span id="page-484-3"></span><span id="page-484-2"></span><span id="page-484-1"></span><span id="page-484-0"></span>[8.2. Структура списка отозванных сертификатов, изготавливаемого КУЦ в](#page-484-0) электронной форме [.......................................................................................................](#page-484-0) 39 9. [Программные и технические средства обеспечения](#page-484-1) деятельности КУЦ............ 39 [9.1. Программный комплекс обеспечения реализации целевых функций](#page-484-2) КУЦ..... 39 [9.2. Технические средства обеспечения работы ПК](#page-484-3) КУЦ ........................................ 41 [9.3. Программные и программно](#page-484-4)-аппаратные средства защиты информации....... 41 [9.4. Перечень событий, регистрируемых программным комплексом](#page-484-5) обеспечения реализации целевых функций КУЦ[.............................................................................](#page-484-5) 41 [9.5. Перечень данных программного комплекса обеспечения реализации](#page-484-6) целевых [функций КУЦ, подлежащих резервному](#page-484-6) копированию............................................ 42 [9.6. Порядок технического обслуживания средств обеспечения](#page-484-7) деятельности КУЦ [.........................................................................................................................................](#page-484-7) 42 [9.6.1. Техническое обслуживание вычислительной техники и периферийного](#page-484-8) оборудования [.................................................................................................................](#page-484-8) 43 [9.6.2. Техническое обслуживание общесистемного и специализированного](#page-484-9) программного обеспечения [..........................................................................................](#page-484-9) 45 10. [Роли обслуживающего персонала средств обеспечения](#page-484-10) деятельности КУЦ ... 48 11. Обеспечение безопасности[.....................................................................................](#page-484-11) 49 11.1. Инженерно-[технические меры защиты](#page-484-12) информации....................................... 49 [11.1.1. Размещение технических средств](#page-484-13) КУЦ .......................................................... 49 11.1.2. Физический доступ в помещения[....................................................................](#page-484-14) 49 [11.1.3. Электроснабжение и кондиционирование](#page-484-15) воздуха ....................................... 50 [11.1.4. Подверженность воздействию](#page-484-16) влаги............................................................... 50 [11.1.5. Предупреждение и защита от](#page-484-17) возгорания ...................................................... 50 [11.1.6. Хранение документированной](#page-484-18) информации.................................................. 51 [11.1.7. Уничтожение документированной](#page-484-19) информации ........................................... 51 11.2. Программно-[аппаратные меры защиты](#page-484-20) информации ...................................... 51 11.2.1. [Организация доступа к техническим средствам](#page-484-21) КУЦ................................... 51 11.2.2. [Организация доступа к программным средствам](#page-484-22) КУЦ................................. 51 11.2.3. [Контроль целостности программного](#page-484-5) обеспечения ...................................... 52 11.2.4. [Контроль целостности технических](#page-484-23) средств.................................................. 53 11.2.5. Защита внешних сетевых соединений [............................................................](#page-484-4) 53 11.3. [Организационные меры защиты](#page-484-24) информации .................................................. 54 11.3.1. [Предъявляемые требования к персоналу](#page-484-8) КУЦ............................................... 54 11.3.2. [Организация доступа персонала к документам и](#page-484-23) документации................. 54 11.3.3. Охрана здания и помещений[............................................................................](#page-484-25) 54 [11.4. Юридические меры защиты](#page-484-26) информации ......................................................... 54 12. [Взаимодействие КУЦ с федеральными](#page-484-27) органами исполнительной власти в сфере использования электронной подписи[...............................................................](#page-484-27) 54

# **Термины и определения**

<span id="page-485-0"></span>Используемые в настоящем документе термины описаны в таблице [ниже](#page-485-0). Таблица 1 – Список терминов

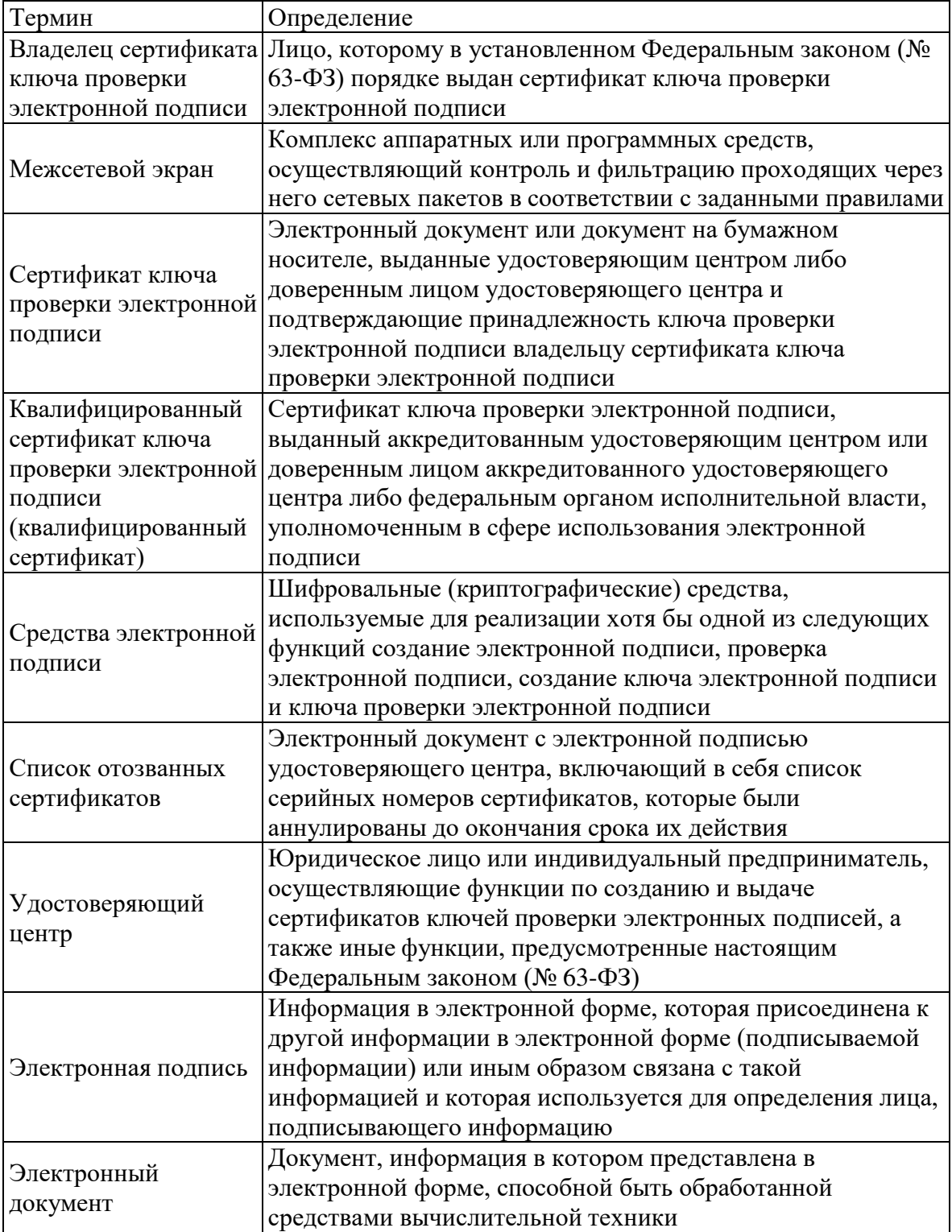

# **Перечень сокращений**

<span id="page-486-0"></span>Устойчивые русскоязычные сокращения, используемые в этом документе, описаны в таблице [ниже](#page-486-0).

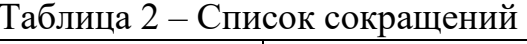

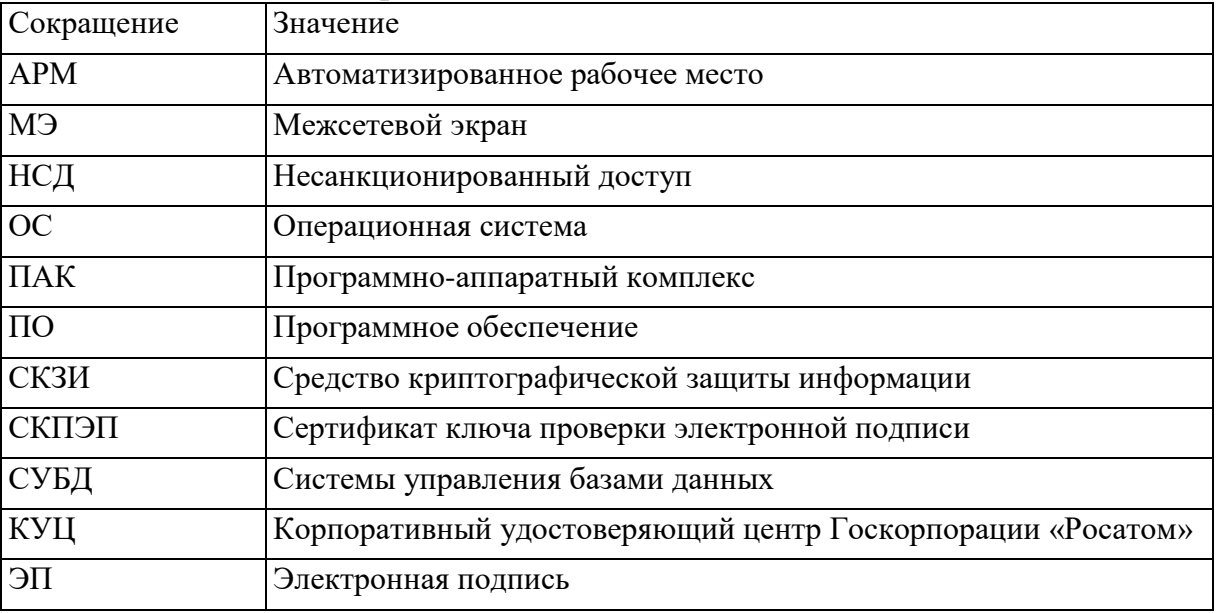

Используемые иностранные сокращения, как правило, англоязычные, приведены в таблице [ниже](#page-486-1).

<span id="page-486-1"></span>

| $\frac{1}{2}$ |                                              |                                          |
|---------------|----------------------------------------------|------------------------------------------|
|               | Сокраще Значение                             | Перевод                                  |
| ние           |                                              |                                          |
| <b>AIA</b>    | <b>Authority Info Access</b>                 | Доступ к информации о Центре             |
|               |                                              | сертификации                             |
| <b>CRL</b>    | <b>Certificate Revocation List</b>           | Список отозванных сертификатов, СОС      |
| <b>CDP</b>    | <b>CRL Distribution Point</b>                | Пункт распространения CRL                |
| <b>DN</b>     | Distinguished Name                           | Отличительное имя                        |
| <b>IETF</b>   | <b>Internet Engineering Task Force</b>       | Специальная комиссия интернет разработок |
| <b>ITU</b>    | <b>International Telecommunication Union</b> | Международный союз электросвязи, МСЭ     |
| <b>ITU-T</b>  | Telecommunication Standardization            | Сектор стандартизации электросвязи (в    |
|               | Sector $(ITU's)$                             | МСЭ), МСЭ-Т                              |
| <b>LDAP</b>   | <b>Lightweight Directory Access Protocol</b> | Облегчённый протокол доступа к           |
|               |                                              | Справочнику                              |
| PKI           | Public Key Infrastructure                    | Инфраструктура ключей проверки ЭП        |
| <b>RDN</b>    | <b>Relative Distinguished Name</b>           | Относительное отличительное имя          |

Таблица 3 – Список иностранных сокращений

# **1. Общие положения**

# **1.1. Предмет регулирования Порядка**

Настоящий Регламент Корпоративного удостоверяющего центра Госкорпорации «Росатом» (Удостоверяющего центра АО «Гринатом») (далее – Регламент) определяет механизмы и условия предоставления и использования услуг Корпоративного удостоверяющего центра Госкорпорации «Росатом» (Удостоверяющего центра АО «Гринатом») (далее – КУЦ), включая обязанности КУЦ и сотрудников КУЦ, протоколы работы, принятые форматы данных, основные организационно-технические мероприятия, необходимые для безопасной работы КУЦ.

# **1.2. Cведения о КУЦ**

Акционерное общество «Гринатом»

(полное наименование юридического лица) 115230, Москва, 1-й Нагатинский проезд., д. 10, стр. 1

(почтовый адрес) ca@rosatom.ru

(адрес электронной почты)

Контактный телефон +7 (499) 949-49-19 доб. 54-54

Деятельность КУЦ в том числе его обособленных подразделений (филиалов) по работе с пользователями КУЦ и созданию сертификатов ключей проверки ЭП организована в одну рабочую смену с 9.00 до 18.00 в будние дни.

Выходными днями являются: суббота, воскресение, а также дни общенациональных праздников.

# **1.3. Cправочные телефоны КУЦ, его обособленных подразделений (филиалов)**

адрес: 665816, Россия, Иркутская обл., г. Ангарск, ул.14 декабря, д.22 Телефон: 8(3955)54-32-47

адрес: 600007, Владимирская область, г.Владимир ул.Северная, д. 1а Телефон: +7 (4922) 47-38-26

адрес: 427620, Удмуртская респ., г.Глазов ул.Белова д.7

Телефон: 8 (34141) 96346; 8 (34141) 96349

адрес: 663690 Красноярский край г.Зеленогорск, ул.Первая Промышленная,

# Телефон: 8(39169) 9-39-36; 8(39169) 9-43-23

адрес: 601909, Владимирская область, г.Ковров, ул.Социалистическая д.26 Телефон: 8(49232) 9-40-04 (доб. 11-67); 8(49232) 9-40-04 (доб. 11-66) адрес: 603064, Нижегородская область, г. Нижний Новгород, пр. Ленина, д.93

# каб. 634

Телефон: +7 (499) 949-49-19 доб. 7887; +7 (831) 268-15-68 доб. 7887 адрес: 630110, Новосибирская область, г. Новосибирск, ул.Б.Хмельницкого,

# д.94

д.1

Телефон: +7 (038)274-89-33

адрес: 624130, Свердловская обл., г. Новоуральск, ул. Мичурина, д.29, ОПС а/я 10 Филиал АО «Гринатом» в г. Новоуральске.

Телефон: +7 (34370) 5-69-51; +7 (34370) 5-31-33

адрес: 191036, г. Санкт-Петербург, ул. 2-ая Советская, д. 7

Телефон для связи с оператором КУЦ: 8(499)949-49-19 доб. (030) 5-42-29

адрес: 607328, Нижегородская обл., Дивеевский р-н, п. Сатис, ул. Парковая

# д.3. стр.5-1

Телефон:7 (83130) 70-9-70 доб. 603

адрес: 636039, г. Северск, Томской обл., ул. Ленина 90

Телефон:8(3823) 52-46-41; 8(3823) 52-71-63

адрес: 144001, Россия, Московская обл., г.Электросталь, ул.Карла Маркса, д.12

Телефон: 8 496 577 31 74, вн. 31 74; 8 496 577 31 74, вн. 43 93

# **1.4. Порядок информирования о предоставлении услуг КУЦ**

Настоящий Регламент распространяется:

В электронной форме на официальном сайте: http://crypto.rosatom.ru

Порядок получения информации заявителями по вопросам предоставления услуг КУЦ доступен по телефонному обращению на справочный телефон +7 (499) 949-49-19 доб. 54-54

Телефон для справок: +7 (499) 949-29-99 доб.: 0; с КТС: внутренний 1111

Телефон для связи с оператором КУЦ: +7 (499) 949-49-19 доб: 5454

# **1.5. Стоимость услуг**

Услуга КУЦ по предоставлению копий сертификатов ключей проверки ЭП в электронной форме, находящихся в Реестре сертификатов, предоставляется на безвозмездной основе.

Состав и стоимость предоставляемых иных услуг определяется КУЦ

Порядок информирования заинтересованных лиц о стоимости услуг КУЦ определён Договором присоединения и опубликован на сайте КУЦ [https://crypto.rosatom.ru/dokumentatsiya/dogovor/.](https://crypto.rosatom.ru/dokumentatsiya/dogovor/)

Срок и порядок расчетов за оказание услуг КУЦ определён Договором присоединения и опубликован на сайте КУЦ <https://crypto.rosatom.ru/dokumentatsiya/dogovor/>

# **1.6. Область применения Регламента**

Настоящий Регламент является средством официального уведомления и информирования всех сторон во взаимоотношениях, возникающих в процессе предоставления и использования услуг КУЦ.

# **1.7. Срок действия Регламента**

Настоящий Регламент вступает в силу со дня его публикации. Срок действия Регламента – 10 лет.

Если КУЦ официально не уведомит своих пользователей о прекращении действия Регламента, то Регламент автоматически пролонгируется на следующий срок.

Официальное уведомление о прекращении действия Регламента осуществляется путём публикации об этом сведений на официальном сайте КУЦ.

### **1.8. Структура КУЦ**

Структура КУЦ включает в себя Отдел криптографической защиты информации и цифрового доверия АО «Гринатом». Отдел криптографической защиты информации и цифрового доверия обеспечивает решение следующих задач:

Администратор КУЦ:

управление деятельностью КУЦ;

координация деятельности КУЦ;

взаимодействие с Пользователями КУЦ в части разрешения вопросов, связанных с применением средств ЭП, ключей и сертификатов ключей проверки ЭП, создаваемых КУЦ;

взаимодействие с Пользователями КУЦ в части разрешения вопросов, связанных с подтверждением электронной подписи КУЦ в сертификатах ключей проверки ЭП, созданных КУЦ;

организация и выполнение мероприятий по защите ресурсов КУЦ;

создание и предоставление копий сертификатов ключей проверки ЭП на бумажном носителе по обращению их владельцев;

аннулирование (отзыв) сертификатов ключей проверки ЭП по обращениям владельцев сертификатов ключей проверки ЭП;

предоставление Пользователям КУЦ сведений об аннулированных сертификатах ключей проверки ЭП;

техническое обеспечение процедуры подтверждения электронной подписи в документах, по обращениям Пользователей КУЦ;

обеспечение процедуры подтверждения подлинности электронных подписей КУЦ в созданных сертификатах ключей проверки ЭП по обращениям Пользователей КУЦ;

организация и выполнение мероприятий по эксплуатации программных и технических средств обеспечения деятельности КУЦ.

Оператор КУЦ:

регистрация Пользователей КУЦ;

ведение Реестра зарегистрированных Пользователей КУЦ;

предоставление служебных ключей ЭП и сертификатов служебных ключей проверки ЭП по обращению Пользователей КУЦ;

распространение средств электронной подписи и шифрования.

создание и вручение ключей Пользователей КУЦ;

предоставление сертификатов ключей проверки ЭП в электронной форме Пользователей КУЦ;

#### **1.9. Пользователи КУЦ**

Пользователями КУЦ называются лица, зарегистрированные в КУЦ — лица, прошедшие полную процедуру идентификации и аутентификации в КУЦ;

Стать зарегистрированным Пользователем КУЦ может только физическое лицо, являющееся представителем юридического лица, при наличии доверенности, которая даёт данному физическому лицу право пользоваться услугами КУЦ от имени юридического лица.

Владельцем сертификата и ключа ЭП может быть только

зарегистрированный Пользователь КУЦ, физическое лицо.

В тех случаях, когда сертификаты ключей проверки ЭП требуются для работы каких-либо устройств или программ, назначается ответственное лицо, на имя которого КУЦ изготавливает сертификаты.

# **1.10. Разрешение споров**

Сторонами в споре, в случае его возникновения, считаются КУЦ и Пользователь КУЦ.

Стороны предпринимают все необходимые шаги для урегулирования спорных вопросов, которые могут возникнуть в рамках настоящего Регламента, путём переговоров.

Споры между сторонами, связанные с действием настоящего Регламента, не урегулированные в процессе переговоров, должны рассматриваться в Арбитражном суде в соответствии с действующим законодательством Российской Федерации.

# **1.11. Ответственность**

КУЦ не несёт никакой ответственности в случае нарушения Пользователями КУЦ положений настоящего Регламента.

Претензии к КУЦ ограничиваются указанием на несоответствие его действий настоящему Регламенту.

# **1.12. Прекращение деятельности**

Деятельность КУЦ может быть прекращена в порядке, установленном законодательством Российской Федерации.

В случае принятия решения о прекращении своей деятельности КУЦ:

сообщает об этом в уполномоченный федеральный орган не позднее чем за один месяц до даты прекращения своей деятельности;

передаёт в уполномоченный федеральный орган в установленном порядке реестр квалифицированных сертификатов установленным порядком;

передает на хранение в уполномоченный федеральный орган в установленном порядке информацию, подлежащую хранению в аккредитованном удостоверяющем центре.

# **1.13. Порядок утверждения и внесения изменений в Регламент**

Настоящий Регламент составляется в письменной форме и заверяется собственноручной подписью Руководителя КУЦ и печатью КУЦ.

КУЦ в одностороннем порядке вносит изменения в Регламент.

Внесение изменений (дополнений) в Регламент, а также в Приложения к нему, производится посредством утверждения новой редакции Регламента. Новая версия Регламента вступает в силу через 30 (тридцать) дней после публикации на сайте КУЦ.

Все Приложения, изменения и дополнения к настоящему Регламенту являются его составной и неотъемлемой частью.

# **2. Перечень реализуемых КУЦ функций (оказываемых услуг)**

В процессе своей деятельности КУЦ предоставляет потребителям или Пользователям КУЦ следующие виды услуг:

создает сертификаты ключей проверки электронных подписей и выдает такие

сертификаты лицам, обратившимся за их получением (заявителям), при условии установления личности получателя сертификата (заявителя) либо полномочия лица, выступающего от имени заявителя, по обращению за получением данного сертификата с учетом требований, установленных в соответствии с пунктом 4 части 4 статьи 8 Федерального закона № 63-ФЗ;

осуществляет в соответствии с правилами подтверждения владения ключом электронной подписи подтверждение владения заявителем ключом электронной подписи, соответствующим ключу проверки электронной подписи, указанному им для получения сертификата ключа проверки электронной подписи;

устанавливает сроки действия сертификатов ключей проверки электронных подписей;

аннулирует выданные этим удостоверяющим центром сертификаты ключей проверки электронных подписей;

выдает по обращению заявителя средства электронной подписи, содержащие ключ электронной подписи и ключ проверки электронной подписи (в том числе созданные удостоверяющим центром) или обеспечивающие возможность создания ключа электронной подписи и ключа проверки электронной подписи заявителем;

ведет реестр выданных и аннулированных этим удостоверяющим центром сертификатов ключей проверки электронных подписей (далее - реестр сертификатов), в том числе включающий в себя информацию, содержащуюся в выданных этим удостоверяющим центром сертификатах ключей проверки электронных подписей, и информацию о датах прекращения действия или аннулирования сертификатов ключей проверки электронных подписей и об основаниях таких прекращения или аннулирования;

устанавливает порядок ведения реестра сертификатов, не являющихся квалифицированными, и порядок доступа к нему, а также обеспечивает доступ лиц к информации, содержащейся в реестре сертификатов, в том числе с использованием информационно-телекоммуникационной сети «Интернет»;

создает по обращениям заявителей ключи электронных подписей и ключи проверки электронных подписей;

проверяет уникальность ключей проверки электронных подписей в реестре сертификатов;

осуществляет по обращениям участников электронного взаимодействия проверку электронных подписей;

осуществляет иную связанную с использованием электронной подписи деятельность.

# **3. Права и обязанности**

# **3.1. Права КУЦ**

КУЦ имеет право:

Предоставлять сертификаты ключей проверки ЭП в электронной форме, находящихся в Реестре КУЦ, всем лицам, обратившимся в КУЦ;

Не проводить регистрацию лиц, обратившихся по вопросу представления сертификатов ключей проверки ЭП в электронной форме, находящихся в Реестре КУЦ;

Отказать в создании сертификата ключа проверки ЭП зарегистрированным пользователям КУЦ, без указания причин отказа;

Отказать в аннулировании (отзыве) сертификата ключа проверки ЭП владельцу сертификата, в случае если истёк установленный срок действия ключа ЭП, соответствующего ключу проверки ЭП в сертификате.

# **3.2. Права Пользователей КУЦ**

Пользователи КУЦ, имеют следующие права:

Получать в электронной форме списки отозванных сертификатов ключей проверки ЭП, созданные КУЦ;

Получать в электронной форме сертификаты ключа проверки ЭП КУЦ;

Получать в электронной форме сертификаты ключа проверки ЭП Пользователей КУЦ, находящиеся в Реестре сертификатов ключей проверки ЭП КУЦ;

Применять сертификаты ключа проверки ЭП КУЦ для проверки электронных подписей КУЦ в сертификатах ключа проверки ЭП пользователей, созданных КУЦ.

Применять сертификаты ключа проверки ЭП Пользователей КУЦ для проверки электронных подписей в электронных документах в соответствии со сведениями, указанными в сертификатах ключа проверки ЭП.

Применять список отозванных сертификатов ключей проверки ЭП для проверки статуса сертификатов ключей проверки ЭП.

Обращаться в КУЦ за подтверждением подлинности электронных подписей в электронных документах;

Обращаться в КУЦ за подтверждением подлинности электронных подписей КУЦ в созданных КУЦ сертификатах ключей проверки ЭП пользователей;

Обращаться в КУЦ для аннулирования (отзыва) своих сертификатов ключей проверки ЭП в течение срока действия соответствующих ключей ЭП.

# **3.3. Обязанности КУЦ**

# **3.3.1. Ключи электронной подписи КУЦ**

КУЦ обязан выполнять порядок реализации функций аккредитованного удостоверяющего центра и исполнения его обязанностей, установленных КУЦ в соответствии с утвержденными уполномоченным федеральным органом требованиями к порядку реализации функций аккредитованного удостоверяющего центра и исполнения обязанностей.

КУЦ обязан использовать для создания ключей ЭП КУЦ и формирования электронных подписей только средства криптографической защиты информации (средства электронной подписи), входящие в состав выбранной комплектации «КриптоПро УЦ» согласно (ЖТЯИ.00078-01 30 01).

При использовании в соответствии с положениями формуляра (ЖТЯИ.00078- 01 30 01), ПАК «КриптоПро УЦ 2.0» удовлетворяет «Требованиям к средствам удостоверяющего центра» ФСБ России вариант исполнения 5 – классу КС2 (используются СКЗИ/средства ЭП класса КС2).

КУЦ обязан использовать ключи ЭП КУЦ только для подписи издаваемых

им сертификатов ключей проверки ЭП и списков отозванных сертификатов.

КУЦ обязан принять меры по защите ключей ЭП КУЦ в соответствии с положениями настоящего Регламента.

КУЦ обязан обеспечивать конфиденциальность созданных ключей электронных подписей до момента вручения владельцам.

# **3.3.2. Синхронизация времени**

КУЦ организует работу по Всемирному координированному времени (UTC) с учётом часового пояса места расположения КУЦ.

КУЦ обязан синхронизировать по времени все программные и технические средства обеспечения деятельности по предназначению.

# **3.3.3. Создание ключей ЭП и ключей проверки ЭП**

КУЦ обязан отказать Пользователю КУЦ в создании сертификата ключа проверки электронной подписи в случае, если не было подтверждено то, что Пользователь КУЦ владеет ключом электронной подписи, который соответствует ключу проверки электронной подписи, указанному заявителем для получения сертификата ключа проверки электронной подписи.

КУЦ для подписания от своего имени квалифицированных сертификатов обязан использовать квалифицированную электронную подпись, основанную на квалифицированном сертификате, выданном ему головным удостоверяющим центром, функции которого осуществляет уполномоченный федеральный орган.

КУЦ запрещается использовать квалифицированную электронную подпись, основанную на квалифицированном сертификате, выданном ему головным удостоверяющим центром, функции которого осуществляет уполномоченный федеральный орган, для подписания сертификатов, не являющихся квалифицированными сертификатами.

КУЦ обязан отказать заявителю в создании сертификата ключа проверки электронной подписи в случае отрицательного результата проверки в реестре сертификатов уникальности ключа проверки электронной подписи, указанного заявителем для получения сертификата ключа проверки электронной подписи

КУЦ обязан создать ключ ЭП и ключ проверки ЭП зарегистрированному Пользователю КУЦ с использованием средств электронной подписи, сертифицированных в соответствии с действующим законодательством Российской Федерации.

КУЦ обязан обеспечить сохранение в тайне созданного ключа ЭП.

КУЦ обязан записать ключ на носитель, в соответствии с требованиями по эксплуатации программного и/или аппаратного средства, выполняющего процедуру генерации ключей.

КУЦ обязан выполнять процедуру генерации ключей и запись ключей на отчуждаемый носитель только с использованием программного и/или аппаратного средства, сертифицированного в соответствии с законодательством Российской Федерации.

КУЦ обязан обеспечить защиту ключевого носителя от копирования.

КУЦ обязан обеспечить уникальность серийных номеров изготавливаемых

сертификатов ключей проверки ЭП Пользователей КУЦ.

КУЦ обязан обеспечить уникальность значений ключей проверки ЭП в созданных сертификатах ключей проверки ЭП пользователей КУЦ.

КУЦ запрещается указывать в создаваемом им сертификате ключа проверки электронной подписи ключ проверки электронной подписи, который содержится в сертификате ключа проверки электронной подписи, выданном этому удостоверяющему центру любым другим удостоверяющим центром.

КУЦ обязан хранить следующую информацию:

реквизиты основного документа, удостоверяющего личность владельца квалифицированного сертификата - физического лица;

сведения о наименовании, номере и дате выдачи документа, подтверждающего право лица, выступающего от имени заявителя - юридического лица, обращаться за получением квалифицированного сертификата;

сведения о наименованиях, номерах и датах выдачи документов, подтверждающих полномочия владельца квалифицированного сертификата действовать от имени юридических лиц, государственных органов, органов местного самоуправления, если информация о таких полномочиях владельца квалифицированного сертификата включена в квалифицированный сертификат.

КУЦ должен хранить указанную информацию в течение срока его деятельности, если более короткий срок не предусмотрен нормативными правовыми актами Российской Федерации. Хранение информации должно осуществляться в форме, позволяющей проверить ее целостность и достоверность.

# **3.3.4. Выдача сертификатов**

При выдаче квалифицированного сертификата КУЦ обязан в порядке, установленном законодательством, идентифицировать заявителя - физическое лицо, обратившееся к нему за получением квалифицированного сертификата.

Идентификация заявителя проводится при его личном присутствии или посредством идентификации заявителя без его личного присутствия с использованием квалифицированной электронной подписи при наличии действующего квалифицированного сертификата либо посредством идентификации заявителя - гражданина Российской Федерации с применением информационных технологий без его личного присутствия путем предоставления информации, указанной в документе, удостоверяющем личность гражданина Российской Федерации за пределами территории Российской Федерации, содержащем электронный носитель информации с записанными на нем персональными данными владельца паспорта, включая биометрические персональные данные, или путем предоставления сведений из единой системы идентификации и аутентификации и единой биометрической системы в порядке, установленном Федеральным законом от 27 июля 2006 года N 149-ФЗ «Об информации, информационных технологиях и о защите информации».

При этом в случае, если физическое лицо для предоставления своих биометрических персональных данных в целях проведения идентификации без личного присутствия путем предоставления сведений из единой системы идентификации и аутентификации и единой биометрической системы

отказывается от использования шифровальных (криптографических) средств, указанных в части 19 статьи 14.1 Федерального закона от 27 июля 2006 года N 149- ФЗ «Об информации, информационных технологиях и о защите информации», КУЦ обязан отказать такому лицу в проведении указанной идентификации.

Устанавливаются - наименование, организационно-правовая форма, идентификационный номер налогоплательщика, а также основной государственный регистрационный номер и адрес юридического лица

При выдаче квалифицированного сертификата КУЦ обязан получить от лица, выступающего от имени заявителя – юридического лица, подтверждение правомочия обращаться за получением квалифицированного сертификата

При выдаче квалифицированного сертификата аккредитованный КУЦ обязан в установленном порядке идентифицировать заявителя - физическое лицо, обратившееся к нему за получением квалифицированного сертификата (в целях получения от заявителя, выступающего от имени юридического лица, подтверждения правомочия обращаться за получением квалифицированного сертификата).

При получении квалифицированного сертификата Пользователем УЦ ознакомить с информацией, содержащейся в квалифицированном сертификате. Подтверждение ознакомления с информацией, содержащейся в квалифицированном сертификате, осуществляется под расписку посредством использования заявителем квалифицированной электронной подписи при наличии у него действующего квалифицированного сертификата либо посредством простой электронной подписи заявителя - физического лица, ключ которой получен им при личном обращении в соответствии с [правилами](consultantplus://offline/ref=87FB9063013D0DEE43D88B2A9718A4C67BED9EFBE0D7B6697A71F871277FB74F42C4C4A6FC72E810203304DE632D0183EA8914AB8707BE94HBkEP) использования простой электронной подписи при обращении за получением государственных и муниципальных услуг в электронной форме, устанавливаемых Правительством Российской Федерации, при условии идентификации гражданина Российской Федерации с применением информационных технологий без его личного присутствия путем предоставления сведений из единой системы идентификации и аутентификации и информации из единой биометрической системы. Указанное согласие, подписанное электронной подписью, в том числе простой электронной подписью, признается электронным документом, равнозначным документу на бумажном носителе, подписанному собственноручной подписью данного физического лица. КУЦ обязан хранить информацию, подтверждающую ознакомление заявителя с информацией, содержащейся в квалифицированном сертификате, в течение всего срока осуществления своей деятельности.

КУЦ одновременно с выдачей квалифицированного сертификата должен предоставить владельцу квалифицированного сертификата [руководство](consultantplus://offline/ref=87FB9063013D0DEE43D88B2A9718A4C67BEF94F2EED3B6697A71F871277FB74F42C4C4A6FC72E811213304DE632D0183EA8914AB8707BE94HBkEP) по обеспечению безопасности использования квалифицированной электронной подписи и средств квалифицированной электронной подписи.

При выдаче квалифицированного сертификата КУЦ направляет в единую систему идентификации и аутентификации сведения о выданном квалифицированном сертификате. [Требования](consultantplus://offline/ref=87FB9063013D0DEE43D88B2A9718A4C67BED9FF3E1DAB6697A71F871277FB74F42C4C4A6FC72E8112A3304DE632D0183EA8914AB8707BE94HBkEP) к порядку предоставления владельцам квалифицированных сертификатов сведений о выданных им квалифицированных сертификатах с использованием единого портала государственных и муниципальных услуг устанавливаются Правительством Российской Федерации. При выдаче квалифицированного сертификата КУЦ по желанию владельца квалифицированного сертификата безвозмездно осуществляет его регистрацию в единой системе идентификации и аутентификации с проведением идентификации владельца при его личном присутствии.

# **3.3.5. Уведомления**

КУЦ обязан предложить использовать шифровальные (криптографические) средства, указанные в [части 19 статьи 14.1](consultantplus://offline/ref=56795229130242D53E6A7AC66A3B9A18FD301EBE1C50AF1400609B794C8056A2696C07DF9DAD6BE440BE31787172B3D77DD4ED3162U6i1P) Федерального закона от 27 июля 2006 года N 149-ФЗ «Об информации, информационных технологиях и о защите информации», физическим лицам, обратившимся к нему в целях проведения идентификации без его личного присутствия путем предоставления сведений из единой системы идентификации и аутентификации и информации из единой биометрической системы (для предоставления биометрических персональных данных физического лица в целях проведения его идентификации в аккредитованном удостоверяющем центре без его личного присутствия посредством сети «Интернет»), и указать страницу сайта в информационнотелекоммуникационной сети «Интернет», с которой безвозмездно предоставляются эти средства.

При этом в случае, если физическое лицо для предоставления своих биометрических персональных данных в целях проведения его идентификации в аккредитованном удостоверяющем центре без его личного присутствия посредством информационно-телекоммуникационной сети «Интернет» при выдаче сертификата ключа проверки электронной подписи отказывается от использования шифровальных (криптографических) средств, аккредитованный удостоверяющий центр обязан отказать такому лицу в проведении идентификации и выдаче сертификата ключа проверки электронной подписи.

Страница для скачивания шифровальных (криптографических) средств –

https://www.cryptopro.ru/downloads

Уведомление о факте создания сертификата ключа проверки ЭП

КУЦ обязан информировать пользователей КУЦ об условиях и о порядке использования электронных подписей и средств электронной подписи, о рисках, связанных с использованием электронных подписей, и о мерах, необходимых для обеспечения безопасности электронных подписей и их проверки

КУЦ обязан официально уведомить о факте создания сертификата ключа проверки ЭП его владельца.

Срок уведомления – не позднее 24 часов с момента создания сертификата ключа проверки ЭП.

Официальным уведомлением о факте создании сертификата является отправка почтового сообщения по электронной почте с прикреплённым сертификатом

ключа проверки ЭП с адреса отправителя ca@rosatom.ru.

Временем отправки почтового сообщения признается время отправки почтового

сообщения с почтового сервера ca@rosatom.ru, осуществляющего отправку

почтовых сообщений КУЦ, и включённое в заголовок почтового сообщения.

Уведомление о факте аннулирования сертификата ключа проверки ЭП

КУЦ обязан официально уведомить о факте аннулирования сертификата ключа проверки ЭП его владельца.

Срок уведомления – не позднее 12 часов с момента занесения сведений о факте аннулирования сертификата в список отозванных сертификатов.

Официальным уведомлением о факте аннулирования сертификата является опубликование списка отозванных сертификатов, который содержит сведения об сертификате, в репозитории КУЦ по адресам:

http://crl1.rosatom.ru

http://crl1.rosatom.local

http://crl2.rosatom.ru

http://crl2.rosatom.local

Временем аннулирования сертификата ключа проверки ЭП признается время занесения сведений об сертификате в список отозванных сертификатов, указанное в списке отозванных сертификатов.

Временем опубликования списка отозванных сертификатов признается время создания списка отозванных сертификатов, указанное в списке отозванных сертификатов.

КУЦ обязан включать полный адрес (URL) списка отозванных сертификатов в издаваемые сертификаты.

# **3.3.6. Реестр сертификатов ключей проверки ЭП**

КУЦ обязан вести Реестр всех созданных сертификатов ключей проверки ЭП пользователей КУЦ в течение установленного срока хранения.

КУЦ обязан обеспечивать актуальность информации, содержащейся в реестре сертификатов, и ее защиту от неправомерного доступа, уничтожения, модификации, блокирования, иных неправомерных действий

КУЦ обязан обеспечить любому лицу безвозмездный доступ с использованием информационно-телекоммуникационных сетей, в том числе сети «Интернет», к реестру квалифицированных сертификатов КУЦ в любое время в течение срока деятельности этого удостоверяющего центра, если иное не установлено федеральными законами или принимаемыми в соответствии с ними нормативными правовыми актами.

КУЦ обязан предоставлять безвозмездно любому лицу по его обращению в соответствии с порядком доступа к реестру сертификатов, определённом в п.4.13. информацию, содержащуюся в реестре сертификатов, в том числе информацию об аннулировании сертификата ключа проверки электронной подписи.

КУЦ обязан публиковать выписки из Реестра, позволяющие определить действительность сертификатов ключей проверки ЭП пользователей КУЦ.

Выписка из Реестра КУЦ предоставляется в виде списка отозванных сертификатов в электронной форме и формате, определённом настоящим Регламентом.

# **3.3.7. Восстановление работоспособности КУЦ после сбоев**

В целях недопущения технических сбоев КУЦ обязан обеспечить выполнение мероприятий, направленных на их предотвращение и оперативное восстановление работоспособности средств КУЦ, руководствуясь «Порядком технического обслуживания средств обеспечения деятельности КУЦ», изложенным в настоящем Регламенте. В случае возникновения технического сбоя КУЦ должен обеспечить информирование участников информационных систем о статусе сертификатов не позднее восьми часов с момента наступления сбоя (обеспечить публикацию списков отозванных сертификатов), а полное восстановление работоспособности КУЦ – не позднее суток с момента наступления сбоя.

# **3.3.8. Прекращение деятельности**

В случае принятия решения о прекращении своей деятельности:

КУЦ обязан сообщить об этом в уполномоченный федеральный орган не позднее чем за один месяц до даты прекращения своей деятельности;

КУЦ обязан передать в уполномоченный федеральный орган в установленном порядке реестр выданных квалифицированных сертификатов;

КУЦ обязан передать на хранение в уполномоченный федеральный орган в установленном порядке информацию, подлежащую хранению в аккредитованном удостоверяющем центре.

# **3.4. Обязанности Пользователей КУЦ**

Пользователи КУЦ, обязаны:

не использовать ключ электронной подписи и немедленно обратиться в КУЦ для прекращения действия этого сертификата при наличии оснований полагать, что конфиденциальность ключа электронной подписи нарушена

перед использованием сертификата ключа проверки ЭП, созданного этим КУЦ, удостовериться, что назначения ключа и назначения сертификата, указанные в сертификате, соответствуют предполагаемому использованию сертификата, согласно настоящему Регламенту.

хранить в тайне свой ключ ЭП, принимать всевозможные меры для предотвращения его потери, раскрытия, изменения или несанкционированного использования;

не использовать для электронной подписи ключи электронной подписи, если ему известно, что эти ключи используются или использовались ранее другими лицами;

использовать ключи ЭП только для целей, разрешённых назначениями ключа и назначениями сертификата, согласно настоящему Регламенту.

использовать сертификаты своих ключей проверки ЭП только для целей, разрешённых назначениями ключа и назначениями сертификата, которые указаны в сертификате, согласно настоящему Регламенту;

предоставлять идентифицирующую информацию в объёме, определённом положениями настоящего Регламента.

# **4. Процедуры и механизмы**

# **4.1. Процедура Идентификации и аутентификации пользователей КУЦ**

Первичная идентификация и аутентификация зарегистрированного Пользователя КУЦ выполняется по документу, удостоверяющему личность, предъявляемому лично.

Идентификация Пользователя проводится при его личном присутствии или посредством идентификации Пользователя без его личного присутствия с использованием квалифицированной электронной подписи при наличии действующего квалифицированного сертификата либо посредством идентификации Пользователя с применением информационных технологий без его личного присутствия путем предоставления информации, указанной в документе, удостоверяющем личность гражданина Российской Федерации за пределами территории Российской Федерации, содержащем электронный носитель информации с записанными на нем персональными данными владельца паспорта, включая биометрические персональные данные, или путем предоставления сведений из единой системы идентификации и аутентификации и информации из единой биометрической системы в порядке, установленном Федеральным законом от 27 июля 2006 года N 149-ФЗ «Об информации, информационных технологиях и о защите информации». При этом в случае, если физическое лицо для предоставления своих биометрических персональных данных в целях проведения идентификации без личного присутствия отказывается от использования шифровальных (криптографических) средств, указанных в [части 19 статьи 14.1](http://ivo.garant.ru/document/redirect/12148555/140119) Федерального закона от 27 июля 2006 года N 149-ФЗ «Об информации, информационных технологиях и о защите информации», удостоверяющий центр обязан отказать такому лицу в проведении указанной идентификации. Создание сертификатов ключей проверки электронных подписей и выдача таких сертификатов Пользователем в отношении усиленных неквалифицированных электронных подписей также могут осуществляться при определении лица, подающего заявление в электронной форме без личного присутствия с использованием простой электронной подписи, ключ которой получен при личной явке в соответствии с [правилами](http://ivo.garant.ru/document/redirect/70306198/1000) использования простой электронной подписи при обращении за получением государственных и муниципальных услуг в электронной форме, установленными Правительством Российской Федерации, и при условии организации взаимодействия удостоверяющего центра с единой системой идентификации и аутентификации, гражданами (физическими лицами) и организациями с применением прошедших в установленном порядке процедуру оценки соответствия средств защиты информации.

Удалённая аутентификация зарегистрированного Пользователя КУЦ при доступе к Информационной системе органа криптографической защиты и Информационной системе «Платформа доверенных сервисов» выполняется в соответствии с приказом Госкорпорации «Росатом» №1517 «Об утверждении Единых отраслевых методических указании по предоставлению пользователям доступа к централизованным ИТ-ресурсам Госкорпорации «Росатом» и организаций Госкорпорации «Росатом».

#### **4.2. Процедура создания ключей электронных подписей и ключей**

### **проверки электронных подписей**

Пользователь КУЦ создает ключ электронной подписи и ключ проверки электронной подписи в соответствии с правилами пользования средствами криптографической защиты информации, согласованными с Федеральной службой безопасности Российской Федерации в соответствии с приказом ФСБ России от 9 февраля 2005 г. N 66 «Об утверждении Положения о разработке, производстве, реализации и эксплуатации шифровальных (криптографических) средств защиты информации (Положение ПКЗ-2005)» (зарегистрирован Министерством юстиции Российской Федерации 3 марта 2005 г., регистрационный N 6382), с изменениями, внесенными приказом ФСБ России 12 апреля 2010 г. N 173 «О внесении изменений в некоторые нормативные правовые акты ФСБ России» (зарегистрирован Министерством юстиции Российской Федерации 25 мая 2010 г., регистрационный N 17350);

КУЦ создает ключ электронной подписи и ключ проверки электронной подписи для заявителя в соответствии с правилами пользования средствами криптографической защиты информации, согласованными с Федеральной службой безопасности Российской Федерации в соответствии с приказом ФСБ России от 09 февраля 2005 г. №66 «Об утверждении Положения о разработке, производстве, реализации и эксплуатации шифровальных (криптографических) средств защиты информации (Положение ПКЗ-2005)».

Ключ электронной подписи и ключ проверки электронной подписи, предназначенные для создания и проверки усиленной квалифицированной электронной подписи, в соответствии с частью 4 статьи 5 Федерального закона «Об электронной подписи» создаются с использованием средства электронной подписи, имеющего подтверждение соответствия требованиям, установленным федеральным органом исполнительной власти в области обеспечения безопасности

Создание ключа электронной подписи и ключа проверки электронной подписи на автоматизированном рабочем месте КУЦ производится после выполнения требований, установленных постановлением Правительства Российской Федерации от 3 февраля 2012 г. № 79 (Собрание законодательства Российской Федерации, 2012, № 7, ст. 863; 2016, № 26, ст. 4049).

# **4.3. Порядок смены ключей КУЦ**

Плановая смена ключей КУЦ.

Плановая смена ключей (ключа ЭП и соответствующего ему ключа проверки ЭП) КУЦ выполняется в течение срока действия ключа ЭП КУЦ.

При использовании СКЗИ «КриптоПро CSP» плановая смена ключей КУЦ выполняется не ранее, чем через 1 год, и не позднее, чем через 1 год и 3 месяца после начала действия ключа ЭП КУЦ.

Процедура плановой смены ключей КУЦ осуществляется в следующем порядке:

КУЦ формирует новый ключ ЭП и соответствующий ему ключ проверки ЭП;

КУЦ направляет запрос на создание нового сертификата ЭП КУЦ в Министерство цифрового развития, связи и массовых коммуникаций Российской Федерации.

Министерство цифрового развития, связи и массовых коммуникаций Российской Федерации изготавливает сертификат нового ключа проверки ЭП и подписывает его электронной подписью с использованием ключа ЭП Министерство цифрового развития, связи и массовых коммуникаций Российской Федерации.

Министерство цифрового развития, связи и массовых коммуникаций Российской Федерации направляет в КУЦ новый сертификат КУЦ.

Старые ключи ЭП КУЦ используются в течение своего срока действия для формирования списков отозванных сертификатов в электронной форме, изданных КУЦ в период действия старых ключей ЭП КУЦ.

Доверенным способом получения нового квалифицированного сертификата КУЦ Пользователям КУЦ является скачивание нового квалифицированного сертификата КУЦ с официального сайта по защищённому протоколу HTTPS <https://crypto.rosatom.ru/ca/tsepochka-sertifikatov/>исключающее уничтожение, модифицирование, блокирование при передаче.

Внеплановая смена ключей КУЦ.

Внеплановая смена ключа электронной подписи КУЦ осуществляется в случае нарушения конфиденциальности ключа электронной подписи или угрозы нарушения конфиденциальности такого ключа электронной подписи

Процедура внеплановой смены ключей КУЦ выполняется в порядке, определённом процедурой плановой смены ключей КУЦ.

Одновременно с внеплановой сменой ключа электронной подписи производится прекращается действие всех квалифицированных сертификатов, созданных с использованием этого ключа электронной подписи, с занесением сведений об этих квалифицированных сертификатах в реестр квалифицированных сертификатов.

Виды угроз нарушения конфиденциальности ключа электронной подписи КУЦ:

Оставление ключа электронной подписи КУЦ без контроля;

Разглашение ключа электронной подписи КУЦ администратором КУЦ.

# **4.4. Порядок осуществления смены ключа электронной подписи владельца квалифицированного сертификата**

Смена ключа электронной подписи владельца квалифицированного сертификата осуществляется в случаях, указанных в пунктах 1, 2, 4 части 6 и части 6.1 статьи 14 Федерального закона «Об электронной подписи»;

Требования к заявлению на смену ключа электронной подписи владельца квалифицированного сертификата аналогичны заявлению на создание ключа электронной подписи и содержатся в п.4.5. настоящего регламента.

Заявление на смену ключа электронной подписи владельца квалифицированного сертификата может быть создано в форме электронного документа, подписанного усиленной квалифицированной электронной подписью владельца квалифицированного сертификата, при этом в случае, если смена ключа электронной подписи владельца квалифицированного сертификата связана с нарушением его конфиденциальности или угрозой нарушения

конфиденциальности, соответствующее заявление подписывается иной усиленной квалифицированной электронной подписью владельца квалифицированного сертификата.

Процедура выдачи квалифицированного сертификата и ключа электронной подписи владельцу описана в п.4.5.

# **4.5. Процедура создания и выдачи квалифицированных сертификатов**

В зависимости от выбранного Пользователем КУЦ способа, порядок подачи заявления на создание и выдачу квалифицированных сертификатов определён в документах:

Порядок предоставления услуг Корпоративного удостоверяющего центра Госкорпорации «Росатом» (Приложение №2 к договору присоединения).

Порядок предоставления услуг Корпоративного удостоверяющего центра Госкорпорации «Росатом» и использованием информационной системы Органа криптографической защиты» (Приложение №8 к договору присоединения).

Порядок предоставления услуг Корпоративного удостоверяющего центра Госкорпорации «Росатом» с выпуском квалифицированного сертификата ключа проверки электронной подписи с использованием Платформы доверенных сервисов Госкорпорации «Росатом» (Приложение №12 к договору присоединения).

В зависимости от выбранного Пользователем КУЦ способа, форма заявления на создание и выдачу квалифицированных сертификатов Приведена в документах:

Порядок предоставления услуг Корпоративного удостоверяющего центра Госкорпорации «Росатом» (Приложение №2 к договору присоединения).

Порядок предоставления услуг Корпоративного удостоверяющего центра Госкорпорации «Росатом» и использованием информационной системы Органа криптографической защиты» (Приложение №8 к договору присоединения).

Порядок предоставления услуг Корпоративного удостоверяющего центра Госкорпорации «Росатом» с выпуском квалифицированного сертификата ключа проверки электронной подписи с использованием Платформы доверенных сервисов Госкорпорации «Росатом» (Приложение №12 к договору присоединения).

Заявление на создание и выдачу квалифицированного сертификата может быть оформлено как на бумажном носителе (в соответствии с Порядком Предоставления услуг Корпоративного удостоверяющего центра Госкорпорации «Росатом»), так и в форме электронного документа, подписанного усиленной квалифицированной электронной подписью Пользователя КУЦ (в соответствии с Порядком Предоставления услуг Корпоративного удостоверяющего центра Госкорпорации «Росатом» и использованием информационной системы Платформа доверенных сервисов»).

Личность гражданина Российской Федерации устанавливается по основному документу, удостоверяющему личность.

Личность гражданина иностранного государства устанавливается по паспорту гражданина данного государства или по иному документу, удостоверяющему личность гражданина иностранного государства.

Личность беженца, вынужденного переселенца и лица без гражданства удостоверяется на основании документа, установленного законодательством

Российской Федерации в качестве удостоверяющего личность данных категорий лиц.

Порядок установления личности заявителя определён в документах:

Порядок предоставления услуг Корпоративного удостоверяющего центра Госкорпорации «Росатом» (Приложение №2 к договору присоединения).

Порядок предоставления услуг Корпоративного удостоверяющего центра Госкорпорации «Росатом» и использованием информационной системы Органа криптографической защиты» (Приложение №8 к договору присоединения).

Порядок предоставления услуг Корпоративного удостоверяющего центра Госкорпорации «Росатом» с выпуском квалифицированного сертификата ключа проверки электронной подписи с использованием Платформы доверенных сервисов Госкорпорации «Росатом» (Приложение №12 к договору присоединения)

Перечень документов, запрашиваемых КУЦ у заявителя для создания и выдачи квалифицированного сертификата, в том числе для удостоверения личности заявителя, в соответствии с частью 2 статьи 17 и частью 2 статьи 18 Федерального закона №63-ФЗ определён в документах:

Порядок предоставления услуг Корпоративного удостоверяющего центра Госкорпорации «Росатом» (Приложение №2 к договору присоединения);

Порядок предоставления услуг Корпоративного удостоверяющего центра Госкорпорации «Росатом» и использованием информационной системы Органа криптографической защиты» (Приложение №8 к договору присоединения);

Порядок предоставления услуг Корпоративного удостоверяющего центра Госкорпорации «Росатом» с выпуском квалифицированного сертификата ключа проверки электронной подписи с использованием Платформы доверенных сервисов Госкорпорации «Росатом» (Приложение №12 к договору присоединения).

В случае если для подтверждения сведений, вносимых в квалифицированный сертификат, законодательством Российской Федерации установлена определенная форма документа, заявитель представляет в КУЦ документ соответствующей формы.

Порядок проверки достоверности документов и сведений, представленных заявителем определён в документах:

Порядок предоставления услуг Корпоративного удостоверяющего центра Госкорпорации «Росатом» (Приложение №2 к договору присоединения);

Порядок предоставления услуг Корпоративного удостоверяющего центра Госкорпорации «Росатом» и использованием информационной системы Органа криптографической защиты» (Приложение №8 к договору присоединения);

Порядок предоставления услуг Корпоративного удостоверяющего центра Госкорпорации «Росатом» с выпуском квалифицированного сертификата ключа проверки электронной подписи с использованием Платформы доверенных сервисов Госкорпорации «Росатом» (Приложение №12 к договору присоединения).

Для заполнения квалифицированного сертификата в соответствии с частью 2 статьи 17 Федерального закона «Об электронной подписи» КУЦ запрашивает и получает из государственных информационных ресурсов сведения, предусмотренные частью 2.2 статьи 18 Федерального закона «Об электронной подписи».
В случае если полученные из государственных информационных ресурсов сведения подтверждают достоверность информации, представленной заявителем для включения в квалифицированный сертификат, и КУЦ установлена личность заявителя – физического лица или получено подтверждение правомочий лица, выступающего от имени заявителя – юридического лица, на обращение за получением квалифицированного сертификата, КУЦ осуществляет процедуру создания и выдачи заявителю квалифицированного сертификата. В противном случае КУЦ отказывает заявителю в выдаче квалифицированного сертификата.

Порядок создания квалифицированного сертификата определён в документах:

Порядок предоставления услуг Корпоративного удостоверяющего центра Госкорпорации «Росатом» (Приложение №2 к договору присоединения);

Порядок предоставления услуг Корпоративного удостоверяющего центра Госкорпорации «Росатом» и использованием информационной системы Органа криптографической защиты» (Приложение №8 к договору присоединения);

Порядок предоставления услуг Корпоративного удостоверяющего центра Госкорпорации «Росатом» с выпуском квалифицированного сертификата ключа проверки электронной подписи с использованием Платформы доверенных сервисов Госкорпорации «Росатом» (Приложение №12 к договору присоединения).

После создания квалифицированного сертификата КУЦ осуществляет регистрацию квалифицированного сертификата в единой системе идентификации и аутентификации в соответствии с частью 5 статьи 18 Федерального закона «Об электронной подписи».

По желанию лица, которому выдан квалифицированный сертификат, КУЦ на безвозмездной основе производит регистрацию указанного лица в единой системе идентификации и аутентификации.

Порядок выдачи квалифицированного сертификата определён в документах:

Порядок предоставления услуг Корпоративного удостоверяющего центра Госкорпорации «Росатом» (Приложение №2 к договору присоединения);

Порядок предоставления услуг Корпоративного удостоверяющего центра Госкорпорации «Росатом» и использованием информационной системы Органа криптографической защиты» (Приложение №8 к договору присоединения);

Порядок предоставления услуг Корпоративного удостоверяющего центра Госкорпорации «Росатом» с выпуском квалифицированного сертификата ключа проверки электронной подписи с использованием Платформы доверенных сервисов Госкорпорации «Росатом» (Приложение №12 к договору присоединения).

При выдаче квалифицированного сертификата КУЦ производит информирование заявителей об условиях и о порядке использования электронных подписей и средств электронной подписи, о рисках, связанных с использованием электронных подписей, и о мерах, необходимых для обеспечения безопасности электронных подписей и их проверки путём предоставления руководства по обеспечению безопасности.

Срок создания и выдачи квалифицированного сертификата с момента получения КУЦ соответствующего заявления составляет не более 10 рабочих дней.

#### **4.6. Процедура подтверждения действительности электронной подписи, использованной для подписания электронных документов**

Требования к заявлению на подтверждение действительности электронной подписи, в том числе перечень прилагаемых к такому заявлению документов; срок предоставления услуги по подтверждению действительности электронной подписи в электронном документе; а также порядок оказания услуги определены в документе:

Порядок подтверждения подлинности электронной подписи в электронном документе (утвержденный приказом АО «Гринатом» от 19.11.2012 №22/284-П);

Порядок оказания услуги содержит процедуру проверки действительности всех квалифицированных сертификатов, включенных в последовательность проверки от проверяемого квалифицированного сертификата до квалифицированного сертификата КУЦ, выданного ему головным удостоверяющим центром.

## **4.7. Процедура прекращении действия и аннулировании квалифицированного сертификата**

Квалифицированный сертификат прекращает свое действие в случаях, установленных статьей 14 Федерального закона «Об электронной подписи».

КУЦ признает квалифицированный сертификат аннулированным, если:

не подтверждено, что владелец квалифицированного сертификата владеет ключом электронной подписи, соответствующим ключу проверки электронной подписи, указанному в таком квалифицированном сертификате;

установлено, что содержащийся в квалифицированном сертификате ключ проверки электронной подписи уже содержится в ином ранее созданном квалифицированном сертификате;

вступило в силу решение суда, которым установлено, что квалифицированный сертификат содержит недостоверную информацию.

Порядок подачи и приема заявления о прекращении действия квалифицированного сертификата, в том числе порядок подтверждения полномочий владельца квалифицированного сертификата, а также порядок внесения информации о прекращении действия или аннулировании квалифицированного сертификата в реестр квалифицированных сертификатов и требования к заявлению определены в документах:

Порядок предоставления услуг Корпоративного удостоверяющего центра Госкорпорации «Росатом» (Приложение №2 к договору присоединения);

Порядок предоставления услуг Корпоративного удостоверяющего центра Госкорпорации «Росатом» и использованием информационной системы Органа криптографической защиты» (Приложение №8 к договору присоединения);

Порядок предоставления услуг Корпоративного удостоверяющего центра Госкорпорации «Росатом» с выпуском квалифицированного сертификата ключа проверки электронной подписи с использованием Платформы доверенных сервисов Госкорпорации «Росатом» (Приложение №12 к договору присоединения).

Заявления о прекращении действия квалифицированного сертификата могут быть направлены в КУЦ как на бумажном носителе, так и в форме электронного документа, подписанного усиленной квалифицированной электронной подписью.

Срок внесения информации о прекращении действия или аннулировании квалифицированного сертификата в реестр квалифицированных сертификатов не превышает двенадцать часов с момента наступления обстоятельств, указанных в частях 6 и 6.1 статьи 14 Федерального закона «Об электронной подписи», или в течение двенадцати часов с момента получения КУЦ соответствующих сведений.

#### **4.8. Порядок ведения реестра квалифицированных сертификатов**

Обеспечение актуальности информации, содержащейся в реестре квалифицированных сертификатов производится путём внесения сведений в реестр Оператором КУЦ.

Обеспечение защиты информации, содержащейся в реестре квалифицированных сертификатов от неправомерного доступа, уничтожения, модификации, блокирования, иных неправомерных действий производится путём применения сертифицированных средств КУЦ в качестве реестра сертификатов КУЦ.

Обеспечение доступности реестра квалифицированных сертификатов в информационно-телекоммуникационной сети «Интернет» в любое время, за исключением периодов технического обслуживания реестра квалифицированных сертификатов, производится за счёт применения средств отказоустойчивости и проведения организационно-технических мероприятий по поддержанию доступности.

Реестр квалифицированных сертификатов КУЦ ведётся в форме ПАК «Центр регистрации» и предназначен для обеспечения реализации следующих функций КУЦ:

Ведения Реестра зарегистрированных пользователей КУЦ;

Ведения Реестра сертификатов ключей проверки ЭП КУЦ;

Ведения Реестра запросов на создание сертификатов ключей проверки ЭП пользователей КУЦ;

Ведения Реестра запросов на аннулирование (отзыв) сертификатов ключей проверки ЭП пользователей КУЦ.

Информация о прекращении действия или аннулировании квалифицированного сертификата вносится в реестр квалифицированных сертификатов в срок не более 12 часов после поступления заявления о прекращении действия или аннулировании квалифицированного сертификата.

УЦ определяет следующий порядок доступа к реестру сертификатов предоставление сведений из реестра квалифицированных сертификатов КУЦ производится по запросам пользователей через форму размещённую на сайте: [https://crypto.rosatom.ru/ca/reestr-sertifikatov/.](https://crypto.rosatom.ru/ca/reestr-sertifikatov/)

КУЦ предоставляет по запросу информацию о выпущенных сертификатах, путем заполнения формы с указанием (серийного номера квалифицированного сертификата, ФИО владельца квалифицированного сертификата, Email на который необходимо получить информации о выпущенном квалицированном сертификате АО «Гринатом»).

Доступ любому лицу к информации, содержащейся в реестре

квалифицированных сертификатов, включая информацию о прекращении действия квалифицированного сертификата или об аннулировании квалифицированного сертификата осуществляется безвозмездно.

Публикации перечня прекративших свое действие (аннулированных) квалифицированных сертификатов производится путём публикации действующего списка отозванных сертификатов.

Предоставление информации о сертификате осуществляется в течении 24 часов после подачи заявки в электронном виде.

# **4.9. Порядок технического обслуживания реестра квалифицированных сертификатов**

Максимальный срок проведения технического обслуживания реестра квалифицированных сертификатов составляет 12 часов.

В случае проведения технического обслуживания реестра квалифицированных сертификатов Администратор КУЦ производит уведомление участников информационного взаимодействия о проведении технического обслуживания путём публикации сведений о проведении технического обслуживания на сайте КУЦ: https://crypto.rosatom.ru/ca/reestr-sertifikatov/.

## **4.10. Порядок проведения разбора конфликтной ситуации, связанной с применением электронной подписи в электронном документе**

Настоящий раздел описывает порядок разбора конфликтной ситуации на основе работы согласительной комиссии, формируемой из числа участников информационной системы и сотрудников КУЦ, как третьей стороны, обеспечивающей подтверждение подлинности электронной подписи в электронных документах в отношении сертификатов ключей проверки электронной подписи, созданных КУЦ. КУЦ в описанном случае является организатором работы согласительной комиссии.

В общем случае порядок разбора конфликтной ситуации устанавливается оператором информационной системы, либо соглашением между участниками информационной системы и может отличаться от приведенного.

Разрешение конфликтных ситуаций, возникающих в информационной системе и связанных с применением электронной подписи, осуществляется согласительной комиссией. Согласительная комиссия создается с целью разрешения конфликтных ситуаций при обмене (в связи с обменом) и применении электронных документов, подписанных электронной подписью.

Конфликтная ситуация может возникнуть между участниками информационной системы. При возникновении разногласий участник информационной системы (сторона-инициатор), обязан направить в КУЦ заявление о разногласиях, возникших при обмене (в связи с обменом) и применением электронных документов с другим участником информационной системы (сторона-ответчик), подписанное собственноручной подписью уполномоченного на данное действие лицом, с подробным изложением причин разногласий и предложением создать комиссию по ее разрешению.

По заявлению о разногласиях КУЦ формирует согласительную комиссию, в

которую входят:

представитель КУЦ – председатель комиссии.

пользователь информационной системы – представитель участника информационной системы (сторона-инициатор), который непосредственно участвовал в информационном обмене электронными документами, по которым возникли разногласия;

пользователь информационной системы - представитель участника информационной системы (сторона-ответчик), который непосредственно участвовал в информационном обмене электронными документами, по которым возникли разногласия.

Комиссия осуществляет свою деятельность по месторасположению КУЦ. Язык работы согласительной комиссии – русский.

Сторона-инициатор представляет заявление о разногласии (уведомление о возникших разногласиях) с указанием:

даты подачи заявления (уведомления);

информации, идентифицирующей инициатора и ответчика;

обстоятельств, на которых основаны заявленные требования;

обоснованного расчета заявленных требований;

нормы законодательных и иных нормативных правовых актов, на основании которых заявляется требование;

прилагаемые к заявлению (уведомлению) о разногласии документы, составляющие доказательную базу.

До начала работы согласительной комиссии стороне - инициатору рекомендуется убедиться в целостности установленных на его технических средствах программного обеспечения, в том числе средства электронной подписи, а также отсутствии несанкционированных действий со стороны третьих лиц.

Сторона-ответчик обязана в период работы комиссии представить сторонеинициатору и комиссии возражения по каждому требованию, изложенному в заявлении о разногласиях, либо согласиться с предъявляемыми требованиями.

В возражениях ответчика на каждое требование должны содержаться документально обоснованные ответы или сделана ссылка на доказательства, которые могут быть представлены в ходе работы комиссии.

Любая сторона в ходе работы комиссии может внести ходатайства об изменении или дополнении своих требований или возражений.

Комиссия в ходе разбирательства в любой момент может затребовать от сторон предоставления документов, вещественных или иных доказательств в устанавливаемый комиссией срок.

Рассмотрение конфликтной ситуации производится на основании всех представленных документов, доказательств.

В том случае, если обстоятельства, имеющие значение для принятия решения по делу, могут быть исследованы только на основе применения специальных научных знаний, комиссия вправе назначить экспертизу по подтверждению подлинности электронной подписи в электронном документе.

Проведение экспертизы возлагается на КУЦ, выдавший сертификат ключа проверки электронной подписи, с использованием которого была сформирована электронная подпись электронного документа, являющегося предметом разногласий. Запрос на проведение экспертизы оформляется заявлением на подтверждение подлинности электронной подписи в электронном документе, подающемся в КУЦ от лица участника информационной системы - владельца сертификата ключа проверки электронной подписи (см. пункт 6.10 и 6.11 настоящего Регламента).

Порядок проведения экспертных работ КУЦ по подтверждению подлинности электронной подписи в электронном документе устанавливается КУЦ. Для проведения указанных работ электронные документы и их электронная подпись экспортируются из информационной системы в соответствующие файлы и предоставляются вместе с заявлением на подтверждение подлинности электронной подписи в КУЦ. Результатом проведения экспертных работ является заключение КУЦ.

Экспертиза может быть назначена комиссией по обоснованному ходатайству любой из сторон или по ее собственной инициативе.

По итогам работы согласительной комиссии составляется акт, в котором содержится краткое изложение выводов комиссии и решение комиссии по рассматриваемому разногласию.

Помимо изложения выводов согласительной комиссии и решения комиссии акт содержит следующие данные:

состав комиссии;

дату и место составления акта;

дату и время начала и окончания работы комиссии;

краткий перечень мероприятий, проведенных комиссией;

выводы комиссии;

собственноручные подписи членов комиссии;

указание на особое мнение члена (или членов комиссии), в случае наличия такового.

Акт составляется в 3-х экземплярах и предоставляется по одному экземпляру для каждой из сторон конфликтной ситуации, а также удостоверяющему центру.

#### **5. Порядок исполнения обязанностей Удостоверяющего центра**

**5.1. Информирование заявителей об условиях и о порядке использования электронных подписей и средств электронной подписи, о рисках, связанных с использованием электронных подписей, и о мерах, необходимых для обеспечения безопасности электронных подписей и их проверки**

При выдаче квалифицированного сертификата КУЦ производит информирование заявителей об условиях и о порядке использования электронных подписей и средств электронной подписи, о рисках, связанных с использованием электронных подписей, и о мерах, необходимых для обеспечения безопасности электронных подписей и их проверки путём предоставления руководства по обеспечению безопасности.

#### **5.2. Выдача по обращению заявителя средств электронной подписи.**

Порядок выдачи и учёта средств электронной подписи определён в документе: «Регламент процесса «Организация и обеспечение безопасности хранения, обработки и передачи по каналам связи с использованием средств криптографической защиты информации с ограниченным доступом, не содержащей сведений, составляющих государственную тайну Госкорпорации «Росатом»

Средства электронной подписи в соответствии с частью 4 статьи 6 Федерального закона «Об электронной подписи» обеспечивают возможность проверки всех усиленных квалифицированных электронных подписей в случае, если в состав электронных документов лицом, подписавшим данные электронные документы, включены электронные документы, созданные иными лицами (органами, организациями) и подписанные усиленной квалифицированной электронной подписью, или в случае, если электронный документ подписан несколькими усиленными квалифицированными электронными подписями.

## **5.3. Обеспечение актуальности информации, содержащейся в реестре квалифицированных сертификатов, и ее защиты от неправомерного доступа, уничтожения, модификации, блокирования, иных неправомерных действий**

Обеспечение актуальности информации, содержащейся в реестре квалифицированных сертификатов производится путём внесения сведений в реестр Оператором КУЦ

Обеспечение защиты информации, содержащейся в реестре квалифицированных сертификатов от неправомерного доступа, уничтожения, модификации, блокирования, иных неправомерных действий производится путём применения сертифицированных средств КУЦ в качестве реестра сертификатов КУЦ.

## **5.4. Обеспечение доступности реестра квалифицированных сертификатов в информационно-телекоммуникационной сети «Интернет» в любое время, за исключением периодов технического обслуживания реестра квалифицированных сертификатов**

Обеспечение доступности реестра квалифицированных сертификатов в информационно-телекоммуникационной сети «Интернет» в любое время, за исключением периодов технического обслуживания реестра квалифицированных сертификатов, производится за счёт применения средств отказоустойчивости и проведения организационно-технических мероприятий по поддержанию доступности.

## **5.5. Порядок обеспечения конфиденциальности созданных Удостоверяющим центром ключей электронных подписей**

Ключи ЭП пользователей КУЦ записываются при их генерации на типы ключевых носителей, которые поддерживаются используемым средством криптографической защиты информации.

В качестве ключевых носителей используются сертифицированные ключевые носителю Рутокен.

Ключи ЭП на ключевом носителе защищаются паролем (ПИН-кодом). Пароль (ПИН-код) формирует сотрудник КУЦ в соответствии с требованиями на используемое средство криптографической защиты информации.

Для обеспечения конфиденциальности Ключи ЭП создаются в не экспортируемом формате. По запросу пользователя с обоснованием причин и по согласованию Администратора КУЦ ключи ЭП могут быть созданы в экспортируемом формате.

Сотрудник КУЦ сообщает сформированный пароль (ПИН-код) владельцу ключей ЭП.

Ключи ЭП до момента передачи владельцу находятся на временном хранении ключей электронных подписей у Сотрудника КУЦ или доверенного лица КУЦ. Срок временного хранения не может превышать срок действия сертификата ключа проверки электронной подписи, соответствующего данному ключу ЭП. В случае истечения срока временного хранения ключи ЭП подлежат уничтожению в десятидневный срок.

Ответственность за сохранение пароля (ПИН-кода) в тайне до момента передачи владельцу возлагаются на сотрудника КУЦ, ответственного за создание данного ключа. Для вручения ключа ЭП владельцу Оператор КУЦ имеет право передать ключ уполномоченному доверенному лицу КУЦ. Созданные ключи и ПИН-коды к ним хранятся исключительно в специальных помещениях КУЦ с ограничением доступа посторонних лиц в данные помещения.

После вручения квалифицированного сертификата ответственность за сохранение пароля (ПИН-кода) в тайне возлагается на владельца ключей ЭП.

Сотрудники КУЦ, являющиеся владельцами ключей ЭП, также выполняют указанные в разделе меры защиты ключей ЭП.

# **5.6. Осуществление регистрации квалифицированного сертификата в единой системе идентификации и аутентификации в соответствии с частью 5 статьи 18 Федерального закона «Об электронной подписи»**

После создания квалифицированного сертификата КУЦ осуществляет регистрацию квалифицированного сертификата в единой системе идентификации и аутентификации в соответствии с частью 5 статьи 18 Федерального закона «Об электронной подписи».

## **5.7. Осуществление по желанию лица, которому выдан квалифицированный сертификат, безвозмездной регистрации указанного лица в единой системе идентификации и аутентификации**

По желанию лица, которому выдан квалифицированный сертификат, КУЦ на безвозмездной основе производит регистрацию указанного лица в единой системе идентификации и аутентификации.

**5.8. Предоставление безвозмездно любому лицу доступа к информации, содержащейся в реестре квалифицированных сертификатов, включая информацию о прекращении действия квалифицированного сертификата или об аннулировании квалифицированного сертификата, в том числе путем** 

#### **публикации перечня прекративших свое действие (аннулированных) квалифицированных сертификатов**

Предоставление сведений из реестра квалифицированных сертификатов КУЦ производится по запросам пользователей через форму, размещённую на сайте: https://crypto.rosatom.ru/ca/reestr-sertifikatov/.

Доступ любому лицу к информации, содержащейся в реестре квалифицированных сертификатов, включая информацию о прекращении действия квалифицированного сертификата или об аннулировании квалифицированного сертификата осуществляется безвозмездно.

## **6. Политика конфиденциальности**

# **6.1. Типы конфиденциальной информации**

Ключ ЭП владельца сертификата ключа проверки ЭП является конфиденциальной информацией данного Пользователя КУЦ.

Персональная и корпоративная информация пользователей КУЦ, содержащаяся в КУЦ, не подлежащая непосредственной рассылке в качестве части сертификата ключа проверки ЭП, списка отозванных сертификатов, считается конфиденциальной и не публикуется.

Информация, хранящаяся в журналах аудита КУЦ, считается конфиденциальной и не подлежит разглашению.

Отчётные материалы по выполненным проверкам деятельности КУЦ являются конфиденциальными, за исключением заключения по результатам проверок, публикуемого в соответствии с настоящим Регламентом.

## **6.2. Типы информации, не являющейся конфиденциальной**

Информация, не являющейся конфиденциальной информацией, является открытой информацией.

Открытая информация может публиковаться по решению КУЦ. Место, способ и время публикации также определяется решением КУЦ.

Информация, включаемая в сертификаты ключей проверки ЭП пользователей КУЦ и списки отозванных сертификатов, издаваемые КУЦ, не считается конфиденциальной.

Также не считается конфиденциальной информация о настоящем Регламенте.

## **6.3. Исключительные полномочия официальных лиц**

УЦ не раскрывает информацию, относящуюся к типу конфиденциальной информации, каким бы то ни было третьим лицам, за исключением:

случаев, определённых в настоящем Регламенте;

случаев, требующих раскрытия в соответствии с действующим законодательством или при наличии судебного постановления.

## **7. Дополнительные положения**

# **7.1. Сроки действия ключей КУЦ**

Максимальный срок действия ключа ЭП и сертификата ключа проверки ЭП КУЦ определяются требованиями применяемого средства криптографической защиты информации.

Для «КриптоПро УЦ» установлены следующие максимальные сроки действия ключей ЭП и ключей проверки ЭП КУЦ.

При использовании СКЗИ «КриптоПро CSP» 1 год и 3 месяца или 3 года (при условии, что общее время использования ключа ЭП для выполнения целевых функций в течение 3-х лет его действия ограничено 1 годом и 3 месяцами, остальное время ключ ЭП используется только для подписи списков отозванных сертификатов). Сроки действия сертификата ключа проверки ЭП составляют 16 и 18 лет соответственно.

При создании и хранении ключа ЭП посредством ПАКМ «КриптоПро HSM» – 3 года или 5 лет (при условии, что общее время использования ключа ЭП для выполнения целевых функций в течение пяти лет его действия ограничено 3 годами, остальное время ключ ЭП используется только для подписи списков отозванных сертификатов). Сроки действия сертификата ключа проверки ЭП составляют 18 и 20 лет соответственно.

Начало периода действия ключа ЭП КУЦ исчисляется с даты и времени начала действия соответствующего сертификата ключа проверки ЭП.

## **7.2. Требования к средствам электронной подписи, использующимся в составе КУЦ и требования к средствам электронной подписи пользователей КУЦ**

Средства электронной подписи КУЦ и средства электронной подписи пользователя КУЦ должны удовлетворять требованиям Федерального закона №63- ФЗ «Об электронной подписи» и требованиям Приказа ФСБ Российской Федерации от 27.12.2011 г. №796.

Формирование и проверка электронной подписи на серверных компонентах КУЦ, а именно на Центре сертификации и Центре регистрации осуществляется Администратором КУЦ или в автоматическом режиме, под контролем лица, ответственного за создание и проверку ЭП в ЦС.

На Автоматизированном рабочем месте Администратора Центра регистрации выполнение операции создания электронной подписи под запросами на регистрацию, запросами на сертификат, запросами на управление статусом сертификата осуществляется только после того, как Администратор КУЦ ознакомится с содержимым подписываемого документа. После ознакомления Администратор КУЦ подтверждает создание электронной подписи. Выполнение операции создания электронной подписи заканчивается уведомлением о выполнении операции, связанной с созданием электронной подписи (положительный результат свидетельствует об успешном создании ЭП, отрицательный – ЭП не создана).

На Автоматизированных рабочих местах Администратора Центра регистрации и разбора конфликтных ситуаций выполнение операции проверки электронной подписи сопровождается ознакомлением с электронным документом, информированием о внесении изменений в электронный документ (при изменении электронного документа появляется сообщение – электронная подпись – «Не верна»), отображением сертификата ключа проверки ЭП подписчика данного

## **7.3. Сроки действия ключей ЭП и сертификатов ключей проверки ЭП пользователей КУЦ**

Максимальный срок действия ключа ЭП Пользователя КУЦ, соответствующего сертификату ключа проверки ЭП, владельцем которого он является, определяется требованиями средства криптографической защиты информации, использующим данный ключ ЭП.

Начало периода действия ключа ЭП Пользователя КУЦ исчисляется с даты и времени начала действия соответствующего сертификата ключа проверки ЭП Пользователя КУЦ.

Срок действия ключа проверки ЭП устанавливается равным сроку действия сертификата ключа проверки ЭП.

Максимальный срок действия сертификата ключа проверки ЭП Пользователя КУЦ определяется требованиями средства криптографической защиты информации, использующим ключ ЭП пользователя, соответствующий указанному сертификату.

Установлены следующие максимальные сроки действия ключей ЭП и ключей проверки ЭП Пользователей КУЦ:

Срок действия ключа ЭП — 1 год 3 месяца; При этом устанавливается, что срок действия ключа для планового использования составляет 1 год. Срок действия сертификата на период смены ключа составляет 3 месяца)

Срок действия ключа проверки ЭП — 1 год 3 месяца, но не более сроков действия соответствующих ключей проверки ЭП, обеспечиваемых используемыми пользователями ПАК «КриптоПро УЦ 2.0» средствами ЭП и средствами КУЦ.

Конкретный срок действия сертификата ключа проверки ЭП устанавливается КУЦ в момент его создания.

Максимальные сроки действия ключа ЭП и ключа проверки ЭП Пользователя КУЦ определяются типом запрашиваемого сертификата. Тип сертификата назначается Оператором КУЦ. При назначении сроков действия КУЦ учитывает пожелания пользователей из запроса на сертификат, которые, однако, не могут вывести назначенные сроки из интервала времени, ограниченного максимальными сроками действия.

Приложение №1 к настоящему регламенту содержит описание всех шаблонов сертификатов, поддерживаемых КУЦ, с указанием сроков действия ключа ЭП и ключа проверки ЭП.

#### **7.4. Архивное хранение документированной информации**

Архивированию подлежат следующая документированная информация: Реестр сертификатов ключей проверки ЭП пользователей КУЦ; сертификаты ключей проверки ЭП КУЦ;

журналы аудита программно-аппаратных средств обеспечения деятельности КУЦ;

заявления на аннулирование (отзыв) сертификатов ключей проверки ЭП; Источником комплектования архивного фонда КУЦ являются подразделения КУЦ, обеспечивающие документирование.

Архивные документы хранятся в специально оборудованном помещенииархивохранилище.

Документы, подлежащие архивному хранению, являются документами временного хранения.

Срок хранения архивных документов устанавливается 5 лет.

Выделение архивных документов к уничтожению и уничтожение осуществляется постоянно действующей комиссией, формируемой из числа сотрудников Отдела криптографической защиты информации и цифрового доверия и назначаемой приказом руководителя КУЦ.

# **8. Структуры сертификатов и списков отозванных сертификатов 8.1. Структура квалифицированного сертификата**

Квалифицированный сертификат ключа проверки электронной подписи в электронной форме создается в формате X.509 версии 3, структура квалифицированного сертификата ключа проверки ЭП должна удовлетворять требованиям Федерального закона №63ФЗ «Об электронной подписи» (с учетом изменений, вносимых Федеральным законом №445-ФЗ) и Приказа ФСБ России от 27.12.2011 г. №795 «Об утверждении требований к форме квалифицированного сертификата ключа проверки электронной подписи».

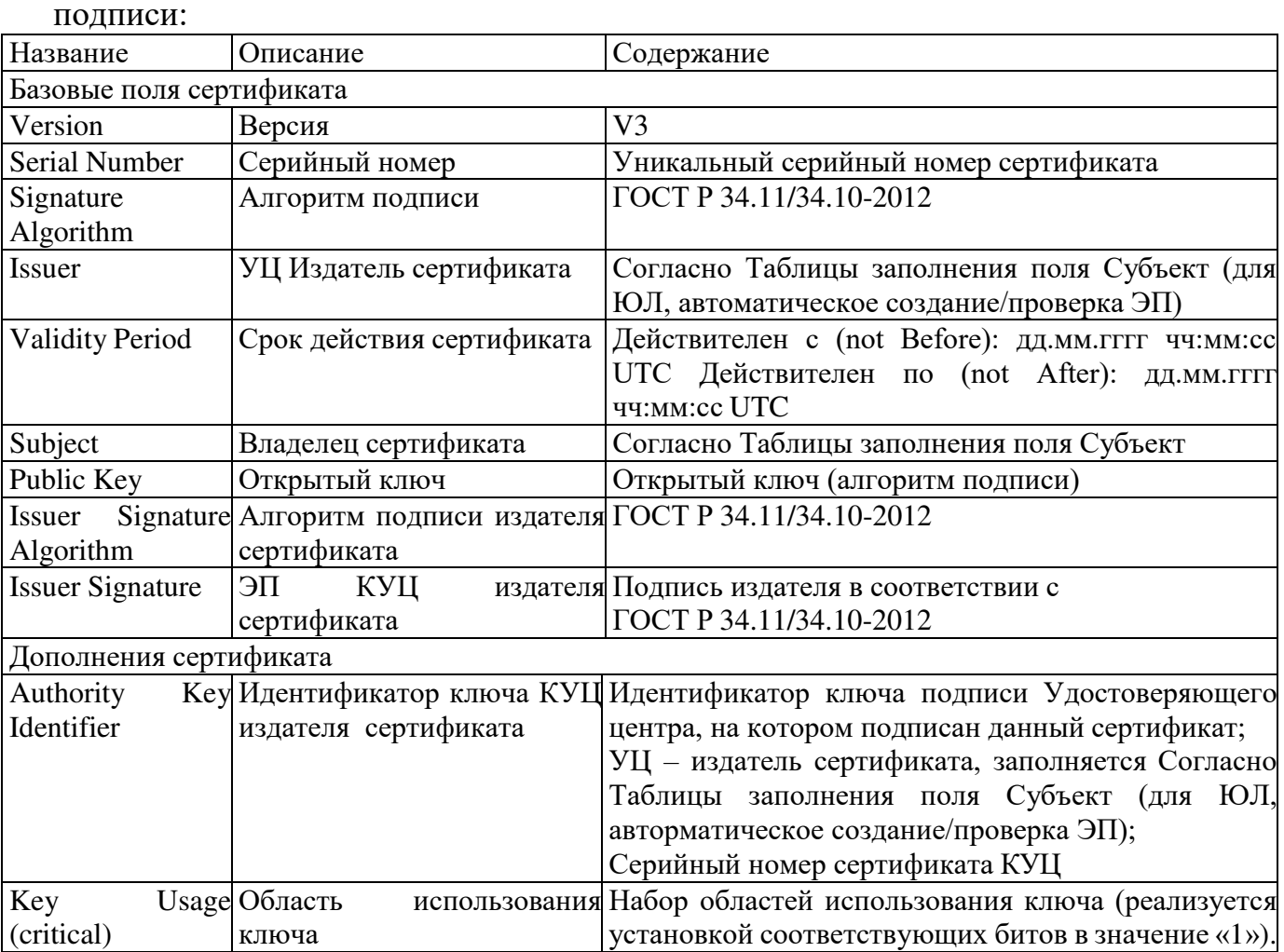

Структура квалифицированного сертификата ключа проверки электронной

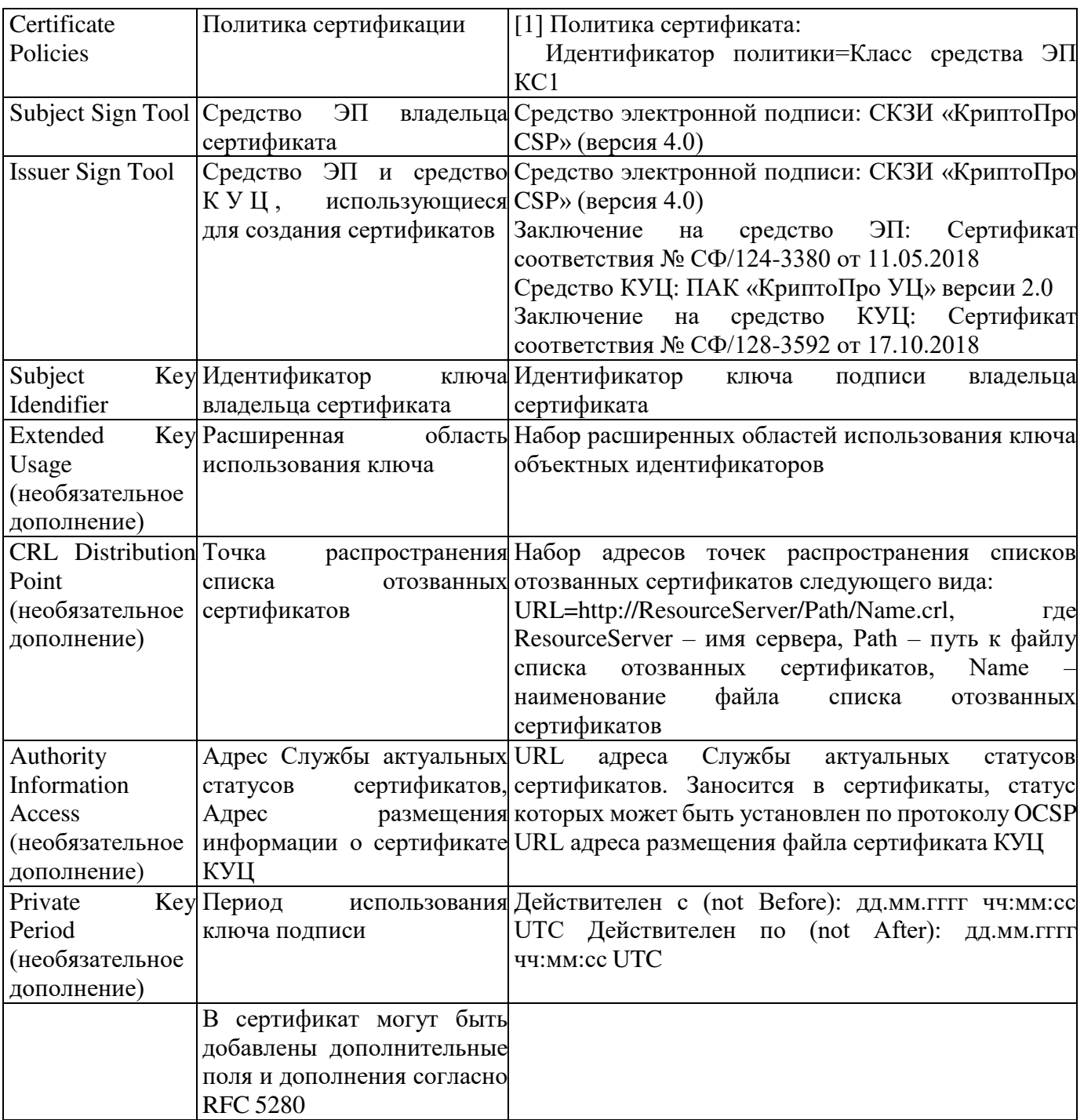

Таблица заполнения поля Субъект квалифицированного сертификата ключа проверки электронной подписи

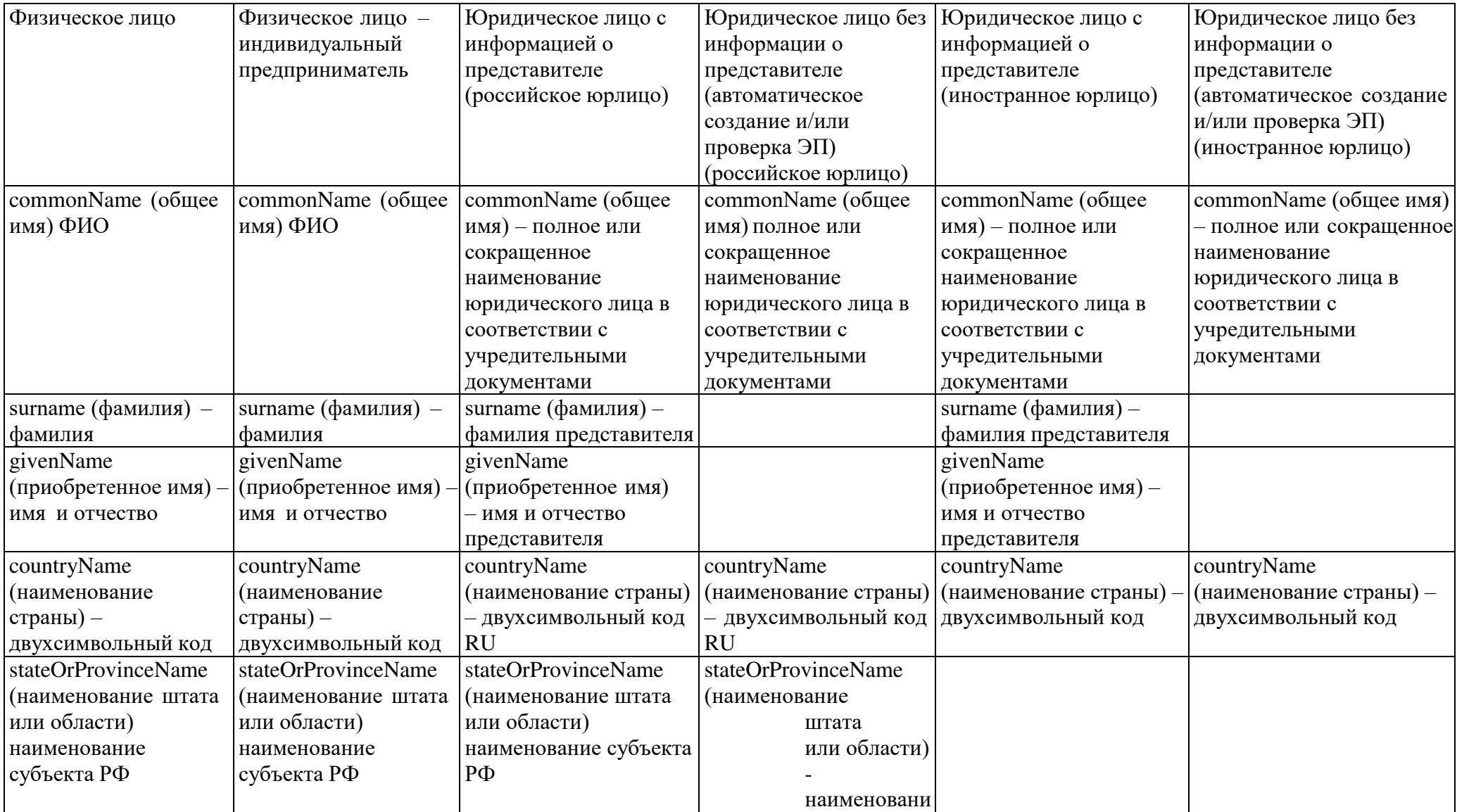

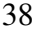

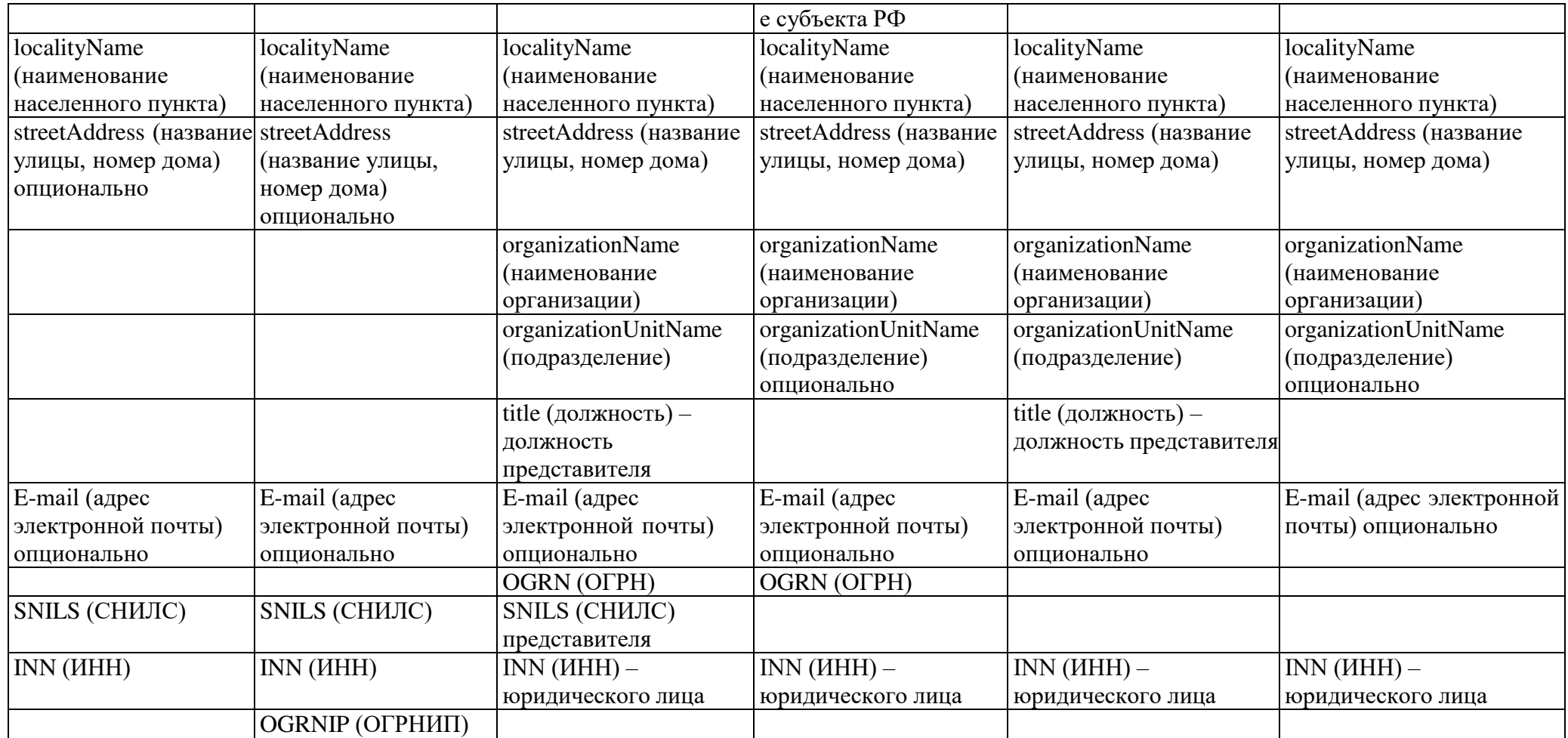

## **8.2. Структура списка отозванных сертификатов, изготавливаемого КУЦ в электронной форме**

УЦ изготавливает списки отозванных сертификатов ключей проверки ЭП пользователей КУЦ в электронной форме (далее по тексту раздела — СОС) формата X.509 версии 2.

При создании списка отозванных сертификатов КУЦ использует следующие расширения:

Расширение «Authority Key Identifier» содержит идентификатор ключа КУЦ;

Расширение «Reason Code» содержит код причины отзыва сертификата ключа проверки ЭП;

Расширение «Microsoft CA Version» содержит номер сертификата Центра сертификации.

#### **9. Программные и технические средства обеспечения деятельности КУЦ**

Для реализации своих услуг и обеспечения жизнедеятельности КУЦ использует следующие программные и технические средства:

Программный комплекс обеспечения реализации целевых функций КУЦ (ЖТЯИ.00078-01 99 01), далее по тексту – ПК КУЦ;

Технические средства обеспечения работы ПК КУЦ, далее по тексту – ТС КУЦ;

Программные и программно-аппаратные средства защиты информации, (далее – СЗИ КУЦ).

# **9.1. Программный комплекс обеспечения реализации целевых функций КУЦ**

Каждый логический компонент «КриптоПро УЦ» оснащается необходимым набором программных компонент «КриптоПро УЦ», которые поставляются в виде единого пакета установки «КриптоПро УЦ. Комплекс программ» (ЖТЯИ.00078-01 99 01).

Пакет установки «КриптоПро УЦ» устанавливает следующие программы:

ПАК «Сервер центр сертификации»

ПАК «Сервер центр регистрации»

Программный компонент КУЦ «Консоль управления ЦР»

Программный компонент КУЦ «Консоль экспертизы ЭП»

Роль КУЦ – это набор программ, которые при правильной установке и настройке позволяют компьютеру выполнять определённую функцию КУЦ. Роли КУЦ определяют основную функцию, назначение или цель использования компьютера. Можно назначить компьютер для выполнения одной роли, которая интенсивно используется в КУЦ, или для выполнения нескольких ролей, если каждая из них применяется лишь изредка.

Логические компоненты КУЦ могут разворачиваться не только на серверных, но и на клиентских операционных системах (в отличие от Windows, где «Диспетчер сервера» доступен только на серверных операционных системах и все Роли могут быть добавлены только на серверах).

Роли КУЦ позволяют настроить сервер или рабочую станцию в качестве одной или нескольких логических структурных элементов КУЦ. Они обычно имеют собственные базы данных, в которых создаются очереди запросов. После правильной установки и настройки Роли КУЦ функционируют автоматически. Это позволяет компьютерам, на которых они установлены, выполнять назначенные задачи при ограниченном участии пользователя.

Программные компоненты КУЦ, требуемые для разворачивания логических структурных компонент КУЦ:

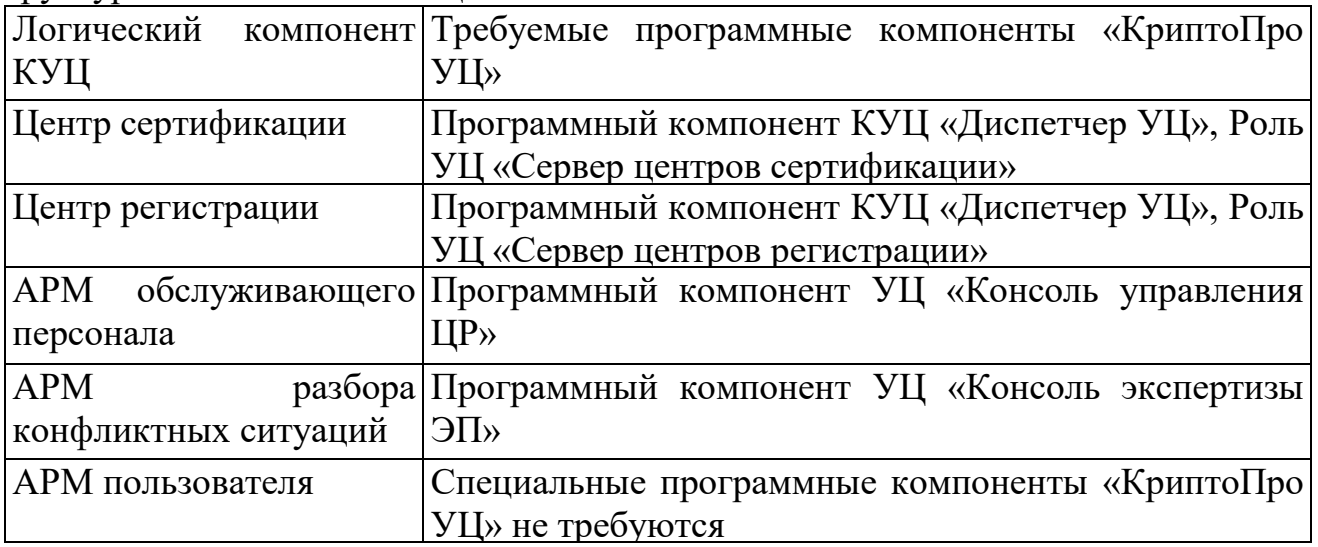

Центр сертификации является логическим компонентом КУЦ и предназначен для обеспечения реализации следующих целевых функций КУЦ:

Формирования сертификатов ключей проверки ЭП пользователей КУЦ в электронной форме с использованием ключа ЭП и сертификата ключа проверки ЭП КУЦ;

Формирования списков отозванных сертификатов ключей проверки ЭП пользователей КУЦ в электронной форме с использованием ключей ЭП и сертификатов ключей проверки ЭП КУЦ на основе эталонной копии списка отозванных сертификатов ключей проверки ЭП пользователей КУЦ;

Ведения эталонной копии Реестра сертификатов ключей проверки ЭП КУЦ;

Ведения эталонной копии списка отозванных сертификатов ключей проверки ЭП пользователей КУЦ;

Обеспечения уникальности ключей проверки ЭП в изданных сертификатах ключей проверки ЭП пользователей КУЦ.

Центр регистрации является логическим компонентом КУЦ и предназначен для обеспечения реализации следующих целевых функций КУЦ:

Ведения Реестра зарегистрированных пользователей КУЦ;

Ведения Реестра сертификатов ключей проверки ЭП КУЦ;

Ведения Реестра заявлений на создание сертификатов ключей проверки ЭП пользователей КУЦ;

Ведения Реестра заявлений на аннулирование (отзыв) сертификатов ключей проверки ЭП пользователей КУЦ;

Предоставления программных средств для зарегистрированных

пользователей КУЦ для обеспечения реализации их прав в части пользования предоставляемыми программными средствами.

АРМ обслуживающего персонала ЦР предназначен для обеспечения реализации своих функциональных обязанностей сотрудникам КУЦ.

АРМ разбора конфликтных ситуаций предназначен для обеспечения своих функциональных обязанностей сотрудникам КУЦ в части взаимодействия с пользователями КУЦ при разрешении вопросов, связанных с подтверждением электронной подписи КУЦ в сертификатах ключей проверки ЭП, созданых КУЦ в электронной форме.

#### **9.2. Технические средства обеспечения работы ПК КУЦ**

Технические средства обеспечения работы ПК КУЦ включают в себя:

Выделенный сервер Центра сертификации;

Выделенный сервер Центра регистрации;

Телекоммуникационное оборудование;

Компьютеры рабочих мест сотрудников КУЦ;

Устройства печати на бумажных носителях (принтеры).

## **9.3. Программные и программно-аппаратные средства защиты информации**

Программные и программно-аппаратные средства защиты информации включают в себя:

Средства криптографической защиты информации;

Программно-аппаратные комплексы защиты от несанкционированного доступа типа «электронный замок»;

Устройства для обеспечения бесперебойного питания серверов Центра сертификации и Центра регистрации;

Устройства обеспечения температурно-влажностного режима и кондиционирования служебных и рабочих помещений КУЦ;

Устройства обеспечения противопожарной безопасности помещений КУЦ.

На компонентах КУЦ используются средства криптографической защиты информации (средства электронной подписи), входящие в состав комплектации «КриптоПро УЦ».

## **9.4. Перечень событий, регистрируемых программным комплексом обеспечения реализации целевых функций КУЦ**

Основные типы событий, регистрируемые программными компонентами КУЦ:

Центром Сертификации:

Поступление запроса на сертификат;

Издание сертификата;

Издан СОС;

Невыполнение внутренней операции программной компоненты;

Системные события общесистемного программного обеспечения.

Центром Регистрации:

Помещен запрос на регистрацию;

Принят запрос на регистрацию;

Отклонен запрос на регистрацию;

Помещен запрос на сертификат;

Принят запрос на сертификат;

Отклонен запрос на сертификат;

Установка сертификата подтверждена пользователем;

Помещен запрос на отзыв сертификата;

Принят запрос на отзыв сертификата;

Отклонен запрос на отзыв сертификата;

Помещен запрос на первый сертификат;

Запрошен список отозванных сертификатов;

Опубликован список отозванных сертификатов;

Невыполнение внутренней операции программной компоненты;

Установлено сетевое соединение с внешней программной компонентой;

Системные события общесистемного программного обеспечения.

Структуры записей событий приведены в эксплуатационной документации ПК КУЦ и общесистемного программного обеспечения.

# **9.5. Перечень данных программного комплекса обеспечения реализации целевых функций КУЦ, подлежащих резервному копированию**

При эксплуатации программного комплекса обеспечения реализации целевых функций КУЦ ежесуточно выполняется резервное копирование данных компонент ПК КУЦ.

Перечень данных ПК КУЦ, подлежащих резервному копированию, включает в себя:

Базу данных КУЦ, включающую журнал выданных сертификатов, очередь запросов, сертификаты ключей проверки ЭП КУЦ;

Журналы аудита компонент ПК КУЦ в составе, определённом эксплуатационной документацией ПК КУЦ.

# **9.6. Порядок технического обслуживания средств обеспечения деятельности КУЦ**

Порядок технического обслуживания средств обеспечения деятельности КУЦ, построенного на базе программно-аппаратного комплекса «Удостоверяющий Центр «КриптоПро УЦ» содержит описание и правила выполнения работ по техническому обслуживанию средств удостоверяющего центра.

Техническое обслуживание средств обеспечения деятельности КУЦ направлено на обеспечение постоянной готовности указанных средств к использованию по прямому назначению и предотвращению выхода их из строя.

Техническое обслуживание средств обеспечения деятельности КУЦ включает:

техническое обслуживание вычислительной техники и периферийного

оборудования;

техническое обслуживание общесистемного и специализированного программного обеспечения.

## **9.6.1. Техническое обслуживание вычислительной техники и периферийного оборудования**

К средствам вычислительной техники и периферийному оборудованию КУЦ относятся:

Сервер Центра сертификации;

Сервер Центра регистрации;

Автоматизированные рабочие места привилегированных пользователей Удостоверяющего центра (администраторов КУЦ и операторов КУЦ);

Автоматизированное рабочее место разбора конфликтных ситуаций;

Программно-аппаратный криптографический модуль (ПАКМ) «КриптоПро HSM» (может отсутствовать в случае использования на Центре сертификации СКЗИ «КриптоПро CSP»);

Источник бесперебойного питания (может отсутствовать в случае использования в эксплуатирующей организации единой централизованной системы бесперебойного питания);

Сетевое и коммутационное оборудование.

Все виды работ по техническому обслуживанию вычислительной техники и периферийного оборудования проводятся по установленному графику, вне зависимости от технического состояния изделия. Уменьшать установленный объем и изменять периодичность технического обслуживания не рекомендуется.

Для поддержания работоспособности КУЦ производятся периодические осмотры входящего в него оборудования.

Техническое обслуживание вычислительной техники и периферийного оборудования включает в себя следующие виды работ:

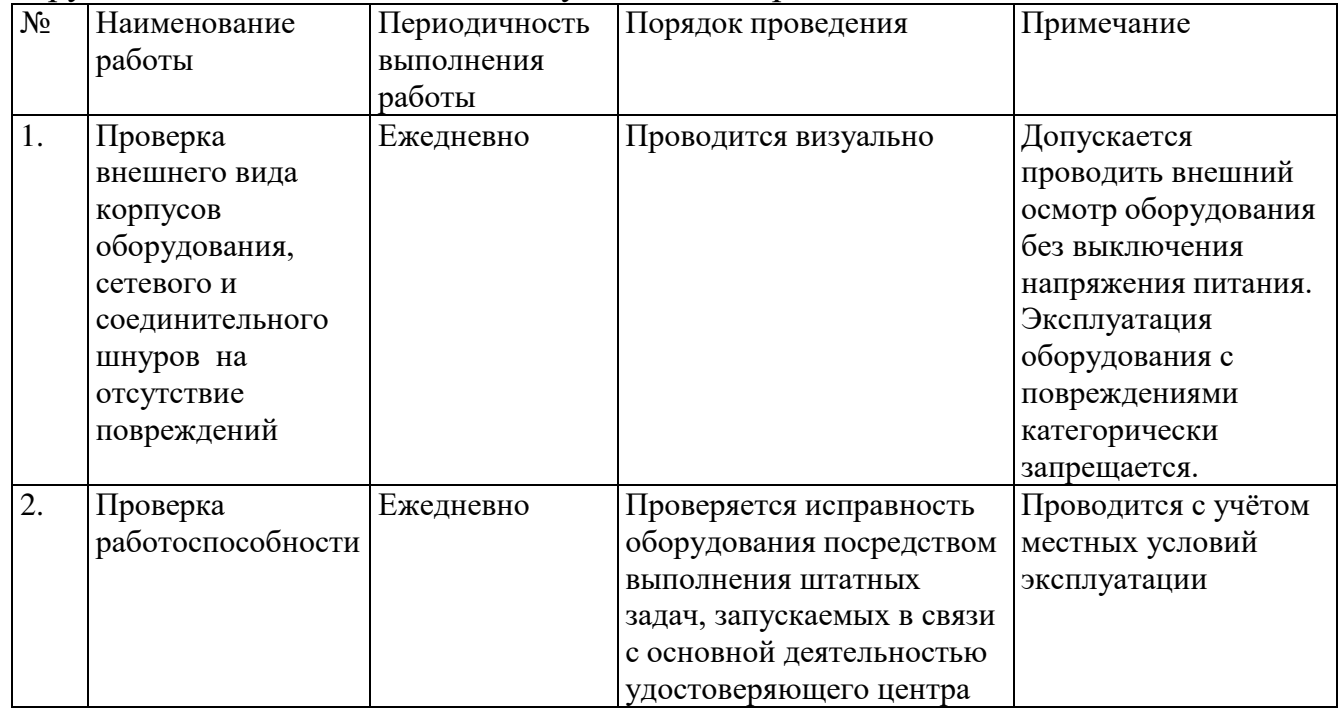

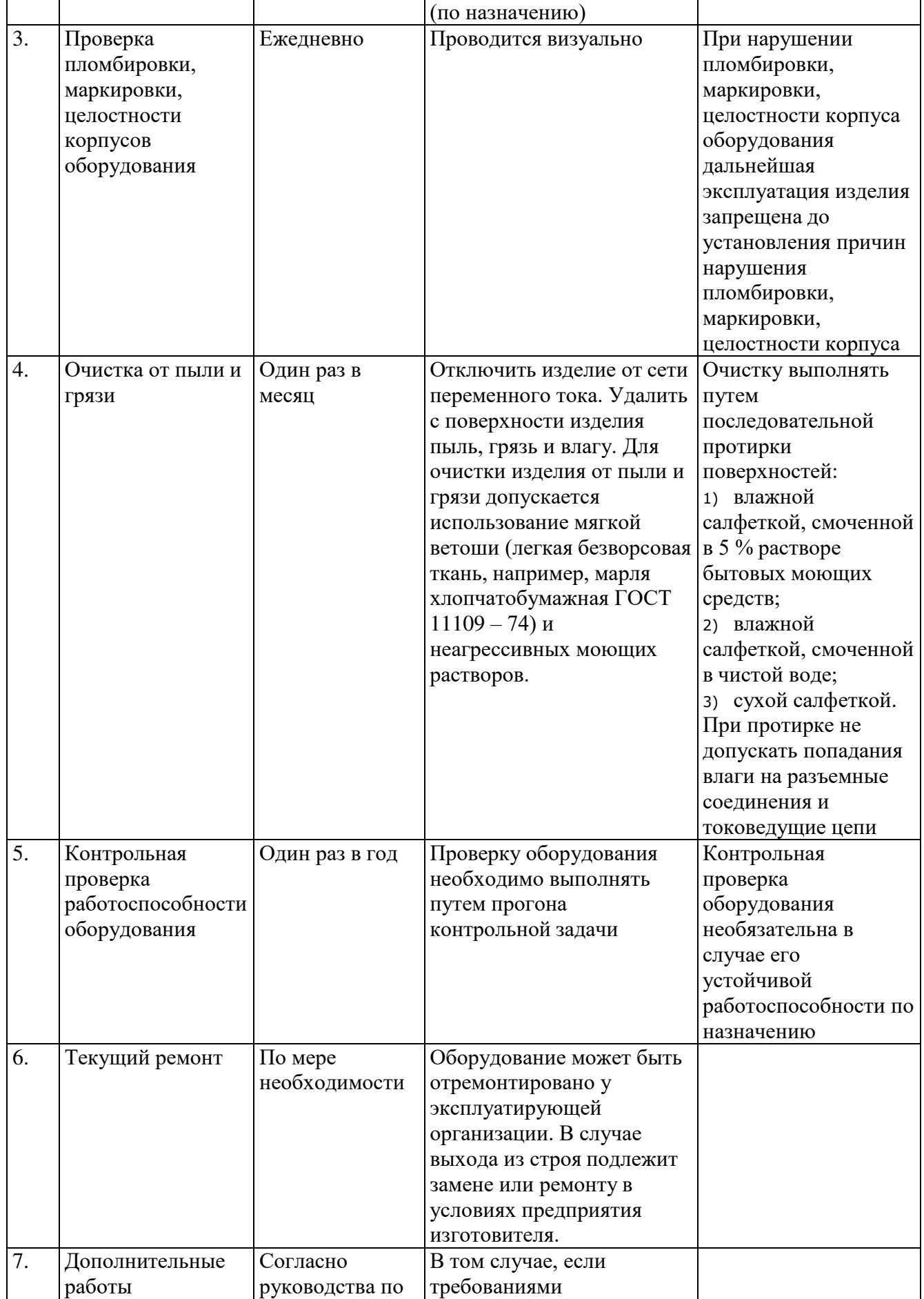

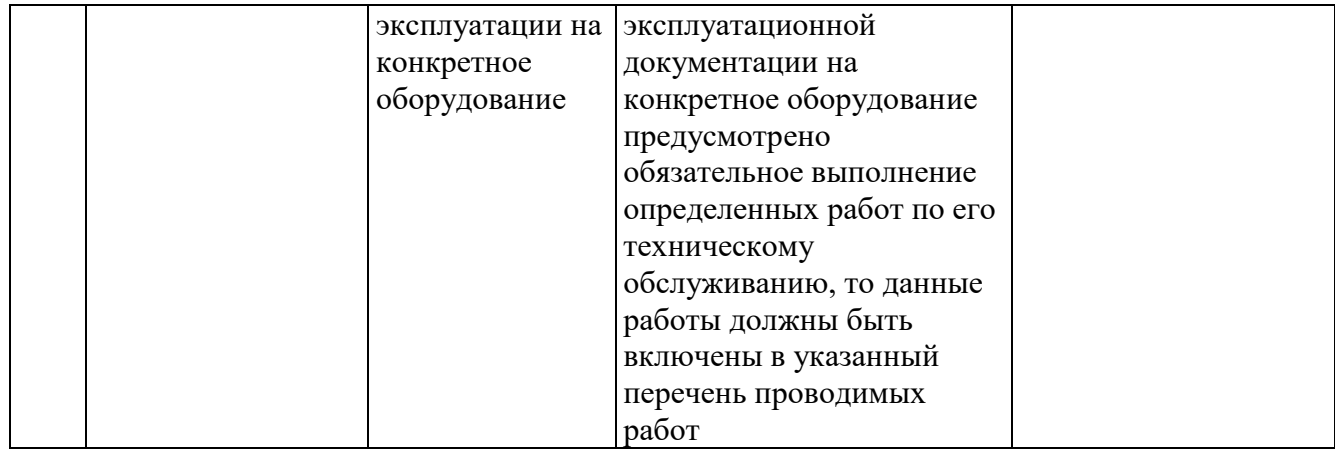

Оборудование рекомендуется периодически (один раз в год) подвергать техническому осмотру с участием специалистов предприятия-изготовителя или специалистов рекомендуемого предприятием-изготовителем сервисного центра.

По истечении срока гарантии оборудования рекомендуется заключение с предприятием изготовителем или соответствующим сервисным центром договора на техническое обслуживание оборудования.

Запрещается осуществлять самовольную регулировку, ремонт, переустановку или вносить какие-либо изменения в конструкцию оборудования.

Техническое обслуживание оборудования, входящего в состав КУЦ, производится в соответствии с инструкциями по эксплуатации каждого аппарата в него входящего.

Все неисправности оборудования, обнаруженные при периодических осмотрах, должны устраняться по мере их выявления и регистрироваться в соответствующем журнале.

## **9.6.2. Техническое обслуживание общесистемного и специализированного программного обеспечения**

Общесистемное программное обеспечение включает в себя структурные компоненты операционной системы, средства управления базами данных, а также стандартные средства администрирования операционной системы.

К специализированному программному обеспечению относятся:

Средства криптографической защиты информации (СКЗИ «КриптоПро CSP», ПАКМ «КриптоПро HSM»);

Средства обеспечения деятельности КУЦ (ПАК «Удостоверяющий центр «КриптоПро УЦ»);

Антивирусные средства;

Средства резервного хранения данных.

Техническое обслуживание общесистемного программного обеспечения включает в себя выполнение следующих видов работ:

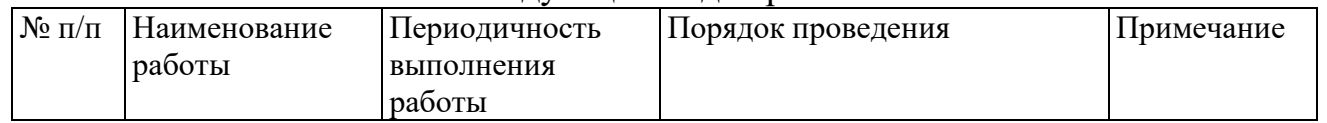

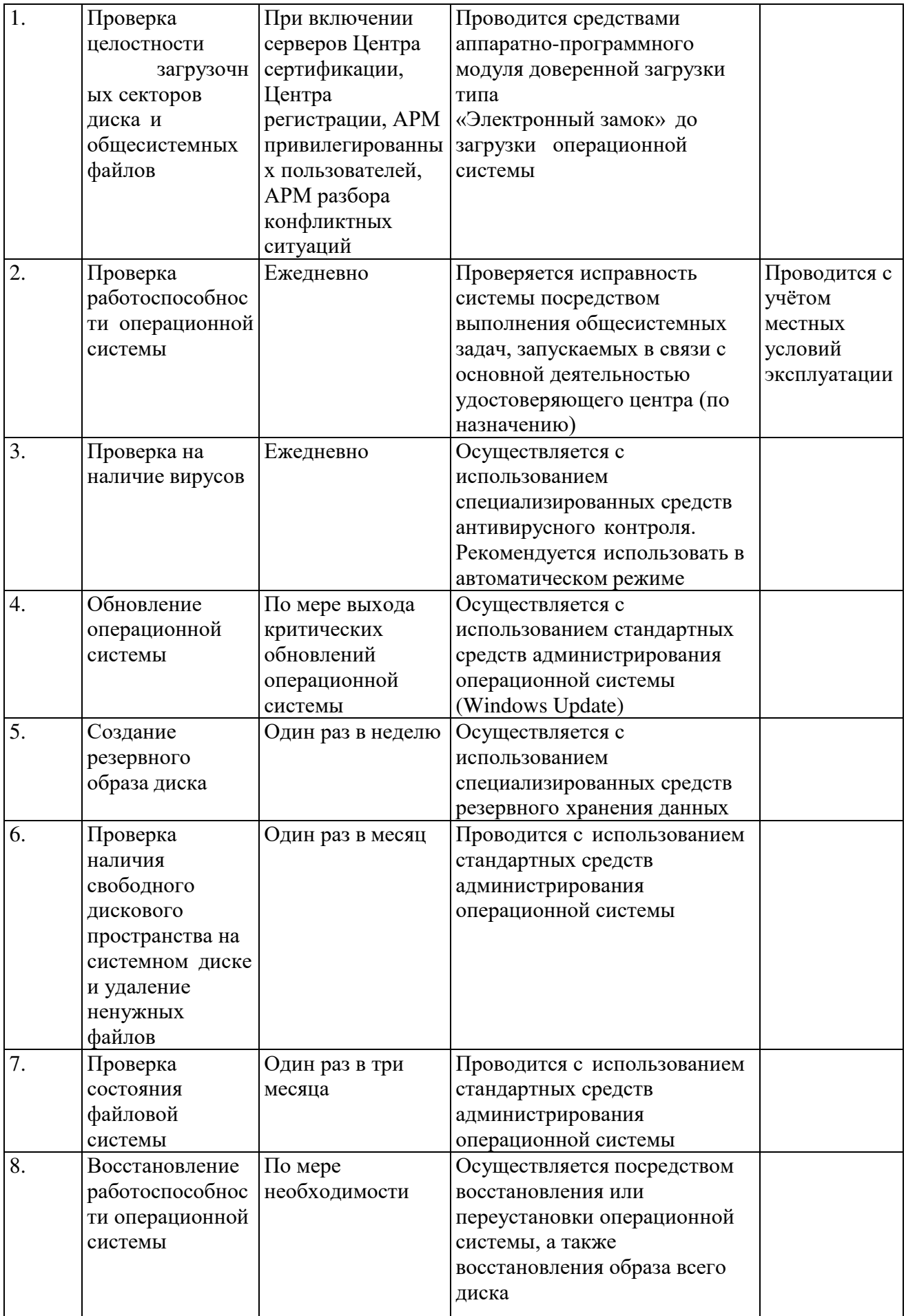

Техническое обслуживание специализированного программного обеспечения включает в себя выполнение следующих видов работ:

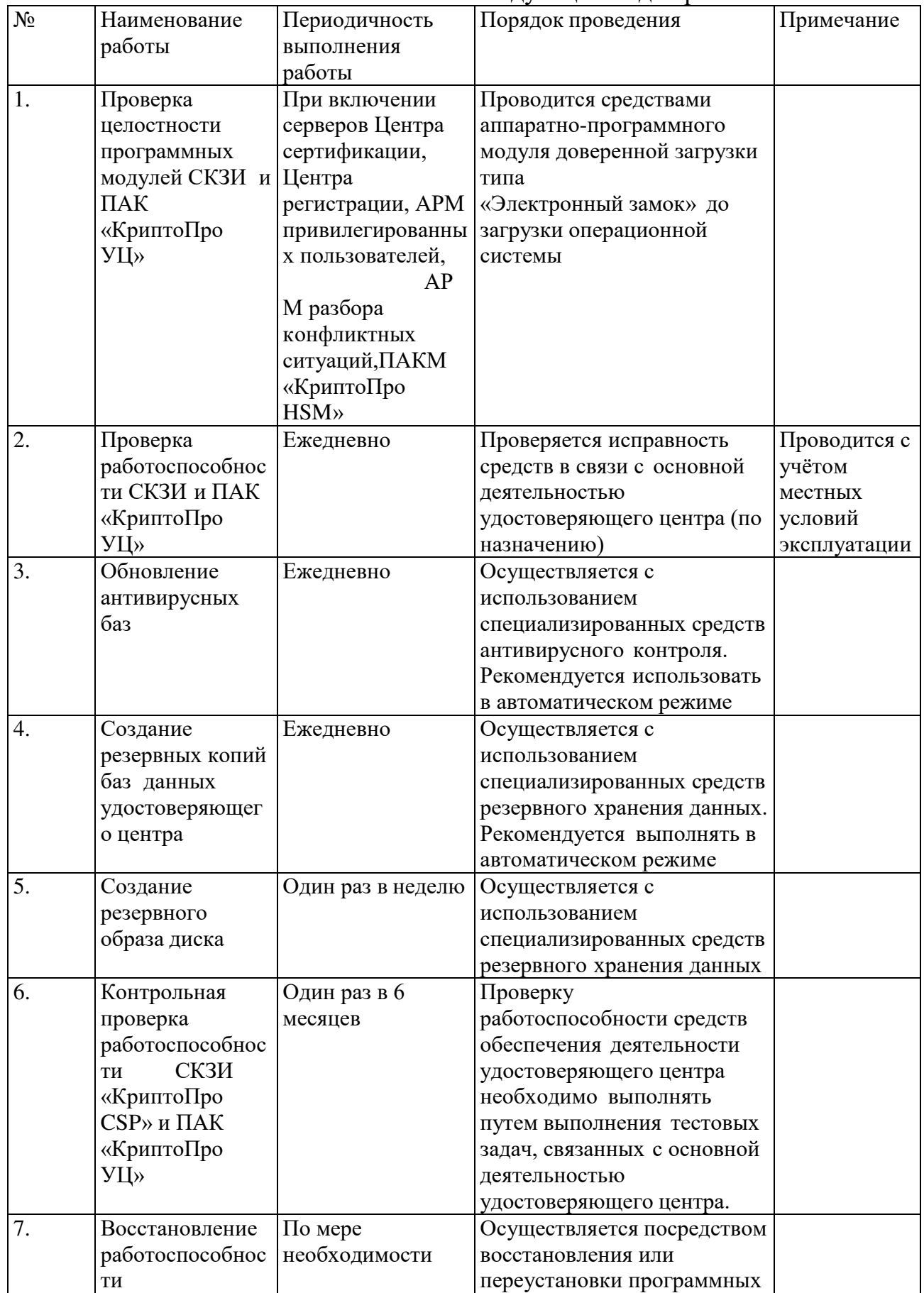

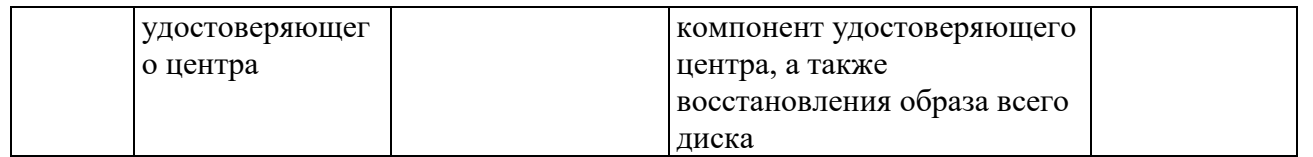

В части технического обслуживания средств криптографической защиты информации и средств обеспечения деятельности КУЦ является организацией – лицензиатом ФСБ России, имеющей соответствующую лицензию на техническое обслуживание шифровальных (криптографических) средств. Сотрудники КУЦ привлекаемые к проведению данных работ, имеют документ (сертификат), подтверждающий прохождение обучения сотрудника на специализированных курсах.

# **10. Роли обслуживающего персонала средств обеспечения деятельности КУЦ**

КУЦ осуществляет разделение ролей обслуживающего персонала средств обеспечения деятельности КУЦ. Каждая роль имеет свой набор задач, возможность осуществления которых задаётся параметрами безопасности, сопоставленными данной роли.

Перечень и описание обязанностей ролей, выполняемых обслуживающим персоналом КУЦ на сервере ЦС и на сервере ЦР приведён в таблицах ниже.

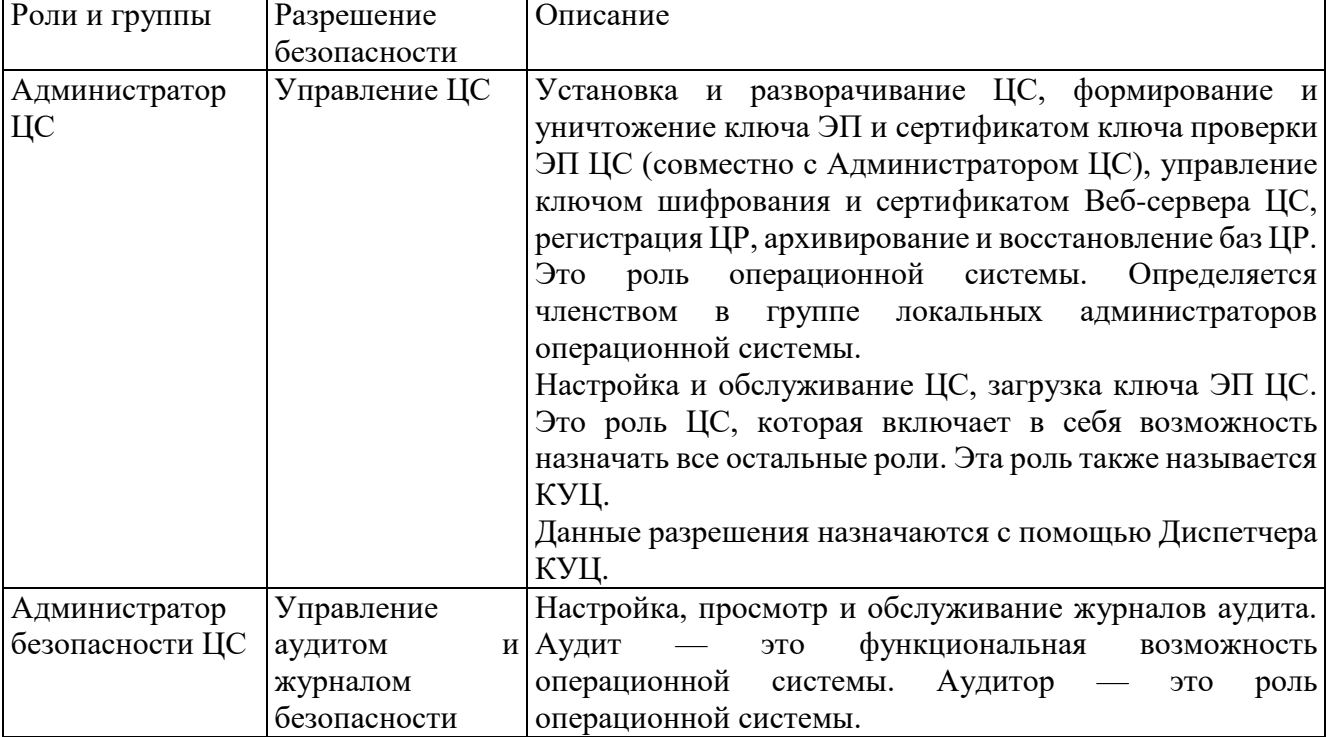

Ролевое администрирование сервера ЦС:

| Роли и группы | Разрешение безопасности Описание<br>Сервера ЦР                                                                                                    |                                                                                                    |
|---------------|----------------------------------------------------------------------------------------------------|----------------------------------------------------------------------------------------------------|
|               | Администратор<br>центра<br>регистрации<br>Чтение, Подача запросов,<br>Одобрение<br>запросов,<br>Настройка<br>параметров,<br>Настройка безопасности | Установка и разворачивание ЦР, управление<br>ключом ЭП и сертификатом ЦР, управление<br>сертификатом<br>шифрования<br>ключом<br>$\boldsymbol{\mathrm{M}}$<br>Вебсервера ЦР, регистрация администраторов<br>КУЦ, архивирование и восстановление баз ЦР.<br>Это роль операционной системы. Определяется<br>членством<br>группе<br>локальных<br>$\bf{B}$<br>администраторов операционной системы.<br>Это роль клиента ЦР, которая включает в себя<br>возможность назначать все остальные роли ЦР<br>и настраивать Центр регистрации.<br>Данные разрешения назначаются с помощью<br>Диспетчера КУЦ и Консоли управления ЦР.<br>Администратор ЦР - это клиенты ЦР,<br>которым<br>разрешено<br>регистрировать<br>пользователей и запрашивать сертификаты в<br>ЦС. Настраивается в Консоли Управления ЦР.<br>Администратор ЦР отличается от Оператора<br>ЦΡ<br>возможностью<br>создавать<br>других<br>Операторов ЦР и настраивать ЦР, в том числе<br>параметры безопасности. Администраторы ЦР<br>выполняют свои функции через Консоль<br>управления ЦР. |
| Администратор | Управление<br>аудитом<br>безопасности ЦР журналом безопасности                                                                                     | и Настройка,<br>просмотр<br>обслуживание<br>$\boldsymbol{\mathrm{M}}$<br>аудита.<br>журналов<br>Аудит<br>это<br>функциональная возможность операционной<br>системы. Аудитор - это роль операционной<br>системы.                                                                                                    |
| Оператор ЦР   | Чтение, Подача запросов,<br>Одобрение запросов                                                                                                    | Оператор ЦР - это клиенты ЦР, которым<br>разрешено регистрировать пользователей и<br>запрашивать сертификаты в ЦС. Операторы ЦР<br>выполняют свои функции через Консоль<br>управления ЦР.                                                                                                    |

Ролевое администрирование сервера ЦР

#### **11. Обеспечение безопасности**

#### **11.1. Инженерно-технические меры защиты информации**

#### **11.1.1. Размещение технических средств КУЦ**

Сервера Центра сертификации, Центра регистрации и телекоммуникационное оборудование размещены в серверном помещении.

Сервера Центра сертификации, Центра регистрации и телекоммуникационное оборудование размещаются в шкафу-стойке.

Остальные технические средства КУЦ размещаются в рабочих помещения КУЦ по схеме организации рабочих мест персонала.

## **11.1.2. Физический доступ в помещения**

Серверное помещение КУЦ оборудовано системой контроля доступа с идентификацией по карте. Серверное помещение оборудовано исполнительным устройством системы контроля доступа электромеханического типа.

Рабочие и служебные помещения КУЦ подключены к системе контроля доступа и оборудованы механическими замками

Идентификационные карты для доступа в помещения КУЦ, подключенные к системе контроля доступа, выдаются сотрудникам КУЦ по распоряжению руководителя КУЦ.

Ключи механических замков рабочих помещений КУЦ выдаются сотрудникам КУЦ по распоряжению руководителя КУЦ на основании схемы организации рабочих мест персонала.

## **11.1.3. Электроснабжение и кондиционирование воздуха**

Технические средства КУЦ подключены к общегородской сети электроснабжения.

Электрические сети и электрооборудование, используемые в КУЦ, отвечают требованиям действующих «Правил устройства электроустановок», «Правил технической эксплуатации электроустановок потребителей», «Правил техники безопасности при эксплуатации электроустановок потребителей».

Сервера Центра сертификации и Центра регистрации, телекоммуникационное оборудование подключены к источникам бесперебойного питания, обеспечивающие их работу в течение не менее 1 часа после прекращения основного электроснабжения.

Технические средства, эксплуатируемые на рабочих местах сотрудников КУЦ, источниками бесперебойного питания не оборудуются.

Серверное помещение оборудовано средствами вентиляции и кондиционирования воздуха, обеспечивающими соблюдение установленных параметров температурно-влажностного режима, вентиляции и очистки воздуха.

Служебные помещения КУЦ, используемые для архивного хранения документов на бумажных, магнитных и оптических носителях оборудованы средствами вентиляции и кондиционирования воздуха, обеспечивающими соблюдение установленных параметров температурновлажностного режима, вентиляции и очистки воздуха.

Рабочие и прочие служебные помещения КУЦ оборудованы средствами вентиляции и кондиционирования воздуха в соответствии с санитарногигиеническими нормами СНиП, устанавливаемыми законодательством Российской Федерации.

## **11.1.4. Подверженность воздействию влаги**

Защита серверов Центра сертификации и Центра регистрации и телекоммуникационного оборудования от воздействия влаги обеспечивается их размещением в шкафу-стойке (cabinet).

## **11.1.5. Предупреждение и защита от возгорания**

Серверное помещение КУЦ оборудовано системой автоматического пожаротушения, пожарной сигнализации и дымоудаления.

Пожарная безопасность помещений КУЦ обеспечивается в соответствии с нормами и требованиями СНиП по классу Ф3.5, устанавливаемыми законодательством Российской Федерации.

#### **11.1.6. Хранение документированной информации**

Документальный фонд КУЦ, как фондообразователя, подлежит хранению в соответствии с действующим законодательством Российской Федерации по делопроизводству и архивному делу.

#### **11.1.7. Уничтожение документированной информации**

Выделение к уничтожению и уничтожение документов, не подлежащих архивному хранению, осуществляется сотрудниками КУЦ, обеспечивающими документирование.

#### **11.2. Программно-аппаратные меры защиты информации**

## **11.2.1. Организация доступа к техническим средствам КУЦ**

Доступ к техническим средствам КУЦ, размещённым в серверном помещении, осуществляется с использованием системы контроля доступа.

Идентификационные карты доступа в серверное помещение выдаются сотрудникам на основании приказа руководителя КУЦ.

Организация доступа к техническим средствам КУЦ, размещённых на рабочих местах сотрудников КУЦ, возлагается на сотрудников КУЦ, ответственных за эксплуатацию данных технических средств.

#### **11.2.2. Организация доступа к программным средствам КУЦ**

Сервера Центра сертификации и Центра регистрации оснащены сертифицированными программно-аппаратными комплексами защиты от несанкционированного доступа типа «Электронный замок».

Рабочие места сотрудников КУЦ, на которых эксплуатируются программные приложения

«АРМ администратора ЦР» и «АРМ разбора конфликтных ситуаций» также оснащены сертифицированными программно-аппаратными комплексами защиты от несанкционированного доступа типа «Электронный замок».

Доступ системных администраторов общесистемного программного обеспечения серверов Центра сертификации и Центра регистрации для выполнения регламентных работ осуществляется в присутствии сотрудников КУЦ, отвечающих за эксплуатацию соответствующего прикладного программного обеспечения (Центра сертификации и/или Центра регистрации).

#### **11.2.2.1.Общий перечень объектов доступа КУЦ**

К объектам доступа КУЦ относятся: технические средства компонент КУЦ;

программное обеспечение компонент КУЦ: ПО центра сертификации, ПО Центра регистрации, ПО АРМ администратора Центра регистрации, ПО АРМ разбора конфликтных ситуаций, ПО, предназначенное для регистрации и управления сертификатами пользователей КУЦ;

базы данных компонент КУЦ: база данных ЦС, база данных ЦР; ключи ЭП и сертификаты ключей проверки ЭП; списки отозванных сертификатов КУЦ.

**11.2.2.2.Перечень объектов доступа, предоставляемых сотрудникам КУЦ** Операторам КУЦ:

технические средства АРМ администратора Центра регистрации;

программное обеспечение АРМ администратора Центра регистрации;

база данных Центра регистрации;

рабочие сертификаты ключей проверки ЭП пользователей КУЦ;

ключи ЭП и сертификаты ключей проверки ЭП, использующиеся для эксплуатации Центра сертификации и Центра регистрации;

списки отозванных сертификатов.

Администраторам КУЦ:

списки отозванных сертификатов КУЦ;

база данных Центра сертификации и Центра регистрации КУЦ;

программное обеспечение Центра сертификации и Центра регистрации КУЦ; технические средства АРМ разбора конфликтных ситуаций;

технические средства Центра сертификации и Центра регистрации КУЦ;

технические средства АРМ администратора Центра регистрации;

программное обеспечение АРМ администратора Центра регистрации;

база данных Центра регистрации;

технические сертификаты ключей проверки ПАК КУЦ

рабочие ключи и рабочие сертификаты ключей проверки ЭП пользователей КУЦ;

списки отозванных сертификатов.

технические средства компонент КУЦ;

программное обеспечение компонент КУЦ;

базы данных Центра сертификации и Центра регистрации.

## **11.2.3. Контроль целостности программного обеспечения**

Контролю целостности подлежат следующие программные компоненты из состава программного обеспечения, эксплуатируемого КУЦ:

Программные модули средств электронной подписи и криптографической защиты информации;

Программные модули Комплекса программ Удостоверяющего центра.

Состав программных модулей, подлежащих контролю целостности, определяется внутренним документом КУЦ, утверждаемый руководителем КУЦ.

Система контроля целостности программных модулей, подлежащих контролю целостности, основывается на аппаратном контроле целостности и

общесистемного программного обеспечения до загрузки операционной системы.

Данная система контроля целостности обеспечивается использованием сертифицированного устройства типа «электронный замок».

Контроль целостности программных модулей средств электронной подписи и криптографической защиты информации осуществляется средствами средств электронной подписи и криптографической защиты информации.

Периодичность выполнения мероприятий по контролю целостности ежесуточно.

#### **11.2.4. Контроль целостности технических средств**

Контроль целостности технических средств технических средств КУЦ обеспечивается опечатыванием корпусов устройств, препятствующим их неконтролируемому вскрытию.

Опечатывание устройств выполняется перед вводом технических средств в эксплуатацию и после выполнения регламентных работ.

Контроль целостности печатей осуществляется в начале каждой рабочей смены.

#### **11.2.5. Защита внешних сетевых соединений**

Защита конфиденциальной информации, передаваемой между программнотехническими средствами обеспечения деятельности КУЦ осуществляется путём шифрования информации с использованием шифровальных (криптографических) средств, сертифицированных в соответствии с действующим законодательством Российской Федерации.

Защита программно-технических средств обеспечения деятельности КУЦ от несанкционированного доступа по внешним сетевым соединениям осуществляется путем использования межсетевого экрана сертифицированного ФСБ России не ниже 4-го класса защиты.

При организации сетевого взаимодействия компонентов ПАК «КриптоПро УЦ 2.0» между собой в пределах одой контролируемой зоны используются шифровальные (криптографических) средства, сертифицированные по классу КВ.

Технические средства аккредитованного удостоверяющего центра - Центр регистрации и Центр сертификации ПАК «КриптоПро УЦ 2.0» не подключены к техническим средствам общедоступных сетей связи, в том числе, сети Интернет.

#### **11.2.5.1.Перечень информации, подлежащей защите**

Заявление на создание сертификата ключа проверки ЭП;

Заявление на аннулирование (отзыв) сертификата ключа проверки ЭП;

Ключевая фраза пользователя. Передаваемая из КУЦ информация:

Бланк копии сертификата ключа проверки ЭП для вывода на бумажный носитель;

Список сертификатов ключа проверки ЭП Пользователя КУЦ и их статус;

Список запросов на сертификаты ключей проверки ЭП Пользователя КУЦ и их статус;

Список запросов на аннулирование (отзыв) сертификатов ключей проверки ЭП Пользователя КУЦ и их статус.

## **11.3. Организационные меры защиты информации**

## **11.3.1. Предъявляемые требования к персоналу КУЦ**

Персонал КУЦ, производящий обслуживание КУЦ, имеет высшее профессиональное образование и профессиональную подготовку в области информационной безопасности, а также стаж работы в этой области более 2 лет.

## **11.3.2. Организация доступа персонала к документам и документации**

Доступ сотрудников КУЦ к документам и документации, составляющей документальный фонд организации, организован в соответствии с должностными инструкциями и функциональными обязанностями.

## **11.3.3. Охрана здания и помещений**

КУЦ имеет собственную (привлекаемую) службу охраны здания и помещений, обеспечивающую:

Обнаружение и задержание нарушителей, пытающихся проникнуть в здание (помещения) КУЦ;

Сохранность материальных ценностей и документов;

Предупреждение происшествий и ликвидацию их последствий.

## **11.4. Юридические меры защиты информации**

КУЦ имеет разрешение (лицензии) по всем видам деятельности, связанных с предоставлением услуг.

Системы безопасности КУЦ и защиты информации созданы и поддерживаются на договорной основе с юридическими лицами, осуществляющими свою деятельность на основании лицензий, полученных в соответствии с действующим законодательством Российской Федерации.

Все меры по защите информации в КУЦ введены в действие приказами руководителя КУЦ.

Для обеспечения деятельности КУЦ использует средства электронной подписи и криптографической защиты информации, сертифицированные в соответствии с действующим законодательством Российской Федерации.

Исключительные имущественные права на информационные ресурсы КУЦ находятся в собственности КУЦ.

Пользователям КУЦ предоставляются неисключительные имущественные права на копии сертификатов и списков отозванных сертификатов, изготавливаемые КУЦ в объёме прав согласно разделу 3.2 настоящего Регламента.

## **12. Взаимодействие КУЦ с федеральными органами исполнительной власти в сфере использования электронной подписи**

Для использования пользователями КУЦ квалифицированной электронной подписи и создания квалифицированных сертификатов ключей проверки ЭП КУЦ должен быть аккредитован Уполномоченным федеральным органом исполнительной власти в области применения электронной подписи (Статья 6, пункт 2, ФЗ №63-ФЗ «Об электронной подписи»).

Порядок и требования к аккредитации устанавливаются ФЗ №63-ФЗ «Об электронной подписи» (Статья 16) и Правилами аккредитации Удостоверяющих центров, устанавливаемых федеральным органом исполнительной власти, осуществляющим функции по выработке и реализации государственной политики и нормативно-правовому регулированию в сфере информационных технологий.

Приложение №17 к Договору присоединения № 22/2143-Д от 6 июля 2012 г.

**УТВЕРЖДАЮ** Заместитель директора по информационным технологиям АО «Гринатом»  $\cancel{\phi}$ И.П. Тарасов  $M.\Pi.$ Cras

# ПОРЯДОК

применения усиленной квалифицированной электронной подписи

Москва 2023

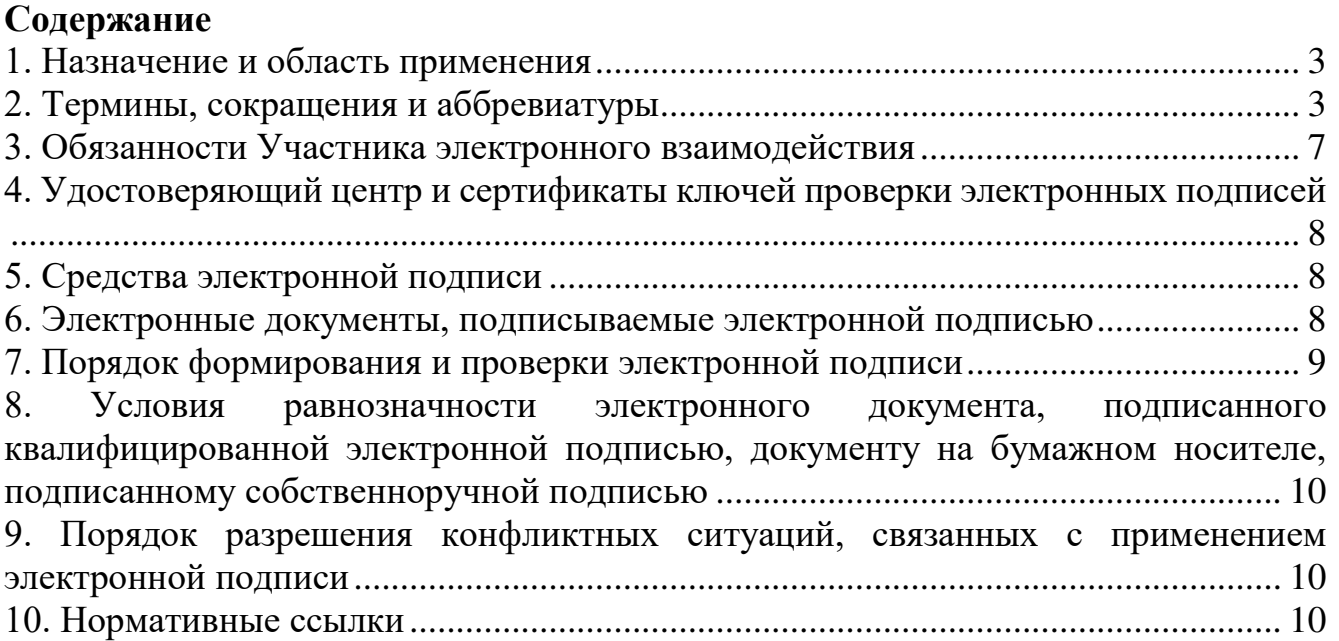

## **1. Назначение и область применения**

1.1. Настоящий Порядок применения усиленной квалифицированной электронной подписи (далее – Порядок) разработан с целями установления порядка использования усиленной квалифицированной электронной подписи при осуществлении электронного документооборота между участниками электронного взаимодействия в соответствии с Федеральным законом от 27.07.2006 г. №149-ФЗ «Об информации, информационных технологиях и о защите информации», Федеральным законом от 06.04.2011 г. №63-ФЗ «Об электронной подписи», другими федеральными законами и принимаемыми в соответствии с ними нормативными правовыми актами, регулирующими отношения, возникающими в сфере информации, информационных технологий и защиты информации.

1.2. Порядок определяет обязательные для использования правила при использовании квалифицированной электронной подписи при осуществлении электронного взаимодействия с помощью любой документной системы, интегрированной с Платформой доверенных сервисов Госкорпорации «Росатом».

1.3. Участник электронного взаимодействия, до начала использования квалифицированной электронной подписи, обязан ознакомиться с данным Порядком.

1.4. Соблюдение Порядка является обязательным для предприятий/ организаций, использующих автоматизированные информационные системы, в которых применяются сертификаты ключей проверки электронных подписей, создаваемые Корпоративным удостоверяющим центром Госкорпорации «Росатом».

1.5. Ответственным за актуализацию Порядка и контроль его исполнения в соответствии с требованиями Положения о системе регламентирующих документов Госкорпорации «Росатом» является директор Департамента по информационным технологиям АО «Гринатом».

1.6. Актуальная версия Порядка размещена по адресу: [https://crypto.rosatom.ru.](https://crypto.rosatom.ru/)

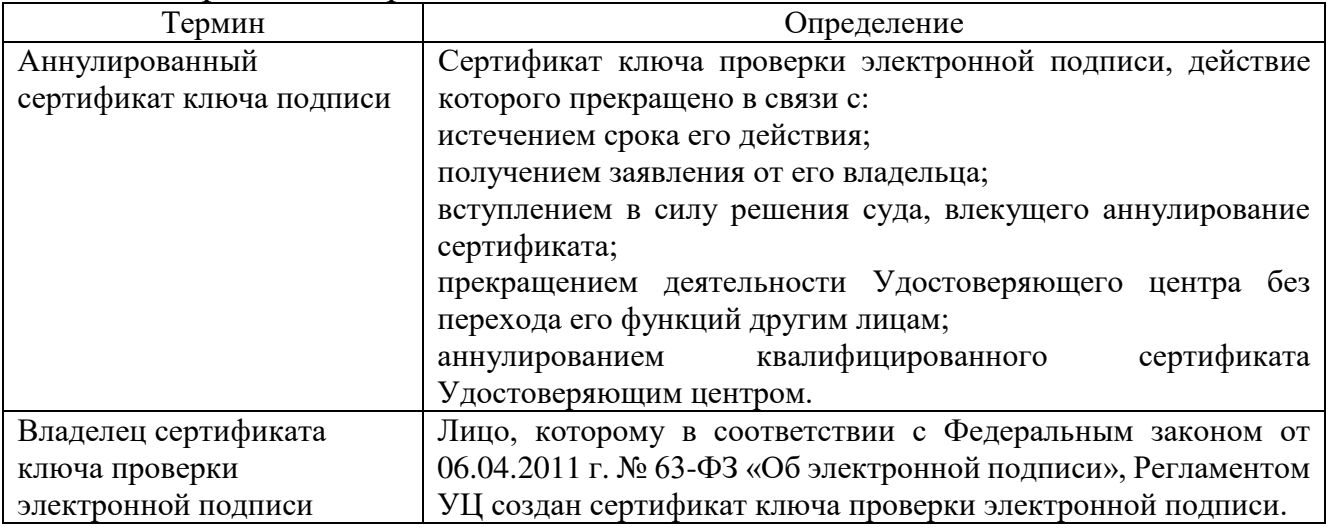

#### 2.1. Термины и определения

**2. Термины, сокращения и аббревиатуры**

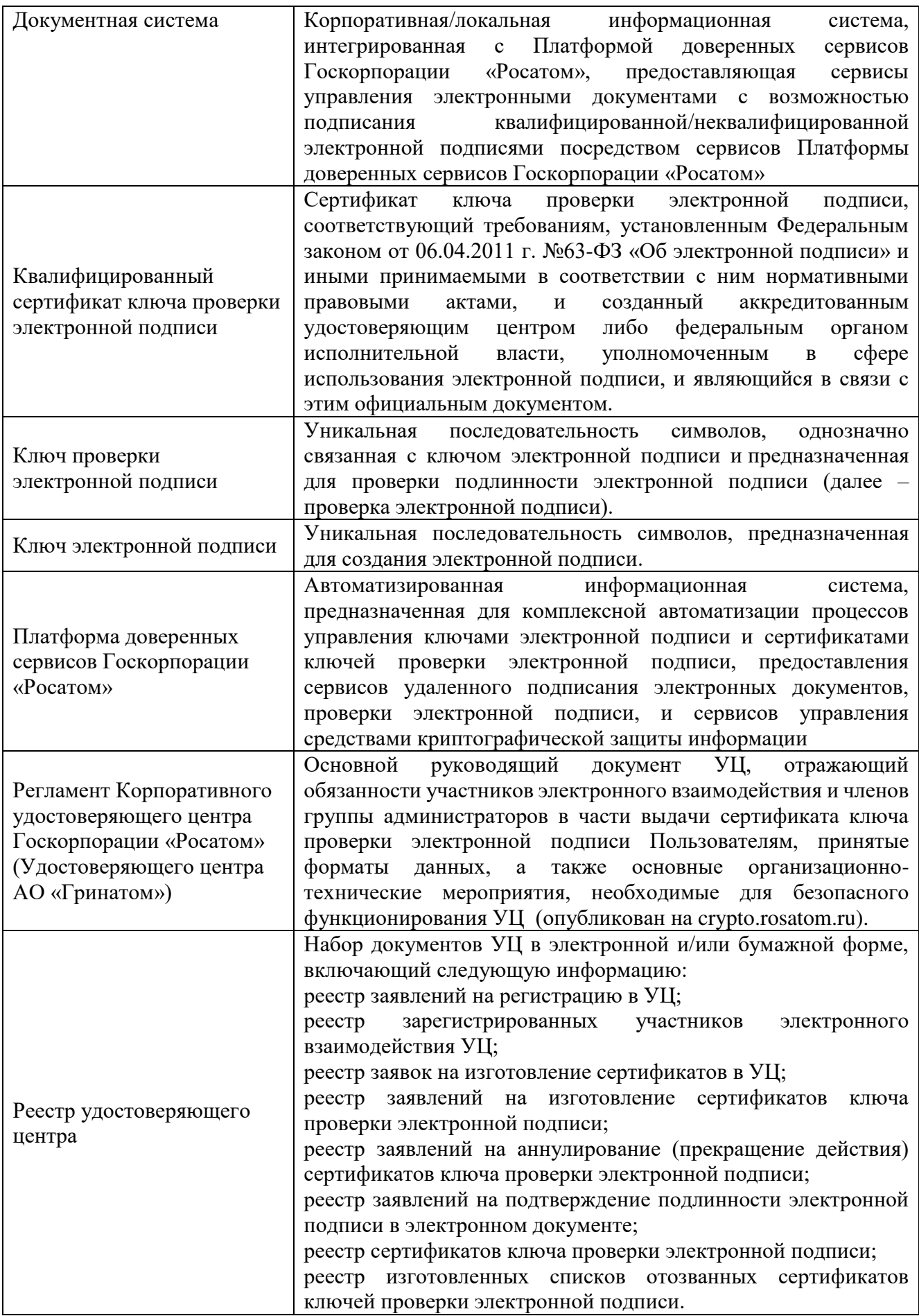
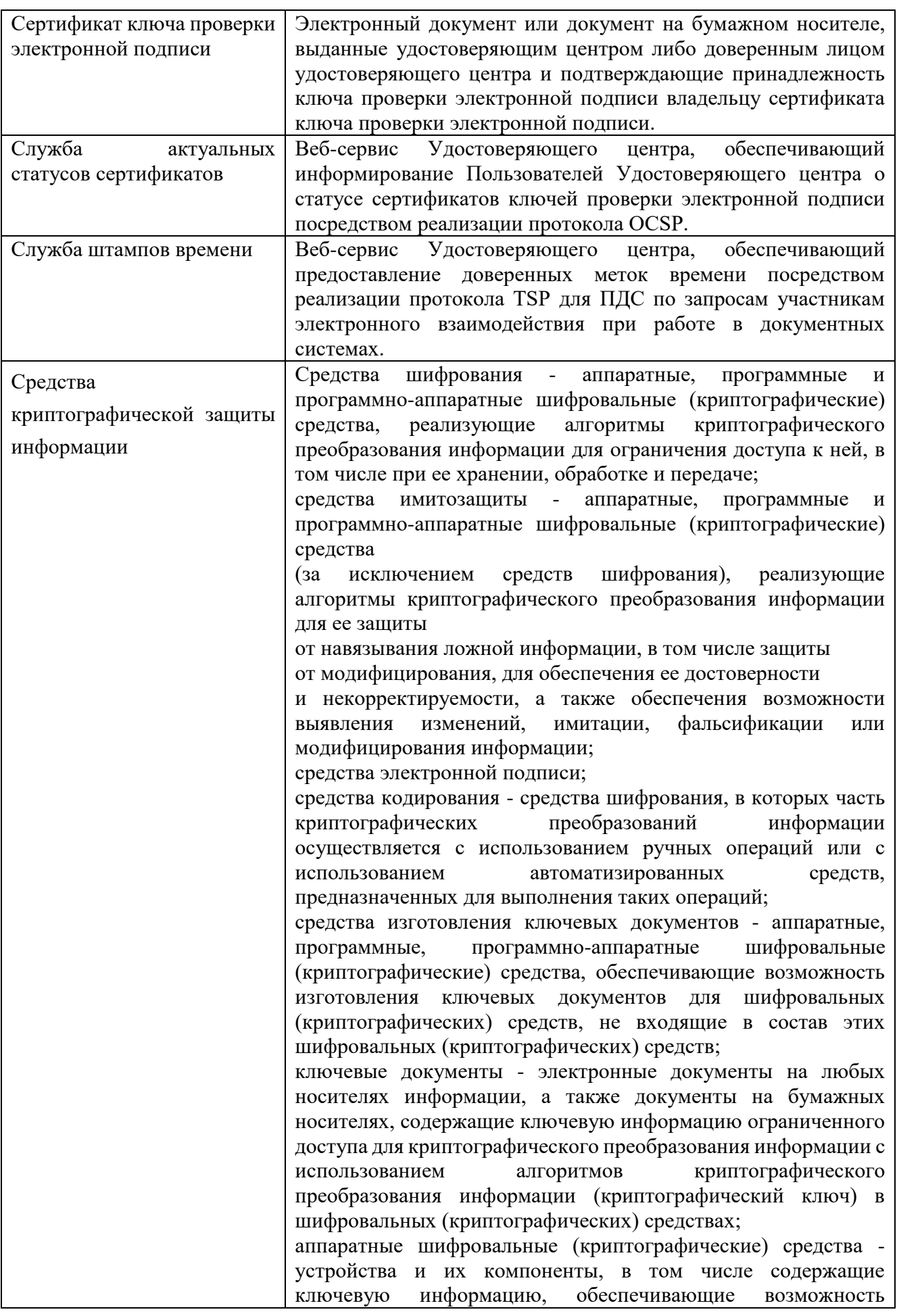

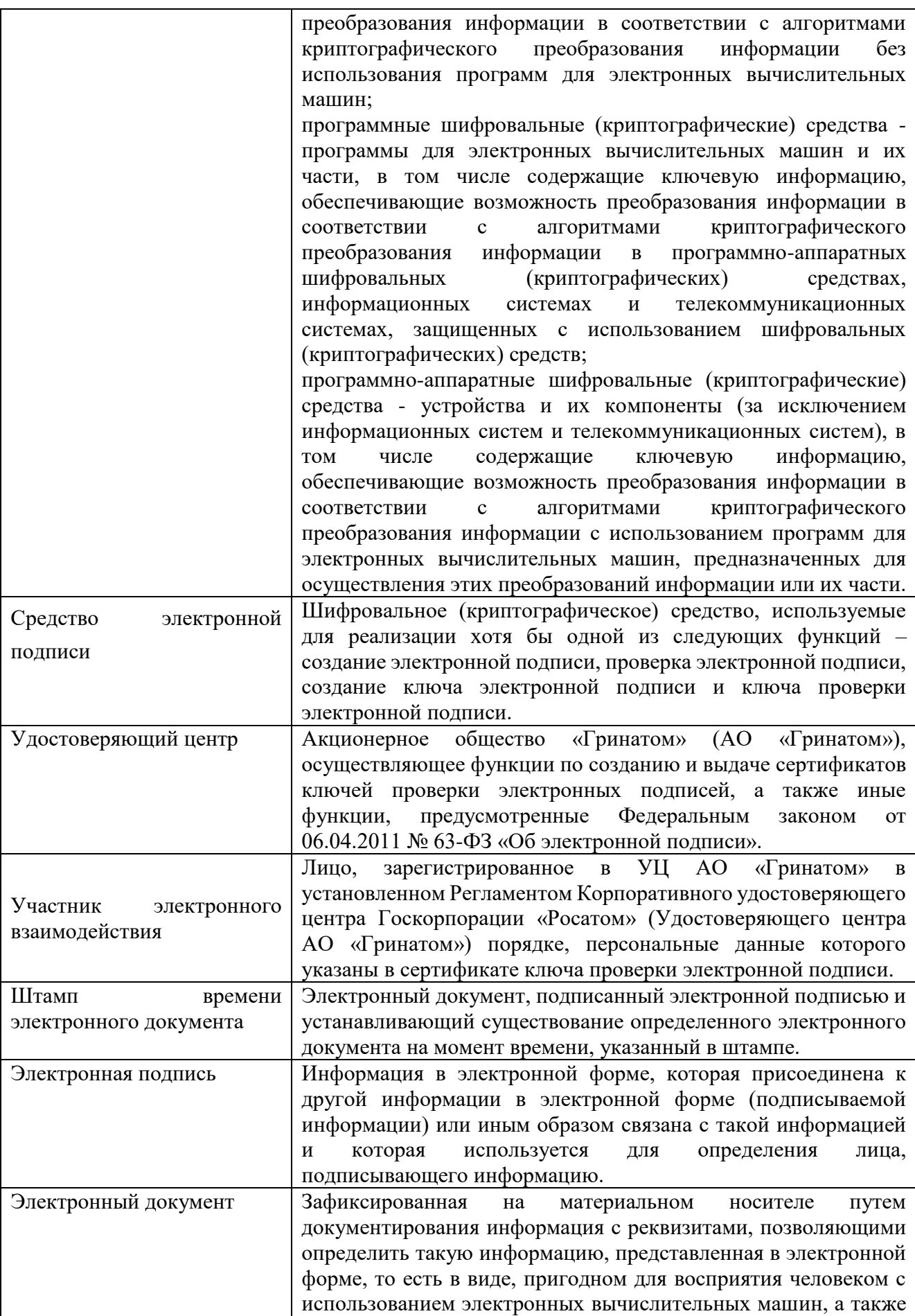

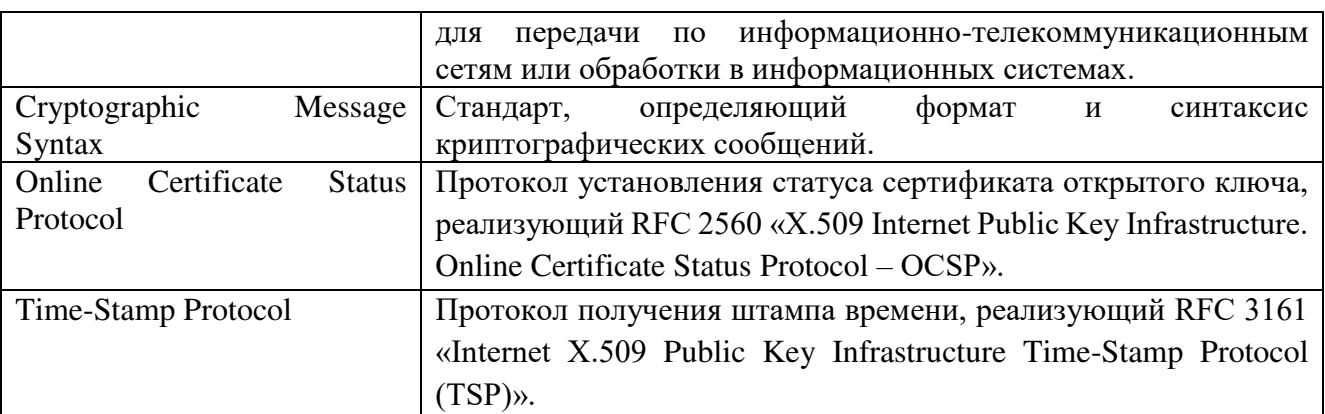

В Порядке используются термины, установленные Федеральным законом от 06 апреля 2011 года № 63-ФЗ «Об электронной подписи».

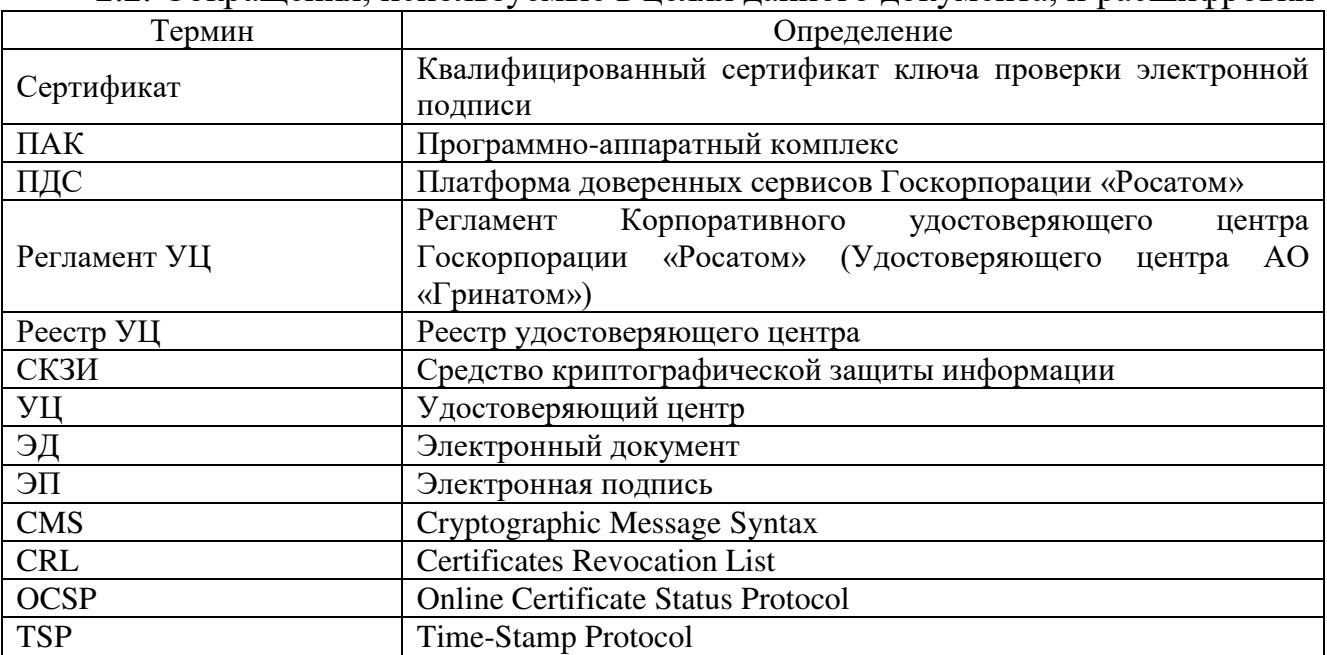

2.2. Сокращения, используемые в целях данного документа, и расшифровки

#### **3. Обязанности Участника электронного взаимодействия**

3.1. Участник электронного взаимодействия обязан:

следовать положениям настоящего Порядка;

использовать ключи ЭП и соответствующие им Сертификаты для подписания/шифрования ЭД в документных системах;

для формирования ЭП применять только действующий ключ ЭП и соответствующий ему Сертификат;

обеспечить сохранность в тайне и защиту от несанкционированного доступа персональной аутентификационной информации для доступа к документной системе и личному ключу ЭП;

при компрометации личной ключевой информации или аутентификационной информации немедленно прекратить ее использование, руководствоваться и соблюдать порядок выполнения действий, установленный Регламентом УЦ.

**4. Удостоверяющий центр и сертификаты ключей проверки электронных подписей**

4.1. Удостоверяющим центром, создающим Сертификаты для использования в документных системах, является аккредитованный Корпоративный удостоверяющий центр Госкорпорации «Росатом» (АО «Гринатом»).

4.2. Для применения в документных системах могут использоваться Сертификаты, созданные только Корпоративным удостоверяющим центром Госкорпорации «Росатом» (АО «Гринатом»).

4.3. Порядок создания, выдачи и прекращения действия Сертификатов определяется Регламентом УЦ.

4.4. Идентификационные данные, занесенные в поле «Субъект» («Subject Name») Сертификата идентифицируют Владельца сертификата ключа проверки электронной подписи и соответствуют идентификационным данным Владельца сертификата ключа проверки электронной подписи, зарегистрированным в реестре Удостоверяющего центра.

4.5. Для определения статуса Сертификата используется список отозванных сертификатов, издаваемый и публикуемый УЦ в порядке и с периодичностью, определяемыми УЦ.

4.6. Местом публикации списков отозванных сертификатов принимается адрес информационного ресурса, определенный в расширении «Точки распространения списков отзыва (CRL)» («CRL Distribution Point») (OID – 2.5.29.31) сертификата ключа подписи.

4.7. Для определения статуса Сертификата также может использоваться Служба актуальных статусов сертификатов (в том случае, если сервис указанной Службы предоставляется Удостоверяющим центром или ПДС) и единая система идентификации и аутентификации Российской Федерации.

## **5. Средства электронной подписи**

5.1. В качестве средств ЭП, обеспечивающих реализацию функций создания и проверки ЭП с использованием ключа ЭП, должны использоваться средства ЭП, имеющие подтверждение соответствия требованиям, установленным в соответствии с требованиями законодательства Российской Федерации.

5.2. Использование средства ЭП должно осуществляться в соответствии с требованиями формуляра и эксплуатационной документации на данное средство ЭП.

#### **6. Электронные документы, подписываемые электронной подписью**

6.1. Участник электронного взаимодействия вправе ЭД подписывать ЭП.

6.2. ЭД, подписанные ЭП, признаются равнозначными документам, подписанным собственноручной подписью в случае выполнения всех условий равнозначности ЭД, подписанного ЭП, документу на бумажном носителе, подписанному собственноручной подписью.

6.3. ЭД и его ЭП в документной системе представляются в виде файлов. ЭП может быть, как открепленной (в виде отдельного файла), так и прикрепленной. При этом открепленная ЭП представляется в виде криптографического сообщения, формат которого определяется RFC 3852 «Cryptographic Message Syntax (CMS)», с учетом использования криптографических алгоритмов ГОСТ Р 34.10-2012, ГОСТ Р 34.11-94 в соответствии с RFC 4490 «Using the GOST 28147-89, GOST R 34.11-94, GOST R 34.10-94, and GOST R 34.10-2001 Algorithms with Cryptographic Message Syntax (CMS)».

6.4. Форматы ЭД определяются документной системой.

## **7. Порядок формирования и проверки электронной подписи**

7.1. Формирование ЭП в ЭД осуществляется в ПДС с использованием средств ЭП.

7.2. Формирование ЭП может быть осуществлено только Владельцем сертификата ключа проверки электронной подписи, соответствующий ключ ЭП которого действует на момент формирования ЭП.

7.3. При формировании ЭП:

7.3.1. с использованием сервиса ЭП на базе «КриптоПро DSS», участник электронного взаимодействия должен подтвердить свое волеизъявление на подписание ЭД с использованием мобильного приложения «Модуль аутентификации DSS Client для ПАК "КриптоПро DSS». Перед подтверждением подлежащий подписанию ЭД должен быть полностью отображен Участнику электронного взаимодействия в интерфейсе документной системы, либо в мобильном приложении «Модуль аутентификации DSS Client для ПАК «КриптоПро DSS».

7.3.2. с использованием сертифицированного ФСБ России СКЗИ и отчуждаемого ключевого носителя с ключом ЭП, Участник электронного взаимодействия должен предъявить пин-код к ключевому контейнеру.

7.4. Допускается подписание одной ЭП нескольких ЭД одновременно (пакет документов) в случае таких возможностей документной системы.

7.5. ЭД может иметь несколько ЭП от нескольких различных Участников электронного взаимодействия.

7.6. При формировании ЭП в ЭД с помощью документной системы, фиксируется время подписания данного ЭД и информация о статусе Сертификата (OCSP) Владельца сертификата ключа проверки электронной подписи на момент подписания ЭД. При этом фиксация времени подписания ЭД осуществляется посредством получения метки доверенного времени (TSP).

7.7. Время, содержащееся в метке доверенного времени, полученное при подписании ЭП ЭД, признается временем подписания ЭД.

7.8. Полученная метка доверенного времени и информация о статусе Сертификата Участника электронного взаимодействия, а также иные данные, необходимые для установления статуса Сертификата на момент подписания ЭД при его хранении, обработке и передаче должны быть включены в состав криптографического сообщения и представлены в соответствии с форматом, установленным RFC 5126 «CMS Advanced Electronic Signatures (CAdES)».

7.9. Подтверждение подлинности ЭП в ЭД осуществляется с использованием сервиса по проверке Сертификатов «КриптоПро SVS», интегрируемой с ПДС и/или с использованием единой системы идентификации и аутентификации Российской Федерации.

#### **8. Условия равнозначности электронного документа, подписанного квалифицированной электронной подписью, документу на бумажном носителе, подписанному собственноручной подписью**

8.1. Информация в электронной форме, подписанная квалифицированной ЭП, признается ЭД, равнозначным документу на бумажном носителе, подписанному собственноручной подписью, и может применяться в любых правоотношениях в соответствии с законодательством Российской Федерации, кроме случая, если федеральными законами или принимаемыми в соответствии с ними нормативными правовыми актами установлено требование о необходимости составления документа исключительно на бумажном носителе.

8.2. Достоверной информацией о моменте подписания ЭД признается время, содержащееся в доверенной метке времени, полученное при подписании ЭД с использованием применяемого средства ЭП, интегрируемого с ПДС.

#### **9. Порядок разрешения конфликтных ситуаций, связанных с применением электронной подписи**

Разрешение конфликтных ситуаций осуществляется в соответствии с Регламентом УЦ.

#### **10. Нормативные ссылки**

Федеральный закон от 27 июля 2006 г. №149-ФЗ «Об информации, информационных технологиях и о защите информации»;

Федеральный закон Российской Федерации от 6 апреля 2011 г. № 63-ФЗ «Об электронной подписи».

Приказ ФСБ РФ от 27 декабря 2011 г. № 796 «Об утверждении Требований к средствам электронной подписи и Требований к средствам удостоверяющего центра».

Приказ Министерства связи и массовых коммуникаций РФ от 23 ноября 2011 г. № 320 «Об аккредитации удостоверяющих центров».

Приложение №18 к Договору присоединения № 22/2143-Д от 6 июля 2012 г.

 $R_{\rm H}$ 

 $410<sub>C</sub>$ 

**IHATOM** 

УТВЕРЖДАЮ Заместитель директора по информационным технологиям АО «Гринатом» И.П. Тарасов

# ПОРЯДОК

применения усиленной неквалифицированной электронной подписи

Москва 2023

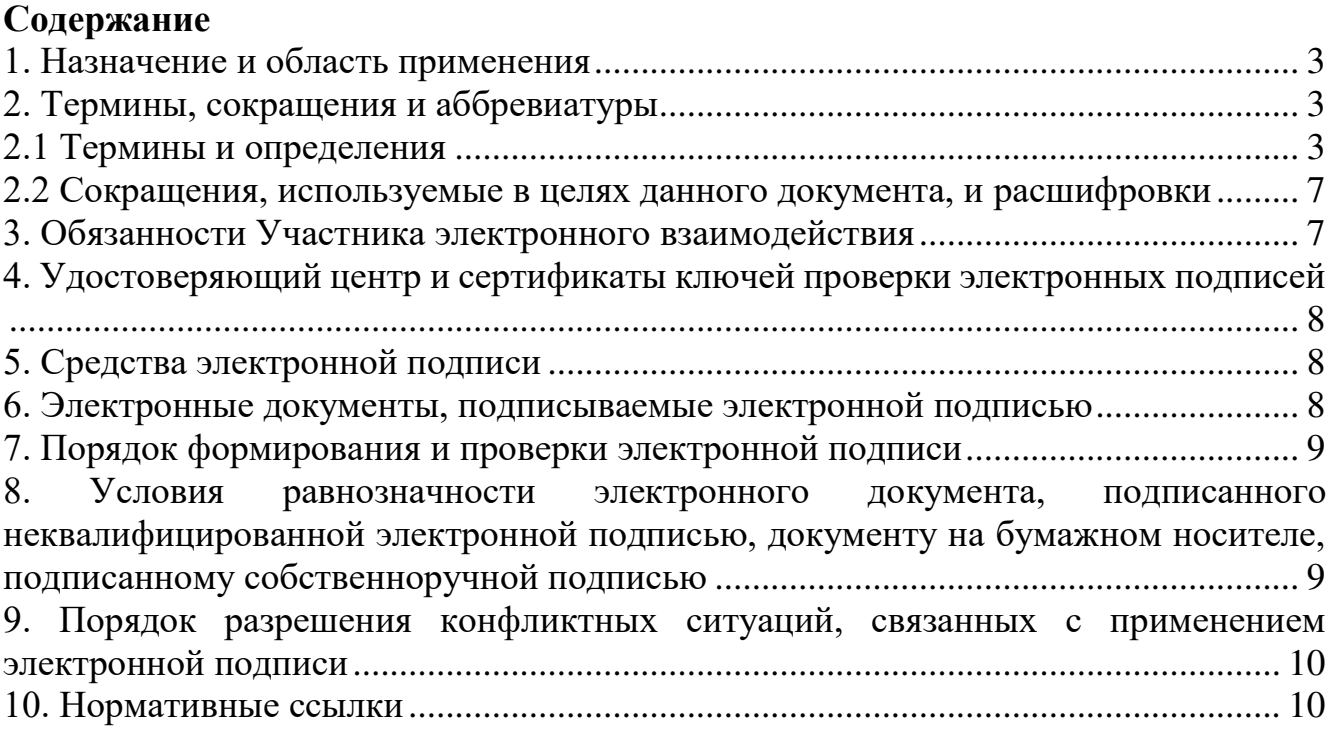

## **1. Назначение и область применения**

Настоящий Порядок применения усиленной неквалифицированной электронной подписи (далее – Порядок) разработан с целями установления порядка использования усиленной неквалифицированной электронной подписи при осуществлении электронного документооборота между участниками электронного взаимодействия в соответствии с Федеральным законом от 27.07.2006 г. №149-ФЗ «Об информации, информационных технологиях и о защите информации», Федеральным законом от 06.04.2011 г. №63-ФЗ «Об электронной подписи», другими федеральными законами и принимаемыми в соответствии с ними нормативными правовыми актами, регулирующими отношения, возникающими в сфере информации, информационных технологий и защиты информации.

Порядок определяет обязательные для использования правила при использовании неквалифицированной электронной подписи при осуществлении электронного взаимодействия с помощью любой документной системы, интегрированной с Платформой доверенных сервисов.

Участник электронного взаимодействия, до начала использования неквалифицированной электронной подписи, обязан ознакомиться с данным Порядком.

Соблюдение Порядка является обязательным для предприятий/ организаций, использующих автоматизированные информационные системы, в которых применяются сертификаты ключей проверки электронных подписей, создаваемые Корпоративным удостоверяющим центром Госкорпорации «Росатом».

Ответственным за актуализацию Порядка и контроль его исполнения в соответствии с требованиями Положения о системе регламентирующих документов Госкорпорации «Росатом» является директор Департамента по информационным технологиям АО «Гринатом».

Актуальная версия Порядка размещена по адресу: [https://crypto.rosatom.ru.](https://crypto.rosatom.ru/)

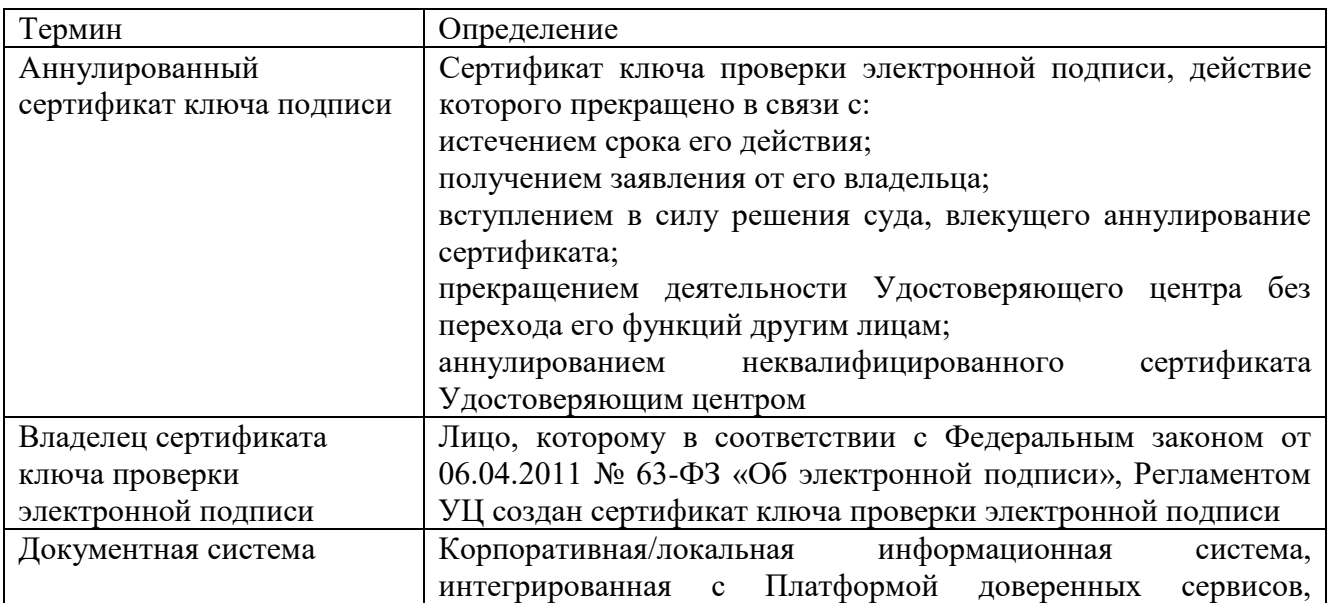

## **2. Термины, сокращения и аббревиатуры 2.1 Термины и определения**

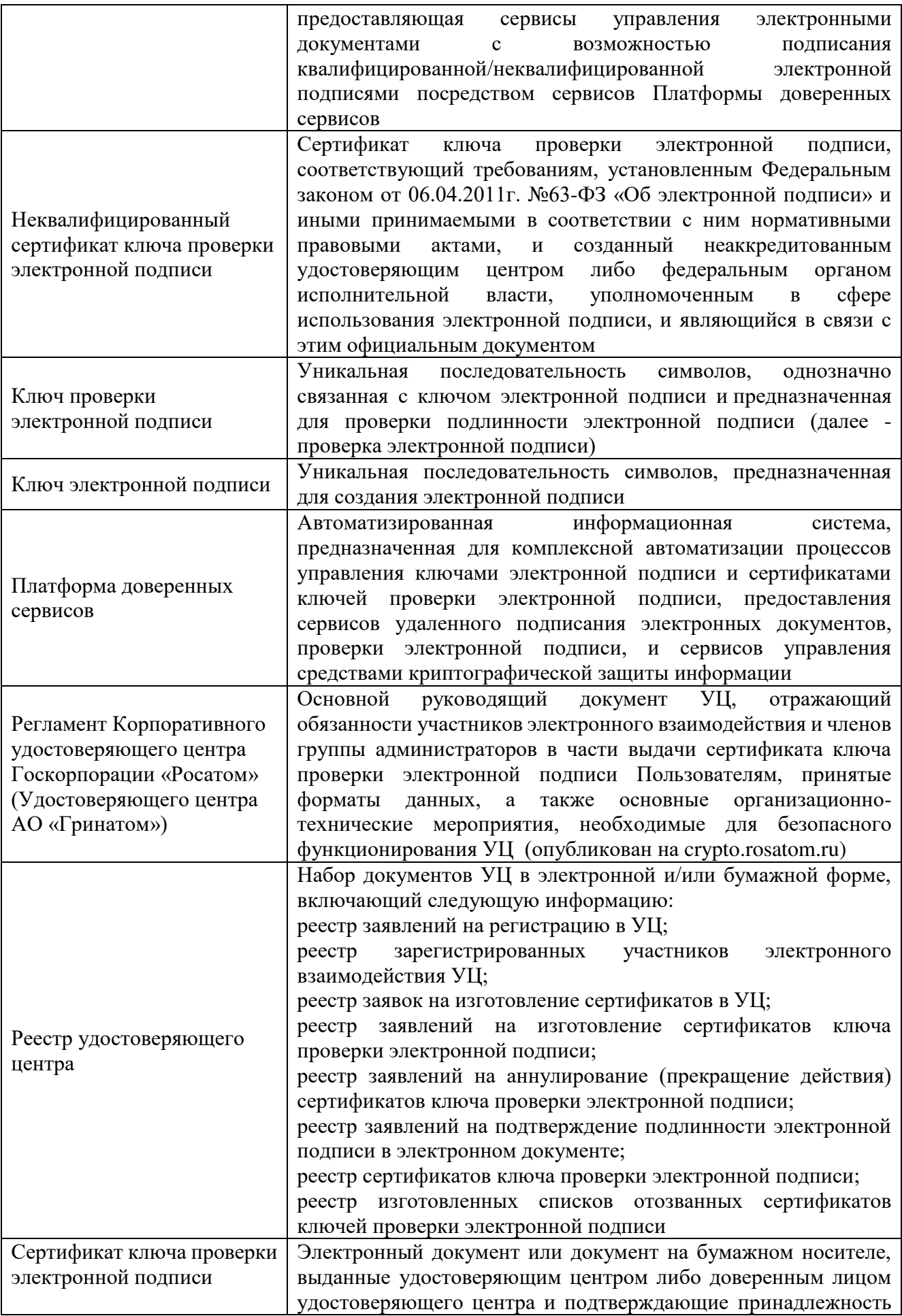

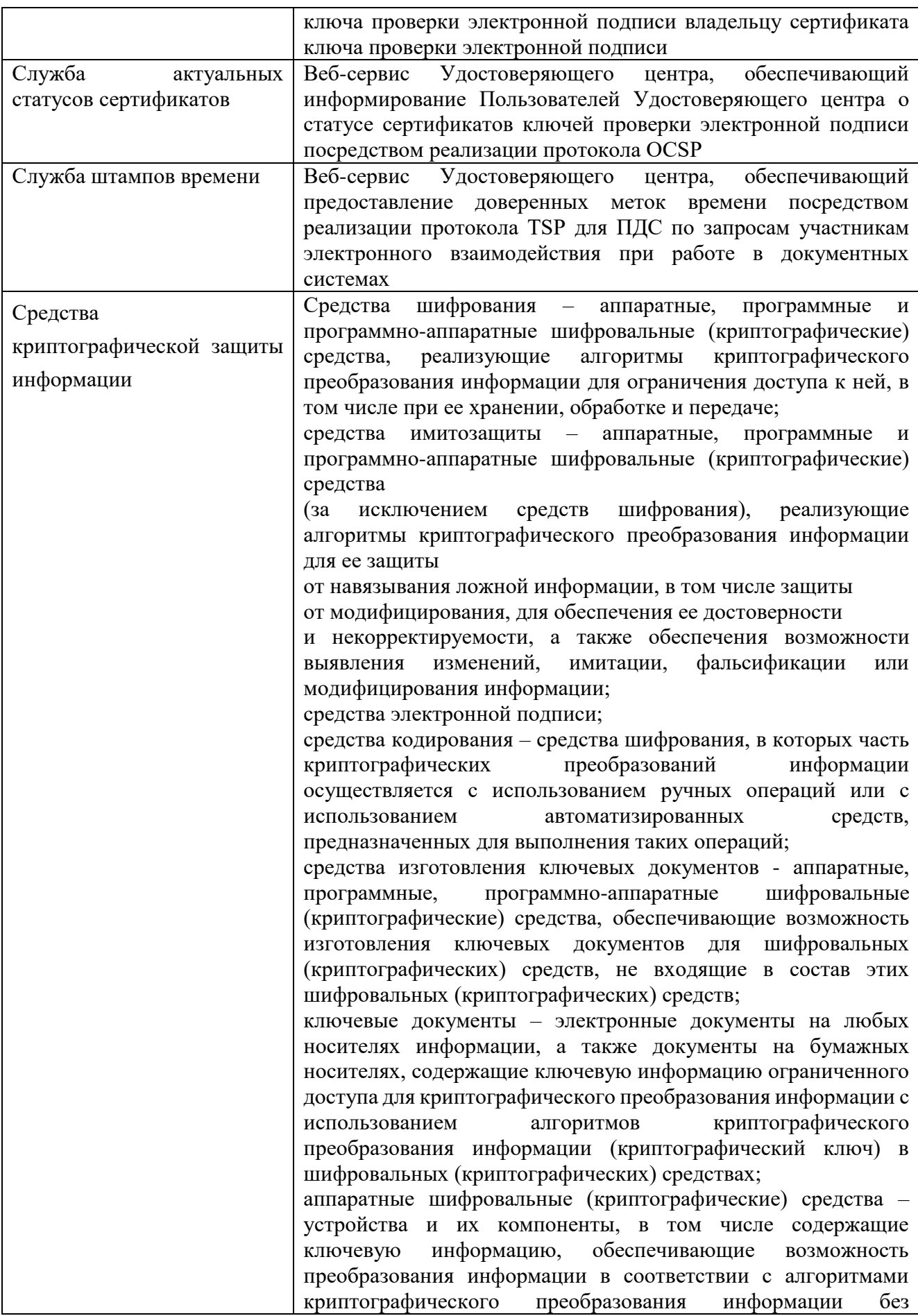

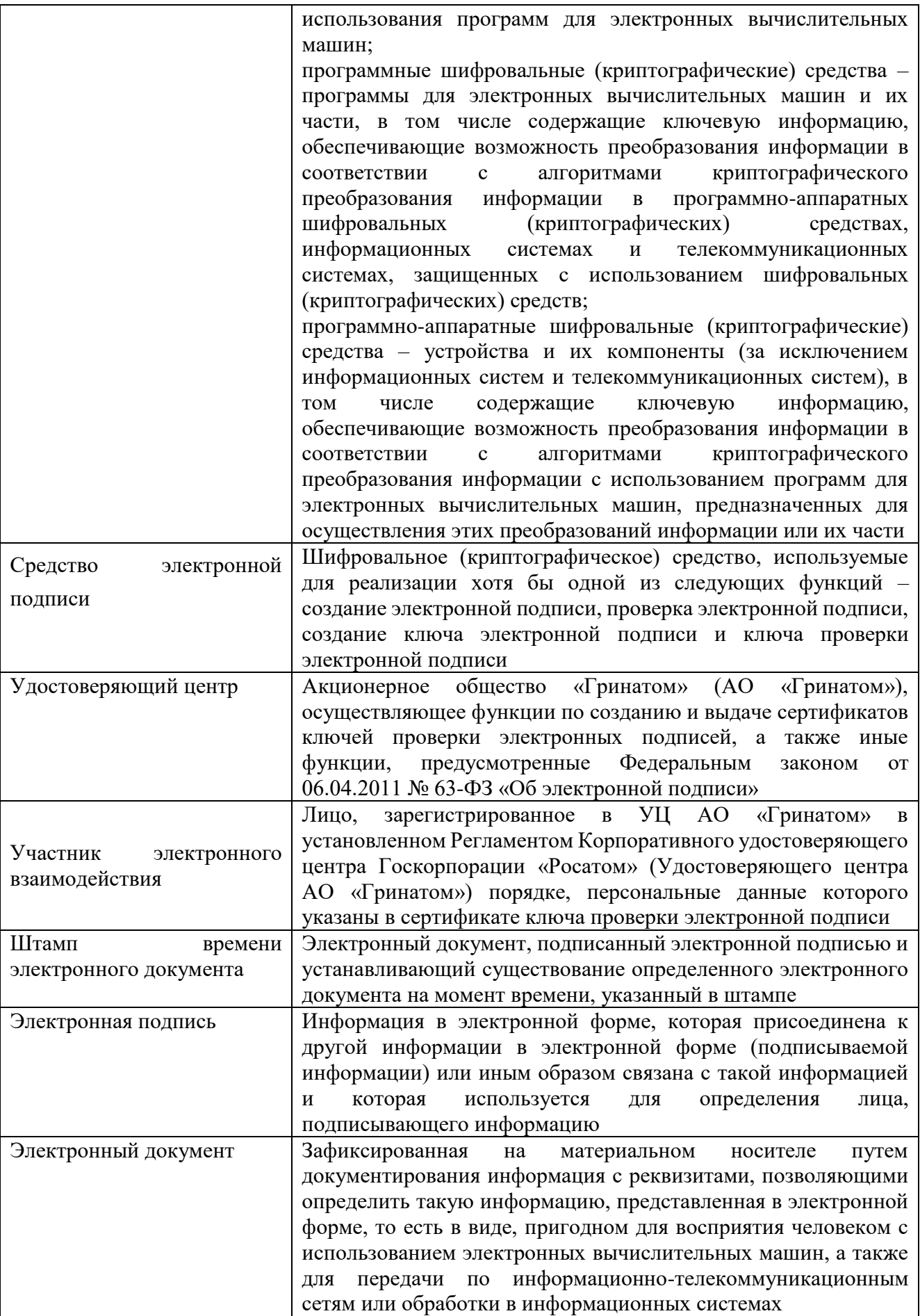

6

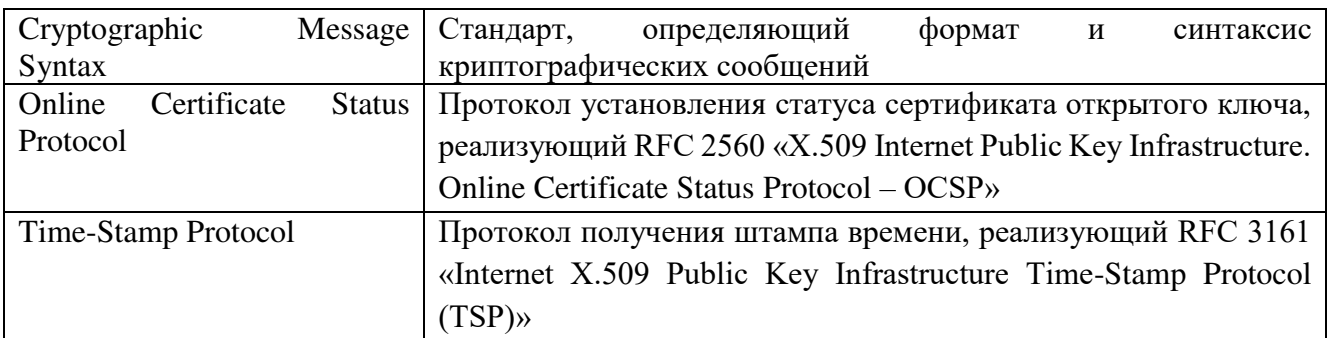

В Порядке используются термины, установленные Федеральным законом от 06 апреля 2011 года № 63-ФЗ «Об электронной подписи».

#### **2.2 Сокращения, используемые в целях данного документа, и расшифровки**

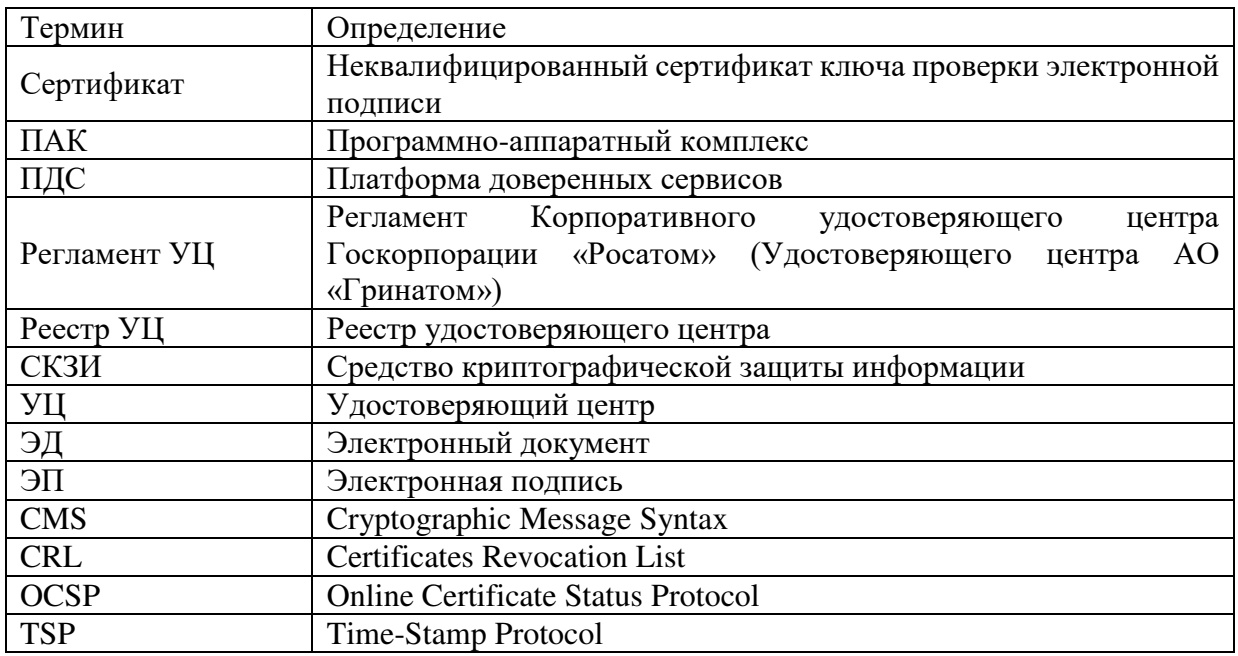

#### **3. Обязанности Участника электронного взаимодействия**

Участник электронного взаимодействия обязан:

следовать положениям настоящего Порядка;

использовать ключи ЭП и соответствующие им Сертификаты для подписания/шифрования ЭД в документных системах;

для формирования ЭП применять только действующий ключ ЭП и соответствующий ему Сертификат;

обеспечить сохранность в тайне и защиту от несанкционированного доступа персональной аутентификационной информации для доступа к документной системе и личному ключу ЭП;

при компрометации личной ключевой информации или аутентификационной информации немедленно прекратить ее использование, руководствоваться и соблюдать порядок выполнения действий, установленный Регламентом УЦ.

## **4. Удостоверяющий центр и сертификаты ключей проверки электронных подписей**

Удостоверяющим центром, создающим Сертификаты для использования в документных системах, является неаккредитованный УЦ.

Для применения в документных системах могут использоваться Сертификаты, созданные только УЦ.

Порядок создания, выдачи и прекращения действия Сертификатов определяется Регламентом УЦ.

Идентификационные данные, занесенные в поле «Субъект» («Subject Name») Сертификата идентифицируют Владельца сертификата ключа проверки электронной подписи и соответствуют идентификационным данным Владельца сертификата ключа проверки электронной подписи, зарегистрированным в реестре Удостоверяющего центра.

Для определения статуса Сертификата используется список отозванных сертификатов, издаваемый и публикуемый УЦ в порядке и с периодичностью, определяемыми УЦ.

Местом публикации списков отозванных сертификатов принимается адрес информационного ресурса, определенный в расширении «Точки распространения списков отзыва (CRL)» («CRL Distribution Point») (OID – 2.5.29.31) сертификата ключа подписи.

Для определения статуса Сертификата также может использоваться Служба актуальных статусов сертификатов (в том случае, если сервис указанной Службы предоставляется Удостоверяющим центром или ПДС).

## **5. Средства электронной подписи**

В качестве средств ЭП, обеспечивающих реализацию функций создания и проверки ЭП с использованием ключа ЭП, должны использоваться средства ЭП, имеющие подтверждение соответствия требованиям, установленным в соответствии с требованиями законодательства Российской Федерации.

Использование средства ЭП должно осуществляться в соответствии с требованиями формуляра и эксплуатационной документации на данное средство ЭП.

## **6. Электронные документы, подписываемые электронной подписью**

Участник электронного взаимодействия вправе ЭД подписывать ЭП.

ЭД, подписанные ЭП, признаются равнозначными документам, подписанным собственноручной подписью в случае выполнения всех условий равнозначности ЭД, подписанного ЭП, документу на бумажном носителе, подписанному собственноручной подписью.

ЭД и его ЭП в документной системе представляются в виде файлов. ЭП может быть как открепленной (в виде отдельного файла), так и прикрепленной. При этом открепленная ЭП представляется в виде криптографического сообщения, формат которого определяется RFC 3852 «Cryptographic Message Syntax (CMS)», с учетом использования криптографических алгоритмов ГОСТ Р 34.10-2012, ГОСТ Р 34.11-94 в соответствии с RFC 4490 «Using the GOST 28147-89, GOST R 34.11-94, GOST R 34.10-94, and GOST R 34.10-2001 Algorithms with Cryptographic Message Syntax (CMS)».

Форматы ЭД определяются документной системой.

## **7. Порядок формирования и проверки электронной подписи**

Формирование ЭП в ЭД осуществляется в ПДС с использованием средств ЭП.

Формирование ЭП может быть осуществлено только Владельцем сертификата ключа проверки электронной подписи, соответствующий ключ ЭП которого действует на момент формирования ЭП.

При формировании ЭП:

с использованием сервиса ЭП на базе «КриптоПро DSS», участник электронного взаимодействия должен подтвердить свое волеизъявление на подписание ЭД с использованием OTP-via-E-Mail, либо OTP-via-push.

с использованием сертифицированного ФСБ России СКЗИ и отчуждаемого ключевого носителя с ключом ЭП, Участник электронного взаимодействия должен предъявить пин-код к ключевому контейнеру.

Допускается подписание одной ЭП нескольких ЭД одновременно (пакет документов) в случае таких возможностей документной системы.

ЭД может иметь несколько ЭП от нескольких различных Участников электронного взаимодействия.

При формировании ЭП в ЭД с помощью документной системы, фиксируется время подписания данного ЭД и информация о статусе Сертификата (OCSP) Владельца сертификата ключа проверки электронной подписи на момент подписания ЭД. При этом фиксация времени подписания ЭД осуществляется посредством получения метки доверенного времени (TSP).

Время, содержащееся в метке доверенного времени, полученное при подписании ЭП ЭД, признается временем подписания ЭД.

Полученная метка доверенного времени и информация о статусе Сертификата Участника электронного взаимодействия, а также иные данные, необходимые для установления статуса Сертификата на момент подписания ЭД при его хранении, обработке и передаче должны быть включены в состав криптографического сообщения и представлены в соответствии с форматом, установленным RFC 5126 «CMS Advanced Electronic Signatures (CAdES)».

Подтверждение подлинности ЭП в ЭД осуществляется с использованием сервиса по проверке Сертификатов «КриптоПро SVS», интегрируемой с ПДС.

## **8. Условия равнозначности электронного документа, подписанного неквалифицированной электронной подписью, документу на бумажном носителе, подписанному собственноручной подписью**

Информация в электронной форме, подписанная неквалифицированной электронной подписью, признается ЭД, равнозначным документу на бумажном носителе, подписанному собственноручной подписью, в случаях, установленных федеральными законами, принимаемыми в соответствии с ними нормативными правовыми актами или соглашением между участниками электронного

взаимодействия. Нормативные правовые акты и соглашения между участниками электронного взаимодействия, устанавливающие случаи признания ЭД, подписанных неквалифицированной ЭП, равнозначными документам на бумажных носителях, подписанным собственноручной подписью, должны предусматривать порядок проверки электронной подписи.

Шаблон Соглашения об использовании усиленной неквалифицированной электронной подписи размещен на crypto.rosatom.ru.

Порядок проверки неквалифицированной электронной подписи:

проверка неквалифицированных ЭП предусмотрена только для неквалифицированных ЭП, выданных ПДС;

для проверки ЭП Участник электронного взаимодействия через интерфейс документной системы отправляет запрос в ПДС на проверку ЭП в ЭД;

сервис проверки ЭП в ПДС осуществляет проверку действительности подписи на момент ее формирования, основываясь на достоверной информации по метке времени и статусу сертификата ключа проверки электронной подписи в момент подписания. Сертификат, относящийся к ЭП, действителен на момент подписания и его серийный номер не содержится в актуальном на указанный момент времени списке отозванных сертификатов.

сервис проверки ЭП в ПДС осуществляет проверку целостности (неизменности) ЭД на основании сравнения хеша полученного ЭД с хешем, сформированным при подписании;

сервис проверки ЭП в ПДС направляет ответ, содержащий информацию о результатах проверки в документную систему для предъявления участнику информационного взаимодействия.

Достоверной информацией о моменте подписания ЭД признается время, содержащееся в доверенной метке времени, полученное при подписании ЭД с использованием применяемого средства ЭП, интегрируемого с ПДС.

## **9. Порядок разрешения конфликтных ситуаций, связанных с применением электронной подписи**

Разрешение конфликтных ситуаций осуществляется в соответствии с Регламентом УЦ.

## **10. Нормативные ссылки**

Федеральный закон Российской Федерации от 6 апреля 2011 г. N 63-ФЗ «Об электронной подписи»;

Федеральный закон от 27.07.2006г. №149-ФЗ «Об информации, информационных технологиях и о защите информации».

Приложение № 19 к Договору присоединения № 22/2143-Д от 6 июля 2012 г.

УТВЕРЖДАЮ Заместитель директора по информационным технологиям АО «Гринатом»

To. И.П. Тарасов М.П.

## ПОРЯДОК

Предоставления услуг Удостоверяющего центра по выпуску сертификатов электронной подписи для Уполномоченной организации с использованием Платформы доверенных сервисов

> Москва 2023

## **Содержание**

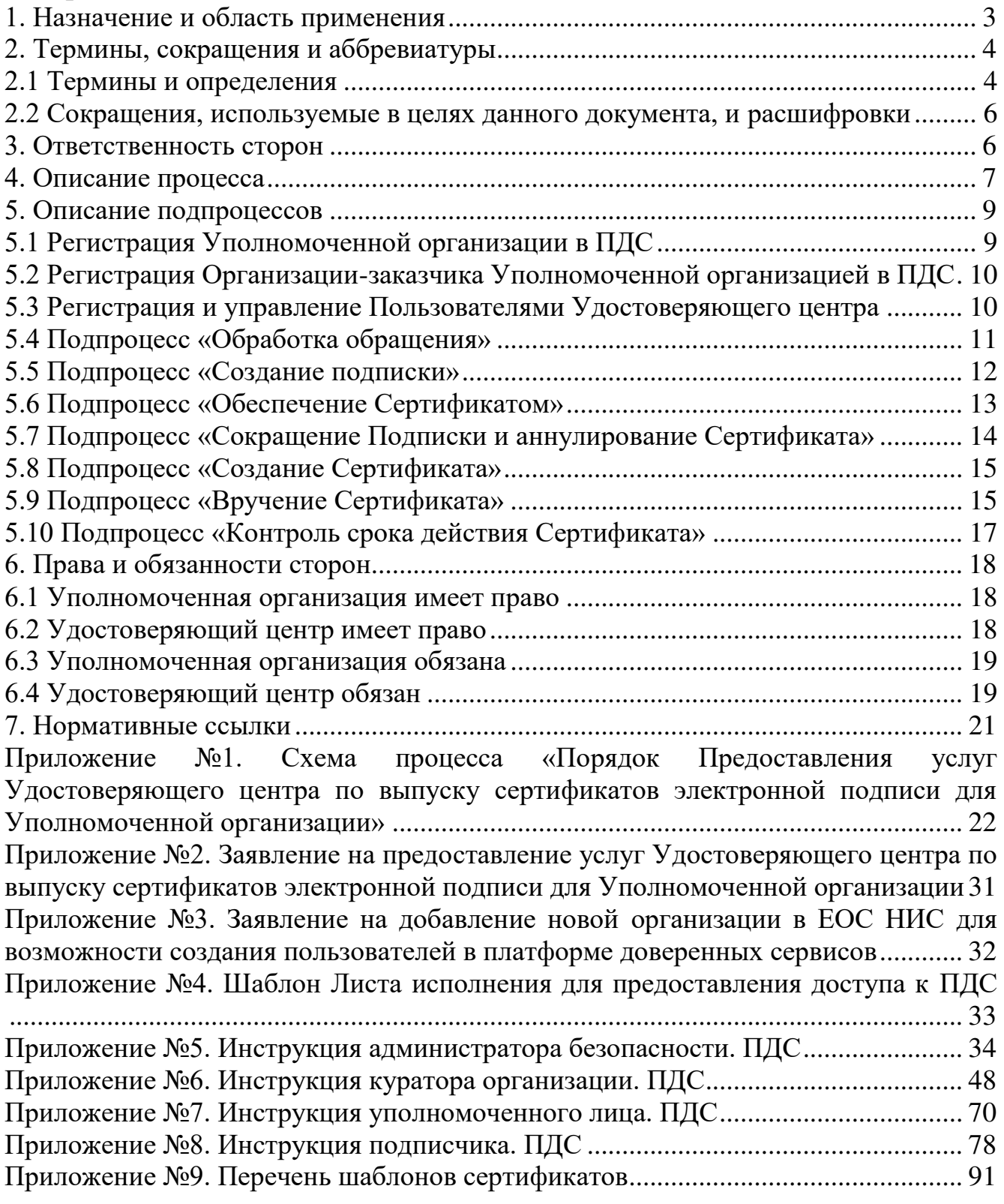

#### **1. Назначение и область применения**

Настоящий Порядок Предоставления услуг Удостоверяющего центра по выпуску сертификатов электронной подписи для Уполномоченной организации с использованием Платформы доверенных сервисов (далее – Порядок) разработан для установления последовательности действий по процессу группы процессов управления информационными технологиями с целями установления правил и условий предоставления и пользования услугами Корпоративного удостоверяющего центра Госкорпорации «Росатом» по созданию, выдаче и управлению квалифицированными (УКЭП) и неквалифицированными (УНЭП) сертификатами ключей проверки электронной подписи с использованием Платформы доверенных сервисов для уполномоченной организации.

Информация о Корпоративном удостоверяющем центре Госкорпорации «Росатом» размещена на официальном сайте https://crypto.rosatom.ru.

Сторонами Порядка (далее – Стороны) являются Удостоверяющий центр АО «Гринатом» и Уполномоченная Организация.

Настоящий Порядок устанавливает порядок подключения уполномоченных сотрудников Уполномоченной организации и правила пользования услугами Удостоверяющего центра, включая права, обязанности, ответственность Сторон, форматы данных, основные организационно-технические мероприятия, направленные на обеспечение работы Уполномоченной организации.

Соблюдение Порядка является обязательным для предприятий/ организаций, использующих автоматизированные информационные системы, в которых применяются сертификаты ключей проверки электронных подписей, создаваемые Корпоративным удостоверяющим центром Госкорпорации «Росатом».

Требования Порядка обязательны для сотрудников, выполняющих следующие функциональные роли.

Сотрудники предприятия-заказчика:

подписчик;

уполномоченное лицо от организации. Сотрудники Уполномоченной организации:

куратор от организации;

администратор безопасности ОКЗ УО;

оператор УЦ УО.

Ответственным за актуализацию Порядка и контроль его исполнения в соответствии с требованиями Положения о системе регламентирующих документов Госкорпорации «Росатом» является директор Департамента по информационным технологиям Блока по ИТ АО «Гринатом».

Выпуск квалифицированных и неквалифицированных сертификатов ЭП производится на разных программно-аппаратных комплексах в соответствии с требованиями законодательства Российской Федерации.

Актуальная версия Порядка размещена по адресу: [https://crypto.rosatom.ru.](https://crypto.rosatom.ru/)

## **2. Термины, сокращения и аббревиатуры**

## **2.1 Термины и определения**

Стороны понимают термины, применяемые в настоящем Порядке, строго в контексте общего смысла Порядка.

В случае противоречия и/или расхождения названия какого-либо раздела Порядка со смыслом какого-либо пункта в нем содержащегося, Стороны считают доминирующим смысл и формулировки каждого конкретного пункта.

В случае противоречия и/или расхождения положений какого-либо приложения к настоящему Порядку с положениями собственно Порядка, Стороны считают доминирующим смысл и формулировки Порядка.

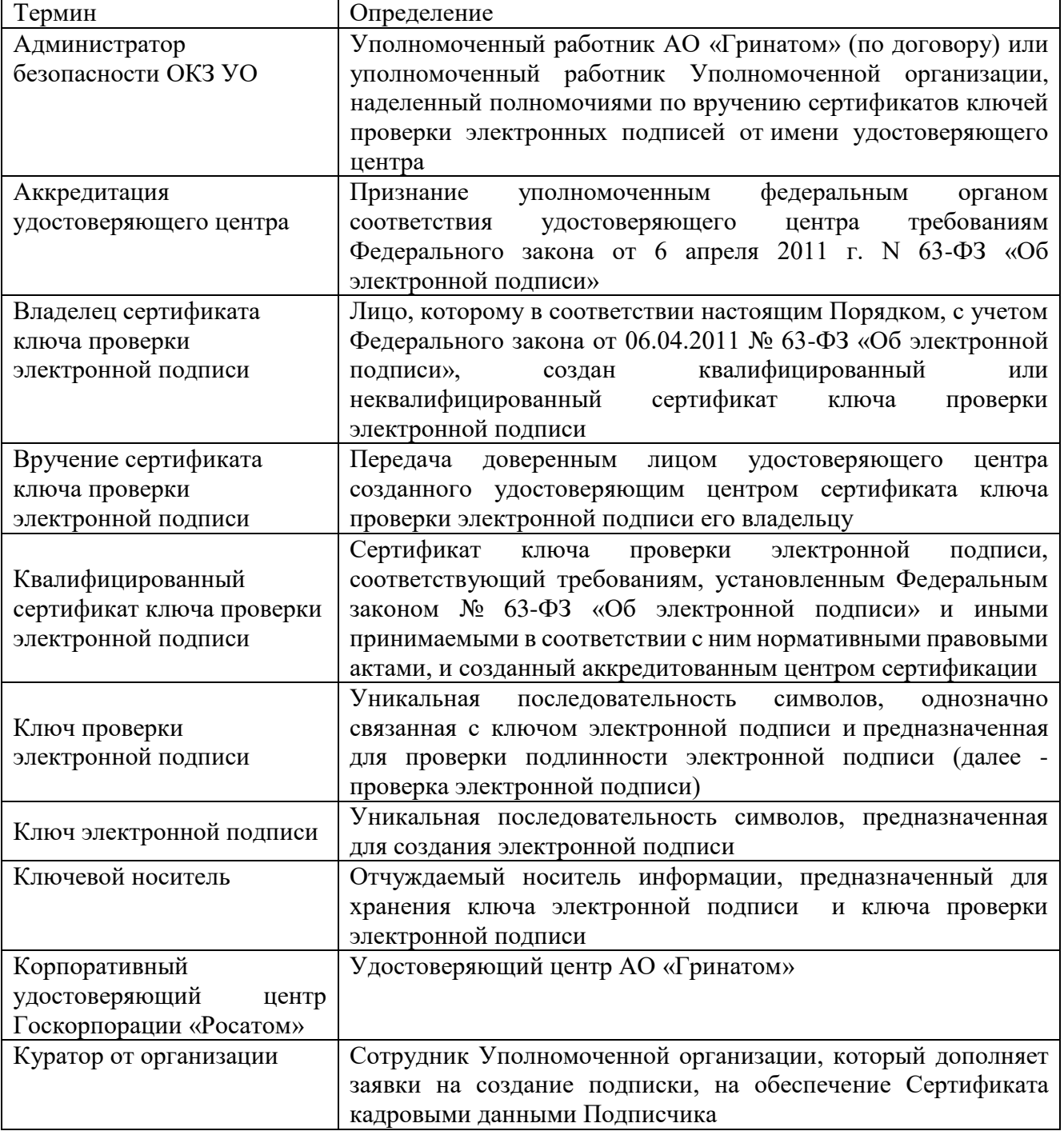

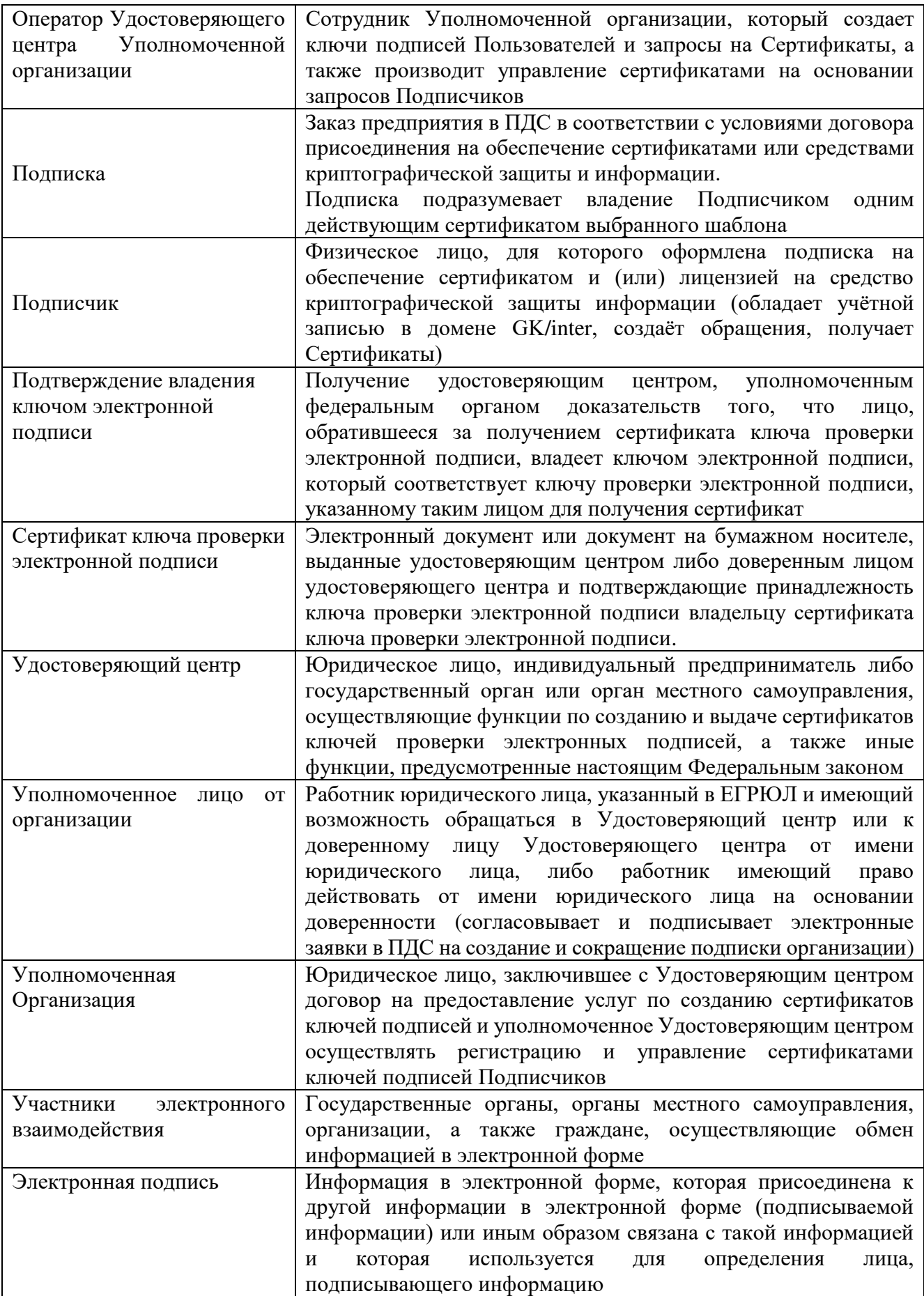

В Порядке используются термины, установленные Федеральным законом от 06 апреля 2011 года № 63-ФЗ «Об электронной подписи».

## **2.2 Сокращения, используемые в целях данного документа, и расшифровки**

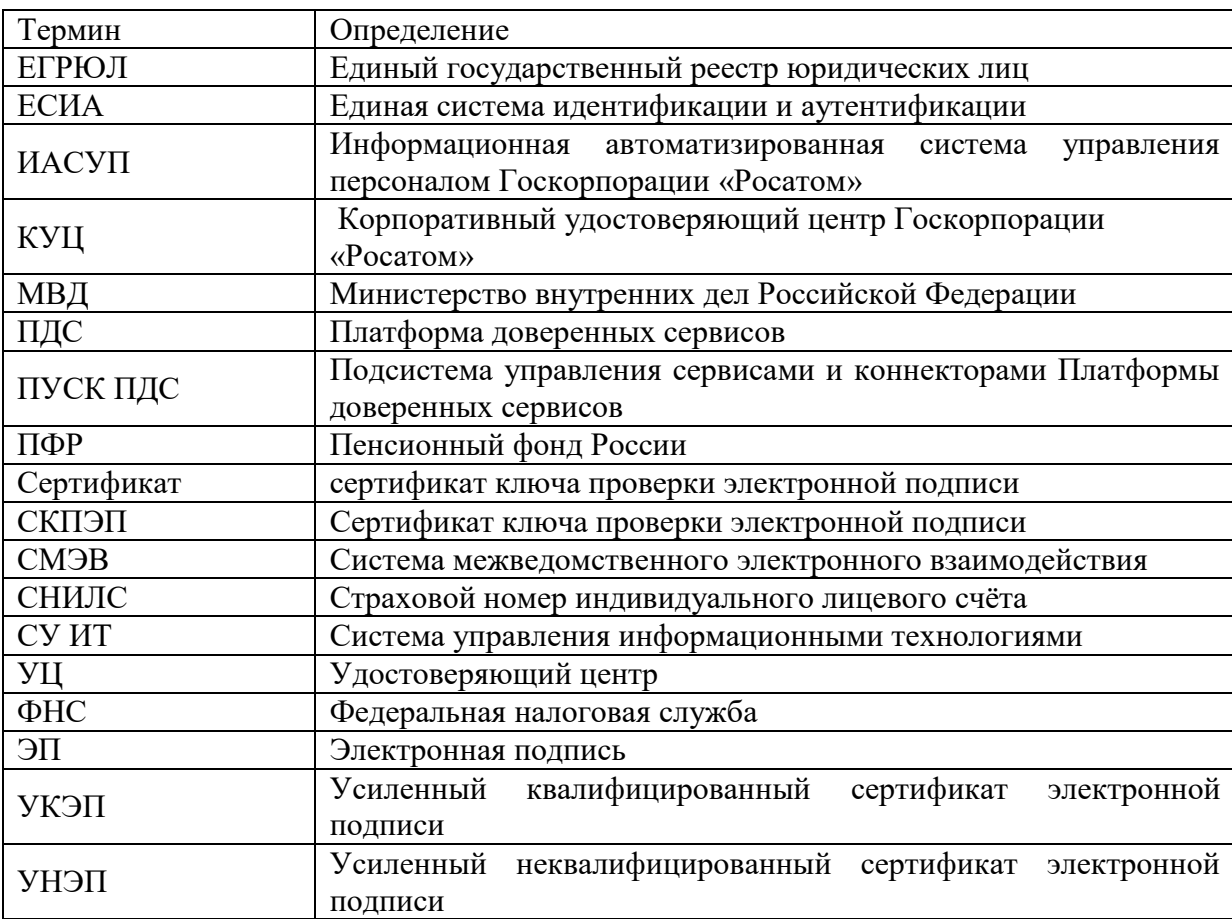

#### **3. Ответственность сторон**

За невыполнение или ненадлежащее выполнение обязательств по настоящему Порядку Стороны несут имущественную ответственность в пределах суммы доказанного реального ущерба, причиненного Стороне невыполнением или ненадлежащим выполнением обязательств другой Стороной. Ни одна из Сторон не отвечает за неполученные доходы (упущенную выгоду), которые бы получила другая Сторона.

Стороны не несут ответственность за неисполнение либо ненадлежащее исполнение своих обязательств по настоящему Порядку, а также возникшие, в связи с этим убытки в случаях, если это является следствием встречного неисполнения либо ненадлежащего встречного исполнения другой Стороной своих обязательств.

Удостоверяющий центр не несет ответственность за неисполнение либо ненадлежащее исполнение своих обязательств по настоящему Порядку, а также возникшие в связи с этим убытки в случае, если Удостоверяющий центр обоснованно полагался на сведения, указанные в заявлениях Уполномоченной организацией.

Удостоверяющий центр несет ответственность за убытки при использовании сертификата ключа проверки электронной подписи в случае, если данные убытки возникли при компрометации ключа электронной подписи Удостоверяющего центра.

Ответственность за регистрацию Пользователей Удостоверяющего центра, занесению данных для создания сертификатов ключей подписей в ПДС, принятию решений управлению сертификатами ключей подписей, формированию копий сертификатов ключей подписей Пользователей Удостоверяющего центра полностью возлагается на уполномоченное лицо Уполномоченной Организации.

Ответственность Сторон, не урегулированная положениями настоящего Порядка, регулируется законодательством Российской Федерации.

#### **4. Описание процесса**

Уполномоченная Организация является Доверенным лицом удостоверяющего центра по приему заявлений на выдачу сертификатов ключей проверки электронной подписи, а также вручению сертификатов ключей проверки электронных подписей от имени этого удостоверяющего центра в соответствии с Федеральным законом Российской Федерации от 6 апреля 2011 г. N 63-ФЗ «Об электронной подписи».

Уполномоченная Организация осуществляет формирование запроса на оказание услуг удостоверяющего центра по созданию СКПЭП в соответствии с условиями Договора и настоящего Порядка.

Для формирования запроса и направлению его Исполнителю, а также для взаимодействия Сторон в рамках Договора Удостоверяющий центр предоставляет Уполномоченной Организации доступ к специализированному программному обеспечению Платформы доверенных сервисов и создает ему Личный кабинет в ПДС.

Вход Уполномоченной Организации в ПДС осуществляется при помощи учётных записей в домене GK, созданных для следующих ролей:

куратор от организации;

администратор безопасности ОКЗ УО;

оператор УЦ УО.

Уполномоченная Организация вправе назначить работников для взаимодействия с удостоверяющим центром через ПДС, при этом работники Уполномоченной Организации, осуществляющие взаимодействие с удостоверяющим центром через ПДС наделяются полномочиями действовать без дополнительной доверенности от имени Уполномоченной Организации в рамках всего действующего функционала и сервисов личного кабинета, в том числе по заказам услуг и оформлению соответствующих Заявлений в рамках настоящего Порядка.

Уполномоченная организация осуществляет прием и проверку заявления на создание сертификата ключа проверки электронной подписи и пакета документов

пользователя Удостоверяющего центра на предмет корректности оформления и соответствия Порядку реализации функций аккредитованного Удостоверяющего центра и исполнения его законодательства РФ в области электронной подписи.

Уполномоченная организация получает от пользователя Удостоверяющего центра согласие на обработку персональных данных, в том числе на передачу персональных данных Удостоверяющему центру в целях получения СКПЭП.

Уполномоченная организация формирует в ПДС учётную запись пользователя Удостоверяющего центра, в которую вносит всю необходимую для регистрации пользователя Удостоверяющего центра информацию, используя и прикрепляет к учетной записи необходимые документы.

Заказчик отправляет в ПДС заявку в электронном виде на оказание услуг Удостоверяющего центра по выпуску СКПЭП.

Удостоверяющий центр проверяет заявку, а также пакет пользователя Удостоверяющего центра и либо принимает ее и приступает к оказанию услуг Удостоверяющего центра в порядке и сроки, указанные в Порядке реализации функций аккредитованного Удостоверяющего центра и исполнения его обязанностей либо отклоняет заявку и дает Заказчику мотивированный отказ. Действия Удостоверяющего центра по отклонению заявки, либо созданию нового сертификата для пользователя Удостоверяющего центра отображаются в ПДС.

В случае отклонения заявки Уполномоченная организация может поменять прикреплённые документы, изменить данные и повторно отправить заявку на оказание услуг Удостоверяющего центра.

Удостоверяющий центра наделяет Уполномоченную организацию полномочиями Доверенного лица Удостоверяющего центра АО «Гринатом», в том числе полномочиями по приему заявлений на выдачу сертификатов ключей проверки электронной подписи, а также вручению сертификатов ключей проверки электронных подписей от имени Удостоверяющего центра АО «Гринатом». При совершении указанного поручения Доверенное лицо обязано идентифицировать заявителя исключительно при его личном присутствии. Иные способы идентификации, предусмотренные законодательством РФ об электронной подписи, не допускаются.

Уполномоченная организация несет гражданско-правовую, административную и (или) уголовную ответственность в соответствии с законодательством Российской Федерации за неисполнение обязанностей, установленных законодательством об электронной подписи и иными принимаемыми в соответствии с законодательством нормативными правовыми актами, а также Договором, Порядком реализации функций аккредитованного Удостоверяющего центра АО «Гринатом» и исполнения его обязанностей, а также настоящим Порядком.

Уполномоченная организация передает в Удостоверяющий центр оригиналы подписанных документов пользователя Удостоверяющего центра в течение трех рабочих дней квартала, следующего за отчетным. При этом по запросу Удостоверяющего центра, Уполномоченная организация обязана направить

оригиналы указанных документов не позднее 3 (трех) рабочих дней с момента получения указанного запроса путем почтовой отправки с уведомлением о вручении и описью вложения.

При осуществлении функций, указанных в п. 4.1.8 настоящего Порядка Уполномоченная организация обязуется производить фото и/или видео фиксацию заявителя в момент идентификации при осуществлении полномочий по приему заявлений на выдачу сертификатов ключей проверки электронной подписи, а также при вручении сертификатов ключей проверки электронных подписей от имени Удостоверяющего центра АО «Гринатом». Требования к порядку и процедурам фото и/или видеофиксации размещаются на сайте [https://crypto.rosatom.ru.](https://crypto.rosatom.ru/)

#### **5. Описание подпроцессов**

#### **5.1 Регистрация Уполномоченной организации в ПДС**

Для присоединения к услуге CLB.36 Уполномоченная организация направляет в Удостоверяющий центр заявление по форме приложения №2. К заявлению прикладываются копии документов, подтверждающих подлинность указанных сведений.

Для возможности передачи защищаемых сведений Уполномоченная организация приобретает подписку на услугу по Подключению и обслуживанию абонентского пункта «ViPNet -Гринатом» в соответствии с порядком услуги CLB.26 для каждого АРМ Уполномоченной организации, подключаемого в ПДС.

Для регистрации привилегированных сотрудников, выполняющих работы в рамках Порядка, Уполномоченная организация направляет в Удостоверяющий центр лист исполнения на создание учётной записи в домене GK в соответствии с Приказом Госкорпорации «Росатом» «Об утверждении Единых отраслевых методических указаний по предоставлению пользователям доступа к централизованным ИТ-ресурсам Госкорпорации «Росатом» и организаций Госкорпорации «Росатом».

Лист исполнения Уполномоченной Организации в ПДС должен содержать сведения о сотрудниках Уполномоченной организации для исполнения обязанностей следующих ролей:

Куратор от организации.

Администратор безопасности ОКЗ УО.

Оператор УЦ УО.

Лист исполнения должен содержать информацию о минимум двух сотрудниках для исполнения каждой роли.

Пользователи, которым предоставляется доступ к ИТ-системе, в обязательном порядке должны быть ознакомлены с Регламентом взаимодействия Сторон – он является неотъемлемой частью договора на оказание информационнотехнологических услуг или договора присоединения.

На основании Листа исполнения Удостоверяющий центр формирует учётные записи в домене GK и вручает аутентификационую информацию сотрудникам Уполномоченной организации.

Доступ к ПДС осуществляется по адресу [https://pds.rosatom.ru.](https://pds.rosatom.ru/)

## **5.2 Регистрация Организации-заказчика Уполномоченной организацией в ПДС**

Регистрация Организации-заказчика Удостоверяющего центра производится куратором Уполномоченной Организацией путём направления Заявления на добавление новой организации в ЕОС НИС для возможности создания пользователей в платформе доверенных сервисов в соответствии с приложением N<sub>o</sub> 3.

При обращении в удостоверяющий центр Уполномоченная Организация представляет следующие документы либо их надлежащим образом заверенные копии и (или) сведения из них:

основной государственный регистрационный номер заявителя юридического лица;

основной государственный регистрационный номер записи о государственной регистрации физического лица в качестве индивидуального предпринимателя заявителя - индивидуального предпринимателя;

номер свидетельства о постановке на учет в налоговом органе заявителя иностранной организации (в том числе филиалов, представительств и иных обособленных подразделений иностранной организации) или идентификационный номер налогоплательщика заявителя - иностранной организации;

Менеджер услуги производит создание организации в ПДС в течении 3 (трёх) рабочих дней.

Информирование о создании организации производится путём внесения сведений в ПДС.

## **5.3 Регистрация и управление Пользователями Удостоверяющего центра**

Регистрация Пользователей Удостоверяющего центра, принятие решений по созданию сертификатов ключей подписей и управлению сертификатами ключей подписей, формирование копий сертификатов ключей подписей Пользователей Удостоверяющего центра производится Оператором Удостоверяющего центра и осуществляется в соответствии с порядком, установленным Уполномоченной Организацией.

Пользователи информационных систем должны пройти идентификацию и аутентификацию в соответствии с правилами Госкорпорации «Росатом». У пользователя обязательно должна быть учётная запись в домене GK или в домене INTER.

Для создания учётной записи Уполномоченная Организация представляет скан копию подписанного Листа исполнения на предоставления доступа к ПДС в соответствии с Приказом Госкорпорации «Росатом» Об утверждении Единых отраслевых методических указаний по предоставлению пользователям доступа к централизованным ИТ-ресурсам Госкорпорации «Росатом» и организаций Госкорпорации «Росатом» по образцу приложения №4.

При обращении на создание пользователя в удостоверяющий центр Уполномоченная Организация представляет следующие документы либо их надлежащим образом заверенные копии и (или) сведения из них:

основной документ, удостоверяющий личность;

страховой номер индивидуального лицевого счета заявителя - физического лица;

документ, подтверждающий право заявителя действовать от имени юридического лица без доверенности либо подтверждающий право заявителя действовать от имени государственного органа или органа местного самоуправления.

Удостоверяющий центр выполняет действия по созданию сертификатов ключей подписей, отзыву сертификатов ключей подписей, на основании заявлений в электронной форме, подписанных ЭП, и направляемых Оператором Удостоверяющего центра с использованием ПДС.

#### **5.4 Подпроцесс «Обработка обращения»**

Инициаторами обращения могут быть:

Подписчик, либо от него контактное лицо;

Администратор безопасности ОКЗ УО;

Куратор от организации;

одним из следующих способов:

заявка в ПДС или заявка через автоматизированную информационную систему, подключенную к ПДС (далее – заявка в ПДС);

электронное письмо на п/я Уполномоченной организации;

звонок в центр поддержки пользователей Уполномоченной организации.

Если заявка получена в неформализованном виде, то Администратор безопасности ОКЗ УО:

определяет наличие подписки и учётной записи в домене GK/inter у Подписчиков, указанных в обращении;

формализует обращение в соответствии с правилами формализации, изложенными на официальном сайте КУЦ https://crypto.rosatom.ru в зависимости от следующих условий:

в случае если Подписка отсутствует и обращение является обращением на создание Подписки, то информация поступает в подпроцесс «Создание подписки» в соответствии с выбранным шаблоном. Администратор безопасности ОКЗ УО должен определить шаблон для выпуска Сертификата на основании неформализованного обращения Подписчика;

в случае если подписка на обеспечение Сертификатом у Подписчика, указанного в обращении, есть и обращение связано с компрометацией ключевой информации, подозрением на компрометацию, или изменением кадровых данных Подписчика, то исходящая информация поступает в подпроцесс «Обеспечение Сертификатом»;

в случае если Подписка на обеспечение Сертификатом у Подписчика, указанного в обращении, есть и обращение является обращением на сокращение

Подписки, то исходящая информация поступает в подпроцесс «Сокращение подписки и аннулирование сертификата».

Исходящая информация поступает в подпроцесс «Создание подписки», «Сокращение подписки и аннулирование Сертификата», или «Обеспечение Сертификатом».

Если обращение содержит иные данные, процесс завершается.

#### **5.5 Подпроцесс «Создание подписки»**

Входящая информация поступает из подпроцесса «Обработка обращения».

Если заявку в ПДС на создание Подписки завел Подписчик, то Администратор безопасности ОКЗ УО:

получает электронное уведомление о заведении Подписчиком заявки;

согласовывает или не согласовывает заявку:

если заявка отклонена, то процесс завершается. Подписчику отправляется уведомление об отклонении заявки Администратором безопасности ОКЗ УО.

если заявка не отклонена, то он выбирает шаблон для выпуска Сертификата и согласовывает заявку. Заявка поступает на рассмотрение Куратору от организации.

Если заявку в ПДС на создание Подписки завел Администратор безопасности ОКЗ УО, то он выбирает шаблон для выпуска Сертификата и заявка поступает на рассмотрение Куратору от организации.

Куратор от организации:

получает заявку, проверяет корректность информации о Подписчике, вносит информацию о Подписчике, в объеме, необходимом для выпуска Сертификата и регистрации его в ЕСИА (данный шаг может быть произведён автоматически, при наличии данных о Подписчике в ИАСУП).

Для выпуска Сертификата ПДС с использованием инфраструктуры осуществляет проверку достоверности документов и сведений: производится проверка СНИЛС в сервисе ПФР, получение выписки из ЕГРЮЛ в сервисе ФНС, проверка паспортных данных в сервисе МВД. В случае неполучения ответа от любого сервиса СМЭВ процесс возвращается на повторное направление заявки на проверку в СМЭВ Администратором безопасности ОКЗ УО. В случае получения от СМЭВ отрицательного результата проверки, заявка поступает Куратору от организации на рассмотрение, который либо внесет изменения в ИАСУП, либо актуализирует информацию о сотруднике в заявке на подписку в случае отсутствия ИАСУП.

Уполномоченное лицо от организации:

получает электронное уведомление о поступившей заявке на создание Подписки на подписание.

Если заявка отклонена, то процесс завершается.

Если заявка одобрена, то Уполномоченное лицо от организации:

подписывает PDF-документ (печатный аналог электронной заявки) и подтверждает правомочия обращаться за получением квалифицированного

сертификата с использованием сервиса усиленной квалифицированной электронной подписи.

Оператору УЦ УО формируется и отправляется электронное уведомление.

Оператор УЦ УО определяется автоматически в соответствии с настройками ПДС согласно принадлежности Подписчика, к той или иной организации.

Исходящая информация поступает в подпроцесс «Создание Сертификата».

#### **5.6 Подпроцесс «Обеспечение Сертификатом»**

Входящая информация поступает из подпроцесса «Обработка обращения».

Если данные о Подписчике в ИАСУП изменились, то заявка на обеспечение Сертификатом создается автоматически в ПДС (при этом данные направляются на проверку в СМЭВ и в случае если возвращаются ошибки, то Куратор от организации корректирует данные в ИАСУП, из ПДС запрашивает обновление данных по Подписчику из ИАСУП, после получения обновленных данных снова отправляет заявку на этап проверки в СМЭВ для получения положительного ответа; в случае неполучения ответа от любого сервиса СМЭВ процесс возвращается на повторное направление заявки на проверку в СМЭВ Администратором безопасности ОКЗ УО). В случае положительного ответа от СМЭВ исходящая информация поступает в подпроцессы «Сокращение Подписки и аннулирование Сертификата» и «Создание Сертификата».

Если данные о Подписчике не содержатся в ИАСУП и информация актуализирована в ПДС Куратором от организации, то далее заявка направляется на проверку в СМЭВ и в случае если возвращаются ошибки, то Куратор от организации корректирует данные в ПДС; в случае неполучения ответа от любого сервиса СМЭВ процесс возвращается на повторное направление заявки на проверку в СМЭВ Администратором безопасности ОКЗ УО. В случае положительного ответа от СМЭВ исходящая информация поступает в подпроцессы «Сокращение Подписки и аннулирование Сертификата» и «Создание Сертификата».

Если заявка на обеспечение Сертификатом создана в ПДС Подписчиком (по причине компрометации Сертификата), то:

Куратор от организации:

проверяет корректность информации о Подписчике, вносит информацию о Подписчике, в объеме, необходимом для обеспечения Сертификатом и регистрации его в ЕСИА (данный шаг может быть произведён автоматически, при наличии данных о Подписчике в ИАСУП).

Далее данные направляются на проверку в СМЭВ и в случае если возвращаются ошибки, то Куратор от организации корректирует данные в ИАСУП, из ПДС запрашивает обновление данных по Подписчику из ИАСУП, после получения обновленных данных снова отправляет заявку на этап проверки в СМЭВ для получения положительного ответа (если нет ИАСУП, то заявка направляется на проверку в СМЭВ и в случае если возвращаются ошибки, то Куратор от организации корректирует данные в ПДС). В случае неполучения ответа от любого сервиса СМЭВ процесс возвращается на повторное направление заявки на проверку в СМЭВ Администратором безопасности ОКЗ УО. В случае положительного ответа от СМЭВ исходящая информация поступает в подпроцессы «Сокращение Подписки и аннулирование Сертификата» и «Создание Сертификата».

Если заявка на обеспечение Сертификатом создана не в ПДС, то Администратор безопасности ОКЗ УО:

создает заявку в ПДС на обеспечение Сертификатом.

Куратор от организации:

проверяет корректность информации о Подписчике, вносит информацию о Подписчике, в объеме, необходимом для обеспечения Сертификатом и регистрации его в ЕСИА (данный шаг может быть произведён автоматически, при наличии данных о Подписчике в ИАСУП).

Далее данные направляются на проверку в СМЭВ и в случае если возвращаются ошибки, то Куратор от организации корректирует данные в ИАСУП, из ПДС запрашивает обновление данных по Подписчику из ИАСУП, после получения обновленных данных снова отправляет заявку на этап проверки в СМЭВ для получения положительного ответа (если нет ИАСУП, то заявка направляется на проверку в СМЭВ и в случае если возвращаются ошибки, то Куратор от организации корректирует данные в ПДС). В случае неполучения ответа от любого сервиса СМЭВ процесс возвращается на повторное направление заявки на проверку в СМЭВ Администратором безопасности ОКЗ УО. В случае положительного ответа от СМЭВ исходящая информация поступает в подпроцессы «Сокращение Подписки и аннулирование Сертификата» и «Создание Сертификата».

#### **5.7 Подпроцесс «Сокращение Подписки и аннулирование Сертификата»**

Входящая информация поступает из подпроцессов «Обработка обращения», «Обеспечение Сертификатом», «Вручение Сертификата».

Если входящая информация поступает из подпроцесса «Обработка обращения»:

Если заявку на сокращение Подписки создал Подписчик, то Администратор безопасности ОКЗ УО:

получает электронное уведомление о заведении Подписчиком заявки на сокращение Подписки;

согласовывает или не согласовывает заявку на сокращение Подписки:

если заявка на сокращение Подписки не согласована, то процесс завершается. Подписчику отправляется уведомление об отклонении заявки Администратором безопасности ОКЗ УО;

если заявка на сокращение Подписки не отклонена, то он согласовывает заявку.

Если заявку на сокращение Подписки создает не Подписчик, то такая возможность есть у Администратора безопасности ОКЗ УО или Куратора от организации:

создает заявку на сокращение Подписки в ПДС.

Уполномоченное лицо от организации:

получает электронное уведомление о поступившей заявке на сокращение Подписки на подписание.

Если заявка отклонена, то процесс завершается.

Если заявка согласована, то:

подписывает PDF-документ (печатный аналог электронной заявки) с использованием сервиса усиленной квалифицированной электронной подписи.

ПДС автоматически создает запрос на отзыв Сертификата.

УО приходит уведомление Подписчику об отзыве Сертификата и процесс завершается.

Если входящая информация поступает из подпроцессов «Обеспечение Сертификатом» и «Вручение Сертификата», то происходит автоматическое аннулирование Сертификата в ПДС и процесс завершается.

## **5.8 Подпроцесс «Создание Сертификата»**

Входящая информация поступает из подпроцессов «Создание Подписки» и «Обеспечение Сертификатом».

В зависимости от выбранного шаблона в соответствии с приложением №9.

Оператор УЦ УО:<br>получает подписанную уполномоченным лицом от организации электронную заявку в ПДС на создание Подписки или электронную заявку в ПДС на Обеспечение Сертификатом, подключает ключевой носитель (при необходимости использования ключевого носителя) к рабочему месту Оператора УЦ УО;

выбирает параметры ключевого контейнера, создает ключевой контейнер и запрос на Сертификат (в случае облачного Сертификата это происходит автоматически ПДС, созданный запрос на выпуск Сертификата Оператор УЦ УО переносит на квалифицированный УЦ и выполняет выпуск Сертификата);

устанавливает выпущенный Сертификат на ключевой носитель (в случае облачного Сертификата Сертификат передается в DSS для установки в контейнер);

создаёт пакет для передачи выпущенного Сертификата на ключевом носителе Администратору безопасности ОКЗ УО лично или Службой специальной связи. Если создан облачный Сертификат, то исходящая информация сразу поступает в подпроцесс «Вручение Сертификата».

Исходящая информация поступает в подпроцесс «Вручение сертификата».

## **5.9 Подпроцесс «Вручение Сертификата»**

Входящая информация поступает из подпроцесса «Создание Сертификата».

Если создан Сертификат на ключевом носителе, то Администратору безопасности ОКЗ УО формируется и отправляется электронное уведомление о необходимости получения ключевого носителя.

Если передается Сертификат на ключевом носителе, Оператор УЦ УО:

передает пакет с Сертификатом Администратору безопасности ОКЗ УО лично в руки или Спецсвязью.

Администратор безопасности ОКЗ УО:

подтверждает получение Сертификата в ПДС. Подписчику формируется и отправляется электронное уведомление о выпуске Сертификата от ПДС;

верифицирует Подписчика. При вручении Сертификата Администратор безопасности ОКЗ УО обязан установить личность Подписчика (устанавливает личность Подписчика при личном присутствии Подписчика);

если верификация прошла успешно, то передает пакет с Сертификатом;

если верификация не пройдена, то вносит данные в заявку на создание Подписки о причинах отказа в верификации, заявка закрывается с ошибкой выдачи Сертификата. Исходящая информация поступает в подпроцесс «Сокращение Подписки и аннулирование Сертификата», Подписка в этом случае не начинает действовать.

Подписчик:

получает пакет с ключевым носителем с выпущенным Сертификатом;

просматривает информацию на бумажном носителе, содержащуюся в Сертификате:

если информация на бумажном носителе, содержащаяся в Сертификате верна, то подписывает ее собственноручной подписью.

Администратор безопасности ОКЗ УО:

загружает в ПДС скан-копию подписанной информации на бумажном носителе, сод. в Сертификате.

Исходящая информация поступает в подпроцесс «Контроль срока действия Сертификата».

если информация на бумажном носителе, содержащаяся в Сертификате не верна, то:

Администратор безопасности ОКЗ УО:

вносит данные в заявку на создание Подписки о причинах отказа в выдаче/получении Сертификата.

Исходящая информация поступает в подпроцесс «Сокращение Подписки и аннулирование Сертификата»

Если создан облачный Сертификат и у Подписчика есть действующий Сертификат, то Подписчик:

просматривает информацию в ПДС, содержащуюся в Сертификате:

если информация, содержащаяся в Сертификате в ПДС верна, то подписывает его усиленной квалифицированной электронной подписью. При этом исходящая информация поступает в подпроцесс «Контроль срока действия Сертификата»;

если информация, содержащаяся в Сертификате в ПДС не верна, то вносит в заявку на создание Подписки данные о причине отказа в получении Сертификата. При этом исходящая информация поступает в подпроцесс «Сокращение Подписки и аннулирование Сертификата».

Личность Подписчика устанавливается посредством идентификации заявителя без его личного присутствия с использованием усиленной квалифицированной электронной подписи.

Если создан облачный Сертификат и у Подписчика нет действующего Сертификата, то верификация осуществляется Администратором безопасности так же, как и в случае с Сертификатом на ключевом носителе, при этом Подписчик:

просматривает информацию на бумажном носителе, содержащуюся в Сертификате:

если информация на бумажном носителе, содержащаяся в Сертификате верна, то подписывает ее собственноручной подписью.

Администратор безопасности ОКЗ УО:

загружает в ПДС скан-копию подписанной информации на бумажном носителе, сод. в Сертификате.

Исходящая информация поступает в подпроцесс «Контроль срока действия Сертификата».

если информация на бумажном носителе, содержащаяся в Сертификате не верна, то:

Администратор безопасности ОКЗ УО:

вносит данные в заявку на создание Подписки о причинах отказа в выдаче/получении Сертификата.

Исходящая информация поступает в подпроцесс «Сокращение Подписки и аннулирование Сертификата»

ПДС автоматически направляет в ЕСИА сведения о лице, получившем Сертификат, в объеме, необходимом для регистрации в ЕСИА, и о полученном им Сертификате (уникальный номер Сертификата, даты начала и окончания его действия, наименование выдавшего его аккредитованного удостоверяющего центра) после того как Подписчик был идентифицирован и подтвердил сведения в выпущенном сертификате. После получения от СМЭВ ответа об успешной публикации сертификата, подписчику в ЛК ПДС становится доступен:

если облачный Сертификат, то либо пин-код от контейнера, либо QR-код для подключения myDSS;

если Сертификат на ключевом носителе, то пин-код от контейнера.

Исходящая информация поступает в подпроцесс «Контроль действия Сертификата».

При выдаче Сертификата аккредитованный удостоверяющий центр по желанию лица, которому выдан квалифицированный сертификат, безвозмездно осуществляет регистрацию указанного лица в ЕСИА.

#### **5.10 Подпроцесс «Контроль срока действия Сертификата»**

Входящая информация поступает из подпроцесса «Вручение Сертификата».

Контроль срока действия Сертификата инициируется автоматически за 90 дней до окончания срока действия Сертификата.

Куратор от организации:

получает заявку, проверяет корректность информации о Подписчике, вносит информацию о Подписчике, в объеме, необходимом для выпуска Сертификата и регистрации его в ЕСИА. Данный шаг может быть произведён автоматически, при наличии данных о Подписчике в ИАСУП.

Для выпуска Сертификата ПДС с использованием инфраструктуры осуществляет проверку достоверности документов и сведений: производится проверка СНИЛС в сервисе ПФР, получение выписки из ЕГРЮЛ в сервисе ФНС, проверка паспортных данных в сервисе МВД. В случае неполучения ответа от любого сервиса СМЭВ процесс возвращается на повторное направление заявки на проверку в СМЭВ Администратором безопасности ОКЗ УО. В случае получения от СМЭВ отрицательного результата проверки, заявка уйдет Куратору от организации на рассмотрение, который либо внесет изменения в ИАСУП, либо актуализирует информацию о сотруднике в заявке на Подписку в случае отсутствия ИАСУП.

Исходящая информация поступает в подпроцесс «Создание Сертификата».

## **6. Права и обязанности сторон**

## **6.1 Уполномоченная организация имеет право**

Заверять печатью Организации копии созданных Удостоверяющим центром сертификатов ключей подписей Пользователей Удостоверяющего центра.

#### **6.2 Удостоверяющий центр имеет право**

Удостоверяющий центр вправе запросить у Уполномоченной Организации, а Уполномоченная Организация обязана предоставить Удостоверяющему центру документы, подтверждающие следующую информацию:

Наименование Организации, основной государственный регистрационный номер, идентификационный номер налогоплательщика;

Сведения о наличии лицензии ФСБ России на осуществление работ и оказание услуг составляющих лицензируемую деятельность в отношении шифровальных (криптографических) средств в соответствии с постановлением Правительства Российской Федерации от 16 апреля 2012 г. № 313 «О лицензировании деятельности по разработке, производству, распространению шифровальных (криптографических) средств, информационных систем и телекоммуникационных систем, защищенных с использованием шифровальных (криптографических) средств, выполнению работ, оказанию услуг в области шифрования информации, техническому обслуживанию шифровальных (криптографических) средств, информационных систем и телекоммуникационных систем, защищенных с использованием шифровальных (криптографических) средств (за исключением случая, если техническое обслуживание шифровальных (криптографических) средств, информационных систем и телекоммуникационных систем, защищенных с использованием шифровальных (криптографических) средств, осуществляется для обеспечения собственных нужд юридического лица или индивидуального предпринимателя)» по следующим видам работ и оказываемых услуг, составляющих лицензируемую деятельность, в отношении шифровальных (криптографических) средств: 20, 21, 25, 27, 28

Место регистрации и адрес места жительства полномочного представителя Уполномоченной Организации – Оператора Уполномоченной Организации, зарегистрированного в Удостоверяющем центре;

Сведения, необходимые для идентификации привилегированных сотрудников уполномоченной организации: фамилия, имя, отчество, номер паспорта, кем и когда выдан.

Отказать в регистрации в Удостоверяющем центре уполномоченному представителю Уполномоченной организации, в случае ненадлежащего оформления необходимых регистрационных документов.

Отказать в аннулировании сертификата ключа подписи Оператора Удостоверяющего центра в случае ненадлежащего оформления соответствующего заявления на аннулирование сертификата ключа подписи.

Прекратить действие сертификата ключа подписи Оператора и учётных записей привилегированных сотрудников Уполномоченной организации с обязательным уведомлением и указанием причин.

Отказать в создании сертификата ключа подписи Оператора и Пользователя Удостоверяющего центра в случае, если использованное Оператором и Пользователем Удостоверяющего центра для формирования запроса на сертификат ключа подписи средство криптографической защиты информации (средство электронной цифровой подписи) не поддерживается Удостоверяющим центром.

Отказать в создании сертификата ключа подписи Оператора и Пользователя Удостоверяющего центра с уведомлением Уполномоченной организации и указанием причин.

#### **6.3 Уполномоченная организация обязана**

Известить Удостоверяющий центр об изменениях в наименовании Организации, государственного регистрационного номера, идентификационного номера налогоплательщика и по требованию Удостоверяющего Центра предоставить документы, указанные в п.4.2 настоящего Регламента, в течение 5-ти рабочих дней с момента регистрации изменений.

Формировать открытые и закрытые ключи подписи только с использованием средства электронной цифровой подписи и программного обеспечения, предоставленного Удостоверяющим центром.

## **6.4 Удостоверяющий центр обязан**

Использовать для создания ключа электронной подписи Удостоверяющего центра и формирования электронной подписи только сертифицированные в соответствии с правилами сертификации Российской Федерации средства электронной цифровой подписи.

Создавать ключ электронной подписи Удостоверяющего центра только для подписи создаваемых им сертификатов ключей подписей Удостоверяющего центра и списков отозванных сертификатов.

Принять меры по защите закрытого ключа Удостоверяющего центра от несанкционированного доступа.

Организовать свою работу по GMT (Greenwich Mean Time) с учетом часового пояса города Москвы. Удостоверяющий центр обязан синхронизировать по времени все свои программные и технические средства обеспечения деятельности.

Обеспечить регистрацию Оператора в Удостоверяющем центре по заявлению на регистрацию в Удостоверяющем центре в соответствии с порядком, определенным в настоящем Порядке.

Обеспечить занесение регистрационной информации Пользователя Удостоверяющего центра в Реестр Удостоверяющего центра и обеспечить уникальность регистрационной информации всех зарегистрированных в Удостоверяющем центре лиц, используемой для идентификации владельцев сертификатов ключей подписей.

Обеспечить создание сертификата ключа подписи Пользователя Удостоверяющего центра, в соответствии с порядком, определенным в настоящем Регламенте и уведомить об этом владельца созданного сертификата ключа подписи.

Обеспечить уникальность серийных номеров изготавливаемых сертификатов ключей подписей.

Публиковать актуальный список отозванных сертификатов на следующих ресурсах удостоверяющего центра:

http://crl1.rosatom.ru/ http://crl2.rosatom.ru/ http://ssca.rosatom.ru/

Период публикации списка отозванных сертификатов – 1 (Один) день.

Предоставить Оператору предоставления услуг Удостоверяющего Центра необходимые средства и права по осуществлению регистрации пользователей в Удостоверяющем центре, созданию и управлению сертификатами ключей подписей Пользователей Удостоверяющего центра.
#### **7. Нормативные ссылки**

Федеральный закон Российской Федерации от 6 апреля 2011 г. N 63-ФЗ «Об электронной подписи».

Приказ ФСБ РФ от 27 декабря 2011 г. N 795 «Об утверждении Требований к форме квалифицированного сертификата ключа проверки электронной подписи».

Приказ ФСБ РФ от 27 декабря 2011 г. N 796 «Об утверждении Требований к средствам электронной подписи и Требований к средствам удостоверяющего центра».

Приказ Министерства связи и массовых коммуникаций РФ от 23 ноября 2011 г. № 320 «Об аккредитации удостоверяющих центров».

Приказ Госкорпорации «Росатом» от 04.12.2015 № 1/1176-П (с учётом изменений, внесённых приказом Госкорпорации «Росатом» от 26.07.2019 № 1/764- П).

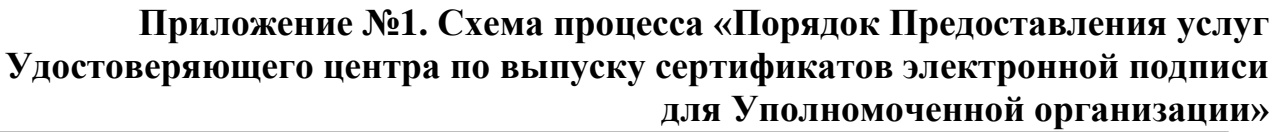

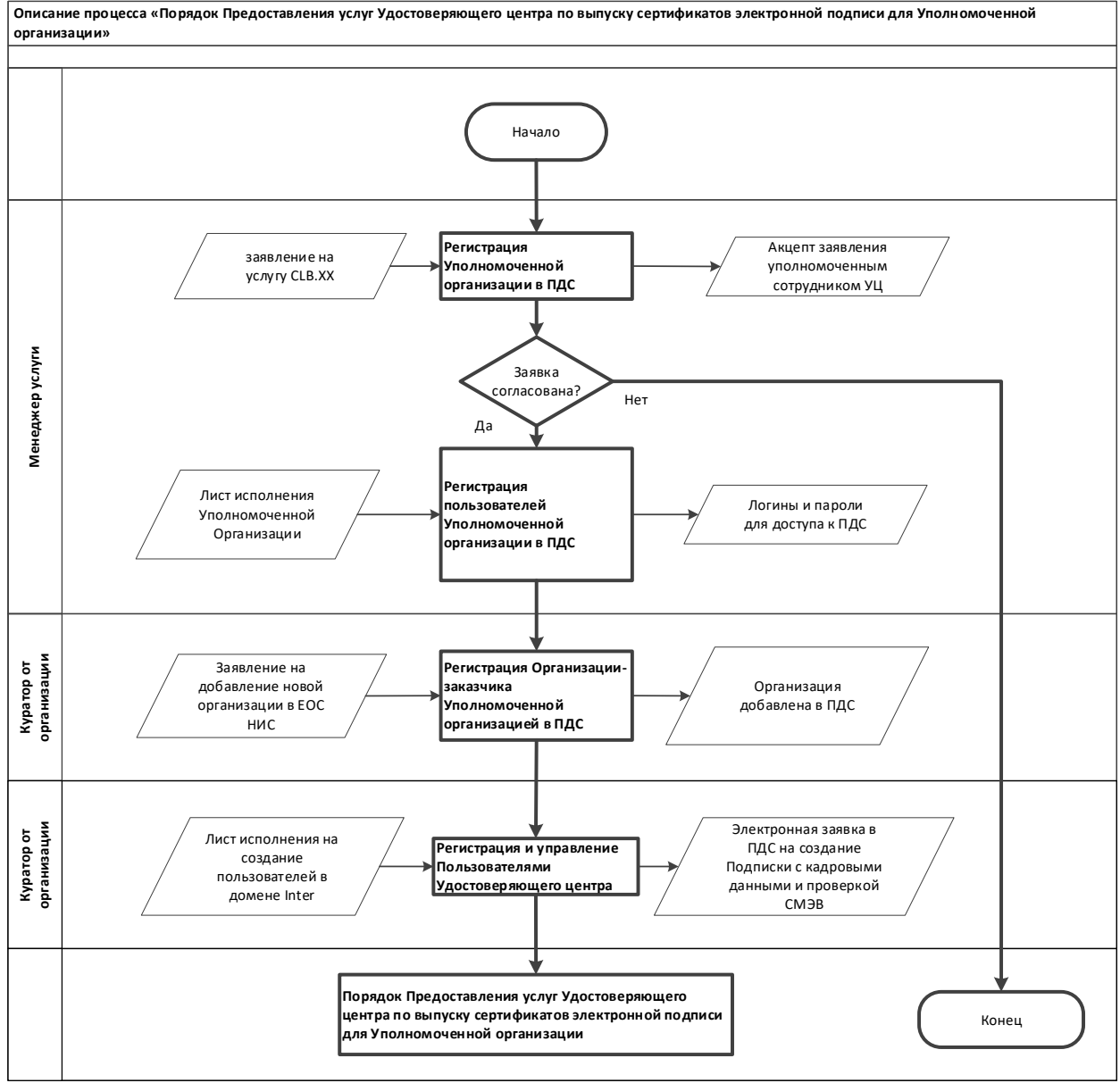

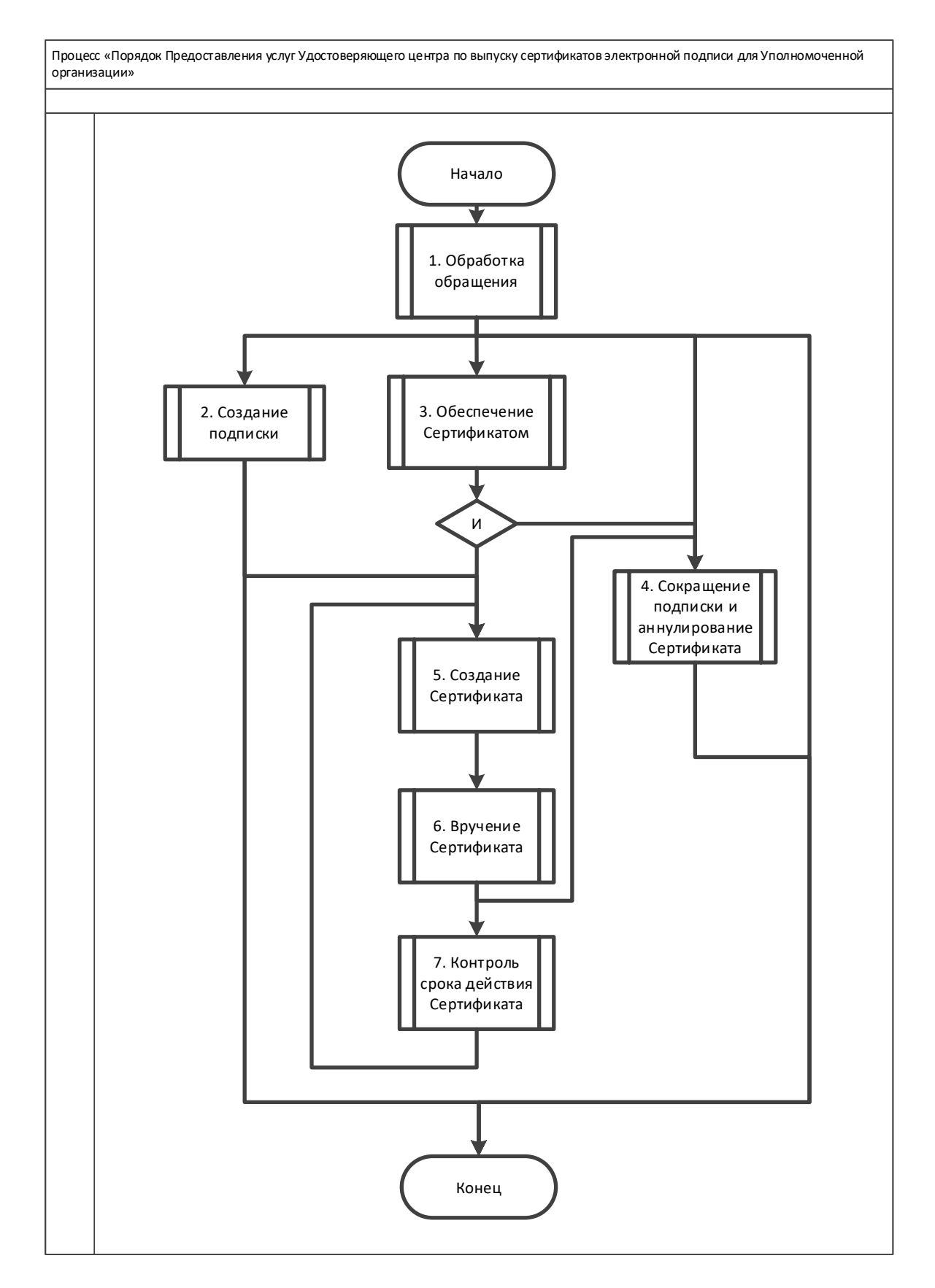

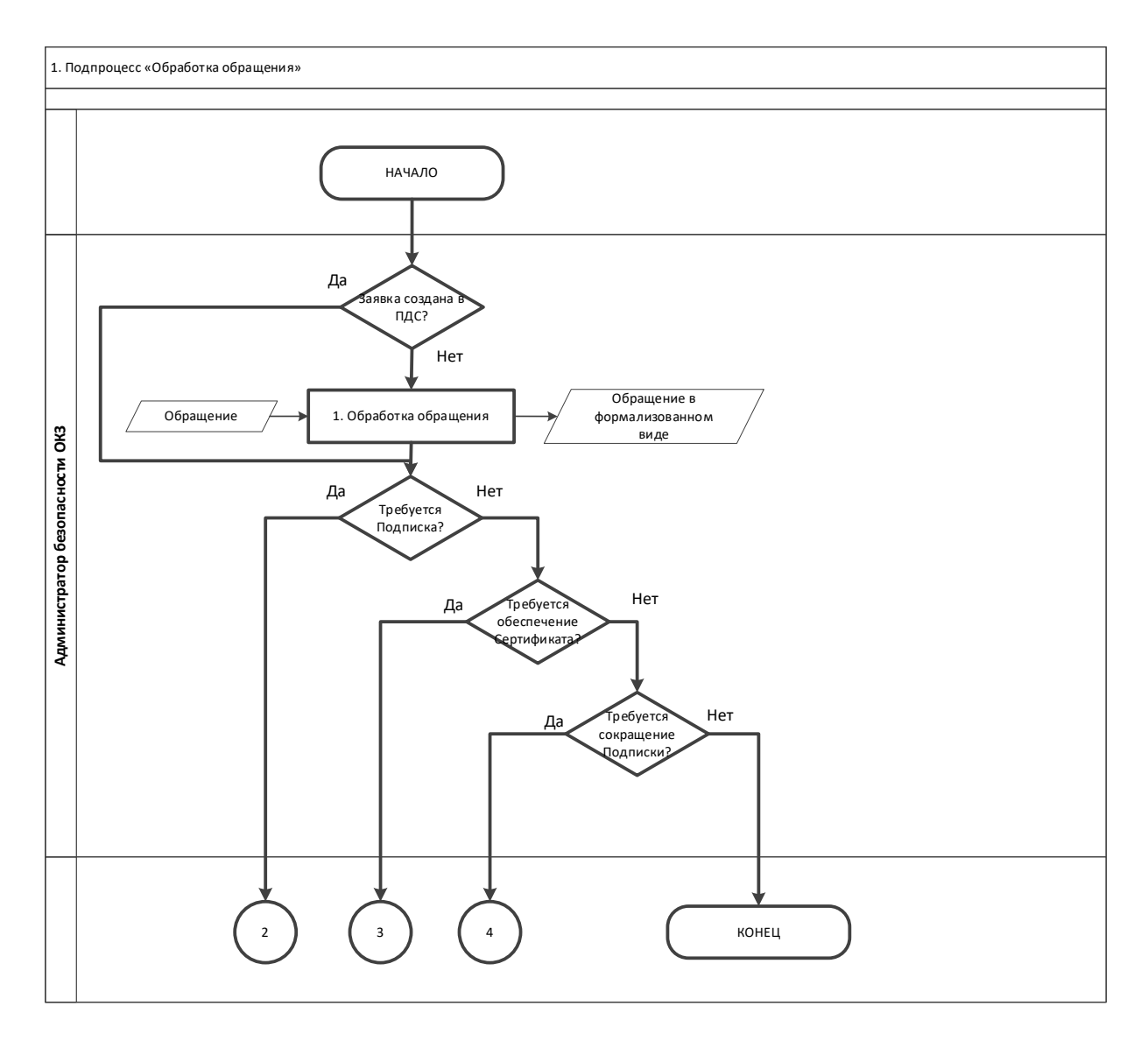

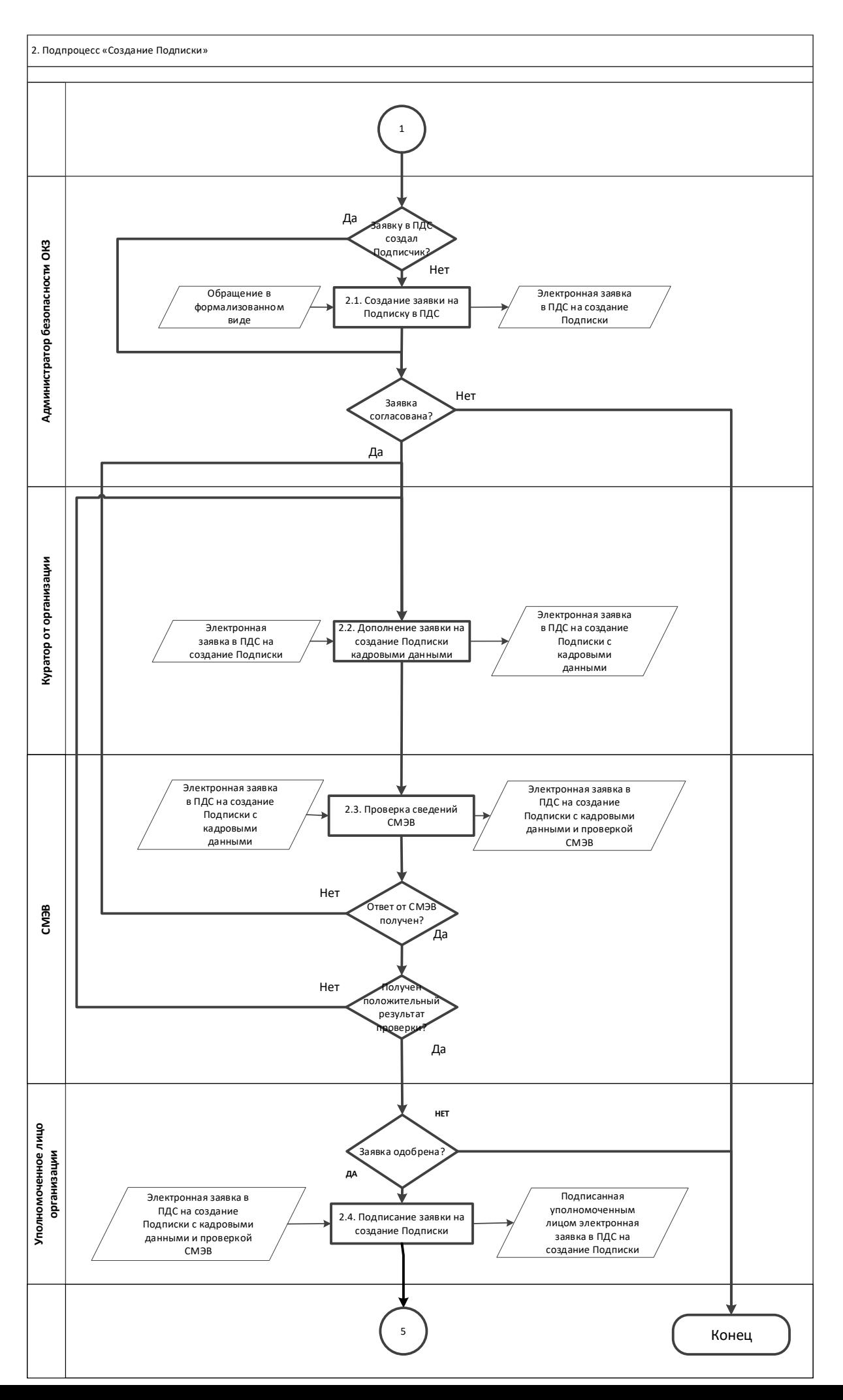

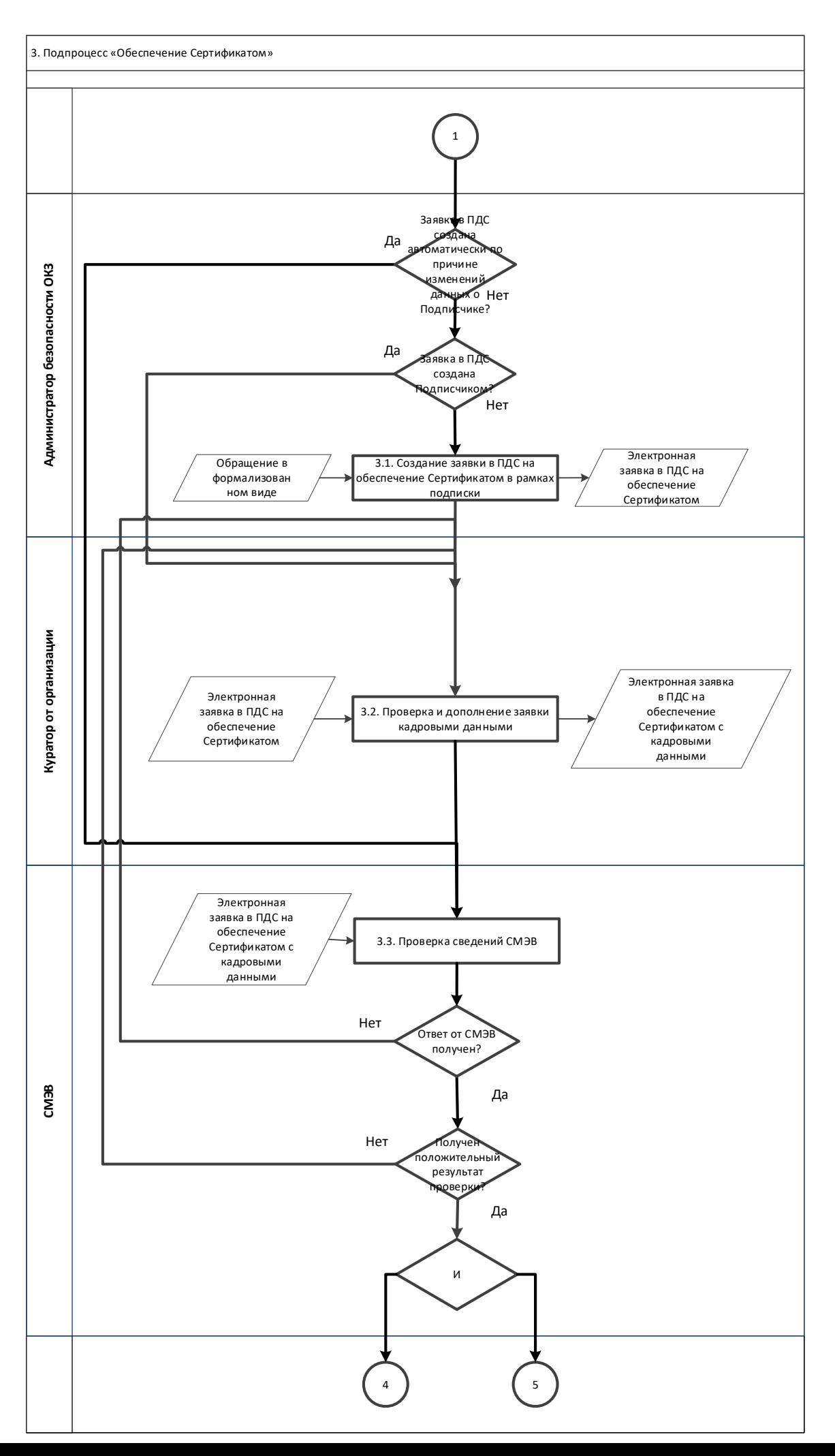

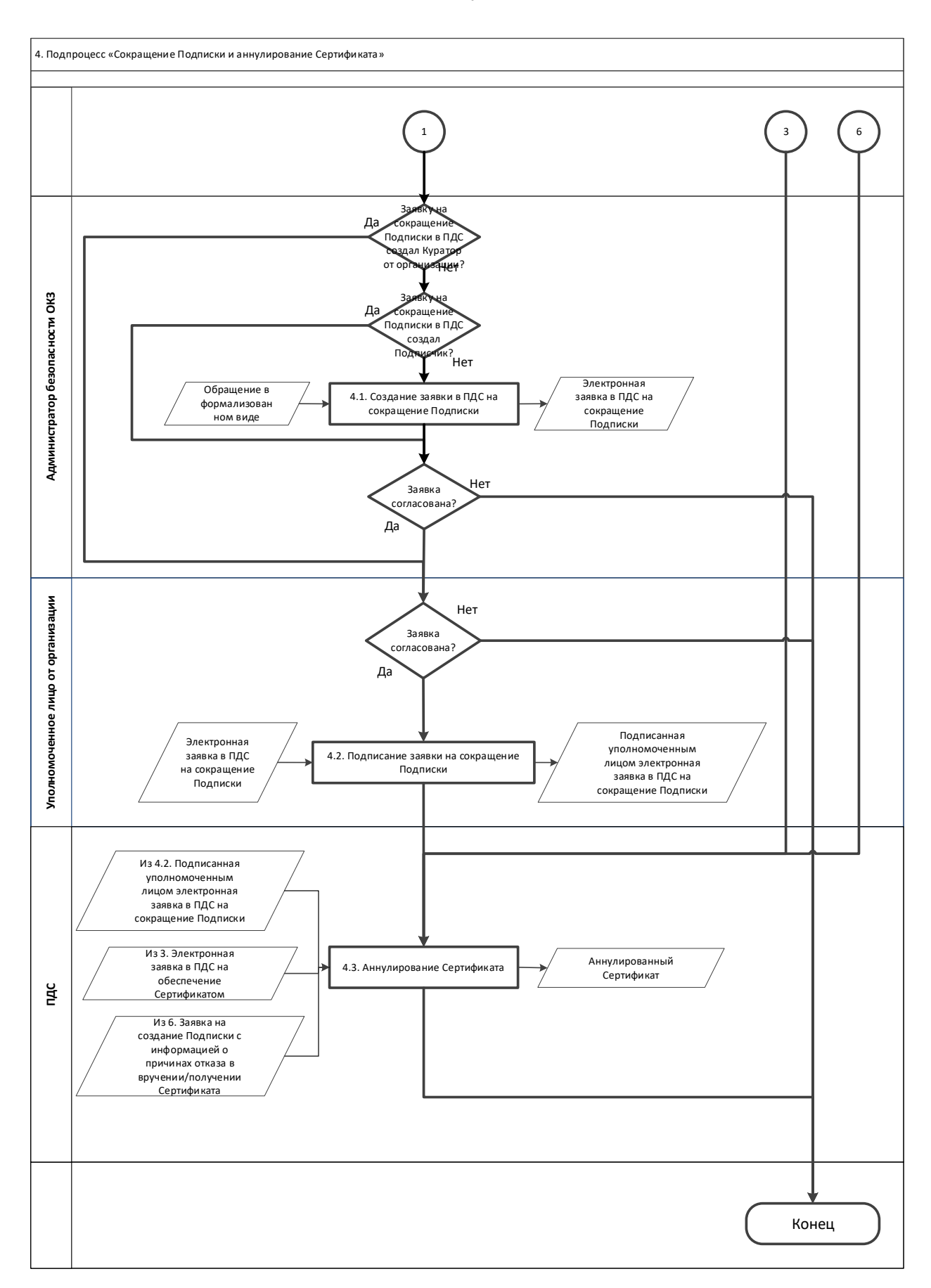

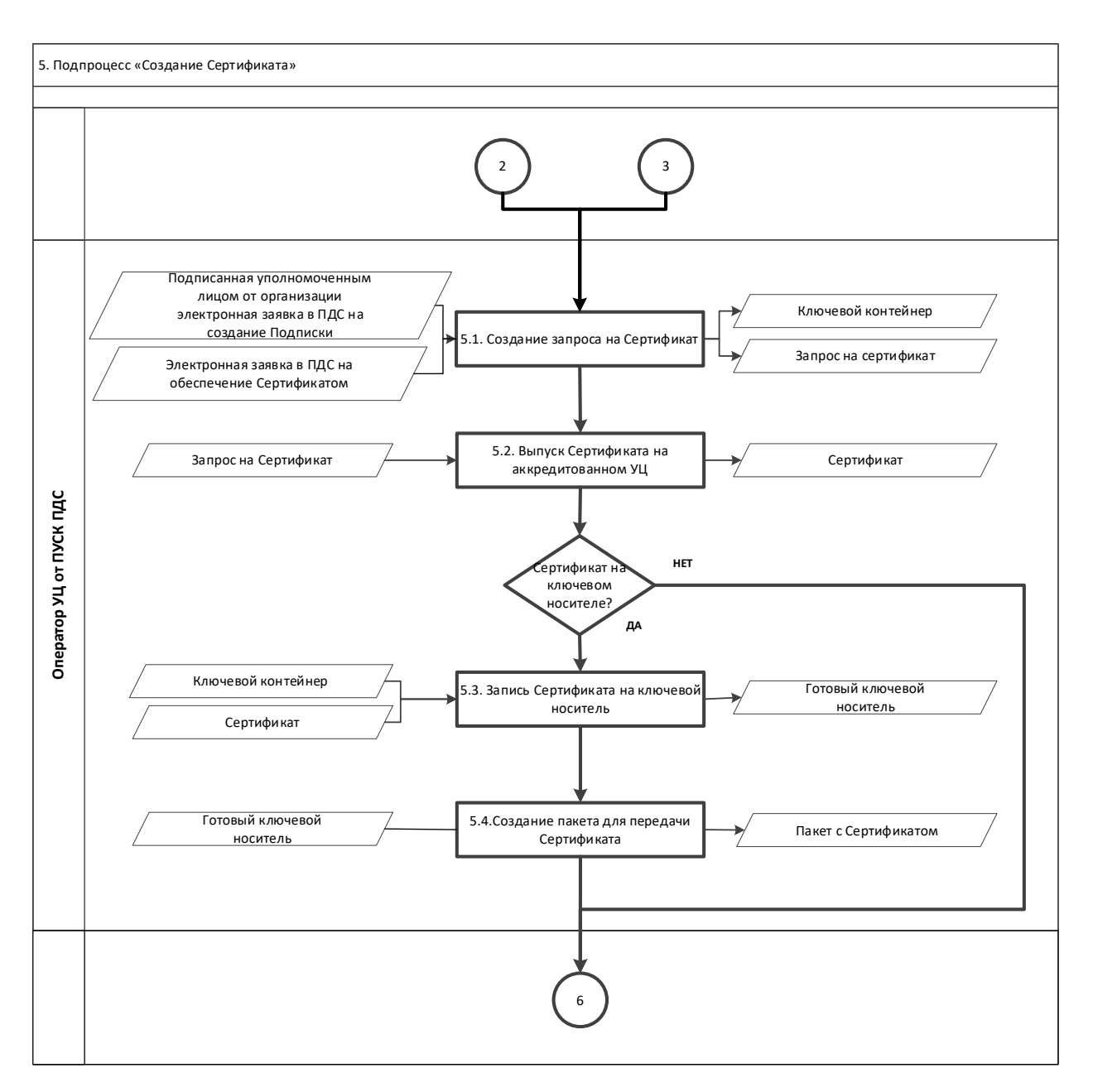

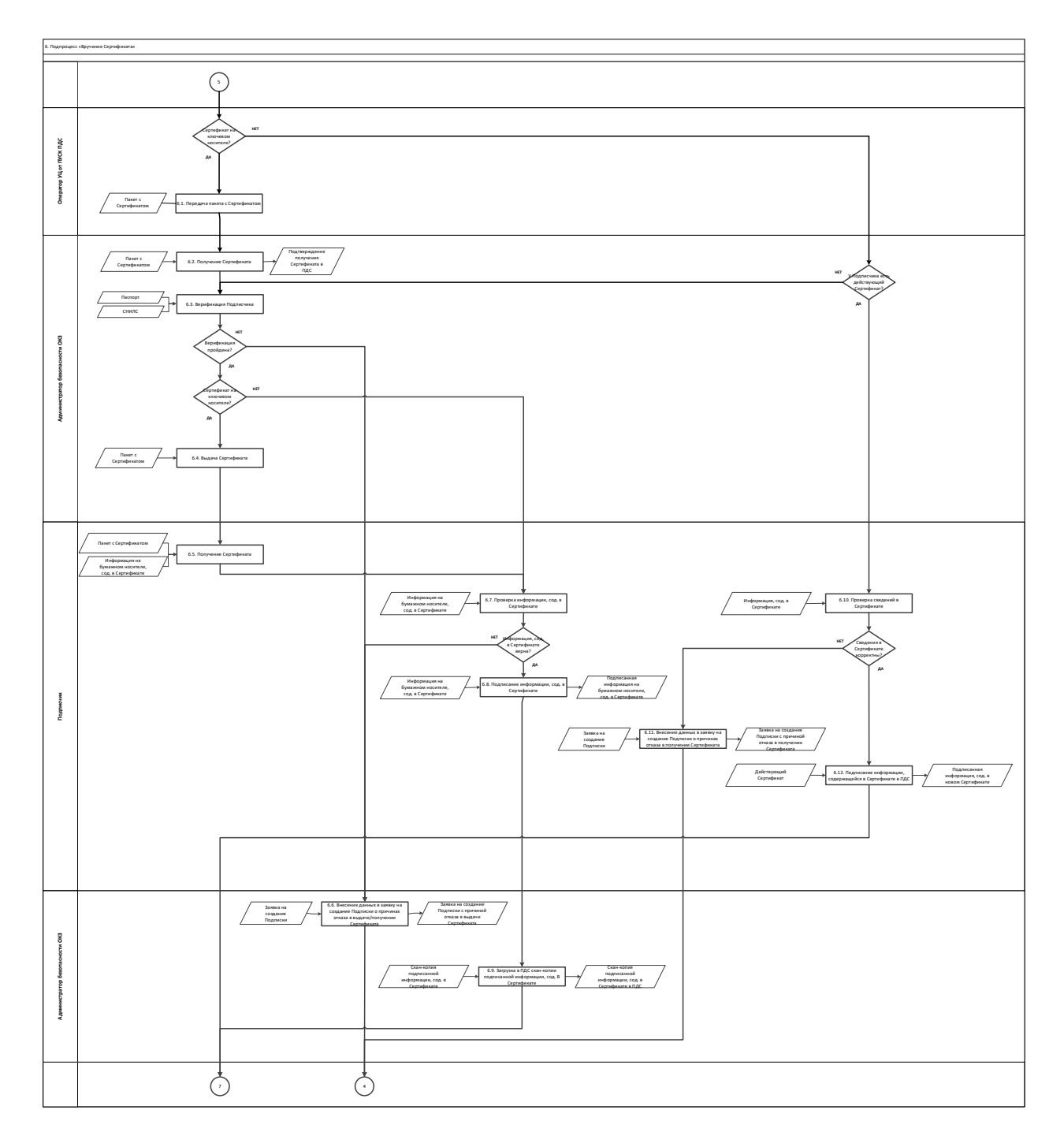

29

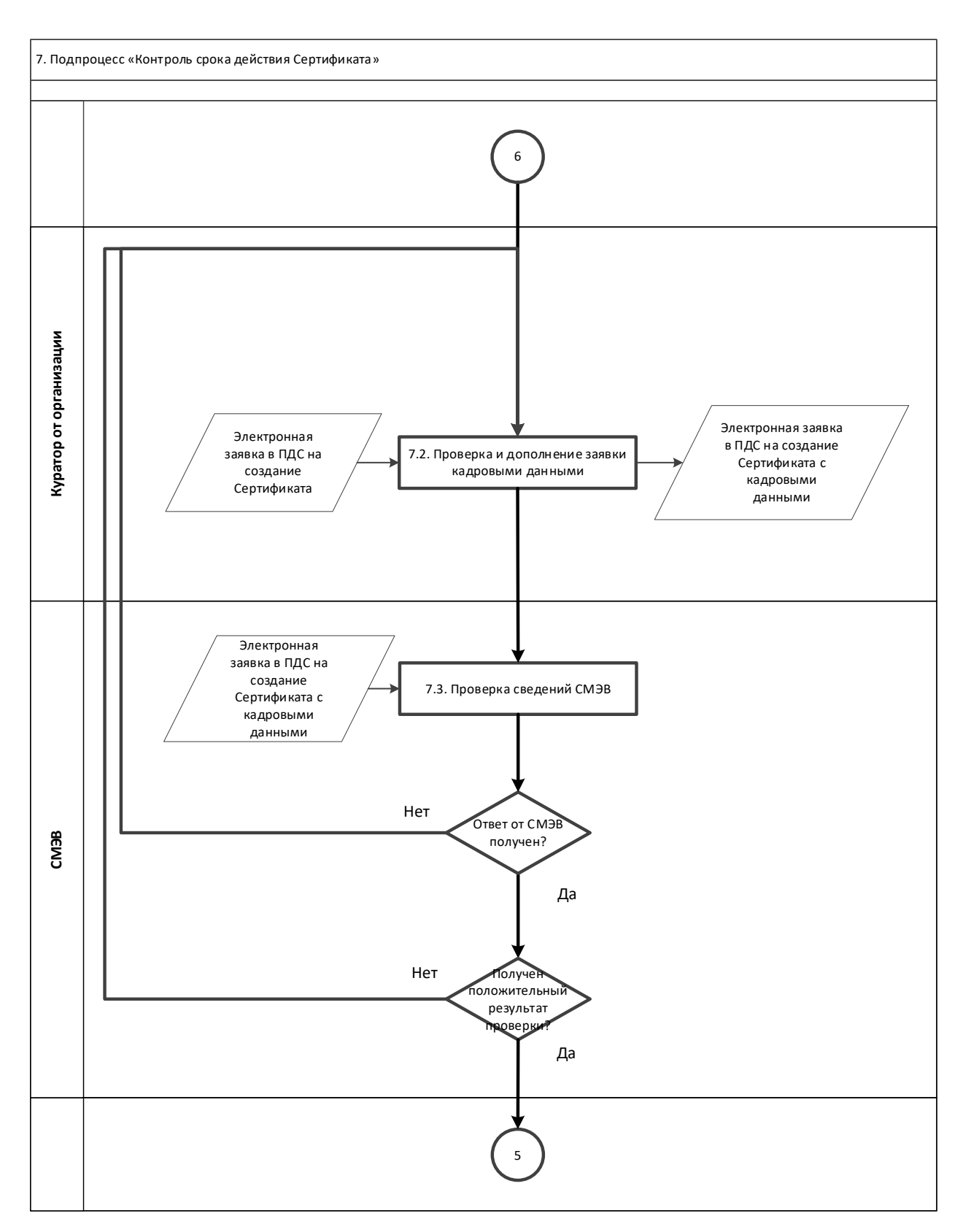

**Приложение №2. Заявление на предоставление услуг Удостоверяющего центра по выпуску сертификатов электронной подписи для Уполномоченной организации**

#### **Заявление**

**на предоставление услуг Удостоверяющего центра по выпуску сертификатов электронной подписи для Уполномоченной организации**

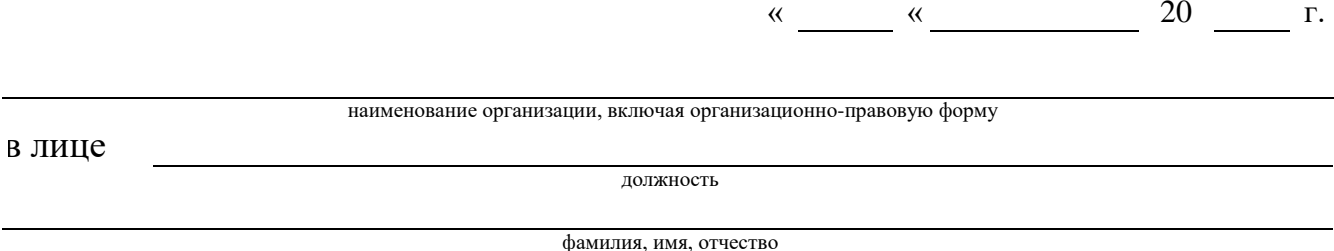

действующего на основании

Просит подключить Организацию в рамках оказания услуг, составляющих лицензируемую деятельность, в отношении шифровальных (криптографических) средств к «Платформе доверенных сервисов» (далее – ПДС) с целью предоставления услуг Удостоверяющего центра по выпуску сертификатов электронной подписи для Уполномоченной организации (код услуги CLB.36), согласно следующим данным:

Полное наименование: Место нахождения: ФИО Администратора безопасности: Телефон/факс: e-mail: Реквизиты лицензии ФСБ России: Перечень мест оказания услуг (в соответствии с лицензией): Реквизиты аттестата соответствия на АСЗИ, подключаемой к ПДС:

Уполномоченное должностное лицо

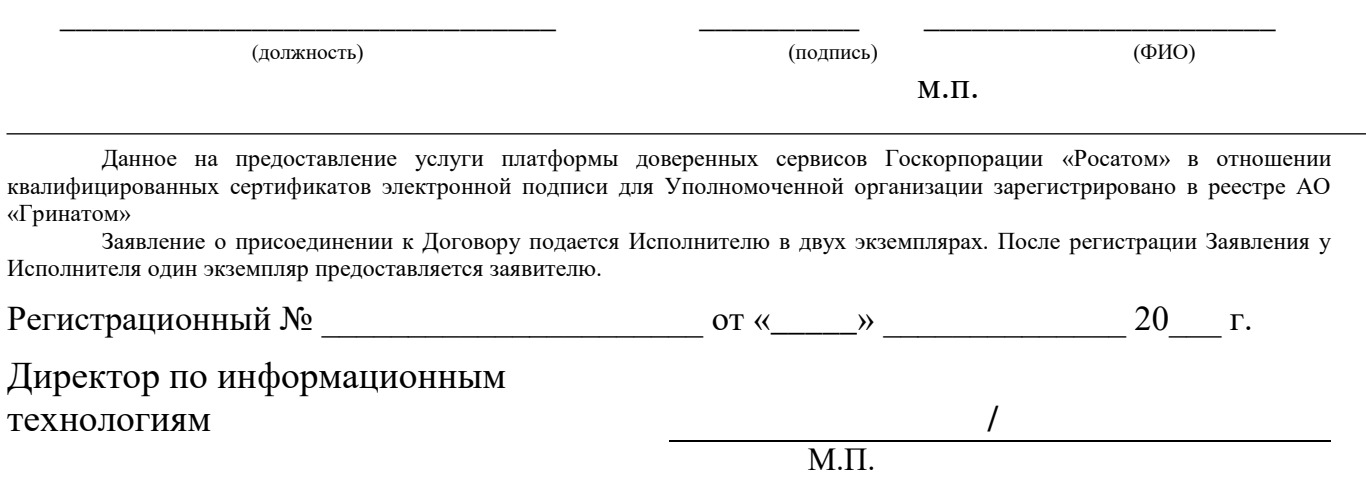

#### **Приложение №3. Заявление на добавление новой организации в ЕОС НИС для возможности создания пользователей в платформе доверенных сервисов**

### **Заявление на добавление новой организации в ЕОС НИС для возможности создания пользователей в платформе доверенных сервисов**

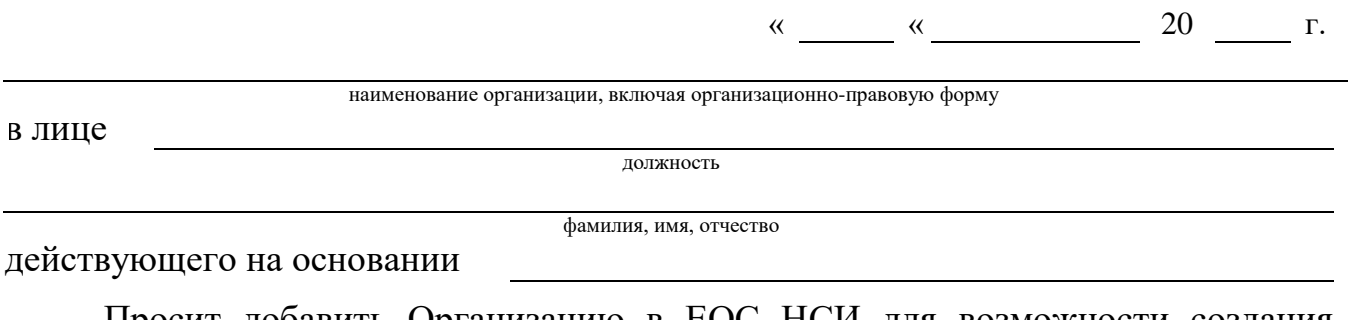

Просит добавить Организацию в ЕОС НСИ для возможности создания пользователей в платформе доверенных сервисов

Реквизиты организации:

Полное наименование: Место нахождения: Почтовый адрес: ОГРН: ИНН: КПП: Расчетный счет: Банк: Кор. счет: БИК: ОКПО: ОКТМО: ОКАТО: Телефон/факс: e-mail: Уполномоченное должностное лицо

(должность) (подпись) (ФИО)

м.п.

\_\_\_\_\_\_\_\_\_\_\_\_\_\_\_\_\_\_\_\_\_\_\_\_\_\_\_\_\_\_\_ \_\_\_\_\_\_\_\_\_\_ \_\_\_\_\_\_\_\_\_\_\_\_\_\_\_\_\_\_\_\_\_\_

32

## **Приложение №4. Шаблон Листа исполнения для предоставления доступа к ПДС**

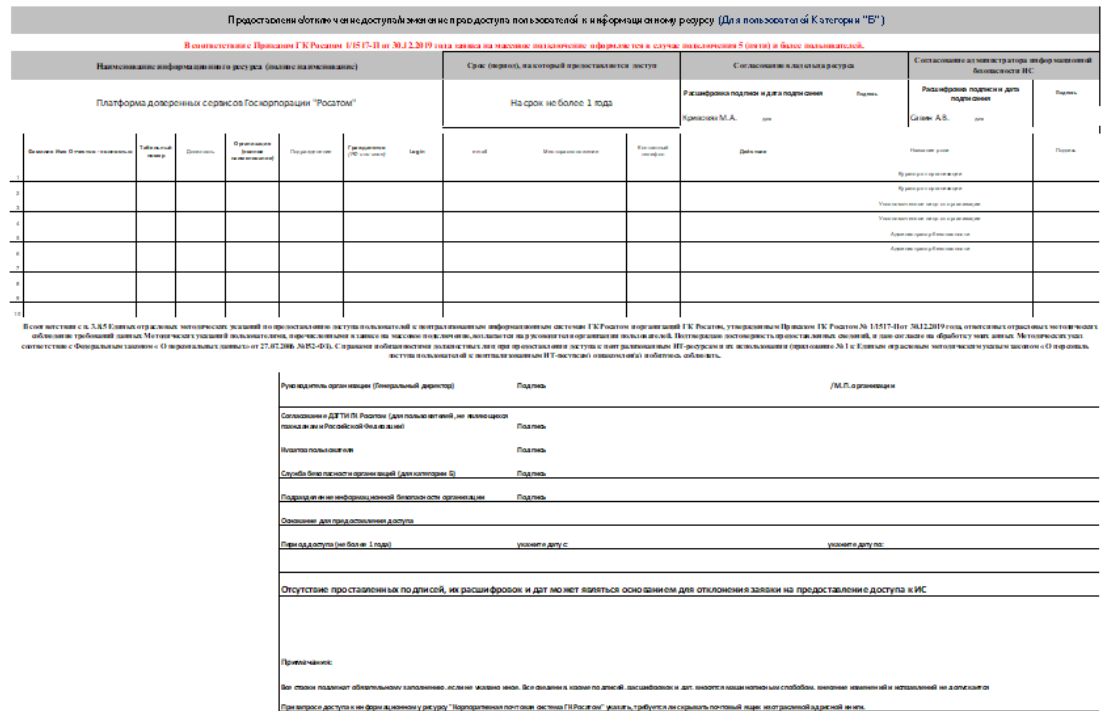

## **Приложение №5. Инструкция администратора безопасности. ПДС**

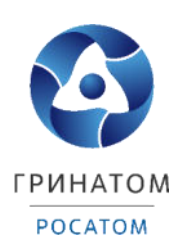

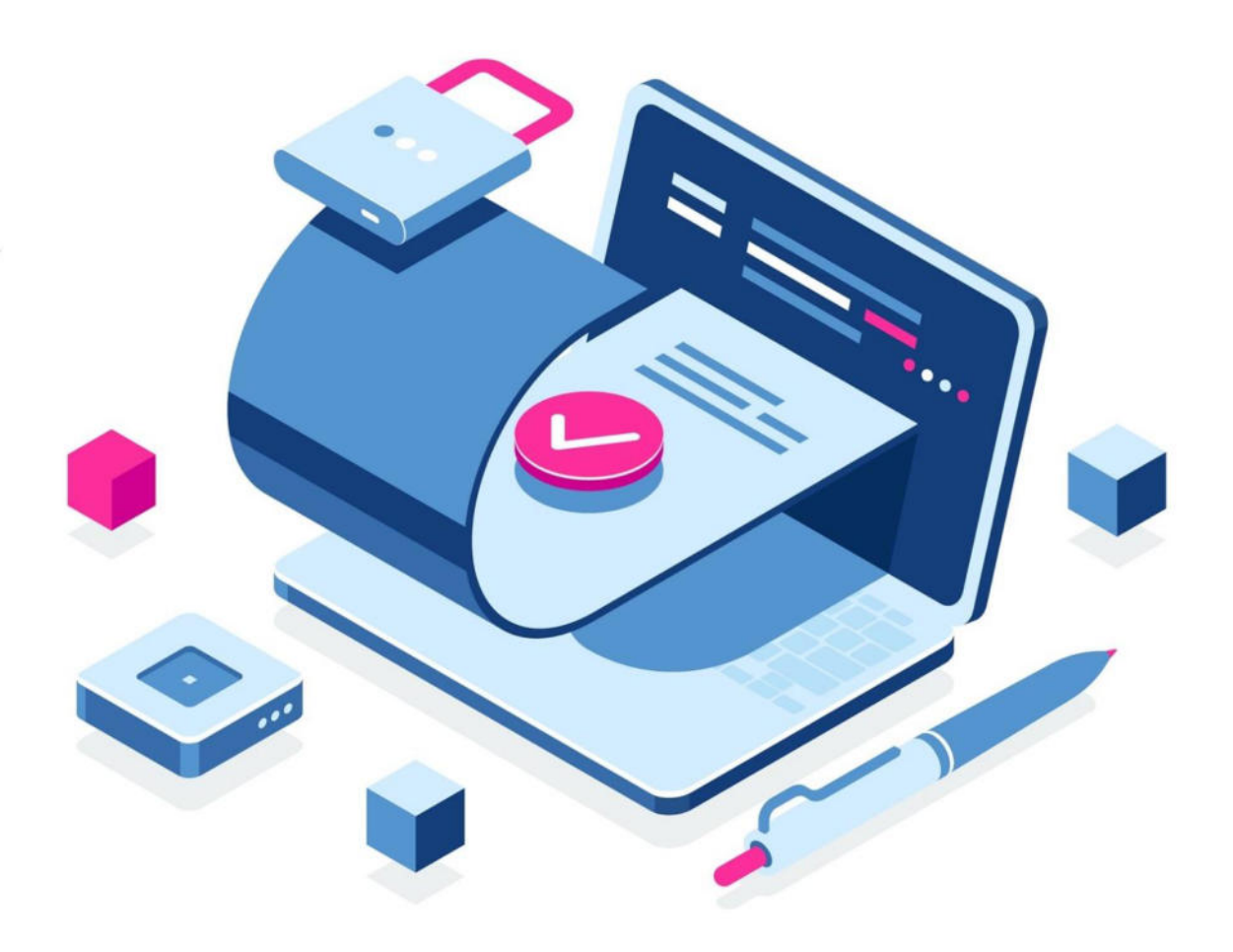

## **ИНСТРУКЦИЯ АДМИНИСТРАТОРА БЕЗОПАСНОСТИ ПЛАТФОРМА ДОВЕРЕННЫХ СЕРВИСОВ**

### <span id="page-590-0"></span>**Содержание**

[1.Роль Администратор безопасности](#page-590-0) 36

[2.Вход в Систему Платформа доверенных сервисов](#page-590-1) 36

- <span id="page-590-8"></span>[3. Расширение подписки на сертификат](#page-590-2) 37
- [4.Сокращение подписки на сертификат](#page-590-3) 40

[5.Печать сертификата](#page-590-4) 41

[6.Сохранение Сертификата пользователя](#page-590-5) 42

<span id="page-590-7"></span>7. Просмотр данных пользователя 43<br>8. Добавление СКЗИ 44

8.[Добавление СКЗИ](#page-590-7)

[9.Просмотр перечня услуг](#page-590-8) 45

<span id="page-590-9"></span><span id="page-590-6"></span><span id="page-590-5"></span><span id="page-590-4"></span><span id="page-590-3"></span><span id="page-590-2"></span><span id="page-590-1"></span>10. [Организация и договоры](#page-590-9) 45

#### **Роль Администратор безопасности**

Администратор безопасности ПДС выполняет следующие действия:

Управление подписками организации на услугу;

Создание заявки на предоставление услуги обеспечения неквалифицированным или квалифицированным сертификатом в DSS или на отчуждаемом ключевом носителе для пользователей с ролью «Подписчик»;

Создание заявки на обеспечение пользователя с ролью «Подписчик» лицензией на СКЗИ;

Управление заявками на обеспечение неквалифицированными и квалифицированными сертификатами;

Управление заявками на обеспечение СКЗИ;

Регистрация и учёт СКЗИ;

Передача сертификатов на отчуждаемых ключевых носителях;

Учет АРМ, на которых установлены СКЗИ;

Блокирование использования СКЗИ, установленных на АРМ.

#### **Вход в Систему Платформа доверенных сервисов**

Для входа в Систему необходимо запустить веб-браузер и перейти по ссылке <https://pds.rosatom.ru/>

Откроется страница авторизации ПДС. В открывшемся окне необходимо ввести логин и пароль учётной записи ГК «Росатом» с указанием домена GK\Login. Нажмите кнопку «Войти» для авторизации. После загрузки страницы откроется Рабочий стол ПДС.

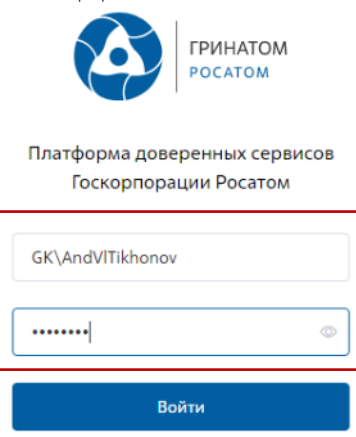

На главной странице Администратору безопасности доступны разделы: Сертификаты, СКЗИ, Предоставление услуг, Организация и договоры и Пользователи.

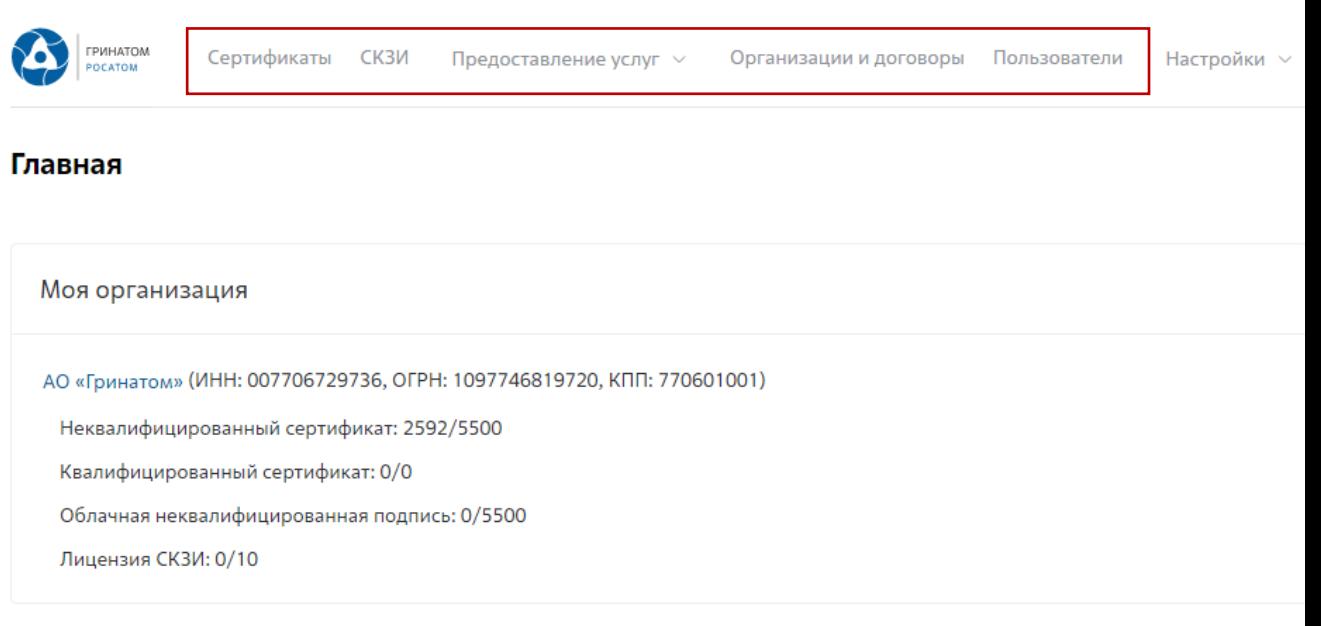

Сертификаты: Раздел отображает выданные сертификаты.

СКЗИ: Раздел отображает выданные СКЗИ организации.

Предоставление услуг: Раздел позволяет заказать сертификат пользователю и просмотреть список документов.

#### **Расширение подписки на сертификат**

Для создания заявки на выпуск сертификата для сотрудника необходимо:

Выбрать раздел **«Сертификаты»** и нажать кнопку **«Запросить** 

#### **сертификат»**.

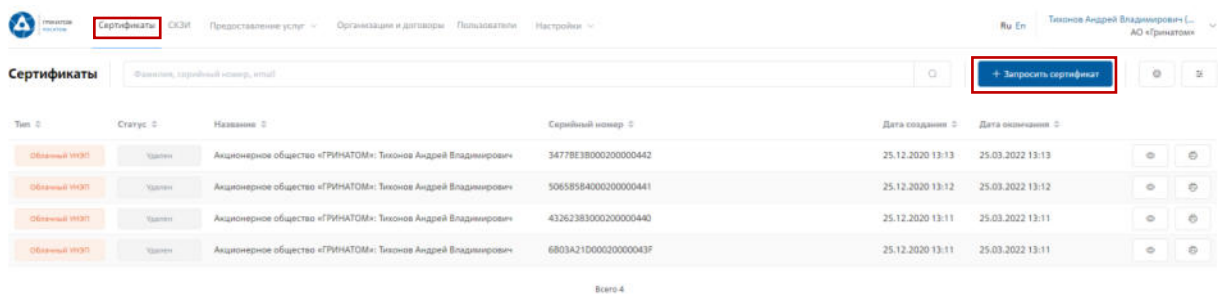

Откроется мастер создания заявки на выпуск сертификата для сотрудника. Необходимо найти пользователя, на которого создается заявка, для этого нажать кнопку **«Выбрать»**, откроется форма поиска сотрудника организации.

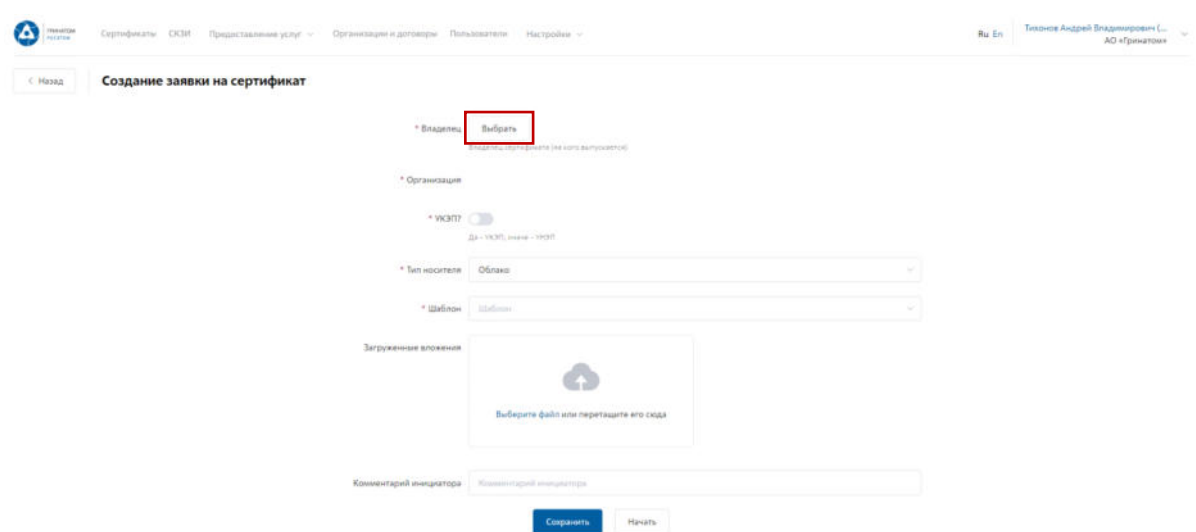

Пользователя можно выбрать из общего списка сотрудников предприятия, при необходимости использовать фильтр по ФИО или Email в строке **«Поиск»**.

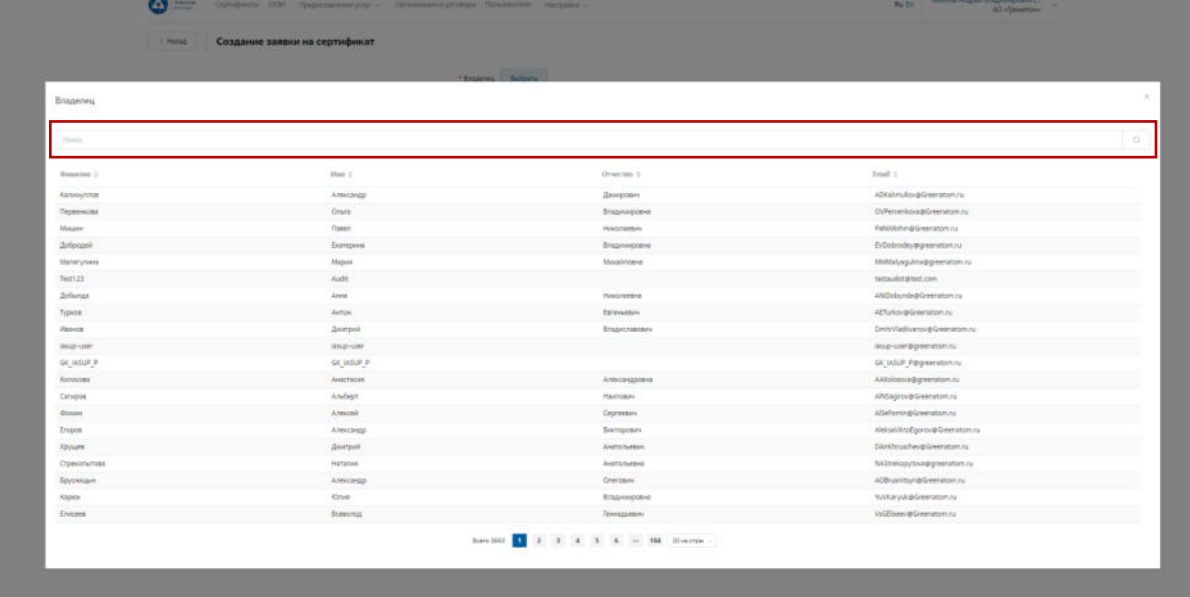

Нажать на запись нужного пользователя.

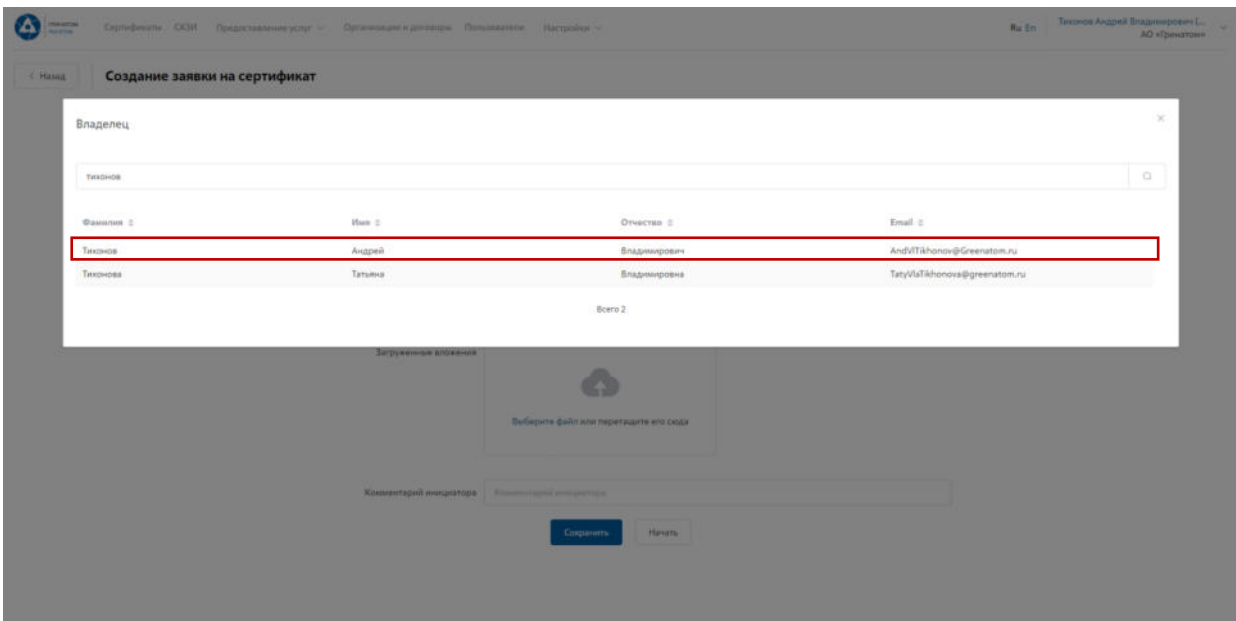

Откроется Мастер создания заявки на выпуск сертификата. Поле **«Организация»** устанавливается по умолчанию. По умолчанию установлен тип сертификата Облачный УНЭП, необходимо выбрать шаблон УНЭП облако по умолчанию. **«Тип доставки»** необходимо выбрать в выпадающем меню из предложенных вариантов: Выдача лично владельцу сертификата, Выдача представителю по доверенности, Отправка спец почтой, Удалённо или Через систему ПДС. Поле **«Комментарий»** заполняется по необходимости. После заполнения всех обязательных параметров необходимо нажать кнопку «Начать» и подтвердить действие нажав кнопку «Начать» повторно.

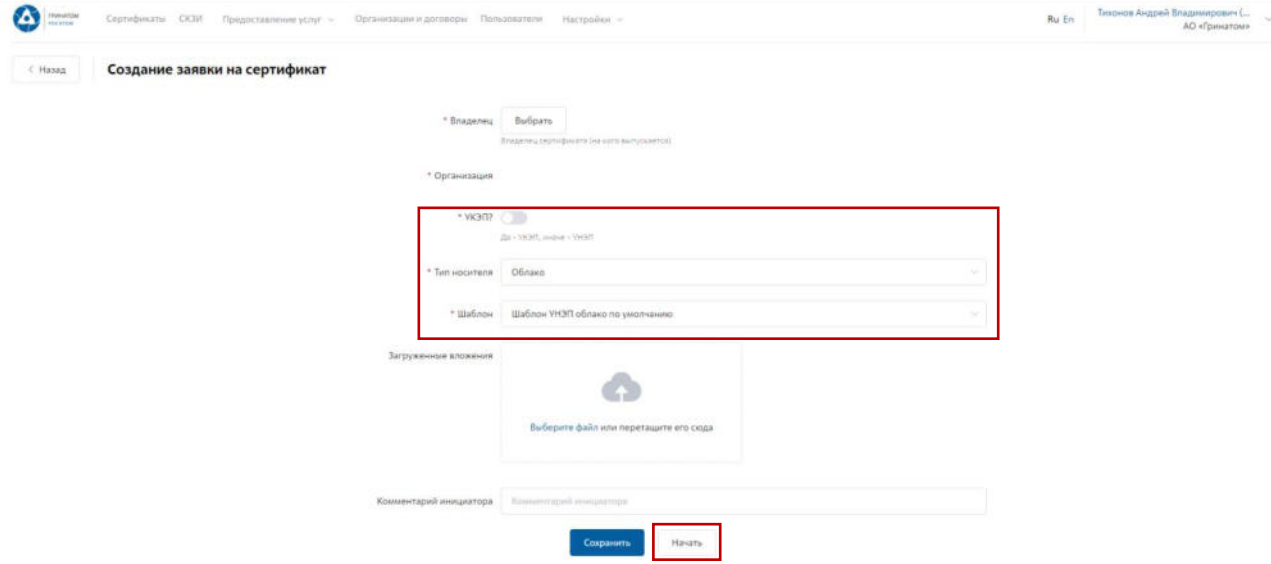

Откроется вкладка **«Предоставление услуг»** в которой можно контролировать статус выполнения заявки, так же доступны к просмотру заявки, созданные ранее. Заявки с типом «Облачный сертификат» УНЭП будут обработаны автоматически, заявки на «Отчуждаемых носителях» обрабатываются вручную Оператором УЦ и требуется время для их обработки.

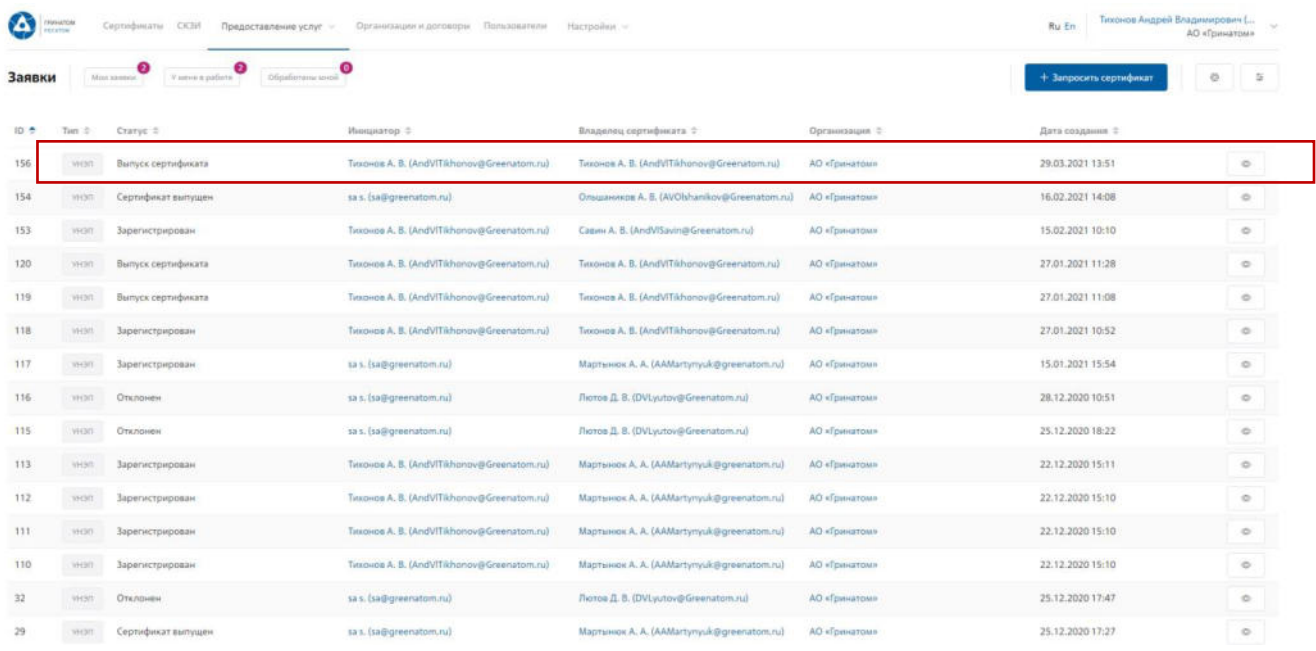

Сокращение подписки на сертификат

Для сокращения подписки на сертификат (отзыв сертификата) Администратору безопасности необходимо перейти в раздел **«Сертификаты»**, найти нужного пользователя воспользовавшись фильтром и нажать кнопку просмотр $\boxed{\circ}$ .

Отфильтровать сертификаты можно по фамилии пользователя, серийного номера сертификата или email.

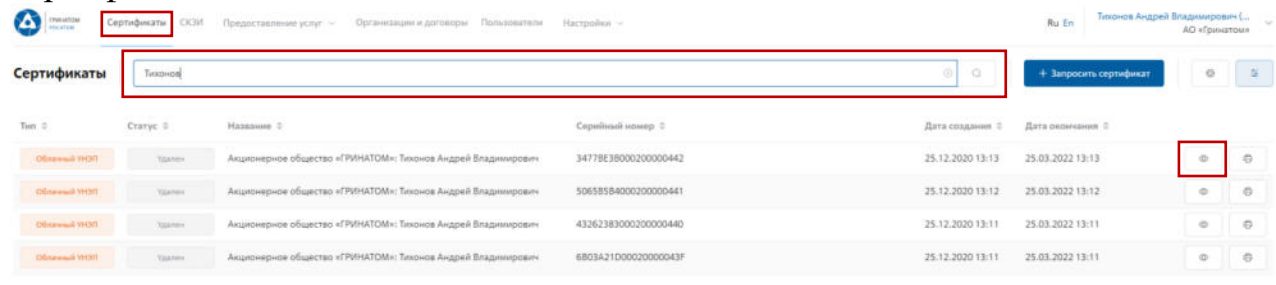

Откроется форма с данными сертификата пользователя. Администратору безопасности необходимо сверить данные отзываемого сертификата и нажать кнопку «Удалить» **...** 

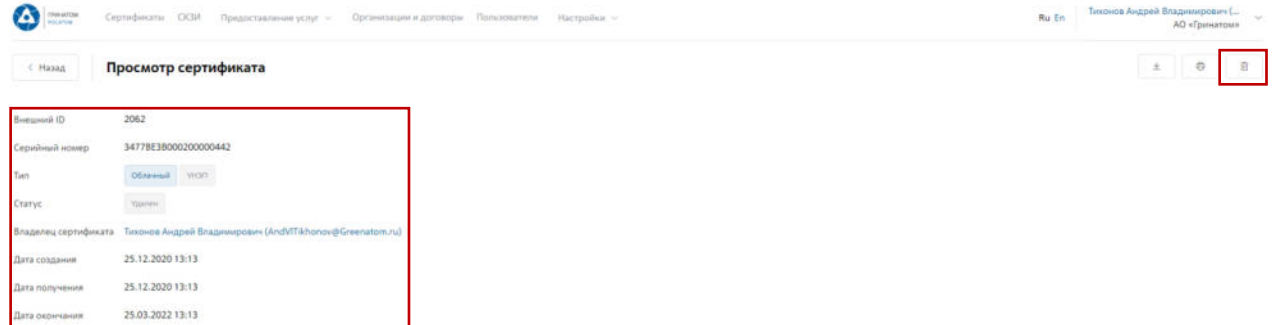

В открывшимся окне необходимо выбрать причину отзыва сертификата из выпадающего списка и написать обоснование отзыва в поле Комментарий. После

40

заполнения необходимой информации нажать **«Применить»**, сертификат пользователя будет аннулирован.

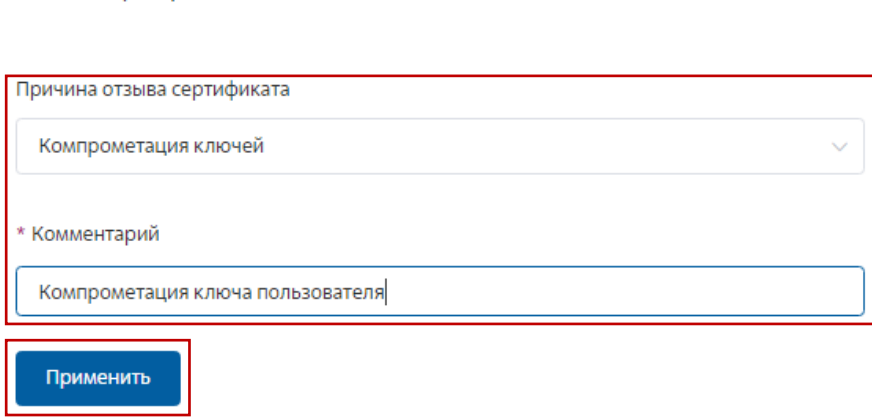

#### Печать сертификата

Отзыв сертификата

В случае необходимости предоставления печатной формы сертификата пользователю, предусмотрена возможность его печати. Для этого необходимо перейти в раздел **«Сертификаты»** или раздел **«Пользователи»** и воспользоваться формой поиска.

#### **Раздел «Сертификаты»**

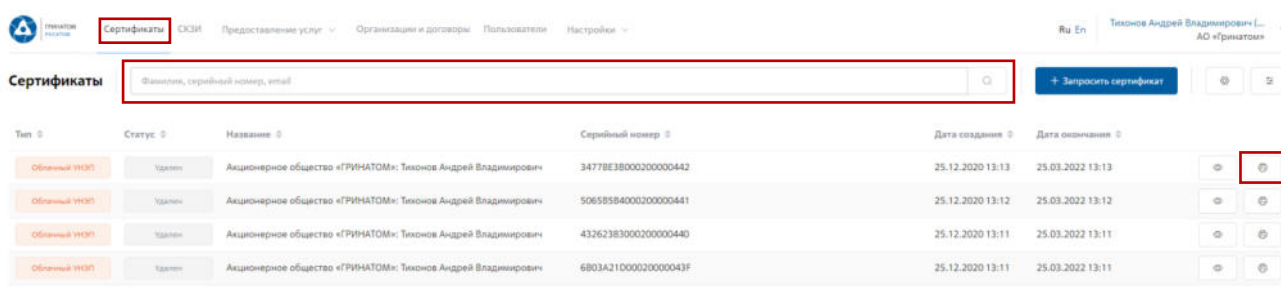

Boero A

В разделе **«Сертификаты»**, отфильтровать сертификаты можно по фамилии пользователя,

серийного номера сертификата или email. Далее нажать кнопку «Печать» <sup>[6]</sup> и распечатать сформированную печатную форму сертификата.

#### .<br>«аты СКЗИ Предоставление услуг √ Организации и договоры Пользователи Настройки ~  $\bullet$ Пользователи Texpepe Email =  $UPM =$  $10<sup>o</sup>$ .<br>Отчество с  $Mmn =$  $1891$ Timmings Boero 2

В разделе **«Пользователи»**, отфильтровать данные можно по табельному номеру, UPN, email, ФИО пользователя и номера телефона. После применения фильтра, необходимо выбрать нужного пользователя и нажать кнопку **«Просмотр сертификатов»** .

Откроется форма с сертификатами пользователя, необходимо выбрать нужный сертификат ориентируясь на Тип, Статус, Серийный номер или Дату

**Раздел «Пользователи»**

сертификата, нажать кнопку **«Печать»** и распечатать сформированную печатную форму сертификата.

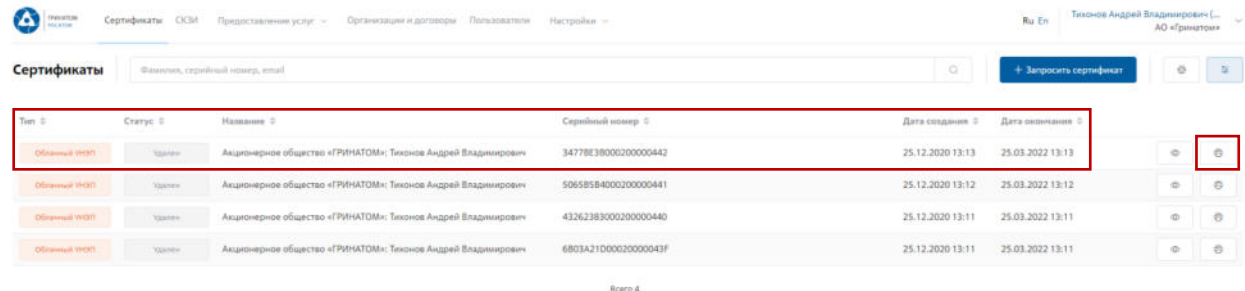

Сохранение Сертификата пользователя

В случае необходимости предоставления сертификата в электронном виде, в ПДС реализована функция выгрузки сертификата (открытый ключ) содержащий данные пользователя в формате .CER. Для выгрузки сертификата Администратору безопасности необходимо перейти в раздел **«Сертификаты»**, найти нужного пользователя воспользовавшись фильтром и нажать кнопку просмотр .

Отфильтровать сертификаты можно по фамилии пользователя, серийного номера сертификата или email.

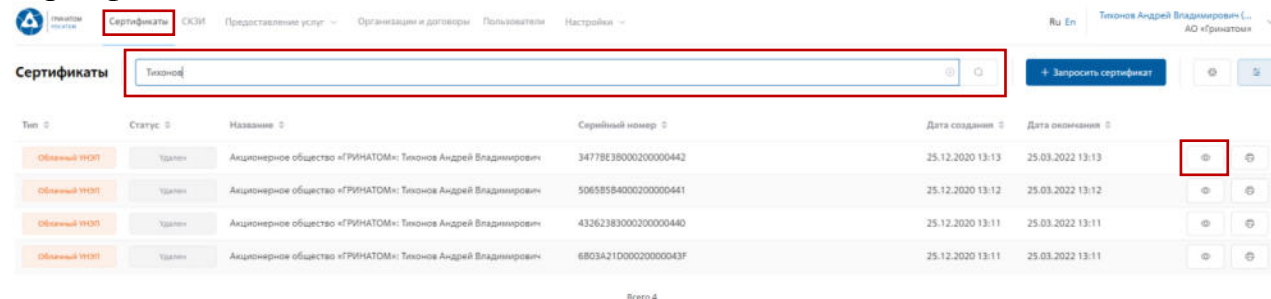

Откроется форма с данными сертификата пользователя. Администратору безопасности необходимо сверить данные нужного сертификата и нажать кнопку **«Скачать»** .

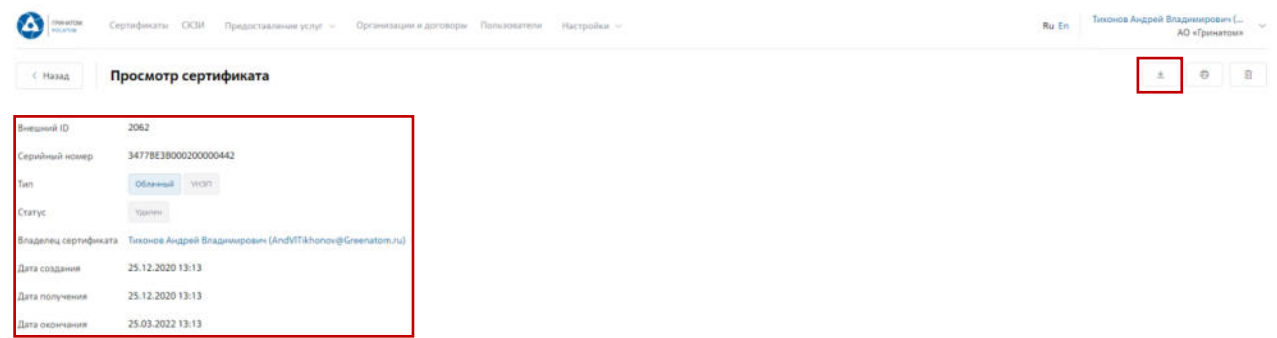

Сертификат в формате .CER будет выгружен на персональный компьютер Администратора безопасности.

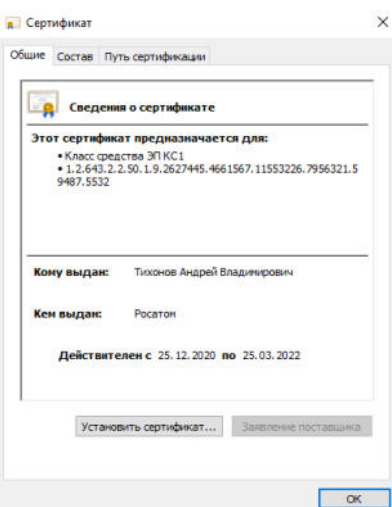

Просмотр данных пользователя

Администратору безопасности доступны к просмотру данные о пользователях, в рамках обслуживаемой им организации. Для этого необходимо перейти в раздел **«Пользователи»** и воспользоваться формой поиска.

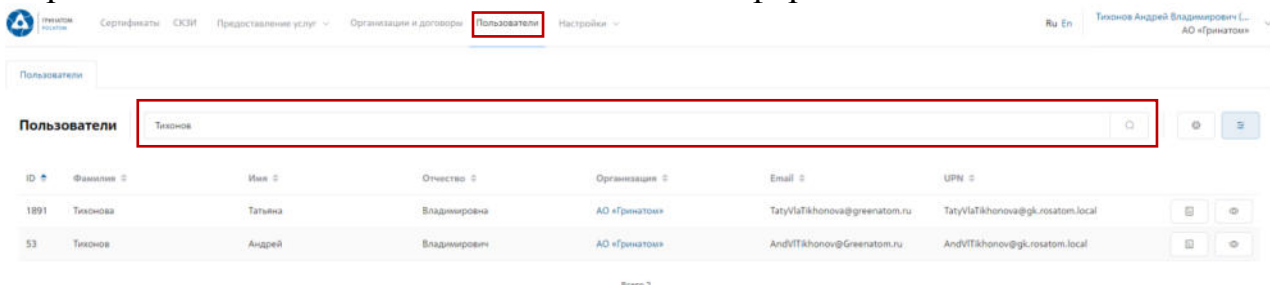

Отфильтровать данные можно по табельному номеру, UPN, email, ФИО пользователя и номера телефона. После применения фильтра, необходимо выбрать нужного пользователя и нажать кнопку «Просмотр» <sup>•</sup>, откроется карточка пользователя.

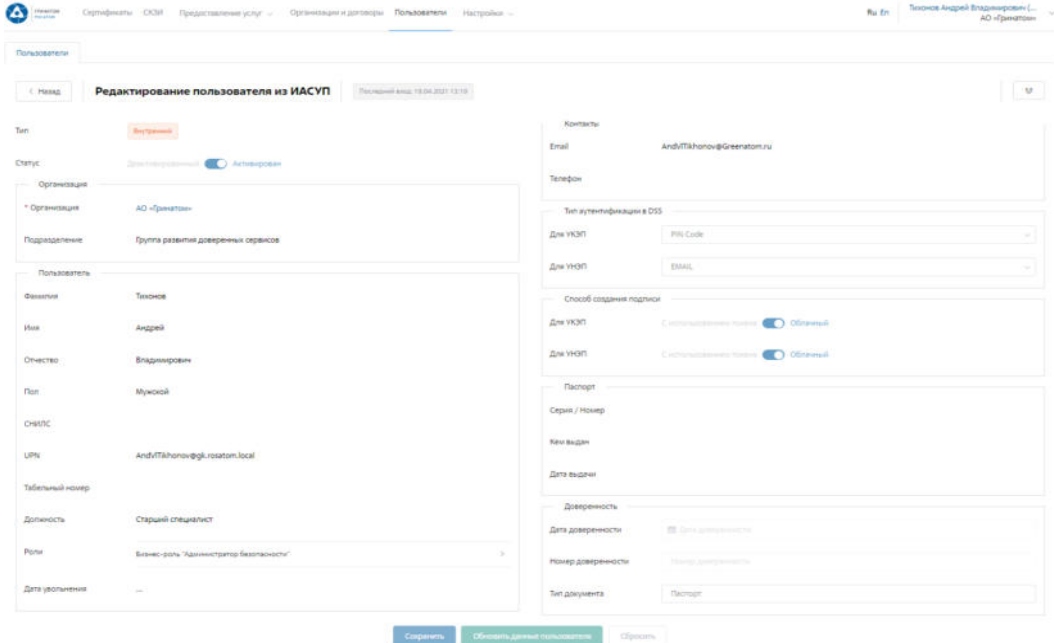

В карточке пользователя Администратор может сверить данные перед выпуском сертификата, в случае расхождения данных по пользователю необходимо обращаться к Куратору организации для их актуализации.

**ВАЖНО! Администратор безопасности не имеет полномочий для редактирования данных пользователей. В случае расхождения данных по пользователю необходимо обращаться к Куратору организации для их актуализации.** 

#### **Добавление СКЗИ**

Раздел СКЗИ позволяет просматривать, добавлять, удалять и вносить изменения в выданные СКЗИ на предприятии.

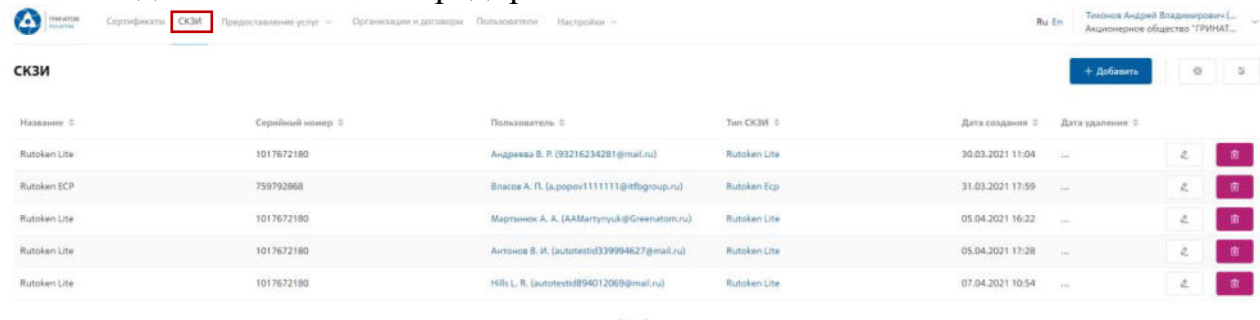

Для добавления СКЗИ Администратору безопасности необходимо нажать кнопку **«Добавить»** и заполнить все необходимые поля на открывшейся странице.

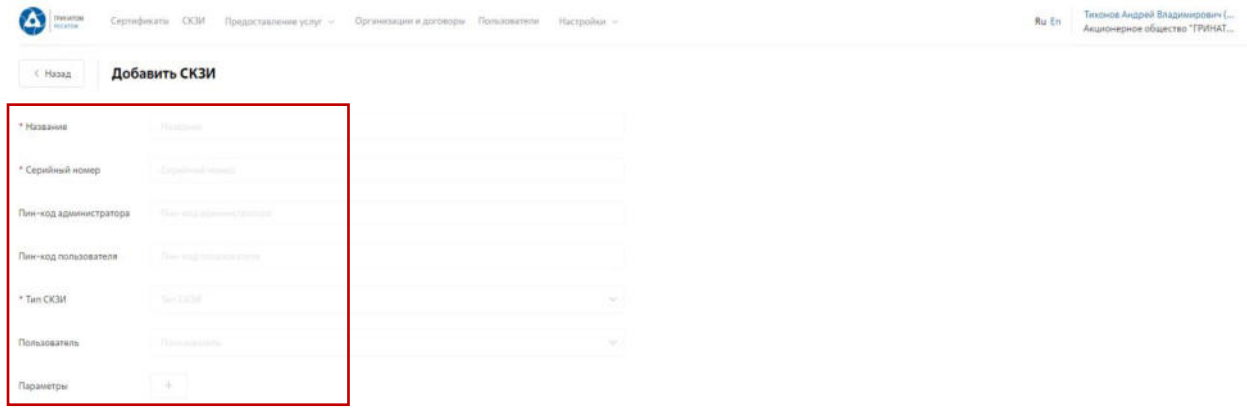

Для редактирования ранее выданных СКЗИ во вкладке **«СКЗИ»** необходимо выбрать строку с данными для редактирования и нажать кнопку **«Редактировать»**. В случае ошибочно введенных ранее данных, допустимо удаление кнопкой **«Удалить»**. При необходимости можно использовать **«Фильтр»**. **Фильтр** 

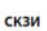

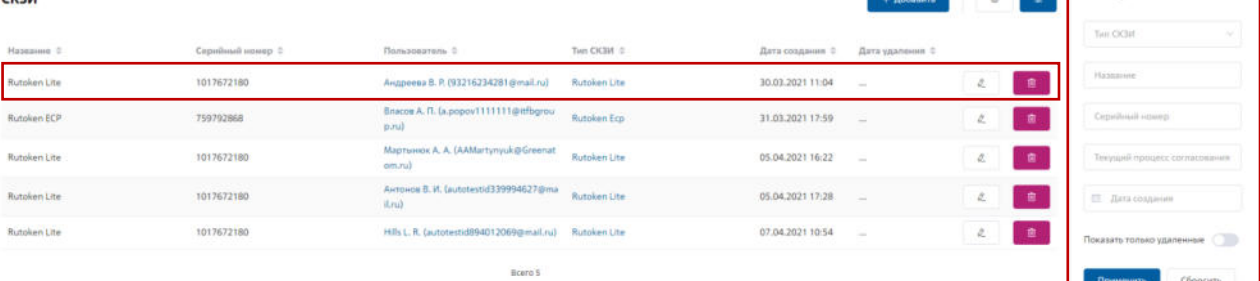

**«Фильтр»** позволяет отображать искомую информацию по параметрам: Тип СКЗИ; Название; Серийный номер; Текущий процесс согласования; Дата создания.

#### **Просмотр перечня услуг**

В разделе **«Предоставление услуг»** отображаются задачи, направленные в работу Администратору безопасности.

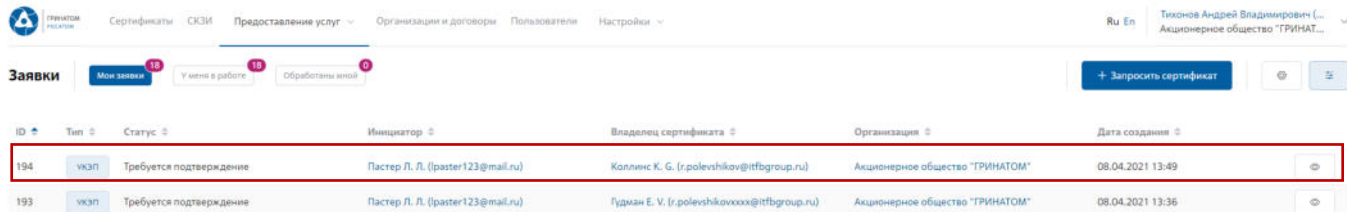

Для обработки или отклонения заявки необходимо перейти в заявку нажав кнопку  $\sim$  (Просмотр) проверить информацию и принять решение для обработки нажав на кнопку **«Подтвердить»** или **«Отклонить»** соответственно. После подтверждения заявка поменяет статус и перейдет в статус «Выпуск сертификата», в случае отклонения заявка будет закрыта.

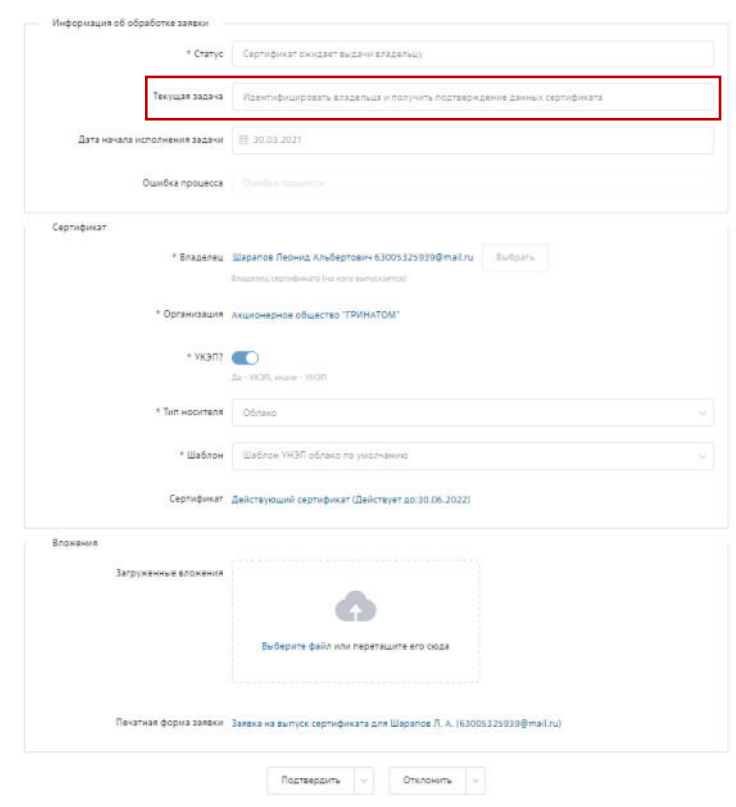

#### **Организация и договоры**

«Организация и договоры» в данном разделе доступны все организации, находящиеся на обслуживании под ролью Администратор безопасности. Нажмите на ссылку просмотр **для отображения подробной информации**.

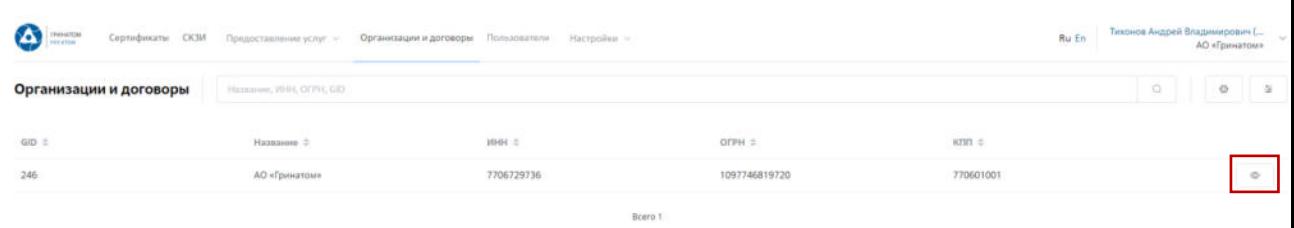

В разделе «Редактирование организации» Администратору доступны следующие данные.

## **Информация об организации** – Данные о компании:

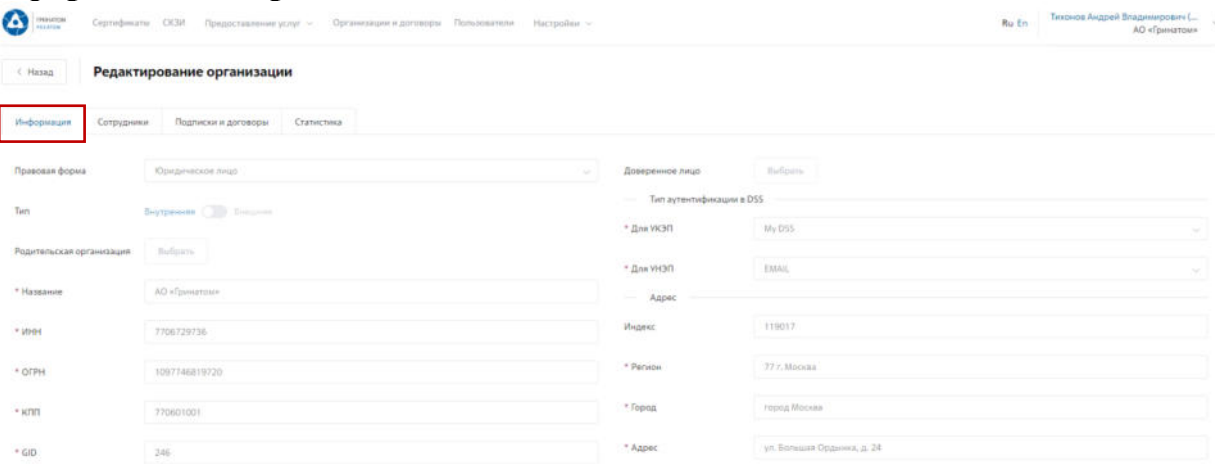

**Сотрудники** – Все работники выбранного предприятия, добавленные в ПДС:

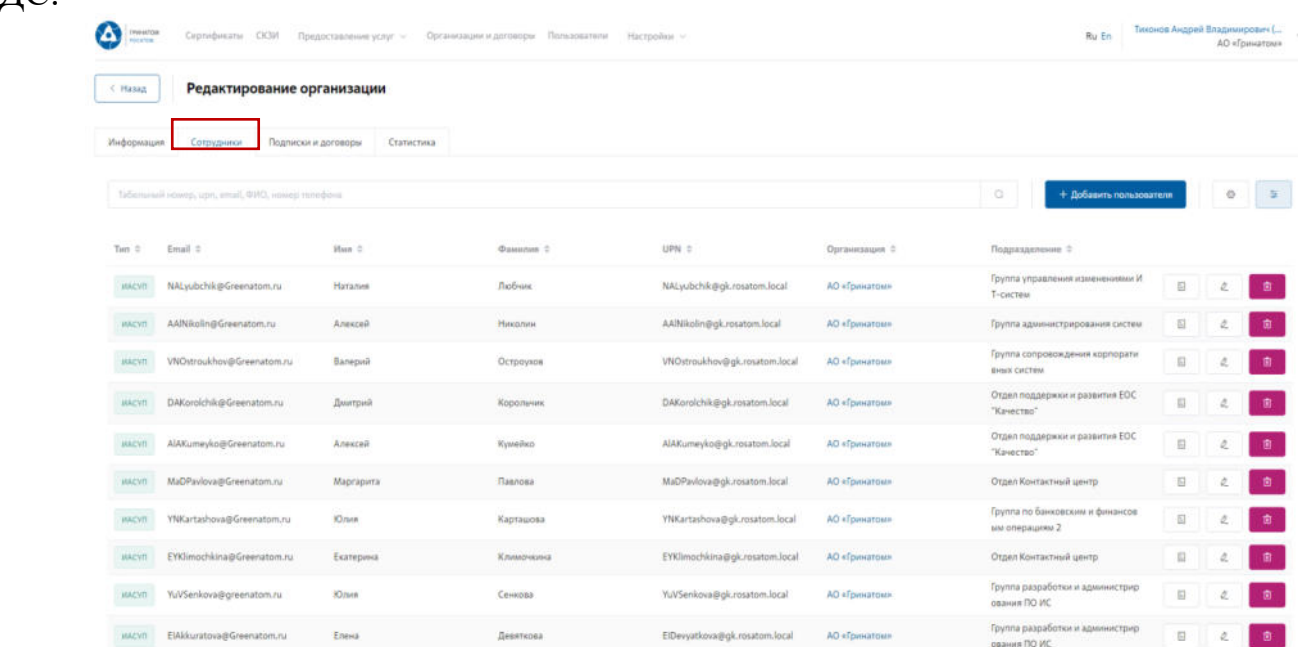

**Подписки и договора** – Подписки предприятия на услуги АО «Гринатом» в рамках ПДС:

46

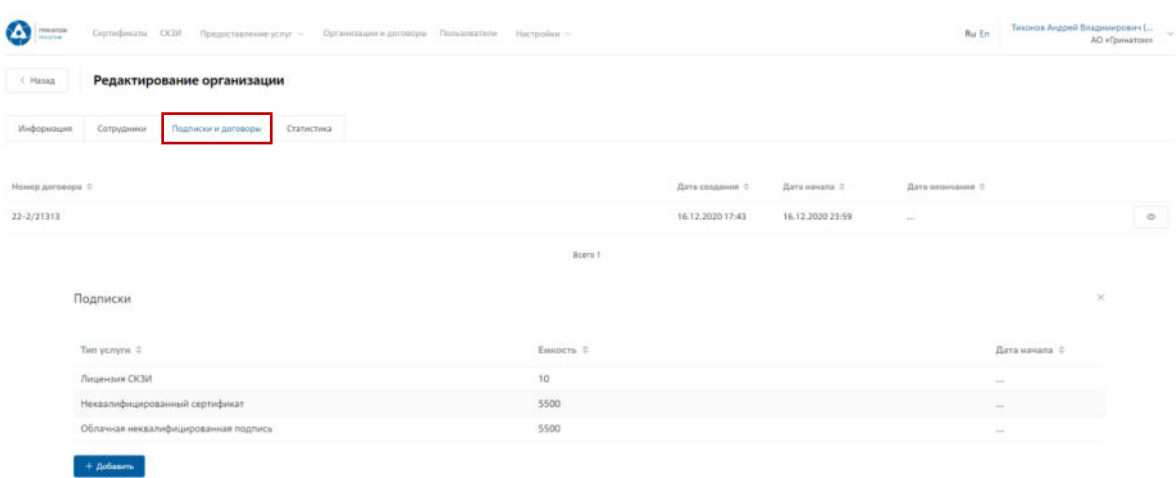

## **Статистика** – Информация по услугам:

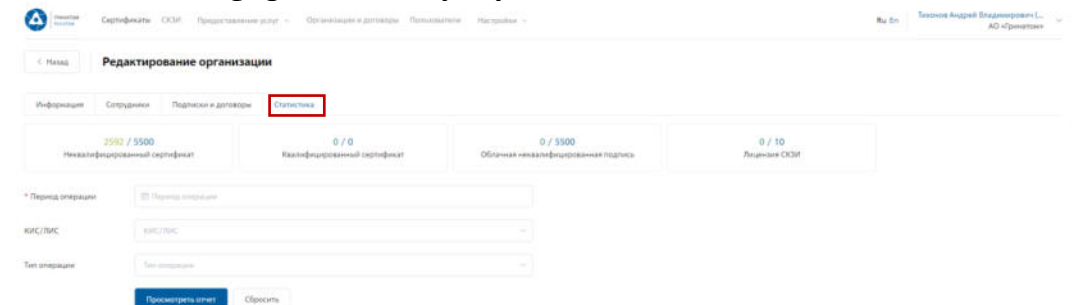

Статистика по услугам оказанная по предприятию может быть отфильтрована. Для применения фильтра услуг необходимо выбрать «Период операции», «КИС/ЛИС» и «Тип операции».

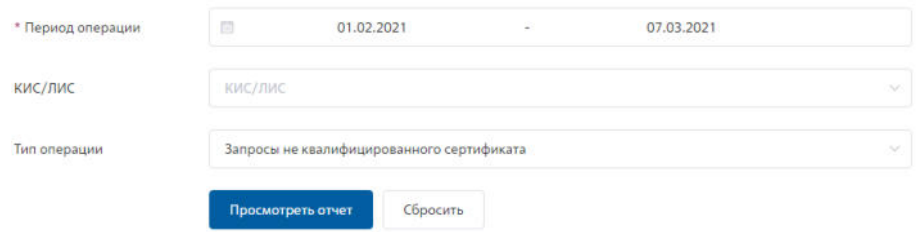

Результат отчета отобразит информацию по потребляемым услугам.

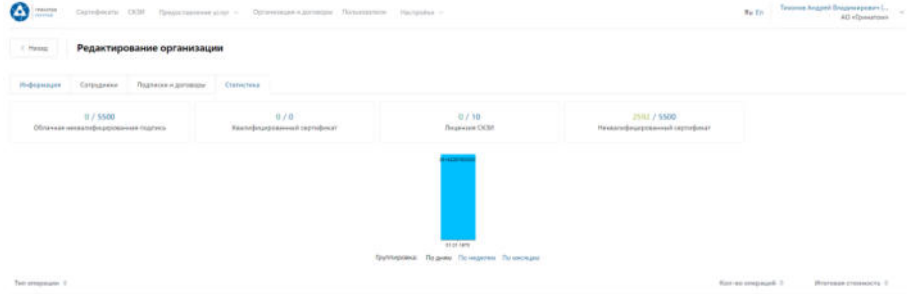

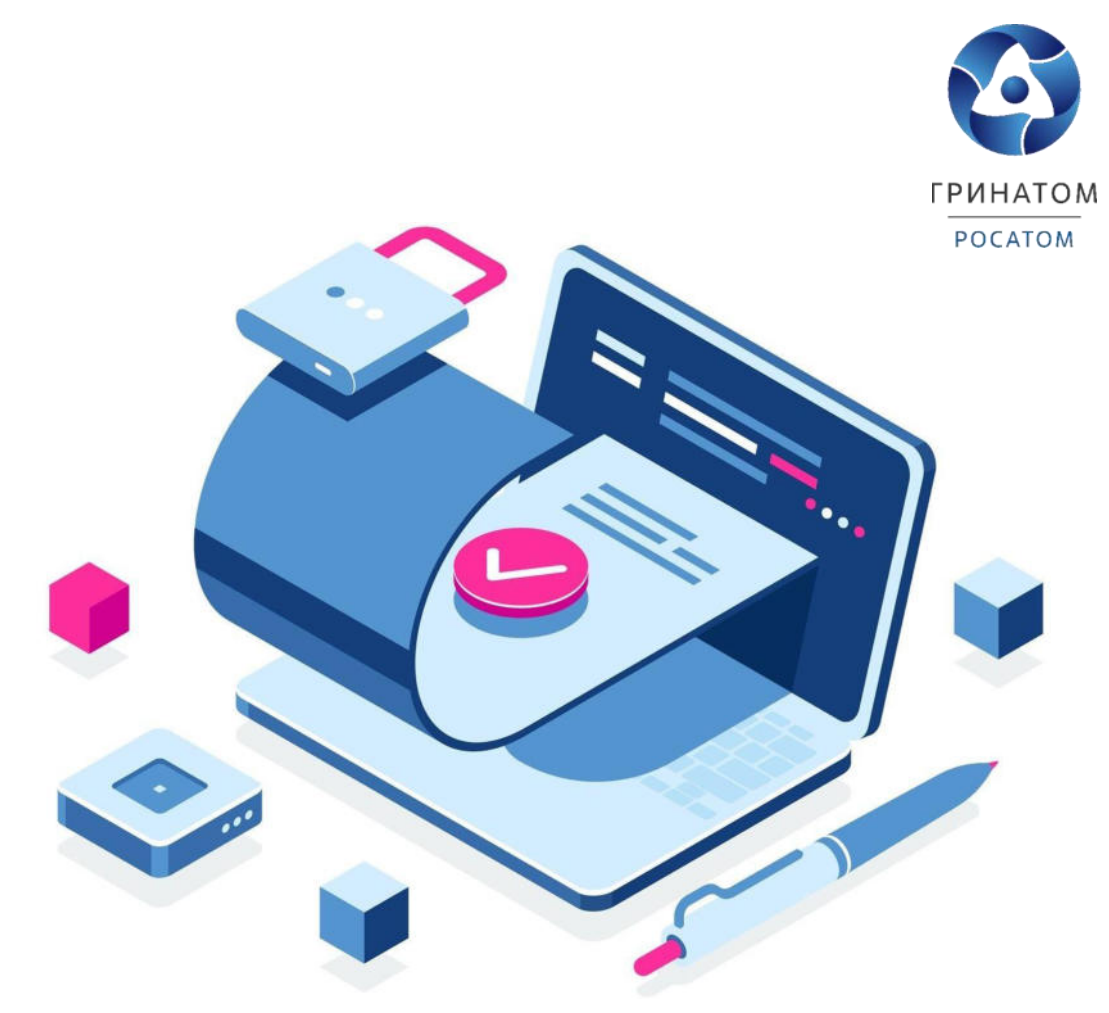

## **Приложение №6. Инструкция куратора организации. ПДС**

# ИНСТРУКЦИЯ КУРАТОРА ОРГАНИЗАЦИИ ПЛАТФОРМА ДОВЕРЕННЫХ СЕРВИСОВ

## <span id="page-604-1"></span><span id="page-604-0"></span>**Содержание**

- 1. Роль Куратор от [организации](#page-604-0) 54
- 2. Вход в Систему Платформа [доверенных](#page-604-1) сервисов55
- 3. Добавление [пользователя](#page-604-0) 56
- 4. Добавление внутреннего [пользователя](#page-604-2) 56
- 5. Добавление внешнего [пользователя](#page-604-0) 57
- 6. [Редактирование](#page-604-3) Внутреннего пользователя 58
- 7. [Редактирование](#page-604-4) Внешнего пользователя
- 8. [Расширение](#page-604-5) подписки на сертификат 61
- 9. [Сокращение](#page-604-1) подписки на сертификат 66
- <span id="page-604-5"></span><span id="page-604-4"></span><span id="page-604-3"></span><span id="page-604-2"></span>10. [Организация](#page-604-1) и договоры 6[7](#page-604-1)

Роль Куратор от организации

Куратор от организации выполняет в ПДС следующие действия:<br>Регистрация в Системе пользователей с ролью «Подписчик» для в Системе пользователей с сотрудников организации;

Управление данными сотрудников организации, зарегистрированных в Системе с ролью

«Подписчик»;

Подтверждение данных в заявке на предоставление услуги обеспечения неквалифицированным сертификатом в DSS, созданных пользователями с ролью

«Подписчик»;

Получение сведений об оказанных услугах, подписках и сертификатах организации.

Вход в Систему Платформа доверенных сервисов

- 1. Для входа в Систему необходимо запустить веб-браузер и перейти по ссылке [https://pds.rosatom.ru/.](https://pds.rosatom.ru/)
- 2. Откроется страница авторизации ПДС. В открывшемся окне необходимо ввести логини пароль учётной записи ГК «Росатом» с указанием домена GK\Login. Нажмите кнопку

«**Войти**» для авторизации. После загрузки страницы откроется Рабочий стол ПДС.

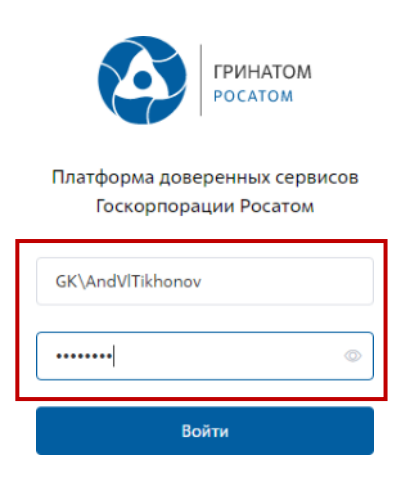

3. На главной странице Куратору организации доступны разделы: Сертификаты, СКЗИ,Предоставление услуг, Организация и договоры и Пользователи.

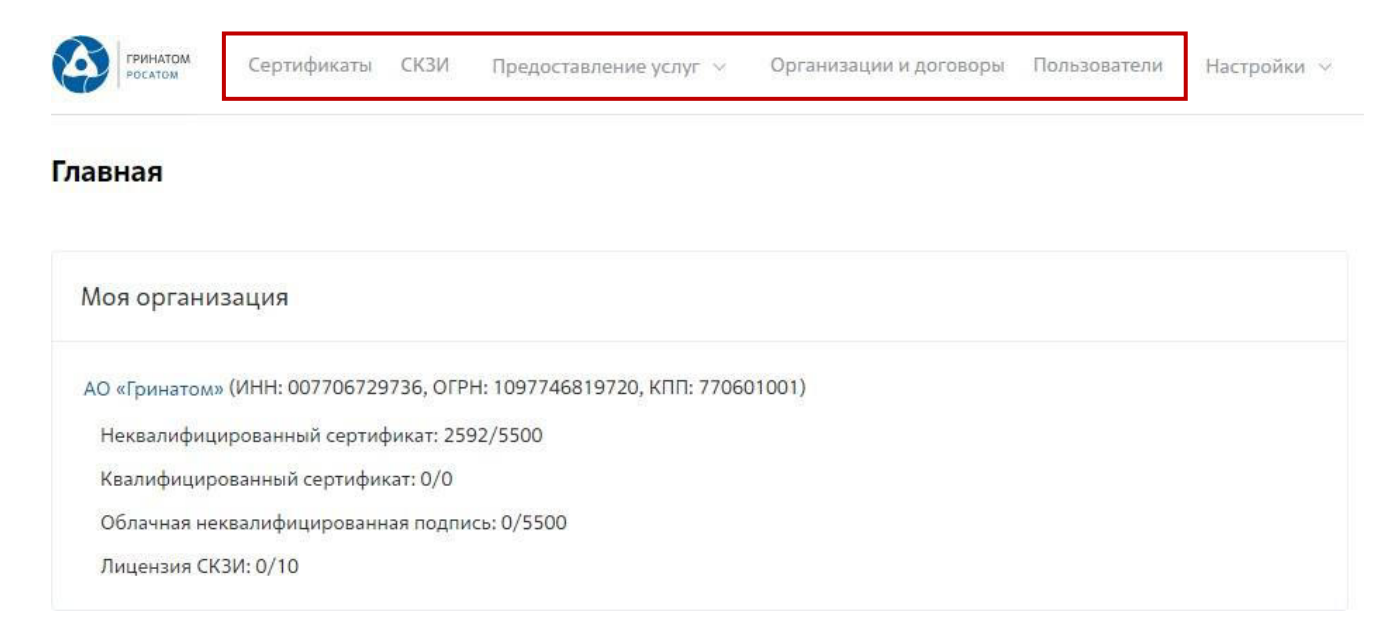

**Сертификаты:** Раздел отображает выданные сертификаты.

**СКЗИ:** Раздел отображает выданные СКЗИ организации.

**Предоставление услуг:** Раздел позволяет заказать сертификат пользователю ипросмотреть список документов.

#### Добавление пользователя

1. В случае если сотрудник в информационной системе отсутствует, его необходимо добавить в разделе **«Пользователи»,** нажав на кнопку **«Добавить пользователя»**.

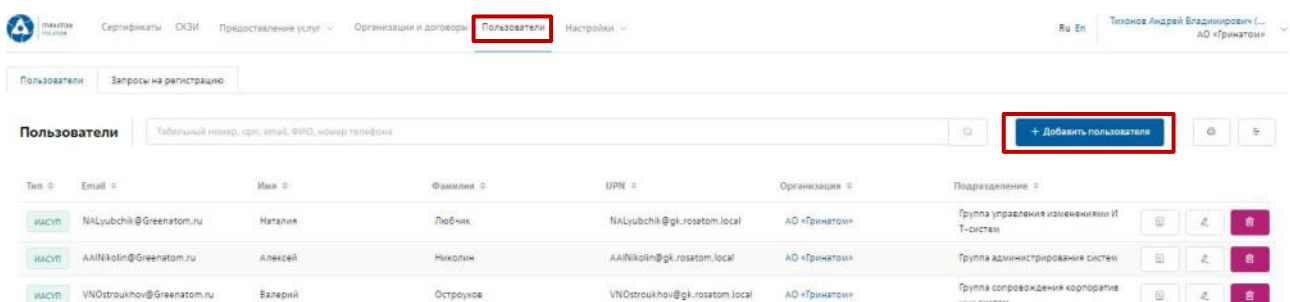

2. В ПДС используются два типа работников **«Внутренний»** (работник отраслевой организации, имеющий учетную запись в домене GK) и **«Внешний»** (работник сторонней организации, не имеющий учетную запись в домене GK и не зарегистрированв ИАСУП).

#### Добавление внутреннего пользователя

1. Для добавления работника отраслевой организации необходимо выбрать организацию, для которой добавляем работника, для этого нажать поле **«Организация»**, откроется форма «Выбора компании». Укажите табельный номер работника или его UPN и нажмите кнопку **«Запросить из ИАСУП»**. Данные работника будут подгружены из кадровой системы ИАСУП в автоматическом режиме.

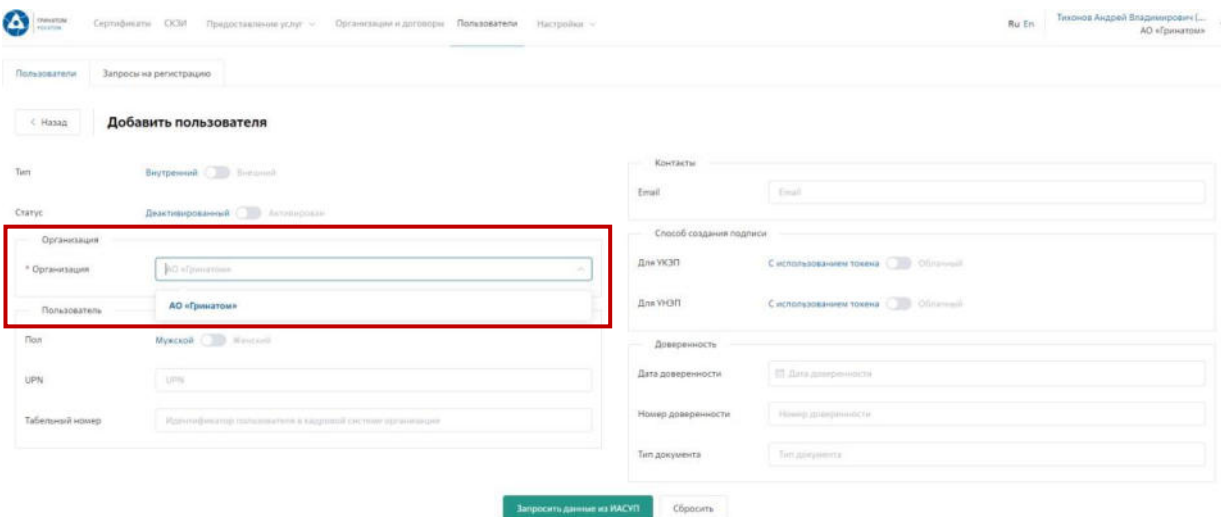

### **ВАЖНО! В случае, если данные работника не подгружены из кадровой системы ИАСУП в автоматическом режиме в течении 3 минут, необходимо обратиться в поддержкуПДС по почте [pds@rosatom.ru](mailto:pds@rosatom.ru)**

Добавление внешнего пользователя

Если работник относится к сторонней организации и его данные отсутствуют в ИАСУП,необходимо указать Тип работника **«Внешний»**. Все данные по внешнему пользователю

заполняются Куратором организации вручную.

Поля обязательные к заполнению по **«Внешнему»** пользователю:

- Тип (Внешний)
- Статус (Активирован)
- Организация
- Подразделение (наименование внешней организации пользователя)
- Фамилия Имя Отчество
- UPN (в формате [Login@gk.rosatom.local](mailto:Login@gk.rosatom.local) или [Login@inter.interatom.local\)](mailto:Login@inter.interatom.local)
- Должность
- E-mail

**ВАЖНО! Для «Внешнего» пользователя в поле «организация» необходимо выбрать из выпадающего списка наименование отраслевой организации, к которой прикреплен пользователь. В поле «Подразделение» необходимо ввести наименование внешней организации.**

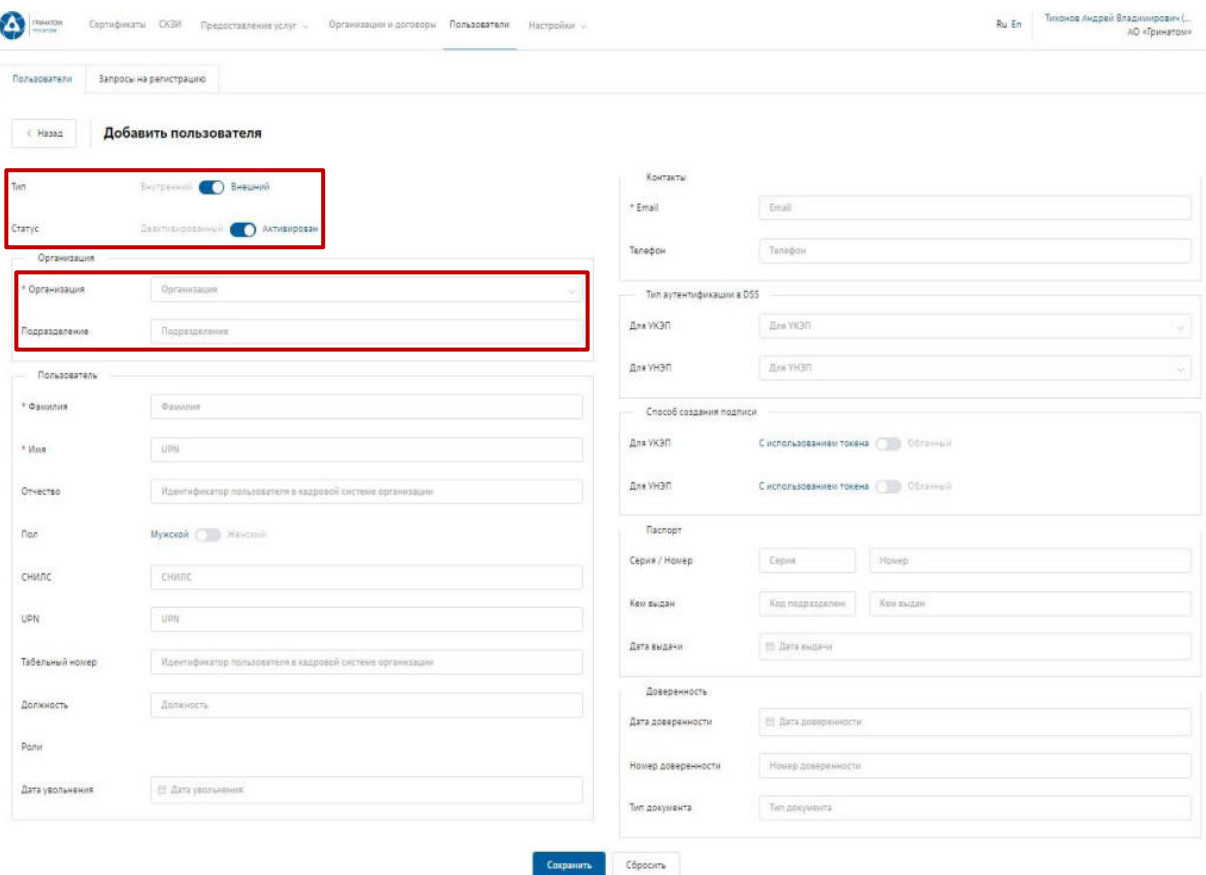

#### **Требования к электронной почте внешнего пользователя**

Во избежание неправомерного использования функций подписания в корпоративных информационных системах необходимо выполнить требования по защите электронной почты пользователя.

Для подтверждения операций по подписанию на электронную почту направляются одноразовые пароли.

Пользователь обязан сохранять в тайне полученную конфиденциальную информацию от [pds@rosatom.ru.](mailto:pds@rosatom.ru)

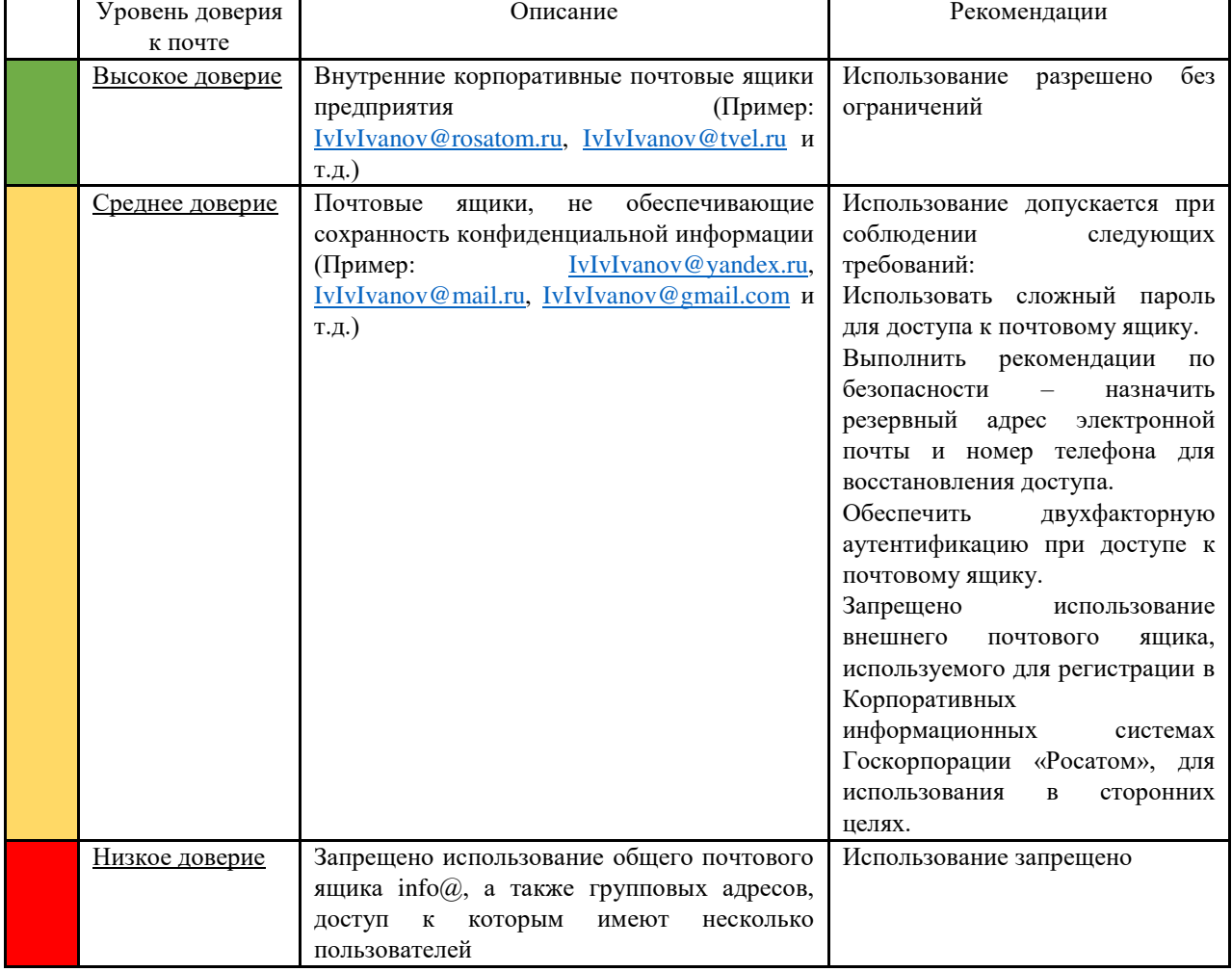

Передача одноразовых паролей третьим лицам запрещена.

#### Редактирование Внутреннего пользователя

2. Редактирование данных **«Внутреннего»** пользователя при изменении данных (изменение Фамилии, электронной почты, замена паспорта и т.п.) возможно в автоматическом режиме. Для этого необходимо выбрать пользователя в меню

**«Пользователи»** и нажать на кнопку **«Редактировать»**.

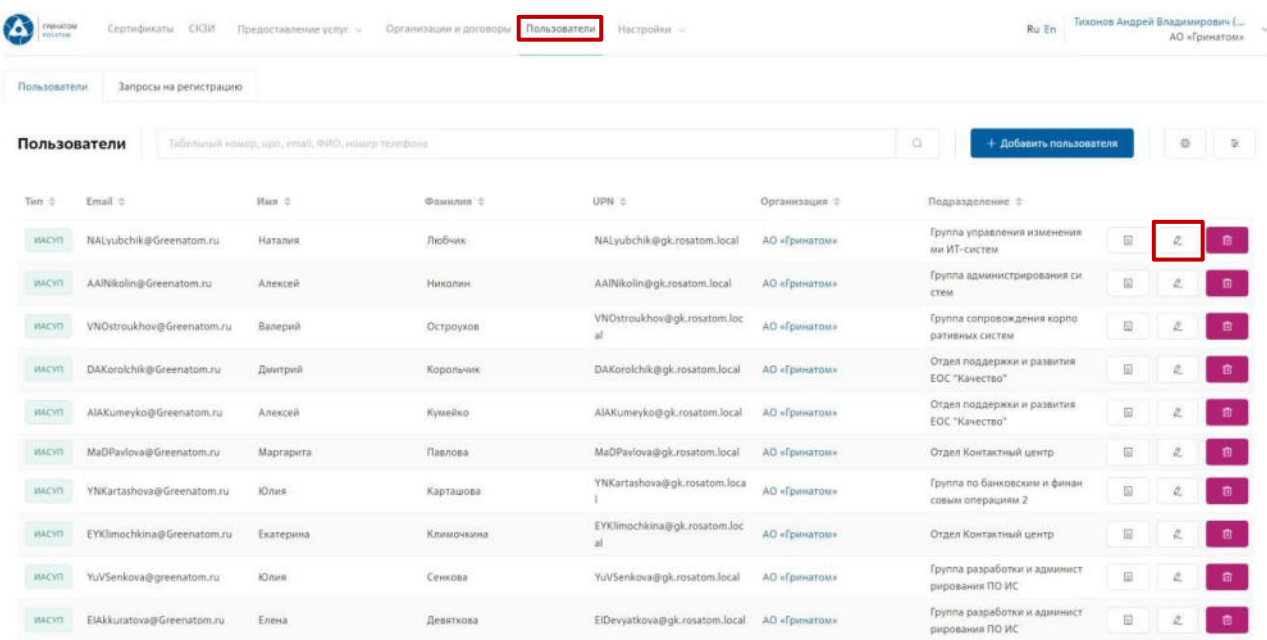

3. Откроются данные пользователя, загруженные в автоматическом режиме из ИАСУП.Данные для редактирования в ручном режиме не доступно. Необходимо нажать кнопку

**«Обновить данные пользователя»** и **«Сохранить»**. От ПДС в ИАСУП будет созданзапрос на обновление данных по выбранному пользователю.

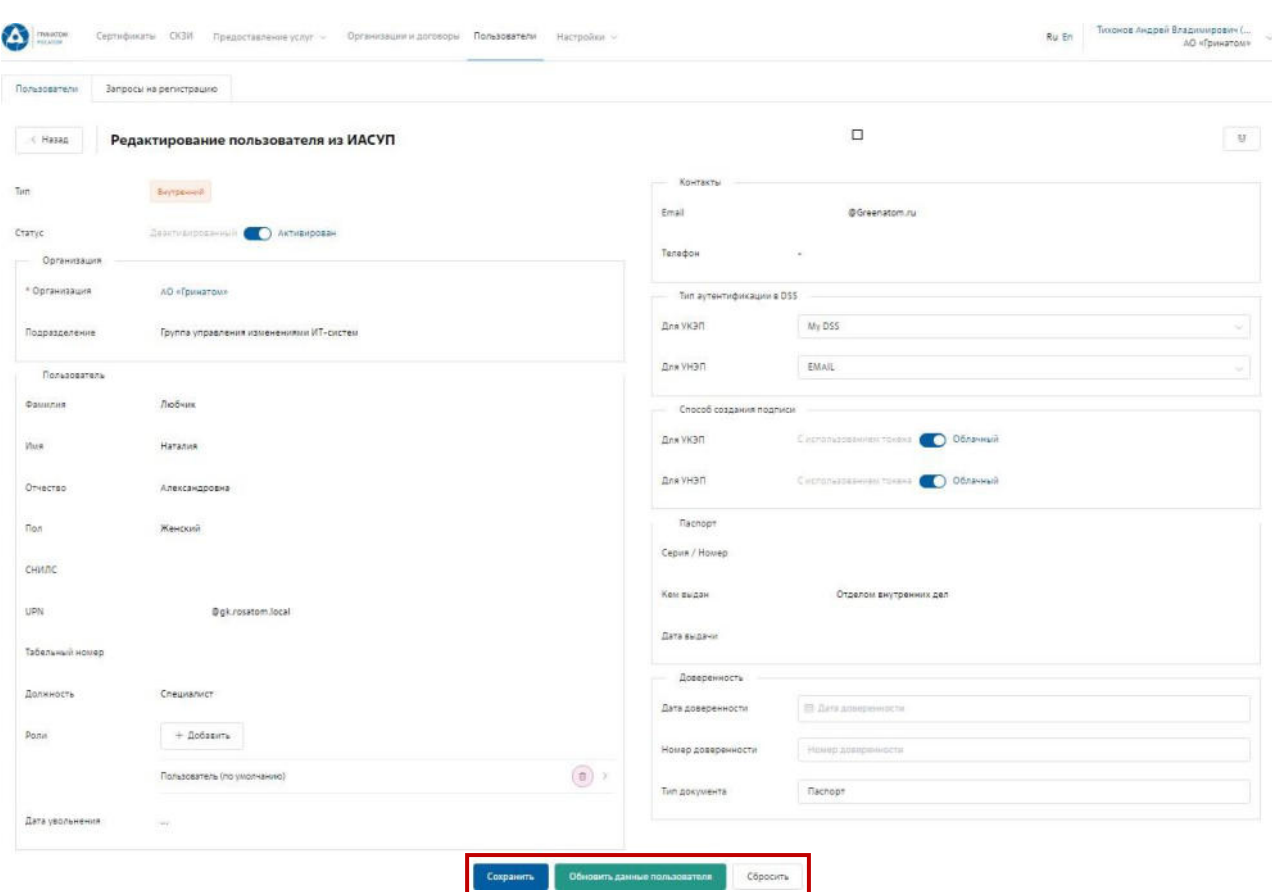

Редактирование Внешнего пользователя

1. Редактирование данных **«Внешнего»** пользователя при изменении возможно только вручную. Для этого необходимо выбрать пользователя в меню **«Пользователи»** и нажать на кнопку **«Редактировать»**.

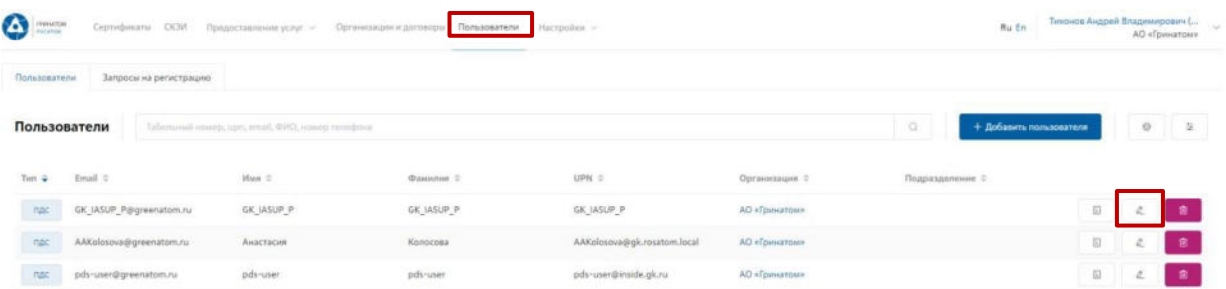

2. Откроется карточка пользователя, заполненная Куратором организации вручную. Данные пользователя для обновления из ИАСУП не доступны. Куратору необходимо отредактировать данные и нажать кнопку **«Сохранить»**.

60
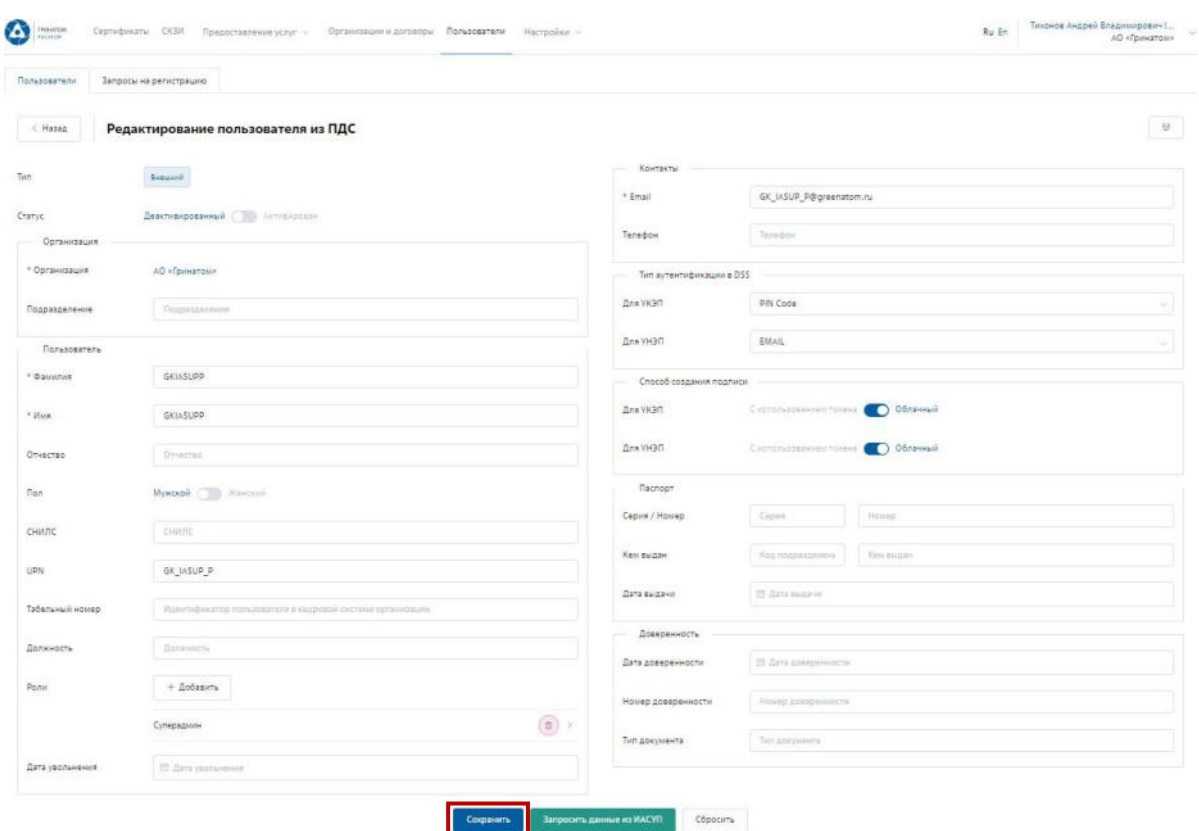

3. После изменения данных пользователя необходимо создать запрос на сертификат. Расширение подписки на сертификат

Для создания заявки на выпуск сертификата для сотрудника необходимо:

1. Выбрать раздел **«Сертификаты»** и нажать кнопку **«Запросить сертификат»**.

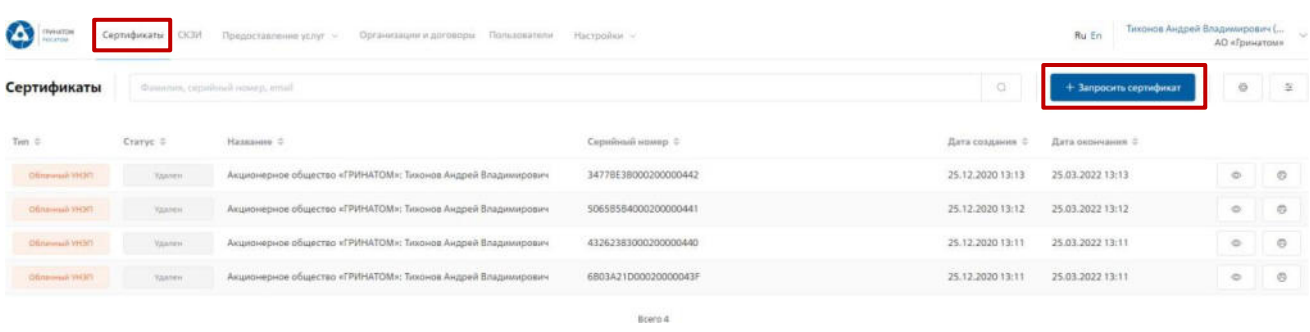

2. Откроется Мастер создания заявки на выпуск сертификата для сотрудника. Необходимо найти пользователя, на которого создается заявка, для этого нажать кнопку **«Выбрать»**, откроется форма поиска сотрудника организации.

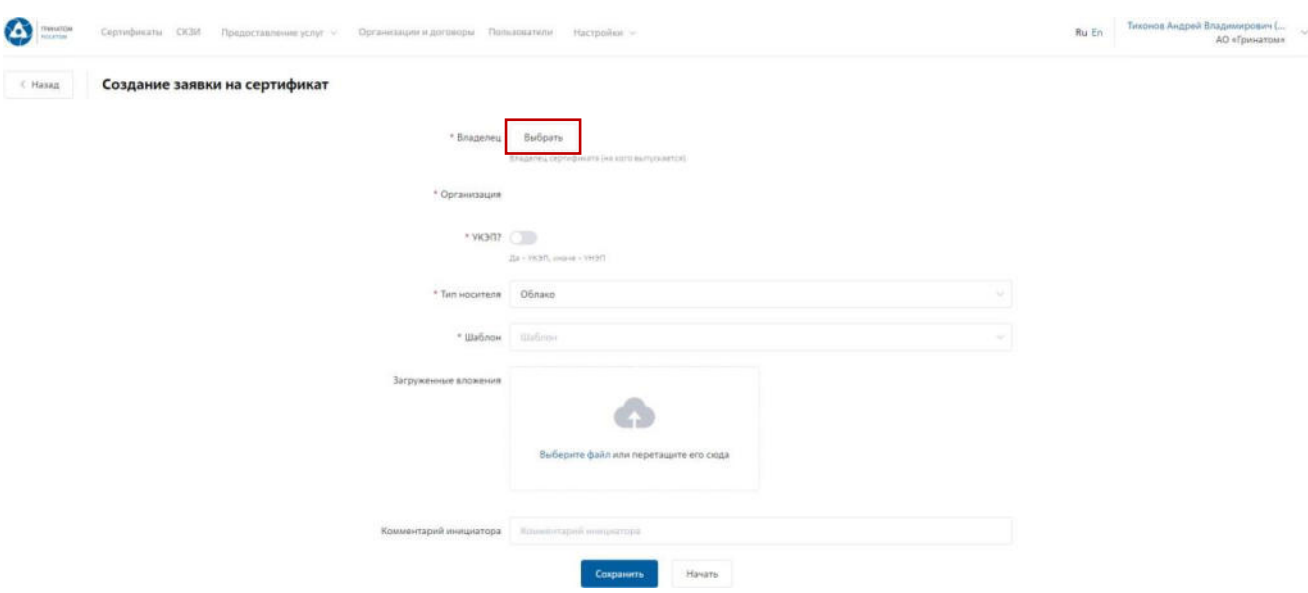

3. Пользователя можно выбрать из общего списка сотрудников предприятия, при необходимости использовать фильтр по ФИО или Email в строке **«Поиск»**.

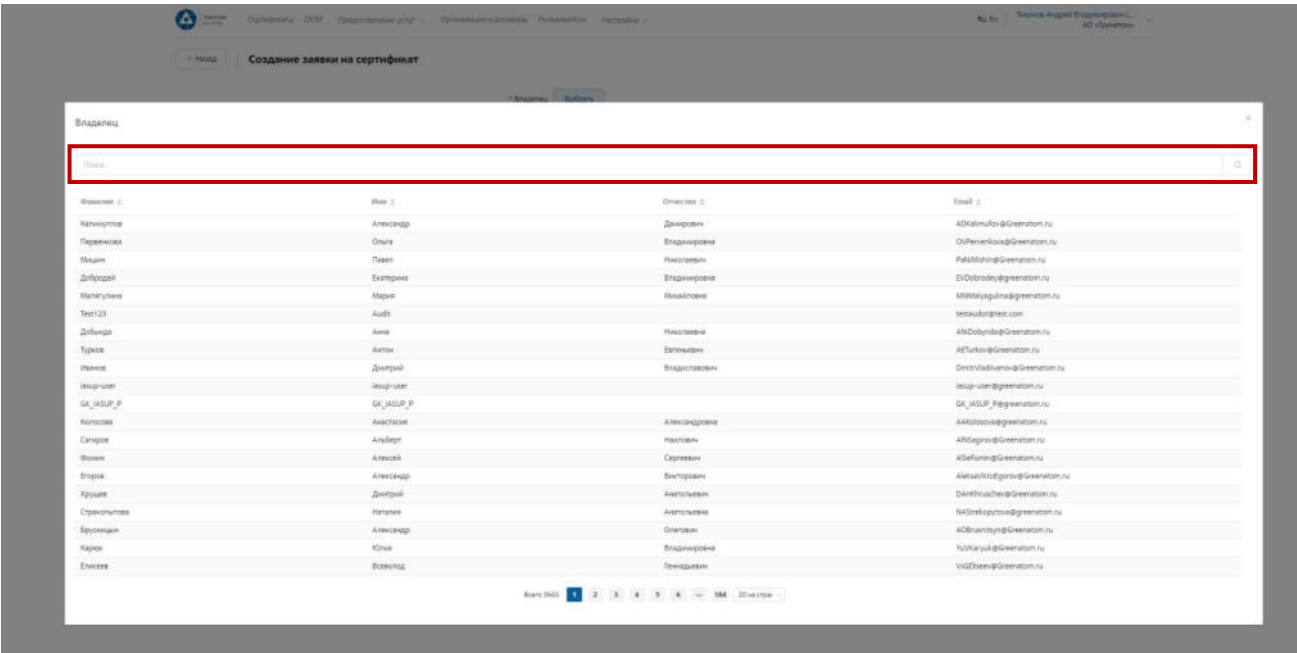

4. Нажать на запись нужного пользователя.

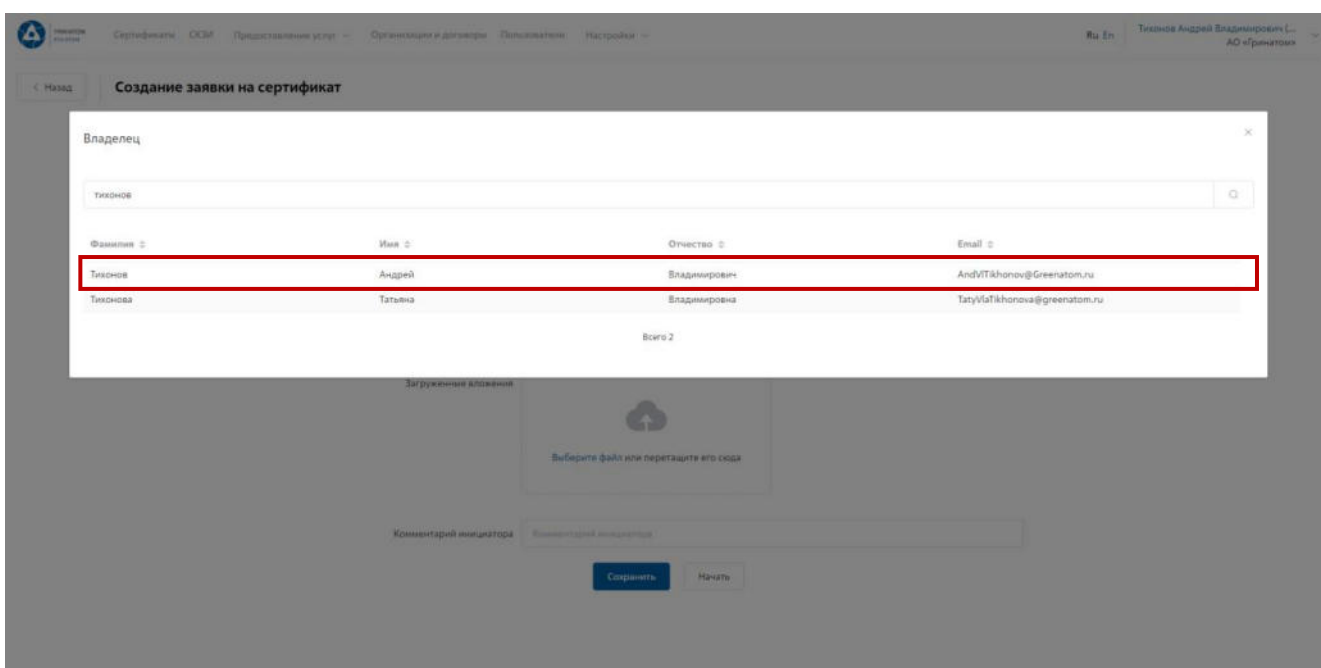

5. Откроется Мастер создания заявки на выпуск сертификата. Поле **«Организация»** устанавливается по умолчанию. По умолчанию установлен тип сертификата Облачный УНЭП, необходимо выбрать шаблон УНЭП облако по умолчанию. **«Тип доставки»** необходимо выбрать в выпадающем меню из предложенных вариантов: Выдача лично владельцу сертификата, Выдача представителю по доверенности, Отправка спец почтой, Удалённо или Через систему ПДС. Поле «Комментарий» заполняется по необходимости. После заполнения всех обязательных параметров необходимо нажать кнопку «Начать» и подтвердить действие нажав кнопку «Начать» повторно.

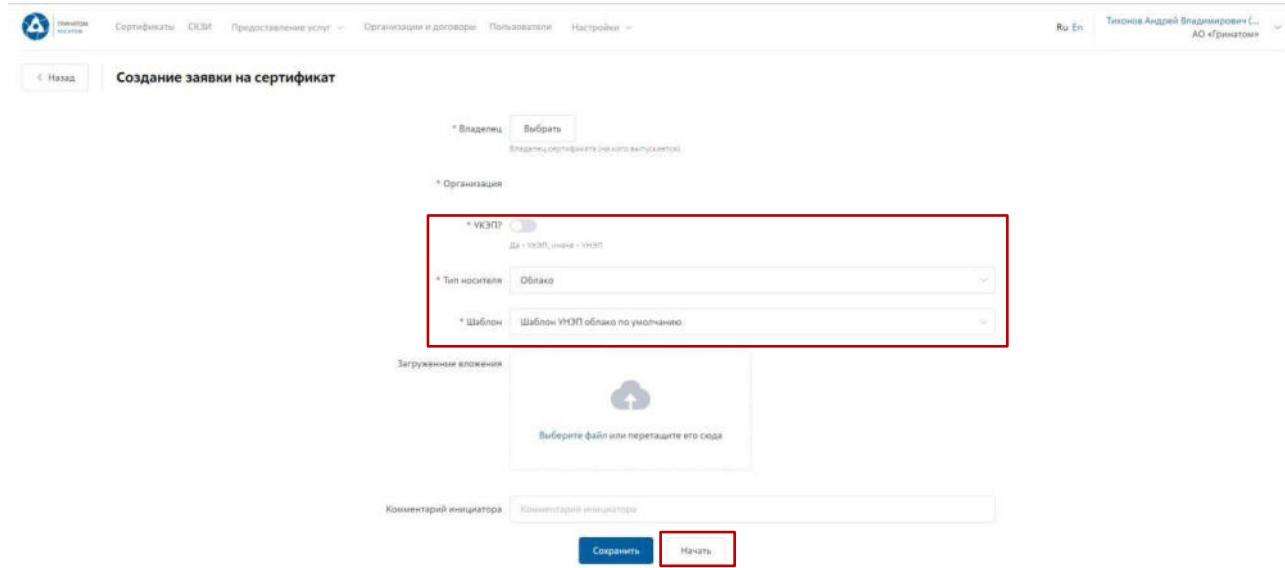

6. Откроется вкладка **«Предоставление услуг»** в которой можно контролировать статус выполнения заявки, так же доступны к просмотру заявки, созданные ранее. Заявки с типом «Облачный сертификат» УНЭП будут обработаны

автоматически, заявки на

«Отчуждаемых носителях» обрабатываются вручную Оператором УЦ и требуется время для их обработки.

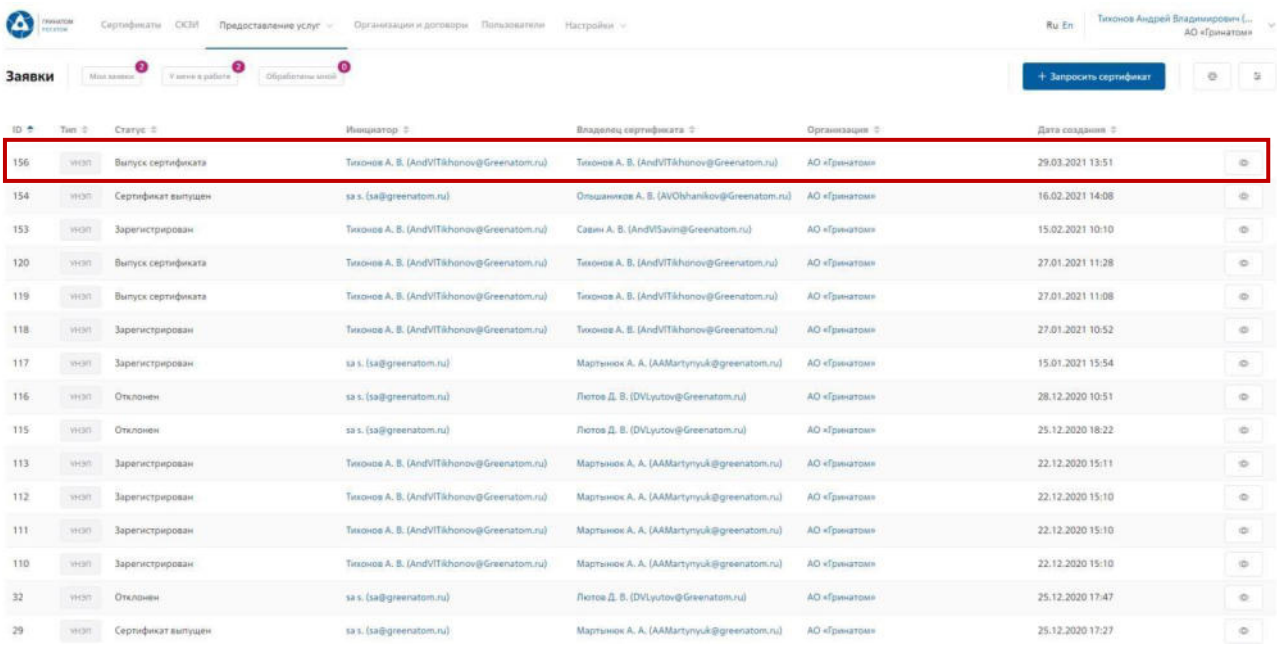

7. Заявки на сертификаты пользователей направленные Куратору на согласование состатусом «На подтверждении куратора» отображаются во вкладке **«У меня в работе»**.

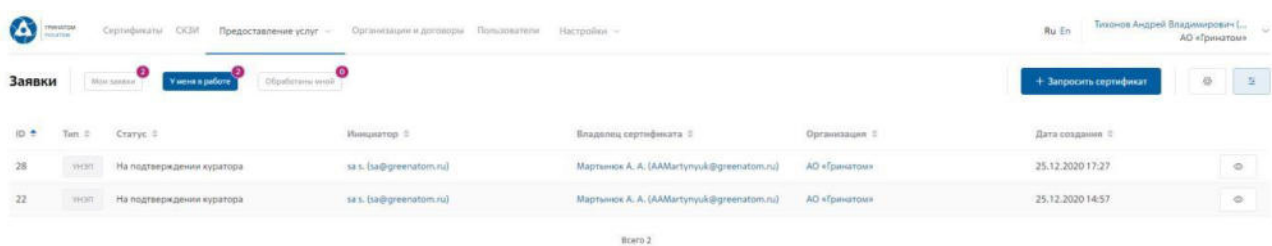

8. Для обработки или отклонения заявки необходимо перейти в заявку ........ ав кнопку

(Просмотр) проверить информацию и принять решение для обработки нажав на кнопку

**«Подтвердить»** или **«Отклонить»** соответственно. После подтверждения заявка поменяет статус и перейдет в статус **«Выпуск сертификата»**, в случае отклонения заявка будет закрыта.

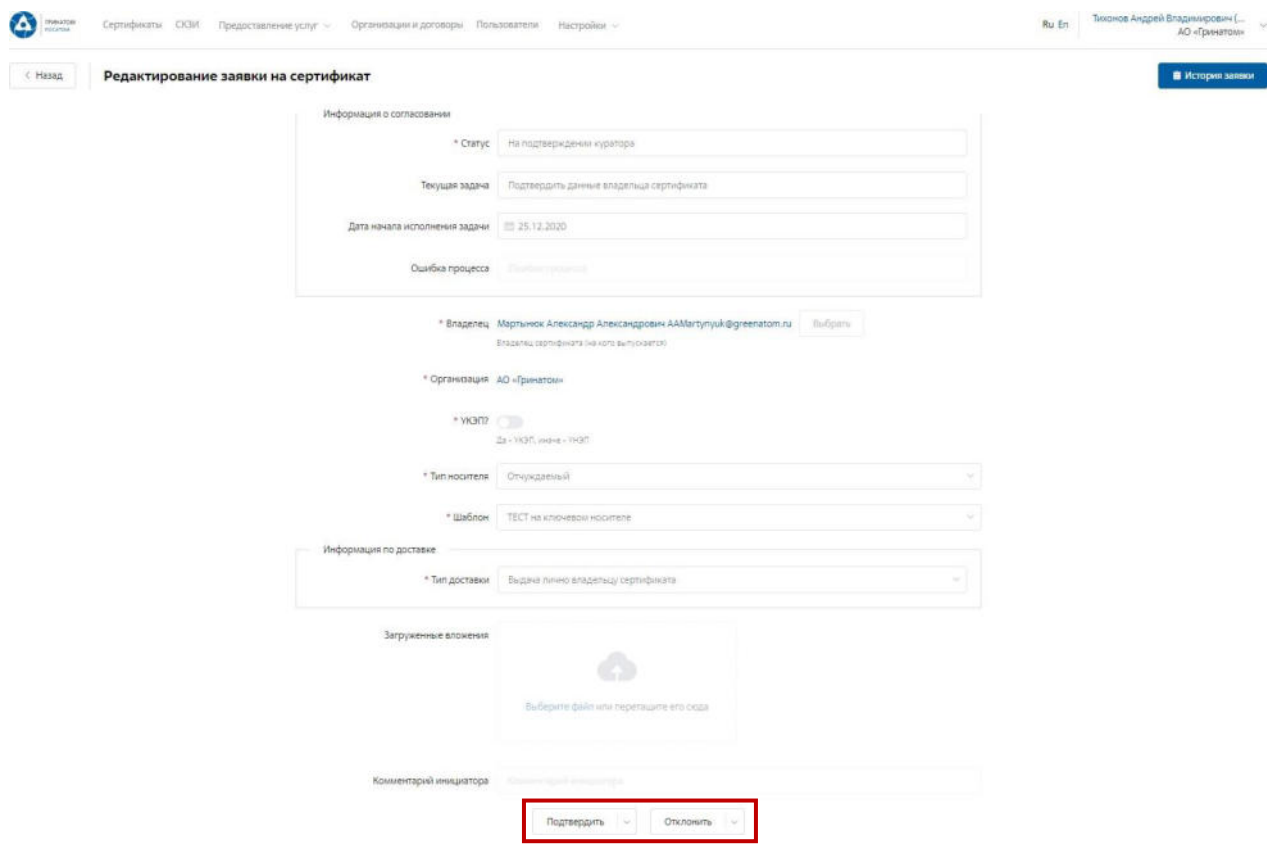

Сокращение подписки на сертификат

Для сокращения подписки на сертификат (отзыв сертификата) Куратору организации необходимо перейти в раздел **«Сертификаты»**, найти нужного пользователя воспользовавшись

фильтром и нажать кнопку просмотр .

Отфильтровать сертификаты можно по фамилии пользователя, серийного номерасертификата или email.

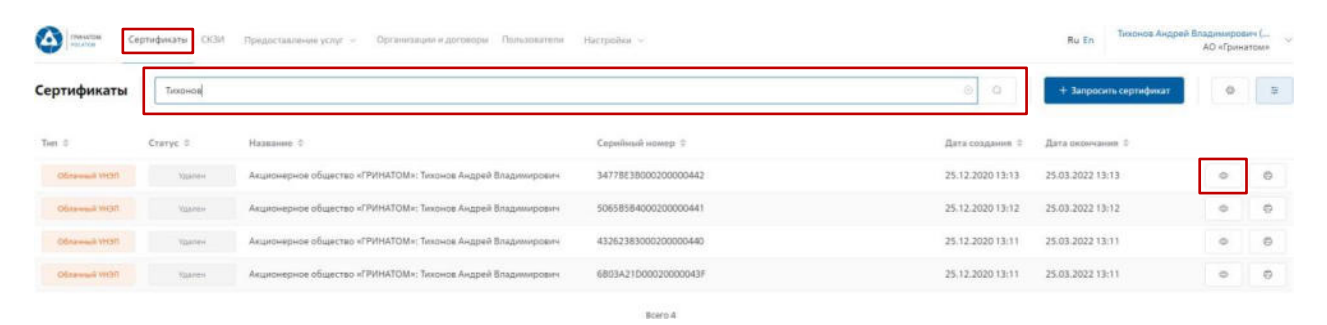

Откроется форма с данными сертификата пользователя. Куратору организациинеобходимо сверить данные отзываемого сертификата и нажать кнопку **«Удалить»** .

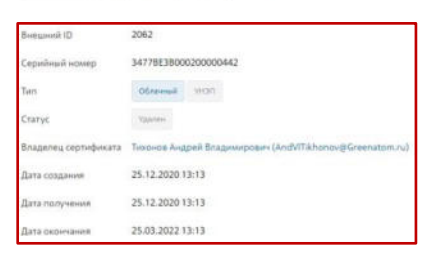

Отзыв сертификата

В открывшимся окне необходимо выбрать причину отзыва сертификата из выпадающегосписка и написать обоснование отзыва в поле Комментарий. После заполнения необходимой информации нажать **«Применить»**, сертификат пользователя будет аннулирован.

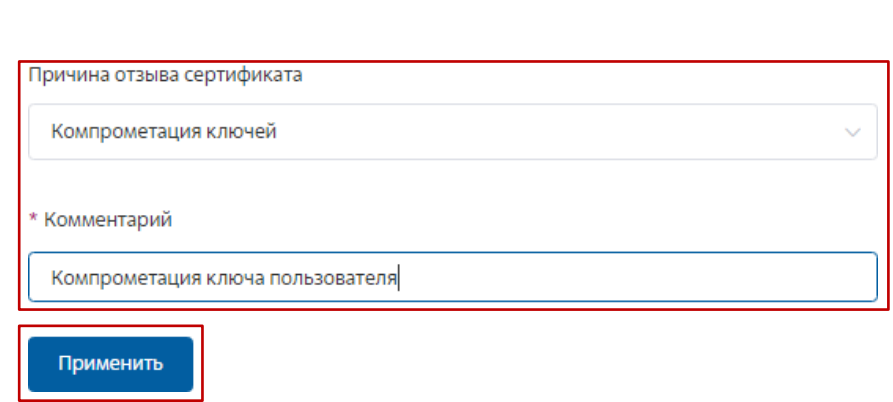

 $\times$ 

Организация и договоры

**«Организация и договоры»** в данном разделе доступны все организации, находящиеся на обслуживании под ролью Куратор организации. Нажмите на ссылку просмотр для отображения подробной информации.

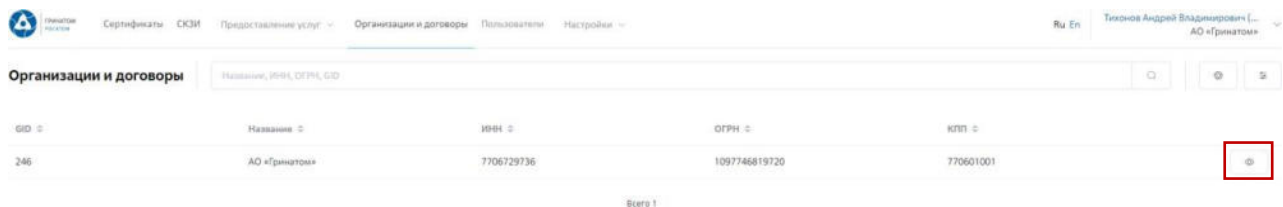

1. В разделе **«Редактирование организации»** Куратору доступны следующие данные.

Информация об организации – Данные о компании:

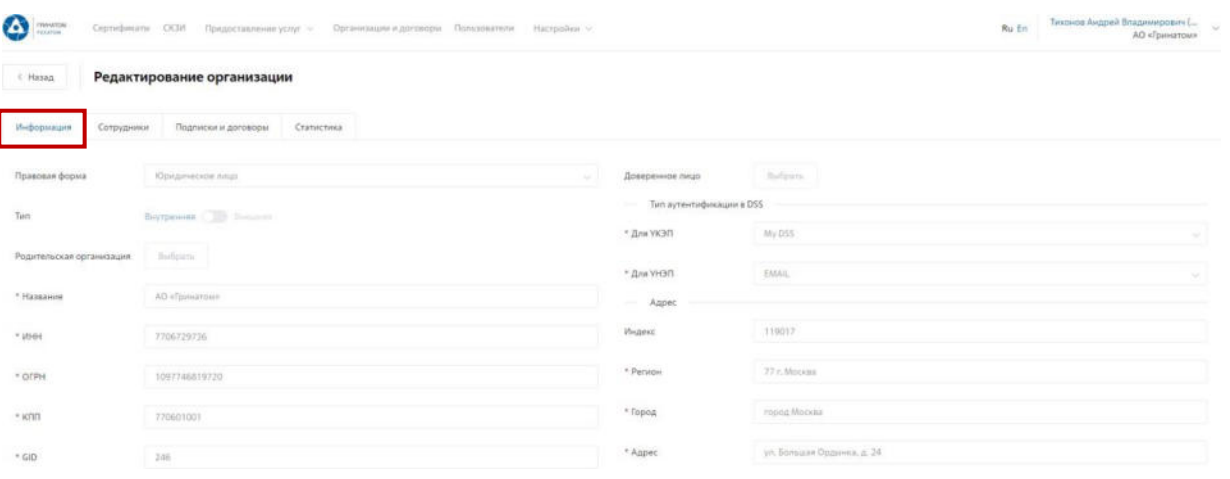

Сотрудники – Все работники выбранного предприятия, добавленные в ПДС:

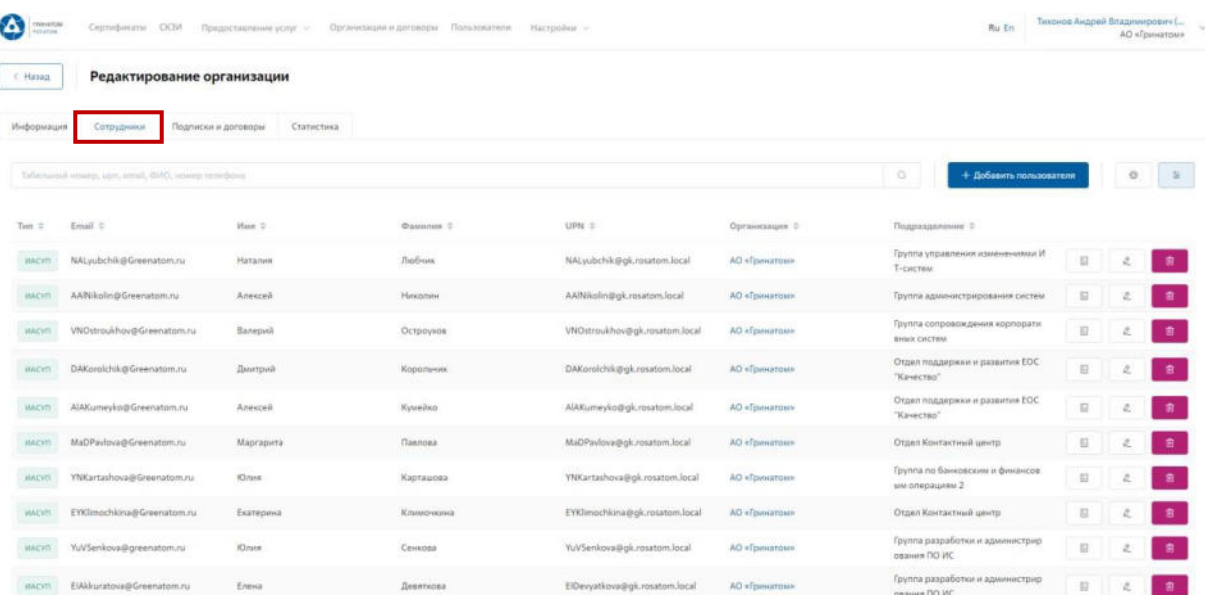

Подписки и договора – Подписки предприятия на услуги АО «Гринатом» в рамках ПДС:

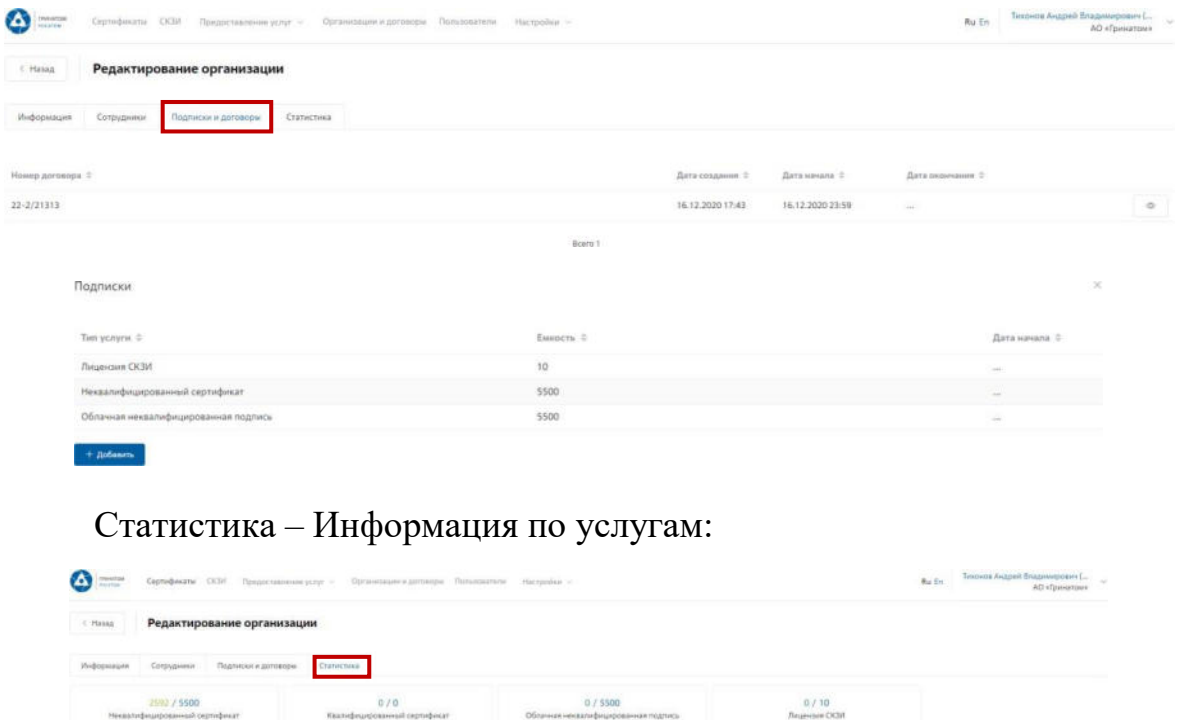

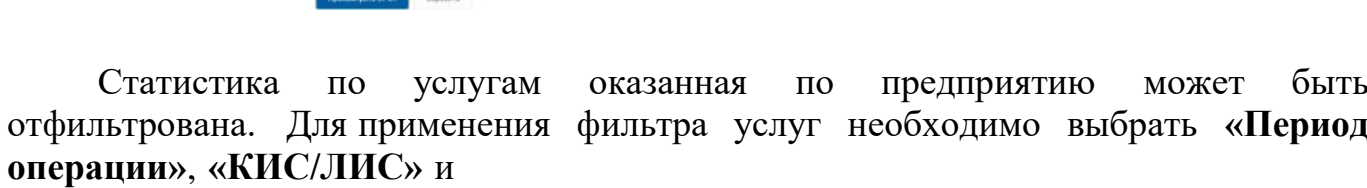

«Тип операции»

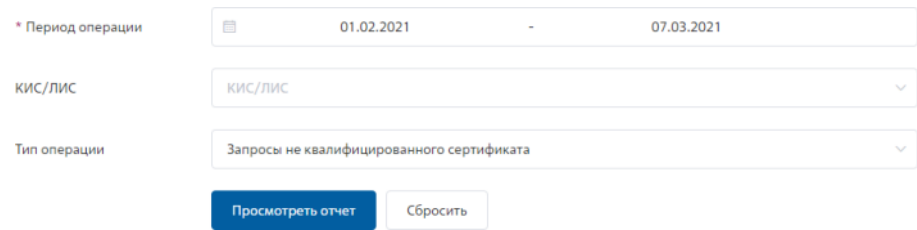

**Результат отчета отобразит информацию по потребляемым услугам.**

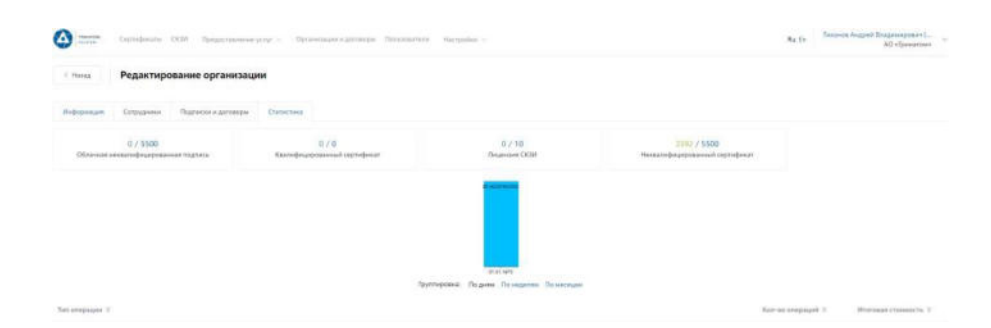

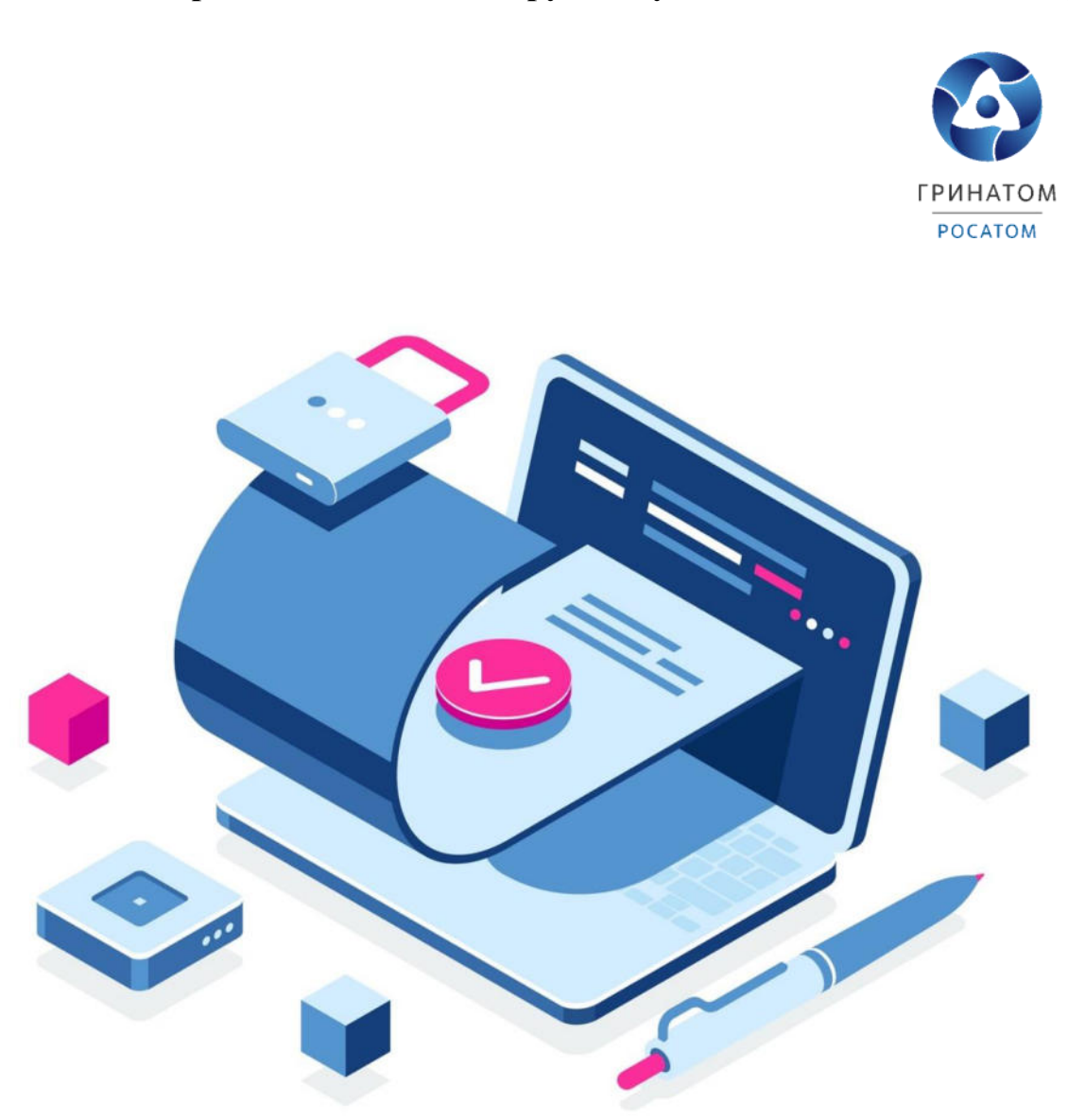

# **Приложение №7. Инструкция уполномоченного лица. ПДС**

# **ИНСТРУКЦИЯ УПОЛНОМОЧЕННОГО ЛИЦА ПЛАТФОРМА ДОВЕРЕННЫХ СЕРВИСОВ**

Содержание

[1.Роль Уполномоченное лицо](#page-622-0) 72

[2.Вход в Систему Платформа доверенных сервисов](#page-622-1) 72

[3. Согласование заявки на сертификат](#page-622-2)<br>4. Просмотр перечня услуг 75

4. Просмотр перечня услуг 75<br>5. Организация и договоры 75

<span id="page-622-4"></span><span id="page-622-3"></span><span id="page-622-2"></span><span id="page-622-1"></span><span id="page-622-0"></span>[5.Организация и договоры](#page-622-4) 75

Роль Уполномоченное лицо

Уполномоченное лицо ПДС выполняет следующие действия:

Согласование заявки на предоставление услуги обеспечения неквалифицированным сертификатом облачной подписи, созданного для пользователя с ролью «Подписчик»;

Согласование заявки на обеспечение пользователей с ролью «Подписчик» лицензией СКЗИ;

Получение сведений об оказанных услугах, подписках и сертификатах организации.

Вход в Систему Платформа доверенных сервисов

Для входа в Систему необходимо запустить веб-браузер и перейти по ссылке [https://pds.rosatom.ru/.](https://pds.rosatom.ru/)

Откроется страница авторизации ПДС. В открывшемся окне необходимо ввести логин и пароль учётной записи ГК «Росатом» с указанием домена GK\Login. Нажмите кнопку «Войти» для авторизации. После загрузки страницы откроется Рабочий стол ПДС.

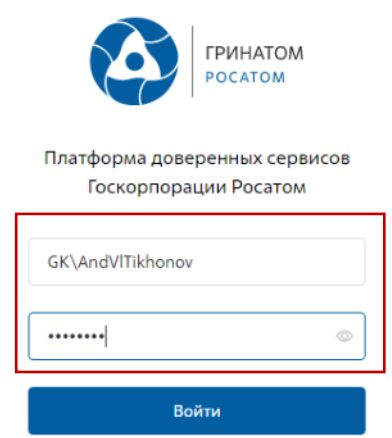

На главной странице Подписчику доступны разделы: Сертификаты, СКЗИ, Предоставление услуг, Организация и договоры и Пользователи.

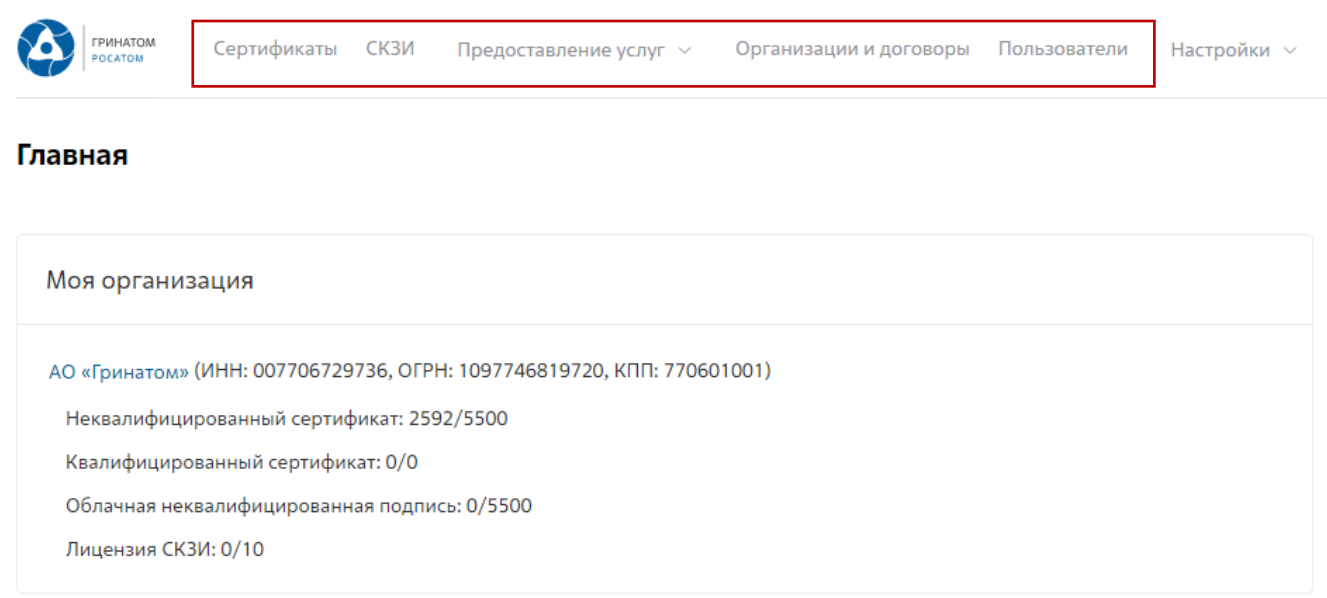

**Сертификаты:** Раздел отображает выданные пользователям сертификаты, возможность выгрузки, аннулирования и печати сертификата.

**СКЗИ:** Раздел отображает выданные СКЗИ на предприятии.

**Предоставление услуг:** Раздел позволяет согласовать заявки на обеспечение пользователей сертификатами и СКЗИ, просмотреть список документов.

#### **Согласование заявки на сертификат**

Для согласования заявки на выпуск сертификата УНЭП на токене, необходимо: Выбрать раздел **«Предоставление услуг»** и нажать кнопку в выпадающем списке **«Заявки на обеспечение сертификатом»**.

В меню «Мои заявки» содержатся все заявки, ожидающие согласование Уполномоченного лица. Для просмотра заявки и получения подробной информации необходимо нажать кнопку «Просмотр» .

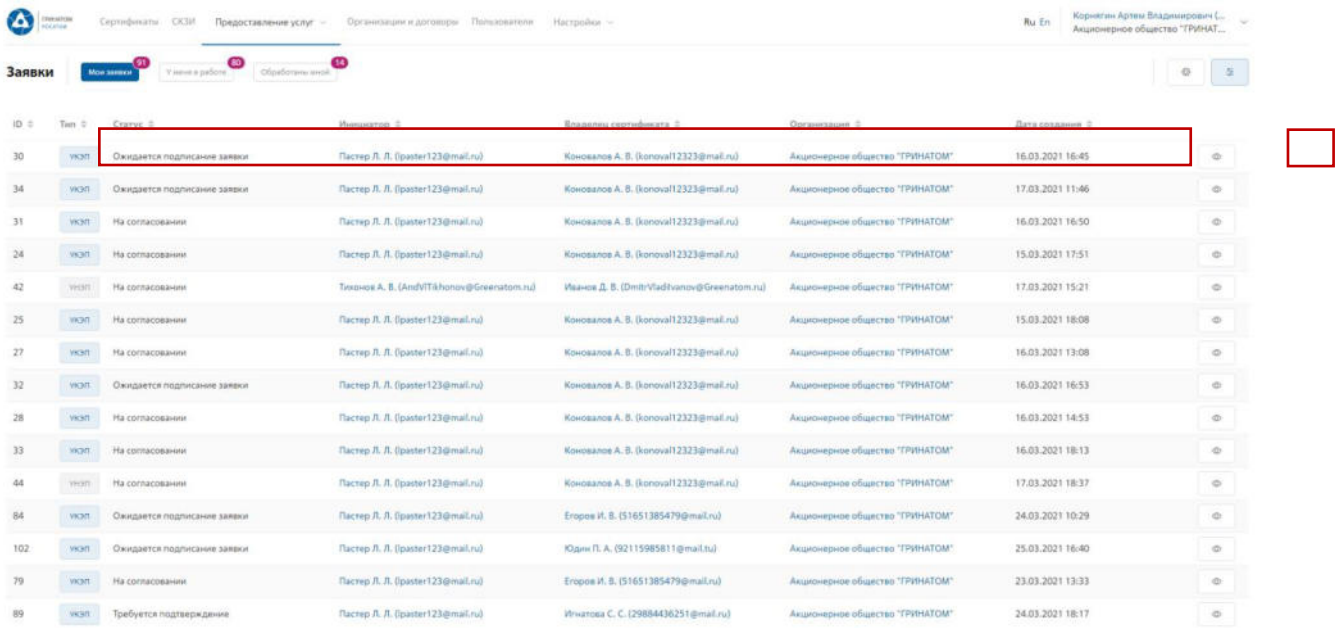

Раздел меню **«Мои заявки»** отображает все заявки на согласование сертификатов и СКЗИ, раздел **«У меня в работе»** отображает заявки на определенное

Уполномоченное лицо, раздел **«Обработанные мной»** отображает все отработанные заявки на согласование сертификатов и СКЗИ Уполномоченного лица.

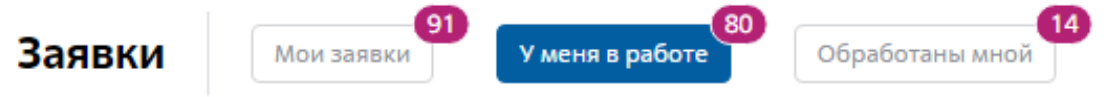

В заявке на согласование отображаются данные о статусе заявки, текущим статусе ее исполнения, дата начала использования, владелец сертификата, организация, тип сертификата и носителя, а также шаблон сертификата и вложения, добавленные к заявке.

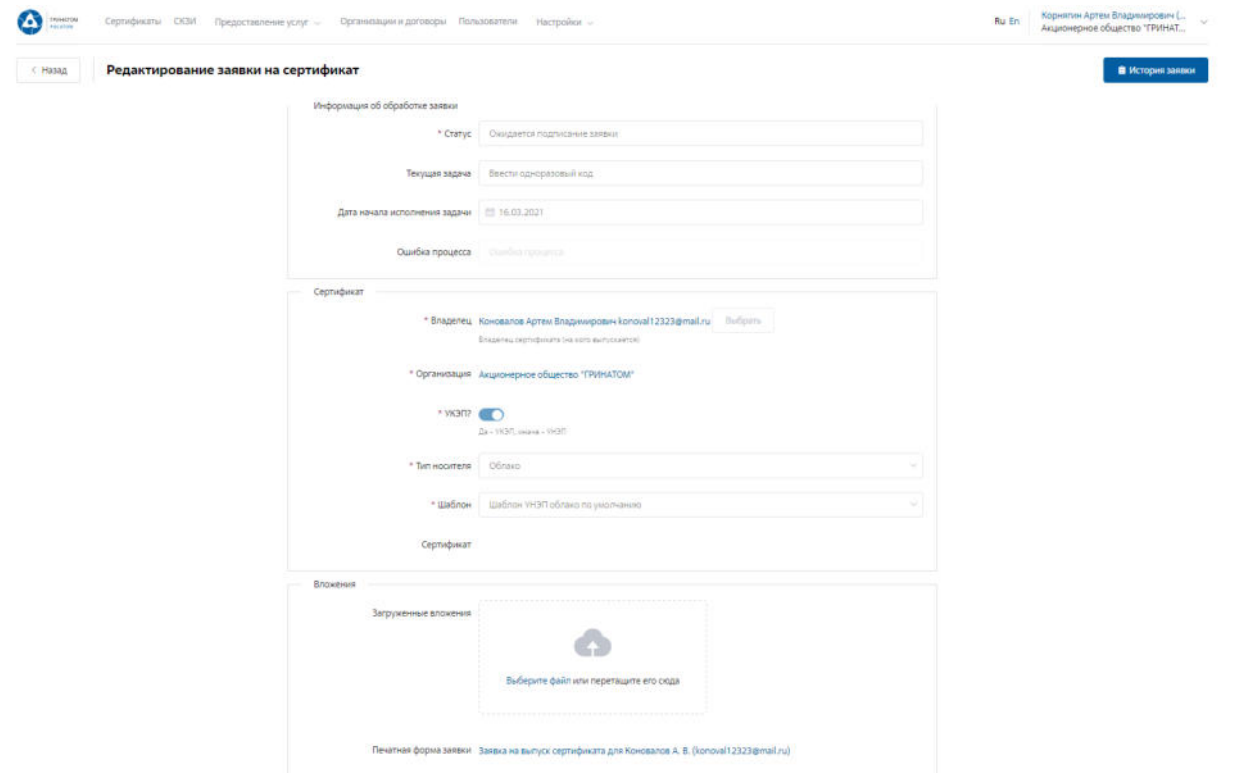

Для просмотра этапов согласования и список согласующих, необходимо нажать кнопку **«История заявки» .** 

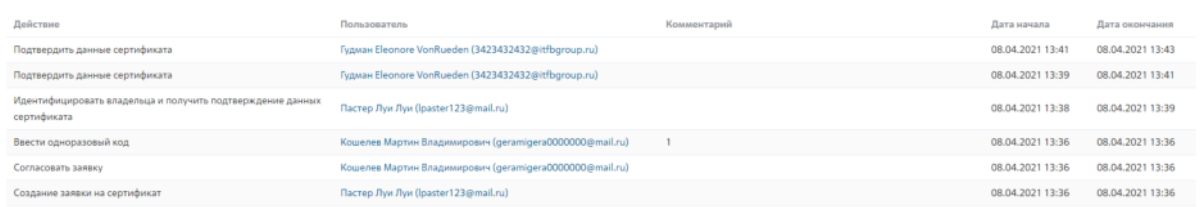

Для обработки или отклонения заявки необходимо перейти в заявку нажав кнопку **«Просмотр»** , проверить информацию и принять решение для обработки нажав на кнопку **«Подтвердить»** или **«Отклонить»** соответственно. После подтверждения заявка поменяет статус и перейдет в статус **«Выпуск сертификата»**, в случае отклонения заявка будет закрыта.

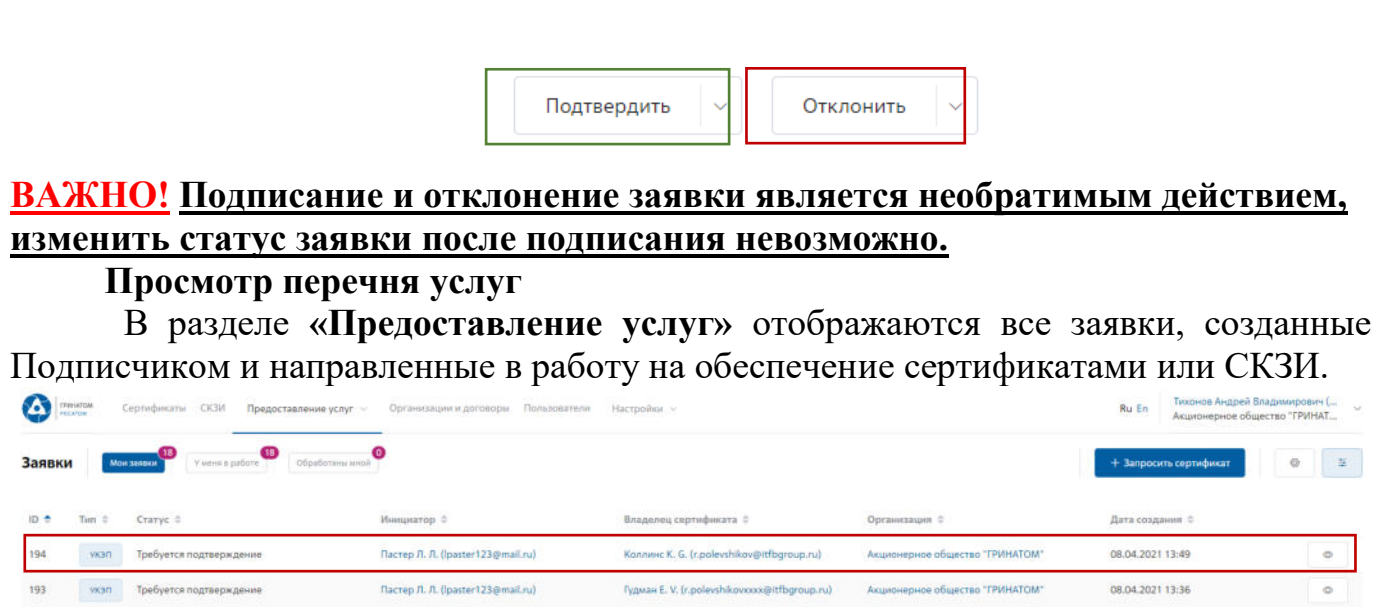

Для получения данных по заявке необходимо нажать кнопку **«Просмотр»** . В заявке можно контролировать Статус исполнения, историю согласования и выбранную услугу.

**Maria Contra Contra Company and Accounts** 

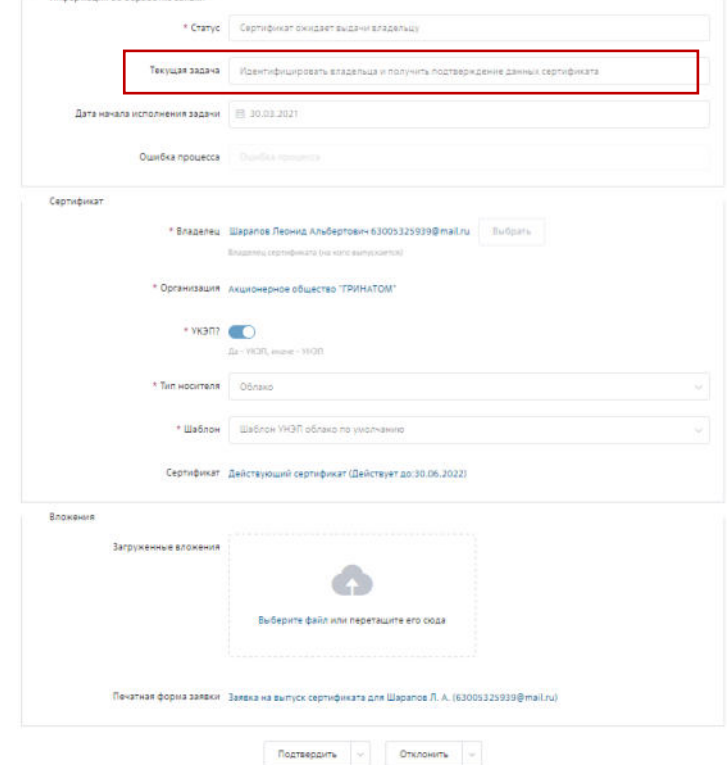

### **Организация и договоры**

«Организация и договоры» в данном разделе доступна информация по организации Подписчика. Нажмите на ссылку просмотр для отображения подробной информации.

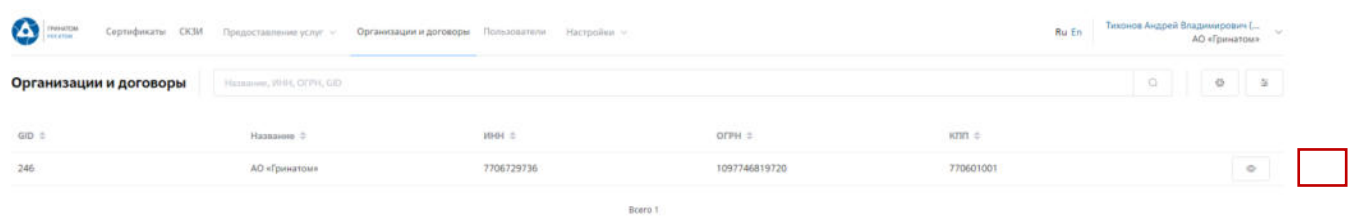

В разделе «Редактирование организации» Подписчику доступны следующие данные.

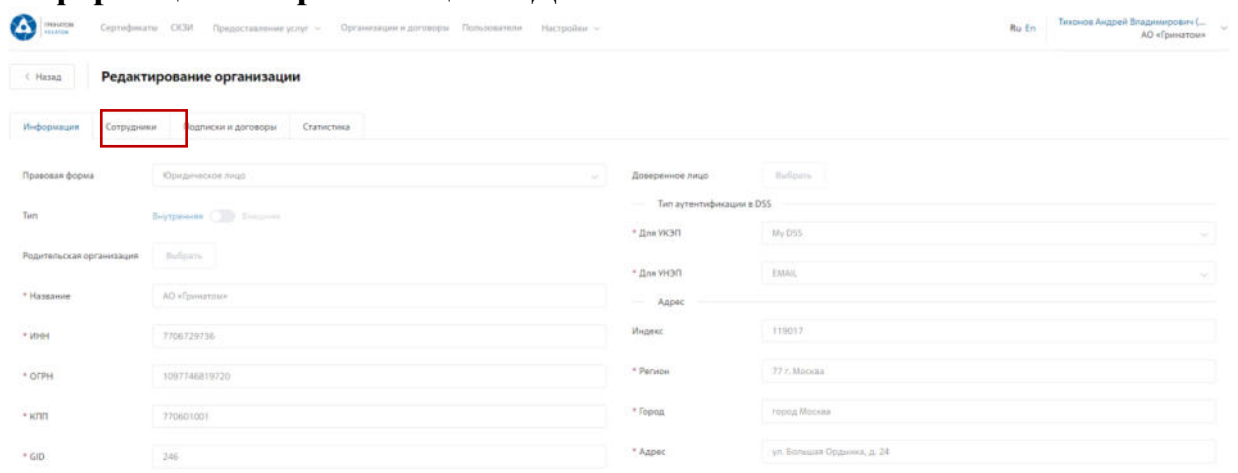

**Информация об организации** – Данные о компании:

## **Сотрудники** – Личная карточка пользователя:

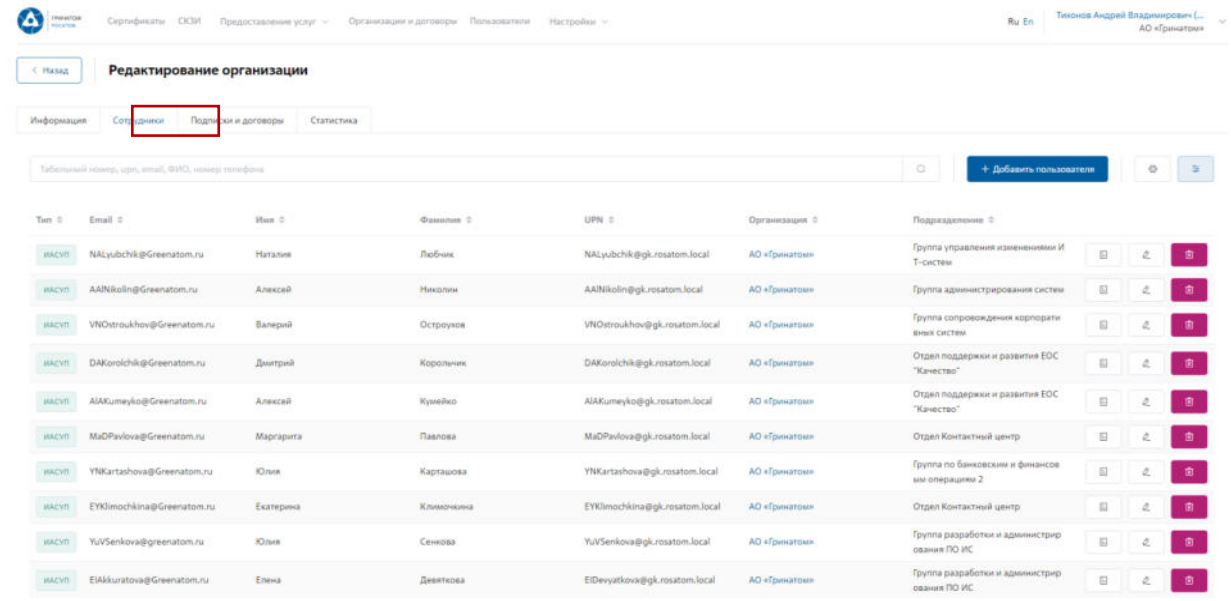

**Подписки и договора** – Подписки предприятия на услуги АО «Гринатом» в рамках ПДС:

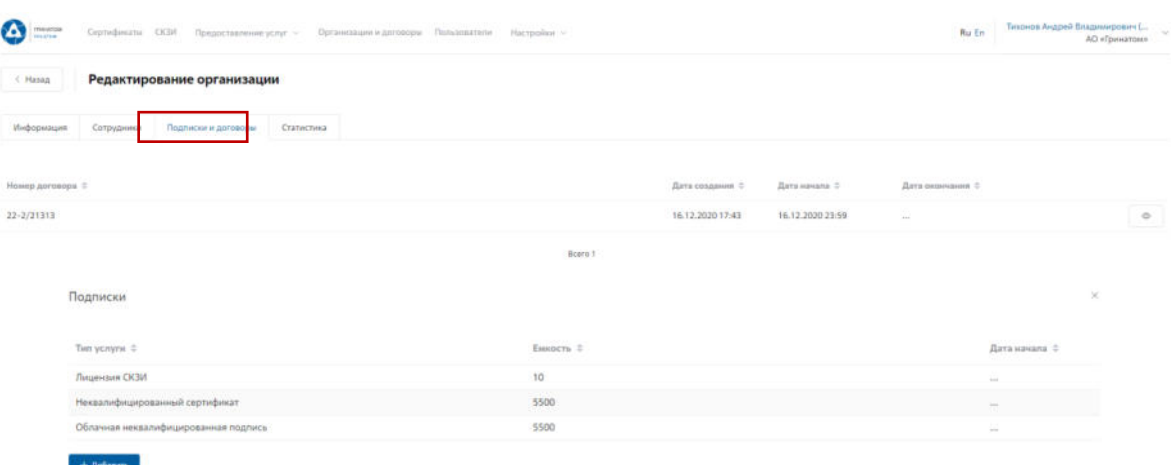

## **Статистика** – Информация по услугам:

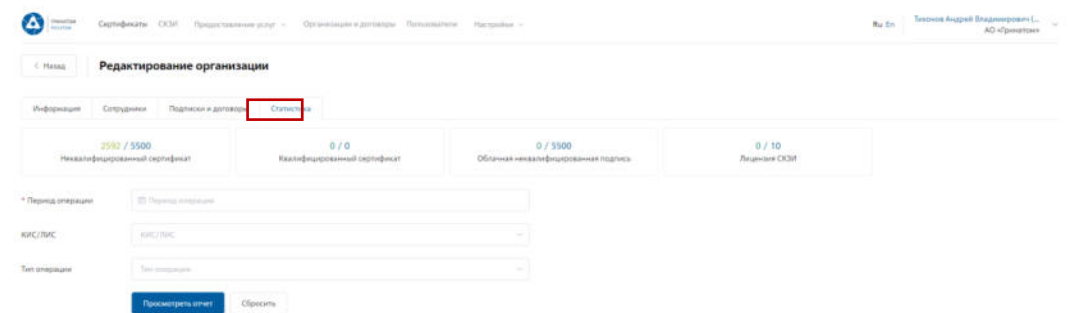

Статистика по услугам оказанная по предприятию может быть отфильтрована. Для применения фильтра услуг необходимо выбрать «Период операции», «КИС/ЛИС» и «Тип операции».

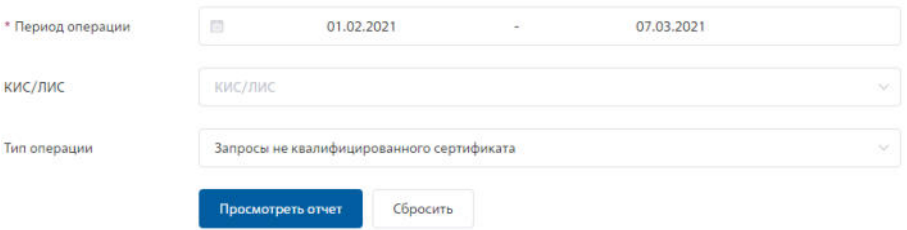

Результат отчета отобразит информацию по потребляемым услугам.

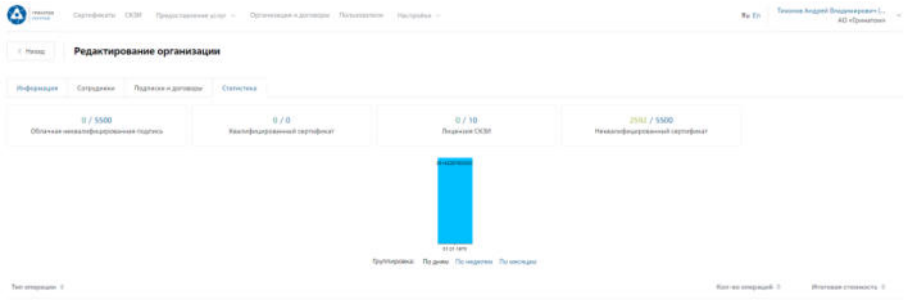

# **Приложение №8. Инструкция подписчика. ПДС**

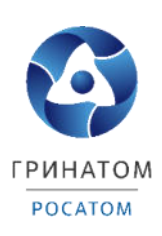

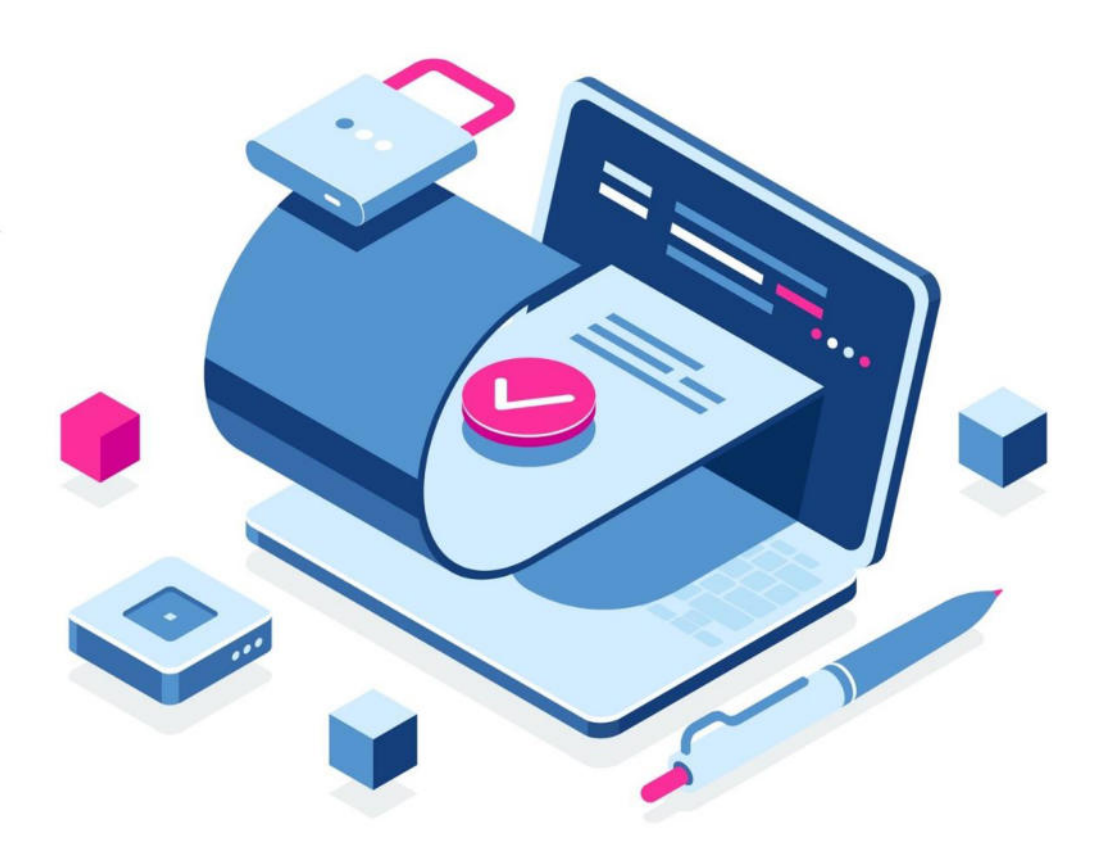

# **ИНСТРУКЦИЯ ПОДПИСЧИКА ПЛАТФОРМА ДОВЕРЕННЫХ СЕРВИСОВ**

Содержание

[1.Роль Подписчик](#page-630-0) 80

[2.Вход в Систему Платформа доверенных сервисов](#page-630-1) 80

[3. Расширение подписки на сертификат](#page-630-2) 81

[4.Сокращение подписки на сертификат](#page-630-3) 83

[5.Печать сертификата](#page-630-4) 84

[6.Сохранение Сертификата пользователя](#page-630-5) 85

<span id="page-630-1"></span>7. Просмотр данных пользователя 86<br>8. Добавление СКЗИ 87

8.[Добавление СКЗИ](#page-630-7)

[9.Просмотр перечня услуг](#page-630-8) 87

<span id="page-630-9"></span><span id="page-630-8"></span><span id="page-630-7"></span><span id="page-630-6"></span><span id="page-630-5"></span><span id="page-630-4"></span><span id="page-630-3"></span><span id="page-630-2"></span><span id="page-630-0"></span>10. [Организация и договоры](#page-630-9) 88

Роль Подписчик

Подписчик ПДС выполняет следующие действия:

- Создание заявки на предоставление услуги обеспечения неквалифицированным сертификатом облачной подписи;
- Создание заявок на перевыпуск и аннулирование сертификата.

#### **Вход в Систему Платформа доверенных сервисов**

Для входа в Систему необходимо запустить веб-браузер и перейти по ссылке <https://pds.rosatom.ru/>

Откроется страница авторизации ПДС. В открывшемся окне необходимо ввести логин и пароль учётной записи ГК «Росатом» с указанием домена GK\Login. Нажмите кнопку «Войти» для авторизации. После загрузки страницы откроется Рабочий стол ПДС.

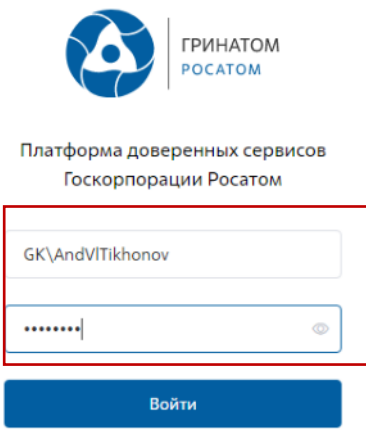

На главной странице Подписчику доступны разделы: Сертификаты, СКЗИ, Предоставление услуг, Организация и договоры и Пользователи.

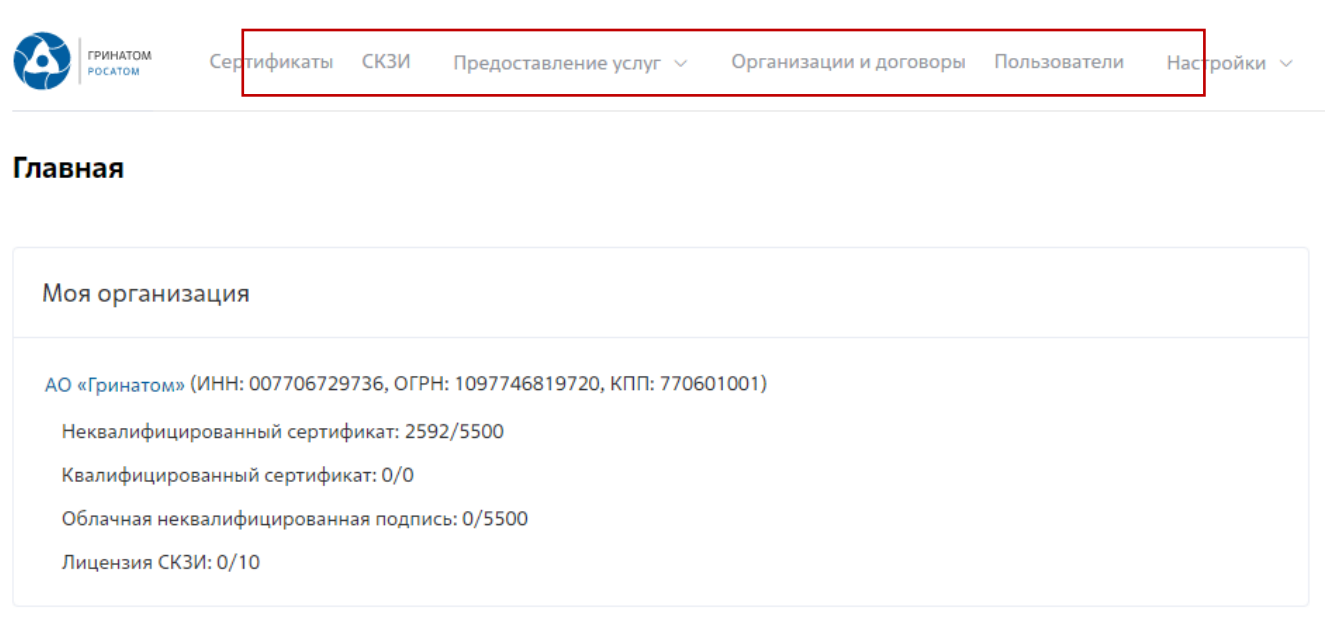

**Сертификаты:** Раздел отображает выданные Пользователю сертификаты, возможность выгрузки, аннулирования и печати сертификата.

**СКЗИ:** Раздел отображает выданные СКЗИ и возможность заказа новых СКЗИ. **Предоставление услуг:** Раздел позволяет заказать сертификат и просмотреть список документов.

#### **Расширение подписки на сертификат**

 Для создания заявки на выпуск сертификата необходимо: Выбрать раздел **«Сертификаты»** и нажать кнопку **«Запросить сертификат»**.

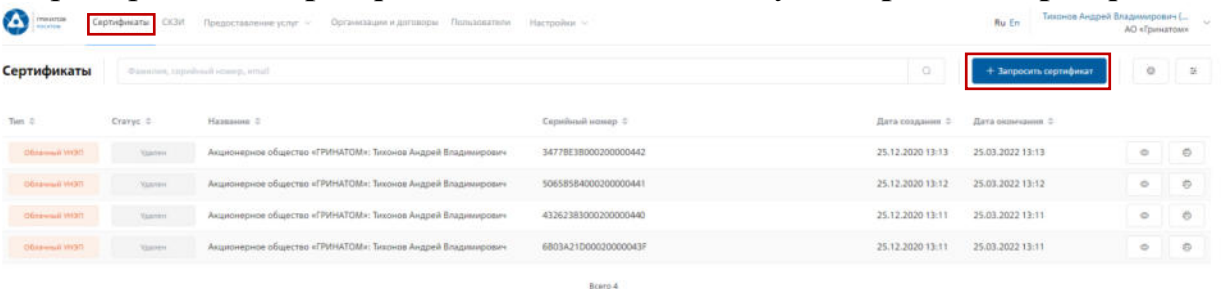

Откроется мастер создания заявки на выпуск сертификата. Необходимо нажать кнопку «**Выбрать»**.

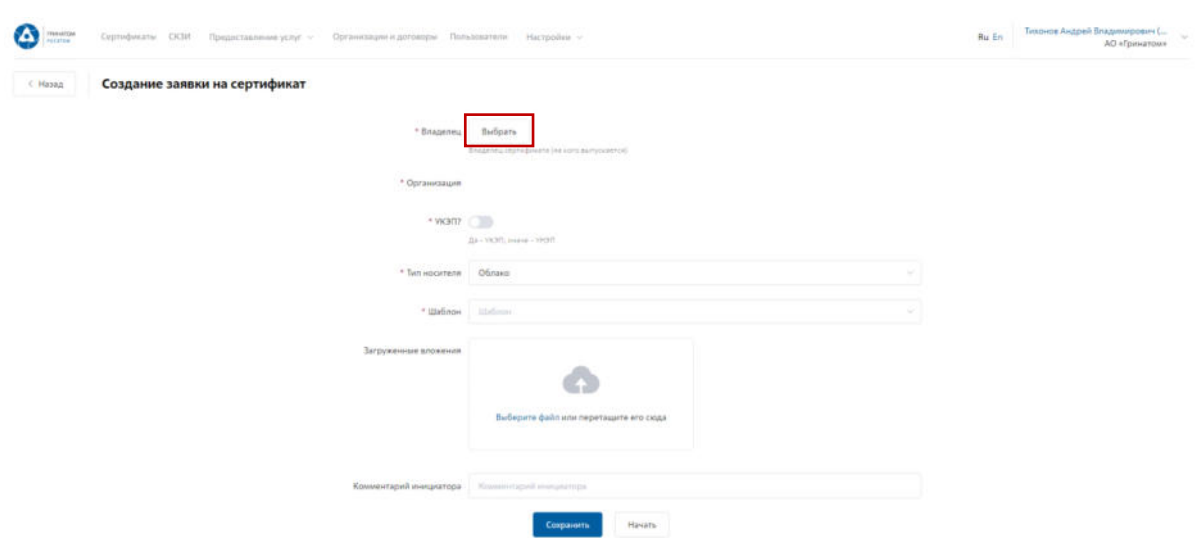

Откроется форма выбора сотрудника, необходимо выбрать ФИО владельца сертификата.

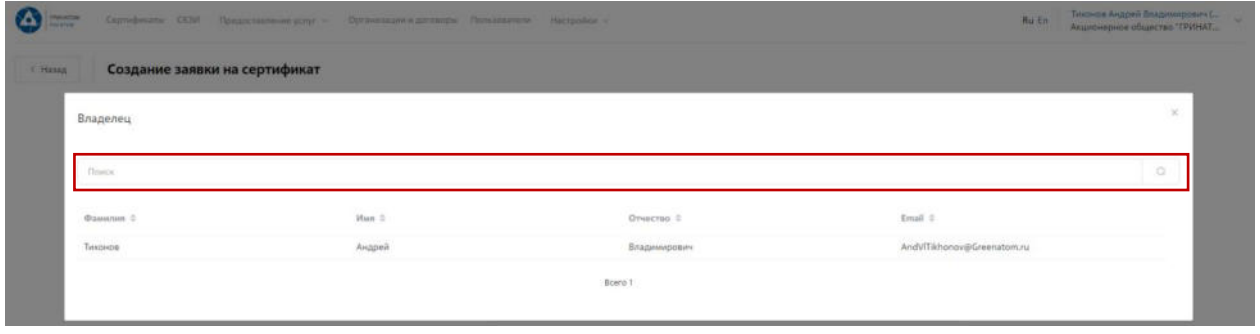

Откроется Мастер создания заявки на выпуск сертификата. Поле **«Организация»** устанавливается по умолчанию. По умолчанию установлен тип сертификата Облачный УНЭП, необходимо выбрать шаблон УНЭП облако по умолчанию. **«Тип доставки»** необходимо выбрать в выпадающем меню из предложенных вариантов: Выдача лично владельцу сертификата, Выдача представителю по доверенности, Отправка спец почтой, Удалённо или Через систему ПДС. Поле **«Комментарий»** заполняется по необходимости. После заполнения всех обязательных параметров необходимо нажать кнопку **«Начать»** и подтвердить действие нажав кнопку **«Начать»** повторно.

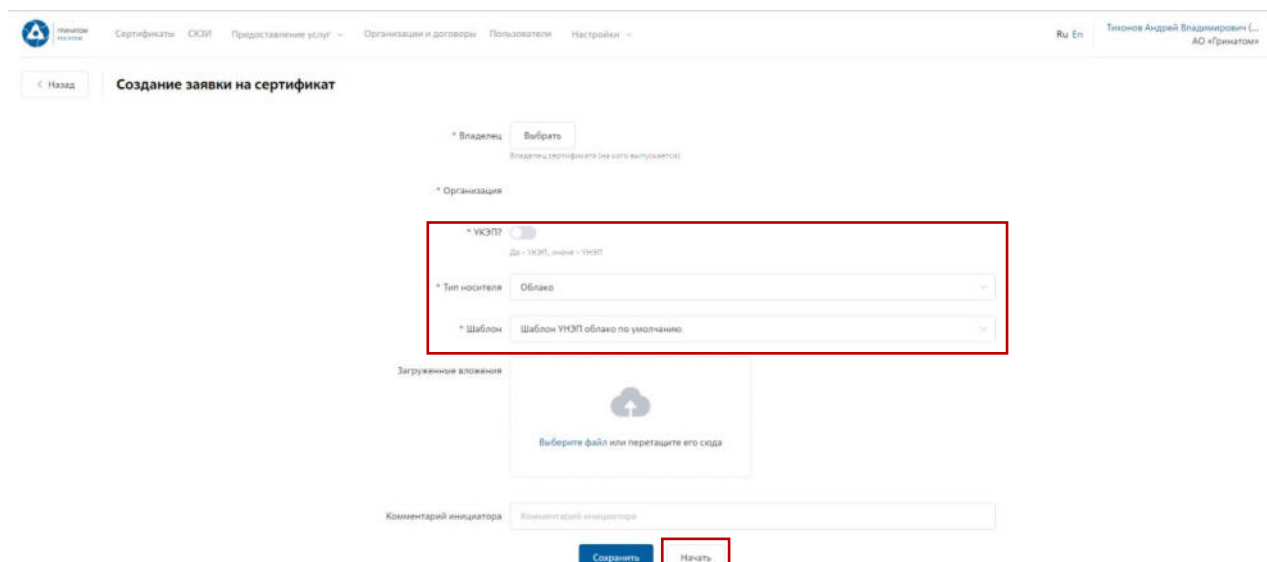

Откроется вкладка **«Предоставление услуг»** в которой можно контролировать статус выполнения заявки, так же доступны к просмотру заявки, созданные ранее. Заявки с типом «Облачный сертификат» УНЭП будут обработаны автоматически, заявки на «Отчуждаемых носителях» обрабатываются вручную Оператором УЦ и требуется время для их обработки.

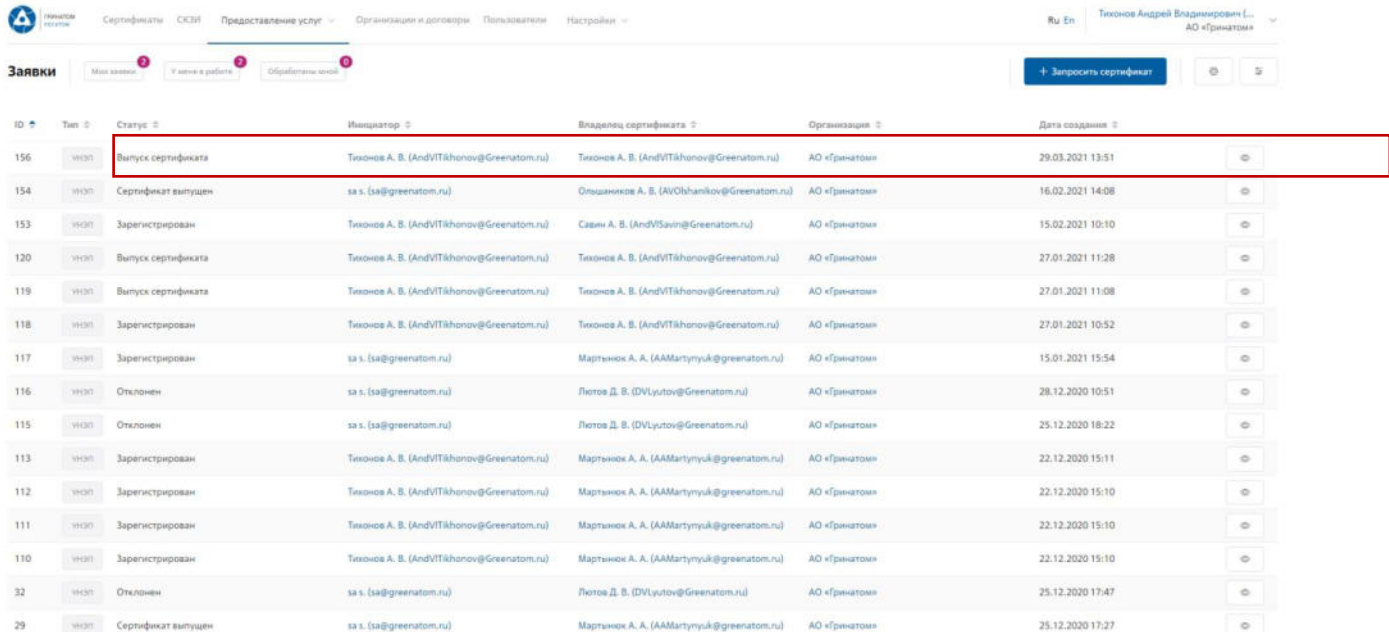

Сокращение подписки на сертификат

Для сокращения подписки на сертификат (отзыв сертификата) Подписчику необходимо перейти в раздел **«Сертификаты»**, в списке полученных сертификатов выбрать сертификат на аннулирование и нажать кнопку просмотр  $\lceil \cdot \cdot \rceil$ .

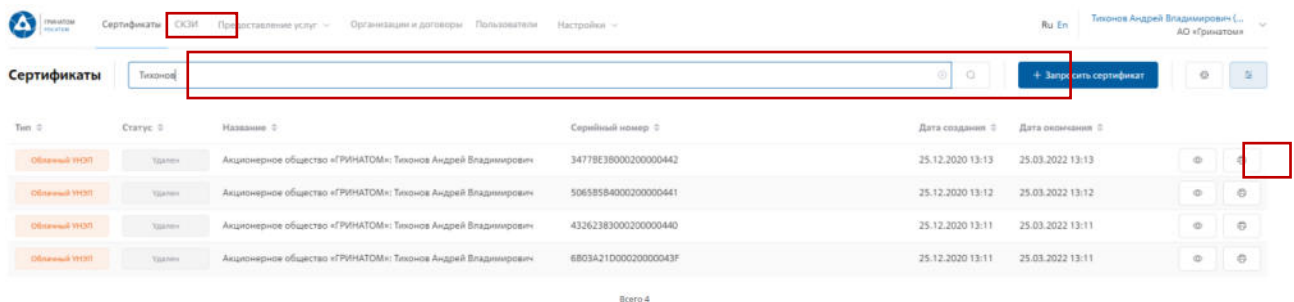

Откроется форма с данными сертификата пользователя. Пользователю необходимо сверить данные отзываемого сертификата и нажать кнопку **«Отозвать сертификат»** .

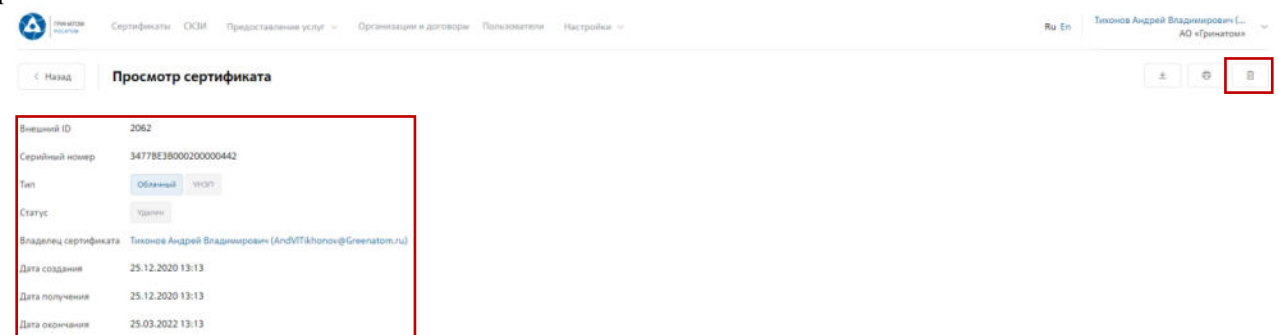

В открывшимся окне необходимо выбрать причину отзыва сертификата из выпадающего списка и написать обоснование отзыва в поле Комментарий. После заполнения необходимой информации нажать **«Применить»**, сертификат будет аннулирован.

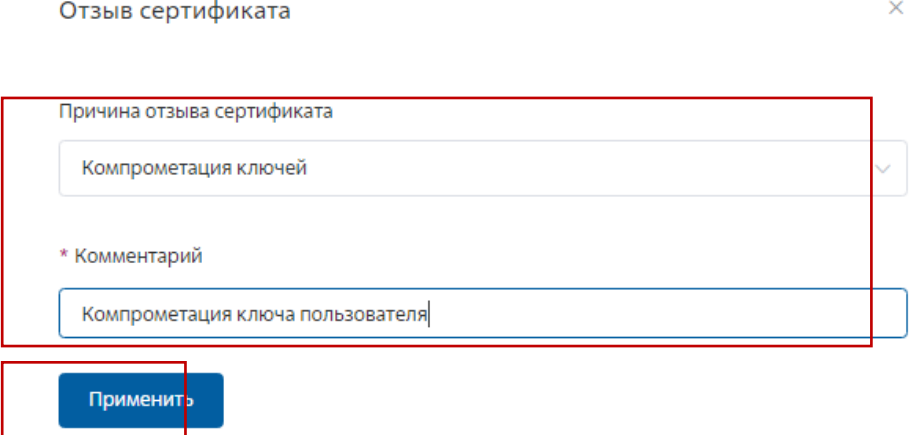

### **ВАЖНО! Отзыв сертификата необратимое действие, отозванный сертификат активировать повторно технически не возможно.**

Печать сертификата

В случае необходимости предоставления печатной формы сертификата, предусмотрена возможность его печати. Для этого необходимо перейти в раздел **«Сертификаты»**.

**Раздел «Сертификаты»**

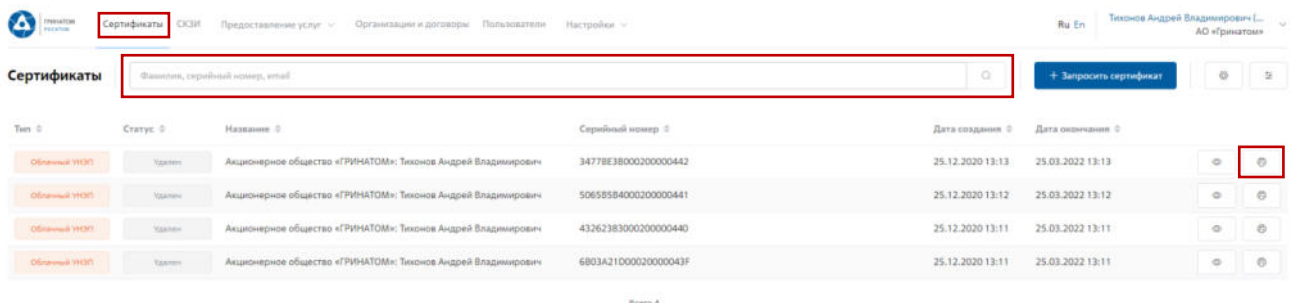

В разделе **«Сертификаты»**, отфильтровать сертификаты можно по, серийному номеру сертификата или email. Далее нажать кнопку **«Печать»** и распечатать сформированную печатную форму сертификата.

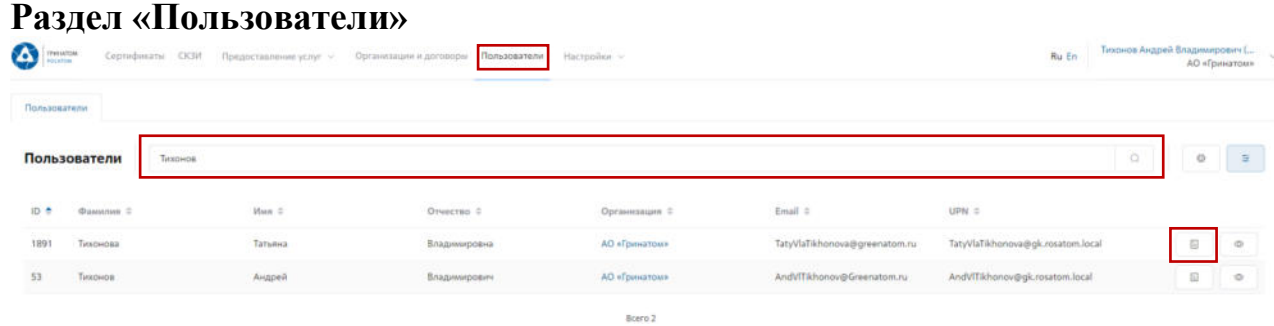

В разделе **«Пользователи»**, необходимо выбрать ФИО Подписчика и нажать кнопку **«Просмотр сертификатов»** .

Откроется форма с сертификатами, необходимо выбрать нужный сертификат ориентируясь на Тип, Статус, Серийный номер, Дату сертификата, нажать кнопку «**Печать» <u><b>E**</u> и распечатать сформированную печатную форму сертификата.

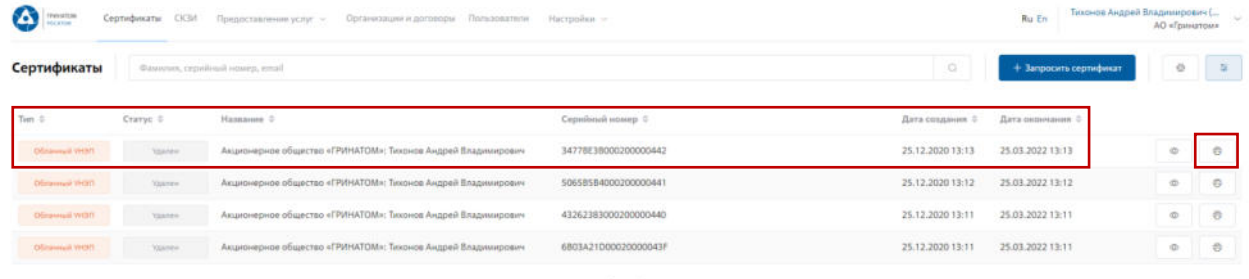

Сохранение Сертификата пользователя

В случае необходимости предоставления сертификата в электронном виде, в ПДС реализована функция выгрузки сертификата (открытый ключ) содержащий данные пользователя в формате .CER. Для выгрузки сертификата необходимо перейти в раздел **«Сертификаты»**, найти нужного пользователя воспользовавшись фильтром и нажать кнопку просмотр <u>.</u>.

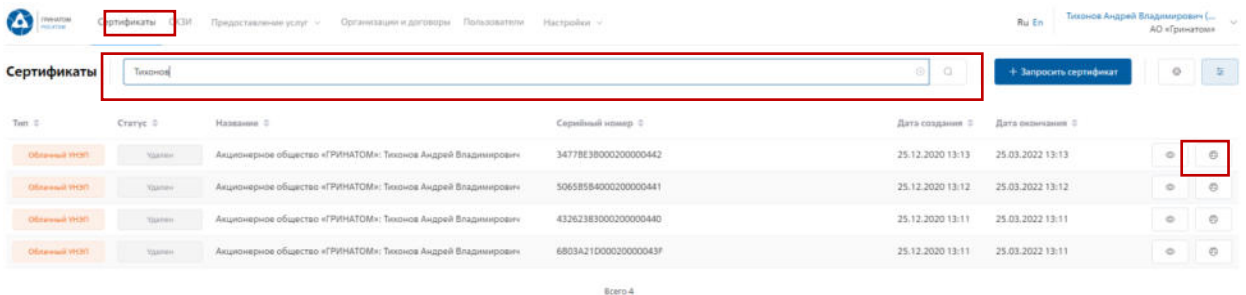

Откроется форма с данными сертификата пользователя. Подписчику необходимо сверить данные нужного сертификата и нажать кнопку **«Скачать»**.

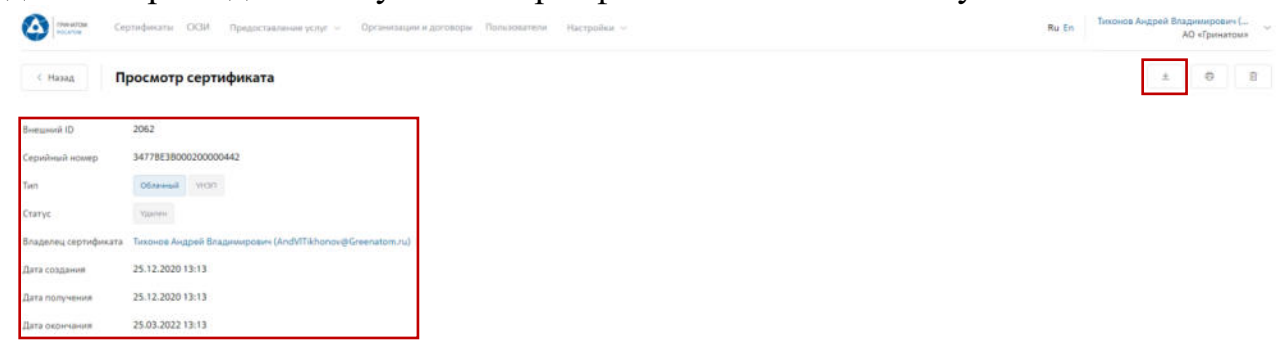

Сертификат в формате .CER будет выгружен на персональный компьютер Подписчика.

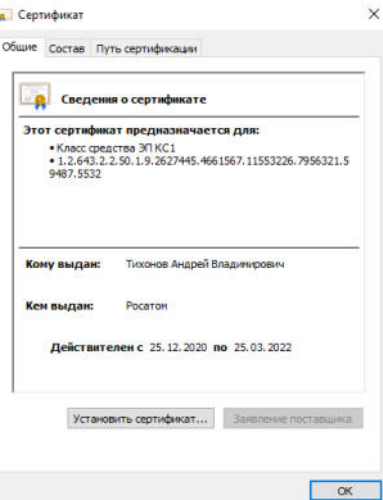

Просмотр данных пользователя

Подписчику доступны к просмотру личные данные. Для просмотра данных необходимо перейти в раздел **«Пользователи»**.

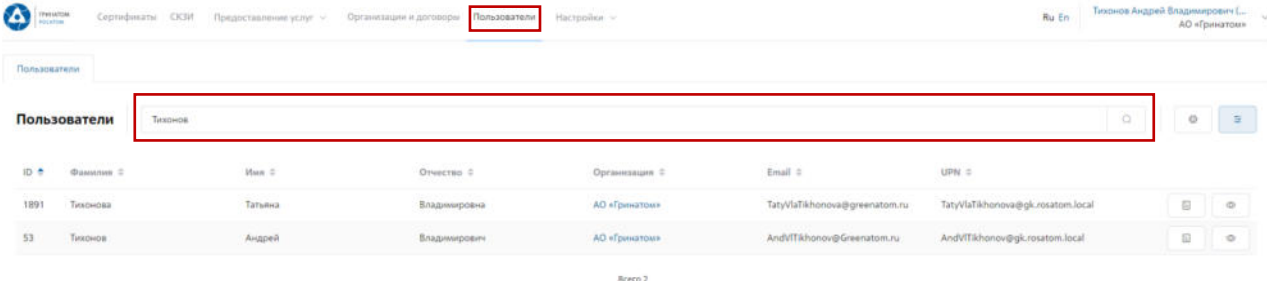

Необходимо выбрать пользователя и нажать кнопку «Просмотр» . откроется карточка пользователя.

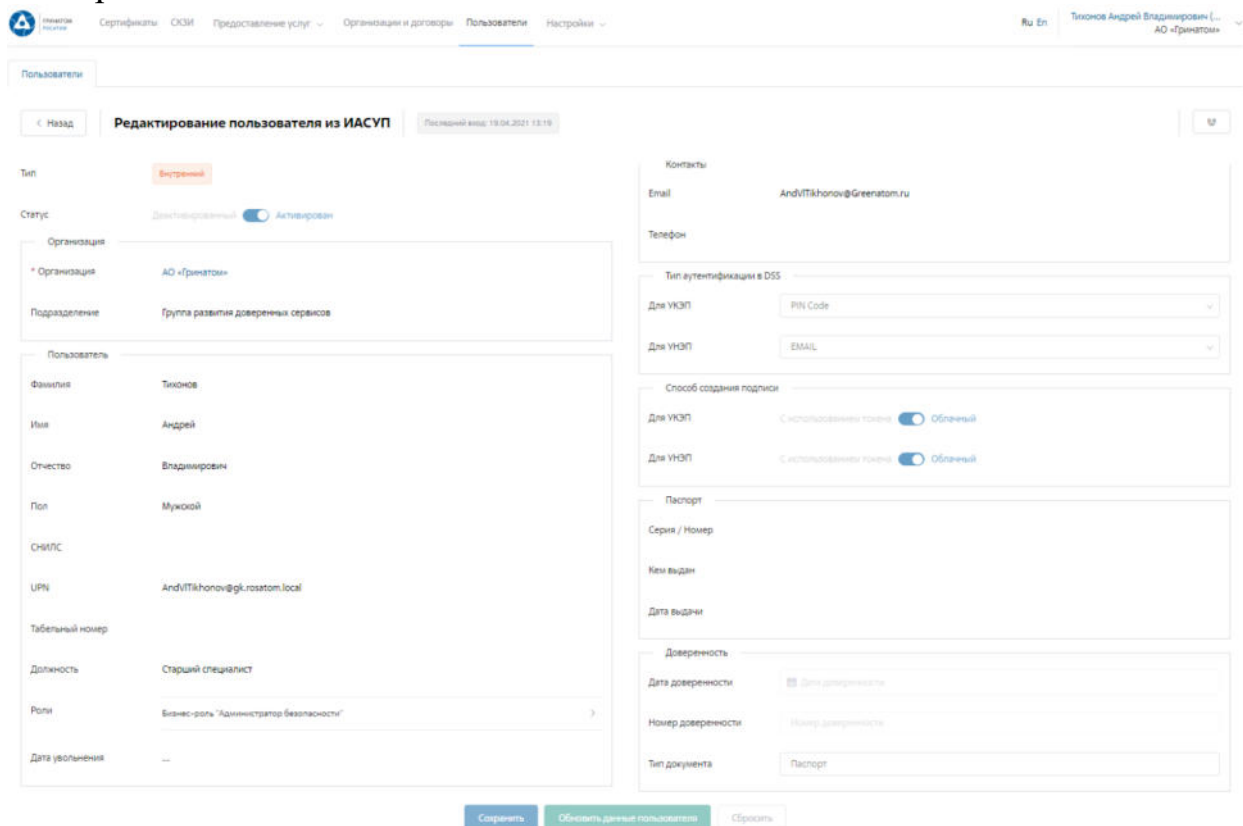

В личной карточке Подписчик может сверить данные перед выпуском сертификата, в случае расхождения данных необходимо обращаться к Куратору организации для их актуализации.

## **ВАЖНО! Подписчик не имеет полномочий для редактирования личных данных. В случае расхождения информации необходимо обращаться к Куратору организации для их актуализации.**

#### **Раздел СКЗИ**

Раздел СКЗИ позволяет просматривать Подписчику информацию о выданных СКЗИ на предприятии.

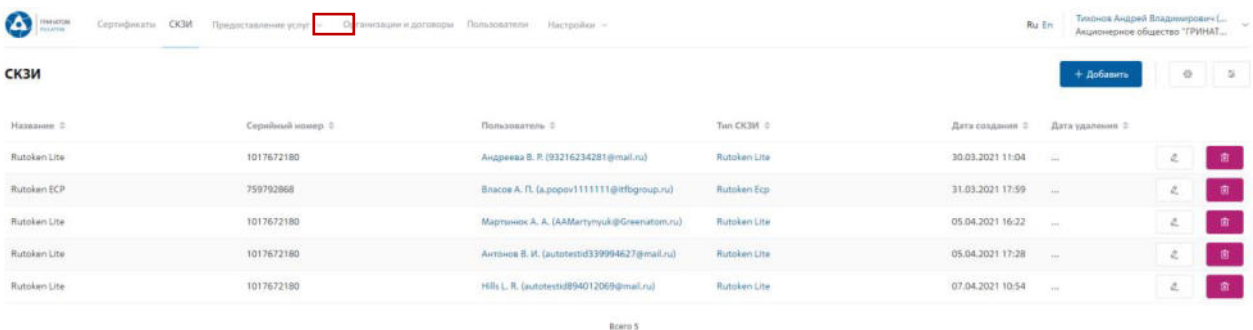

## **Просмотр перечня услуг**

В разделе **«Предоставление услуг»** отображаются все заявки, созданные Подписчиком и направленные в работу на обеспечение сертификатами или СКЗИ.

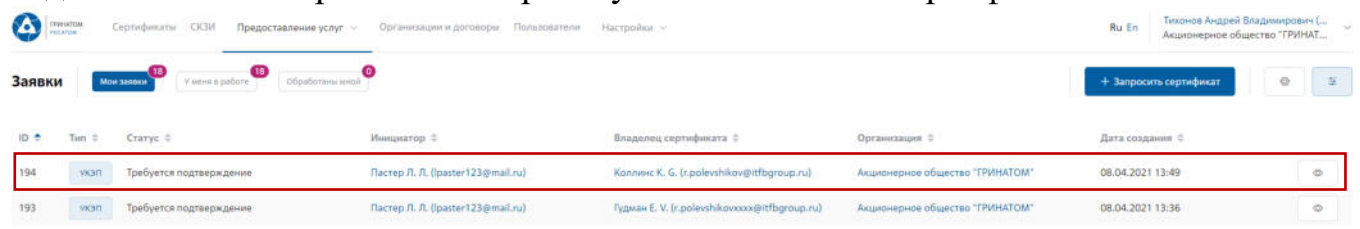

Для получения данных по заявке необходимо нажать кнопку **«Просмотр»** . В заявке можно контролировать Статус исполнения, историю согласования и выбранную услугу.

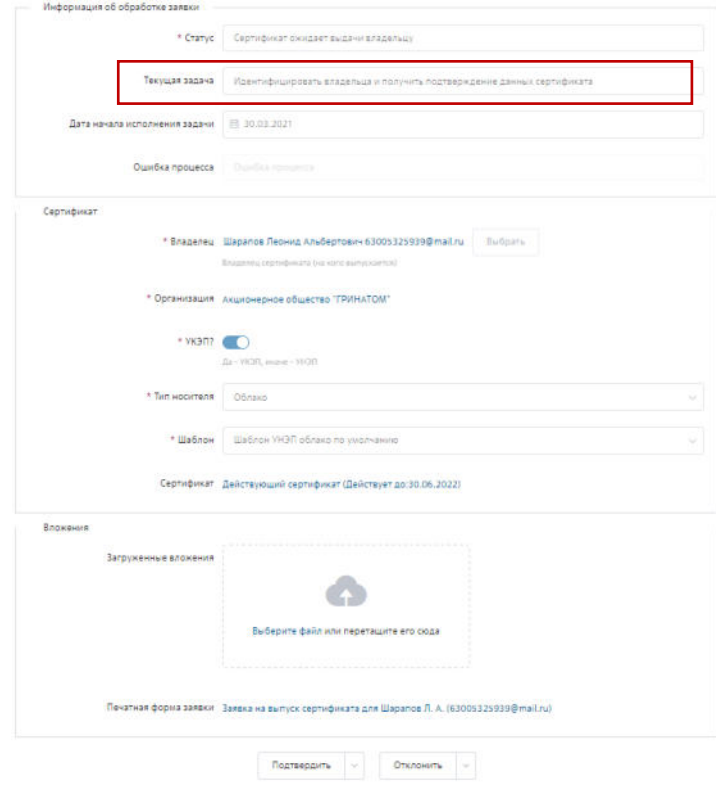

#### **Организация и договоры**

«Организация и договоры» в данном разделе доступна информация по организации Подписчика. Нажмите на ссылку просмотр **для отображения** подробной информации.

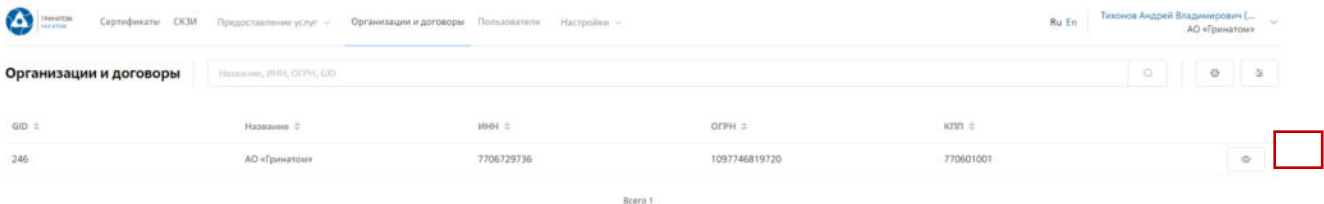

В разделе «Редактирование организации» Подписчику доступны следующие данные.

**Информация об организации** – Данные о компании:

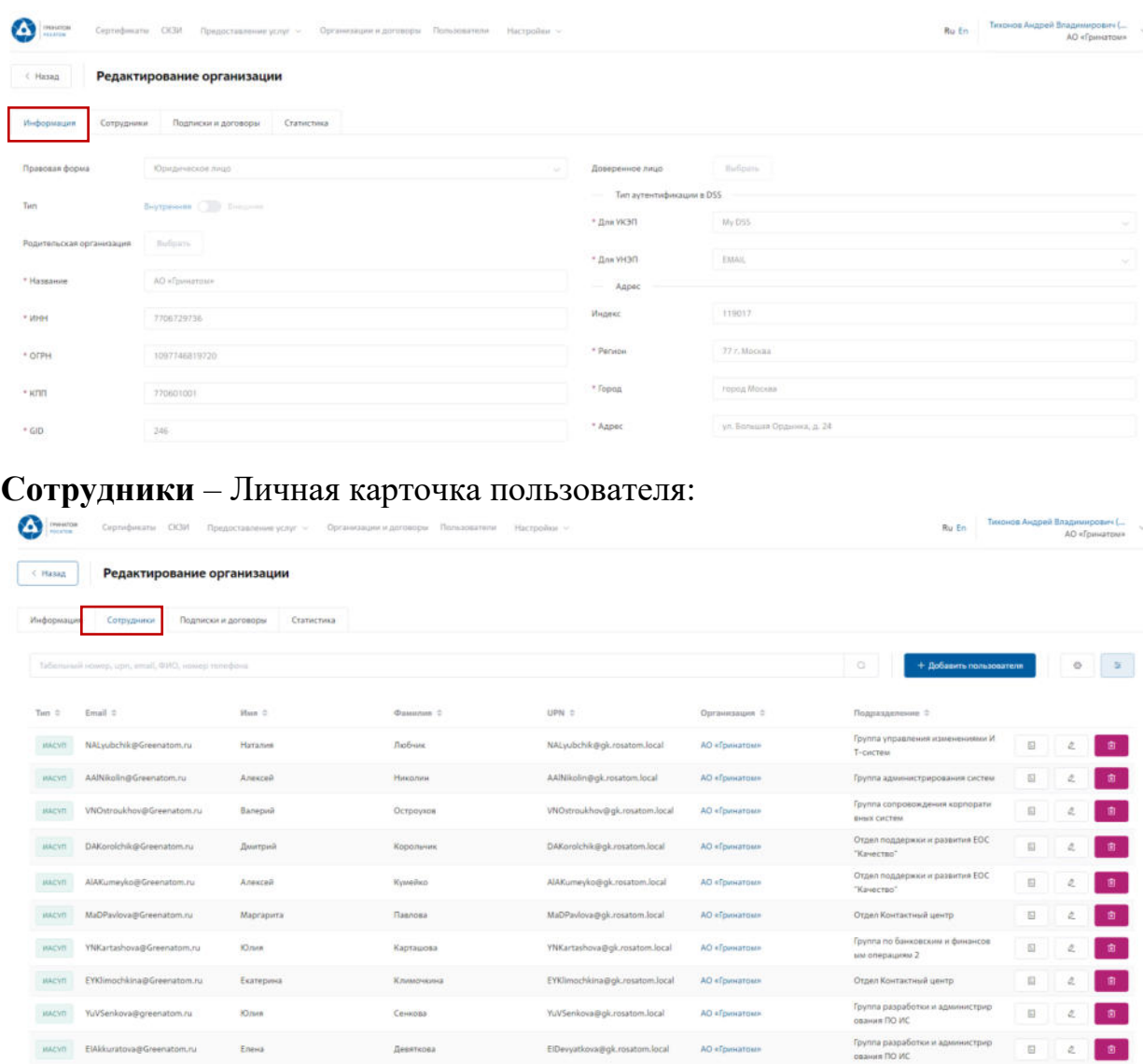

**Подписки и договора** – Подписки предприятия на услуги АО «Гринатом» в рамках ПДС:

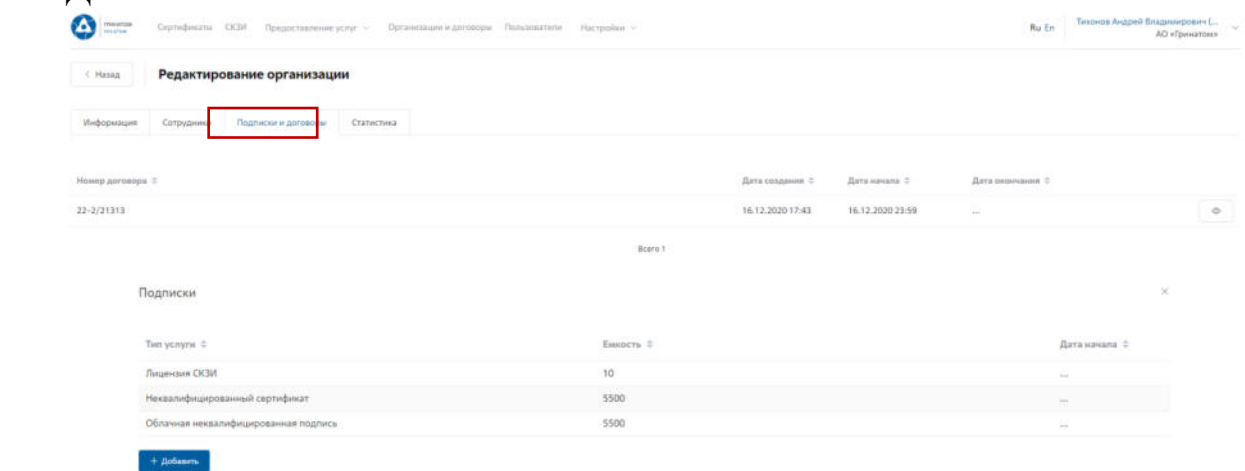

**Статистика** – Информация по услугам:

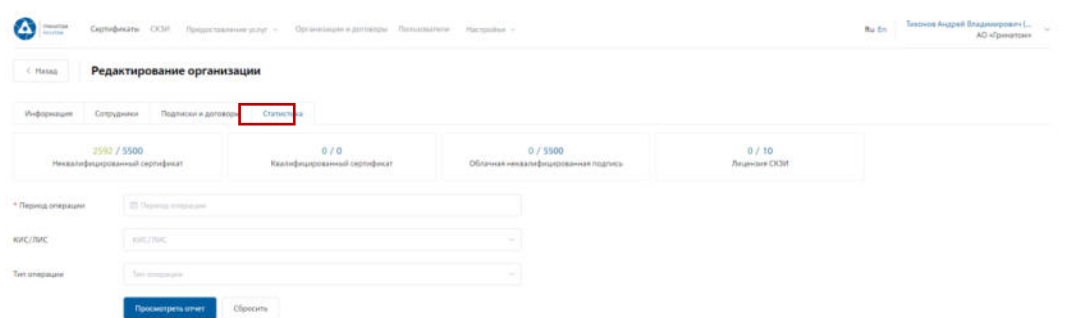

Статистика по услугам оказанная по предприятию может быть отфильтрована. Для применения фильтра услуг необходимо выбрать «Период операции», «КИС/ЛИС» и «Тип операции».

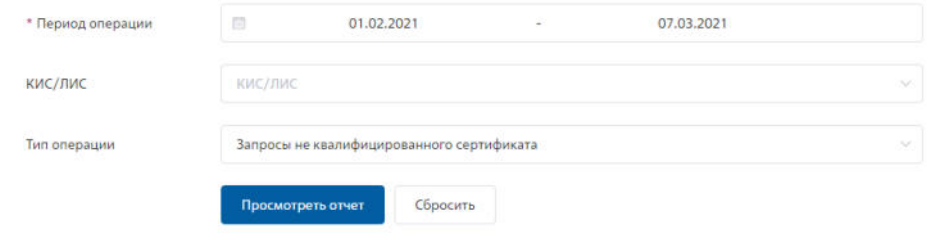

Результат отчета отобразит информацию по потребляемым услугам.

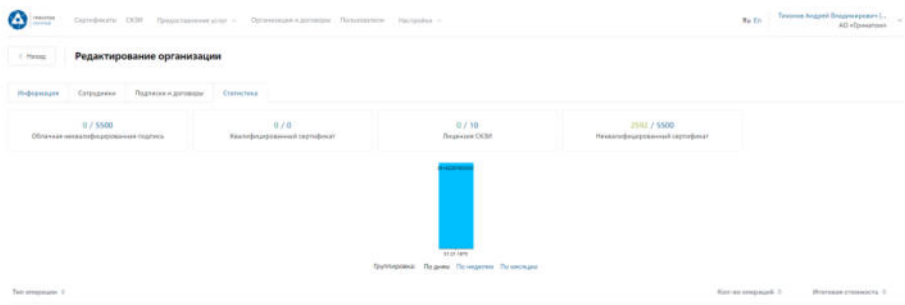

# **Приложение №9. Перечень шаблонов сертификатов**

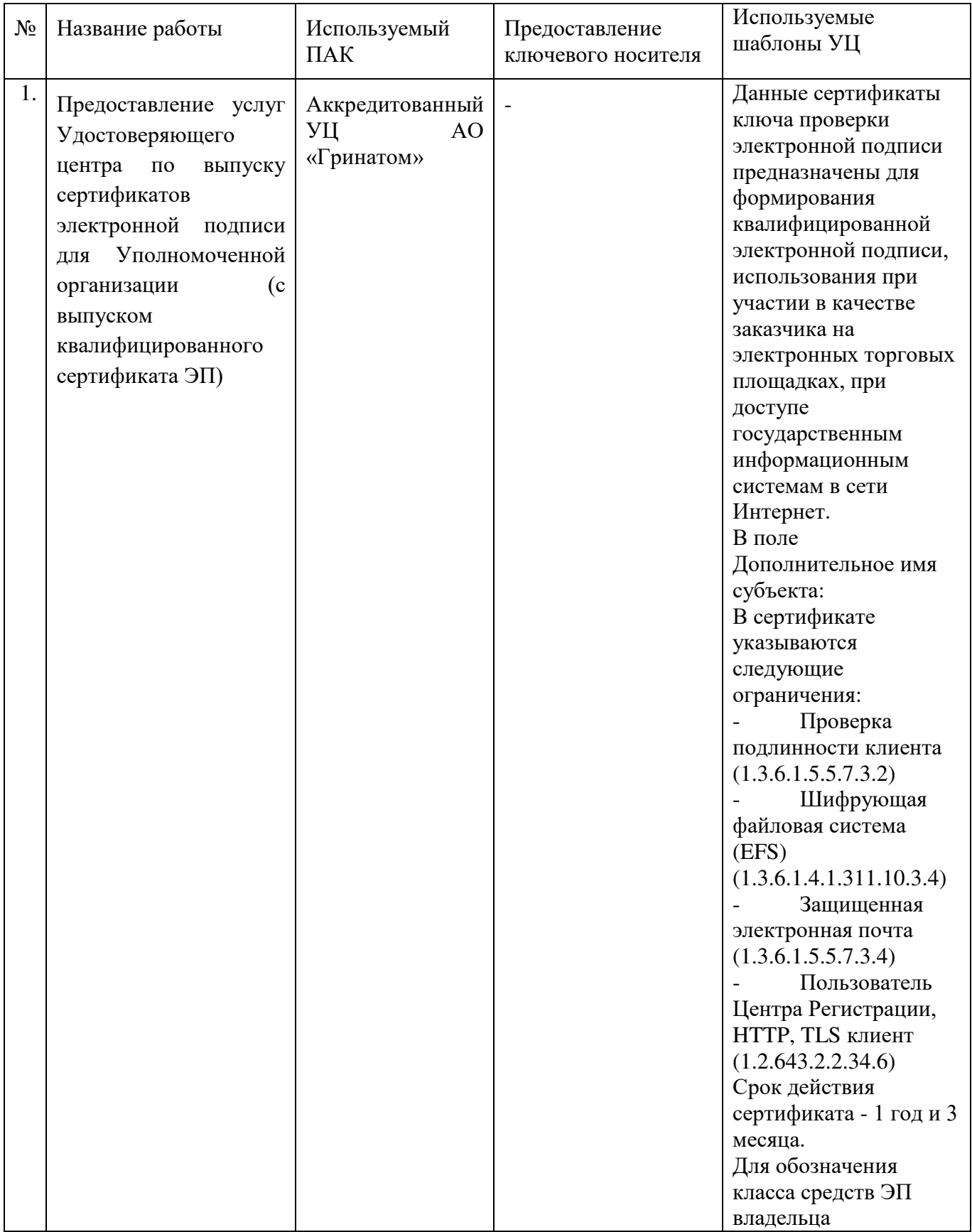

# **Перечень шаблонов сертификатов**

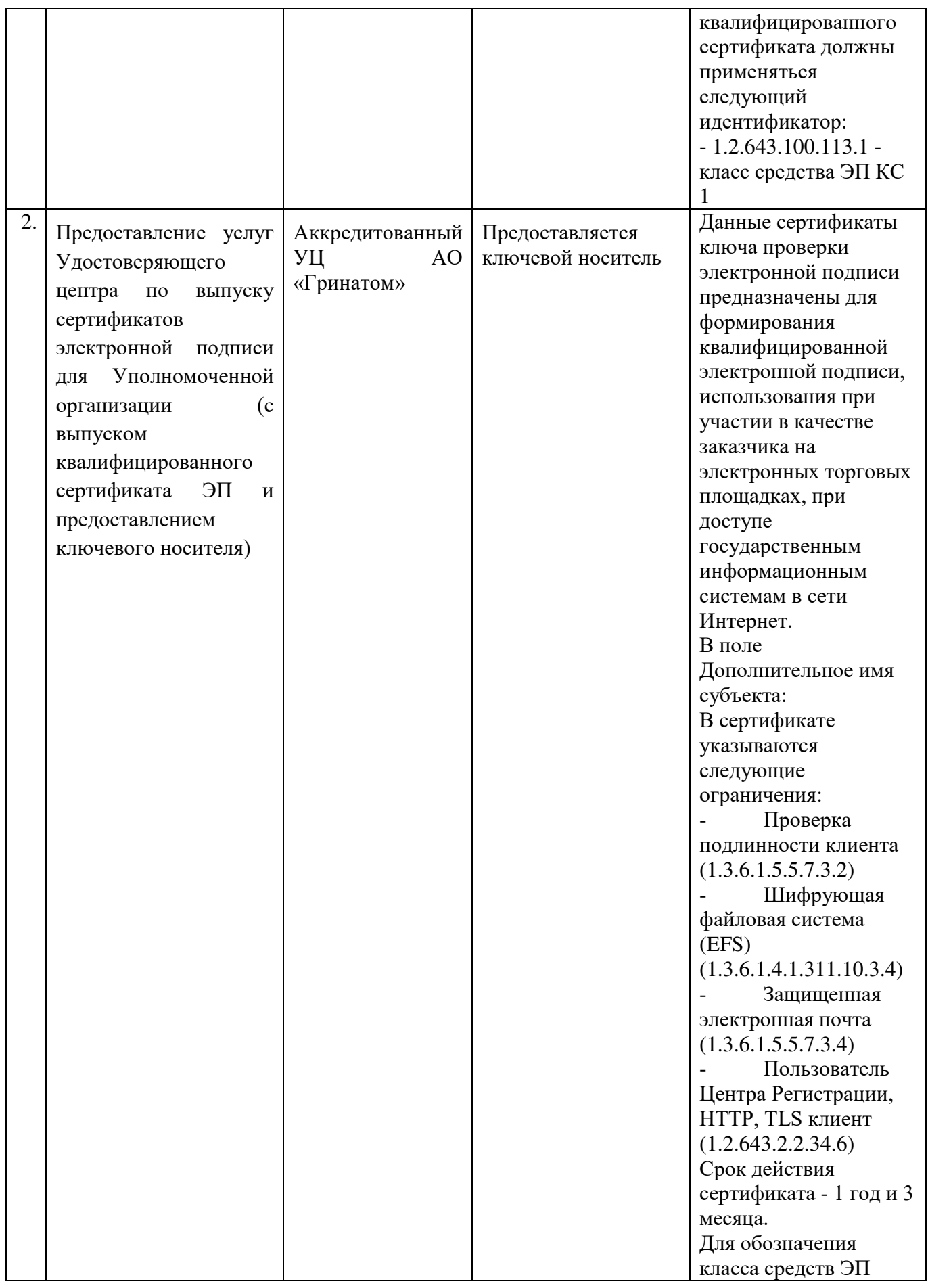

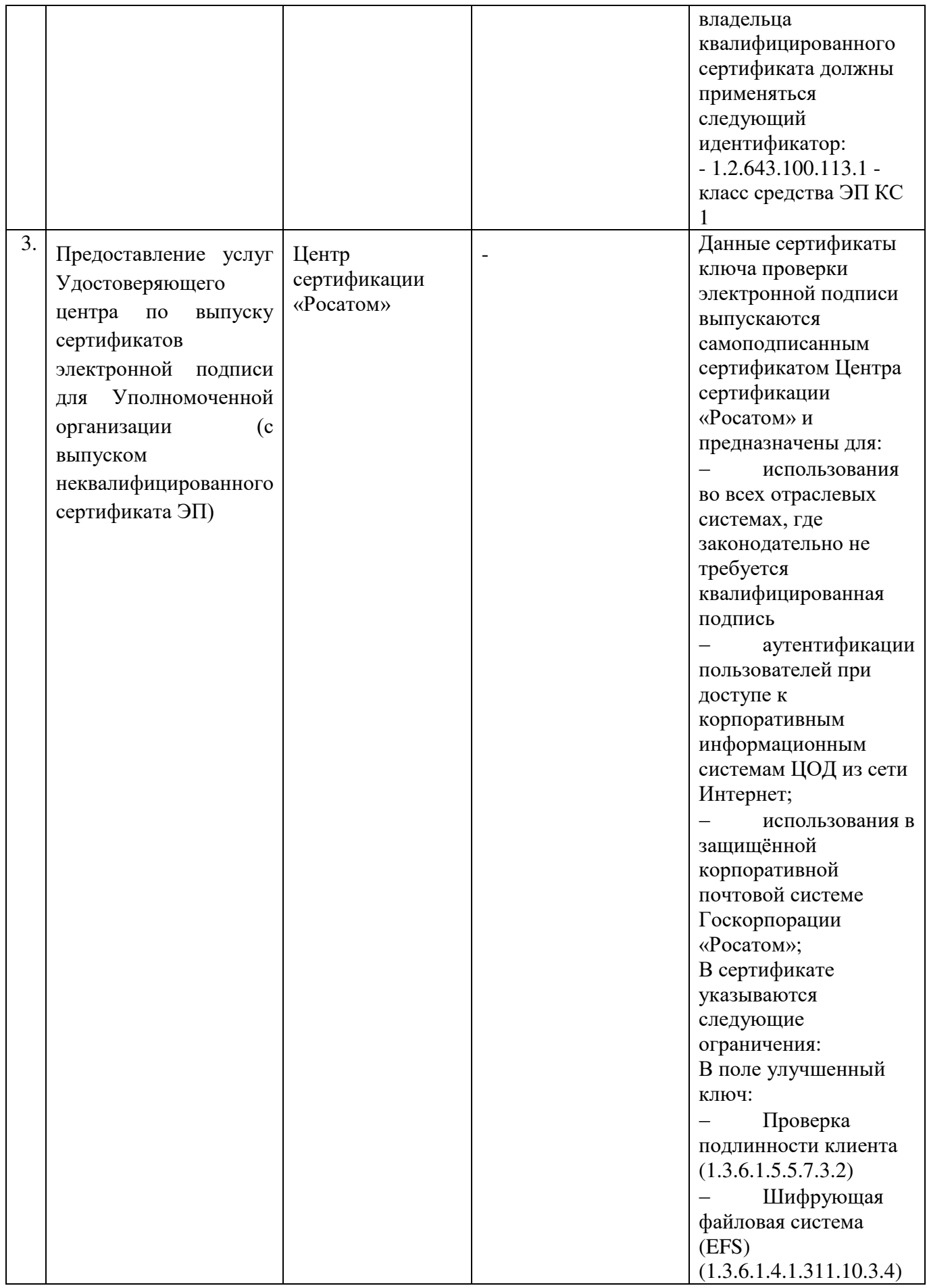

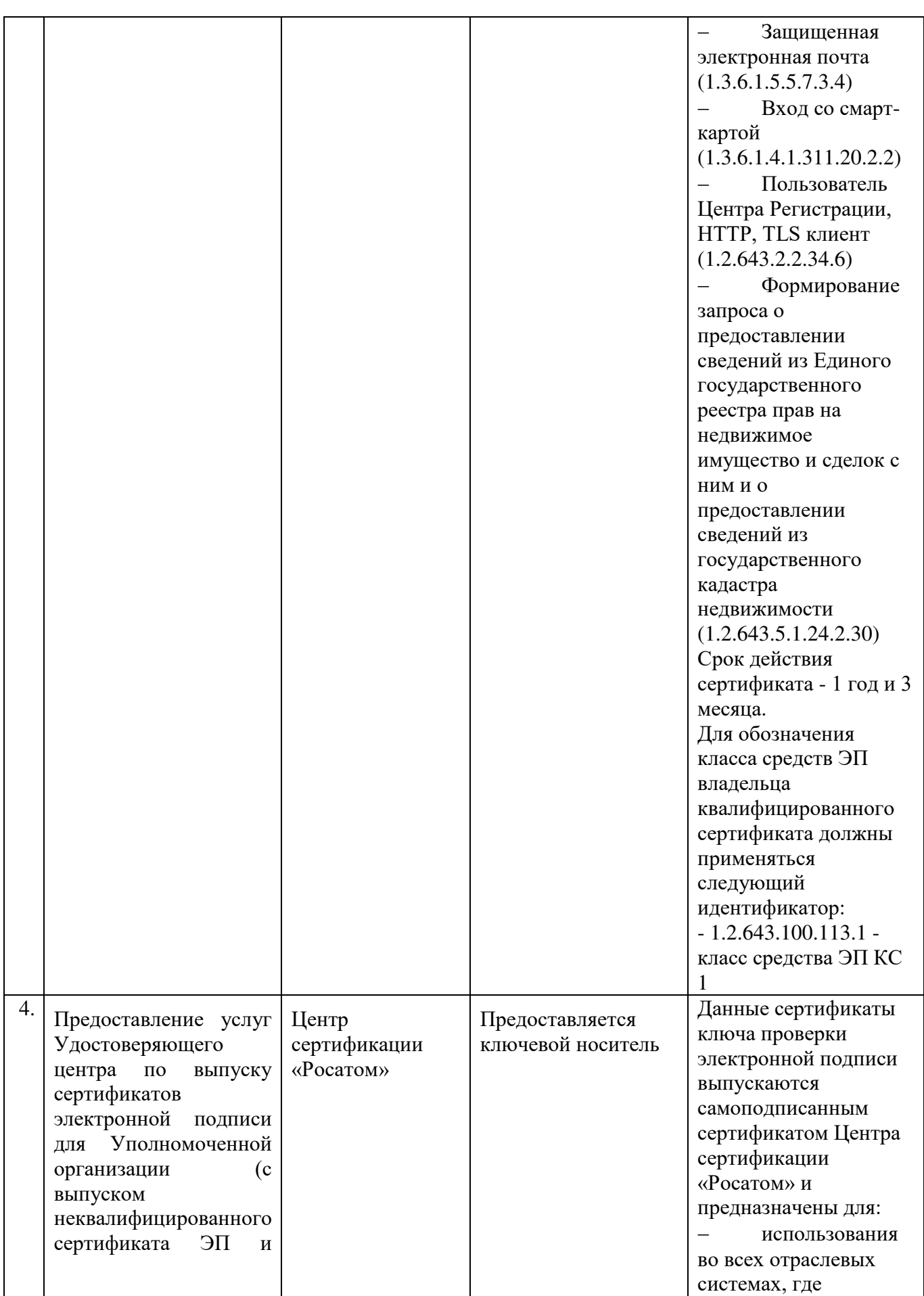

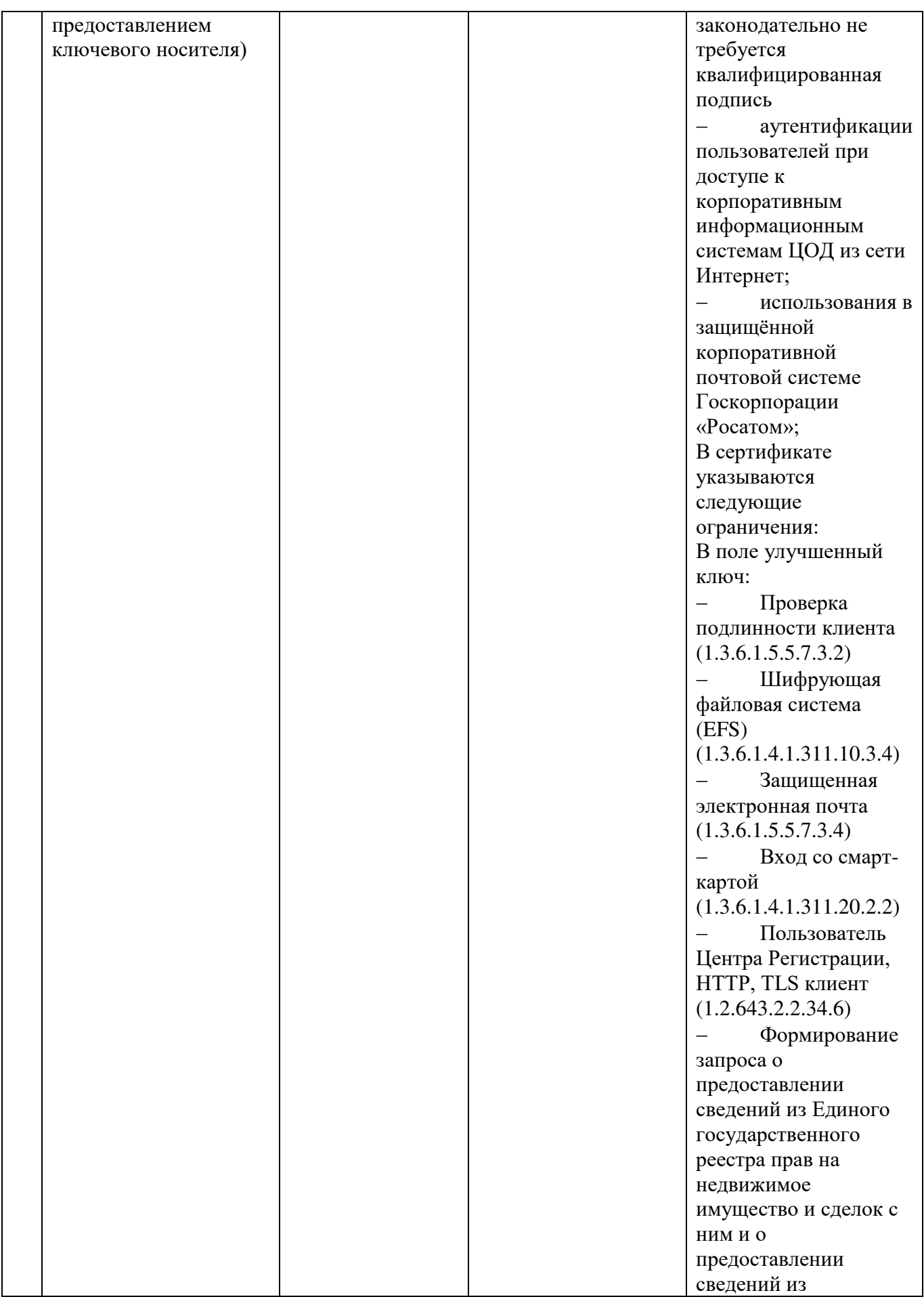

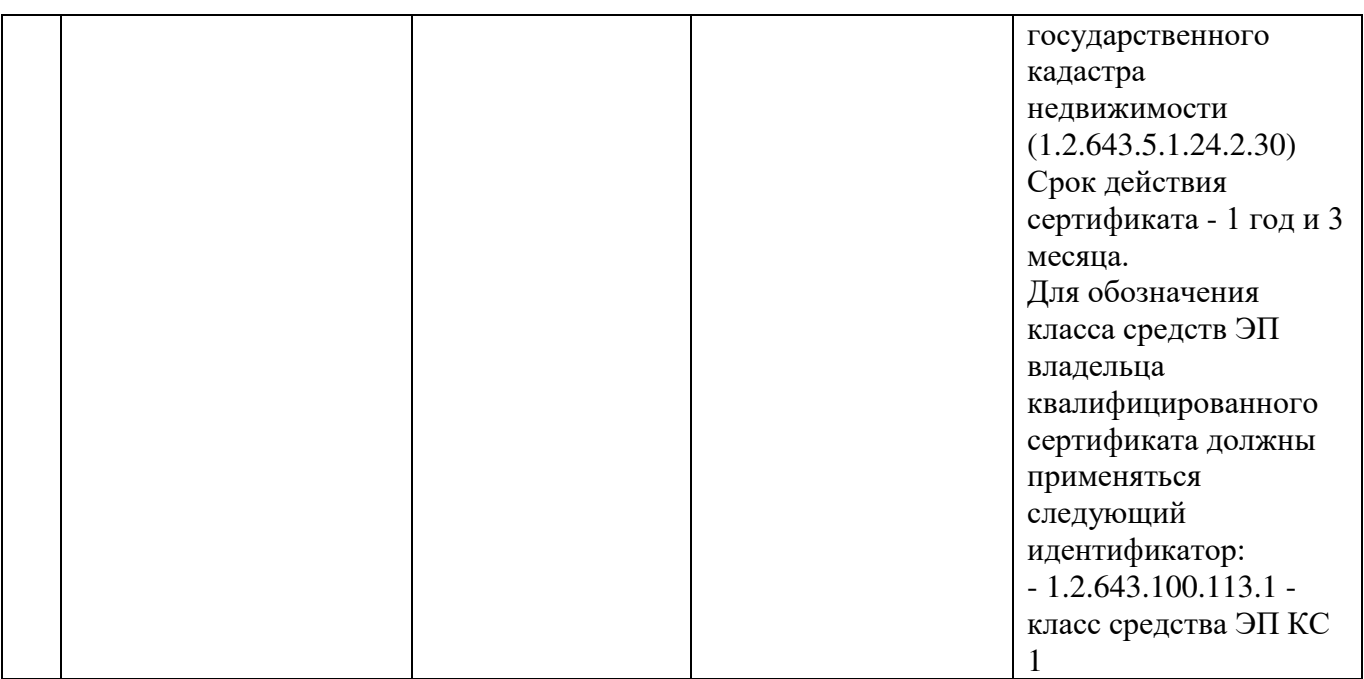
Приложение № 20 к Договору присоединения № 22/2143-Д от 6 июля 2012 г.

УТВЕРЖДАЮ Заместитель директора по информационным технологиям АО «Гринатом» И.П. Тарасов М.П. Гринатом

# ПОРЯДОК

предоставления услуги Интеграционной поддержки ПДС

Москва 2023

## **Содержание**

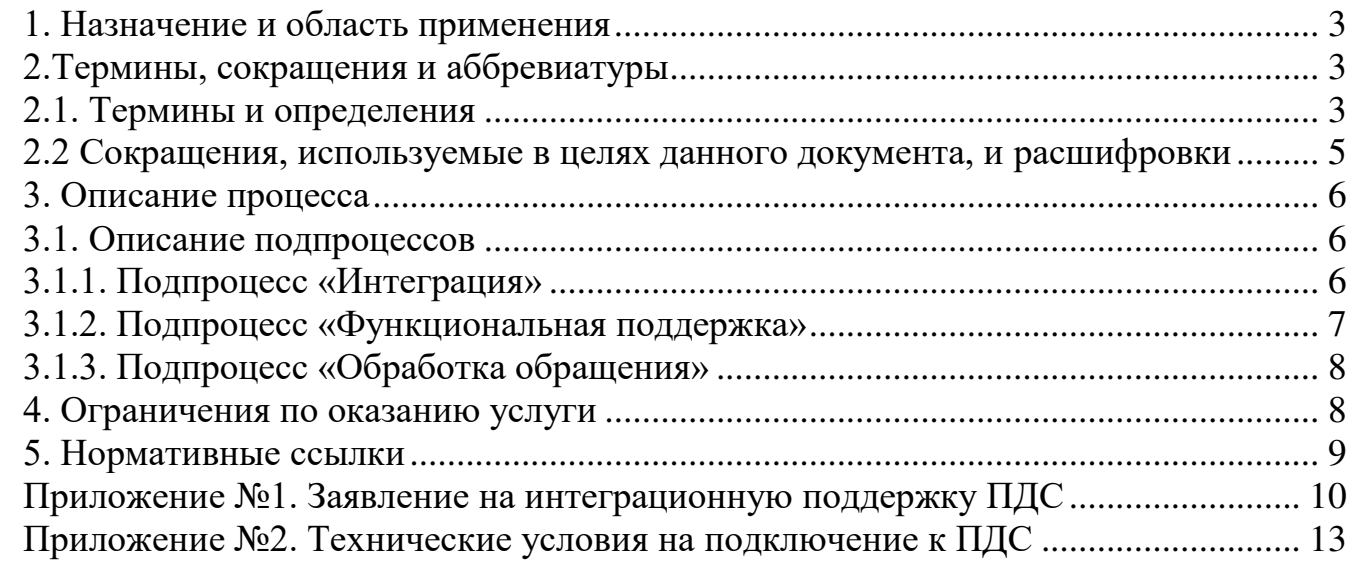

### **1. Назначение и область применения**

1.1. Настоящий Порядок предоставления услуги Интеграционной поддержки ПДС (далее - Порядок) разработан для установления последовательности действий по процессу группы процессов управления информационными технологиями с целями установления правил и условий предоставления и пользования услугой Интеграционной поддержки ПДС.

Информация о услуге Интеграционной поддержки ПДС размещена на официальном сайте https://crypto.rosatom.ru/uslugi/platforma-doverennykh-servisovintegratsionnaya-podderzhka-pds-clb-32/.

1.2. Соблюдение Порядка является обязательным для предприятий/ организаций, использующих автоматизированные информационные системы, в которых применяются сертификаты ключей проверки электронных подписей, создаваемые Корпоративным удостоверяющим центром Госкорпорации «Росатом».

Требования Порядка обязательны для сотрудников, выполняющих следующие функциональные роли:

Владелец ИС;

Оператор ИС.

1.3. Ответственным за актуализацию Порядка и контроль его исполнения в соответствии с требованиями Положения о системе регламентирующих документов Госкорпорации «Росатом» является директор Департамента по информационным технологиям Блока по ИТ АО «Гринатом».

1.4. Актуальная версия Порядка размещена по адресу: [https://crypto.rosatom.ru.](https://crypto.rosatom.ru/)

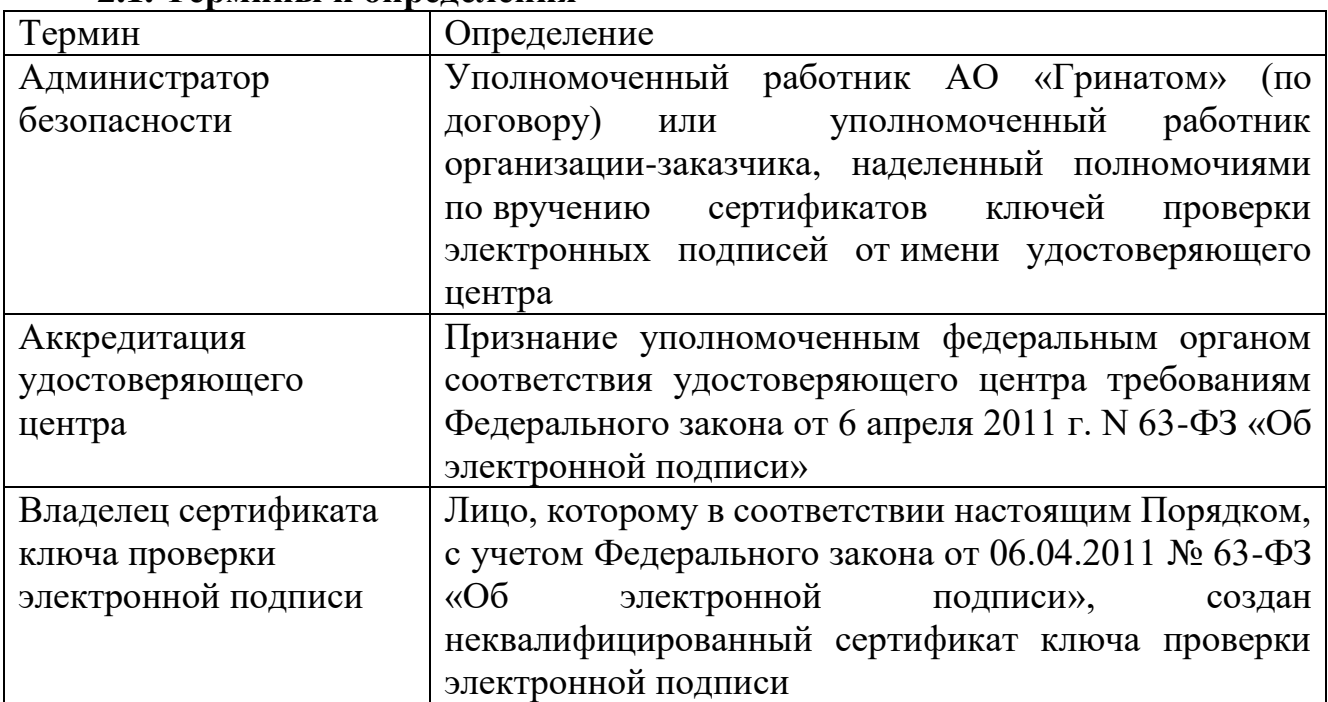

### **2.Термины, сокращения и аббревиатуры**

### **2.1. Термины и определения**

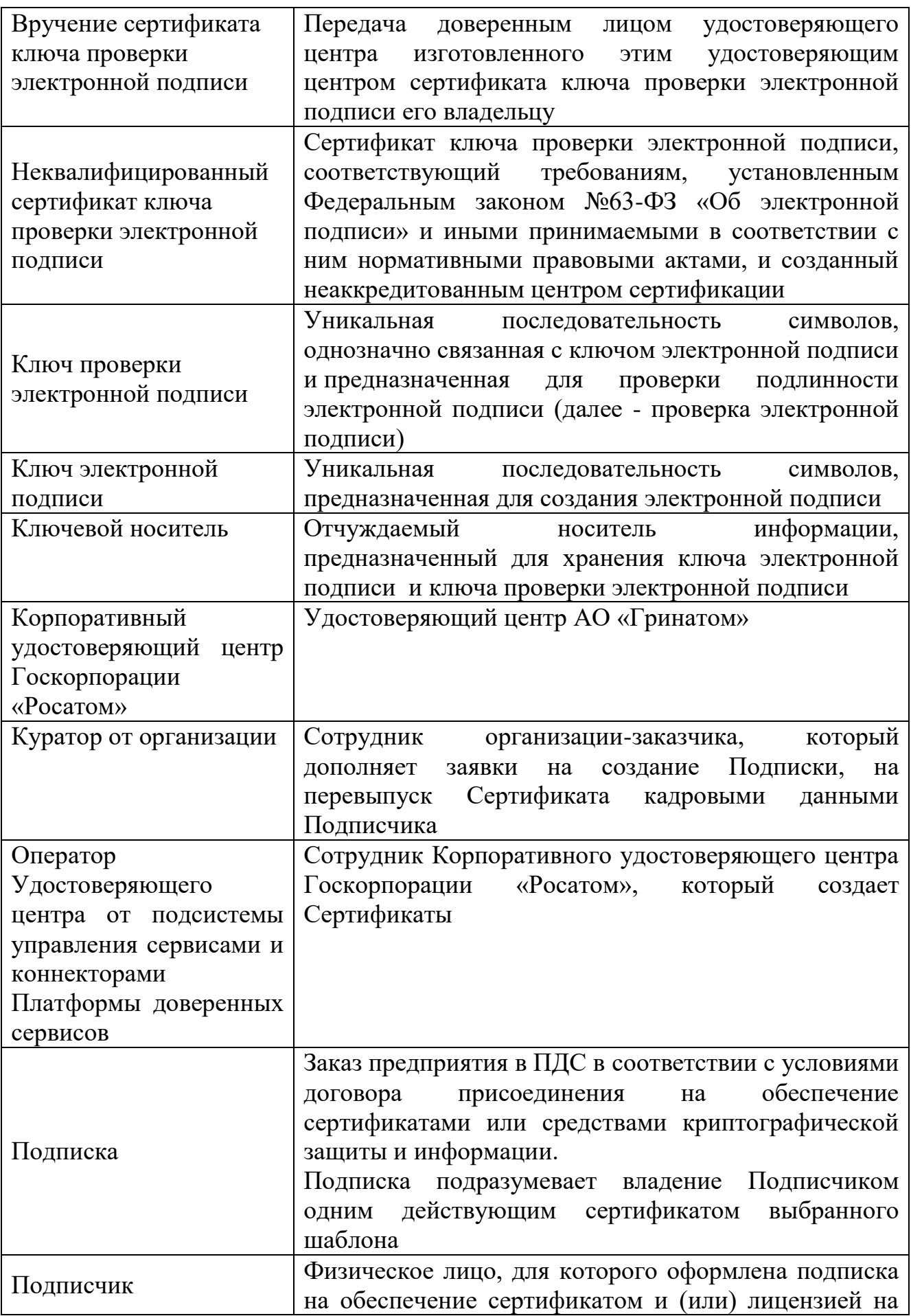

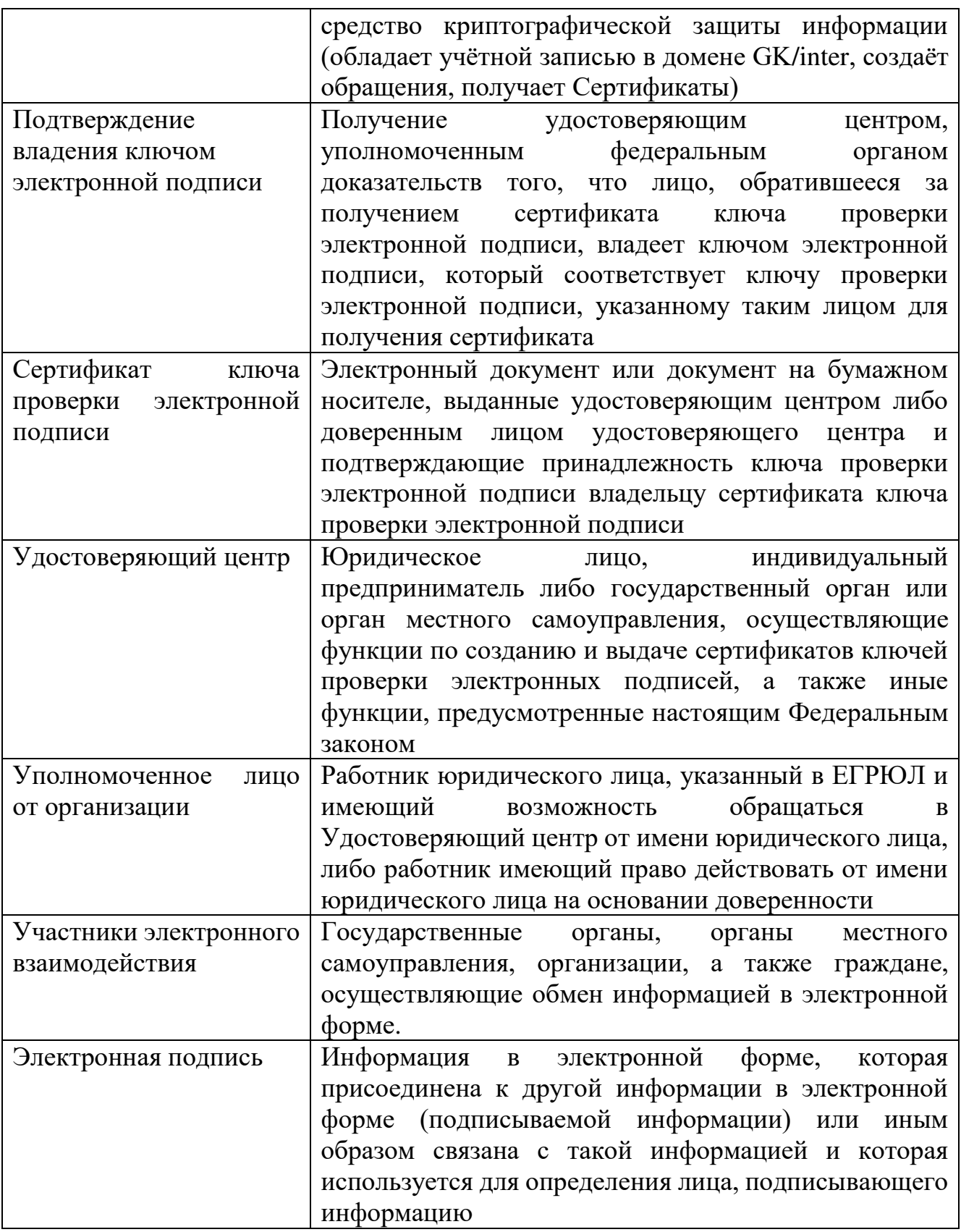

В Порядке используются термины, установленные Федеральным законом от 06 апреля 2011 года № 63-ФЗ «Об электронной подписи».

**2.2 Сокращения, используемые в целях данного документа, и расшифровки**

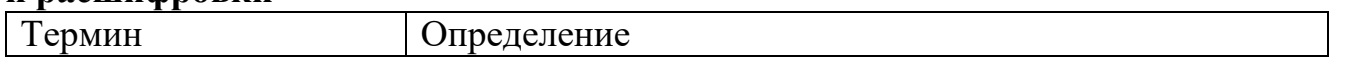

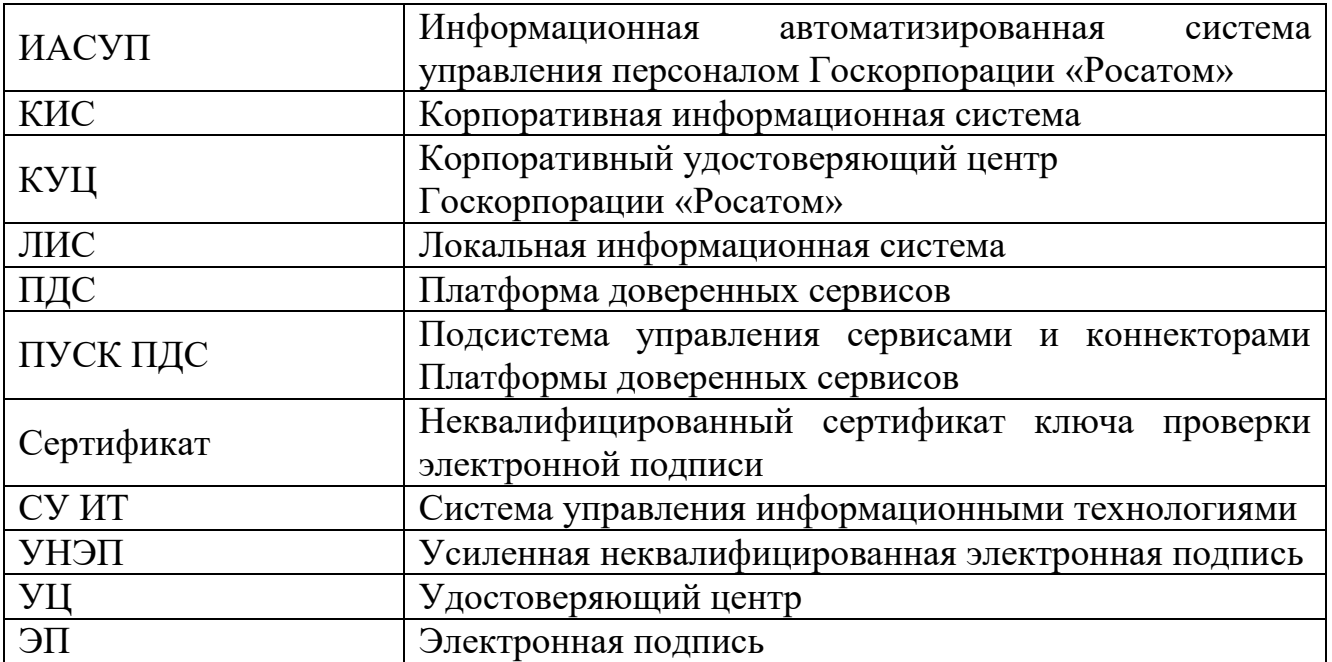

### **3. Описание процесса**

До начала процесса организация-заказчик должна направить в орган криптографической защиты АО «Гринатом» оригинал заявления на предоставление услуги по форме Приложения №1, подписанное Уполномоченным лицом от организации.

### **3.1. Описание подпроцессов**

### **3.1.1. Подпроцесс «Интеграция»**

Интеграция с ПДС предоставляет поддержку универсального программного интерфейса Платформы доверенных сервисов для информационных систем (ИС).

ПДС реализует сервисы, обеспечивающие функционал:

сервис управления сертификатами и ключами. Предоставляет ИС возможность создания сертификатов и их управления (создание сертификатов и ключей в автоматическом или ручном режиме);

сервис электронной подписи. Предоставляет по запросу ИС возможность подписания электронных документов в ПДС, сервис валидации;

предоставляет ИС возможность проверки электронных подписей и сертификаты пользователей ИС, сервис меток времени;

предоставляет по запросу ИС метки времени на операции по созданию

электронных документов, сервис актуального статуса сертификатов;

предоставляет по запросу ИС службы актуального статуса сертификата в момент формирования электронной подписи.

Интеграция проводится в два этапа:

создание интеграционного решения разработчиком интегрированной ИС и тестирования в тестовой зоне ПДС;

после проведения тестовых испытаний, реализованных в интегрированной ИС, выполняется подключение к продуктивному ПДС.

Перед началом интеграции необходимо выполнить шаги, направленные на успешное прохождение всех этапов интеграции Владелец или оператор ИС:

описывает реализацию интеграции между ИС и ПДС в виде технического решения и согласовывает с владельцем ПДС;

на основании технического решения заводит учетные записи в домене gk.rosatom.local и/или inter.rosatom.local, для отработки функционала;

на основании технического решения открывает если не открыт доступ к ландшафту тестирования и к продуктивному ПДС (требуется согласованием Управление телекоммуникационных сервисов АО Гринатом);

ранее заведенные учетные записи необходимо обогатить данными (необходимые данные указаны в приложении 2 ТУ на подключения к ПДС, данные заводит поддержка Корпоративной системе управления персоналом на базе SAP (ИАСУП) по запросу через портал [http://support.rosatom.ru/sm/index.do\)](http://support.rosatom.ru/sm/index.do).

Шаги со стороны поддержки ПДС:

Администратор безопасности ПДС регистрирует в ПДС информационную систему, согласно полученному заявлению на предоставление услуги (Приложение  $N<sub>2</sub>$ 1):

Регистрация в одной из тестовых зон ПДС согласно техническим условиям на подключения к ПДС далее - ТУ (Приложение №2).

Регистрация в промышленной зоне ПДС согласно ТУ.

Администратор ПДС:

предоставляет технические условия на подключение ИС к ПДС;

консультирует ИС по вопросам подключения к ПДС;

консультирует ИС по вопросам интеграции с ПДС;

согласовывает технические решения на интеграцию с ПДС;

предоставляет и выдает рекомендаций по доработке типового соглашения о применении УНЭП в соответствии с бизнес-процессами ИС;

проводит отладку взаимодействия ИС в тестовой среде ПДС и перенос настроек в продуктивную систему;

согласовывает сценарий интеграционного тестирования и проводит участие в функциональных испытаниях;

выполняет ввод и вывод из эксплуатации интеграции ИС и ПДС.

### **3.1.2. Подпроцесс «Функциональная поддержка»**

В рамках функциональной поддержки выполняется услуга, направленная на поддержание реализованного функционала на этапе интеграции с ПДС после перевода в постоянную эксплуатацию.

Администратор ПДС:

выполняет контроль работоспособности ПДС, а также уведомление ИС о контролируемых событиях ПДС;

выявляет и устраняет ошибки, возникающие в процессе взаимодействия ИС и ПДС;

проводит мониторинг работоспособности и анализ журналов и логов ПДС по запросу ИС;

предоставляет ИС информации о сбоях в работе интеграции с ПДС;

ошибок устраняет возникающие инциденты при появлении  $\overline{B}$ интеграционном взаимодействии;

обеспечивает ИС необходимыми средствами для тестирования интеграции ИС и ПДС в тестовых зонах, а также тестирование процессов изменения конфигурации (тестовые ключи, аутентификационные данные, параметры, конфигурации и т.д. в ПДС);

взаимодествует со службой технической поддержки вендоров по договору технической поддержки ПДС (по запросу ИС);

оценка изменений законодательства РФ и нормативных актов в части применения сервисов, предоставляемых ПДС и предоставление рекомендации и указаний по приведению в соответствие для ИС.

### 3.1.3. Подпроцесс «Обработка обращения»

Инициаторами обращения может быть оператор КИС. Одним из следующих способов:

заявка через СУИТ - группа «ПДС (Интеграция)»;

электронное письмо на  $\pi/\pi$  1111@ greenatom.ru (Центр поддержки пользователей) - группа «ПДС (Интеграция)»;

электронное письмо на п/я pds@rosatom.ru (Техническая поддержка ПДС);

звонок в центр поддержки пользователей АО «Гринатом» (+7 499 949 49 19, доб. 1111).

Обращения могут поступать:

вопрос по интеграции информационной системы с ПДС от новой системы;

вопрос по интеграции от прошедшей интеграцию информационной системы с ПДС.

### 4. Ограничения по оказанию услуги

ИС должна реализовывать порядок доступа для пользователей  $\overline{B}$ соответствии с требованиями Приказа Госкорпорации «Росатом» от 30 декабря 2019 №1/1517-П «Об утверждении Единых отраслевых методических указаний по предоставлению пользователям доступа к централизованным ИТ-ресурсам Госкорпорации «Росатом» и организации Госкорпорации «Росатом». Перед началом оказания услуги должна быть проведена проверка КИС на соответствие требованиям ГОСТ Р ИСО 15489-1-2019, включающая:

оценку уровня доверия к ИС в соответствии с ЕОМУ;

выдачу заключения об уровне доверия к КИС;

контроль изменений КИС;

контроль приведения КИС в соответствие с EOMУ;

непрерывный мониторинг актуальности уровня доверия к КИС и повторная выдача заключения об уровне доверия в случае его изменения (в противном случае - выдача заключения один раз в год).

Перед началом оказания услуги необходимо предоставить комплект документов, подтверждающий, что интегрируемая информационная система выполнила требования по безопасности информации:

предоставить копию или скан-копию аттестата соответствия объекта информатизации на соответствие требованиям по безопасности информации;

копию или скан-копию анализа степени конфиденциальности сведений, передаваемых из ИС в ПДС;

разрешение от владельца ИС на информационный обмен между КИС и ПДС, в виде заключения постояннодействующие технической комиссии.

### **5. Нормативные ссылки**

Федеральный закон Российской Федерации от 6 апреля 2011 г. N 63-ФЗ «Об электронной подписи».

Приказ ФСБ РФ от 13 апреля 2021 г. N 796 «Об утверждении Требований к средствам электронной подписи и Требований к средствам удостоверяющего центра».

Приказ Министерства цифрового развития, связи и массовых коммуникаций РФ от 29.10.2020 № 559 «Об утверждении Административного регламента предоставления Министерством цифрового развития, связи и массовых коммуникаций Российской Федерации государственной услуги по аккредитации удостоверяющих центров и Административного регламента осуществления Министерством цифрового развития, связи и массовых коммуникаций Российской Федерации государственного контроля (надзора) за соблюдением аккредитованными удостоверяющими центрами требований, которые установлены Федеральным законом «Об электронной подписи» и на соответствие которым эти удостоверяющие центры были аккредитованы».

Приказ Госкорпорации «Росатом» от 04.12.2015 № 1/1176-П (с учётом изменений, внесённых приказом Госкорпорации «Росатом» от 26.07.2019 № 1/764- П).

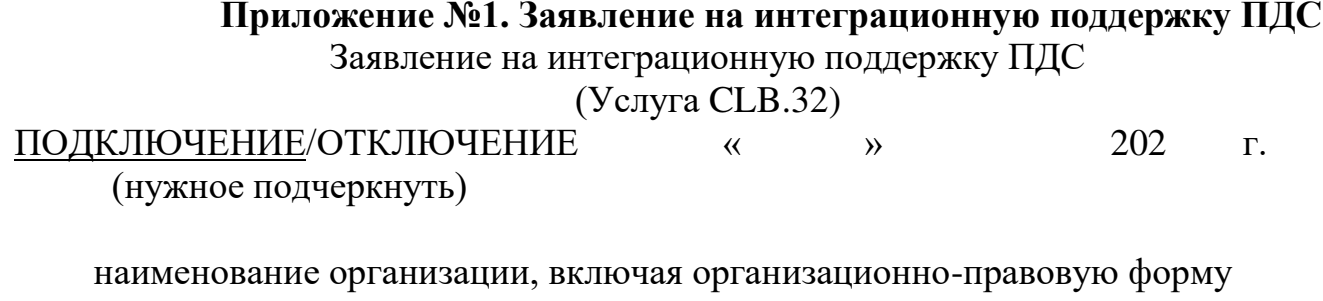

в лице

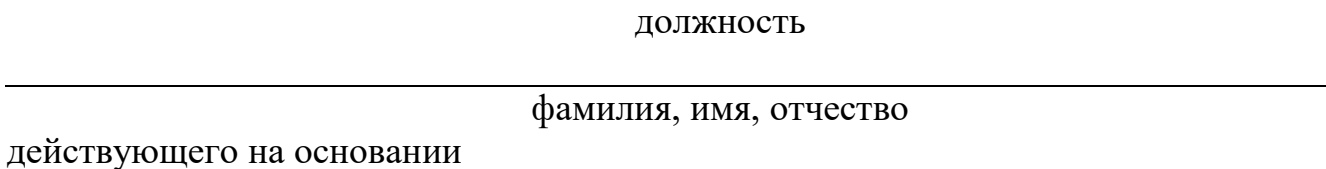

Устав/доверенность/приказ

в рамках оказания услуг, составляющих лицензируемую деятельность, в отношении шифровальных (криптографических) средств запрашивает услугу по интеграционной поддержке «Платформы доверенных сервисов» (далее - ПДС), сервисы, обеспечивающие функционал усиленной электронной подписи Корпоративной информационной системы

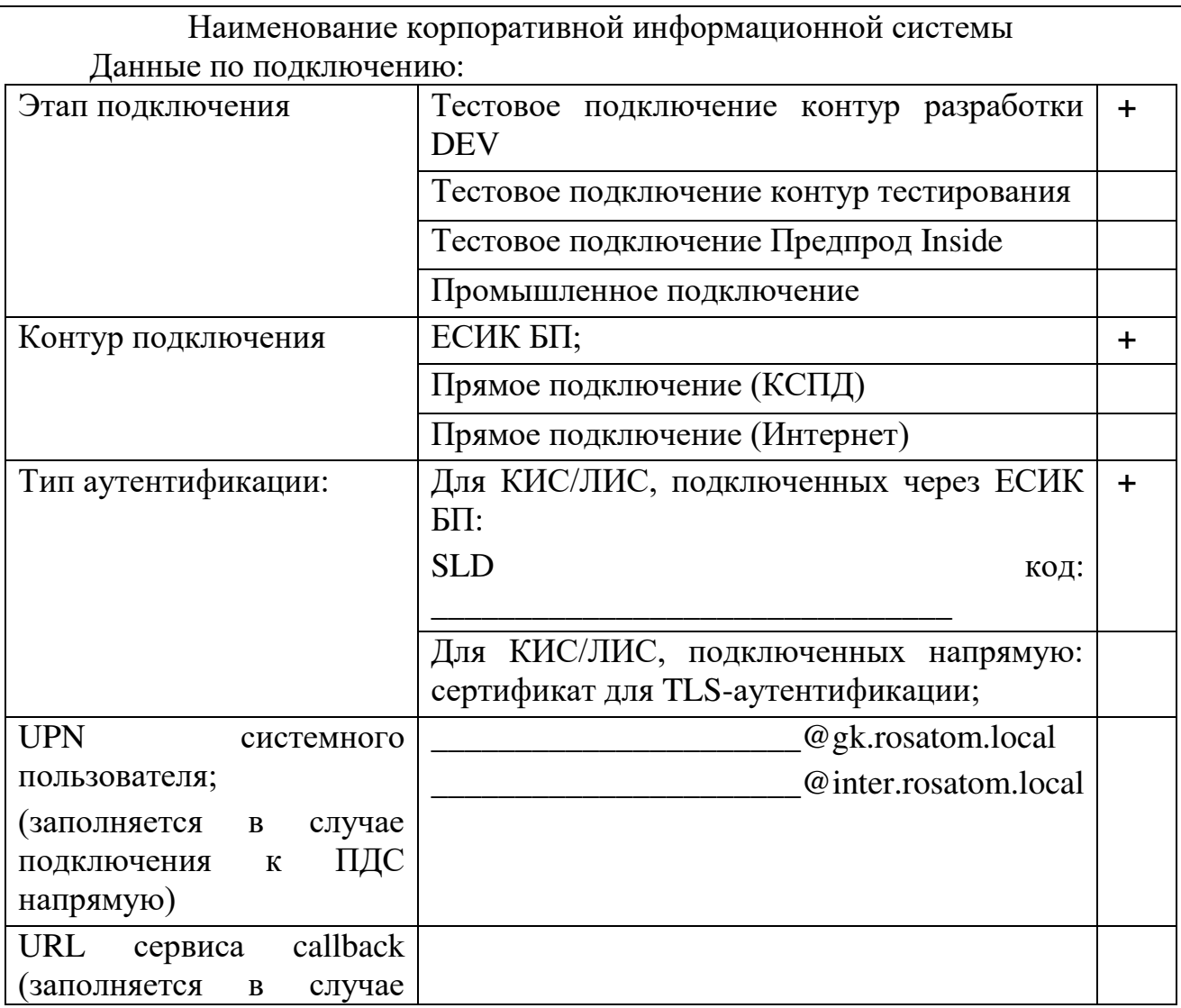

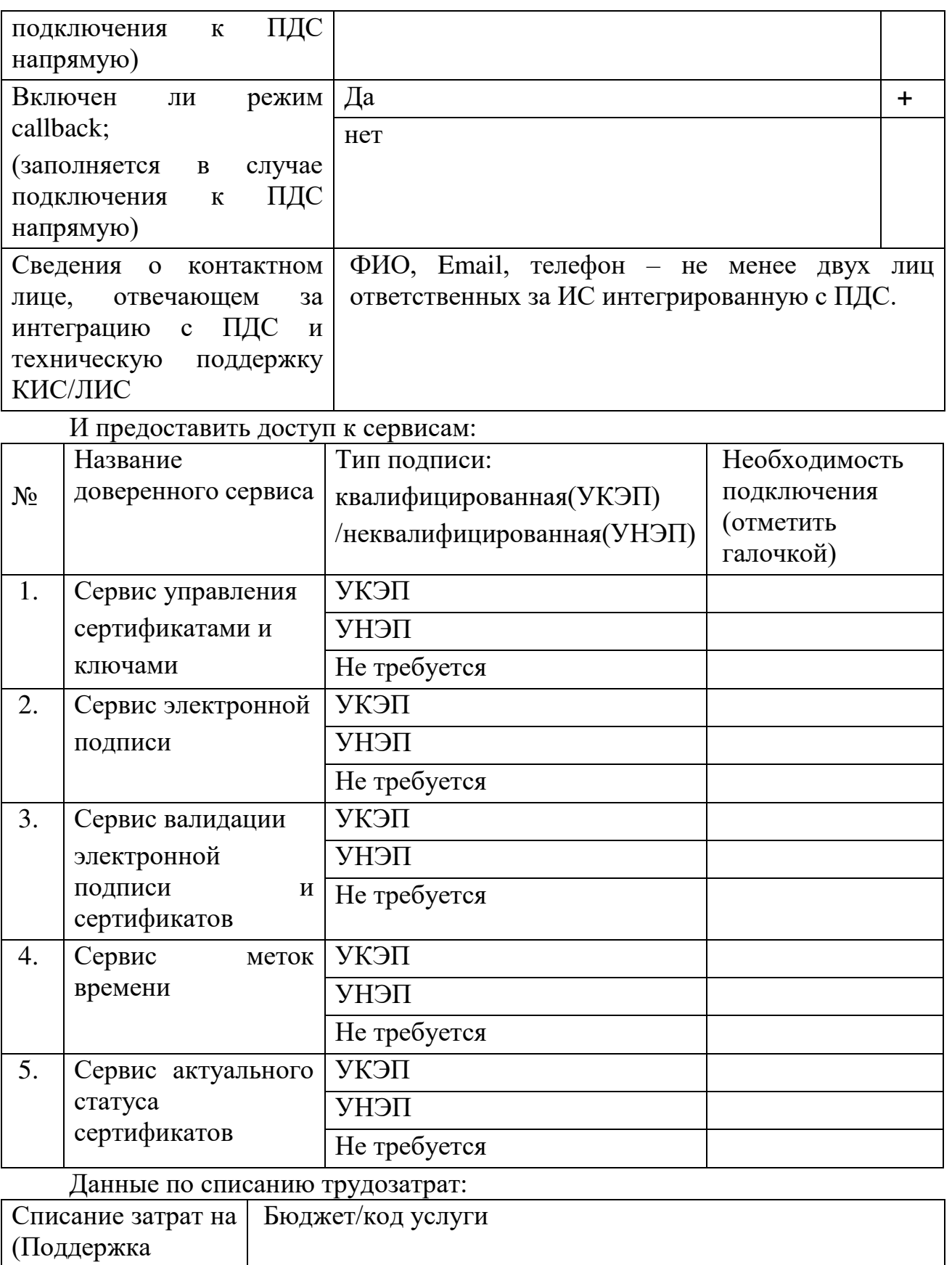

интеграционных процессов)

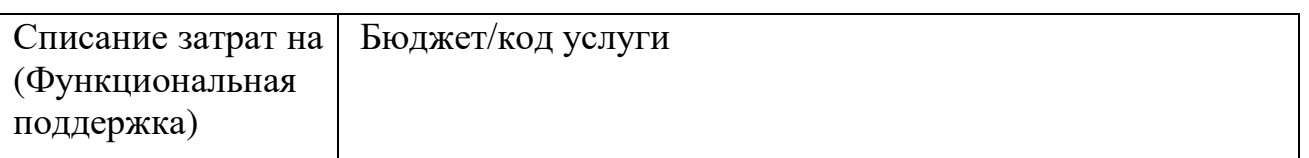

\_\_\_\_\_\_\_\_\_\_\_\_\_\_\_\_\_\_\_\_\_\_\_\_\_\_\_\_\_\_ \_\_\_\_\_\_\_\_\_ \_\_\_\_\_\_\_\_\_\_\_\_\_\_\_\_\_\_\_\_\_

### Уполномоченное должностное лицо

(должность) (ФИО) (подпись) м.п.

### **Приложение №2. Технические условия на подключение к ПДС**

УТВЕРЖДАЮ Заместитель директора по информационным технологиям АО «Гринатом»

\_\_\_\_\_\_\_\_\_\_\_\_\_\_\_ И.П. Тарасов

М.П.

### **ПЛАТФОРМА ДОВЕРЕННЫХ СЕРВИСОВ**

**Технические условия на подключение**

Версия 4.0

Москва 2023

### **Аннотапия**

Настоящий документ является Техническими условиями на подключение Корпоративных информационных систем к Платформе доверенных сервисов Госкорпорации «Росатом».

В целях оптимизации затрат на использование средств криптографической защиты, создания условий обеспечения юридической значимости электронных документов и обеспечения необходимого уровня доверия к электронным документам в разных информационных системах создана настоящая платформа доверенных сервисов (далее ПДС). Для интеграции информационных систем с ПДС необходимо выполнить ряд технических и организационных условий, которые сведены в настоящий документ.

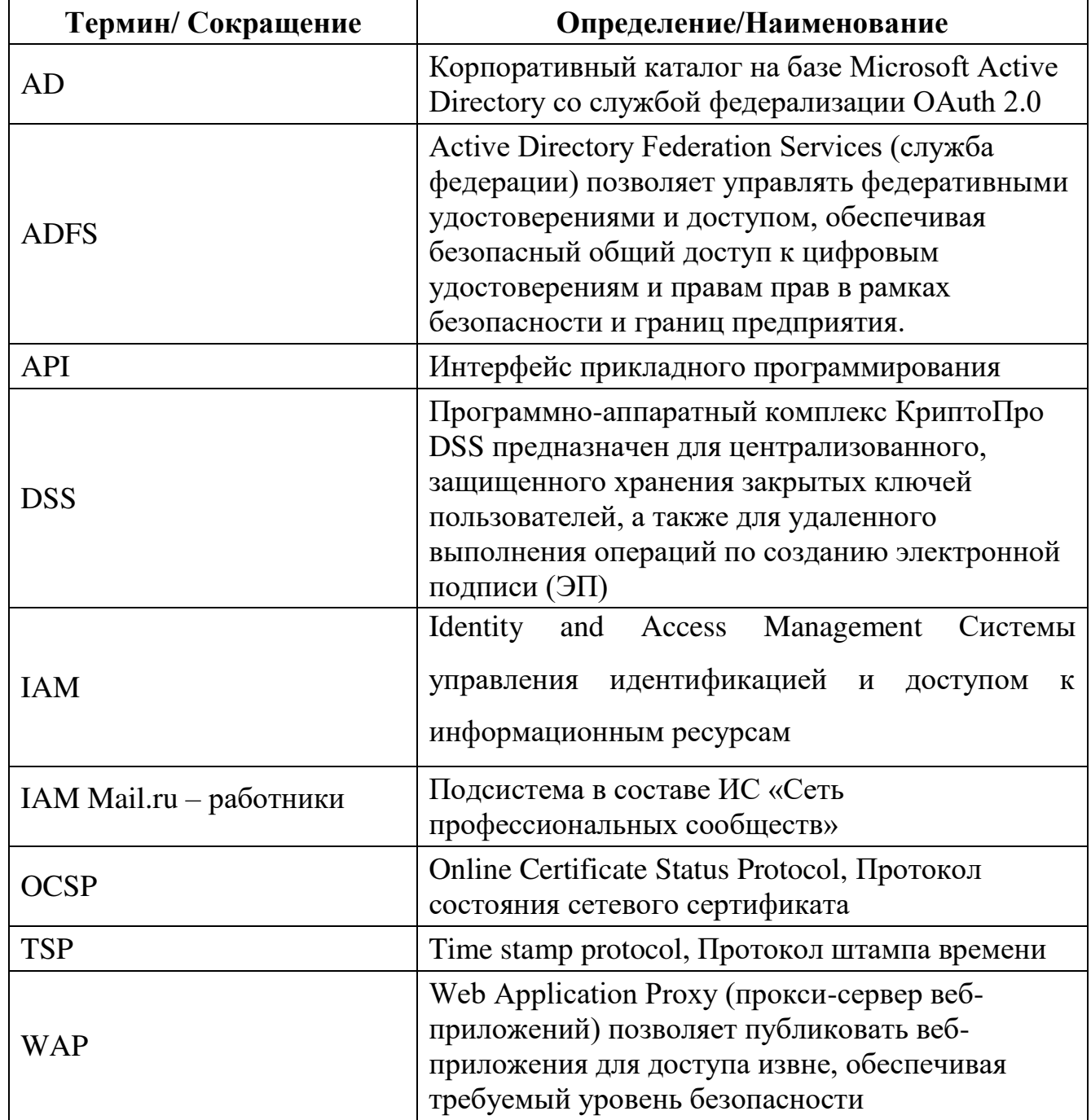

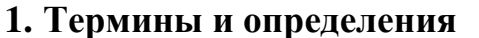

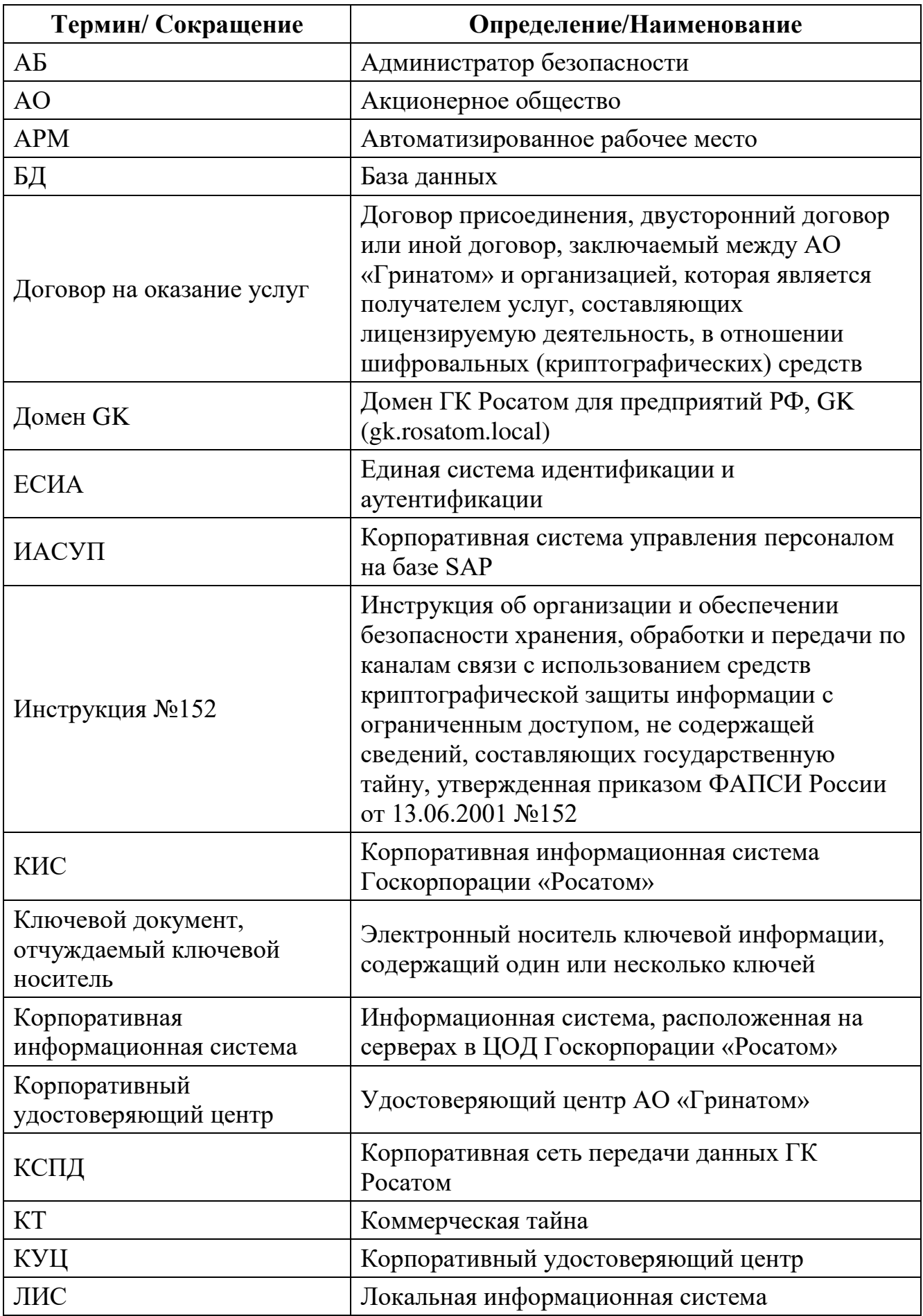

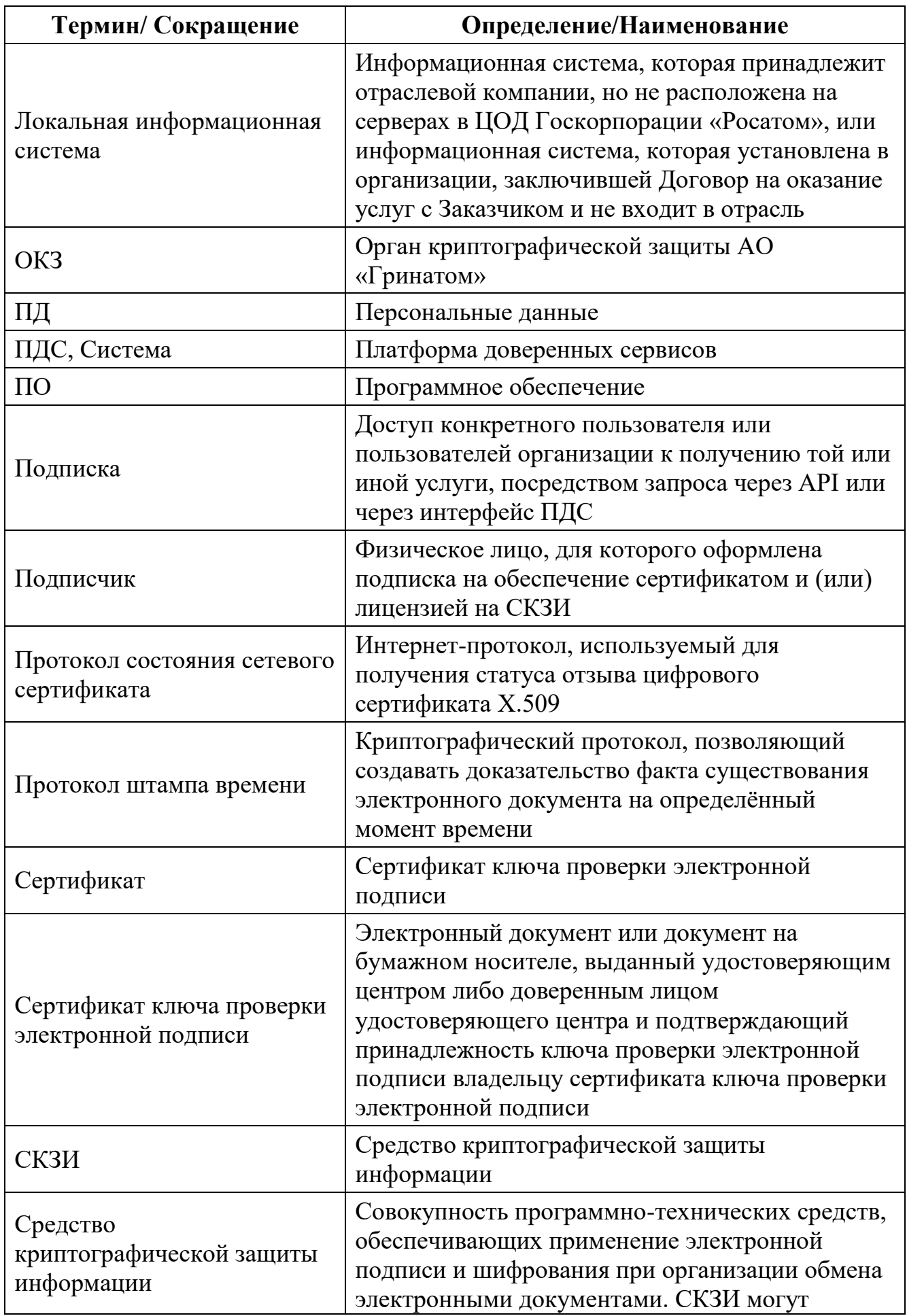

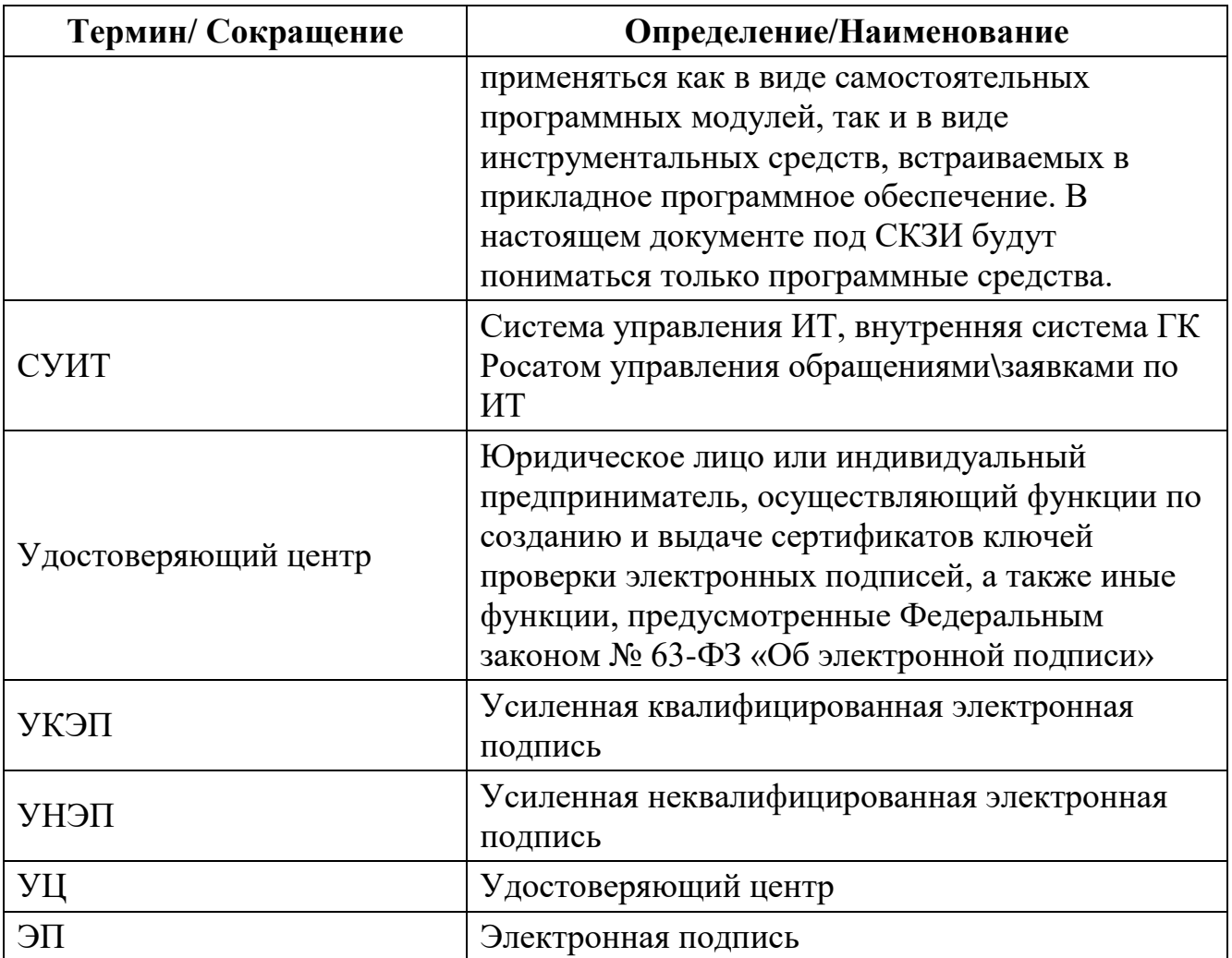

### **2. Платформа доверенных сервисов**

2.1. Общие сведения о ПДС

Наименование системы - Платформа доверенных сервисов

ПДС это облачное решение, состоящее из:

комплекса единых отраслевых доверенных сервисов на базе инфраструктуры открытых ключей;

единых условий интеграции информационных систем с ПДС;

свидетельств доверия, полученных в результате оценки, позволяющих обеспечить высокий уровень доверия к электронным документам и их юридическую значимость с использованием усиленных электронных подписей в соответствии со стандартами и НПА РФ.

ПДС поддерживает квалифицированные и неквалифицированные сервисы и может работать с документами разного уровня доверия.

2.2. Назначение ПДС

Платформа доверенных сервисов предназначена для предоставления на договорной основе централизованных услуг доверия на базе инфраструктуры открытых ключей предприятиям отрасли и их контрагентам в разных информационных (документных) системах. ПДС предоставляет единый программный интерфейс для всех интегрируемых с ней информационных систем.

ПДС по требованию Госкорпорации «Росатом» осуществляет оценку уровня доверия и соответствия требованиям стандарта для электронных документов и интегрируемых документных систем с формированием свидетельств доверия.

Платформа доверенных сервисов предназначена для автоматизации деятельности АО «Гринатом» по управлению электронными ключами и средствами криптографической защиты пользователей предприятий Госкорпорации «Росатом», заключивших с АО «Гринатом» договор на оказание услуг

Перечень сервисов и порядок функционирования ПДС:

Сервис управления ключами усиленной квалифицированной электронной подписи и сертификатами ключа проверки квалифицированной электронной подписи.

Сервис удаленной усиленной квалифицированной электронной подписи.

Сервис проверки усиленной квалифицированной электронной подписи.

Сервис управления ключами усиленной неквалифицированной электронной подписи и сертификатами ключа проверки квалифицированной электронной подписи.

Сервис удаленной усиленной неквалифицированной электронной подписи.

Сервис проверки усиленной неквалифицированной электронной подписи.

Для подключения к ПДС предприятия заключают договор с Оператором ПДС и указывают объемы запрашиваемых услуг ПДС.

Подключение к ПДС осуществляется в рамках услуги Интеграционная поддержка ПДС (CLB.32)

Для интеграции информационных систем с ПДС оператор ПДС проводит оценку соответствия требованиям стандарта для электронных документов и интегрируемых документных систем с формированием свидетельств доверия.

Информационные системы проводят работы по тестированию совместимости и подключению к ПДС с формированием акта о прохождении приёмо-сдаточных испытаний по окончанию интеграции Информационной системы с Платформой доверенных сервисов».

После проведения работ по интеграции с ПДС, интеграционное взаимодействие ИС с ПДС переводится в постоянную эксплуатацию в соответствии с услугой функциональная поддержка (CLB.32).

2.3. Порядок подключения корпоративной/локальной информационной системы к платформе доверенных сервисов Госкорпорации «Росатом»:

Описания порядка подключения опубликованы на сайте: https://crypto.rosatom.ru/uslugi/platforma-doverennykh-servisov-integratsionnayapodderzhka-pds-clb-32/

1.Оператор КИС/ЛИС должен присоединиться к [Договору №22/2143](https://crypto.rosatom.ru/dokumentatsiya/dogovor/prisoedinenie-k-dogovoru/)-Д. https://crypto.rosatom.ru/dokumentatsiya/dogovor/

Администраторам поддержки КИС/ЛИС из числа АО «Гринатом» присоединяться к договору не требуется, только выполнить п.2 (предоставить заполненное и подписанное Заявление) и п. 3.

2.Подготовить и направить в орган криптографической защиты АО «Гринатом» (далее – ОКЗ АО «Гринатом») заявление на интеграционную поддержку ПДС в тестовой зоне и в продуктивной (далее – Заявление) с приложением №1.

Первично на основании заявления производится подключение к тестовой зоне ПДС.

После проведения успешной интеграции с тестовой средой ПДС и аудита КИС/ЛИС требуется предоставить отдельное заявление с новыми данными для подключения к продуктивной зоне ПДС. Вместе с Заявлением необходимо направить в ОКЗ АО «Гринатом» следующий комплект документов:

копию или скан-копию аттестата соответствия объекта информатизации на соответствие требованиям по безопасности информации;

копию или скан-копию анализа степени конфиденциальности сведений, передаваемых из КИС/ЛИС в ПДС;

разрешение на информационный обмен между интегрированной КИС/ЛИС и ПДС;

программу методику испытаний или сценарий интеграционного тестирования КИС/ЛИС с ПДС в части проверки функционала, реализованного на стороне КИС/ЛИС:

1. проверка/получения данных о сертификате пользователя;

2. выпуск неквалифицированного сертификата для пользователя через запрос от КИС/ЛИС в случае отсутствия;

3. получения токена безопасности через доменный ADFS (GK, INTER), IAM  $(GK)$ 

4. создание подписи;

5. проверка подписи.

Сценарий интеграционного тестирования или программа методики испытаний в обязательном порядке должна быть согласована в системе ЕОСДО, для утверждения этапов тестирования и неотрицаемости в дальнейшем, функционала подписи и проверки подписи, реализуемой в информационной системе, подключаемой к ПДС. Согласование отправить в ЕОСДО на следующих сотрудников:

Савин А.В. (AndVlSavin);

Степанов А.В. (AleVlaStepanov);

РП или менеджер услуги в рамках которой работает ИС;

Владельца системы (если владельцем системы выступает компания не Гринатом, то не обходимо указать ответственное лицо от оператора, которым выступает Гринатом).

Скан-копии заполненных, подписанных и заверенных печатью организации Заявлений нужно направить на электронную почту: [pds@rosatom.ru](mailto:pds@rosatom.ru) или менеджеру услуги на адрес [AndVlSavin@Greenatom.ru,](mailto:AndVlSavin@Greenatom.ru) [AleVlaStepanov@Greenatom.ru.](mailto:AleVlaStepanov@Greenatom.ru)

Оригиналы документов необходимо направить в ОКЗ АО «Гринатом» с курьером или почтовым отправлением по адресу: 115230, г. Москва, 1-й Нагатинский проезд, д. 10, стр. 1.

3.Заполнить программу аудита на соответствие требованиям ГОСТ Р ИСО 30300-2015 и ГОСТ Р ИСО 15489-1-2019.

Форму программы аудита можно запросить обратившись по адресу электронной почты [audit\\_pds@rosatom.ru.](mailto:audit_pds@rosatom.ru)

### **3. Обеспечение юридической значимости электронных документов.**

3.1. Подтверждение выполнения требований к ПДС

ПДС обеспечивает выполнение требований по обеспечению безопасности информации в соответствии с Аттестатом соответствия № № 08/12/2020 - АС МЕТРОКЛАСТЕР/ ПДС от 08 декабря 2020 года

ПДС переведена в промышленную эксплуатацию в соответствии с Приказом АО «Гринатом» №22/1179-1-П от 28.12.2020

Эксплуатация ПДС производится на основании Лицензии ФСБ России ЛСЗ №0014254 Рег.№15686 Н от 19.01.2017 на осуществление разработки, производства, распространения шифровальных (криптографических) средств, информационных и телекоммуникационных систем, защищённых с использованием шифровальных (криптографических) средств, выполнения работ, оказания услуг в области шифрования информации, технического обслуживания шифровальных (криптографических) средств, информационных и телекоммуникационных систем, защищённых с использованием шифровальных (криптографических) средств (за исключением случая, если техническое обслуживание шифровальных (криптографических) средств, информационных и телекоммуникационных систем, защищённых с использованием шифровальных (криптографических) средств, осуществляется для обеспечения собственных нужд юридического лица или индивидуального предпринимателя)

Процесс оказания услуг по выдаче сертификатов УКЭП производится в рамках свидетельства об аккредитации удостоверяющего центра №758 от 21 августа 2017 г.

Процесс управления СКЗИ производится с учётом требований Приказа ФАПСИ № 152 от 13 июня 2001г. «Об утверждении Инструкции об организации и обеспечении безопасности хранения, обработки и передачи по каналам связи с использованием средств криптографической защиты информации с ограниченным доступом, не содержащей сведений, составляющих государственную тайну»

3.2. Подтверждение выполнения требований к документам и документным системам.

Должен быть проведен аудит документов и документных систем на соответствие требованиям ГОСТ Р ИСО 30300-2015 и ГОСТ Р ИСО 15489-1-2019 в соответствии с Программой аудита, которую можно запросить обратившись по адресу электронной почты [audit\\_pds@rosatom.ru.](mailto:audit_pds@rosatom.ru).

В рамках аудита рассматриваются свойства документной системы (надежность, безопасность, соответствие, комплексность, системность) и свойства документов (аутентичность, достоверность, целостность, пригодность для использования), и их соответствие требованиям ГОСТ Р ИСО 30300-2015 и ГОСТ Р ИСО 15489-1-2019.

Аудит на соответствие требованиям ГОСТ Р ИСО 30300-2015 и ГОСТ Р ИСО 15489-1-2019 должен быть проведен рабочей группой по проведению аудита, назначенной распоряжением по Госкорпорации «Росатом». По результатам проведенного аудита должен быть составлен отчет, в котором указываются охваченные вопросы в рамках аудита, методы аудита, результаты, ссылки на подтверждающие документы, выводы и рекомендации.

При наличии рекомендаций в отчете составляется план устранения недостатков с указанием ответственных и сроков устранения.

Документные системы, не отвечающие требованиям ГОСТ Р ИСО 30300- 2015 и ГОСТ Р ИСО 15489-1-2019, должны быть подключены к ПДС при наличии утвержденного плана устранения недостатков.

3.3. Регулирование отношений в области использования электронных подписей.

Отношения в области использования электронных подписей регулируются Федеральным законом «Об Электронной подписи», и другими федеральными законами, принимаемыми в соответствии с ними нормативными правовыми актами, а также соглашениями между участниками электронного взаимодействия. Если иное не установлено федеральными законами, принимаемыми в соответствии с ними нормативными правовыми актами или решением о создании корпоративной информационной системы, порядок использования электронной подписи в корпоративной информационной системе может устанавливаться оператором этой системы или соглашением между участниками электронного взаимодействия в ней.

Шаблон Соглашения между участниками электронного взаимодействия при использовании усиленной неквалифицированной электронной подписи опубликован на на общедоступном ресурсе https://crypto.rosatom.ru/uslugi/predostavlenie-uslug-platformy-doverennykh-servisovv-otnoshenii-nekvalifitsirovannykh-sertifikatov-/

3.4. Подтверждение выполнение требований при интеграции КИС/ЛИС с ПДС.

Для успешного прохождения интеграции КИС/ЛИС с ПДС необходимо выполнить следующие условия:

КИС/ЛИС должна обеспечить выполнение требований по информационной безопасности изложенных в Приказах Госкорпорации «Росатом»:

1/140-П-дсп от 10.02.2021 г.

1/1517-П от 30.12.2019 г.

КИС/ЛИС должна предоставить в адрес ПДС:

Согласованное с отделом криптографической защиты информации и цифрового доверия АО «Гринатом» техническое решение описывающее реализацию интеграции между КИС/ЛИС и ПДС.

Аттестат соответствия объекта информатизации на соответствие требованиям по безопасности информации.

Анализа степени конфиденциальности сведений, передаваемых из КИС/ЛИС в ПДС.

Разрешение ПДТК на информационный обмен между КИС/ЛИС и ПДС. Сценарий интеграционного тестирования между КИС/ЛИС и ПДС. Отчет о проведенном аудите.

Предоставить информацию о наличии технической поддержки КИС/ЛИС в виде маршрутной карты, в которой указано, что обращения, связанные с функционалом КИС/ЛИС, в том числе при работе с сертификатом и/или ЭП, обрабатывает техническая поддержка КИС/ЛИС. В случае не выявления причины обращения на стороне КИС/ЛИС, направлять от имени технической поддержки КИС/ЛИС новое обращение через СУИТ в адрес технической поддержки ПДС (рабочая групп ПДС(интеграция) с указанием следующей информации:

1. Описание проблемы:

2. Контур тестирования;

- 3. SLD кол КИС/ЛИС:
- 4. Upn учетная запись в домене;
- 5. Email:
- 6. Время запроса;

7. Если запрос подписания документа тогда + Jwt-токен.

#### 4. Интеграция с внешними системами

4.1. Сценарии интеграции КИС/ЛИС с ПДС.

Представители подключаемых КИС/ЛИС для подключения к ПДС должны оформить заявление на интеграцию с ПДС в соответствии с приложением №1.

Заявление направляется администратору ПДС в адрес pds@rosatom.ru

Контактное лицо ДЛЯ связи Савин Андрей Владимирович AndVlSavin@Greenatom.ru

Подключение КИС производится в два этапа. Опытная эксплуатация производится при подключении КИС/ЛИС к тестовому сегменту ПДС.

Существуют три тестовые зоны (контура) тестирования:

тестовая (зона разработки DEV);

тестовая (зона тестирования);

зона предпрод.

В зоне разработки DEV и в зоне тестирования выполняет тестирование сценариев УНЭП и УКЭП. Пользователи заводятся путем направления данных в тестовый ИАСУП и тестовый ОІМ.

В зоне предпрода выполняется тестирование УНЭП и УКЭП, пользователи заводятся в тестовой зоне предпрода ИАСУП и в продуктивном ОІМ.

По итогам опытной эксплуатации производятся приёмосдаточные испытания совместно с представителями КИС/ЛИС и ПДС и принимается решение о переводе на постоянную эксплантацию интеграции КИС/ЛИС.

Для согласования подключения, подключаемая система должны быть технически готова к подключению, а именно:

определить и согласовать паттерн интеграции (напрямую с серверами ПДС или посредством корпоративной шины передачи данных ЕСИК БП);

реализовать на своей стороне сервисы для получения асинхронных ответов (коллбэков) операции подписания (сущность документ). на операцию

подтверждения вторым фактором аутентификации при подписании документов, информировании о сертификатах (сущность сертификат) и получение тела расшифрованного документа (в случае использования функциональности шифрования/расшифрования);

в КИС/ЛИС должен быть реализован запрет на отправку запросов в ПДС от имени пользователей и/или для пользователей, которые не имеют сертификатов, выпущенных посредством ПДС, за исключением запросов о наличии таких сертификатов и запросов на выпуск сертификата для пользователя;

при прямом подключении к ПДС КИС/ЛИС должна реализовать на своей стороне механизм межсистемной аутентификации (mutual TLS) и предоставить SSL сертификат для такой аутентификации, а также предоставить адреса для коллбэк сервисов;

при подключении к ПДС посредством ЕСИК БП межсистемная аутентификация не требуется, необходимо предоставить SLD код КИС для маршрутизации запросов (формат запросов и коллбэк сервисов может отличаться от указанного в данном документе в случае взаимодействия через ЕСИК БП, в случае согласования изменения формата с ЕСИК БП, однако последовательность и логика запросов остается неизменной). Запросить SLD код можно через направление запрос на адрес DESurygin@Greenatom.ru;

согласовать и открыть сетевое взаимодействие до серверов ПДС (в соответствии с приложением №2) и до серверов ЕСИК БП.

4.2. Регистрация КИС/ЛИС при интеграции с ПДС.

ПДС должна предоставлять сервисы для КИС/ЛИС посредством взаимодействия через ЕСИК БП. Сервисы ПДС должны быть предоставлены для систем, зарегистрированных в Реестре подключенных КИС и ЛИС.

Администратор КИС/ЛИС указывает в заявлении (приложение №1) следующие атрибуты и направляет их в адрес Администратора ПДС:

наименование КИС/ЛИС;

контур подключения к ПДС: зона разработки DEV, тест Тестирования, предпрод или продуктивный;

организация, владеющая КИС/ЛИС;

контур подключения:

ЕСИК БП;

Интернет;

тип аутентификации:

для КИС/ЛИС, подключенных через ЕСИК БП: код внешней системы (далее – SLD код);

для КИС/ЛИС, подключенных из сети Интернет: сертификат для TLSаутентификации;

UPN системного пользователя;

включен ли режим callback;

URL на сервис callback.

Администратор ПДС регистрирует КИС/ЛИС в соответствии с полученными данными.

4.3. Аутентификация КИС при интеграции с ПДС.

Со стороны КИС/ЛИС, подключенных из сети Интернет, должен быть выпущен сертификат для TLS-аутентификации.

Для использования этого способа аутентификации в ПДС должны быть внесены данные о КИС/ЛИС в соответствии с требованиями раздела 5.2

При установке соединения должна быть реализована взаимная проверка сертификата ПДС и сертификата КИС/ЛИС.

Запрос сертификата клиента должен быть реализован по протоколу TLS (ГОСТ).

Должна быть реализована проверка соответствия сертификата и срока действия сертификата.

Схема взаимодействия приведена на рисунке 1.

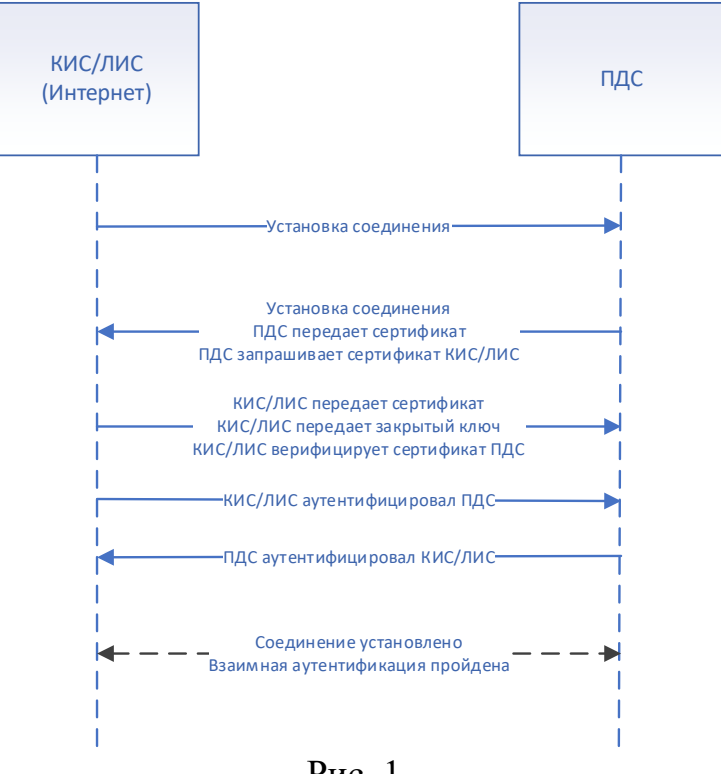

Рис. 1.

4.4. Режимы взаимодействия с ПДС.

В ПДС реализованы следующие режимы взаимодействия: асинхронный;

синхронный.

Для использования асинхронного режима взаимодействия со стороны ЕСИК БП должен быть реализован callback-сервис, обеспечивающий получение ответов для каждой операции и передачу ответов в КИС/ЛИС.

КИС/ЛИС необходимо обеспечить callback-сервис, позволяющий получать ответы от ПДС в асинхронном режиме о следующих событиях:

Ответ о выпущенном сертификате при запросе на выпуск сертификата;

Информация о результате подписи;

Подтверждение второго фактора аутентификации;

Широковещательная рассылка при изменении статуса сертификата пользователя.

Со стороны КИС/ЛИС необходимо обеспечить callback-сервис позволяющий получать ошибки со стороны ПДС при выполнении следующих функций:

формирование сертификата;

формирование подписи;

проверка подписи;

шифрование данных.

В случае появления ошибок, ПДС отправляет в сторону КИС/ЛИС код ошибки.

КИС/ЛИС обязана обработать/устранить полученную ошибку и направить повторный запрос в сторону ПДС.

4.5. Требования к интерфейсу пользователя КИС при интеграции с ПДС.

Интерфейс пользователя КИС/ЛИС должен соответствовать требованиям Федерального Закона 63-ФЗ об Электронной подписи от 06.04.2011 г. в действующей редакции на момент подключения.

Владелец КИС/ЛИС обязан дорабатывать систему после подключения в случае изменения требований указанного федерального закона.

При создании ЭП интерфейс КИС должен:

показывать лицу, подписывающему электронный документ, содержание информации, которую он подписывает;

создавать ЭП только после подтверждения лицом, подписывающим электронный документ, операции по созданию ЭП;

однозначно показывать, что ЭП создана.

При проверке ЭП интерфейс КИС должен:

показывать содержание электронного документа, подписанного ЭП;

показывать информацию о внесении изменений в подписанный ЭП электронный документ;

указывать на лицо, с использованием ключа ЭП которого подписаны электронные документы.

Интерфейс КИС должен содержать страницу с настройками сертификатов ЭП пользователя КИС. Должна быть реализована возможность скачивания файла ЭП.

На странице настроек должны отображаться сведения о сертификате ЭП, применяемом для подписания в КИС:

Серийный номер сертификата

ФИО владельца сертификата

Имя издателя сертификата

Сведения о шаблоне сертификата

Дата создания сертификата

Дата окончания действия сертификата

Должна быть реализована возможность скачивания сертификата в формате \*.cer, а также в текстовом виде для ознакомления с содержанием сертификата ЭП.

В ПДС может осуществляться подписание сертификатами, выданными аккредитованным УЦ (квалифицированные сертификаты) и неаккредитованным УЦ (неквалифицированные сертификаты), требования по отображению подписываемой информации следует считать одинаковыми для подписания квалифицированным и неквалифицированным сертификатов, в соответствие с требованиями 63-ФЗ к усиленной квалифицированной электронной подписи.

4.6. Правила визуального отображения документов в электронном виде.

КИС/ЛИС должна реализовывать визуализацию ЭП в подписанном документе подписанта.

Визуальное отображение документа в электронном виде должно содержать: 1. текст ЭД;

2. сведения о регистрации документа (графические элементы регистрационных данных);

3. сведения об ЭП, которой был подписан документ (отметка/отметки об ЭП).

Сведения об ЭП, которой был подписан документ в электронном виде (отметка/отметки об ЭП), содержат следующие элементы:

1. границы отметки об ЭП (служит для визуального разграничения сведений отметки об ЭП от текста документа и других отметок);

2. эмблема участника взаимодействия (при наличии);

3. информация о подписании документа ЭП;

4. сведения о сертификате ЭП, использованном при подписании ЭД.

Отметка об ЭП отображается путем наложения ее изображения на изображение текста ЭД. При задании местоположения, размера и других характеристик отметки об ЭП и ее элементов должны выполняться следующие требования:

1. место размещения отметки об ЭП должны соответствовать месту размещения личной подписи в аналогичном документе на бумажном носителе;

2. элементы отметки об ЭП должны быть видимыми и читаемыми при отображении документа в натуральном размере;

3. элементы отметки об ЭП не должны перекрываться или накладываться друг на друга;

4. элементы отметки об ЭП не должны перекрывать элементы текста документа и другие отметки об ЭП (при наличии).

Эмблема участника взаимодействия, в котором был подписан ЭД, в случае ее формирования располагается в верхней части отметки об ЭП, слева от информации о подписании.

Информация о подписании документа ЭП содержит текст "ДОКУМЕНТ ПОДПИСАН ЭЛЕКТРОННОЙ ПОДПИСЬЮ" и располагается в верхней части отметки об ЭП справа от эмблемы участника взаимодействия (при наличии) и выравнивается горизонтально по центру области.

Сведения о сертификате ЭП, использованном при подписании, располагаются в нижней части отметки об ЭП и содержат следующие элементы:

1. номер сертификата ЭП;

2. данные владельца сертификата ЭП;

3. срок действия сертификата ЭП.

Элементы сведений о сертификате ЭП, использованном при подписании документа, располагаются на отдельных строках друг под другом.

Элемент "Номер сертификата электронной подписи" содержит текст "Сертификат" и номер сертификата ЭП, использованного при подписании документа.

"Владелец сертификата электронной подписи" содержит текст "Владелец", фамилию, имя и отчество (при наличии) владельца сертификата ЭП.

Элемент "Срок действия сертификата электронной подписи" содержит текст "Действителен с", дату начала действия сертификата ЭП, текст "по" и дату окончания действия сертификата.

Примеры отметок об ЭП и их размещения приведены в приложении 2 приказу Министерства связи и массовых коммуникаций российской федерации №186 Федеральной службы охраны Российской Федерации №258 от 27 мая 2015 года «Об утверждении требований к организационно-техническому взаимодействию государственных органов и государственных организаций посредством обмена документами в электронном виде»

4.7. Требования к данным пользователя при создании сертификата в ПДС

В ПДС используются два типа работников «Внутренний» (работник отраслевой организации, имеющий учетную запись в домене GK) и «Внешний» (работник сторонней организации, не имеющий учетную запись в домене GK и не зарегистрированный в ИАСУП).

4.8. Требования к данным внешнего пользователя ПДС

Создание внешних пользователей производится из интерфейса ПДС привилегированным пользователем Организации с ролью «Куратор ПДС от Организации»

При необходимости создания сертификата УНЭП для внешнего пользователя в КИС/ЛИС должен быть предусмотрен порядок информирования Кураторов ПДС от Организации о необходимости регистрации внешних пользователей в ПДС.

Если работник относится к сторонней организации и его данные отсутствуют в ИАСУП, необходимо указать Тип работника «Внешний». Все данные по внешнему пользователю заполняются Куратором организации вручную.

Куратор ПДС от Организации производит действия по созданию пользователя в соответствии с «Инструкция куратора Организации. Платформа доверенных сервисов Госкорпорации «Росатом» (ПДС)»

ВАЖНО! Для «Внешнего» пользователя в поле «Организация» необходимо выбрать из выпадающего списка наименование отраслевой организации, к которой прикреплен пользователь. В поле «Подразделение» необходимо ввести наименование внешней организации.

4.9. Требования к данным внутреннего пользователя ПДС создаваемого из КИС/ЛИС

ПДС организует создание сертификатов в два этапа:

создание пользователя ПДС;

выпуск сертификата для пользователя ПДС.

Для возможности создания пользователя на основании запроса КИС/ЛИС направленного в сторону ПДС через API, КИС/ЛИС должна обеспечить:

1.Наличие информации о пользователе в Корпоративной системе

управления персоналом на базе SAP (ИАСУП):

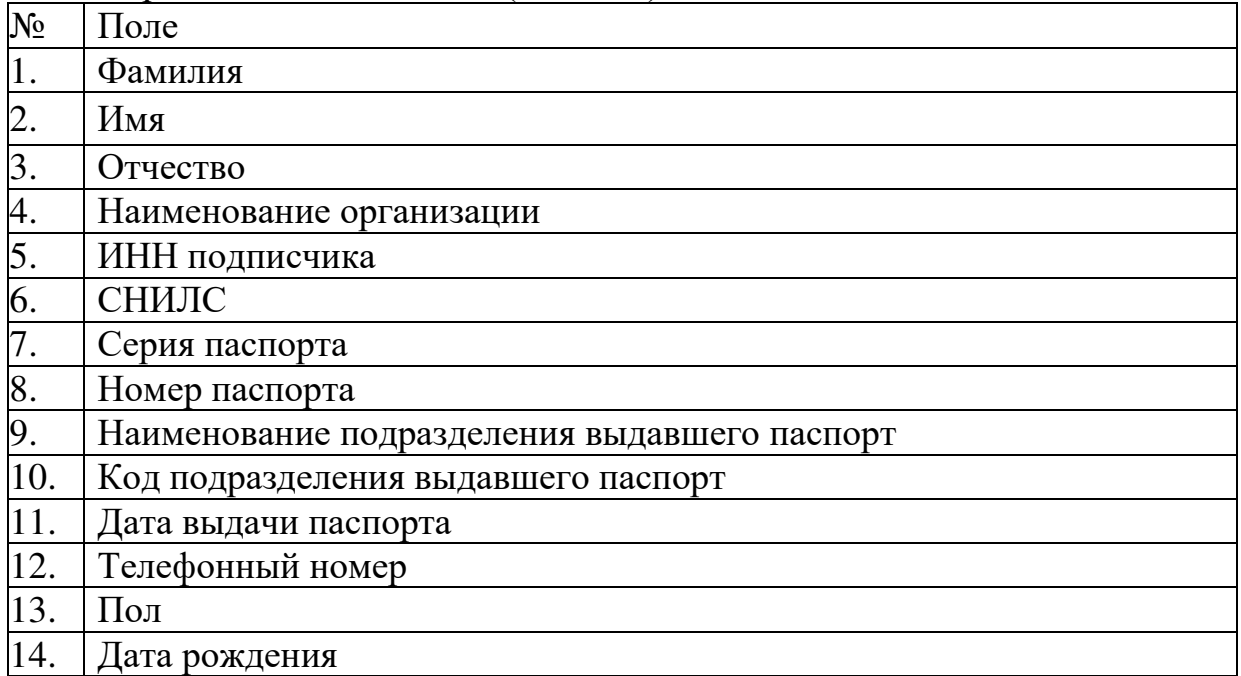

2.Наличие электронной почты Пользователя КИС/ЛИС в OIM.

3.Наличие корпоративной учетной записи (UPN) в домене GK или в Inter в OIM.

Обязательные данные для выпуска сертификата и состав полей сертификатов ПДС приведены в Приложении 3

В случае отсутствия данных (поле Субъект) приведенных в Приложении 3, **выпуск сертификата не возможен.**

КИС/ЛИС должна обеспечить наличие данных приведенных в Приложении 3 перед началом отправки запроса на сертификат для пользователя КИС/ЛИС. В случае отсутствия данных, необходимо технической поддержке КИС/ЛИС проконсультировать пользователя о порядке внесения данных.

4.10. Порядок заведения внутренних пользователей в ИАСУП и OIM

Заведение и учет данных пользователя осуществляется в Корпоративной системе управления персоналом на базе SAP (ИАСУП). Для заведения данных и внесение изменений необходимо пользователю направить заявку:

через СУ ИТ <http://support.rosatom.ru/sm/index.do>

через электронное письмо на п/я  $1111@$ greenatom.ru

звонок в центр поддержки пользователей АО «Гринатом» +7 499 949 49 19, доб. 1111).

Для КИС/ЛИС которым требуется провести тестирование интеграционных потоков с ПДС в контурах предпрод ПДС, тест (зона разработки DEV) или Зоне

Тестирования необходимо завести пользователей и наполнить данными приведенными в приложении 3.

Для заведения пользователя в ИАСУП необходимо:

1.Опередить контур тестирования:

Код тестового ИАСУП «HR0100» и тестового OIM (если тестирование проходит в тестовой зоне разработки DEV ПДС).

Код тестового ИАСУП «GK\_IASUP200\_Q» и тестового OIM (если тестирование проходит в тестовой зоне тестирования ПДС.

Код тестового ИАСУП «HRС200» и продуктивного OIM (если тестирование проходит в тестовой зоне предпрода ПДС.

2.Направить обращение на портале <http://support.rosatom.ru/sm/index.do>для заведения пользователя. Пример приведен в приложении 3.

Для зон разработки DEV и тестирования необходимо в теме и кратком содержании указывать: «Просьба создать пользователей в HR0 (HRC) для подключения к ПДС»

В «Описании»:

Если «HR0100» или «GK\_IASUP200\_Q», то предоставить\завести вымышленные данные.

Обязательные поля для создания пользователя для выпуска УКЭП:

Фамилия

Имя

Отчество

Наименование организация

Электронная почта

Табельный номер

UPN

Телефонный номер подписчика (Мобильный)

ИНН подписчика

СНИЛС подписчика

Серия паспорта

Номер паспорта

Наименование подразделения, выдавшего паспорт

Код подразделения, выдавшего паспорт

Дата выдачи паспорта

Пол

Дата рождения

Дополнительно необходимо указать вымышленные данные для какой организации необходимо завести пользователя:

Наименование организации ИНН организации ОРГ организации GID Организации

Для зоны предпрода ПДС («HRС200») необходимо проверить наличие данных по фактическому Табельному номеру сотрудника.

Обязательные поля для создания пользователя для выпуска УКЭП: Фамилия Имя Отчество Наименование организация Электронная почта Табельный номер UPN Телефонный номер подписчика (Мобильный) ИНН подписчика СНИЛС подписчика Серия паспорта Номер паспорта Наименование подразделения, выдавшего паспорт Код подразделения, выдавшего паспорт Дата выдачи паспорта Пол Дата рождения

3.Направить информацию через электронное письмо на п/я [andvlsavin@greenatom.ru](mailto:andvlsavin@greenatom.ru) об успешном заведении пользователей на шаге 2 и дополнительно указать:

1.Данные для выпуска тестового квалицированного сертификата: ФИО пользователя. табельный номер. УЗ в домене GK или INTER. Email. Зона интеграции с ПДС. 2.Вымышленные поля организации для заведения в ПДС Наименование организации ИНН организации ОРГ организации GID Организации

4.11. Требования к идентификации пользователей

Первичная идентификация обеспечивается двумя способами – приём на работу для внутренних пользователей или куратором ПДС от организации для внешних пользователей (прикрепление пользователя к организации отрасли «прикомандированный сотрудник»).

Куратор Организации несет ответственность за идентификацию внешних пользователей организации.

Вторичная идентификация – на основании учётных данных (идентификатора) из доверенного LDAP каталога домена GK либо домена INTER

При необходимости подключения стороннего доверенного LDAP каталога необходимо обеспечить доверительные отношения с доменом GK либо INTER установленным порядком.

4.12. Требования к аутентификации пользователей

4.12.1. Общие сведения (уровни доверия)

Для обеспечения среднего (для подписания неквалифицированными сертификатами) и высокого (для квалицированных сертификатов) уровней доверия в ПДС используется двухфакторная аутентификация.

Должна быть реализована аутентификация пользователей (подписчиков, являющихся пользователями КИС/ЛИС, или системных пользователей) посредством передачи в заголовках запросов при первичном обращении к ПДС:

JWT-токена;

SAML-токена.

При передаче данных о пользователе запрос должен содержать UPN этого пользователя. Токен должен быть подписан доверенным ADFS или IAM.

При подписании электронных документов ЭП должен использоваться второй фактор аутентификации для подписания:

Посредством OTP, отправляемого на электронную почту пользователя, при наложении УНЭП;

Посредством DSS Client (mydss) или pin-кода при наложении УКЭП;

4.12.2. Подтверждение операций

Для операций по подписанию и расшифрованию документа требуется подтверждение операции пользователем в явном виде вторым фактором аутентификации.

Для создания усиленной неквалифицированной электронной подписи (УНЭП) предусматривается передача OTP токена на электронную почту сотрудника. КИС после операции подписания должна отобразить пользователю окно для ввода ОТР токена и передать соответствующий запрос в ПДС.

Для создания усиленной квалифицированной электронной подписи (УКЭП) используется сертифицированное средство MyDSS, которое должно быть установлено на мобильный телефон пользователя. В этом случае дополнительных требований к КИС не предъявляется, после запроса на подписание подтверждение вторым фактором осуществляется вне рамок КИС. После подтверждения пользователем КИС получит соответствующий коллбэк с информацией о подписании.

4.12.3. Получение маркера доступа

Для первичной аутентификации в ПДС используются федеративные маркеры (токены) формата SAML или JWT, подписанные доверенными центрами аутентификации ПО «Гринатом». В качестве доверенных центров аутентификации ПДС принимает сервера ADFS корпоративного домена GK и внешнего корпоративного домена Inter, и сервер IAM корпоративного домена GK.

КИС необходимо обеспечить аутентификацию пользователя в указанных центрах аутентификации с передачей в ПДС запросов от имени пользователя с

заголовком x-saml-token при использовании SAML токена или x-jwt-token в случае использования JWT токена.

Адреса доверенных центров аутентификации принимаемых ПДС (сервера ADFS и IAM):

Подробное описание по подключению описано в Приложении 6

4.12.4. Подключение центра идентификации к серверу электронной подписи «ПДС»

В случае, если КИС использует для аутентификации пользователей другой сервер аутентификации, чем указано в приложении 6, но при этом этот сервер также использует каталоги доменных пользователей gk.rosatom.local и inter.interatom.local, указанный сервер аутентификации может быть добавлен в ПДС в качестве доверенного.

Для добавления нового центра аутентификации необходимо согласовать такое добавления с оператором ПДС, и предоставить информацию о домене и открытую часть сертификата, которым подписываются SAML или JWT токены.

### **5. Описание программного интерфейса для работы с сервисами ПДС**

5.1. Общие положения

Подробное описание программного интерфейса для работы с сервисами ПДС с примерами обращений размещены в справочнике запросов по адресам:

<https://core-s-tp01.gk.rosatom.local:8443/crypto-service/swagger-ui/index.html>

[https://core-s-TPDS01.gk.rosatom.local:8443/crypto-service/swagger-](https://core-s-tpds01.gk.rosatom.local:8443/crypto-service/swagger-ui/index.html)

[ui/index.html](https://core-s-tpds01.gk.rosatom.local:8443/crypto-service/swagger-ui/index.html) 

<https://core-s-tpds.gk.rosatom.local:8443/crypto-service/swagger-ui/index.html>

### **6. Описание программного интерфейса для работы с Сервисом управления сертификатами**

6.1. Получение сформированного запроса на сертификат

КИС может получить данные о сертификате подписчика передав следующий запрос:

(Здесь и далее ссылка действительна для тестового контура ПДС, для других контуров необходимо изменить host адрес в соответствии с приложением №2).

POST https://core-s-tp01.gk.rosatom.local:8443/cryptoservice/user/certificate/request

Пример запроса на сертификат ниже:

### {

"organizationGid": "\_\_", (Идентификатор организации согласно ЕОС НСИ АО «Гринатом»)

```
 "requestComment": "string",
```

```
 "user": {
```
"id": 56, идентификатор пользователя

```
"orEmail": "string", или почтовый адрес
"orEmployeeId": "string", или табельный номер
"orUpn": "string" или UPN
\mathcal{E}\left\{ \right.
```
В синхронном ответе от ПЛС будет сообщение формата:

#### $\{$ " $code"$ : 1.

"message": "Запрос на сертификат принят, пользователь с переданными идентификационными данными не зарегистрирован в системе, выполняется регистрация с последующим выпуском сертификата" ₹

(код и текст может меняться в зависимости от ситуации, может быть указание, что у организации отсутствуют свободные подписки для выпуска сертификата)

После обработки запроса и выпуска сертификата ПДС рассылает через ЕСИК БП сообщение на callback сервис системы по сертификату, от нас сообщение уходит в формате CertificateOutDto.

ИЛИ, если пользователь зарегистрирован в системе и сертификат выпущен автоматически, то уведомление с сущностью CertificateDTO будет передано в синхронном ответе. Это сообщение, которое будет, если запросить сертификат по id (GET:/crypto-service/user/certificate/{id}). Сообщение, которое отправляется в ЕСИК БП, по договоренности с владельцами корпоративной шины ЕСИК БП может быть трансформировано в ответе для системы, если это необходимо КИС. В случае если для КИС необходим свой уникальный ответ от шины в формате JSON, а также XML для передачи через SOAP.

6.2. Уведомление о выпущенном сертификате

Для уведомления о выпущенном сертификате подписчику ПДС отправляет уведомление на адрес callback сервиса, разработанного на стороне КИС для получения информации о сертификатах (Требования пункта 5.1).

Обязательные данные для выпуска сертификата приведены в Приложении 4.

В случае отсутствия данных приведенных в Приложении 4, выпуск сертификата не возможен.

6.3. Получение сертификата подписчика

КИС может получить данные о сертификате подписчика передав следующий запрос:

GET https://core-s-tp01.gk.rosatom.local:8443/cryptoservice/user/certificate/{идентификатор сертификата} ПДС ответит сущностью Certificate DTO, пример ответа следующий:

 $\{$ "code":  $0$ ,

"data":  $\{$ 

" $id$ ": 6,

"externalId": "8",

"dateCreated": 1599165872609,

"certificateReceived": 1599165872555, (Дата выпуска)

"status": "VALID", (признак валидный или нет, может быть EXPIRED - истек срок действия. DELETED - отозван/аннулирован)

"validUntil": 1638564272000, (Дата окончания срока действия)

"serialNumber": "2bd255012bacbbbf4e64fc0a309b451a".

"canResendRequest": false,

"commonName": "Акционерное общество /"ГРИНАТОМ/": Кондратьев Михаил Сергеевич",

"qualified": false.

"user": (Данные пользователя, комы выдан сертификат) {

```
"id": 47,
```

```
"email": "
"firstName": "
"middleName": "
"lastName": "<br>"occupancy": "
"upn": "\frac{1}{2}"employeeId": "
\},
"cloud": true
\}\mathcal{E}
```
Также КИС может получить тело сертификата, направив запрос

https://core-s-tp01.gk.rosatom.local:8443/crypto-service/user/certificatecontent/{идентификатор сертификата}/

В ответе вернется тело сертификата в формате BASE64:

```
"code": 0.
"data": "BASE^$ сертификата"
\mathcal{F}
```
Или

https://core-s-tp01.gk.rosatom.local:8443/crypto-service/user/certificatecontent/{идентификатор сертификата}/stream

для получения тела сертификата в бинарном потоке.

6.4. Получение списка сертификатов подписчика

КИС может получить список сертификатов по пользователю передав следующий запрос:

(Здесь и далее ссылка действительна для тестового контура ПДС, для других контуров необходимо изменить host адрес).

GET https://core-s-tp01.gk.rosatom.local:8443/cryptoservice/user/certificate?ownerEmail= {почтовый адрес пользователя} или GET https://core-s-tp01.gk.rosatom.local:8443/crypto-service/user/certificate?upn= {upn пользователя в ад}

В качестве ответа ПДС вернет:

```
"code": 0,
"data": [
"id": 203, (идентификатор сертификата)
"externalId": "199",
"certHash": "kJ7oxZTNs4gHNEAHSpEF6gu+W2/NwXKy2f0YcOYr+eA=",
"dateCreated": 1604301892271,
"certificateReceived": 1604301892235,
"status": "VALID", (признак валидный или нет, может быть EXPIRED - истек
срок действия. DELETED - отозван/аннулирован)
"validUntil": 1643786692000,
"serialNumber": "6f2e7a0067acc7a04734e983928162df",
"canResendRequest": false,
"pinCode": "null".
"commonName": ""template": {
"id": 1.
"title": "Шаблон УНЭП облако по умолчанию",
"active": true.
"publishToLdap": true
\}"qualified": false, (Признак квалифицированности)
"userId": 184, (идентификатор пользователя в ПДС)
"cloud": true
\mathcal{E}
```

```
1,
"offset": 0,
"limit": 20.
"total": 1\mathcal{E}
```
### 7. Описание программного интерфейса для работы с Сервисом электронной подписи

7.1. Отправка документа

Первым шагом система должна загрузить документ в ПДС, используя метод POST https://core-s-tp01.gk.rosatom.local:8443/crypto-service/user/document

(Здесь и далее ссылка действительна для тестового контура ПДС, для других контуров необходимо изменить host адрес). Запрос выполняется, используя tls аутентификацию, без токена пользователя.

Пример JSON:

"base64Document": "тело документа в base64 или hash сумма документа", "documentTitle": "Наименование документа",

"fileName": "имя файла.расширение",

"hash": false/true, признак определяющий, что будет подписываться, сам документ или его хэш (рекомендуется использовать хэш только для больших файлов – более 10-ти мегабайт)

"messageForSigner": "Текст сообщения подписанту"(будет передан при передаче второго фактора аутентификации),

"qualified": false/true, (признак, определяющий, какой тип сертификата необходимо использовать для данного документа квалифицированный -true или неквалифицированный - false)

"storageMode": "DELETE WHEN SIGNED" (признак хранения документа DELETE WHEN SIGNED - по умолчанию - удаляет контент документа в ПДС после полного подписания документа, DO NOT SAVE - не сохраняет контент в ПДС, документ подписывается и удаляется, SAVE - хранить до удаления документ)

Внимание!!! Хранение документов в ПЛС осуществляется не более 90 дней с момента загрузки.

"signingMode": "REGULAR ASSIGNING" (значение по умолчанию, в этом случае документ уйдет сразу на подписание пользователю, под чьим токеном загружен документ, и не уйдет на подписание списку пользоваетелей, переданному в блоке signers),

"sourceId": " " (идентификатор документа в КИС/ЛИС),

"signers": блок для указания подписантов, в качестве идентификаторов может использоваться

```
\{
```
```
 "orEmail": m41@mail.ru (почта пользователя)
},
 { 
"orEmployeeId": "123456" (табельный номер пользователя)
},
 {
```
 "orUpn": [sid43.p.m@gk.rosatom.local](mailto:sid43.p.m@gk.rosatom.local) (UPN пользователя в AD АО «Гринатом»)

```
 ] 
}
```
}

В ответ (синхронный) будет возвращено сообщение следующего формата, описывающее сущность загруженного документа:

{ "code": 0,

"data": {

"id": 313 (идентификатор документа),

"sourceId": "string",

"documentTitle": "string",

"messageForSigner": "string",

 "status": "IN\_SIGNING" (NEW – в случае, если документ загружен и никому не направлен на подпись и IN SIGNING если документ загружен и сразу направлен на подписание хотя бы одному подписанту,  $PARTLY-SIGNED$ документ подписан хотя бы одной подписью, но не всеми назначенными пользователями),

"dateCreated": 1602255104409 (дата создания, UNIX time),

"fileName": "file.txt",

"storageMode": "DELETE\_WHEN\_SIGNED",

"signatures" (блок описывающий сущность подписи): [

{

"id": 407 (идентификатор подписи),

"dateCreated": 1602255104410 (дата создания),

"errorCode": 0,

"externalId": "58fc420f-72ab-4ad9-93aa-1b3c1425d3b3",

 "signingStatus": "IN\_SIGNING" (статус подписания для данной подписи IN\_SIGNING – на подписании, пользоьнвателю нужно ввести второй фактор, SIGNED – подписано данной подписью),

 "userSecondaryAuthType": "EMAIL" (тип второго фактора аутентификации для данной подписи/пользователя, в случае значения MY\_DSS КИС не должна показывать пользователю окно для ввода подтверждающего кода, при остальных значениях – вывод окна для ввода кода требуется),

 "certificate": (описание сертификата, который определен для подписи){ "id": 113,

"externalId": "115",

```
 "certHash": "/VkIHVQMBWl9MFDO/ejb7FyHMxofq92IFTCBbDaZbTk=", 
 "dateCreated": 1602250936594, 
 "certificateReceived": 1602250936586, 
 "status": "VALID", 
 "validUntil": 1641735736000, 
 "serialNumber": "57d7e1004facc5b44f6bcdda36602e06", 
 "canResendRequest": false, 
 "pinCode": "null", 
 "commonName": "string", 
 "template": { 
 "id": 1, 
 "title": "Шаблон УНЭП облако по умолчанию",
 "active": true
},
 "qualified": false, 
 "user": { 
 "id": 42,
 "email": "mipetrikov@mail.ru", 
 "firstName": "Павел",
 "middleName": "Михайлович",
 "lastName": "Кузнецов12", 
 "occupancy": "Администратор"
},
 "cloud": false
 } 
 } 
],
 "user" (автор документа, может не совпадать с подписантом): {
 "id": 42, 
 "email": "mipetrikov@mail.ru", 
 "firstName": "Павел",
 "middleName": "Михайлович",
 "lastName": "Кузнецов12", 
"occupancy": "Администратор"
 } 
 } 
}
```

```
Вторым шагом необходимо выполнить подписание, используя метод
PATCH https://core-s-tp01.gk.rosatom.local:8443/crypto-
```

```
service/user/document/sign/{id}
```
 $\Gamma$ де id = id документа полученному от ПДС на первом шаге в синхронном ответе.

ВАЖНО: данный запрос должен быть выполнен с JWT или SAML токеном подписанта, указанного в блоке signers на 1-м шаге.

После отправки указанного запроса необходимо отобразить на экране подписанта в КИС/ЛИС окно для ввода OTP кода для подтверждения подписания вторым фактором аутентификации, во всех случаях, кроме случаев "userSecondaryAuthType": "MY\_DSS".

Информацию, введенную пользователем, необходимо передать в следующем запросе:

PATCH [https://core-s-tp01.gk.rosatom.loca:8443/crypto-](https://core-s-tp01.gk.rosatom.loca:8443/crypto-service/user/document/submit/%7bid%7d/by-pop-code/%7bOTPCODE%7d)

[service/user/document/submit/{id}/by-pop-code/{OTPCODE}](https://core-s-tp01.gk.rosatom.loca:8443/crypto-service/user/document/submit/%7bid%7d/by-pop-code/%7bOTPCODE%7d) 

 $\Gamma$ де id = id документа полученному от ПДС на 1-м шаге, а ОТРСОДЕ – информация, введенная пользователем в окно для ввода OTP

На адрес, указанный КИС/ЛИС, указанный в качестве callback сервиса для получения данных о подписании документа, придет сообщение описывающее сущность загруженного документа, совпадающее с синхронным ответом после загрузки документа и статусом подписи SIGNED.

7.2. Получение подписанного документа

Получение подписи возможно с использованием следующих запросов:

(для получения в виде потока для скачивания) GET https://core-stp01.gk.rosatom.loca:8443/crypto-service/user/signature-content/{id}/stream

(для получения в base64) GET https://core-s-tp01.gk.rosatom.loca:8443/cryptoservice/user/signature-content/{id}

Где id=id подписи полученное на callback сервис для получения данных о подписании на шаге 10.1.

Подпись можно получать как сразу после подписания одним подписантом, так и, при необходимости, запросить сразу несколько подписей после полного подписания документа.

Указанные методы применимы для получения как присоединенных, так и отсоединенных подписей. В случае присоединенных подписей возвращается файл подписанного документа.

7.3. Отправка пакета документов

Первым шагом система должна загрузить документ в ПДС, используя метод POST https://core-s-tp01.gk.rosatom.local:8443/crypto-service/user/package

(Здесь и далее ссылка действительна для тестового контура ПДС, для других контуров необходимо изменить host адрес). Запрос может выполнятся, используя tls аутентификацию, без токена пользователя.)

Пример JSON:

```
{ 
"documents": [
```

```
 {
```
"base64Document": "Тело документа в base64",

```
 "documentTitle": "Документ1 txt", 
 "fileName": "New Text Document.txt", 
 "hash": true, (признак, что необходимо подписать хэш сумму – true или сам 
документ – false) 
 "sourceId": "735431231" идентификатор документа во внешней системе
},
 { 
"base64Document": "
 "documentTitle": "Документ2 txt", 
 "fileName": "document2.txt", 
 "hash": false, 
 "sourceId": "6650190547" 
 } 
],
 "messageForSigner": "Подпишите плиз!", 
 "packageTitle": "2докa txt", 
 "qualified": false, 
 "signers"(блок определяющий подписантов пакета, аналогичен по заполнению 
подписанию Документа, раздел 9): [
 { 
 "orUpn": "____________" 
 } 
],
 "sourceId": "78751075332" 
}
```
В ответ ПДС вернет в синхронном ответе сообщение следующего формата:

```
{ 
 "code": 0, 
 "data": { 
 "id": 117, (идентификатор пакета)
 "sourceId": "78751075332", 
 "dateCreated": 1605260409074, 
 "status": "NEW", 
 "packageTitle": "2докa txt", 
 "messageForSigner": "Подпишите плиз!", 
 "storageMode": "DELETE_WHEN_SIGNED", (аналогично разделу 9)
 "user": { 
 "id": 2, 
 "title": null 
},
 "documents": [ 
 {
```

```
 "id": 1597, (идентификатор документа) 
 "sourceId": "735431231", 
 "documentHash": "KMuKV7weE9+njhwPrpES+VA7y8F8nGdZEQE6Wv9M+Lo=", 
(в случае, если hsch=true в запросе) 
 "documentTitle": "Документ1 txt", 
 "status": "NEW", 
 "dateCreated": 1605260409078, 
 "fileName": "New Text Document.txt" 
},
 { 
 "id": 1596, (идентификатор документа) 
 "sourceId": "6650190547", 
 "documentHash": "KMuKV7weE9+njhwPrpES+VA7y8F8nGdZEQE6Wv9M+Lo=", 
 "documentTitle": "Документ2 txt", 
 "status": "NEW", 
 "dateCreated": 1605260409075, 
 "fileName": "климов, трушина и лапшин.txt" 
 } 
 ] 
 } 
} 
Вторым шагом необходимо выполнить подписание, используя метод
PATCH https://core-s-tp01.gk.rosatom.local:8443/crypto-
```

```
service/user/package/sign/{id}
```
 $\Gamma$ де id = id пакета полученному от ПДС на первом шаге в синхронном ответе. ВАЖНО: данный запрос должен быть выполнен с JWT или SAML токеном подписанта, указанного в блоке signers на 1-м шаге.

После отправки указанного запроса необходимо отобразить на экране подписанта в КИС/ЛИС окно для ввода OTP кода для подтверждения подписания вторым фактором аутентификации, во всех случаях, кроме случаев "userSecondaryAuthType": "MY\_DSS".

Информацию, введенную пользователем, необходимо передать в следующем запросе:

PATCH https://core-s-tp01.gk.rosatom.loca:8443/crypto-

service/user/package/submit/{id}/by-pop-code/{OTPCODE}

 $\Gamma$ де id = id пакета полученному от ПДС на 1-м шаге, а ОТРСОДЕ – информация, введенная пользователем в окно для ввода OTP

На адрес, указанный КИС/ЛИС, указанный в качестве callback сервиса для получения данных о подписании документа, ДЛЯ КАЖДОГО ДОКУМЕНТА ПАКЕТА придет сообщение описывающее сущность загруженного документа, совпадающее с синхронным ответом после загрузки документа и статусом подписи SIGNED.

7.4. Получение подписанного пакета документов

Для получения подписи по каждому документу пакета необходимо выполнить действия аналогичные получению подписи по документу, раздел 9.2

Установка сертификата Зашифрование документа

Расшифрование документа

7.5. Снятие хэш-суммы с электронного документа

Снятие хэш-суммы документа доступно КИС при вызове метода

POST https://core-s-tp01.gk.rosatom.local:8443/crypto-

service/user/document/hash

В теле запроса необходимо передать JSON следующего формата: {

"base64Document": "string" (тело документа в кодировке Base64),

"is512BytesHash": true (значение ГОСТ алгоритма для снятия хэш-суммы false - ГОСТ Р 34.10-2012, 256, true - ГОСТ Р 34.10-2012, 512)

}

В синхронном ответе ПДС вернет значение хэш-суммы в следующем формате:

{

"code": 0,

"data":

"ASLh5JFuyd66YKGzxeUE1Jghvc/SMypOYTkEl9nD54dwDd6CgFGtpsNxDYHFsv/ vw94zMTM8APMIJ3BKEzAISQ==" (значение хэш-суммы)

}

### **8. Описание программного интерфейса для работы с Сервисом валидации ЭП и сертификатов**

8.1. Проверка ЭП, наложенных на электронный документ

Проверка подписи доступна КИС при вызове метода

POST https://core-s-tp01.gk.rosatom.local:8443/crypto-

service/user/signature/validate

В теле запроса необходимо передать JSON следующего формата: {

"documentContent": "string" (тело документа в кодировке Base64 или хэшсумма),

"hash": false, (true – если передана хэш сумма)

"signature": "string" (тело подписи в кодировке Base64, не заполняется для signatureType =  ${XMLDSig, PDF, MS$  OFFICE $}$ , т.к. является для данных типов всегда присоединенной и входит в состав документа),

"signatureType": "CAdES" (возможные значения XMLDSig, GOST3410, CAdES, PDF, MSOffice, CMS)

В ответ на запрос КИС получит синхронный ответ следующего формата:  $\{$ 

"code": 0,

"data": [

{

"message": string (сообщение о проверке),

"result": true (результат проверки true – соответствует документу, false – не соответствует),

"signerCertificate": "string" (тело сертификата в кодировке Base64 с которым была наложена подпись),

"signerCertificateInfo": (данные о сертификате) {

"subjectName": "CN=, SN=, C=RU, S=77 г Москва, L=г Москва,

STREET=/"улица Ордынка Б., д.24/", O=/"Акционерное общество

```
/"/"ГРИНАТОМ/"/"/", OU=, T=, ОГРН=, ИНН=, E=",
```
"issuerName"(данные удостоверяющего центра): "CN= , O=/"АО

```
/"/"Гринатом/"/"/", OU=TestCA, STREET=/"1-й Нагатинский проезд, д. 10, стр. 1/",
```

```
L=Москва, S=77 г. Москва, C=RU, ИНН=, ОГРН=",
```
"notBefore": 1601470752000 (дата выпуска сертификата),

"notAfter": 1640869752000 (дата окончания срока действия сертификата) ,

 "serialNumber": "1452A70046ACAD9F46C5D4718A59321C" (номер сертификата),

 "thumbprint": "09BDF308C0171A4A196559A0C10078216EE1B674" (отпечаток сертификата)

### }, "signatureInfo": { "signingTime": 1601645740000 (время подписания), "caDEsType": (тип подписи) } } ] }

### **9. Описание программного интерфейса для работы с Сервисом актуального статуса сертификатов**

9.1. Получение штампа статуса сертификата

Проверка статуса сертификата доступна по ссылке

http://ssca.rosatom.ru/OCSPN/ocsp.srf для неквалифицированных сертификатов.

http://ssca.rosatom.ru/OCSPQ/ocsp.srf для квалифицированных сертификатов.

Для проверки используется протокол OCSP. Описание протокола <https://tools.ietf.org/html/rfc6960>

### **10. Описание программного интерфейса для работы с Сервисом меток времени**

10.1. Получение штампа времени

Наложение штампа точного времени доступно по ссылкам

<http://ssca.rosatom.ru/TSPQ/tsp.srf>

<http://ssca.rosatom.ru/TSPN/tsp.srf>

Ссылки введут на идентичные сервисы, использовать можно любую из двух ссылок.

Для проверки используется протокол TSP. Описание протокола <https://tools.ietf.org/html/rfc3161>

### Приложение №1. Заявление на интеграционную поддержку ПДС

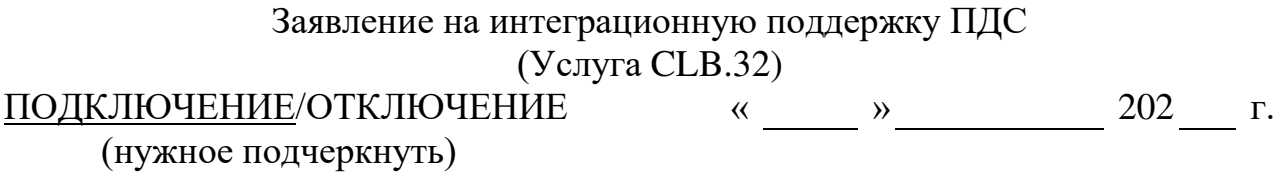

наименование организации, включая организационно-правовую форму в лице

должность

фамилия, имя, отчество

действующего на основании

Устав/доверенность/приказ

в рамках оказания услуг, составляющих лицензируемую деятельность, в отношении шифровальных (криптографических) средств запрашивает услугу по интеграционной поддержке «Платформы доверенных сервисов» (далее - ПДС), сервисы, обеспечивающие функционал усиленной электронной подписи Корпоративной информационной системы

Наименование корпоративной информационной системы

Данные по подключению:

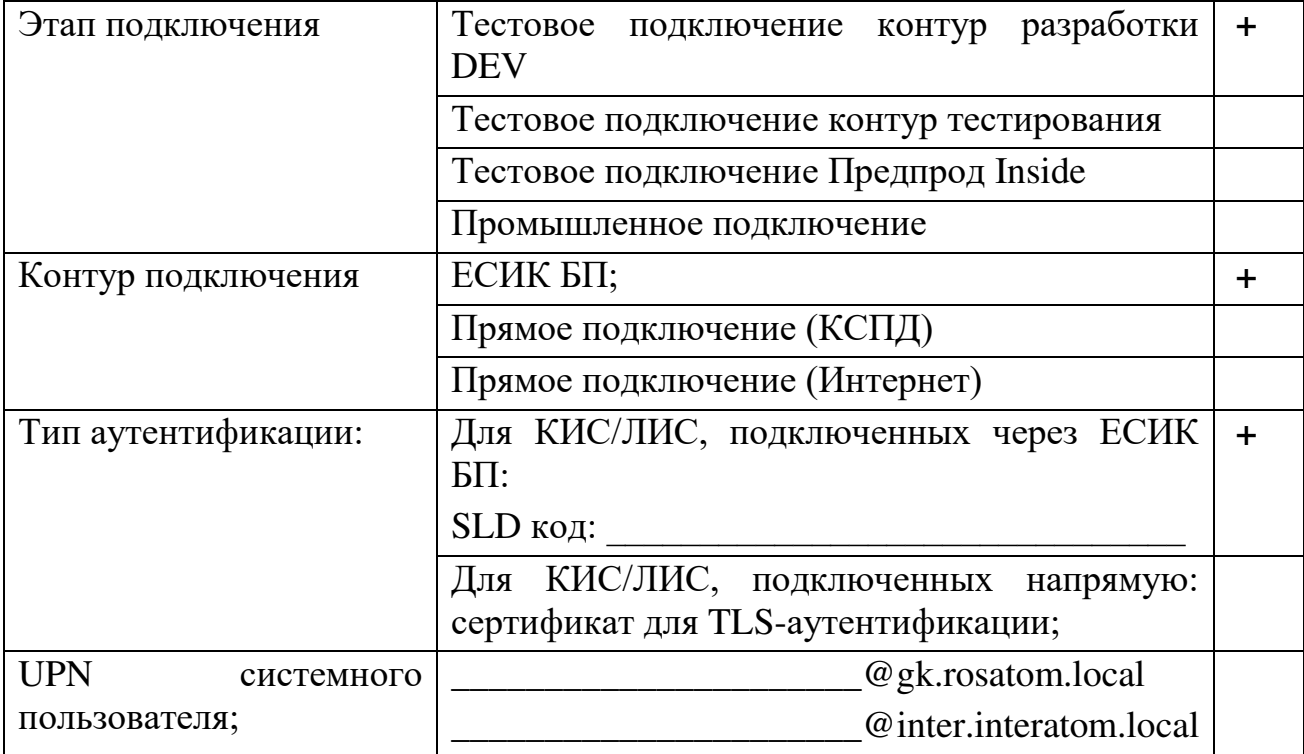

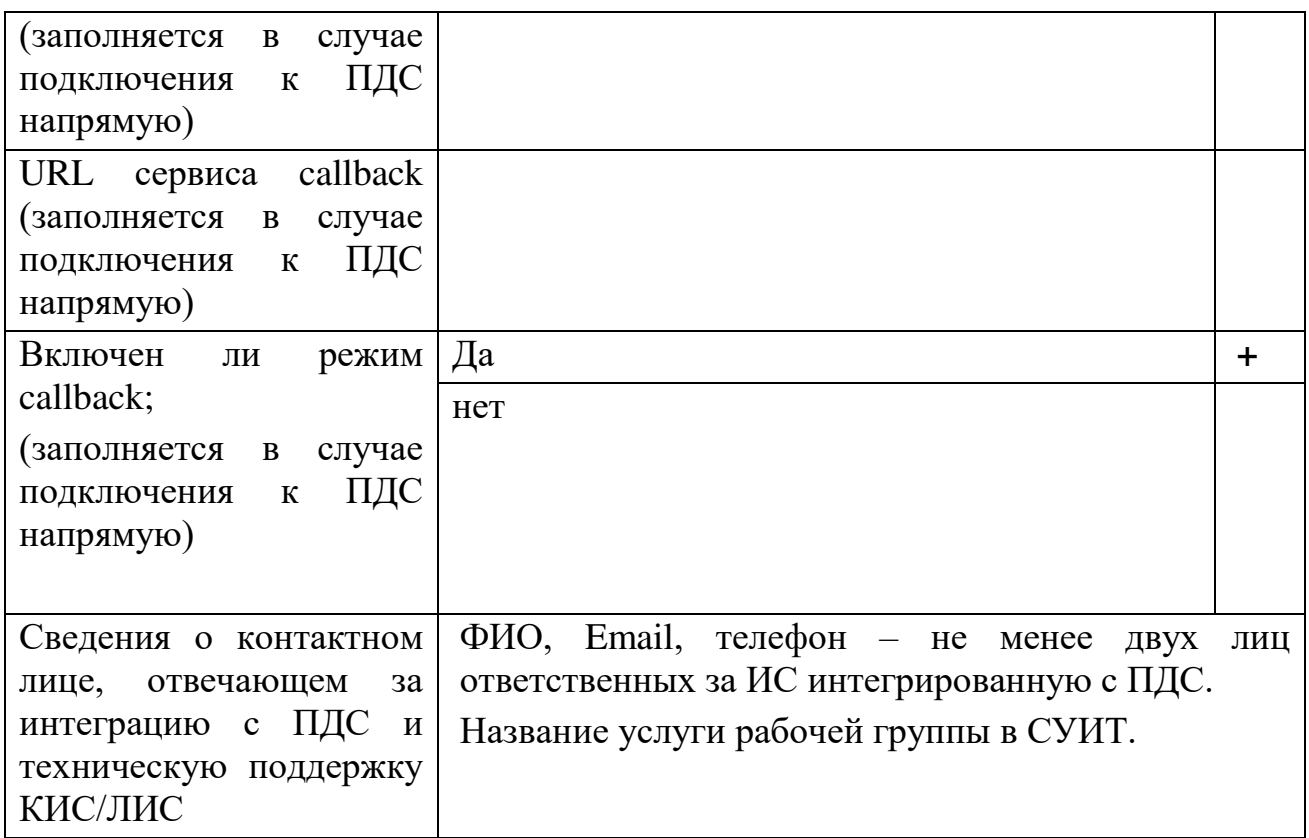

И предоставить доступ к сервисам:

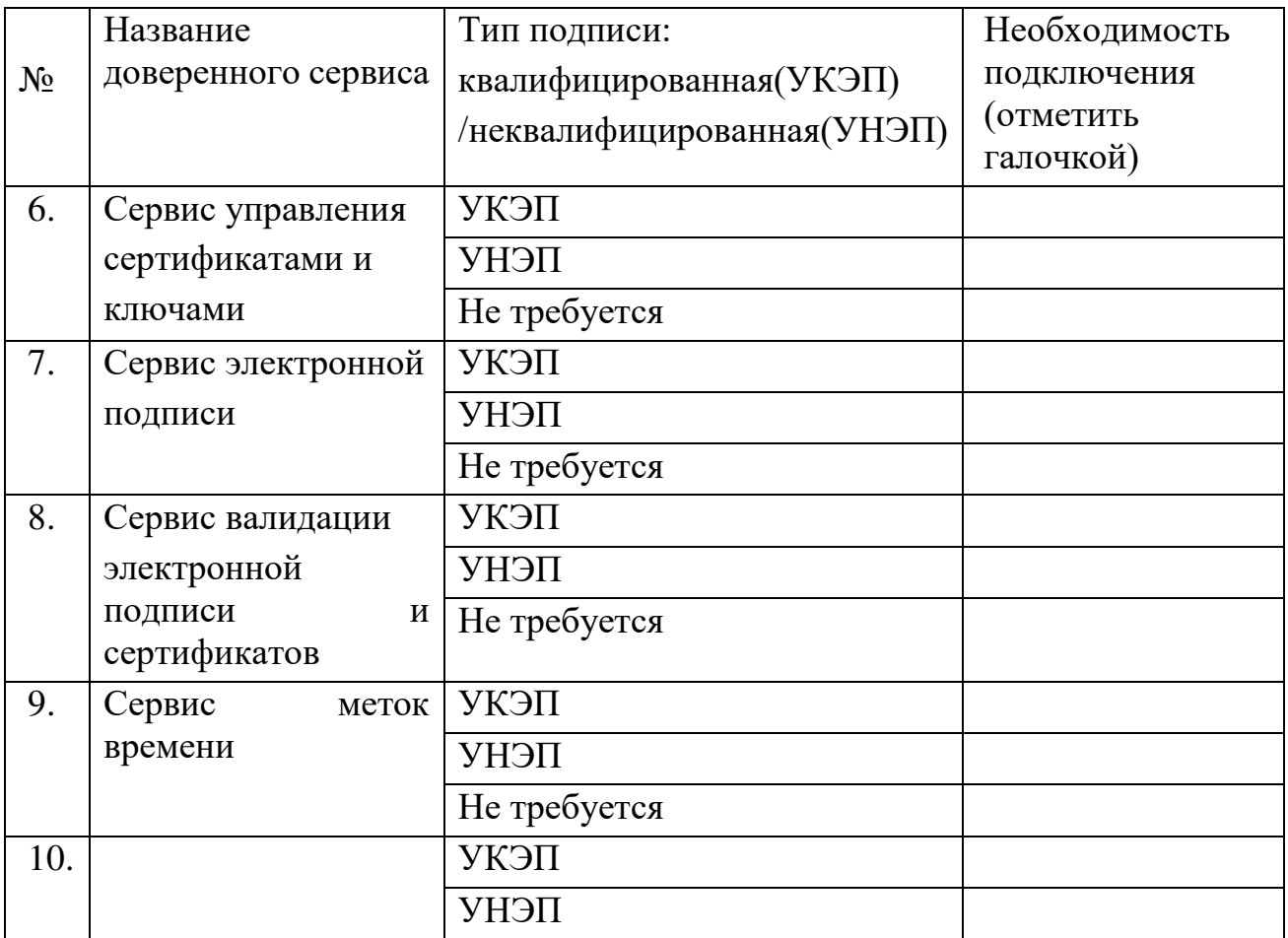

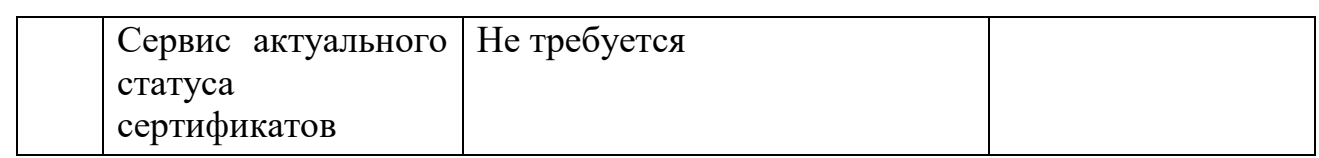

## Данные по списанию трудозатрат:

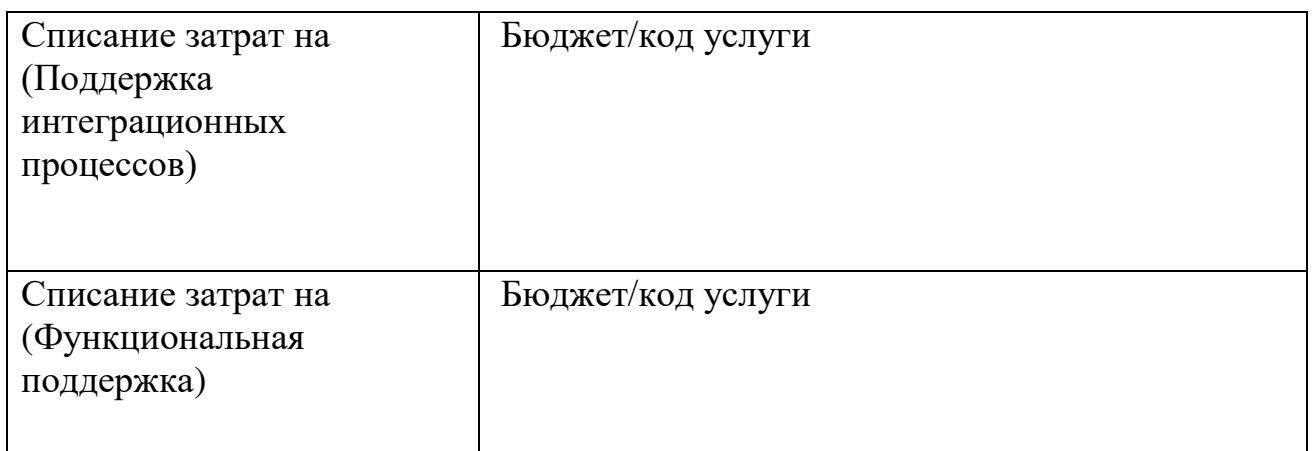

## Уполномоченное должностное лицо

(должность) (подпись) (ФИО)

\_\_\_\_\_\_\_\_\_\_\_\_\_\_\_\_\_\_\_\_\_\_\_\_\_\_\_\_\_\_ \_\_\_\_\_\_\_\_\_ \_\_\_\_\_\_\_\_\_\_\_\_\_\_\_\_\_\_\_\_\_

м.п.

### **Приложение №2. Адреса подключения к ПДС**

Адреса подключения к ПДС

- 1. Тестовый контур для разработчиков (зона разработки DEV):
- 2. [https://core-s-tp01.gk.rosatom.local:8443](https://core-s-tp01.gk.rosatom.local:8443/)
- 3. Тестовый контур для тестирования (зона тестирования):
- 4. https://core-s-dpds01.gk.rosatom.local:8443
- 5. Тестовый контур предпрод: [https://core-s-tpds.gk.rosatom.local:8443](https://core-s-tpds.gk.rosatom.local:8443/)
- 6. Продуктивный контур INSIDE: [https://core-s-pdsb.gk.rosatom.local:8443](https://core-s-pdsb.gk.rosatom.local:8443/)
- 7. Продуктивный контур DMZ: [https://core-s-pdsp.gk.rosatom.local:8443](https://core-s-pdsp.gk.rosatom.local:8443/)

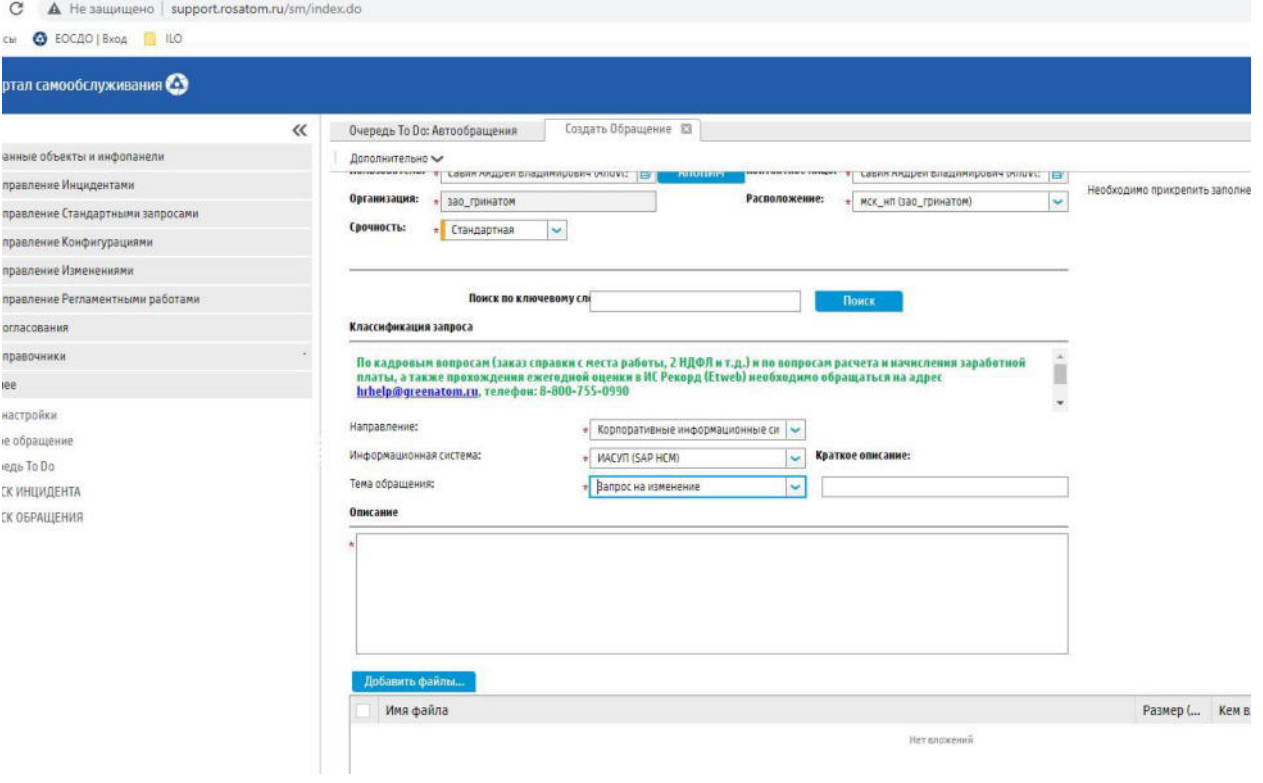

**Приложение №3. Пример регистрация обращения на портале**

Рис. 2 – регистрация обращения

### **Приложение №4. Состав полей пользователей, организаций и сертификатов электронной подписи ПДС**

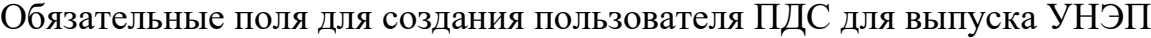

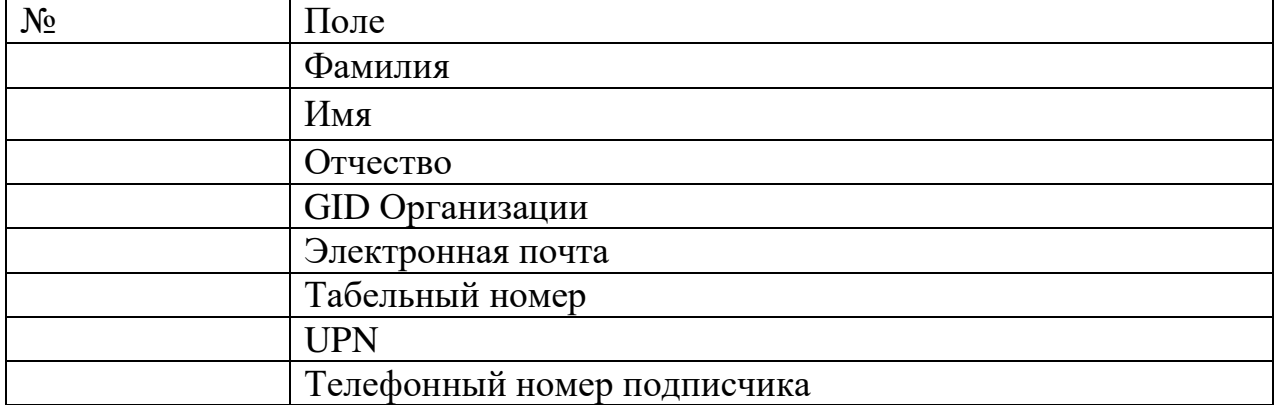

### Обязательные поля Организации-заказчика в ПДС для выпуска УНЭП

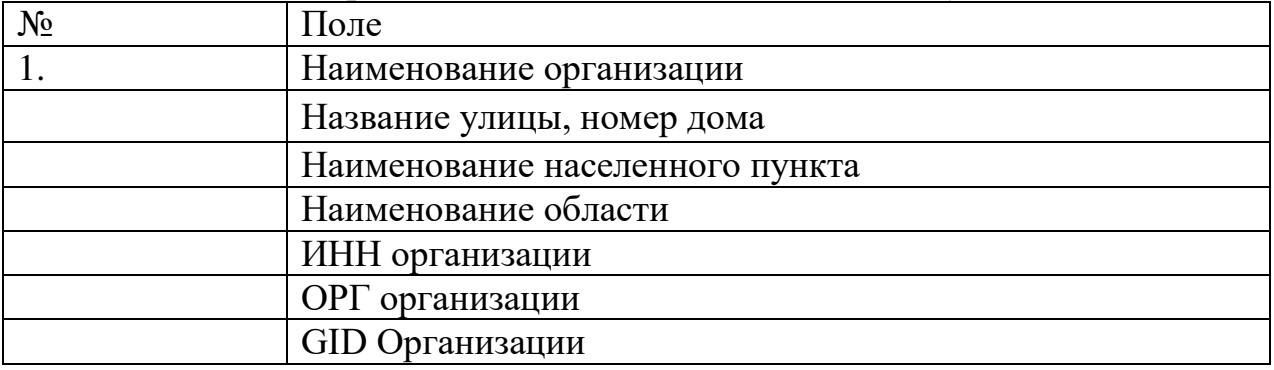

Формат неквалифицированного сертификата ключа проверки электронной подписи

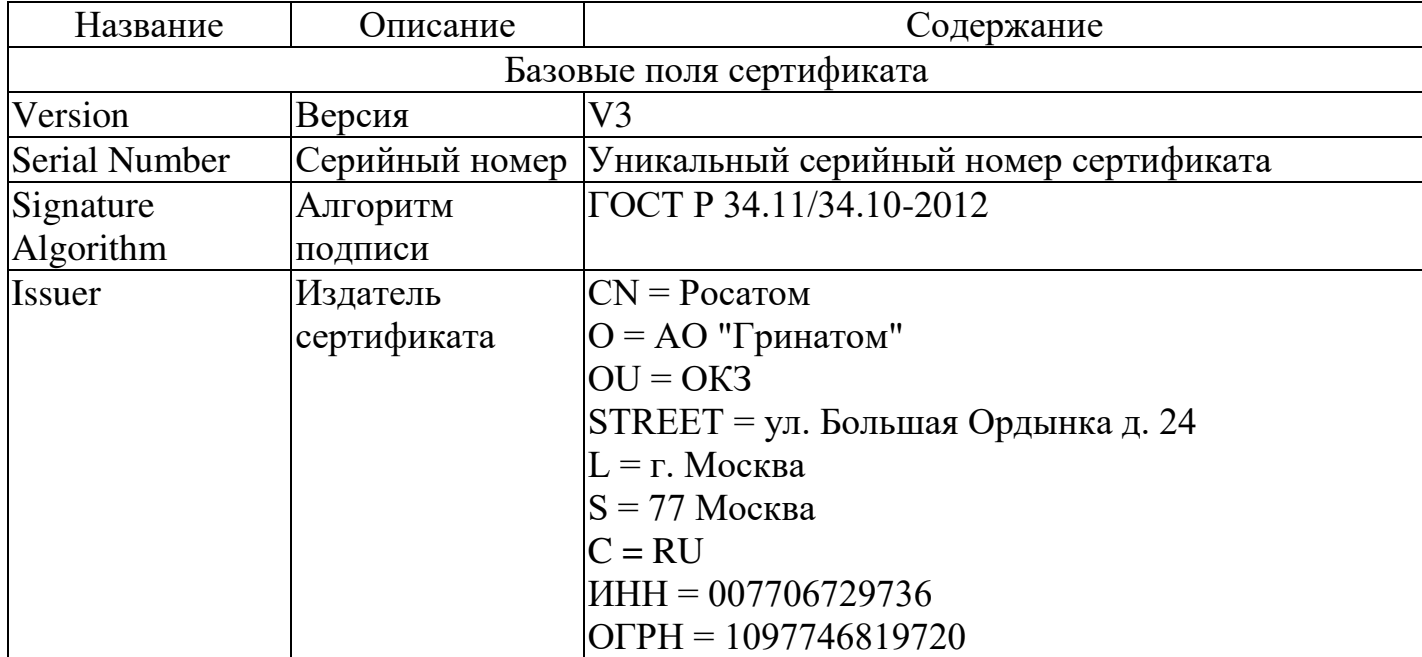

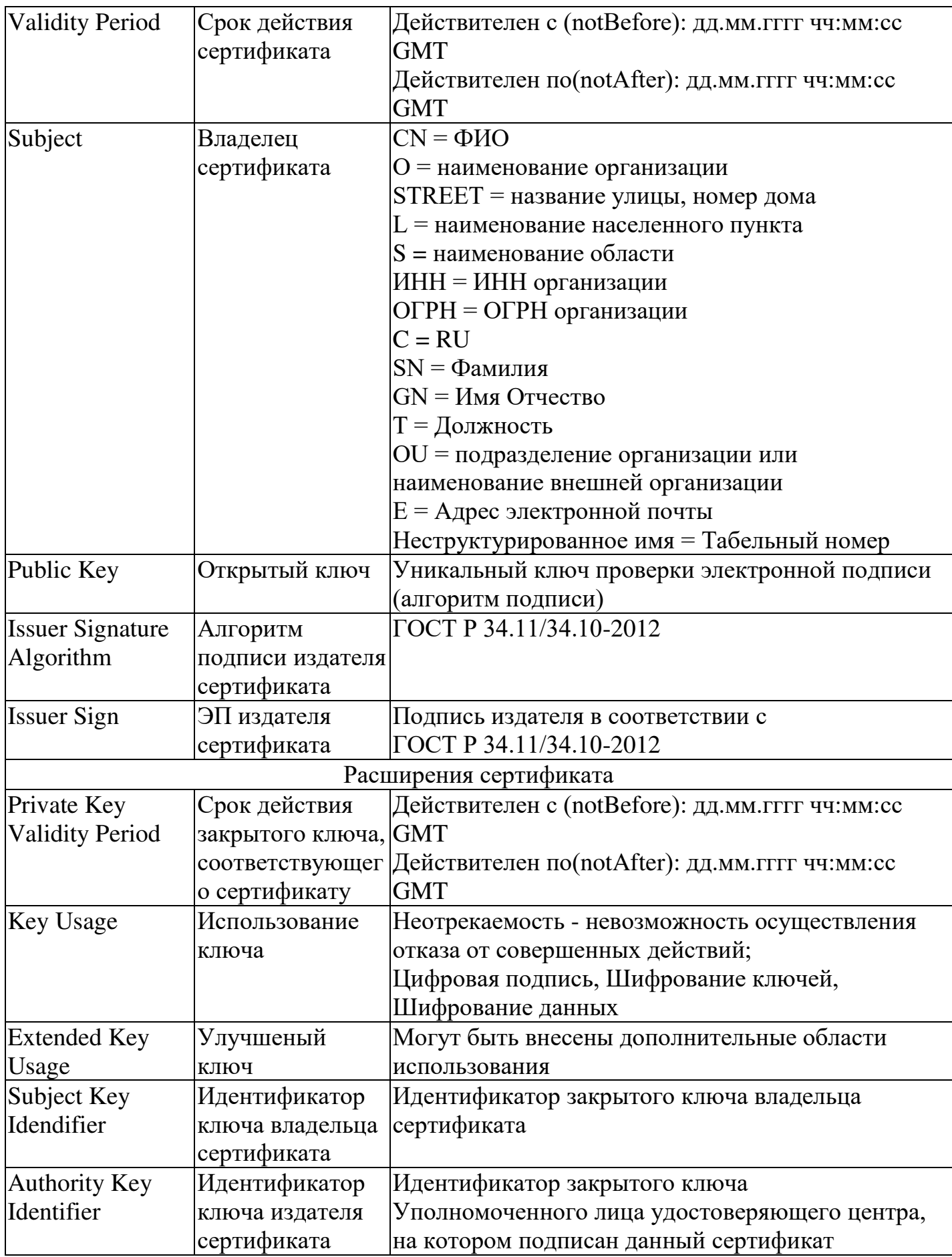

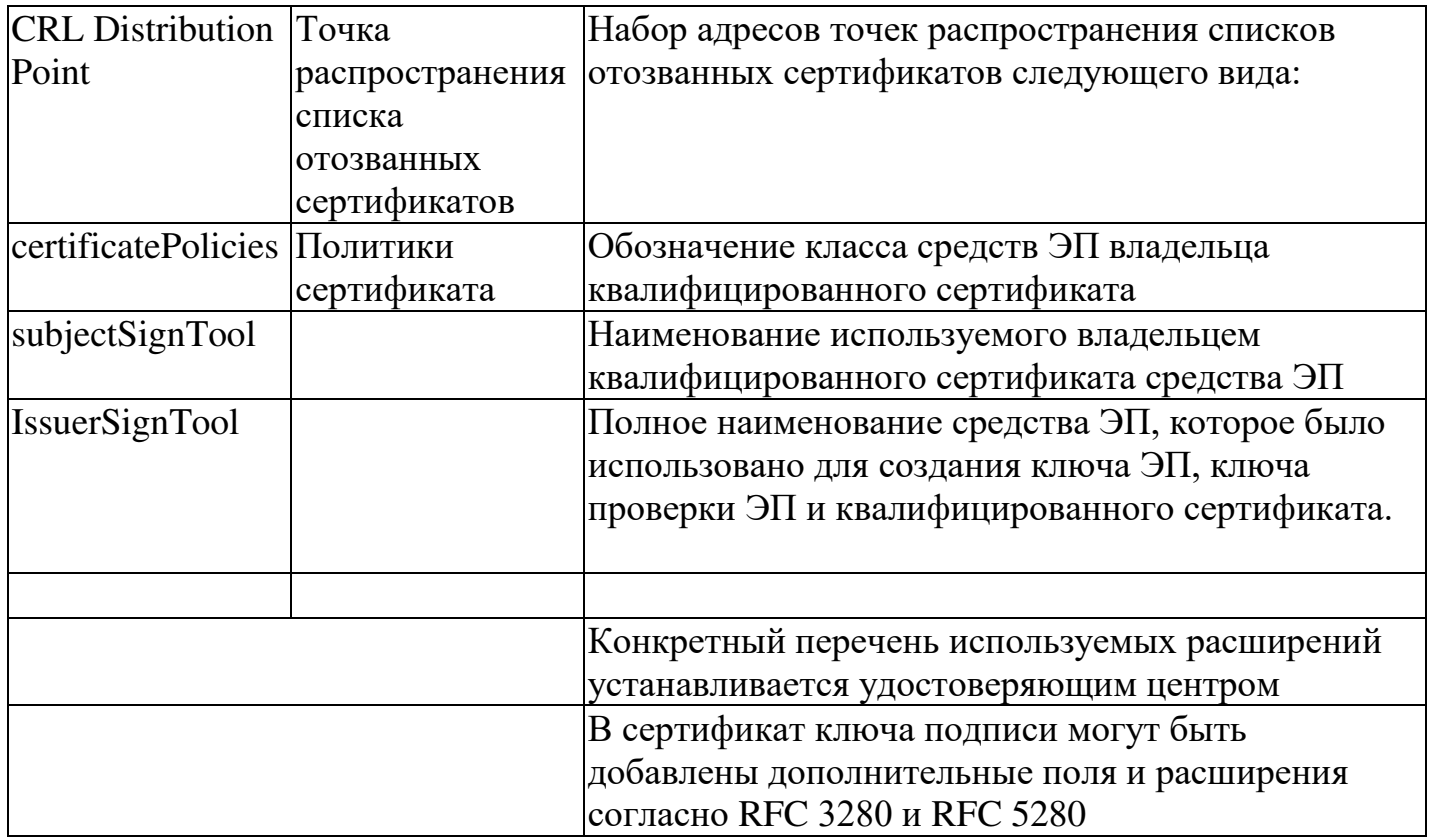

### Обязательные поля для создания пользователя для выпуска УКЭП

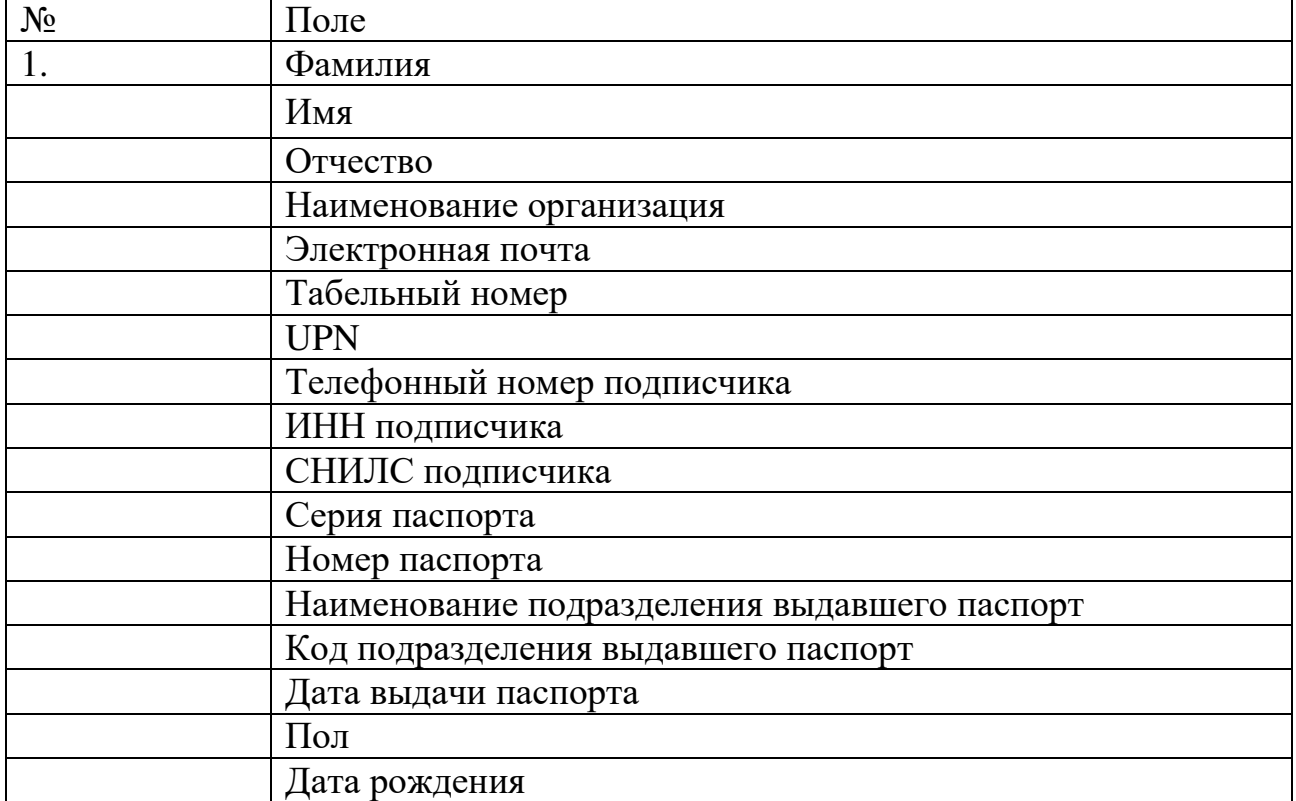

Обязательные поля Организации-заказчика в ПДС для выпуска УКЭП № Поле

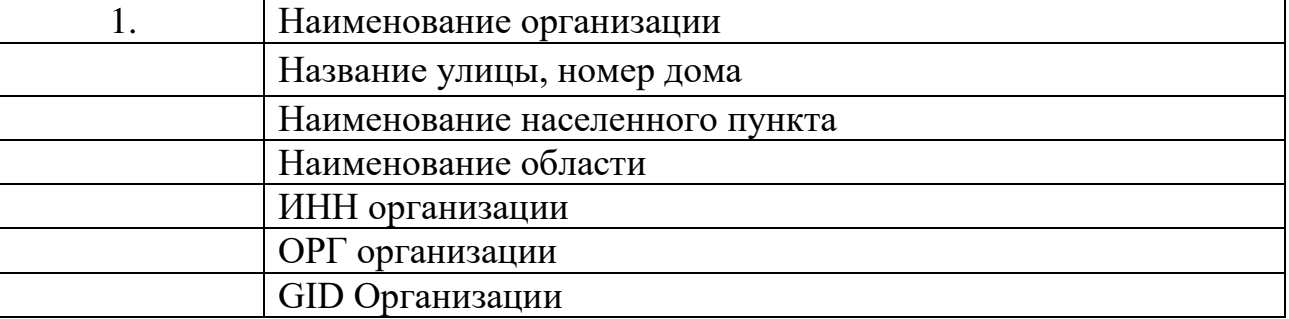

Формат квалифицированного сертификата ключа проверки электронной подписи

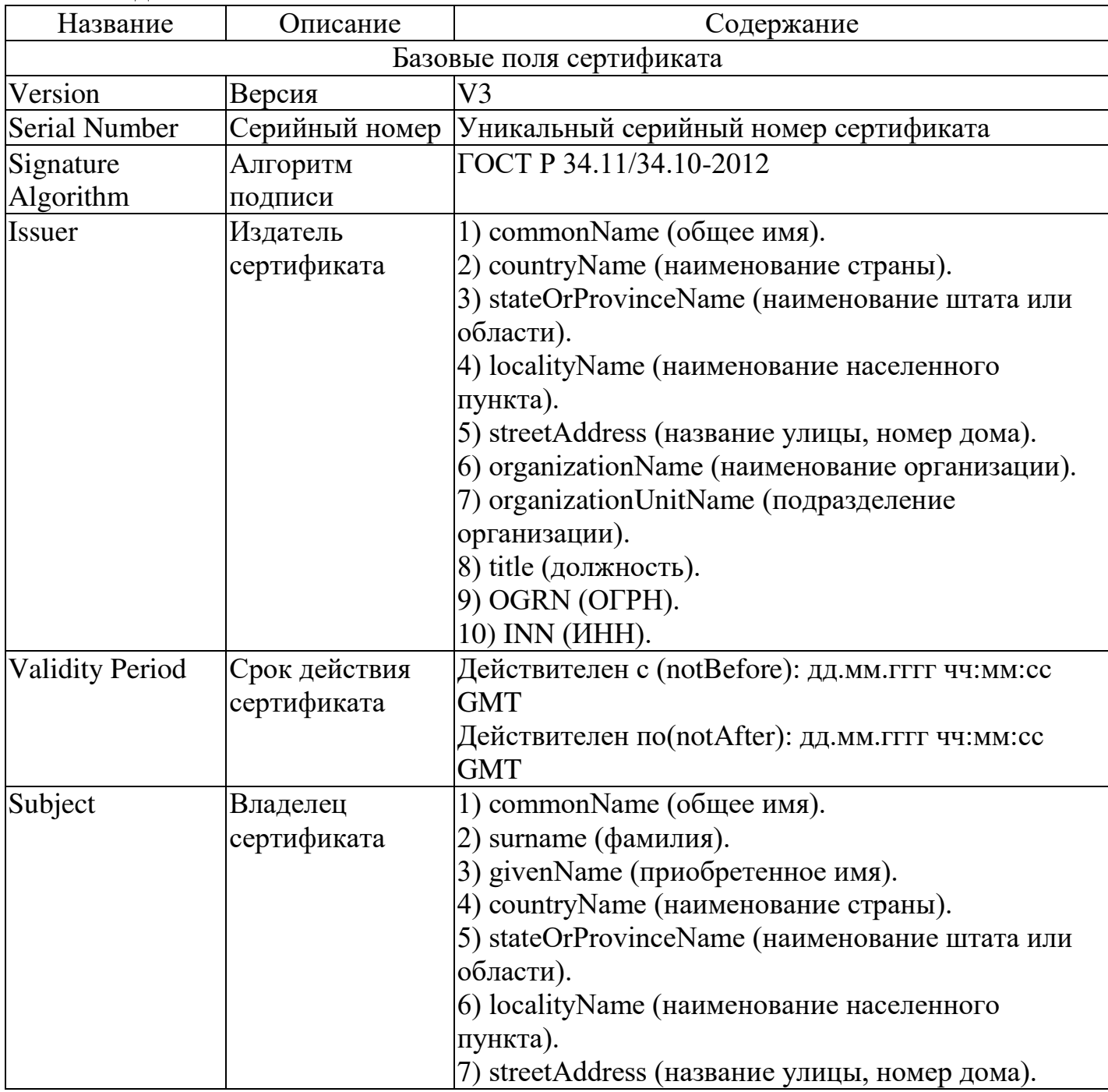

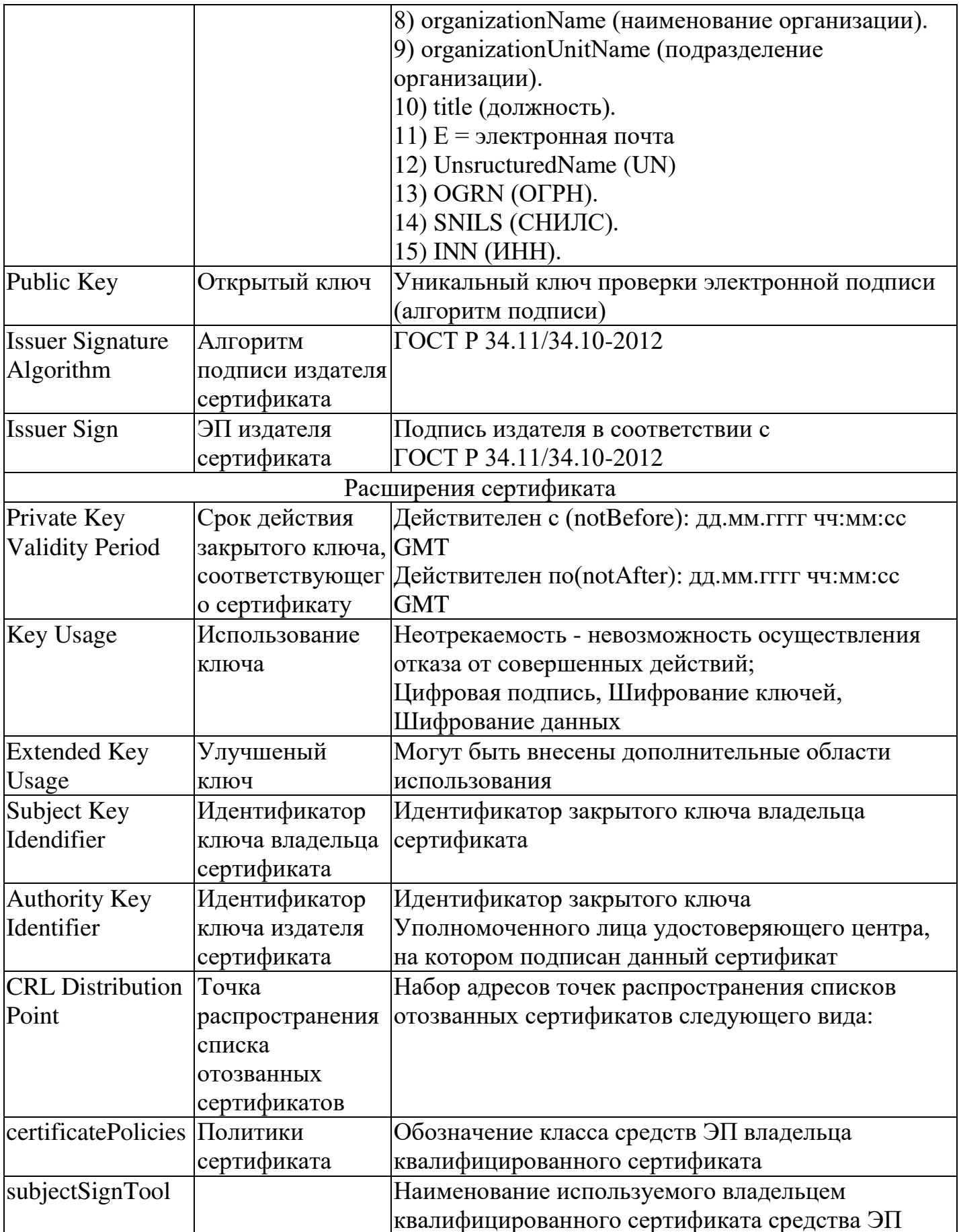

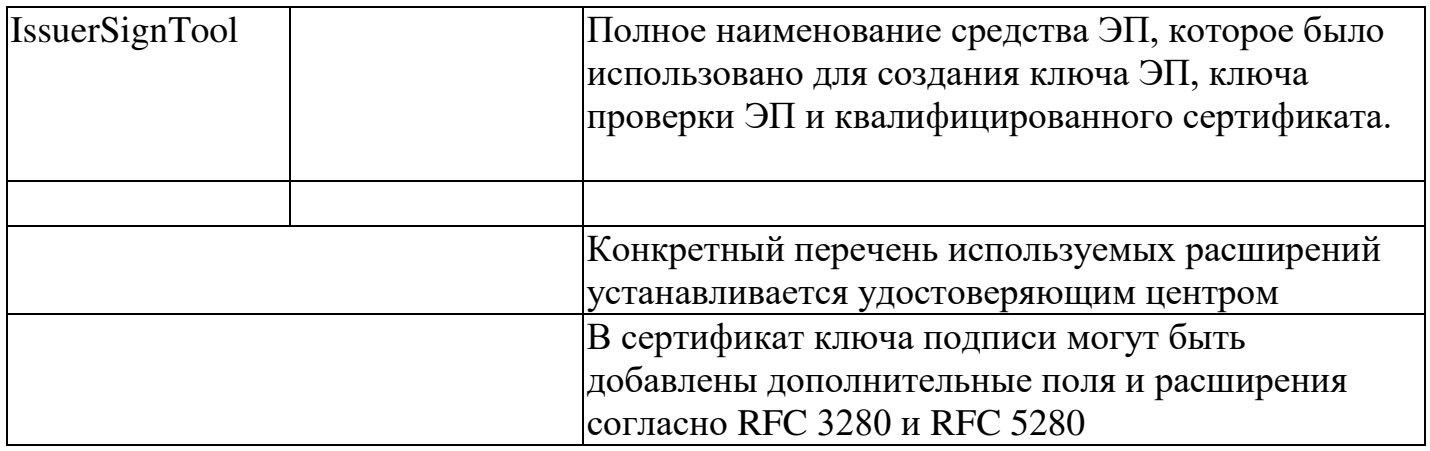

Общее описание

Интерфейс взаимодействия информационной системы и интеграционной шины ЕСИК БП должен быть реализован при помощи технологии межсистемного взаимодействия REST API с использованием формата JSON, для информационных систем, которые не поддерживают технологию REST API, для взаимодействия может быть использован протокол SOAP. В этом случае интеграционные сервисы, реализуемые в информационных системах, должны быть созданы на основе интеграционного интерфейса ЕСИК БП, для этого необходимо получить техническое описание интерфейса в формате WSDL.

Для аутентификации в ЕСИК БП на уровне транспорта HTTP должна использоваться "Basic" (базовая) аутентификация (пароль и имя пользователя)

Для каждой подключаемой информационной системы в ЕСИК БП создается своя учетная запись.

Каждой подключаемой информационной системе в ЕСИК БП присваивает уникальный идентификатор системы (SLD код).

С точки зрения организационно-функционального объема автоматизируемых бизнес-процессов информационные системы делятся на три группы:

Информационные системы уровня Корпорации. Системы данной группы автоматизируют бизнес-процессы ряда организаций атомной отрасли, независимо от их принадлежности к тому или иному дивизиону

Информационные системы уровня дивизиона. Системы данной группы автоматизируют бизнес-процессы организаций одного определенного дивизиона

Информационные системы уровня предприятия. Данные системы автоматизируют бизнес-процессы только одной организации

В зависимости от типа ИС, для реализации интеграционного взаимодействия могут использоваться две технологические схемы.

Интеграционное взаимодействие ИС уровня Корпорации реализуются только с использованием ЕСИК БП

Интеграционное взаимодействие с ИС уровня дивизиона и предприятия может быть реализовано с использованием дивизиональной шины, которая в свою очередь должна взаимодействовать с ЕСИК БП.

Исходя из требований по безопасности информации, все информационные системы должны быть сегментированы в зависимости от категории обрабатываемой информации

В зависимости от сегмента сети КСПД, в которой расположена ИС, интеграционное взаимодействие с ИС может осуществляться с одним из контуров ЕСИК БП:

ЕСИК БП(внешний контур) - зона DMZ ЕСИК БП(внутренний контур) - зона INSIDE

Системный ландшафт ЕСИК БП(внутренний контур) состоит из 3-х серверов:

сервер разработки – зона develop сервер тестирования – зона develop продуктивного сервера – зона inside

Исходя из этого интеграционное взаимодействие ЕСИК БП с системой ПДС, организовано следующим образом:

ЕСИК БП (сервер разработки) и ПДС(разработка/тест) ЕСИК БП (сервер тестирования) и ПДС(разработка/тест) ЕСИК БП (продуктивный сервер) и ПДС(продуктив) ЕСИК БП (продуктивный сервер) и ПДС(предпрод)

Параметры для подключения к ЕСИК БП(внутренний контур): сервер разработки: [http://poddb01:51000](http://poddb01:51000/)  сервер тестирования: [http://rxtwd:80](http://rxtwd/) или [https://rxtwd:443](https://rxtwd/)  продуктивный сервер: [http://popwd:80](http://popwd/) или [https://popwd:443](https://popwd/) 

Параметры для подключения к ЕСИК БП(внешний контур): сервер разработки: [http://core-s-aed01:51000](http://core-s-aed01:51000/)  сервер тестирования: [http://core-s-aet01:80](http://core-s-aet01/) или [https://core-s-aet01:443](https://core-s-aet01/)  продуктивный сервер: [http://aepwd:80](http://aepwd/) или [https://aepwd:443](https://aepwd/) 

### Приложение №6. Технические условия для подключения к ADFS

Технические условия для подключения к WAP-ADFS

### Общее описание работы системы публикации WAP и сервиса ADFS Система публикации WAP-ADFS

Вводная часть

Система WAP-ADFS служит с одной стороны для публикации вебприложений (как вариант и прочих приложений), а с другой выступает провайдером аутентификации и идентификации пользователей и назначения им ролей и клеймов (атрибутов).

Система состоит из следующих компонентов:

1. Серверы WAP

2. Серверы ADFS

Подробное описание реализации служб федерации ADFS и публикаций WAP приведено в ТР, может быть предоставлено по запросу.

Роль серверов WAP

Web Application Proxy (прокси-сервер веб-приложений) позволяет публиковать веб-приложения для доступа извне, обеспечивая требуемый уровень безопасности.

Для каждой клиентской сессии WAP устанавливает с одной стороны сессию с клиентом в виде защищенного TLS-туннеля (трафик между клиентом и сервером приложений на отрезке клиент-WAP-сервер идет внутри этого тунеля), а с другой стороны устанавливает сессию с сервером приложений, устанавливая и поддерживая между этими сессиями соответствие.

Публикации приложений на WAP могут быть двух типов:

1. Pass-Through

2. ADFS

Помимо публикаций приложений, WAP сервер осуществляет проксирование ADFS (STS) сервиса. Для этого на WAP-сервере работает компонент ADFS-ргоху. В этом смысле Active Directory Federation Service (ADFS) является неотъемлемой частью WAP.

Для приложений, опубликованных с типом ADFS (в отличии от публикаций с типом Pass Through) WAP передает все запросы на подключение службе ADFS, для аутентификации пользователя средствами Active Directory и контроля доступа на основе заявок (Claims Based Access). Помимо этого, публикация с типом ADFS позволяет использовать политики доступа, которые могут основываться на различных факторах, таких, как ір-адрес клиента, вхождение в группы, зоны Intranet и Extranet и пр.) В случае удачи (правильных данных аутентификации и соответствии политикам доступа) ADFS выдает SSO-маркер безопасности, содержащий идентификатор пользователя и ресурса, к которому запрашивались доступ и срок. Информация о разрешениях доступа к приложению сохраняется браузером в Cookies или в приложении, и далее идет соединение с приложением. Приложение после проверки маркера допускает пользователя без ввода пароля.

WAP выполняет функции прокси ADFS, обеспечивая аутентификацию пользователей и контроль доступа на основе заявок (Claims Based Access, CBA) средствами ADFS, принимая HTTPS-запрос на внешний адрес и транслируя его на сервис, работающий по протоколу HTTP или HTTPS.

Краткое описание служб федерации ADFS (Active Directory Federation Services)

Обзор служб федерации Active Directory:

https://docs.microsoft.com/ru-ru/windows-server/identity/ad-fs/ad-fs-overview

Общие свеления о ключевых понятиях AD FS:

https://docs.microsoft.com/en-us/windows-server/identity/ad-fs/technicalreference/understanding-key-ad-fs-concepts

https://docs.microsoft.com/ru-ru/windows-server/identity/ad-fs/technicalreference/understanding-key-ad-fs-concepts

Роль серверов ADFS

ADFS - это роль, представленная в ОС Windows Server.

Использование ADFS дает приложению возможность передать процедуру идентификации и аутентификации на сторону ADFS. Приложение может не проверять парольную информацию, приложение может даже не иметь никакой информации об УЗ пользователей: в нем могут быть только роли, определяющие права доступа к компонентам системы, например, к разделам портала. Когда пользователь проходит процедуру аутентификации на ADFS сервере, он получает подлинность подтверждающий УЗ пользователя, идентификатор токен, пользователя (в его качестве может быть выбран произвольный атрибут), а также клеймы - атрибуты УЗ пользователя, группы, которые могут быть сконвертированы в атрибуты, понятные приложению или роли. Правила конвертации атрибутов УЗ в клеймы, понятные приложению, доменных групп в названия ролей, все эти правила описываются в правилах Claim Rules.

Службы ADFS тесно интегрированы с Active Directory. ADFS извлекает атрибуты пользователей из Active Directory, а также проверяет подлинность пользователей в Active Directory. Кроме того, ADFS поддерживает встроенную проверку подлинности Windows.

В качестве стандарта для взаимодействия компонентов федерации ADFS (STS), прикладных подсистем (проверяющих сторон, Relying Party Trusts) и клиентских приложений сервис ADFS на базе Windows 2016 поддерживает следующие стандартны (протоколы):

1. WS-Trust

2. WS-Federation

3. SAML

4.  $O \text{Aut}h2.0$ 

Для взаимодействия клиентов и серверных компонентов приложений в качестве транспорта используется протокол HTTPS.

Сервис маркеров доступа (СМД) использует службу каталога Active Directory для аутентификации пользователей и хранения информации о них.

Основными операциями, выполняемыми СМД, являются:

1. Первоначальная аутентификация пользователя

2. Выпуск маркера доступа (Issue)

3. Проверка маркера доступа (Validate)

4. Обновление маркера доступа (Renew)

5. Аннулирование маркера доступа (Cancel)

Маркер доступа выпускается СМД по факту успешной аутентификации пользователя. Маркер доступа однозначно связан с пользователем и достоверно идентифицирует пользователя приложения, являясь, одновременно, унифицированным форматом для передачи данных о пользователе в приложение. В качестве информации для подтверждения своей идентичности пользователь может использовать:

имя пользователя и пароль

сертификат пользователя

Маркер доступа соответствует спецификации SAML (SAML Token), и JWT (JSON Web Token). Для интеграции с системой ПДС требуется формат маркера: JSON.

#### **Сценарии доступа пользователей**

Подключение через сеть Интернет с использованием TLS соединения алгоритм ГОСТ

Для пользователей домена GK, подключающихся через сеть Интернет, подключение идет к серверам WAP у которых в биндинге подключения установлен ГОСТ сертификат, а так же ГОСТ сертификат должен быть добавлен в ExternalURL публикации.

ADFS сервер sts1.rosatom.ru

Подключение через сеть Интернет с использованием TLS соединения алгоритм RSA

Для пользователей домена GK, подключающихся через сеть Интернет, подключение идет к серверам WAP у которых в биндинге подключения установлен ГОСТ сертификат, а так же ГОСТ сертификат должен быть добавлен в ExternalURL публикации.

ADFS сервер sts3.rosatom.ru

Подключение через сеть КСПД пользователей домена GK

Для пользователей домена GK, подключающихся через сеть КСПД. Это могут быть предприятия в составе домена GK, так и без подключения к домену GK, но имеющие УЗ в домене, т.е. АРМ в КСПД, но не подключенные к домену GK.

Для АРМов в составе домена GK подключение будет обращено к серверам ADFS, минуя публикации на WAP-серверах. HTTPS запрос принимается WAP сервером (WAP – sts2.rosatom.local). WAP сервер передает запрос серверу ADFS (ADFS – sts2.rosatom.local,) для аутентификации пользователя средствами Active Directory и контроля доступа на основе заявок (Claims Based Access) и JWT (JSON Web Token).

Для АРМов в составе ДЗО подключенных к КСПД, обращение будет идти через WAP-серверы.

ADFS сервер sts2.rosatom.local

Подключение через сеть Интернет для пользователей домена INTER, домена

 $GK$ 

Возможны два сценария работы: Пользователь с аттестованного АРМ из сети домена GK или персонального устройства обращается к ресурсу из сети Internet, при доступе к ресурсу указывает учетные данные из домена INTER.

В данном случае, обращение идет к приложению расположенному в сегменте использование бизнеса  $(CBMC-MB)$  c серверов WAP. международного пользователь должен в обязательном порядке, пройти аутентификацию, на WAP сервере, указав учетную запись от домена INTER. В случае, если приложение поддерживает и настроено на аутентификацию через ADFS, запрос передается серверу ADFS (adfs.rosatom.com). В случае удачи ADFS выдает серверу приложений SSO-маркер безопасности, содержащий идентификатор пользователя и ресурса, к которому запрашивался доступ и срок. Приложение после проверки маркера допускает пользователя без ввода пароля.

ADFS сервер adfs.rosatom.com

<span id="page-708-0"></span>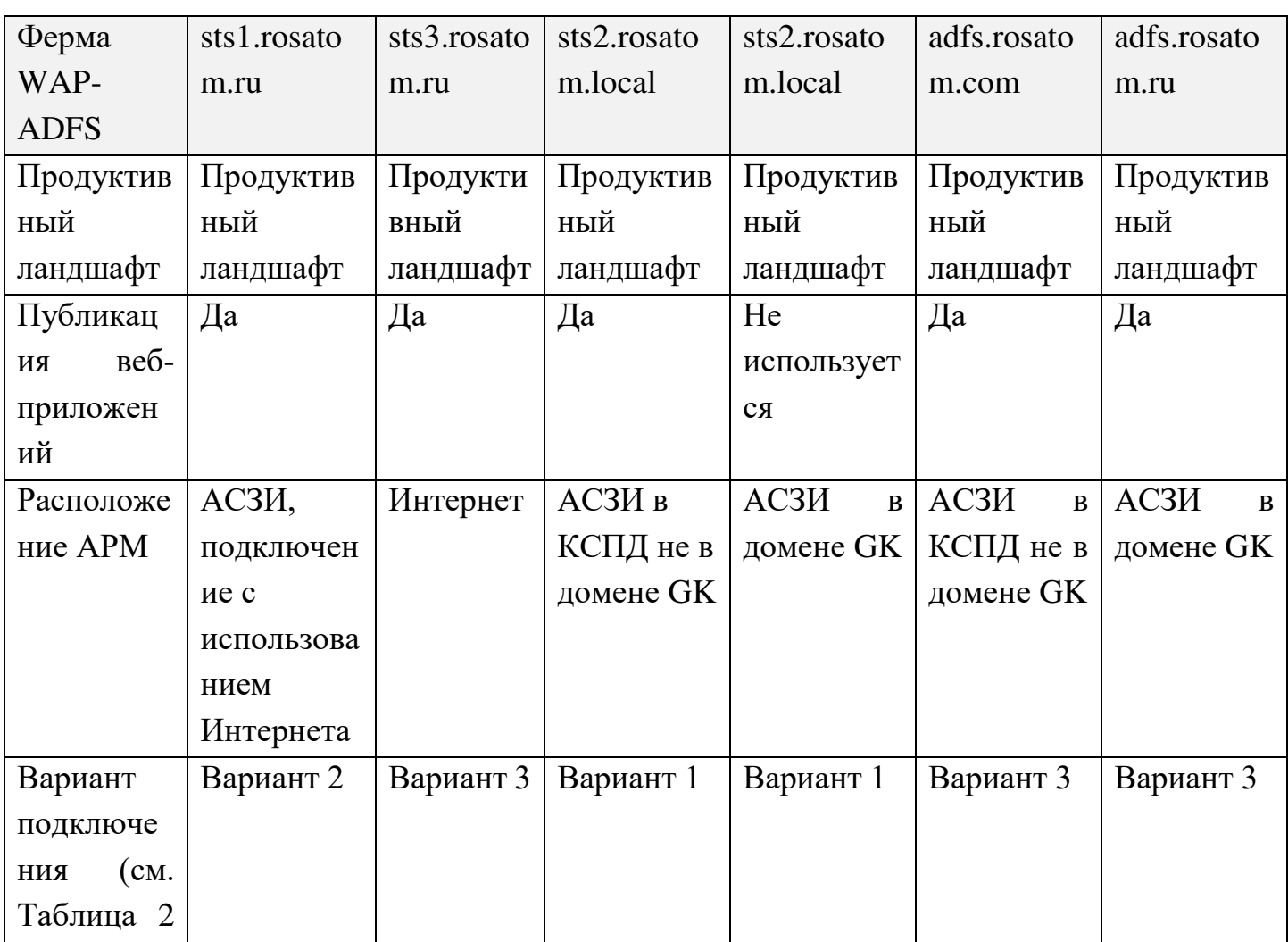

<span id="page-708-1"></span>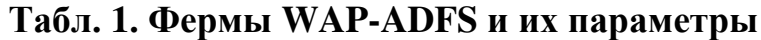

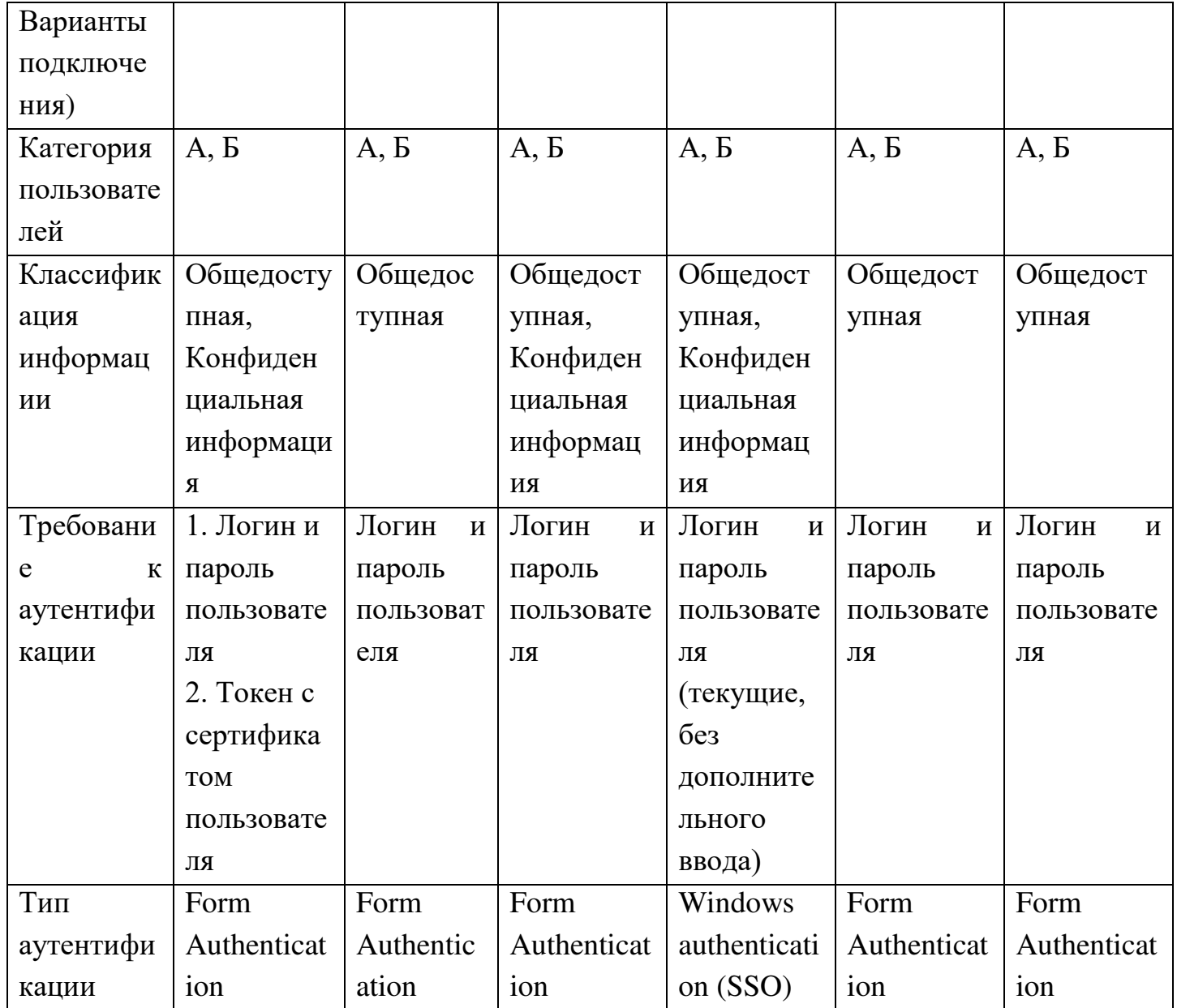

## <span id="page-709-0"></span>Таблица 2 Варианты подключения

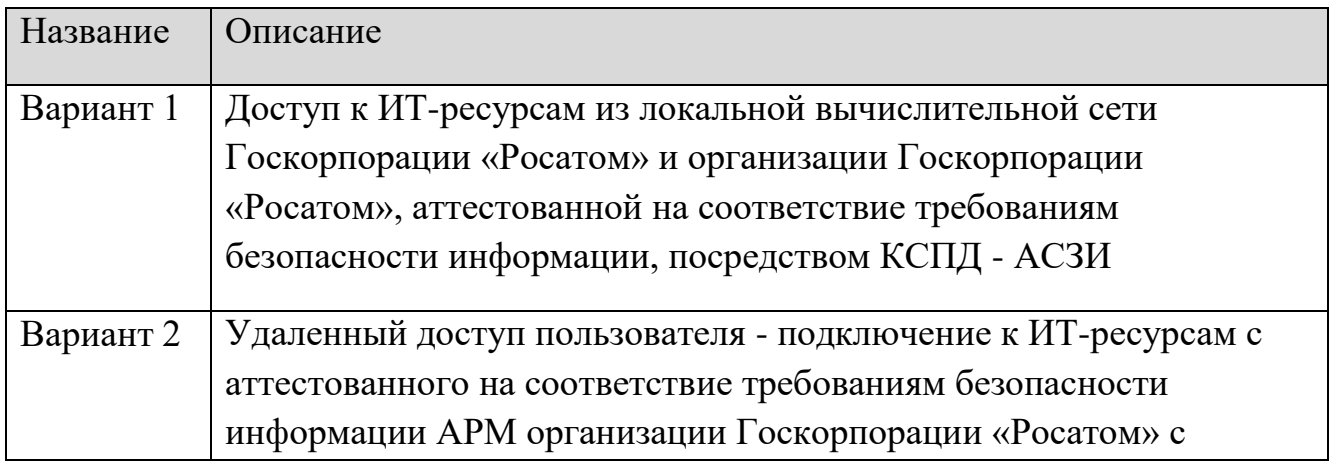

<span id="page-710-1"></span>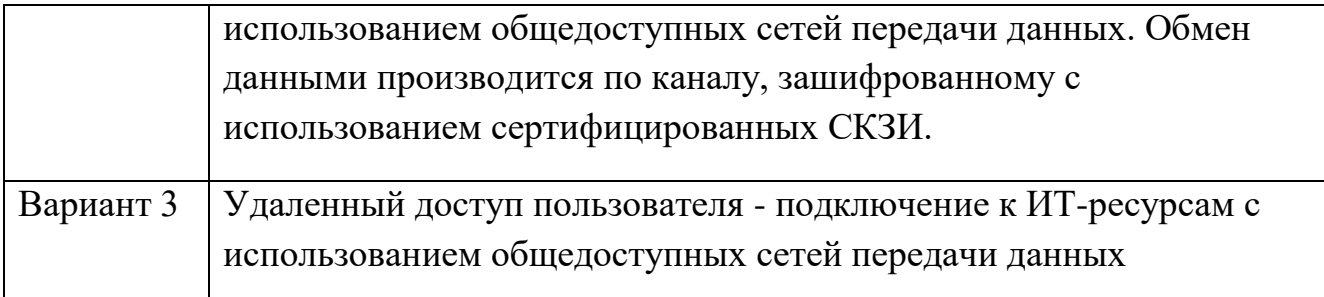

### Порядок подключения к серверам WAP-ADFS

Для подключения к серверам WAP-ADFS сначала нужно определить, какую ферму требуется использовать, исходя из «Табл. 1. Фермы WAP-ADFS и их параметры».

После этого нужно заполнить шаблоны в «Приложение 6.1. Шаблон СВ для создания новой публикации» и «Приложение 6.2. Параметры приложения на WAP-**ADFS»** 

Для приложения с OAuth2.0 приложить инструкции по настройке ADFS.

### <span id="page-710-0"></span>Приложение 6.1. Шаблон СВ для создания новой публикации Табл. 3. Шаблон сетевых взаимодействий для публикации

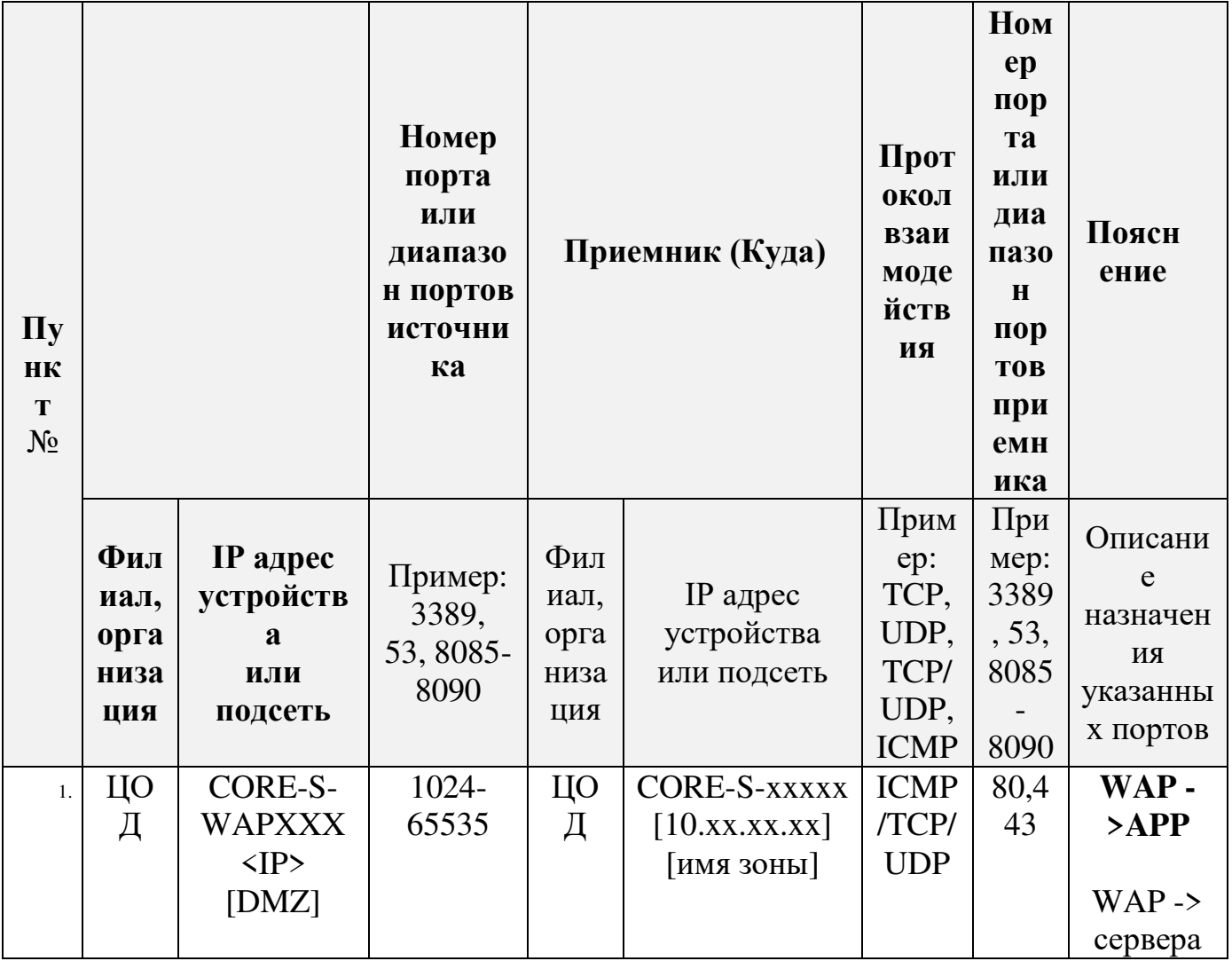

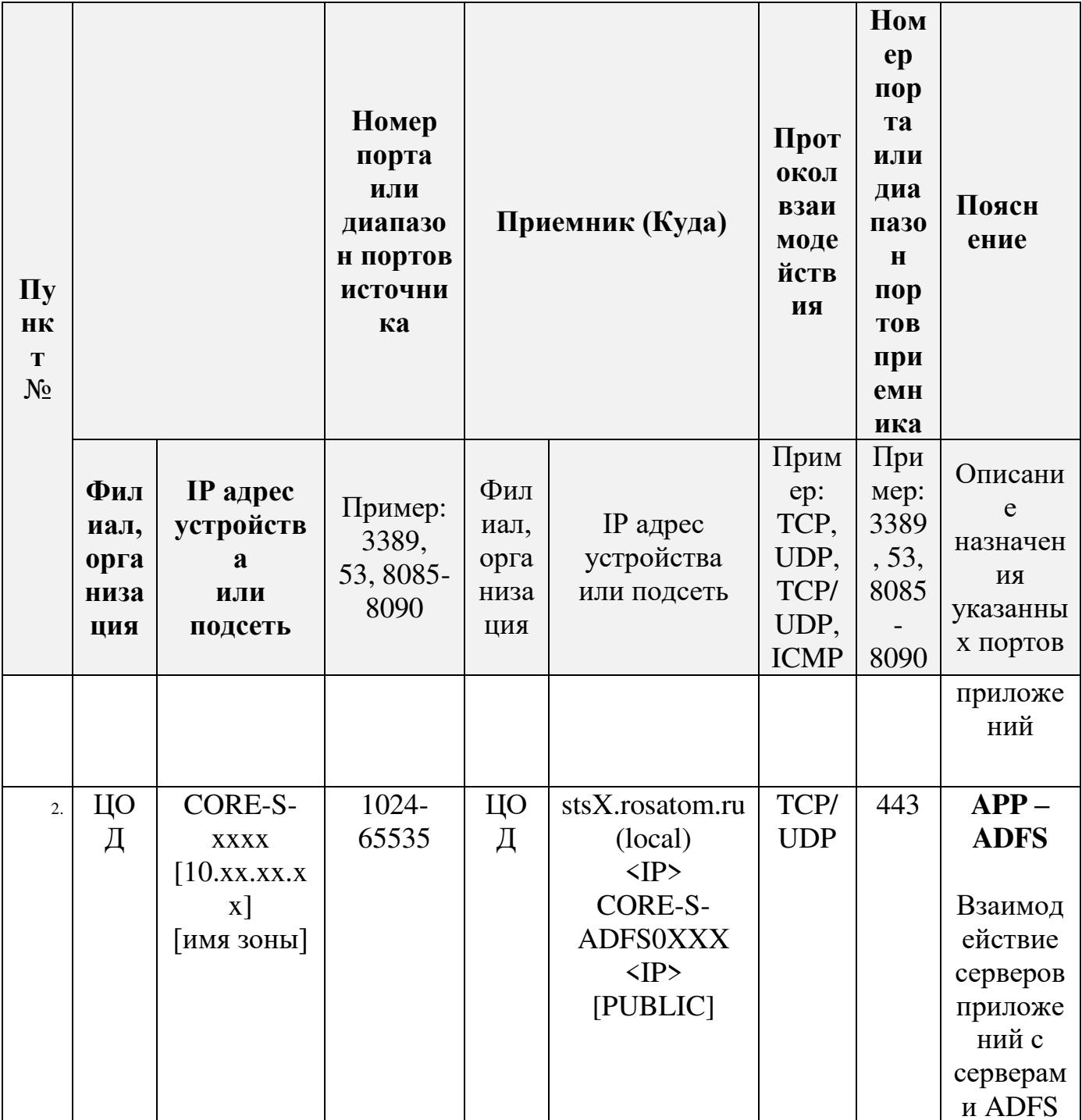

## Приложение 6.2. Параметры приложения на WAP-ADFS Табл. 4. Информация для реестра Приложений

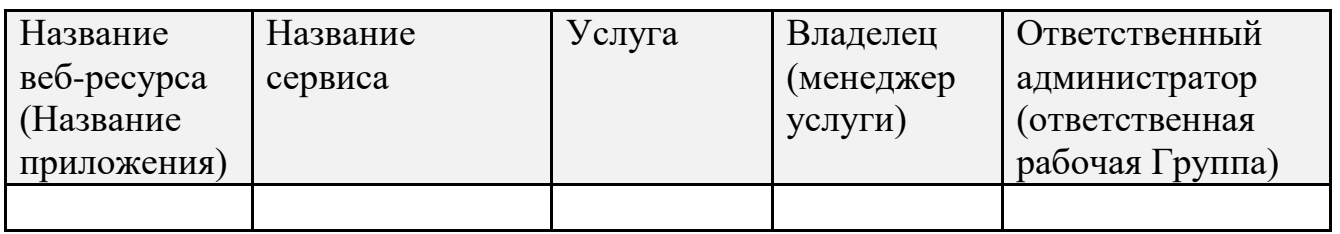

## Табл. 5. Параметры публикуемого ресурса на WAP

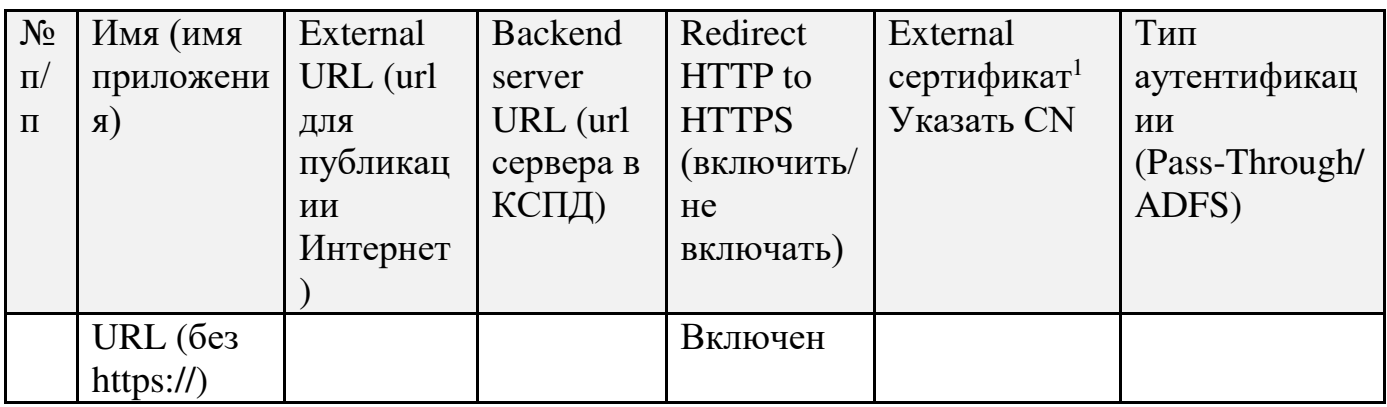

## Табл. 6. Тип Application Group на ADFS

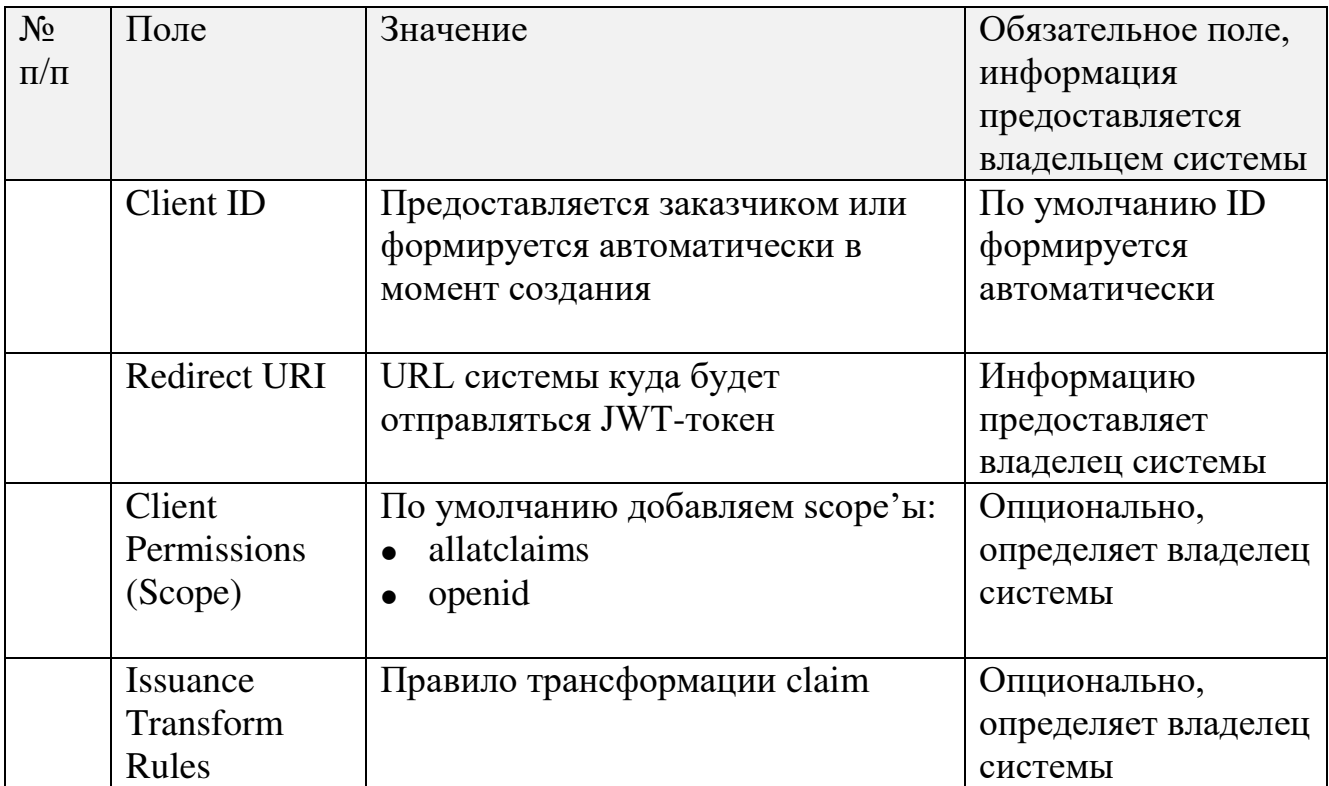

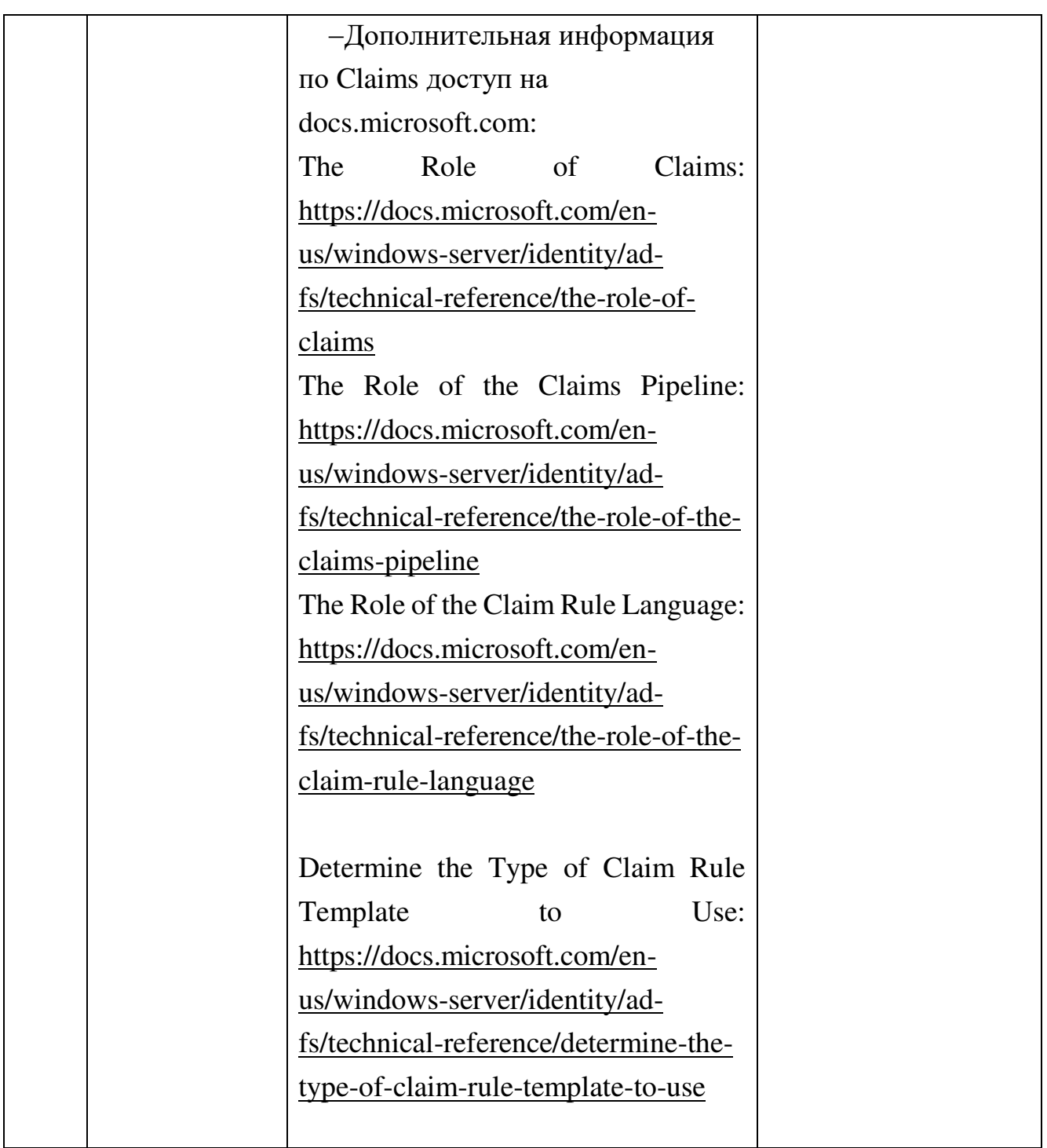

## Доступные scope в ADFS

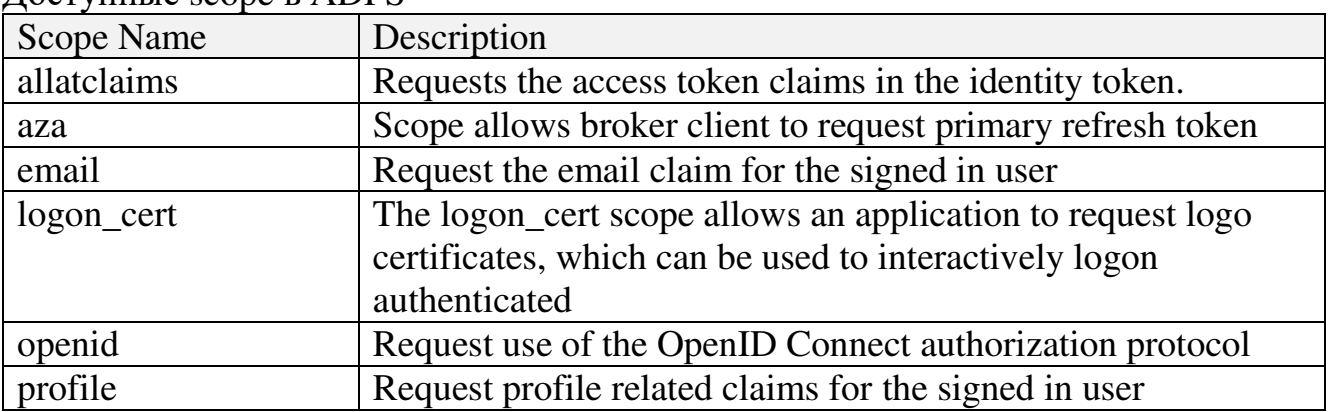

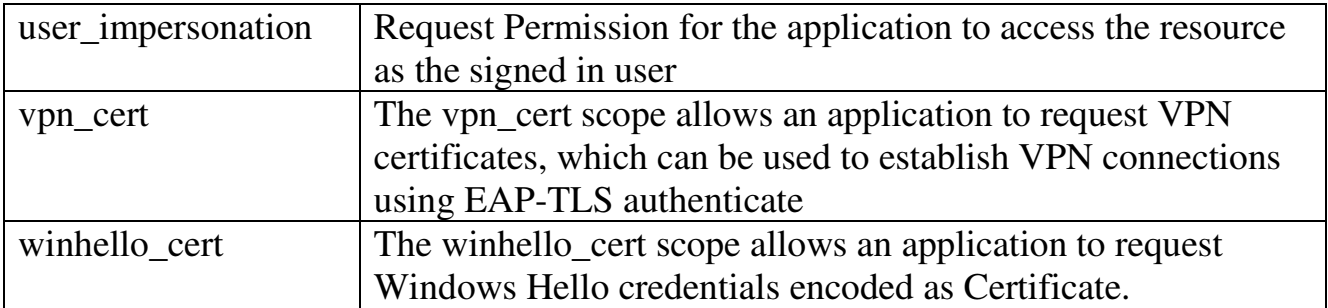

### Дополнительная информация:

Потоки OpenID Connect или OAuth в AD FS и сценарии использования приложений:

[https://docs.microsoft.com/ru-ru/windows-server/identity/ad-fs/overview/ad-fs](https://docs.microsoft.com/ru-ru/windows-server/identity/ad-fs/overview/ad-fs-openid-connect-oauth-flows-scenarios)[openid-connect-oauth-flows-scenarios](https://docs.microsoft.com/ru-ru/windows-server/identity/ad-fs/overview/ad-fs-openid-connect-oauth-flows-scenarios) 

[https://docs.microsoft.com/en-us/windows-server/identity/ad-fs/overview/ad-fs](https://docs.microsoft.com/en-us/windows-server/identity/ad-fs/overview/ad-fs-openid-connect-oauth-flows-scenarios)[openid-connect-oauth-flows-scenarios](https://docs.microsoft.com/en-us/windows-server/identity/ad-fs/overview/ad-fs-openid-connect-oauth-flows-scenarios) 

Основные понятия AD FS OpenID Connect / OAuth:

[https://docs.microsoft.com/ru-ru/windows-server/identity/ad-fs/development/ad](https://docs.microsoft.com/ru-ru/windows-server/identity/ad-fs/development/ad-fs-openid-connect-oauth-concepts)[fs-openid-connect-oauth-concepts](https://docs.microsoft.com/ru-ru/windows-server/identity/ad-fs/development/ad-fs-openid-connect-oauth-concepts) 

[https://docs.microsoft.com/en-us/windows-server/identity/ad-fs/development/ad](https://docs.microsoft.com/en-us/windows-server/identity/ad-fs/development/ad-fs-openid-connect-oauth-concepts)[fs-openid-connect-oauth-concepts](https://docs.microsoft.com/en-us/windows-server/identity/ad-fs/development/ad-fs-openid-connect-oauth-concepts) 

### **Приложение 6.3. Как подать запрос на создание\публикацию или редактирование в службе ADFS**

За настройки сервиса ADFS, и добавления новых RPT и Application отвечает отдел базовых сервисов (ОБС), УЦОД, ДИТ:

• Мальгинов Андрей Владимирович <AVMalginov@Greenatom.ru>

• Ефремов Антон Валерьевич <AntVaEfremov@Greenatom.ru>

Все запросы на создание и редактирование RPT и Application должны быть оформлены, как запрос на изменение в системе СУИТ. Задачи нужно назначать на рабочую группу «админ систем ms»

### Приложение №7. Технические условия для подключения к IAM

### Общее описание системы идентификации и доступа для работников IAM **MAIL.RU - РАБОТНИКИ**

Вволная часть

«IAM Mail.ru – работники» (далее по тексту IAM) создан в целях обеспечения зашиты хранения и обработки конфиленциальной информации, снижения рисков несанкционированного входа, а также для обеспечения функций единой точки входа для корпоративных систем.

IAM, реализуется продуктом Mail.ru Identity Manager Enterprise (на базе «KeyCloak») и распространяемого  $\Pi$ O свободного представляет собой сертифицированный ФСТЭК России программный комплекс  $\Pi$ <sup>O</sup> зашите конфиденциальной информации.

IAM реализован как подсистема в составе ИС «Сеть профессиональных сообществ».

Для интеграции информационных систем с IAM необходимо выполнить ряд технических и организационных условий, которые описаны ниже. Также подробно изложены в документе: СИСТЕМА ИДЕНТИФИКАЦИИ И ДОСТУПА ДЛЯ РАБОТНИКОВ «IAM MAIL.RU - РАБОТНИКИ» Технические условия на подключение Версия 1.10. Документ предоставляется по запросу в адрес Клычникова Н. В. (nivklychnikov@greenatom.ru) или сотруднику, замещающему ero.

Выполняемые функции

«IAM Mail.ru - работники» реализует следующие функции:

авторизацию и аутентификацию пользователей, сервисов с поддержки SSO, OpenID Connect, Oauth 2.0:

гибкое управление политиками через настройки realm, application и учетных записей пользователей:

синхронизацию пользователей из LDAP и Active Directory;

управление настройками и параметрами Системы:

управление пользователями;

привязка атрибутов пользователей, ролей и иных требуемых атрибутов в токены:

ведение журналов аудита.

«IAM Mail.ru - работники» интегрирована по протоколу SAML 2.0 с провайдером ADFS для использования сквозной аутентификации пользователей сети КСПД, которые выполняют доступ с компьютеров домена СК под управлением ОС Windows. Такие пользователи могут быть автоматически аутентифицированы в «IAM Mail.ru - работники» без необходимости снова указывать свое имя пользователя и пароль. В качестве доверенного провайдера аутентификации для «IAM Mail.ru - работники» может использоваться не только

ADFS, любой другой доверенный корпоративный провайдер, TO  $\mathbf{M}$ поддерживающий протокол SAML 2.0 (функция требует дополнительной настройки «IAM Mail.ru - работники» командой сопровождения).

Примечание: ввиду того, что «IAM Mail.ru - работники» выступает как посредник идентификации (функционал Identity Brokering) только для домена GK. Подключение к системе ПДС с использованием «IAM Mail.ru - работники» возможно только для пользователей с учетными записями в домене GK. Подключение сотрудников с учетными записями в домене INTER  $\mathbf{c}$ использованием системы идентификации «IAM Mail.ru - работники» невозможно.

«IAM Mail.ru - работники» интегрирована с ГосСОПКА и передает информацию как по собственным событиям безопасности, так и по событиям безопасности связанным с подключаемой системой (подробнее информация описана в пояснительной записке на интеграцию с ГосСОПКА).

Роль «IAM Mail.ru - работники»

Система «IAM Mail.ru - работники» при интеграции с ПДС, выполняет роль посредника идентификации, для УЗ из домена GK.

Общий поток указан на рис. 1

1. Информационная система направляет запрос на проверку данных в IAMработники

2. IAM пересылает запрос в сторону ADFS домена GK

3. ADFS получает запрос и обращается к каталогу AD домена GK, выполняет проверку реквизитов пользователя.

4. Результат проверки идентификации пользователя возвращается в ADFS

5. ADFS формирует SAML токен, и в которой включена информация о пользователе, токен пересылается в сторону IAM-работники.

6. IAM-работники получает SAML-токен трансформирует токен в формат в JWT и отправляет в сторону Информационной системы (ИС)

7. ИС передает JWT-токен в шину данных ЕСИК-БП

8. Информация из шины данных передается в ПДС

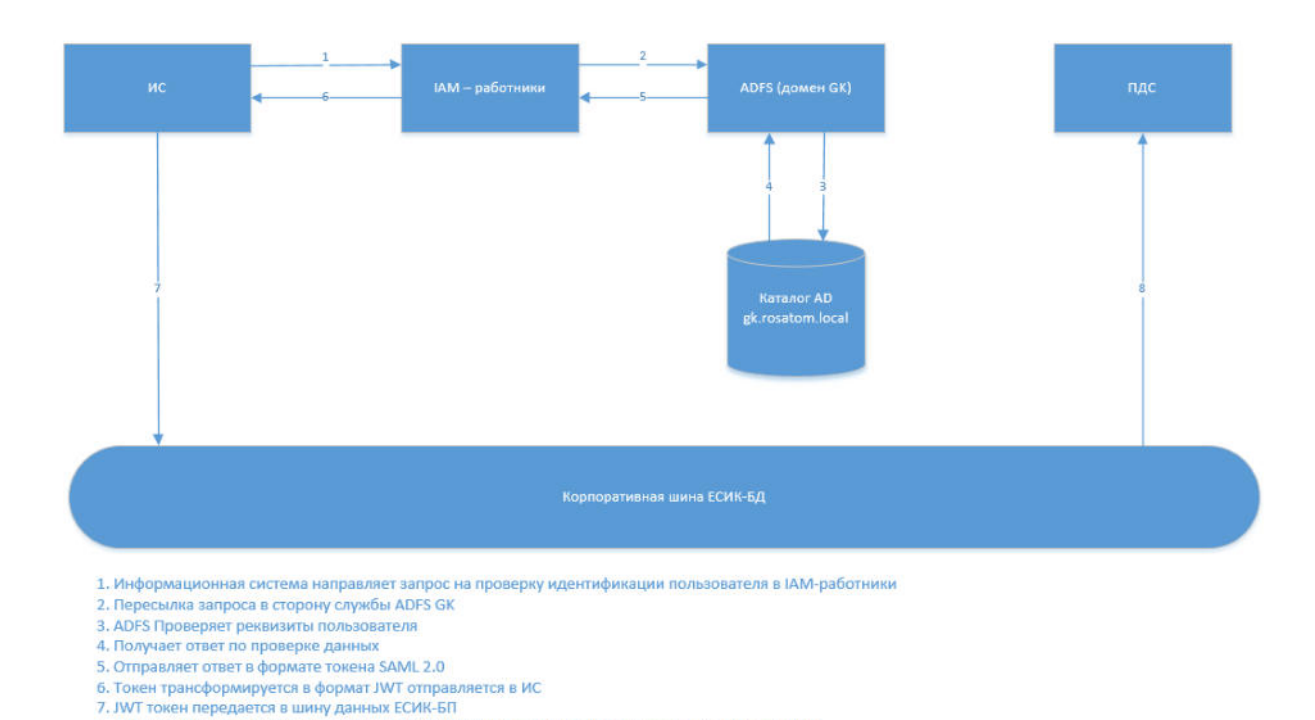

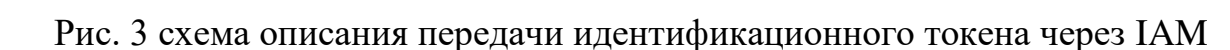

Требования для подключения к IAM

8. Информация о статусе пользователя и информация о атрибутах пользователя передается в ПДС

Система должна поддерживать взаимодействие по следующим протоколам: OAuth 2.0;

OpenID Connect.

Для подключение к системе можно использовать как один из готовых (библиотека). предоставляемых разработчиками адаптеров keycloak (https://www.keycloak.org/docs/latest/securing apps/index.html#supported-platforms), так и выполнять взаимодействие посредством прямого обращения к АРІ.

Необходимо настроить межсетевой экран и открыть сетевые порты от системы в «IAM Mail.ru - работники». Список портов, которые необходимо открыть, представлен в Таблице 7.

|       | Тип      | Home  | <b>FQDN</b>              | Направлени    | Примечание   |
|-------|----------|-------|--------------------------|---------------|--------------|
| $N_2$ | протокол | р     |                          | е пакетов     |              |
|       | a        | порта |                          |               |              |
| 1.    | tcp      | 443   | TEST:                    | <b>OUTPUT</b> | Запросы от   |
|       |          |       | iam.tkci.rosatom.local   |               | подключаемой |
|       |          |       | PROD:                    |               | ИС к ІАМ.    |
|       |          |       | iam.rosatom.local        |               |              |
|       |          |       | [3KO]                    |               |              |
| 2.    | tcp      | 9092, | TEST:                    | <b>OUTPUT</b> | При          |
|       |          | 9093  | kafka1.tkci.rosatom.loca |               | необходимост |
|       |          |       |                          |               | И ВЫПОЛНЯТЬ  |
|       |          |       |                          |               | запись логов |

Табл. 7. Тип Application Group на ADFS

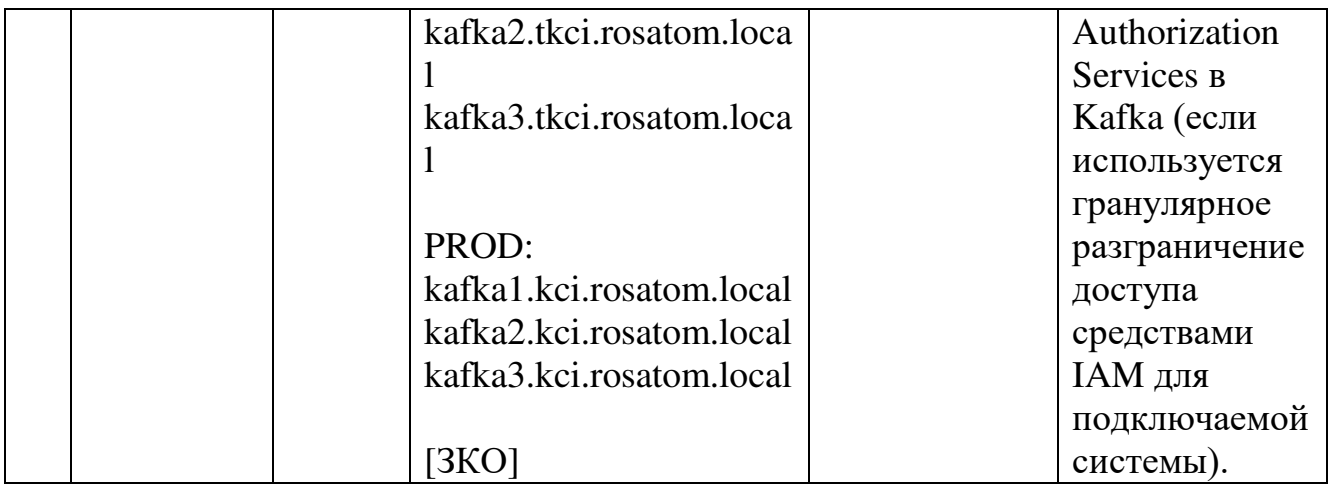

OUTPUT – СВ из подключаемой системы в IAM.

Сервера располагаются в тенантах 1TKCI (тестовый контур https://iam.tkci.rosatom.local) и 1KCI (продуктивный контур https://iam.rosatom.local). В случае необходимости получения конкретных IP адресов следует обратиться к Клычникову Никите Валентиновичу [\(nivklychnikov@greenatom.ru](mailto:nivklychnikov@greenatom.ru)), Лавров Артём Игоревич ([ArILavrov@greenatom.ru\)](mailto:ArILavrov@greenatom.ru) или сотруднику, замещающего его.

Технические условия на подключение к «IAM Mail.ru – работники». Заявление на подключение направляется ответственному лицу – Клычникову Никите Валентиновичу ([NiVKlychnikov@Greenatom.ru\)](mailto:NiVKlychnikov@Greenatom.ru).

Техническая поддержка осуществляется в соответствии с маршрутной картой для ИС «Сеть профессиональных сообществ». Техническая поддержка относится к услуге WEB.45, менеджер услуги Гимон Александр Валерианович.

Приложение № 21 к Договору присоединения № 22/2143-Д от 6 июля 2012 г.

**УТВЕРЖДАЮ** Заместитель директора по информационным технологиям АО «Гринатом» a И.П. Тарасов bron **М.П**натом **Kar** 

# ПОРЯДОК

Услуги Технологического удостоверяющего центра

Москва 2023
## <span id="page-720-15"></span><span id="page-720-0"></span>**Содержание**

<span id="page-720-16"></span><span id="page-720-14"></span><span id="page-720-13"></span><span id="page-720-12"></span><span id="page-720-11"></span><span id="page-720-10"></span><span id="page-720-9"></span><span id="page-720-8"></span><span id="page-720-7"></span><span id="page-720-6"></span><span id="page-720-5"></span><span id="page-720-4"></span><span id="page-720-3"></span><span id="page-720-2"></span><span id="page-720-1"></span>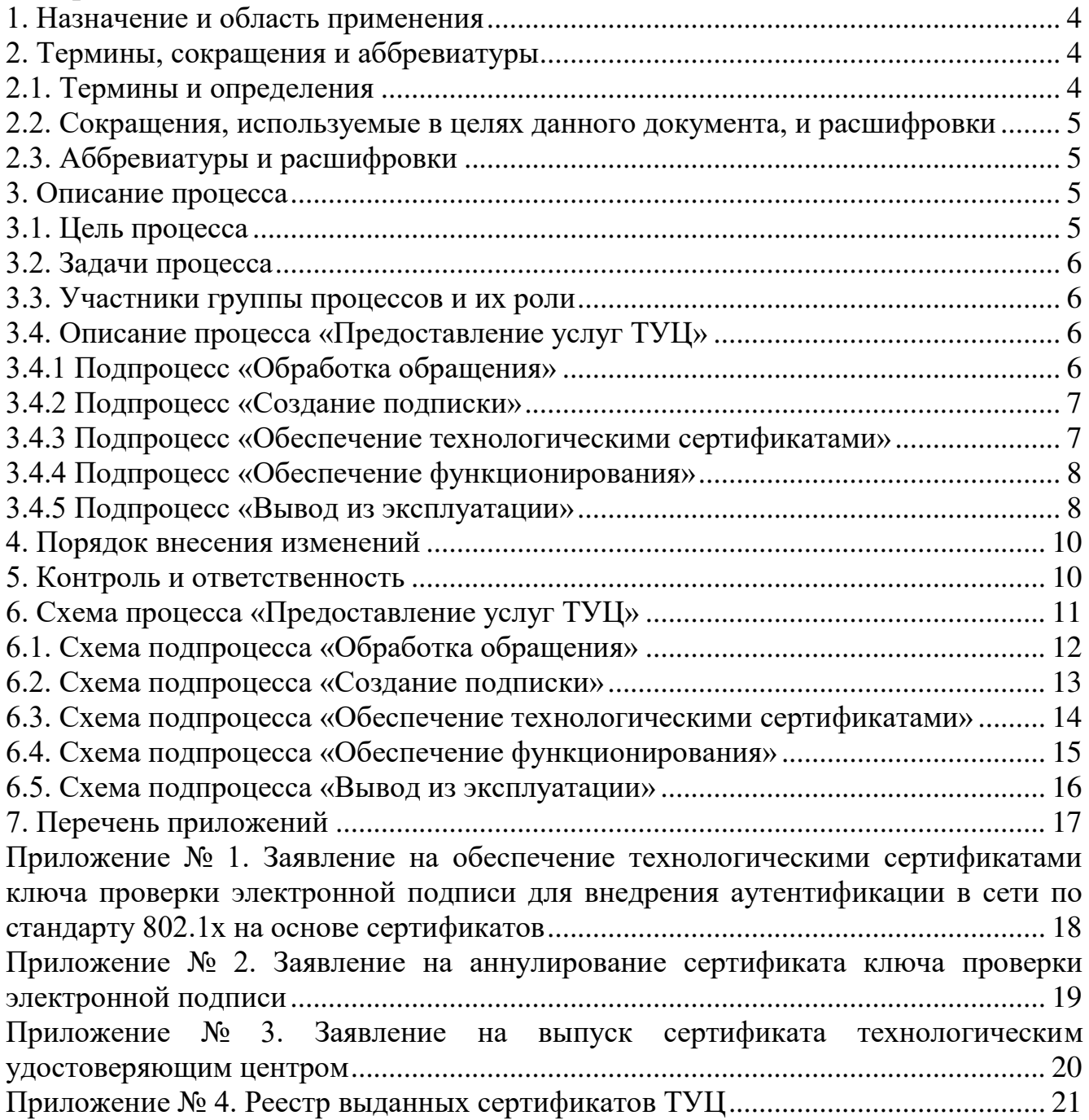

#### **1. Назначение и область применения**

Настоящий Порядок предоставления услуг Технологического удостоверяющего центра (далее – Порядок) разработан для установления последовательности действий по процессам:

Обеспечение технологическими сертификатами (далее – сертификат) пользователей, различных служб, приложений, требующих для аутентификации сертификат сервера, а также активного сетевого оборудования для аутентификации в корпоративной сети передачи данных (далее – КСПД) по стандарту 802.1х на основе сертификатов;

Обеспечение жизнедеятельности сертификатов.

#### **2. Термины, сокращения и аббревиатуры 2.1. Термины и определения**

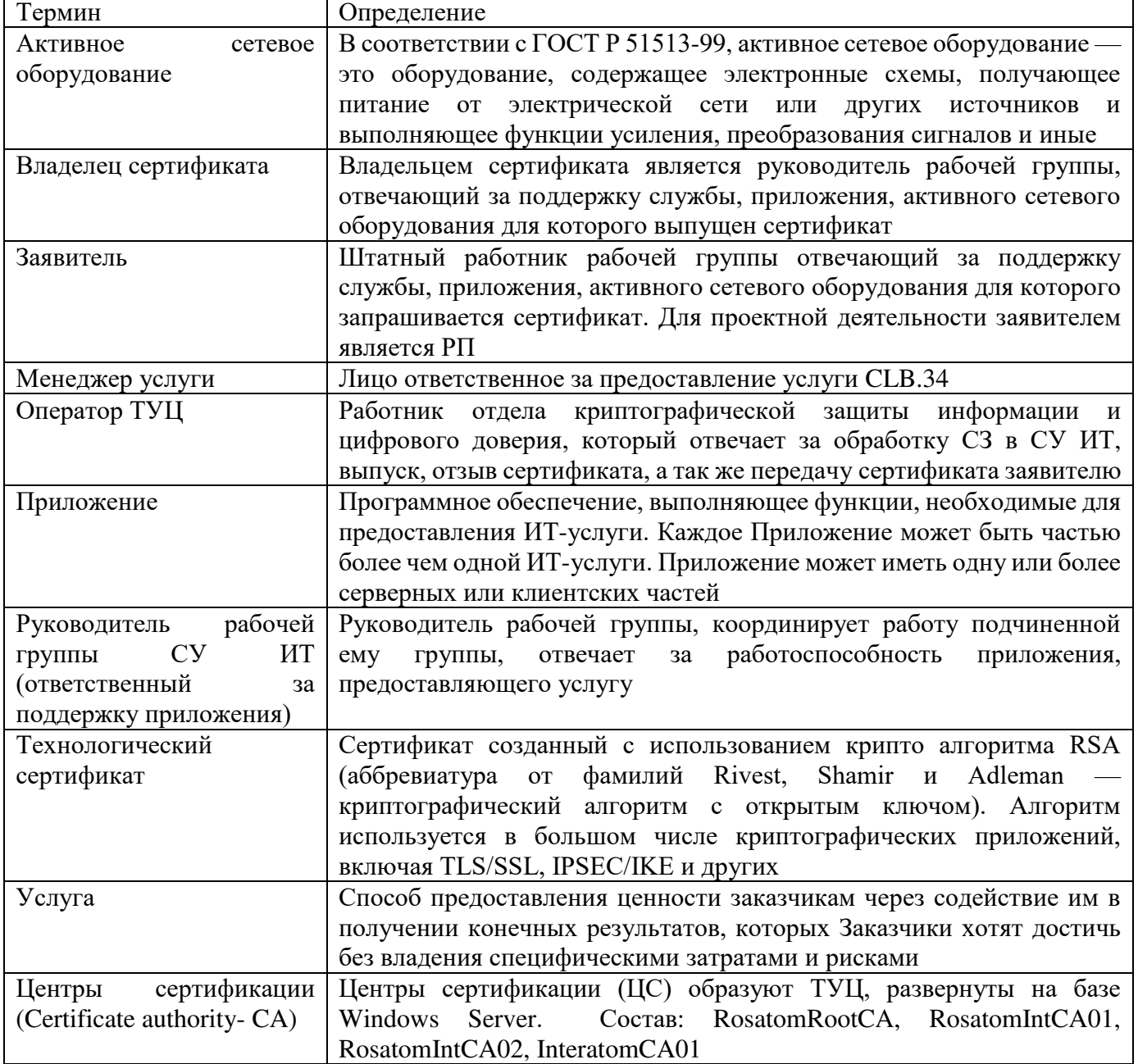

#### **2.2. Сокращения, используемые в целях данного документа, и расшифровки**

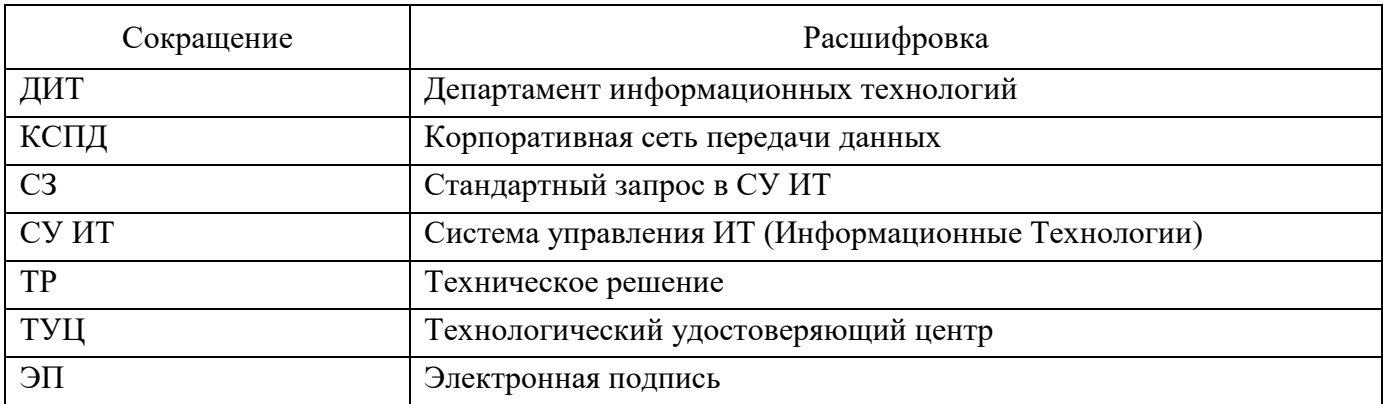

#### **2.3. Аббревиатуры и расшифровки**

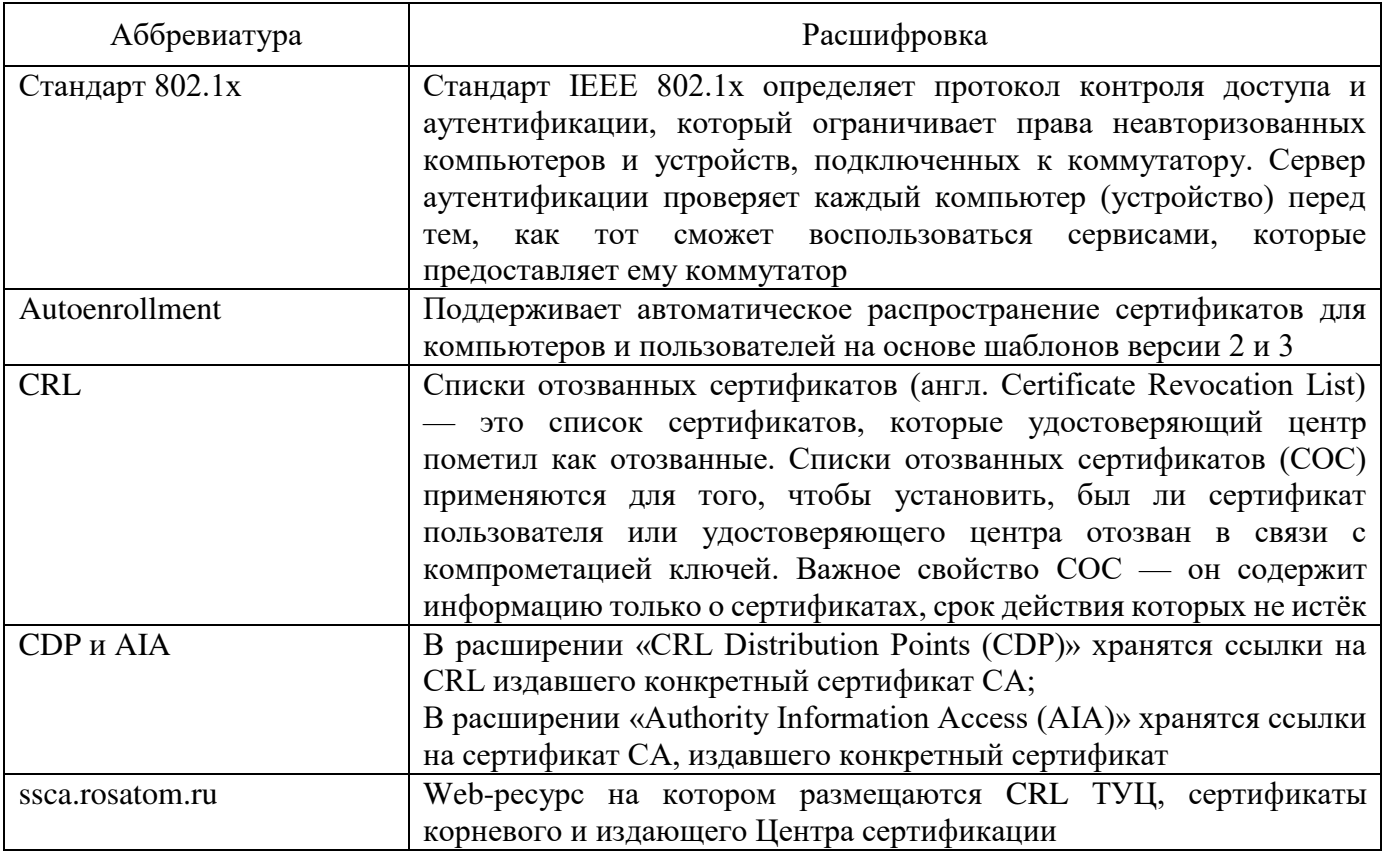

#### **3. Описание процесса**

## **3.1. Цель процесса**

Предоставление технологических сертификатов:

пользователям, которым требуется сертификат для аутентификации, подписания документов ЭП и т.д.;

различным сервисам и приложениям, требующих для аутентификации сертификат сервера;

активному сетевому оборудованию для аутентификации в сети по стандарту 802.1х на основе сертификатов.

#### **3.2. Задачи процесса**

Обработка запроса на выпуск сертификата;

создание сертификата, передача заявителю;

проверка срока действия выпущенных сертификатов;

оповещение заявителей об истечении срока действия сертификата (через специальные группы рассылки);

обеспечение жизнедеятельности сертификата;

отзыв сертификата, т.е. аннулирование ранее выданного сертификата, имеющего активный (не просроченный) срок действия.

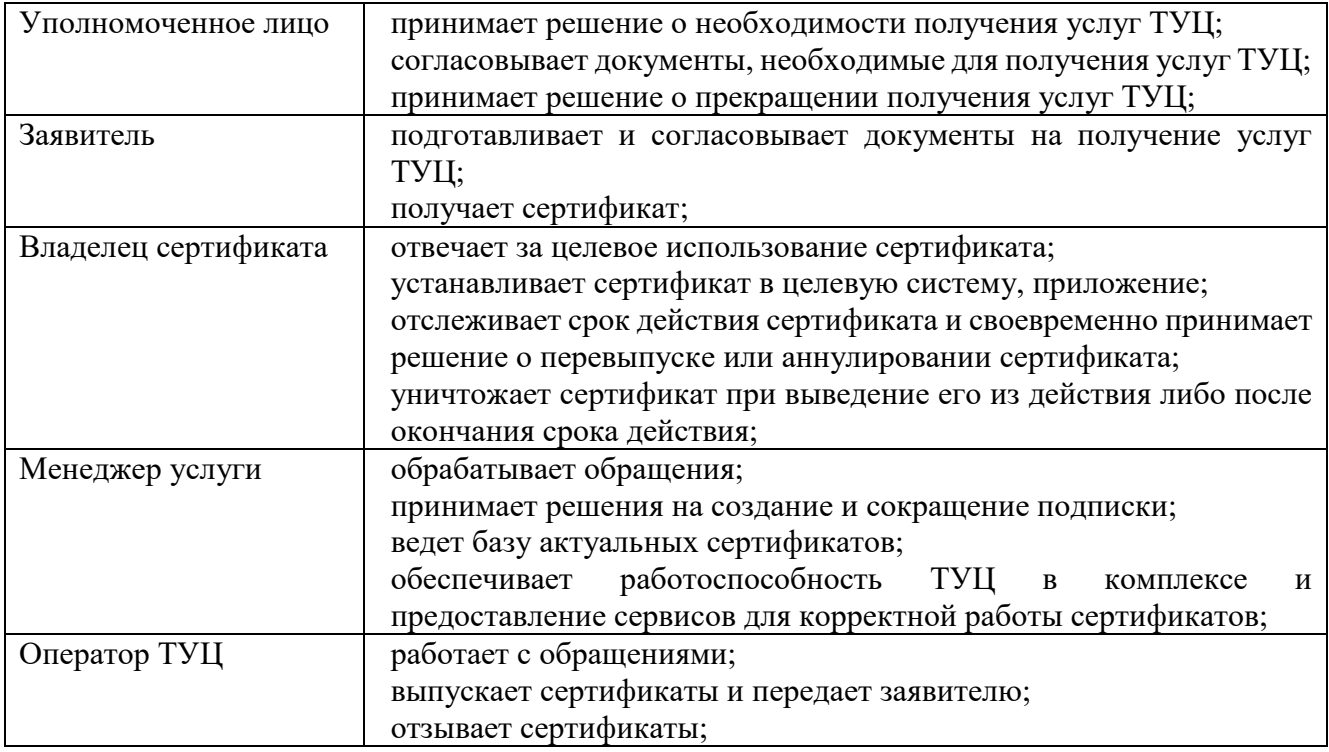

#### **3.3. Участники группы процессов и их роли**

#### **3.4. Описание процесса «Предоставление услуг ТУЦ» 3.4.1 Подпроцесс «Обработка обращения»**

Менеджер услуги получает обращение одним из следующих способов:

электронное письмо на п/я [1111@greenatom.ru;](mailto:1111@greenatom.ru)

звонок в центр поддержки пользователей АО «Гринатом»;

СЗ из каталога услуг в СУ ИТ;

заявление в бумажной форме;

определяет наличие Подписки у организации;

формализует обращение в зависимости от следующих условий:

в случае отсутствия Подписки у организации и обращение не на создание Подписки, то процесс завершается;

в случае если Подписки нет, а обращение на создание подписки, то исходящая информация поступает в подпроцесс «Создание подписки»;

в случае если Подписка есть, а обращение на сокращение подписки, то исходящая информация поступает в подпроцесс «Вывод из эксплуатации», в случае если обращение не связано с сокращением подписки, а с необходимостью выпустить сертификат, то исходящая информация поступает в подпроцесс «Обеспечение технологическими сертификатами», если сертификат выпускать не надо, то в «Обеспечение функционирования».

#### **3.4.2 Подпроцесс «Создание подписки»**

Входящая информация поступает из подпроцесса «Обработка обращений» Заявитель:

формирует заявку на создание подписку;

Организации отрасли подают заявления на бумаге (Приложение №1 или №3). Работники АО «Гринатом» делают СЗ из каталога услуг в СУ ИТ «7.10. Запрос выпуска сертификата»

Уполномоченное лицо:

подписывает (согласовывает) заявку.

Для заявок, созданных в СУ ИТ, уполномоченным лицом является руководитель рабочей группы для которой запрашивается подписка.

Менеджер услуги:

получает заявку, оценивает соответствие параметров запрашиваемого сертификата возможностям ТУЦ.

В случае если возможности ТУЦ позволяют создать такой сертификат и его использование не противоречит ЕОМУ по информационной безопасности ГК «Росатом», то исходящая информация поступает в подпроцесс «Обеспечение технологическими сертификатами».

#### **3.4.3 Подпроцесс «Обеспечение технологическими сертификатами»**

Входящая информация поступает из подпроцессов «Создание подписки» или «Обработка обращения»

В случае если сертификат выпускает оператор ТУЦ, то он берет заявку в работу. Проверяет корректность предоставленных данных, если данные корректные выпускает сертификат и передает заявителю, если данные не корректны отклоняет заявку и уведомляет об этом заявителя.

Сертификат созданный оператором ТУЦ, передается по ЗКПС или путём записи на учтённый флэш накопитель.

Владелец сертификата:

устанавливает сертификат в целевое устройство, службу, приложение;

В случае если заявителю разрешено самостоятельно запрашивать сертификат, то он через консоль управления сертификатами формирует запрос на его создание, в ответ на запрос получает сертификат и устанавливает его.

Если устройства, подключенные к сети, поддерживают автоматическую подачу заявок на сертификаты (Autoenrollment), то ЦС автоматически обрабатывает такие запросы, генерирует сертификат и передает его на устройство.

Исходящая информация поступает в подпроцесс «Обеспечение функционирования».

#### **3.4.4 Подпроцесс «Обеспечение функционирования»**

Входящая информация поступает из подпроцессов «Обработка обращения» и/или «Обеспечение технологическими сертификатами».

Процесс обеспечения функционирования ТУЦ лежит на отделе криптографической защиты информации и цифрового доверия, при этом обеспечивается:

предоставление доступа к CDP и AIA на web-ресурсе ssca.rosatom.ru, необходим для корректной работы сертификата; (если web-ресурс ssca.rosatom.ru для устройства, службы, приложения в котором установлен сертификат не доступен, то согласованием открытия СВ занимается владелец сертификата);

механизм проверки срока действия сертификата и уведомление владельца сертификата об окончании срока его действия;

Проверка срока действия сертификата происходит с периодичностью 1 раз в 7 дней.

В случае если срок действия сертификата истекает, то владельцу сертификата по эл. почте выдаётся уведомление об окончании его срока действия.

В случае если сервис (оборудование) находятся в эксплуатации, то владелец сертификата инициирует перевыпуск сертификата, исходящая информация поступает в подпроцесс «Обеспечение технологическим сертификатом»;

В случае если сервис (оборудование) выведено из эксплуатации, владелец сертификата инициирует задачу по аннулированию сертификата, исходящая информация поступает в подпроцесс «Вывод из эксплуатации»;

Для активного сетевого оборудования, поддерживающего режим Autoenrollment, проверка срока действия сертификата происходит на самом оборудовании без участия ТУЦ.

В случае если до окончания срока действия сертификата остается менее 20% времени от общего срока действия, то оборудование формирует автоматический запрос на создание нового сертификата. Далее исходящая информация поступает в подпроцесс «Обеспечение технологическими сертификатами».

#### **3.4.5 Подпроцесс «Вывод из эксплуатации»**

Входящая информация поступает из подпроцесса «Обработка обращения», связанного с сокращением подписки.

Владелец сертификата:

формирует заявку на сокращение подписки.

Организации отрасли подают заявления на бумаге. Работники АО «Гринатом» делают СЗ из каталога услуг в СУ ИТ «07.11. Запрос отзыва (аннулирования) сертификата от ТУЦ»

Уполномоченное лицо:

согласовывает заявку на сокращение подписки.

В случае если уполномоченное лицо не согласовывает сокращение подписки исходящая информация поступает в подпроцесс «Обеспечение функционирования»;

Оператор ТУЦ:

аннулирует сертификат.

Сведения об аннулированном сертификате заносит в реестр выданных сертификатов, на этом подпроцесс заканчивается.

#### **4. Порядок внесения изменений**

Внесение изменений (дополнений) в Порядок, а также в Приложения к нему, производится посредством утверждения новой редакции Порядка. Новая версия Порядка вступает в силу через 10 (десять) дней после публикации на сайте КУЦ.

Все Приложения, изменения и дополнения к настоящему Порядку являются его составной и неотъемлемой частью.

#### **5. Контроль и ответственность**

За несоблюдение Порядка ответственные лица несут административную и дисциплинарную ответственность в соответствии с действующим законолательством.

Заявитель несёт ответственность за:

сохранность переданного ему сертификата, выпущенный сертификат предназначен для инсталляции в системы, указанные в первичном обращении. Не допускается использовать сертификат в системах, для которых, данный сертификат не запрашивался, так же запрещается передача сертификата третьим лицам.

Владелец сертификата несёт ответственность:

за сохранность сертификата, за передачу сертификата лицам, имеющим легитимные основания работать с сертификатом;

за отслеживание срока действия сертификата, при уведомлении об ожидаемом истечения срока действия сертификата, обязана инициировать процесс перевыпуска сертификата;

своевременно инициировать процесс отзыва сертификата, если приложение для которого выпускался сертификат выведено из промышленной эксплуатации.

Оператор ТУЦ несёт ответственность:

за выдачу сертификата;

за передачу выпущенного сертификата только владельцу сервиса (приложения) для которого он был запрошен. Передача сертификата третьим лицам не допускается. Передача сертификата заявителю, открытым каналом связи не допускается;

за корректное выполнение работ в которых осуществляется отзыв сертификата;

за ведение реестра выданных сертификатов, достоверность информации в нем;

за качество предоставления услуги.

Менеджер услуги ТУЦ несёт ответственность:

за работоспособность ТУЦ и вспомогательных сервисов, обеспечивающих работу ТУЦ в комплексе;

за корректную работу механизма проверки срока действия активных сертификатов;

за качество предоставления услуги.

# **6. Схема процесса «Предоставление услуг ТУЦ»**

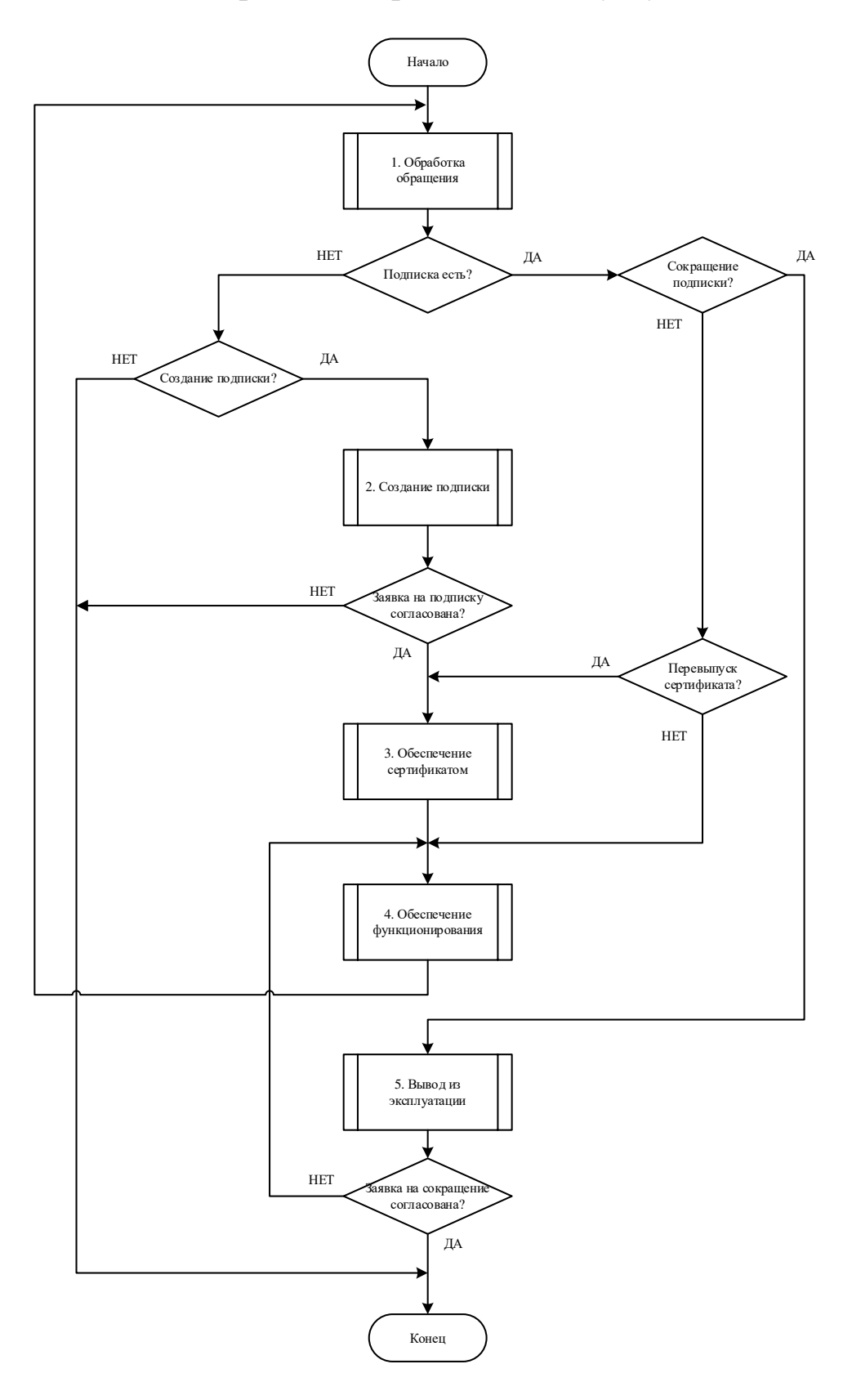

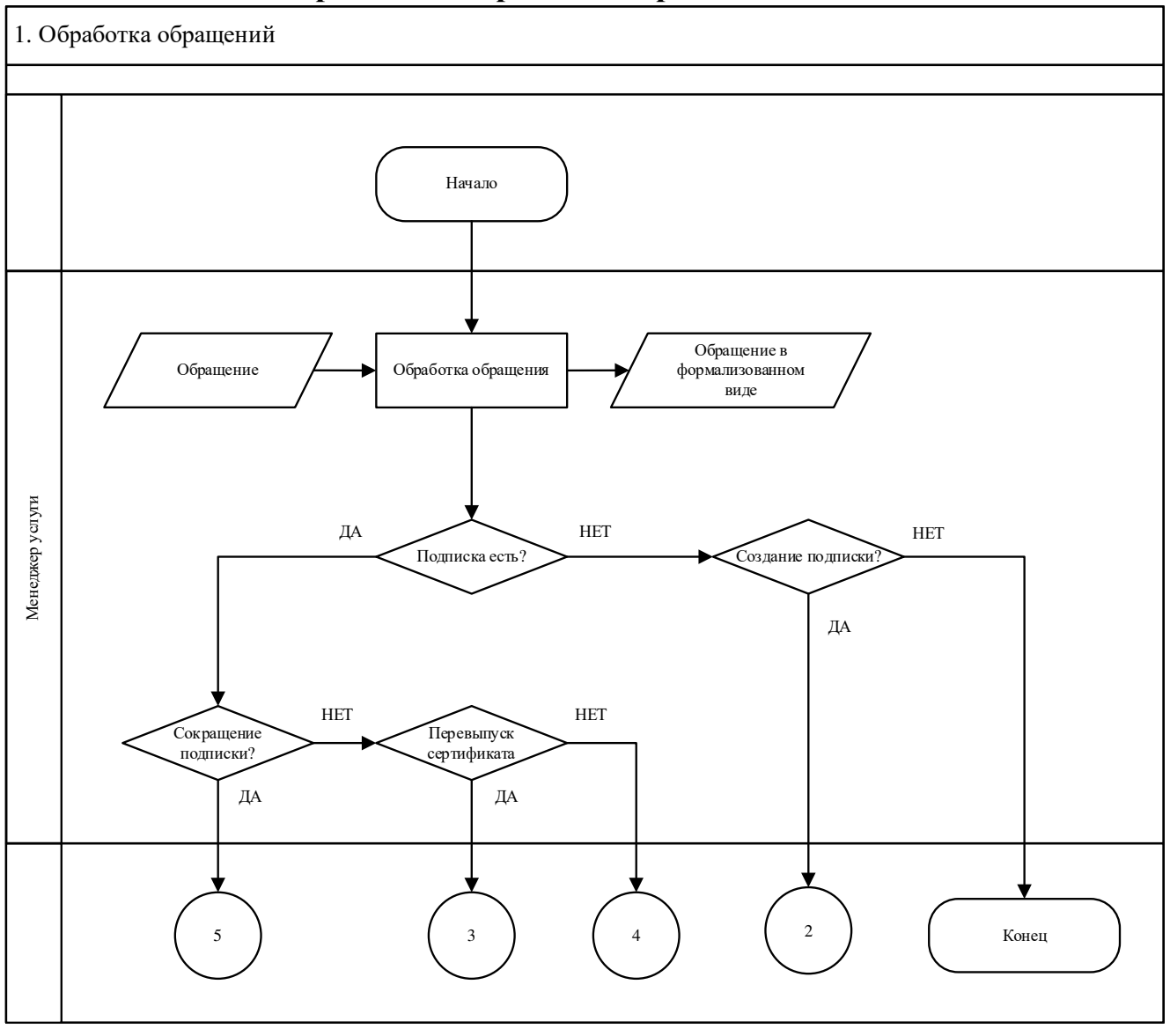

# **6.1. Схема подпроцесса «Обработка обращения»**

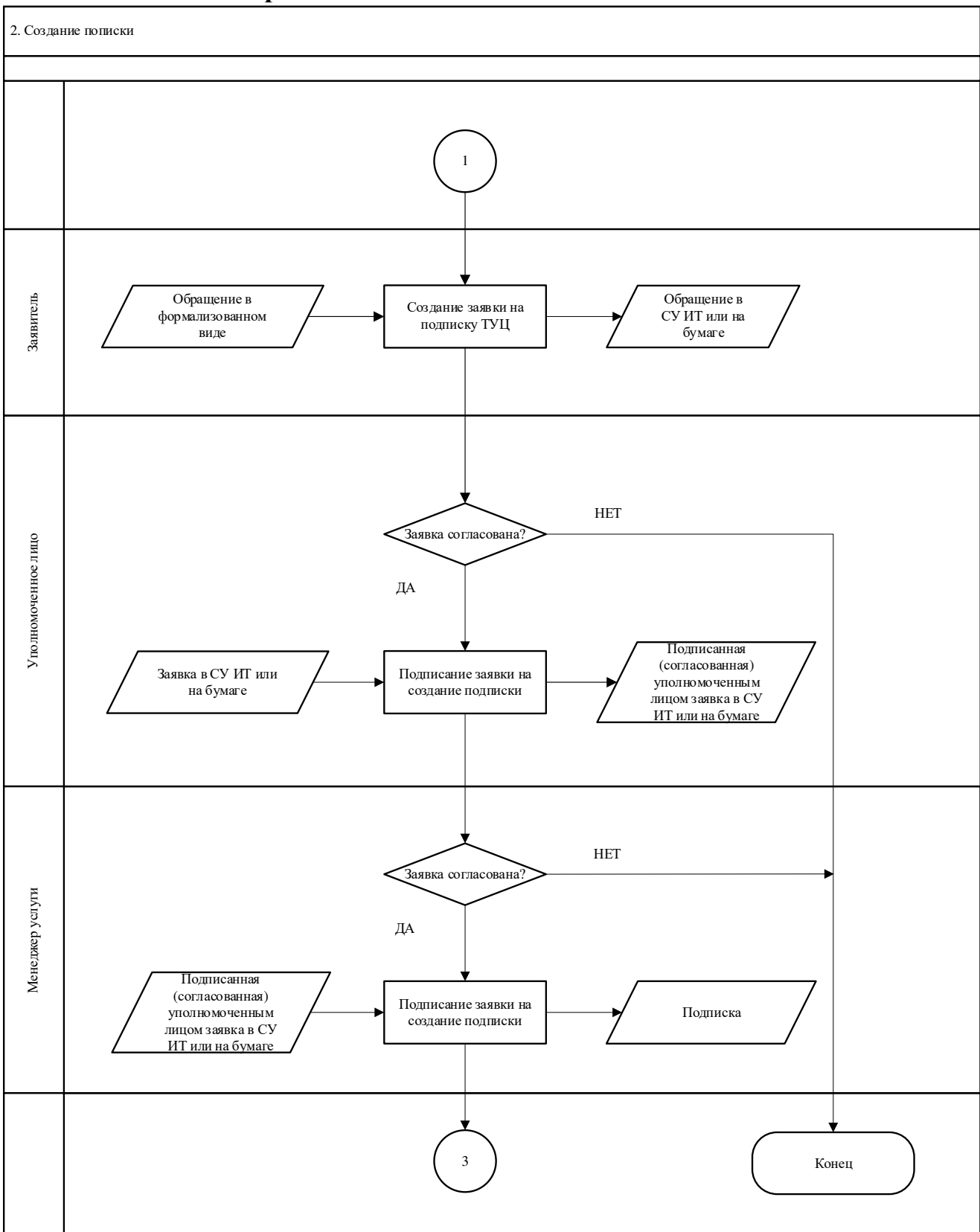

## **6.2. Схема подпроцесса «Создание подписки»**

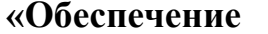

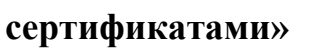

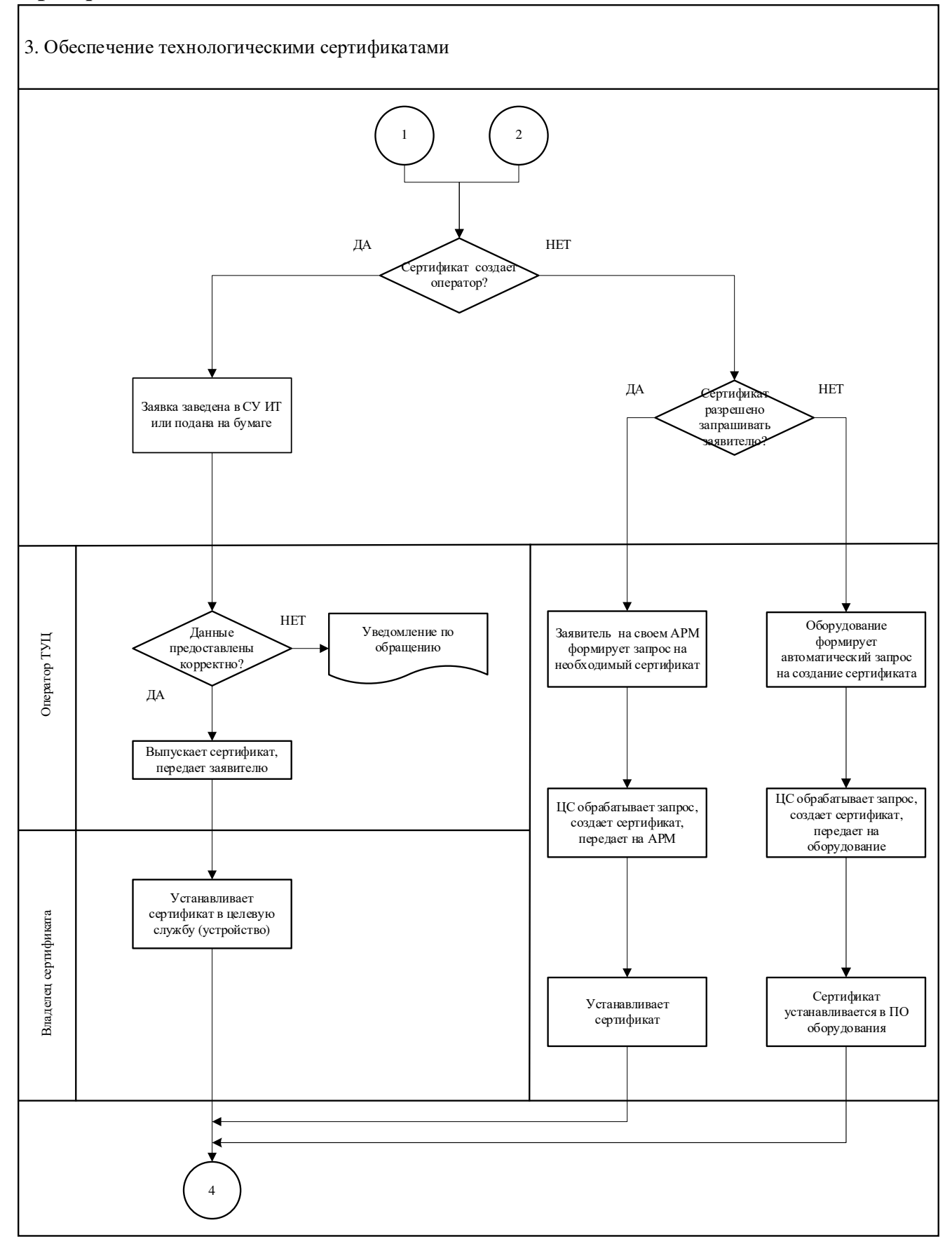

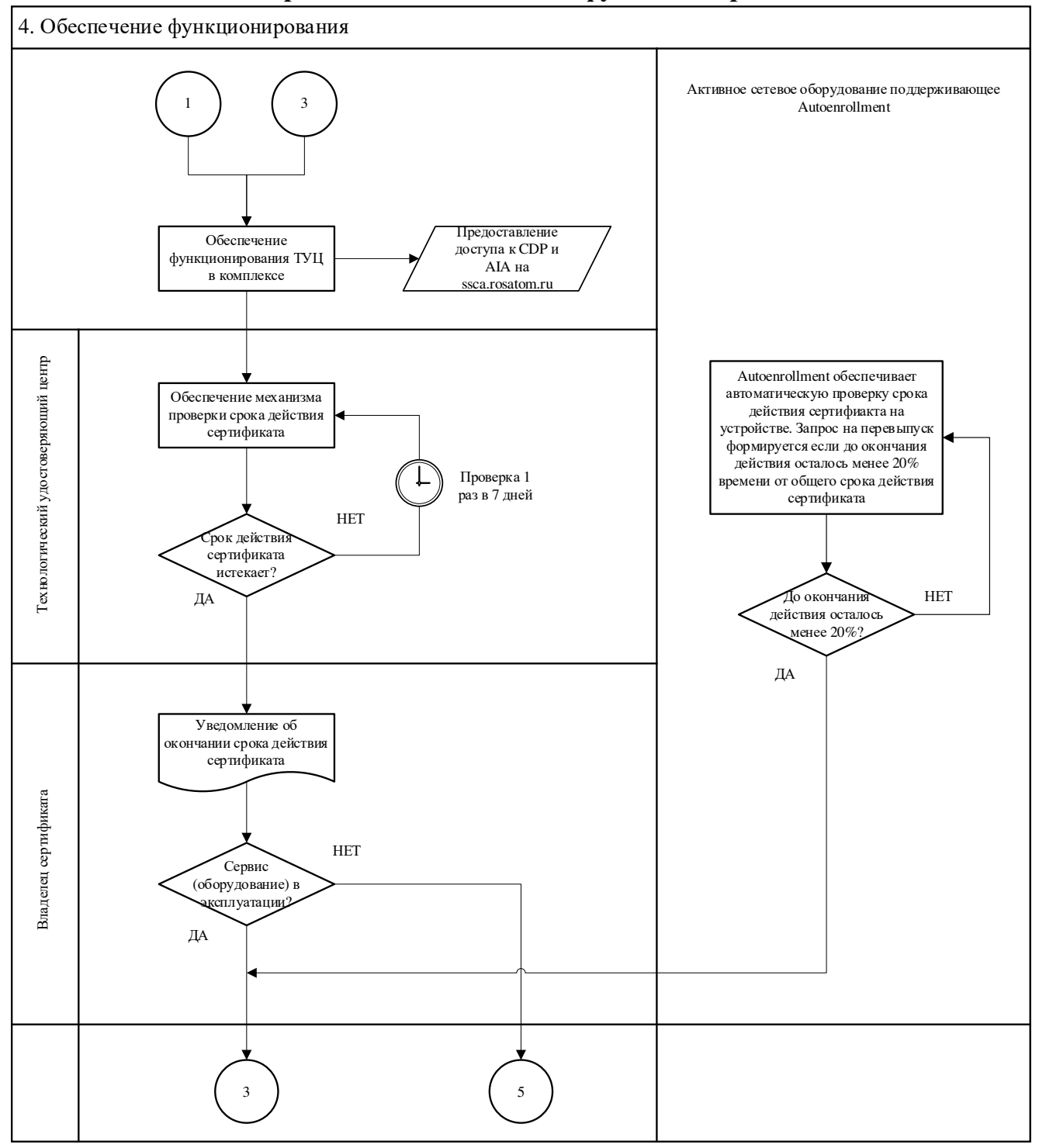

## **6.4. Схема подпроцесса «Обеспечение функционирования»**

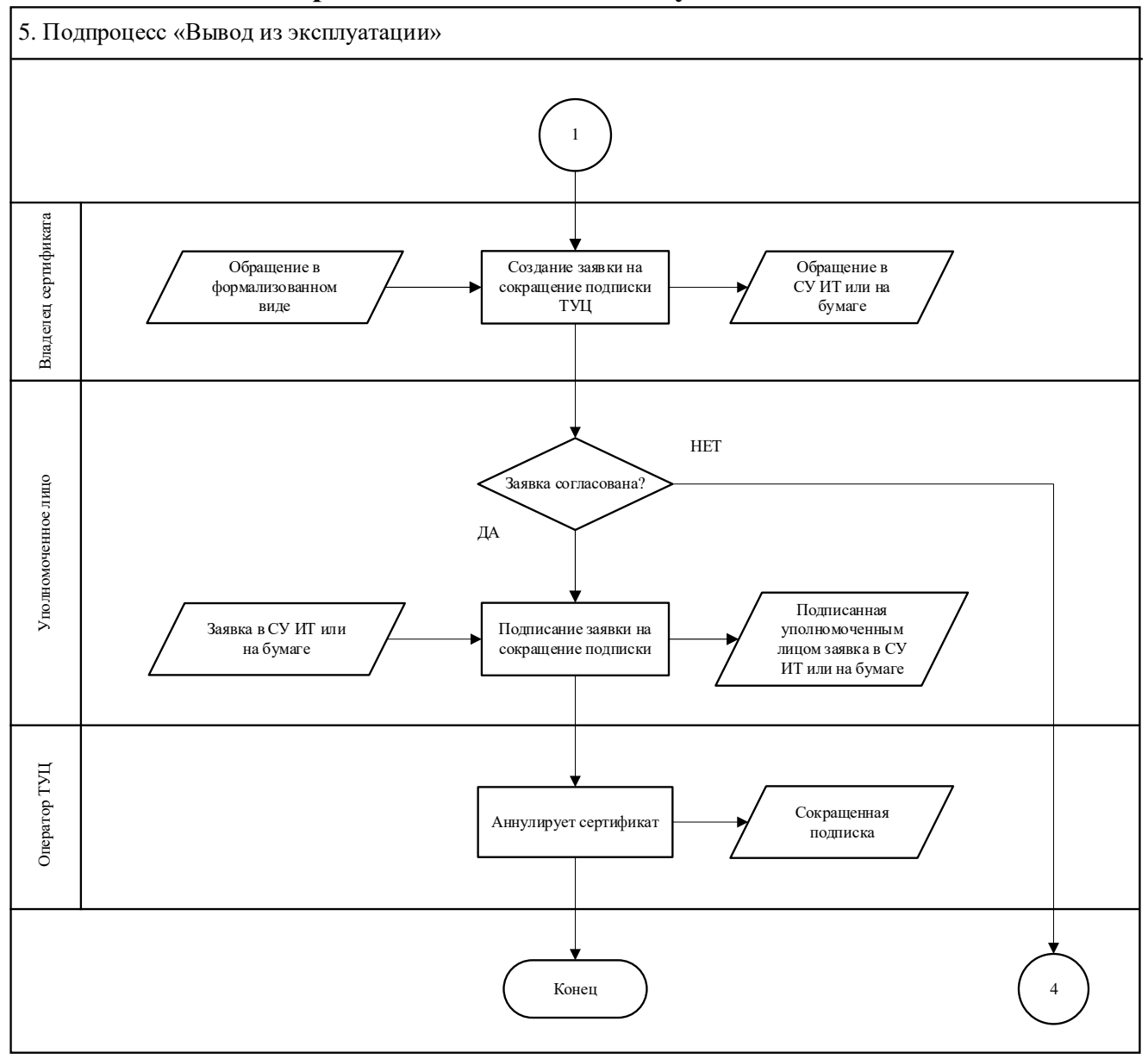

## **6.5. Схема подпроцесса «Вывод из эксплуатации»**

# **7. Перечень приложений**

Заявление на обеспечение технологическими сертификатами ключа проверки электронной подписи для внедрения аутентификации в сети по стандарту 802.1х на основе сертификатов;

Приложение 2. Заявление на аннулирование сертификата ключа проверки электронной подписи;

Заявление на выпуск сертификата технологическим удостоверяющем центром;

Приложение 4. Реестр выданных сертификатов ТУЦ.

#### **Приложение № 1. Заявление на обеспечение технологическими сертификатами ключа проверки электронной подписи для внедрения аутентификации в сети по стандарту 802.1х на основе сертификатов**

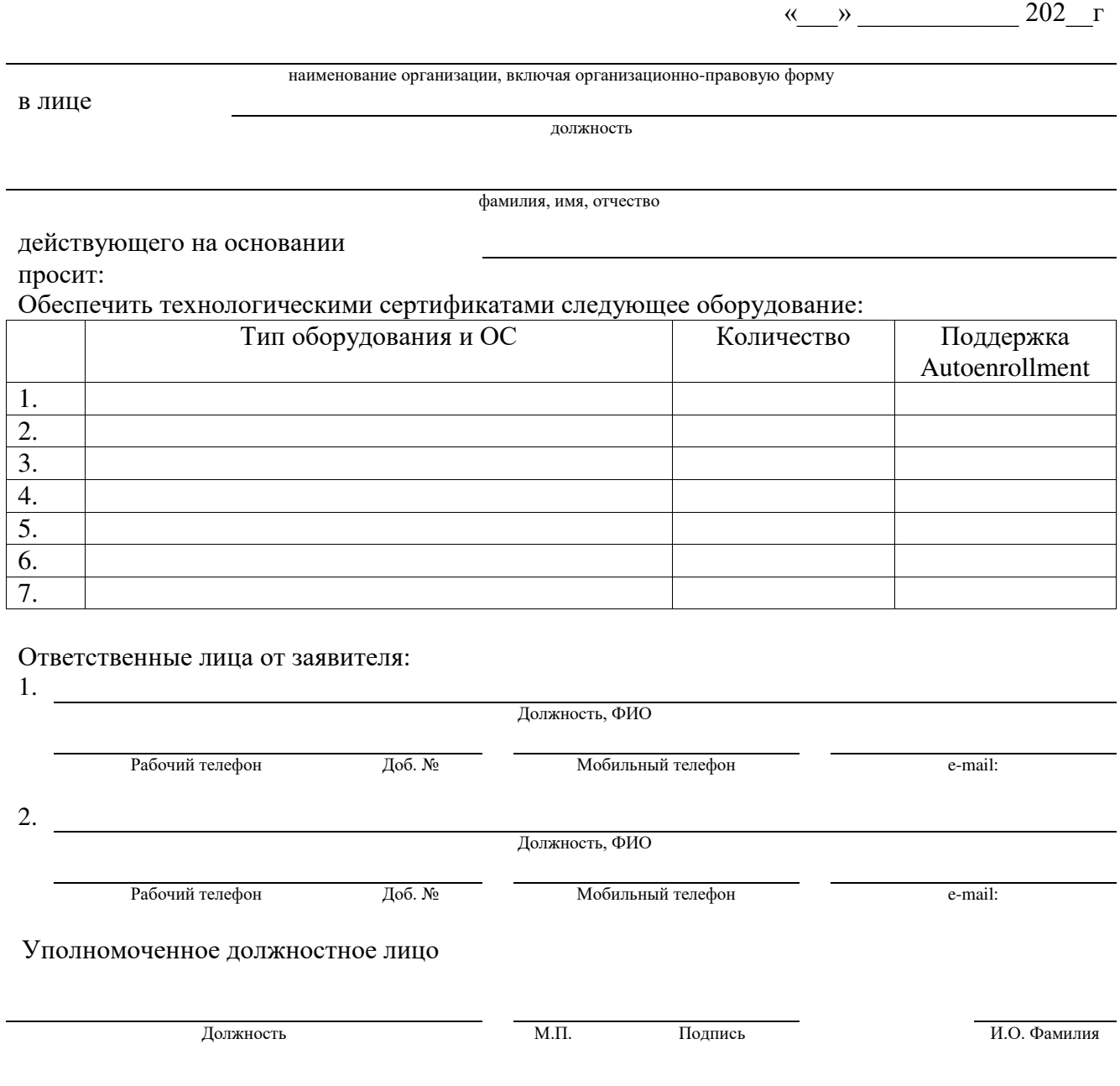

## **Приложение № 2. Заявление на аннулирование сертификата ключа проверки электронной подписи**

 $\frac{1}{202}$   $\frac{1}{202}$ 

наименование организации, включая организационно-правовую форму

в лице

должность

фамилия, имя, отчество

действующего на основании

просит внести в реестр технологического удостоверяющего центра информацию об аннулировании сертификата(ов):

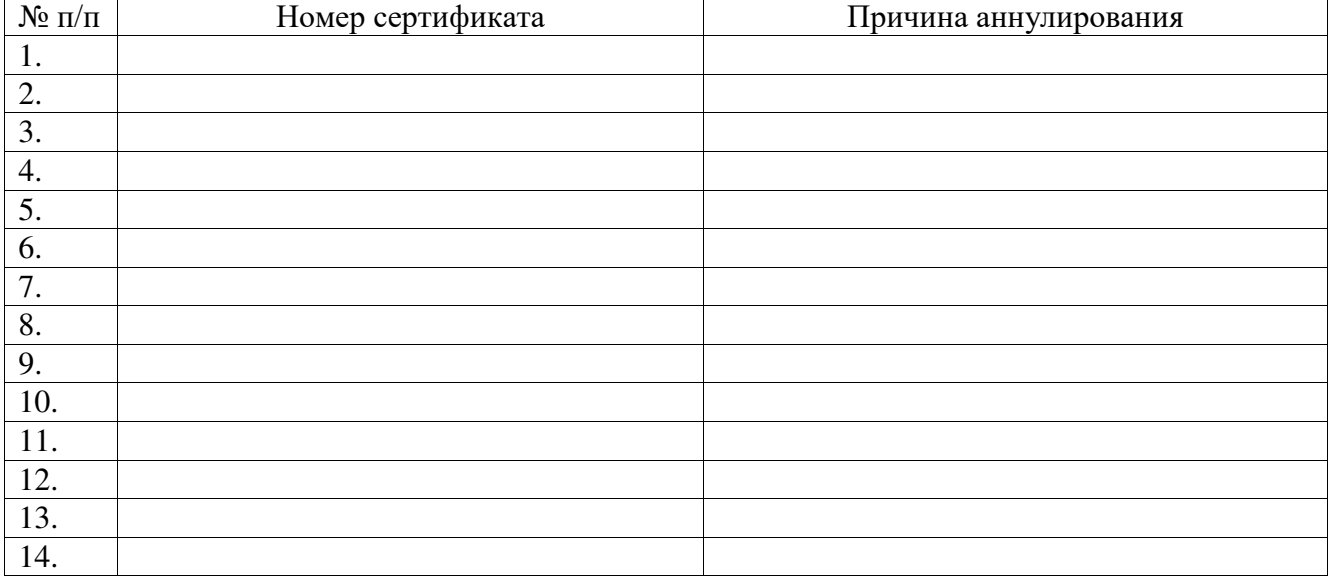

Уполномоченное должностное лицо

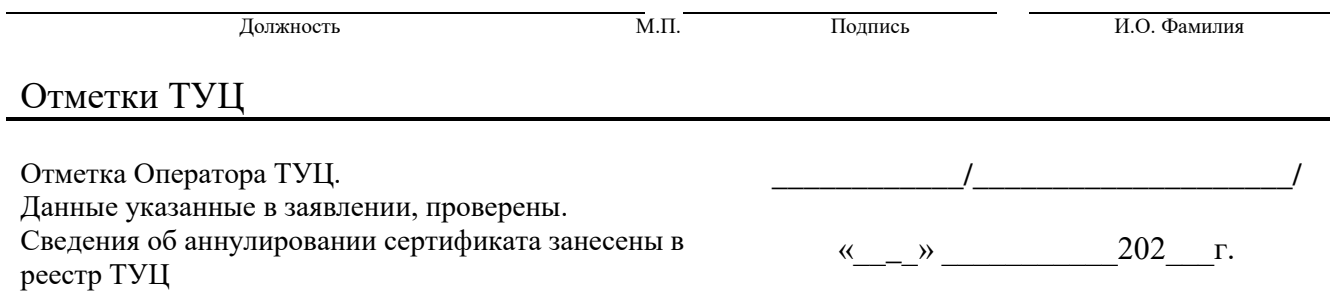

## **Приложение № 3. Заявление на выпуск сертификата технологическим удостоверяющим центром**

#### Заявление на выпуск сертификата технологическим удостоверяющим центром АО «Гринатом»

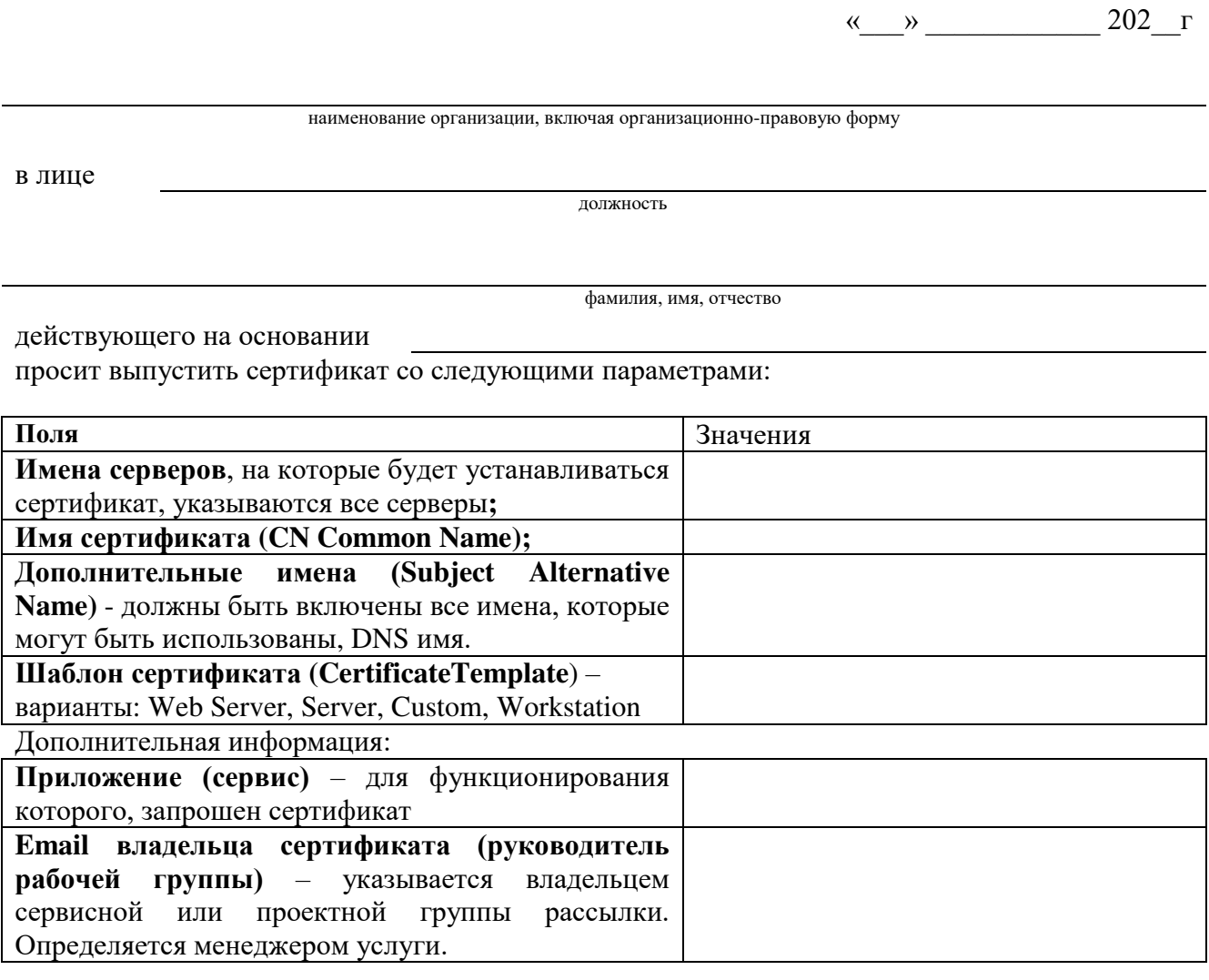

Ответственные лица от заявителя:

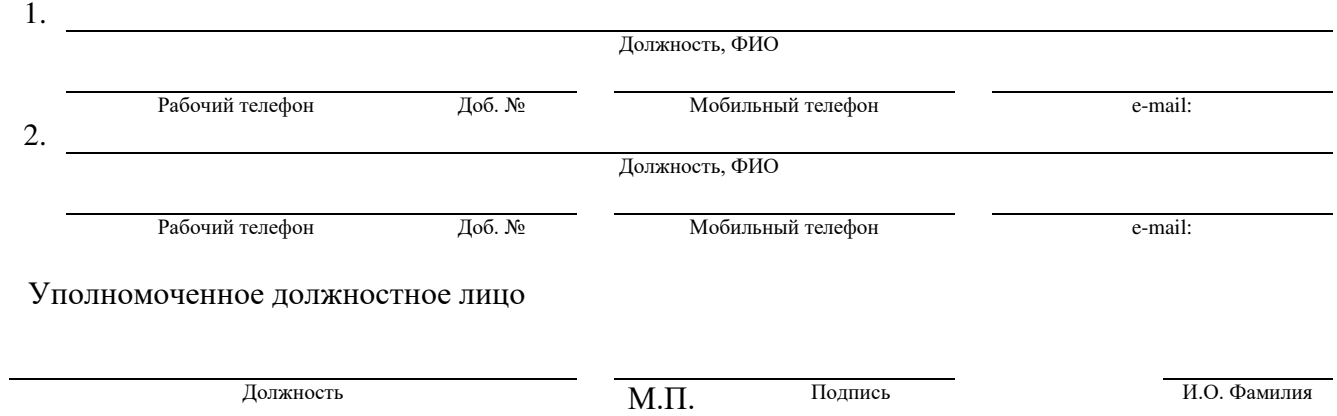

# **Приложение № 4. Реестр выданных сертификатов ТУЦ**

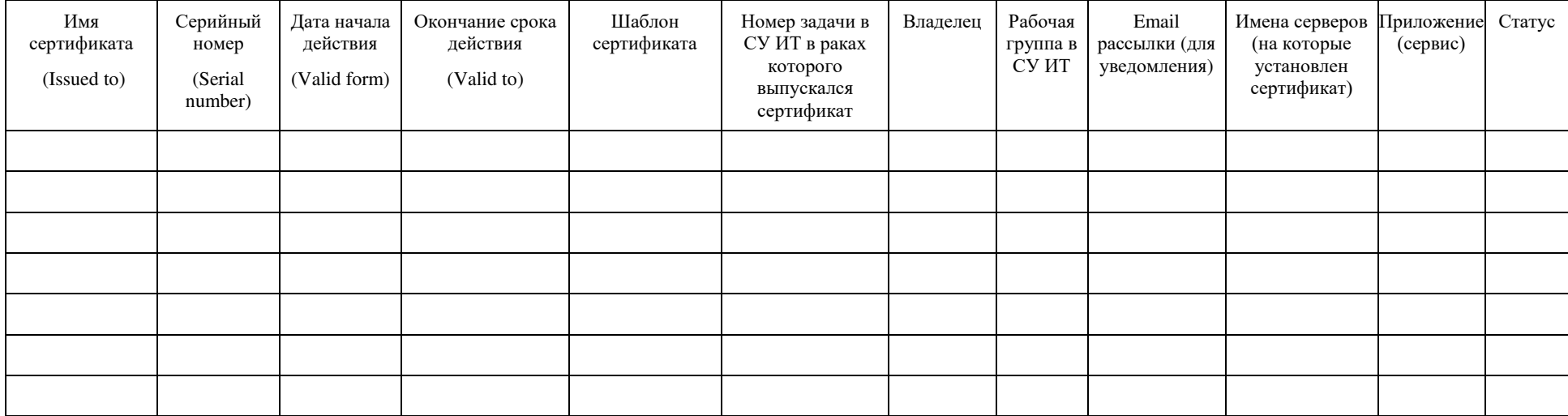

# **Реестр выданных сертификатов ТУЦ**